**Proyecto de Construcción "Reordenación del Enlace de la Pañoleta y Accesos a Camas (Sevilla)"**

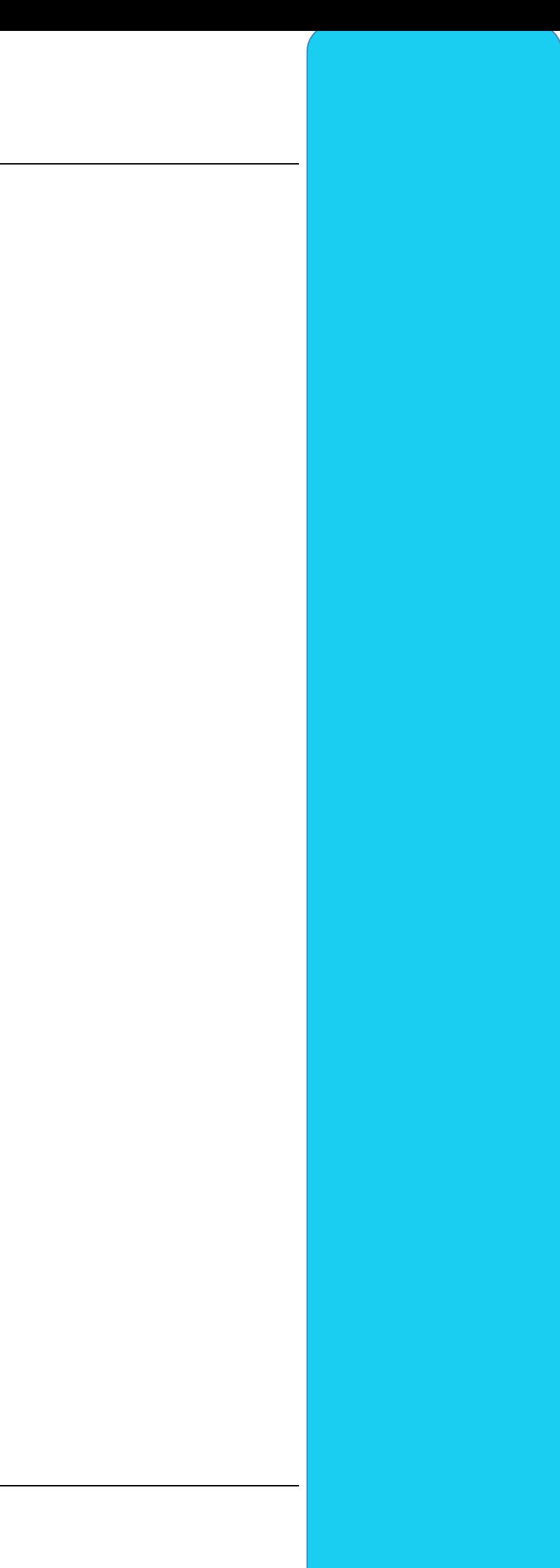

*ANEJO Nº 13 ESTRUCTURAS* 

# **ÍNDICE**

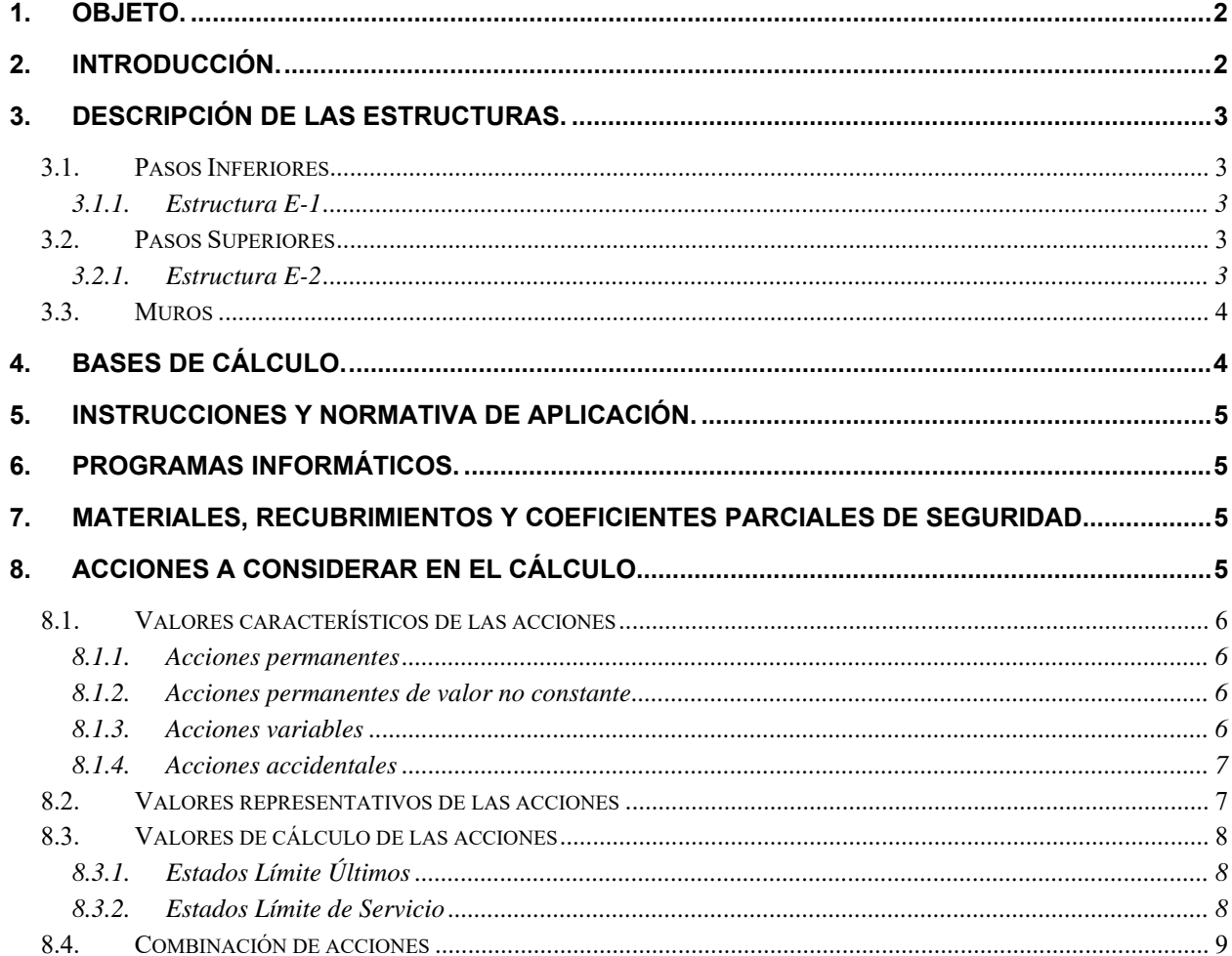

## **APENDICES:**

**APÉNDICE 1.- ESTRUCTURA E-1 APÉNDICE 2.- ESTRUCTURA E-2 APÉNDICE 3.- MURO 1** APÉNDICE 4.- MUROS 2, 3 Y 4 **APÉNDICE 5.- MURO 5** 

## **1. OBJETO.**

El objeto del presente anejo es definir las estructuras incluidas dentro del Proyecto de Construcción "Reordenamiento del Enlace de la Pañoleta y Accesos a Cama (Sevilla)".

El anejo está dividido en dos partes: en la primera de ellas, se describen las bases de cálculo, materiales, hipótesis y medios empleados en el cálculo; mientras que en la segunda parte, constituida por apéndices, se adjuntan los cálculos pormenorizados de todos los elementos proyectados.

## **2. INTRODUCCIÓN.**

Las estructuras proyectadas tratan de salvar óptimamente los desniveles existentes en el trazado. Como paso previo, se realizó un estudio de tipologías, incluido en el Proyecto de Trazado, cuyo objeto fue el de definir la geometría y tipología de las estructuras inmersas en el presente proyecto, haciendo referencia a sus diferentes elementos (estribos, pilas, tablero, etc.), a sus procesos constructivos y una serie de condicionantes funcionales, de trazado, afecciones, etc.

En este nivel de proceso proyectual, en la que se abordan situaciones de proyecto con mayor nivel de detalle, se desprenden un total de 7 estructuras clasificadas en pasos inferiores, pasos superiores y muros. Las estructuras definidas son: 1 paso inferior, 1 paso superior y 5 muros. A continuación, se adjunta la relación de las mismas, así como los principales aspectos de cada una de ellas:

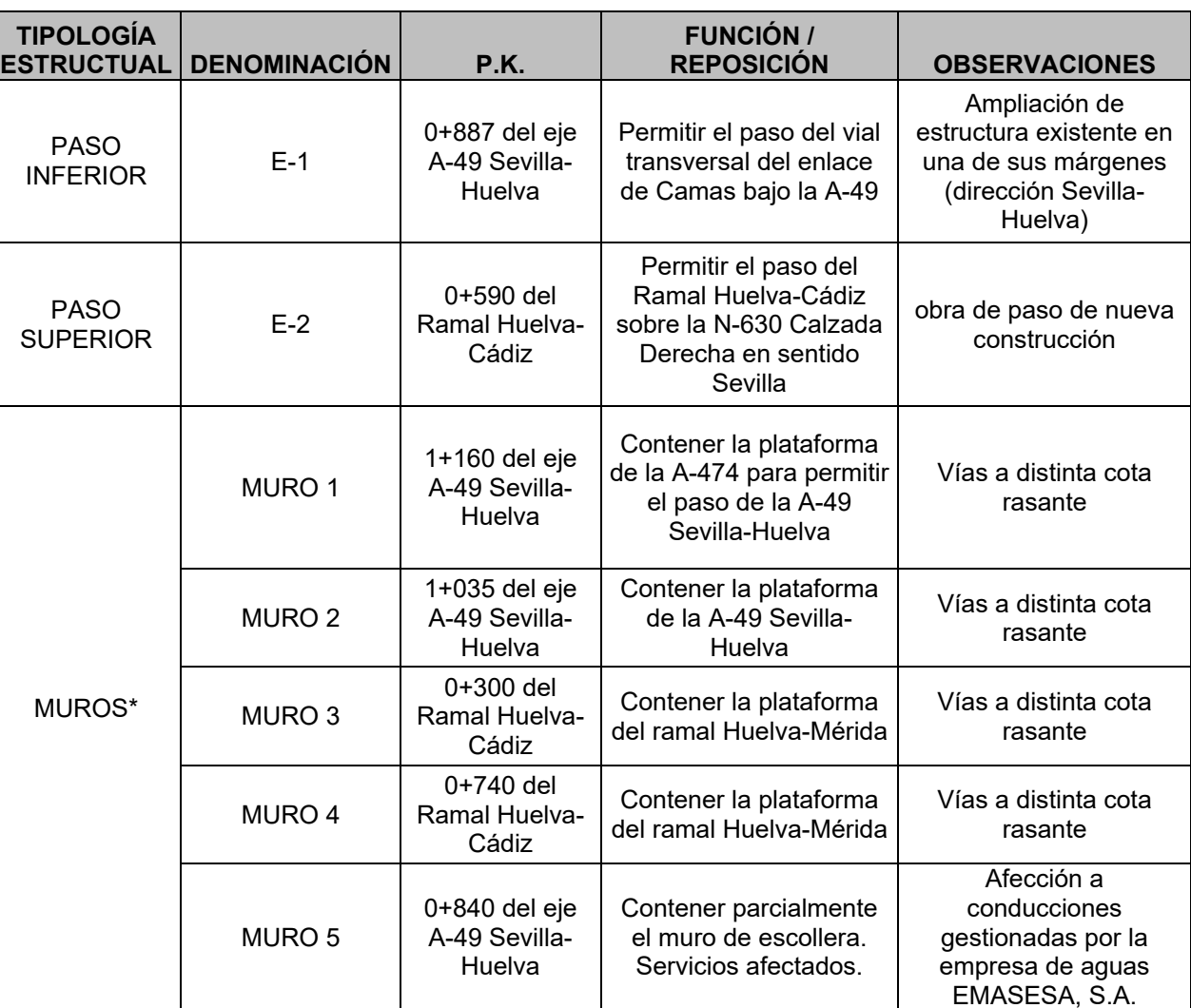

Nota: \*Los muros de escollera se estudian en el anejo de geotecnia.

Como aclaración, resaltar lo siguiente en relación a las conclusiones del estudio de tipologías previo:

- Estructura E-2: se concluyó en dicho estudio una tipología de tablero constituido por una única viga prefabricada monocajón de hormigón pretensado más una losa-forjado in situ de hormigón armado.

Del análisis y síntesis realizados del tablero a este nivel de proyecto de construcción, se desprende que debido al pronunciado esviaje del mismo (42º), se produce el levantamiento de uno de los apoyos; por tanto inadmisible o bien conllevaría a soluciones más complejas, como un pretensado vertical que permita resistir las tracciones que se producirían.

Por ello, se ha considerado como solución más óptima el disponer un tablero con dos vigas tipo artesa prefabricadas de hormigón pretensado más losa-forjado in situ que son competitivas económicamente frente a las vigas doble T y su aspecto estético es bastante más apropiado para un paso superior.

- Muro 4: surge como consecuencia del ajuste de trazado del ramal Huelva-Cádiz.

- Muro 5: derivado de las comunicaciones mantenidas por las posibles afecciones a la Empresa Metropolitana de Abastecimiento y Saneamiento de Aguas de Sevilla, S.A. (EMASESA), surge la necesidad de contener parcialmente en una longitud limitada el muro de escollera previamente proyectado en previsión de futuras obras de acondicionamiento de las conducciones gestionadas por este organismo y que discurren paralelas al mismo.

# **3. DESCRIPCIÓN DE LAS ESTRUCTURAS.**

A continuación se realizará una descripción pormenorizada de las estructuras indicadas previamente.

## *3.1. Pasos Inferiores*

## **3.1.1. Estructura E-1**

Esta estructura es una ampliación de anchura de un puente existente para dar cabida a un tercer carril de 3.5 m de anchura más un arcén de 2.5 m de anchura, y un pretil de seguridad con clase de contención H4b. Se elimina además la acera actualmente existente de unos 2.2m de anchura.

El tablero existente en la calzada dirección Huelva está constituido por vigas doble T de 1.55 m de canto separadas aproximadamente entre ejes 1.65 m. La ampliación se plantea con 2 vigas de 1.45 m de canto distanciadas 3.1 m más losa superior hormigonada in situ sobre prelosas pretensadas, de espesor mínimo 25 cm. La luz de cálculo de las vigas es de 25.48 m.

El tablero posee un esviaje en planta de 12º y habilita un gálibo vertical sobre el vial inferior que es ligeramente superior al del puente actual (4.4m), pero tampoco acorde al requerido por la normativa vigente de trazado. No empeorar la situación actual fue el criterio seleccionado.

La anchura total de la ampliación será de 4.2 m, y se plantea de forma paralela al borde de la estructura existente, dando cabida a la ampliación de calzada que posee forma curva en planta. Esta anchura de ampliación permite la inclusión estricta del carril y arcén en la zona del estribo 1, mientras que en la zona de estribo 2 se dispondrá de cierto sobreancho respecto al estricto requerido, debido a la diferencia entre el borde recto del tablero y la curva descrita por la línea del arcén.

La losa del tablero ampliado está conectada a la del tablero existente mediante barras de armadura pasiva ancladas con resina epoxi en perforaciones realizadas a nivel del centro de gravedad del canto de la losa.

En relación a los estribos, ambos son cerrados, constituidos por un muro frontal en prolongación de los muros de los estribos existentes con canto de 1.3m en estribo 1 y 1.0m en estribo 2, más un muro en vuelta de 65cm de espesor. La longitud del muro en vuelta en el estribo 1 es de sólo 4.3m debido a que la contención del terraplén de la ampliación se realiza con un muro de escollera, mientras que en el estribo 2 es de 9.3m (aleta en voladizo incluida), que permiten controlar el derrame de tierras con talud 3H:2V.

La cimentación se plantea mediante 4 pilotes de 1.5m de diámetro y 36m de longitud en el estribo 1, y 6 pilotes de igual diámetro y 33.75m de longitud en el estribo 2. El encepado, de forma en planta trapezoidal, posee 1.4m de canto.

El apoyo del tablero sobre los estribos se realiza mediante apoyos de neopreno anclados a estribo y soldados a chapa superior metálica embebida en las vigas. Se emplea un neopreno de 350x450x156 (88) mm en cada extremo de viga.

La viga de borde del tablero existente es reforzada mediante lámina de fibra de carbono, debido a que los esfuerzos a los que se verá sometida en el estado futuro ampliado son superiores a los esfuerzos solicitantes en el estado actual, en el que soporta una acera (y no el paso de vehículos). Puesto que no se dispone de información relativa al pretensado de la viga, el refuerzo se ha dimensionado para resistir el incremento de esfuerzos al que se verá sometido. Se disponen 5 láminas de fibra de carbono de 15 m de longitud y 10 cm de anchura de Mbrace Laminate 210/3300 (o similar) como refuerzo de flexión en torno a centro luz de vano.

En los 20m anteriores al muro en vuelta del estribo 1, se dispondrá una zapata de hormigón armado bajo el firme, que servirá de elemento en el que anclar el pretil de seguridad, de forma que se garantice una longitud total de pretil de al menos 60 m (zapata + muros en vuelta + tablero).

## *3.2. Pasos Superiores*

## **3.2.1. Estructura E-2**

La finalidad de este paso superior, en terraplén, es permitir el paso del ramal Huelva-Cádiz sobre la N-630 calzada derecha en sentido Sevilla. Se trata de una obra de paso de nueva construcción.

Se trata de una estructura de un vano isostático de 34m de longitud. El tablero, de 8.8m de ancho, está constituido por dos vigas artesas prefabricadas de hormigón pretensado de 1.6m de canto mínimo, más una losa de hormigón armado in situ de 25cm de espesor. El intereje de las vigas es de 4.5 metros.

El esviaje de la estructura es de unos 50g, con el objeto de minimizar la longitud de la misma. La estructura se enclava en una zona con pendiente longitudinal constante del 2%. En planta, se sitúa en una zona de acuerdo, de forma que el peralte de la estructura es variable a lo largo de la misma. Para poder materializar el peralte variable, es necesario disponer unos recrecidos en la parte superior de las vigas, en la zona de conexión con la losa.

El tablero se apoya en la subestructura mediante aparatos de apoyo de neopreno zunchado de dimensiones 400x500x114-124(82). La cara superior estará inclinada, para adecuarse a la inclinación de las vigas.

En el caso de los estribos, se ha independizado la función propia de apoyo del tablero de la de contención de tierras, disponiendo lo que se podría considerar como una pila adicional. El cargadero, de sección rectangular de 1.5x1.9m, está cimentado mediante tres pilas-pilotes de ∅1.5m de diámetro. La longitud estimada de los pilotes es de 33 metros. La conexión de los pilotes con los fustes se lleva a cabo mediante dados de hormigón armado de dimensiones 2x2x1.5m.

- 1) de la ampliación de plataforma en la A-49 Sevilla-Huelva cuyo consecuente desmonte afecta de manera directa a la vía existente de más alta rasante A-474  $\rightarrow$  Muro 1
- 2) los desniveles generados por cuestiones de trazado entre las distintas plataformas  $\rightarrow$ Muros 2, 3 y 4
- 3) y la afección futura y provisional a posibles obras en conducciones gestionadas por la empresa metropolitana de aguas EMASESA, S.A. → Muro 5

La función contenedora de las tierras se ha resuelto con muros de suelo reforzado. Es preciso además disponer de muros de acompañamiento. Asimismo, se dispondrá la correspondiente losa y/o cuña de transición, así como la correspondiente junta de calzada.

## *3.3. Muros*

Los muros de este proyecto surgen por varios motivos:

Siendo  $\,S_{\scriptscriptstyle d} \,$  la solicitación de cálculo aplicable en cada caso, y  $\,R_{\scriptscriptstyle d} \,$  la respuesta última de la sección o elemento.

A continuación se muestra un cuadro resumen con las principales características de cada uno de ellos:

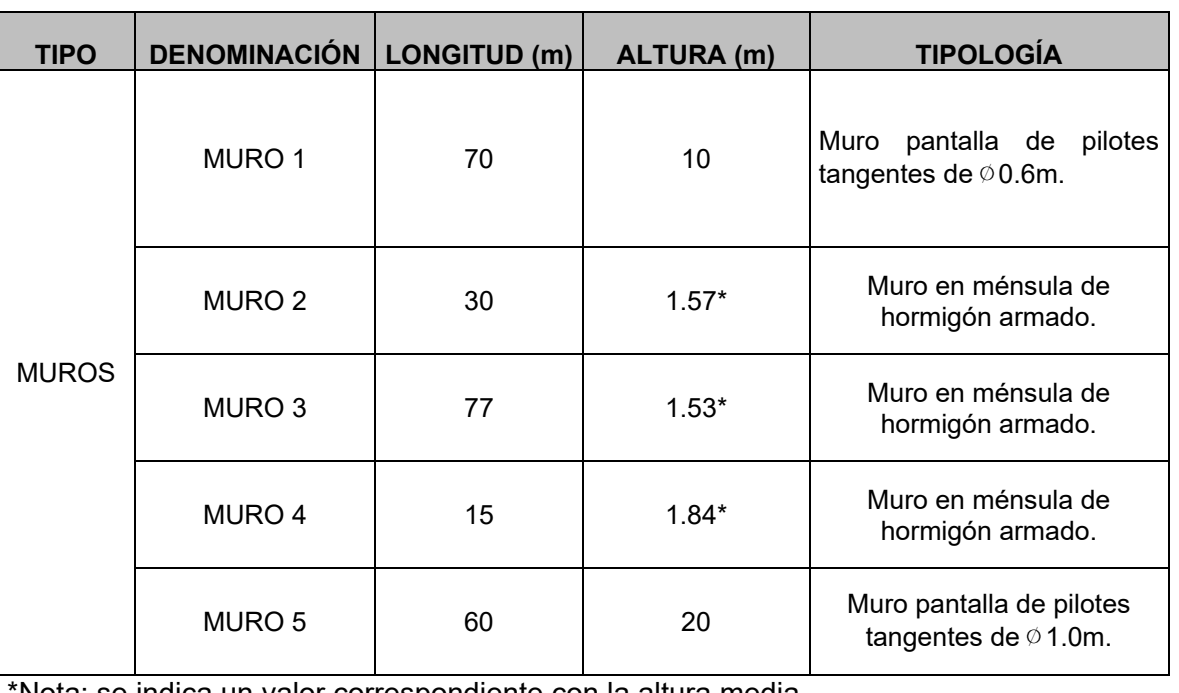

\*Nota: se indica un valor correspondiente con la altura media.

# **4. BASES DE CÁLCULO.**

El dimensionamiento de las estructuras se realizará según los principios de la mecánica racional y teoría de estructuras, adaptadas al diseño estructural. Se seguirán las prescripciones recogidas en la normativa vigente en el territorio español, así como las recomendaciones y la normativa internacional de aplicación, cuando proceda. De acuerdo con lo anterior, el cálculo se realizará siguiendo el principio de los Estados Límites, que establece que la seguridad de la estructura en su conjunto, o en cualquiera de sus partes, se garantiza comprobando que la solicitación no supera la respuesta última de las mismas. Este requisito para la seguridad se expresa sintéticamente mediante la siguiente desigualdad:

$$
S_d \le R_d
$$

Para la aplicación de este criterio de seguridad, se consideran tanto situaciones de servicio como de agotamiento, esto es, Estados Límites de Servicio (ELS) y Estados Límites Últimos (ELU), de acuerdo con las definiciones dadas para los mismos en las normativas de referencia. En principio, los Estados Límites Últimos están asociados a la rotura de secciones o elementos. Para ellos, se evalúan las solicitaciones mediante la mayoración de los valores representativos de las

acciones (en general característicos), utilizando los oportunos coeficientes parciales que luego se detallan. Las resistencias de las secciones o elementos se estiman mediante las características geométricas, y las resistencias minoradas de los materiales.

Por el contrario, los Estados Límites de Servicio están asociados a la pérdida de funcionalidad de la estructura. Las solicitaciones se evalúan mediante sus valores representativos, en general sin mayorar, afectados de los oportunos coeficientes de combinación, para tener en cuenta la probabilidad de ocurrencia simultánea (concomitancia) de varias acciones. Las resistencias se estiman a partir de los valores nominales de las dimensiones y resistencias de los elementos o secciones de la estructura, sin minorar.

## **5. INSTRUCCIONES Y NORMATIVA DE APLICACIÓN.**

El proyecto de las presentes estructuras se realizará conforme a las prescripciones recogidas en los siguientes textos normativos en vigor:

-IAP-11: Instrucción sobre las acciones a considerar en el proyecto de puentes de carretera.

-EHE-08: Instrucción de Hormigón Estructural.

-NCSP-07: Norma de Construcción Sismorresistente.

- CIVILCAD2000: un paquete de módulos que permite diseñar y calcular diferentes elementos estructurales (tableros de vigas, marcos, estribos, puentes postensados,…) desarrollado por CivilCad Consultores SL.
- SAP2000 NonLinear Version 19: programa de cálculo de estructuras de elementos finitos desarrollado por Computers and Structures Inc. University Ave. Berkley.
- Módulo CS2Beton de CubeCut: permite la comprobación a flexocompresión esviada de secciones de hormigón armado.
- Prontuario Informático del Hormigón Estructural: desarrollado por la unidad docente del hormigón estructural de la E.T.S.I.C.C.P. de Madrid y el Instituto Español del Cemento y sus Aplicaciones.
- Diversas hojas de cálculo y programas desarrollados por el proyectista.

-Eurocódigo 1: Bases de proyecto y acciones en estructuras.

-Eurocódigo 2: Proyecto de estructuras de hormigón.

-Eurocódigo 8: Disposiciones para el proyecto de estructuras sismorresistentes.

-Norma UNE EN 1337-3: Apoyos estructurales.

Se tomará también en consideración para el dimensionamiento completo lo recogido en las recomendaciones siguientes:

-Guía de cimentaciones en obras de carretera (Ministerio de Fomento).

-Recomendaciones para el proyecto y puesta en obra de los apoyos elastoméricos para puentes de carreteras (MOPU).

-Nota técnica sobre aparatos de apoyo para puentes de carretera (Ministerio de Fomento).

## **6. PROGRAMAS INFORMÁTICOS.**

Los cálculos de la estructura se llevarán a cabo mediante programas de aplicación tanto en el cálculo general de estructuras como en el cálculo de elementos estructurales concretos. Los programas empleados han sido desarrollados bien por empresas especializadas en la elaboración de herramientas informáticas para el cálculo de estructuras o bien por esta propia oficina técnica. No obstante lo anterior, tanto los datos de partida como los resultados obtenidos por los programas, son siempre verificados a través de comprobaciones manuales aproximadas que justifiquen los órdenes de magnitud.

Los programas informáticos empleados son los que siguen:

# **7. MATERIALES, RECUBRIMIENTOS Y COEFICIENTES PARCIALES DE SEGURIDAD.**

Las características de los materiales a emplear en la construcción de las estructuras objeto del presente anejo están en consonancia con lo dispuesto en la Instrucción EHE. Se detallan de forma pormenorizada a cada uno de los apéndices del anejo.

## **8. ACCIONES A CONSIDERAR EN EL CÁLCULO.**

La determinación de los valores característicos de las acciones, así como de sus valores representativos y de cálculo y las combinaciones a realizar con las mismas, a fin de verificar el cumplimiento de los estados límite, se llevará a cabo según lo prescrito en la Instrucción IAP-11.

## *8.1. Valores característicos de las acciones*

- **8.1.1. Acciones permanentes**
- Peso propio
- Cargas Muertas

#### **8.1.2. Acciones permanentes de valor no constante**

- Pretensado
- Acciones reológicas
- Acciones debidas al empuje del terreno

#### **8.1.3. Acciones variables**

- Sobrecarga de uso

Se define el valor característico de la sobrecarga de uso considerando lo que la norma denomina grupos de cargas de tráfico. Establece la concomitancia de las distintas componentes de la sobrecarga de uso. Estos grupos son excluyentes entre sí cuando se combinan con el resto de las acciones (cargas permanentes, viento,…).

# **Situación**

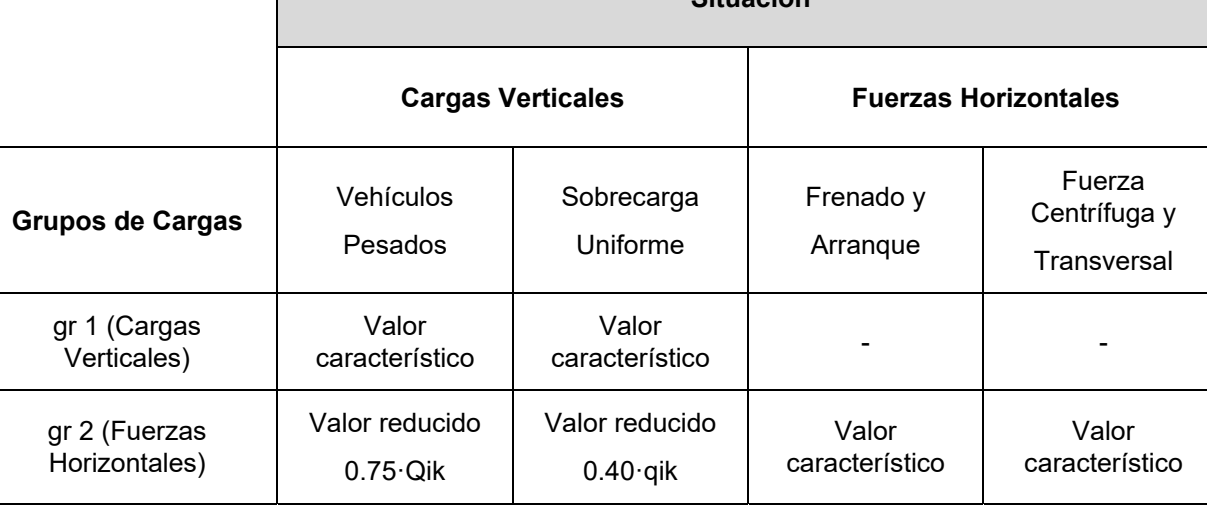

Los valores característicos son:

# Cargas Verticales y Horizontales: se trata de las siguientes acciones:

1. Sobrecarga uniforme: en función del número de carriles virtuales, la sobrecarga será:

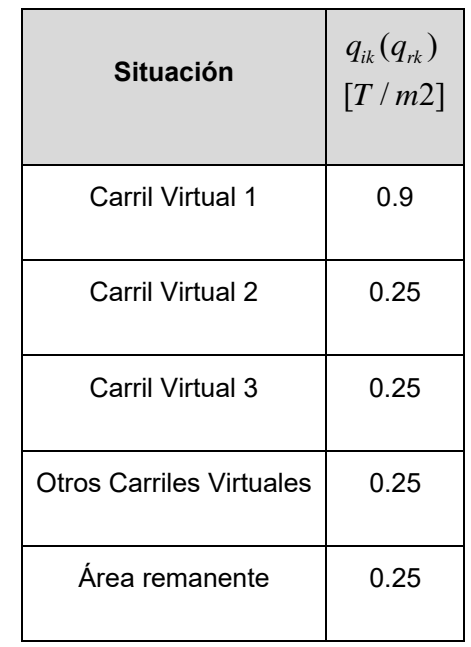

2. Vehículo Pesado: en función del número de carriles virtuales, la sobrecarga será:

- 
- 
- 

**Proyecto de Construcción "Reordenación del Enlace de la Pañoleta y Accesos a Camas (Sevilla)" 7**

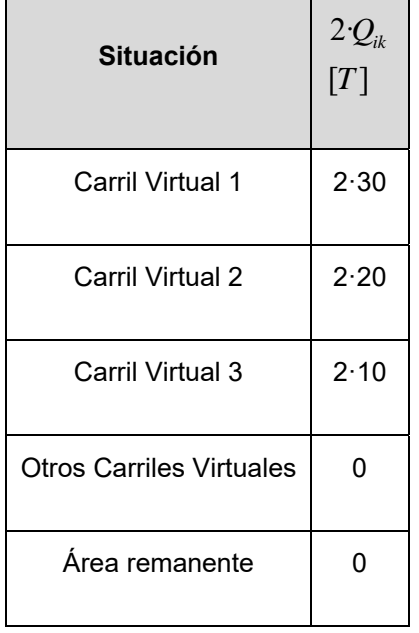

 $\mathcal{Q}_{\scriptscriptstyle ik}$  : carga por eje

- Acciones climáticas:
	- o Viento
	- o Nieve
	- o Acciones térmicas
	- <sup>o</sup> Acción del agua

3. Frenado, arranque y fuerza centrífuga: son acciones de componente horizontal y calculadas en función de los anchos de de plataforma, la velocidad específica en el tramo del puente, si está en curva o recta,…

Sobrecarga en terraplenes adyacentes al puente: se adopta un valor de 1t/m2 al considerar esta acción.

#### **8.1.4. Acciones accidentales**

- Impacto lateral contra sistemas de contención de vehículos:

Se proyectan para los bordes del tablero la implantación del pretil metálico acorde con la OC 23/2008.

- Sismo:

Para el cálculo de la acción sísmica se sigue las indicaciones recogidas en la NCSP-07. La aceleración sísmica horizontal se calculará para cada caso como el producto:

$$
a_c = S \cdot \rho \cdot a_b
$$

 $a_{\scriptscriptstyle b}$ : aceleración sísmica básica

*S* : Coeficiente de amplificación del terreno. Toma el valor:

 $S = \frac{S}{1.25}$   $\qquad \qquad$   $\qquad$   $\qquad \qquad$   $\qquad$   $\qquad \qquad$   $\qquad \$ 1.25  $\frac{1}{1.25}$ +3.33 $\cdot$   $\rho \cdot \frac{a_b}{g}$  - 0.1  $\cdot$   $\left(1 - \frac{c}{1.25}\right)$  si 0.1  $\cdot$   $g < \rho \cdot a_b < 0.4$  $S = 1.0$  $\frac{b}{\lambda} - 0.1 \left| \cdot \right| 1 - \frac{c}{1.25}$  si  $0.1 g < \rho \cdot a_b$  $=$  $\frac{C}{A}$ *C C <sup>a</sup> <sup>S</sup> ga <sup>g</sup> g*  $= 1.0$   $\sin \rho \cdot a_b \ge 0.4 \cdot g$ 

## *C* : Coeficiente del terreno

 $\rho$ : Coeficiente adimensional de riesgo, obtenido como producto de dos factores:

$$
\rho = \gamma_{I} \cdot \gamma_{II}
$$

 $\gamma_{I}$ : Factor de importancia, función de la importancia del puente:

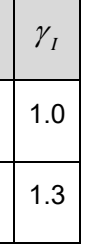

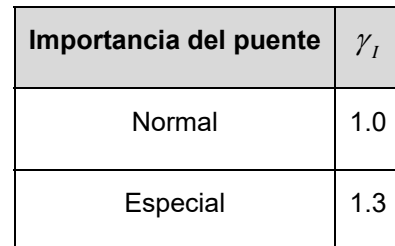

 $\gamma_{_{II}}$ : Factor modificador para considerar un período de retorno diferente de 500 años:

$$
\gamma_{II} = \left(\frac{P_R}{500}\right)^{0.4}
$$

 $P_{\scriptscriptstyle R}$ : Período de retorno

*8.2. Valores representativos de las acciones* 

En general, para acciones permanentes, permanentes de valor no constante y accidentales se considera un único valor representativo coincidente con el valor característico descrito anteriormente.

Por el contrario, en el caso de las acciones variables, se tienen en consideración diferentes valores representativos, que se utilizarán en distintas combinaciones de acciones. Dichos valores resultan de afectar al valor característico de la acción de los coeficientes definidos en el punto 6.1.2 de la IAP-11:

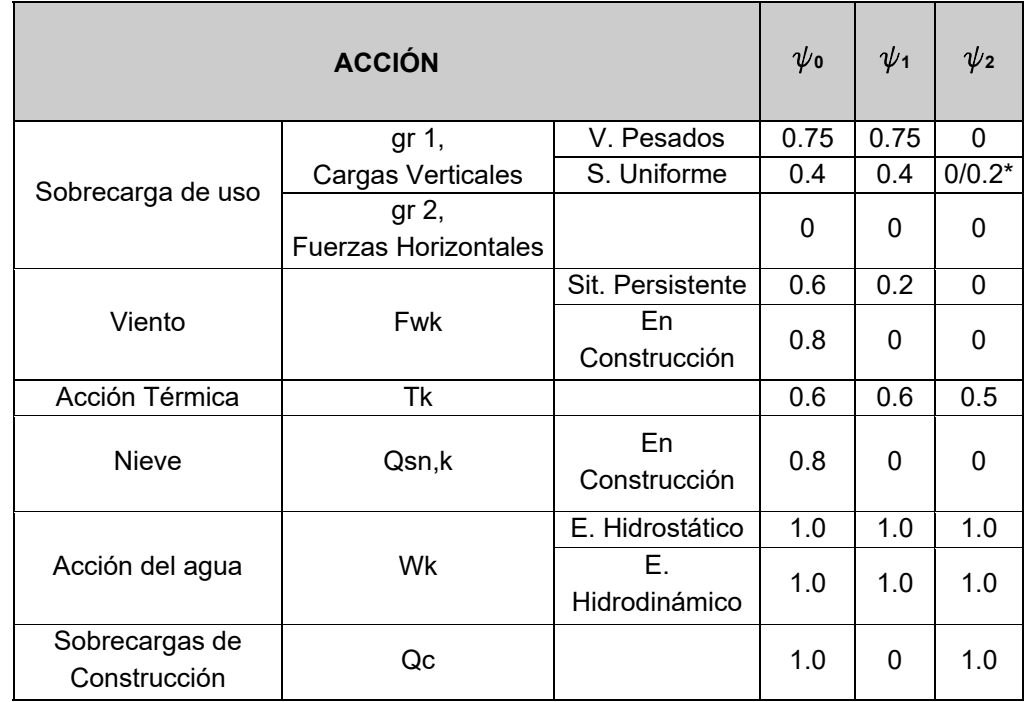

\*El factor de simultaneidad correspondiente a la sobrecarga uniforme se tomará igual a 0, salvo en el caso de la combinación de acciones en situación sísmica, para la cual se tomará igual a 0.2.

#### *8.3. Valores de cálculo de las acciones*

#### **8.3.1. Estados Límite Últimos**

Para los coeficientes parciales de seguridad se adoptan los valores recogidos en la siguiente tabla:

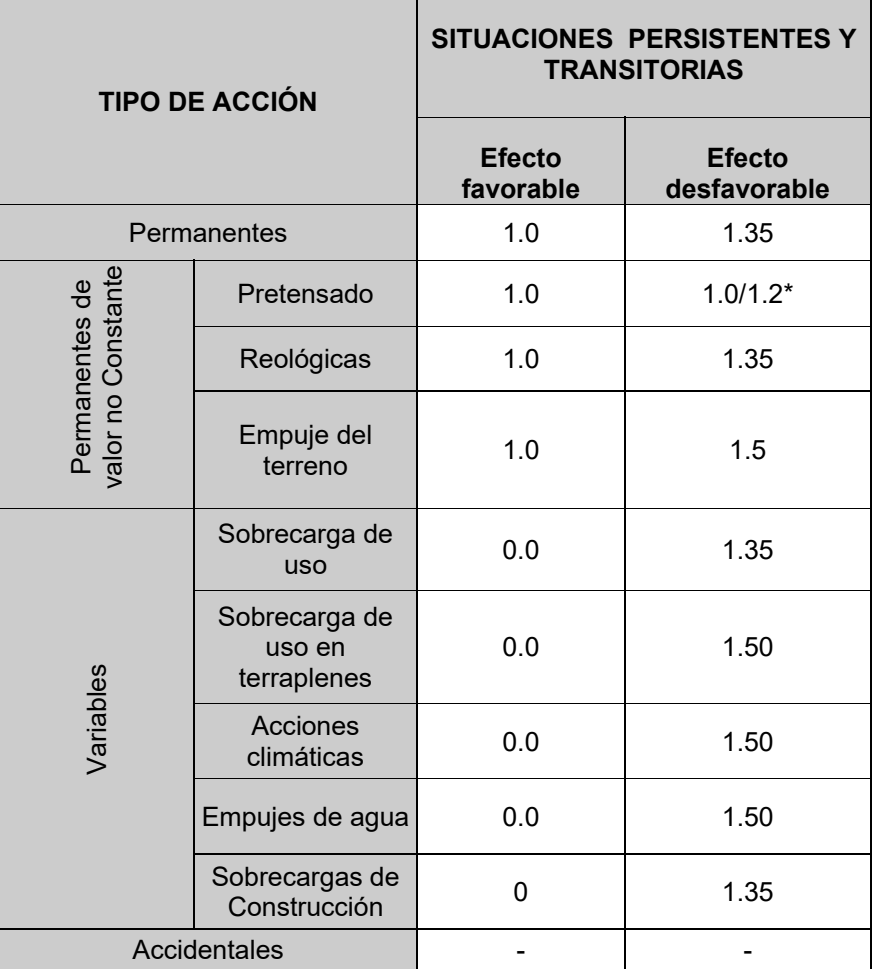

\*El valor 1.2 para verificaciones locales tales como la transmisión de la fuerza de pretensado al hormigón en zonas de anclajes, cuando se toma como valor de la acción el que corresponde a la carga máxima (tensión de rotura) del elemento a tesar.

## **8.3.2. Estados Límite de Servicio**

Para los coeficientes parciales de seguridad se adoptan los valores recogidos en la siguiente tabla:

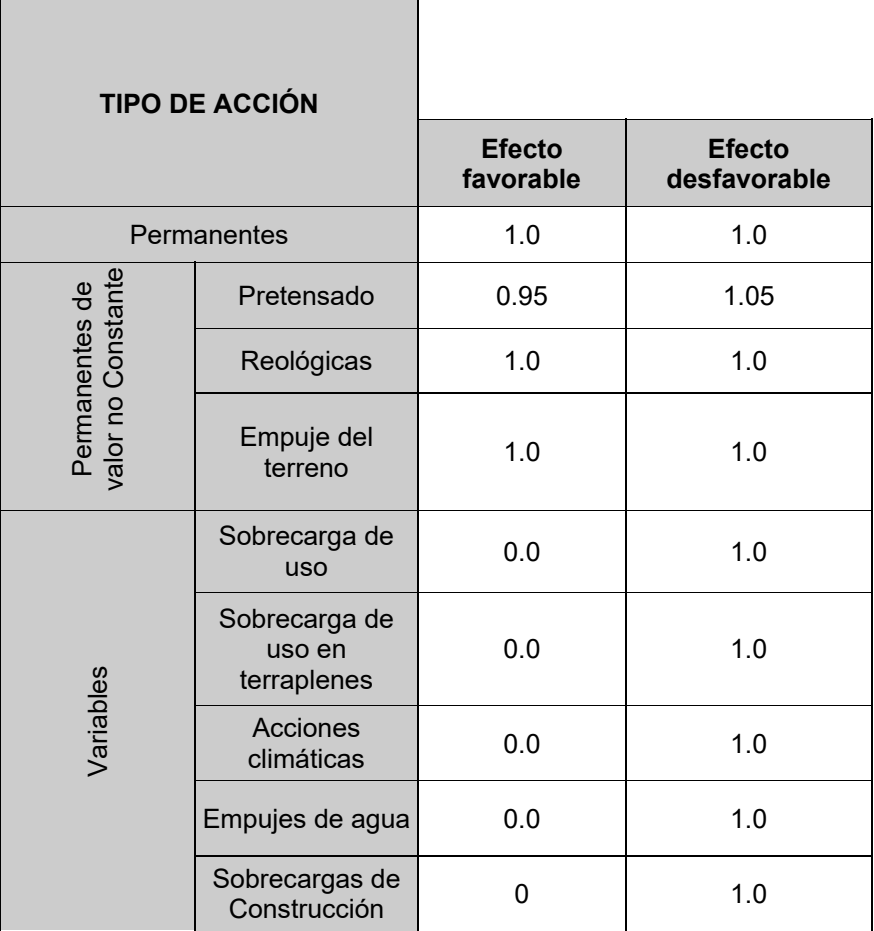

 $\overline{\phantom{a}}$ 

## *8.4. Combinación de acciones*

 $\sim$ 

Las hipótesis de carga tomadas en consideración se forman combinando los valores de cálculo de las acciones cuya actuación pueda ser simultánea (acciones concomitantes), según los criterios generales prescritos en el capítulo 6 de la instrucción IAP-11, tanto para Estados Límite Últimos, en situaciones persistentes o transitorias y accidentales, como para Estados Límite de Servicio.

APÉNDICE 1 ESTRUCTURA E-1.

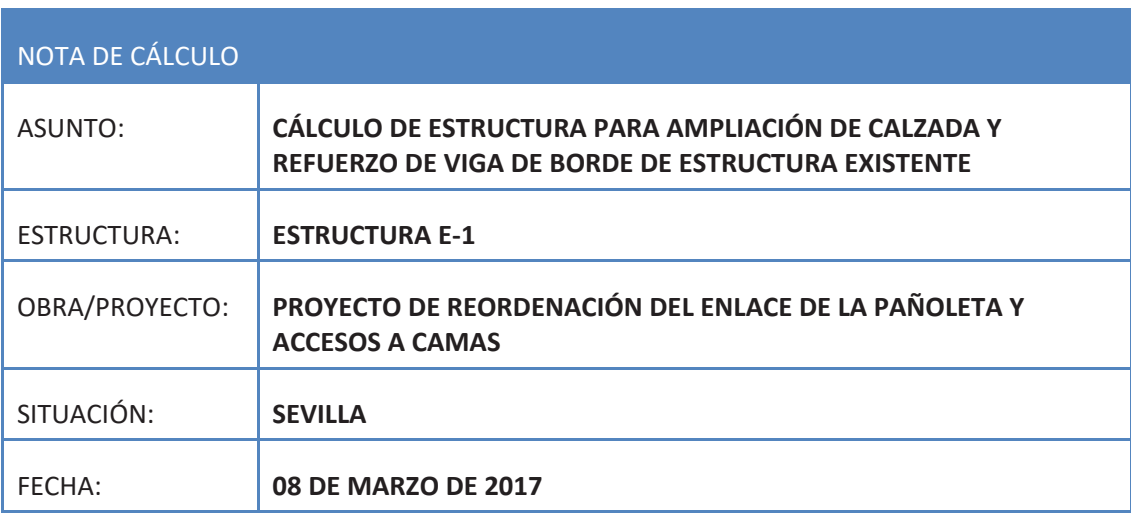

**CONTENIDO DE LA PRESENTE NOTA** 

# **1. MEMORIA DE CÁLCULO**

**2. ANEJO DE CÁLCULOS:**

# **IMEMORIA**

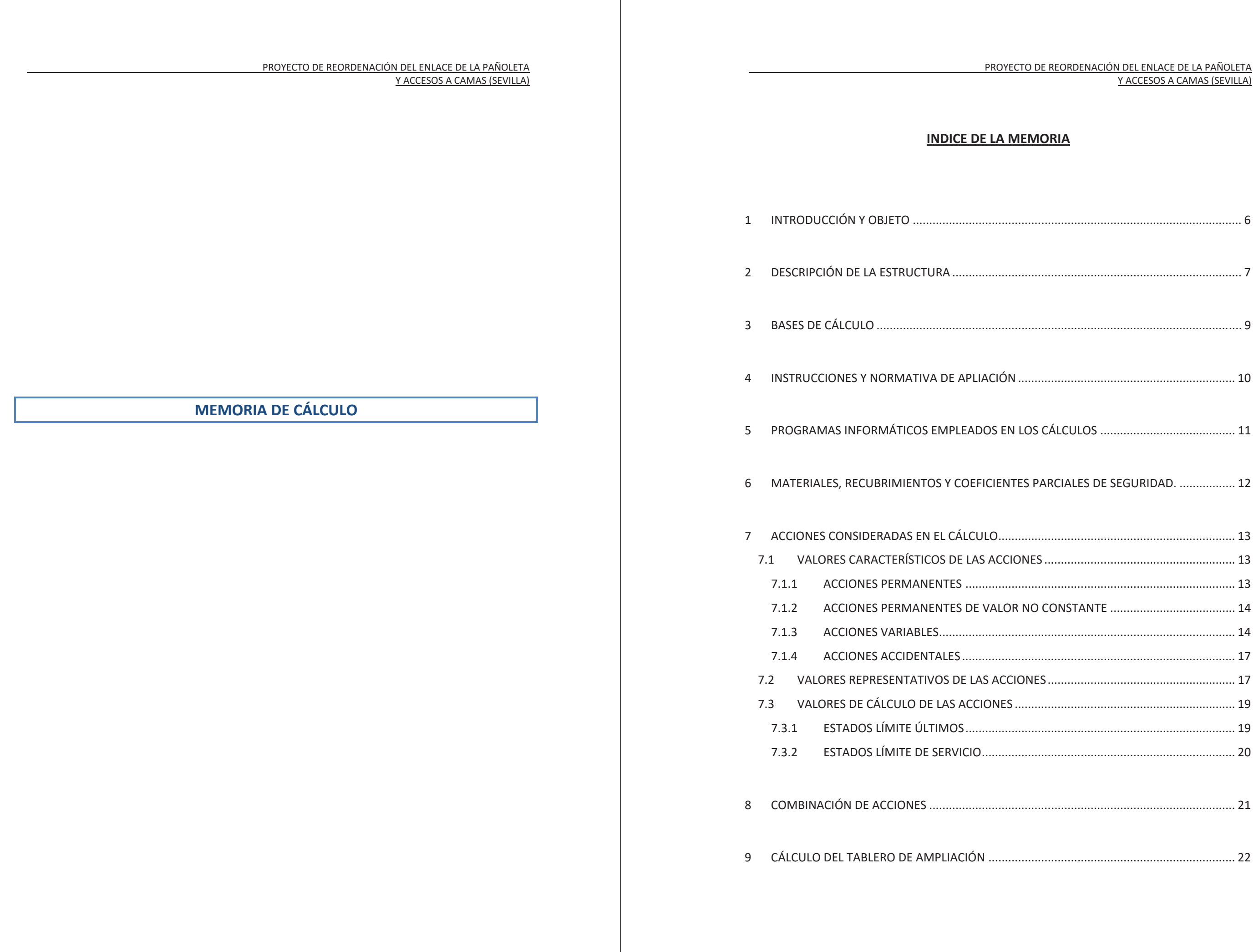

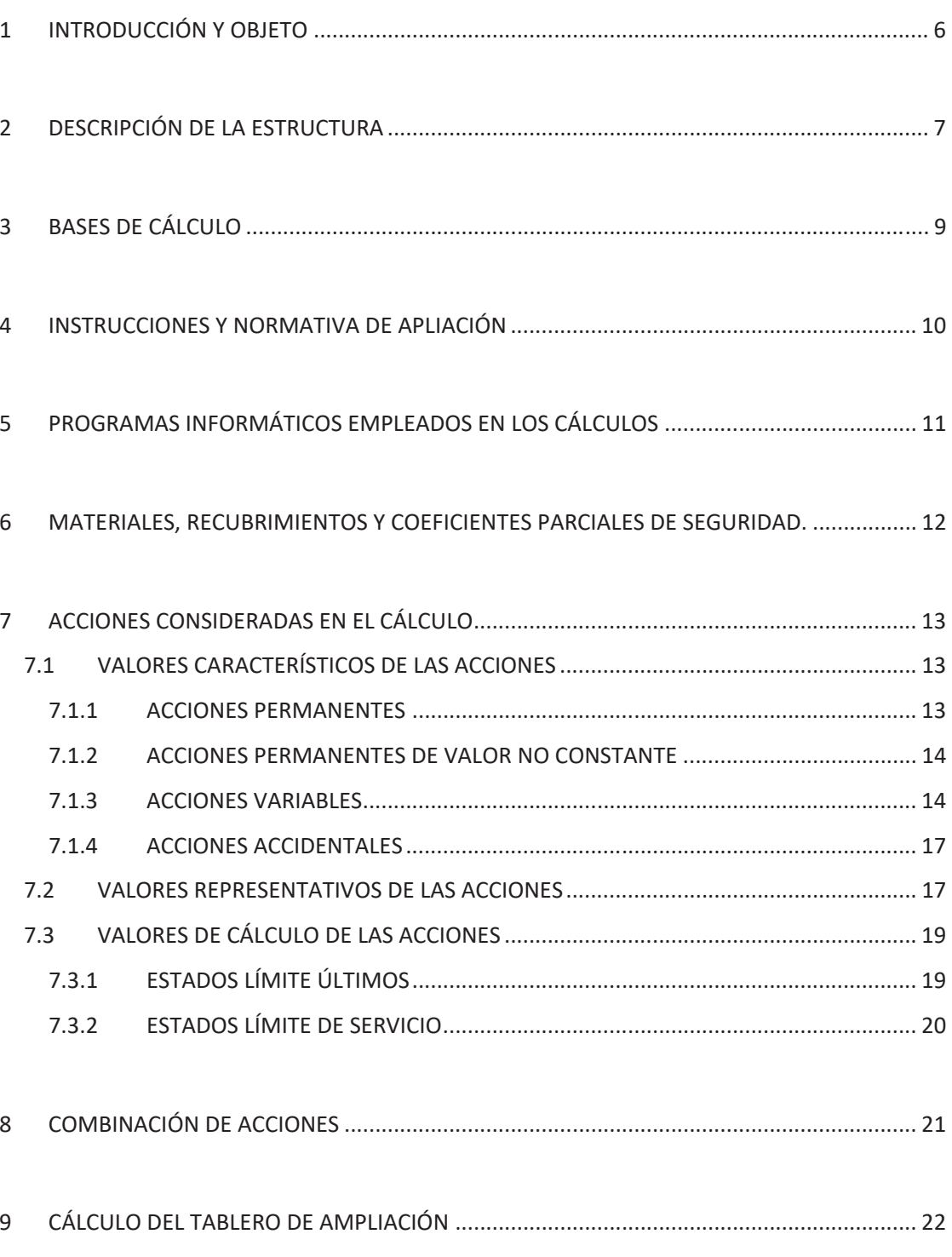

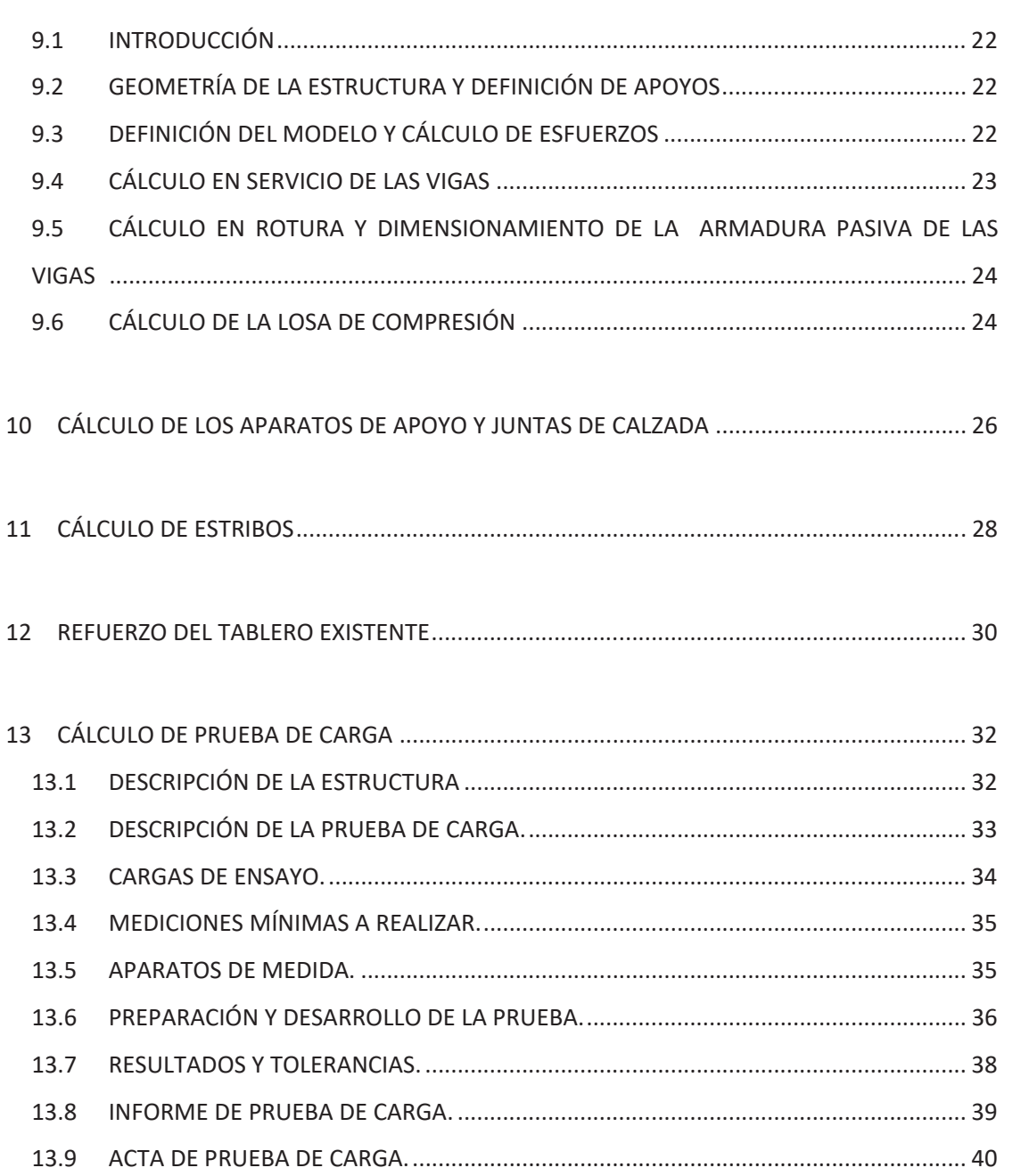

#### PROYECTO DE REORDENACIÓN DEL ENLACE DE LA PAÑOLETA Y ACCESOS A CAMAS (SEVILLA)

## **1 INTRODUCCIÓN Y OBJETO**

En el presente documento se describe el procedimiento seguido en el cálculo de la Estructura E-1, del "Proyecto de Reordenación del Enlace de la Pañoleta y Accesos a Camas (Sevilla)", que permite la ampliación de anchura de la estructura existente en el cruce de la A-49 sobre el vial transversal del Enlace de Camas.

Puesto que se trata de la ampliación de una estructura ya existente, aparte del dimensionamiento propio de la nueva estructura, se ha llevado a cabo una comprobación y refuerzo de la viga de borde del tablero actual para la nueva situación en la que se encontrará tras la ampliación, ya que actualmente soporta una acera más barrera de seguridad, y en la situación futura estará solicitada por vehículos que podrán circular sobre la viga.

La presente memoria describe las bases de cálculo, características de los materiales, hipótesis adoptadas, medios empleados en el cálculo, resultados obtenidos y conclusiones derivadas del proceso. Posteriormente, se adjuntan los cálculos completos realizados para el dimensionamiento y justificación de la estructura en cuestión.

En relación a los estribos, ambos son cerrados, constituidos por un muro frontal en prolongación de los muros de los estribos existentes con canto de 1.3 m en estribo 1 y 1.0 m en estribo 2, más un muro en vuelta de 65 cm de espesor. La longitud del muro en vuelta en el estribo 1 es de sólo 4.3 m debido a que la contención del terraplén de la ampliación se realiza con un muro de escollera, mientras que en el estribo 2 es de 9.3 m (aleta en voladizo incluida), que permiten controlar el derrame de tierras con talud 3H:2V.

## **2 DESCRIPCIÓN DE LA ESTRUCTURA**

Esta estructura es una ampliación de anchura de un puente existente para dar cabida a un tercer carril de 3.5 m de anchura más un arcén de 2.5 m de anchura, y un pretil de seguridad con clase de contención H4b. Se elimina además la acera actualmente existente de unos 2.2 m de anchura.

El tablero existente en la calzada dirección Huelva está constituido por vigas doble T de 1.55 m de canto separadas aproximadamente entre ejes 1.65 m. La ampliación se plantea con 2 vigas de 1.45 m de canto distanciadas 3.1 m más losa superior hormigonada in situ sobre prelosas pretensadas, de espesor mínimo 25 cm. La luz de cálculo de las vigas es de 25.48 m.

El tablero posee un esviaje en planta de 12º y habilita un gálibo vertical sobre el vial inferior que es ligeramente superior al del puente actual (4.4 m), pero tampoco acorde al requerido por la normativa vigente de trazado.

La anchura total de la ampliación será de 4.2 m, y se plantea de forma paralela al borde de la estructura existente, dando cabida a la ampliación de calzada que posee forma curva en planta. Esta anchura de ampliación permite la inclusión estricta del carril y arcén en la zona del estribo 1, mientras que en la zona de estribo 2 se dispondrá de cierto sobreancho respecto al estricto requerido, debido a la diferencia entre el borde recto del tablero y la curva descrita por la línea del arcén.

La losa del tablero ampliado está conectada a la del tablero existente mediante barras de armadura pasiva ancladas con resina epoxi en perforaciones realizadas a nivel del centro de gravedad del canto de la losa.

#### PROYECTO DE REORDENACIÓN DEL ENLACE DE LA PAÑOLETA Y ACCESOS A CAMAS (SEVILLA)

La cimentación se plantea mediante 4 pilotes de 1.5 m de diámetro y 36 m de longitud en el estribo 1, y 6 pilotes de igual diámetro y 33.75 m de longitud en el estribo 2. El encepado, de forma en planta trapezoidal, posee 1.4 m de canto.

El apoyo del tablero sobre los estribos se realiza mediante apoyos de neopreno anclados a estribo y soldados a chapa superior metálica embebida en las vigas. Se emplea un neopreno de 350x450x156 (88) mm en cada extremo de viga.

La viga de borde del tablero existente es reforzada mediante lámina de fibra de carbono, debido a que los esfuerzos a los que se verá sometida en el estado futuro ampliado son superiores a los esfuerzos solicitantes en el estado actual, en el que soporta una acera (y no el paso de vehículos). Puesto que no se dispone de información relativa al pretensado de la viga, el refuerzo se ha dimensionado para resistir el incremento de esfuerzos al que se verá sometido. Se disponen 5 láminas de fibra de carbono de 15 m de longitud y 10 cm de anchura de Mbrace Laminate 210/3300 (ó similar) como refuerzo de flexión en torno a centro luz de vano.

En los 20 m anteriores al muro en vuelta del estribo 1, se dispondrá una zapata de hormigón armado bajo el firme, que servirá de elemento en el que anclar el pretil de seguridad, de forma que se garantice una longitud total de pretil de al menos 60 m (zapata + muros en vuelta + tablero).

## **3 BASES DE CÁLCULO**

El dimensionamiento de la estructura de ampliación y refuerzo de la existente se realizará según los principios de la mecánica racional y teoría de estructuras, adaptadas al diseño estructural. Se seguirán las prescripciones recogidas en la normativa vigente en el territorio español, así como las recomendaciones y la normativa internacional de aplicación, cuando proceda. De acuerdo con lo anterior, el cálculo se realizará siguiendo el principio de los Estados Límites, que establece que la seguridad de la estructura en su conjunto, o en cualquiera de sus partes, se garantiza comprobando que la solicitación no supera la respuesta última de las mismas. Este requisito para la seguridad se expresa sintéticamente mediante la siguiente desigualdad:

#### **Sd<Rd**

Siendo Sd la solicitación de cálculo aplicable en cada caso, y Rd la respuesta última de la sección o elemento.

Para la aplicación de este criterio de seguridad, se consideran tanto situaciones de servicio como de agotamiento, esto es, Estados Límites de Servicio (ELS) y Estados Límites Últimos (ELU), de acuerdo con las definiciones dadas para los mismos en las normativas de referencia. En principio, los Estados Límites Últimos están asociados a la rotura de secciones o elementos. Para ellos, se evalúan las solicitaciones mediante la mayoración de los valores representativos de las acciones (en general característicos), utilizando los oportunos coeficientes parciales que luego se detallan. Las resistencias de las secciones o elementos se estiman mediante las características geométricas, y las resistencias minoradas de los materiales.

Por el contrario, los Estados Límites de Servicio están asociados a la pérdida de funcionalidad de la estructura. Las solicitaciones se evalúan mediante sus valores representativos, en general sin mayorar, afectados de los oportunos coeficientes de combinación, para tener en cuenta la probabilidad de ocurrencia simultánea (concomitancia) de varias acciones. Las resistencias se estiman a partir de los valores nominales de las dimensiones y resistencias de los elementos o secciones de la estructura, sin minorar.

#### PROYECTO DE REORDENACIÓN DEL ENLACE DE LA PAÑOLETA Y ACCESOS A CAMAS (SEVILLA)

#### **4 INSTRUCCIONES Y NORMATIVA DE APLIACIÓN**

El proyecto de la presente estructura, se ha realizado conforme a las prescripciones recogidas en los siguientes textos normativos en vigor:

b) Instrucción sobre las Acciones a considerar en el proyecto de Puentes de Carretera (IAP-

- a) Instrucción de Hormigón Estructural (EHE-08).
- 11).
- c) Norma de construcción Sismorresistente NCSP-07.
- d) Norma UNE EN 1337-3 para el cálculo de los apoyos elastoméricos.
- sísmica.
- f) Guía de cimentaciones de obras de carretera, del Ministerio de Fomento.
- borde de la estructura actual.

e) Eurocódigo 8, Parte2: Puentes. Comprobación de los apoyos elastoméricos en situación

g) Instrucción IAP-98: Empleada únicamente a efectos de estudiar el refuerzo de la viga de

#### **5 PROGRAMAS INFORMÁTICOS EMPLEADOS EN LOS CÁLCULOS**

Los cálculos de comprobación de la estructura se llevan a cabo mediante programas de aplicación tanto en el cálculo general de estructuras como en el cálculo de elementos estructurales concretos. Los programas empleados han sido desarrollados bien por empresas especializadas en la elaboración de herramientas informáticas para el cálculo de estructuras o bien por esta propia oficina técnica. No obstante lo anterior, tanto los datos de partida como los resultados obtenidos por los programas, son siempre verificados a través de comprobaciones manuales aproximadas que justifiquen los órdenes de magnitud.

Los programas informáticos empleados son los que siguen:

- a) SAP2000 NonLinear Versión 15: Programa de cálculo de estructuras que utiliza el MEF para la resolución. Desarrollado por Computers and Structures Inc. University Ave. Berkeley. Mediante dicho programa se han realizado diversos modelos de cálculo, los cuales se describen en los puntos siguientes.
- b) CIVILCAD 2002: Se trata de un paquete de software que permite diseñar y calcular diferentes elementos estructurales relacionados directamente con la ingeniería civil (tableros de vigas, muros, estribos, marcos, puentes postesados, etc.), desarrollado por CivilCAD Consultores, S.L.
- c) Prontuario Informático del Hormigón Estructural 3.1. Desarrollado por la Unidad Docente de Hormigón Estructural de la E.T.S.I.C.C.P. de Madrid y el Instituto Español del Cemento y sus Aplicaciones. Adaptado a la EHE-08.
- d) Diversas hojas de cálculo y programas desarrollados por el proyectista.

 PROYECTO DE REORDENACIÓN DEL ENLACE DE LA PAÑOLETA Y ACCESOS A CAMAS (SEVILLA)

# **6 MATERIALES, RECUBRIMIENTOS Y COEFICIENTES PARCIALES DE**

# **SEGURIDAD.**

Las características de los materiales a emplear en la construcción de la estructura objeto de la presente nota de cálculo son, en consonancia con lo dispuesto en la tabla 37.2.4.1.a de la Instrucción EHE-08, las siguientes, para una vida útil de proyecto de 100 años:

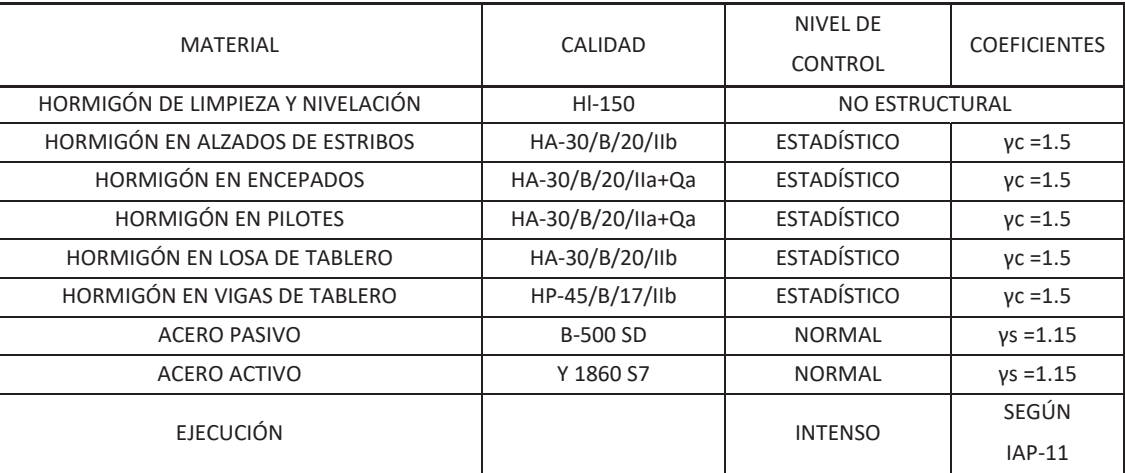

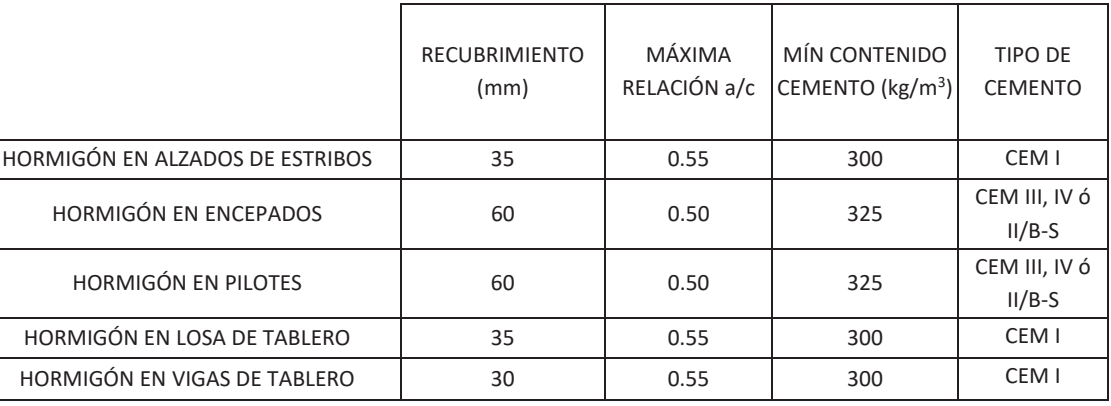

## **7 ACCIONES CONSIDERADAS EN EL CÁLCULO**

La determinación de los valores característicos de las acciones, así como de sus valores representativos y de cálculo y las combinaciones a realizar con las mismas, a fin de verificar el cumplimiento de los estados límite, se lleva a cabo según lo prescrito en la Instrucción IAP-11.

Además, para estudiar el incremento de esfuerzos generado en la viga de borde del tablero actual por la ampliación planteada, se considera la instrucción IAP-98, ya que las vigas del tablero actual fueron dimensionadas con normativa anterior a la actual IAP-11 (ya sea la IAP-98 o la anterior a ésta), y no es estrictamente necesario hacer cumplir en las mismas la actual norma.

#### 7.1 VALORES CARACTERÍSTICOS DE LAS ACCIONES

#### 7.1.1 ACCIONES PERMANENTES

- a) **Peso Propio:** El valor característico del peso de los elementos estructurales de hormigón, se determina tomando como peso específico del mencionado material 25  $kN/m<sup>3</sup>$ .
- b) **Carga Permanente:** Las cargas consideradas son las siguientes:
	- <sup>o</sup> Pavimento: Se considera un espesor nominal de 10 cm (valor máximo) y un peso específico de γ=23 kN/m<sup>3</sup>. Se ha de considerar también la hipótesis con espesor incrementado un 50% tal y como establece la IAP. Ello resulta una carga de  $0.10x23x1.5=3.45$  kN/m<sup>2</sup>.
	- <sup>o</sup> Pretil metálico + zócalo de hormigón + imposta: El peso considerado en el cálculo es de 10 kN/ml.

#### PROYECTO DE REORDENACIÓN DEL ENLACE DE LA PAÑOLETA Y ACCESOS A CAMAS (SEVILLA)

#### 7.1.2 ACCIONES PERMANENTES DE VALOR NO CONSTANTE

a) **Pretensado:** Se trata de un pretensado interior, es decir, dispuesto dentro de la sección de hormigón, por lo que, según la IAP, es de tipo "P1", y para la evaluación de sus

- acciones se tiene en consideración lo especificado en la Instrucción EHE-08.
- 

b) **Acciones reológicas:** Se calculan tanto los coeficientes de retracción y fluencia como el de relajación, tomando como humedad relativa del ambiente un 65%. Se supone que el comienzo de la retracción tiene lugar 2 días después del hormigonado, y el de la fluencia 3 días después del hormigonado. La deformación equivalente resulta de 0.52 mm/m.

#### c) **Acciones debidas al terreno (empujes de tierras):**

Para los empujes generados por el terreno dispuesto entre la cota de excavación del estribo y la cota de coronación del mismo, se considera un peso específico de las tierras de 2 t/ $m<sup>3</sup>$ , y un empuje correspondiente a un coeficiente de empuje de Ko = 0.375, dado que los estribos se trasdosan con material seleccionado convenientemente compactado.

En el cálculo de los estribos se tienen en consideración los sobreempujes sísmicos y las fuerzas inerciales correspondientes, según NCSP-07.

d) **Acciones debidas al terreno (asientos):** Puesto que la cimentación de los estribos se realiza de forma profunda, no es necesario tener esta acción en consideración.

e) **Rozamiento negativo en pilotes:** Según estudio geotécnico, no son de esperar esfuerzos

- 
- por este motivo en esta estructura.

## 7.1.3 ACCIONES VARIABLES

#### **a) Cargas verticales debidas al tráfico de vehículos**

Se define el valor característico de la sobrecarga de uso considerando lo que la norma denomina grupos de cargas de tráfico. Establece la concomitancia de las distintas componentes de la sobrecarga de uso. Estos grupos son excluyentes entre sí cuando se combinan con el resto de las acciones (cargas permanentes, viento,…).

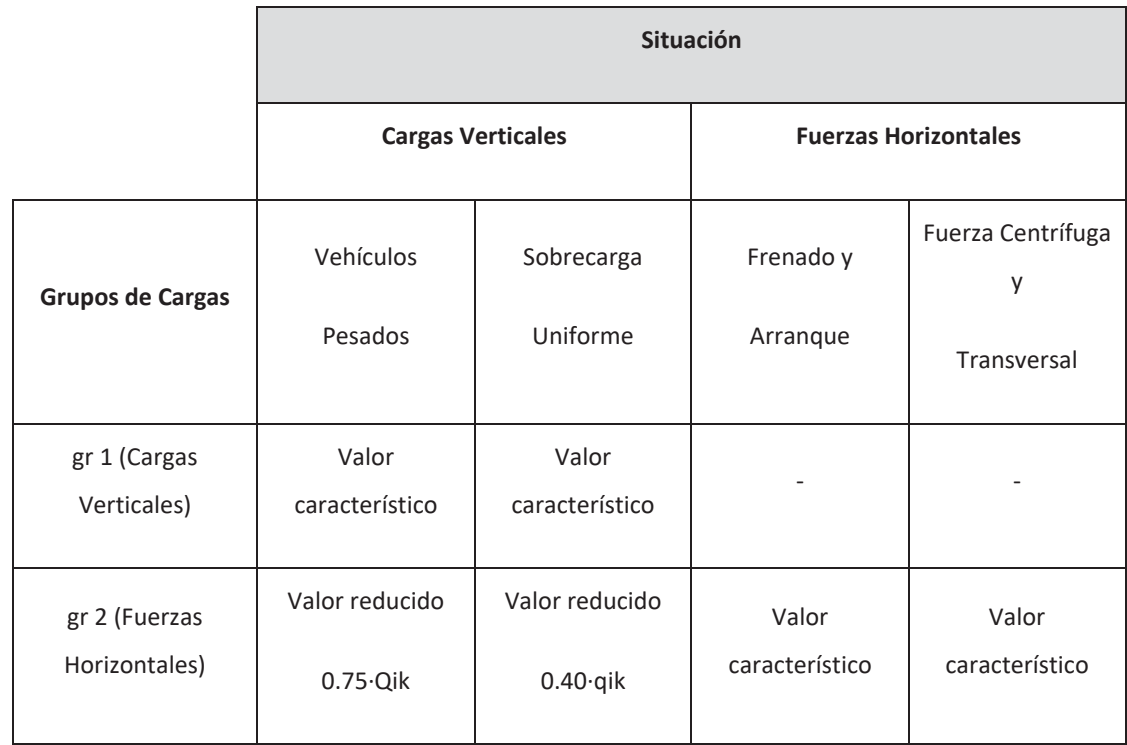

Los valores característicos son:

- <sup>o</sup> **Cargas Verticales y Horizontales:** se trata de las siguientes acciones:
	- $\blacksquare$ Sobrecarga uniforme: en función del número de carriles virtuales, la sobrecarga será:

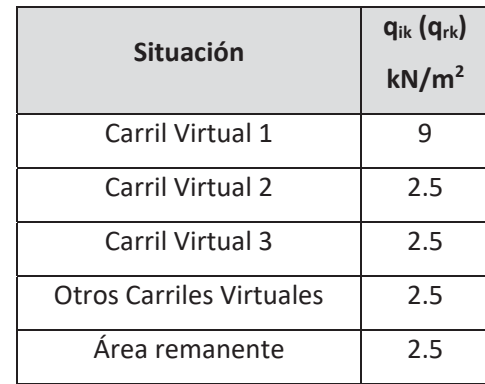

**Dubículos Pesados:** en función del número de carriles virtuales, la sobrecarga

**Frenado, arranque y fuerza centrífuga: son acciones de componente** horizontal, calculadas en función de los anchos de plataforma, radio del eje del tablero, etc. El valor de la acción depende de la carga vertical aplicada sobre el carril virtual más cargado, que a efectos de este dimensionamiento, se considera aplicado sobre el carril que soporta la estructura de ampliación.

será:

#### PROYECTO DE REORDENACIÓN DEL ENLACE DE LA PAÑOLETA Y ACCESOS A CAMAS (SEVILLA)

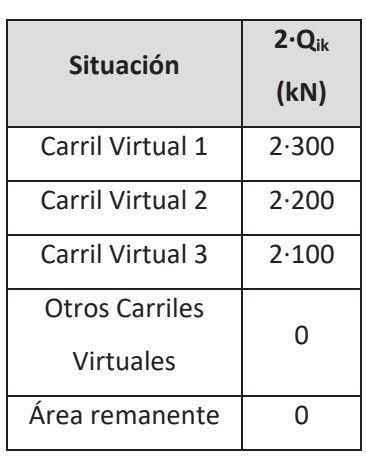

En concreto, para la estructura proyectada, la fuerza resultante de frenado y arranque es de 439 kN y la centrífuga resulta de 208 KN. Del lado de la seguridad, se considera que los neoprenos y estribos de la ampliación han de soportar el 50% de estas acciones totales aplicables a toda la anchura del

puente.

<sup>o</sup> **Sobrecarga en terrenos adyacentes al puente**: se adopta un valor de 10 kN/m2 al considerar esta acción, afectado del coeficiente de empuje del terreno.

#### **b) Acciones climáticas:**

<sup>o</sup> **Viento:** se evaluarán las solicitaciones que la actuación del viento genera en el tablero con y sin efecto de la sobrecarga de uso y en las pilas. La velocidad de básica del viento es de 26 m/s correspondiente al mapa de isotacas. La fuerza de viento transversal máxima resulta de 10 KN/ml sobre tablero con sobrecarga y de 7.8 KN/ml

<sup>o</sup> **Acciones térmicas:** se calcula la variación uniforme que pueden experimentar la

- en tablero sin sobrecarga.
- estructura, resultando una valor de 33.7ºC.

<sup>o</sup> **Nieve:** no se considera la actuación de dicha acción debido a que no se trata de zona de alta montaña, y no ser concomitante con la actuación de la sobrecarga.

## 7.1.4 ACCIONES ACCIDENTALES

- a) **Sismo:** Para el cálculo de la acción sísmica se han seguido las indicaciones recogidas en la NCSP-07. Los parámetros que se han adoptado son los siguientes:
	- <sup>o</sup> Aceleración básica: 0.07g
	- <sup>o</sup> Coeficiente de daño: 1.3
	- <sup>o</sup> Coeficiente de las Azores (K): 1.2
	- <sup>o</sup> Coeficiente de tipo de suelo: Dada la naturaleza del terreno, se adopta un coeficiente C=1.66, según anejo de geotecnia
	- <sup>o</sup> Coeficiente de comportamiento (q): 1.0 (estructura soportada en neoprenos)

Además de las fuerzas sísmicas transmitidas por el tablero, se tienen en cuenta las fuerzas sísmicas inerciales y los sobreempujes sísmicos del terreno, calculados mediante la formulación de Mononobe-Okabe.

#### 7.2 VALORES REPRESENTATIVOS DE LAS ACCIONES

En general, para acciones permanentes, permanentes de valor no constante y accidentales, se considera un único valor representativo (que será el adoptado para la verificación de los estados límite), coincidente con el valor característico descrito en el anterior apartado.

Por el contrario, en el caso de las acciones variables, se tienen en consideración diferentes valores representativos, que se utilizarán en distintas combinaciones de acciones. Dichos valores resultan de afectar al valor característico de la acción de los coeficientes definidos en el punto 6.1.2 de la IAP-11.

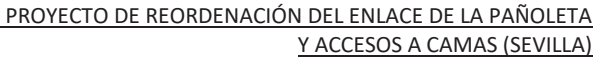

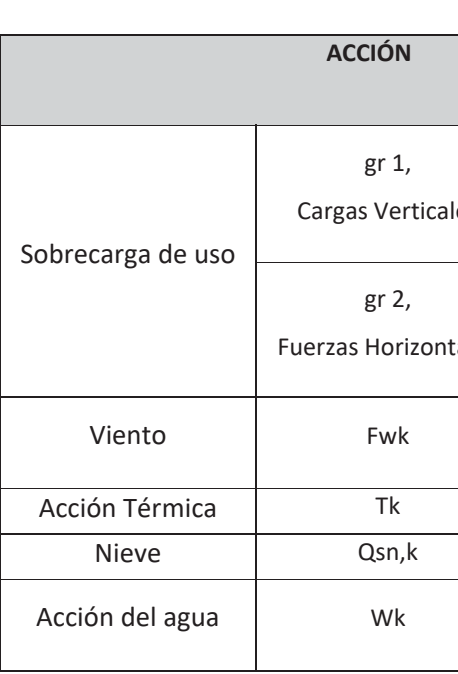

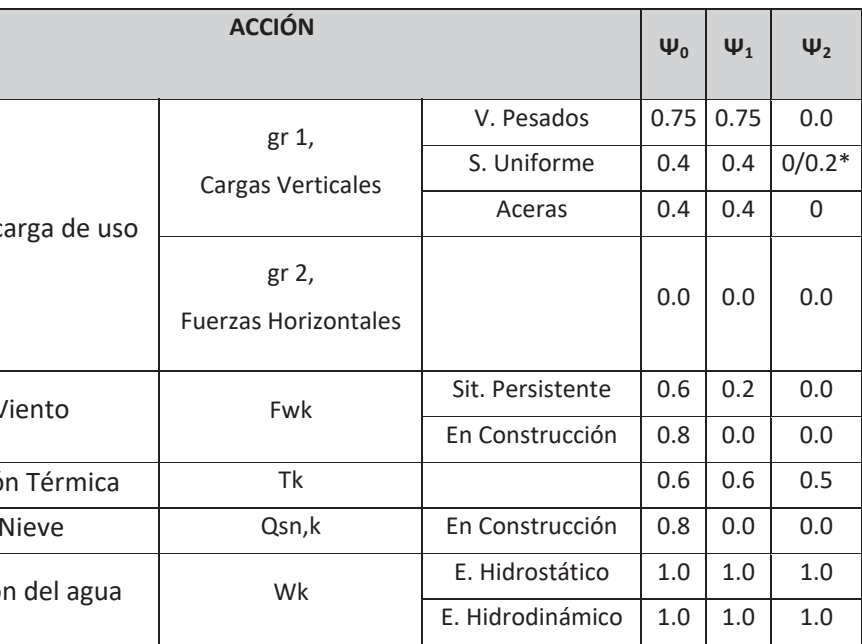

\*El factor de simultaneidad correspondiente a la sobrecarga uniforme se tomará igual a 0, salvo en el caso de la combinación de acciones en situación sísmica, para la cual se tomará igual a 0.2.

## 7.3 VALORES DE CÁLCULO DE LAS ACCIONES

#### 7.3.1 ESTADOS LÍMITE ÚLTIMOS

Para los coeficientes parciales de seguridad, γF, se adoptan los valores recogidos en la siguiente tabla:

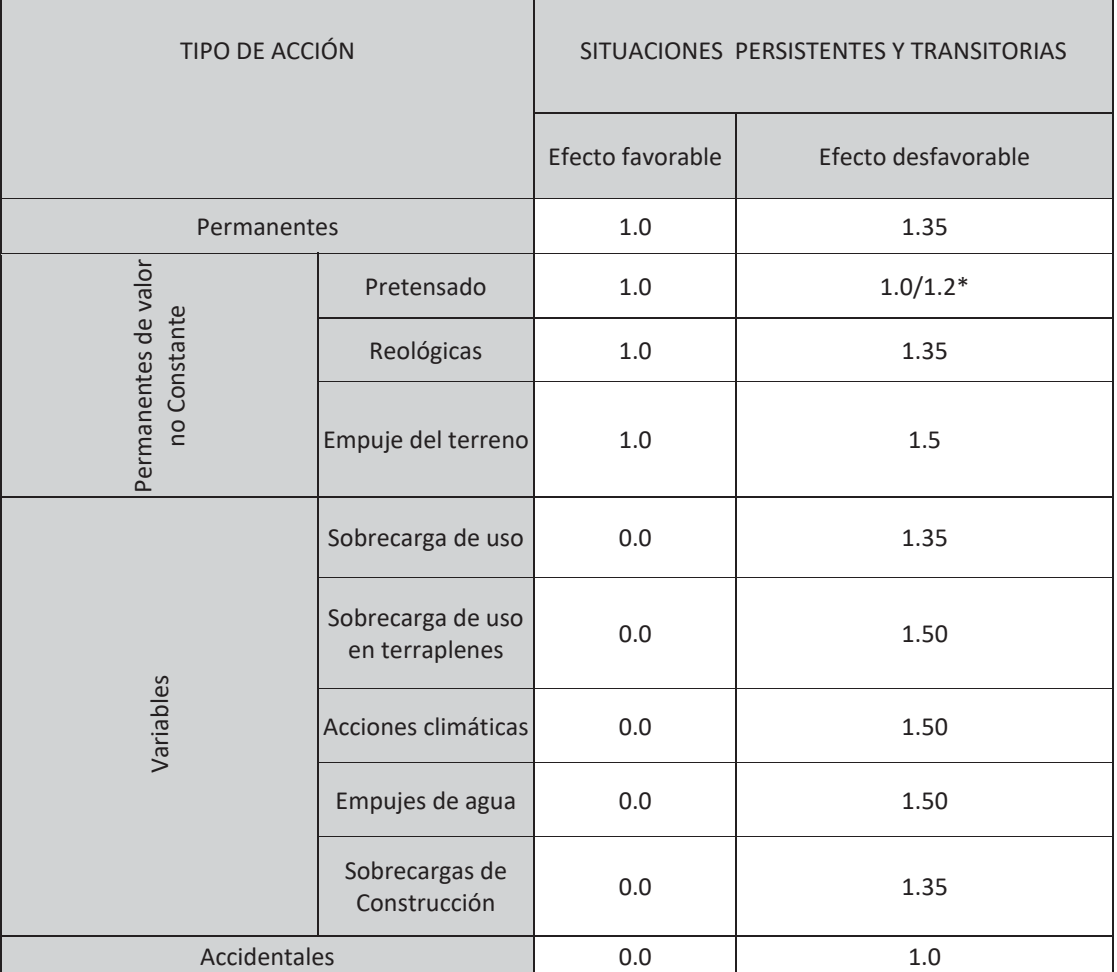

\*El valor 1.2 para verificaciones locales tales como la transmisión de la fuerza de pretensado al hormigón en zonas de anclajes, cuando se toma como valor de la acción el que corresponde a la carga máxima (tensión de rotura) del elemento a tesar.

#### PROYECTO DE REORDENACIÓN DEL ENLACE DE LA PAÑOLETA Y ACCESOS A CAMAS (SEVILLA)

# 7.3.2 ESTADOS LÍMITE DE SERVICIO

Para los coeficientes parciales de seguridad, γF, se adoptan los valores recogidos en la

siguiente tabla:

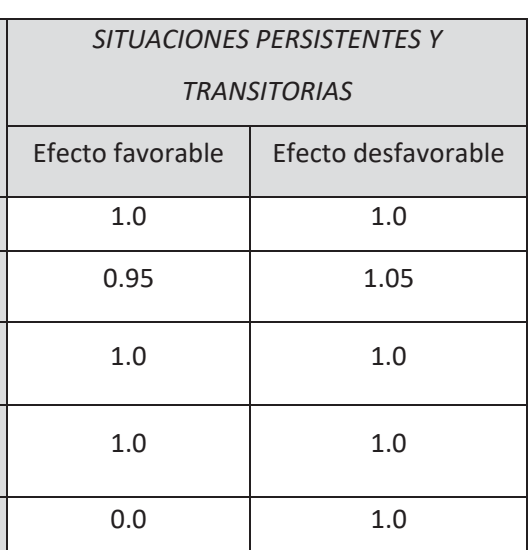

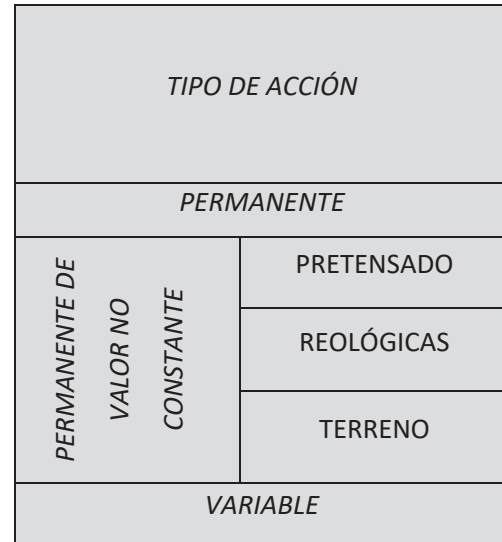

## **8 COMBINACIÓN DE ACCIONES**

Las hipótesis de carga tomadas en consideración se forman combinando los valores de cálculo de las acciones cuya actuación pueda ser simultánea (acciones concomitantes), según los criterios generales prescritos en el capítulo 6.3 de la instrucción IAP-11, tanto para Estados Límite Últimos, en situaciones persistentes o transitorias y accidentales, como para Estados Límite de Servicio.

#### PROYECTO DE REORDENACIÓN DEL ENLACE DE LA PAÑOLETA Y ACCESOS A CAMAS (SEVILLA)

# **9 CÁLCULO DEL TABLERO DE AMPLIACIÓN**

#### 9.1 INTRODUCCIÓN

Como primer paso para el dimensionamiento y armado de los elementos constituyentes del tablero, se lleva a cabo un predimensionamiento de los mismos, conforme a las cargas que habrán de resistir. Una vez determinadas las dimensiones aproximadas de las vigas y del tablero a disponer, el cálculo del tablero se lleva a cabo por medio del programa informático CivilCad, que realiza un modelo estructural del mismo con un emparrillado conformado por barras longitudinales y barras transversales.

Una vez obtenidos los esfuerzos en cada sección de las vigas y la losa, se procede a dimensionar la armadura que es necesaria para hacerles frente.

De cara al dimensionamiento de las vigas de la ampliación de la estructura se desprecia, del lado de la seguridad, la conexión planteada entre los tableros a nivel del centro de gravedad de la losa superior.

## 9.2 GEOMETRÍA DE LA ESTRUCTURA Y DEFINICIÓN DE APOYOS

Como paso previo imprescindible para cálculos sucesivos, es preciso definir las características geométricas de la estructura (dimensiones del tablero en planta, esviaje, nº de vigas, distancia entre sus ejes, luz de cálculo y longitud total de las mismas, etc.).

## 9.3 DEFINICIÓN DEL MODELO Y CÁLCULO DE ESFUERZOS

Para modelizar el tablero el programa de cálculo emplea el método del emparrillado, consistente en asimilar el tablero a un conjunto de barras longitudinales y transversales. Por tanto, este método supone el estudio de una estructura discontinua si lo comparamos con una losa (que sería equivalente a un emparrillado con un número infinito de barras), donde la rigidez está uniformemente distribuida.

Las barras longitudinales tienen iguales características mecánicas que el conjunto viga + losa, correspondiendo a cada viga un tramo de anchura de losa igual a la distancia entre ejes de vigas. Las barras transversales tienen las mismas propiedades mecánicas que el tramo de losa al que representan.

Una vez definidas las características geométricas de la estructura, se introducen en el modelo de cálculo las características de los materiales a emplear en el tablero, así como las acciones verticales a que se encuentra sometido y los coeficientes parciales de seguridad a emplear en las diferentes hipótesis de combinación de acciones.

Calculados los esfuerzos pésimos que las acciones producen en las diferentes secciones de la viga y losa, estamos en disposición de calcular la armadura y pretensado necesario para hacerles frente.

Como se ha comentado anteriormente, para el dimensionamiento de las vigas se desprecia, del lado de la seguridad, la conexión planteada entre tablero existente y tablero ampliado.

#### 9.4 CÁLCULO EN SERVICIO DE LAS VIGAS

Según se indica en el artículo 49 de la EHE, hay que comprobar que bajo la combinación de acciones frecuentes las aperturas de fisura sean inferiores a 0.20 mm, y que bajo la combinación cuasipermanente no aparezcan tracciones en las vigas, para el ambiente en que se haya enmarcada la obra (IIb). Con el pretensado previsto se garantiza el cumplimiento de ambos requisitos.

La tensión de tesado en los cables tras penetración de cuñas es de 1450 N/mm2. Por otro lado, la resistencia característica del hormigón de las vigas en el momento de la transferencia del pretensado deberá ser de al menos 37 N/mm2.

#### PROYECTO DE REORDENACIÓN DEL ENLACE DE LA PAÑOLETA Y ACCESOS A CAMAS (SEVILLA)

# 9.5 CÁLCULO EN ROTURA Y DIMENSIONAMIENTO DE LA ARMADURA PASIVA DE LAS VIGAS

Hay que asegurar que, bajo las diferentes hipótesis de combinación de acciones, se verifican los requisitos exigidos para Estado Límite Último frente a solicitaciones normales, esfuerzos cortantes y rasantes.

Con los esfuerzos cortantes y rasantes de diseño, se dimensiona la armadura transversal necesaria para hacerles frente, en virtud a lo indicado en los respectivos artículos de la EHE. Para los esfuerzos flectores de diseño de las vigas y la cuantía de pretensado anteriormente calculada, se comprueba que no es necesario introducir refuerzo adicional de armadura pasiva.

## 9.6 CÁLCULO DE LA LOSA DE COMPRESIÓN

Para calcular los esfuerzos en la losa se realiza un modelo de elementos finitos constituido por barras longitudinales que representan la viga prefabricada + losa eficaz colaborante, elementos lámina para representar el comportamiento de la losa en dirección transversal, y elementos frame para materializar la conexión entre losas.

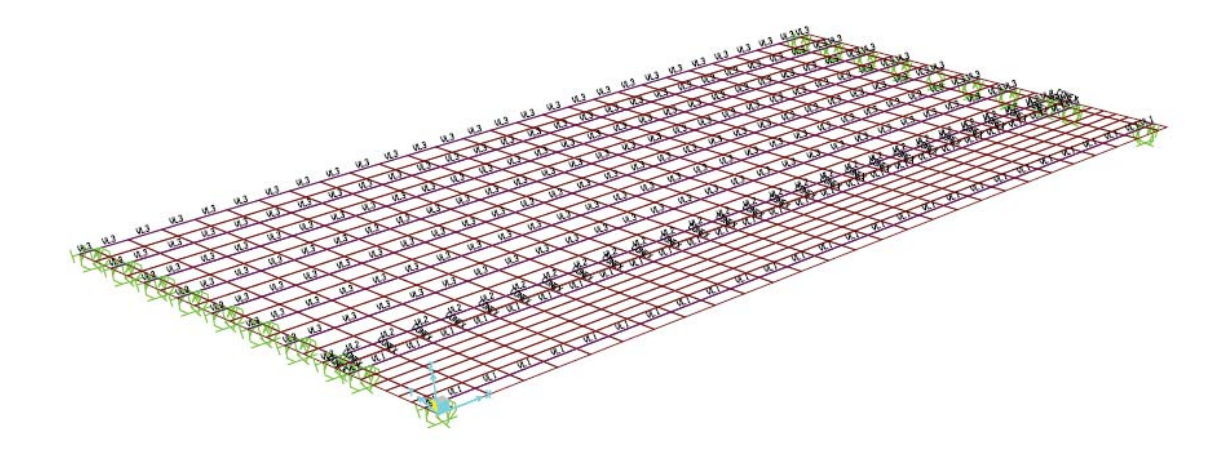

Imagen representativa del modelo de cálculo

En relación a la conexión entre losas, las barras poseen las características mecánicas de las barras de armadura pasiva de conexión, despreciando la colaboración entre hormigones,

pues se comprobó que en este caso, aparecían importantes esfuerzos de tracción que invalidan la contribución del término resistente de adherencia entre hormigones.

Sobre este modelo se introducen las acciones verticales actuantes y las deformaciones reológicas diferenciales entre el nuevo tablero y el existente.

Con los esfuerzos de diseño y servicio calculados y combinados, se dimensiona la armadura necesaria para hacerles frente y cumplir los requisitos exigidos en la EHE-08. Posteriormente se comprueba que los armados resultantes de dicho cálculo son superiores a los valores de cuantía mínima indicados en dicha norma, y que las aperturas de fisura esperables son inferiores a las máximas admitidas por la EHE para un ambiente IIb (0.3 mm).

Por último, se procede a dimensionar la armadura de conexión entre las losas, para resistir en la junta cosida con armadura los esfuerzos rasantes derivados de las acciones verticales y la deformación reológica diferencial del tablero actual respecto al existente.

#### PROYECTO DE REORDENACIÓN DEL ENLACE DE LA PAÑOLETA Y ACCESOS A CAMAS (SEVILLA)

## **10 CÁLCULO DE LOS APARATOS DE APOYO Y JUNTAS DE CALZADA**

En este modelo se introducen las acciones anteriormente calculadas, así como el espectro elástico de respuesta de la estructura, necesario para calcular las acciones debidas al sismo. Las acciones lentas se definen mediante una deformación térmica equivalente. De cara a la modelización de los neoprenos, se tiene en consideración la indicación recogida en la UNE-EN 1337-3 y el Eurocódigo 8 relativas al módulo de deformación transversal del neopreno (G). Se parte de un valor nominal de Gneopreno de 110 ton/ $m<sup>2</sup>$  (acorde con UNE-EN 1337-3). Para el cálculo símico, se realiza un doble cálculo teniendo en cuenta un valor mínimo (0.9G) y máximo (1.65G) del módulo de deformación de los neoprenos, acorde con la NCSP-07, por lo que es estudiado para valores de G de 100 y 180 tn/ $m<sup>2</sup>$  de forma independiente.

Para el dimensionamiento de los aparatos de apoyo en estribos, se ha de estudiar el reparto de acciones horizontales longitudinales (frenado, reológicas, térmicas y sismo longitudinal) y transversales (viento y sismo transversal), que se realiza en función de las rigideces conjuntas de estribo + aparato de apoyo, teniendo en cuenta el valor real del módulo de elasticidad transversal de los apoyos elastoméricos de neopreno (G) según la naturaleza de las acciones actuantes. En la estructura proyectada, el reparto de acciones es inmediato, al ser ambos estribos iguales.

En primer lugar, teniendo en cuenta las reacciones en servicio y las deformaciones por efecto de las acciones lentas (reológicas y térmicas), se predimensionan unos aparatos de apoyo que verifiquen los requisitos de máxima distorsión admisible por acciones lentas y máxima y mínima presión vertical sobre el apoyo.

Seguidamente se lleva a cabo el reparto de acciones horizontales entre estribos, siguiendo el método de tablero rígido. Dado que todo el tablero está montado sobre neoprenos, la flexibilidad de éstos hace que el método de reparto de acciones empleado (como tablero rígido) sea de aplicación.

El método de cálculo utilizado para la acción sísmica es el Análisis Espectral a partir del modo fundamental de vibración tanto en longitudinal como en transversal (tablero rígido).

Una vez se ha obtenido el reparto de acciones horizontales entre los diferentes elementos de la estructura, se está en condiciones de abordar el dimensionamiento definitivo de los aparatos de apoyo. Con dicho reparto, se comprueba si los aparatos de apoyo propuestos verifican el resto de prescripciones establecidas en la UNE-EN 1337-3 y el Eurocódigo 8. Parte 2.

Si los aparatos predimensionados no fuesen aptos, se dimensionarían unos distintos, volviendo a calcular el reparto de acciones y la aptitud de los nuevos apoyos, en un proceso iterativo. Una vez conocidas las dimensiones en planta y la altura de goma de los apoyos de neopreno, y obtenido el reparto definitivo de acciones horizontales, se dispone de los datos necesarios para calcular los estribos y sus cimentaciones.

A partir de los desplazamientos máximos obtenidos en el cálculo se determina el recorrido necesario de la junta de calzada, teniendo en cuenta que la capacidad de apertura es aproximadamente igual a la mitad del recorrido total del modelo de junta, y que la junta de calzada a disponer debe poseer capacidad estructural suficiente para salvar el hueco necesario entre tablero y espaldón de estribo para evitar el golpe/martilleo del tablero contra el estribo durante un sismo.

-  $\,$  Peso y empujes del terreno del trasdós: Se considera un peso específico de γ= 2.0 tn/m $^3$ y coeficiente de empuje al reposo de Ko = 0.375. Además, se tienen en cuenta los sobreempujes sísmicos determinados según formulación Mononobe-Okabe.

#### PROYECTO DE REORDENACIÓN DEL ENLACE DE LA PAÑOLETA Y ACCESOS A CAMAS (SEVILLA)

# **11 CÁLCULO DE ESTRIBOS**

Los datos a tomar en consideración a la hora de dimensionar y calcular los estribos de las estructuras son los que siguen:

Tipología y geometría de los estribos. En el caso que nos ocupa, se proyectan unos

Características del terreno: El material del terraplén se considera como un relleno

- estribos cerrados, cimentados mediante pilotes de 1.5 m de diámetro.
- granular compactado.
- una sobrecarga de 1 t/ $m^2$ .
- Acciones transmitidas por el tablero al estribo.
- 

Sobrecargas en terrenos adyacentes al estribo: según lo dispuesto en la IAP, se toma

El cálculo de esfuerzos en los muros frontal y en vuelta de los estribos se realiza con el programa Civicad, que elabora un modelo de emparrillado que tiene en cuenta las vinculaciones entre los muros. Se estudian tanto en hipótesis persistente como sísmica.

A partir de las distintas acciones solicitantes se determinan los axiles máximos/mínimos en los pilotes para diferentes hipótesis de combinación. Conocidos los axiles en servicio e hipótesis sísmicas, se determina la longitud de los pilotes para transmitir las cargas al terreno con coeficientes de seguridad normativos. Los parámetros geotécnicos aplicados a este respecto son los siguientes:

- o Rellenos antrópicos hasta 3.6 m, con resistencia unitaria por fuste de 2 tn/m<sup>2</sup>.
- fuste de 5.5 tn/ $m^2$ .

<sup>o</sup> Arcillas de consistencia firme – Terraza nivel N1 hasta 12 m, con resistencia unitaria por

- <sup>o</sup> Limos y arenas blandas Terraza nivel N2 hasta 18.2 m, con resistencia unitaria por fuste de 1.58 tn/ $m^2$ .
- Arenas y gravas de Terraza nivel N3 hasta 28 m de profundidad, al que se asigna resistencia por fuste de 4.86 tn/m2.
- o Margas azules sanas a partir de 28 m. Resistencia por fuste de 7.0 tn/m<sup>2</sup> y por punta de 197.23 tn/ $m^2$ .

Los parámetros resistentes por fuste y punta anteriores se minoran con coeficientes de seguridad de 2.60 para hipótesis característica en servicio, y de 2.20 para hipótesis accidental de sismo, según Guía de Cimentaciones.

Los esfuerzos flectores y cortantes en los pilotes del estribo 1 se determinan a partir de un modelo de viga vertical con coeficiente de balasto horizontal, cuyo valor se recoge en los cálculos justificativos adjuntos. En el estribo 2 se ha realizado un modelo completo del estribo, que incluye muros, encepado, pilotes e interacción de éstos con el terreno mediante el coeficiente de balasto horizontal, dado que este estribo tiene una geometría más singular.

Conocidos los esfuerzos en los pilotes se pueden determinar también los existentes en el encepado, mediante cálculos sencillos, o a partir de los resultados aportados por el modelo de cálculo del estribo 2.

Una vez conocidos los esfuerzos para cada hipótesis de cálculo en muros, encepado y pilotes, se obtienen las cuantías de cálculo de la armadura. Determinadas las cuantías de armadura necesarias para hacer frente a los esfuerzos de diseño, se comprueba que los valores de armadura dispuestos no son inferiores en ningún caso a las cuantías mínimas geométricas o mecánicas que en cada caso correspondan, tal y como establece la EHE-08. De cara a la comprobación para el ELS de fisuración, puesto que la agresividad al hormigón en cimentaciones es debida a concentración de sulfatos, se puede establecer una apertura de fisura límite de 0.3 mm.

#### PROYECTO DE REORDENACIÓN DEL ENLACE DE LA PAÑOLETA Y ACCESOS A CAMAS (SEVILLA)

Por último, se comprueba que la aplicación de las acciones de la norma actual IAP-11 sobre el tablero en conjunto, supondría un ligero incremento de esfuerzos en las vigas del

## **12 REFUERZO DEL TABLERO EXISTENTE**

La ampliación de la anchura del puente lleva a que sobre la viga de borde y la viga anteúltima circulen ahora vehículos, mientras que actualmente soportan una acera.

A partir del modelo de cálculo empleado para el estudio del tablero, se ha comprobado que en la viga de borde los esfuerzos solicitantes crecen en torno a un 15% respecto al estado actual, aplicando los trenes de cargas de la IAP. En la viga anteúltima, el incremento de esfuerzos es inferior al 3%, por lo que se considera que puede ser resistido con toda seguridad sin necesidad de establecer ningún tipo de refuerzo.

Por este motivo, y teniendo en cuenta que se desconoce el pretensado y armado de la viga, se ha dimensionado un refuerzo de la viga para absorber el incremento de esfuerzos solicitantes al que se ve sometida debido a la modificación geométrica que se ha planteado.

Las láminas de fibra de carbono aportan el incremento de capacidad resistente necesario para soportar el aumento de esfuerzos flectores (108 tn\*m). No se ha considerado necesario refuerzo de la viga frente a esfuerzo a cortante por las siguientes razones:

a) El incremento de esfuerzos cortantes máximos en apoyo es del orden de 15.2 Tn. La nueva viga de la ampliación ha sido dimensionada para esfuerzos despreciando la conexión al tablero existente, siendo éstos de aproximadamente 14 Tn superiores a los que se obtienen considerando la conexión. Por lo tanto, el incremento de esfuerzo cortante podría ser resistido casi en su totalidad por la viga contigua que

- se dispone nueva.
- 

b) La normativa EHE-08 permite el cálculo de las armaduras de cortante mediante el método de la cotgѲ variable, que hace posible la reducción de la cuantía de armadura necesaria en función de la inclinación de las bielas. Puesto que las vigas poseen cuantías importantes de pretensado para el tirante inferior, es posible la aplicación de este método y garantizar una mayor resistencia a cortante de la viga, que permite cubrir el incremento de esfuerzos al que se vería sometida.

tablero existente respecto a su situación actual, que se traduce en una ligera reducción del coeficiente de seguridad disponible para esta nueva normativa, pero que en ningún caso supondría riesgo de colapso de las vigas siempre que fueran correctamente proyectadas y construidas en su día.

#### PROYECTO DE REORDENACIÓN DEL ENLACE DE LA PAÑOLETA Y ACCESOS A CAMAS (SEVILLA)

# **13 CÁLCULO DE PRUEBA DE CARGA**

#### 13.1 DESCRIPCIÓN DE LA ESTRUCTURA

Esta estructura es una ampliación de anchura de un puente existente para dar cabida a un tercer carril de 3.5 m de anchura más un arcén de 2.5 m de anchura, y un pretil de seguridad con clase de contención H4b. El tablero existente en la calzada dirección Huelva está constituido por vigas doble T de 1.55 m de canto separadas aproximadamente entre ejes 1.65 m. La ampliación se plantea con 2 vigas de 1.45 m de canto distanciadas 3.1 m más losa superior hormigonada in situ sobre prelosas pretensadas, de espesor mínimo 25 cm. La luz de cálculo de las vigas es de 25.48 m.

La anchura total de la ampliación será de 4.2 m, y se plantea de forma paralela al borde de la estructura existente, dando cabida a la ampliación de calzada que posee forma curva en planta. Esta anchura de ampliación permite la inclusión estricta del carril y arcén en la zona del estribo 1, mientras que en la zona de estribo 2 se dispondrá de cierto sobreancho respecto al estricto requerido, debido a la diferencia entre el borde recto del tablero y la curva descrita por la línea del arcén.

La losa del tablero ampliado está conectada a la del tablero existente mediante barras de armadura pasiva ancladas con resina epoxi en perforaciones realizadas a nivel del centro de gravedad del canto de la losa.

En relación a los estribos, ambos son cerrados, constituidos por un muro frontal en prolongación de los muros de los estribos existentes con canto de 1.3 m en estribo 1 y 1.0 m en estribo 2, más un muro en vuelta de 65 cm de espesor. La longitud del muro en vuelta en el estribo 1 es de sólo 4.3 m debido a que la contención del terraplén de la ampliación se realiza con un muro de escollera, mientras que en el estribo 2 es de 9.3 m (aleta en voladizo incluida), que permiten controlar el derrame de tierras con talud 3H:2V.

La cimentación se plantea mediante 4 pilotes de 1.5 m de diámetro y 36 m de longitud en el estribo 1, y 6 pilotes de igual diámetro y 33.75 m de longitud en el estribo 2. El encepado, de forma en planta trapezoidal, posee 1.4 m de canto.

El apoyo del tablero sobre los estribos se realiza mediante apoyos de neopreno anclados a estribo y soldados a chapa superior metálica embebida en las vigas. Se emplea un neopreno de 350x450x156 (88) mm en cada extremo de viga.

La viga de borde del tablero existente es reforzada a flexión mediante lámina de fibra de carbono.

#### 13.2 DESCRIPCIÓN DE LA PRUEBA DE CARGA.

Se define como prueba de carga el conjunto de operaciones de control, cuya realización es preceptiva en puentes y pasarelas antes de su apertura al tráfico, a fin de comprobar la adecuada concepción, la estabilidad y el buen comportamiento de la obra.

Con la realización de la prueba de carga se pretende la comprobación de la estructura antes de su puesta en servicio, y la verificación de que el puente real se comporta de acuerdo con lo previsto en los cálculos. Para ello se ejecutarán las preceptivas pruebas de carga de la estructura de acuerdo con la normativa vigente.

En este caso, la prueba de carga será de tipo estático, es decir, se aplicarán unas cargas en posiciones predeterminadas dentro de la estructura, midiéndose las deformaciones en estado de reposo. Dadas las características de esta estructura (luz, material y tipología) no es necesaria la realización de pruebas dinámicas.

10 10  $\sqrt{11}$ Tn Tn 1.35  $3.00$ 

Con la prueba de carga se pretenden ensayar las dos nuevas vigas de la ampliación y las dos vigas contiguas del tablero existente, sobre la que se produce una modificación de las solicitaciones al eliminarse la acera y ser objeto ahora de paso de vehículos sobre las vigas.

#### PROYECTO DE REORDENACIÓN DEL ENLACE DE LA PAÑOLETA Y ACCESOS A CAMAS (SEVILLA)

#### 13.3 CARGAS DE ENSAYO.

En ningún caso las acciones del tren de cargas a utilizar y las solicitaciones a que aquéllas den lugar, podrán ser más desfavorables que el 70% de las del tren de cargas de la IAP, estimándose como suficiente si tales esfuerzos oscilan alrededor del 55-60%. Igualmente es preciso comprobar que los neoprenos de los estribos no se encuentren traccionados bajo las acciones de peso propio y tren de cargas de la puesta en carga, lo cual no sucederá en esta prueba.

 El tren de cargas está formado por camiones del tipo definido en las Recomendaciones sobre Pruebas de Carga del Ministerio de Fomento, de 4 ejes con 38 Tn de peso total, debidamente tarado hasta que el total del peso del camión corresponda con lo establecido en la norma. Serán necesarios un máximo de 4 camiones de este tipo para la hipótesis de carga prevista, cuya colocación en el tablero será la definida en los planos correspondientes.

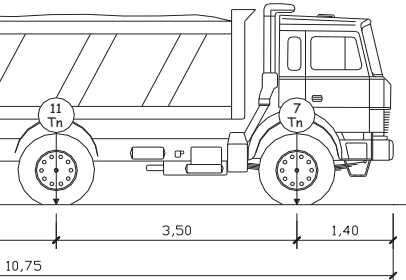

Camión tipo de 4 ejes y 38 toneladas de peso

 Para la obtención de las flechas teóricas, se ha utilizado un modelo de emparrillado descrito en el cálculo de la losa del tablero y esfuerzos en las vigas del tablero existente. Las características de los materiales y de los modelos de discretización utilizados están definidas en el último apartado de este documento, en forma de listados de cálculo.

 Se considera necesaria una única hipótesis de carga. Los esfuerzos logrados se recogen en los listados recogidos al final del presente documento.

#### 13.4 MEDICIONES MÍNIMAS A REALIZAR.

Para el estado de carga proyectado, se medirán las deformaciones verticales en los puntos de control establecidos en los planos, que coinciden con las secciones de centro luz y apoyo de las dos vigas de ampliación y dos vigas contiguas.

Los pesos serán correspondientes a camiones de 38 toneladas cada uno, y se colocarán en la posición de carga indicada en los planos, manteniéndose en ella 15 minutos, descargando después el tablero y dejando otros 15 minutos antes proceder a la última medida. Se realizarán medidas:

- 1) Antes de empezar la prueba de carga.
- 2) Antes de colocar los pesos en cada hipótesis de carga.
- 3) A los 15 minutos de colocados los pesos en cada hipótesis de carga.
- 4) 15 minutos después de retirados los pesos en cada hipótesis de carga.
- 5) A la terminación de la prueba de carga.
- 6) Al día siguiente y a la misma hora en que se inició la medición de flechas, caso de que la recuperación de la flecha no fuese admisible en principio.

#### 13.5 APARATOS DE MEDIDA.

Se utilizarán los siguientes aparatos de medida:

- Para materializar los puntos de medida se utilizarán tiros de spit, unidos a los aparatos de medida, situados en el terreno natural, por un hilo de acero a tensión constante.
- Los aparatos de medida serán flexímetros, con un rango mínimo de 10 cm y una precisión no menor de 0.01 mm (una centésima de mm). La flecha máxima teórica

#### PROYECTO DE REORDENACIÓN DEL ENLACE DE LA PAÑOLETA Y ACCESOS A CAMAS (SEVILLA)

en torno a centro luz del vano.

a medir es de 9.46 mm, mientras que la mínima es tan pequeña como pueda ser la deformación conjunta estribo-neoprenos.

Termohigrómetros digitales con precisión de 0.5ºC en temperatura y 1% en

- humedad.
- alta precisión, que garantice una precisión no menor de 0.1 mm.

Alternativamente a los flexímetros, podrá plantearse la medición con topografía de

#### 13.6 PREPARACIÓN Y DESARROLLO DE LA PRUEBA.

#### *a) Cálculo.*

Con los datos de proyecto y de obra (características del hormigón, espesores, cargas permanentes, etc.), y con los tipos de camiones y cargas elegidos, se calculan las flechas en las hipótesis de carga, en los puntos señalados en los planos correspondientes.

Para calcular las flechas teóricas se presupone un módulo de elasticidad del hormigón de las vigas del tablero de E<sub>HP-45</sub> = 3.200.000 tn/m<sup>3</sup> y para la losa de E<sub>HA-30</sub> = 2.900.000 tn/m<sup>3</sup>. Tanto los esfuerzos como las flechas se han calculado a partir de un modelo de elementos finitos realizado con el programa Sap 2000, que tiene en cuenta la vinculación planteada entre el tablero existente y la ampliación.

Se ha de tener en cuenta en cualquier caso que el módulo de elasticidad real puede variar debido a múltiples factores como la edad y la historia de cargas así como las condiciones ambientales, como también las propiedades reales de la losa fisurada pueden diferir de las teóricas consideradas en el cálculo. Asimismo, las flechas medidas diferirán en una determinada cantidad de las teóricas en función de la eficiencia del sistema de conexión entre las losas y las características geométricas reales de las vigas existentes, de las que sólo se ha podido tomar el canto.

*b) Estados de carga.*

Se ha considerado un único estado de carga, con 2 alineaciones de 2 camiones situados

#### *c) Marcaje de ejes sobre el tablero.*

Se marcarán las posiciones exactas que han de tener las cargas durante la prueba, posicionando los ejes longitudinales y transversales de los camiones.

La geometría de los camiones podrá diferir ligeramente de la del camión standard de las Recomendaciones sobre Pruebas de Carga del Ministerio de Fomento.

#### *d) Pesaje de camiones.*

Se pesarán cada uno de los ejes de los camiones, comprobando su coincidencia aproximada con las teóricas de la prueba (se establece una tolerancia admisible del 5%). Se anotarán los pesos reales para la posterior corrección de los resultados teóricos, si fuese menester.

#### *e) Observación previa del tablero.*

Antes de comenzar la prueba se recorrerán detenidamente las estructuras, anotando todas las anomalías que se observen en aparatos de apoyo, juntas, tablero y en general, en toda la estructura, observando concienzudamente las fisuras en caso de que existan, midiendo su tamaño con lupas y marcando los puntos en donde se hagan estas medidas, para realizar mediciones posteriores en cada escalón de carga.

A continuación, y para cada una de las hipótesis de carga a realizar, se realizarán las siguientes operaciones:

- *f) Medición de la temperatura ambiente y de la humedad relativa.*
- *g) Medición de flechas con el tablero descargado.*
- *h) Introducción de las cargas*.

La introducción de la carga en los puentes deberá hacerse de forma escalonada. Se colocará primero un camión en su posición exacta antes de entrar o colocar el siguiente. Durante esta operación se observarán en todo momento los aparatos de medida, anotando los resultados más importantes, aunque no figurarán en el informe, ni tendrán valor para deducir el comportamiento de la estructura mientras se actúe con cargas parciales.

#### PROYECTO DE REORDENACIÓN DEL ENLACE DE LA PAÑOLETA Y ACCESOS A CAMAS (SEVILLA)

#### *i) Medición de flechas con el vano cargado.*

Se tomarán lecturas de las flechas unos quince minutos después de haber concluido el posicionamiento de los camiones, cuando ya no exista ninguna vibración, y estando los motores de los camiones apagados.

#### *j) Medición de flechas con el tablero descargado.*

Una vez finalizada cada hipótesis y transcurrido un cuarto de hora después de haberse retirado todos los camiones, se procederá a una última lectura de los aparatos de medida para comprobar las flechas remanentes que puedan quedar en el tablero.

#### *k) Inspección visual ulterior.*

Al terminar la prueba se realizará una última inspección visual, prestando especial interés a los puntos donde se hubiesen observado anomalías, para compararlas con las observaciones iniciales.

#### 13.7 RESULTADOS Y TOLERANCIAS.

Las deformaciones, una vez estabilizadas, no deben diferir en más del 10% por exceso o el 40% por defecto de las calculadas. En caso contrario se repetirá el proceso de carga y las medidas correspondientes.

La deformación remanente al descargar el tablero no debe superar el 15% de la producida por la sobrecarga total aplicada. En caso contrario se volverá a aplicar toda la sobrecarga, debiendo ser la nueva deformación, medida 15 minutos después de retirar la sobrecarga, inferior al 33% de la deformación remanente anotada tras la primera descarga.

Si las deformaciones exceden de los límites tolerados en más del 50%, no se considerará aceptable el tramo para su uso. En este caso se revisarán cuidadosamente el proyecto y la fidelidad de su ejecución y se decidirá a la vista de propuesta razonada si procede poner el tramo provisionalmente en servicio. En caso afirmativo, transcurrido un año, si la estructura no ha sufrido deformaciones o averías de alguna importancia, se repetirán todas las pruebas realizadas

anteriormente y se decidirá, también a la vista de otra propuesta razonada, si se acepta definitivamente el tramo o si es preciso sustituirlo o reforzarlo.

Las flechas calculadas en los puntos de medida se pueden observar en los planos correspondientes. Se anotarán siempre los siguientes datos:

- Hora exacta de las sucesivas operaciones efectuadas.
- Lista y matrícula de los vehículos utilizados, y sus pesos por ejes.
- Posiciones de los vehículos en cada escalón de carga.
- Resultados de cada medición.
- Comprobación de flechas calculadas y medidas.
- Informes que permitan el fácil reencuentro de las referencias de nivelación.
- Cualquier otro dato que pueda parecer útil, como vibraciones, etc.

#### 13.8 INFORME DE PRUEBA DE CARGA.

Una vez terminada la prueba de carga se hará un informe que constará como mínimo de:

- Fecha, hora de inicio y fin y asistentes a la prueba.
- Referencia al proyecto de la estructura y de la prueba de carga (clave, fecha, autor, etc.).
- Descripción de la obra y de su estado previo a la prueba.
- Descripción detallada de los vehículos utilizados y los distintos estados de carga.
- Descripción de las magnitudes, equipo instrumental de toma de datos y número y situación de los puntos de medida.
- Información sobre el desarrollo de la prueba (hora de comienzo de cada estado de carga, tiempo transcurrido entre carga y descarga, número de escalones, etc.).
- Registros de las magnitudes medidas durante la prueba.

#### PROYECTO DE REORDENACIÓN DEL ENLACE DE LA PAÑOLETA Y ACCESOS A CAMAS (SEVILLA)

-

Comparación con los valores teóricos previstos y valoración del cumplimiento de los

criterios de aceptación.

Cuestiones de interés observadas en las inspecciones de la obra antes, durante o

- después de la prueba.
- referencia para la nivelación si los hubiera, incidencias, etc.

Varios: documentación fotográfica, condiciones meteorológicas, puntos de

El informe estará redactado y firmado por el ingeniero Director de la prueba. Si, por indicación del director de las Obras, la valoración del cumplimiento de los criterios de aceptación fuera efectuada por el Autor del Proyecto, éste será quien redacte y firme dicha parte del informe.

#### 13.9 ACTA DE PRUEBA DE CARGA.

 Con base en el informe, se redactará el Acta de la prueba, documento de carácter oficial que contiene una descripción resumida de los distintos aspectos de la prueba, mencionados en el apartado anterior, y una referencia expresa al cumplimiento de los criterios de aceptación.

El acta estará firmada al menos por el Director de la Obra, el Director de la prueba y el representante del Constructor.

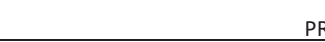

**ANEJO DE CÁLCULOS** 

 PROYECTO DE REORDENACIÓN DEL ENLACE DE LA PAÑOLETA Y ACCESOS A CAMAS (SEVILLA)

**ACCIONES DE CÁLCULO**

## ACCIONES DE CÁLCULO

#### ACCIONES PERMANENTES

- a) **Peso Propio:** El valor característico del peso de los elementos estructurales de hormigón, se determina tomando como peso específico del mencionado material 25  $kN/m<sup>3</sup>$ .
- b) **Carga Permanente:** Las cargas consideradas son las siguientes:
	- o Pavimento: Se considera un espesor nominal de 10 cm (valor máximo) y un peso específico de  $\gamma$ =23 kN/m<sup>3</sup>. Se ha de considerar también la hipótesis con espesor incrementado un 50% tal y como establece la IAP. Ello resulta una carga de  $0.10x23x1.5=3.45$  kN/m<sup>2</sup>.
	- o Pretil metálico + zócalo de hormigón + imposta: El peso considerado en el cálculo es de 10 kN/ml.

#### ACCIONES PERMANENTES DE VALOR NO CONSTANTE

- a) **Pretensado:** Se trata de un pretensado interior, es decir, dispuesto dentro de la sección de hormigón, por lo que, según la IAP, es de tipo "P1", y para la evaluación de sus acciones se tiene en consideración lo especificado en la Instrucción EHE-08.
- b) **Acciones reológicas:** Se calculan tanto los coeficientes de retracción y fluencia como el de relajación, tomando como humedad relativa del ambiente un 65%. Se supone que el comienzo de la retracción tiene lugar 2 días después del hormigonado, y el de la fluencia 3 días después del hormigonado. La deformación equivalente resulta de 0.52 mm/m.
- c) Acciones debidas al terreno (empujes de tierras):

Para los empujes generados por el terreno dispuesto entre la cota de excavación del estribo y la cota de coronación del mismo, se considera un peso específico de las tierras de  $2t/m<sup>3</sup>$ , y un empuje correspondiente a un coeficiente de empuje de Ko = 0.375, dado que los estribos se trasdosan con material seleccionado convenientemente compactado.

En el cálculo de los estribos se tienen en consideración los sobreempujes sísmicos y las fuerzas inerciales correspondientes, según NCSP-07.

- realiza de forma profunda, no es necesario tener esta acción en consideración.
- por este motivo en esta estructura.

#### ACCIONES VARIABLES

#### a) Cargas verticales debidas al tráfico de vehículos

Se define el valor característico de la sobrecarga de uso considerando lo que la norma denomina grupos de cargas de tráfico. Establece la concomitancia de las distintas componentes de la sobrecarga de uso. Estos grupos son excluyentes entre sí cuando se combinan con el resto de las acciones (cargas permanentes, viento,...).

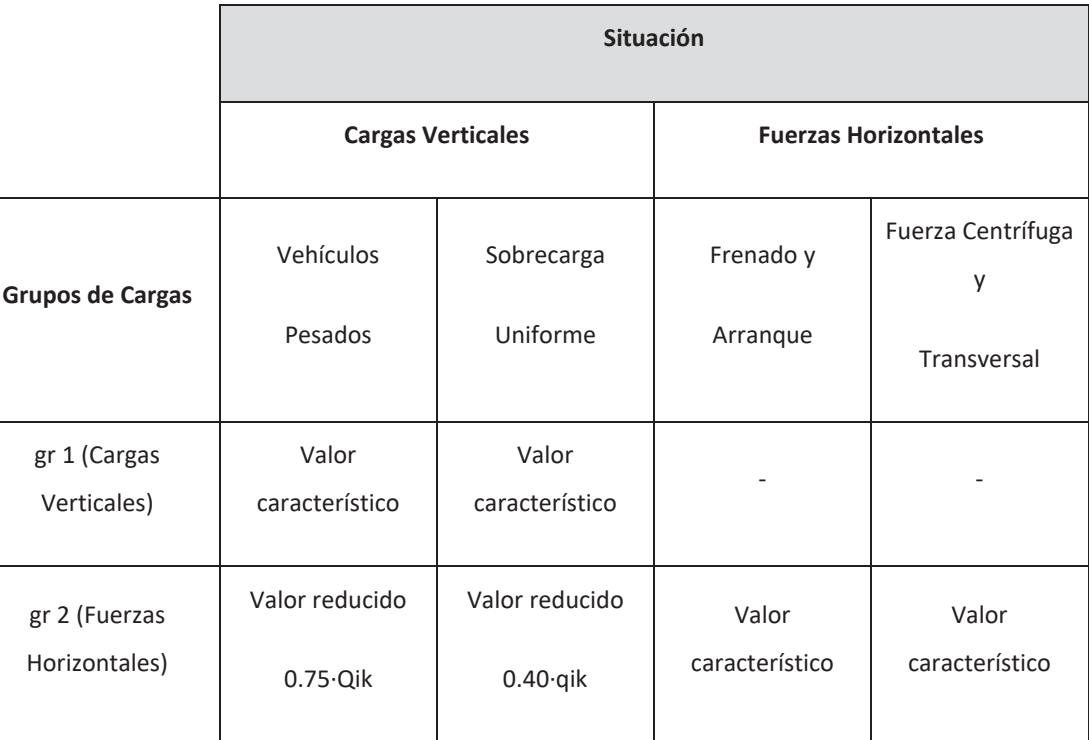

#### Los valores característicos son:

 $\circ$  **Cargas Verticales y Horizontales:** se trata de las siguientes acciones:

d) **Acciones debidas al terreno (asientos):** Puesto que la cimentación de los estribos se

a) **Rozamiento negativo en pilotes:** Según estudio geotécnico, no son de esperar esfuerzos

 $\mathbf{r}$ Sobrecarga uniforme: en función del número de carriles virtuales, la

#### sobrecarga será:

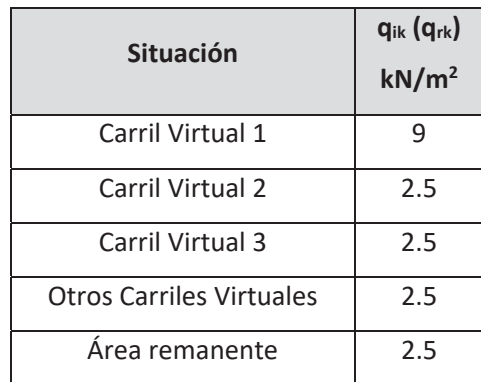

■ Vehículos Pesados: en función del número de carriles virtuales, la sobrecarga será:

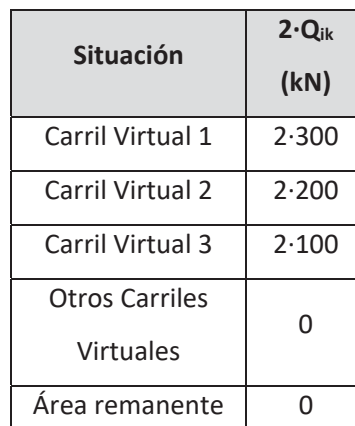

■ Frenado, arranque y fuerza centrífuga: son acciones de componente horizontal, calculadas en función de los anchos de plataforma, radio del eje del tablero, etc. El valor de la acción depende de la carga vertical aplicada sobre el carril virtual más cargado, que a efectos de este dimensionamiento, se considera aplicado sobre el carril que soporta la estructura de ampliación.

En concreto, para la estructura proyectada, la fuerza resultante de frenado y arranque es de 439 kN y la centrífuga resulta de 208 KN. Del lado de la seguridad, se considera que los neoprenos y estribos de la ampliación han de soportar el 50% de estas acciones totales aplicables a toda la anchura del puente.

⊙ **Sobrecarga en terrenos adyacentes al puente**: se adopta un valor de 10 kN/m<sup>2</sup> al considerar esta acción, afectado del coeficiente de empuje del terreno.

#### **b)** Acciones climáticas:

- en tablero sin sobrecarga.
- estructura, resultando una valor de 33.7ºC.
- de alta montaña, y no ser concomitante con la actuación de la sobrecarga.

## ACCIONES ACCIDENTALES

- la NCSP-07. Los parámetros que se han adoptado son los siguientes:
	- o Aceleración básica: 0.07g
	- o Coeficiente de daño: 1.3
	- o Coeficiente de las Azores (K): 1.2
	- coeficiente C=1.66, según anejo de geotecnia
	- neoprenos)

Además de las fuerzas sísmicas transmitidas por el tablero, se tienen en cuenta las fuerzas sísmicas inerciales y los sobreempujes sísmicos del terreno, calculados mediante la formulación de Mononobe-Okabe.

 $\circ$  **Viento:** se evaluarán las solicitaciones que la actuación del viento genera en el tablero con y sin efecto de la sobrecarga de uso y en las pilas. La velocidad de básica del viento es de 26 m/s correspondiente al mapa de isotacas. La fuerza de viento transversal máxima resulta de 10 KN/ml sobre tablero con sobrecarga y de 7.8 KN/ml

 $\circ$  **Acciones térmicas**: se calcula la variación uniforme que pueden experimentar la

 $\circ$  **Nieve:** no se considera la actuación de dicha acción debido a que no se trata de zona

a) Sismo: Para el cálculo de la acción sísmica se han seguido las indicaciones recogidas en

 $\circ$  Coeficiente de tipo de suelo: Dada la naturaleza del terreno, se adopta un

o Coeficiente de comportamiento (q): 1.0 (estructura soportada en

# **CÁLCULO DEL TABLERO**

# CÁLCULO DE LAS VIGAS

#### PROYECTO: ESTRUCTURA E-1 ENLACE LA PAÑOLETA

## **CÁLCULO DEL TABLERO**

#### Características y tipología del tablero

Tablero de 2 vigas doble T de 1,45 m de canto + losa de 25 cm de espesor mínimo. Luz máxima de cálculo de 25,45 m.

Anchura del tablero de ampliación de 4,2 m. Separación entre vigas de 3,1 m en dirección ortogonal.

El tablero presenta un esviaje de 12º, igual en ambos estribos para que la longitud de todas las vigas sea igual. La ampliación se materializa de anchura constante, totalmente paralelo al borde del tablero actual.

El tablero ampliado se conecta a nivel de la losa con el tablero existente, mediante una conexión tipo rótula. No obstante, para el dimensionamiento de las vigas del tablero ampliado, no se tiene en cuenta, del lado de la seguridad, dicha conexión.

De este modo, se reducen las incertidumbres relativas a la reacción vertical máxima que se puede transmitir entre tableros, que dependerá de las condiciones de ejecución reales en obra y del estado de conservación a largo plazo de esta conexión.

#### **Materiales**

Definición en planta ===================

Vano 1 -------- Viga 1 -------- Apoyo 1  $x1 = 10.756$  $y1 = 3.650$  Apoyo 2  $x2 = 36.156$  $y2 = 3.650$  Viga 2 -------- Apoyo 1 x1 = 10.114  $y1 = 0.550$  Apoyo 2  $x^2 = 35.514$ 

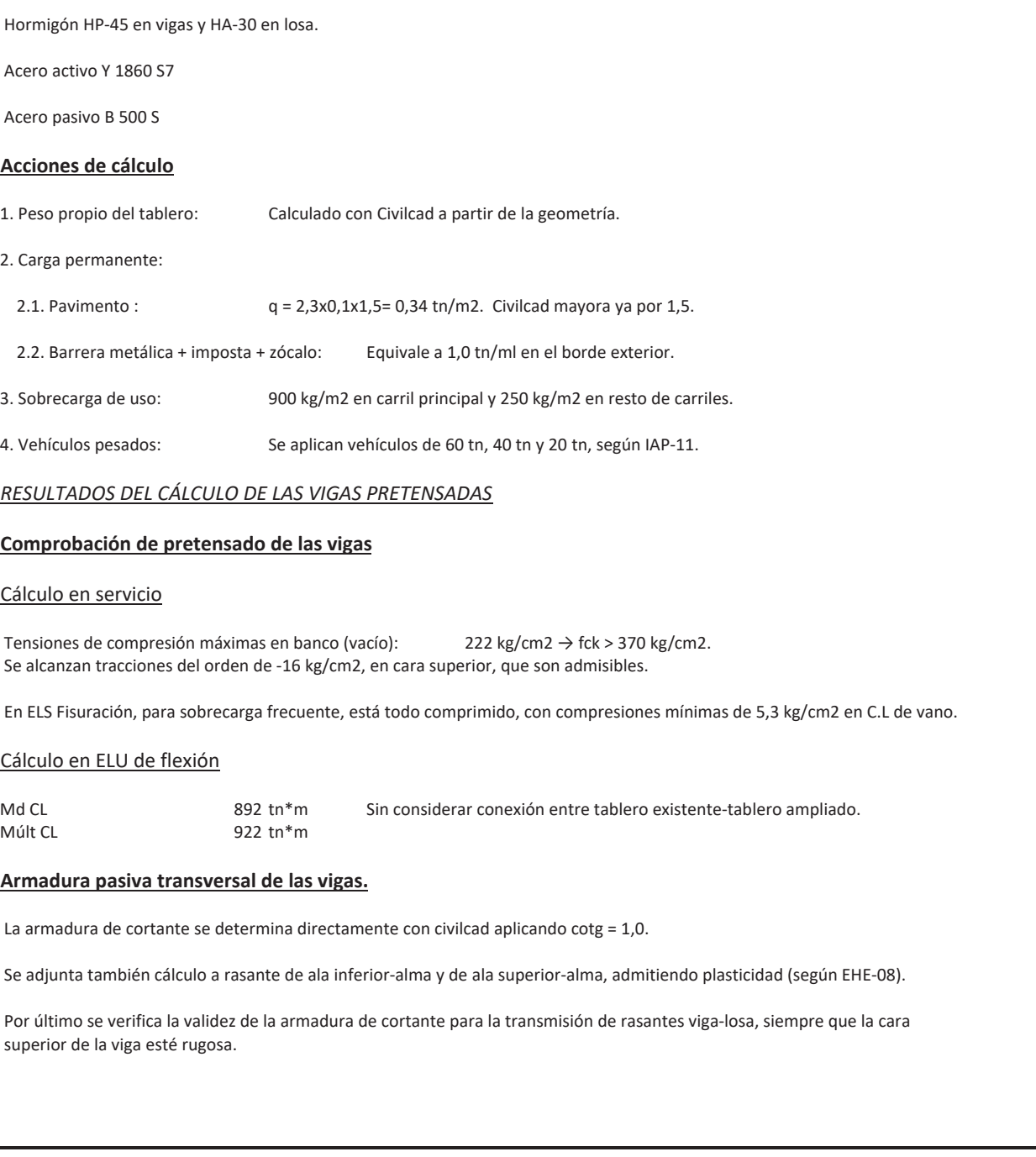

 \*\*\* CivilCAD 2000 \*\*\* Autores: L.M.Callís,J.M.Roig,I.Callís \*\*\*\*\*\*\*\*\*\*\*\*\*\*\*\*\*\*\*\*\*\*\*\*\*\*\*\*\*\*\*\*\*\*\*\*\*\*\*\*\*\*\*\*\*\*\*\*\*\*\*\*\*\*\*\*\*\*\*\*\*\*\*

PROYECTO DE TABLERO DE VIGAS \*\*\*\*\*\*\*\*\*\*\*\*\*\*\*\*\*\*\*\*\*\*\*\*\*\*\*\*

Listado generado el día 07-03-2017 a las 12:22:06.

Nombre del proyecto : tablero ampliado

Normativa utilizada (España): Instrucción IAP-2011/IAPF, EHE-2008

MEMORIA DEL PROYECTO \*\*\*\*\*\*\*\*\*\*\*\*\*\*\*\*\*\*\*\*

Contorno izquierdo del tablero ------------------------------

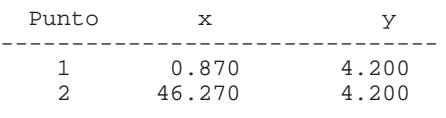

Contorno derecho del tablero ----------------------------

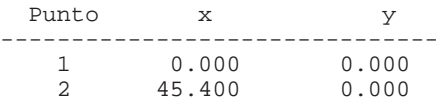

Ejes de apoyos --------------

 $-$ 

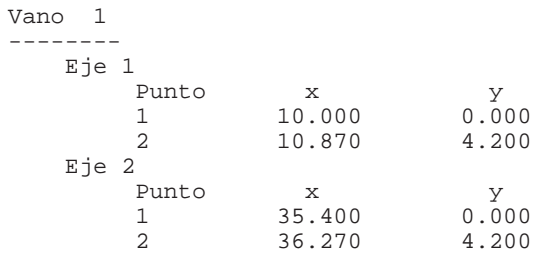

Ejes de las vigas -----------------

Descripción de los apoyos -------------------------

 $y2 = 0.550$ 

 $V$ ano 1 -------- Viga 1 -------- Longitud de culata : 0.400 m Número de apoyos por extremo : 1 Viga 2 -------- Longitud de culata : 0.400 m Número de apoyos por extremo : 1

Sección de las vigas ====================
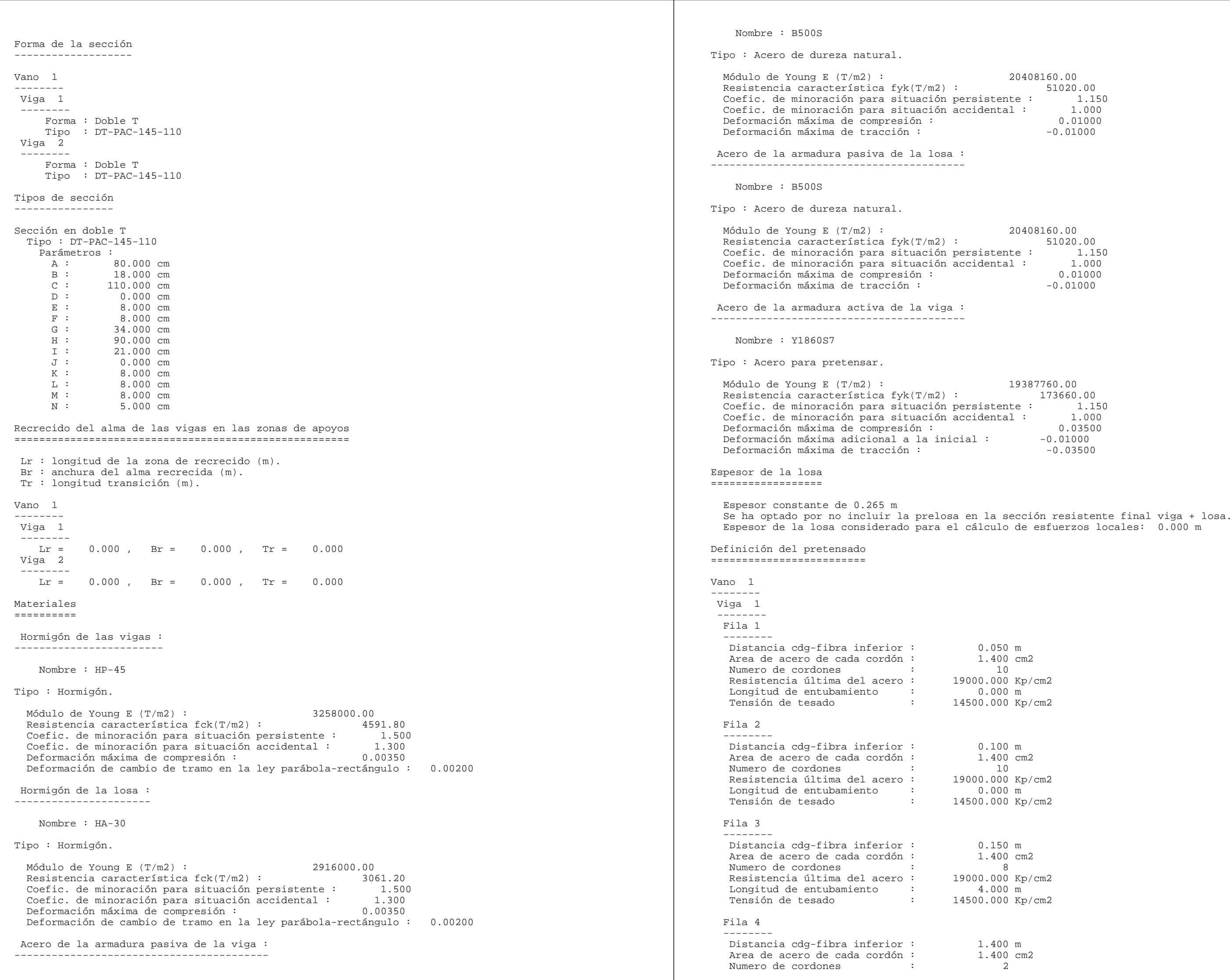

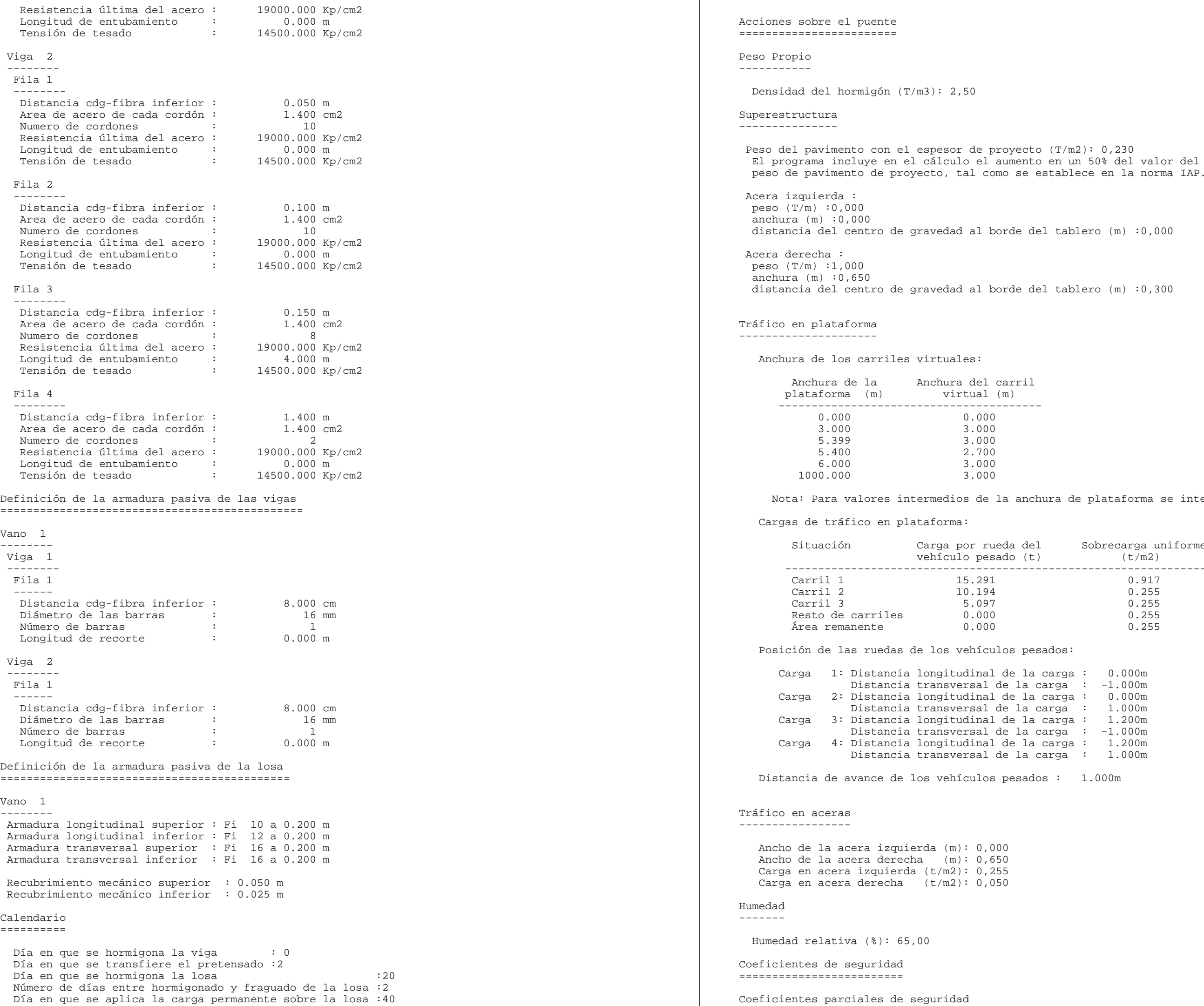

 $tablero (m) :0,000$  $tablero (m) :0,300$ de plataforma se interpola linealmente. Sobrecarga uniforme  $(t/m2)$  -----------------------------------------------------------------  $1.000m$ 

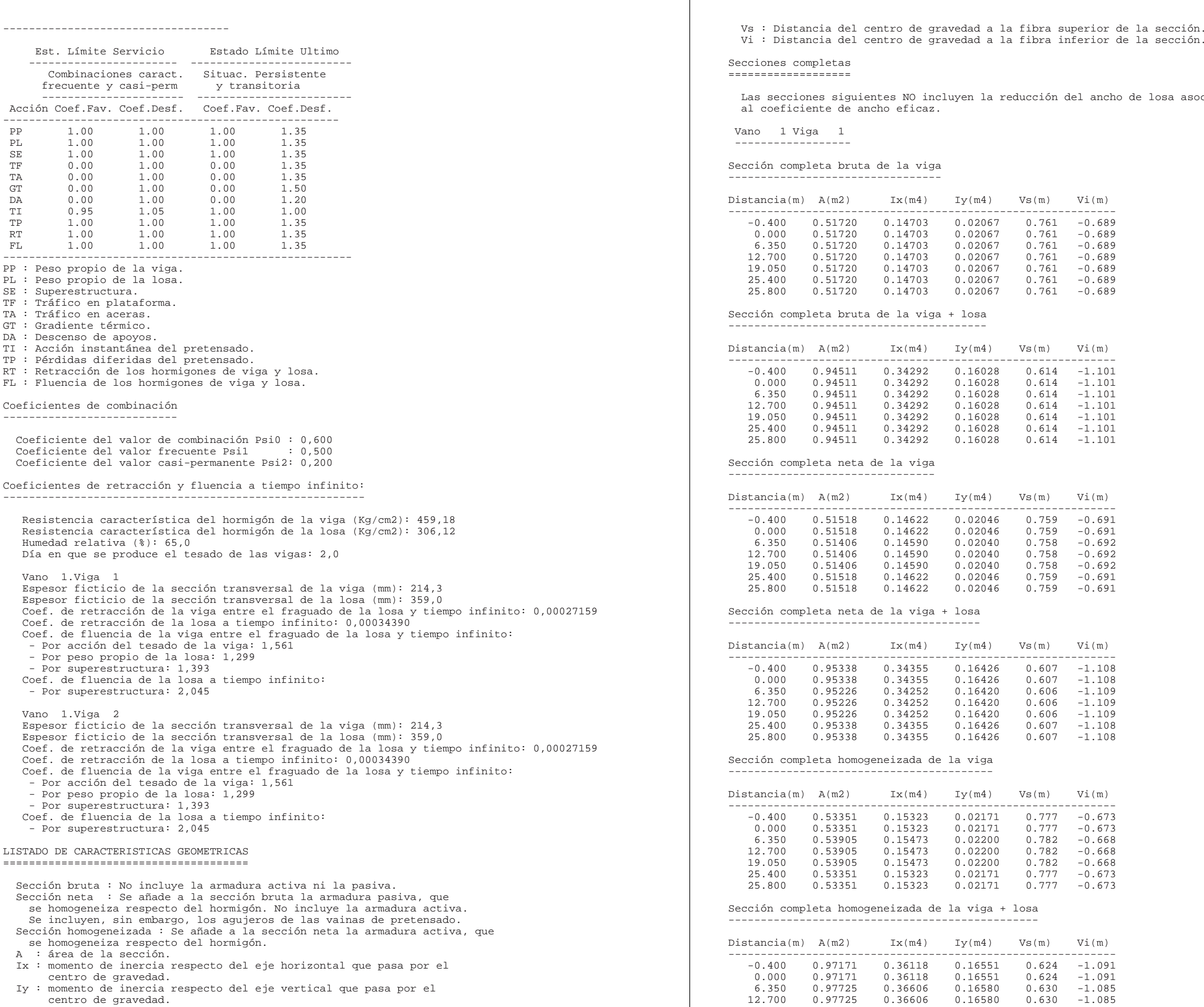

```
del ancho de losa asociada
 V\text{i} (m)
 -0.689-0.689-0.689V\text{i}(m)
  -1.101-1.101V\text{i}(\mathfrak{m})-0.691-0.691-0.692-1.108-1.108V\text{i}(m)
 -0.673V\text{i}(m)
 -1.091-1.091
```
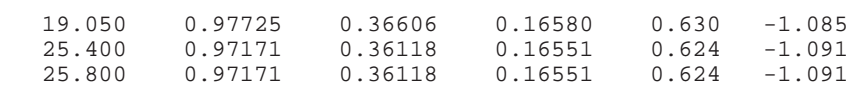

 Vano 1 Viga 2 ------------------

Sección completa bruta de la viga ---------------------------------

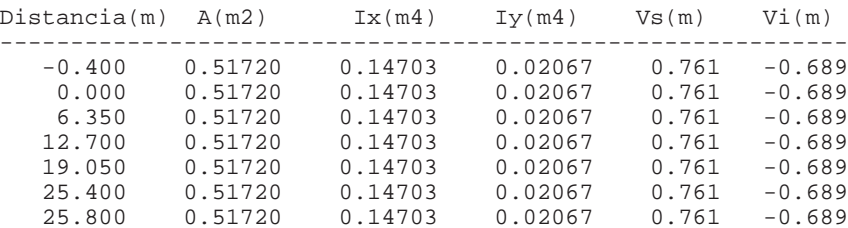

Sección completa bruta de la viga + losa ----------------------------------------

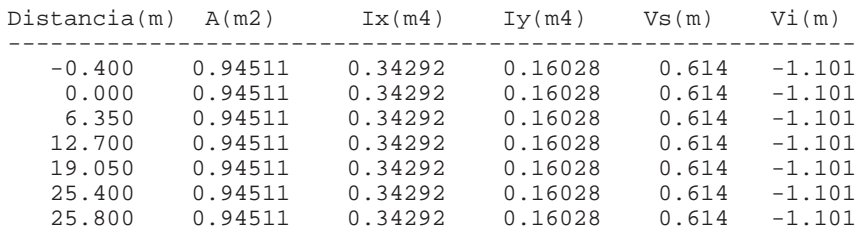

### Sección completa neta de la viga

--------------------------------

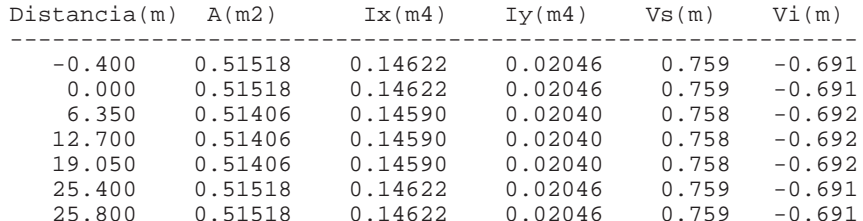

#### Sección completa neta de la viga + losa ---------------------------------------

```
-------------------------------------------------------------1.091-1.091-1.097-1.097-1.097-1.091-1.091--------------------------------------------------------
                                                                               V\text{i} (m)
                                                                               -1.101-1.101-1.101-1.101-1.101-1.101-1.101-------------------------------------------------------------1.099-1.099-1.10612.106--<br>09.106
                                                                          16 - 1.09925 - 1.099-------------------------------------------------------
                                                                               V\text{i} (m)
                                                                            -------------------------------------------------------------1.108-1.108-1.109-1.109-1.109-1.108-1.108límite de servicio
                                                                            ----------------------------------------------------------------------------------------------------1.081-1.081-1.082-1.082-1.081-1.081V\text{i} (m)
                                                                              -------------------------------------------------------------1.091-1.091-1.085-1.085-1.085
```
 $-1.091$  $-1.091$ 

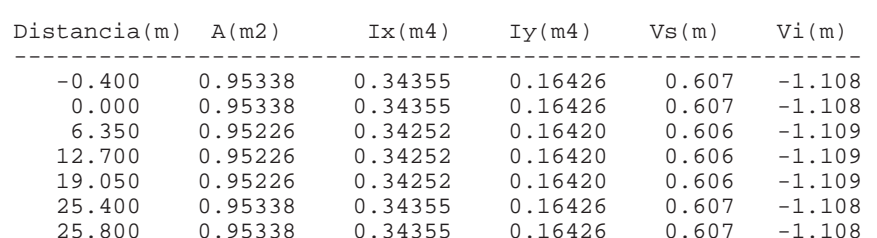

#### Sección completa homogeneizada de la viga

-----------------------------------------

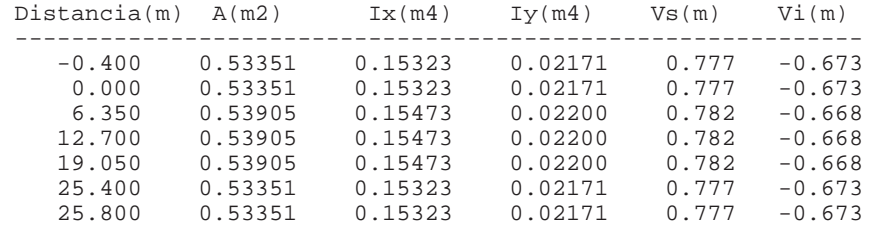

Sección completa homogeneizada de la viga + losa ------------------------------------------------

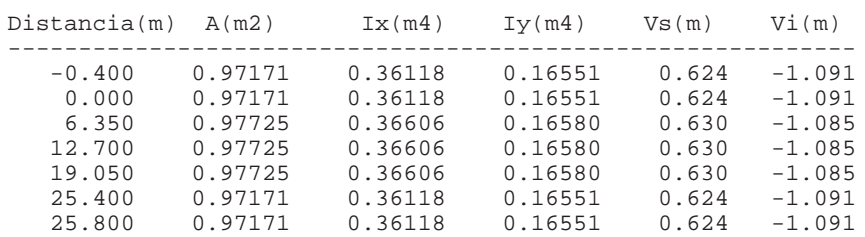

Secciones eficaces

==================

 Las secciones siguientes SI incluyen la reducción del ancho de losa asociada al coeficiente de ancho eficaz.

 Vano 1 Viga 1 ------------------

Sección eficaz bruta viga+losa para estado límite de servicio -------------------------------------------------------------

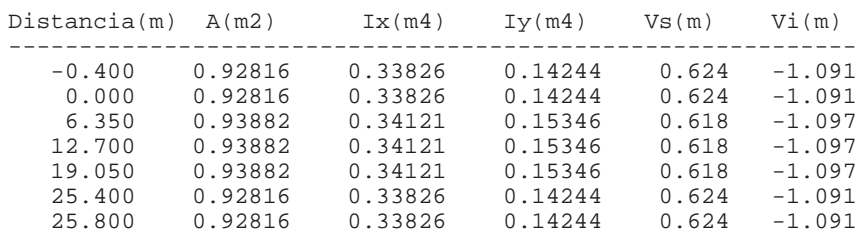

# Sección eficaz bruta viga+losa para estado límite último

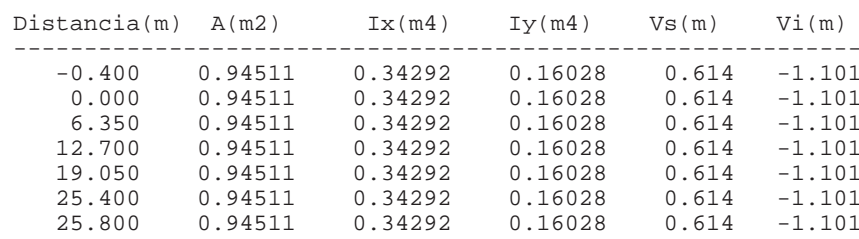

#### Sección eficaz neta viga+losa para estado límite de servicio ------------------------------------------------------------

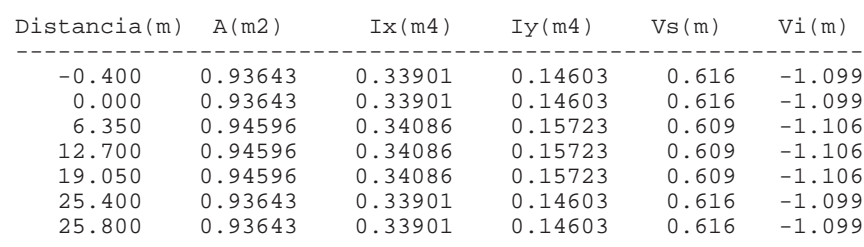

## Sección eficaz neta viga+losa para estado límite último

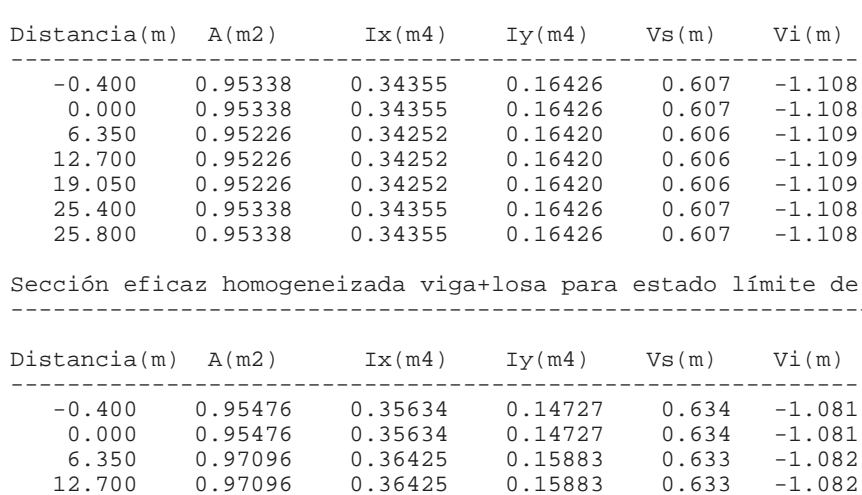

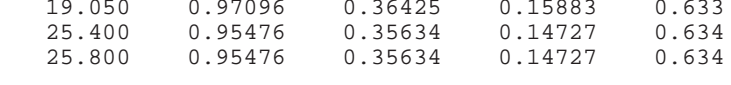

#### Sección eficaz homogeneizada viga+losa para estado límite último ----------------------------------------------------------------

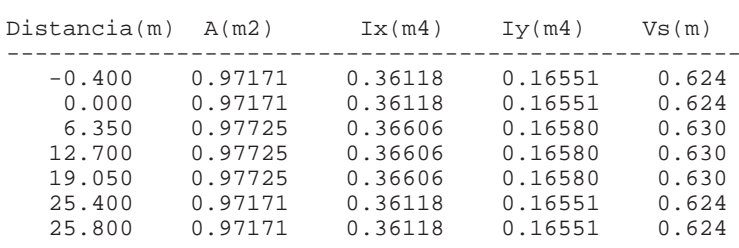

Vano 1 Viga 2

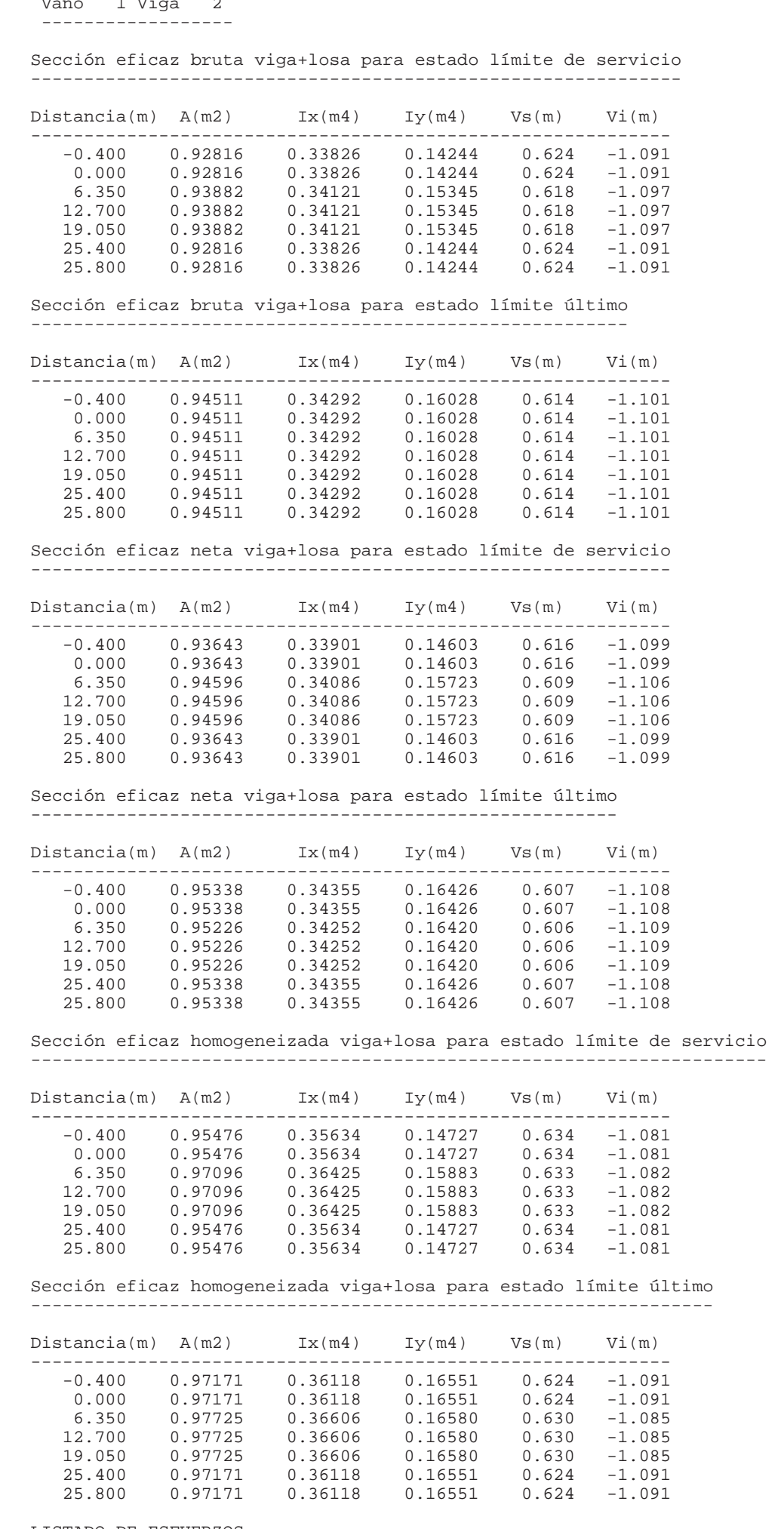

LISTADO DE ESFUERZOS ====================

Vano 1 Viga 1

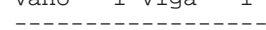

 $\begin{array}{cccccc} -0.400 & -0.000 & -0.000 & 0.000 & 0.000 \ 0.000 & -0.103 & -0.103 & 16.421 & 16.421 \ 2.540 & 37.435 & 37.435 & 13.137 & 13.137 \ 5.080 & 66.632 & 66.632 & 9.853 & 9.853 \ 7.620 & 87.487 & 87.487 & 6.568 & 6.568 \ 10.160 & 100.000 & 100.000 &$  0.000 -0.103 -0.103 16.421 16.421 2.540 37.435 37.435 13.137 13.137 5.080 66.632 66.632 9.853 9.853 7.620 87.487 87.487 6.568 6.568 10.160 100.000 100.000 3.284 3.284 12.700 104.171 104.171 0.000 0.000 15.240 100.000 100.000 -3.284 -3.284

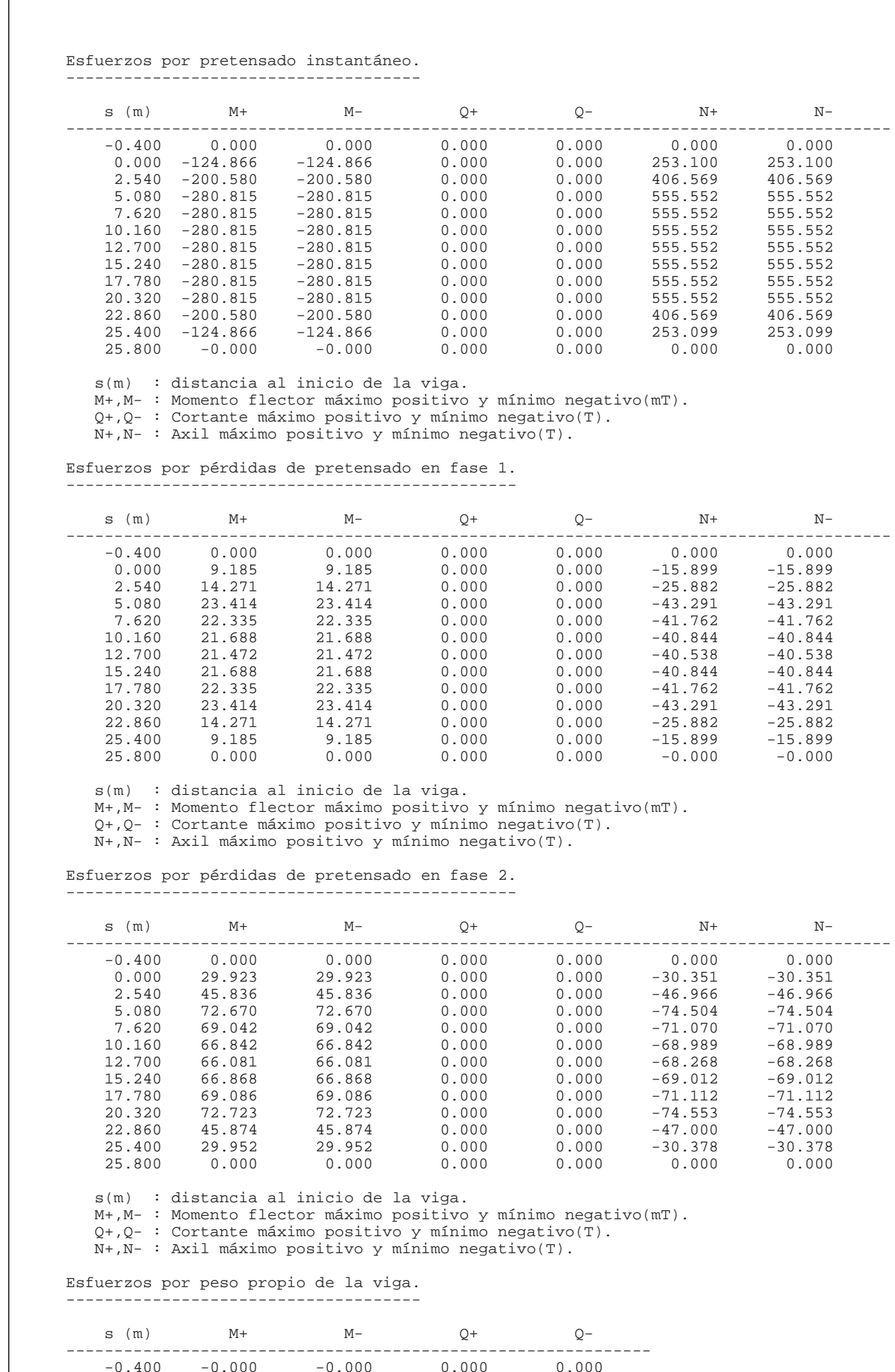

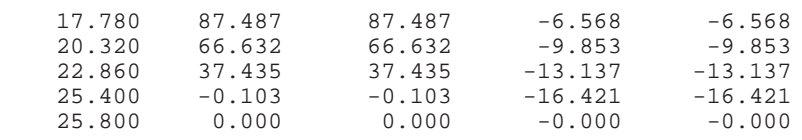

s(m) : distancia al inicio de la viga.

 M+,M- : Momento flector máximo positivo y mínimo negativo(mT). Q+,Q- : Cortante máximo positivo y mínimo negativo(T).

Esfuerzos por peso propio de la losa. -------------------------------------

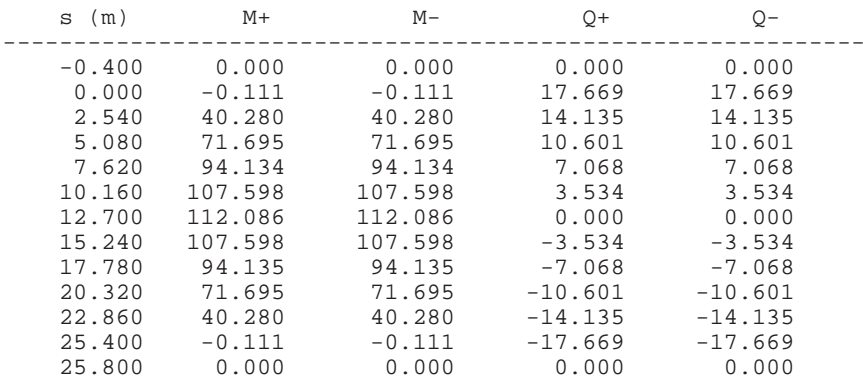

s(m) : distancia al inicio de la viga.

 M+,M- : Momento flector máximo positivo y mínimo negativo(mT). Q+,Q- : Cortante máximo positivo y mínimo negativo(T).

#### Esfuerzos por superestructura. ------------------------------

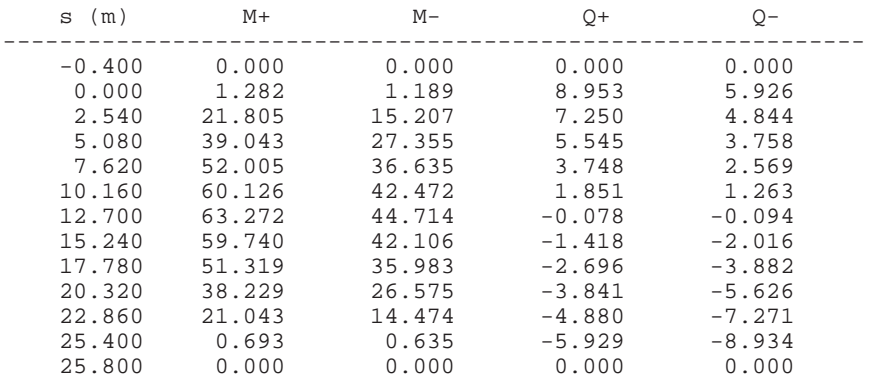

s(m) : distancia al inicio de la viga.

M+,M- : Momento flector máximo positivo y mínimo negativo(mT).

Q+,Q- : Cortante máximo positivo y mínimo negativo(T).

#### Esfuerzos por tráfico sobre las aceras

--------------------------------------

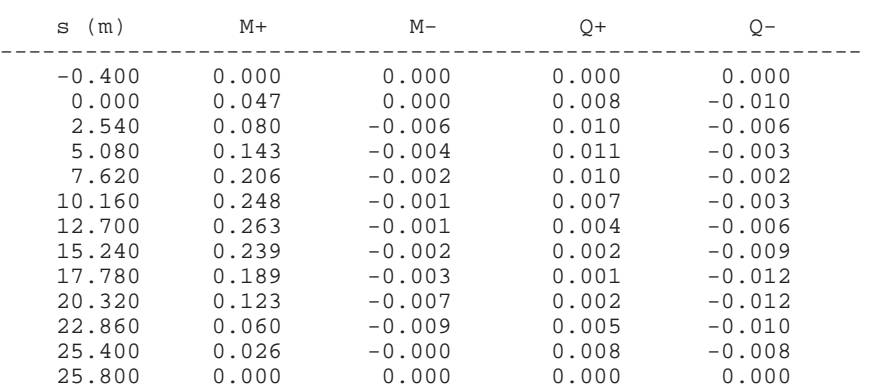

s(m) : distancia al inicio de la viga.

M+,M- : Momento flector máximo positivo y mínimo negativo(mT).

Q+,Q- : Cortante máximo positivo y mínimo negativo(T).

Esfuerzos por tráfico sobre la plataforma

-----------------------------------------

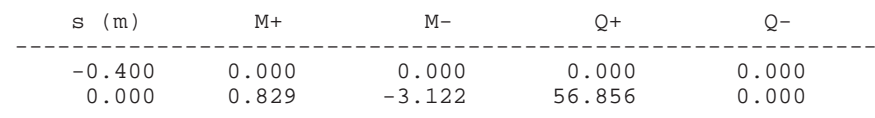

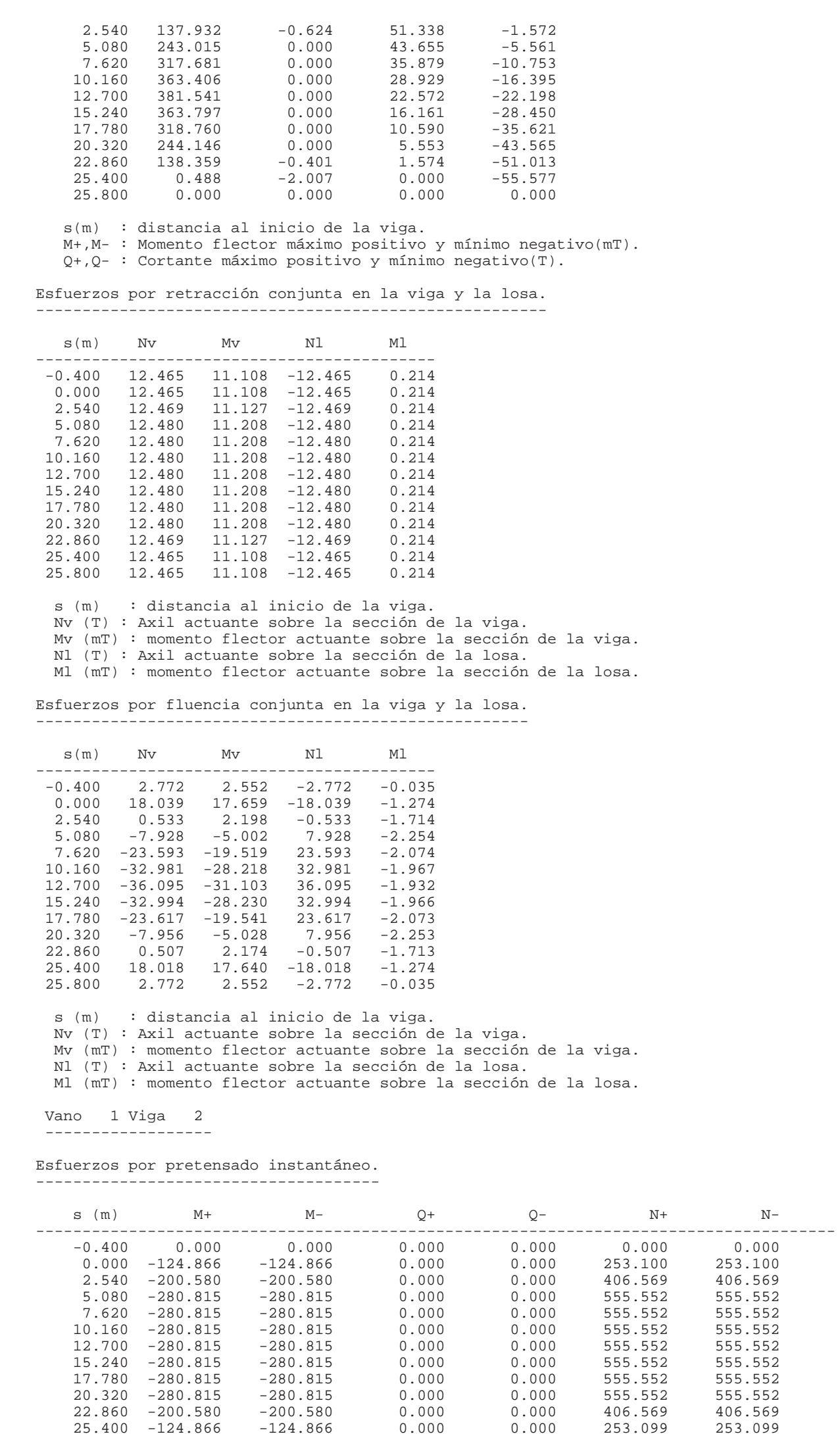

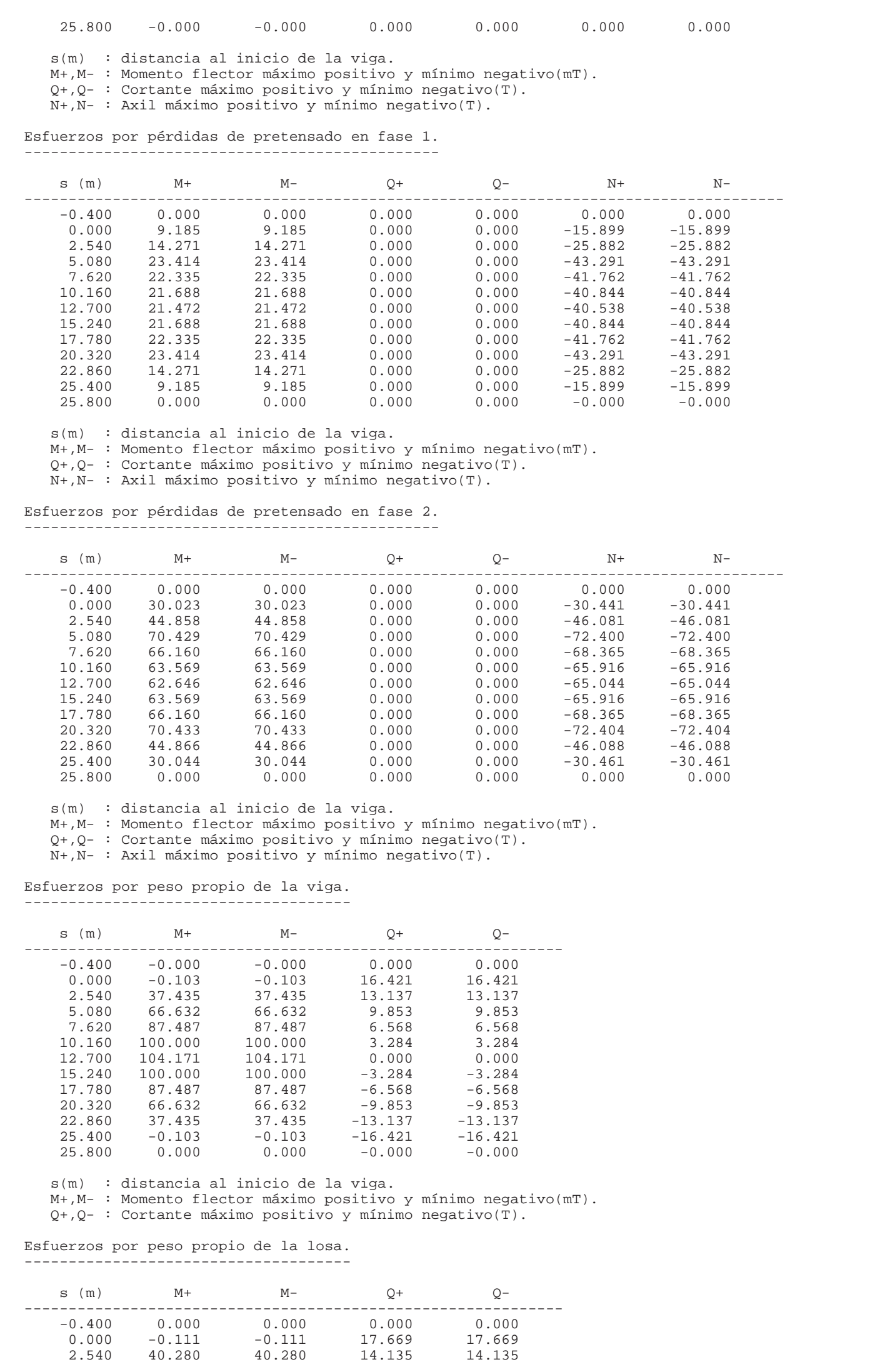

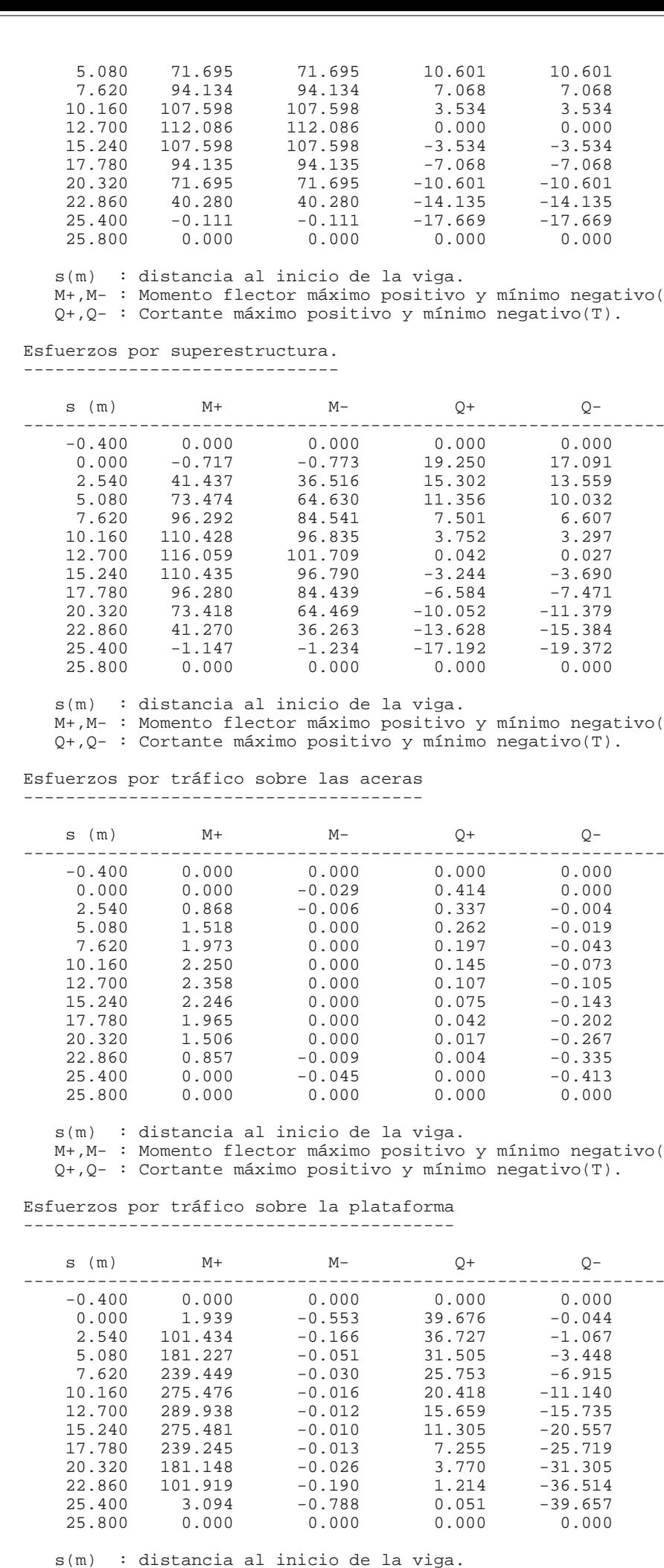

 M+,M- : Momento flector máximo positivo y mínimo negativo(mT). Q+,Q- : Cortante máximo positivo y mínimo negativo(T).

Esfuerzos por retracción conjunta en la viga y la losa. -------------------------------------------------------

```
egativo(mT).<br>(T).
egativo(mT).<br>(T).
egativo(mT).<br>(T).
```
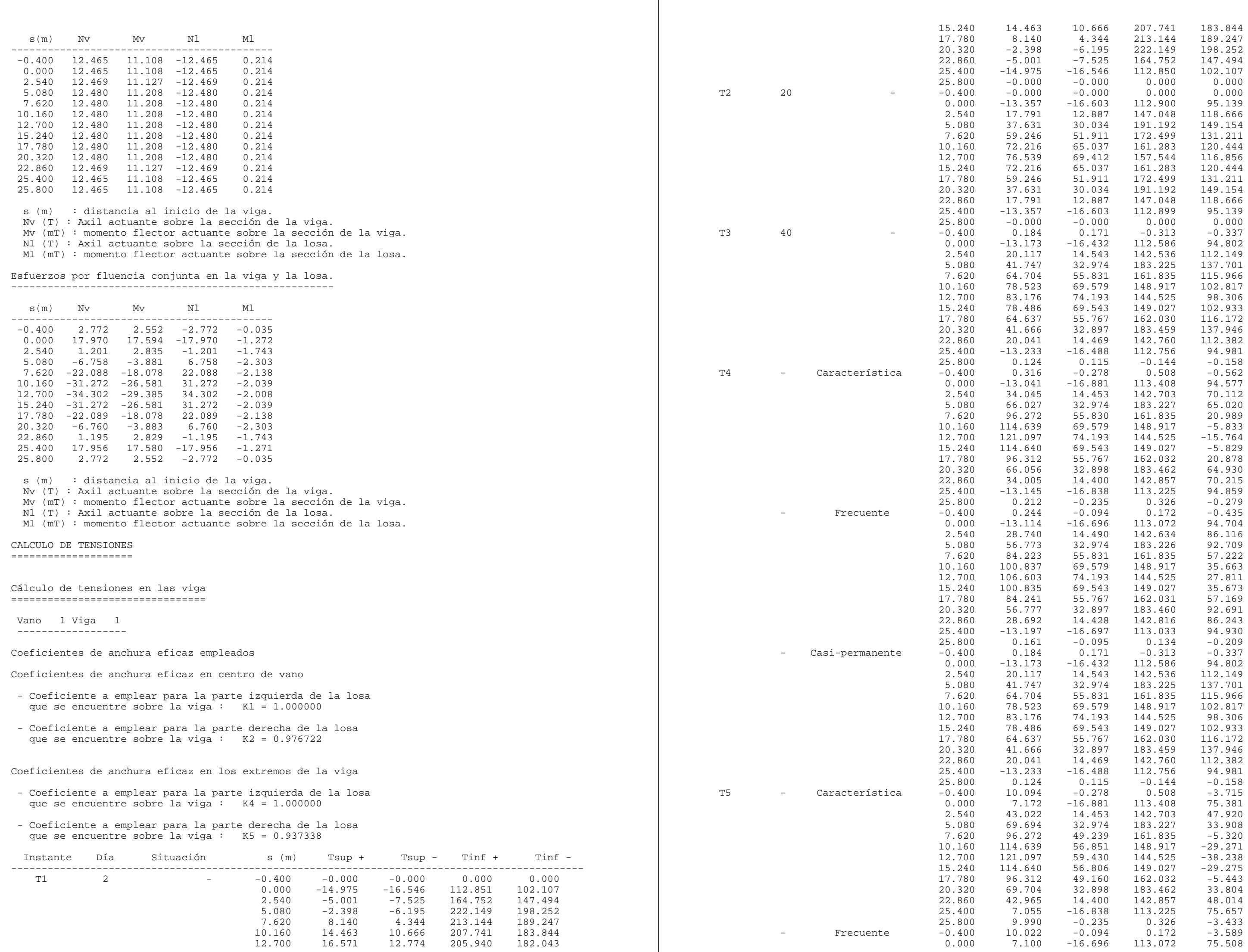

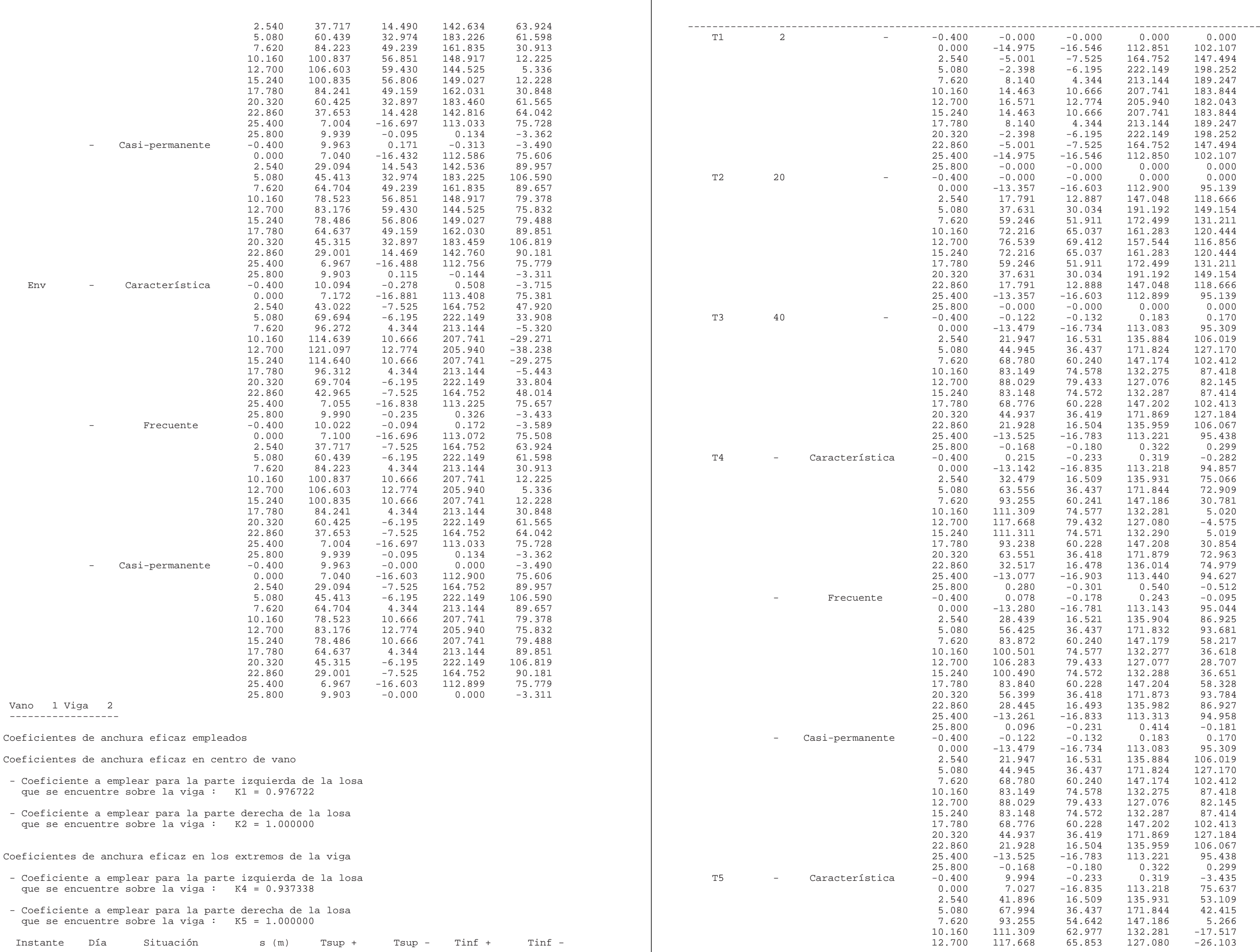

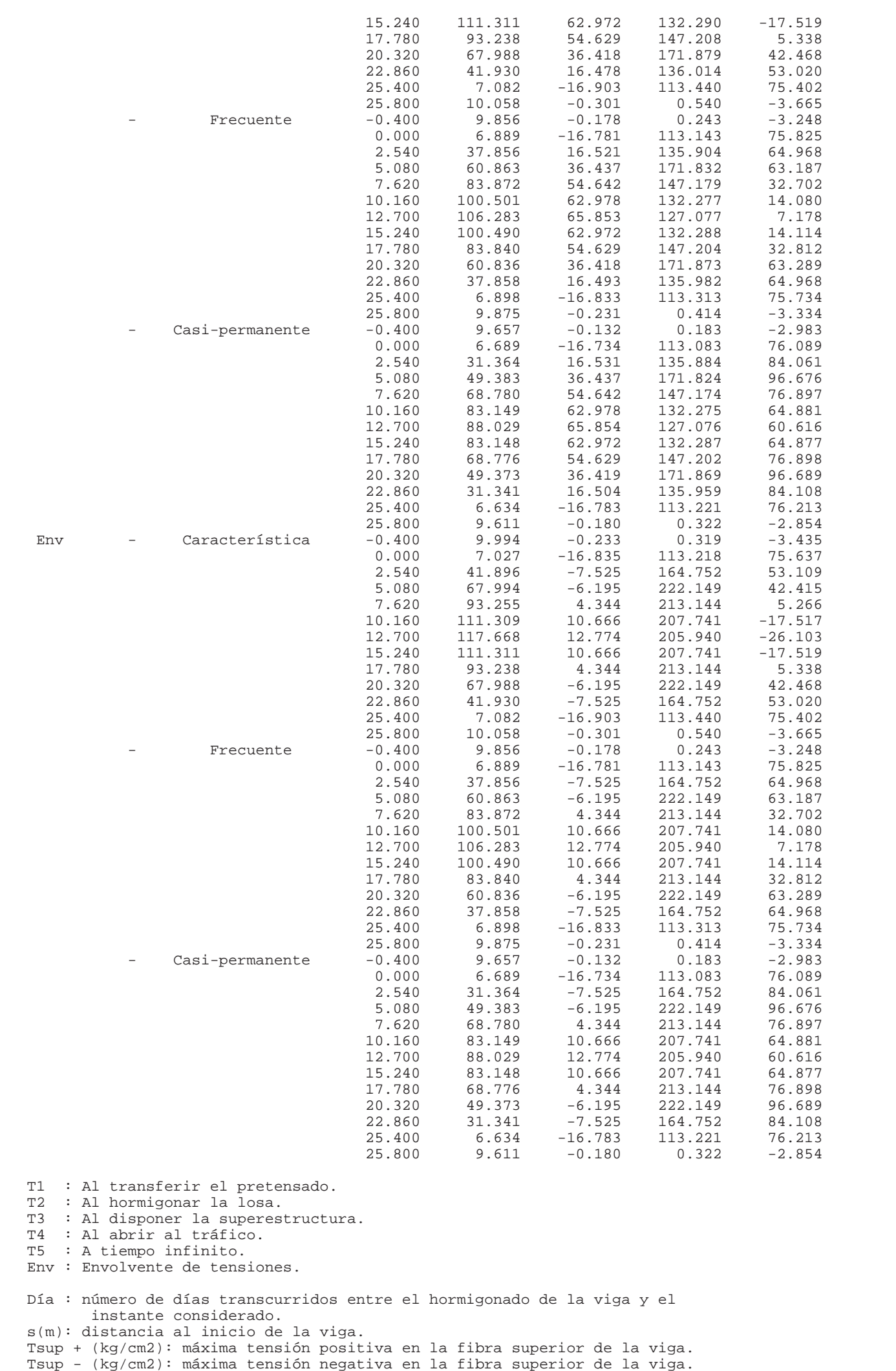

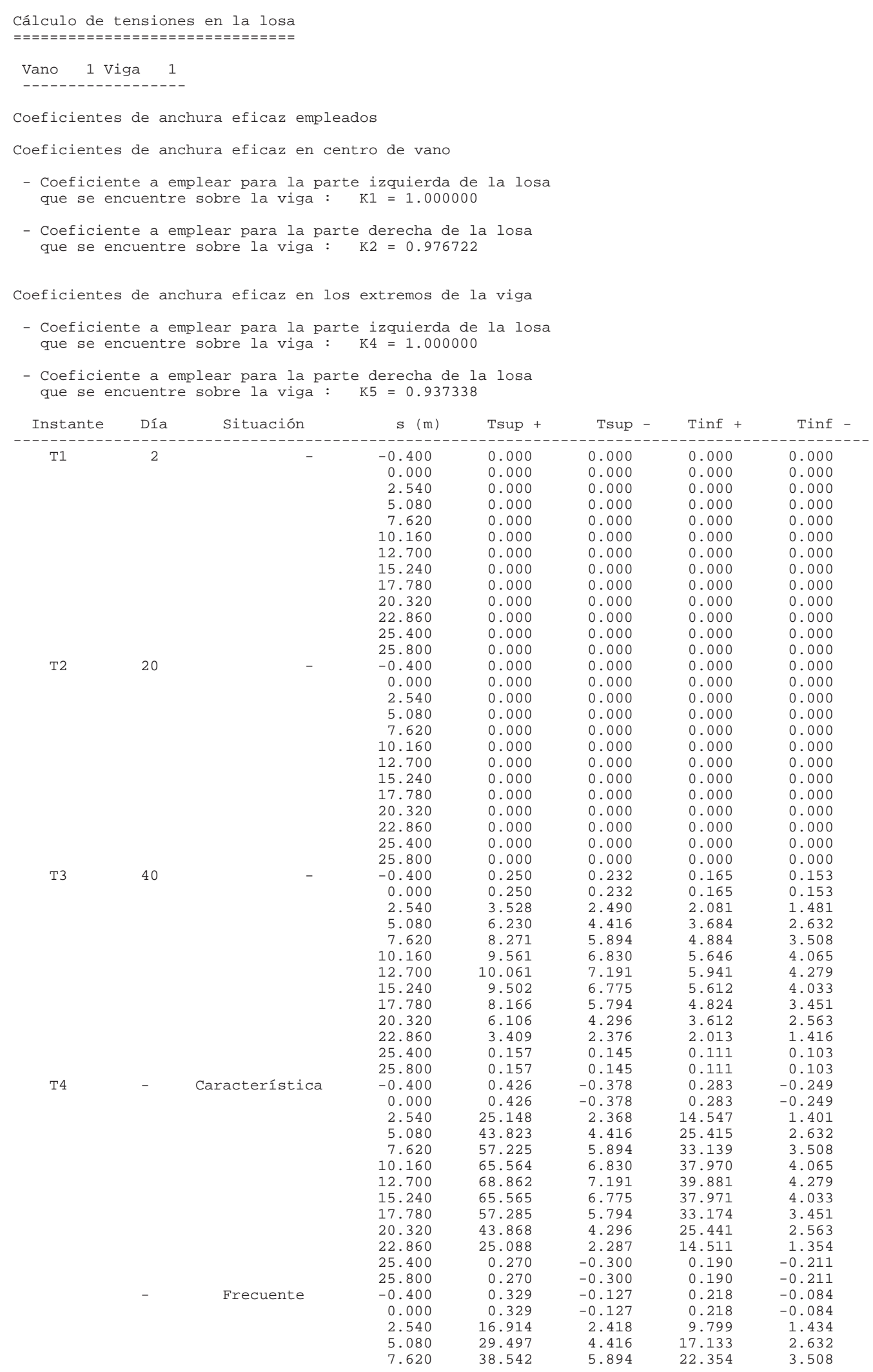

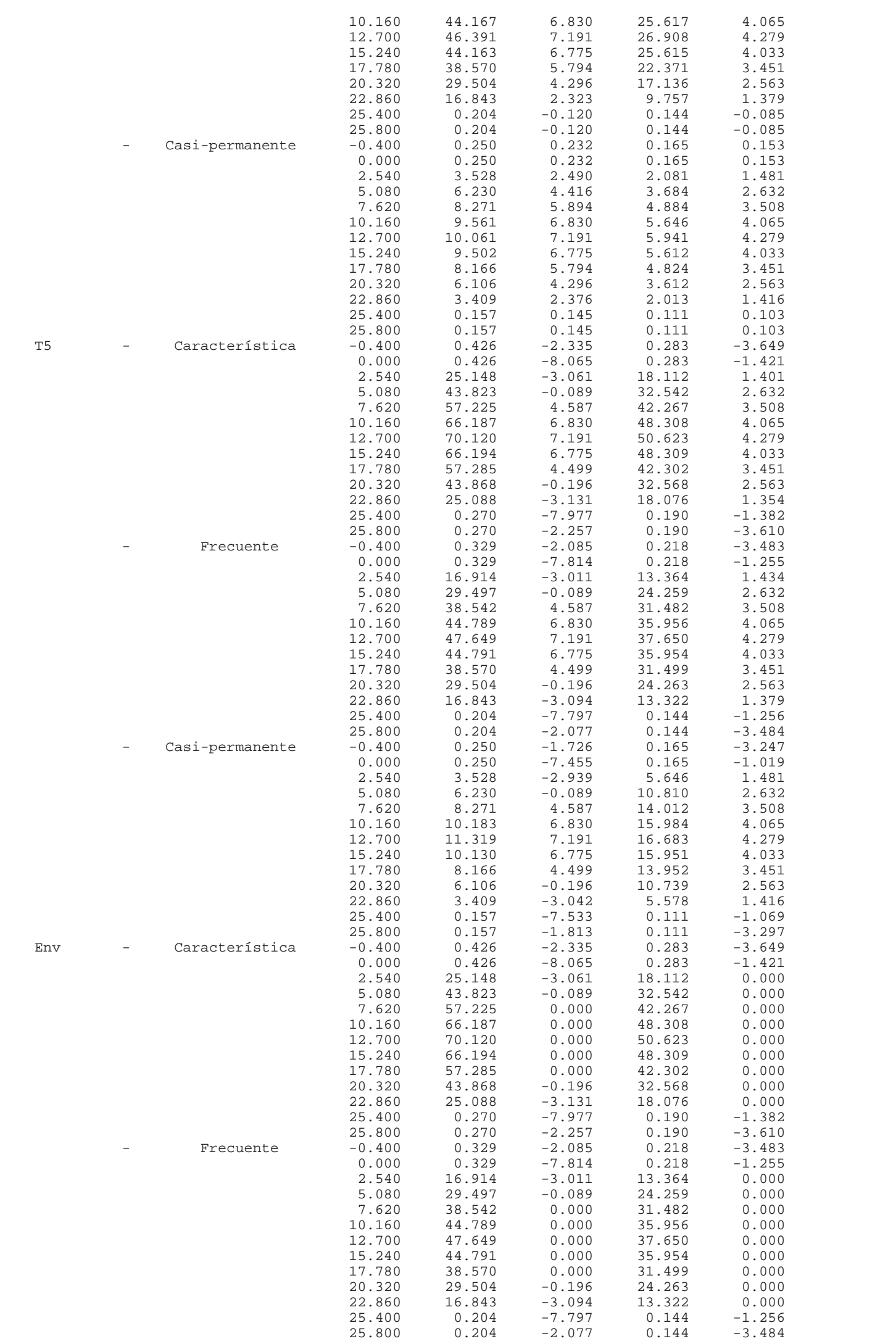

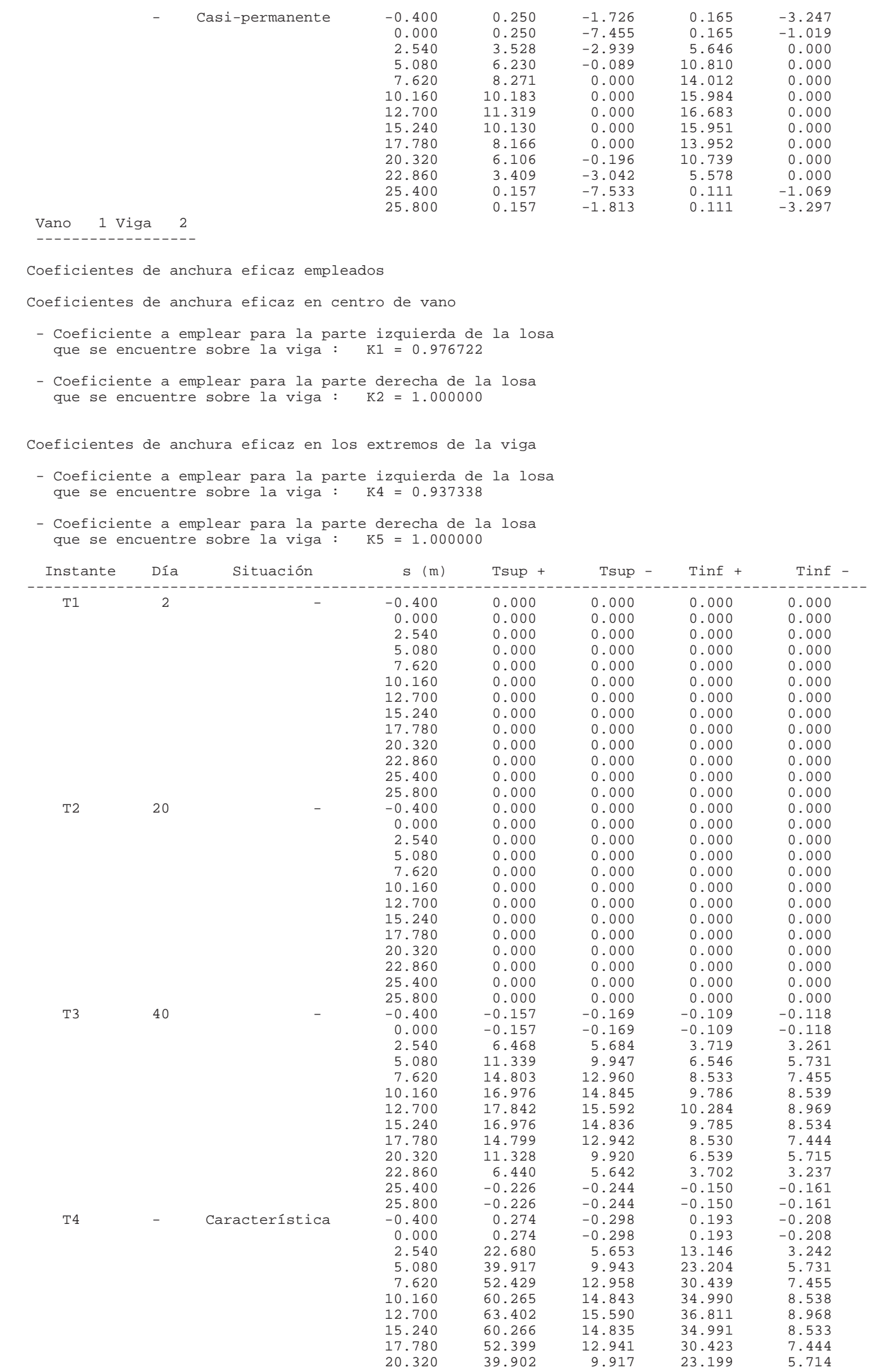

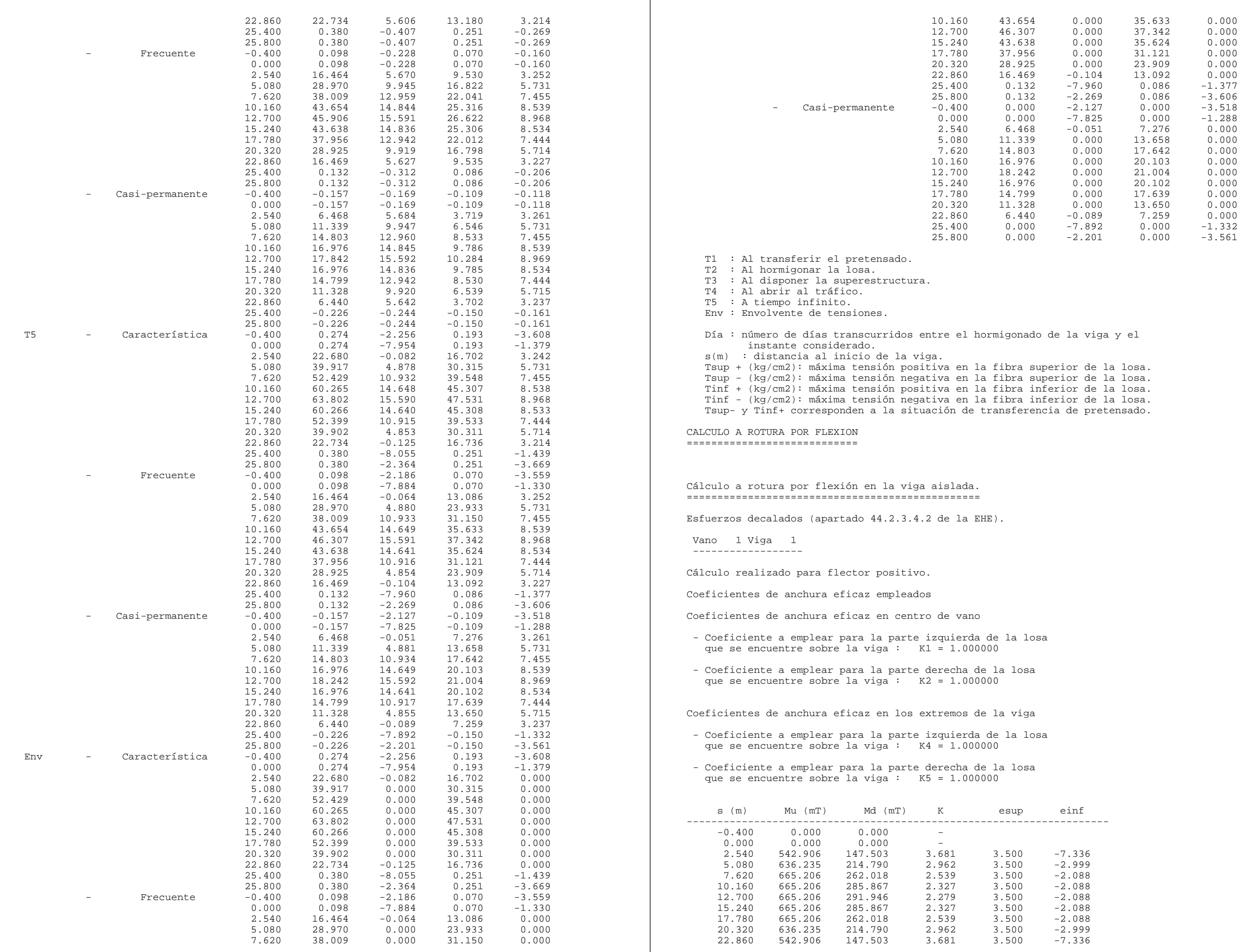

 $\mathbb{R}$ 

2.540 684.054 431.269 1.58614 1.510 -10.351

 $-$ 

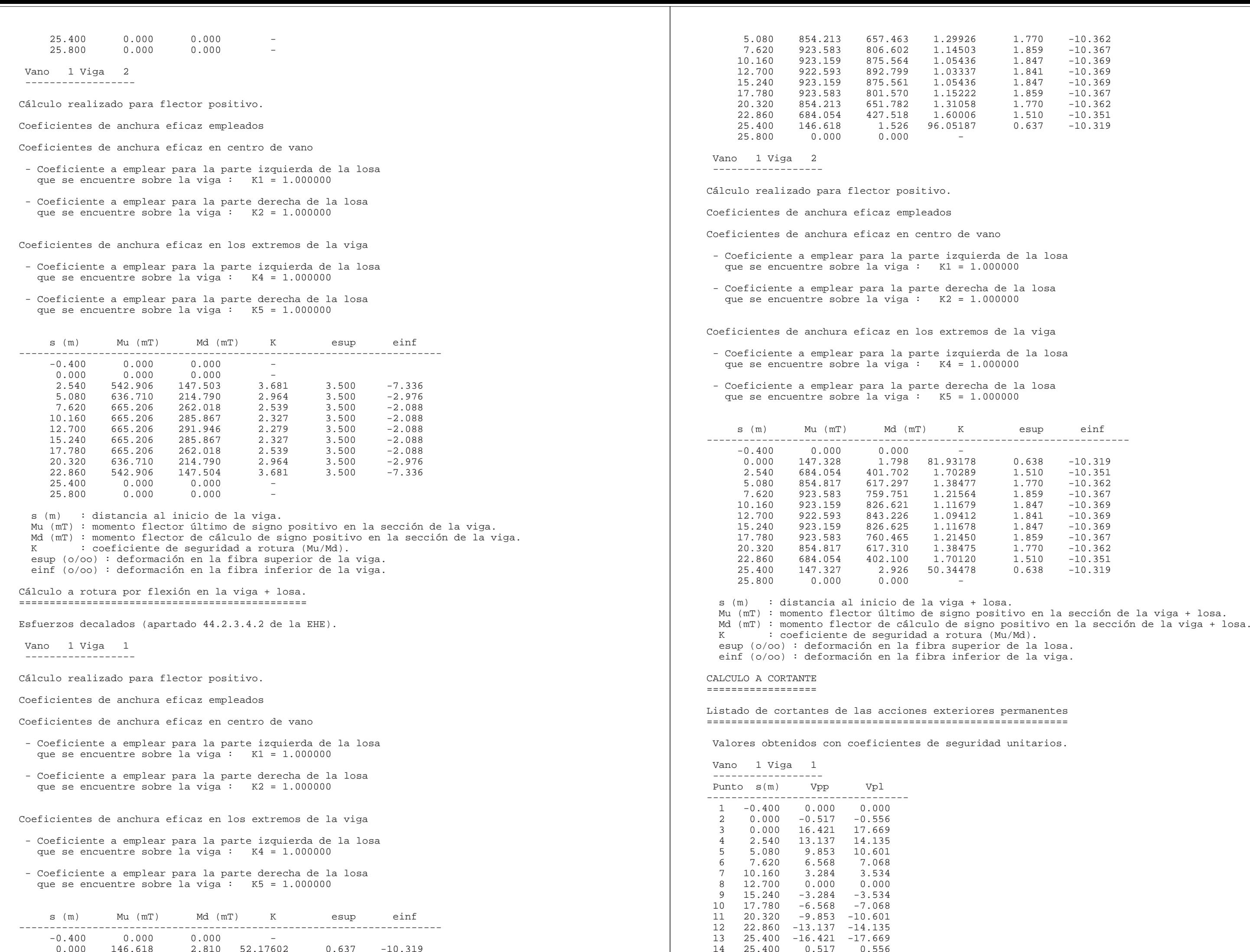

15 25.800 -0.000 0.000

11 22.860 0.005 -0.010 1.574 -51.013 0.000 0.000

 $0.000$   $0.000$  $0.000$   $0.000$  $0.000$  0.000  $0.000 0.000$  $0.000$  0.000  $0.000$   $0.000$  $0.000$   $0.000$  $0.000$  0.000 .ataforma. ataforma. des crespondientes entente el pretensado. ........ cortante est.<br>migonar la losa. poner la superestructura.  $\overline{\text{ir}}$  al tráfico. migonar la losa. Vrd3-(T): cortante efectivo máximo negativo tras disponer la superestructura. .<br>Tir al tráfico. infinito. Vrd5+ Vrd+ -------------------------------------------------------------------- $0.000$  0.000  $-1.074 -0.517$  $34.875$  134.875 15.924 115.924 84.048 94.048 71.920 71.920 50.772 50.772 8 12.399 30.399 ------<br>13.584 13.584  $-2.035 -2.035$  $16.796 -9.853$  12 22.860 -13.137 -27.272 -32.152 -30.020 -30.020 -13.137  $40.008 -16.421$  14 25.400 0.698 1.449 1.449 1.449 1.449 1.449  $-0.000 -0.000$ -------------------------------------------------------------------- $0.000$  0.000  $-1.074 -1.074$ 40.003 16.421 29.986 13.137 16.700 9.853 1.686 1.686  $14.063 -14.063$  $30.101 -30.101$  $50.346 -50.346$ 

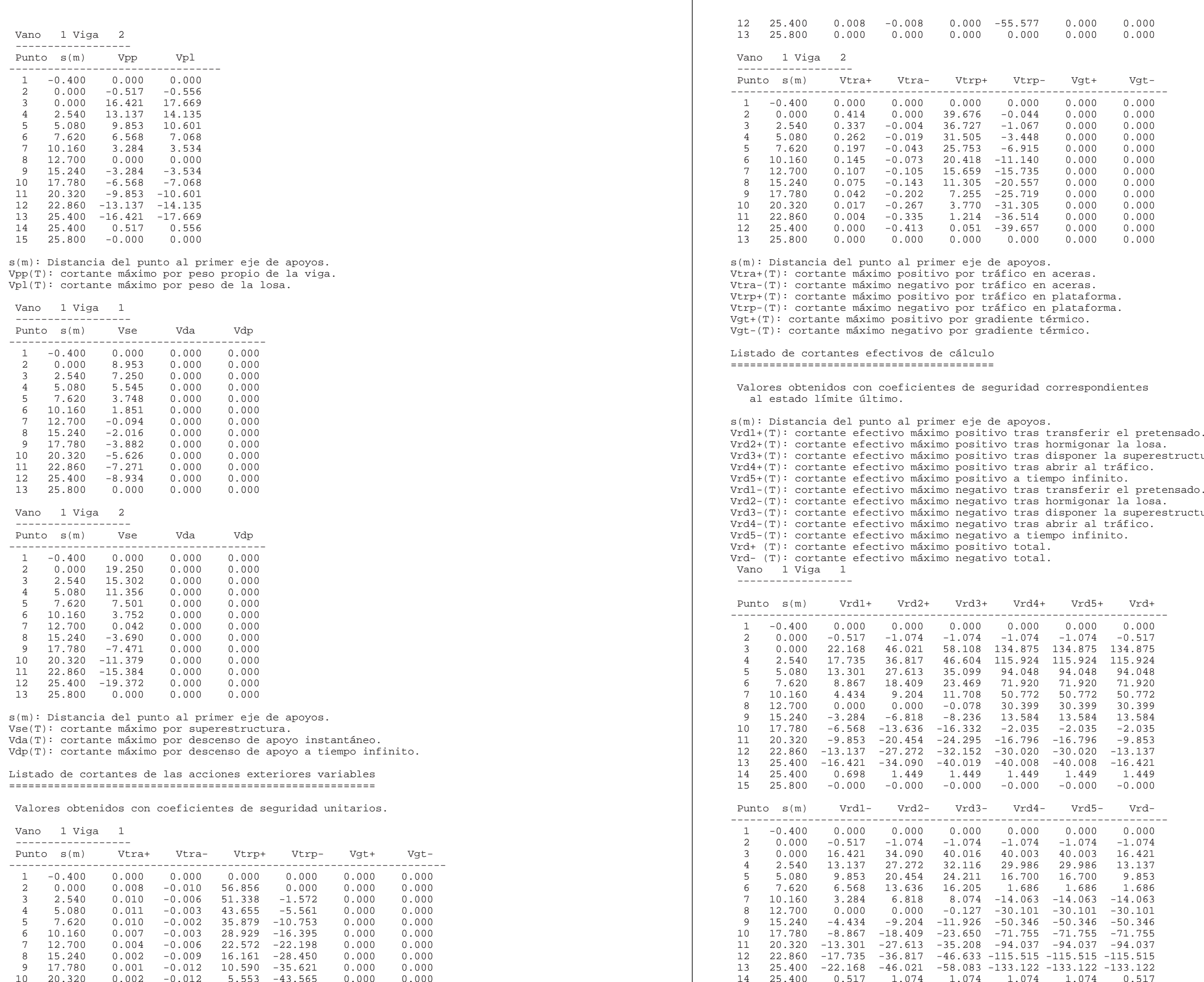

15 25.800 -0.000 -0.000 -0.000 -0.000 -0.000 -0.000

 Vano 1 Viga 2 ------------------

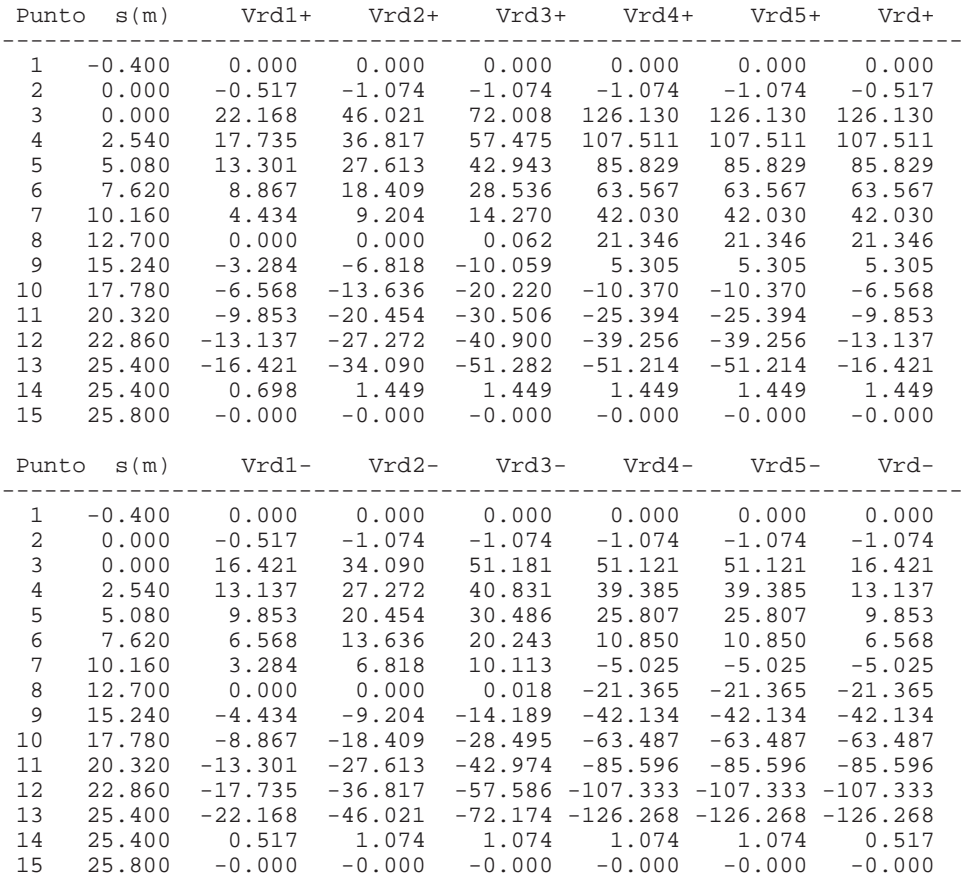

Comprobación de rotura por cortante por compresión ==================================================

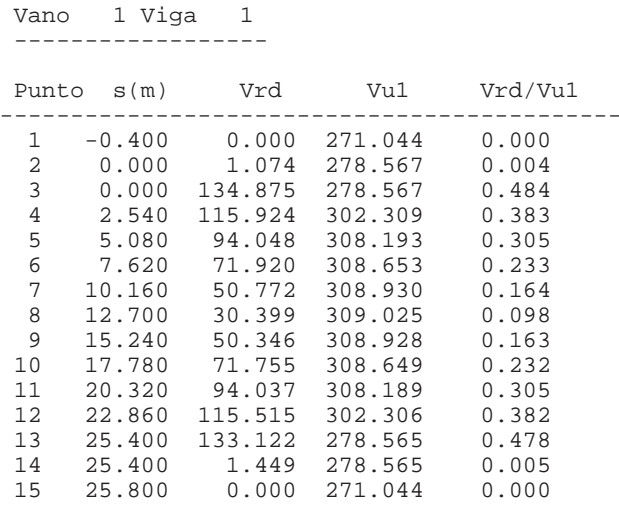

s(m): Distancia del punto al primer eje de apoyos. Vrd(T): cortante efectivo máximo total. Vcu(T): contribución del hormigón a la resistencia a esfuerzo cortante. Vsu(T): contribución de la armadura transversal del alma a la resistencia a cortante. As(cm2/m): área de la armadura transversal de cálculo por viga (no incluye la arm. mínima). LISTADO DE REACCIONES

#### Vano 1 Viga 2 ------------------

PP : Peso propio de la viga.  $Rz+ = 16.938$   $Rz- = 16.938$ 

PL : Peso de la losa.  $Rz+ = 18.225$   $Rz- = 18.225$ 

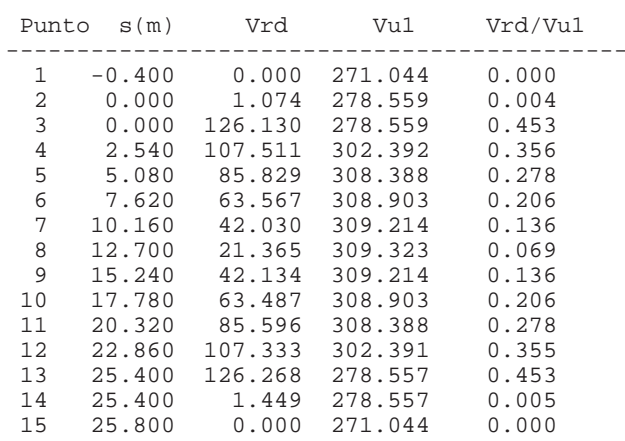

SE : Superestructura.  $Rz+ = 8.218$   $Rz- = 5.134$ 

TRA : Tráfico en aceras.  $Rz+ = 0.000 Rz- = -0.030$ 

s(m): Distancia del punto al primer eje de apoyos. Vrd(T): cortante efectivo máximo total. Vu1(T): cortante de agotamiento por compresión oblicua del alma.

Comprobación de rotura por cortante por tracción ================================================

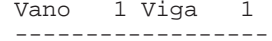

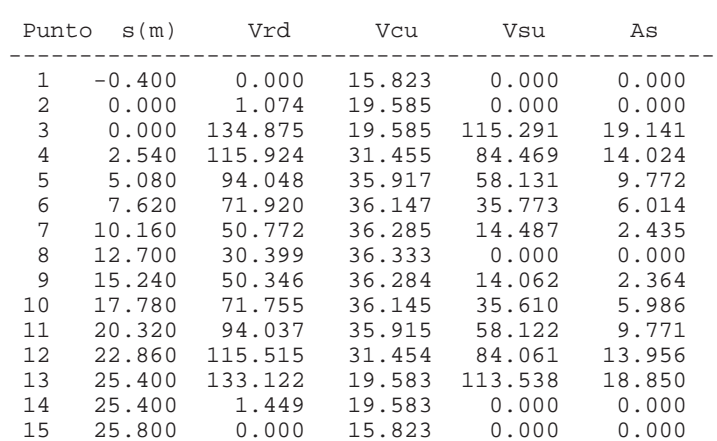

 Vano 1 Viga 2 ------------------

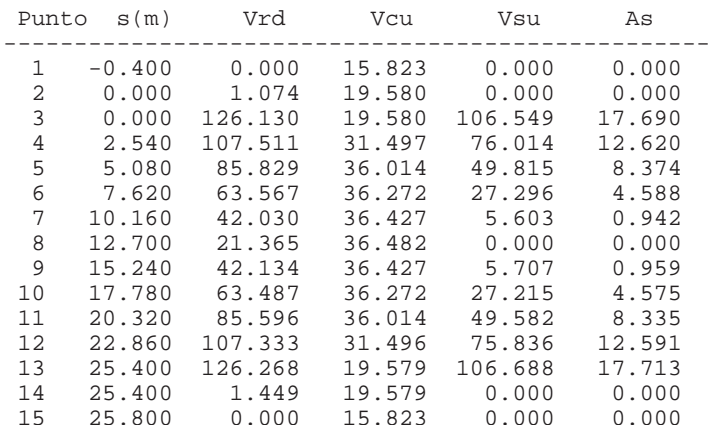

=====================

Vano 1

 Las reacciones correspondientes a las acciones han sido obtenidas con coeficientes de seguridad unitarios.

 Las reacciones correspondientes a las combinaciones características, frecuentes y casi permanentes han sido obtenidas con los coeficientes de seguridad del estado límite de servicio.

 Las reacciones correspondientes a las combinaciones persistentes han sido obtenidas con los coeficientes de seguridad del estado límite último. Unidades utilizadas : t

Viga 1

---------

Apoyo inicial :

TRP : Tráfico en plataforma.

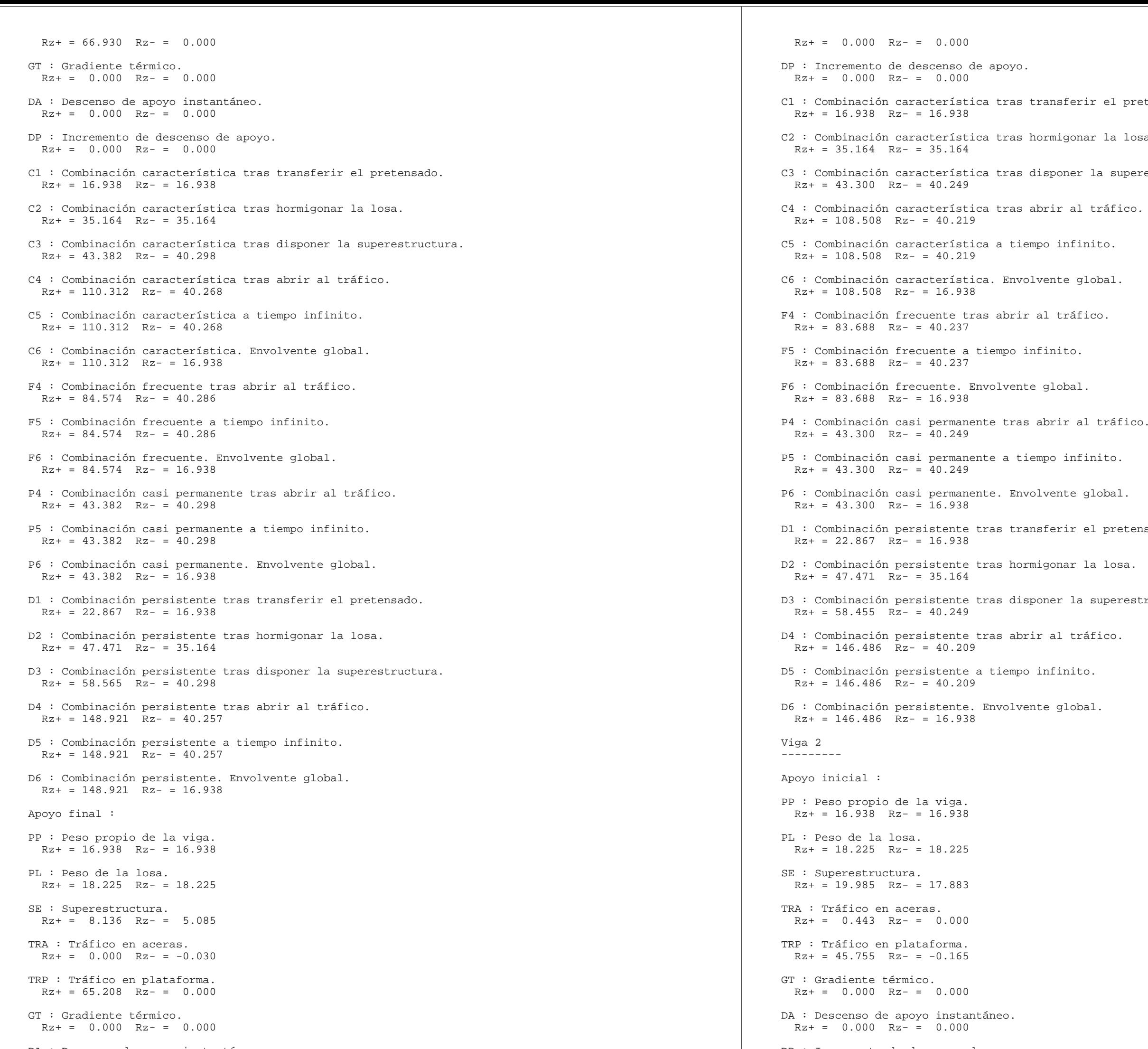

DA : Descenso de apoyo instantáneo.

pretensado.

losa.

uperestructura.

etensado.

restructura.

DP : Incremento de descenso de apoyo.

 $Rz+ = 0.000 Rz- = 0.000$ C1 : Combinación característica tras transferir el pretensado.  $Rz+ = 16.938$   $Rz- = 16.938$ C2 : Combinación característica tras hormigonar la losa.  $Rz+ = 35.164$   $Rz- = 35.164$ C3 : Combinación característica tras disponer la superestructura.  $Rz+ = 55.148$   $Rz- = 53.047$ C4 : Combinación característica tras abrir al tráfico.  $Rz+ = 101.346$   $Rz- = 52.882$ C5 : Combinación característica a tiempo infinito.  $Rz+ = 101.346$   $Rz- = 52.882$ C6 : Combinación característica. Envolvente global.  $Rz+ = 101.346$   $Rz- = 16.938$ F4 : Combinación frecuente tras abrir al tráfico.  $Rz+ = 83.591$   $Rz- = 52.981$ F5 : Combinación frecuente a tiempo infinito.  $Rz+ = 83.591$   $Rz- = 52.981$ F6 : Combinación frecuente. Envolvente global.  $Rz+ = 83.591$   $Rz- = 16.938$ P4 : Combinación casi permanente tras abrir al tráfico.  $Rz+ = 55.148$   $Rz- = 53.047$ P5 : Combinación casi permanente a tiempo infinito.  $Rz+ = 55.148$   $Rz- = 53.047$ P6 : Combinación casi permanente. Envolvente global.  $Rz+ = 55.148$   $Rz- = 16.938$ D1 : Combinación persistente tras transferir el pretensado.  $Rz+ = 22.867$   $Rz- = 16.938$ D2 : Combinación persistente tras hormigonar la losa.  $Rz+ = 47.471$   $Rz- = 35.164$ D3 : Combinación persistente tras disponer la superestructura.  $Rz+ = 74.450$   $Rz- = 53.047$ D4 : Combinación persistente tras abrir al tráfico.  $Rz+ = 136.817$   $Rz- = 52.825$ D5 : Combinación persistente a tiempo infinito.  $Rz+ = 136.817$   $Rz- = 52.825$ D6 : Combinación persistente. Envolvente global.  $Rz+ = 136.817$   $Rz- = 16.938$ Apoyo final : PP : Peso propio de la viga.  $Rz+ = 16.938$   $Rz- = 16.938$ PL : Peso de la losa.  $Rz+ = 18.225$   $Rz- = 18.225$ SE : Superestructura.  $Rz+ = 20.170$   $Rz- = 18.036$ TRA : Tráfico en aceras.  $Rz+ = 0.442$   $Rz- = 0.000$ TRP : Tráfico en plataforma.  $Rz+ = 45.838$   $Rz- = -0.162$ GT : Gradiente térmico.  $Rz+ = 0.000 Rz- = 0.000$ DA : Descenso de apoyo instantáneo.  $Rz+ = 0.000 Rz- = 0.000$ DP : Incremento de descenso de apoyo.  $Rz+ = 0.000 Rz- = 0.000$ C1 : Combinación característica tras transferir el pretensado.  $Rz+ = 16.938$   $Rz- = 16.938$  $Rz+ = 35.164$   $Rz- = 35.164$  $Rz_+ = 55.334$   $Rz_- = 53.200$ C4 : Combinación característica tras abrir al tráfico.  $Rz+ = 101.614$   $Rz- = 53.038$ C5 : Combinación característica a tiempo infinito.  $Rz+ = 101.614$   $Rz- = 53.038$ C6 : Combinación característica. Envolvente global.  $Rz+ = 101.614$   $Rz- = 16.938$ F4 : Combinación frecuente tras abrir al tráfico.  $Rz+ = 83.934$   $Rz- = 53.135$ F5 : Combinación frecuente a tiempo infinito.  $Rz+ = 83.934$   $Rz- = 53.135$ F6 : Combinación frecuente. Envolvente global.  $Rz+ = 83.934$   $Rz- = 16.938$ P4 : Combinación casi permanente tras abrir al tráfico.  $Rz+ = 55.334$   $Rz- = 53.200$ P5 : Combinación casi permanente a tiempo infinito.  $Rz+ = 55.334$   $Rz- = 53.200$ P6 : Combinación casi permanente. Envolvente global.  $Rz+ = 55.334$   $Rz- = 16.938$ D1 : Combinación persistente tras transferir el pretensado.  $Rz+ = 22.867$   $Rz- = 16.938$ D2 : Combinación persistente tras hormigonar la losa.  $Rz+ = 47.471$   $Rz- = 35.164$ D3 : Combinación persistente tras disponer la superestructura.  $Rz+ = 74.701$   $Rz- = 53.200$ D4 : Combinación persistente tras abrir al tráfico.  $Rz+ = 137.179$   $Rz- = 52.981$ D5 : Combinación persistente a tiempo infinito.  $Rz+ = 137.179$   $Rz- = 52.981$ D6 : Combinación persistente. Envolvente global.  $Rz+ = 137.179$   $Rz- = 16.938$ 

C2 : Combinación característica tras hormigonar la losa.

C3 : Combinación característica tras disponer la superestructura.

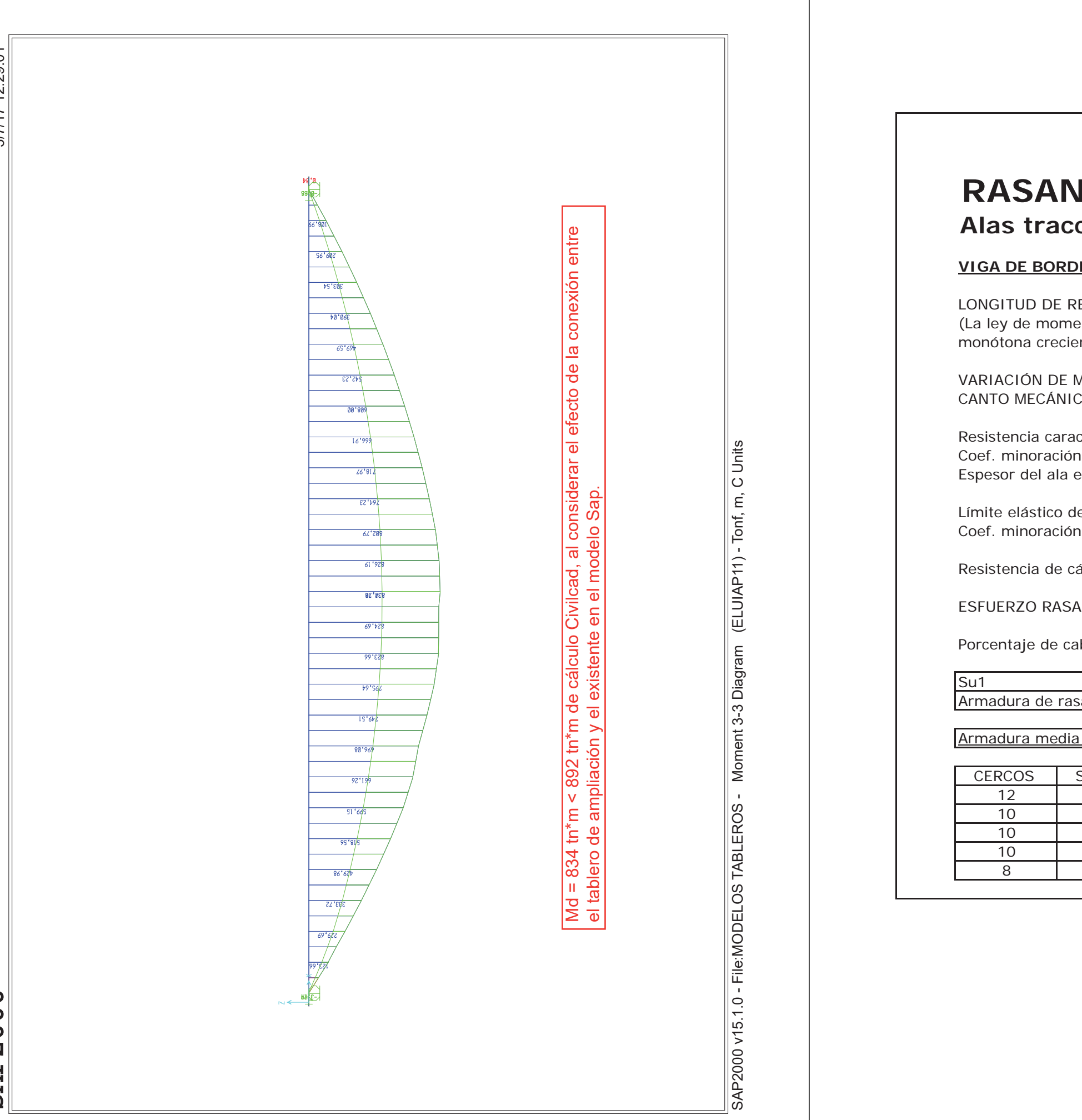

LONGITUD DE REDISTRIBUCI ÓN PL monótona creciente o decreciente)

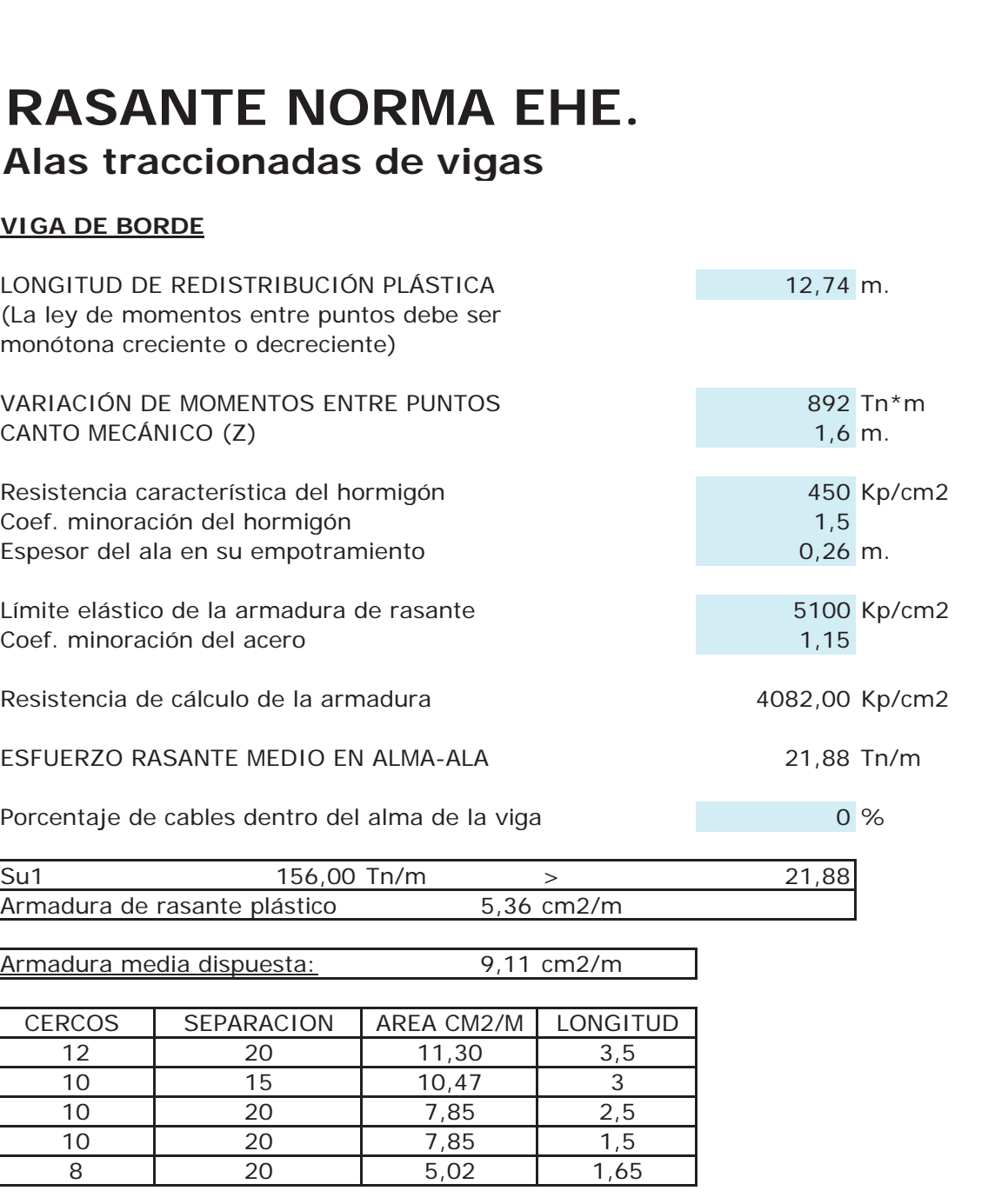

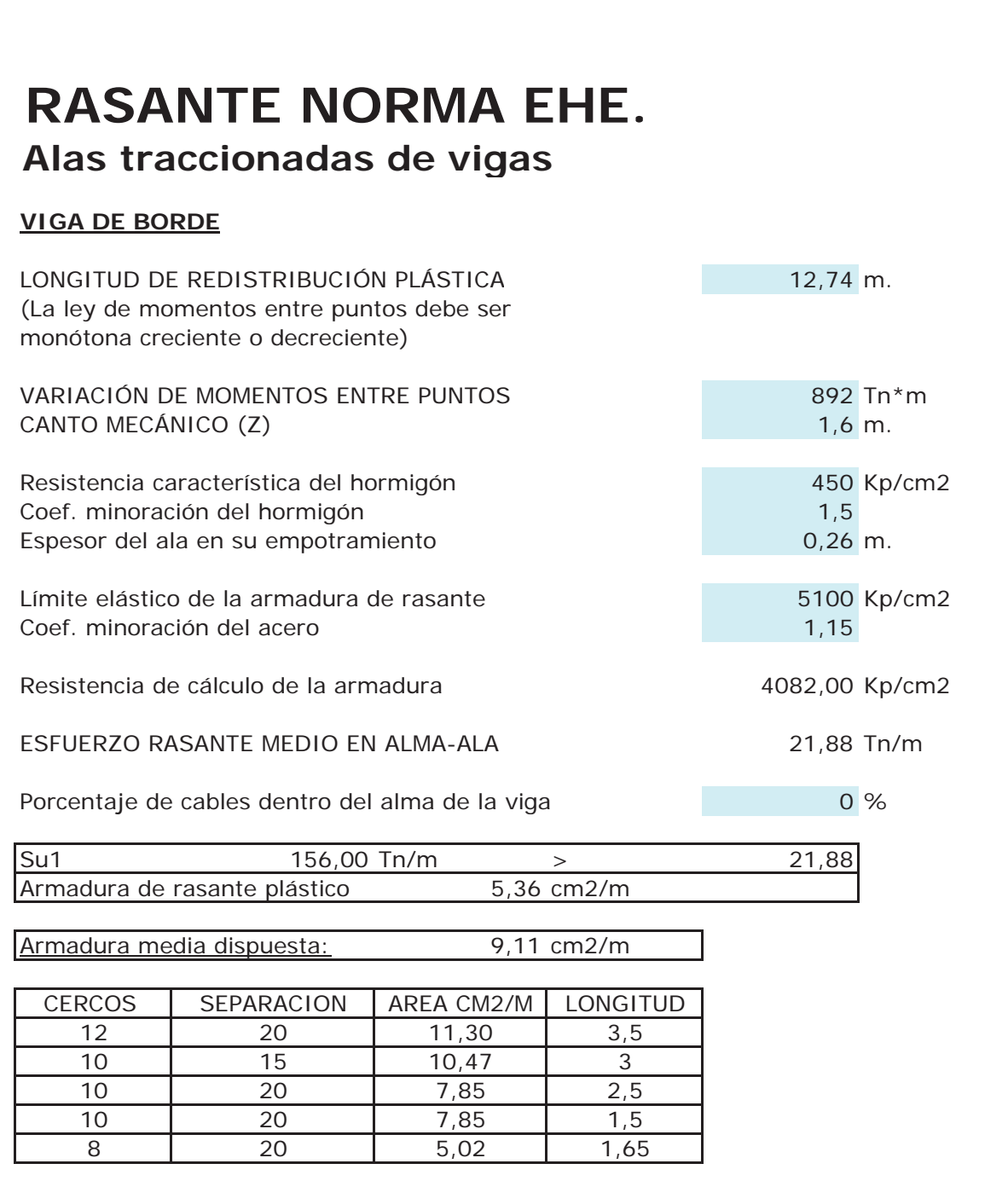

# **C ÁLCULO A RASANTE**

# **Alas com primidas de vi gas**

# **ALA SUPERIOR DE VIG A**

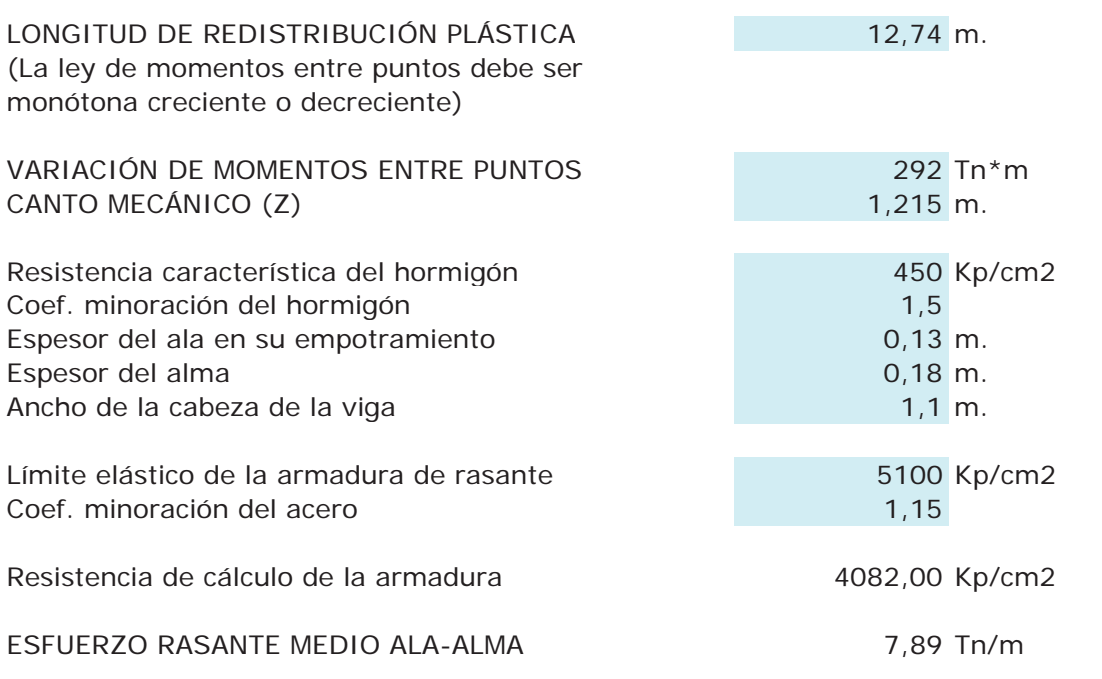

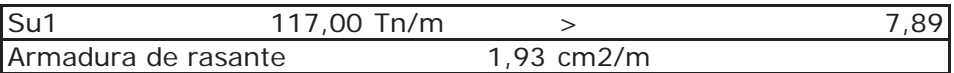

# CÁLCULO DE LA LOSA

### PROYECTO: ESTRUCTURA E-1 ENLACE LA PAÑOLETA

# ARMADURA DE LA LOSA IN SITU

Los esfuerzos en la losa superior se obtienen a partir de un modelo de elementos finitos del tablero, en el que se considera la conexión rotulada entre tablero existente y tablero ampliado.

Los elementos frame poseen las características mecánicas de las vigas más losa superior colaborante. Los elementos shell poseen las características mecánicas de la losa en dirección transversal, ya que en longitudinal están incluidas dentro del elemento frame.

La conexión entre tableros se modeliza con barras cuyas características mecánicas son las correspondientes a las de las barras de armadura, pero mayoradas por 2,0. De este modo, la reacción vertical de diseño considerada para el dimensionamiento de las armaduras de conexión tiene en cuenta que la reacción vertical a transmitir entre losas depende de la rigidez real de la conexión.

En el modelo se introducen las distintas acciones verticales actuantes, que son las que dimensionan la losa, más la acción horizontal debida a reológicas, que se cifra en -45ºC (sobre tablero ampliado). Es decir, el 90% de la deformación reológica total del tablero ampliado ya que parte de esta deformación (de las vigas) se habrá desarrollado antes de haberse conectado los tableros.

Para el cálculo de esfuerzos alrededor de la conexión entre tableros, no se aplican los esfuerzos por peso propio, ya que ésta acción realmente no generará esfuerzos, ya que la conexión entre losas comienza a funcionar una vez haya fraguado el hormigón de la losa.

A continunación se incluyen los cálculos justificativos de la losa y la conexión articulada a la losa existente:

# **SAP2000**

50  $.28$  $\ddot{7}$ 

/6/17

ਨੋ

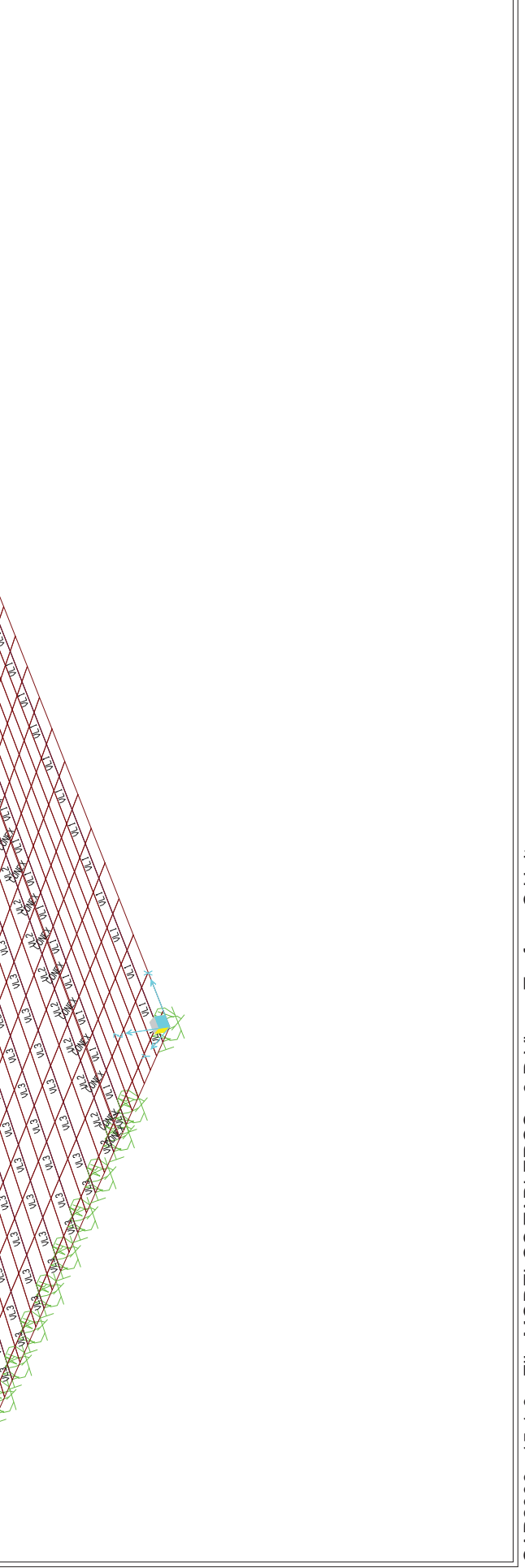

C Units E, Tonf, v15.1.0 - File:MODELOS TABLEROS - 3-D View **AP2000** 

#### **CÁLCULO DE LAS CARACTERÍSTICAS MECÁNICAS DE LA SECCIÓN TRANSVERSAL BRUTA DE VIGAS DOBLE T**

FABRICANTE NOMBRE DE LA VIGA

DEFINICIÓN DE LA GEOMETRÍA (ver esquema)

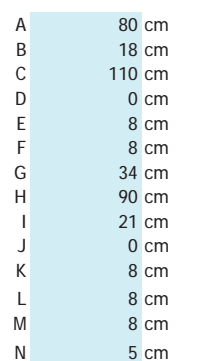

MÓDULO DE DEFORMACIÓN LONGITUDINAL INICIAL DEL HORMIGÓN <sup>L</sup> <sup>8</sup> cm E0j <sup>37563</sup> N/mm<sup>2</sup> <sup>3829037</sup> t/m<sup>2</sup> M 8 cm MÓDULO INSTANTÁNEO DE DEFORMACIÓN LONGITUDINAL SECANTE DEL HORMIGÓN

N 5 cm  $\left| \mathsf{E}_{\mathsf{j}} \right|$  31928 N/mm<sup>2</sup> 3254682 t/m<sup>2</sup>

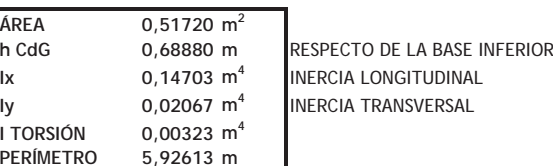

fcj HORMIGÓN **<sup>45</sup> N/mm<sup>2</sup>** *DT-PAC-145-110 PACADAR*

## **CÁLCULO DE LAS CARACTERÍSTICAS MECÁNICAS DE LA SECCIÓN TRANSVERSAL BRUTA DE VIGA+LOSA**

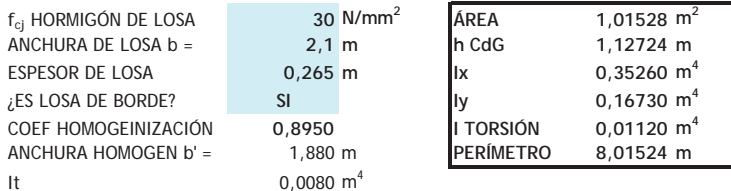

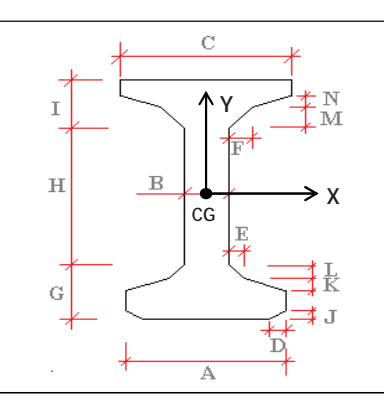

RESULTADOS

## **CÁLCULO DE LAS CARACTERÍSTICAS MECÁNICAS DE LA SECCIÓN TRANSVERSAL BRUTA DE VIGAS DOBLE T**

**h CdG 0,78922 <sup>m</sup>** RESPECTO DE LA BASE INFERIOR **<sup>m</sup><sup>4</sup>** INERCIA LONGITUDINAL **<sup>m</sup><sup>4</sup>** INERCIA TRANSVERSAL

**NSVERSAL BRUTA DE VIGA+LOSA** 

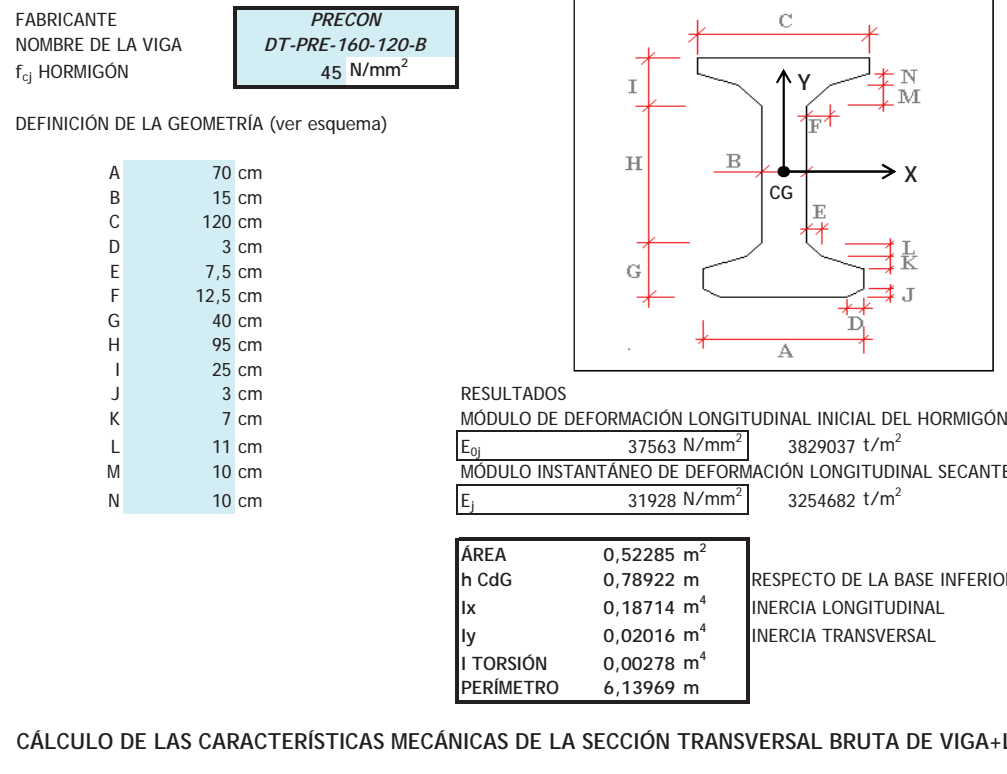

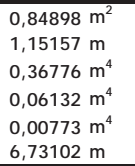

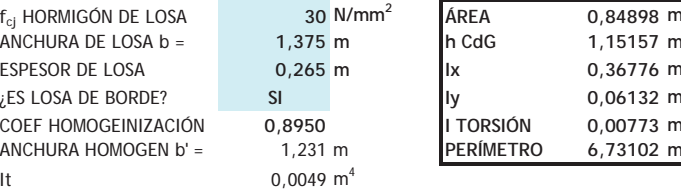

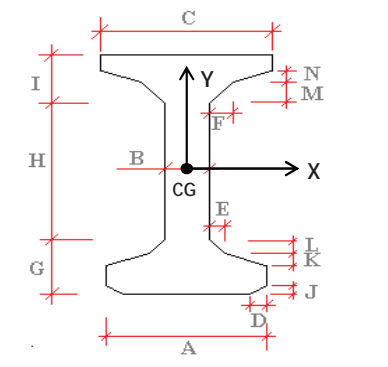

M<br>RMACIÓN LONGITUDINAL SECANTE DEL HORMIGÓN  $m^2$  3254682 t/m<sup>2</sup>

## **CÁLCULO DE LAS CARACTERÍSTICAS MECÁNICAS DE LA SECCIÓN TRANSVERSAL BRUTA DE VIGAS DOBLE T**

FABRICANTE NOMBRE DE

DEFINICIÓN DE LA GEOMETRÍA (ver esquema)

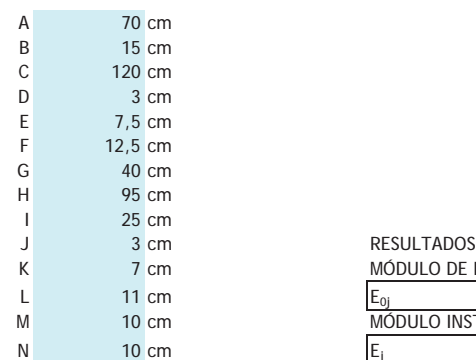

N  $\begin{array}{|c|c|c|c|c|}\hline \text{N} & \text{10 cm} & \text{Ej} & \text{31928 N/mm}^2\hline \end{array}$  3254682 t/m<sup>2</sup> **ÁREA 0,52285 <sup>m</sup><sup>2</sup> h CdG 0,78922 <sup>m</sup>** RESPECTO DE LA BASE INFERIOR **Ix 0,18714 <sup>m</sup><sup>4</sup>** INERCIA LONGITUDINAL **Iy 0,02016 <sup>m</sup><sup>4</sup>** INERCIA TRANSVERSAL

K 7 cm MÓDULO DE DEFORMACIÓN LONGITUDINAL INICIAL DEL HORMIGÓN <sup>L</sup> <sup>11</sup> cm E0j <sup>37563</sup> N/mm<sup>2</sup> <sup>3829037</sup> t/m<sup>2</sup> M 10 cm MÓDULO INSTANTÁNEO DE DEFORMACIÓN LONGITUDINAL SECANTE DEL HORMIGÓN

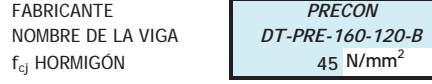

**I TORSIÓN 0,00278 <sup>m</sup><sup>4</sup>**

**PERÍMETRO 6,13969 <sup>m</sup>**

# **CÁLCULO DE LAS CARACTERÍSTICAS MECÁNICAS DE LA SECCIÓN TRANSVERSAL BRUTA DE VIGA+LOSA**

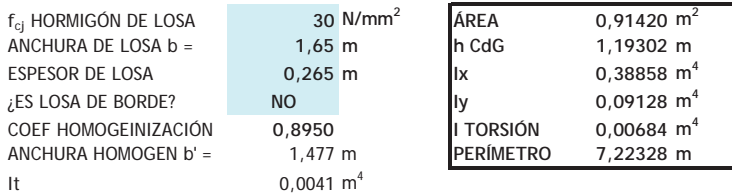

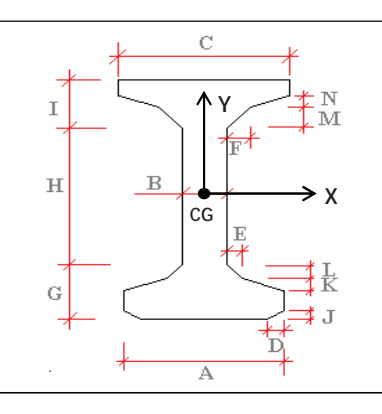

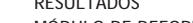

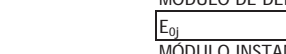

3/6/17 17:51:55

3/6/17 17:51:

55

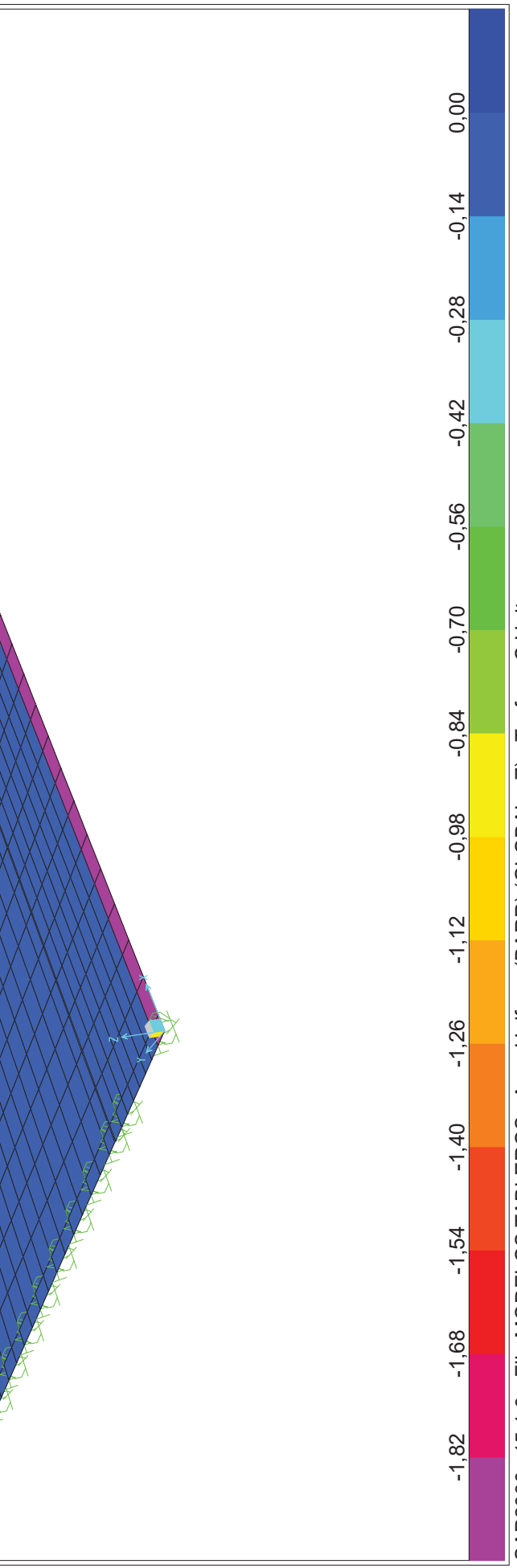

SAP2000 v15.1.0 - File:MODELOS TABLEROS - Area Uniform (BARR) (GLOBAL - Z) - Tonf, m, C Units

SAP2000 v15.1.0 - File:MODELOS TABLEROS - Area Uniform (BARR) (GLOBAL - Z) - Tonf, m, C Units

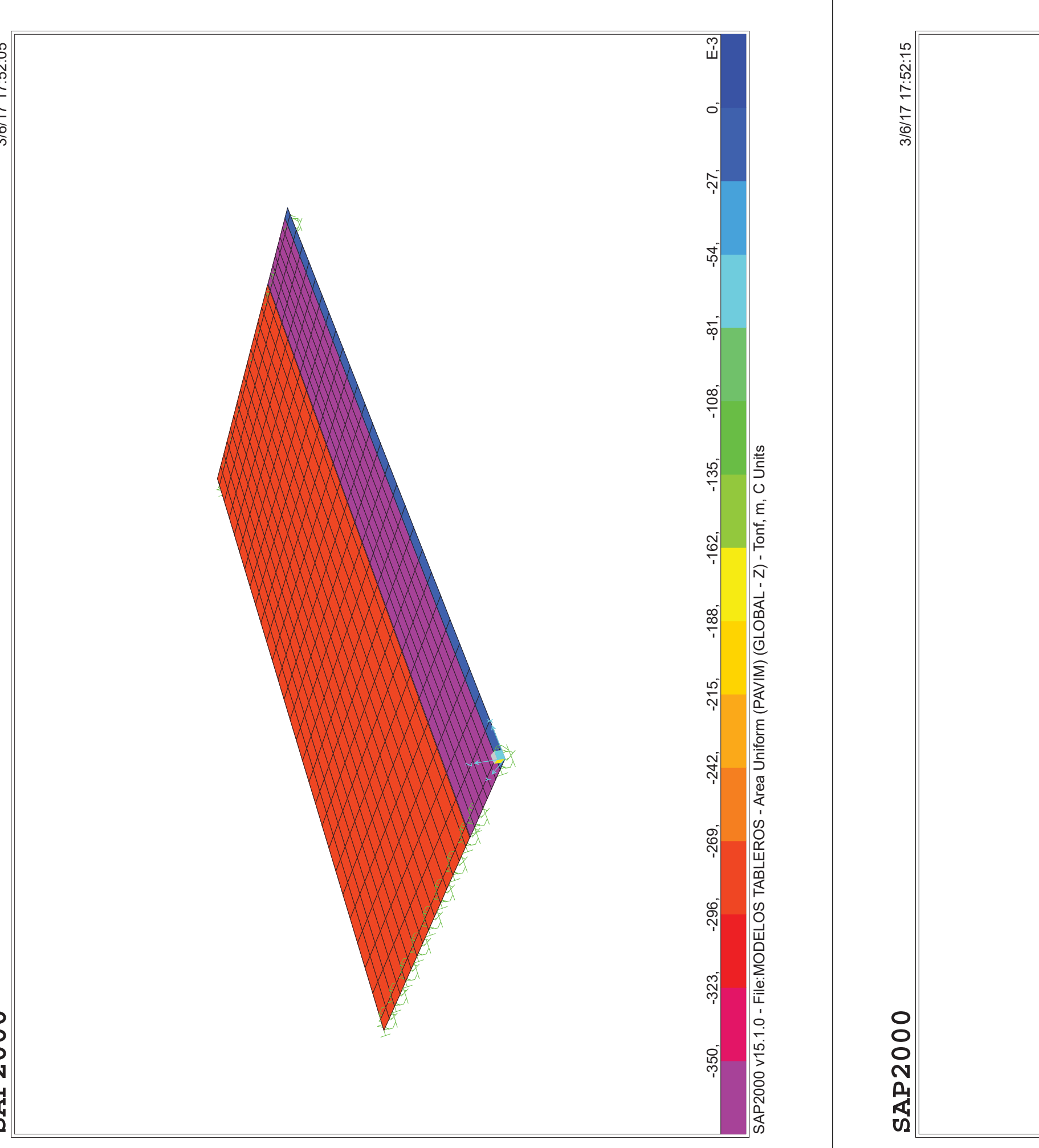

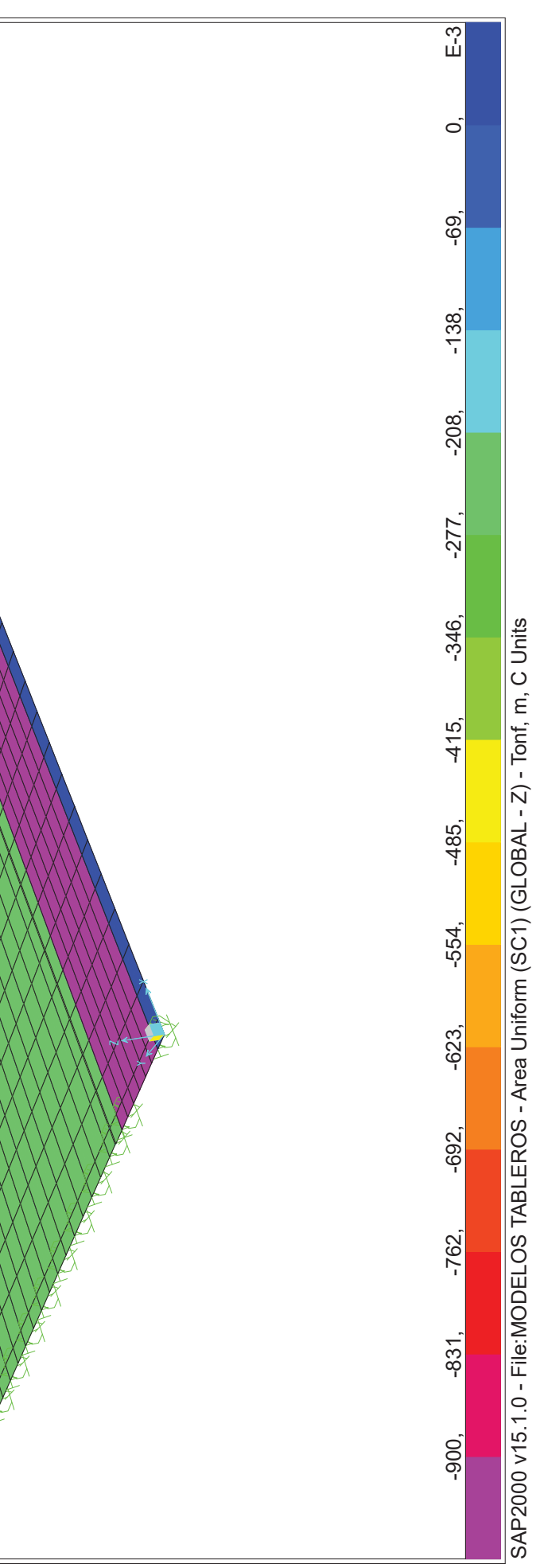

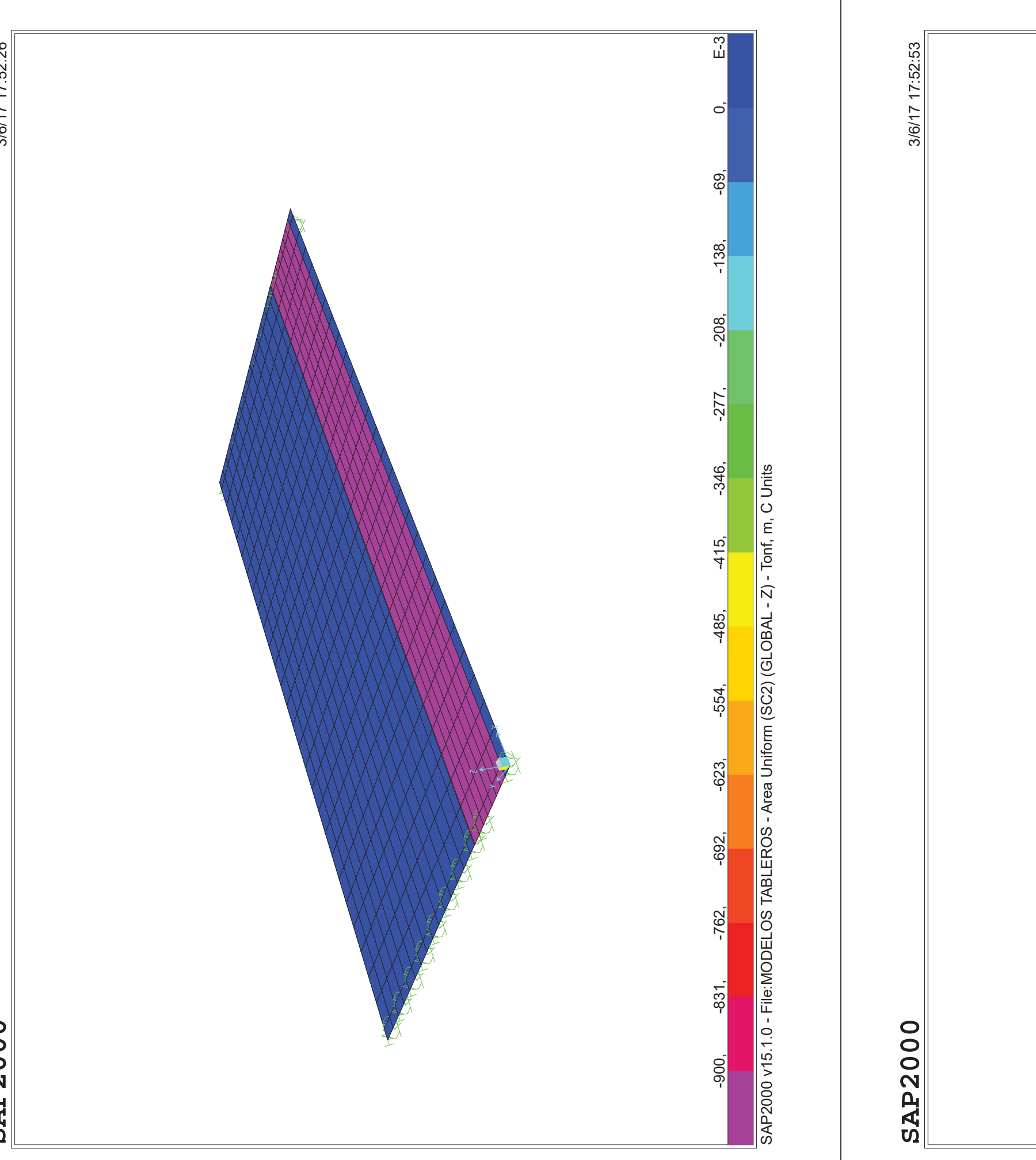

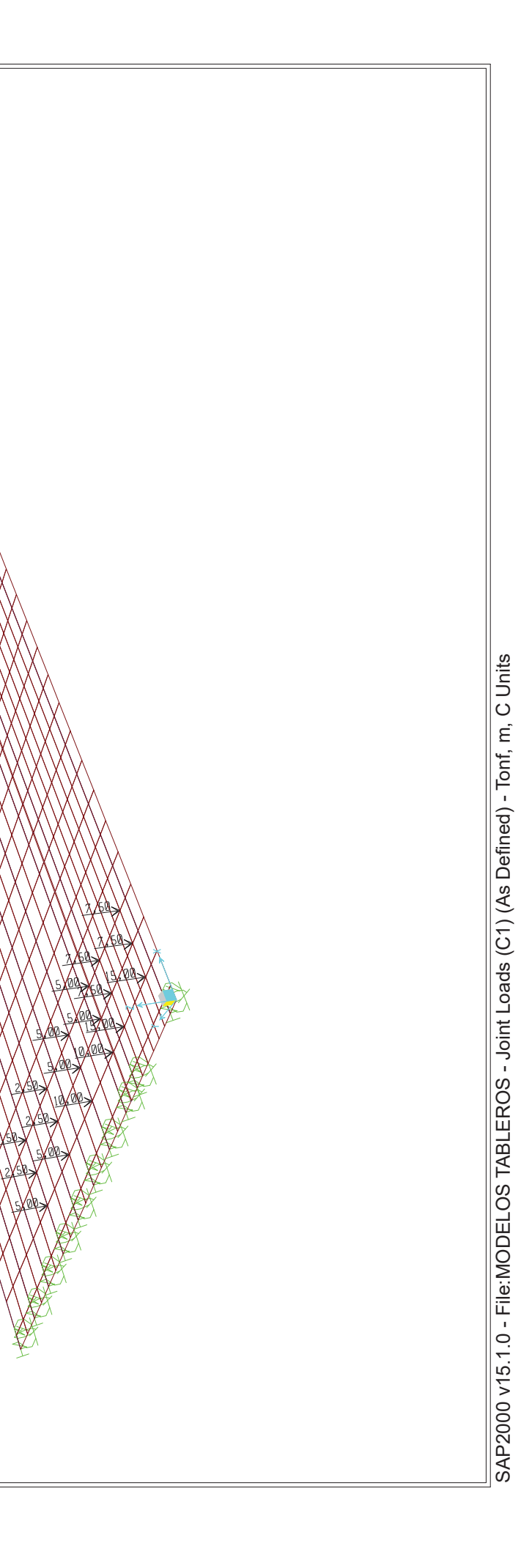

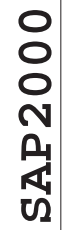

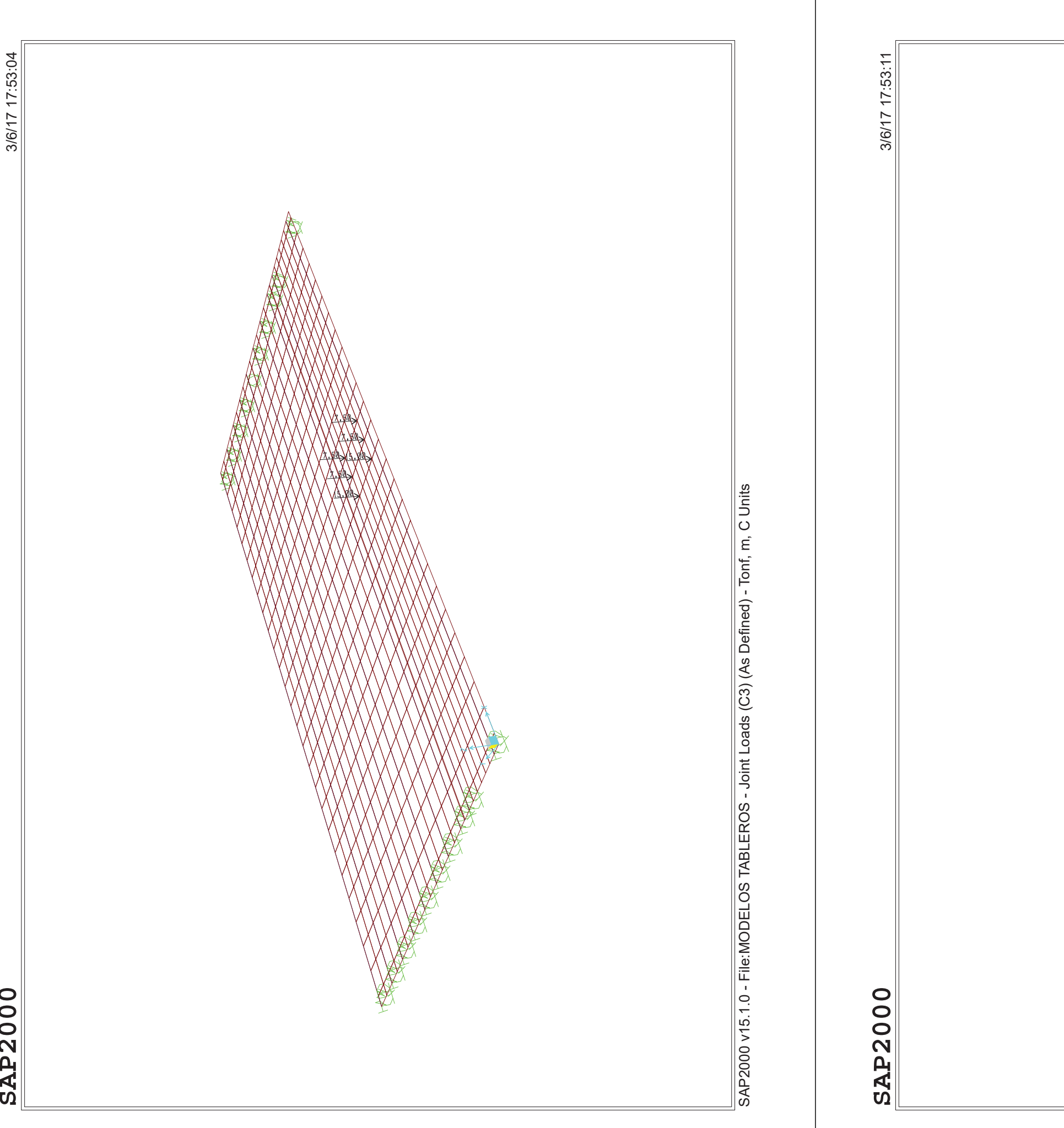

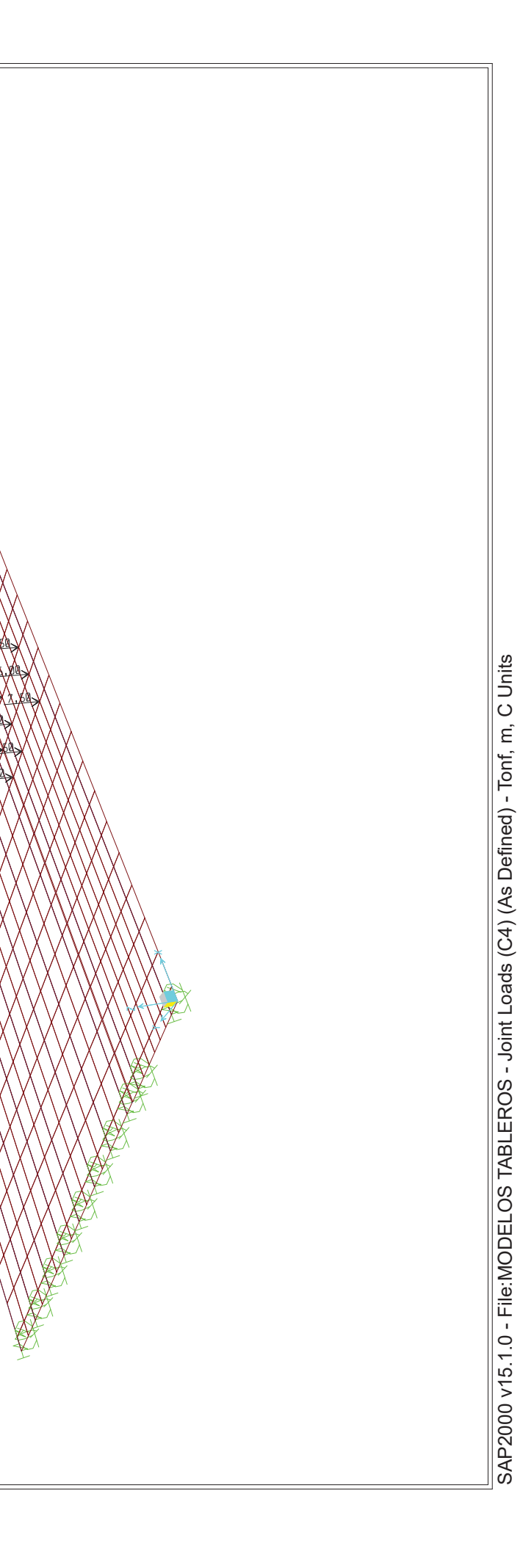

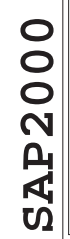

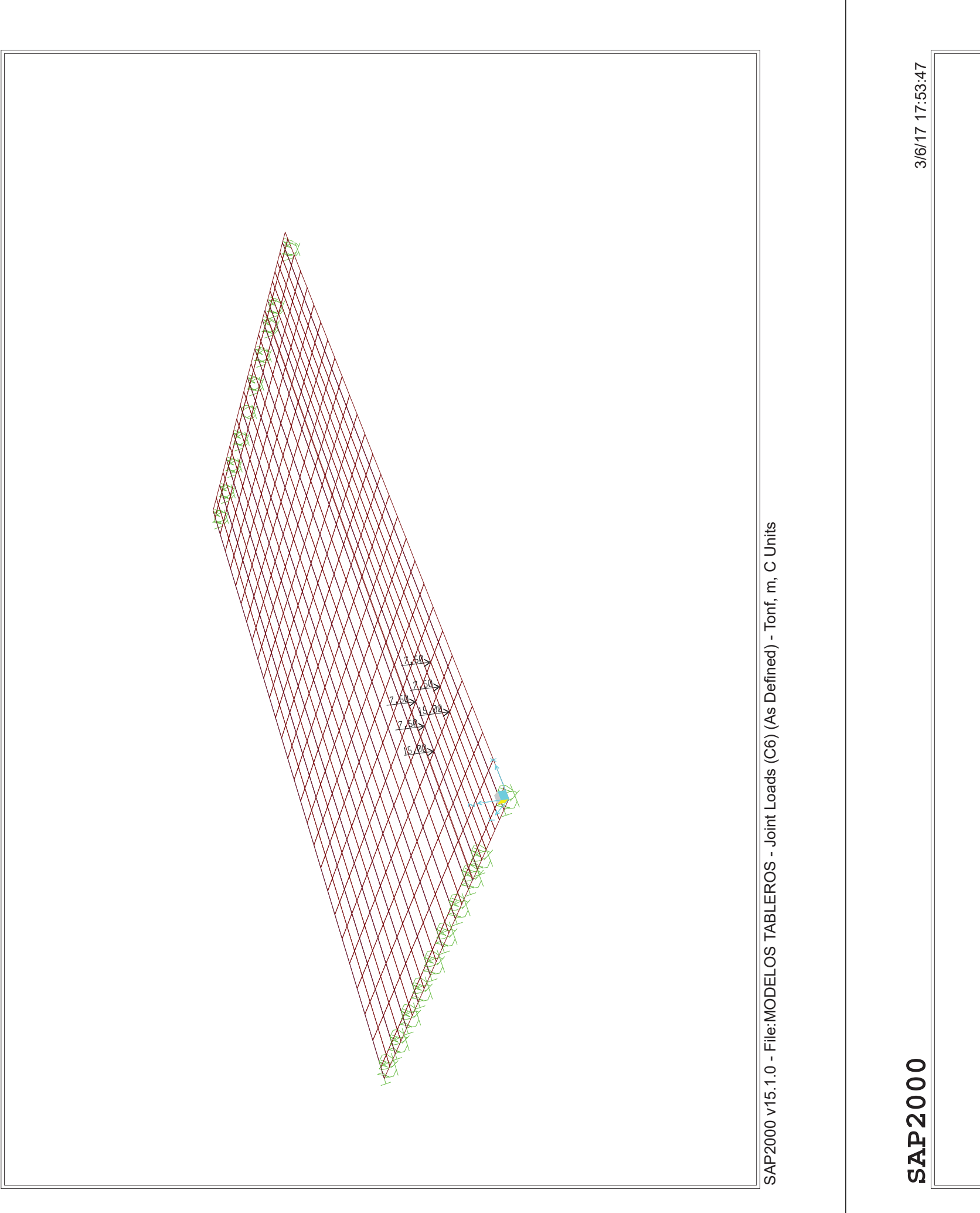

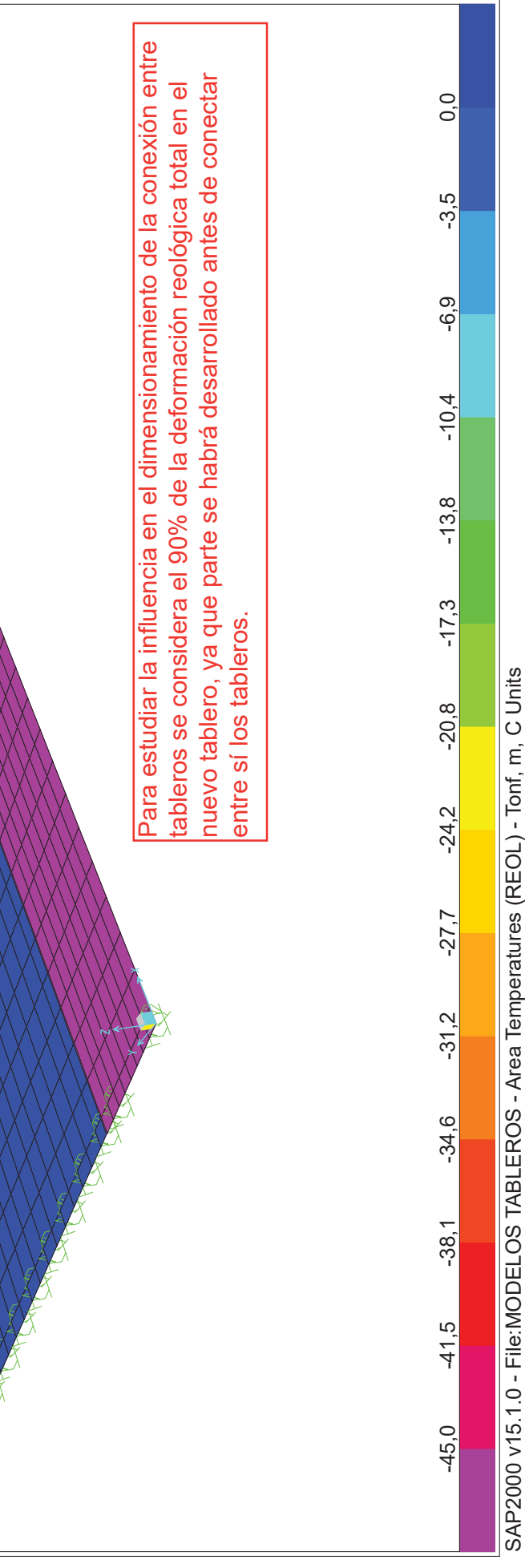

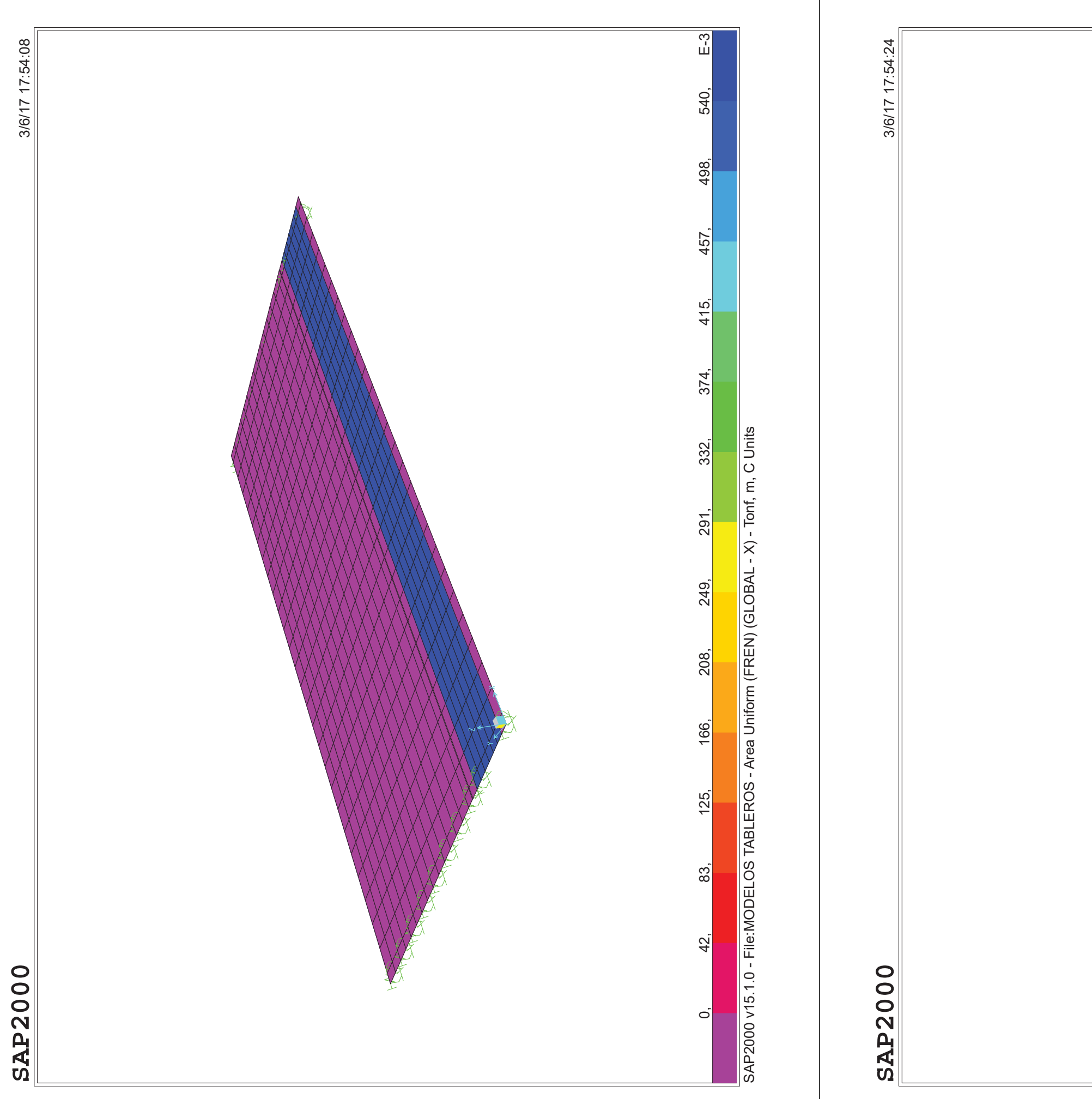

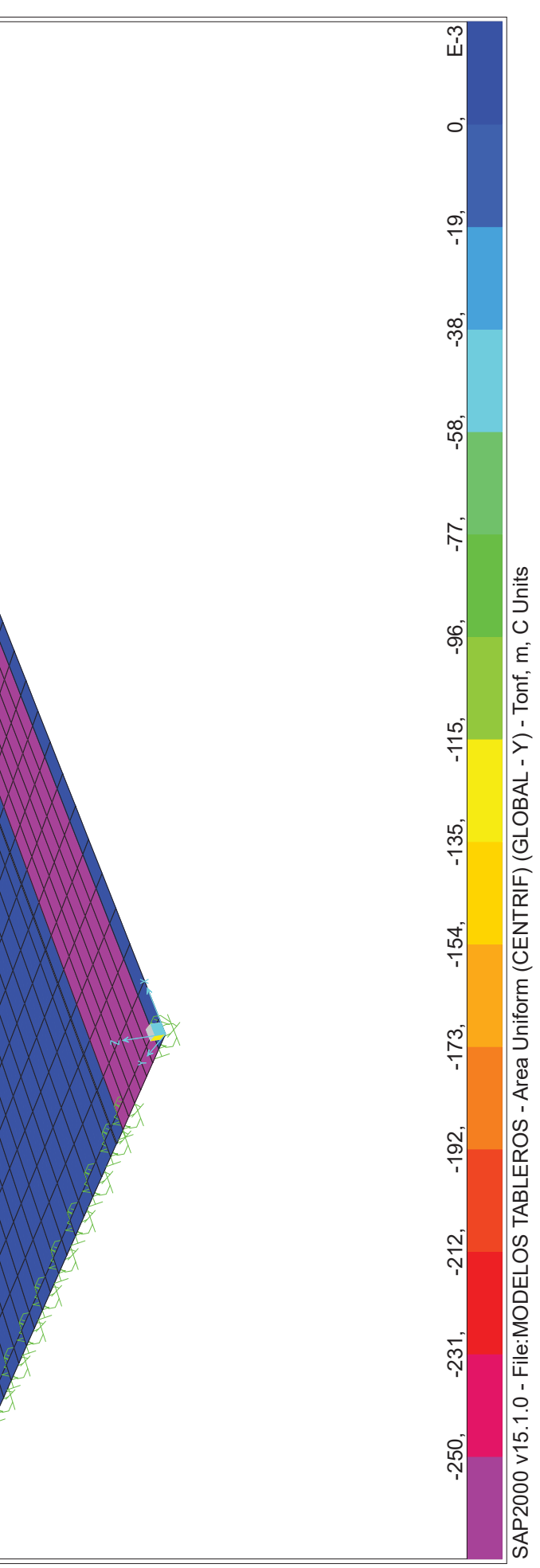

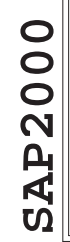

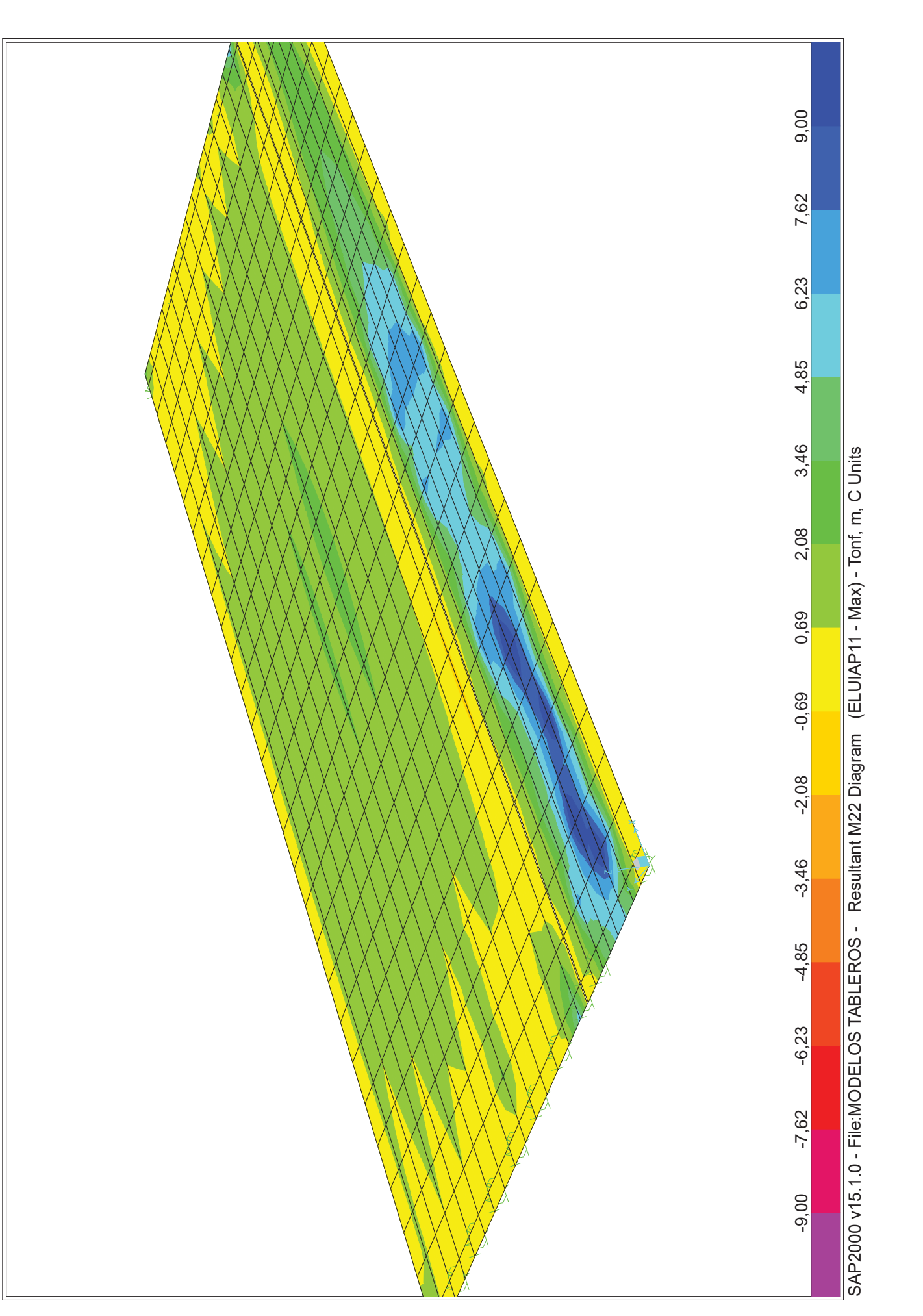

# **SAP2000**

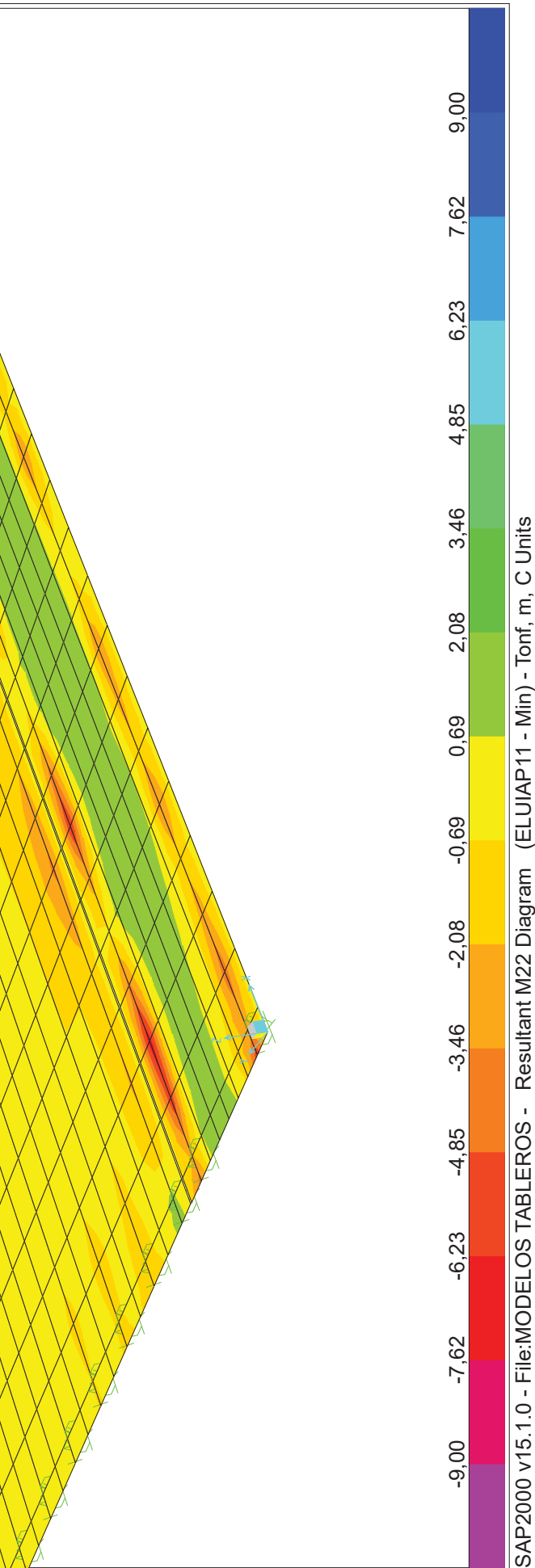

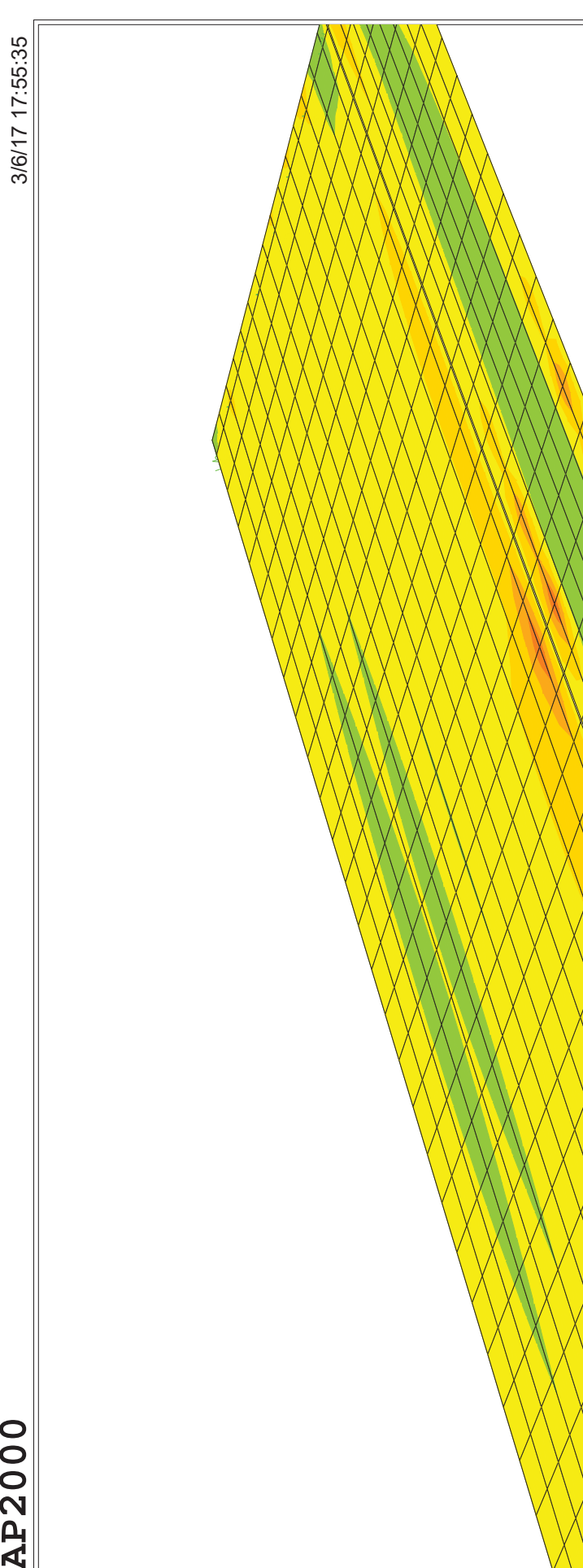

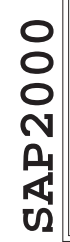

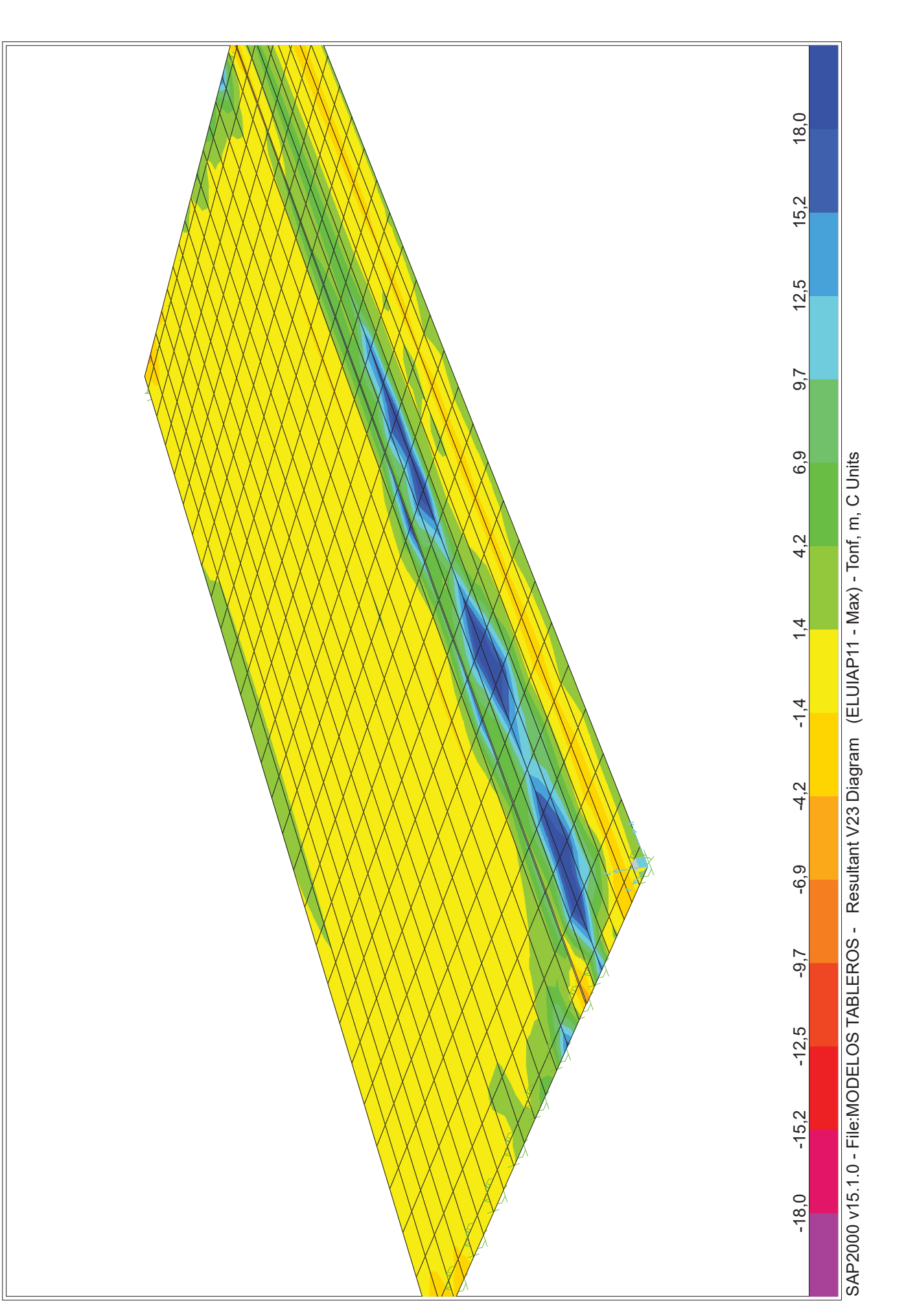

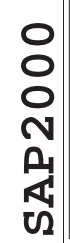

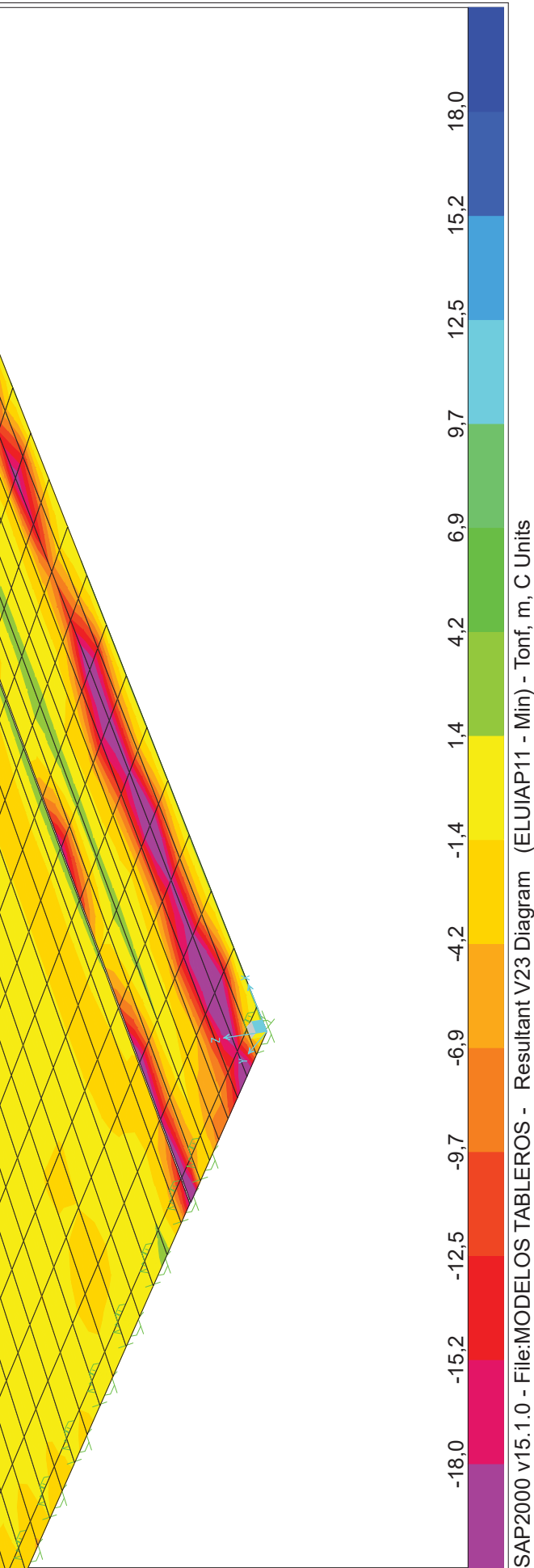

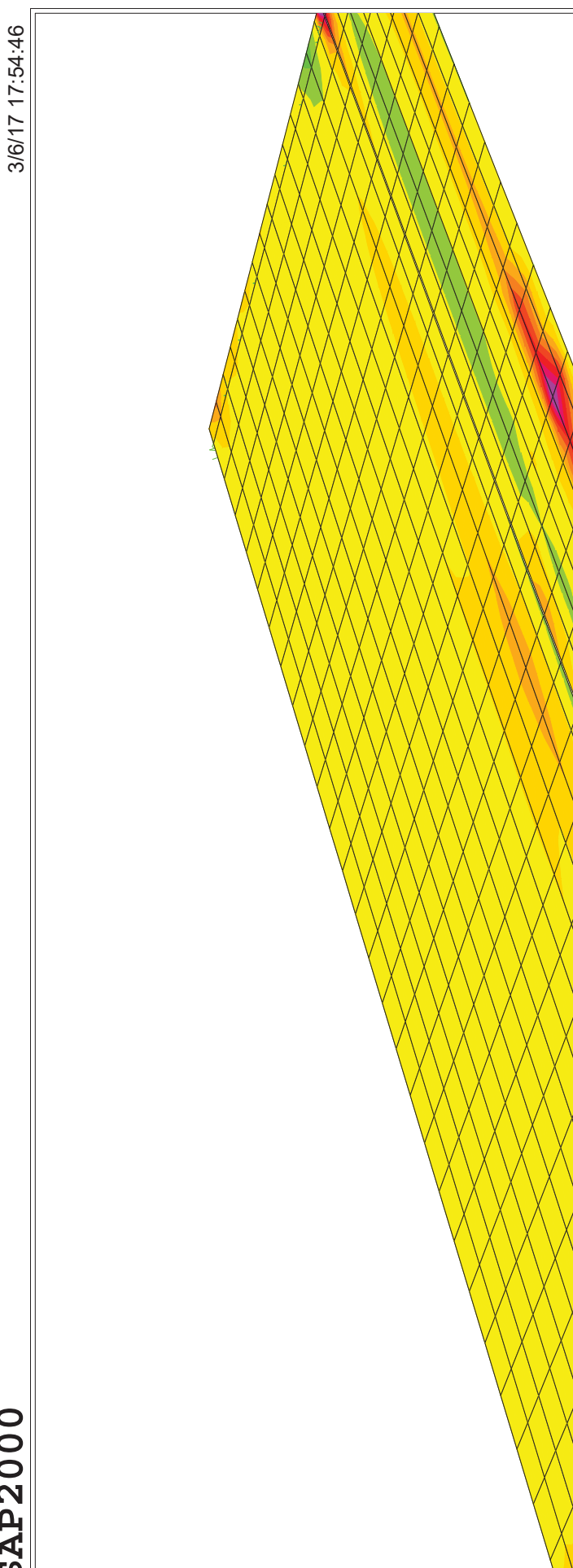

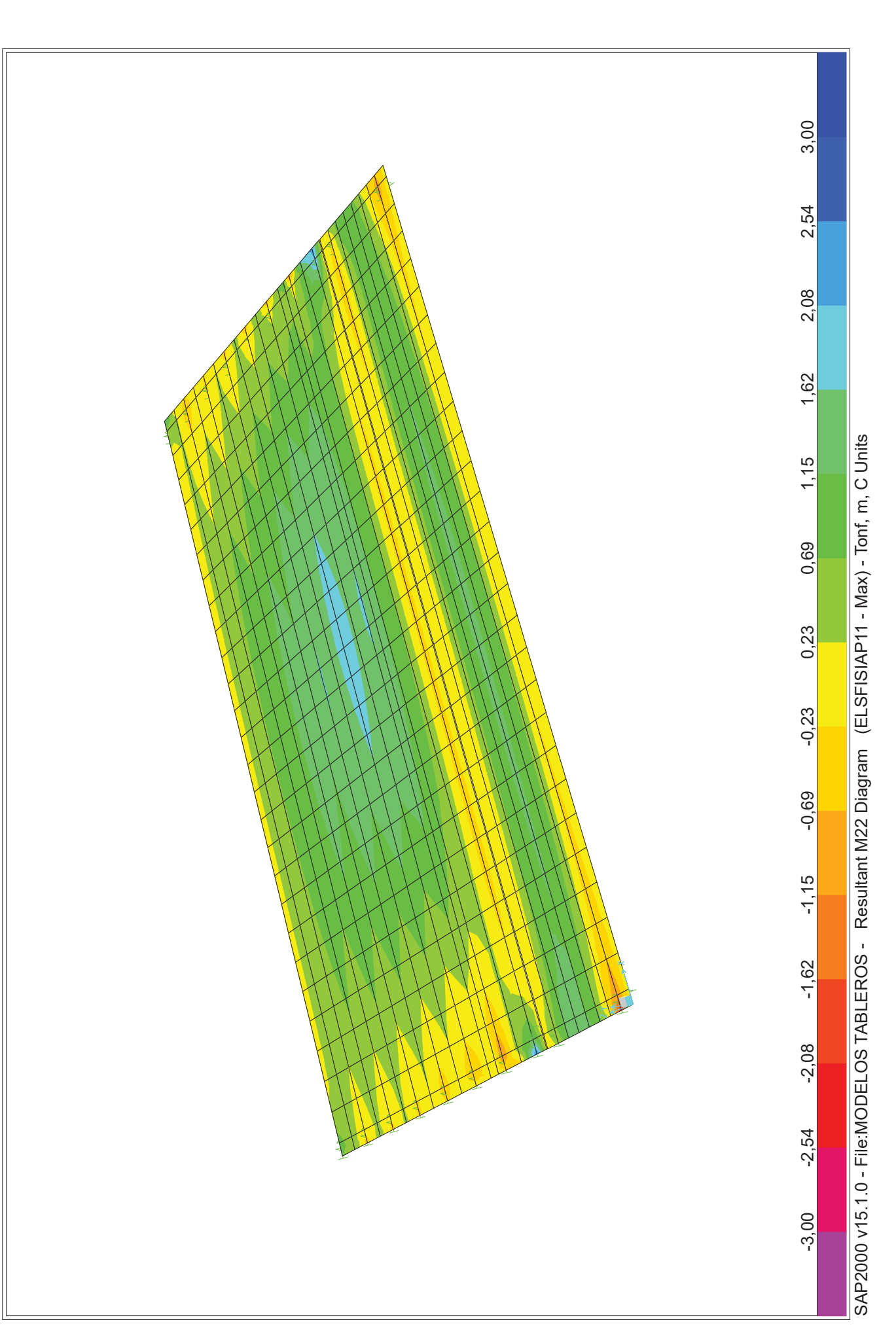

# Table: Area Section Properties, Part 1 of 4

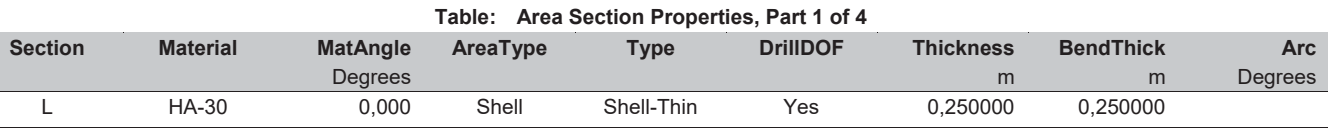

# Table: Area Section Properties, Part 2 of 4

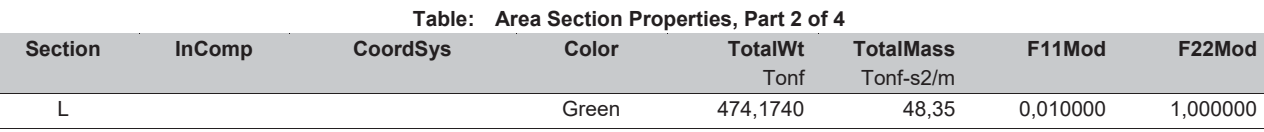

# Table: Area Section Properties, Part 3 of 4

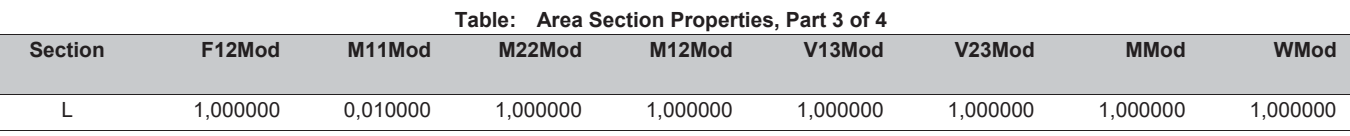

# Table: Area Section Properties, Part 4 of 4

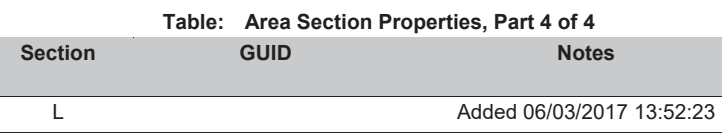

# Table: Case - Static 1 - Load Assignments

 $\overline{\phantom{a}}$ 

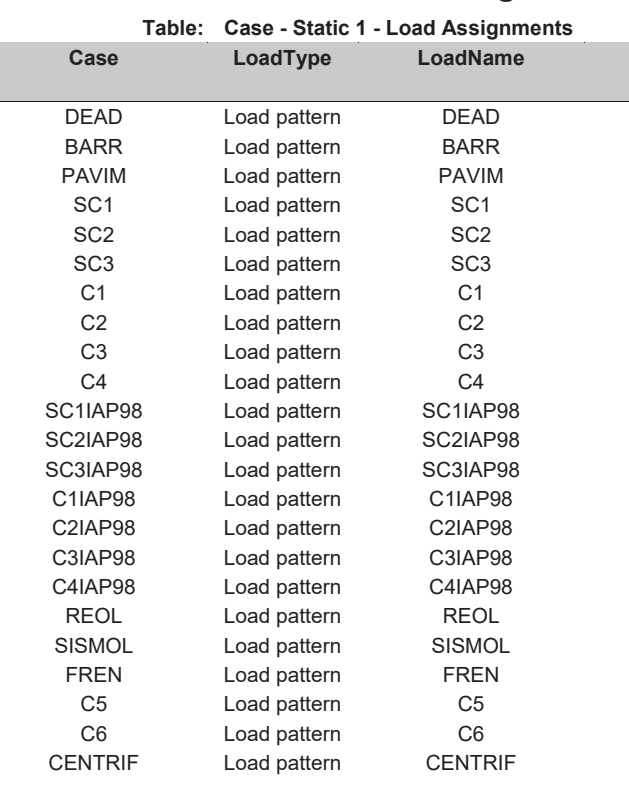

## LoadSF

1,000000 1,000000 1,000000 1,000000 1,000000 1,000000 1,000000 1,000000 1,000000 1,000000 1.000000 1,000000 1,000000 1,000000 1,000000 1,000000 1,000000 1,000000 1,000000 1,000000 1,000000 1,000000 1,000000

Page 1 of 9

# MODELOS TABLEROS.sdb

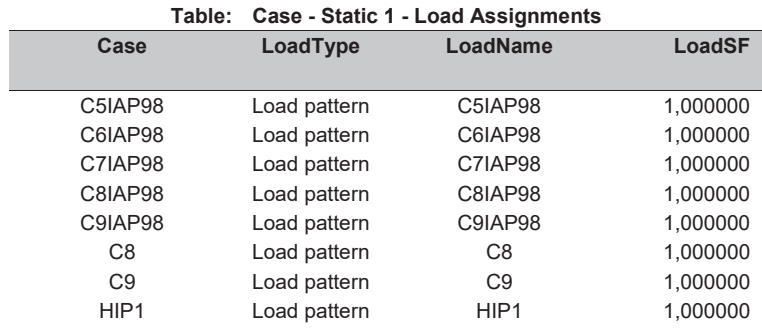

# Table: Combination Definitions, Part 1 of 3

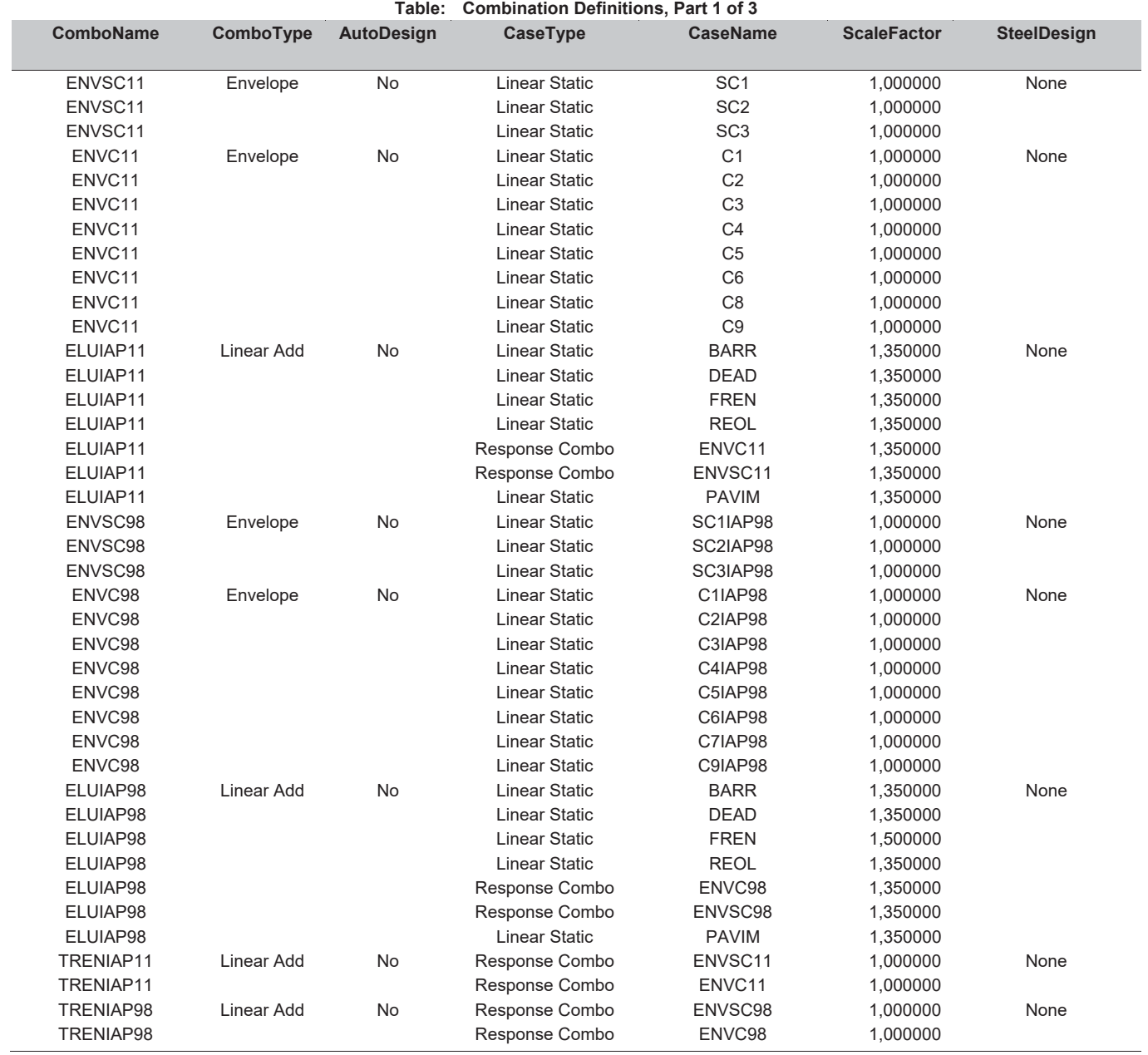

# SAP2000 v15.1.0 -

MODELOS TABLEROS.sdb

# Table: Combination Definitions, Part 2 of 3

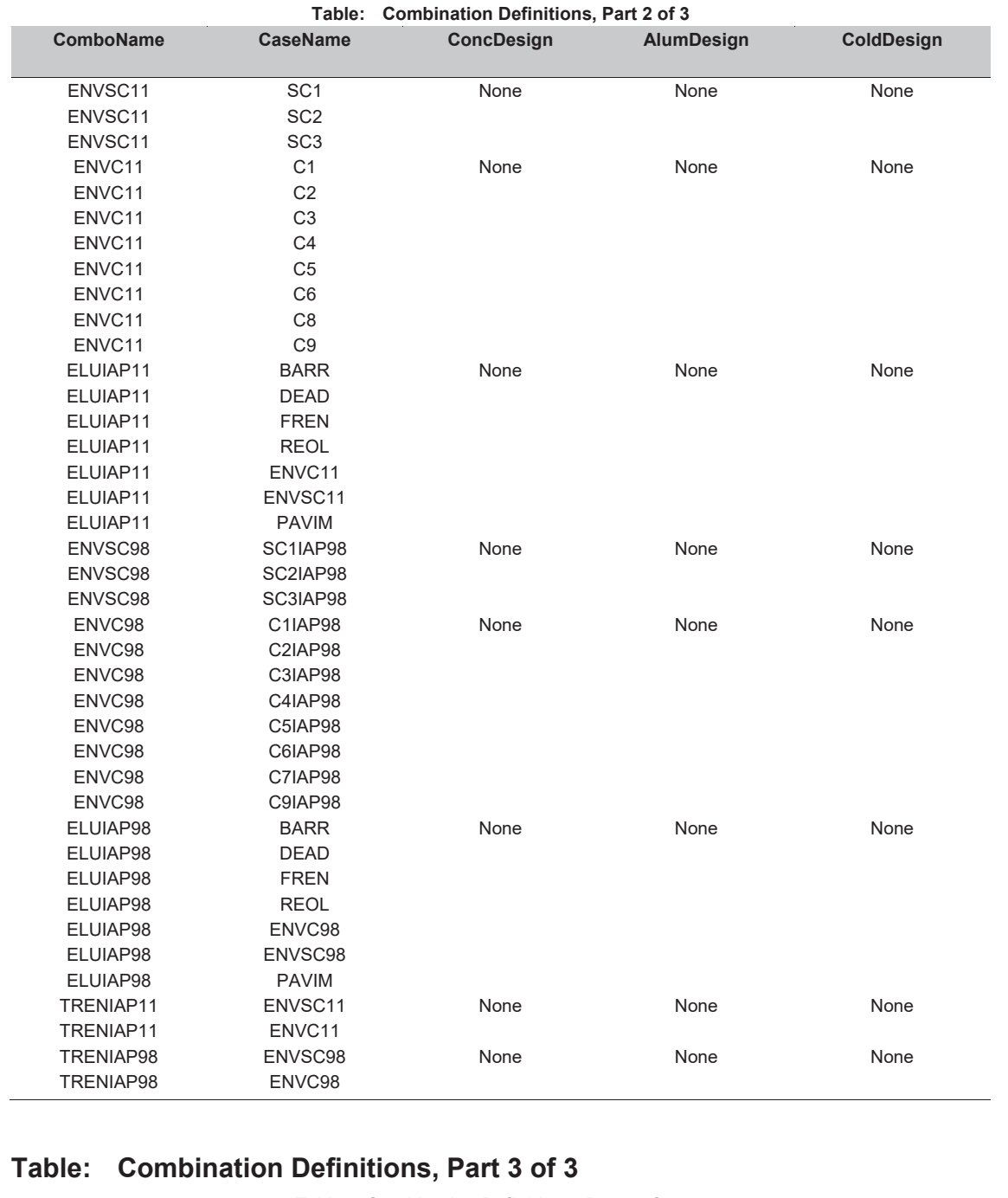

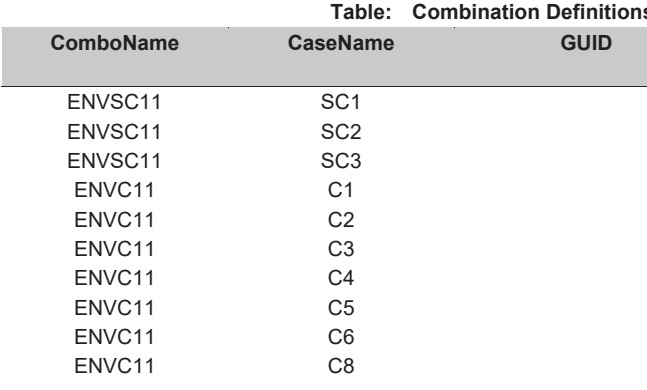

Page 2 of 9

# SAP2000 v15.1.0 -

s, Part 3 of 3

**Notes** 

Page 3 of 9

## MODELOS TABLEROS.sdb

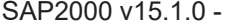

MODELOS TABLEROS.sdb

# Table: Frame Section Properties 01 - General, Part 3 of 5

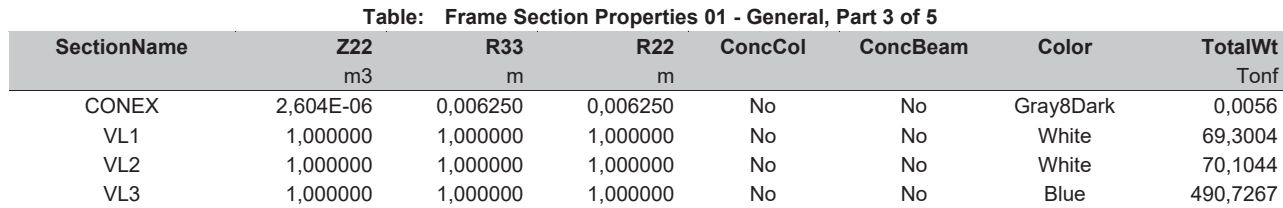

# Table: Frame Section Properties 01 - General, Part 4 of 5

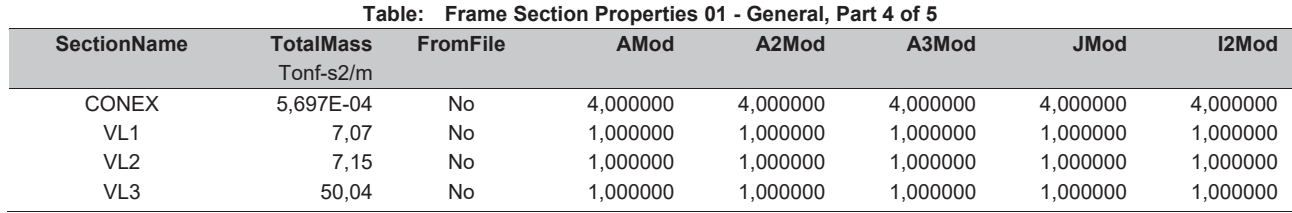

# Table: Frame Section Properties 01 - General, Part 5 of 5

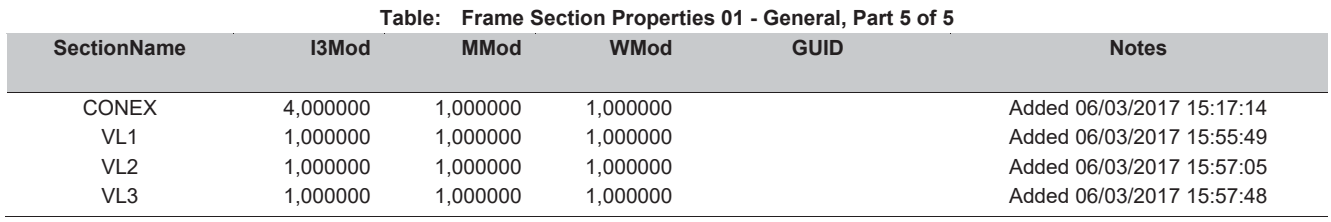

# Table: Load Case Definitions, Part 1 of 3

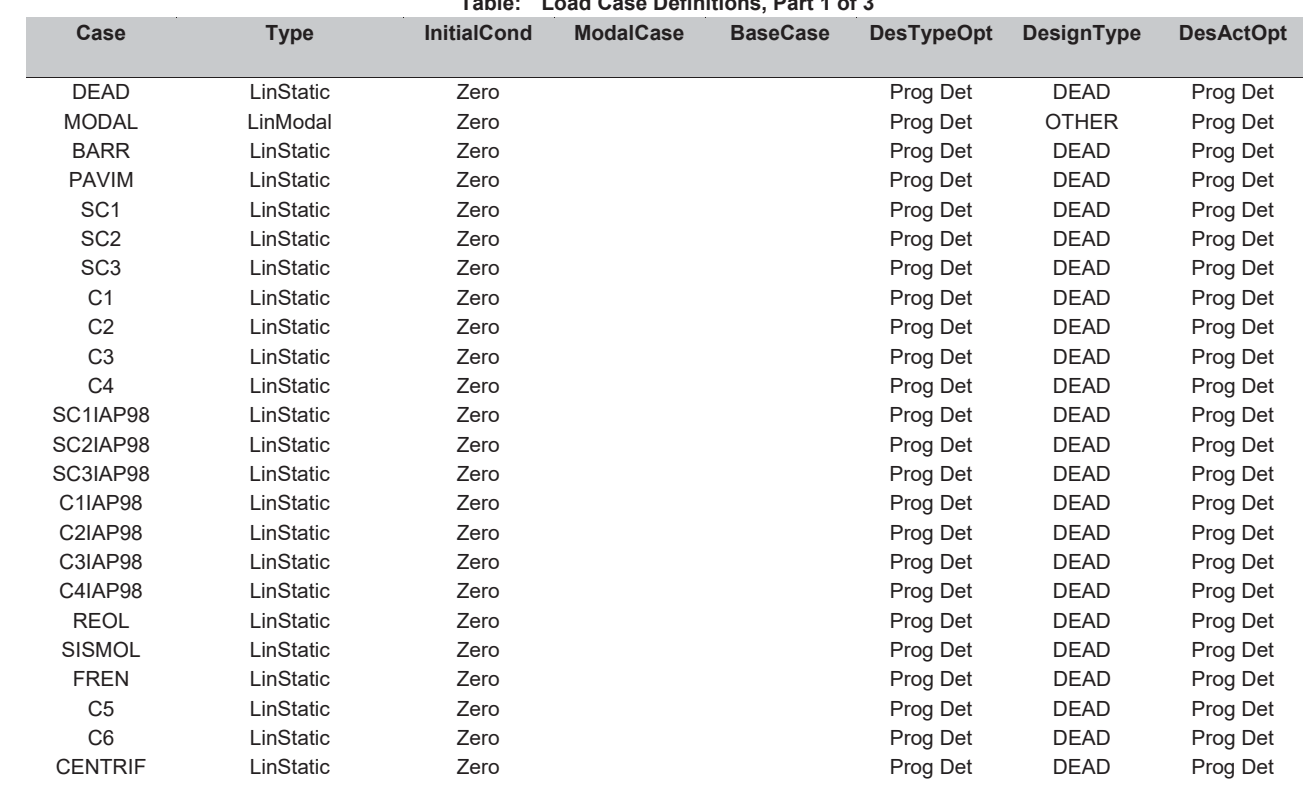

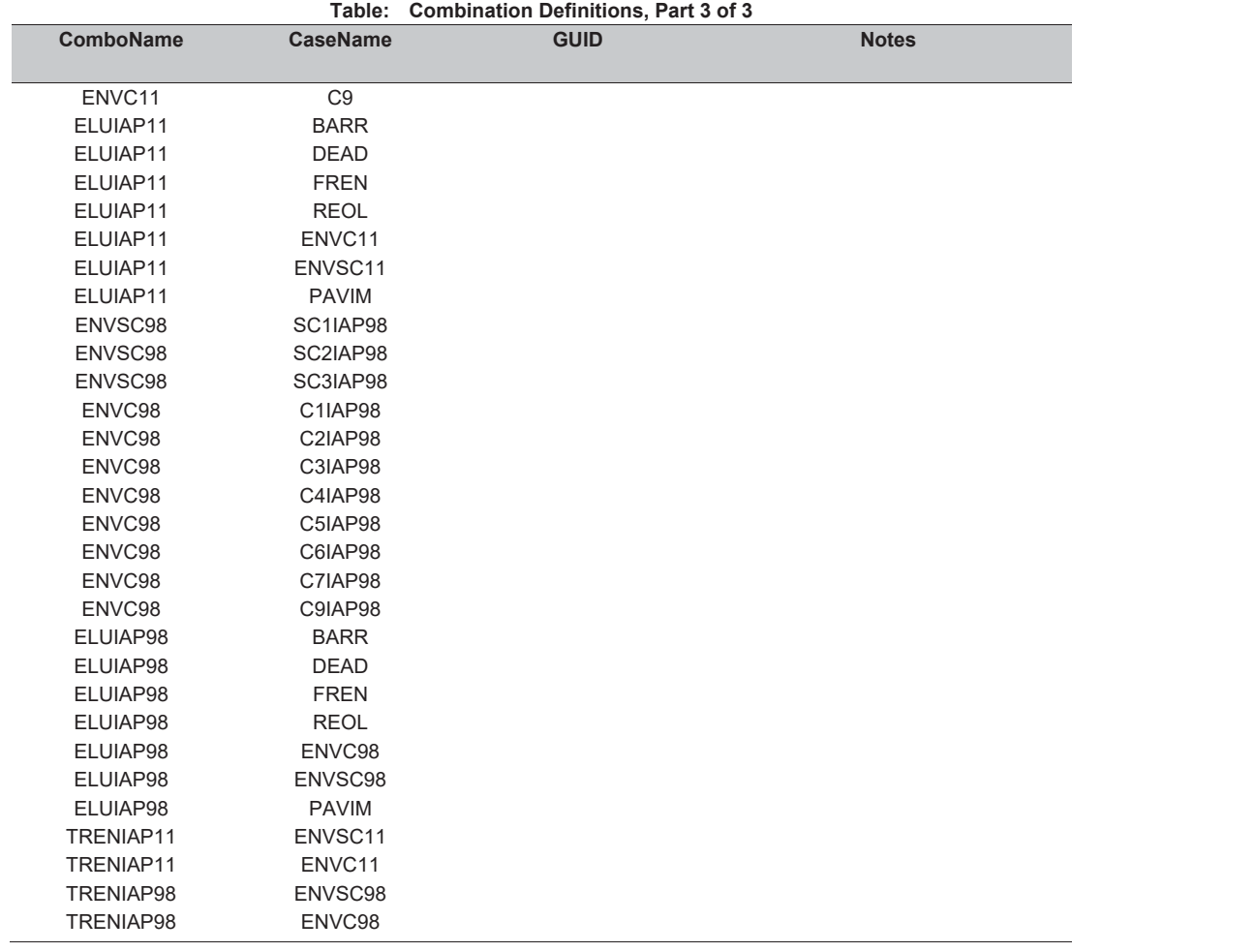

# Table: Frame Section Properties 01 - General, Part 1 of 5

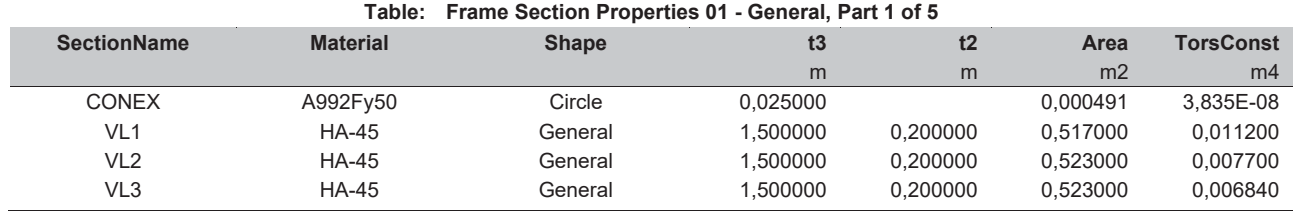

# Table: Frame Section Properties 01 - General, Part 2 of 5

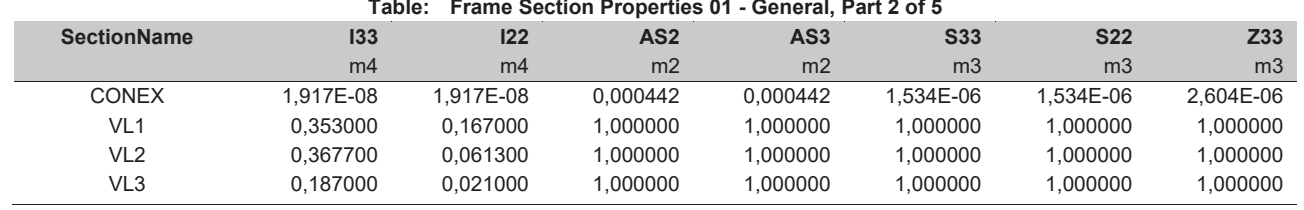

# Table: Load Case Definitions, Part 1 of 2

# MODELOS TABLEROS.sdb

# SAP2000 v15.1.0 -

# MODELOS TABLEROS.sdb

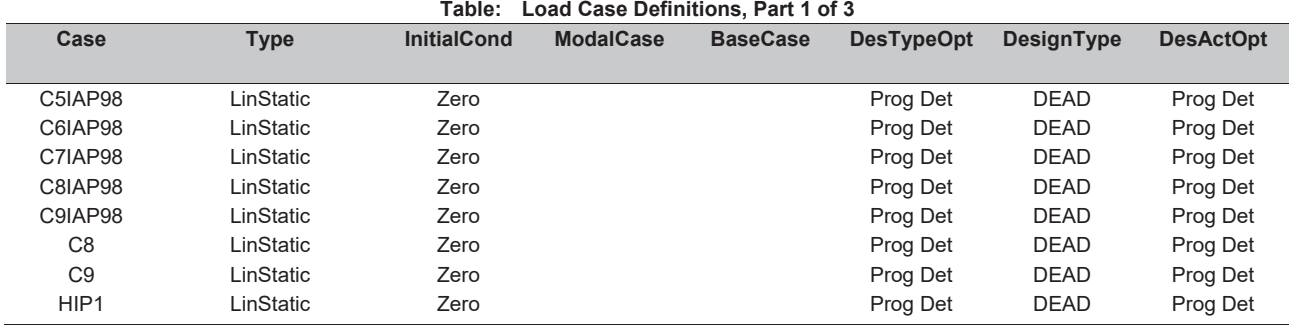

# Table: Load Case Definitions, Part 2 of 3

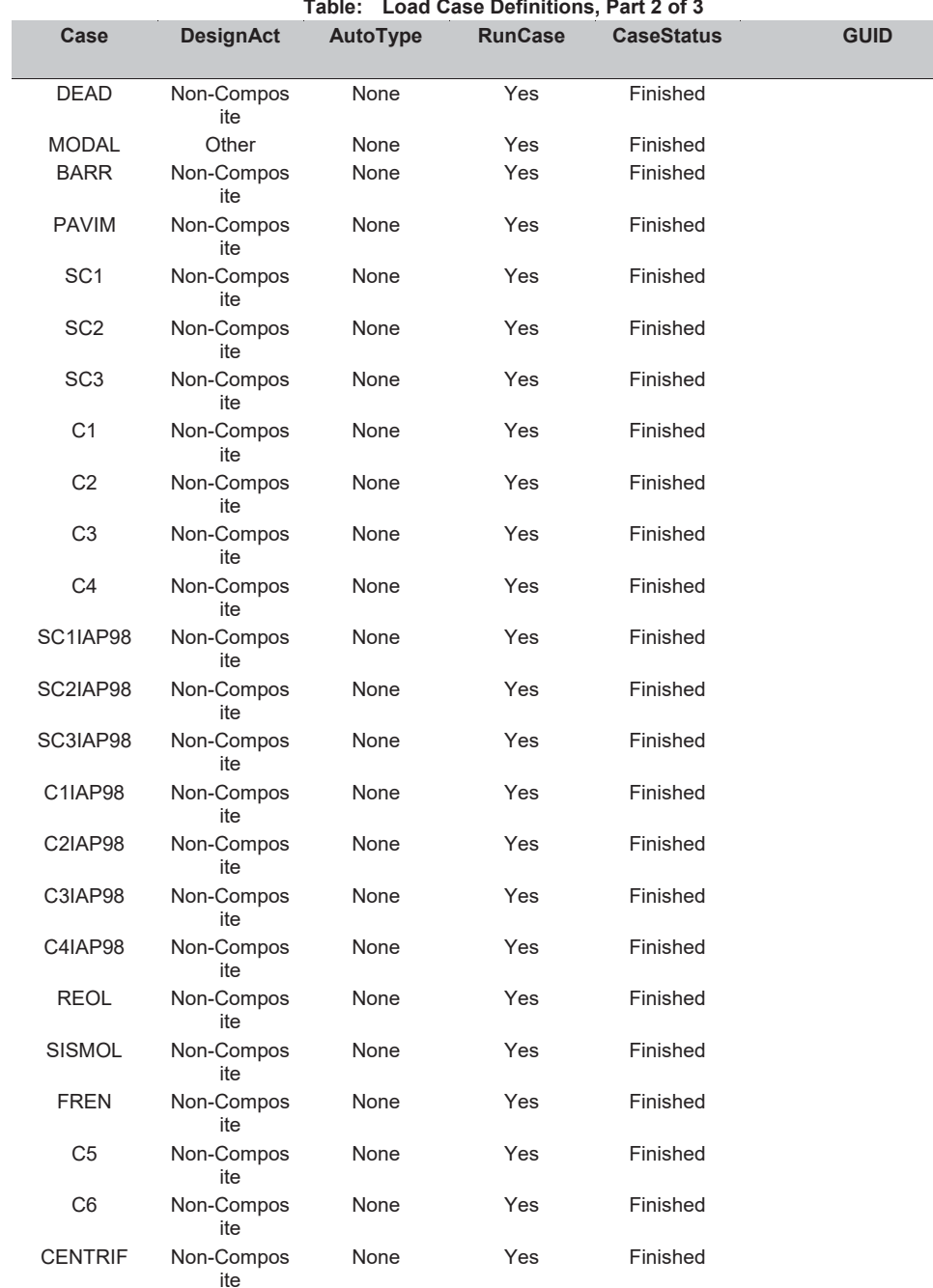

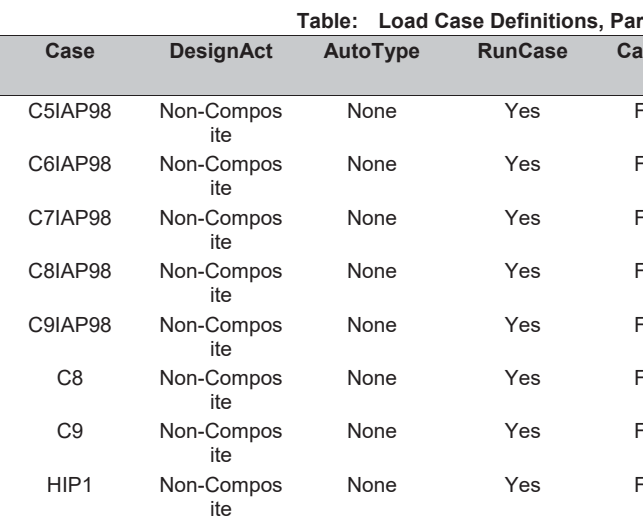

# Table: Load Case Definitions, Part 3 of 3

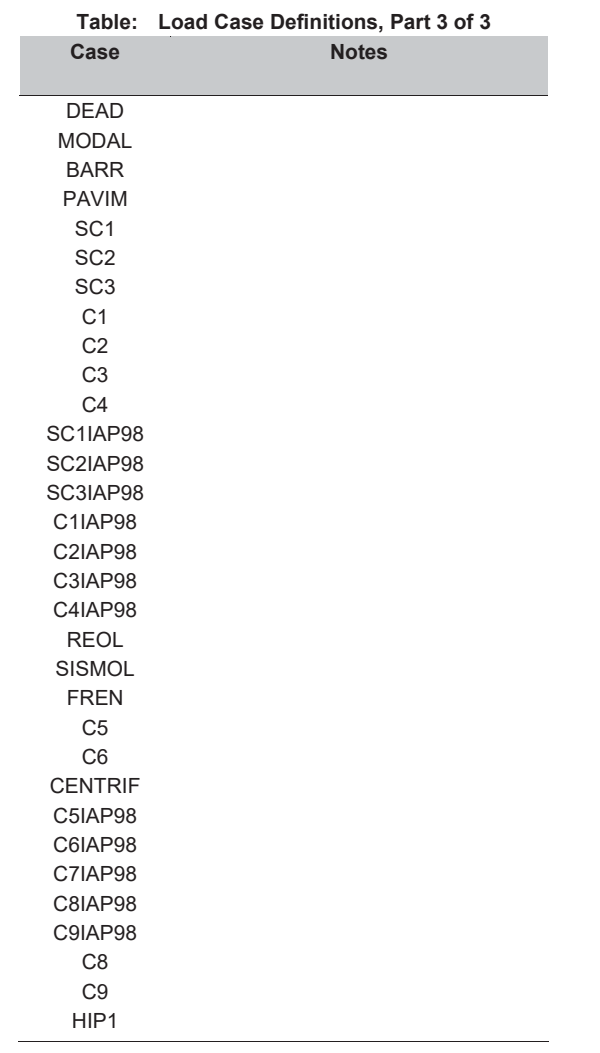

# SAP2000 v15.1.0 -

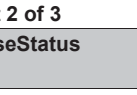

GUID

**Finished** 

**Finished** 

**Finished** 

**Finished** 

Finished

Finished

Finished

Finished

SAP2000 v15.1.0 -

## MODELOS TABLEROS.sdb

#### Table: Material Properties 01 - General, Part 2 of

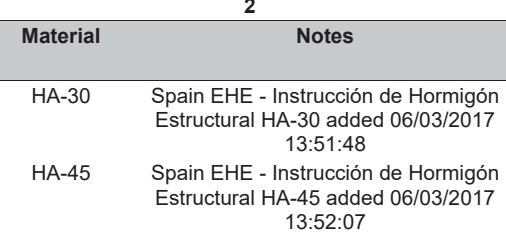

# Table: Material Properties 02 - Basic Mechanical Properties

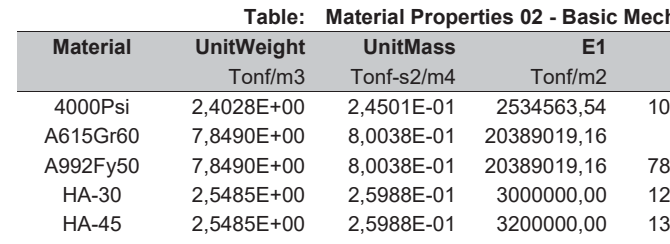

# **Table: Load Pattern Definitions**

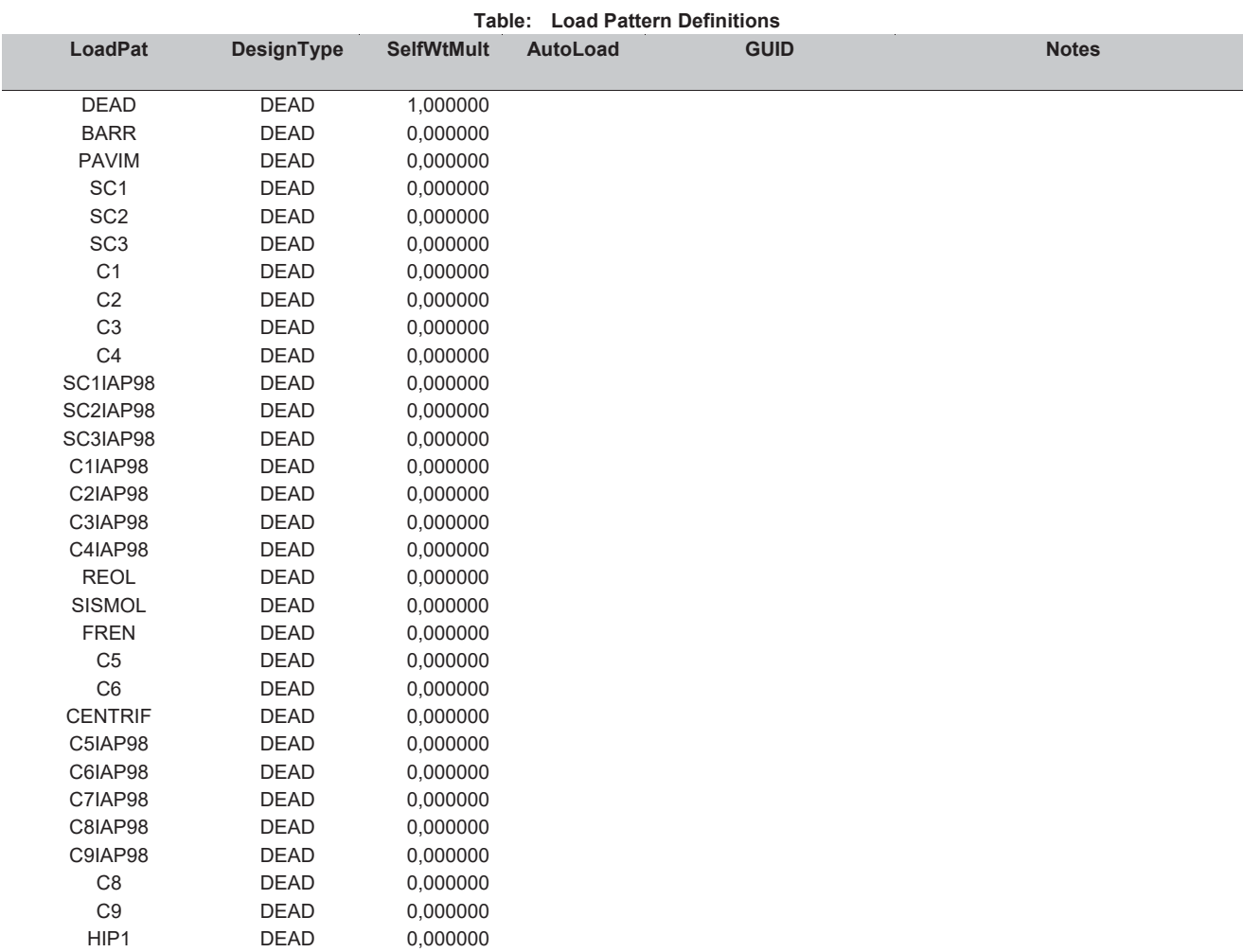

# Table: Material Properties 01 - General, Part 1 of 2

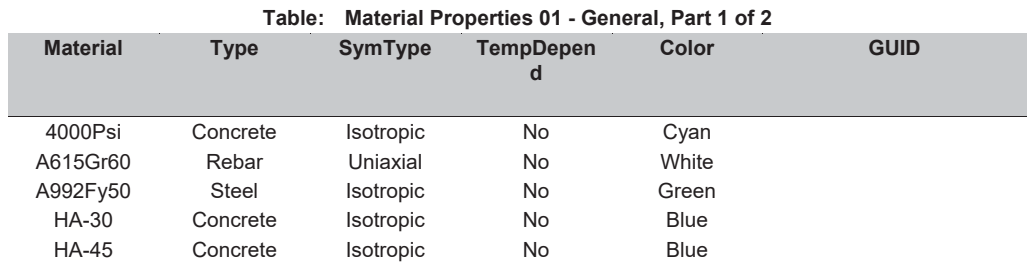

# Table: Material Properties 01 - General, Part 2 of 2

Table: Material Properties 01 - General, Part 2 of

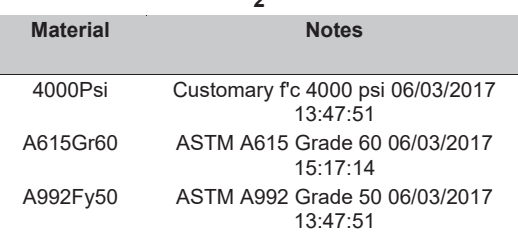

# SAP2000 v15.1.0 -

#### hanical Properties  $G12$  $A1$  $U12$ Tonf/m2  $1/C$ 056068,14 0,200000 9,9000E-06 1,1700E-05 841930,45 1,1700E-05 0,300000 250000,00 0,200000 1,0000E-05 333333,33 0,200000 1,0000E-05

Page 9 of 9

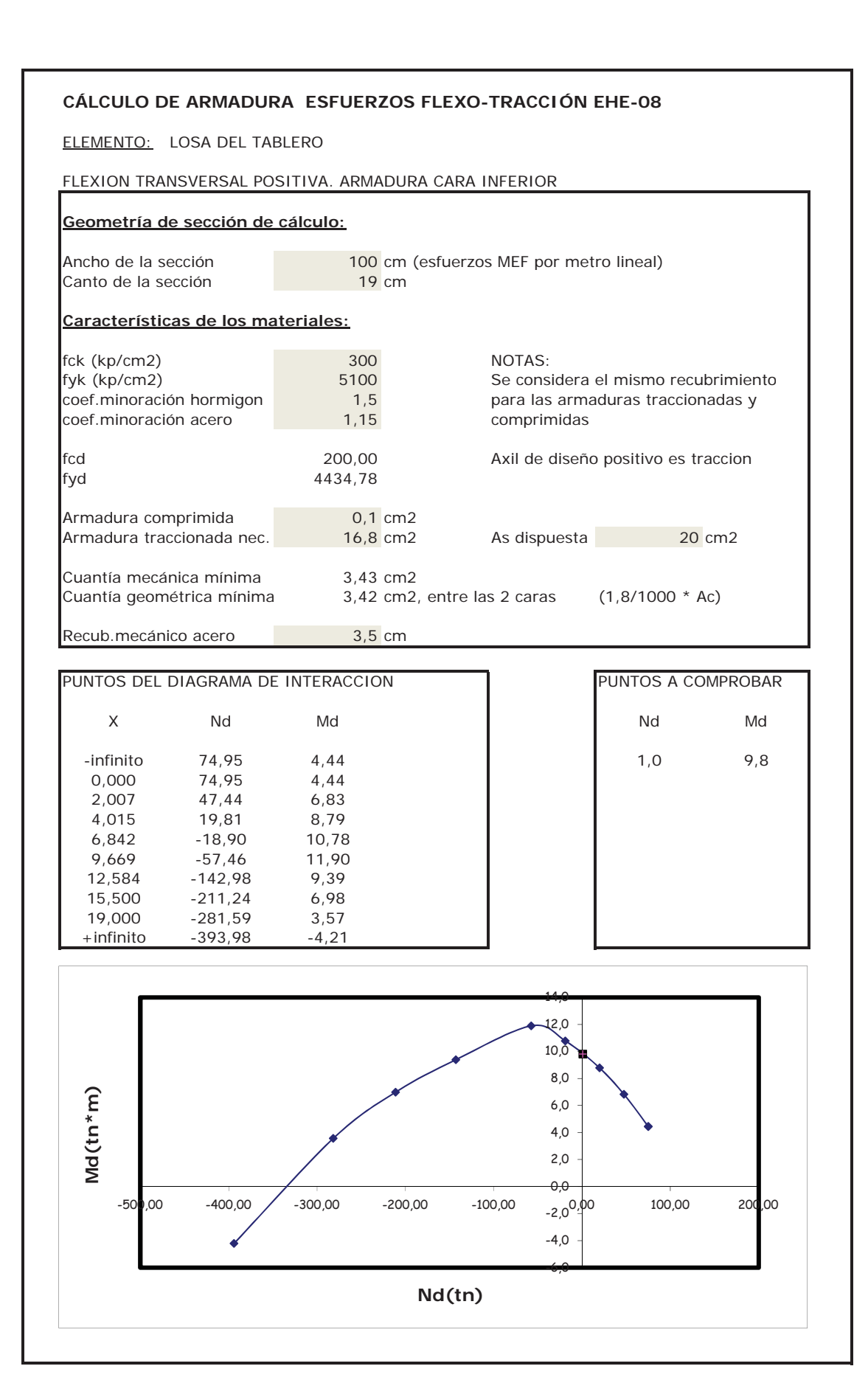

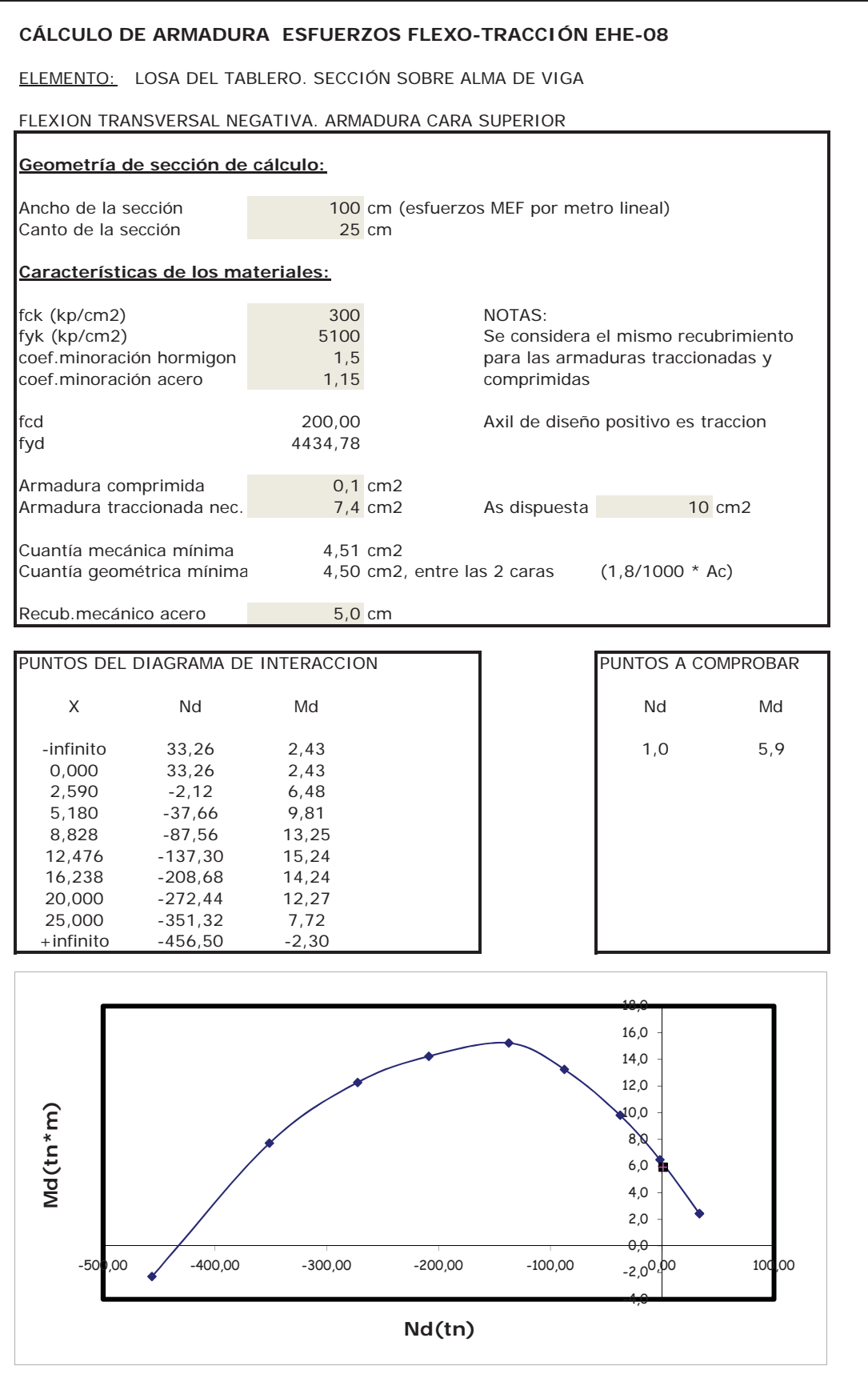

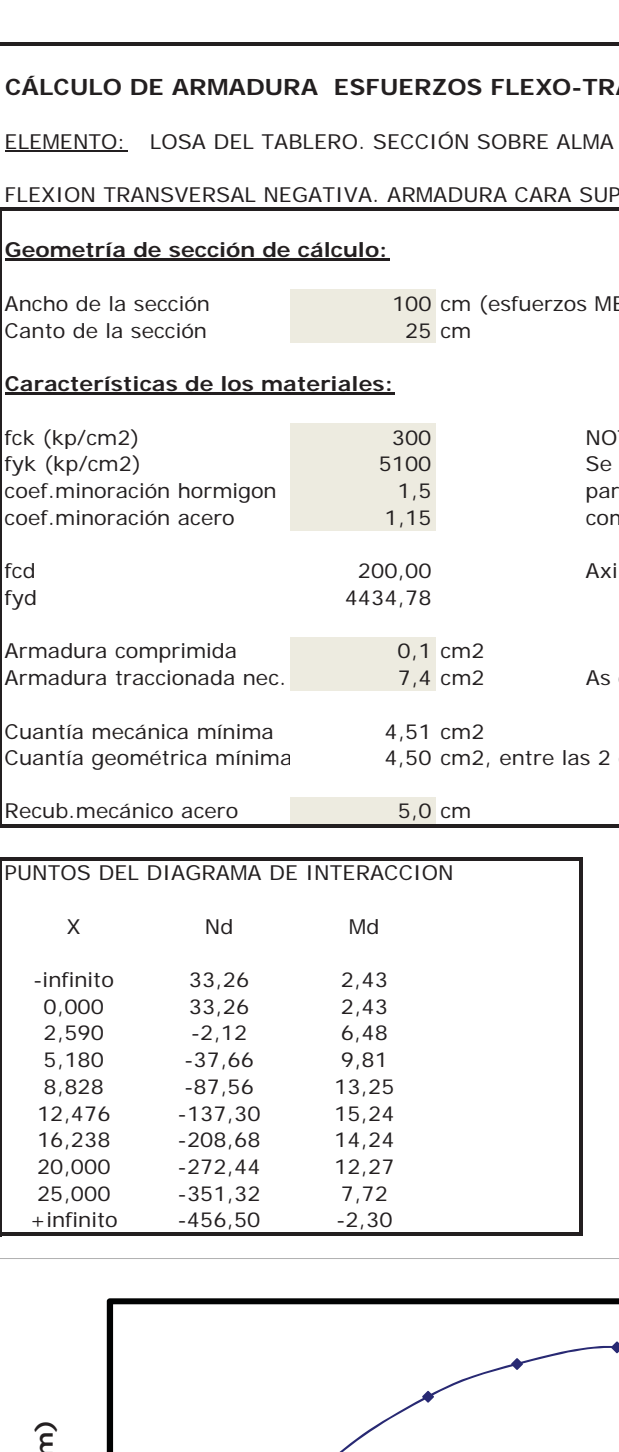

# **CÁLCULO A CORTANTE SEGÚN EHE-08**

**NOTA: Supone siempre Md>0 (es decir, armadura traccionada en la cara inferior)**

# DATOS: CÁLCULOS INTERMEDIOS:

Losa del tablero de ampliación

Sección junto apoyo en ala de viga (descontando la prelosa)

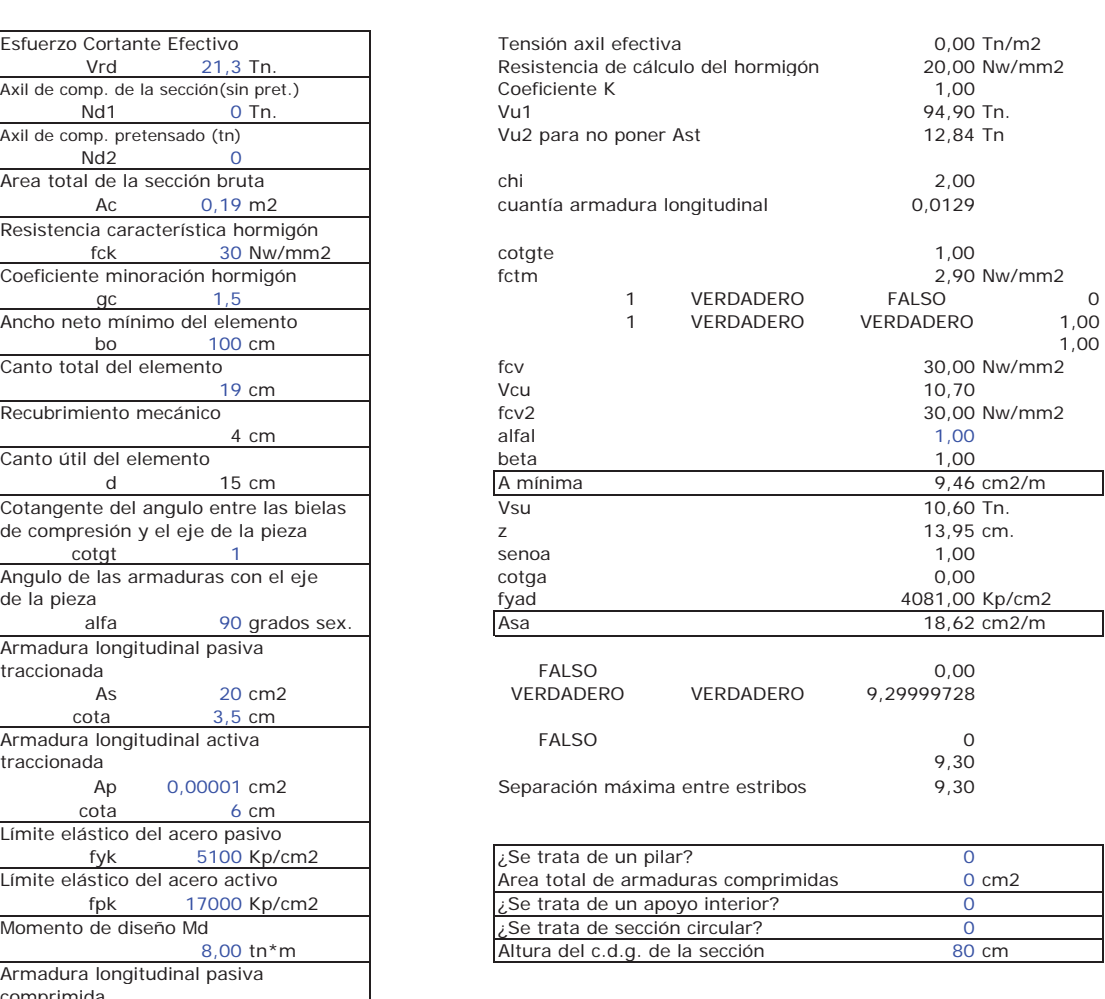

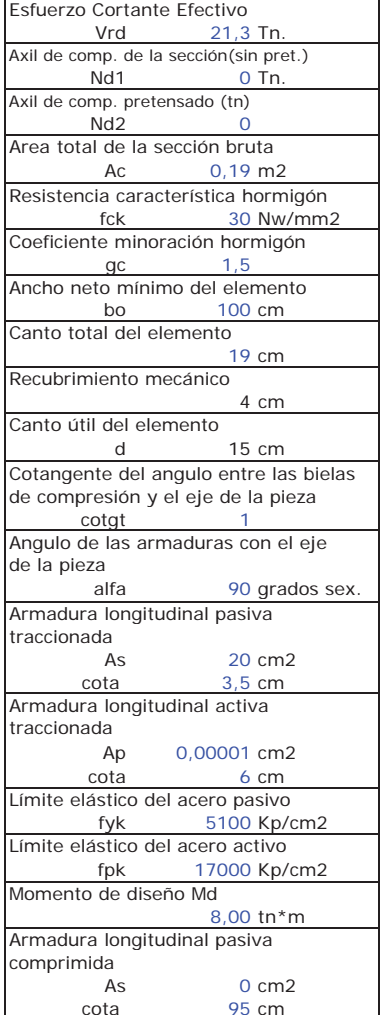

# RESULTADOS:

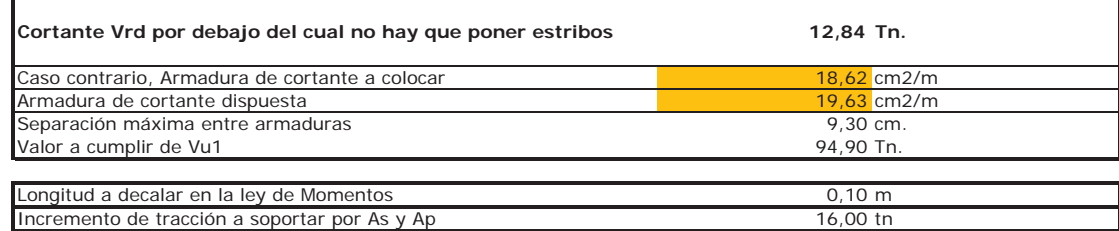

# **CÁLCULO A CORTANTE SEGÚN EHE-08**

**NOTA: Supone siempre Md>0 (es decir, armadura traccionada en la cara inferior)**

# DATOS: CÁLCULO

#### Losa del tablero de ampliación

Sección junto apoyo en ala de viga (considerando la prelosa)

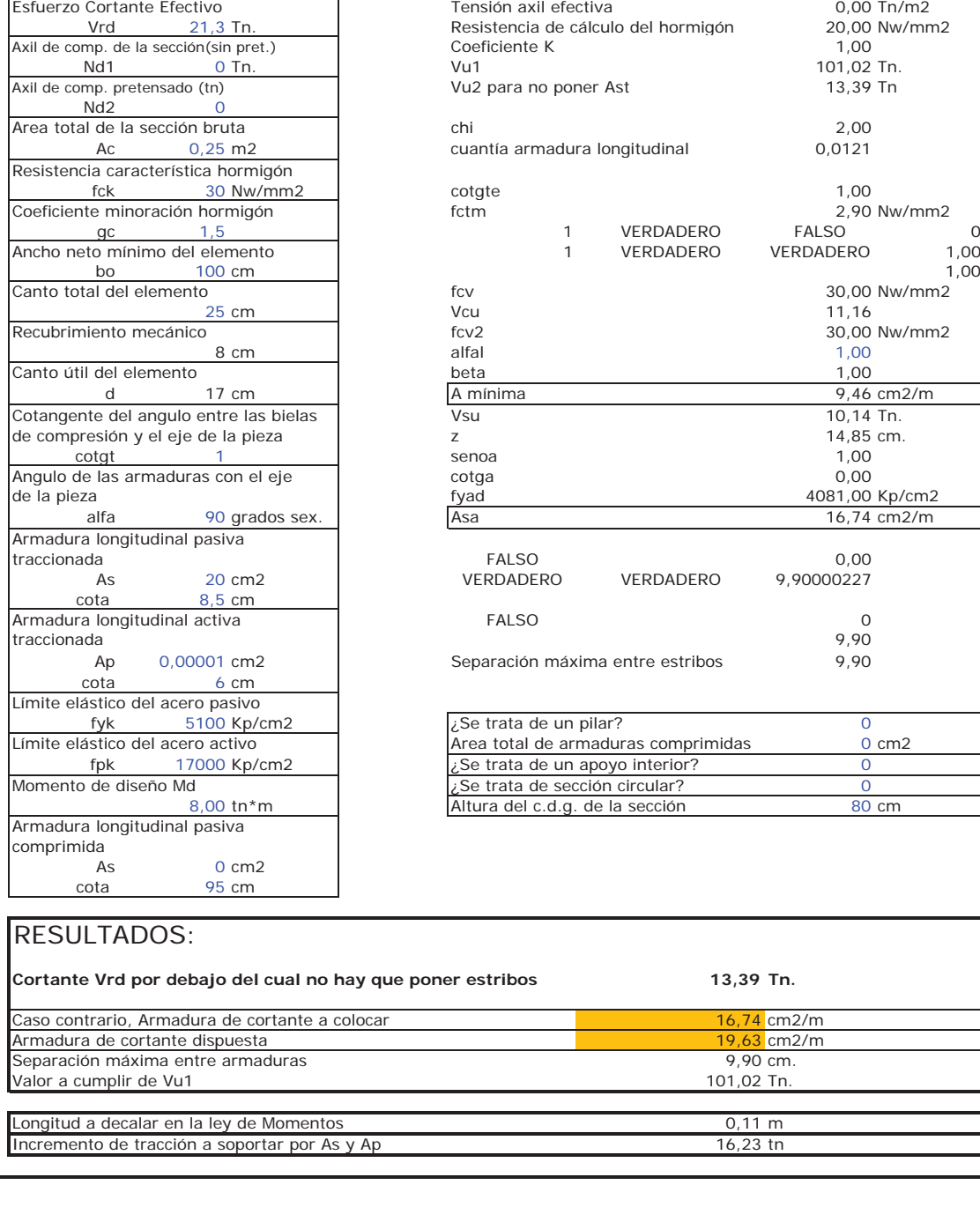

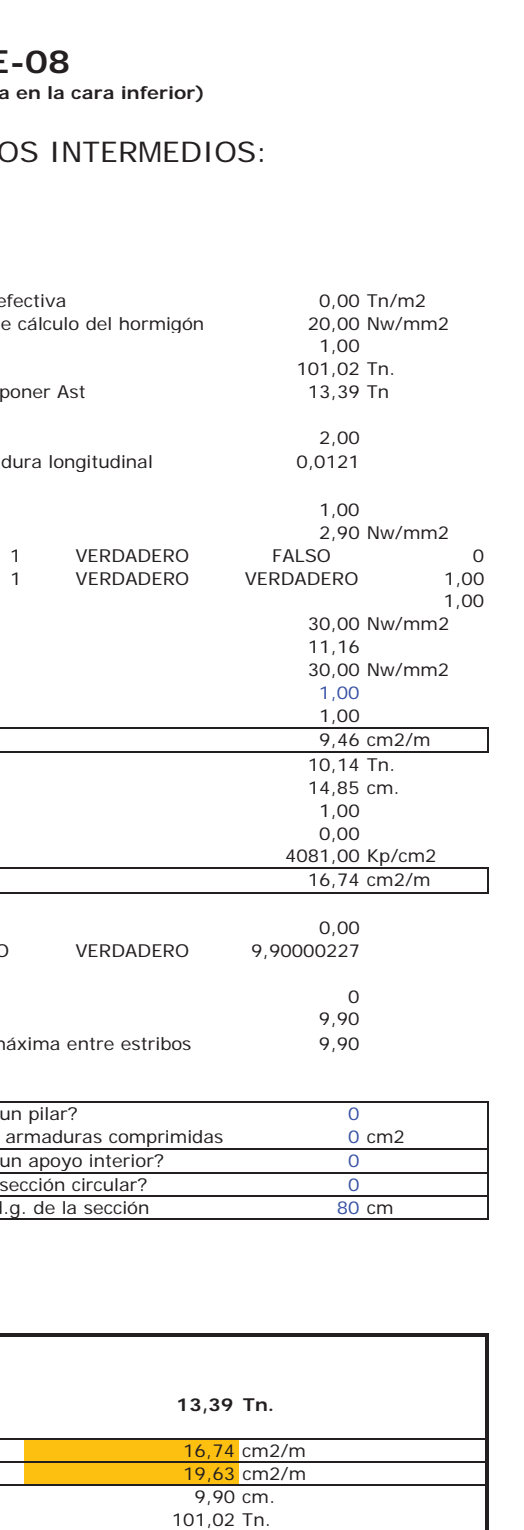

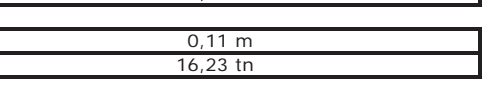
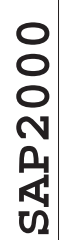

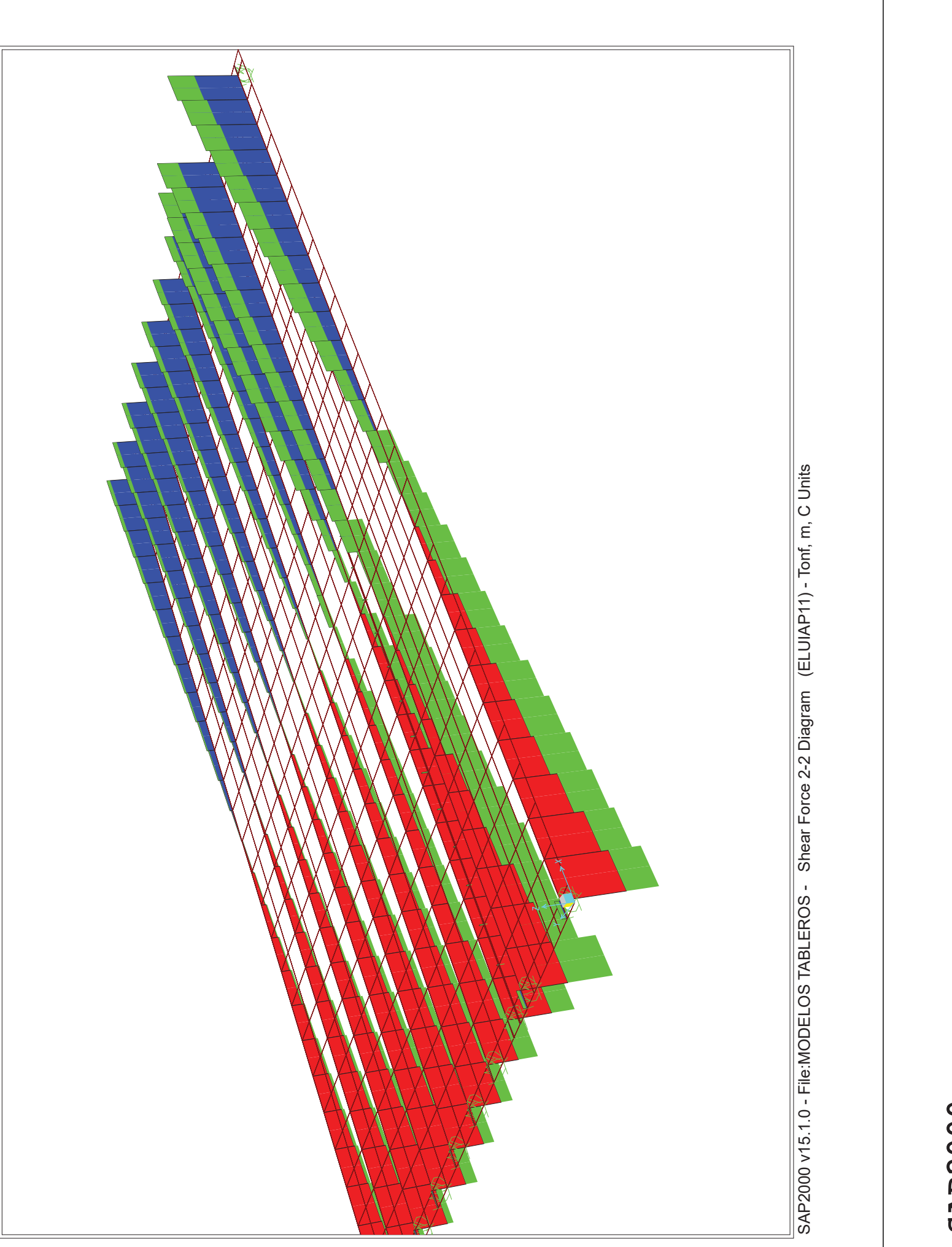

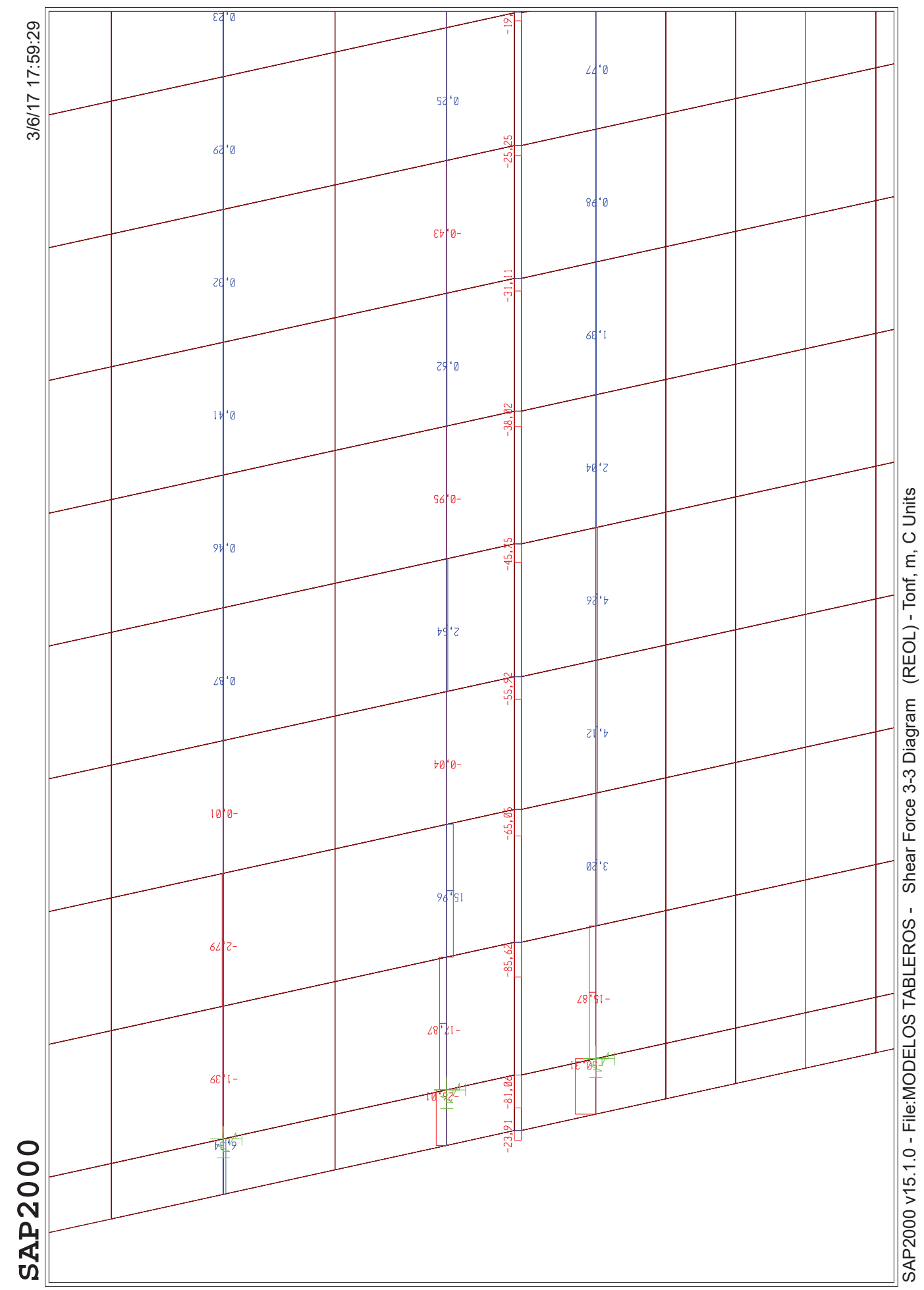

SAP2000 v15.1.0 - File:MODELOS TABLEROS - Shear Force 3-3 Diagram (REOL) - Tonf, m, C Units

#### **CÁLCULO DE RASANTE ENTRE JUNTAS SEGÚN EHE-08**

#### JUNTA DE HORMIGONADO LOSA EXISTENTE - LOSA AMPLIACIÓN

#### ZONA 1: 5 m INICIALES DEL TABLERO

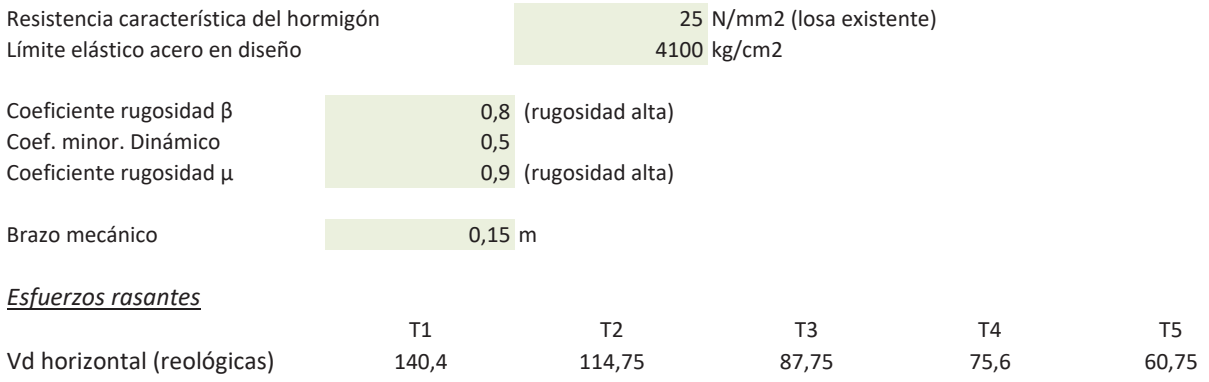

Para las acciones reológicas, se considera en el tramo de 5 m de longitud una redistribución plástica. Además, hay que considerar el efecto de la fluencia (largo plazo), que produce una reducción de los esfuerzos obtenidos en el modelo, aproximadamente por factor de 2/3.

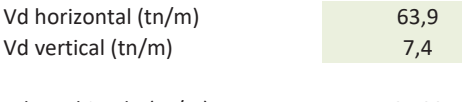

Vd combinado (tn/m) 64,33

Esfuerzo rasante admisible para considerar contribución entre hormigones (117,16 th/m2

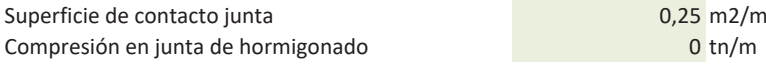

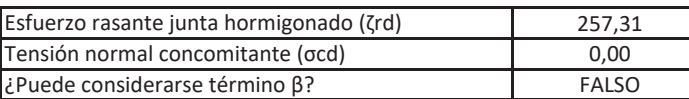

En caso de no cumplirse la condición anterior, se calcula aplicando el artículo 47.2.2.2 de la EHE-08.

 $\hat{A}$ ngulo de inclinación (α) junta-armadura  $\hat{B}$ 

*Cálculo de armadura de conexión necesaria para transmisión rasante* 

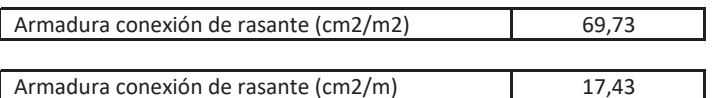

#### **CÁLCULO DE RASANTE ENTRE JUNTAS SEGÚN EHE-08**

JUNTA DE HORMIGONADO LOSA EXISTENTE - LOSA AMPLIACIÓN

#### ZONA 2: RESTO DEL TABLERO

# Resistencia característica del hormigón de antico en la constantia del termino de la constante de la constantia Límite elástico acero en diseño **zwaści**dów za politika za które za politika za politika za które za za za za za  $\overline{C}$ oeficiente rugosidad  $\beta$   $\overline{C}$   $\overline{C}$   $\overline{C}$   $\overline{C}$   $\overline{C}$   $\overline{D}$  (rugosidad alta) Coef. minor. Dinámico 6,5 Coeficiente rugosidad  $\mu$  and  $\alpha$  is the set of  $\alpha$ . The set of  $\alpha$  is the coeficiente rugosidad  $\mu$ Brazo mecánico de la provincia de la provincia de la provincia de la provincia de la provincia de la provincia  $E$ *Sfuerzos rasantes*

Vd horizontal (reológicas) 38 31

Para las acciones reológicas, se considera en el tramo de 5 m de longitud una redistribución plástica. Además, hay que considerar el efecto de la fluencia (largo plazo), que produce una reducción de los esfuerzos obtenidos en el modelo, aproximadamente por factor de 2/3.

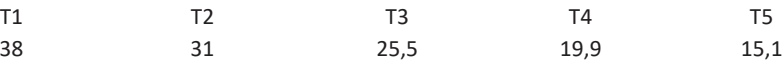

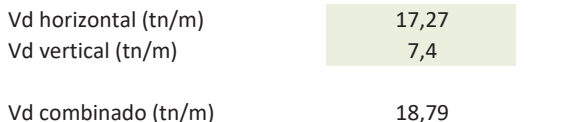

Esfuerzo rasante admisible para considerar contribución entre hormigones (317,16 tn/m2

Superficie de contacto junta and a contact executive on the state of the only in the only in the only in the only in the only in the only in the only in the only in the only in the only in the only in the only in the only Compresión en junta de hormigonado

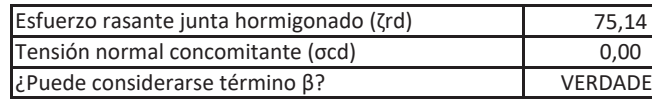

En caso de no cumplirse la condición anterior, se calcula aplicando el artículo 47.2.2.2 de la EHE-08.

Ángulo de inclinación (α) junta-armadura

*Cálculo de armadura de conexión necesaria para transmisión rasante* 

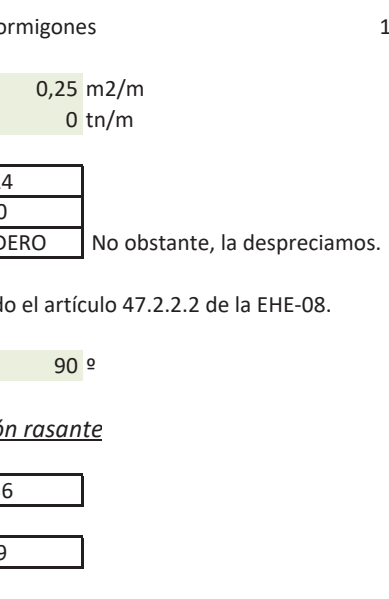

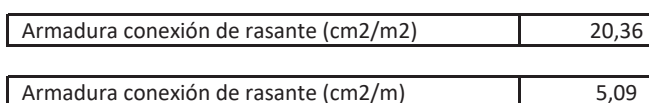

La ampliación de la anchura del puente lleva a que sobre la viga de borde y la viga anteúltima circulen ahora vehículos, mientras que actualmente soportan una acera.

En la viga de borde los esfuerzos flectores crecen en 108 Tn\*m, respecto al estado actual. Al desconocerse su pretensado, se dimensiona un refuerzo a flexión para este incremento de esfuerzo.

Respecto a los esfuerzos cortantes en la viga de borde, crecen aproximadamente en 15.2 Tn en el apoyo. No se considera necesario reforzar a cortante por los siguientes motivos:

- se dispone nueva.
- que permite cubrir el incremento de esfuerzos al que se vería sometida.

# COMPROBACIÓN DE TABLERO EXISTENTE.

# REFUERZO DE VIGA DE BORDE

a) La nueva viga de la ampliación ha sido dimensionada para esfuerzos despreciando la conexión al tablero existente, siendo éstos de aproximadamente 14 Tn superiores a los que se obtienen considerando la conexión. Por lo tanto, el incremento de esfuerzo cortante podría ser resistido casi en su totalidad por la viga contigua que

b) La normativa EHE-08 permite el cálculo de las armaduras de cortante mediante el método de la cotg $\theta$  variable, que hace posible la reducción de la cuantía de armadura necesaria en función de la inclinación de las bielas. Puesto que las vigas poseen cuantías importantes de pretensado para el tirante inferior, es posible la aplicación de este método y garantizar una mayor resistencia a cortante de la viga,

**SAP2000**

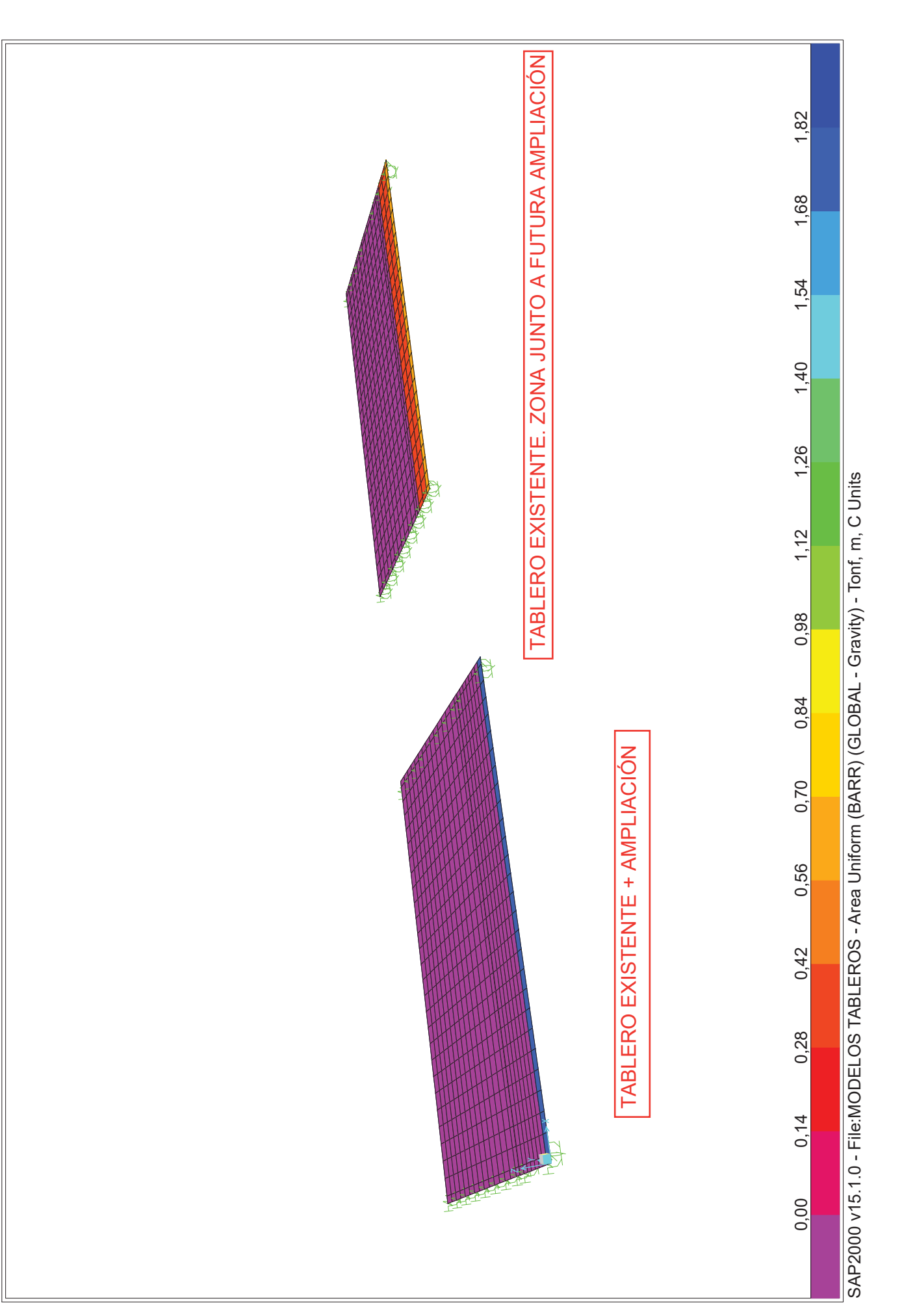

# **SAP2000**

3/7/17 8:36:55 3/7/17 8:36:55

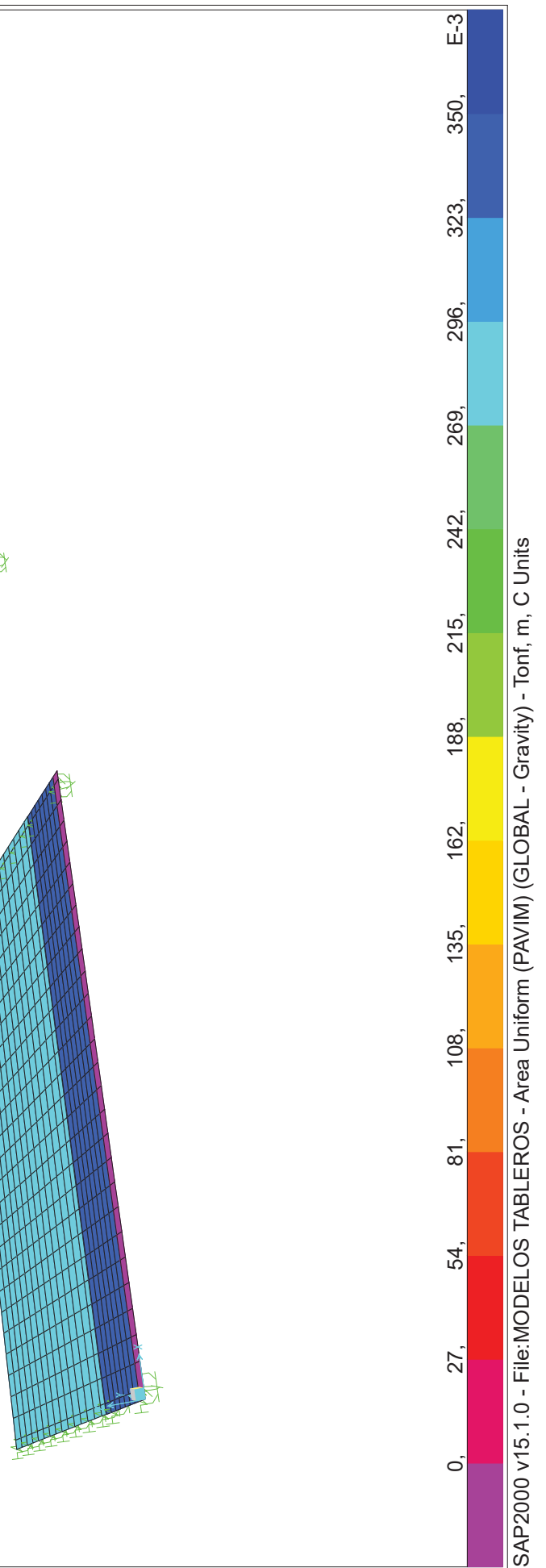

**SAP2000** 

3/7/17 8:37:20

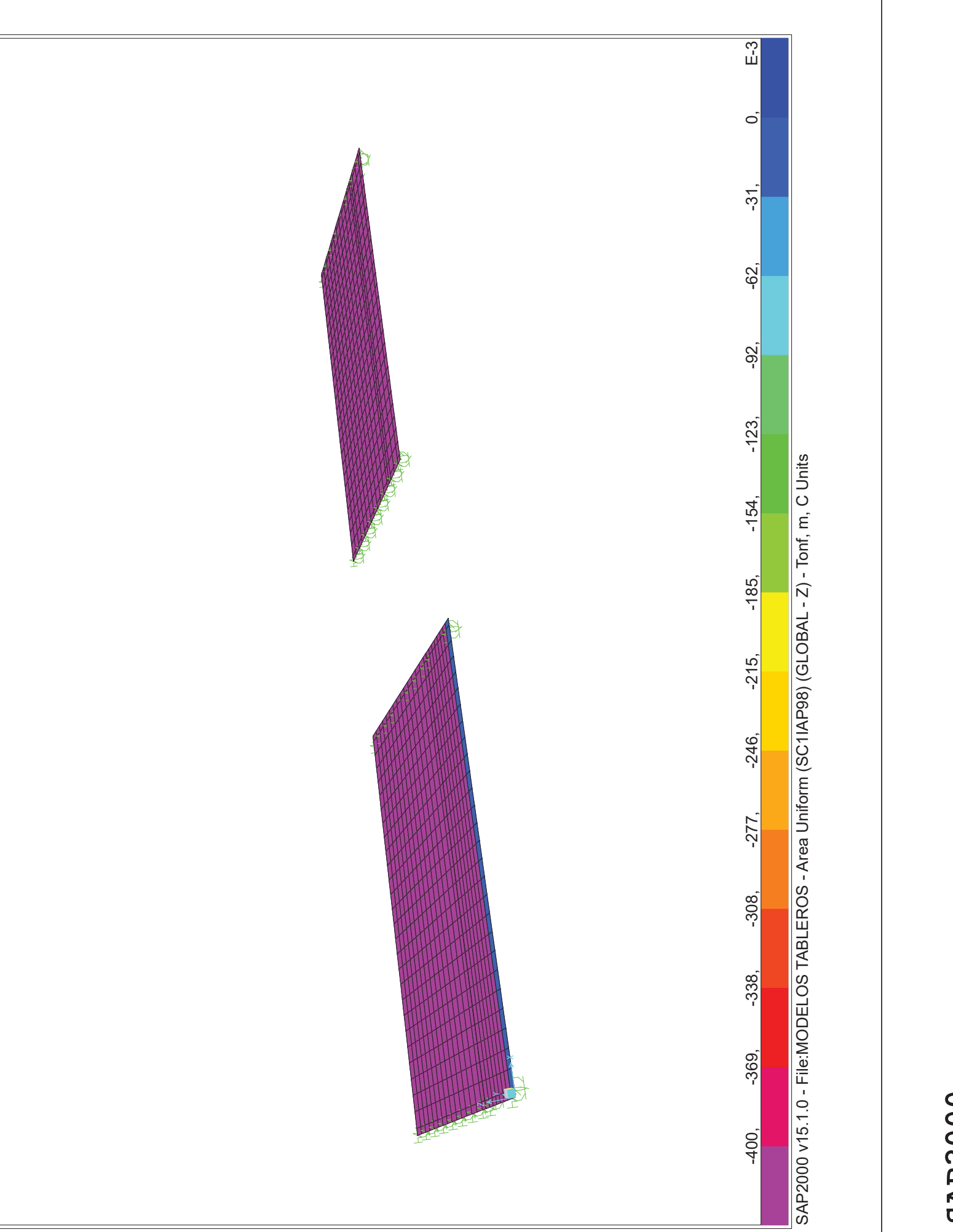

# **SAP2000**

3/7/17 8:37:43

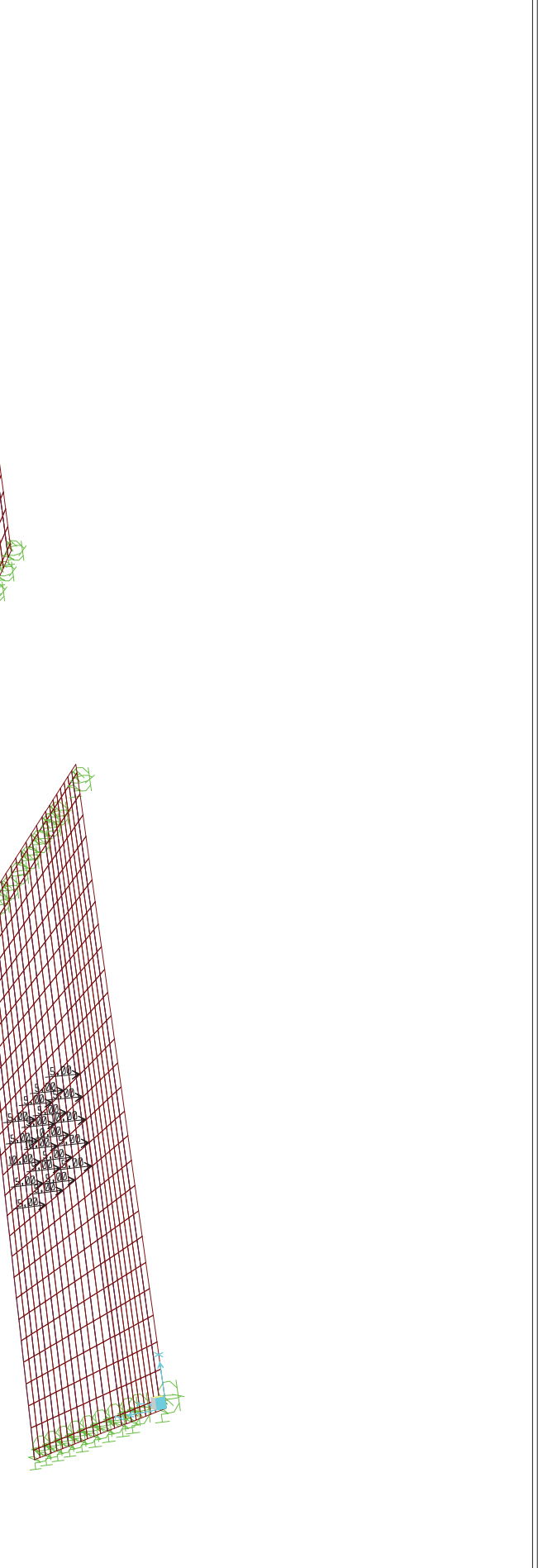

SAP2000 v15.1.0 - File:MODELOS TABLEROS - Joint Loads (C1IAP98) (As Defined) - Tonf, m, C Units

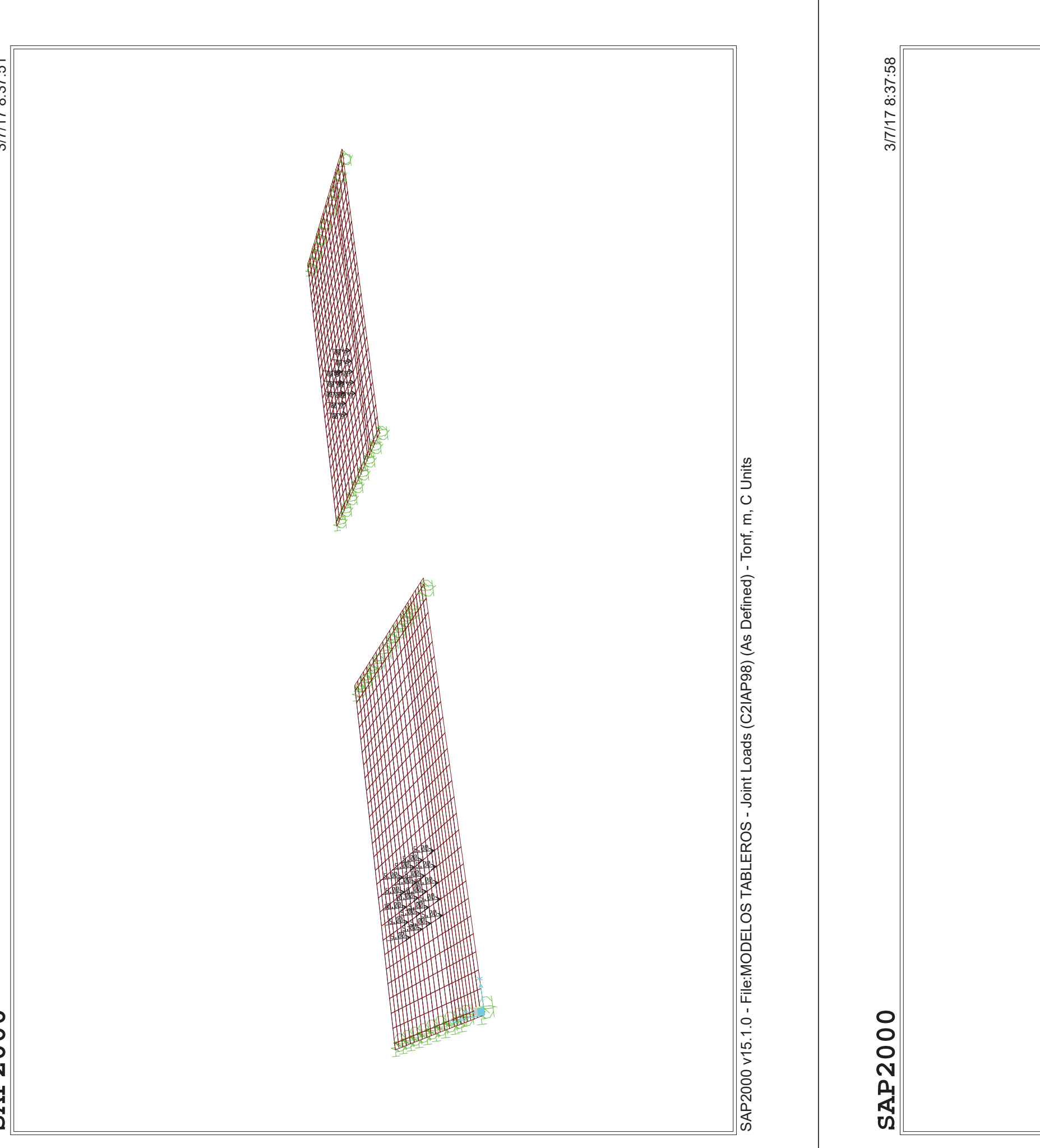

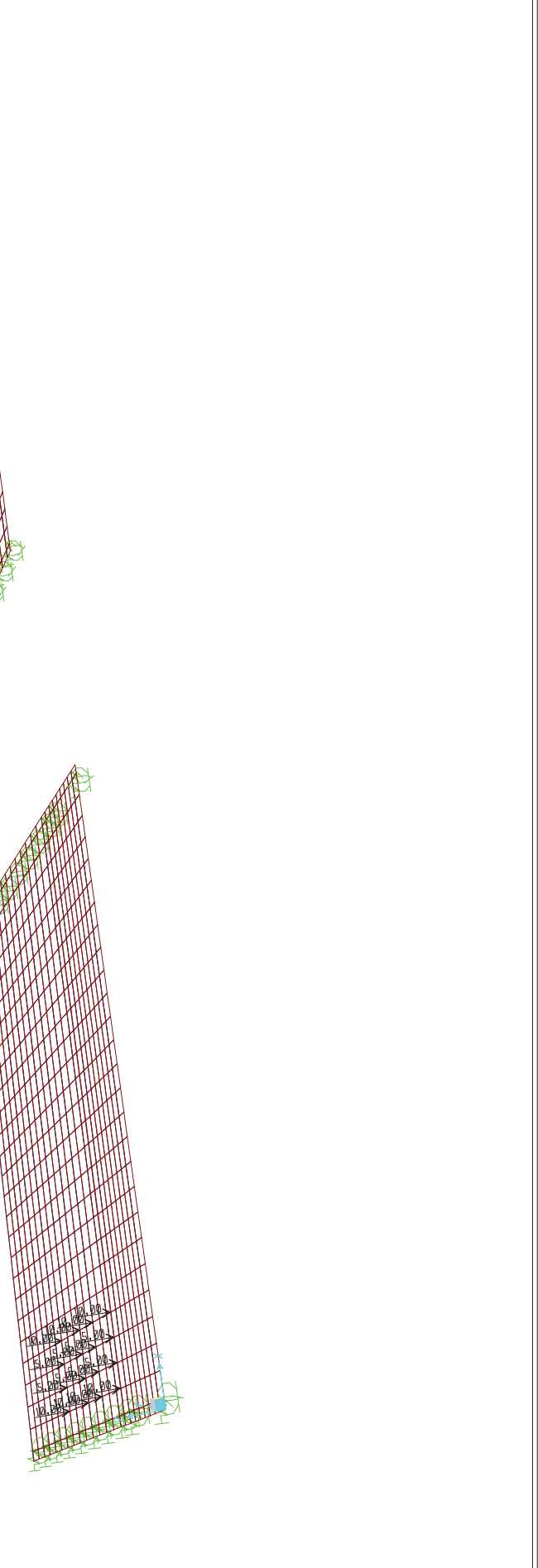

SAP2000 v15.1.0 - File:MODELOS TABLEROS - Joint Loads (C3IAP98) (As Defined) - Tonf, m, C Units SAP2000 v15.1.0 - File:MODELOS TABLEROS - Joint Loads (C3IAP98) (As Defined) - Tonf, m, C Units

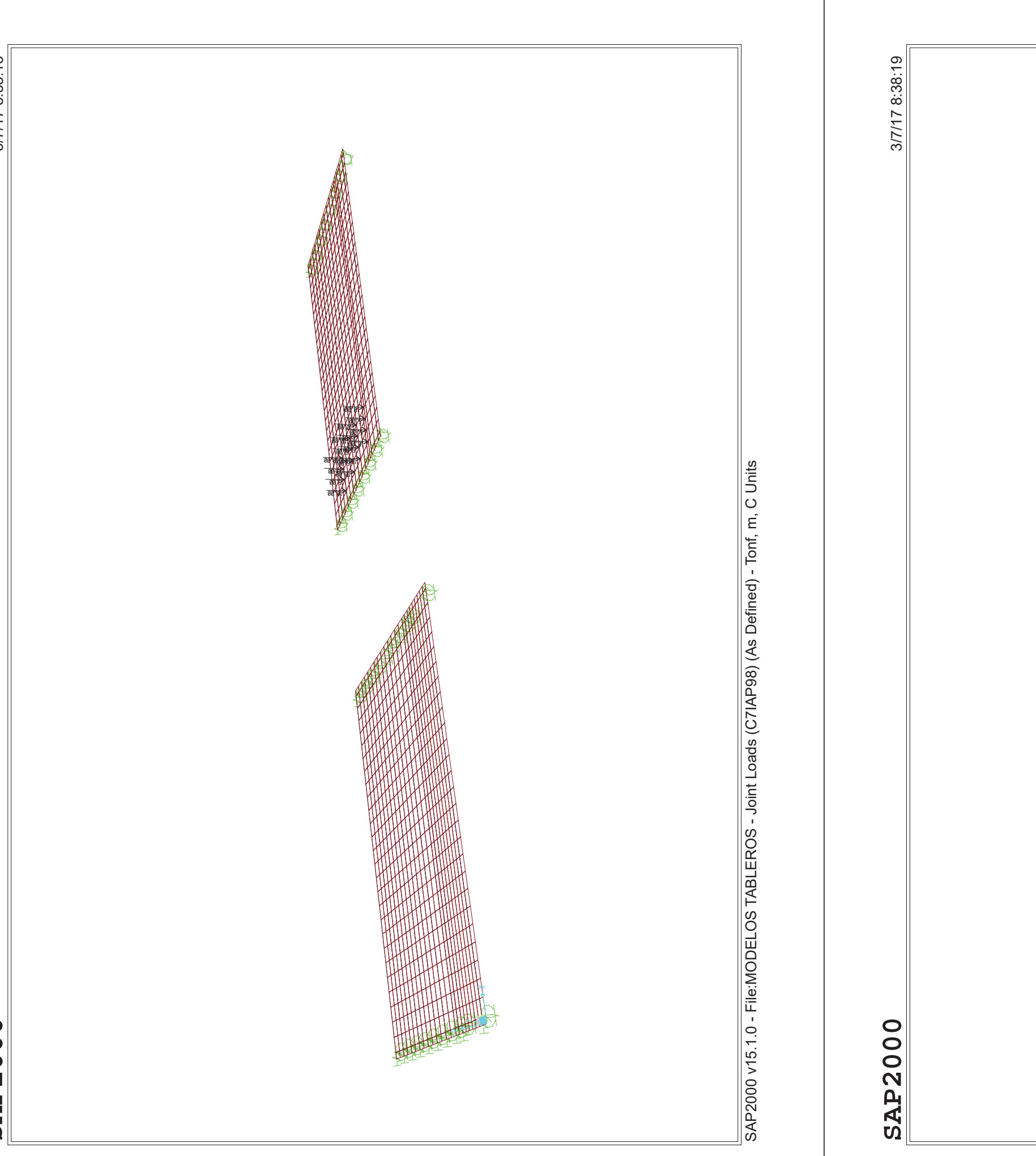

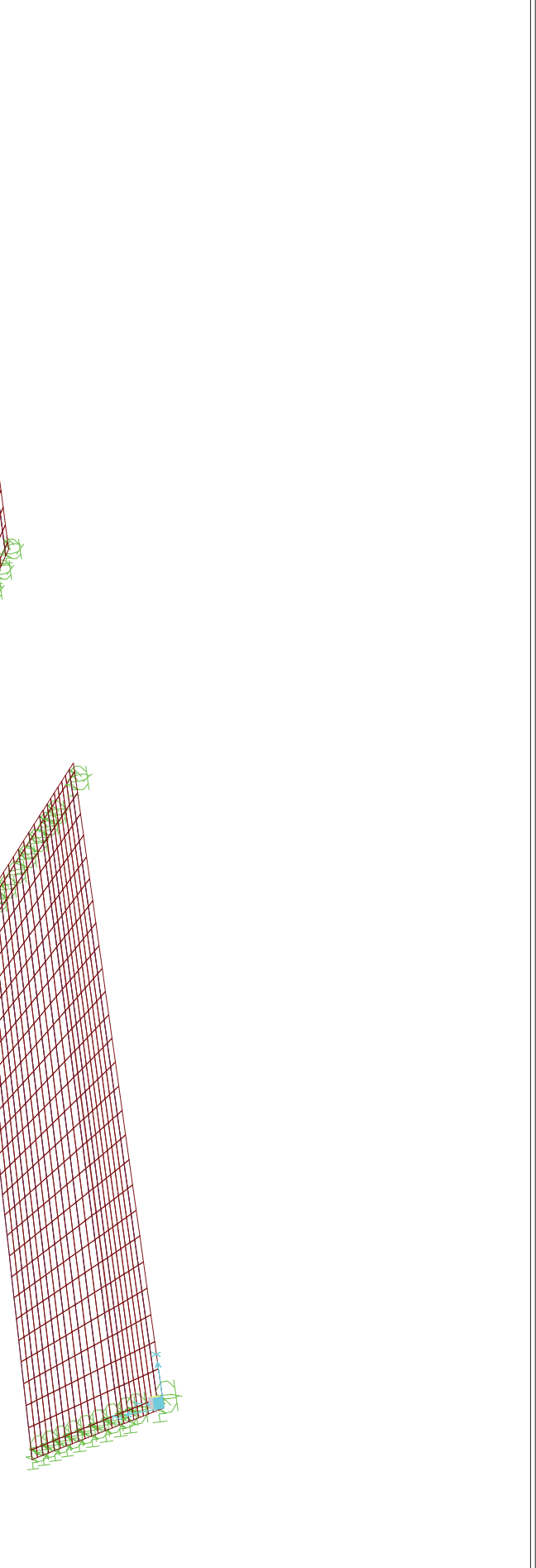

SAP2000 v15.1.0 - File:MODELOS TABLEROS - Joint Loads (C8IAP98) (As Defined) - Tonf, m, C Units SAP2000 v15.1.0 - File:MODELOS TABLEROS - Joint Loads (C8IAP98) (As Defined) - Tonf, m, C Units

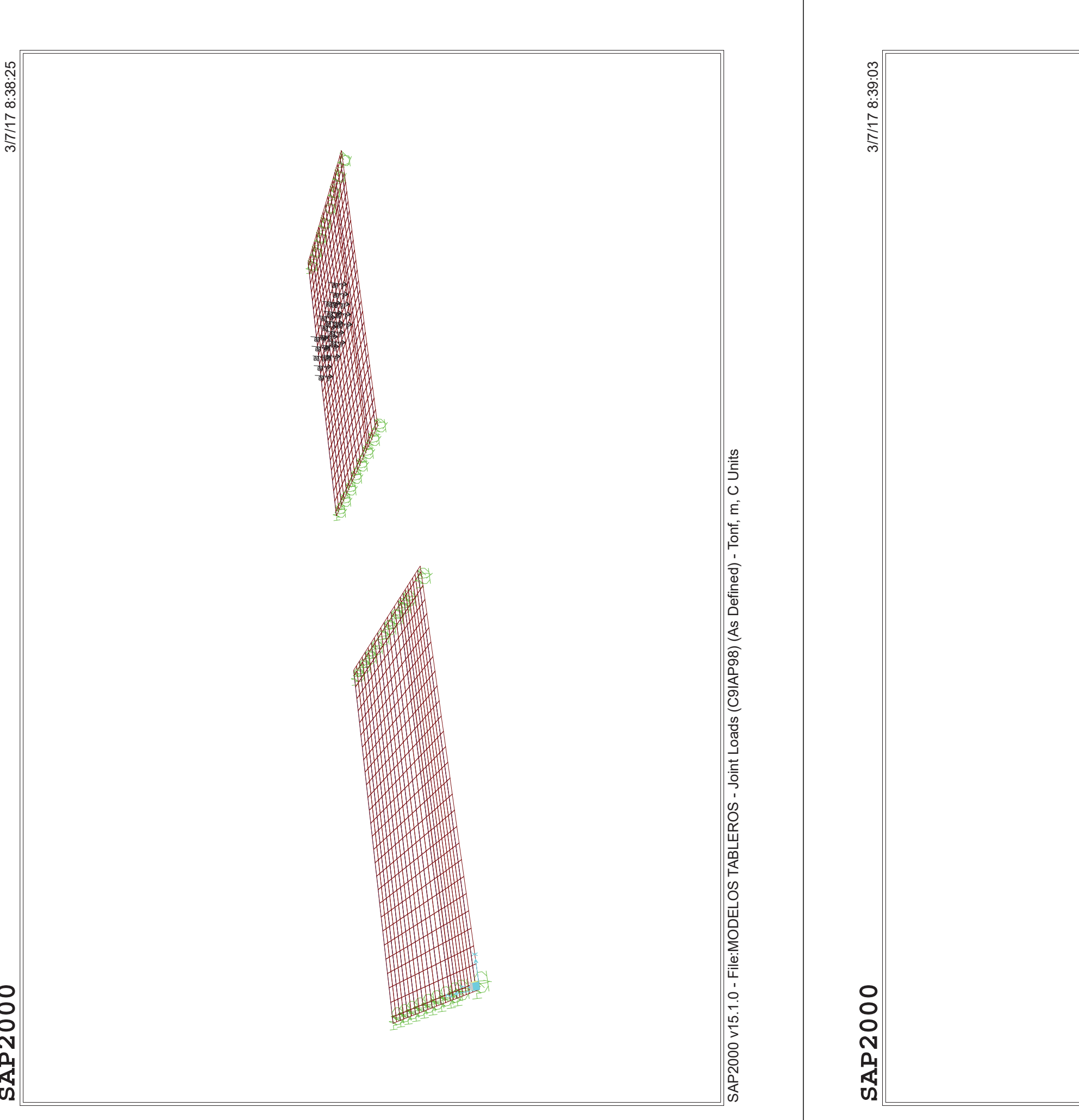

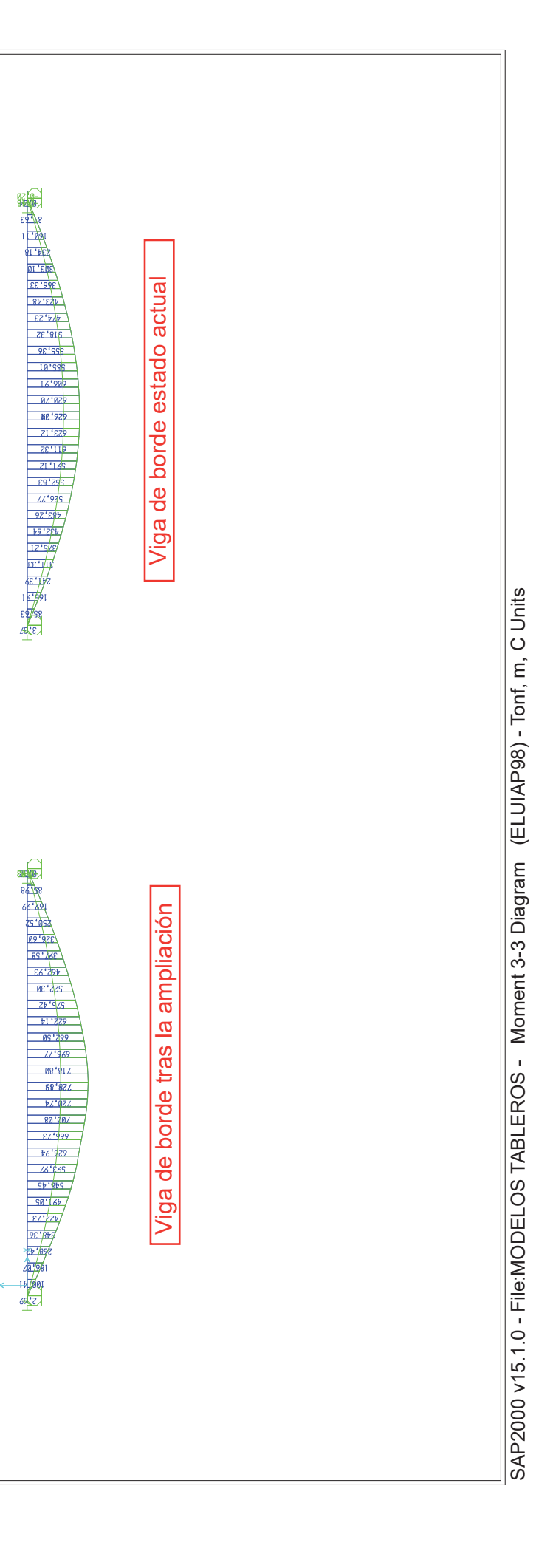

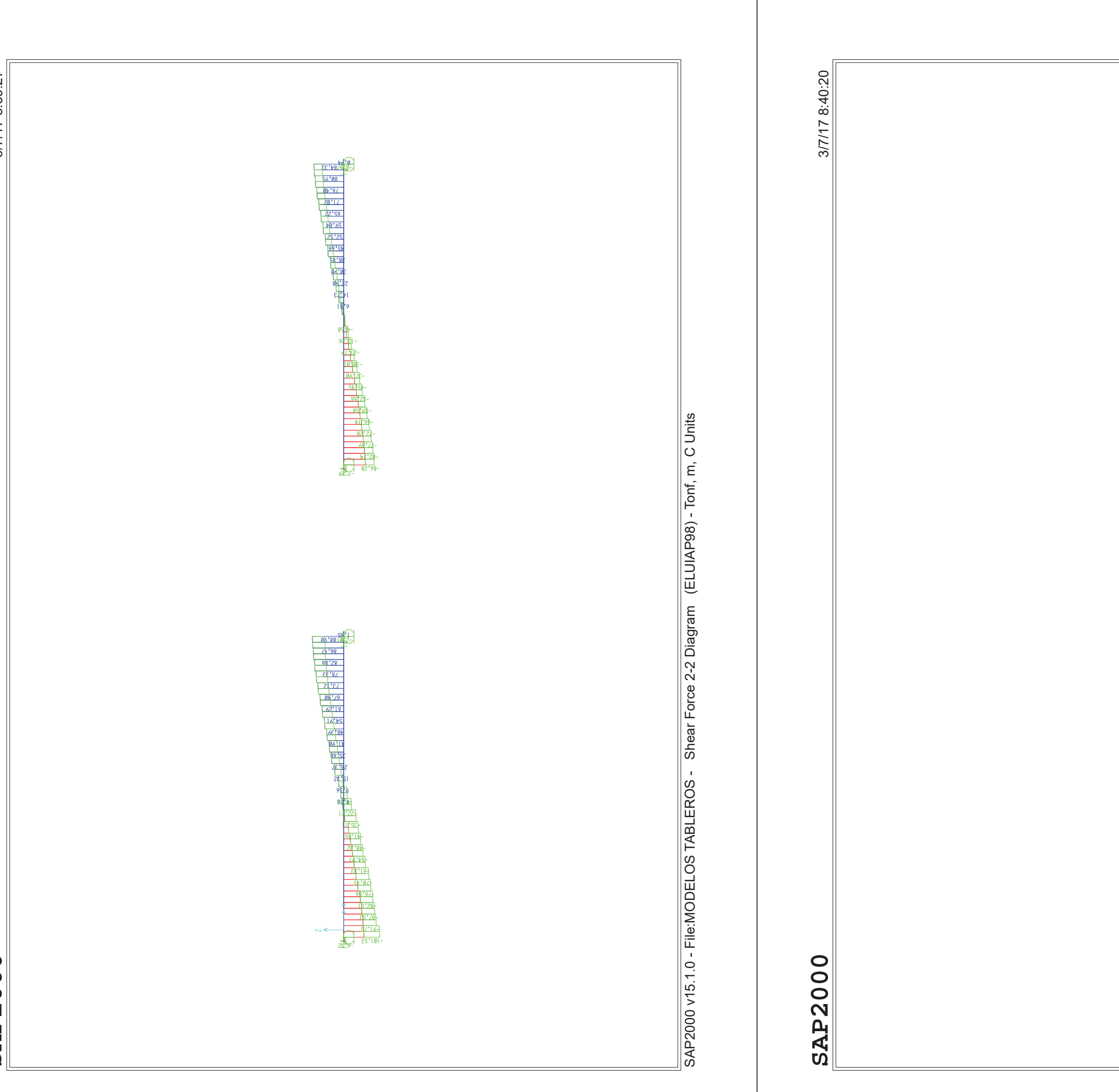

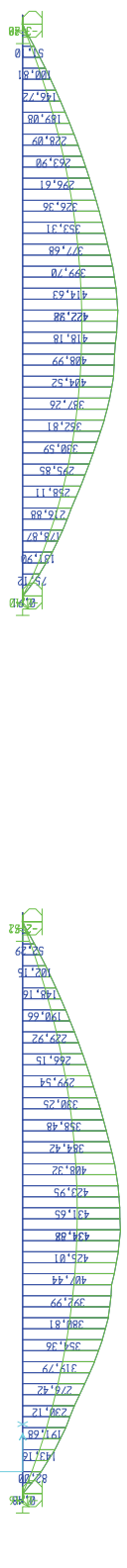

 $\overline{N}$ 

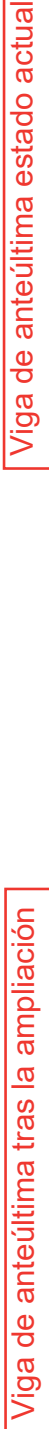

Viga de anteúltima estado actual

SAP2000 v15.1.0 - File:MODELOS TABLEROS - Moment 3-3 Diagram (ELUIAP98) - Tonf, m, C Units SAP2000 v15.1.0 - File:MODELOS TABLEROS - Moment 3-3 Diagram (ELUIAP98) - Tonf, m, C Units

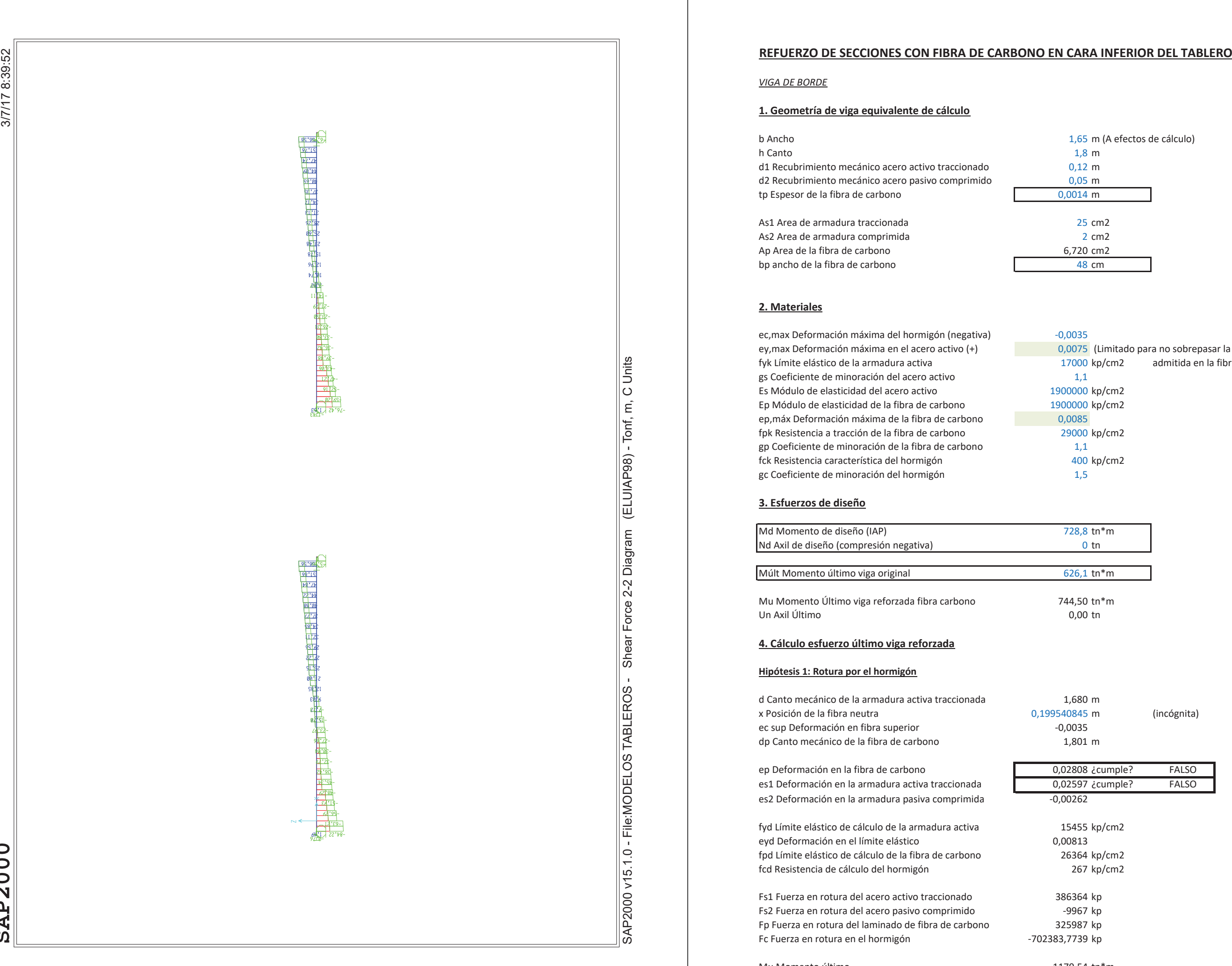

h Canto 1,8 m d1 Recubrimiento mecánico acero activo traccionado 6,12 m d2 Recubrimiento mecánico acero pasivo comprimido 0,05 m tp Espesor de la fibra de carbono

As1 Area de armadura traccionada  $25 \text{ cm}$ 2 As2 Area de armadura comprimida  $\sim$  2 cm2 Ap Area de la fibra de carbono de de la fibra de carbono

b Ancho de cálculo) b Ancho de cálculo de cálculo de cálculo de cálculo de cálculo de cálculo de cálculo de cálculo de cálculo de cálculo de cálculo de cálculo de cálculo de cálculo de cálculo de cálculo de cálculo de cálc

#### **2. Materiales**

ec, max Deformación máxima del hormigón (negativa)  $-0.0035$ ey, max Deformación máxima en el acero activo (+)  $\qquad 0,0075$  (Limitado para no sobrepasar la deformación fyk Límite elástico de la armadura activa<br>
17000 kp/cm2 admitida en la fibra de carbono). gs Coeficiente de minoración del acero activo **manuales**  $1,1$ Es Módulo de elasticidad del acero activo<br>
activo Ep Módulo de elasticidad de la fibra de carbono<br>
and the control of the 1900000 kp/cm2 ep, máx Deformación máxima de la fibra de carbono fpk Resistencia a tracción de la fibra de carbono **199000 ×m** 29000 kp/cm2 gp Coeficiente de minoración de la fibra de carbono  $1,1$ fck Resistencia característica del hormigón de version de version de version de version de version de version gc Coeficiente de minoración del hormigón de terminoración de hormigón

#### **3. Esfuerzos de diseño**

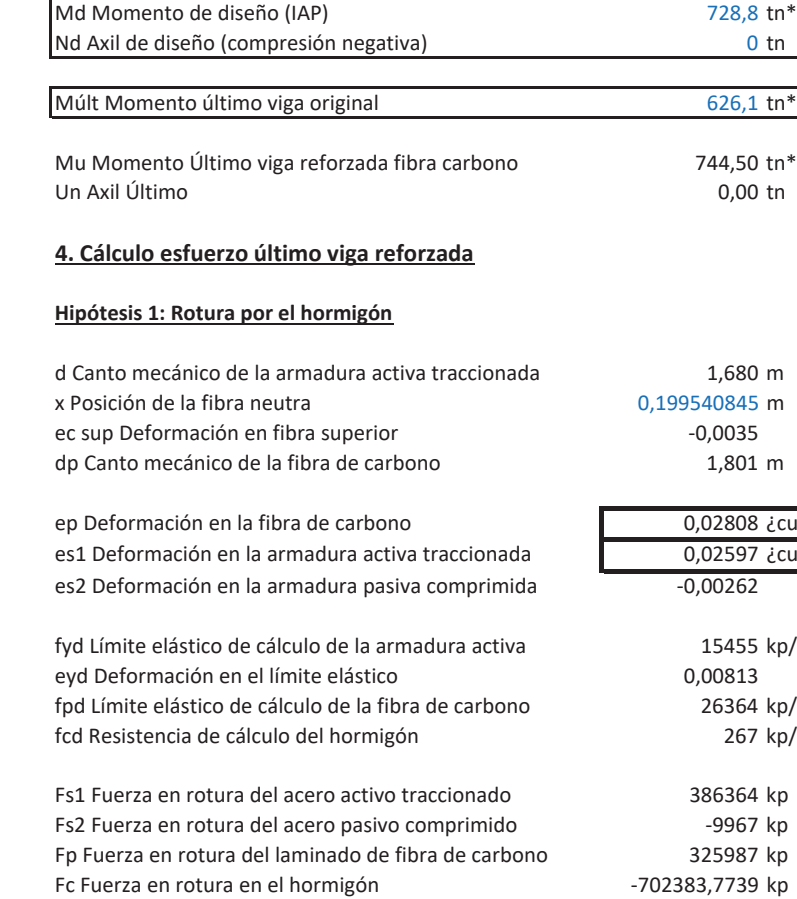

Mu Momento último animalismo control of the state of the state of the state of the state of the state of the state of the state of the state of the state of the state of the state of the state of the state of the state of

728,8 tn\*m

 $626,1$  tn\*m

744,50 tn\*m  $0,00$  tn

 $1,680$  m 540845 m
(incógnita)  $1,801$  m GOZ808 ¿cumple? FALSO

GOZ597 ¿cumple? FALSO 15455 kp/cm2 26364 kp/cm2 267 kp/cm2  $386364$  kp -9967 kp  $325987$  kp

#### **Hipótesis 2: Rotura por el acero pasivo**

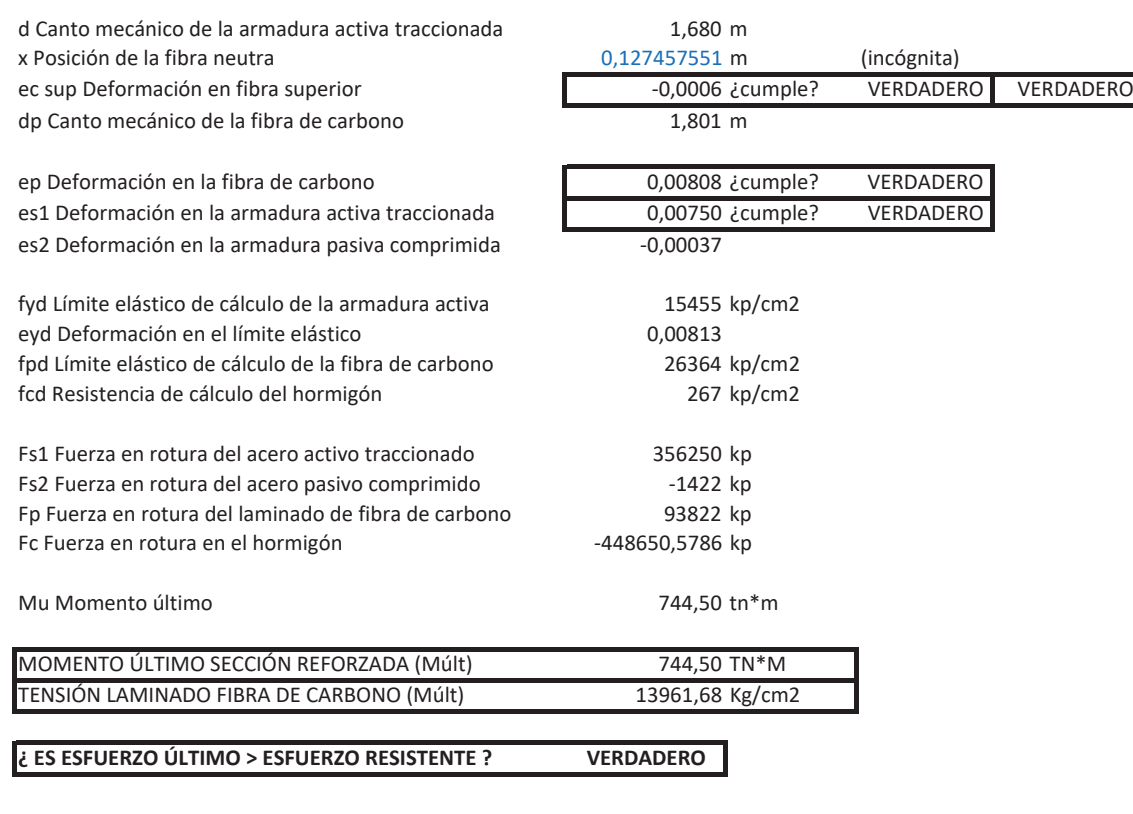

#### **5. Longitud del refuerzo con fibra de carbono**

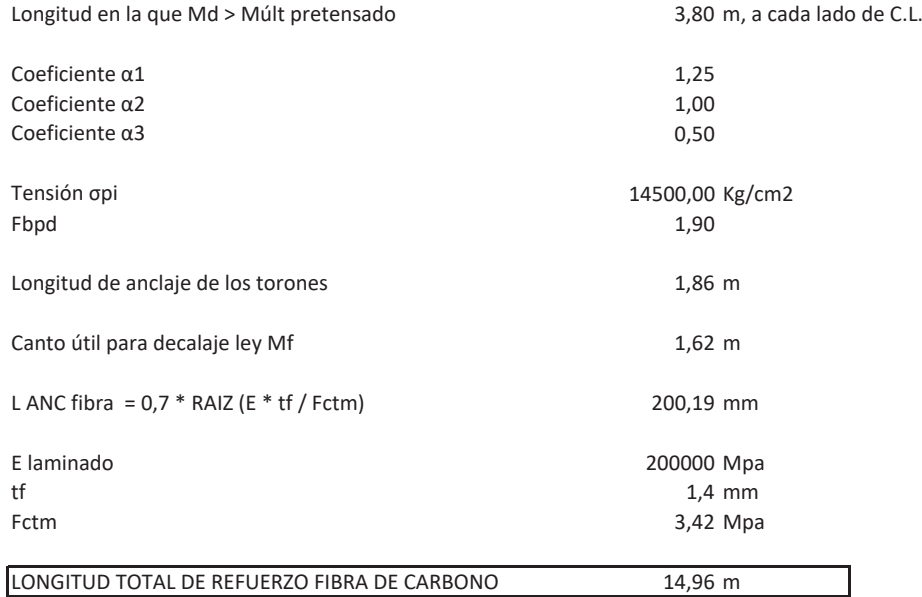

 PROYECTO DE REORDENACIÓN DEL ENLACE DE LA PAÑOLETA Y ACCESOS A CAMAS (SEVILLA)

**REPARTO DE ACCIONES HORIZONTALES PARA CÁLCULO DE SUBESTRUCTURA** 

### **ACCIONES HORIZONTALES EN PUENTES CONTINUOS SEGÚN IAP-11**

#### OBRA: ENLACE DE LA PAÑOLETA Y ACCESOS A CAMAS

#### **ESTRUCTURA E-1**

#### DATOS PARA CÁLCULO SÍSMICO (NCSP-07)

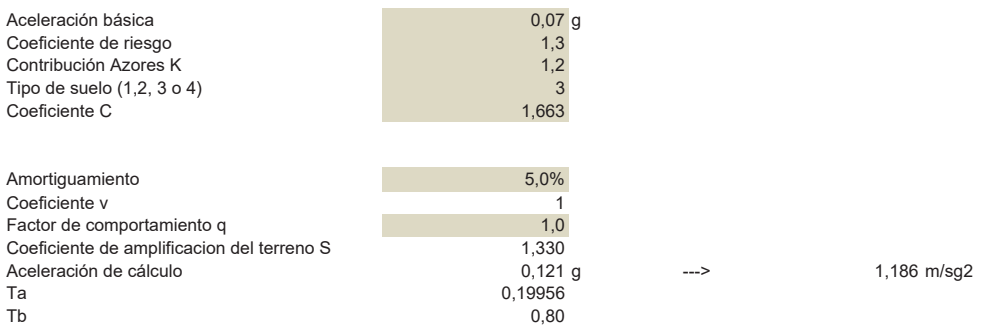

#### Definición del espectro elástico de respuesta

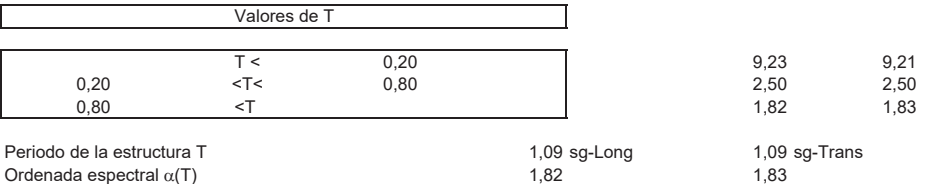

#### CÁLCULO DE FUERZA DE VIENTO SEGÚN IAP-11

#### 1.- Velocidad de cálculo

 $\overline{C}$ 

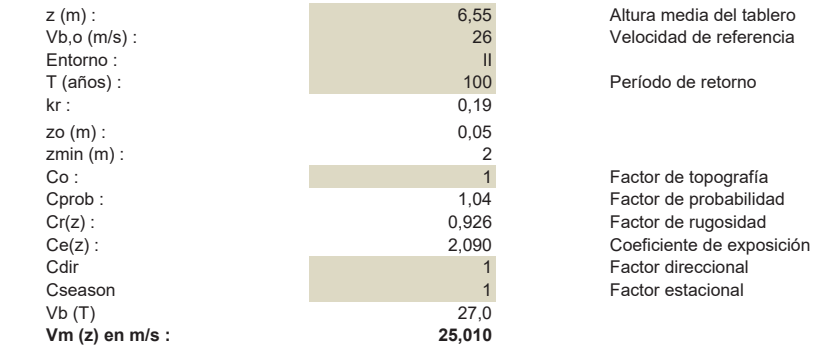

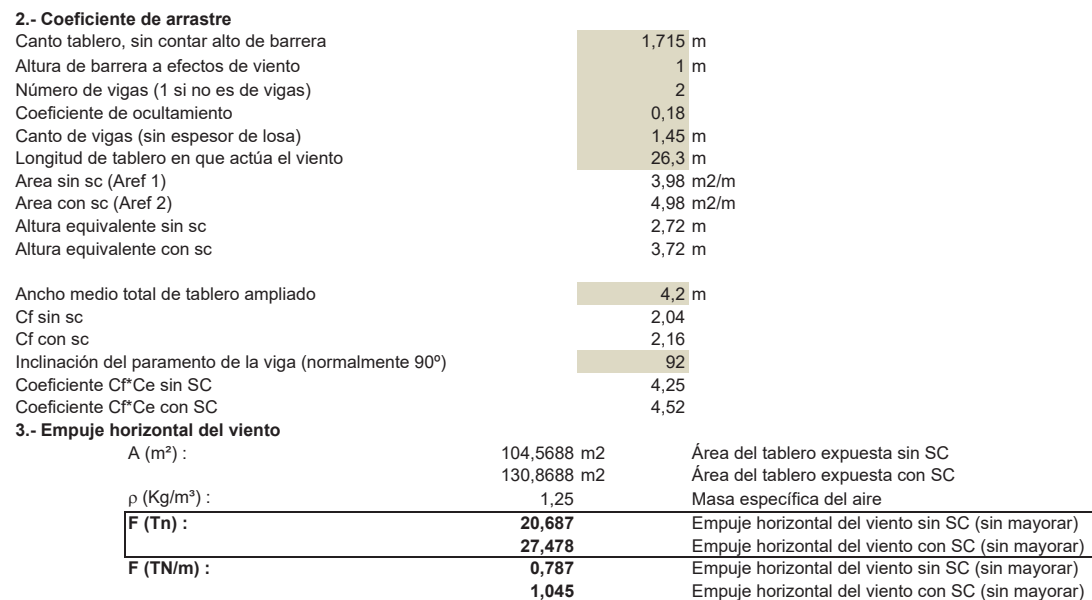

### CÁLCULO DE DEFORMACIONES REOLÓGICAS

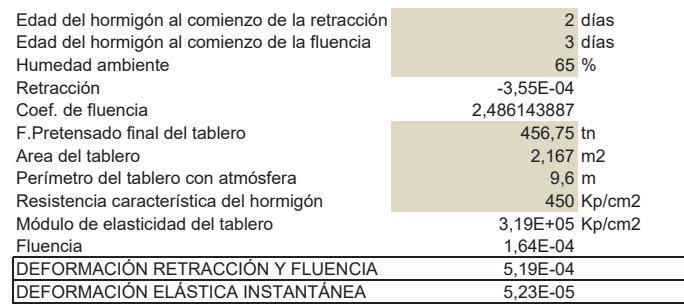

#### CÁLCULO DE DEFORMACIONES TÉRMICAS SEGÚN IAP-11

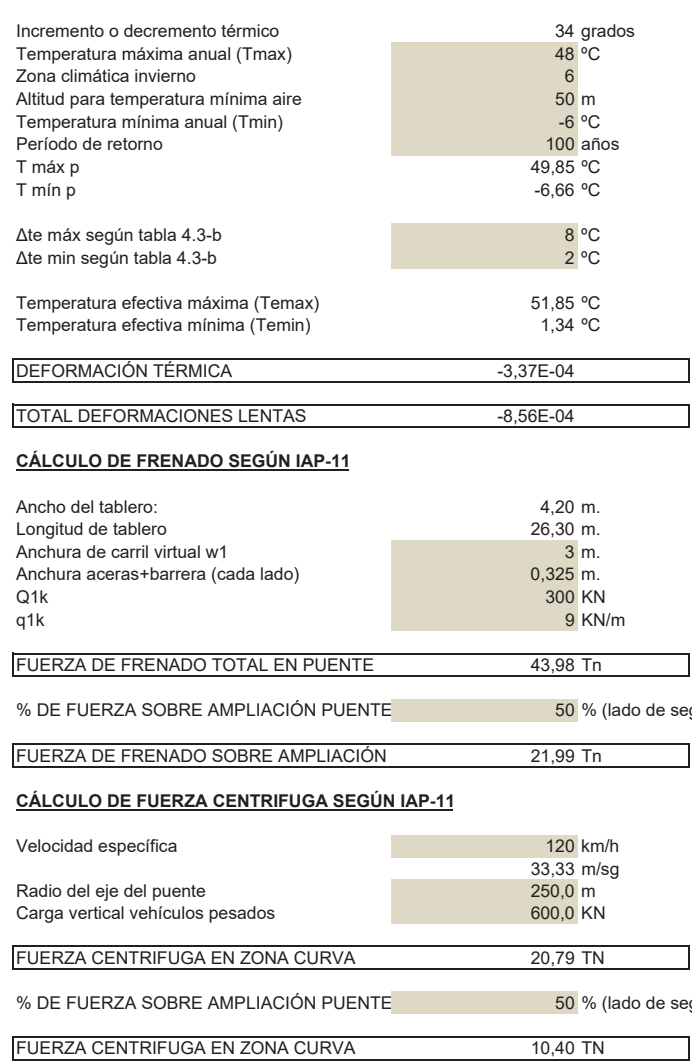

 $k1$  $k2$ 0,781 0,056

 $k3$ 0,393

 $k4$ 0,156

2/3 de variación máxima anual. (REOLÓGICAS + TÉRMICAS)

de seguridad)

Valor mínimo Valor máximo 18 Tn 90 Tn

 $\overline{\phantom{0}}$ 

de seguridad)

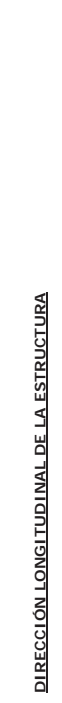

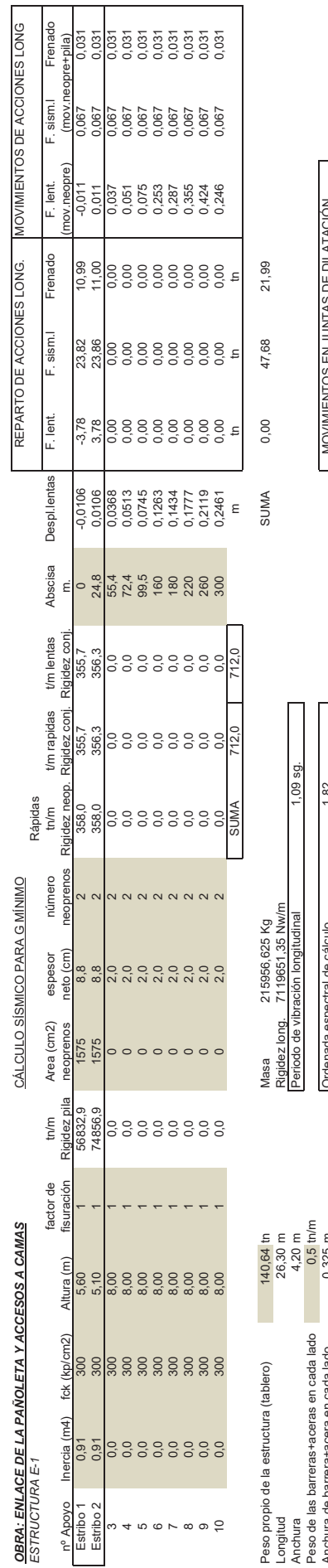

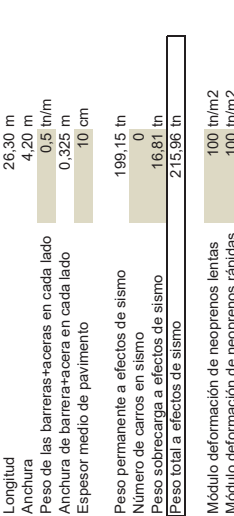

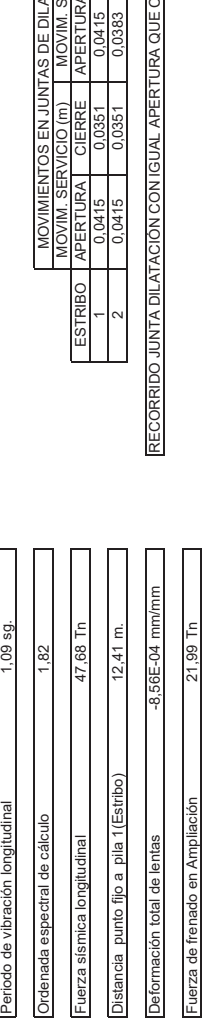

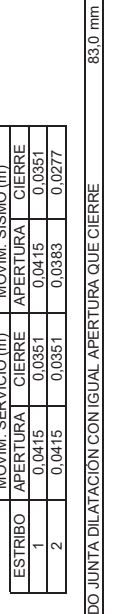

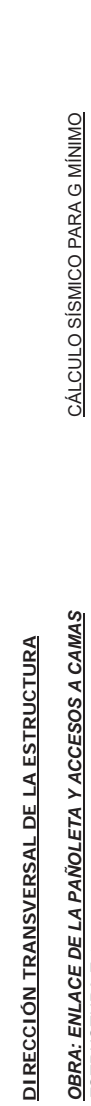

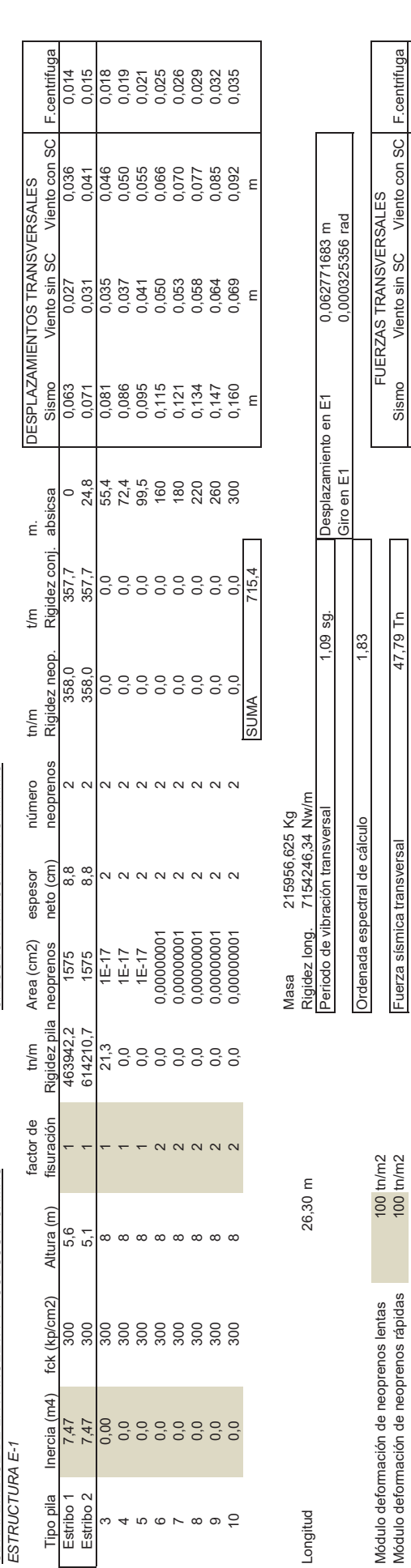

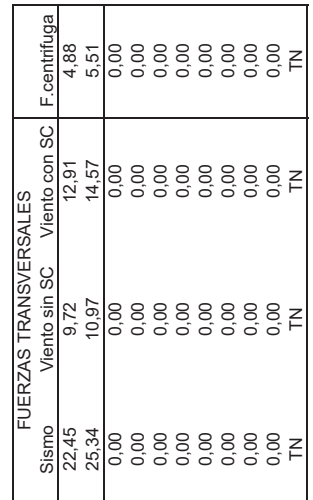

 $\frac{\text{con}\, \text{SC}}{91}$ 

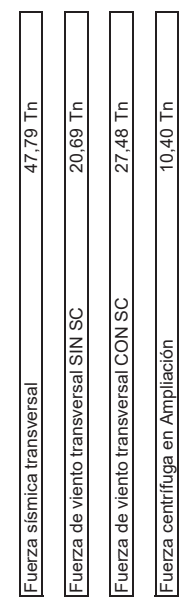

#### **COMPROBACIÓN DE LOS NEOPRENOS**

#### *OBRA: ENLACE DE LA PAÑOLETA Y ACCESOS A CAMAS*

**NEOPRENO DE ESTRIBOS. CÁLCULO SÍSMICO Gmín.**

LADO NEOPRENO EN DIRECCION DEL PUENTE 35 CM LADO NEOPRENO EN DIRECCION PERPENDICULAR 45 CM ESPESOR DE GOMA 8,8 CM NUMERO DE CAPAS

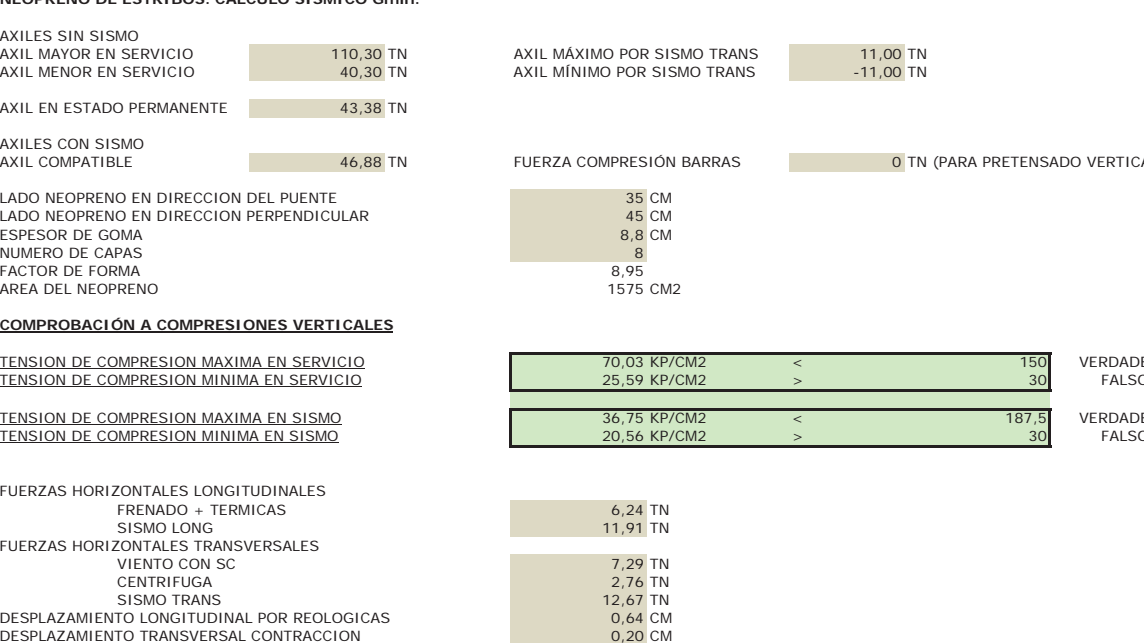

7,29 TN<br>2,76 TN<br>12,67 TN<br>0,64 CM<br>0,20 CM

MPRESIÓN BARRAS **188 TOMBER 2004** TN (PARA PRETENSADO VERTICAL)

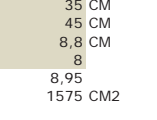

ESPESOR DE CAPA ELASTÓMERO 1,10 CM SOBREESPESOR NEOPRENO-PLACA ACERO (CADA LADO) 0,40 CM LADO EFECTO DIRECCION PUENTE 34,20 CM LADO EFECTIVO DIRECCION PERPENDICULAR AREA EN PLANTA PLACAS ACERO

#### FACTOR DE FORMA ELASTOMERO

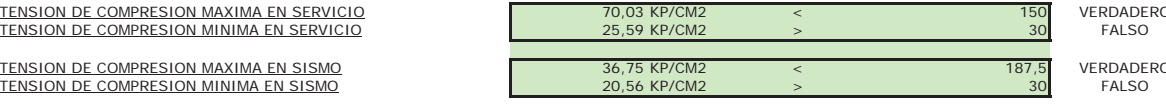

**NORMA ESPAÑOLA UNE-EN 1337-3**

# NEOPRENO DE ESTRIBOS. CÁLCULO SÍSMICO Gmín.

MODULO DEFORMACION TRANS. NEOPRENO CARACT. 100 tn/m2 MODULO DEFORMACION TRANS. NEOPRENO SISMO 100 tn/m2

CÁLCULO DEFORMACION MAXIMA DISEÑO POR CARGAS VERTICALES

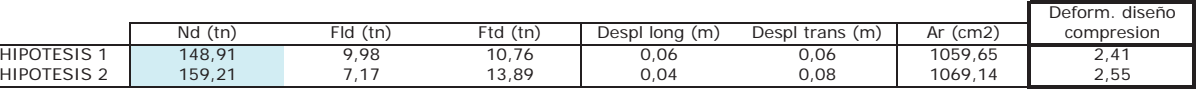

CÁLCULO DEFORMACION EN CIZALLA DISEÑO POR CARGAS HORIZONTALES

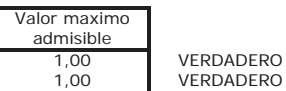

**VERDADERO** 

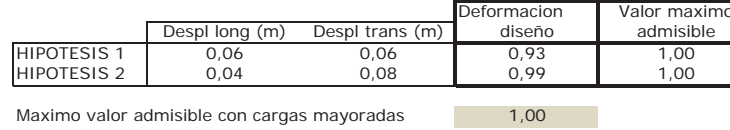

CÁLCULO DEFORMACION EN CIZALLA ROTACION ANGULAR

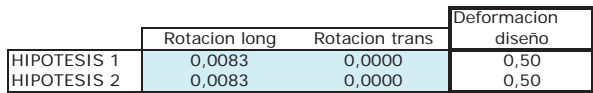

#### **COMPROBACION DEFORMACION COMBINADA**

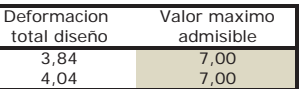

VERDADERO **VERDADERO** 

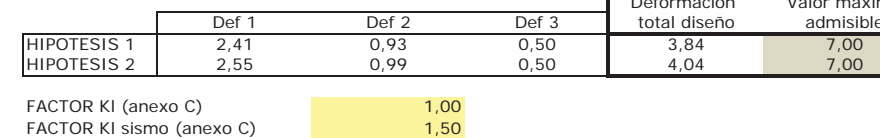

#### ESPESOR MINIMO DE PLACA DE REFUERZO DE ACERO

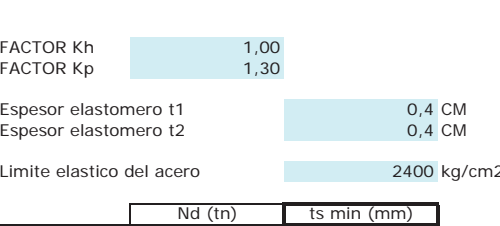

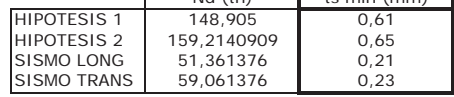

#### Valor minimo admisible ts según norma UNE 2 mm

CONDICION LIMITE DE ROTACION

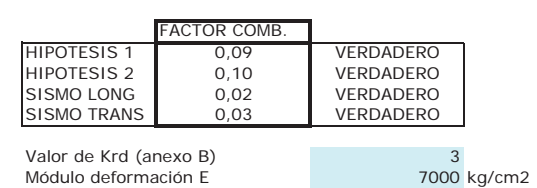

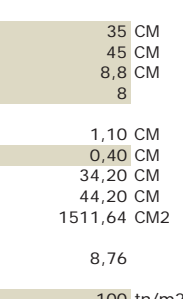

#### **EUROCÓDIGO 8. PARTE 2: PUENTES. COMPROBACIONES EN SISMO.**

MODULO DEFORMACION TRANS. NEOPRENO CARACT. 100 tn/m2 MODULO DEFORMACION TRANS. NEOPRENO SISMO 100 tn/m2

CÁLCULO DEFORMACION TANGENCIAL DEBIDA A COMPRESION

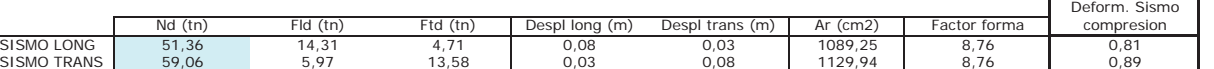

CÁLCULO DEFORMACION TANGENCIAL DEBIDA A DESPLAZAMIENTO

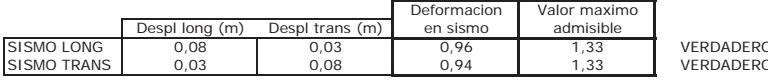

Maximo valor admisible en hipótesis sísmicas  $2,00$  Factor de seguridad de NCSP-07 1,50

Para valores de factor de deformación próximos a 1,20, el eurocódigo recomienda G en torno a 120 tn/m2 Para valores de factor de deformación próximos a 2,0, el eurocódigo recomienda G en torno a 160 tn/m2

#### CÁLCULO DEFORMACION TANGENCIAL DEBIDA A GIROS

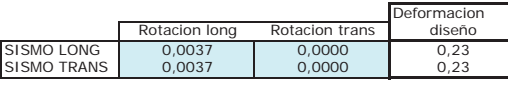

#### **COMPROBACION DEFORMACION COMBINADA**

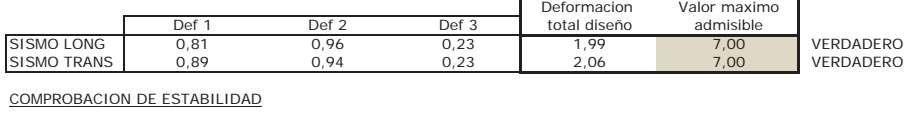

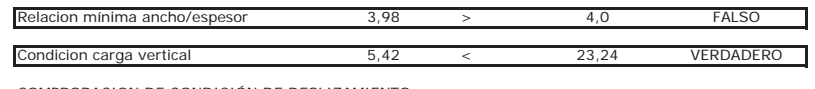

COMPROBACION DE CONDICIÓN DE DESLIZAMIENTO

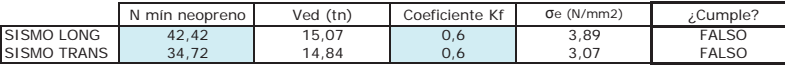

En caso de no cumplirse la condición de deslizamiento, habrá que fijar los neoprenos para evitar el deslizamiento

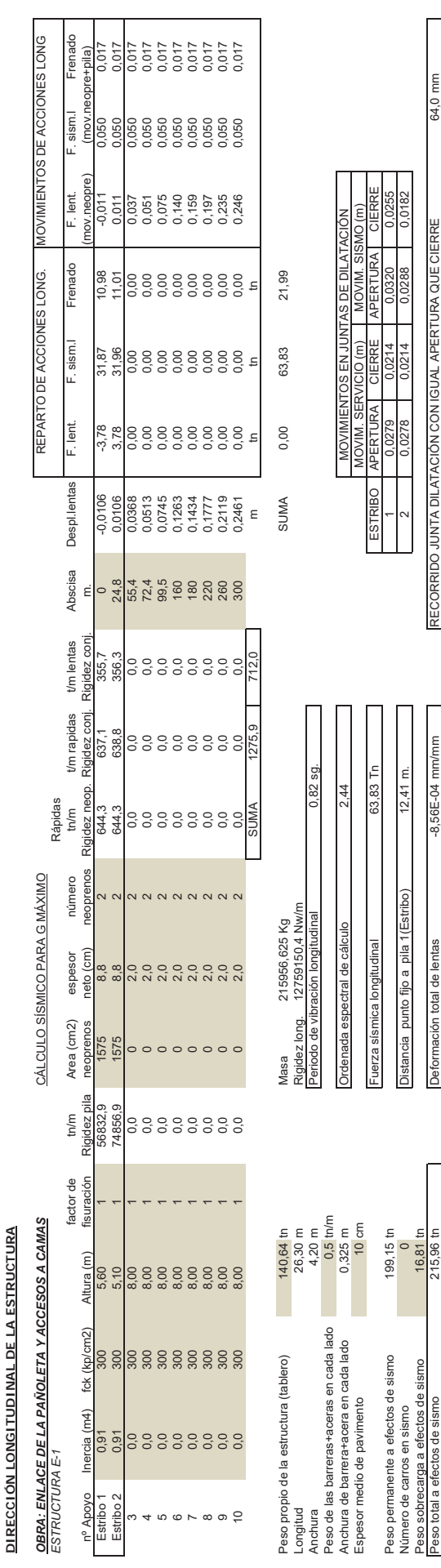

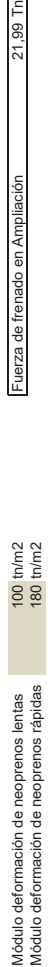

DIRECCIÓN TRANSVERSAL DE LA ESTRUCTURA

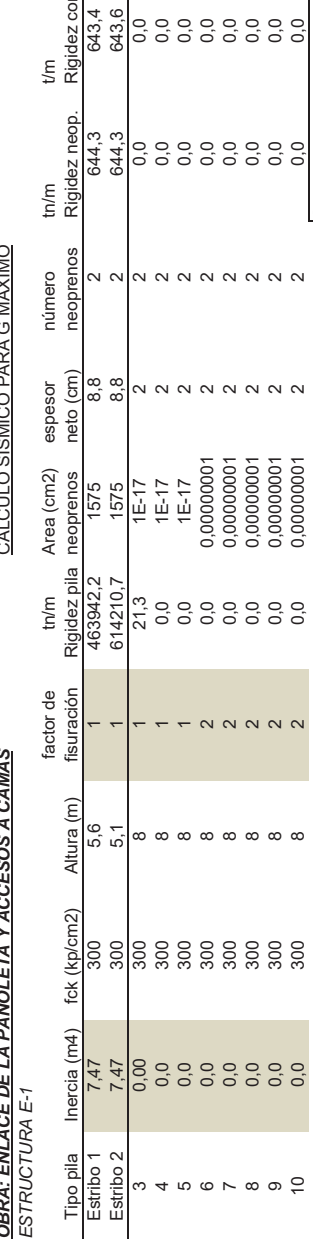

SC

**TRANS** 

 $rac{20}{200}$ 

ത് F

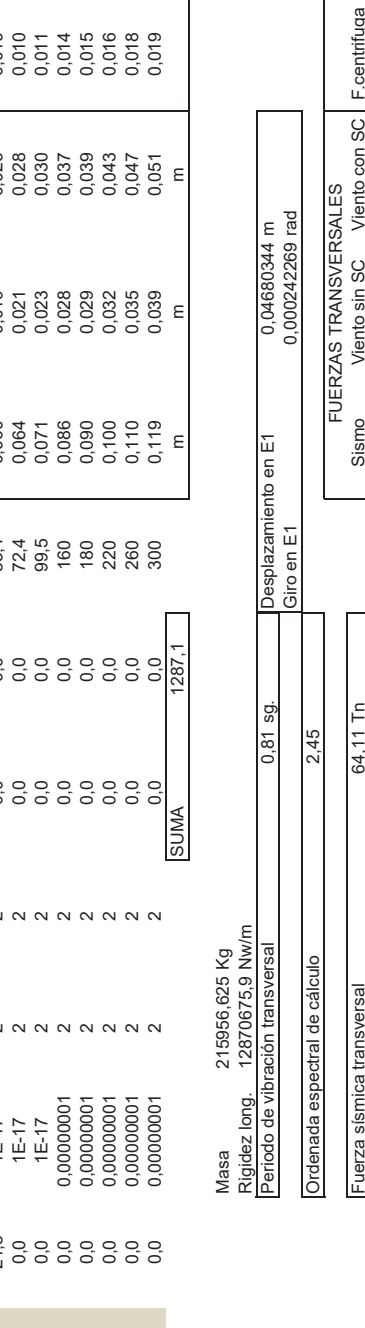

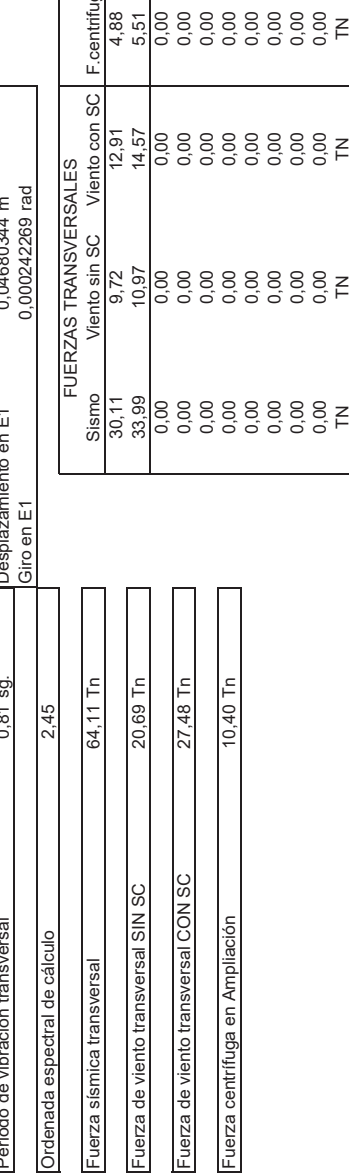

tn/m2<br>tn/m2

 $100t$ 

lentas<br>rápidas

neoprenos |<br>neoprenos r

Módulo deformación de<br>Módulo deformación de

26,30 m

-ongitud

#### EUROCÓDIGO 8. PARTE 2: PUENTES. COMPROBACIONES EN SISMO.

MODULO DEFORMACION TRANS. NEOPRENO CARACT.<br>MODULO DEFORMACION TRANS. NEOPRENO SISMO

CÁLCULO DEFORMACION TANGENCIAL DEBIDA A COMPRESION

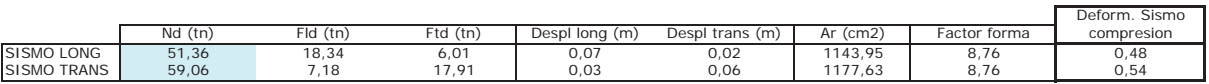

CÁLCULO DEFORMACION TANGENCIAL DEBIDA A DESPLAZAMIENTO

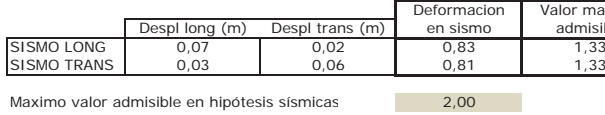

Para valores de factor de deformación próximos a 1,20, el eurocódigo recomienda G en torno a 120 tn/m2<br>Para valores de factor de deformación próximos a 2,0, el eurocódigo recomienda G en torno a 160 tn/m2

CÁLCULO DEFORMACION TANGENCIAL DEBIDA A GIROS

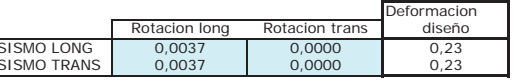

#### **COMPROBACION DEFORMACION COMBINADA**

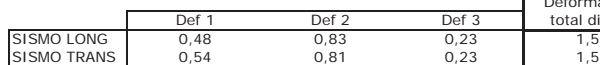

COMPROBACION DE ESTABILIDAD

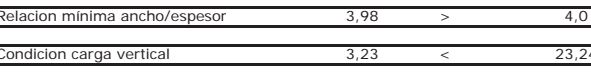

COMPROBACION DE CONDICIÓN DE DESLIZAMIENTO

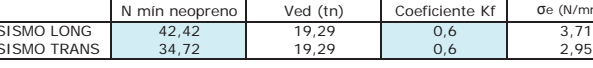

En caso de no cumplirse la condición de deslizamiento, habrá que fijar los neoprenos para evitar el deslizamiento

100 tn/m2<br>160 tn/m2

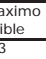

VERDADERO<br>VERDADERO

Factor de seguridad de NCSP-07 | 1,50

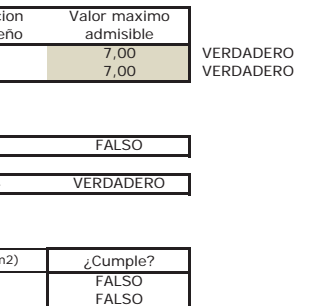

<u>PROYECTO DE REORDENACIÓN DEL ENLACE DE LA PAÑOLETA Y ACCESOS A CAMAS (SEVILLA)</u>

CÁLCULO DEL ESTRIBO 1

# CÁLCULO DE ESTRIBOS

# CÁLCULO DE COEFICIENTES DE EMPUJE ACTIVOS.

#### **REFERENCIA: ESTRIBOS**

#### EMPUJE SÍSMICO METODO DE MONONOBE-OKABE

#### **EMPUJE DEL TERRENO**

Densidad del terreno Angulo de rozamiento del relleno Aceleración sísmica básica Coeficiente de riesgo Coeficiente r de ductilidad Coeficiente de suelo S Período de retorno Aceleración sísmica cálculo Kh Kv Angulo de inclinación trasdos y en sentido antihorario.

Angulo  $\theta$  primero Angulo  $\theta$  segundo Angulo δ rozamiento muro-suelo Angulo  $\beta$  de la superficie del terreno

Coeficiente de Empuje con sismo Coeficiente de Empuje sin sismo

En sismo, se considera ley de empujes invertida para sobreempujes sísmicos.

Además el modelo de cálculo de esfuerzos tendrá en consideración las fuerzas inerciales por masa de muro y tierras.

# CÁLCULO DE LA CIMENTACIÓN

 $0,37$ 

 $2 \text{ th/m}$ 3 27,5 grados (para obtener Ko equivalente)  $0,07$  g.  $1,3$  $\overline{1}$  $1,33$  $500$  años  $0,12$  g.  $0,06$  $\overline{0}$ 90 grados  $0,06$  rad  $0,06$  rad 0 grados  $0$  grados  $0,41$ 

#### **CÁLCULO DE AXILES Y LONGITUD DE PILOTES DE ESTRIBO 1**

#### **ESTRUCTURA EǦ1**

#### **GEOMETRÍA DEL ESTRIBO**

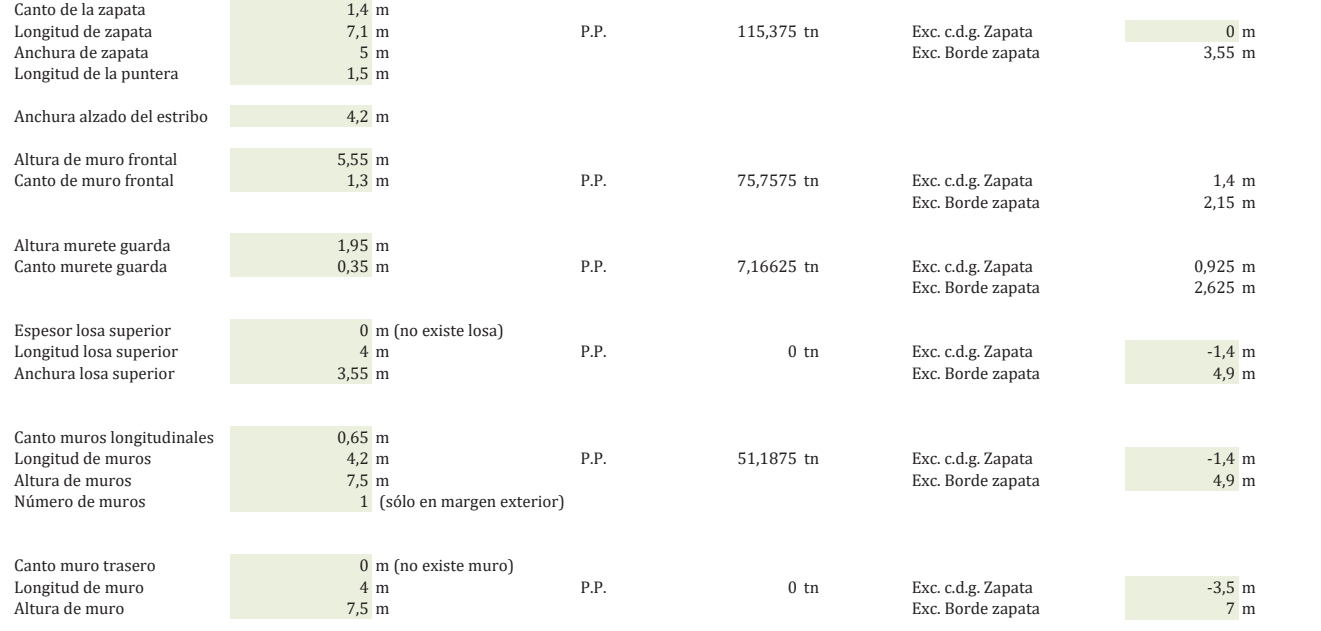

Peso propio del estribo 249,49 tn\*m<br>Momento c.d.g. zapata 41,03 tn\*m ǤǤǤ ͶͳǡͲ͵ ȗ Momento borde zapata 842,09 tn\*m (Para cálculo de estabilidad al vuelco del estribo)

#### **ACCIONES SOBRE EL ESTRIBO**

#### **Acciones transmitidas desde el tablero**

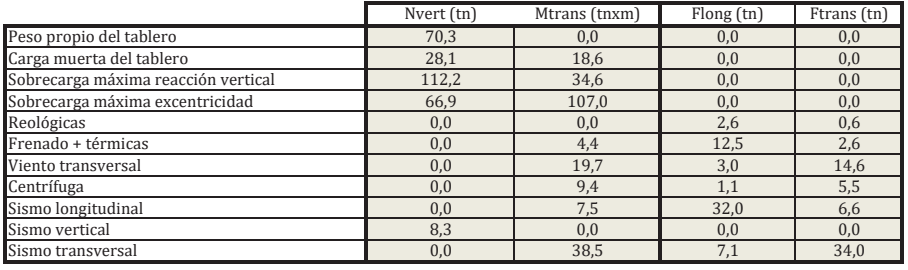

Altura de punto de aplicación de reacciones longitudinales 6,95 m, respecto a cara inferior encepado Altura de punto de aplicación de reacciones transversales 6,95 m, respecto a cara inferior encepado Altura de punto de aplicación de reacciones transversales

Excentricidad longitudinal apoyos - c.d.g. de zapata 1,5 m

Nota: El Mtrans tiene en consideración excentricidad de carga respecto a zapata, en caso de existir

#### **Peso y empujes de tierras y sobrecarga.**

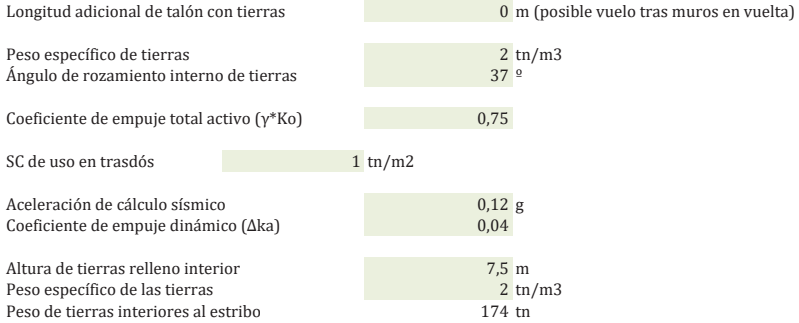

Longitud muro lateral 1  $\frac{4,2 \text{ m}}{0 \text{ m}}$ 

0 m (pegado a muro en vuelta de estribo existente)

Empuje lateral tierras descompensado 88,59 tn<br>
Momento lateral tierras descompensado 336,66 tn\*m Momento lateral tierras descompensado

#### *Resultantes respecto <sup>a</sup> c.d.g. de la zapata*

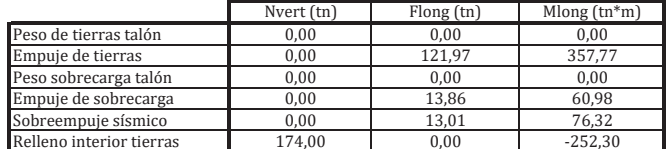

#### **Carga muerta en estribo**

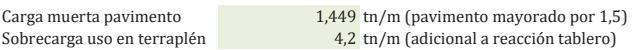

#### *Resultantes respecto <sup>a</sup> c.d.g. de la zapata*

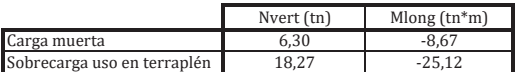

#### **ACCIONES EN C.D.G. DE ENCEPADO**

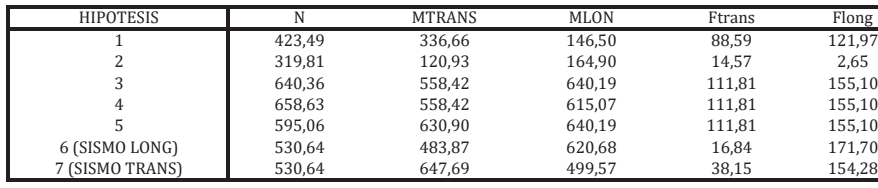

Exc. Pilote-encepado 0 m

Hipótesis 1: Construcción. Ejecución de relleno antes de realizar el tablero. *Hipótesis 2: Construcción. Se supone que el tablero se ejecuta antes que el relleno.* Hipótesis 3: Servicio, con reacción tablero vertical y horizontal máxima, peso de sobrecarga en talón. Hipótesis 4: Servicio, con reacción tablero vertical y horizontal máxima, peso de sobrecarga en talón y sobrecarga losa superior. Hipótesis 5: Servicio, con reacción tablero excéntrica y horizontal máxima, sin peso de sobrecarga en talón Hipótesis 6: Sismo longitudinal dominante Hipótesis 7: Sismo transversal dominante

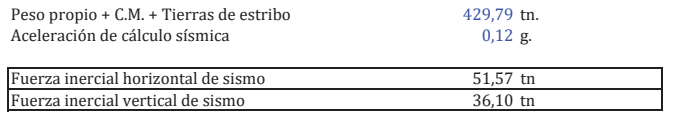

Altura de c.d.g. estribo + tierras and a set of the set of the set of the A m, respecto a cara inferior del encepado.

#### **ACCIONES EN C.D.G. ENCEPADO INCLUYENDO FUERZAS INERCIALES EN SISMO**

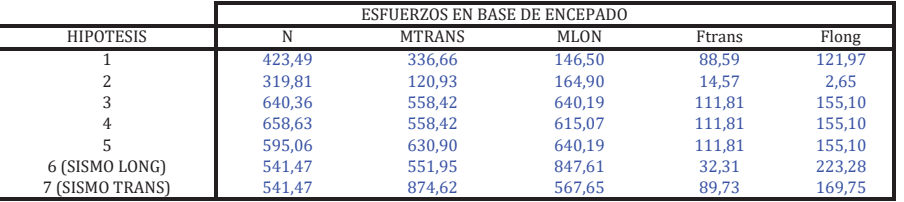

#### **GEOMETRIA DE PILOTES**

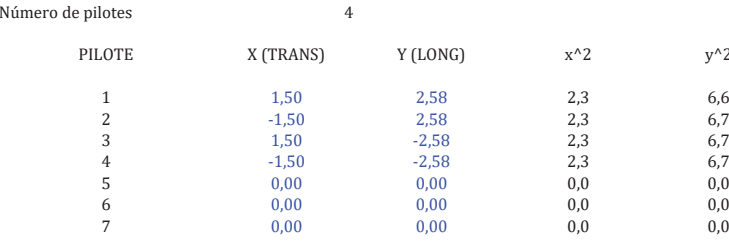

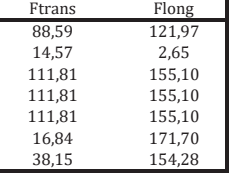

 $y^{\wedge}2$ 

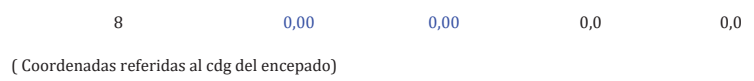

 $\frac{900}{2660}$ Ix Iy

#### **AXILES EN PILOTES. HIPÓTESIS ARTICULACIÓN EN CABEZA.**

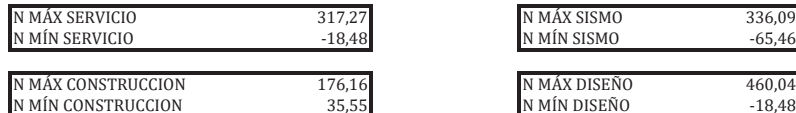

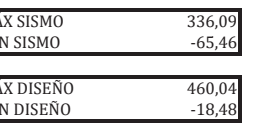

#### **AXILES EN PILOTES CORREGIDOS CONSIDERANDO VINCULACIÓN CON ENCEPADO Y EMPUJE HORIZONTAL**

Distancia a punto de momento nulo modelo interacción pilote-terreno  $4,00 \text{ m}$  (sólo a efectos de obtener axiles por vinculación encepado-pilote)

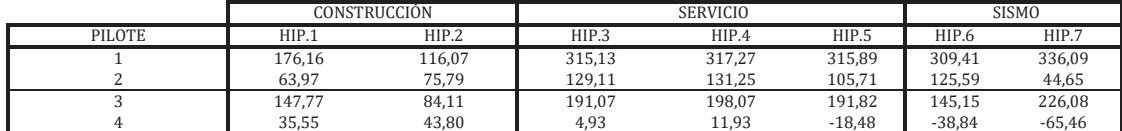

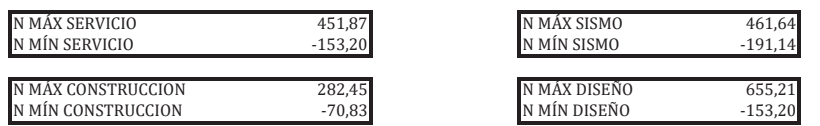

Diámetro de los pilotes 1,50 m

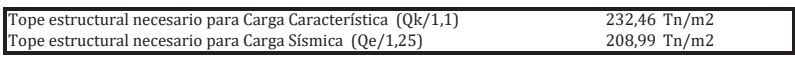

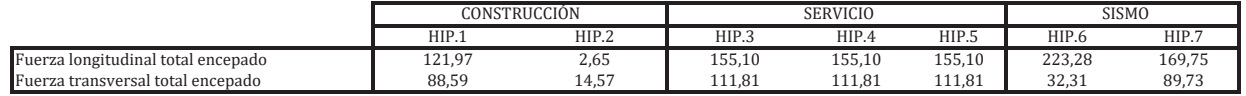

#### **LONGITUD DE LOS PILOTES**

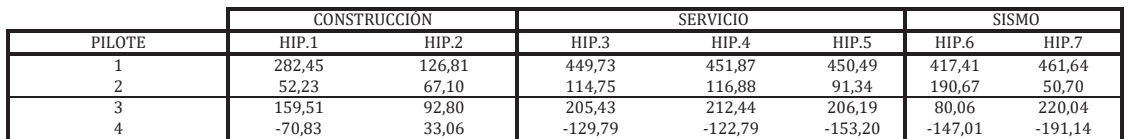

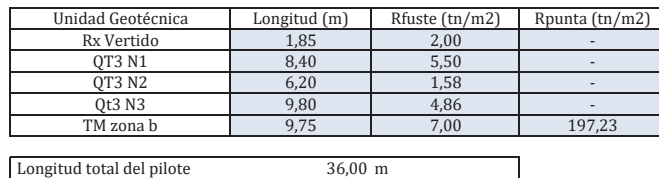

Nota: El espesor de relleno de vertido Rx son los 3,6 m existentes menos canto de encepado y recubrimiento superior de tierras.

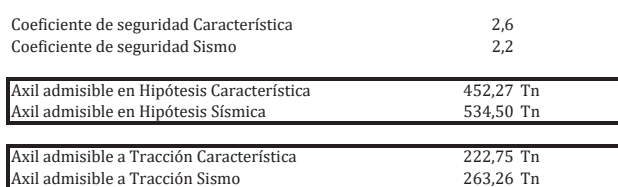

## **CÁLCULO DE ARMADURA EN ENCEPADOS RÍGIDOS DE ESTRIBOS**

ESTRUCTURA: ESTRUCTURA E-1

REFERENCIA: CÁLCULO DE ESTRIBOS

#### **ARMADURA DE PUNTERA. DIRECCIÓN LONGITUDINAL.**

Se realiza un cálculo de esfuerzos con modelo de Bielas y Tirantes.

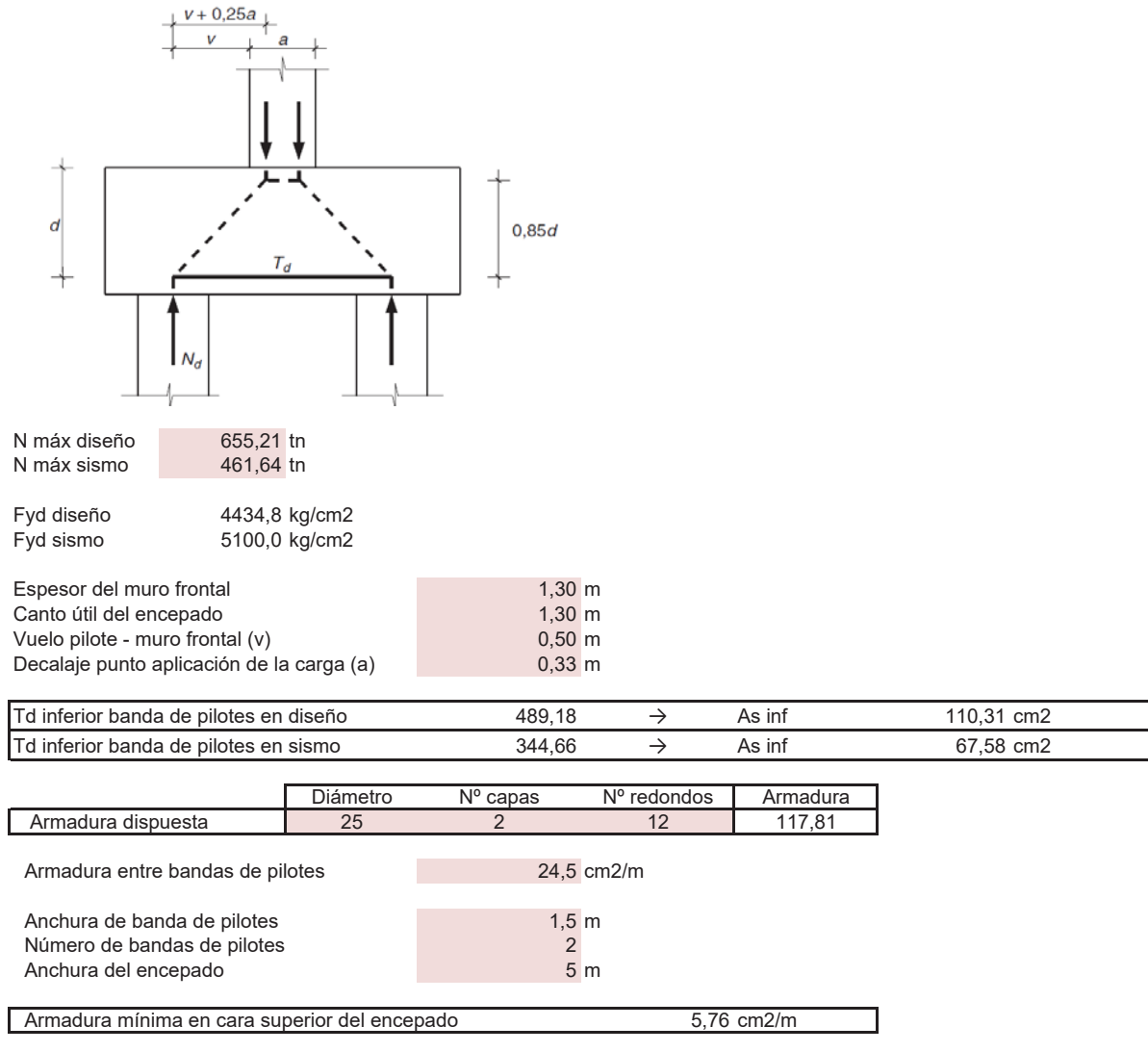

#### **ARMADURA DE TALON. DIRECCIÓN LONGITUDINAL**

El modelo de cálculo es el mismo de bielas y tirantes, pero descontando el efecto producido por el peso de tierras y sobrecarga de tráfico sobre el encepado.

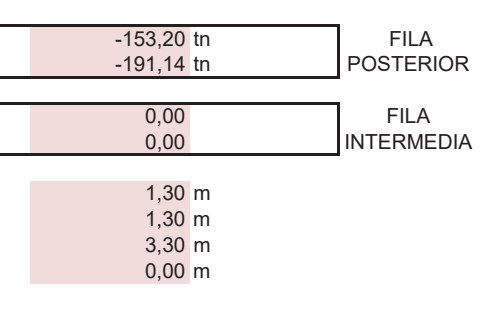

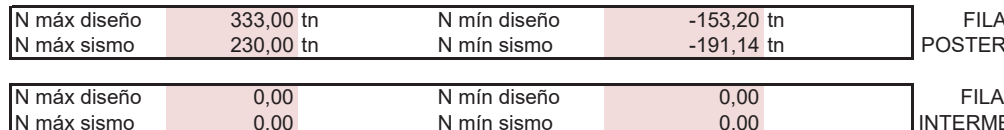

Espesor del muro frontal de antico de la componente de la componente de la componente de la componente de la compo<br>Canto útil del encepado de la componente de la componente de la componente de la componente de la component Canto útil del encepado de antico de 1,30 m<br>Vuelo pilote posterior - muro frontal (v) de antico de 2,30 m Vuelo pilote posterior - muro frontal (v) 3,30 m<br>Vuelo pilote intermedio - muro frontal (v) 0,00 m Vuelo pilote intermedio - muro frontal (v)

- 
- 
- 

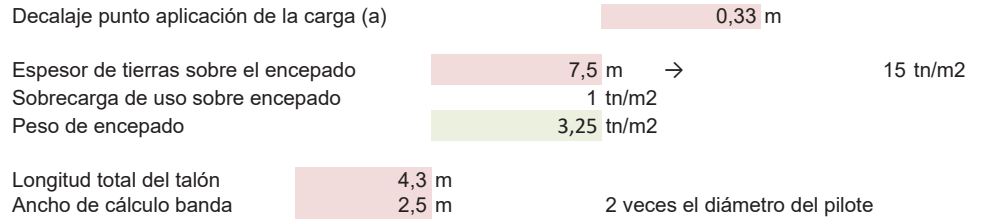

ARMADURA INFERIOR EN BANDAS. HIPÓTESIS MÁXIMO AXIL EN PILOTE

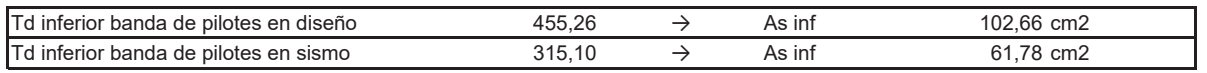

Se considera máximo axil en pilote trasero más peso de tierras y encepado.

Armadura de signo negativo supondría que no aparecen tracciones en cara inferior.

ARMADURA SUPERIOR EN BANDAS. HIPÓTESIS MÍNIMO AXIL EN PILOTE

Factor de reducción por comportamiento 2D de encepado

0,8 (debido a los muros en vuelta)

37,48 cm2

12,67 cm2/m

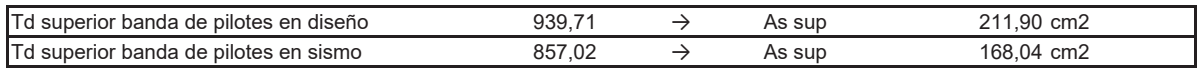

Se considera mínimo axil en pilote más peso de tierras, sobrecarga y peso de encepado.

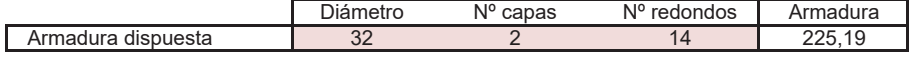

Armadura de cortante (vertical) en bandas de pilotes

Armadura vertical de pilote a anclar en cara superior del encepado

ARMADURA EN DIRECCIÓN TRANSVERSAL. VIGA DE GRAN CANTO APOYADA EN PILOTES.

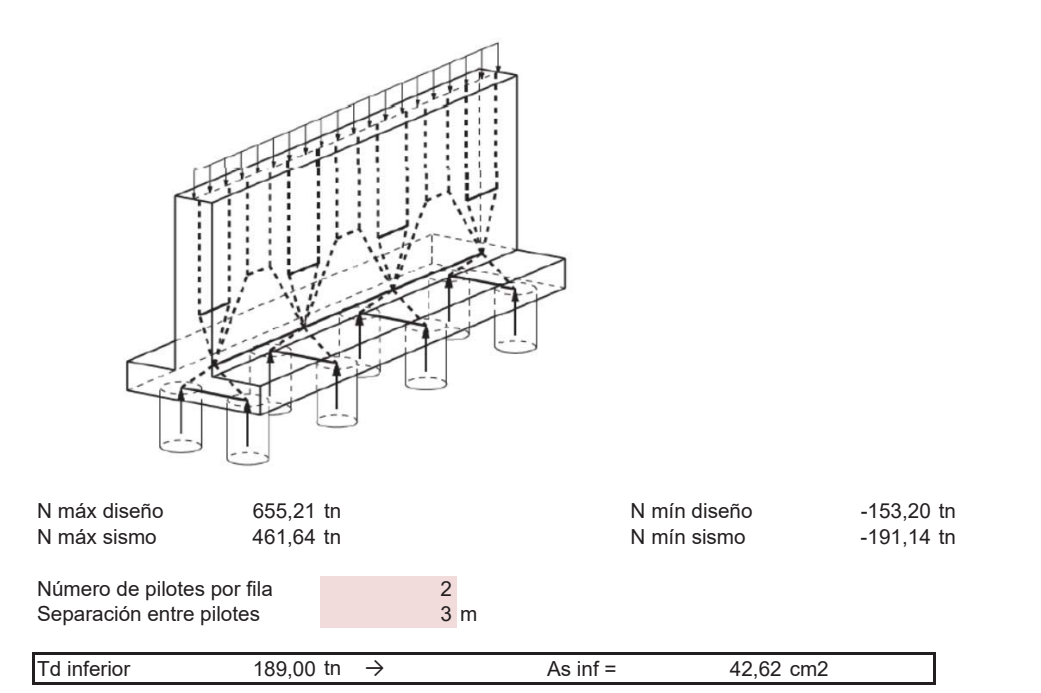

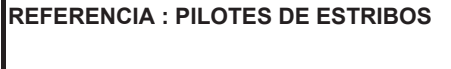

#### CÁLCULO DE ESFUERZOS EN PILOTES PILOTE EMPOTRADO AL GIRO EN CABEZA

#### DATOS DE ENTRADA

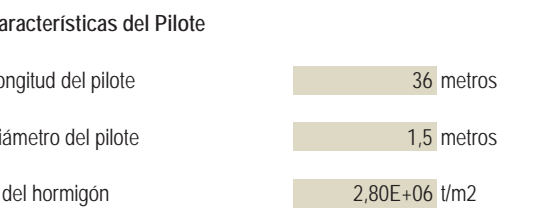

#### Fuerzas en Cabeza del Pilote

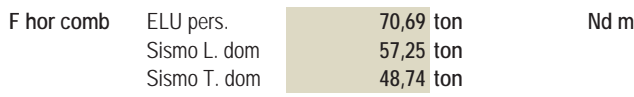

#### LEYES DE BALASTO HORIZONTAL EN EL TERRENO

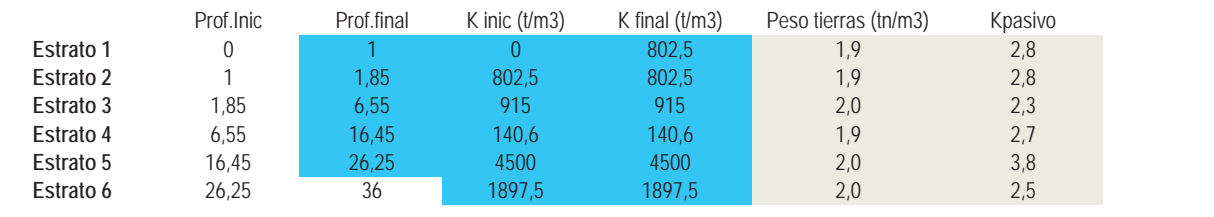

 $\mathsf{I} \mathsf{x} =$ 

2.49E-01 m4

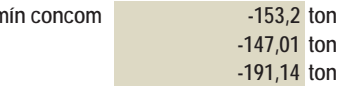

En la zona inicial/superficial se reduce Kh respecto al geotécnico para no rebasar el empuje pasivo del terreno.

#### RESULTADOS NODO A NODO

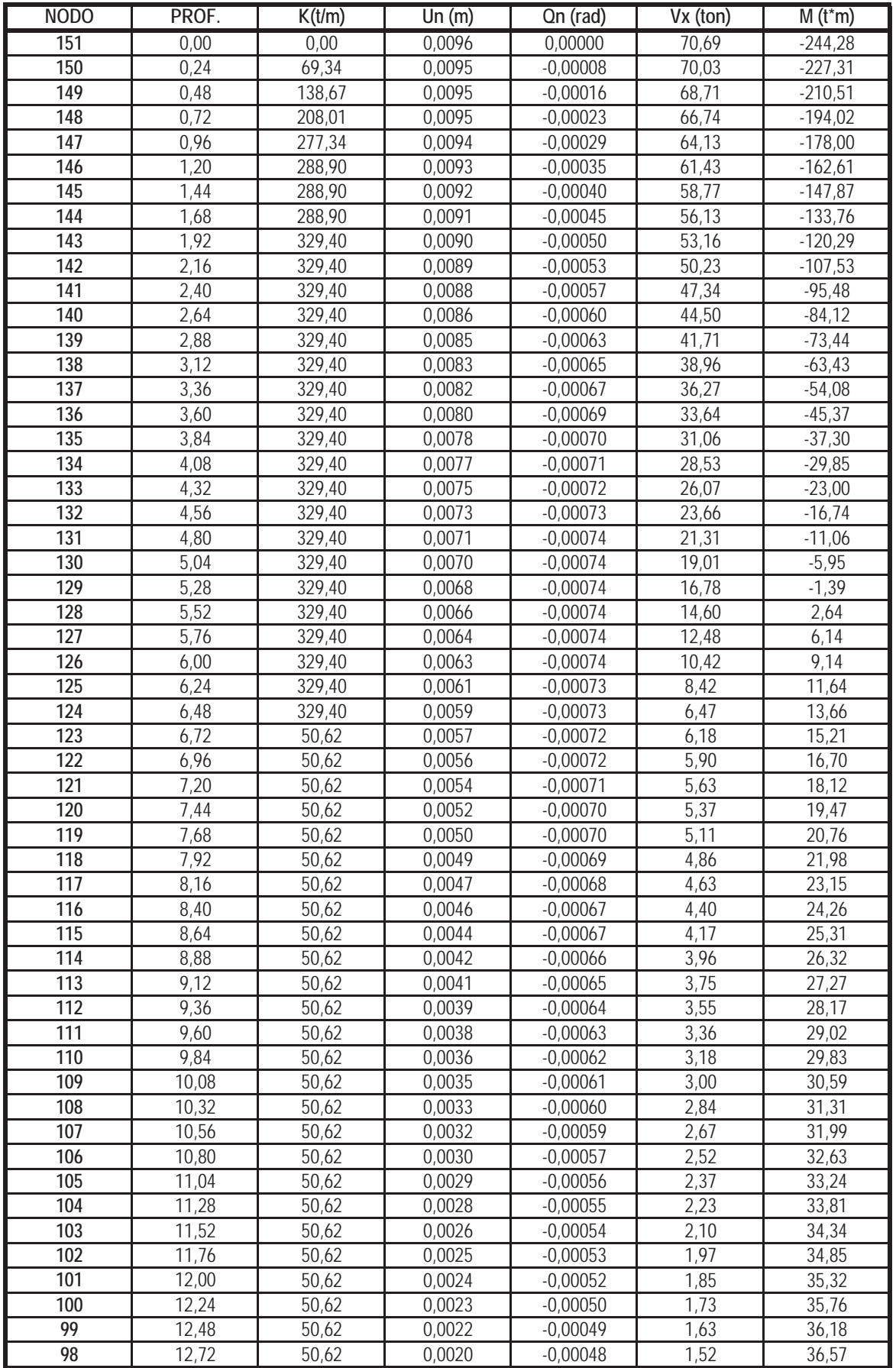

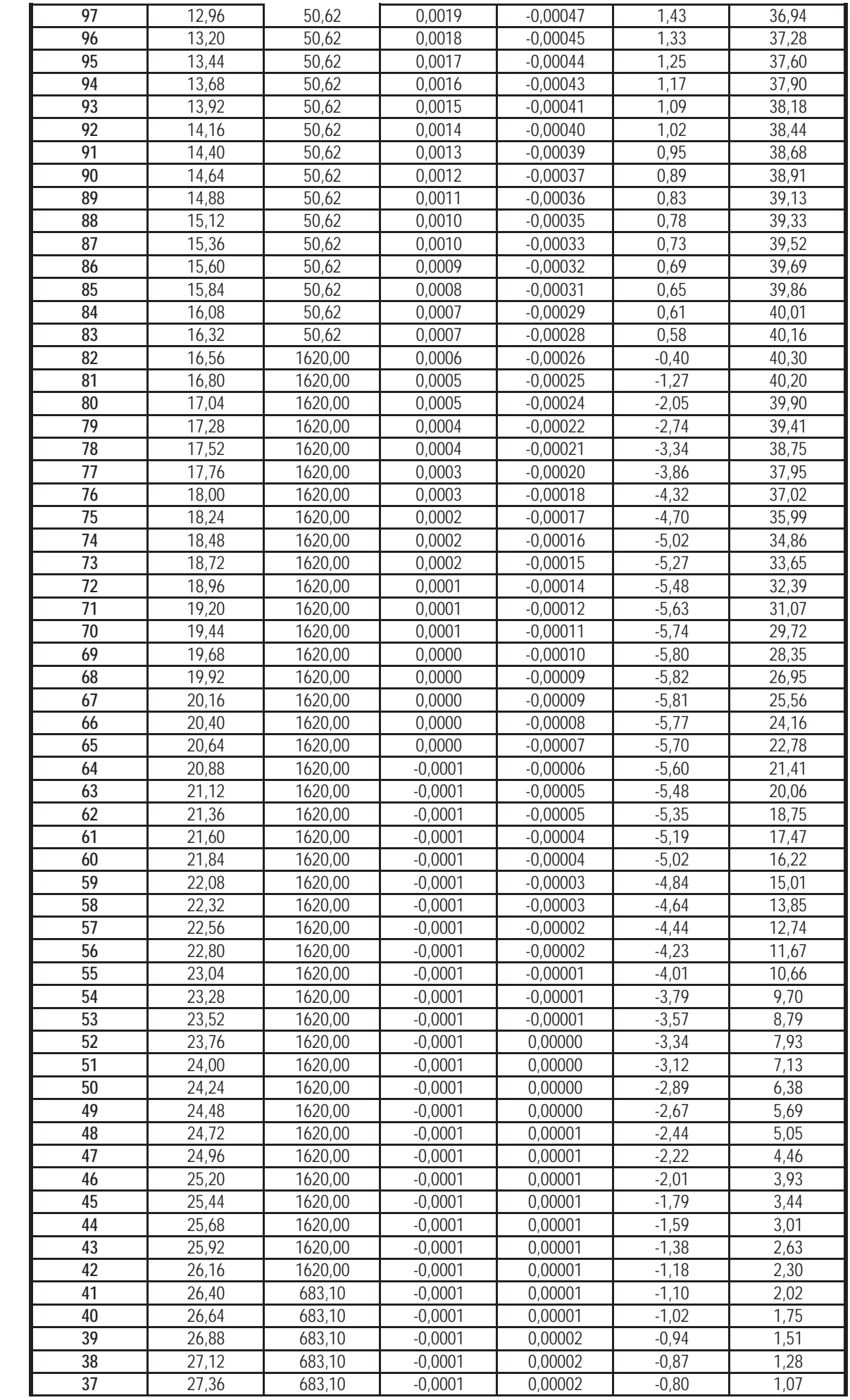

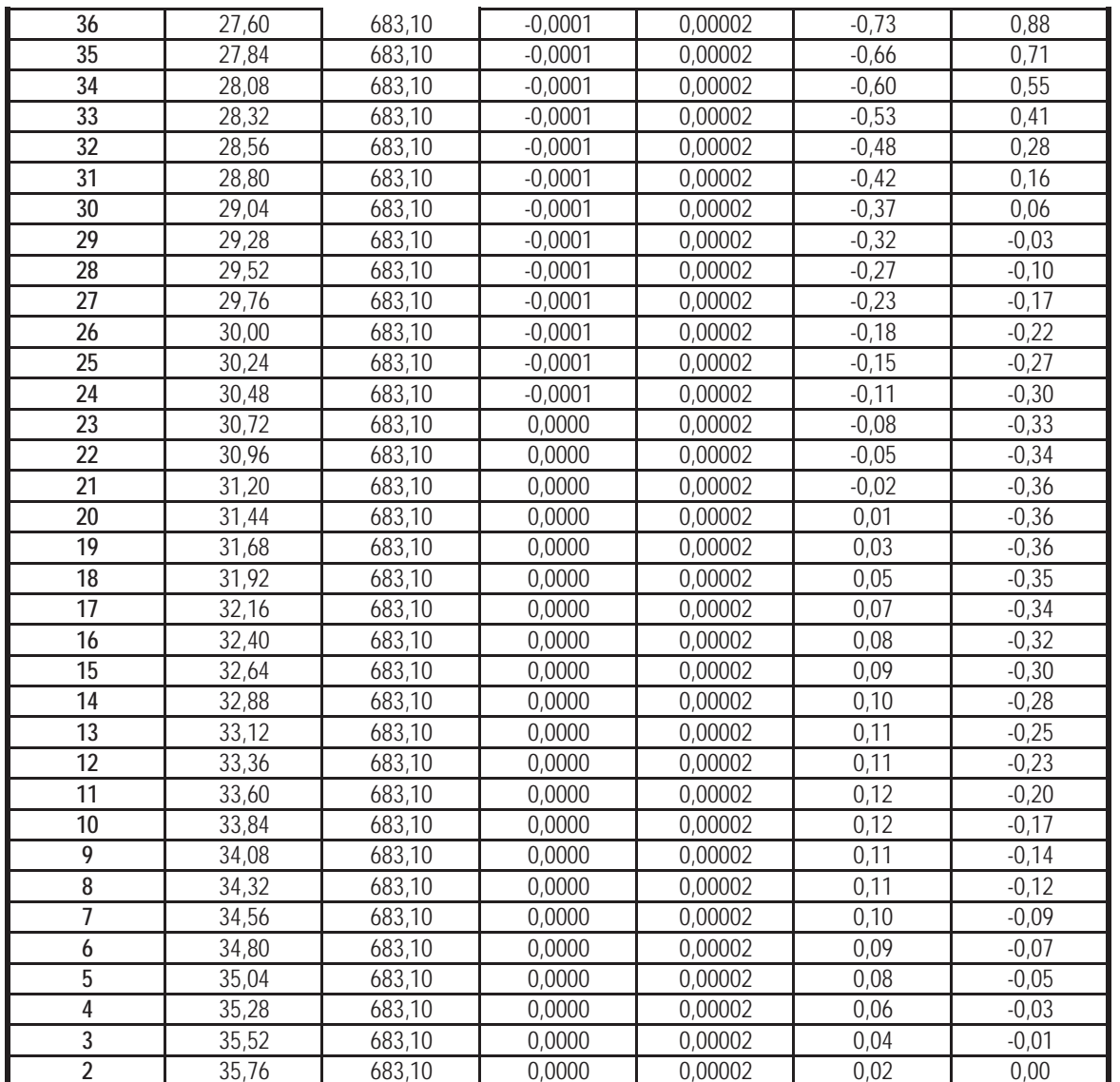

LEY DE FLECTORES EN PILOTE LEY DE FLECTORES EN PILOTE

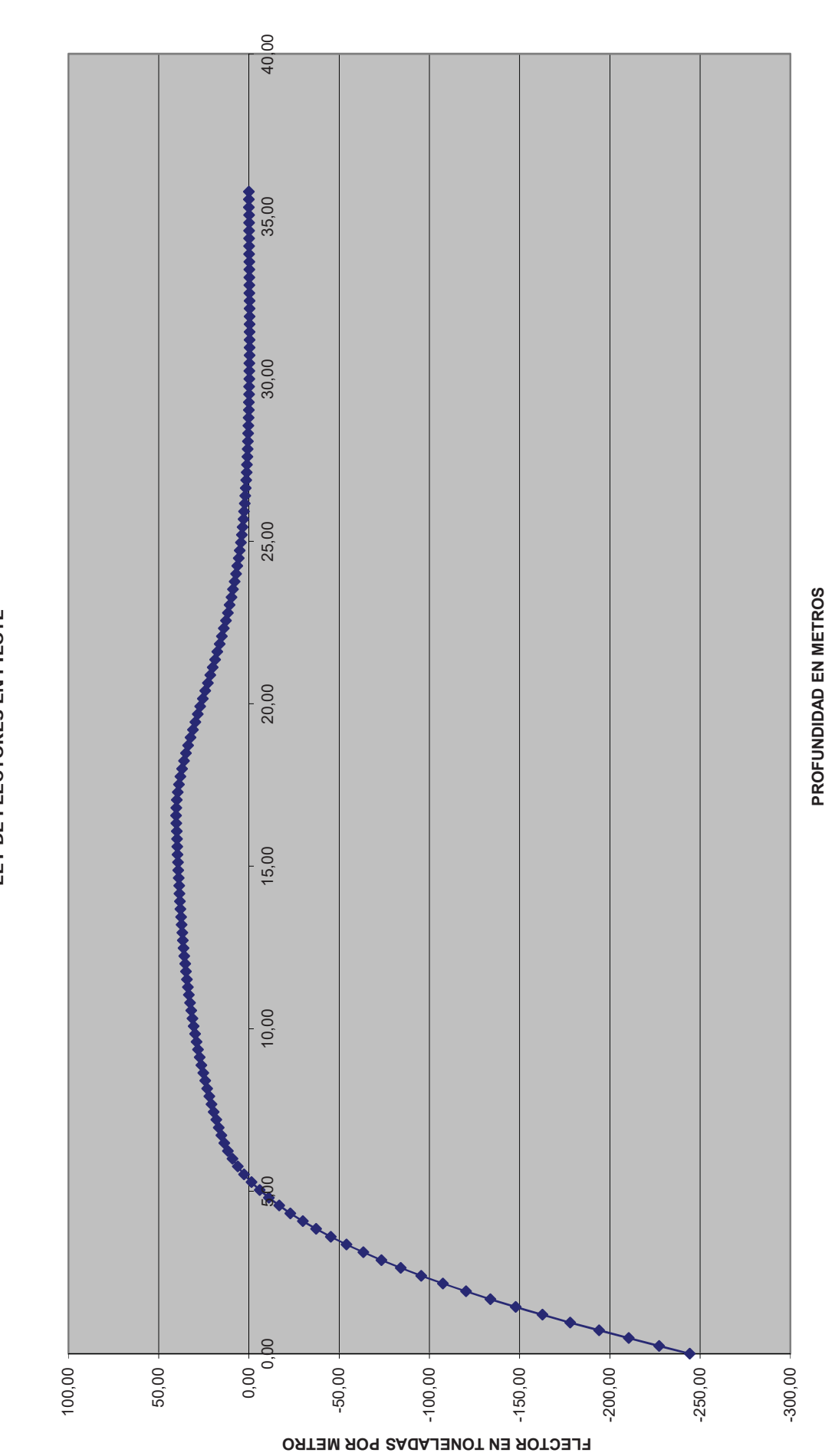

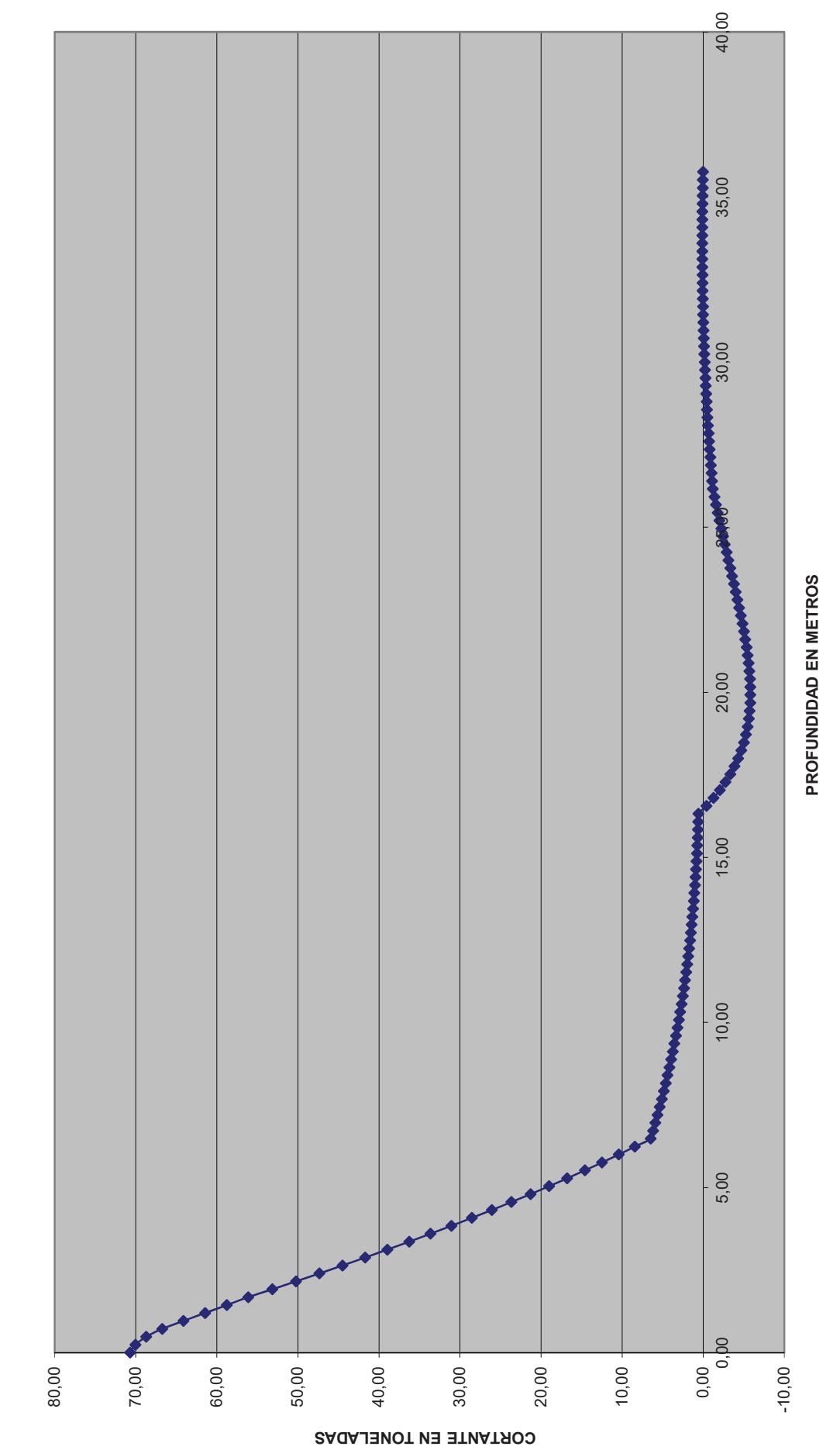

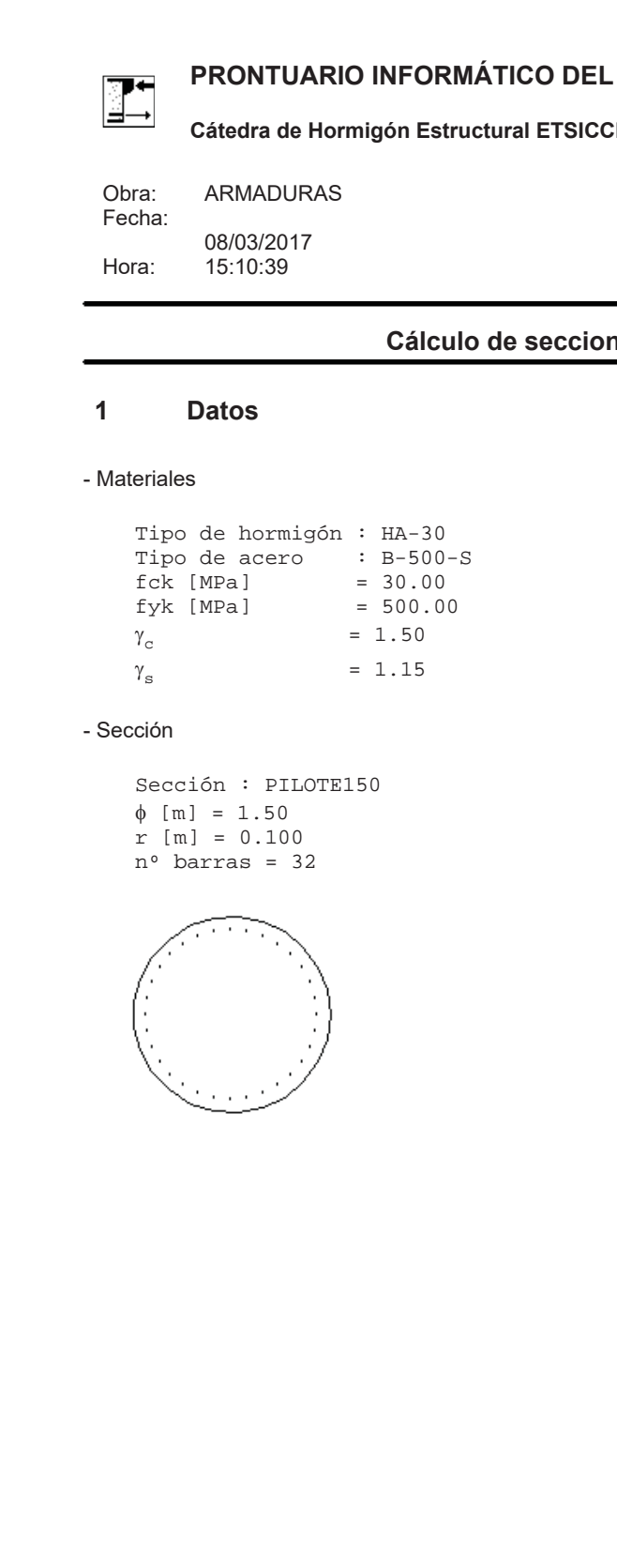

# LEY DE CORTANTES EN PILOTE

**LHORMIGÓN ESTRUCTURAL 3.1.7 SEGÚN EHE-08 PM - IECA** 

nes a flexión compuesta recta

#### $\overline{2}$ Comprobación

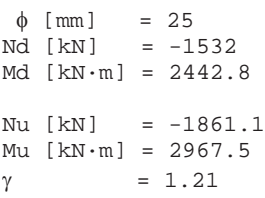

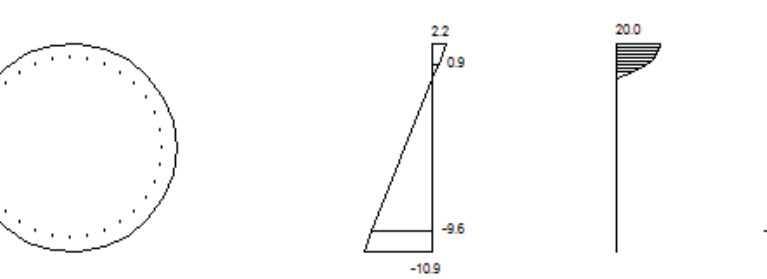

181

 $-435$ 

Plano de deformación de agotamiento

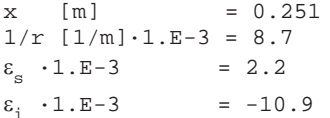

Deformación y tensión de armaduras superior e inferior

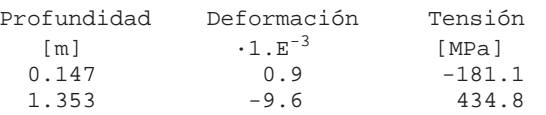

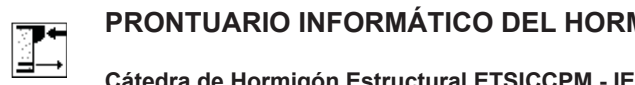

MIGÓN ESTRUCTURAL 3.1.7 SEGÚN EHE-08 Cátedra de Hormigón Estructural ETSICCPM - IECA

ARMADURAS Obra: Fecha: 08/03/2017<br>15:11:11 Hora:

**Datos**  $\mathbf{1}$ 

- Materiales

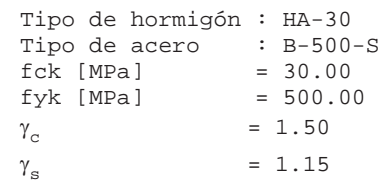

- Sección

Sección : PILOTE150  $\phi$  [m] = 1.50<br>r [m] = 0.100<br>n° barras = 32

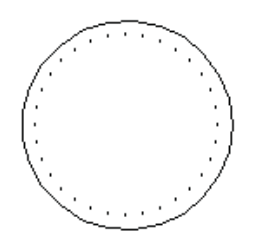

Página 2 de 2

Cálculo de secciones a flexión compuesta recta

#### $\overline{2}$ Comprobación

 $\phi$  [mm] = 25  $Nd [kN] = -1911.4$  $Md [kN \cdot m] = 1707$ Nu [kN] =  $-2754.1$ Mu [ $kN \cdot m$ ] = 2459.6  $= 1.44$  $\gamma$ 

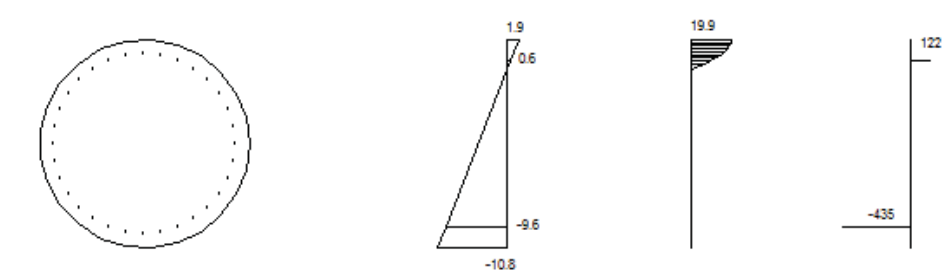

Plano de deformación de agotamiento

 $x \quad [m]$  $= 0.219$  $1/r$  [ $1/m$ ]  $\cdot 1.E-3 = 8.5$  $= 1.9$  $\varepsilon_{\rm s}$  . 1. E-3  $\varepsilon$ <sub>i</sub>  $\cdot$  1. E-3  $= -10.8$ 

Deformación y tensión de armaduras superior e inferior

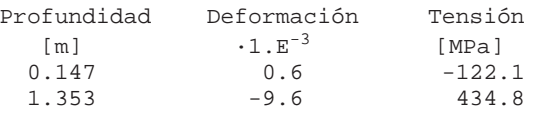

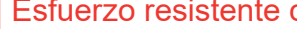

L

# PRONTUARIO INFORMÁTICO DEL HORMIGÓN ESTRUCTURAL 3.1.7 SEGÚN EHE-08

Cátedra de Hormigón Estructural ETSICCPM - IECA

Obra: ARMADURAS Fecha: 08/03/2017 Hora:  $15:12:08$ 

## Cálculo de secciones a flexión compuesta recta

**Datos**  $\mathbf{1}$ 

- Materiales

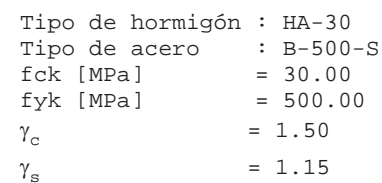

- Sección

Sección : PILOTE150  $\phi$  [m] = 1.50  $r$  [m] = 0.100  $n^{\circ}$  barras = 32

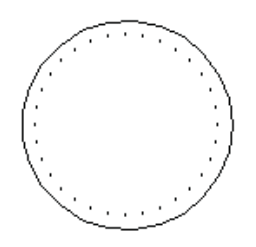

#### **2 Comprobación**

 $\phi$  [mm] = 20  $Nd [kN] = -1911.4$  $Md$  [kN $\cdot$ m] = 1500 Nu  $[kN] = -1924.7$  $Mu$   $[kN \cdot m] = 1510.4$  $\gamma = 1.01$ 

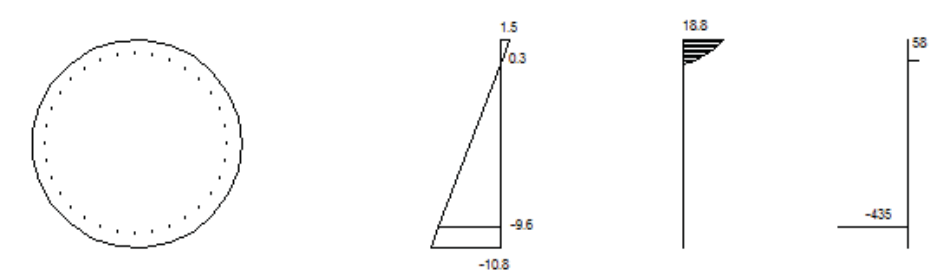

Plano de deformación de agotamiento

 $x$  [m] = 0.183  $1/r$  [ $1/m$ ] $\cdot 1.E-3 = 8.2$  $\varepsilon_{\rm s}^{\phantom{\dagger}}$  $= 1.5$  $E_i \tcdot 1.E-3 = -10.8$ 

Deformación y tensión de armaduras superior e inferior

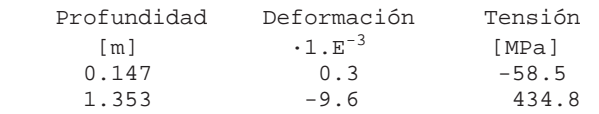

# **CÁLCULO A CORTANTE SEGÚN EHE-08**

Pilotes estribo 1

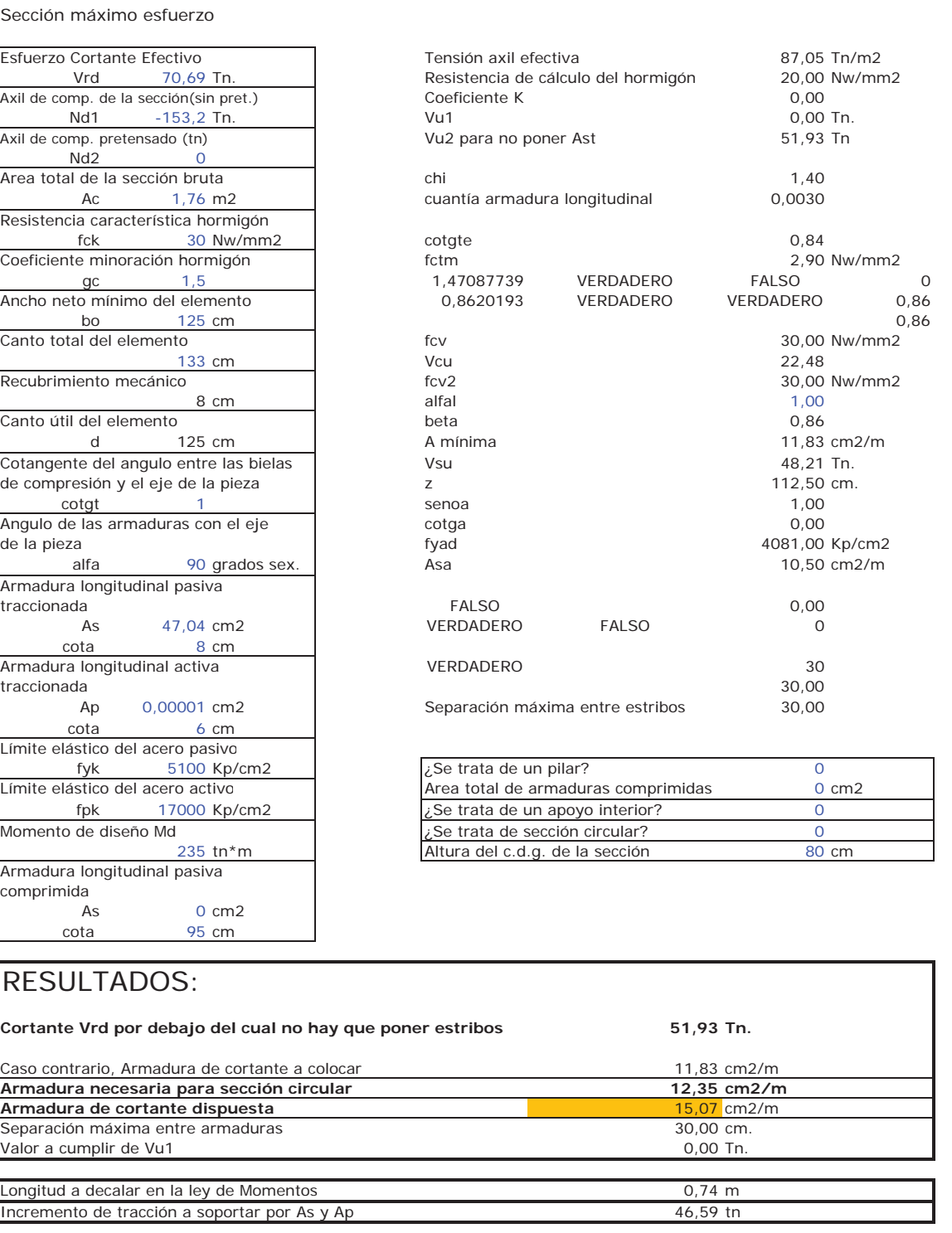

DATOS: CÁLCULOS INTERMEDIOS:

# **CÁLCULO A CORTANTE SEGÚN EHE-08**

#### DATOS: CÁLCULOS INTERMEDIOS:

#### Pilotes estribo 1

A partir de 3,0 m de profundidad

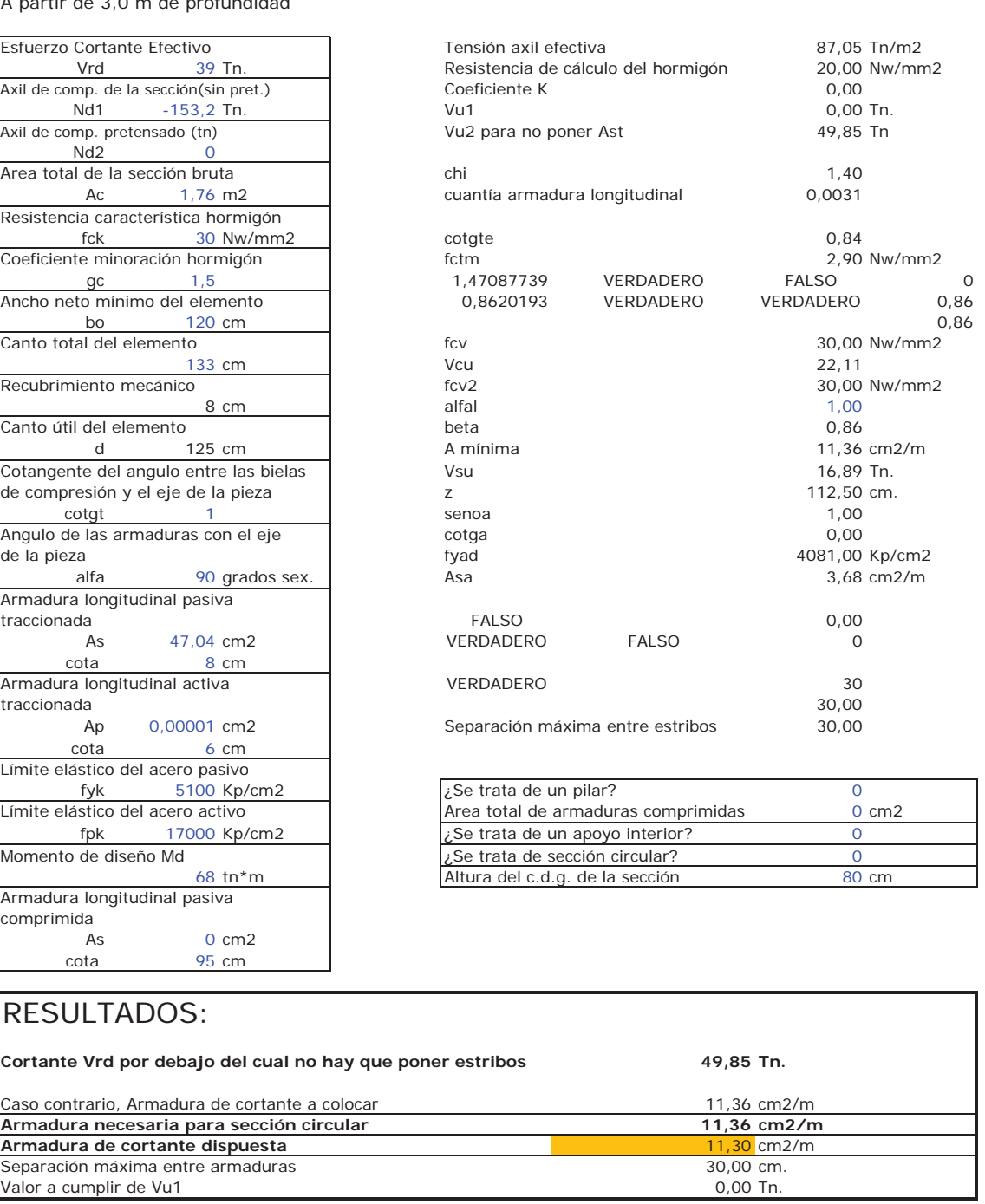

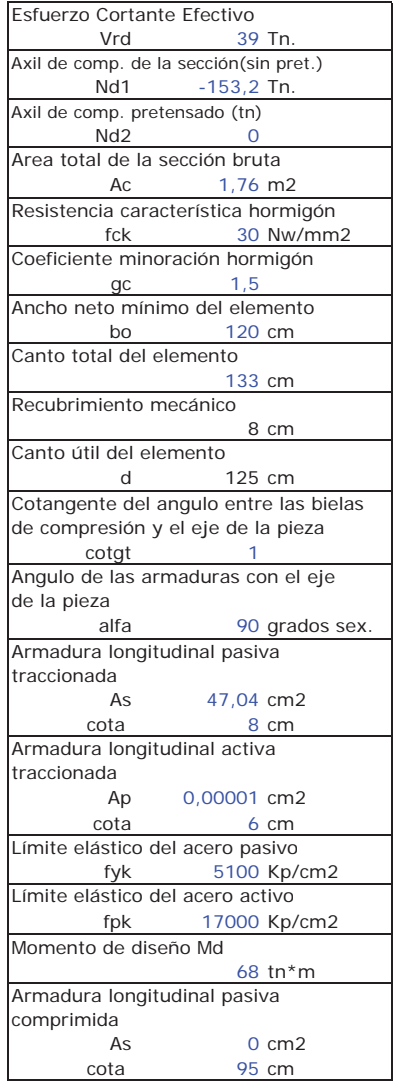

# RESULTADOS:

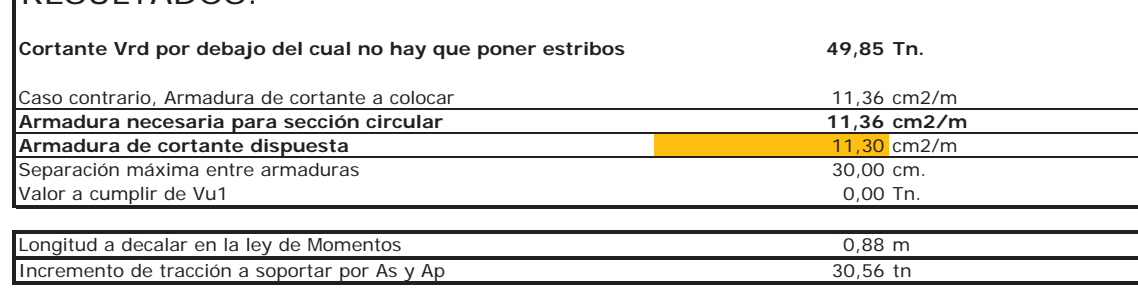

# ARMADURA DE LOS ALZADOS DEL ESTRIBO

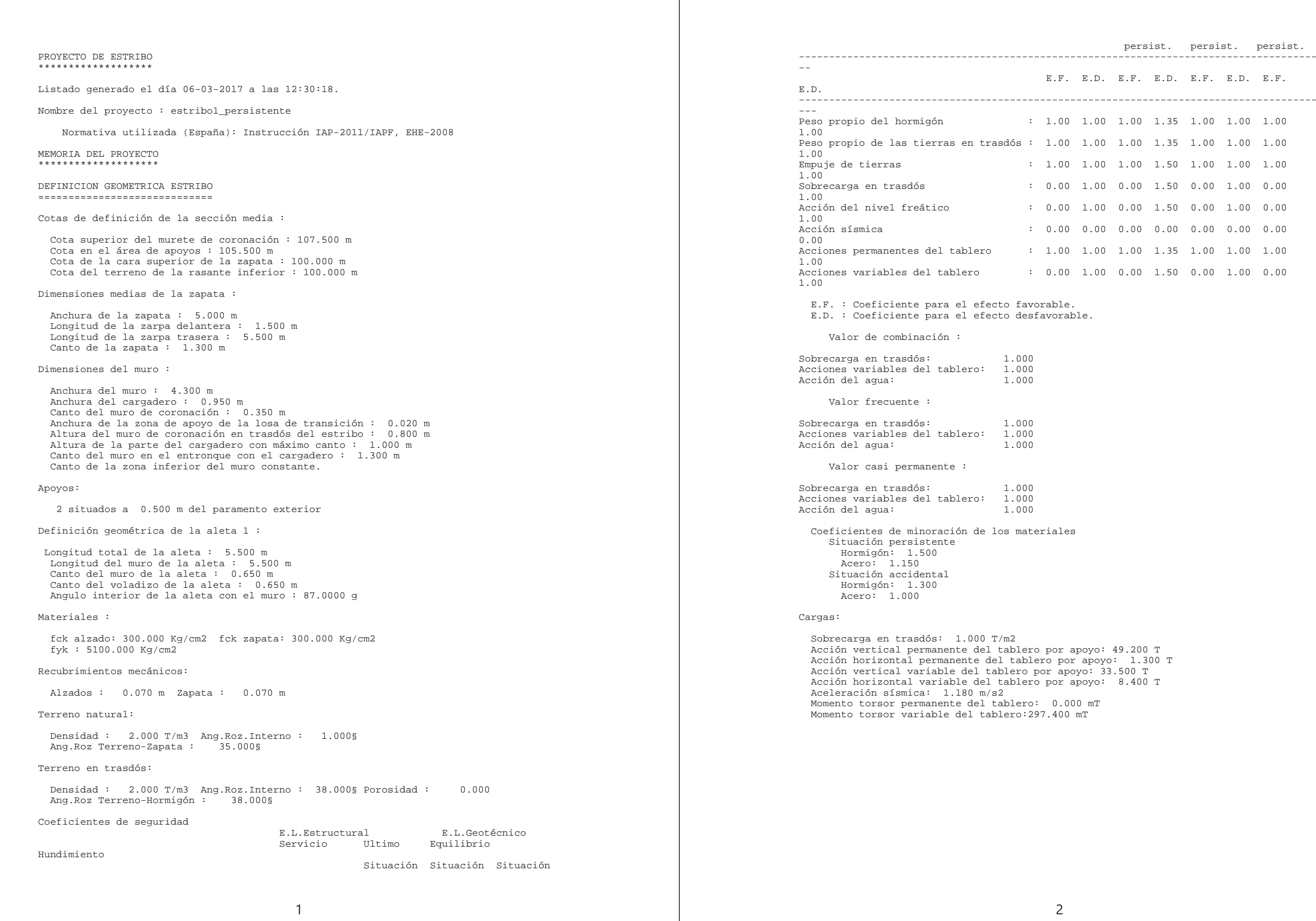

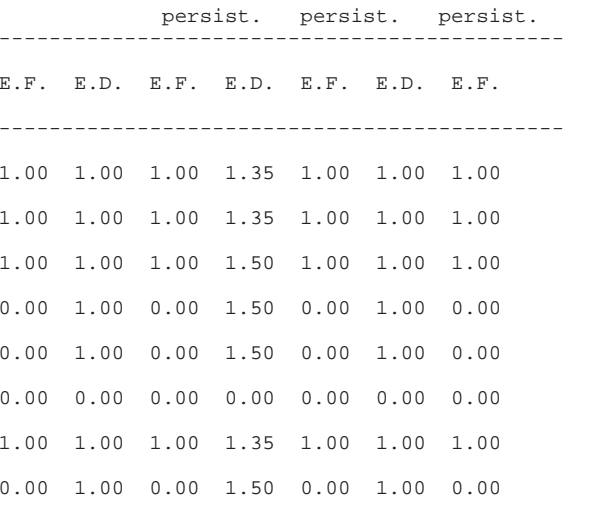

le.<br>rable.

SEC.INS.<br>
SEC.INS.<br>
SEC.INS.<br>
SEC.INS.

**ISLAS ARMANINIERIER LENGE EN CENSINAL SENAMEN VERMENDER EN CENSINALIST (CENSINALIST)** 

ARMADURA HRANSVYERSAL EN MURD

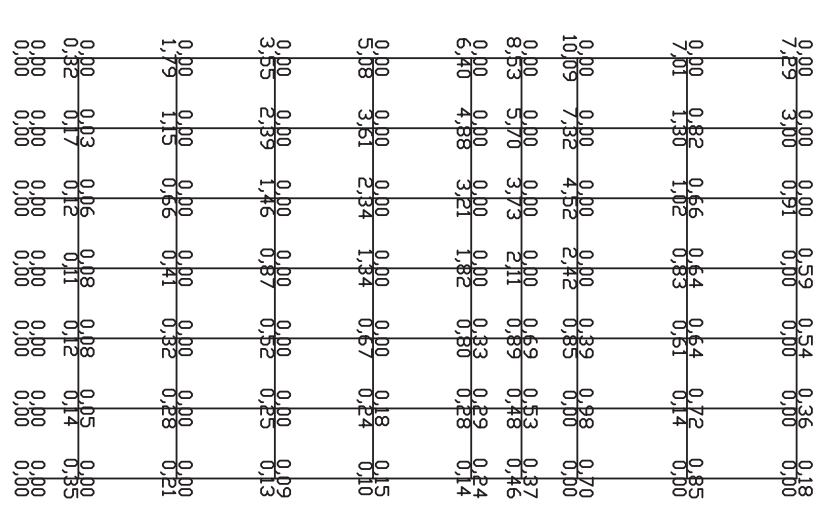

SEC.INS.<sup>1</sup> SECCIDN INSUFICIENTE

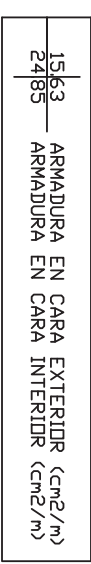

PANADURA LONDITUNIZAL **NN NORD** 

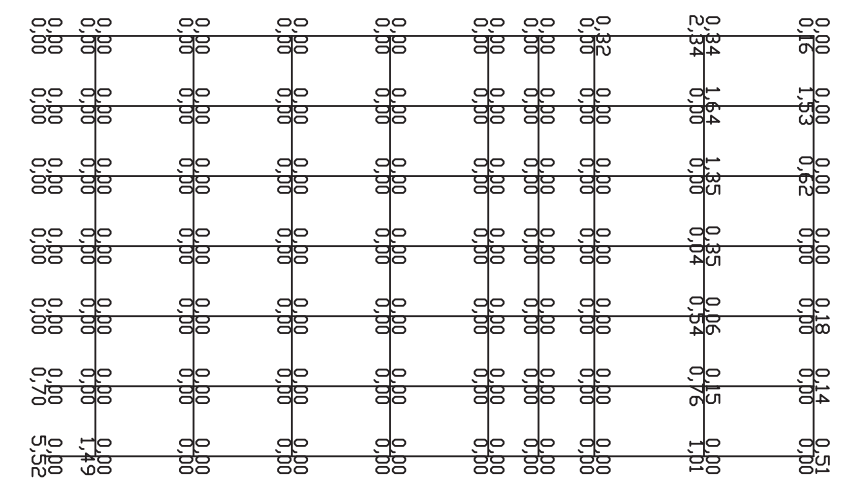

15,63 ARMADURA EN CARA EXTERIDR (Cm2/m)<br>24,<mark>85 ARMADURA EN CARA INTERIDR (Cm2/m</mark>)

SEC.INS.<br>
SEC.INS.<br>
INSUFICIENTE

ARADORA LONGITUDIAN LALETA 1

<u>ာင် ကိုခ</u><br>အခြာ

ee de<br>88 de

ee de<br>aa de

ee de<br>ee de

ာ<br>ခုန့်<br>၁၉

de<br>22

de<br>향

면<br>이후

ae<br>as

de<br>Ba

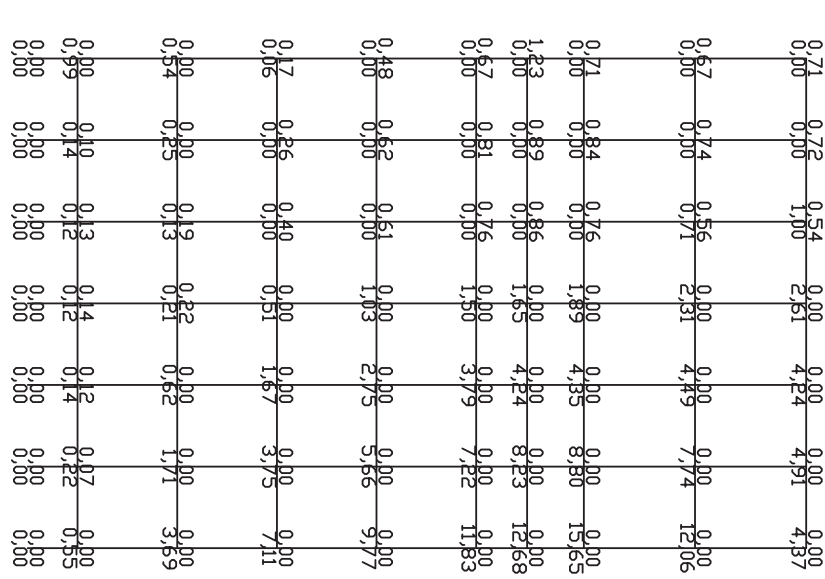

ΔRMADURA TRAMSVKERSAL EN ALETA 1

1563 ARMADURA EN CARA INTERIIR (Cr<sup>2</sup>/m)<br>24<mark>85 ARMADURA EN CARA INTERIIR (Cr<sup>2</sup>/m</mark>)

SECINS, SECCIDIN INSULICIENTE

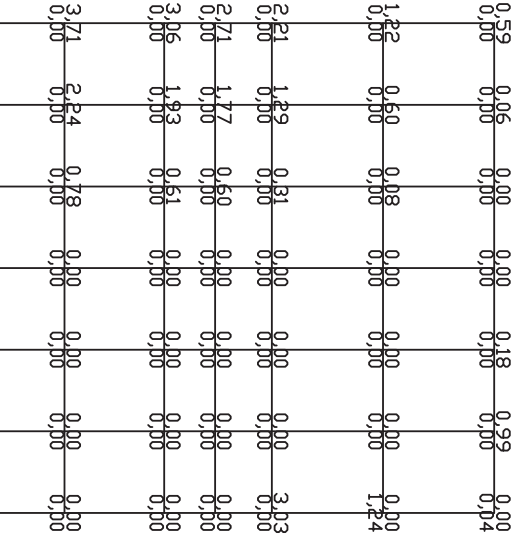

Densidad : 2.000 T/m3 Ang.Roz.Interno : 38.000§ Porosidad : 0.000

PROYECTO DE ESTRIBO \*\*\*\*\*\*\*\*\*\*\*\*\*\*\*\*\*\*\*Listado generado el día 06-03-2017 a las 12:46:54. Nombre del proyecto : estribo1\_sismo Normativa utilizada (España): Instrucción IAP-2011/IAPF, EHE-2008 MEMORIA DEL PROYECTO \*\*\*\*\*\*\*\*\*\*\*\*\*\*\*\*\* DEFINICION GEOMETRICA ESTRIBO =============================Cotas de definición de la sección media : Cota superior del murete de coronación : 107.500 m Cota en el área de apoyos : 105.500 m Cota de la cara superior de la zapata : 100.000 m Cota del terreno de la rasante inferior : 100.000 m Dimensiones medias de la zapata : Anchura de la zapata : 5.000 m Longitud de la zarpa delantera : 1.500 m Longitud de la zarpa trasera : 5.500 m Canto de la zapata : 1.300 m Dimensiones del muro : Anchura del muro : 4.300 m Anchura del cargadero : 0.950 m Canto del muro de coronación : 0.350 m Anchura de la zona de apoyo de la losa de transición : 0.020 m Altura del muro de coronación en trasdós del estribo : 0.800 m Altura de la parte del cargadero con máximo canto : 1.000 m Canto del muro en el entronque con el cargadero : 1.300 m Canto de la zona inferior del muro constante. Apoyos: 2 situados a 0.500 m del paramento exterior Definición geométrica de la aleta 1 : Longitud total de la aleta : 5.600 m Longitud del muro de la aleta : 5.600 m Canto del muro de la aleta : 0.650 m Canto del voladizo de la aleta : 0.650 m Angulo interior de la aleta con el muro : 87.0000 g Materiales : fck alzado: 300.000 Kg/cm2 fck zapata: 300.000 Kg/cm2 fyk : 5100.000 Kg/cm2 Recubrimientos mecánicos: Alzados : 0.070 m Zapata : 0.070 m Terreno natural: Densidad : 2.000 T/m3 Ang.Roz.Interno : 1.000§ Ang.Roz Terreno-Zapata : 35.000§ Terreno en trasdós:  $\mathbf{1}$  Ang.Roz Terreno-Hormigón : 38.000§ Coeficientes de seguridad E.L.Geotécnico Hundimiento Situación persist. ----------------------------------------------------------------------------------------E.F. E.D. -----------------------------------------------------------------------------------------Peso propio del hormigón : 1.00 1.00 1.00 1.00 1.00 1.00 1.00 1.00 Peso propio de las tierras en trasdós : 1.00 1.00 Empuje de tierras 1.00 1.00 Sobrecarga en trasdós 0.00 1.00 Acción del nivel freático 0.00 1.00 Acción sísmica 0.00 0.00 Acciones permanentes del tablero 1.00 1.00 Acciones variables del tablero : 0.00 1.00 E.F. : Coeficiente para el efecto favorable. E.D. : Coeficiente para el efecto desfavorable. Valor de combinación : Sobrecarga en trasdós: 1.000 Acciones variables del tablero: Acción del agua: 1.000 Valor frecuente : Sobrecarga en trasdós: 1.000 Acciones variables del tablero: Acción del agua: 1.000 Valor casi permanente : Sobrecarga en trasdós: 1.000 Acciones variables del tablero: 1.000 Acción del agua: 1.000 Coeficientes de minoración de los materiales Situación persistente Hormigón: 1.500 Acero: 1.150 Situación accidental Hormigón: 1.300 Acero: 1.000 Cargas: Sobrecarga en trasdós: 0.200 T/m2 Acción vertical permanente del tablero por apoyo: 49.200 T Acción horizontal permanente del tablero por apoyo: 1.300 T

 $\overline{c}$ 

E.L.Estructural Servicio Ultimo Equilibrio

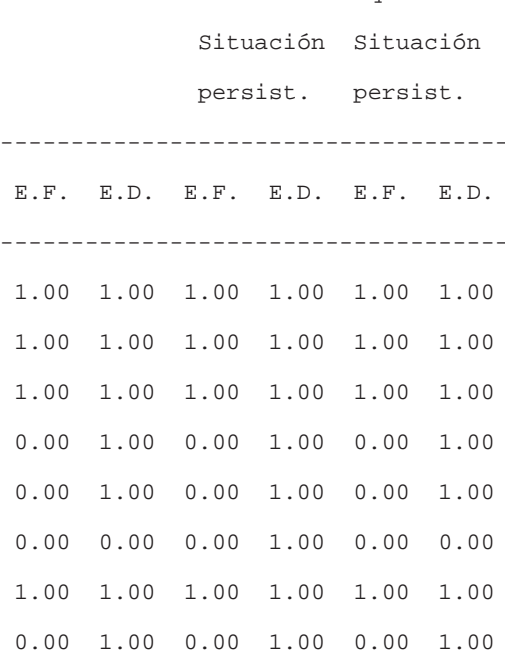

 Acción vertical variable del tablero por apoyo: 3.350 T Acción horizontal variable del tablero por apoyo: 18.800 T Aceleración sísmica: 1.180 m/s2 Momento torsor permanente del tablero: 0.000 mT Momento torsor variable del tablero:130.000 mT

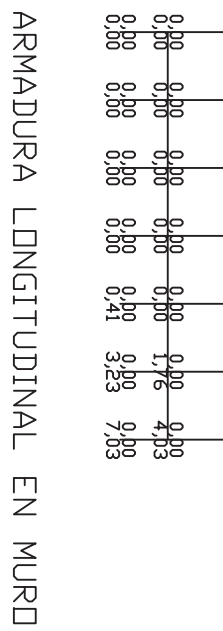

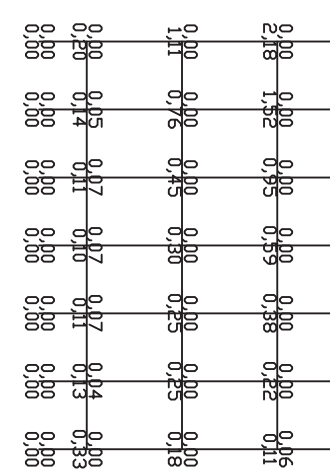

NRMADUKA IKANSAVE EN MURD

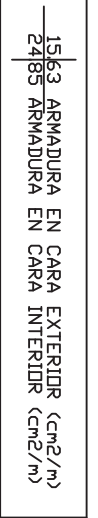

SEC.INS.<br>
SEC.INS.<br>
SECCLIDN
INSUFICIENTE

SEC.INS., SECCIDN INSUFICIENTE

<u>15,63 ARMADURA EN</u><br>24,85 ARMADURA EN

CARA<br>CARA

FXTERIOR<br>A INTERIOR

2<br>CCM2/M)<br>CCM2/M)

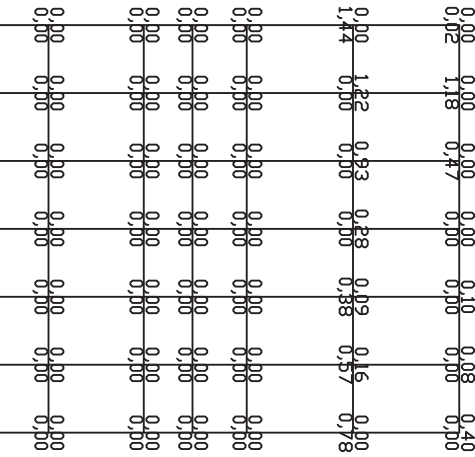

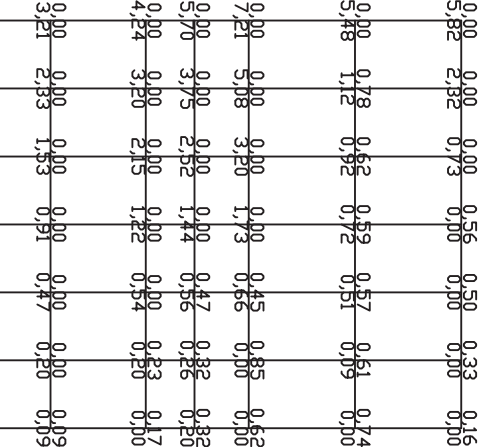

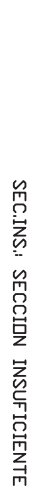

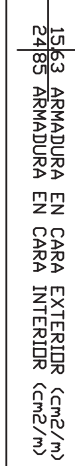

ARMADURA HRANSVYERSAL EN ALETA 1

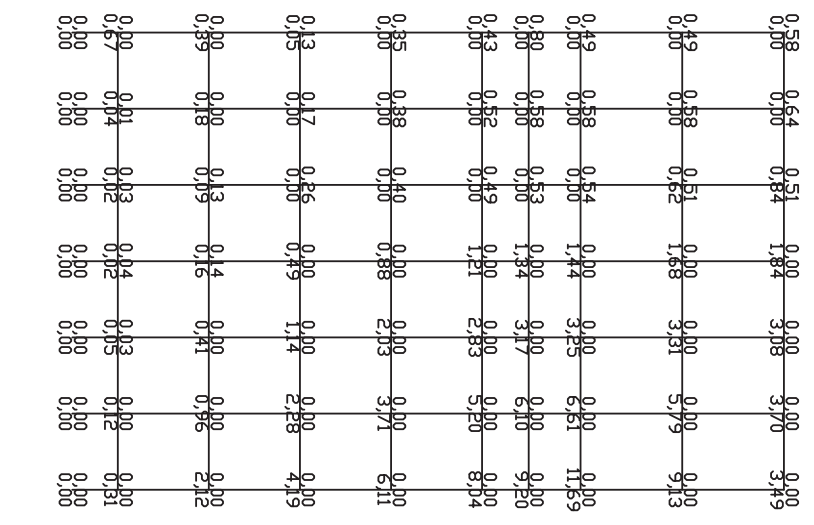

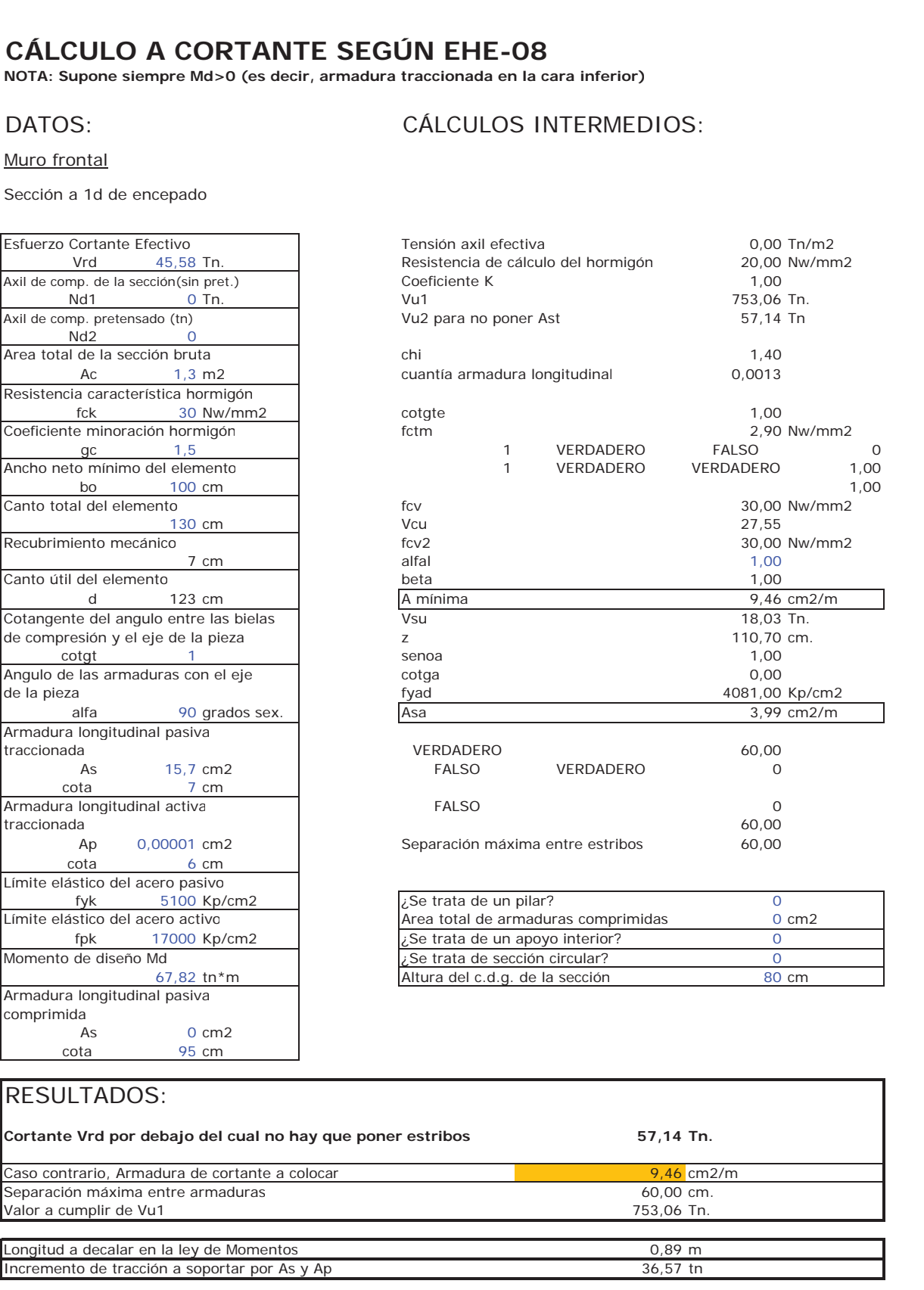

SEC.INS., SECCIDN INSUFICIENTE

1563 ARMADURA EN CARA EXTERIDR (Cm2/m)<br>24<mark>85 ARMADURA EN CARA INTERIDR</mark> (Cm2/m)

ARMADURA LONGITUDINAL MN ALMIA 1

ga ala<br>tio wo

<u>하고 8</u><br>1982년<br>1982년

pio Ho<br><u>mio Ho</u><br>Ris 예약

se de<br>ge de

ee de<br>as de

<u>sa sa</u><br>sa sa

de de<br><del>de de</del> 쁋

<u>de de d<del>r</del>.</u><br><del>de de dr.</del>

99

 $\frac{96}{25}$ 

्ट व्ह व्ह<br>व्हे व्ह

<u>라 하고</u><br>이 아 아이

유명<br>이 아이

de de<br>as as

de<br>Br 뜛 뜛 요<u>.</u><br>일학

쓚

oo<br>dip

뚫

욿

뿛

욻

as<br>؋

쁋

cia<br>Sig

음.<br>약

뛼

ੜੋ≒

욻

.ge<br>88

쁋

ae<br>88

# **CÁLCULO A CORTANTE SEGÚN EHE-08**

**NOTA: Supone siempre Md>0 (es decir, armadura traccionada en la cara inferior)**

# DATOS: CÁLCULOS INTERMEDIOS:

Muro en vuelta. Esquina trasera

Sección a 1d de encepado

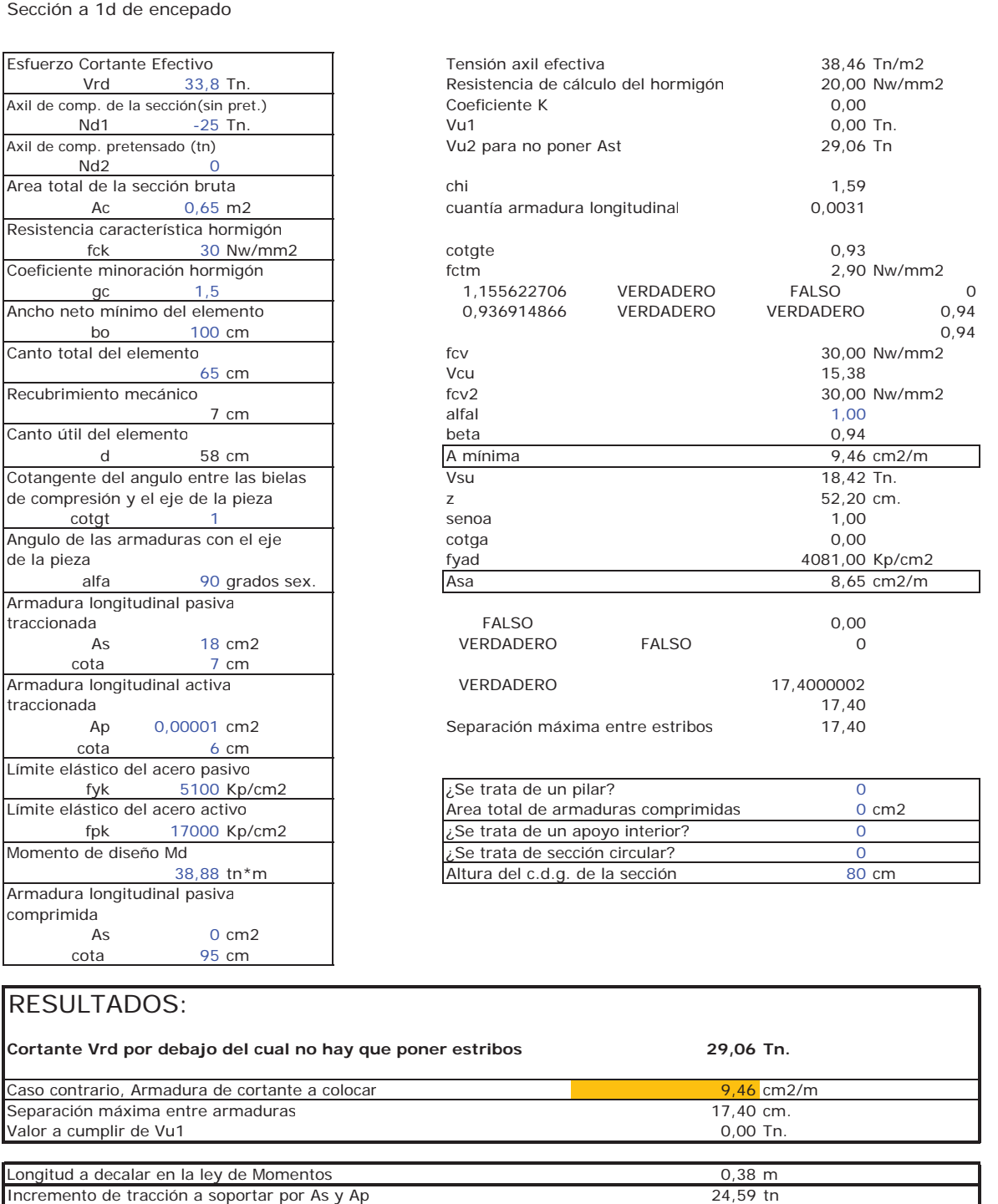

# CÁLCULO DEL ESTRIBO 2

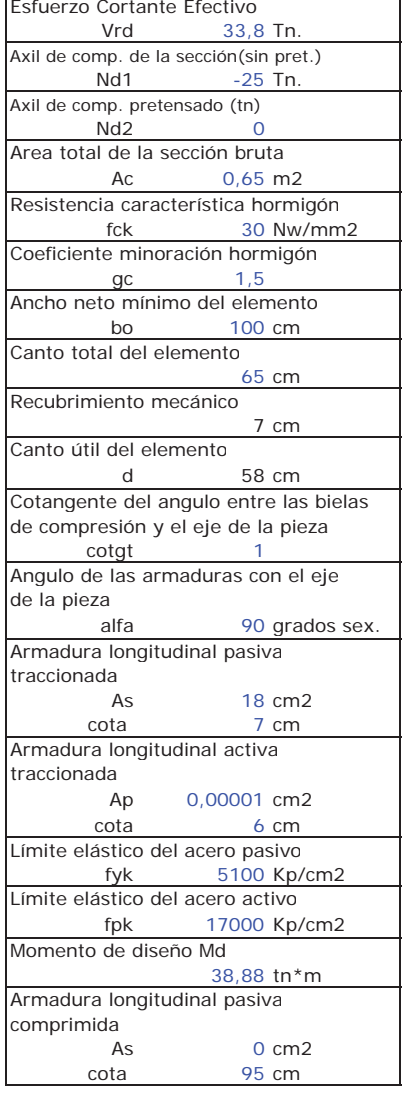

RESULTADOS:

valor a cumplir de Vu1

Caso contrario, Armadura de cortante a colocar

Incremento de tracción a soportar por As y Ap

Separación máxima entre armaduras

# CÁLCULO DE LA CIMENTACIÓN

#### **CÁLCULO DE AXILES Y LONGITUD DE PILOTES DE ESTRIBO 2**

#### **ESTRUCTURA EǦ1**

#### **GEOMETRÍA DEL ESTRIBO**

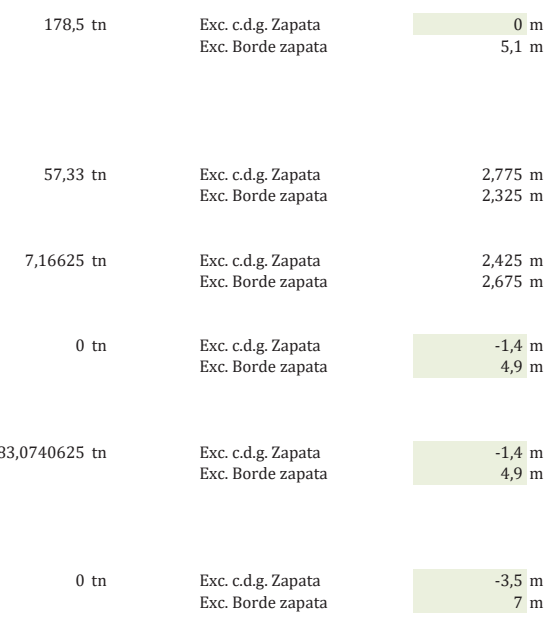

estabilidad al vuelco del estribo)

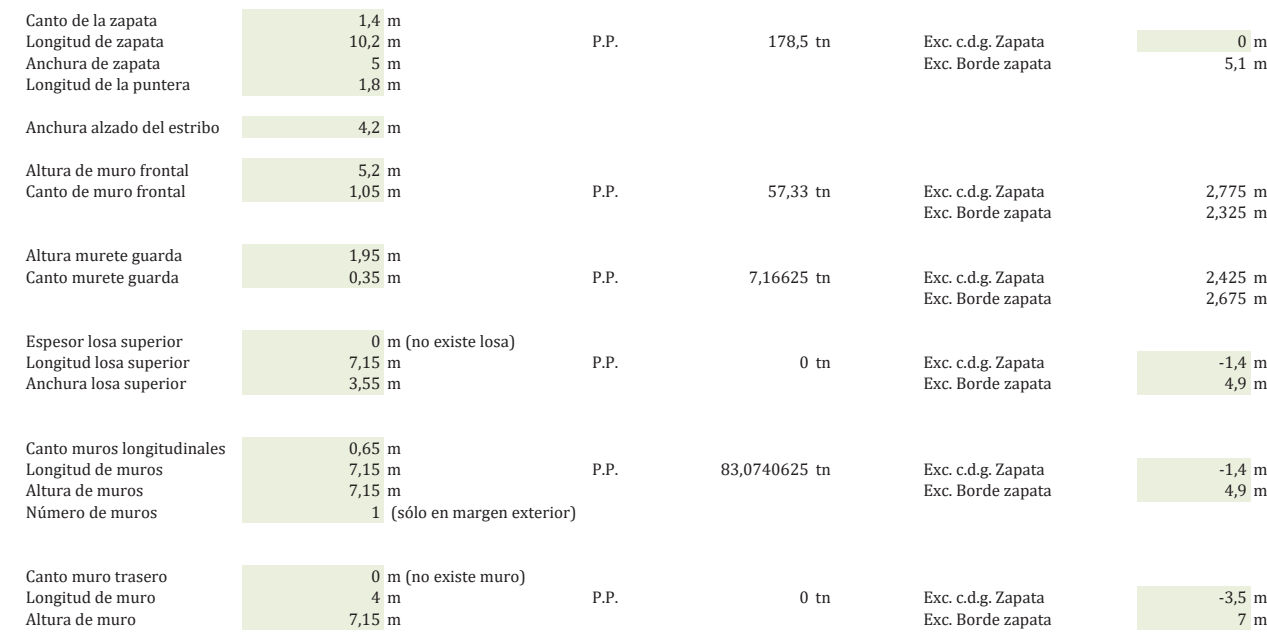

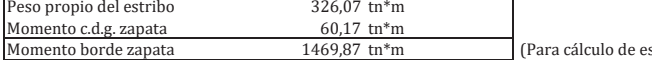

#### **ACCIONES SOBRE EL ESTRIBO**

#### **Acciones transmitidas desde el tablero**

Coeficiente de empuje total activo  $(\gamma^* K \circ)$  0,75

*Aceleración de cálculo sísmico* (*Δka*) 0,12 g<br>Coeficiente de empuje dinámico (*Δka*) 0,04

Altura de tierras relleno interior $$7,15~\rm{m}$$ Peso específico de las tierras  $1000~\rm{m}$ Peso específico de las tierras  $\frac{2 \text{tn}}{12 \text{tn}}$ <br>Peso de tierras interiores al estribo  $\frac{296,5105 \text{tn}}{12 \text{tn}}$ 

Longitud muro lateral 1  $\qquad \qquad 8,2 \text{ m}$  (incluyendo efecto de aleta en voladizo)

 $SC$  de uso en trasdós  $1 \text{ ln}/m2$ 

Coeficiente de empuje dinámico (Δka)

Peso de tierras interiores al estribo

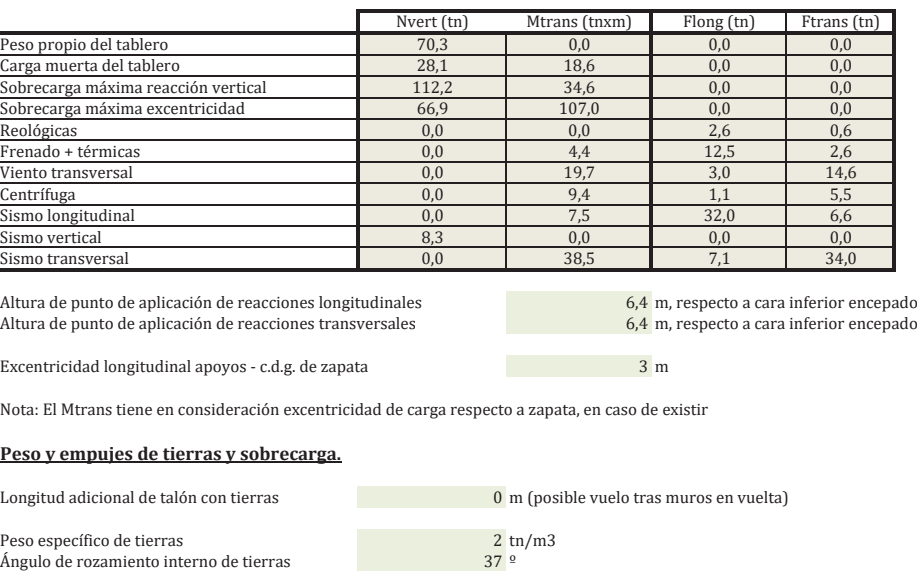

Longitud muro lateral 2  $\qquad \qquad 0 \text{ m}$  (pegado a muro en vuelta de estribo existente)

157,20 tn  $594,75$  tn\*m

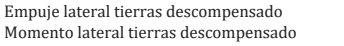

#### *Resultantes respecto <sup>a</sup> c.d.g. de la zapata*

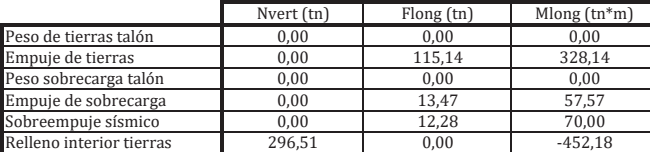

#### **Carga muerta en estribo**

 $\frac{1.449 \text{ th}}{m}$  (pavimento mayorado por 1,5)<br>Sobrecarga uso en terraplén  $\frac{1.449 \text{ th}}{m}$  (adicional a reacción tablero)

#### *Resultantes respecto <sup>a</sup> c.d.g. de la zapata*

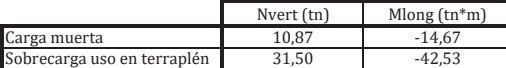

#### **ACCIONES EN C.D.G. DE ENCEPADO**

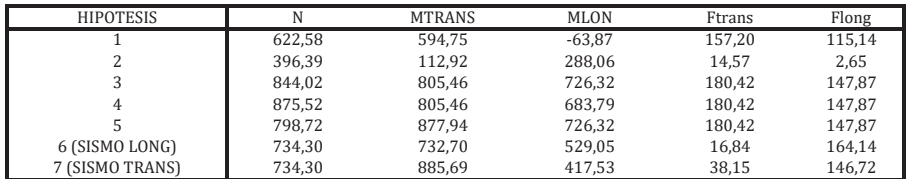

Exc. Pilote-encepado 0 m

Hipótesis 1: Construcción. Ejecución de relleno antes de realizar el tablero.

Hipótesis 2: Construcción. Se supone que el tablero se ejecuta antes que el relleno.

*Σ*<br>
Hipótesis 3: Servicio, con reacción tablero vertical y horizontal máxima, peso de sobrecarga en talón.

Hipótesis 4: Servicio, con reacción tablero vertical y horizontal máxima, peso de sobrecarga en talón y sobrecarga losa superior. Hipótesis 5: Servicio, con reacción tablero excéntrica y horizontal máxima, sin peso de sobrecarga en talón

Hipótesis 6: Sismo longitudinal dominante

Hipótesis 7: Sismo transversal dominante

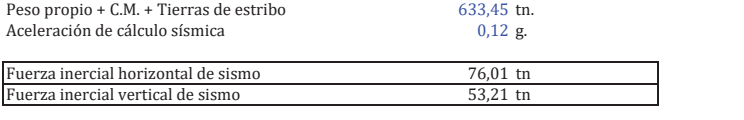

Altura de c.d.g. estribo + tierras and the matrix of the detection of the 4,275 m, respecto a cara inferior del encepado.

#### **ACCIONES EN C.D.G. ENCEPADO INCLUYENDO FUERZAS INERCIALES EN SISMO**

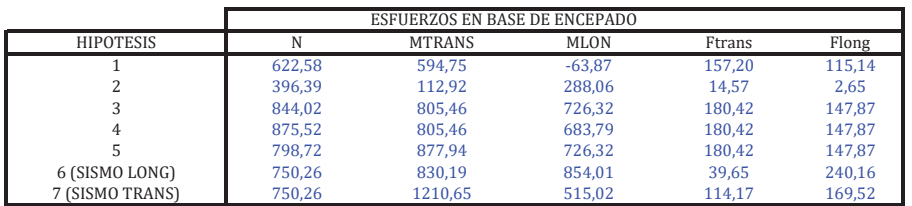

#### **GEOMETRIA DE PILOTES**

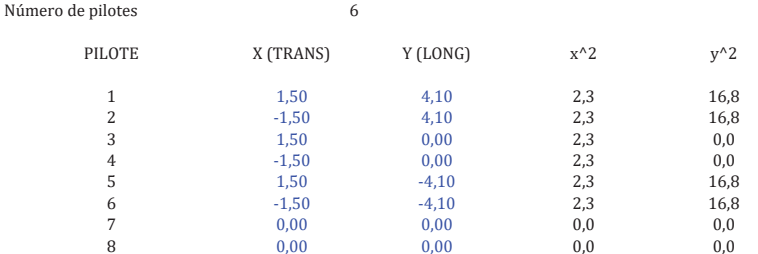

(Coordenadas referidas al cdg del encepado)

#### α suma 13,50  $I_x$

#### **AXILES EN PILOTES. HIPÓTESIS ARTICULACIÓN EN CABEZA.**

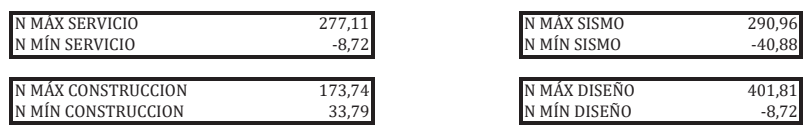

#### **AXILES EN PILOTES CORREGIDOS CONSIDERANDO VINCULACIÓN CON ENCEPADO <sup>Y</sup> EMPUJE HORIZONTAL**

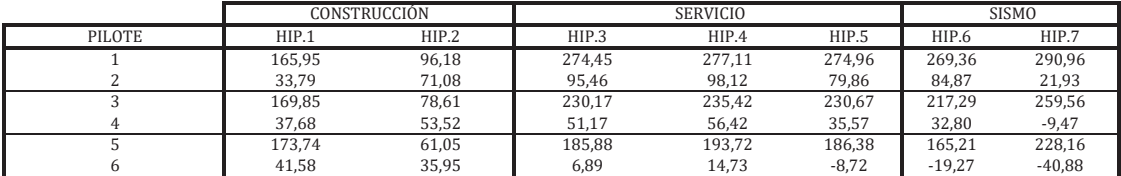

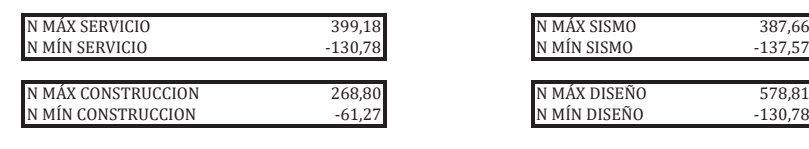

Diámetro de los pilotes 1,50 m

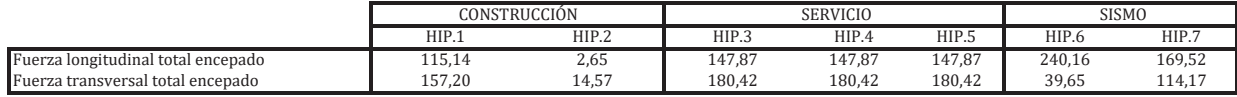

ÀȋȀͳǡͳȌ ʹͲͷǡ͵ͷ Ȁʹ ÀȋȀͳǡʹͷȌ ͳͷǡͶͻ Ȁʹ

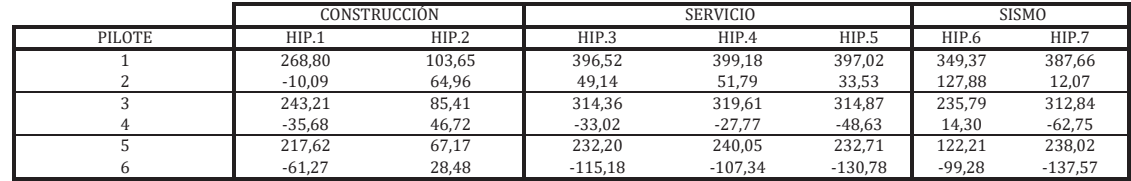

#### **LONGITUD DE LOS PILOTES**

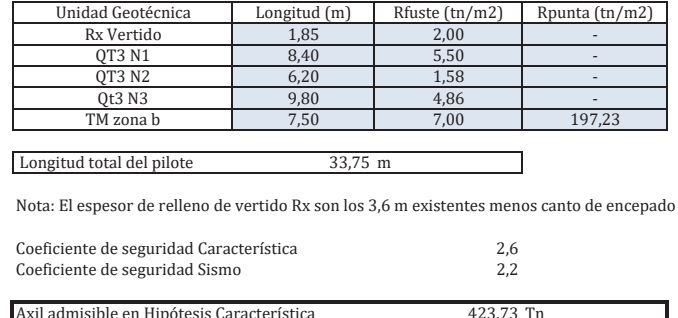

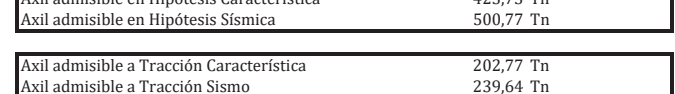

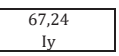

Distancia a punto de momento nulo modelo interacción pilote-terreno  $4,20 \text{ m}$  (sólo a efectos de obtener axiles por vinculación encepado-pilote)

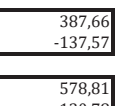

o y recubrimiento superior de tierras.
## CÁLCULO DE ARMADURA EN ENCEPADOS RÍGIDOS DE ESTRIBOS

ESTRUCTURA: ESTRUCTURA E-1

REFERENCIA: CÁLCULO DE ESTRIBO 2

## ARMADURA DE PUNTERA. DIRECCIÓN LONGITUDINAL.

Se realiza un cálculo de esfuerzos con modelo de Bielas y Tirantes.

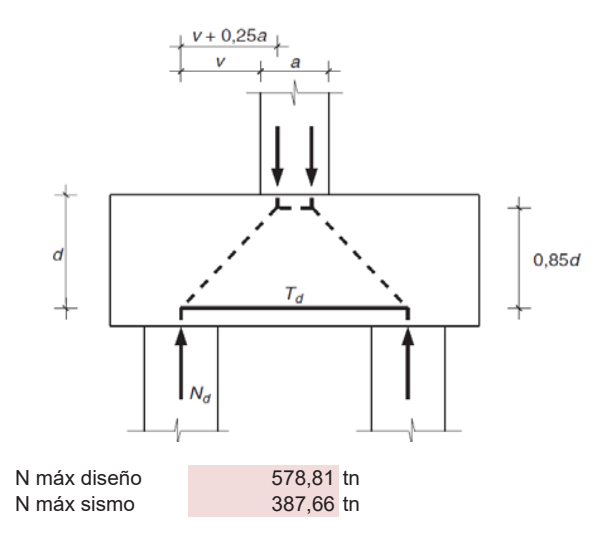

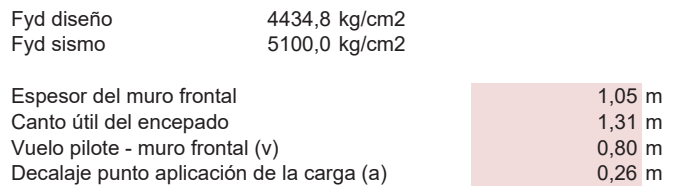

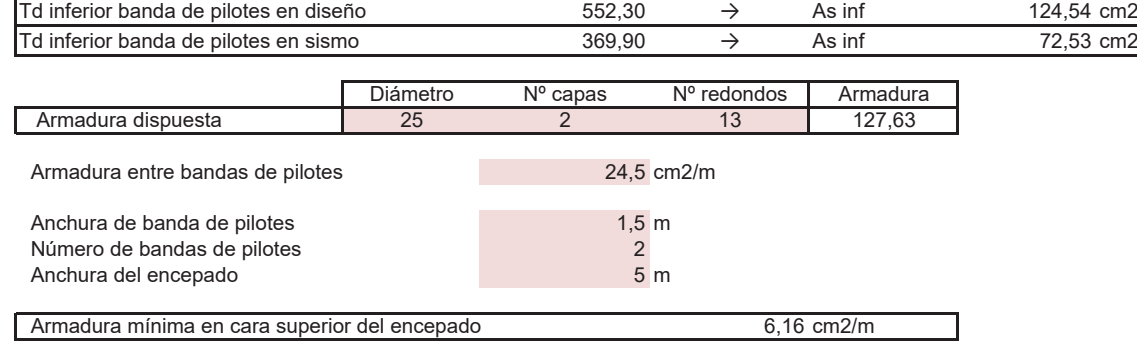

## **RESTO DE ARMADURAS DEL ENCEPADO**

Partimos de los esfuerzos obtenidos en el modelo de elementos finitos integral realizado del estribo con el programa Sap 2000.

## **ARMADURA DE FLEXIÓN DIRECCIÓN LONGITUDINAL**

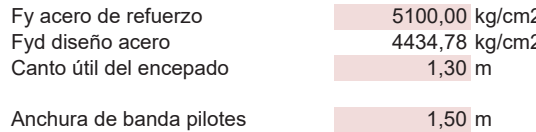

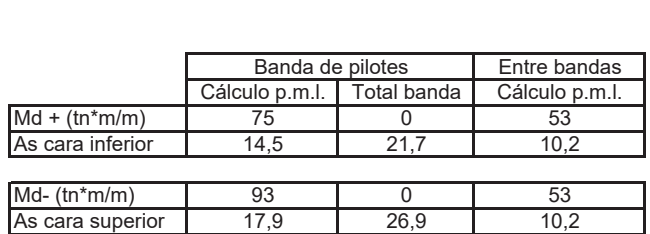

## **ARMADURA DE FLEXIÓN DIRECCIÓN TRANSVERSAL**

Para obtener los esfuerzos en dirección esviada, se modifican los ejes locales de los elementos shell del modelo.

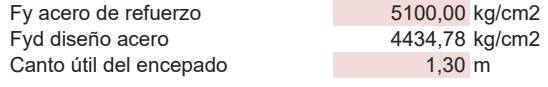

Anchura de banda pilotes

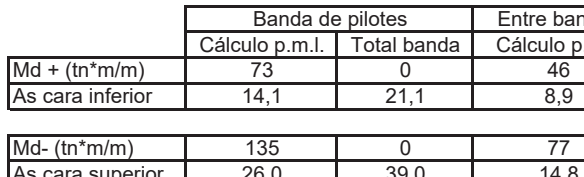

 $1,50 \text{ m}$ 

## **ARMADURA DE CORTANTE**

En la puntera, al ser rígida, no se precisa armadura de cortante.

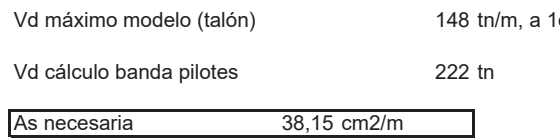

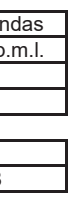

Id de apoyo en pilote

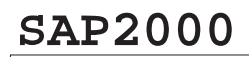

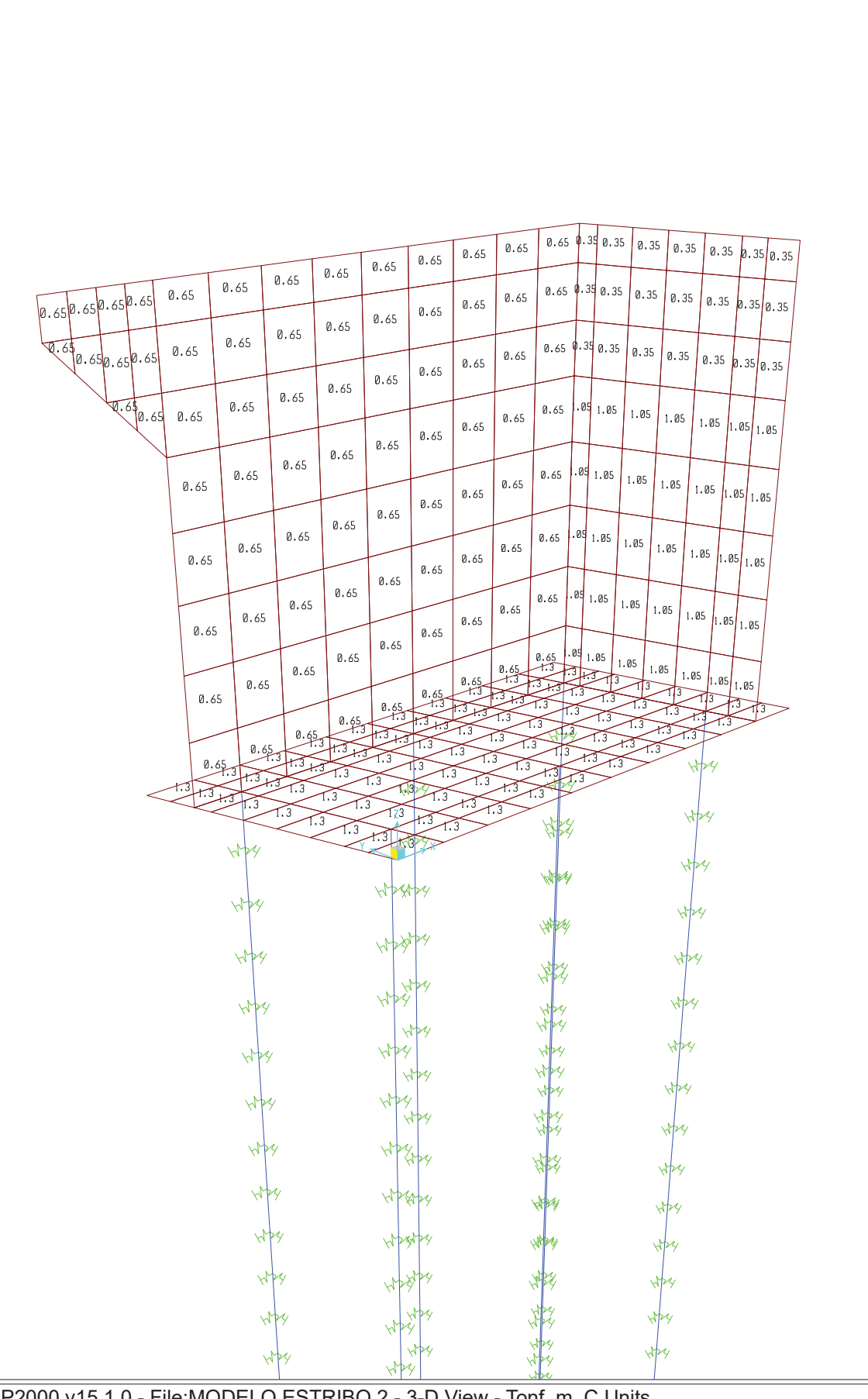

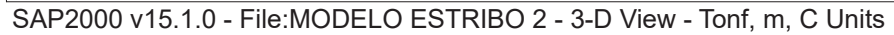

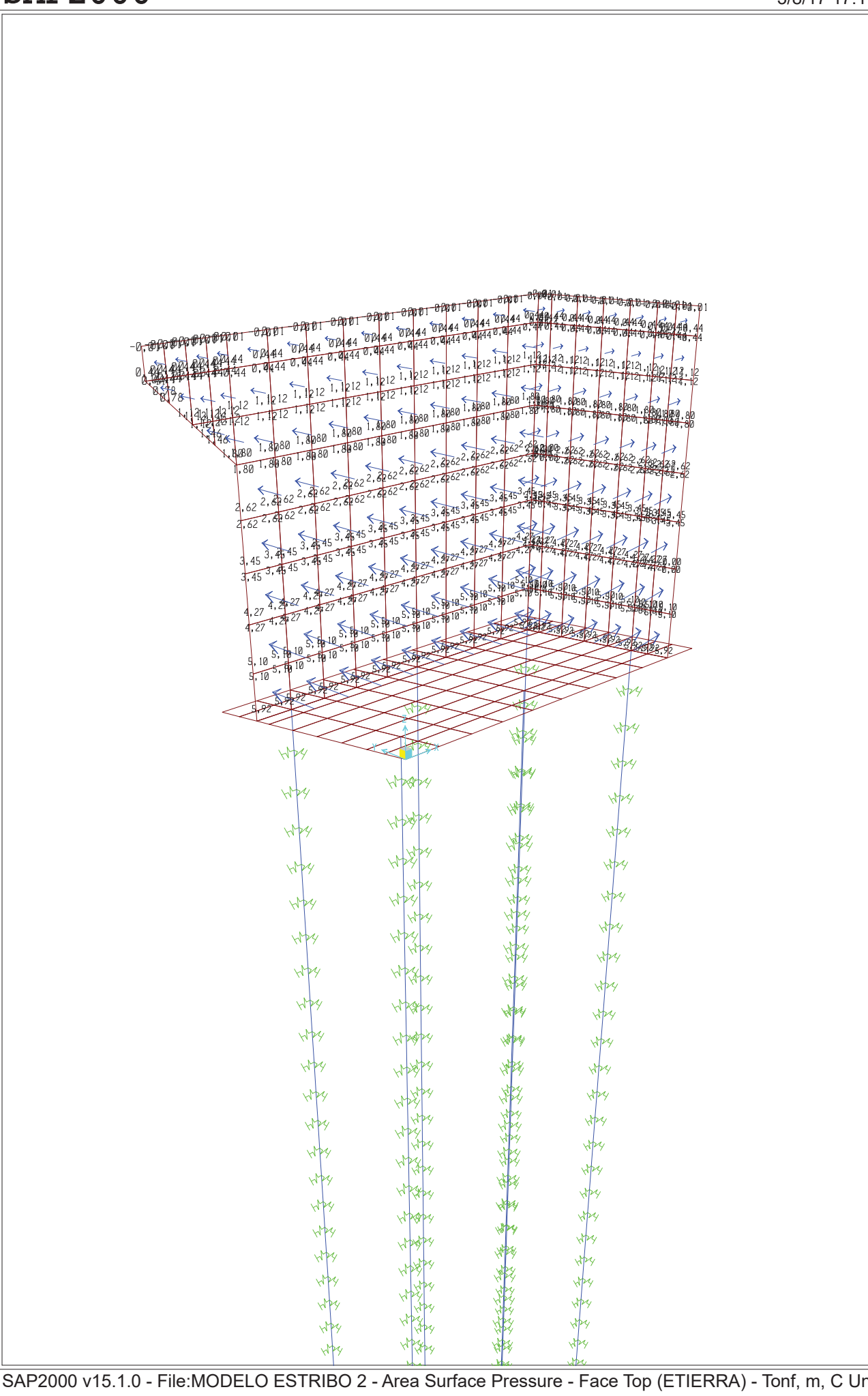

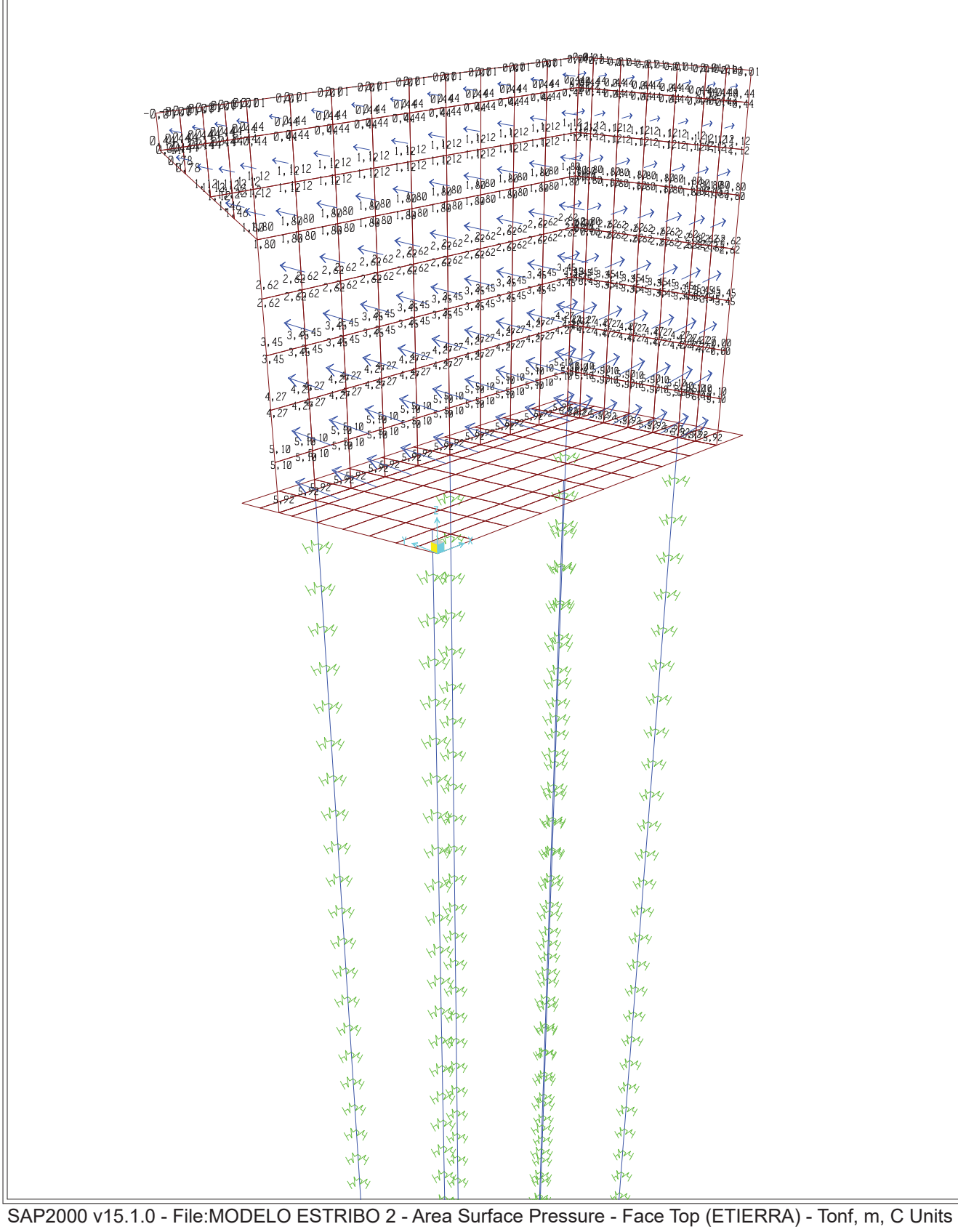

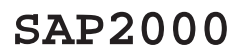

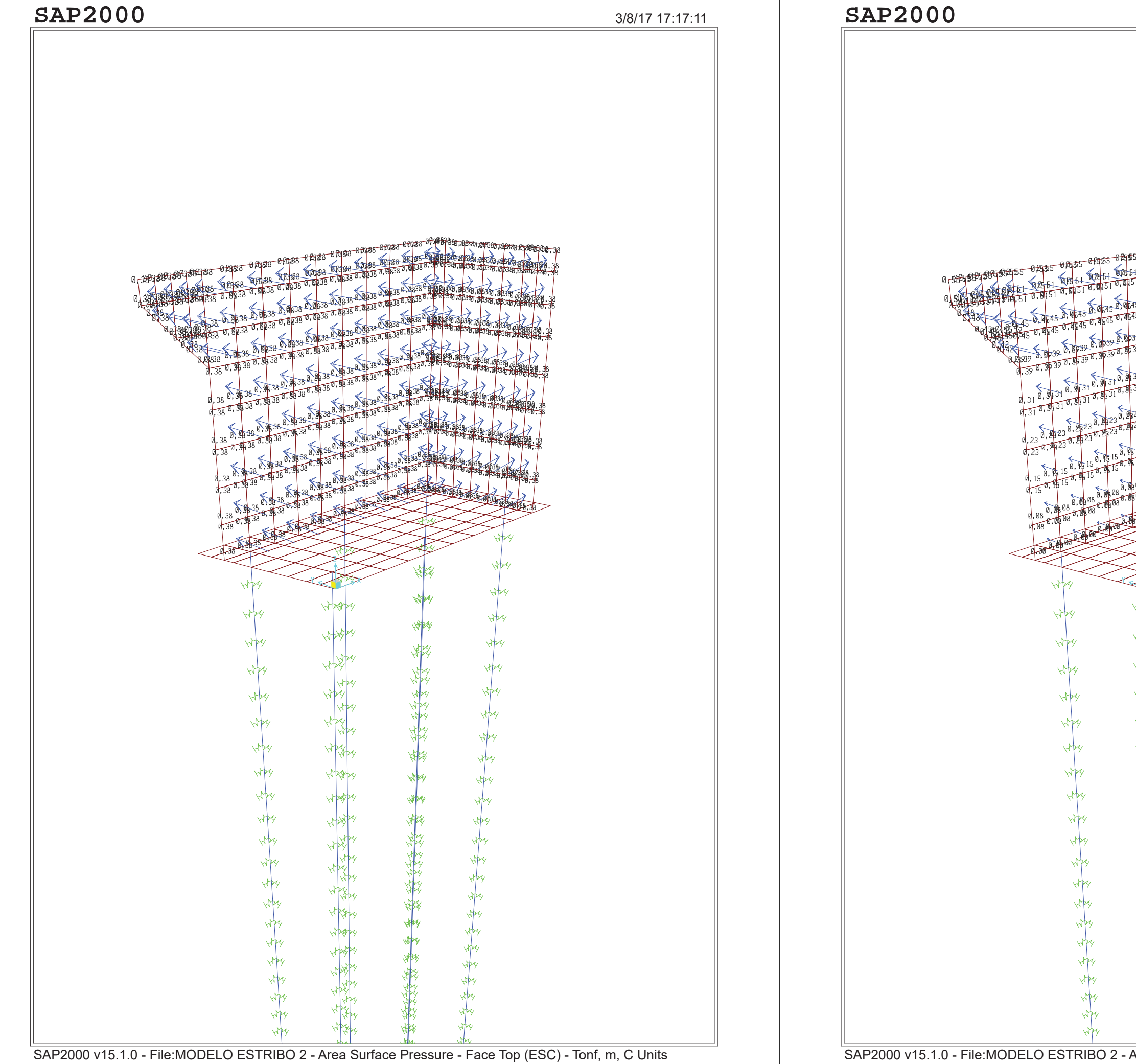

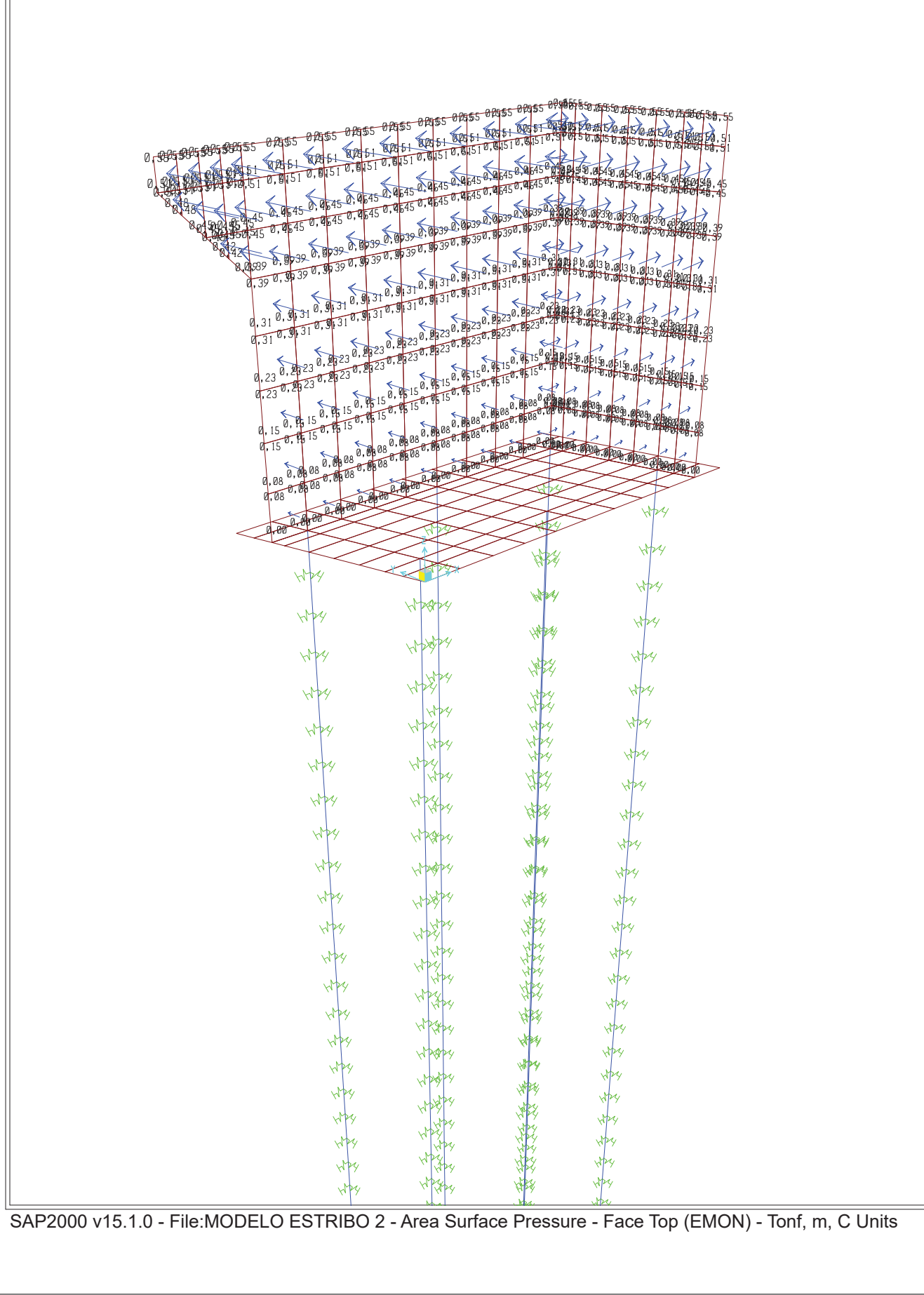

# **SAP2000**

3/8/17 17:17:46

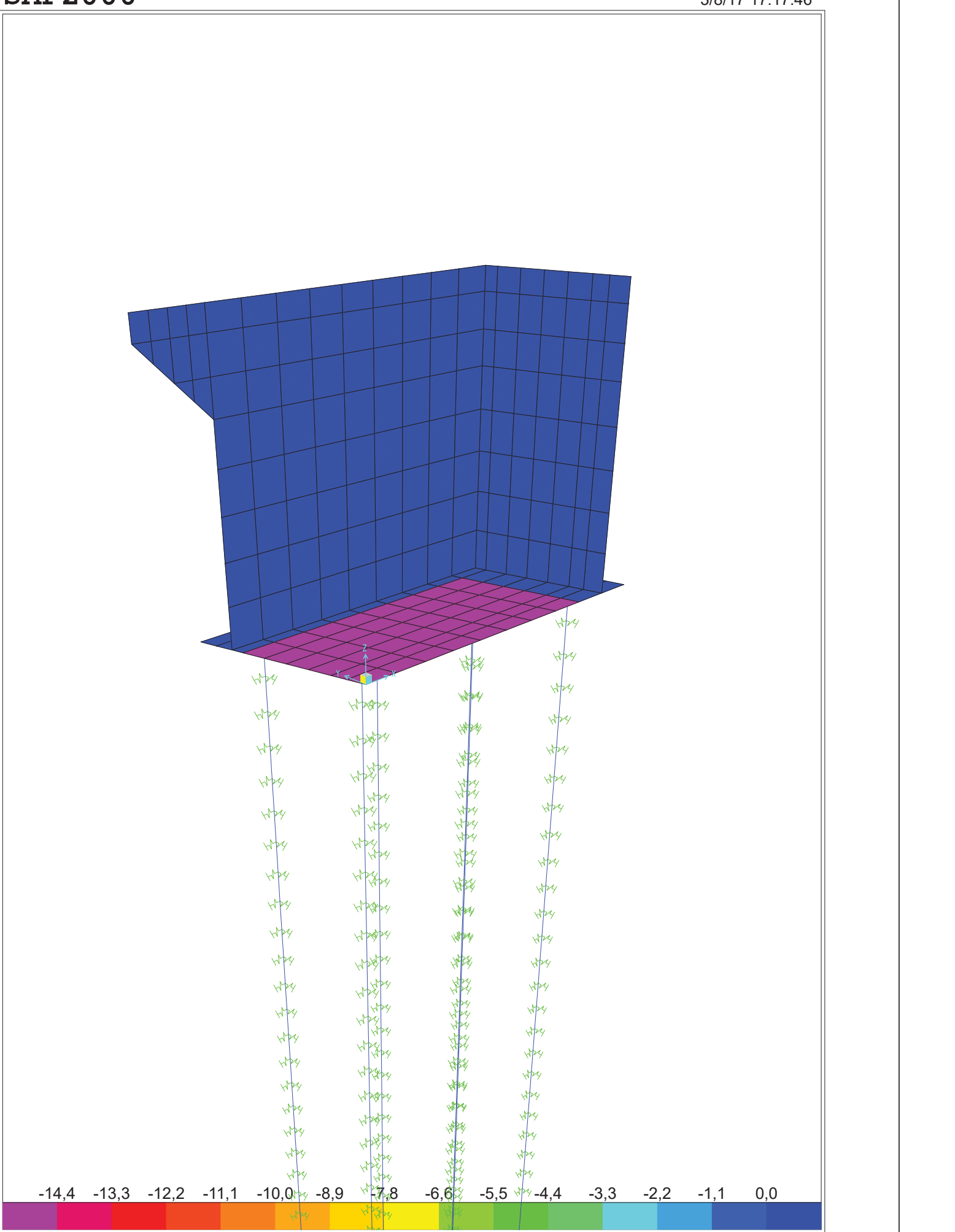

SAP2000 v15.1.0 - File:MODELO ESTRIBO 2 - Area Uniform (PTIERRA) (GLOBAL - Z) - Tonf, m, C Units

SAP2000 v15.1.0 - File:MODELO ESTRIBO 2 - Area Uniform (PSC) (GLOBAL - Z) - Tonf, m, C Units

# **SAP2000**

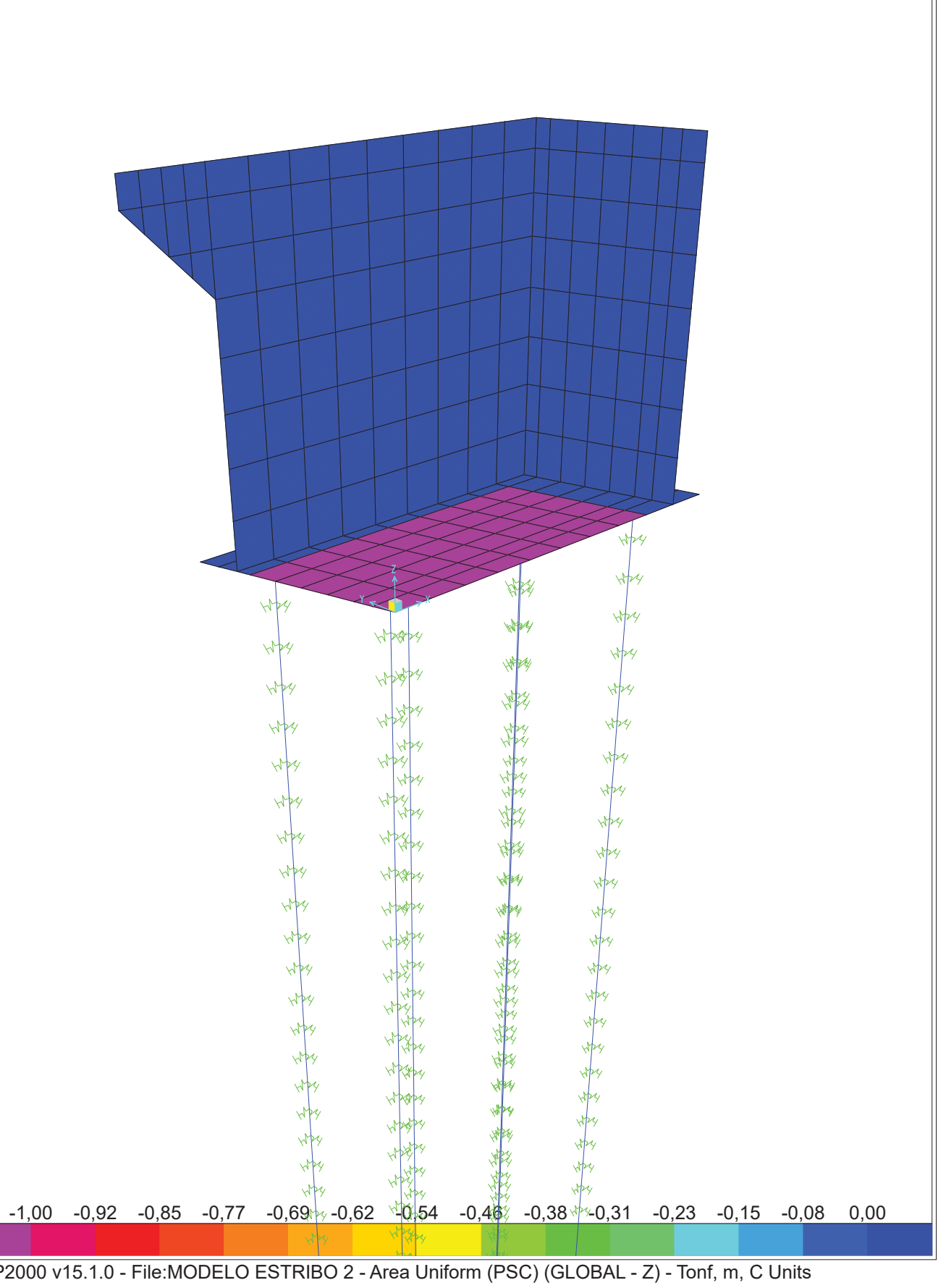

# **SAP2000**

# 3/8/17 17:18:33 **SAP2000**

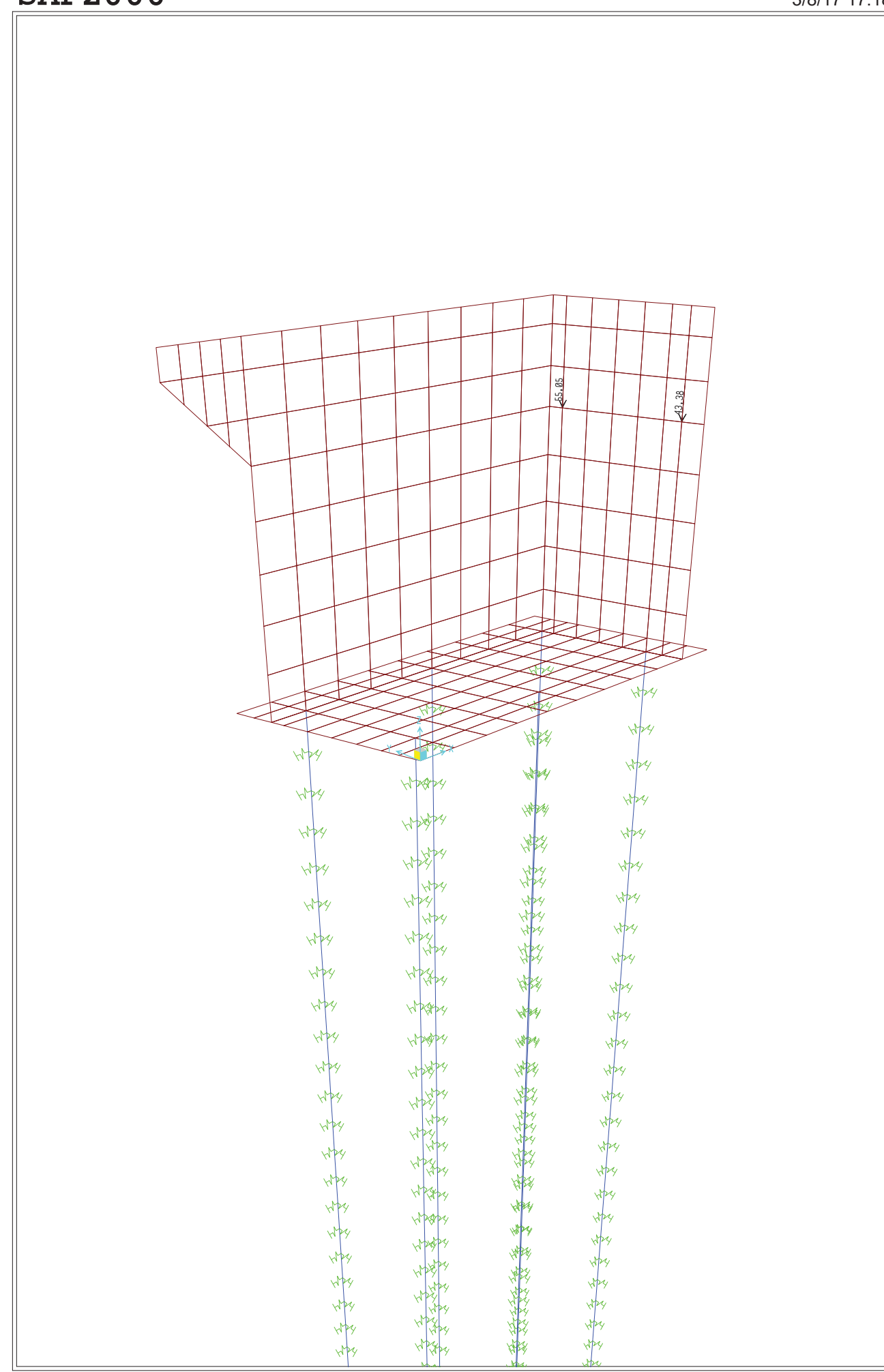

SAP2000 v15.1.0 - File:MODELO ESTRIBO 2 - Joint Loads (CPTAB) (As Defined) - Tonf, m, C Units

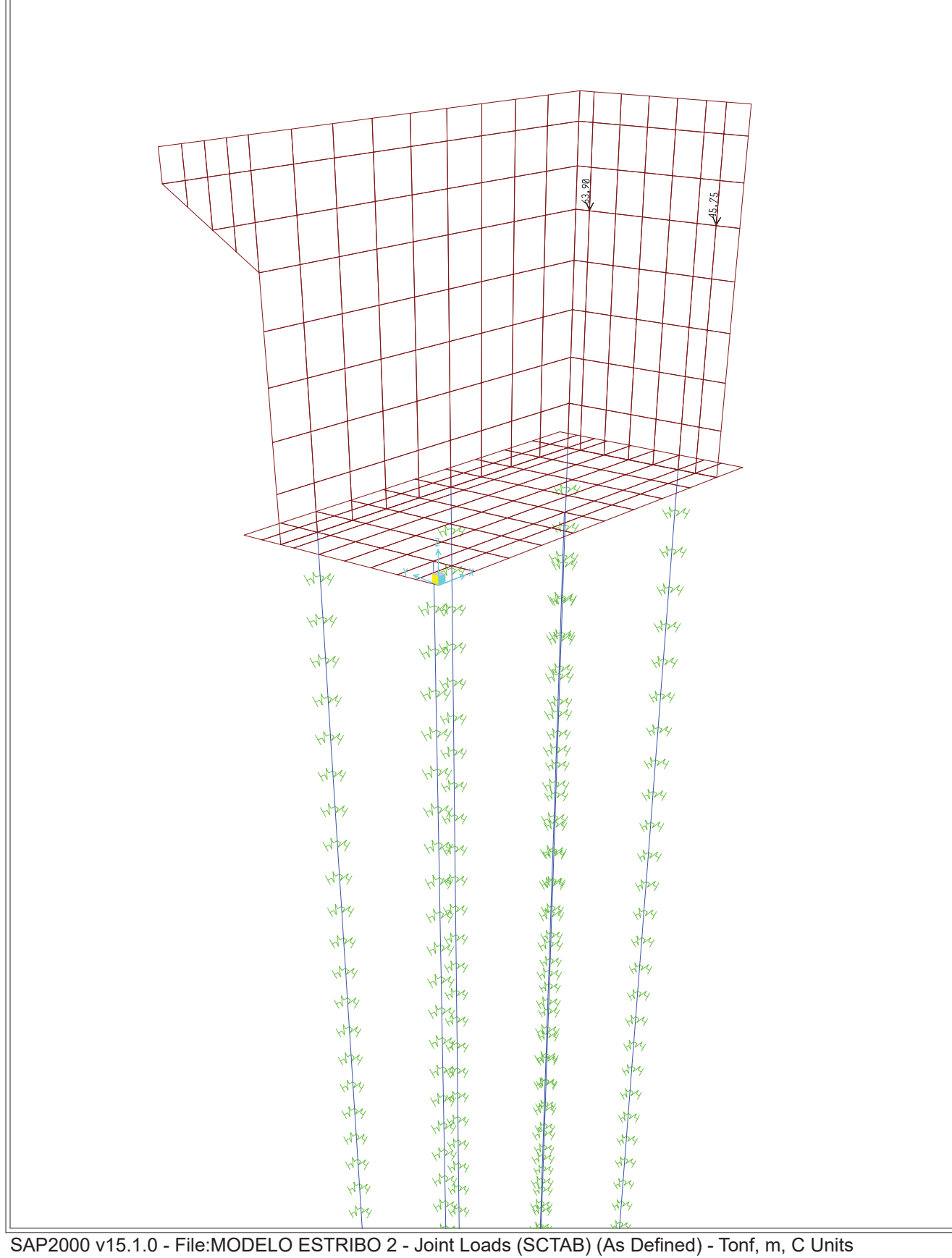

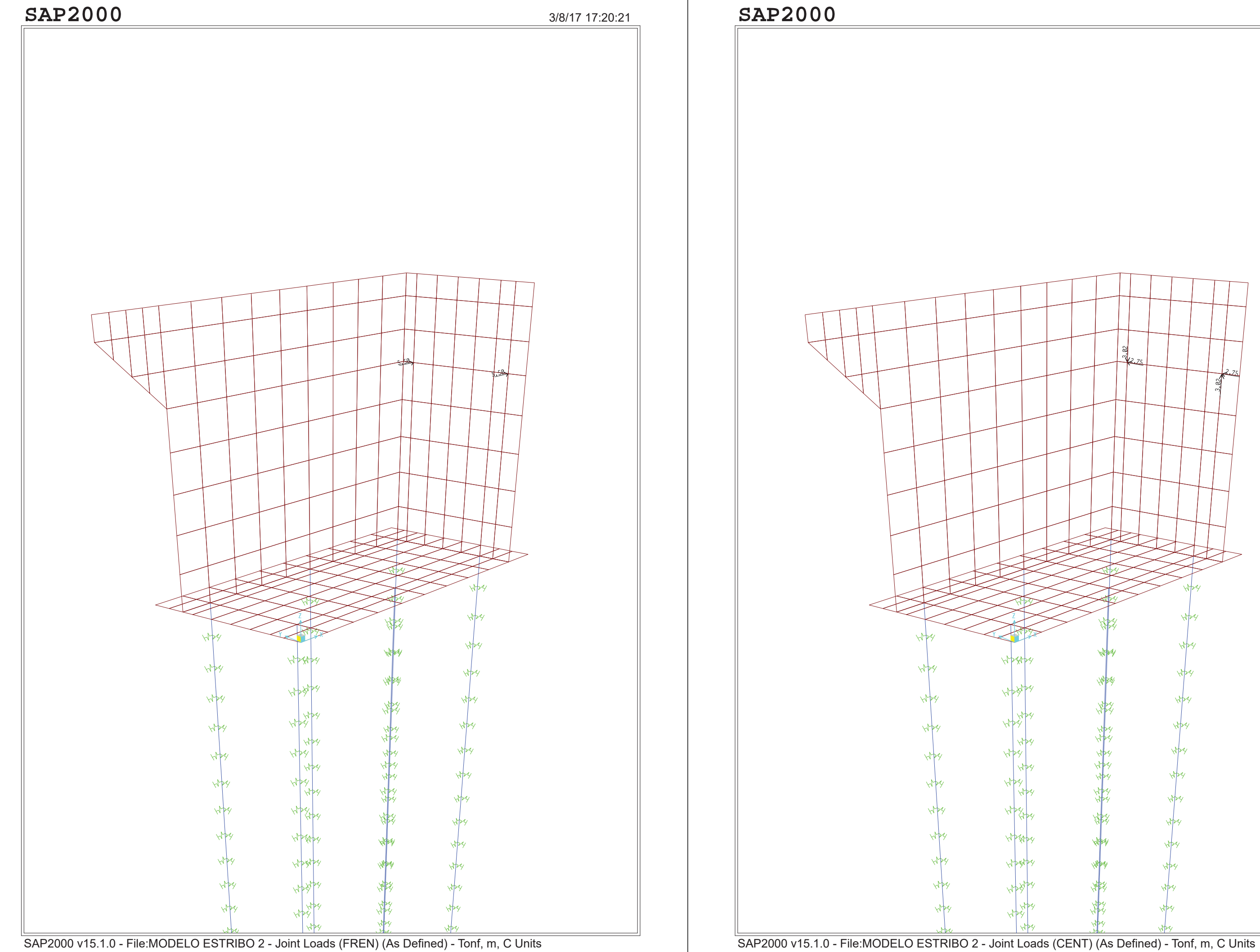

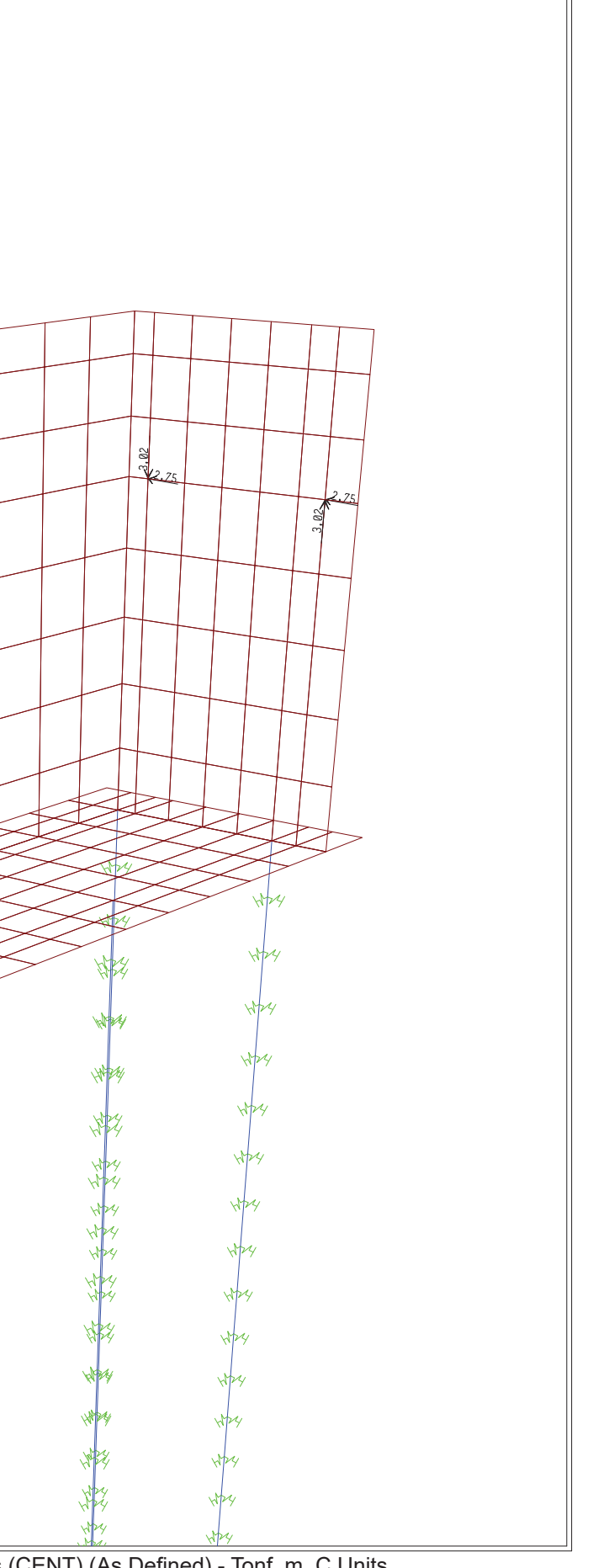

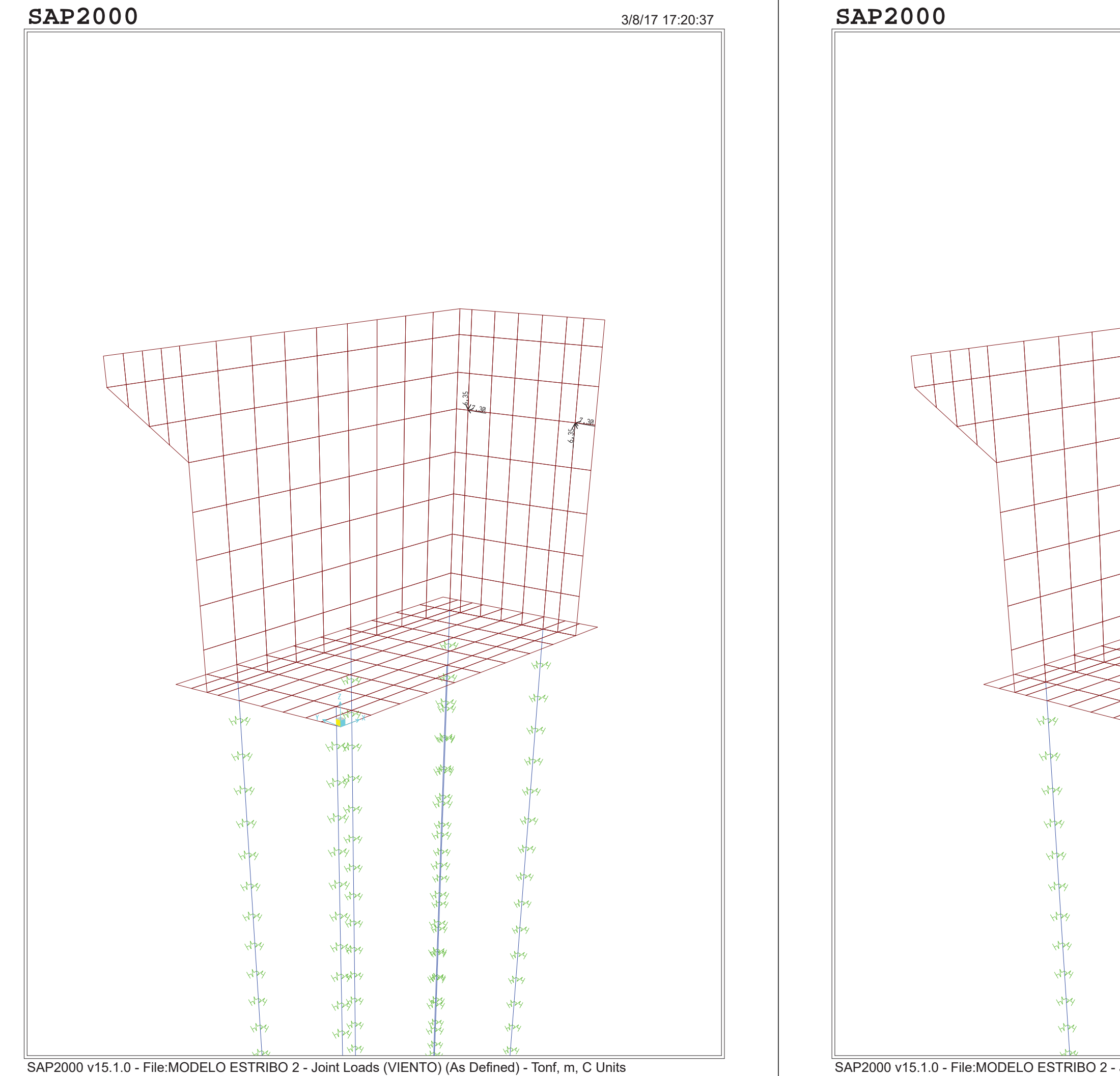

SAP2000 v15.1.0 - File:MODELO ESTRIBO 2 - Joint Loads (REOL) (As Defined) - Tonf, m, C Units

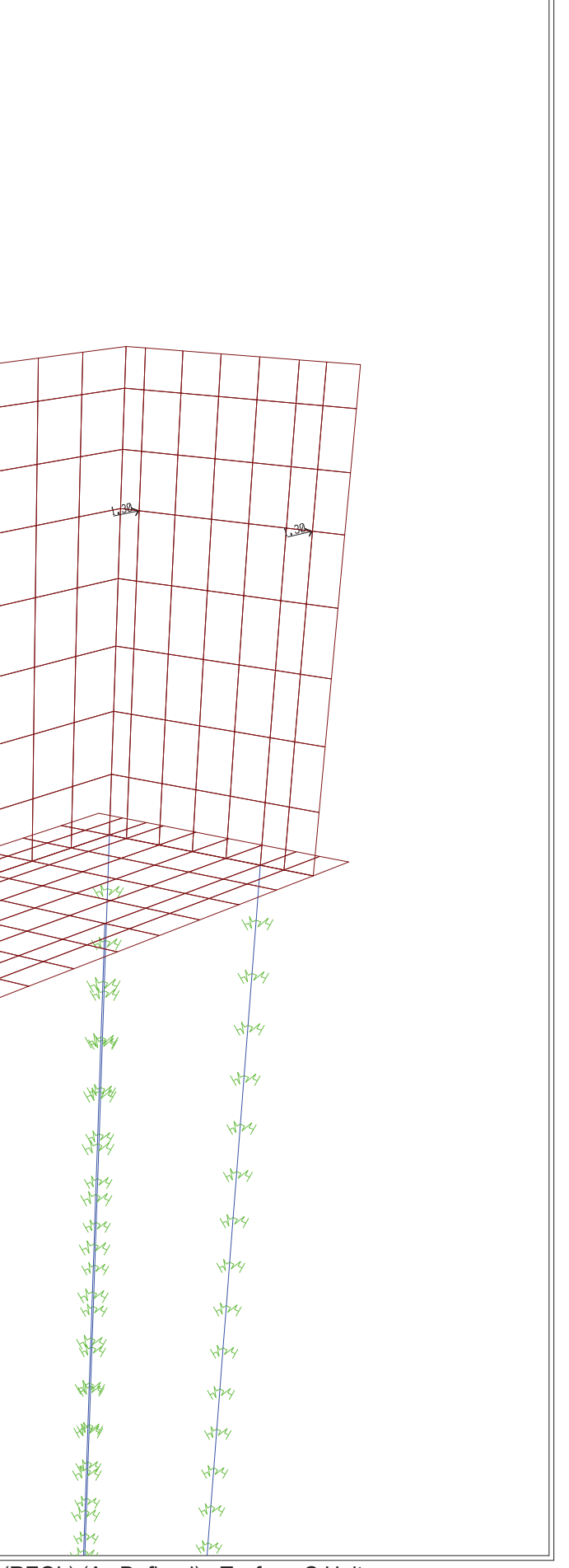

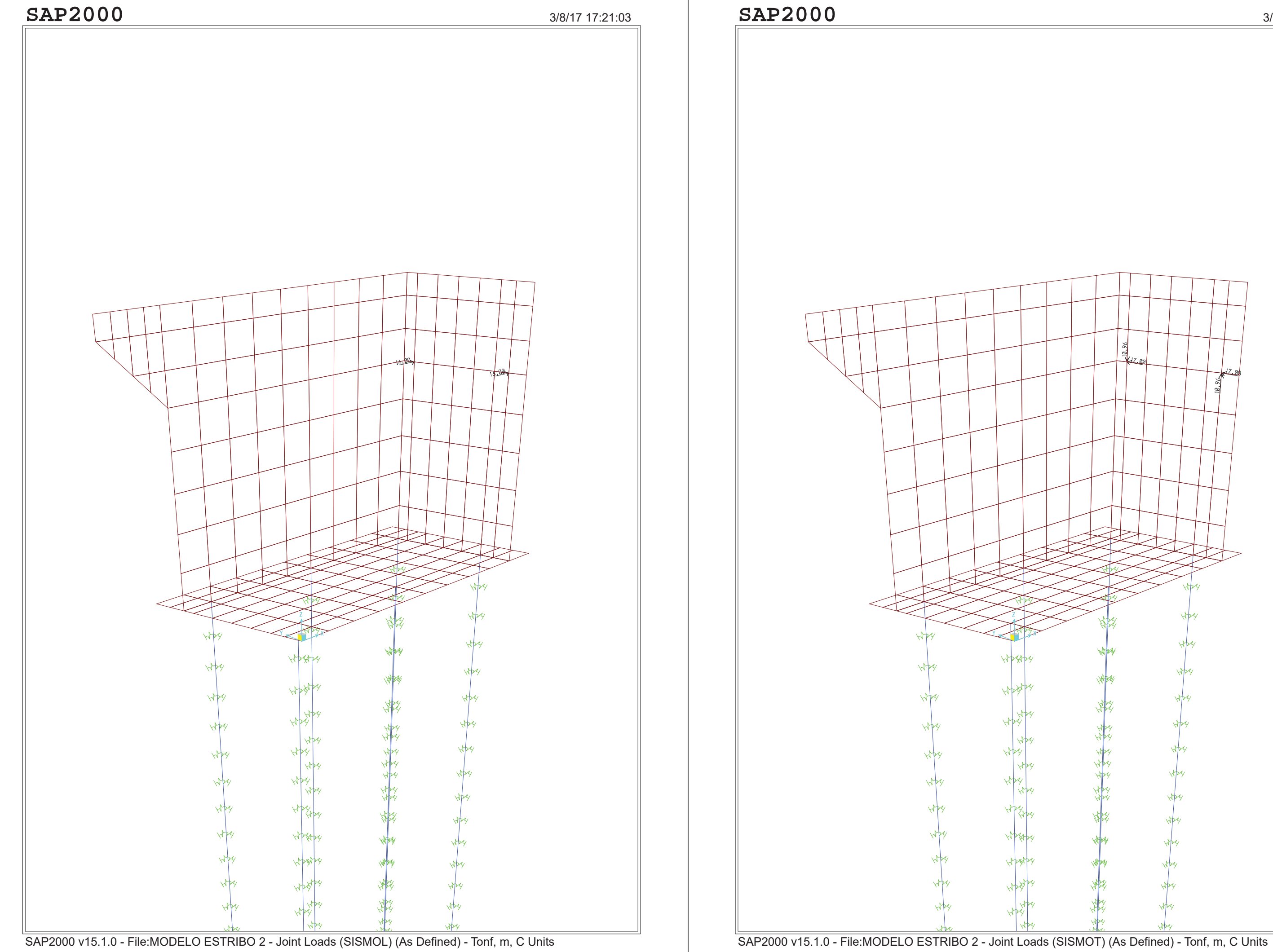

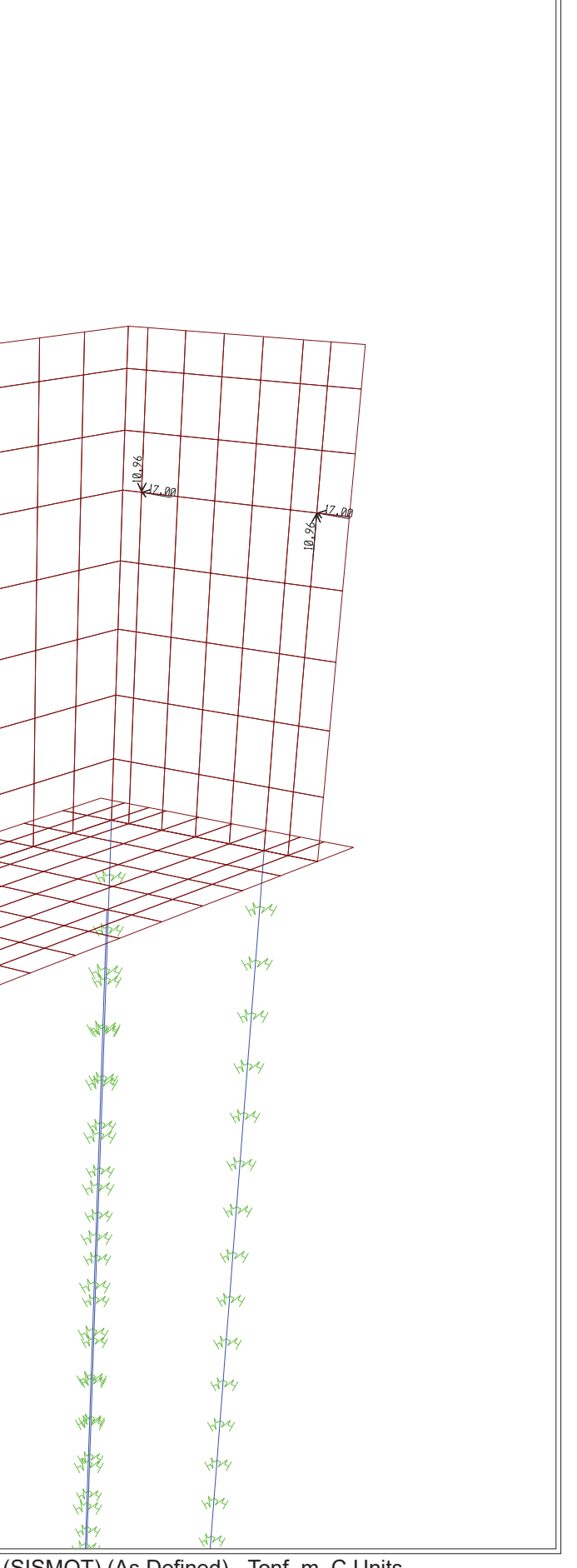

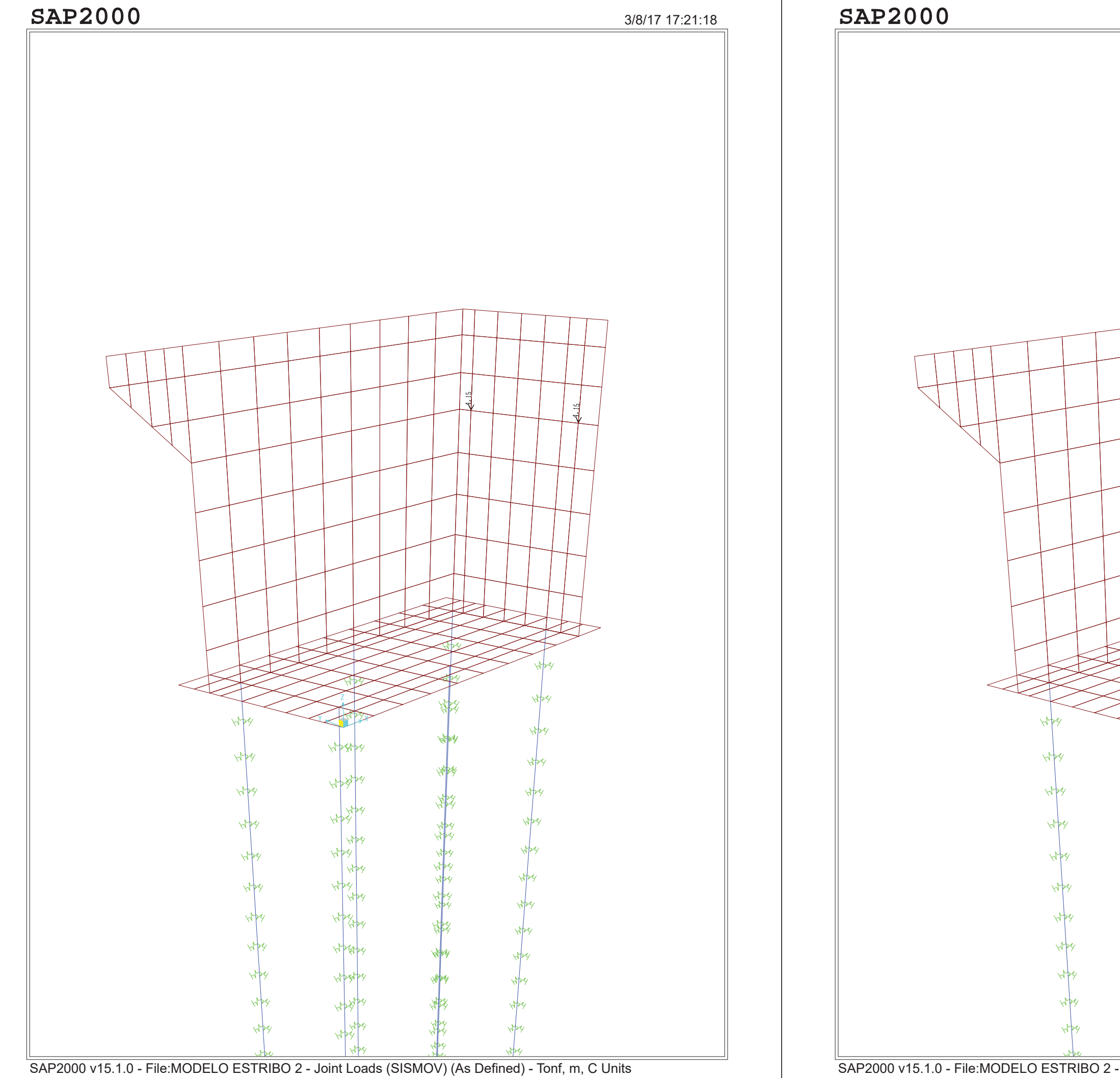

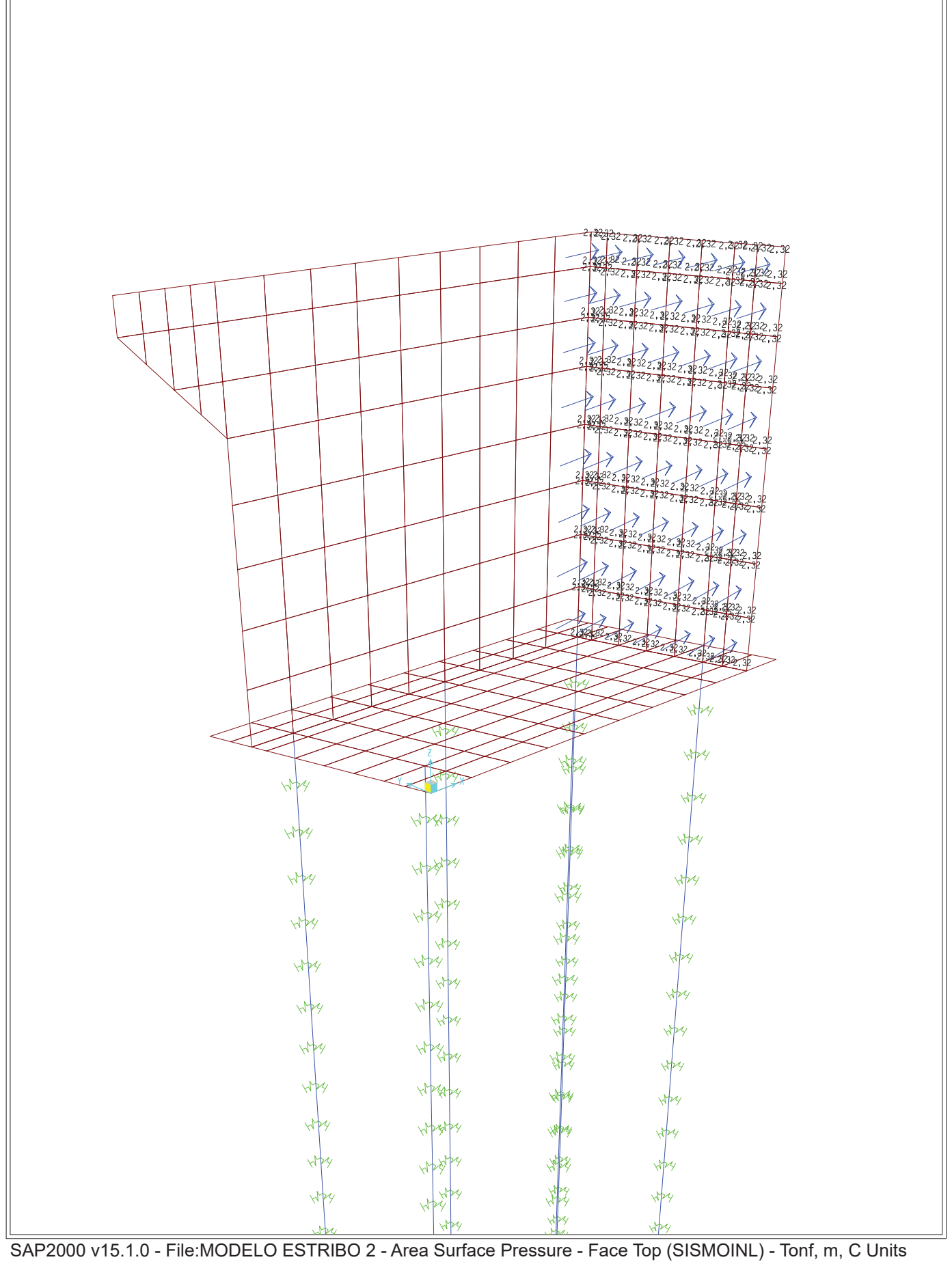

# **SAP2000**

# 3/8/17 17:21:47

## MODELO ESTRIBO 2.sdb

# Table: Area Section Properties, Part 1 of 4

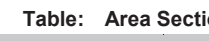

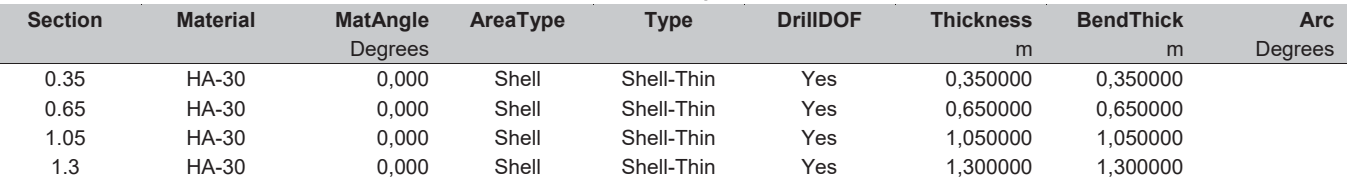

# Table: Area Section Properties, Part 2 of 4

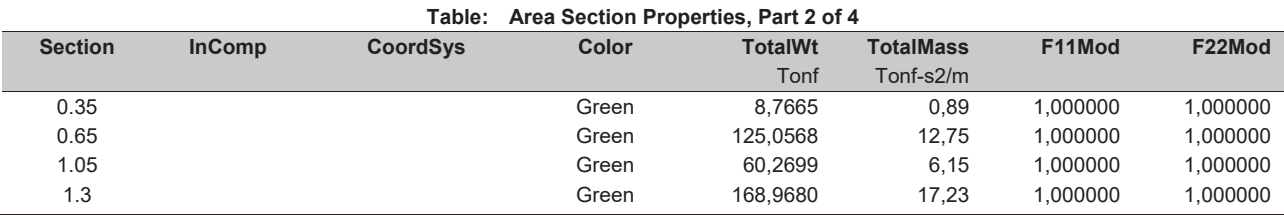

# Table: Area Section Properties, Part 3 of 4

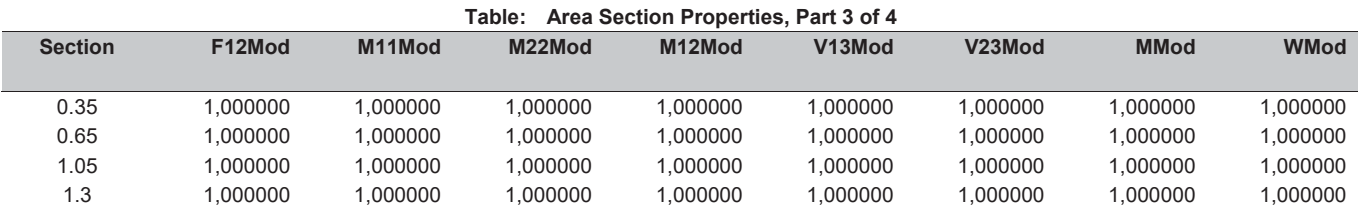

# Table: Area Section Properties, Part 4 of 4

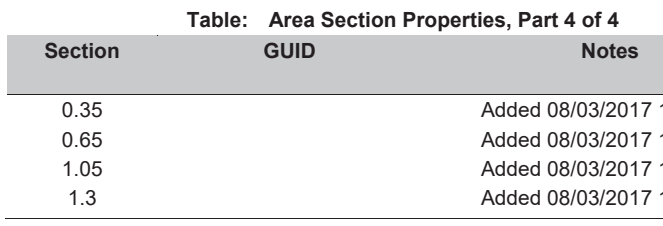

# Table: Case - Static 1 - Load Assignments

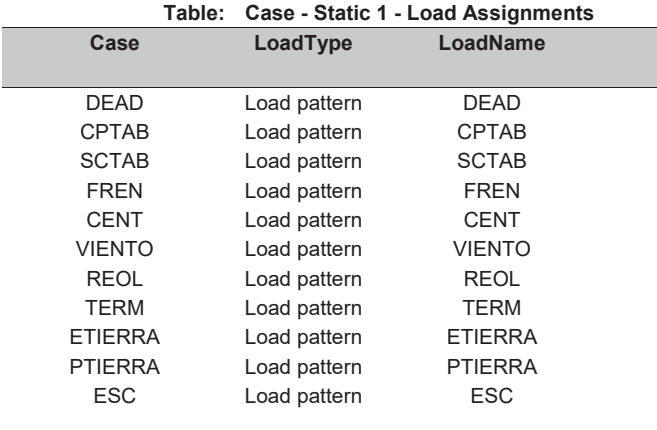

**ACL** 

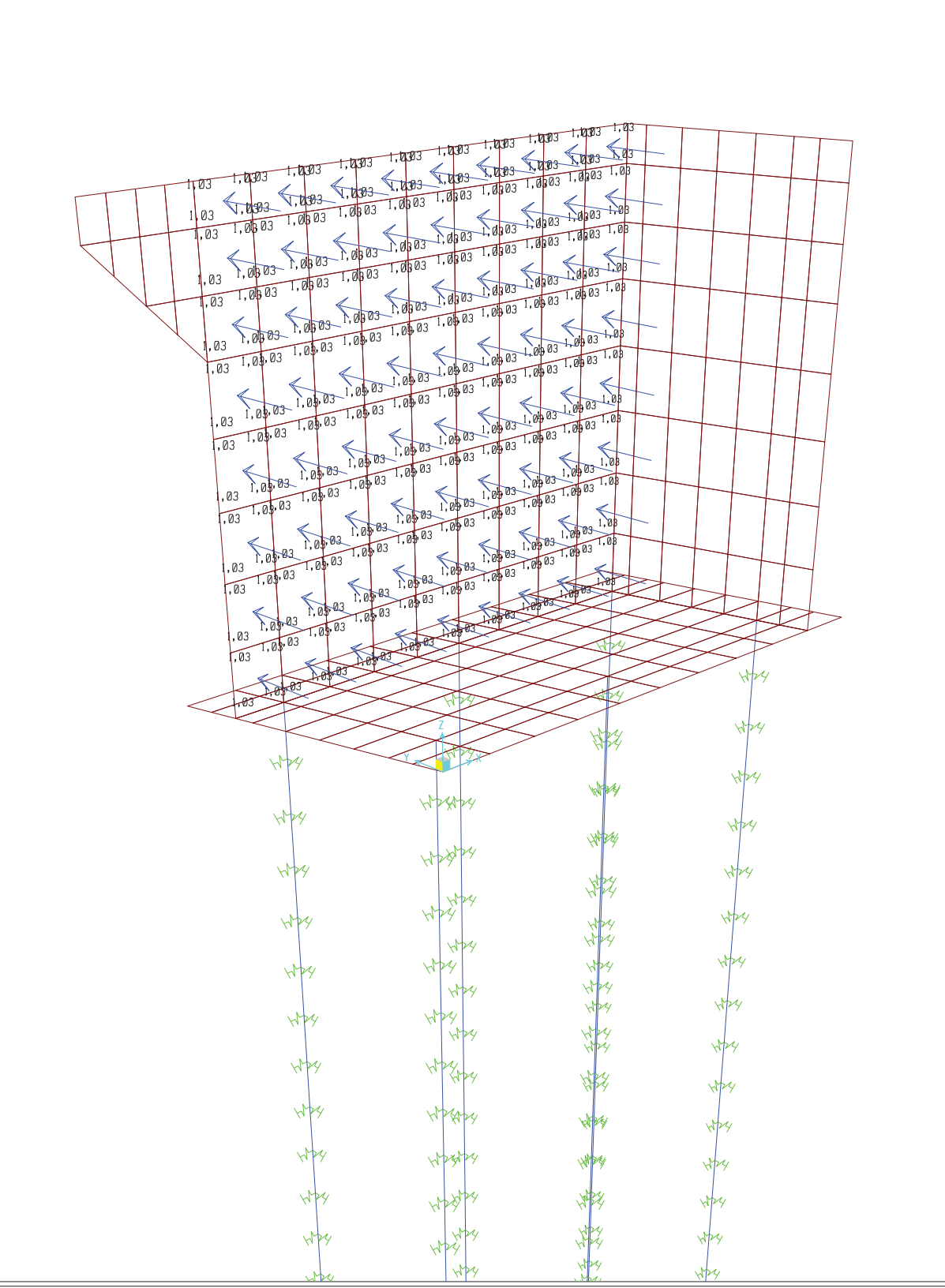

## ion Properties, Part 1 of 4

# $11:23:16$

 $11:12:43$ 11:12:58

11:12:21

## LoadSF

1,000000 1,000000 1,000000 1,000000 1,000000 1,000000 1,000000

1,000000

1,000000

1,000000 1,000000

Page 1 of 10

## MODELO ESTRIBO 2.sdb

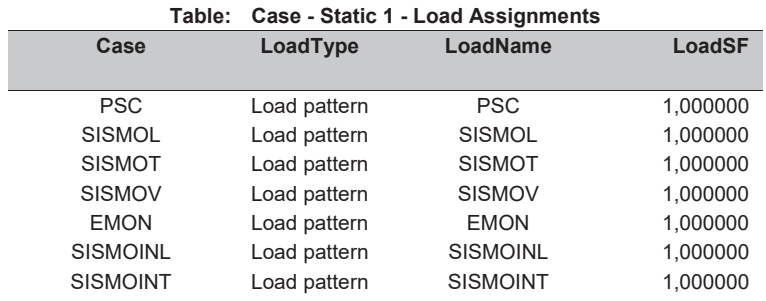

# Table: Combination Definitions, Part 1 of 3

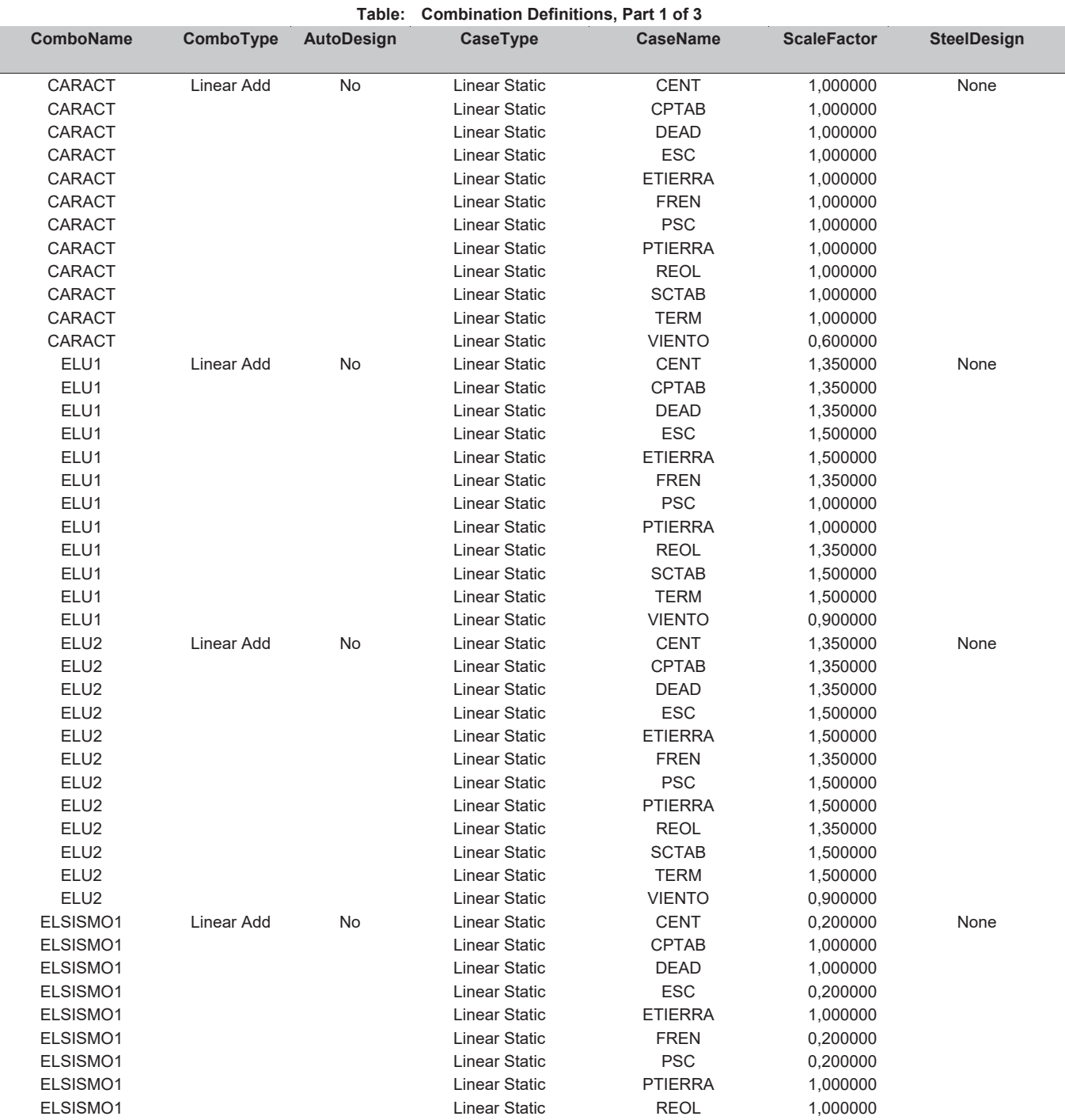

## SAP2000 v15.1.0

MODELO ESTRIBO 2.sdb

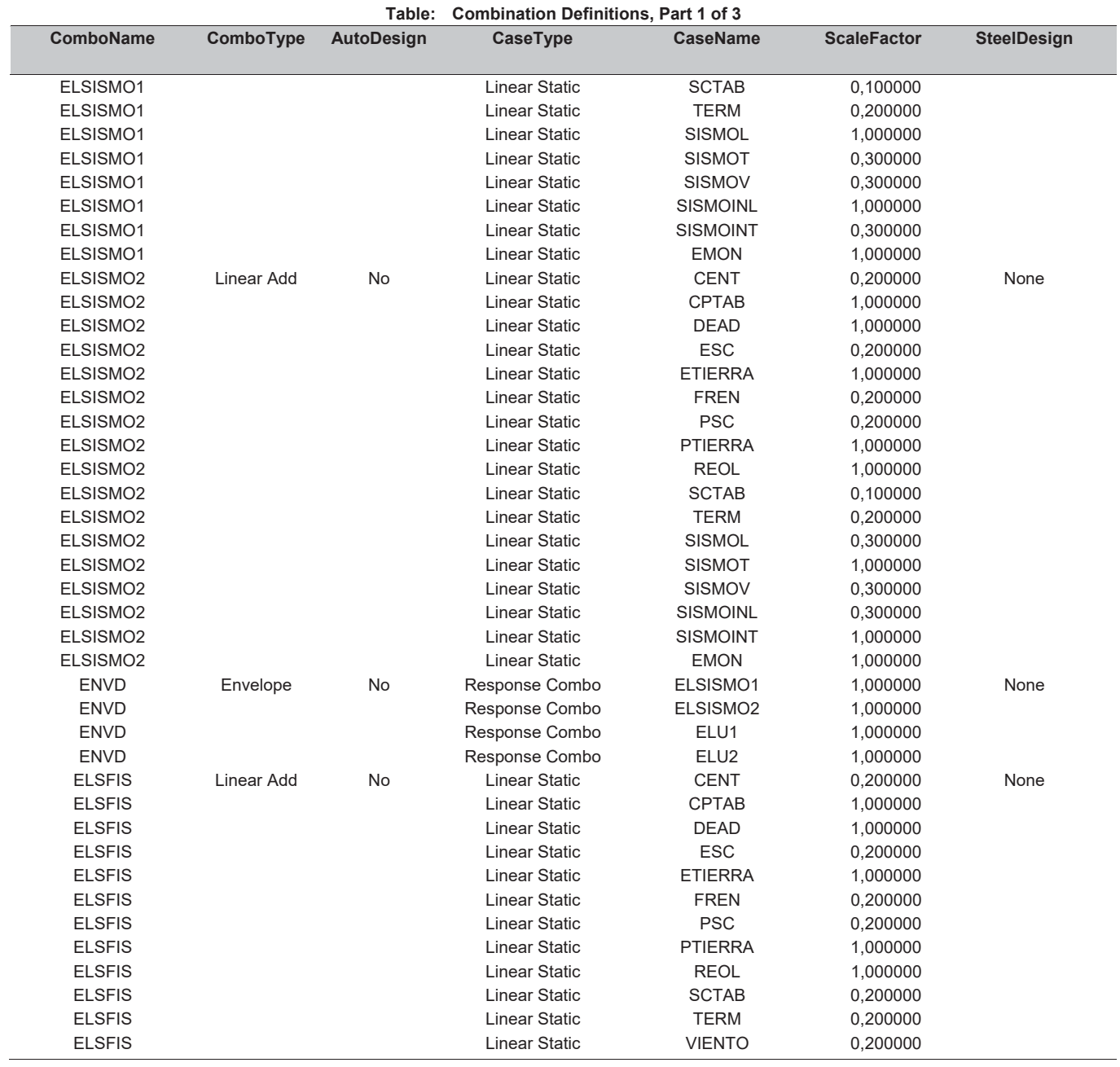

# Table: Combination Definitions, Part 2 of 3

Table: Combination Definitions, Part 2 of 3

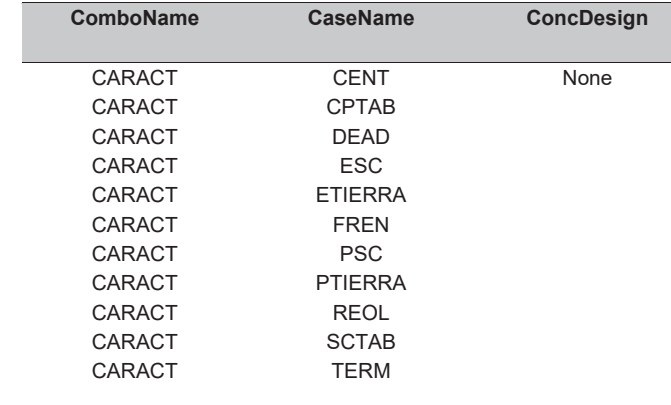

**ACL** 

## SAP2000 v15.1.0

AlumDesign

ColdDesign

 $\overline{\mathsf{None}}$ 

None

## MODELO ESTRIBO 2.sdb

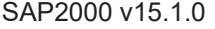

MODELO ESTRIBO 2.sdb 3.62 and 3.5 and 3.5 and 3.62 and 3.62 and 3.62 and 3.7 and 3.7 and 3.7 and 3.7 and 4.7 and 4.7 and 4.7 and 4.7 and 4.7 and 4.7 and 4.7 and 4.7 and 4.7 and 4.7 and 4.7 and 4.7 and 4.7 and 4.7 and 4.7 a

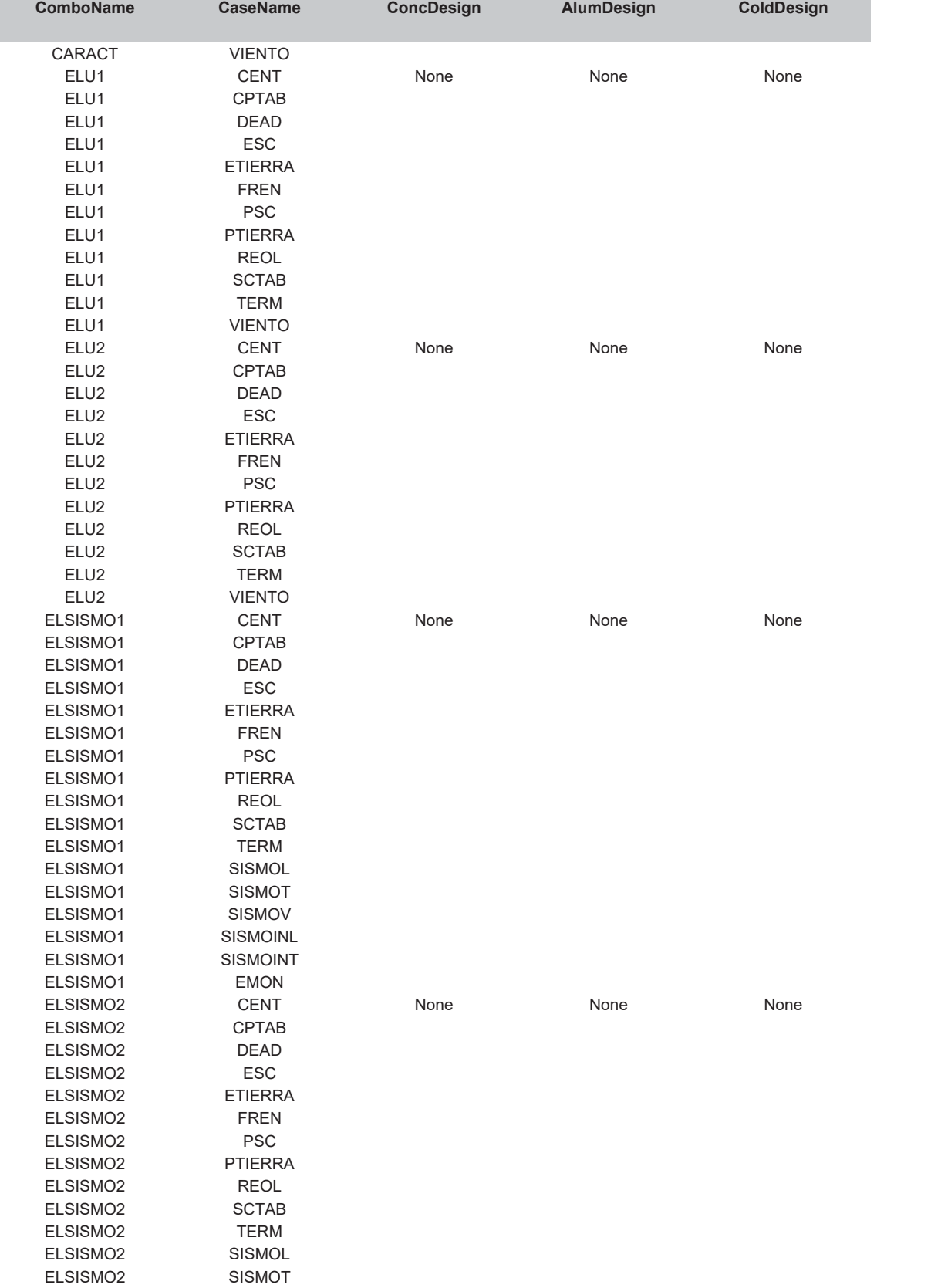

**7able:** Combination Definitions, Part 2 of 3

ELSISMO2

ELSISMO2 SISMOV ELSISMO2 SISMOINL ELSISMO2 SISMOINT ELSISMO2 EMON

## **8**, Part 3 of 3

ACL Page 5 of 10

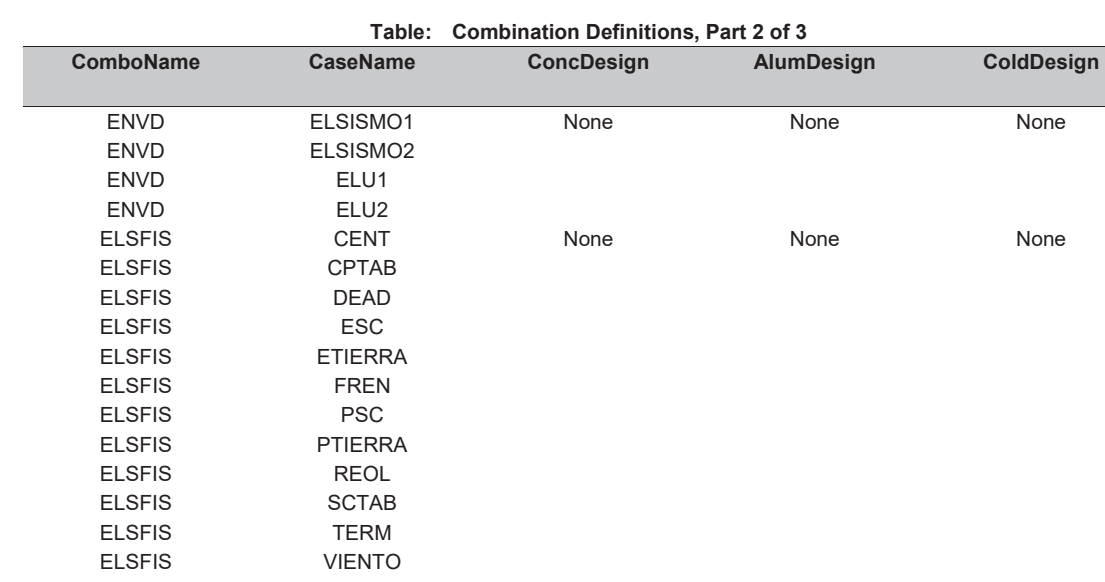

# **7able:** Combination Definitions, Part 3 of 3

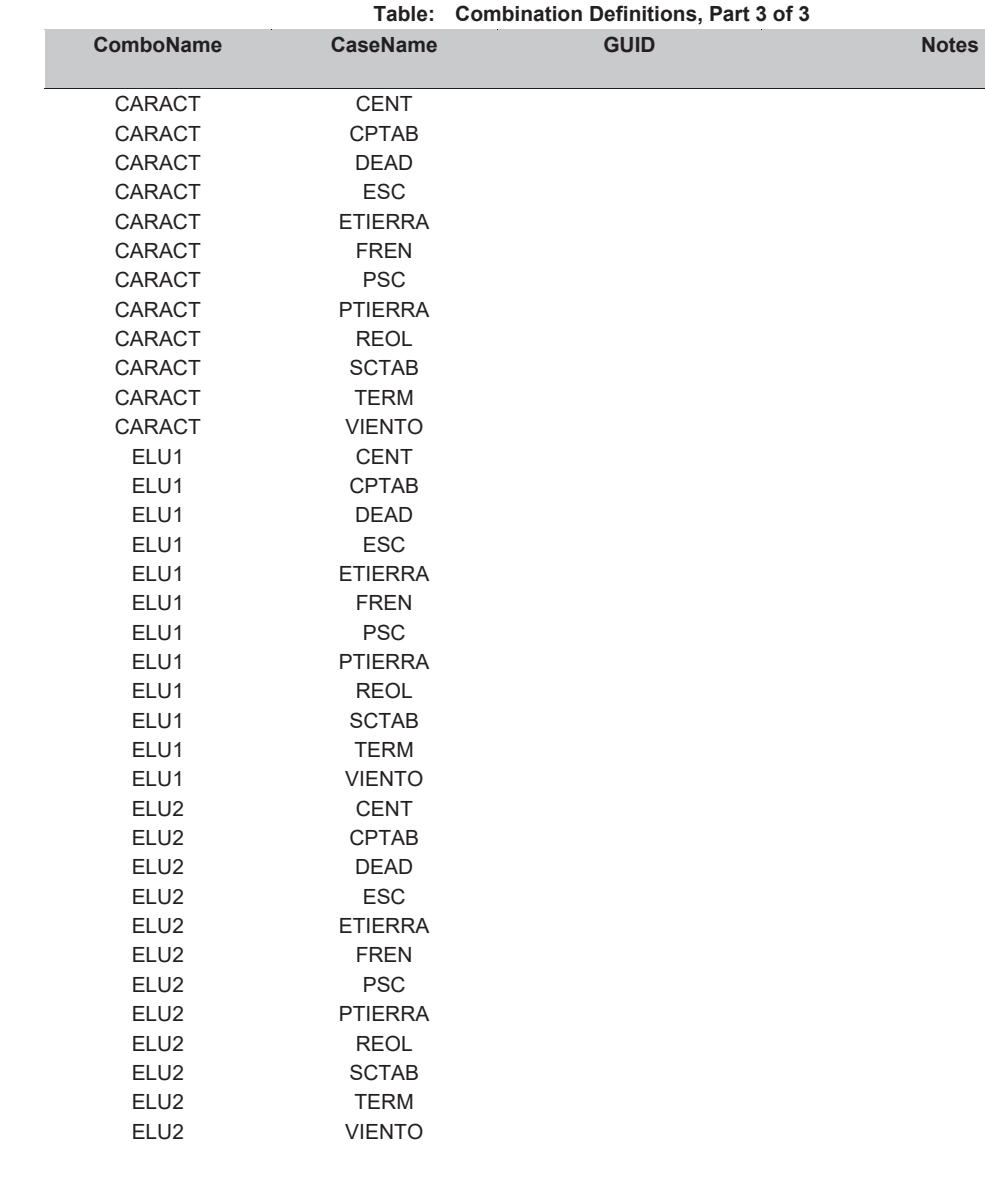

## MODELO ESTRIBO 2.sdb<br>
SAP2000 v15.1.0

MODELO ESTRIBO 2.sdb<br>
SAP2000 v15.1.0

# **Table:** Frame Section Properties 01 - General, Part 2 of 6

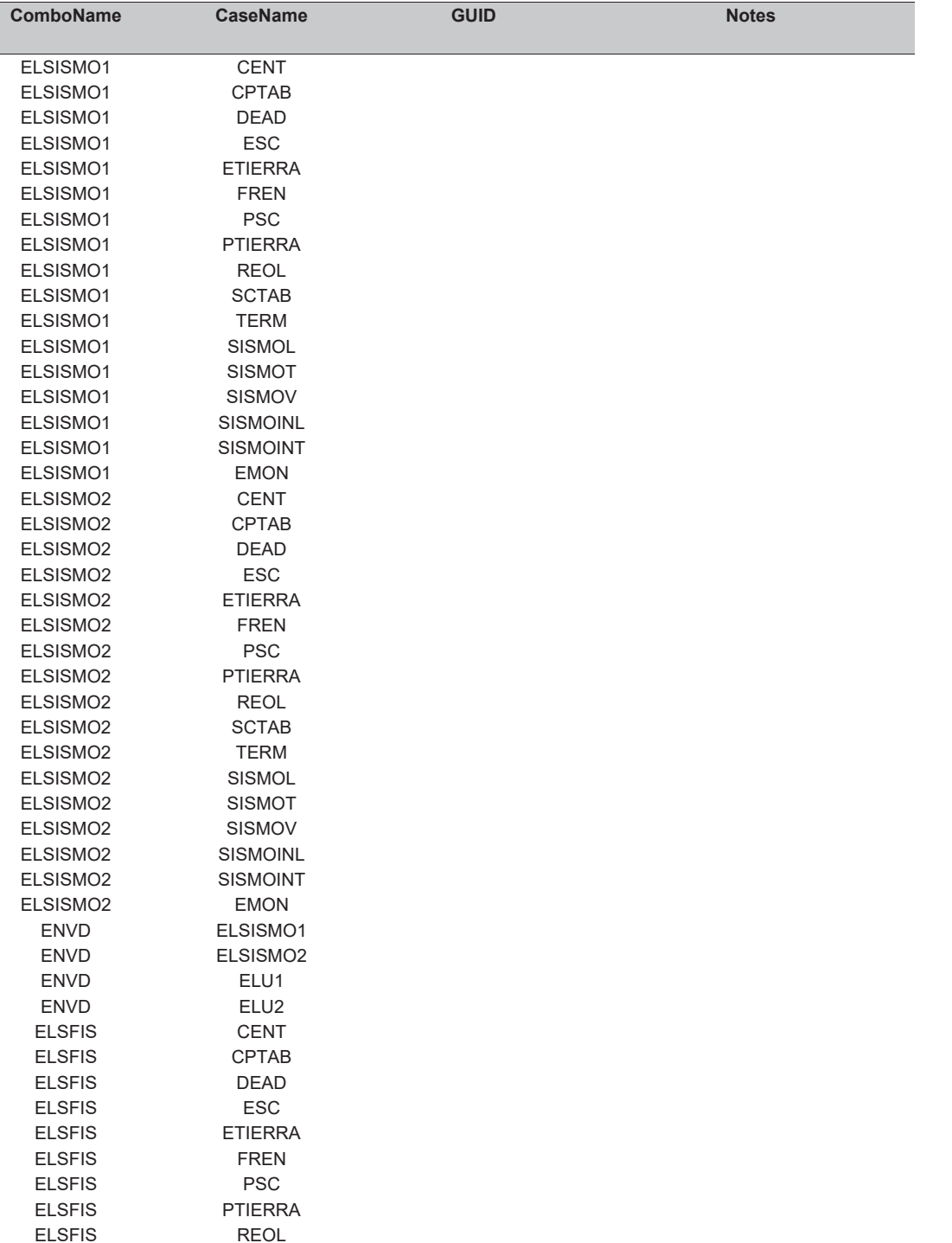

**7able:** Combination Definitions, Part 3 of 3

# **7able:** Frame Section Properties 01 - General, Part 1 of 6

ELSFIS SCTAB ELSFIS TERM ELSFIS VIENTO

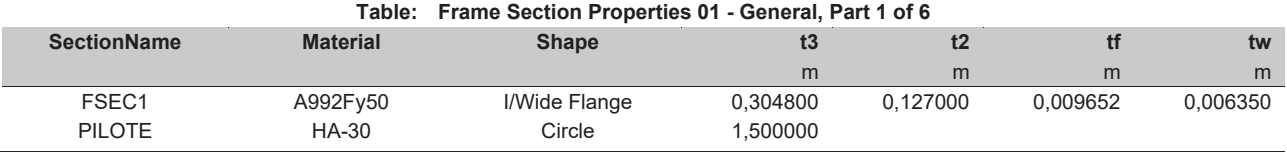

 $\overline{\phantom{a}}$ 

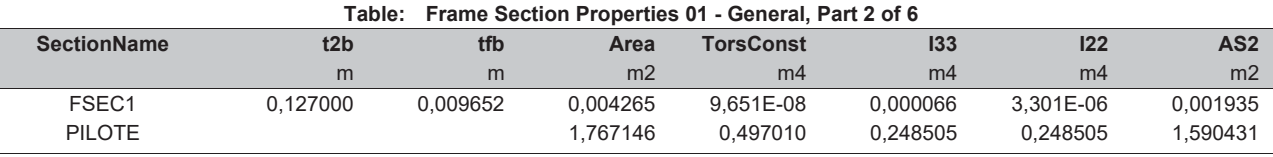

# **Table:** Frame Section Properties 01 - General, Part 3 of 6

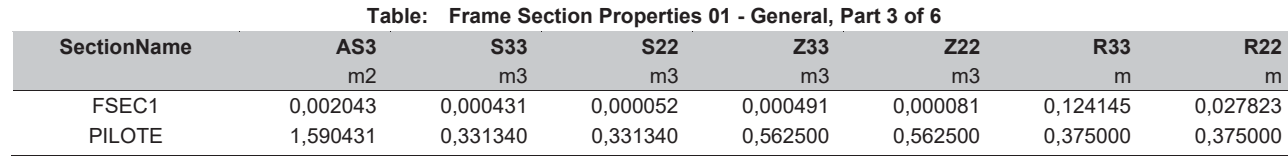

# **Table:** Frame Section Properties 01 - General, Part 4 of 6

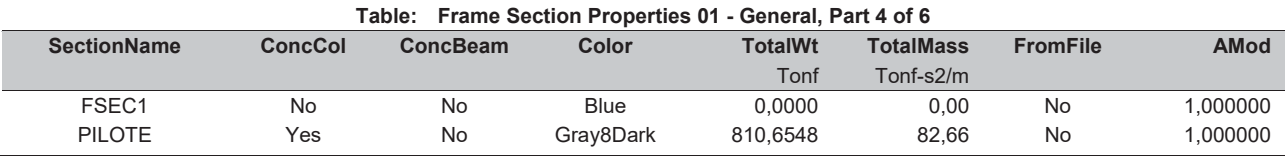

# **Table:** Frame Section Properties 01 - General, Part 5 of 6

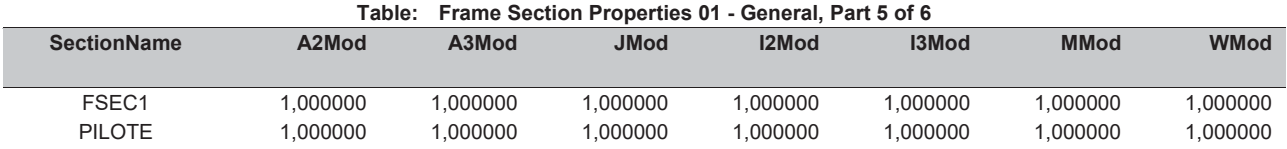

# **Table:** Frame Section Properties 01 - General, Part 6 of 6

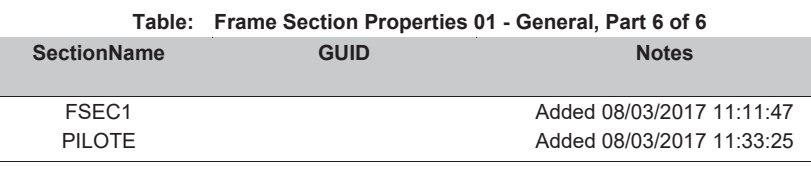

## **7able:** Load Case Definitions, Part 1 of 3

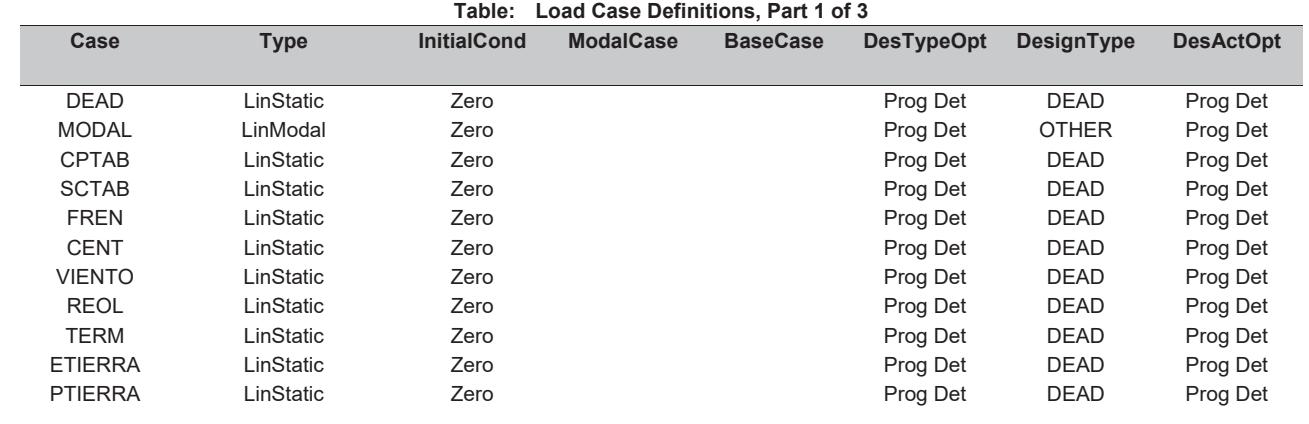

## MODELO ESTRIBO 2.sdb

## SAP2000 v15.1.0

## MODELO ESTRIBO 2.sdb

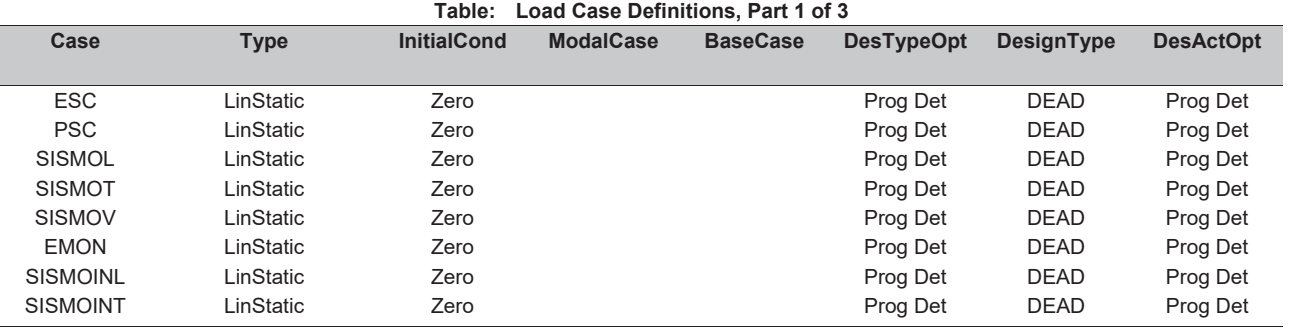

# Table: Load Case Definitions, Part 2 of 3

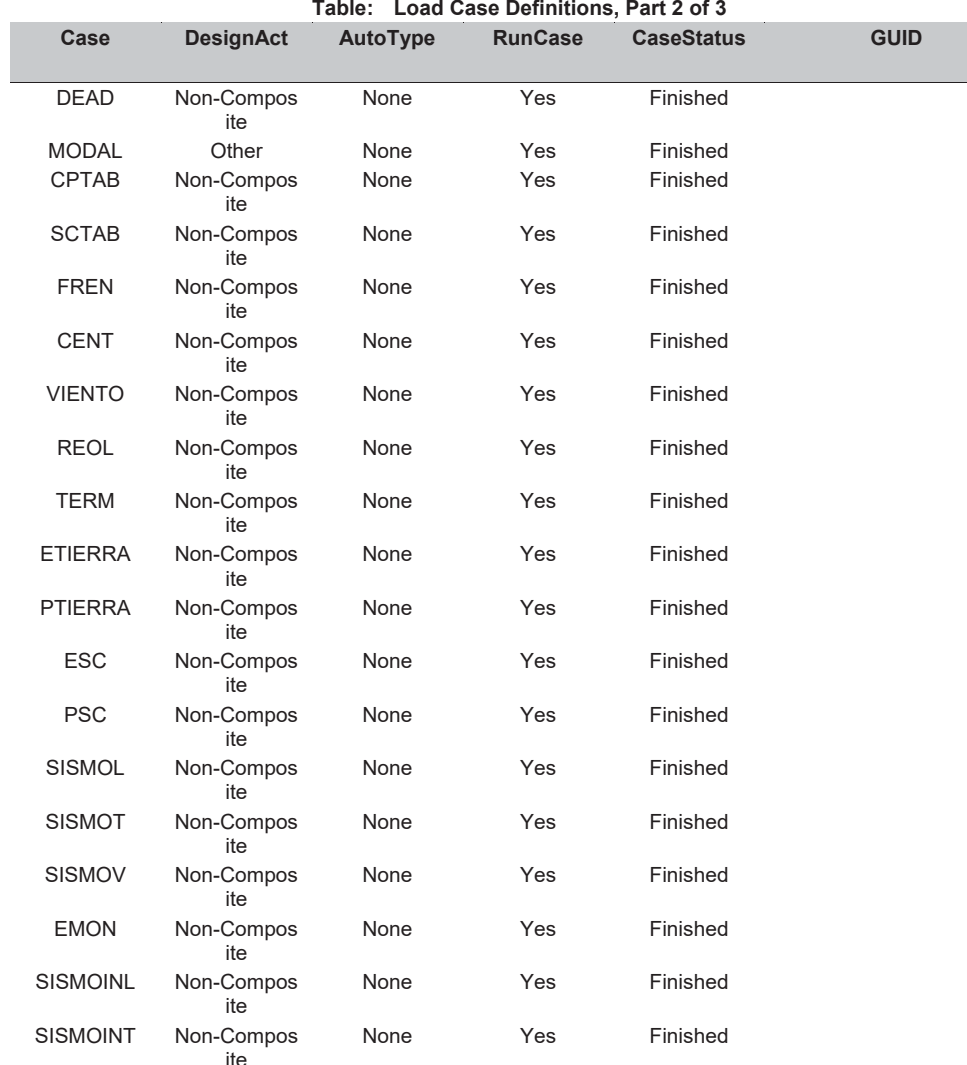

# Table: Load Case Definitions, Part 3 of 3

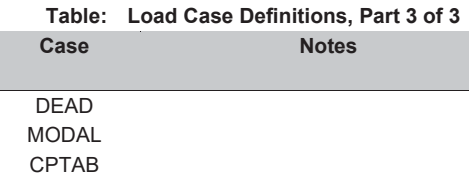

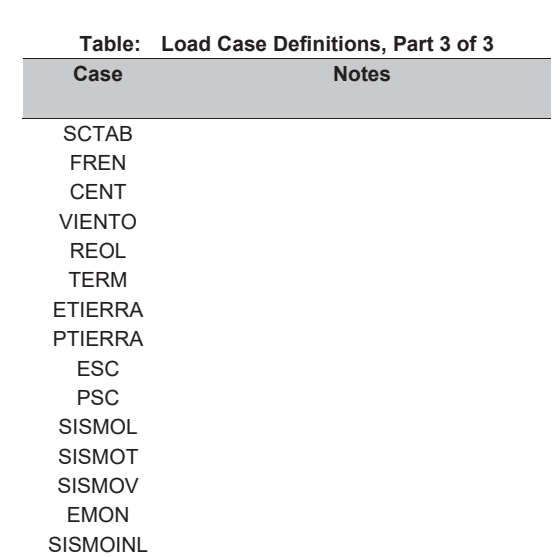

# **Table: Load Pattern Definitions**

**SISMOINT** 

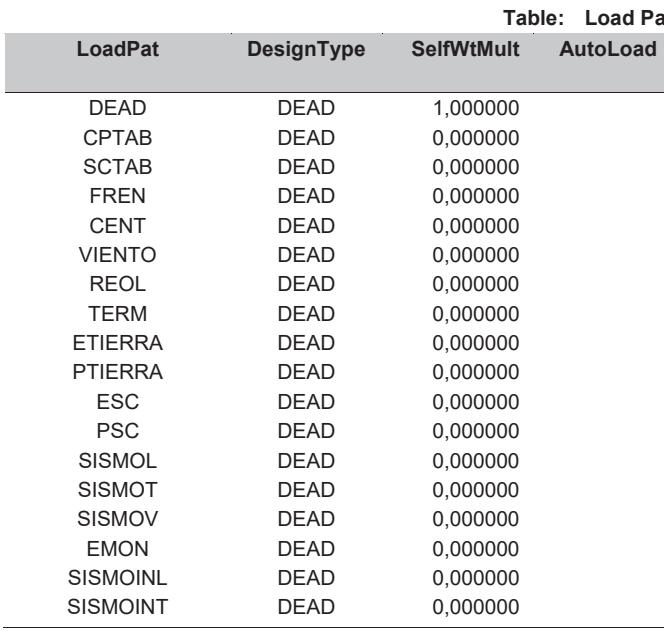

# Table: Material Properties 01 - General, Part 1 of 2

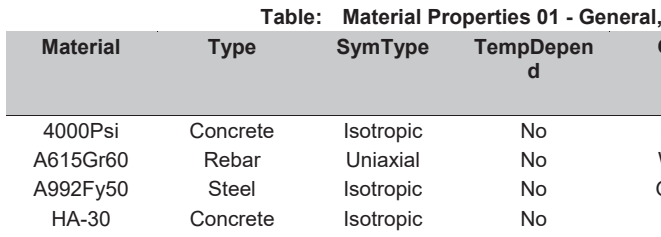

**ACL** 

attern Definitions **GUID** 

**Notes** 

Part 1 of 2

**GUID** 

Color

 $\overline{C$ yan White Green Blue

Page 9 of 10

# **Table: Material Properties 01 - General, Part 2 of 2**

Table: Material Properties 01 - General, Part 2 of<br>2

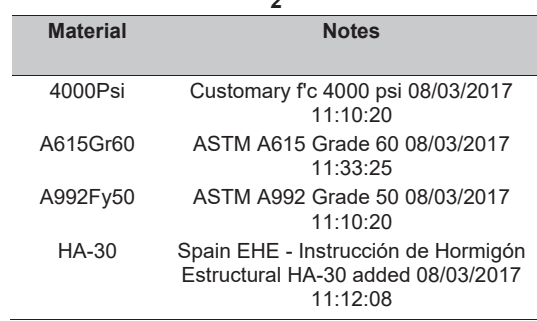

# **Table: Material Properties 02 - Basic Mechanical Properties**

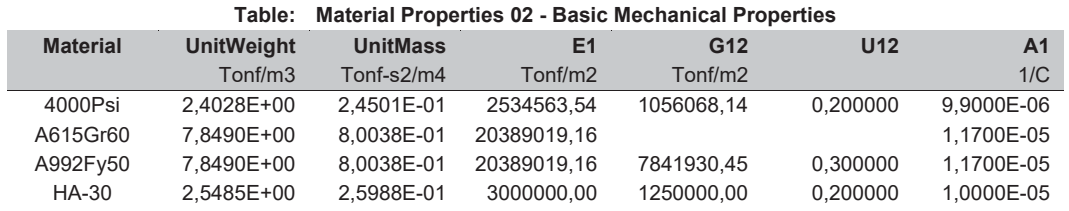

3/8/17 13:41:46

3/8/17 13:41:46

**SAP2000**

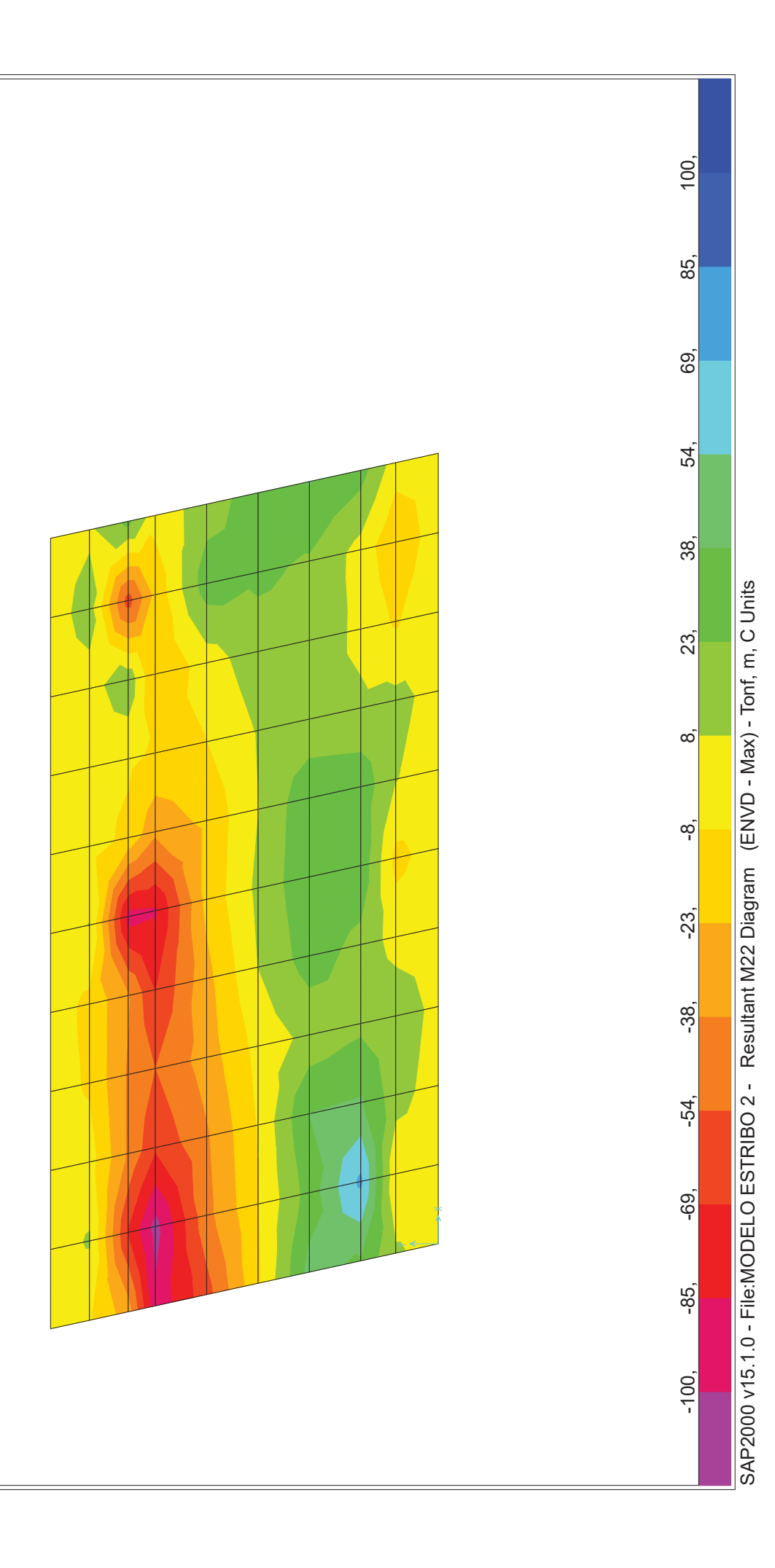

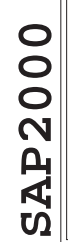

3/8/17 13:41:56 3/8/17 13:41:56

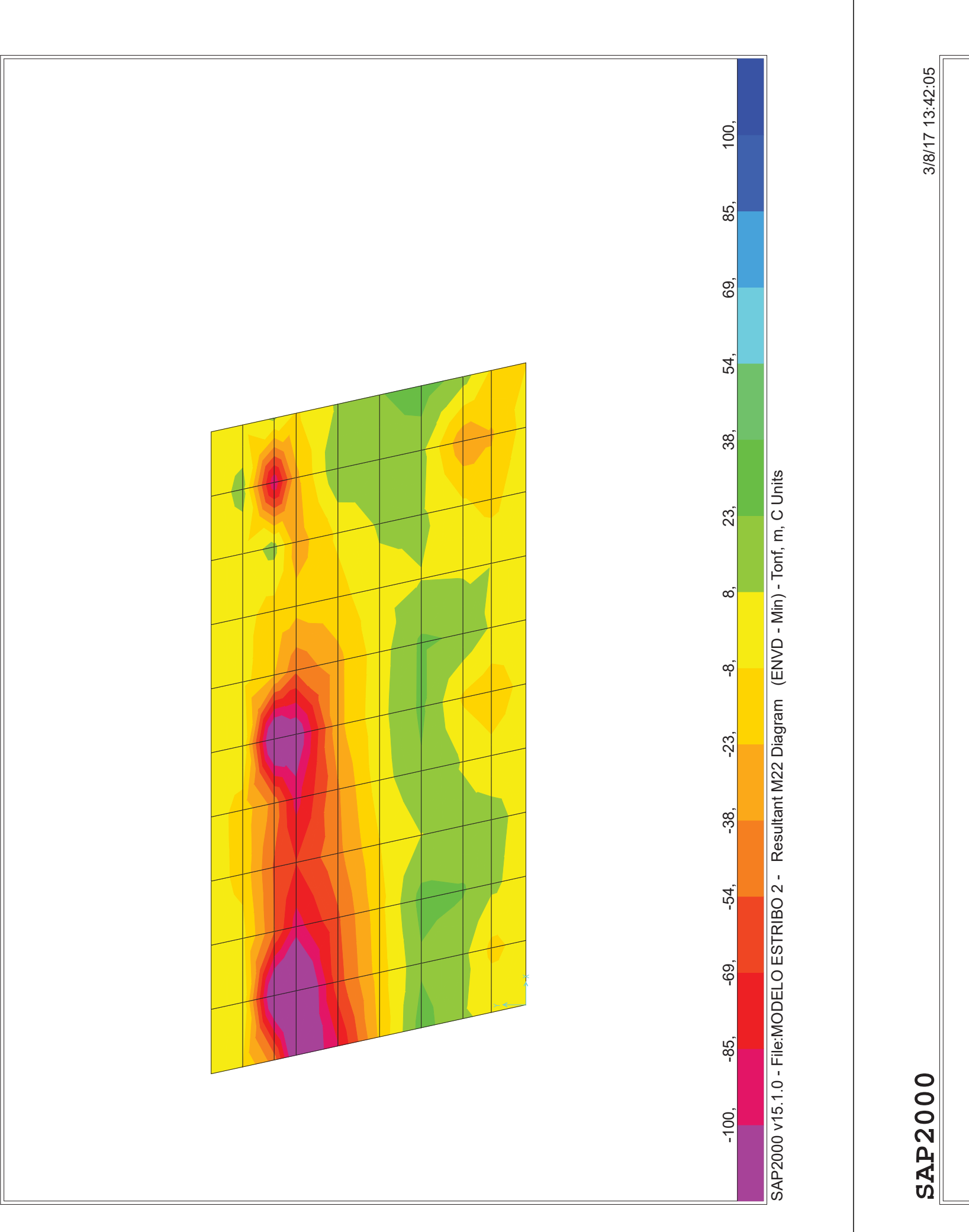

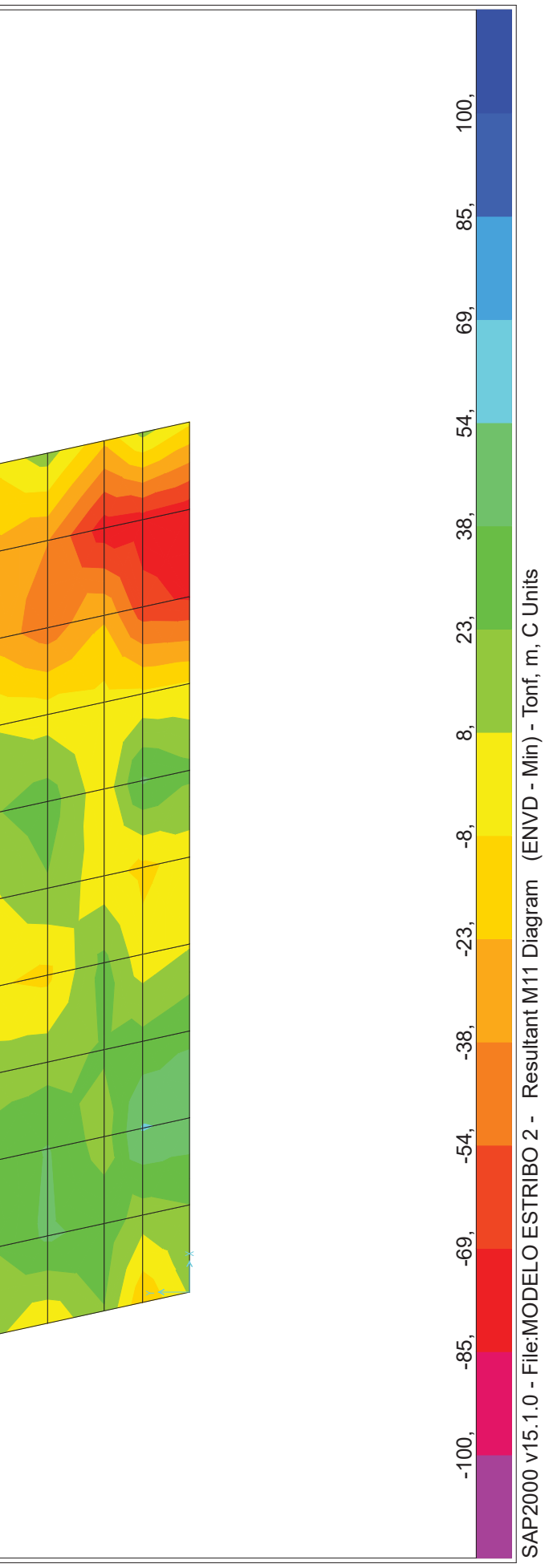

SAP2000 v15.1.0 - File:MODELO ESTRIBO 2 - Resultant M11 Diagram (ENVD - Min) - Tonf, m, C Units

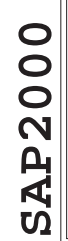

3/8/17 13:42:14 3/8/17 13:42:14

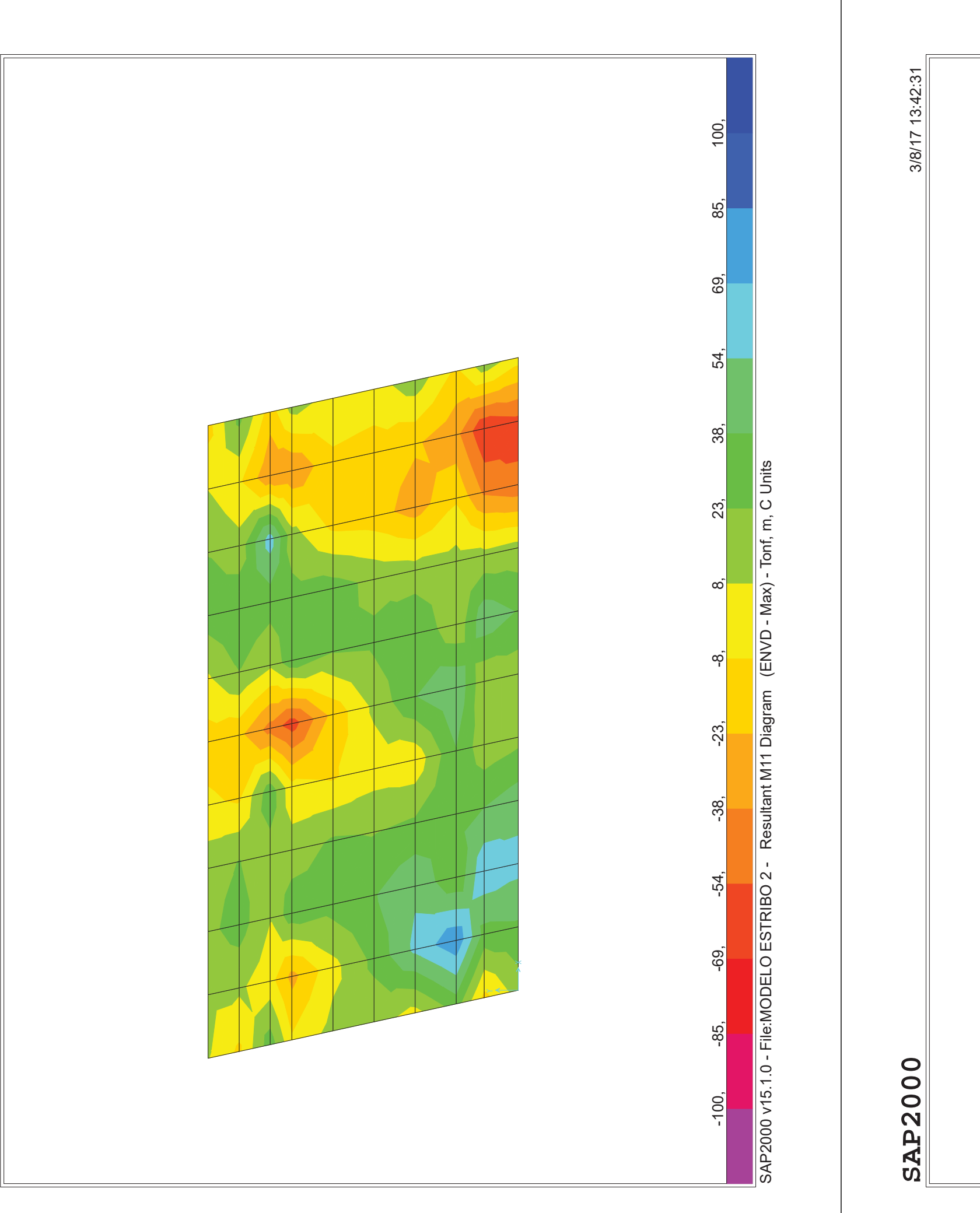

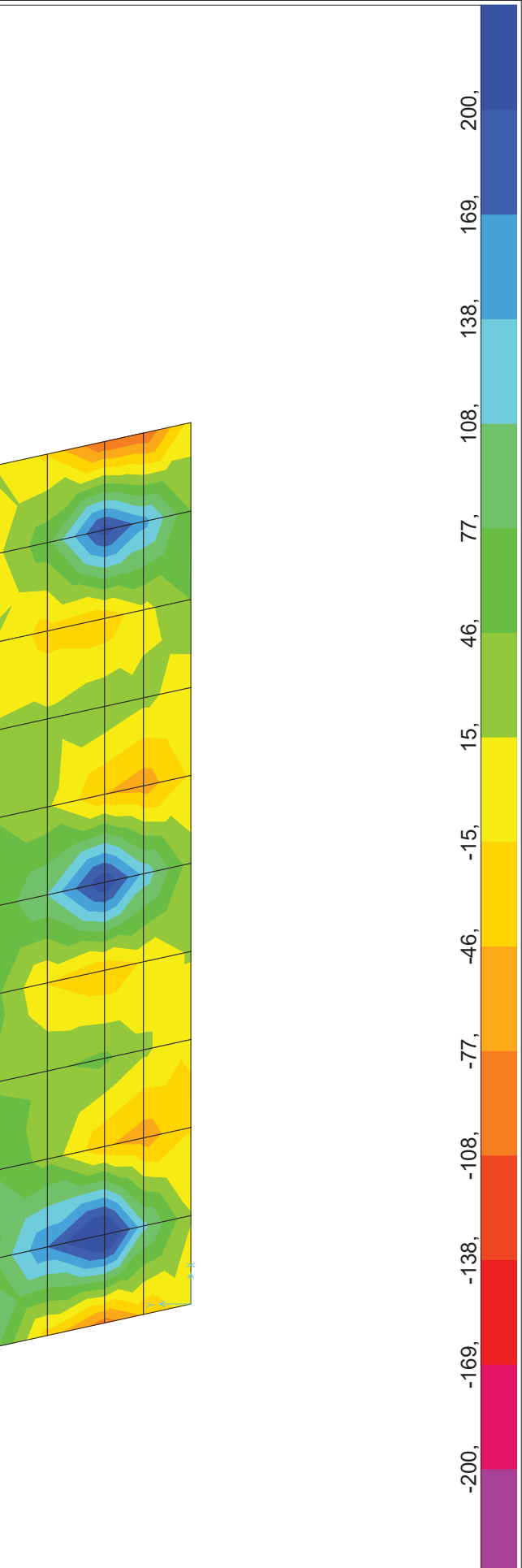

Resultant V23 Diagram (ENVD - Max) - Tonf, m, C Units SAP2000 v15.1.0 - File:MODELO ESTRIBO 2 - Resultant V23 Diagram (ENVD - Max) - Tonf, m, C Units SAP2000 v15.1.0 - File:MODELO ESTRIBO 2 -

## **CÁLCULO A CORTANTE SEGÚN EHE-08**

**NOTA: Supone siempre Md>0 (es decir, armadura traccionada en la cara inferior)**

## DATOS: CÁLCULOS INTERMEDIOS:

# Encepado estribo

Banda de pilotes

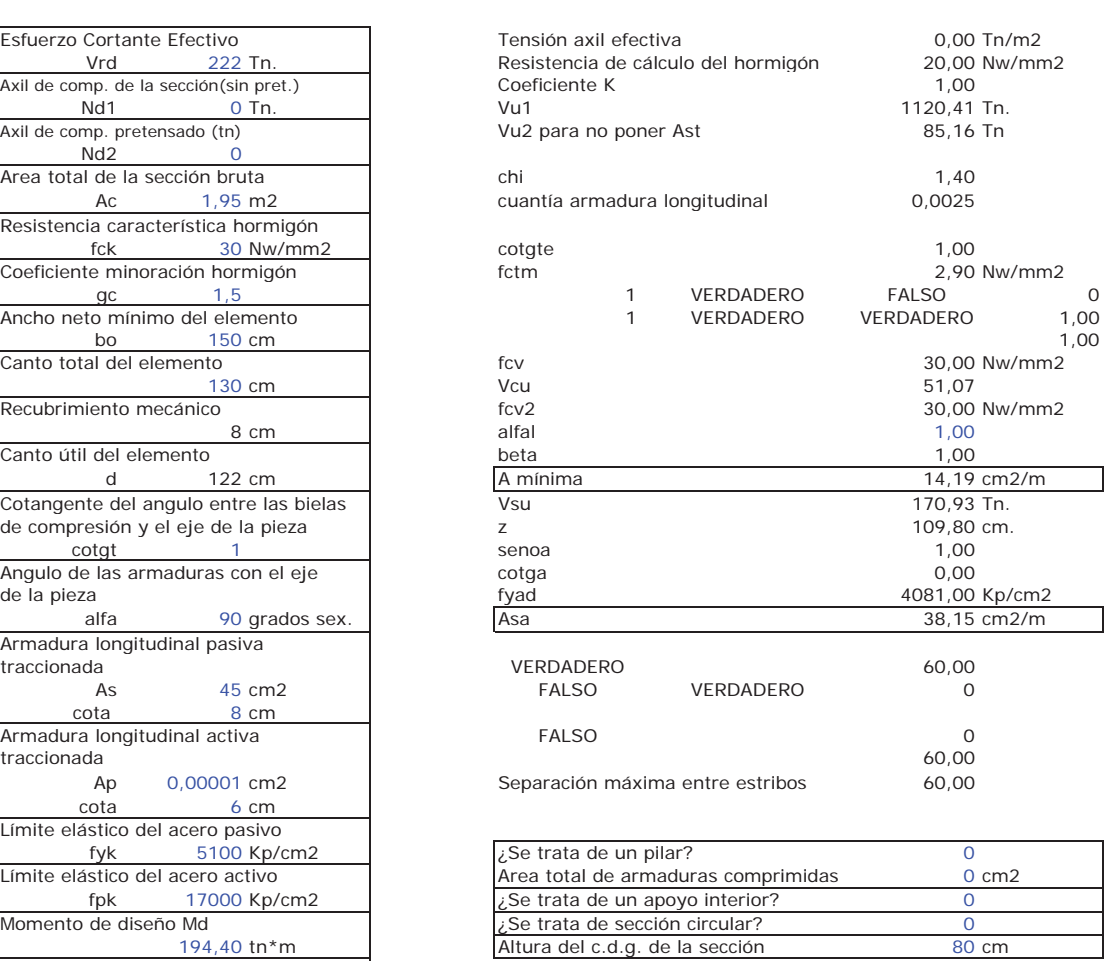

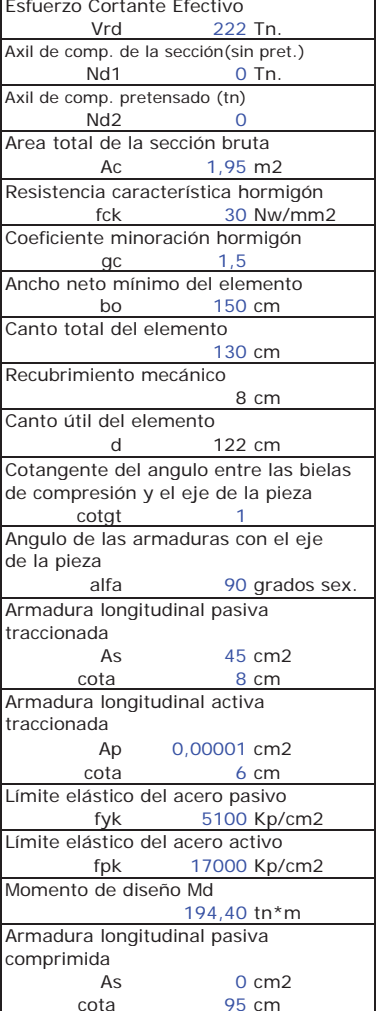

# RESULTADOS:

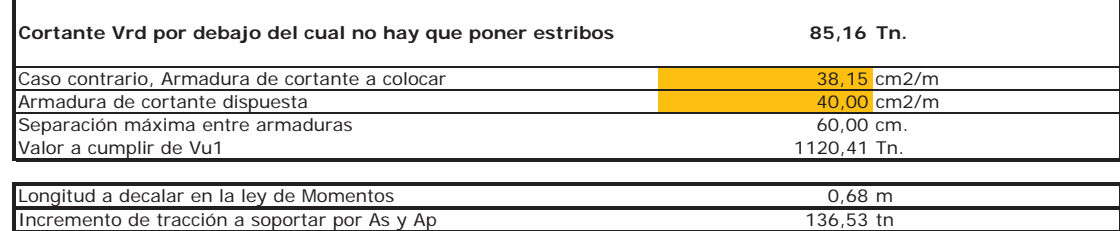

# **CÁLCULO DE ARMADURA DE LOS PILOTES**

## **ESFUERZOS EN CABEZA DEL PILOTE**

Los esfuerzos para distintas hipótesis de cálculo que se obtienen del modelo de elementos finitos realizado con Sap 2000 son los siguientes:

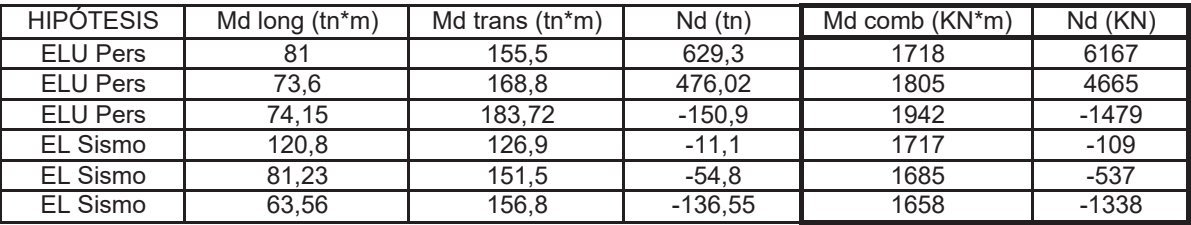

Se precisan en cabeza 1 capa de 28 fi25. A partir de 5 m, se rebaja a 28 fi 20.

## **RESTO DE ARMADURA DEL PILOTE**

A partir de 5 m, se rebaja a 28 fi 20, que garantiza un Múlt = 140 tn\*m

## **ARMADURA DE CORTANTE**

Se adjunta cálculo justificativo de la armadura necesaria.

# ARMADURA VERTICAL ANCLAJE DE BARRAS HASTA CARA SUPERIOR ENCEPADO

Se dispondrá armadura suficiente para transmitir la tracción máxima en el pilote en la hipótesis persistente o sísmica.

AS necesaria 34.30 cm<sup>2</sup>

**SAP2000**

3/8/17 13:40:31 3/8/17 13:40:31

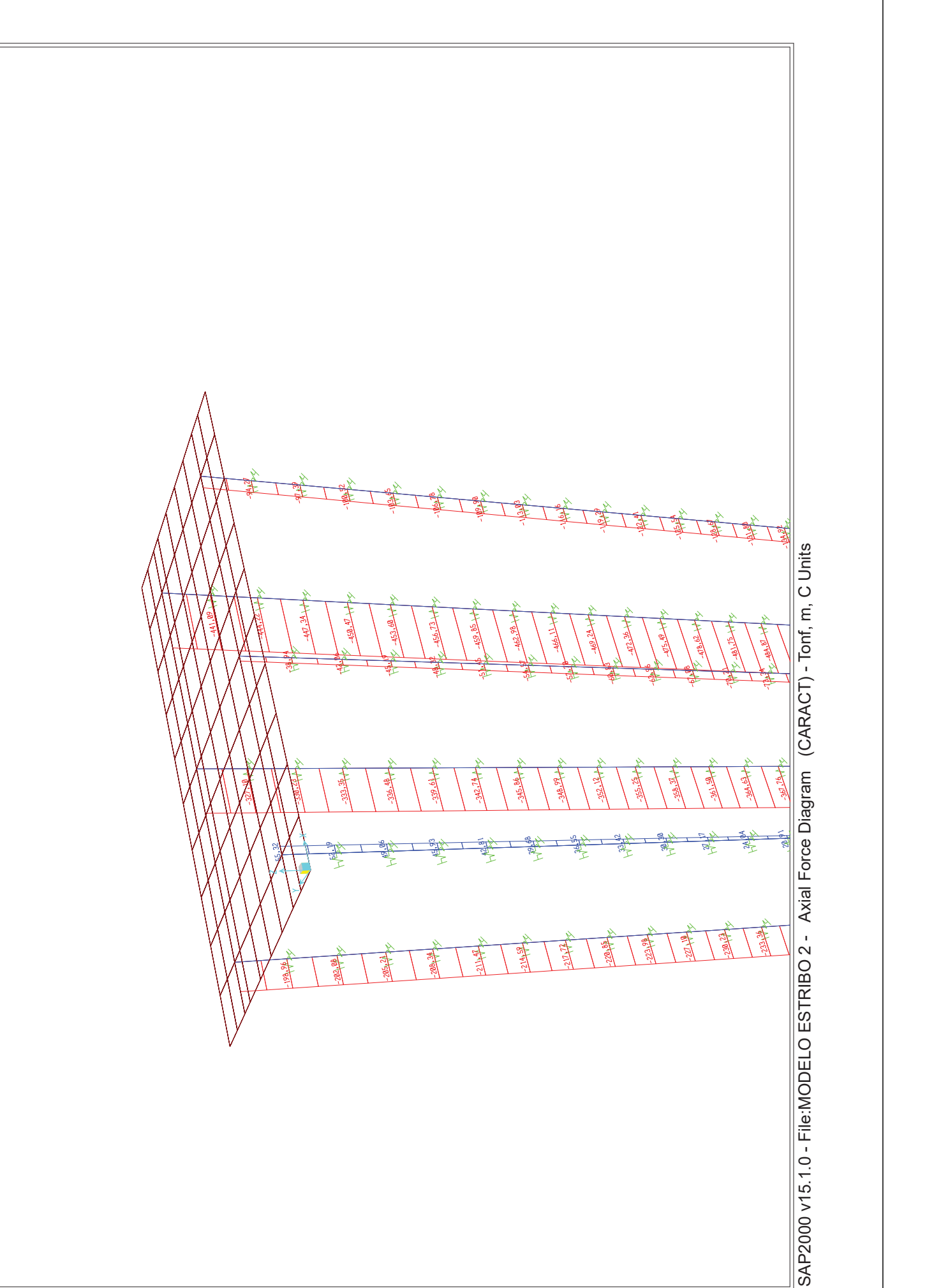

# **SAP2000**

3/8/17 13:40:10 3/8/17 13:40:10

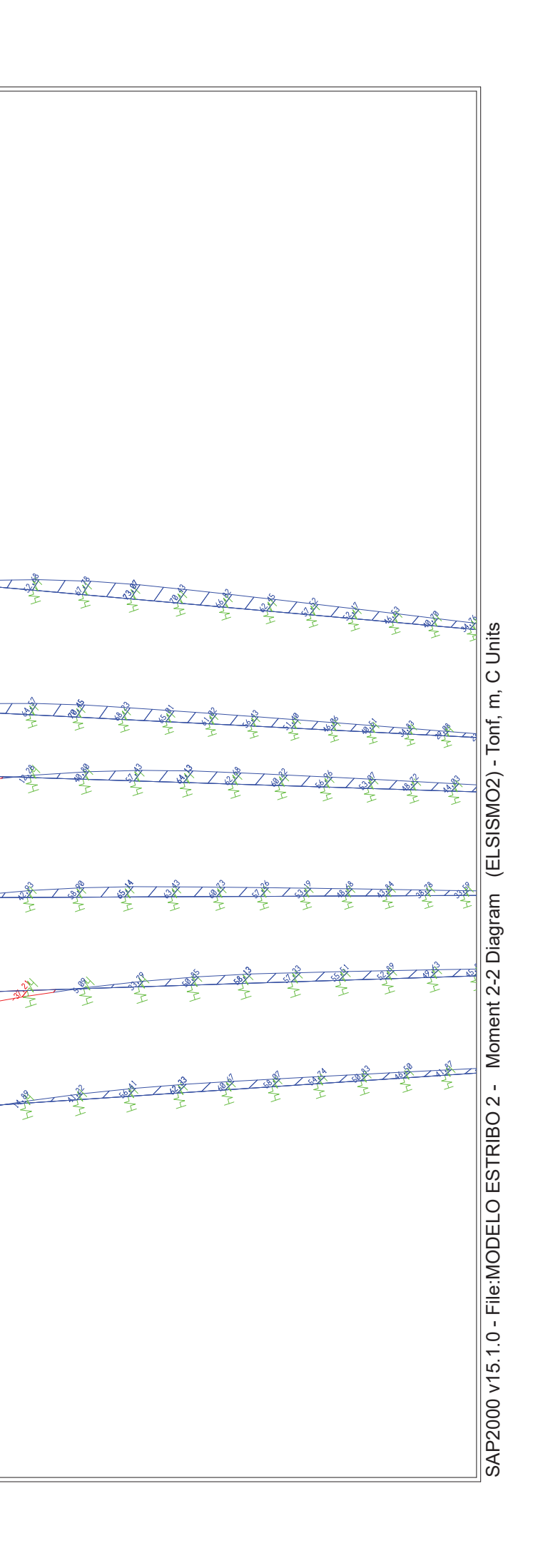

3/8/17 13:39:59 3/8/17 13:39:59

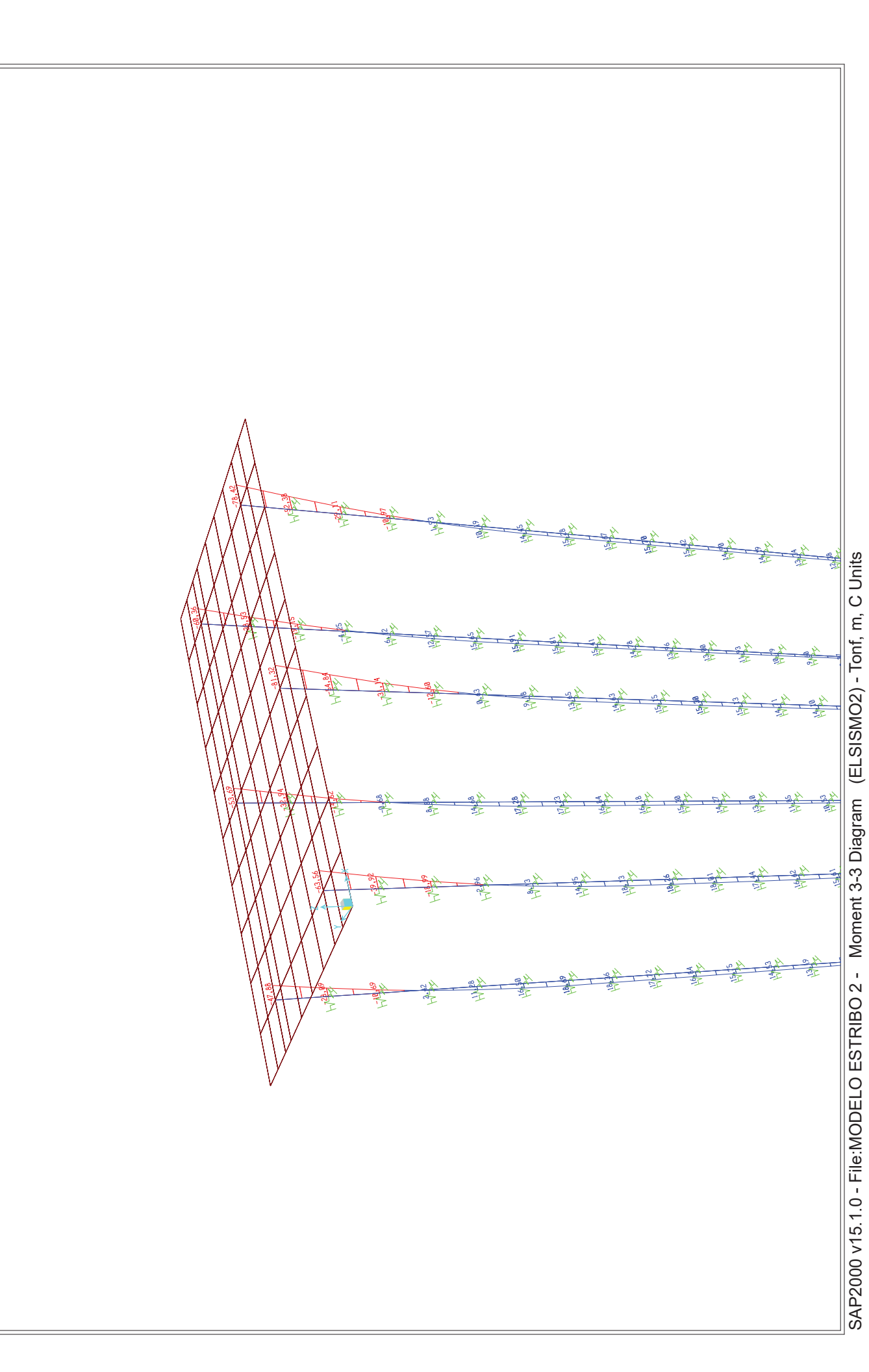

# **SAP2000**

3/8/17 13:39:47 3/8/17 13:39:47

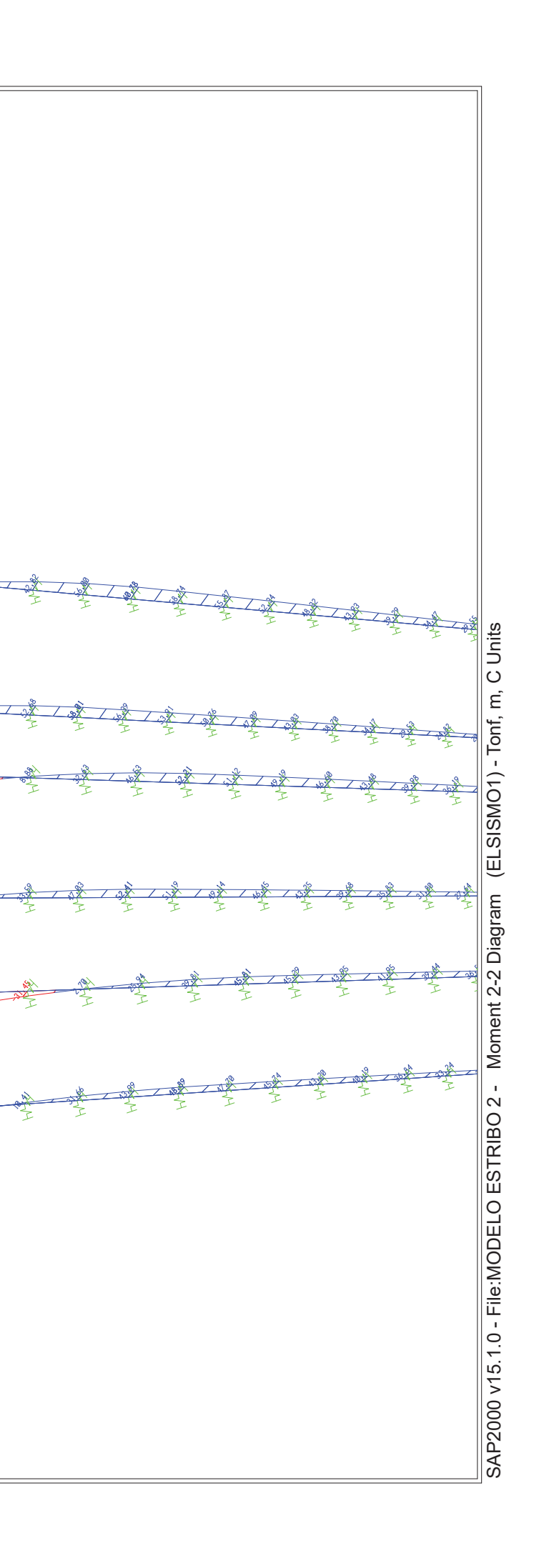

3/8/17 13:39:38 3/8/17 13:39:38

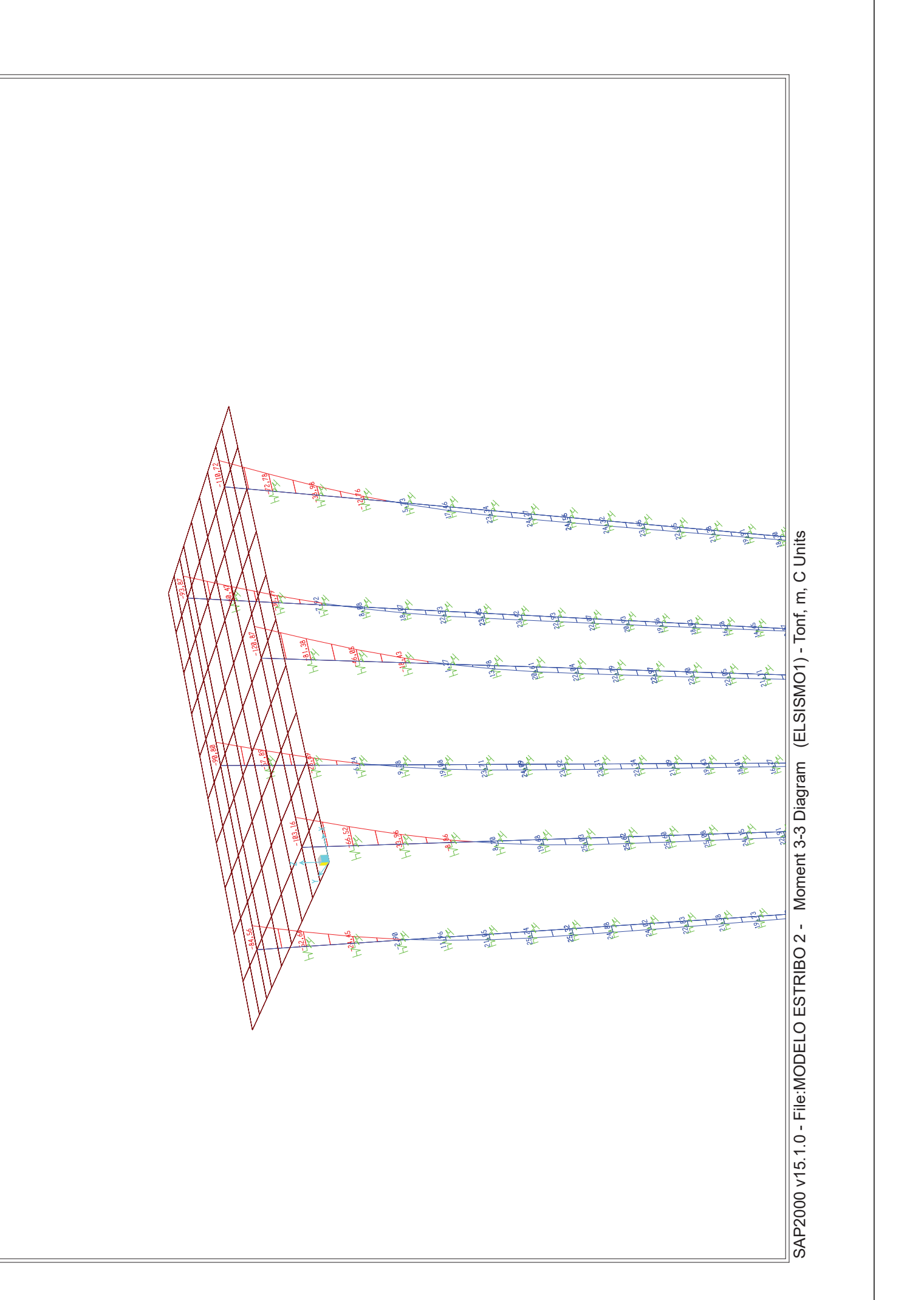

# **SAP2000**

3/8/17 13:39:25 3/8/17 13:39:25

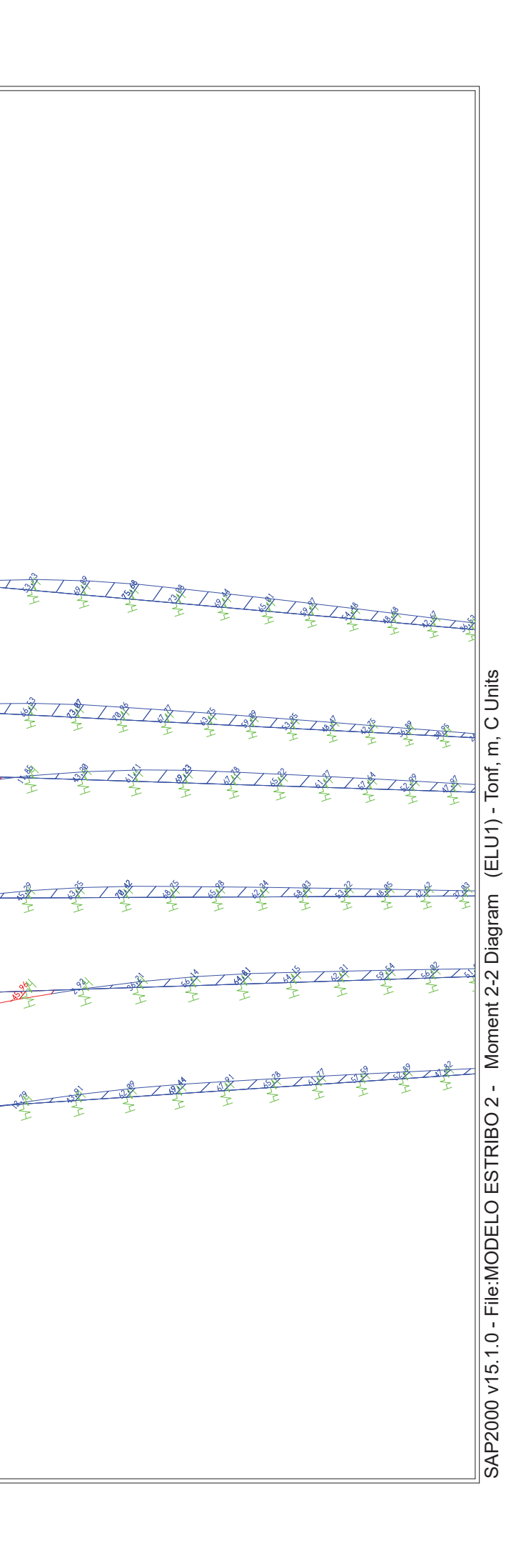

**SAP2000**

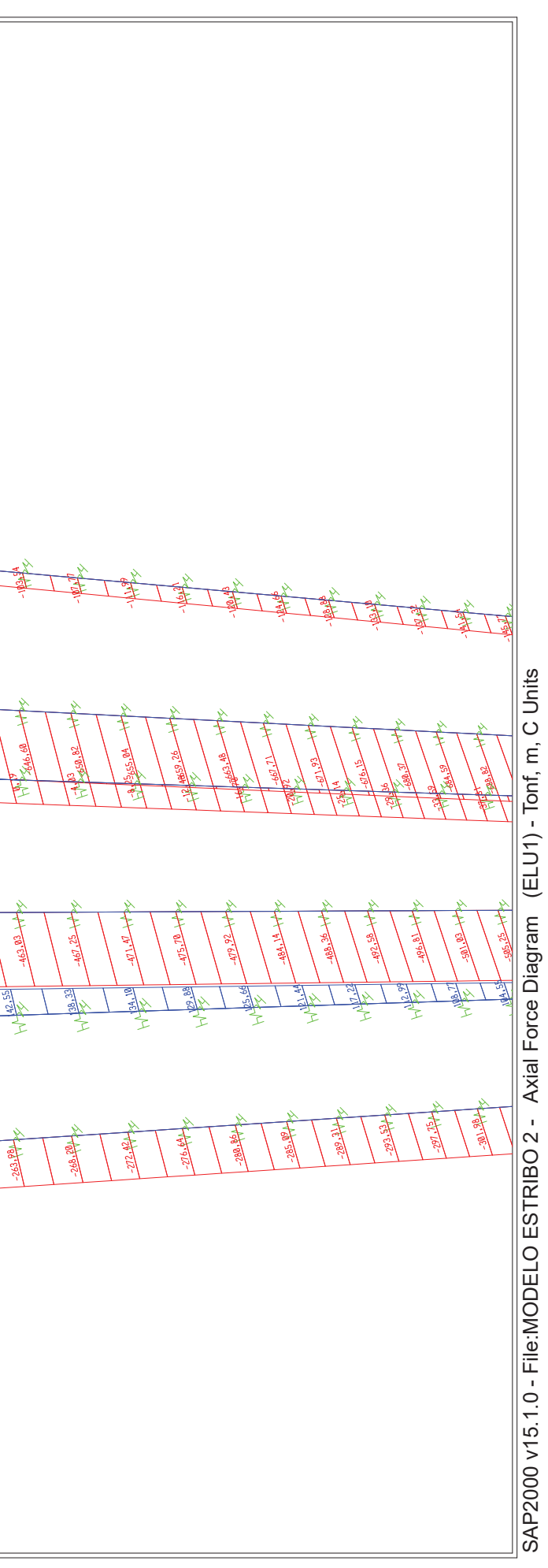

專

3/8/17 13:39:15 3/8/17 13:39:15

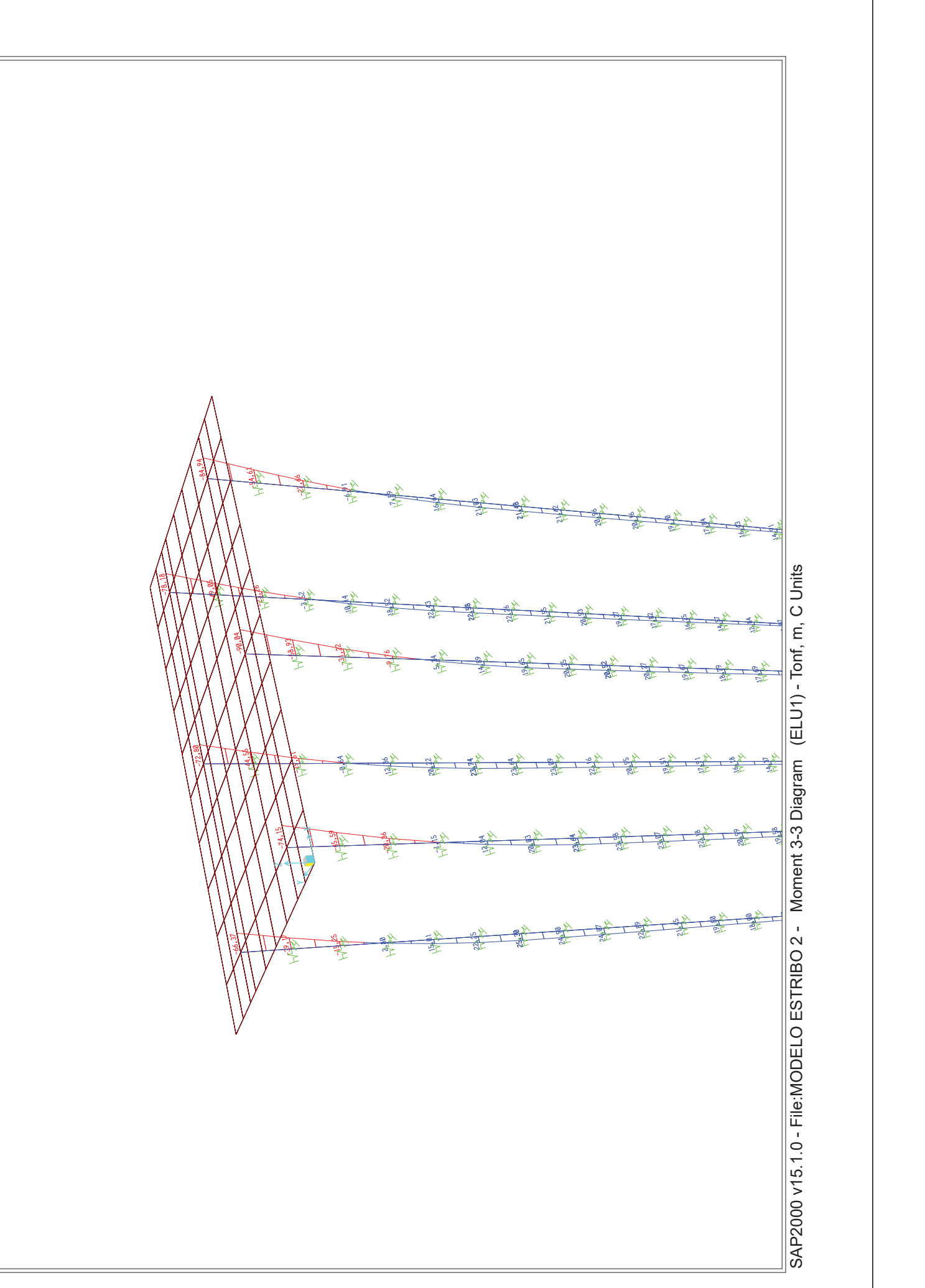

# **SAP2000**

3/8/17 13:40:42 3/8/17 13:40:42

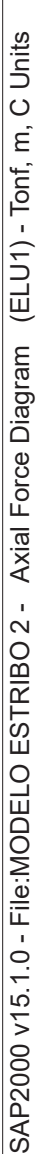

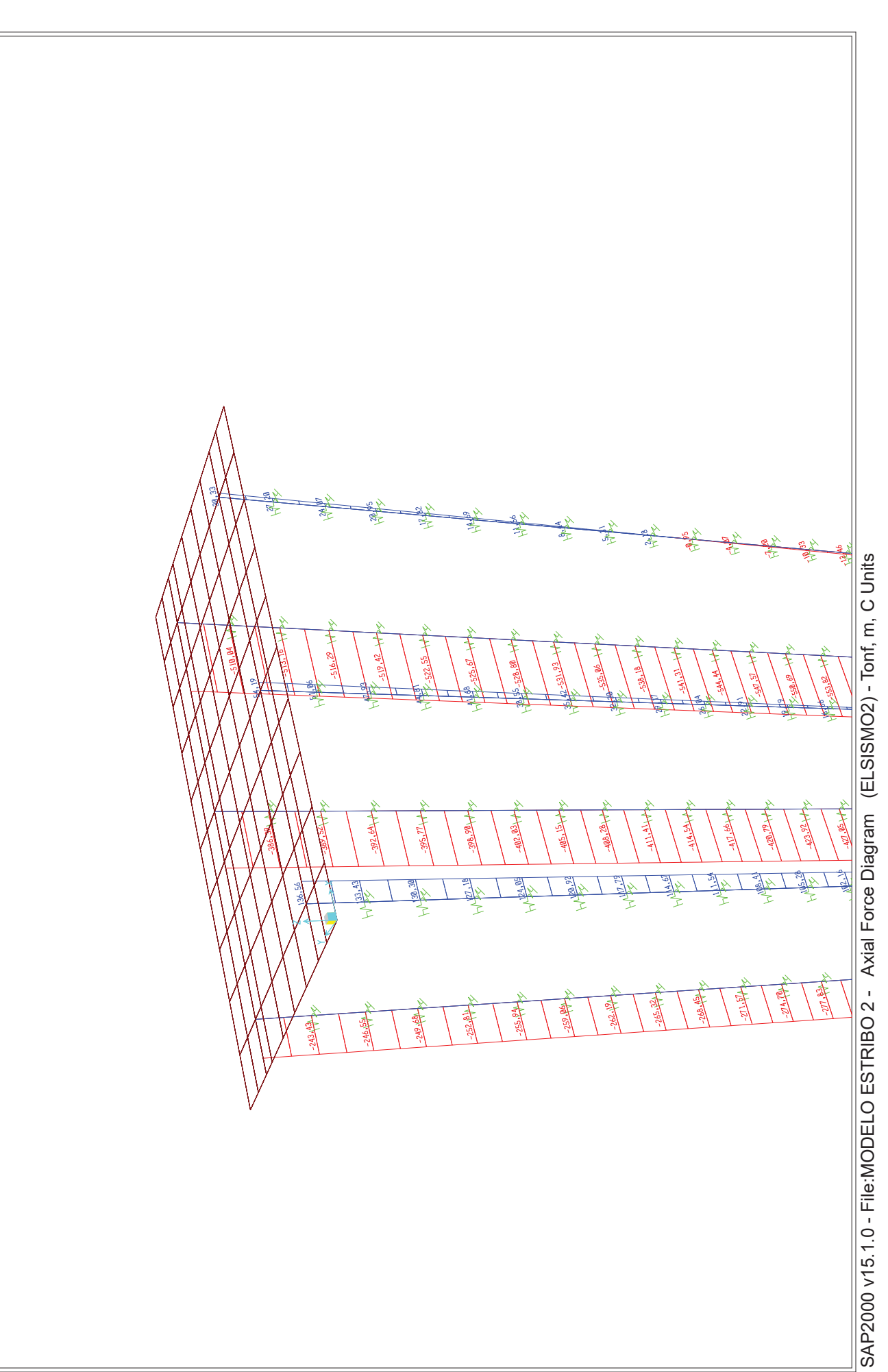

 $\mathbb{Z}^+$ Cátedra de Hormigón Estructural ETSICCPM - IECA

ARMADURAS Obra: Fecha: 08/03/2017<br>15:51:01 Hora:

## Cálculo de secciones a flexión compuesta recta

### **Datos**  $\blacktriangleleft$

## - Materiales

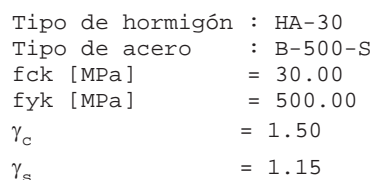

- Sección

Sección : PILOTE150  $\phi$  [m] = 1.50<br>r [m] = 0.100<br>n° barras = 28

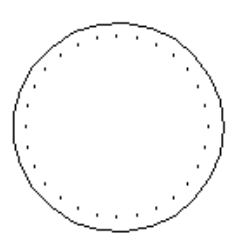

PRONTUARIO INFORMÁTICO DEL HORMIGÓN ESTRUCTURAL 3.1.7 SEGÚN EHE-08

### $\overline{2}$ Comprobación

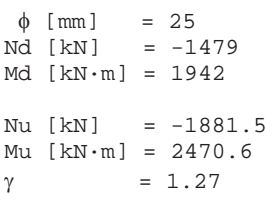

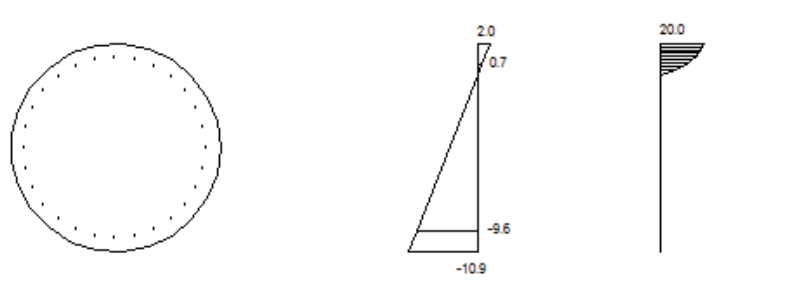

143

 $-435$ 

Plano de deformación de agotamiento

 $x \qquad \lbrack m \rbrack$  $= 0.231$  $1/r$  [ $1/m$ ]  $\cdot 1.E-3 = 8.6$  $\epsilon_{\rm s}$  . 1. E-3  $= 2.0$  $= -10.9$  $\varepsilon$ <sub>i</sub>  $\cdot$  1. E-3

Deformación y tensión de armaduras superior e inferior

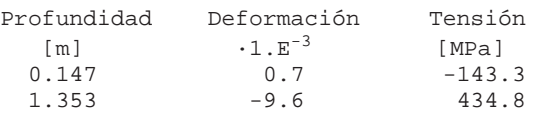

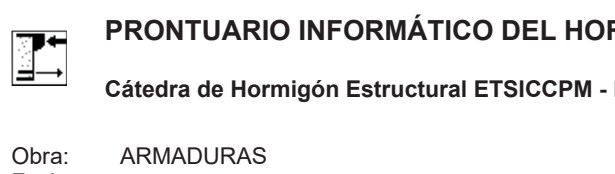

Fecha: 08/03/2017  $15:51:33$ Hora:

**Datos**  $\mathbf{1}$ 

- Materiales

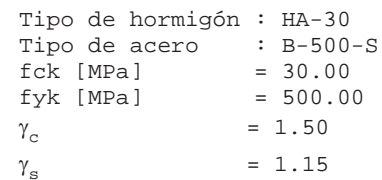

- Sección

Sección : PILOTE150  $\phi$  [m] = 1.50<br>r [m] = 0.100<br>n° barras = 28

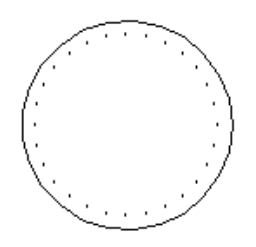

Página 2 de 2

**RMIGÓN ESTRUCTURAL 3.1.7 SEGÚN EHE-08 IECA** 

Cálculo de secciones a flexión compuesta recta

## **2 Comprobación**

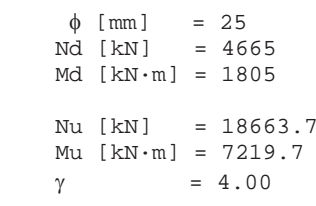

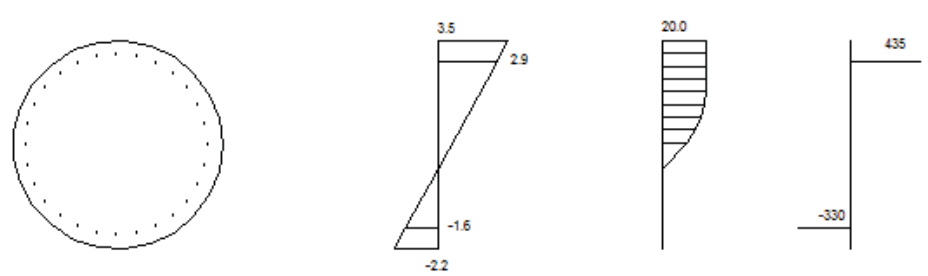

Plano de deformación de agotamiento

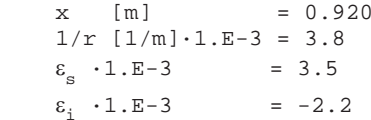

Deformación y tensión de armaduras superior e inferior

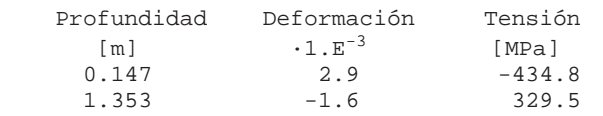

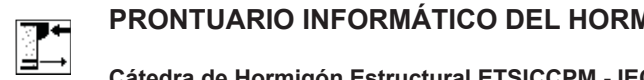

**MIGÓN ESTRUCTURAL 3.1.7 SEGÚN EHE-08**  $Cátedra de Hormigón Estructural ETSICCPM - IECA$ 

Obra: Fecha: Hora: ARMADURAS 08/03/2017 15:52:57

1 Datos

- Materiales

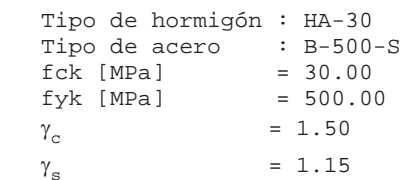

- Sección

 Sección : PILOTE150  $\phi$  [m] = 1.50 r [m] = 0.100 <sup>n</sup><sup>º</sup> barras = 28

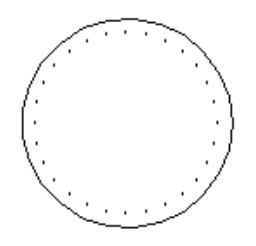

Cálculo de secciones a flexión compuesta recta

## **2 Comprobación**

 $\phi$  [mm] = 20  $Nd [kN] = -1479$  $Md$  [kN·m] = 1400  $Nu [kN] = -1516.0$  $Mu$   $[kN \cdot m] = 1435.0$  $\gamma = 1.03$ 

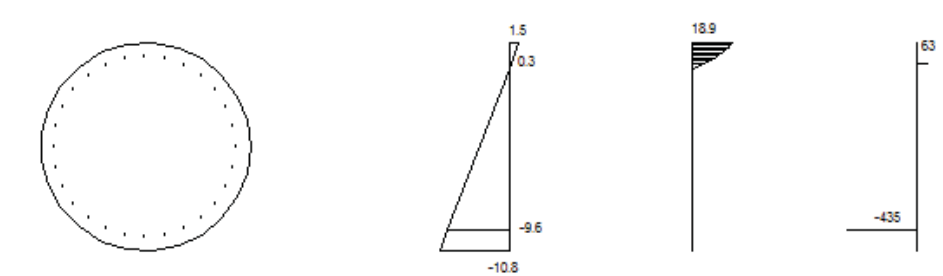

Plano de deformación de agotamiento

 $x$  [m] = 0.185  $1/r$  [ $1/m$ ] $\cdot 1.E-3 = 8.2$  $\varepsilon_{\rm s}$  ·1.E-3 = 1.5  $E_i \tcdot 1.E-3 = -10.8$ 

Deformación y tensión de armaduras superior e inferior

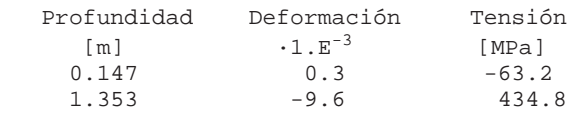

# **CÁLCULO A CORTANTE SEGÚN EHE-08**

## Pilotes estribo 2

Sección de máximo esfuerzo

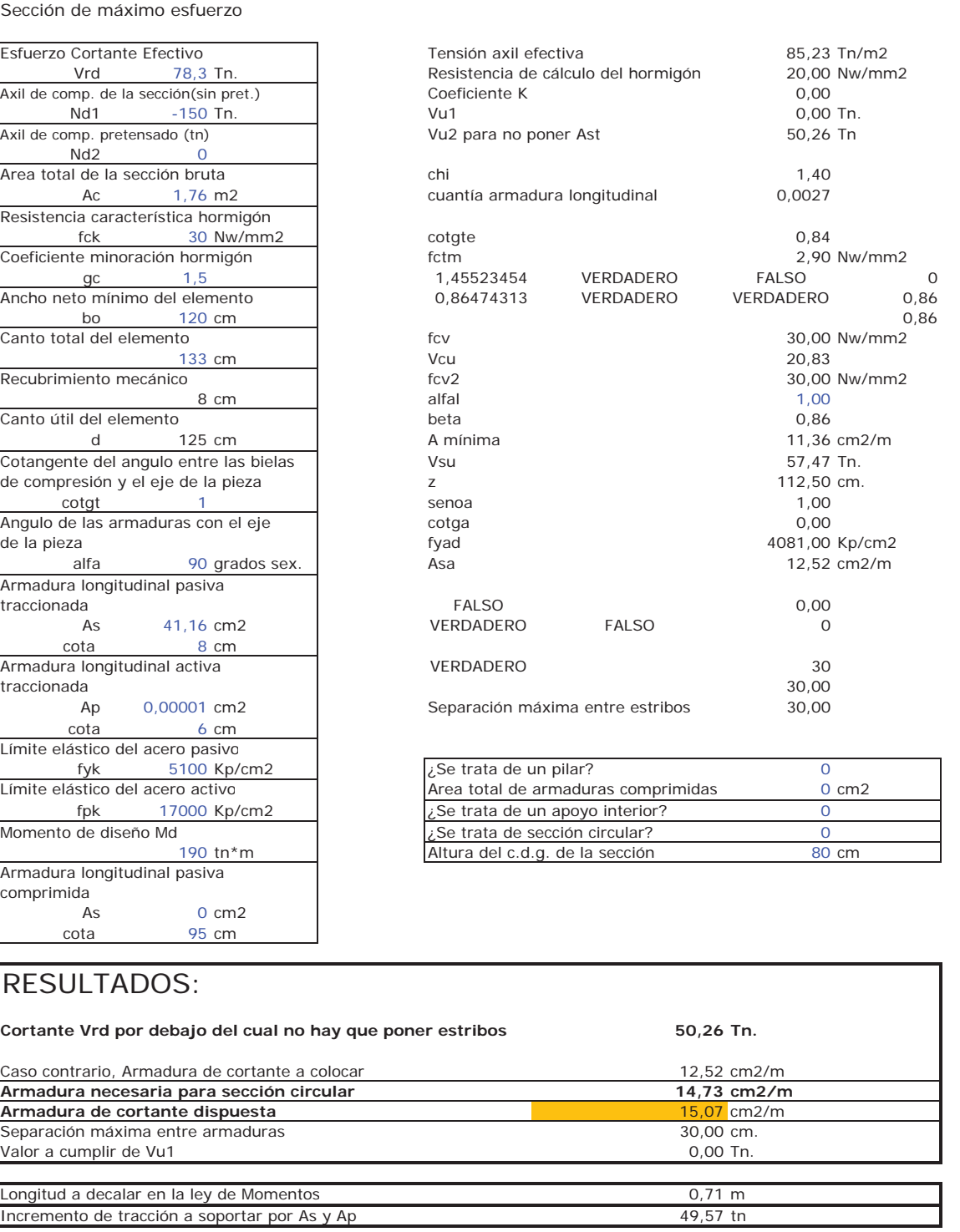

DATOS: CÁLCULOS INTERMEDIOS:

# **CÁLCULO A CORTANTE SEGÚN EHE-08**

## DATOS: CÁLCULOS INTERMEDIOS:

Tensión axil efectiva and the effectiva 85,23 Tn/m2

## Pilotes estribo 2

## Sección a 3 m de profundidad

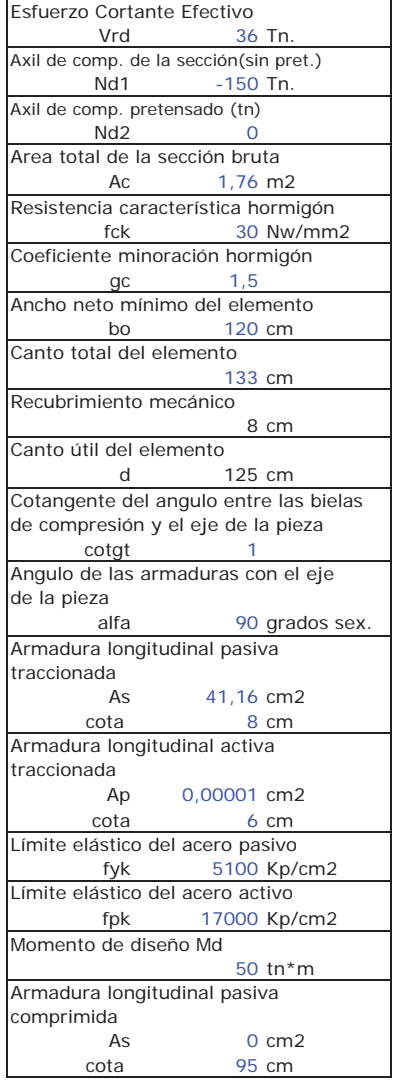

# Resistencia de cálculo del hormigón  $20,00 \text{ Nw/mm2}$ <br>Coeficiente K 0,00 Axil de comp. de comp. de comp. de comp. de comp. de la sección de la sección de la sección de la sección de l<br>
Contra sección de la sección de la sección de la sección de la sección de la sección de la sección de la secci Nd1 -150 Tn. Vu1 0,00 Tn. Vu2 para no poner Ast 50,26 Tn Area total de la sección bruta chi 1,40 cuantía armadura longitudinal 0,0027 fck 30 Nw/mm2 cotgte 0,84 fctm 2,90 Nw/mm2<br>1.45523454 VERDADERO FALSO gc 1,5 1,45523454 VERDADERO FALSO 0 0,86474313 VERDADERO VERDADERO 0,86 bo 120 cm 0,86 fcv 30,00 Nw/mm2<br>Vcu 30,00 Nw/mm2 133 cm Vcu 20,83 Recubrimiento mecánico fcv2 30,00 Nw/mm2 8 cm alfal 1,00 Canto útil del elemento beta 0,86 A mínima 11,36 cm2/m Cotangente del angulo entre las bielas Vsu 15,17 Tn. z z 112,50 cm.<br>
senoa 1.00 cotgt 1 senoa 1,00 Angulo de las armaduras con el eje cotga 0,00 de la pieza fyad a 4081,00 Kp/cm2<br>Asa 3,30 cm2/m  $3,30 \text{ cm}$ 2/m traccionada FALSO 0,00 VERDADERO FALSO 0 Armade Congress of the Congress of the Congress of the Congress of the Congress of the Congress of the Congress of the Congress of the Congress of the Congress of the Congress of the Congress of the Congress of the Congres traccionada 30,00 Separación máxima entre estribos 30,00  $\epsilon$ Se trata de un pilar? 0<br>Area total de armaduras comprimidas 0 cm2 Area total de armaduras comprimidas  $\frac{1}{2}$ Se trata de un apoyo interior? 0<br>  $\frac{1}{2}$ Se trata de sección circular? 0  $\zeta$ Se trata de sección circular? Altura del c.d.g. de la sección 80 cm

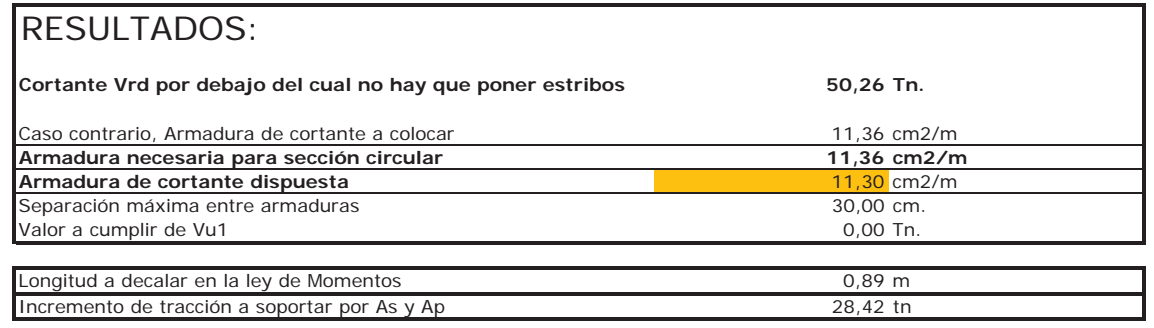

# ARMADURA DE LOS ALZADOS DEL ESTRIBO

PROYECTO DE ESTRIBO \*\*\*\*\*\*\*\*\*\*\*\*\*\*\*\*\*\*\*Listado generado el día 06-03-2017 a las 13:14:02. Nombre del proyecto : estribo2\_persistente Normativa utilizada (España): Instrucción IAP-2011/IAPF, EHE-2008 MEMORIA DEL PROYECTO \*\*\*\*\*\*\*\*\*\*\*\*\*\*\*\*\*\*\*\*DEFINICION GEOMETRICA ESTRIBO =============================Cotas de definición de la sección media : Cota superior del murete de coronación : 107.500 m Cota en el área de apoyos : 105.500 m Cota de la cara superior de la zapata : 100.000 m Cota del terreno de la rasante inferior : 100.000 m Dimensiones medias de la zapata : Anchura de la zapata : 5.000 m Longitud de la zarpa delantera : 1.800 m Longitud de la zarpa trasera : 8.200 m Canto de la zapata : 1.050 m Dimensiones del muro : Anchura del muro : 4.300 m Anchura del cargadero : 0.700 m Canto del muro de coronación : 0.350 m Anchura de la zona de apoyo de la losa de transición : 0.300 m Altura del muro de coronación en trasdós del estribo : 0.800 m Altura de la parte del cargadero con máximo canto : 1.000 m Canto del muro en el entronque con el cargadero : 1.300 m Canto de la zona inferior del muro constante. Apoyos: 2 situados a 0.100 m del paramento exterior Definición geométrica de la aleta 1 : Longitud total de la aleta : 10.500 m Longitud del muro de la aleta : 8.300 m Canto del muro de la aleta : 0.650 m Canto del voladizo de la aleta : 0.650 m Altura de la aleta en su extremo : 0.600 m Ley de variación longitudinal de la altura 1(V): 1.5(H) Angulo interior de la aleta con el muro : 87.0000 g Materiales : fck alzado: 300.000 Kg/cm2 fck zapata: 300.000 Kg/cm2 fyk : 5100.000 Kg/cm2 Recubrimientos mecánicos: Alzados : 0.070 m Zapata : 0.070 m Terreno natural: Densidad : 2.000 T/m3 Ang.Roz.Interno : 1.000§ Ang.Roz Terreno-Zapata : 35.000§  $\mathbf{1}$ Terreno en trasdós: Densidad : 2.000 T/m3 Ang.Roz.Interno : 38.000§ Porosidad : 0.000 Ang.Roz Terreno-Hormigón: Coeficientes de seguridad E.L.Geotécnico Hundimiento Situación persist. ----------------------------------------------------------------------------------------E.F. E.D. -----------------------------------------------------------------------------------------Peso propio del hormigón 1.00 1.00 Peso propio de las tierras en trasdós : 1.00 1.00 Empuje de tierras 1.00 1.00 Sobrecarga en trasdós 0.00 1.00 acción del nivel freático 0.00 1.00 Acción sísmica 0.00 0.00 Acciones permanentes del tablero 1.00 1.00 Acciones variables del tablero : 0.00 1.00 E.F. : Coeficiente para el efecto favorable. E.D. : Coeficiente para el efecto desfavorable. Valor de combinación : Sobrecarga en trasdós: 1.000 Acciones variables del tablero: 1.000 Acción del agua: 1.000 Valor frecuente : Sobrecarga en trasdós: 1.000 Acciones variables del tablero: 1.000 Acción del agua: 1.000 Valor casi permanente : Sobrecarga en trasdós: 1.000 Acciones variables del tablero: 1.000 Acción del agua: 1.000 Coeficientes de minoración de los materiales Situación persistente Hormigón: 1.500 Acero: 1.150 Situación accidental Hormigón: 1.300 Acero: 1.000 Cargas: Sobrecarga en trasdós: 1.000 T/m2

E.L.Estructural

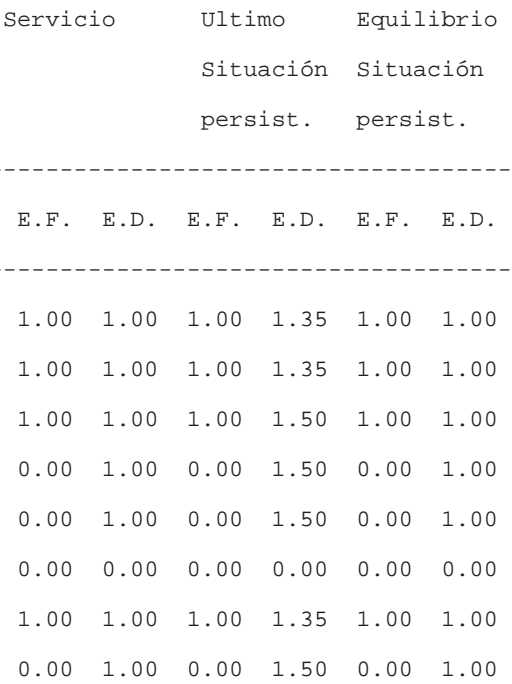

 $\overline{2}$ 

 Acción vertical permanente del tablero por apoyo: 49.200 T Acción horizontal permanente del tablero por apoyo: 1.300 T Acción vertical variable del tablero por apoyo: 33.500 T Acción horizontal variable del tablero por apoyo: 8.400 T Aceleración sísmica: 1.180 m/s2 Momento torsor permanente del tablero: 0.000 mT Momento torsor variable del tablero:297.000 mT

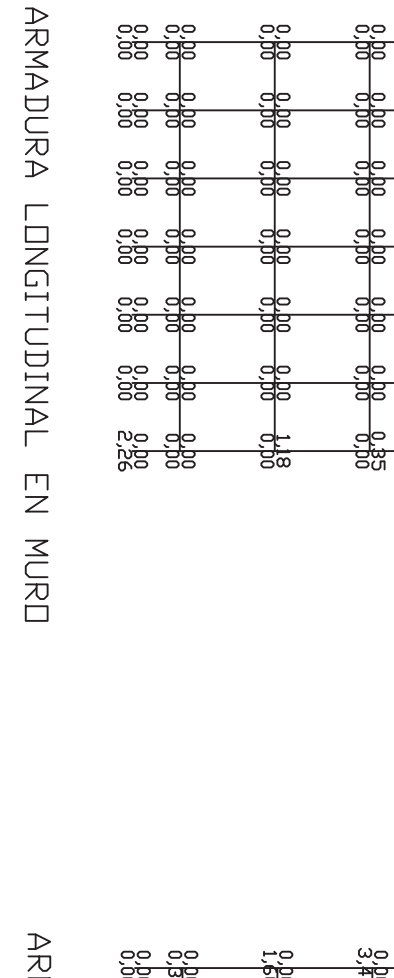

ू<br>अंड  $rac{1}{25}$  $rac{1}{25}$ 면<br>하드 ope<br>Ope ope<br>Ope se ak<br>Se ak 꿅  $rac{1}{25}$ ee de<br>88 ge ಹತ

MADURA TRANSVYERSAL EN MURD

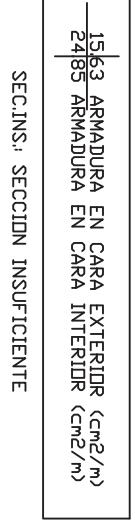

15,63 ARMADURA EN CARA EXTERIDR (cm2/m)<br>24,85 ARMADURA EN CARA INTERIDR (cm2/m)

SEC.INS. SECCIDN INSUFICIENTE

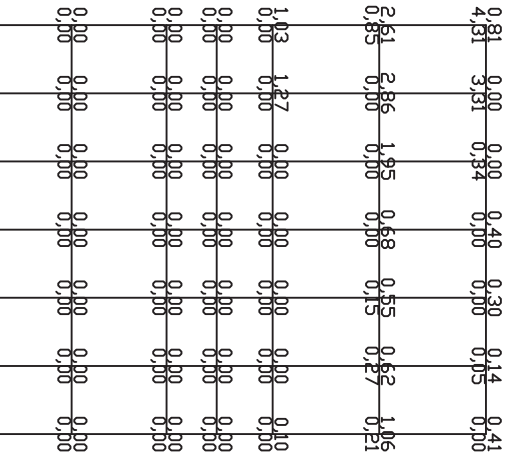

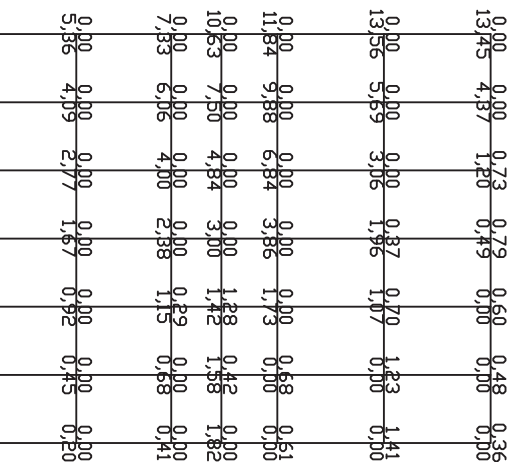

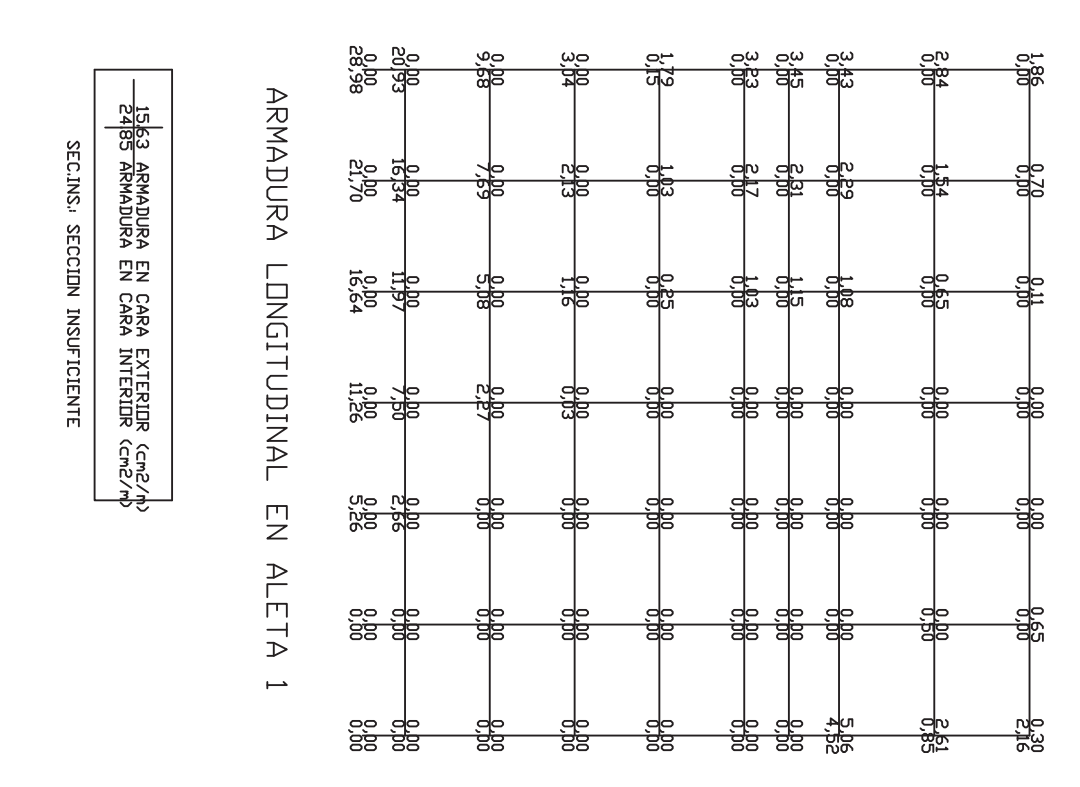

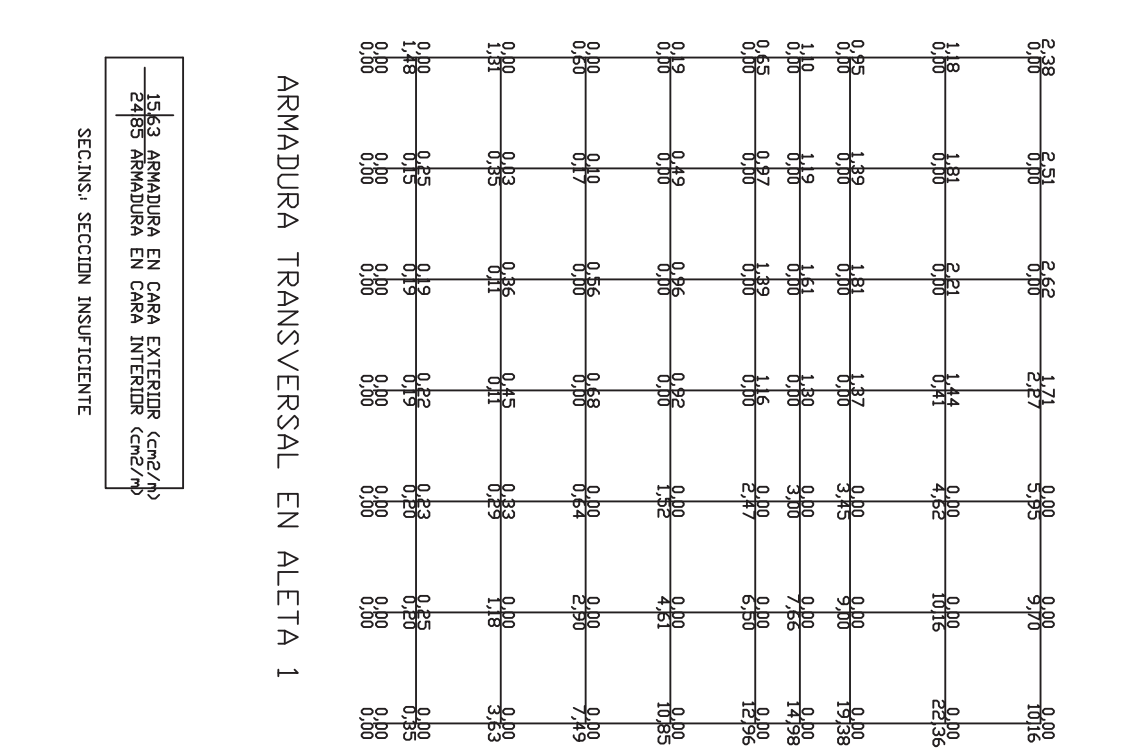

### PROYECTO DE ESTRIBO \*\*\*\*\*\*\*\*\*\*\*\*\*\*\*\*\*\*\*

Listado generado el día 06-03-2017 a las 13:24:23.

Nombre del proyecto : estribo2\_sismo

Normativa utilizada (España): Instrucción IAP-2011/IAPF, EHE-2008

\*\*\*\*\*\*\*\*\*\*\*\*\*\*\*\*\*\*

=============================

Anchura del cargadero : 0.700 m

MEMORIA DEL PROYECTO DEFINICION GEOMETRICA ESTRIBO Cotas de definición de la sección media : Cota superior del murete de coronación : 107.500 m Cota en el área de apoyos : 105.500 m Cota de la cara superior de la zapata : 100.000 m Cota del terreno de la rasante inferior : 100.000 m Dimensiones medias de la zapata : Anchura de la zapata : 5.000 m Longitud de la zarpa delantera : 1.800 m Longitud de la zarpa trasera : 8.200 m Canto de la zapata : 1.050 m Dimensiones del muro : Anchura del muro : 4.300 m Canto del muro de coronación : 0.350 m Anchura de la zona de apoyo de la losa de transición : 0.300 m Altura del muro de coronación en trasdós del estribo : 0.800 m Altura de la parte del cargadero con máximo canto : 1.000 m Canto del muro en el entronque con el cargadero : 1.300 m Canto de la zona inferior del muro constante. 2 situados a 0.100 m del paramento exterior Definición geométrica de la aleta 1 : Longitud total de la aleta : 10.500 m Longitud del muro de la aleta : 8.300 m Canto del voladizo de la aleta : 0.650 m

Apoyos:

 Canto del muro de la aleta : 0.650 m Altura de la aleta en su extremo : 0.600 m Ley de variación longitudinal de la altura 1(V): 1.5(H) Angulo interior de la aleta con el muro : 87.0000 g

Materiales :

 fck alzado: 300.000 Kg/cm2 fck zapata: 300.000 Kg/cm2 fyk : 5100.000 Kg/cm2

Recubrimientos mecánicos:

Alzados : 0.070 m Zapata : 0.070 m

Terreno natural:

Densidad : 2.000 T/m3 Ang.Roz.Interno : 1.000§

 $\mathbf{1}$ 

Ang.Roz Terreno-Zapata : 35.000§

### Terreno en trasdós:

 Densidad : 2.000 T/m3 Ang.Roz.Interno : 38.000§ Porosidad : 0.000 Ang.Roz Terreno-Hormigón : 38.000§

## Coeficientes de seguridad

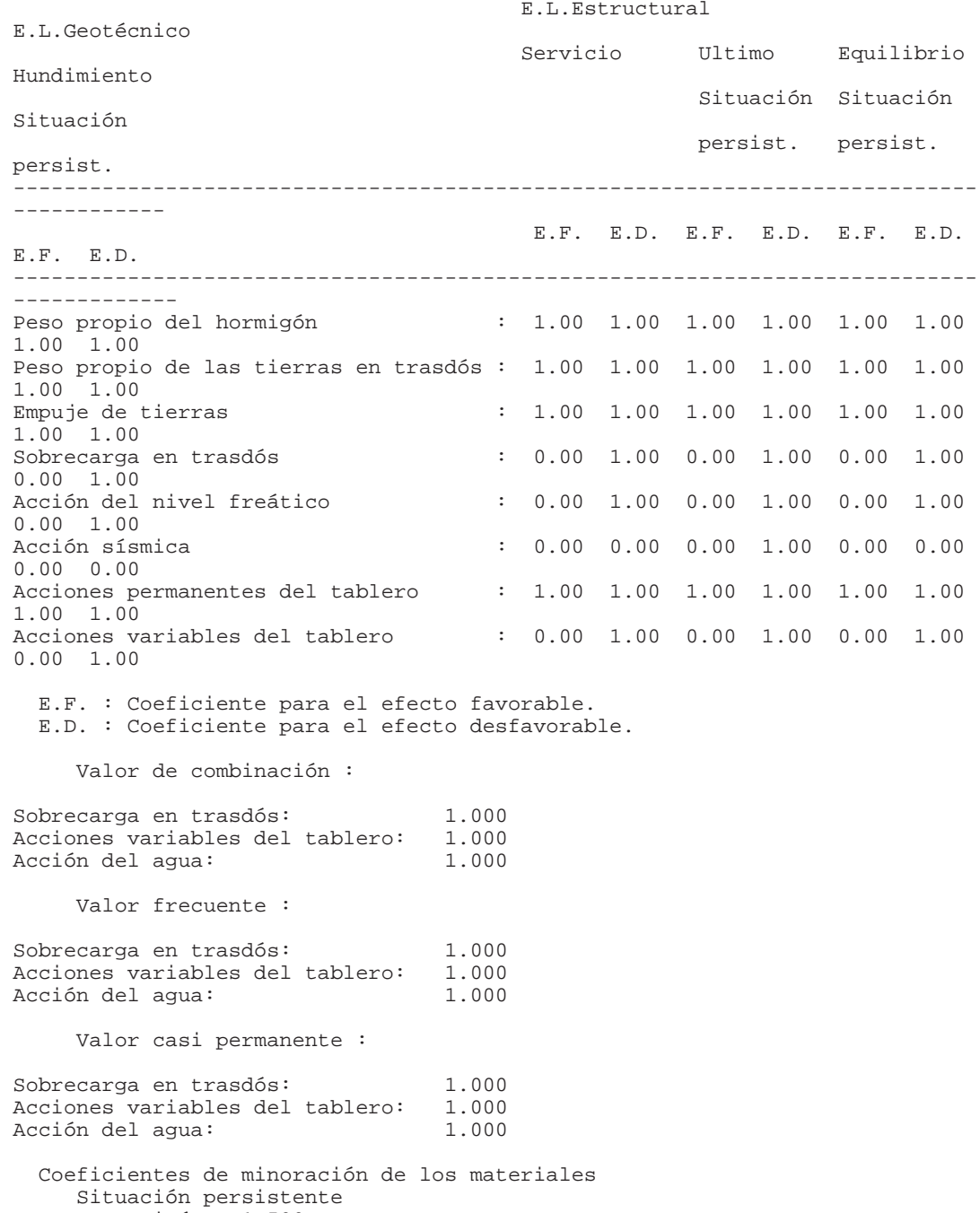

Hormigón: 1.500 Acero: 1.150 Situación accidental Hormigón: 1.300 Acero: 1.000

Cargas:

 Sobrecarga en trasdós: 0.200 T/m2 Acción vertical permanente del tablero por apoyo: 49.200 T Acción horizontal permanente del tablero por apoyo: 1.300 T Acción vertical variable del tablero por apoyo: 3.350 T Acción horizontal variable del tablero por apoyo: 18.800 T Aceleración sísmica: 1.180 m/s2 Momento torsor permanente del tablero: 0.000 mT Momento torsor variable del tablero:130.000 mT

 $\overline{3}$ 

SEC.INS., SECCIDN INSUFICIENTE

UNION NAMENTATION EN CARA TALEMEN CARAL EN CERCANAL EN CARAL EN CARAL (CERCANAL)

**ARMADURA INANSYYERSAL EN MURD** 

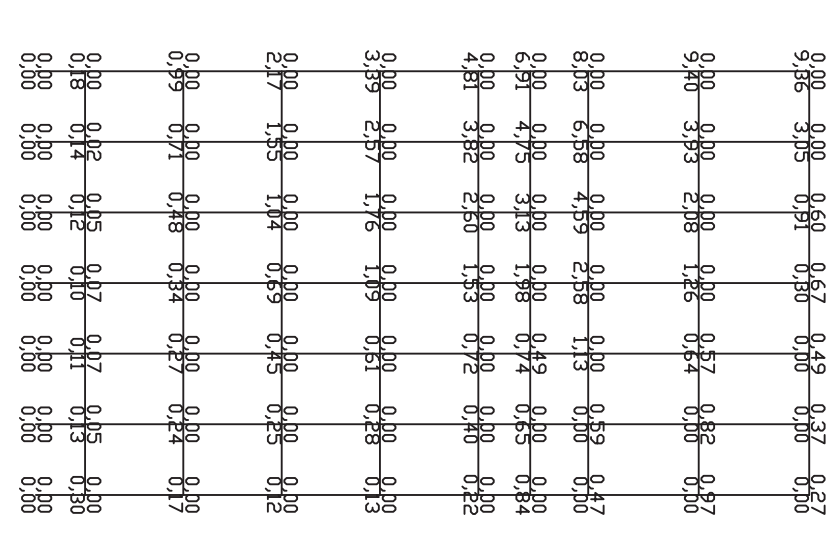

**USA PARA AREININEX UNIVERSITY CEPANDICAL EXIMENT CEPANDICAL SERVER SERVICES** SEC.INS.<br>
SEC.INS.<br>
SEC.INS.<br>
SEC.INS.

ARMADURA LONGITUDINAL EN MURD

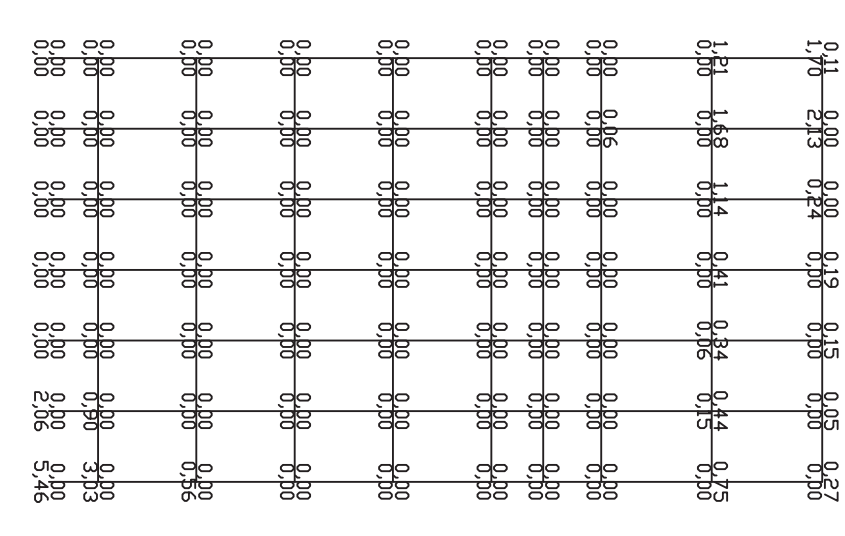

1518 АРМАРДСКИ СЕЛ САРА ГИГЕЛЕР СЕРСИБИТ СЕ СЕРСИБИТЕ СЕ ГЕГЕЛЕР СЕРСИБИТЫ СЕРСИБИТЫ СЕРСИБИТЫ СЕРСИБИТЫ СЕРСИ

SEC.INS., SECCIDN INSUFICIENTE

1518 АРМАРИСКИ СРС И СЕЛИГИ СЕЛИГИ СЕЛИГИ СЕЛИГИ СЕЛИГИ СЕЛИГИ СЕЛИГИ СЕЛИГИ СЕЛИГИ СЕЛИГИ СЕЛИГИ СЕЛИГИ СЕЛИГИ СЕЛИГИ СЕЛИГИ СЕЛИГИ СЕЛИГИ СЕЛИГИ СЕЛИГИ СЕЛИГИ СЕЛИГИ СЕЛИГИ СЕЛИГИ СЕЛ

**ΣΚΣΥΠΟΣΑ ΓΚΑΣΟΛΠΣΟΣΟ ΠΣΑΓΠΙΣ** 

SEC.INS.<br>
SECCLINITION<br>
INSULTENTE

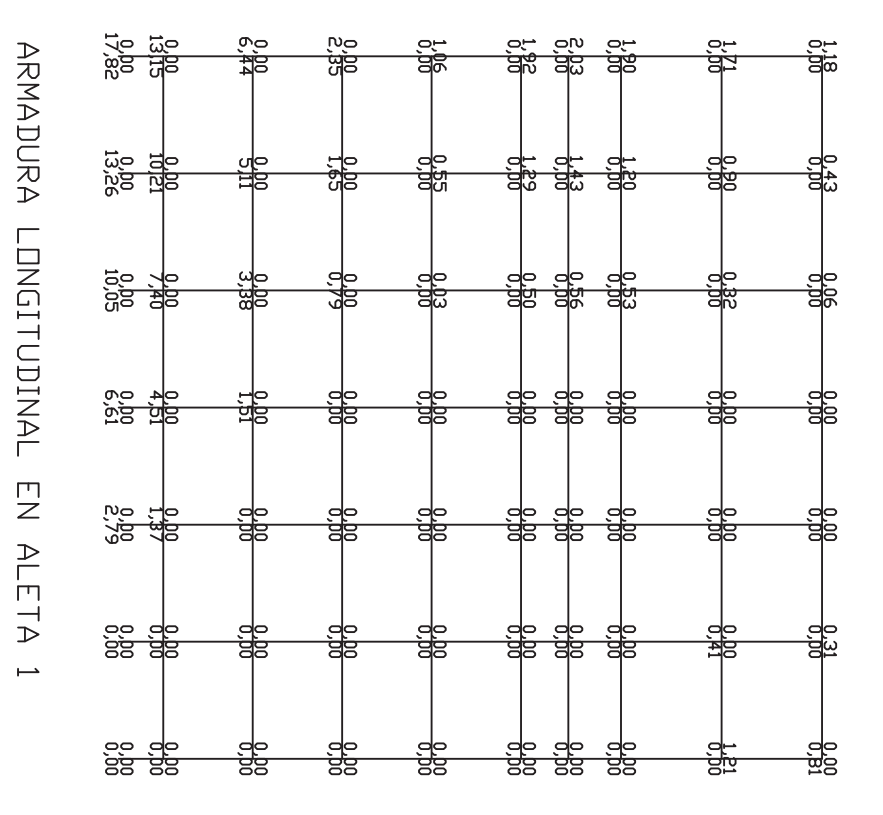

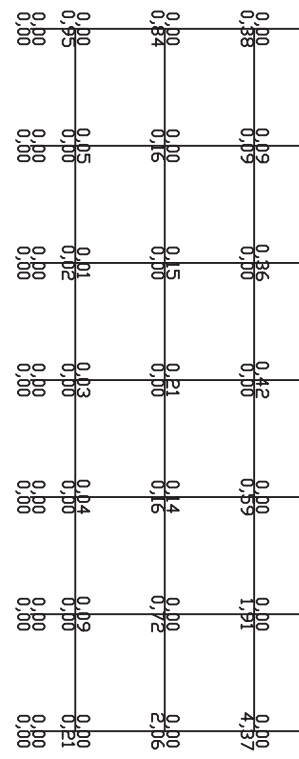

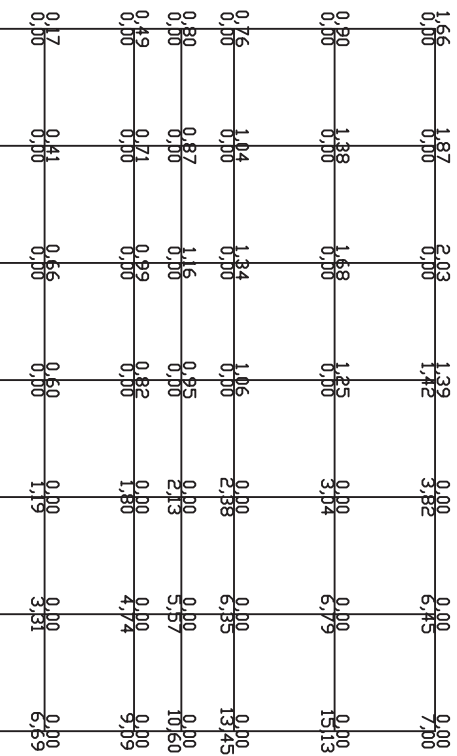

# **CÁLCULO A CORTANTE SEGÚN EHE-08**

**NOTA: Supone siempre Md>0 (es decir, armadura traccionada en la cara inferior)**

Muro frontal

# DATOS: CÁLCULOS INTERMEDIOS:

Sección a 1d de encepado

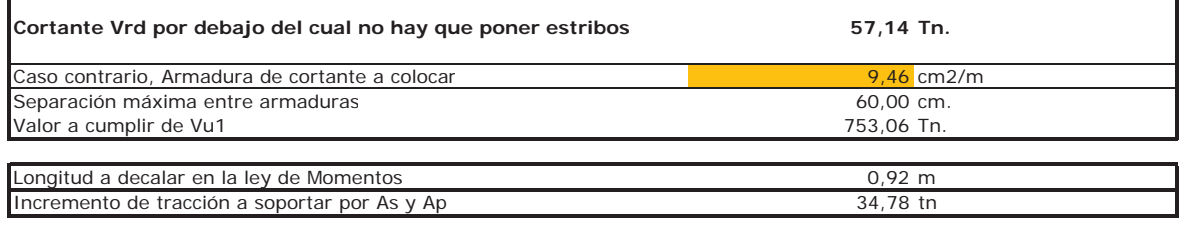

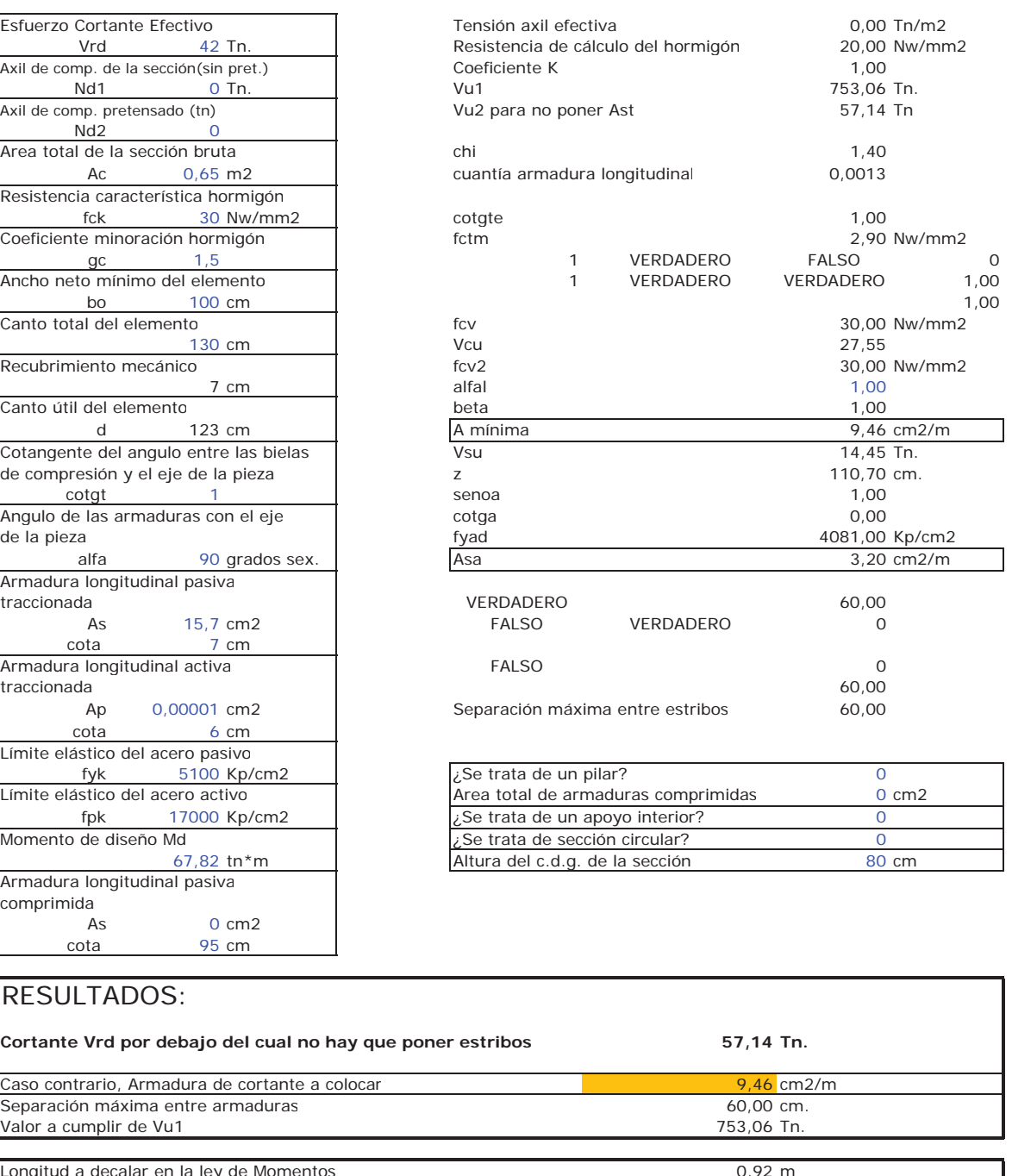

# **CÁLCULO A CORTANTE SEGÚN EH**

**NOTA: Supone siempre Md>0 (es decir, armadura traccional** 

## DATOS: CÁLCU

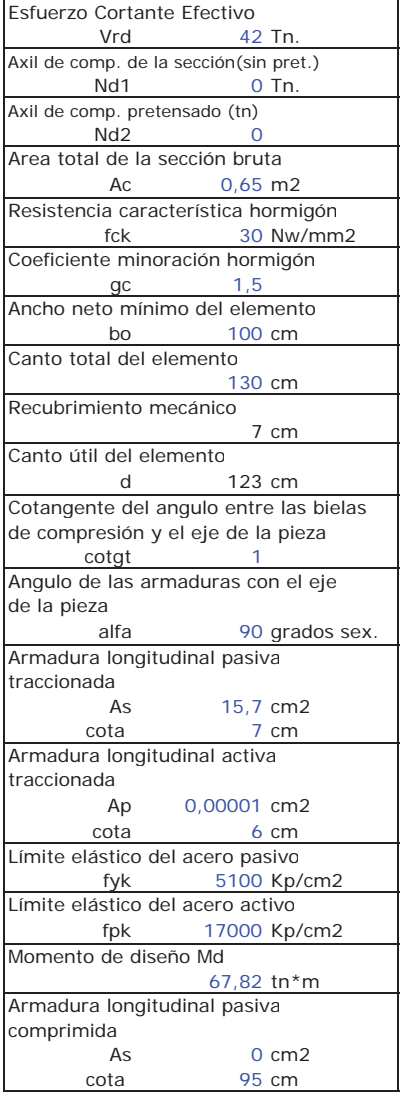

# RESULTADOS:

Muro en vuelta. Esquina trasera

Sección a 1d de encepado

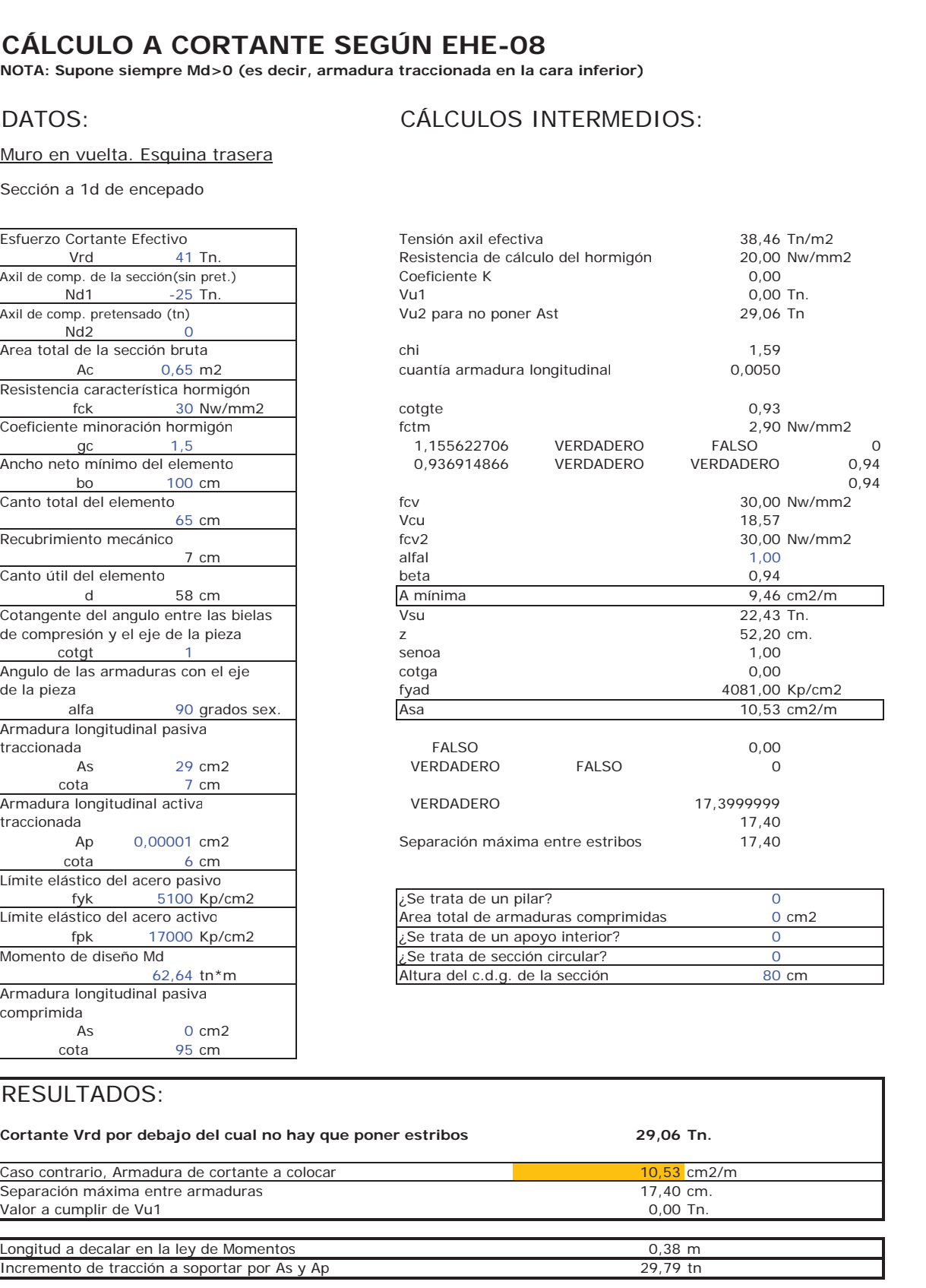

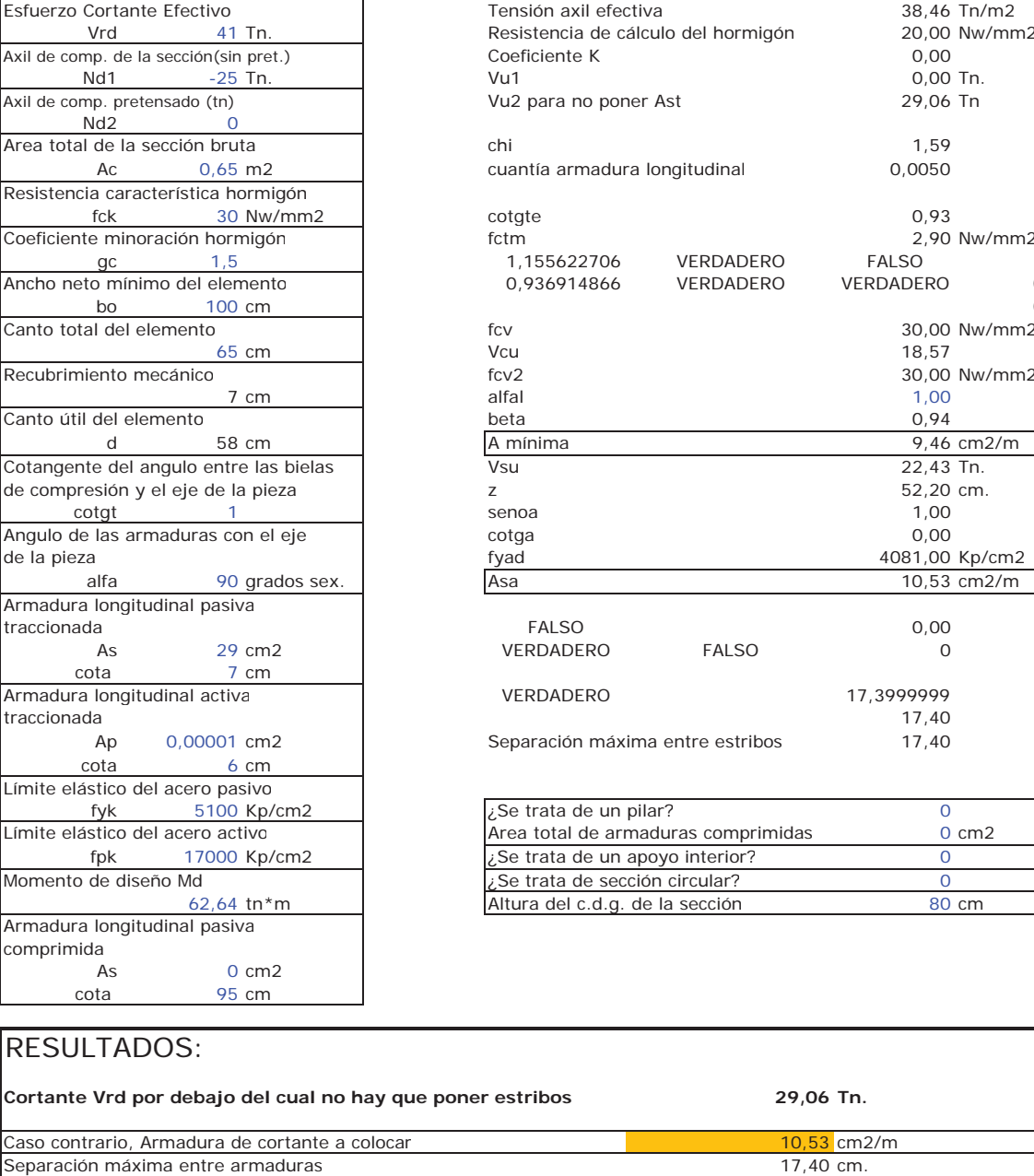

Valor a cumplir de Vu1

Longitud a decalar en la ley de Momentos Incremento de tracción a soportar por As y Ap

# **CÁLCULO A CORTANTE SEGÚN EHE-08**

**NOTA: Supone siempre Md>0 (es decir, armadura traccionada en la cara inferior)**

# DATOS: CÁLCULOS INTERMEDIOS:

Muro en vuelta. A 1m de esquina trasera

Sección a 1d de encepado

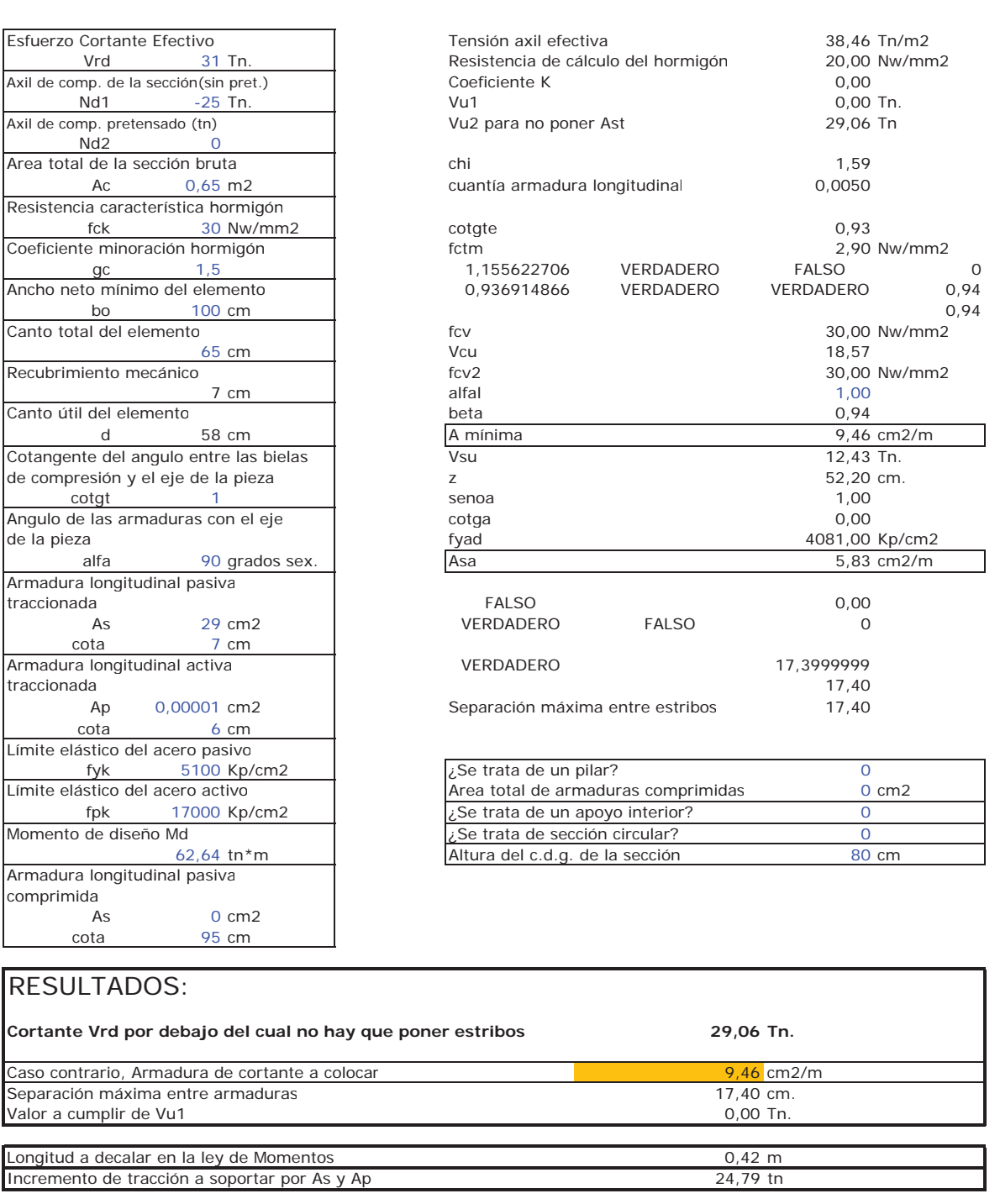

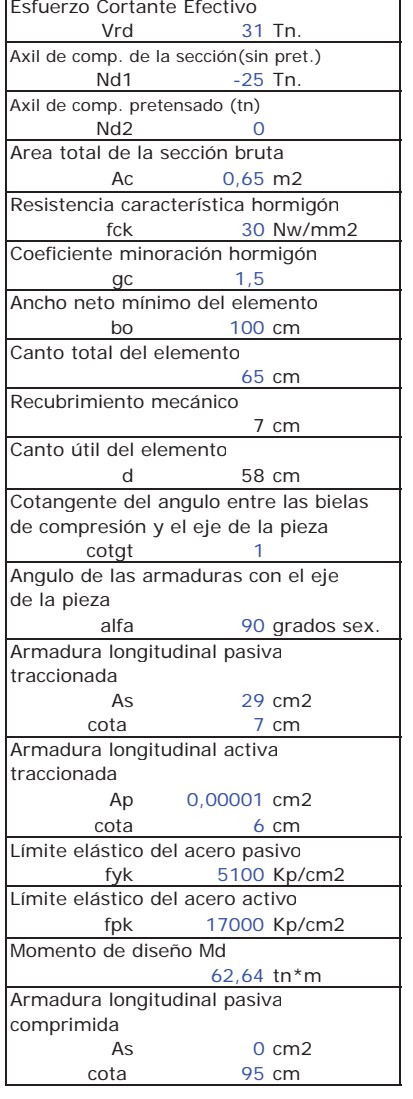

RESULTADOS:

Valor a cumplir de Vu1

Caso contrario, Armadura de cortante a colocar

Separación máxima entre armaduras

Longitud a decalar en la ley de Momentos Incremento de tracción a soportar por As y Ap  PROYECTO DE REORDENACIÓN DEL ENLACE DE LA PAÑOLETA Y ACCESOS A CAMAS (SEVILLA)

**CÁLCULO DE PRUEBA DE CARGA** 

## **PRUEBA DE CARGA DEL TABLERO**

## **ESFUERZOS DE CÁLCULO EN TABLERO Y % CONSEGUIDO EN PRUEBA DE CARGA**

Con la ejecución de la prueba de carga se pretenden conseguir esfuerzos en torno al 60% de los debidos al tren de cargas (sobrecarga distribuida + vehículo pesado).

Se ensayarán tanto las 2 vigas de la ampliación (nueva construcción) como las dos vigas más exteriores del puente actual, que son las vigas en las que se pasa de soportar casi exclusivamente la acera a soportar paso de vehículos.

Los esfuerzos en las vigas de nueva construcción son los del tren de cargas IAP-11, mientras que para las vigas existentes, serán los correspondientes al tren de cargas de la IAP-98.

45 Mpa

Estos esfuerzos son los obtenidos en el modelo de cálculo del tablero realizado con el programa Sap 2000, que tiene en cuenta la vinculación entre los 2 tableros.

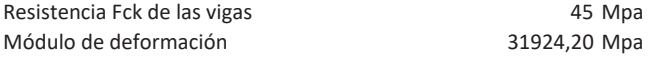

Las cargas se introducen sobre el modelo de esfuerzos realizado con el programa Sap 2000 para el estudio del tablero.

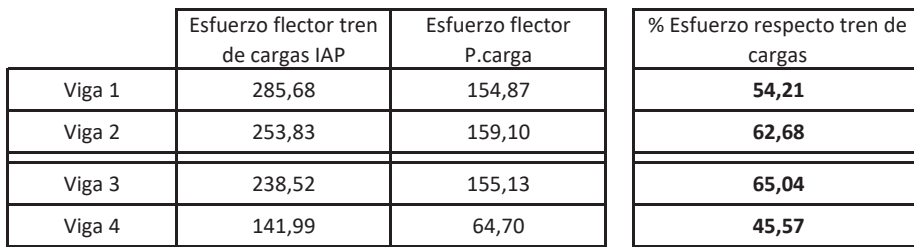

## **FLECHAS EN CENTRO LUZ DE VANO (mm)**

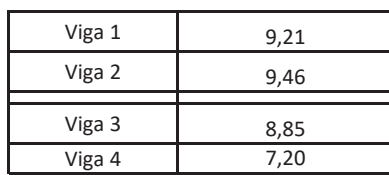

3/8/17 8:08:36

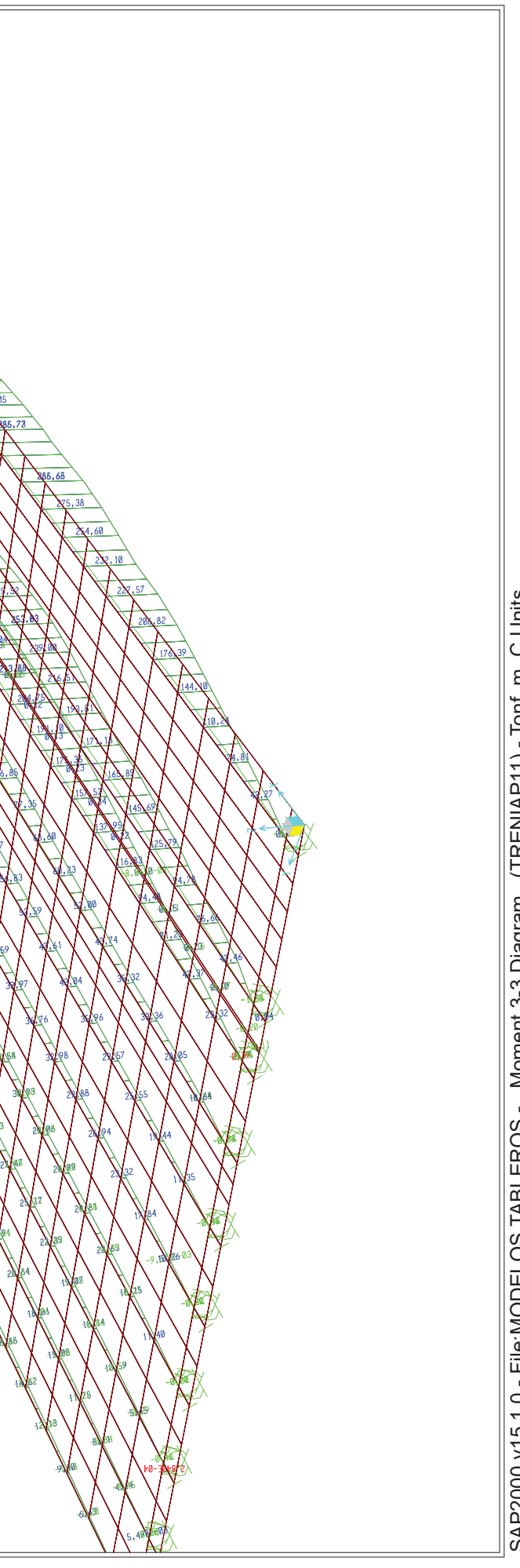

(TRENIAP11) - Tonf, m, C Units Moment 3-3 Diagram AP2000 v15.1.0 - File: MODELOS TABLEROS -

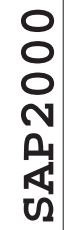

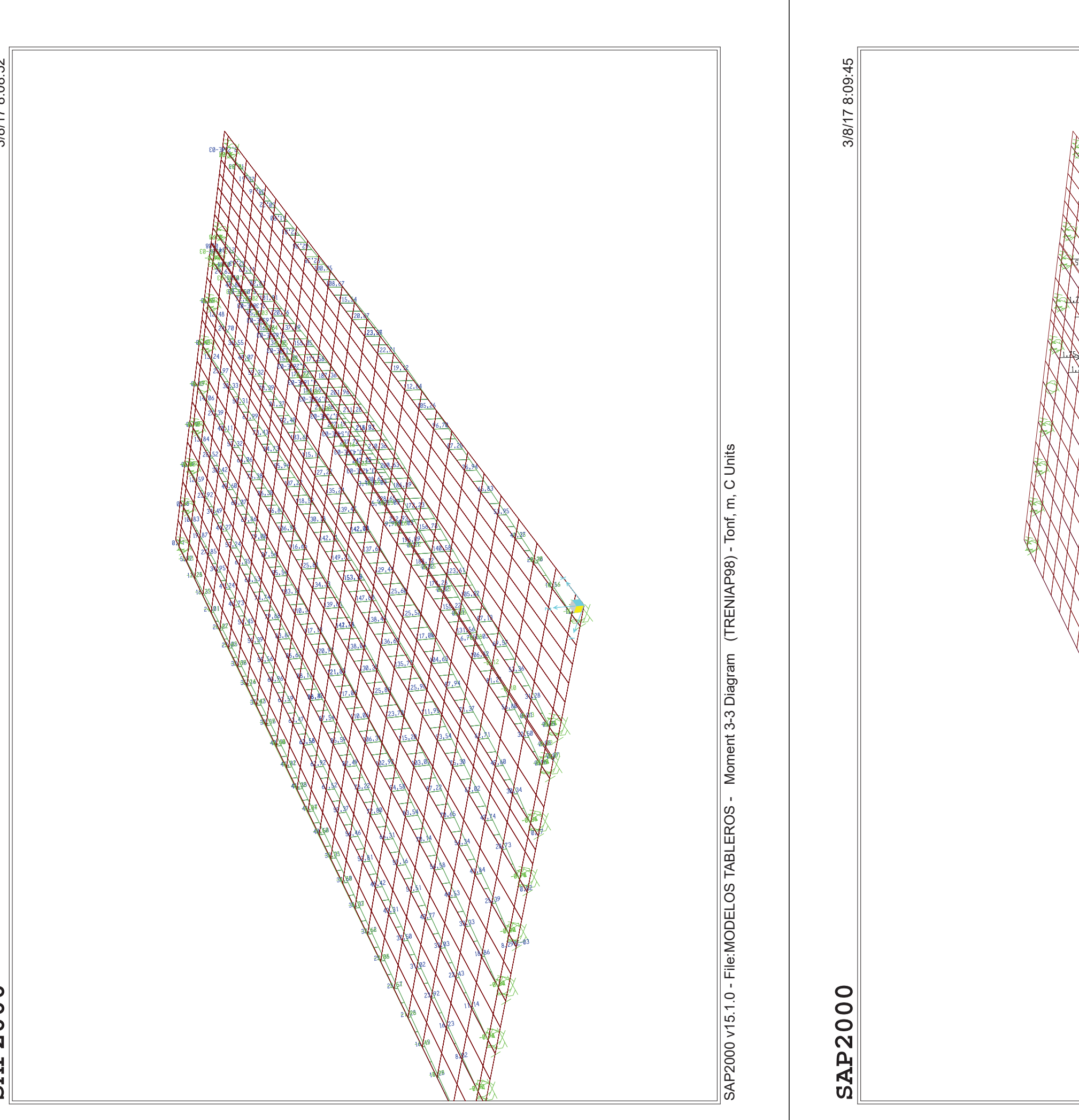

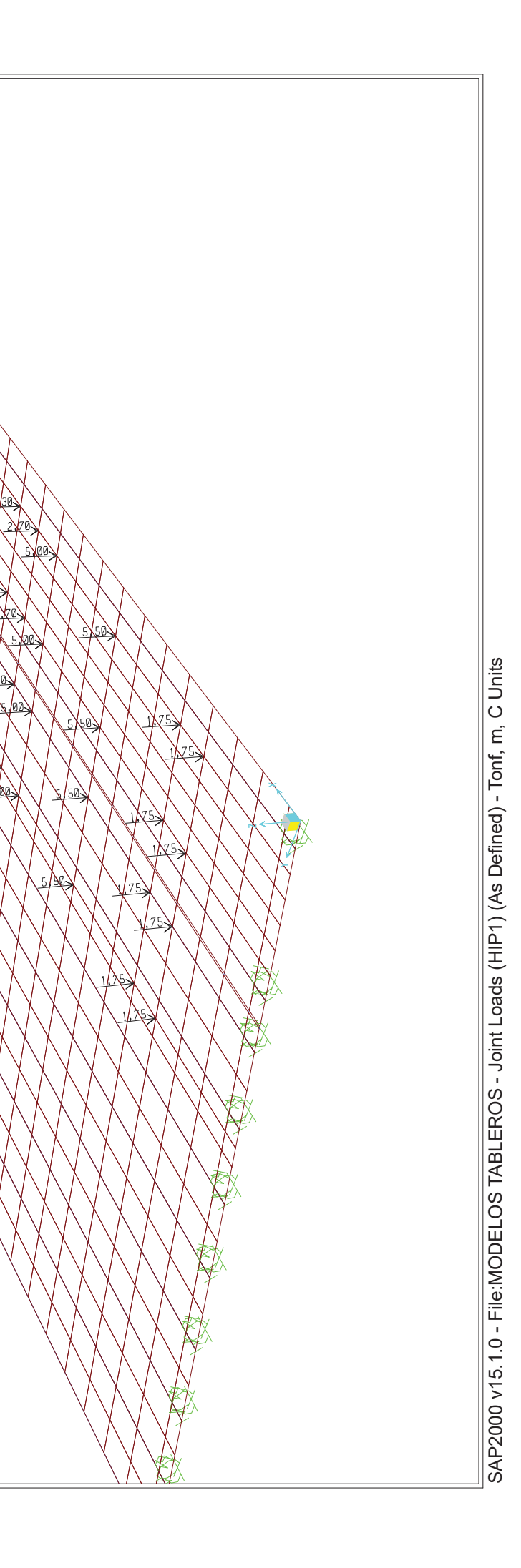
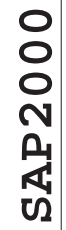

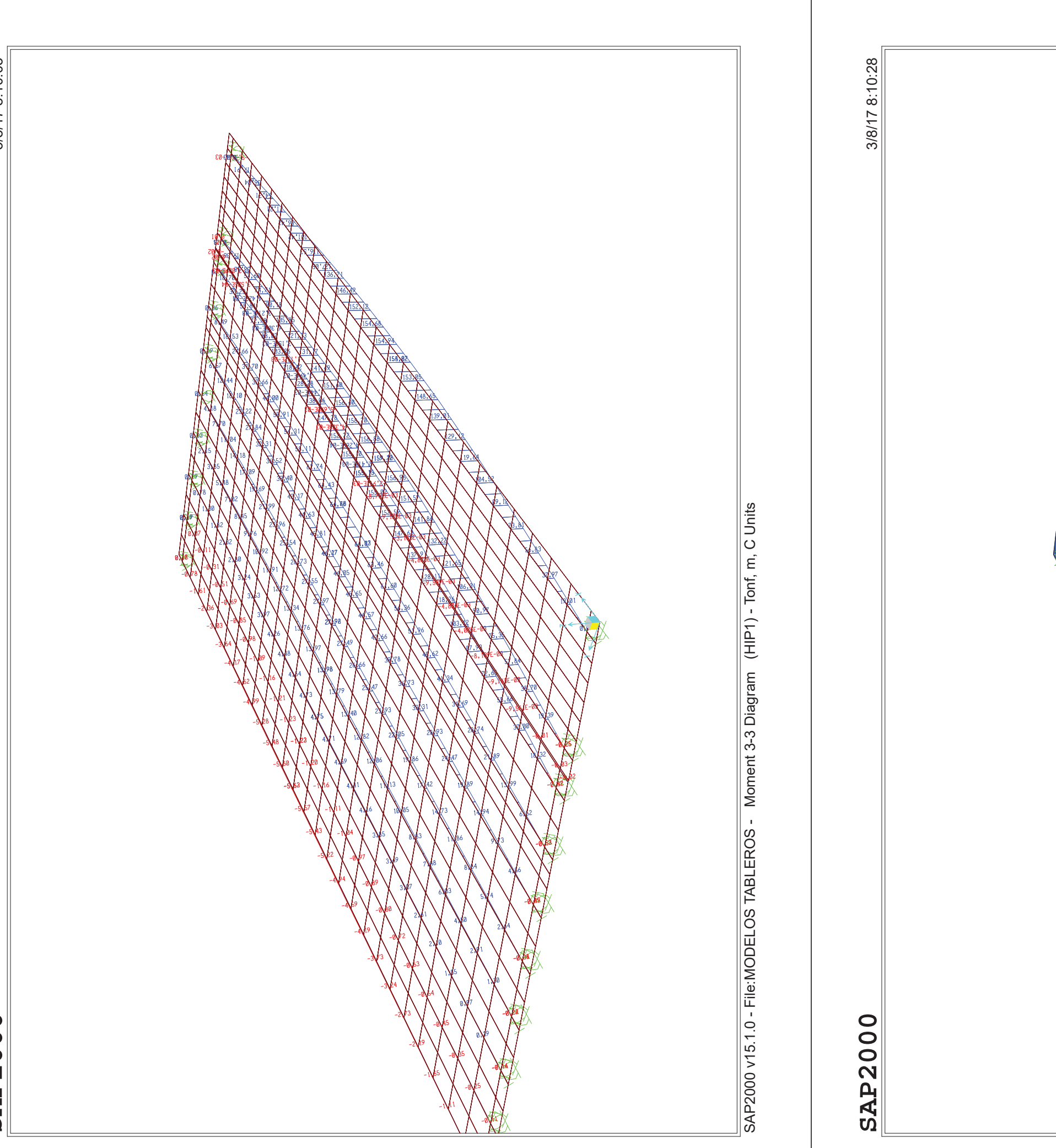

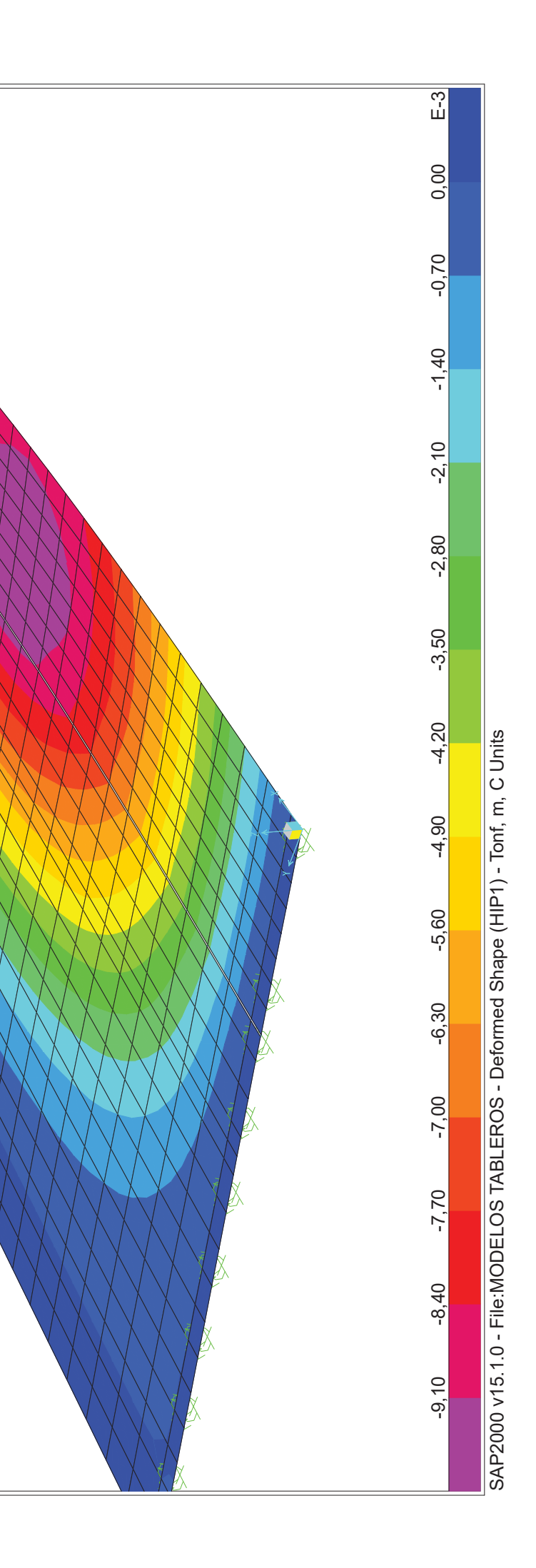

APÉNDICE 2 ESTRUCTURA E-2.

# **MEMORIA DE CÁLCULO**

# **ANEJO DE CÁLCULOS:**

- o DIMENSIONAMIENTO DEL TABLERO (VIGAS)
- o CARACTERÍSTICAS DEL MODELO DE CÁLCULO GENERAL
- o CÁLCULO DE LA ARMADURA DE LOSA
- o DIMENSIONAMIENTO DE NEOPRENOS Y JUNTAS
- o CÁLCULO DE ESTRIBOS
- o CÁLCULO DE LA PRUEBA DE CARGA

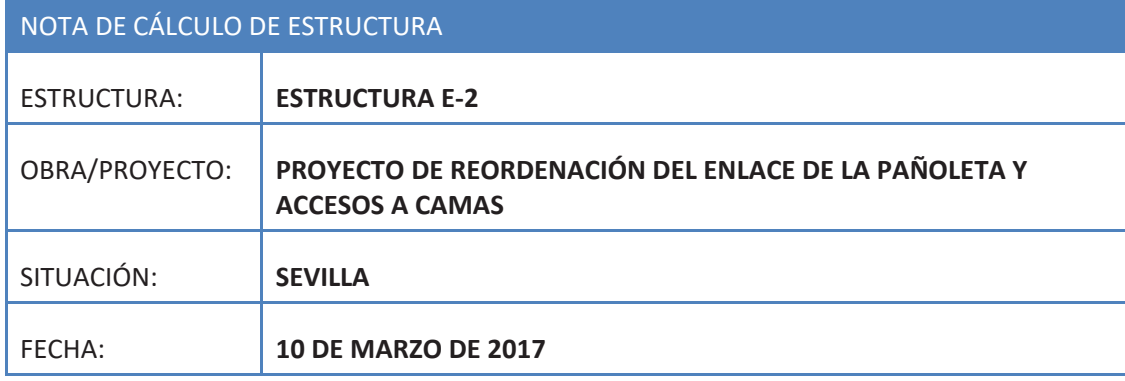

# PROYECTO DE REORDENACIÓN DEL ENLACE DE LA PAÑOLETA **Y ACCESOS A CAMAS (SEVILLA)**

**CONTENIDO DE LA PRESENTE NOTA** 

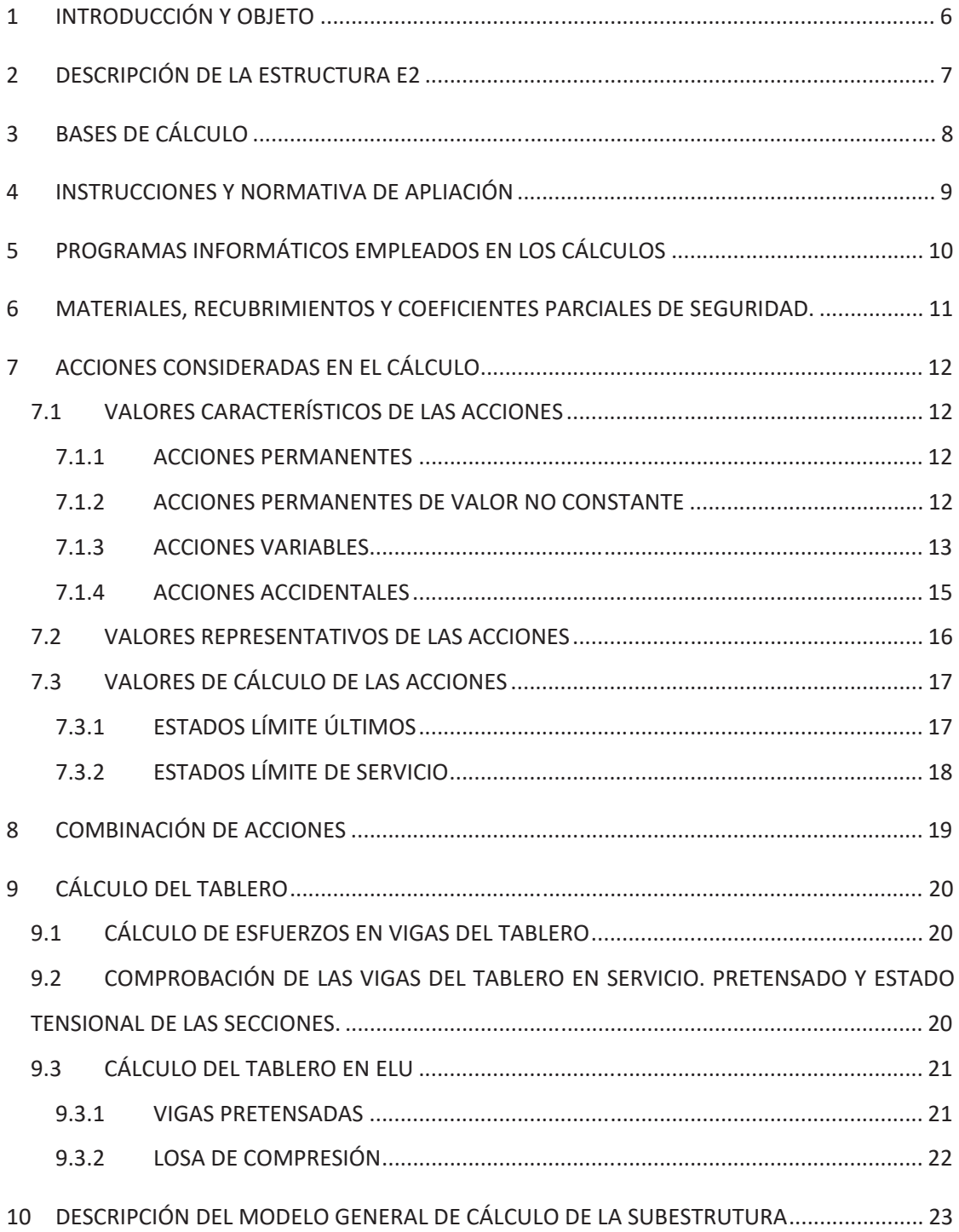

- 
- 
- 
- 
- 
- 
- -
	-
	-
	-
- 
- -
- 
- 
- -
	-
	-
	-
	-
	-
- 

MEMORIA DE CÁLCULO

# <u>PROYECTO DE REORDENACIÓN DEL ENLACE DE LA PAÑOLETA YACCESOS A CAMAS (SEVILLA)</u>

# **INDICE DE LA MEMORIA**

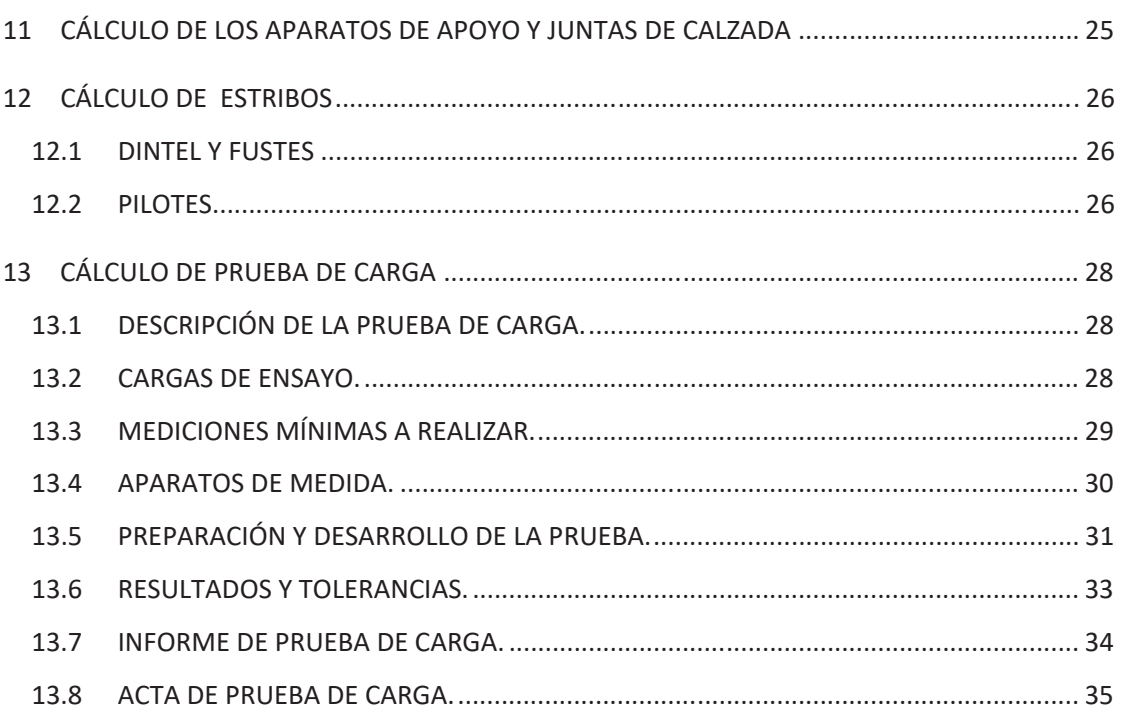

# **INTRODUCCIÓN Y OBJETO**

En el presente documento se describe el procedimiento seguido en el cálculo de la Estructura E-2, del "Proyecto de Reordenación del Enlace de la Pañoleta y Accesos a Camas (Sevilla)"

La presente memoria describe las bases de cálculo, características de los materiales, hipótesis adoptadas, medios empleados en el cálculo, resultados obtenidos y conclusiones derivadas del proceso. Posteriormente, se adjuntan los cálculos completos realizados para el dimensionamiento y justificación de la estructura en cuestión.

# PROYECTO DE REORDENACIÓN DEL ENLACE DE LA PAÑOLETA Y ACCESOS A CAMAS (SEVILLA)

# **DESCRIPCIÓN DE LA ESTRUCTURA E2**

La finalidad de este paso superior, en terraplén, es permitir el paso del ramal Huelva-Cádiz sobre la N-630 calzada derecha en sentido Sevilla. Se trata de una obra de paso de nueva construcción.

Se trata de una estructura de un vano isostático de 34 m de longitud. El tablero, de 8.8m de ancho, está constituido por dos vigas artesas prefabricadas de hormigón pretensado de 1.6 m de canto mínimo, más una losa de hormigón armado in situ de 25cm de espesor. El intereje de las vigas es de 4.5 metros.

El esviaje de la estructura es de unos 50g, con el objeto de minimizar la longitud de la misma. La estructura se enclava en una zona con pendiente longitudinal constante del 2%. En planta, se sitúa en una zona de acuerdo, de forma que el peralte de la estructura es variable a lo largo de la misma. Para poder materializar el peralte variable, es necesario disponer unos recrecidos en la parte superior de las vigas, en la zona de conexión con la losa.

El tablero se apoya en la subestructura mediante aparatos de apoyo de neopreno zunchado de dimensiones 400x500x114-124(82). La cara superior estará inclinada, para adecuarse a la inclinación de las vigas.

En el caso de los estribos, se ha independizado la función propia de apoyo del tablero de la de contención de tierras, disponiendo lo que se podría considerar como una pila adicional. El cargadero, de sección rectangular de 1.5x1.9m, está cimentado mediante tres pilas-pilotes de Ø1.5m de diámetro. La longitud estimada de los pilotes es de 33 metros. La conexión de los pilotes con los fustes se lleva a cabo mediante dados de hormigón armado de dimensiones  $2x2x1.5.$ 

La función contenedora de las tierras se ha resuelto con muros de suelo reforzado. Es preciso además disponer de muros de acompañamiento. Asimismo, se dispondrá la correspondiente losa y/o cuña de transición, así como la correspondiente junta de calzada.

# **BASES DE CÁLCULO**

El dimensionamiento de la estructura se realizará según los principios de la mecánica racional y teoría de estructuras, adaptadas al diseño estructural. Se seguirán las prescripciones recogidas en la normativa vigente en el territorio español, así como las recomendaciones y la normativa internacional de aplicación, cuando proceda. De acuerdo con lo anterior, el cálculo se realizará siguiendo el principio de los Estados Límites, que establece que la seguridad de la estructura en su conjunto, o en cualquiera de sus partes, se garantiza comprobando que la solicitación no supera la respuesta última de las mismas. Este reguisito para la seguridad se expresa sintéticamente mediante la siguiente desigualdad:

Siendo Sd la solicitación de cálculo aplicable en cada caso, y Rd la respuesta última de la sección o elemento.

Para la aplicación de este criterio de seguridad, se consideran tanto situaciones de servicio como de agotamiento, esto es, Estados Límites de Servicio (ELS) y Estados Límites Últimos (ELU), de acuerdo con las definiciones dadas para los mismos en las normativas de referencia. En principio, los Estados Límites Últimos están asociados a la rotura de secciones o elementos. Para ellos, se evalúan las solicitaciones mediante la mayoración de los valores representativos de las acciones (en general característicos), utilizando los oportunos coeficientes parciales que luego se detallan. Las resistencias de las secciones o elementos se estiman mediante las características geométricas, y las resistencias minoradas de los materiales.

Por el contrario, los Estados Límites de Servicio están asociados a la pérdida de funcionalidad de la estructura. Las solicitaciones se evalúan mediante sus valores representativos, en general sin mayorar, afectados de los oportunos coeficientes de combinación, para tener en cuenta la probabilidad de ocurrencia simultánea (concomitancia) de varias acciones. Las resistencias se estiman a partir de los valores nominales de las dimensiones v resistencias de los elementos o secciones de la estructura, sin minorar.

# PROYECTO DE REORDENACIÓN DEL ENLACE DE LA PAÑOLETA Y ACCESOS A CAMAS (SEVILLA)

# Sd<Rd

# INSTRUCCIONES Y NORMATIVA DE APLIACIÓN

El proyecto de la presente estructura se realizará conforme a las prescripciones recogidas en los siguientes textos normativos en vigor:

- b) Instrucción de Hormigón Estructural (EHE-08).
- c) Instrucción sobre las Acciones a considerar en el proyecto de Puentes de Carretera (IAP- $11$ ).
- d) Norma de construcción Sismorresistente NCSP-07.
- e) Norma UNE EN 1337-3 para el cálculo de los apoyos elastoméricos.
- f) Eurocódigo 8, Parte2: Puentes. Comprobación de los apoyos elastoméricos en situación sísmica.
- g) Guía de cimentaciones de obras de carretera, del Ministerio de Fomento.

# PROGRAMAS INFORMÁTICOS EMPLEADOS EN LOS CÁLCULOS

Los cálculos de comprobación de la estructura se llevan a cabo mediante programas de aplicación tanto en el cálculo general de estructuras como en el cálculo de elementos estructurales concretos. Los programas empleados han sido desarrollados bien por empresas especializadas en la elaboración de herramientas informáticas para el cálculo de estructuras o bien por esta propia oficina técnica. No obstante lo anterior, tanto los datos de partida como los resultados obtenidos por los programas, son siempre verificados a través de comprobaciones manuales aproximadas que justifiquen los órdenes de magnitud.

# Los programas informáticos empleados son los que siguen:

- cuales se describen en los puntos siguientes.
- 
- del Cemento y sus Aplicaciones. Adaptado a la EHE-08.
- flexocompresión esviada de secciones de hormigón armado.
- e) Diversas hojas de cálculo y programas desarrollados por el proyectista.

# PROYECTO DE REORDENACIÓN DEL ENLACE DE LA PAÑOLETA Y ACCESOS A CAMAS (SEVILLA)

a) SAP2000 NonLinear Versión 19: Programa de cálculo de estructuras que utiliza el MEF para la resolución. Desarrollado por Computers and Structures Inc. University Ave. Berkeley. Mediante dicho programa se han realizado diversos modelos de cálculo, los

b) Módulo "Tableros de Puentes" del paquete informático CivilCad2000, Permite la modelización y dimensionamiento de tableros de vigas prefabricadas de hormigón pretensado, sobre las que se dispone una losa de compresión de hormigón armado.

c) Prontuario Informático del Hormigón Estructural 3.1. Desarrollado por la Unidad Docente de Hormigón Estructural de la E. T. S. I. C. C. P. de Madrid y el Instituto Español

d) Módulo "CS2Beton" del programa informático CubeCut. Permite la comprobación de

MATERIALES, RECUBRIMIENTOS Y COEFICIENTES PARCIALES DE **SEGURIDAD.** 

Las características de los materiales a emplear en la construcción de la estructura objeto de la presente nota de cálculo son, en consonancia con lo dispuesto en la tabla 37.2.4.1.a de la Instrucción EHE-08, las siguientes, para una vida útil de proyecto de 100 años:

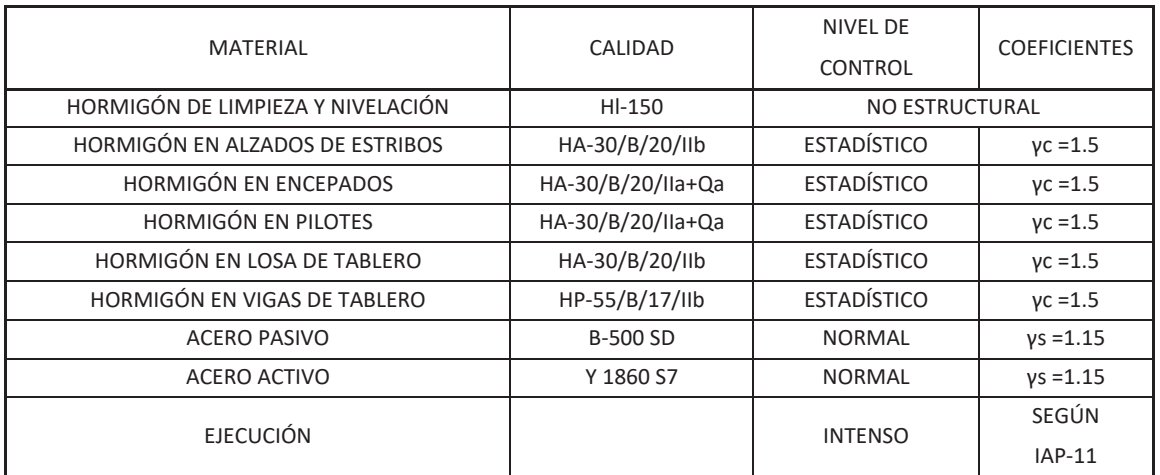

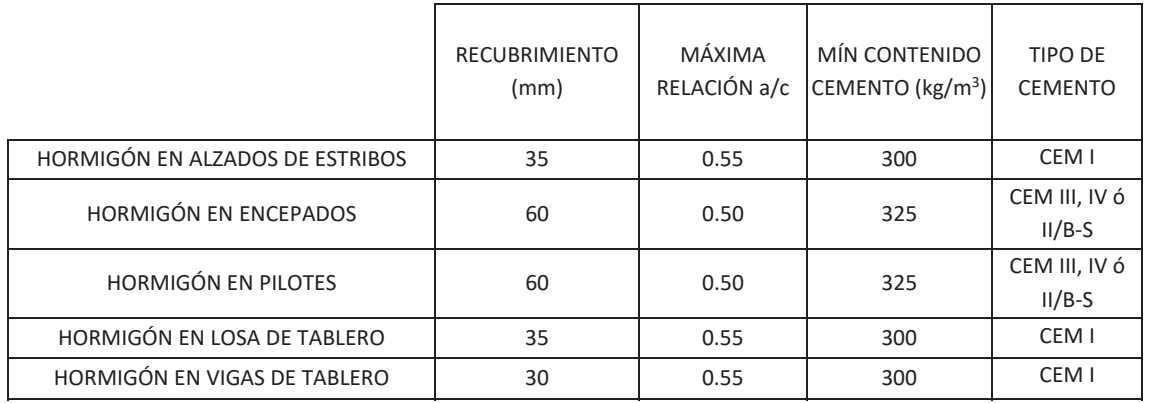

# ACCIONES CONSIDERADAS EN EL CÁLCULO

La determinación de los valores característicos de las acciones, así como de sus valores representativos y de cálculo y las combinaciones a realizar con las mismas, a fin de verificar el cumplimiento de los estados límite, se lleva a cabo según lo prescrito en la Instrucción IAP-11.

# 7.1 VALORES CARACTERÍSTICOS DE LAS ACCIONES

# 7.1.1 ACCIONES PERMANENTES

- $t/m3.$
- b) Carga Permanente: Las cargas consideradas son las siguientes:
	- - un 50% tal y como establece la IAP.
	- hormigón, es de 8 kN/ml.

# 7.1.2 ACCIONES PERMANENTES DE VALOR NO CONSTANTE

- acciones se tiene en consideración lo especificado en la Instrucción EHE-08.
- fluencia 7 días después del hormigonado.

# PROYECTO DE REORDENACIÓN DEL ENLACE DE LA PAÑOLETA Y ACCESOS A CAMAS (SEVILLA)

a) Peso Propio: El valor característico del peso de los elementos estructurales de hormigón, se determina tomando como peso específico del mencionado material 2.5

o Pavimento: Se considera un espesor nominal de 10 cm y un peso especifico de  $v=23$  kN/m<sup>3</sup>. Se ha de considerar también la hipótesis con espesor incrementado

o Pretil metálico + zócalo de hormigón: El peso de cada uno, incluido el zócalo de

a) Pretensado: Se trata de un pretensado interior, es decir, dispuesto dentro de la sección de hormigón, por lo que, según la IAP, es de tipo "P1", y para la evaluación de sus

b) Acciones reológicas: Se calculan tanto los coeficientes de retracción y fluencia como el de relajación, tomando como humedad relativa del ambiente un 65%. Se supone que el comienzo de la retracción tiene lugar dos días después del hormigonado, y el de la

- c) **Acciones debidas al terreno:** No se consideran empujes del terreno es los estribos, dado que esa función la desempeñan los muros de tierra armada. Con respecto a los asientos diferenciales, no se tienen en cuenta en la estructura al estar cimentada en profundidad.
- d) Rozamiento negativo en pilotes: Según estudio geotécnico, no son de esperar esfuerzos por este motivo en esta estructura.

# 7.1.3 ACCIONES VARIABLES

 $\alpha$ **)** Tren de cargas.

Se introducen las siguientes acciones:

Se define el valor característico de la sobrecarga de uso considerando lo que la norma denomina grupos de cargas de tráfico. Establece la concomitancia de las distintas componentes de la sobrecarga de uso. Estos grupos son excluyentes entre sí cuando se combinan con el resto de las acciones (cargas permanentes, viento,...).

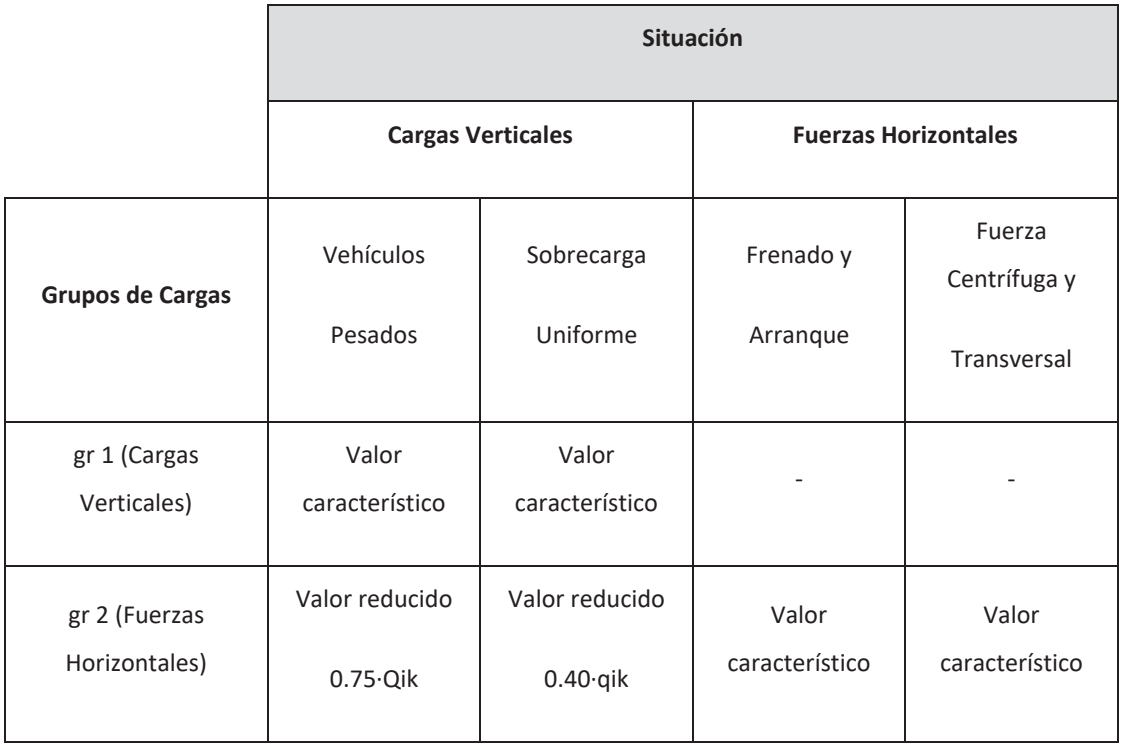

Los valores característicos son:

sobrecarga será:

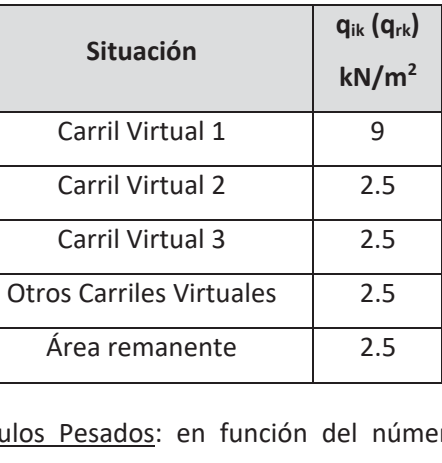

sobrecarga será:

г

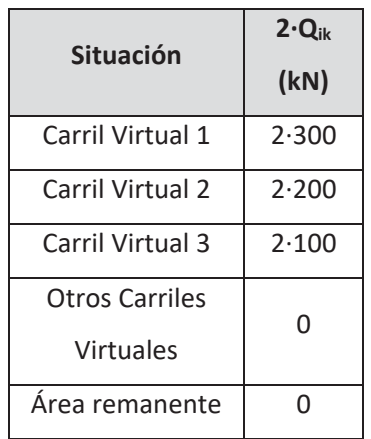

 $\blacksquare$ 

# PROYECTO DE REORDENACIÓN DEL ENLACE DE LA PAÑOLETA Y ACCESOS A CAMAS (SEVILLA)

 $\circ$  **Cargas Verticales y Horizontales:** se trata de las siguientes acciones:

" Sobrecarga uniforme: en función del número de carriles virtuales, la

Vehículos Pesados: en función del número de carriles virtuales, la

Frenado, arranque y fuerza centrífuga: son acciones de componente horizontal y calculadas en función de los anchos de de plataforma, radio del eje del tablero, etc. En concreto, para la estructura proyectada, la fuerza resultante de frenado y arranque es de 452 kN. La acción de la fuerza centrífuga + derrape se estima en 244 kN.

# b) Acciones climáticas:

- o Viento: se evaluarán las solicitaciones que la actuación del viento genera en el tablero con y sin efecto de la sobrecarga de uso y en las pilas. La velocidad de básica del viento es de 26 m/s correspondiente al mapa de isotacas.
- o Acciones térmicas: se calcula la variación uniforme que pueden experimentar la estructura. Para ello, la variación térmica considerada en el cálculo acorde a la IAP-11 corresponde a un enfriamiento de 19.1 º, y a un calentamiento de 34.25<sup>°</sup>. Con respecto al gradiente térmico, no se tiene en cuenta en el cálculo, al tratarse de una estructura isostática.
- o Nieve: no se considera la actuación de dicha acción debido a que no se trata de zona de alta montaña, y no ser concomitante con la actuación de la sobrecarga.

# 7.1.4 ACCIONES ACCIDENTALES

a) Sismo: Para el cálculo de la acción sísmica se han seguido las indicaciones recogidas en la NCSP-07. Los parámetros que se han adoptado son los siguientes:

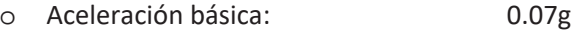

- o Coeficiente de daño:  $1.3$
- O Coeficiente de las Azores (K):  $1.1$
- o Coeficiente de tipo de suelo: Dada la naturaleza del terreno, se adopta un coeficiente de 1.566, según se indica en el informe geotécnico.
- o Coeficiente de comportamiento (q): 1.0

# 7.2 VALORES REPRESENTATIVOS DE LAS ACCIONES

En general, para acciones permanentes, permanentes de valor no constante y accidentales, se considera un único valor representativo (que será el adoptado para la verificación de los estados límite), coincidente con el valor característico descrito en el anterior apartado.

Por el contrario, en el caso de las acciones variables, se tienen en consideración diferentes valores representativos, que se utilizarán en distintas combinaciones de acciones. Dichos valores resultan de afectar al valor característico de la acción de los coeficientes definidos en el punto 6.1.2 de la IAP-11.

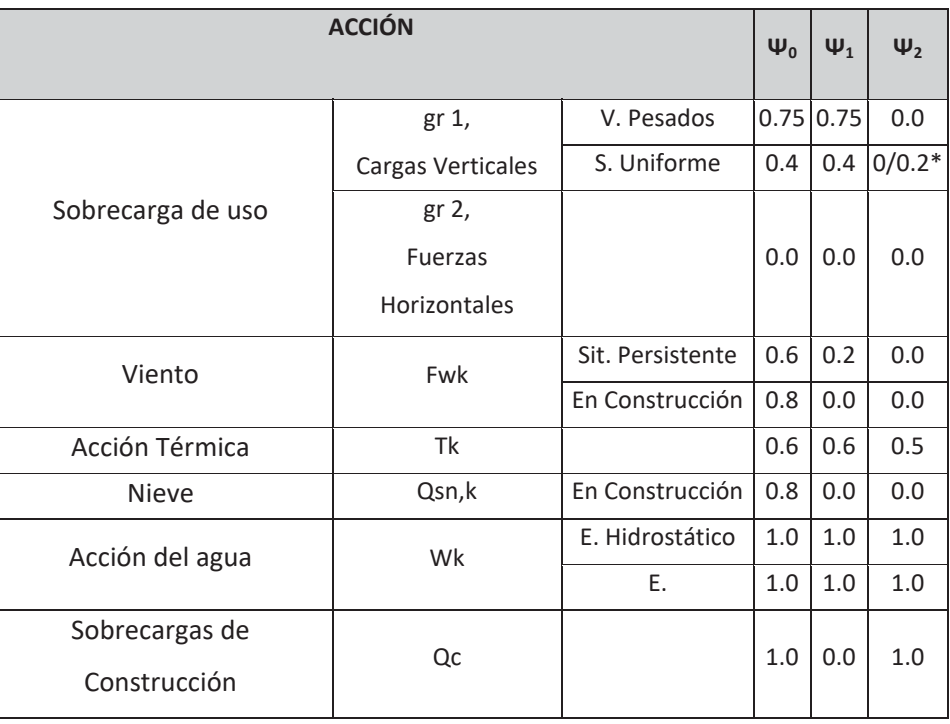

tomará igual a 0.2.

# PROYECTO DE REORDENACIÓN DEL ENLACE DE LA PAÑOLETA Y ACCESOS A CAMAS (SEVILLA)

\*El factor de simultaneidad correspondiente a la sobrecarga uniforme se tomará igual a 0, salvo en el caso de la combinación de acciones en situación sísmica, para la cual se

# 7.3 VALORES DE CÁLCULO DE LAS ACCIONES

# 7.3.1 ESTADOS LÍMITE ÚLTIMOS

Para los coeficientes parciales de seguridad, yF, se adoptan los valores recogidos en la siguiente tabla:

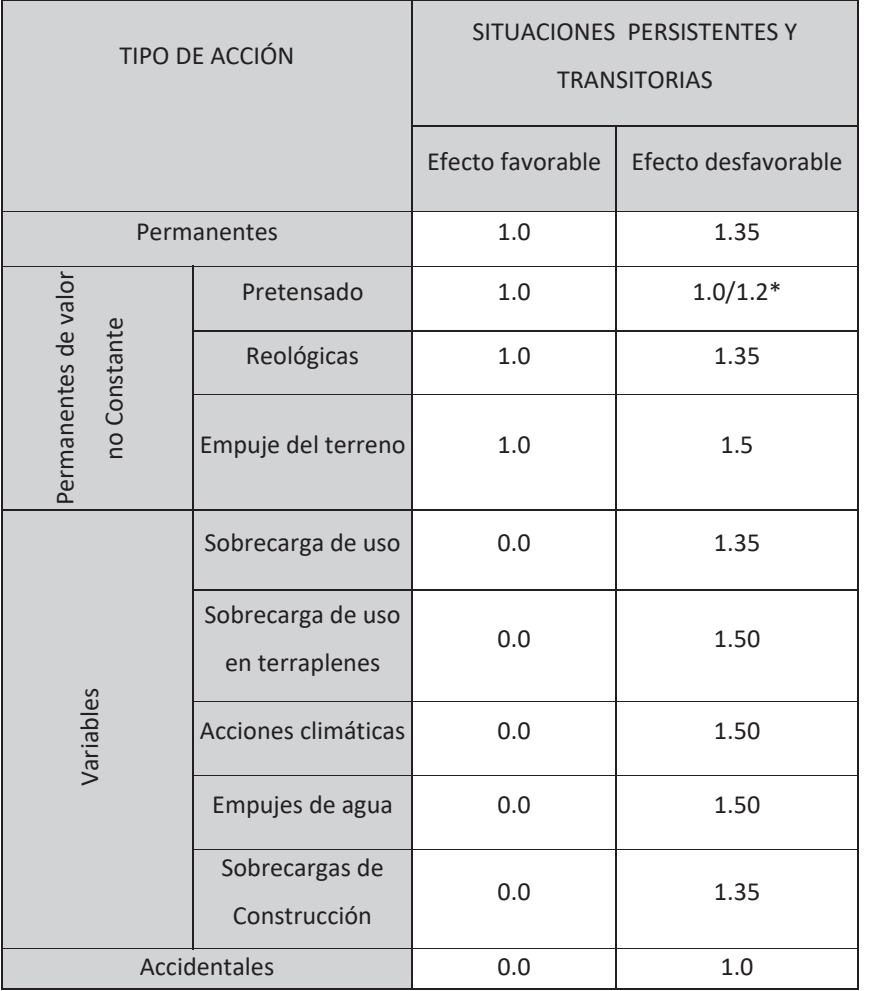

\*El valor 1.2 para verificaciones locales tales como la transmisión de la fuerza de pretensado al hormigón en zonas de anclajes, cuando se toma como valor de la acción el que corresponde a la carga máxima (tensión de rotura) del elemento a tesar.

# 7.3.2 ESTADOS LÍMITE DE SERVICIO

siguiente tabla:

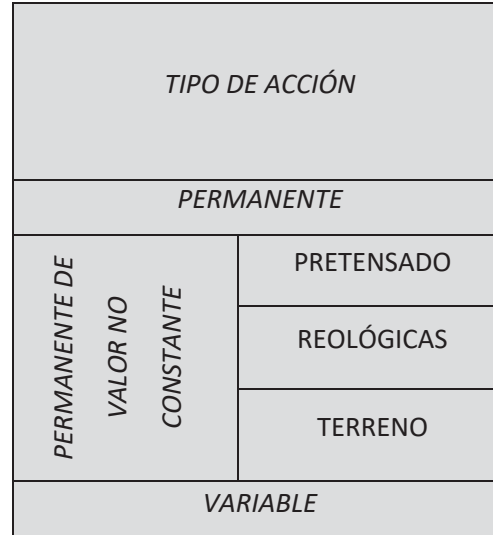

# PROYECTO DE REORDENACIÓN DEL ENLACE DE LA PAÑOLETA Y ACCESOS A CAMAS (SEVILLA)

Para los coeficientes parciales de seguridad, IF, se adoptan los valores recogidos en la

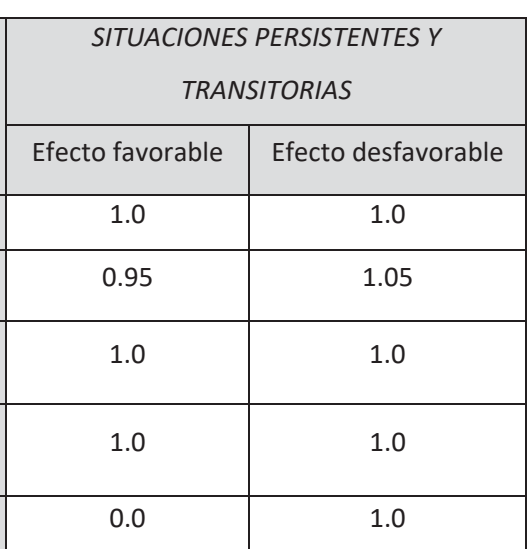

# **COMBINACIÓN DE ACCIONES**

Las hipótesis de carga tomadas en consideración se forman combinando los valores de cálculo de las acciones cuya actuación pueda ser simultánea (acciones concomitantes), según los criterios generales prescritos en el capítulo 6.3 de la instrucción IAP-11, tanto para Estados Límite Últimos, en situaciones persistentes o transitorias y accidentales, como para Estados Límite de Servicio.

# **CÁLCULO DEL TABLERO**

# 9.1 CÁLCULO DE ESFUERZOS EN VIGAS DEL TABLERO

cálculo Civilcad 2000.

Para modelizar el tablero el programa de cálculo emplea el método del emparrillado, consistente en asimilar el tablero a un conjunto de barras longitudinales y transversales. Las barras longitudinales tienen iguales características mecánicas que el conjunto viga + losa, correspondiendo a cada viga un tramo de anchura de losa igual a la distancia entre ejes de vigas. Las barras transversales tienen las mismas propiedades mecánicas que el tramo de losa al que representan.

Una vez introducidas las acciones actuantes en el modelo de cálculo, se obtienen los esfuerzos pésimos que las acciones producen en las diferentes secciones de la viga y losa. Los esfuerzos se combinan tanto en hipótesis de diseño como de servicio siguiendo los criterios de la IAP-11.

En este caso, al tener todos los vanos las mismas características (luces, anchura, número de vigas, cargas), solo se ha analizado uno de los vanos.

# ESTADO TENSIONAL DE LAS SECCIONES.

El tablero está constituido por 2 vigas artesas prefabricadas y pretensadas de 160 cm de canto, y una losa de compresión de canto mínimo de 25 cm. La resistencia característica del hormigón a compresión es de 55 y 30 MPa para las vigas y la losa de compresión, respectivamente.

Los requisitos exigibles para el cumplimiento de la comprobación en servicio son los siguientes:

# PROYECTO DE REORDENACIÓN DEL ENLACE DE LA PAÑOLETA Y ACCESOS A CAMAS (SEVILLA)

Los cálculos las vigas del tablero con la actual IAP-11 se realizan con el programa de

9.2 COMPROBACIÓN DE LAS VIGAS DEL TABLERO EN SERVICIO. PRETENSADO Y

- · Bajo la combinación más desfavorable de acciones correspondiente a la fase en estudio, las tensiones de compresión se han de hallar siempre por debajo del 60 % de la resistencia característica a compresión del hormigón en ese momento. Ello hace necesario que en el momento de transferencia del pretensado, la resistencia característica del hormigón sea de al menos 46.5 Mpa.
- Se ha de comprobar que bajo la combinación de acciones frecuente, no se alcanza el estado límite de descompresión, acorde a lo establecido en la EHE-08, para un ambiente lla. Como condición suficiente para el cumplimiento de lo anterior, se comprueba que en combinación frecuente, no se alcanzan en las vigas tensiones de tracción superiores a la resistencia media a tracción del hormigón (fct,m).

Del cálculo realizado, se comprueba que los requisitos anteriores se cumplen adecuadamente en las vigas del tablero en estudio.

# 9.3 CÁLCULO DEL TABLERO EN ELU

# 9.3.1 VIGAS PRETENSADAS

Se han llevado a cabo las siguientes comprobaciones para las vigas en estudio:

- Comprobación de la rotura por flexión: Se comprueba que dicho requisito se cumple estrictamente en las vigas analizadas.
- Comprobación de la rotura por cortante: Se dimensiona la armadura de las almas de vigas a tal efecto.
- Comprobación de la rotura por rasante en las alas superior e inferior: Se dimensiona la armadura transversal de las alas superior e inferior para ser capaz de resistir los esfuerzos rasantes plásticos.

losa.

# 9.3.2 LOSA DE COMPRESIÓN

Para determinar los esfuerzos en la losa del tablero se ha realizado un modelo de elementos finitos con SAP 2000, que representa el comportamiento de la losa de compresión apovada en las vigas. En dicho modelo se han introducido todas las cargas verticales que actúan sobre la plataforma del tablero, considerando varias posiciones en lo relativo a los vehículos pesados.

A partir de los momentos de diseño transversales obtenidos por el modelo, se dimensiona la armadura transversal necesaria a disponer tanto en la cara superior (frente a momentos negativos) como inferior (frente a momentos positivos).

Se obtienen también los esfuerzos cortantes pésimos en losa, y se comprueba que no es necesario disponer armadura de cortante de forma generalizada.

La armadura longitudinal general se dimensiona teniendo en cuenta que según EHE-08, ésta debe tener una capacidad no inferior al 25% de la armadura transversal correspondiente.

Finalmente se dimensiona la armadura de refuerzo a disponer en los bordes del tablero.

# PROYECTO DE REORDENACIÓN DEL ENLACE DE LA PAÑOLETA Y ACCESOS A CAMAS (SEVILLA)

• Comprobación de la rotura por rasante en la junta de hormigonado entre viga y losa: Se ha comprobado que la armadura saliente del alma a lo largo de las vigas es suficiente para coser el esfuerzo rasante plástico generado entre la viga y la

## DESCRIPCIÓN DEL MODELO GENERAL DE CÁLCULO DE LA SUBESTRUTURA 10

Para el cálculo de la subestructura (apoyos, estribos y cimientos) se ha llevado a cabo un modelo de cálculo global, que integra el comportamiento resistente de todos los elementos de la estructura, teniendo en cuenta sus dimensiones geométricas definitivas.

Para la rigidez de los neoprenos frente a acciones horizontales se ha tenido en cuenta las dimensiones en planta de los mismos así como el espesor neto de goma y teniendo en cuenta además un doble valor del coeficiente G acorde a la normativa vigente los valores tenidos en cuenta en la modelización son: G<sub>min</sub> = 990 kPa / G<sub>max</sub>= 1485 kPa.

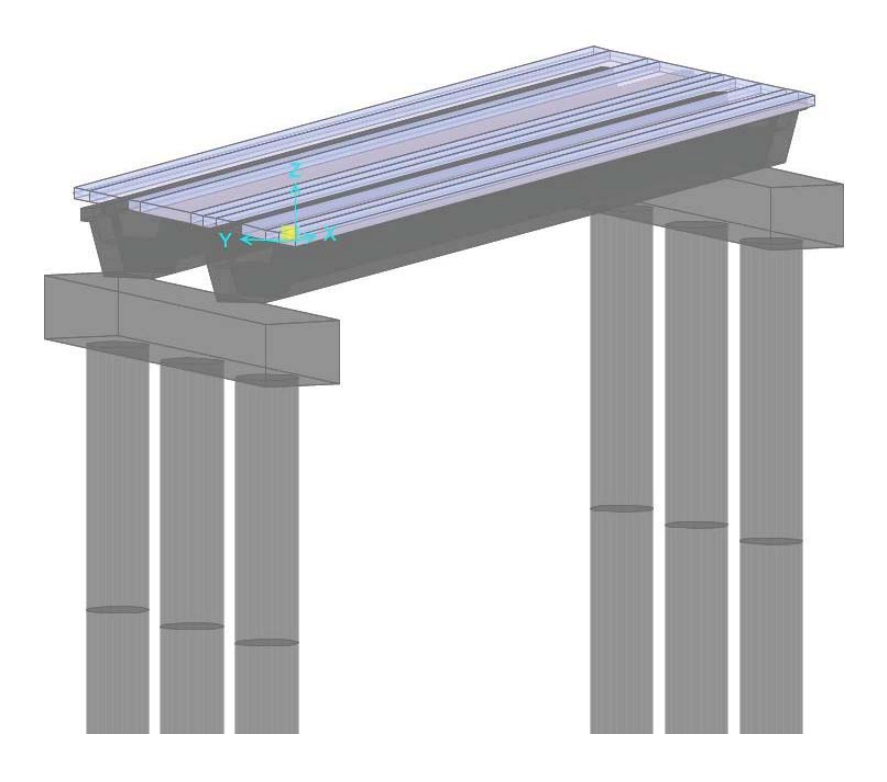

Ilustración 1: Vista 3D del modelo realizado

Los pilotes se han movilizado en toda su longitud. La interacción con el terreno se ha tenido en cuenta mediante la disposición de resortes en toda la altura de los pilotes (en sentido longitudinal y transversal), de rigidez equivalente al coeficiente de balasto del terreno para cada uno de los estratos (según formulación del informe geotécnico).

Una vez confeccionado el modelo de cálculo, se han introducido todas las cargas horizontales y verticales descritas en el punto 8 de la presente memoria. También se han llevado a cabo las pertinentes combinaciones de acciones realizadas en base a los criterios indicados en los puntos 8 y 9. Tras la presente memoria, se incluye un apéndice en el que se recoge una descripción pormenorizada del modelo de cálculo realizado.

# PROYECTO DE REORDENACIÓN DEL ENLACE DE LA PAÑOLETA Y ACCESOS A CAMAS (SEVILLA)

## CÁLCULO DE LOS APARATOS DE APOYO Y JUNTAS DE CALZADA **11**

Los aparatos de apoyo elastoméricos de neopreno han de satisfacer las exigencias que se establecen en la UNE EN-1337-3 (en servicio) y Eurocódigo 8 (en sismo), textos actualmente vigentes. El procedimiento seguido en el cálculo es el siguiente:

En el cálculo del tablero, así como en el modelo general, se han determinado las máximas reacciones en servicio que las diferentes solicitaciones ocasionan en los apoyos. Para el dimensionamiento de los aparatos de apoyo se ha de estudiar (mediante el modelo de cálculo general antes descrito) el reparto de acciones horizontales longitudinales (frenado, reológicas, térmicas y sismo longitudinal) y transversales (viento, fuerza centrífuga y sismo transversal), que se realiza en función de las rigideces conjuntas de estribo + aparato de apoyo, teniendo en cuenta que el módulo de elasticidad transversal de los apoyos elastoméricos de neopreno (G) depende del tipo de acciones actuantes.

Una vez se ha obtenido el reparto de acciones horizontales entre los diferentes elementos de la estructura (mediante el modelo de cálculo general), se está en condiciones de abordar el dimensionamiento definitivo de los aparatos de apoyo. Con dicho reparto, se comprueba si los aparatos de apovo propuestos verifican el resto de prescripciones establecidas en la normativa UNE EN 1337-7 para situaciones no sísmica, y el Eurocódigo 8 para situación sísmica. De cara a la modelización de los neoprenos, se tiene en consideración la indicación recogida en la UNE-EN 1337-3 relativas al módulo de deformación transversal del neopreno, con un único valor de 1000 kPa tanto para acciones rápidas de servicio como lentas. Asimismo, se realiza un doble cálculo de la acción sísmica teniendo en cuenta unos coeficientes de deformación transversal de G=990 kPa y G=1485 kPa (según EC-8). Si los aparatos predimensionados no fuesen aptos, se dimensionarían unos distintos, volviendo a calcular el reparto de acciones y la aptitud de los nuevos apoyos, en un proceso iterativo.

En relación a las juntas de calzada, según los resultados del cálculo efectuado, se precisan juntas de calzada que posean un recorrido total (apertura + cierre) de al menos 160 mm en estribos.

## **CÁLCULO DE ESTRIBOS**  $12$

# 12.1 DINTEL Y FUSTES

A partir del modelo general de cálculo, se obtienen los esfuerzos pésimos por combinación en cada uno de los elementos que conforman los alzados de estribos (fustes y dinteles). Con dichos esfuerzos, se lleva a cabo el dimensionamiento de la armadura necesaria. con el objeto de cumplir los siguientes requisitos:

- compuesta.
- sin torsión asociada.
- 

# 12.2 PILOTES

Para la comprobación geotécnica de la longitud de los pilotes (frente al hundimiento), inicialmente se ha obtenido del modelo de cálculo general los axiles máximos en cabeza de los mismos, tanto en combinación característica como en situación sísmica. Se ha comprobado que, en todos los casos, los axiles obtenidos generan en una compresión en los pilotes inferior a 4 Mpa.

La longitud de los pilotes se ha determinado a partir de los axiles mayotados en cabeza de pilotes (en combinaciones de ELU persistentes y accidentales). Se ha determinado la resistencia de diseño a hundimiento de los pilotes para la longitud considerada, la cual debe ser mayor que los axiles mayorados de los pilotes. Dicha resistencia de diseño es igual a la carga de hundimiento de los pilotes (según información geotécnica), dividida por un coeficiente de seguridad de 2 para la comprobaciones en situación de ELU Persistente, y de 2.2 para las comprobaciones de ELU Accidental de sismo (acorde a la guía de cimentaciones).

# PROYECTO DE REORDENACIÓN DEL ENLACE DE LA PAÑOLETA Y ACCESOS A CAMAS (SEVILLA)

· Cumplimiento del estado límite último de rotura por flexión simple o

Cumplimiento del estado límite último de rotura por esfuerzo cortante, con o

• Zunchado de las cargas concentradas en el entorno de los apoyos.

Además de los axiles, el modelo de cálculo general permite obtener los esfuerzos de flexión y cortante a lo largo de los pilotes. Con dichos esfuerzos se ha dimensionado la armadura a disponer en los mismos mediante, el cumplimiento de los siguientes requisitos:

- Cumplimiento del estado límite último de rotura por flexión compuesta.
- Cumplimiento del estado límite último de rotura por esfuerzo cortante.

Tanto en los pilotes como en los fustes, se ha comprobado que no es necesario tener en cuenta los efectos de segundo orden. Para ello se ha obtenido la esbeltez mecánica longitudinal del conjunto fuste -pilote-terreno (mediante la obtención de la carga crítica a partir de un análisis de pandeo (buckling)). Se ha comprobado que dicha esbeltez mecánica es inferior a la esbeltez límite inferior  $(\lambda_{\text{inf}})$  que establece la EHE-08 en su artículo 43.1.2.

# **13 CÁLCULO DE PRUEBA DE CARGA**

# 13.1 DESCRIPCIÓN DE LA PRUEBA DE CARGA.

Se define como prueba de carga el conjunto de operaciones de control, cuya realización es preceptiva en puentes y pasarelas antes de su apertura al tráfico, a fin de comprobar la adecuada concepción, la estabilidad y el buen comportamiento de la obra.

Con la realización de la prueba de carga se pretende la comprobación de la estructura antes de su puesta en servicio, y la verificación de que el puente real se comporta de acuerdo con lo previsto en los cálculos. Para ello se ejecutarán las preceptivas pruebas de carga de la estructura de acuerdo con la normativa vigente.

En este caso, la prueba de carga será de tipo estático, es decir, se aplicarán unas cargas en posiciones predeterminadas dentro de la estructura, midiéndose las deformaciones en estado de reposo. Dadas las características de esta estructura (luz, material y tipología) no es necesaria la realización de pruebas dinámicas.

Con la prueba de carga se pretenden ensayar las dos nuevas vigas de la ampliación y las dos vigas contiguas del tablero existente, sobre la que se produce una modificación de las solicitaciones al eliminarse la acera y ser objeto ahora de paso de vehículos sobre las vigas.

# 13.2 CARGAS DE ENSAYO.

En ningún caso las acciones del tren de cargas a utilizar y las solicitaciones a que aquéllas den lugar, podrán ser más desfavorables que el 70% de las del tren de cargas de la IAP, estimándose como suficiente si tales esfuerzos oscilan alrededor del 55-60%. Igualmente es preciso comprobar que los neoprenos de los estribos no se encuentren traccionados bajo las acciones de peso propio y tren de cargas de la puesta en carga, lo cual no sucederá en esta prueba.

# PROYECTO DE REORDENACIÓN DEL ENLACE DE LA PAÑOLETA Y ACCESOS A CAMAS (SEVILLA)

El tren de cargas está formado por camiones del tipo definido en las Recomendaciones sobre Pruebas de Carga del Ministerio de Fomento, de 4 ejes con 38 Tn de peso total, debidamente tarado hasta que el total del peso del camión corresponda con lo establecido en la norma. Serán necesarios un máximo de 4 camiones de este tipo para la hipótesis de carga prevista, cuya colocación en el tablero será la definida en los planos correspondientes.

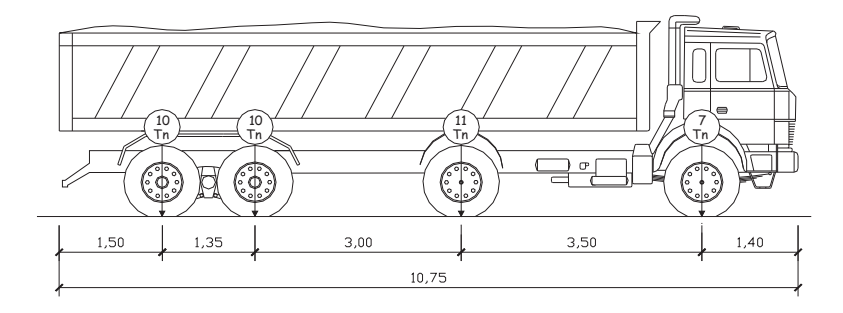

Camión tipo de 4 ejes y 38 toneladas de peso

Para la obtención de las flechas teóricas, se ha utilizado el modelo de emparrillado descrito en el cálculo del tablero. Las características de los materiales y de los modelos de discretización utilizados están definidas en el último apartado de este documento, en forma de listados de cálculo.

Se considera necesaria una única hipótesis de carga. Los esfuerzos logrados se recogen en los listados recogidos al final del presente documento.

# 13.3 MEDICIONES MÍNIMAS A REALIZAR.

Para el estado de carga proyectado, se medirán las deformaciones verticales en los puntos de control establecidos en los planos, que coinciden con las secciones de centro luz y apoyo de las dos vigas de ampliación y dos vigas contiguas.

Los pesos serán correspondientes a camiones de 38 toneladas cada uno, y se colocarán en la posición de carga indicada en los planos, manteniéndose en ella 15 minutos, descargando después el tablero y dejando otros 15 minutos antes proceder a la última medida. Se realizarán medidas:

- 1) Antes de empezar la prueba de carga.
- 2) Antes de colocar los pesos en cada hipótesis de carga.
- 
- 4) 15 minutos después de retirados los pesos en cada hipótesis de carga.
- 5) A la terminación de la prueba de carga.
- que la recuperación de la flecha no fuese admisible en principio.

# 13.4 APARATOS DE MEDIDA.

Se utilizarán los siguientes aparatos de medida:

- constante.
- deformación conjunta estribo-neoprenos.
- humedad.
- alta precisión, que garantice una precisión no menor de 0.1 mm.

# PROYECTO DE REORDENACIÓN DEL ENLACE DE LA PAÑOLETA Y ACCESOS A CAMAS (SEVILLA)

3) A los 15 minutos de colocados los pesos en cada hipótesis de carga.

6) Al día siguiente y a la misma hora en que se inició la medición de flechas, caso de

Para materializar los puntos de medida se utilizarán tiros de spit, unidos a los aparatos de medida, situados en el terreno natural, por un hilo de acero a tensión

Los aparatos de medida serán flexímetros, con un rango mínimo de 10 cm y una precisión no menor de 0.01 mm (una centésima de mm). La flecha máxima teórica a medir es de 16.66 mm, mientras que la mínima es tan pequeña como pueda ser la

Termohigrómetros digitales con precisión de 0.5ºC en temperatura y 1% en

Alternativamente a los flexímetros, podrá plantearse la medición con topografía de

# 13.5 PREPARACIÓN Y DESARROLLO DE LA PRUEBA.

## Cálculo. a)

Con los datos de proyecto y de obra (características del hormigón, espesores, cargas permanentes, etc.), y con los tipos de camiones y cargas elegidos, se calculan las flechas en las hipótesis de carga, en los puntos señalados en los planos correspondientes.

Para calcular las flechas teóricas se presupone un módulo de elasticidad del hormigón de las vigas del tablero de E<sub>HP-55</sub> = 3.451.220 tn/m<sup>3</sup> y para la losa de E<sub>HA-30</sub> = 2.916.000 tn/m<sup>3</sup>.

Se ha de tener en cuenta en cualquier caso que el módulo de elasticidad real puede variar debido a múltiples factores como la edad y la historia de cargas así como las condiciones ambientales, como también las propiedades reales de la losa fisurada pueden diferir de las teóricas consideradas en el cálculo. Asimismo, las flechas medidas diferirán en una determinada cantidad de las teóricas en función de la eficiencia del sistema de conexión entre las losas y las características geométricas reales de las vigas existentes, de las que sólo se ha podido tomar el canto.

### b) Estados de carga.

Se ha considerado un único estado de carga, con 2 alineaciones de 2 camiones situados en torno a centro luz del vano.

## Marcaje de ejes sobre el tablero.  $\mathcal{C}$

Se marcarán las posiciones exactas que han de tener las cargas durante la prueba, posicionando los ejes longitudinales y transversales de los camiones.

La geometría de los camiones podrá diferir ligeramente de la del camión standard de las Recomendaciones sobre Pruebas de Carga del Ministerio de Fomento.

### Pesaie de camiones.  $\mathbf{d}$

Se pesarán cada uno de los ejes de los camiones, comprobando su coincidencia aproximada con las teóricas de la prueba (se establece una tolerancia admisible del 5%). Se anotarán los pesos reales para la posterior corrección de los resultados teóricos, si fuese menester.

## Observación previa del tablero.  $\epsilon$

Antes de comenzar la prueba se recorrerán detenidamente las estructuras, anotando todas las anomalías que se observen en aparatos de apoyo, juntas, tablero y en general, en toda la estructura, observando concienzudamente las fisuras en caso de que existan, midiendo su tamaño con lupas y marcando los puntos en donde se hagan estas medidas, para realizar mediciones posteriores en cada escalón de carga.

A continuación, y para cada una de las hipótesis de carga a realizar, se realizarán las siguientes operaciones:

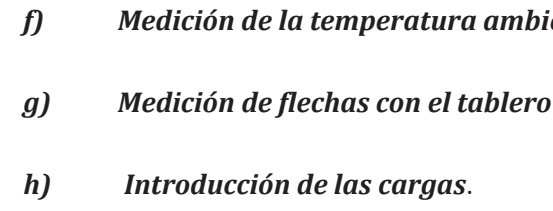

La introducción de la carga en los puentes deberá hacerse de forma escalonada. Se colocará primero un camión en su posición exacta antes de entrar o colocar el siguiente. Durante esta operación se observarán en todo momento los aparatos de medida, anotando los resultados más importantes, aunque no figurarán en el informe, ni tendrán valor para deducir el comportamiento de la estructura mientras se actúe con cargas parciales.

## i) Medición de flechas con el vano cargado.

Se tomarán lecturas de las flechas unos quince minutos después de haber concluido el posicionamiento de los camiones, cuando ya no exista ninguna vibración, y estando los motores de los camiones apagados.

## Medición de flechas con el tablero descaraado.  $i$

Una vez finalizada cada hipótesis y transcurrido un cuarto de hora después de haberse retirado todos los camiones, se procederá a una última lectura de los aparatos de medida para comprobar las flechas remanentes que puedan quedar en el tablero.

# PROYECTO DE REORDENACIÓN DEL ENLACE DE LA PAÑOLETA Y ACCESOS A CAMAS (SEVILLA)

# ente y de la humedad relativa.

# descargado.

## Inspección visual ulterior.  $\boldsymbol{k}$

Al terminar la prueba se realizará una última inspección visual, prestando especial interés a los puntos donde se hubiesen observado anomalías, para compararlas con las observaciones iniciales.

# 13.6 RESULTADOS Y TOLERANCIAS.

Las deformaciones, una vez estabilizadas, no deben diferir en más del 10% por exceso o el 40% por defecto de las calculadas. En caso contrario se repetirá el proceso de carga y las medidas correspondientes.

La deformación remanente al descargar el tablero no debe superar el 15% de la producida por la sobrecarga total aplicada. En caso contrario se volverá a aplicar toda la sobrecarga, debiendo ser la nueva deformación, medida 15 minutos después de retirar la sobrecarga, inferior al 33% de la deformación remanente anotada tras la primera descarga.

Si las deformaciones exceden de los límites tolerados en más del 50%, no se considerará aceptable el tramo para su uso. En este caso se revisarán cuidadosamente el proyecto y la fidelidad de su ejecución y se decidirá a la vista de propuesta razonada si procede poner el tramo provisionalmente en servicio. En caso afirmativo, transcurrido un año, si la estructura no ha sufrido deformaciones o averías de alguna importancia, se repetirán todas las pruebas realizadas anteriormente y se decidirá, también a la vista de otra propuesta razonada, si se acepta definitivamente el tramo o si es preciso sustituirlo o reforzarlo.

Las flechas calculadas en los puntos de medida se pueden observar en los planos correspondientes. Se anotarán siempre los siguientes datos:

- Hora exacta de las sucesivas operaciones efectuadas.
- Lista y matrícula de los vehículos utilizados, y sus pesos por ejes.
- Posiciones de los vehículos en cada escalón de carga.
- Resultados de cada medición.

- Comprobación de flechas calculadas y medidas.

- Cualquier otro dato que pueda parecer útil, como vibraciones, etc.

# 13.7 INFORME DE PRUEBA DE CARGA.

Una vez terminada la prueba de carga se hará un informe que constará como mínimo de:

- Fecha, hora de inicio y fin y asistentes a la prueba.
- $etc.$ ).
- Descripción de la obra y de su estado previo a la prueba.
- 
- situación de los puntos de medida.
- 
- Registros de las magnitudes medidas durante la prueba.
- criterios de aceptación.
- después de la prueba.
- referencia para la nivelación si los hubiera, incidencias, etc.

El informe estará redactado y firmado por el ingeniero Director de la prueba. Si, por indicación del director de las Obras, la valoración del cumplimiento de los criterios de aceptación fuera efectuada por el Autor del Proyecto, éste será quien redacte y firme dicha parte del informe.

# PROYECTO DE REORDENACIÓN DEL ENLACE DE LA PAÑOLETA Y ACCESOS A CAMAS (SEVILLA)

- Informes que permitan el fácil reencuentro de las referencias de nivelación.

Referencia al proyecto de la estructura y de la prueba de carga (clave, fecha, autor,

Descripción detallada de los vehículos utilizados y los distintos estados de carga.

- Descripción de las magnitudes, equipo instrumental de toma de datos y número y

Información sobre el desarrollo de la prueba (hora de comienzo de cada estado de carga, tiempo transcurrido entre carga y descarga, número de escalones, etc.).

Comparación con los valores teóricos previstos y valoración del cumplimiento de los

Cuestiones de interés observadas en las inspecciones de la obra antes, durante o

Varios: documentación fotográfica, condiciones meteorológicas, puntos de

# 13.8 ACTA DE PRUEBA DE CARGA.

Con base en el informe, se redactará el Acta de la prueba, documento de carácter oficial que contiene una descripción resumida de los distintos aspectos de la prueba, mencionados en el apartado anterior, y una referencia expresa al cumplimiento de los criterios de aceptación.

El acta estará firmada al menos por el Director de la Obra, el Director de la prueba y el representante del Constructor.

PROYECTO DE REORDENACIÓN DEL ENLACE DE LA PAÑOLETA Y ACCESOS A CAMAS (SEVILLA)

**EXPLOSE DE CÁLCULOS** 

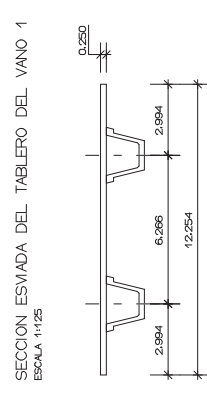

 $\overline{a}$ 

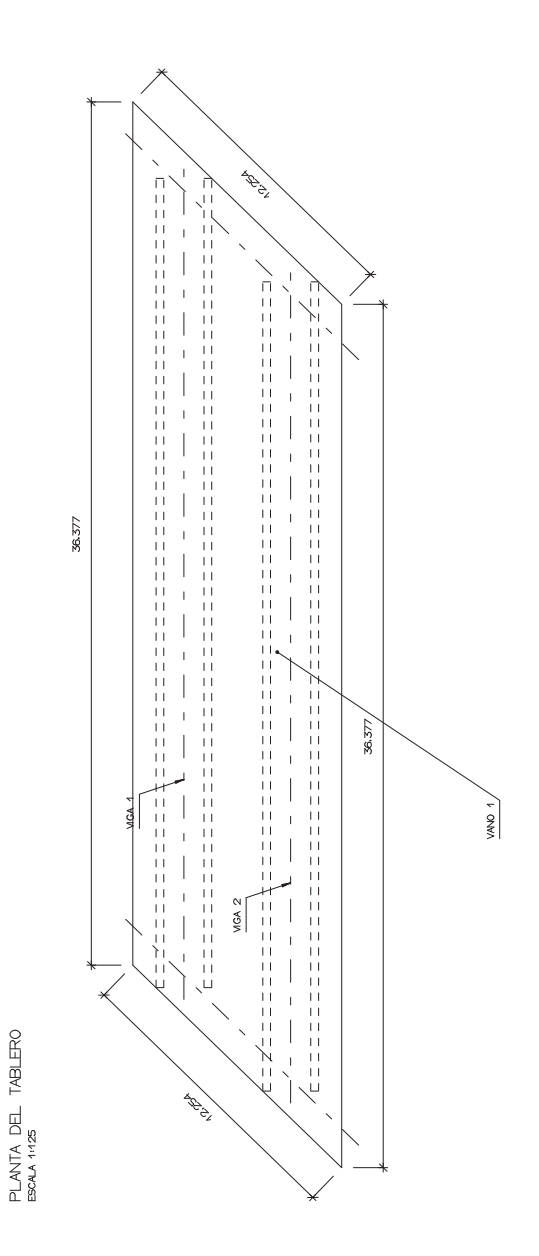

PROYECTO DE REORDENACIÓN DEL ENLACE DE LA PAÑOLETA<br>Y ACCESOS A CAMAS (SEVILLA)

# **DIMENSIONAMIENTO DEL TABLERO (VIGAS)**

 $\frac{\text{ALZADO}}{\text{ESMA} + 155}$  VANO 1

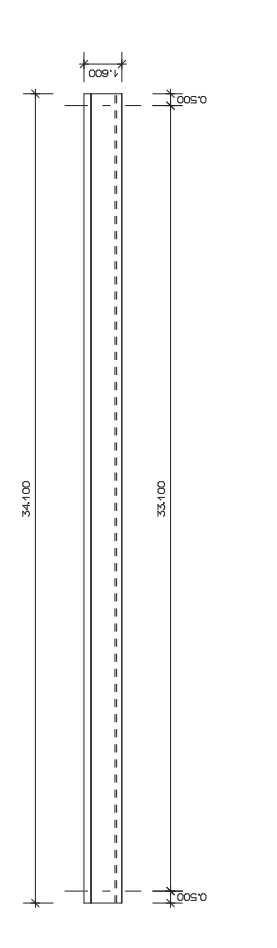

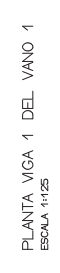

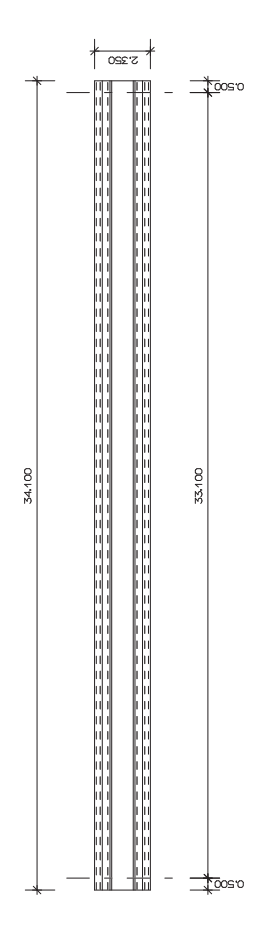

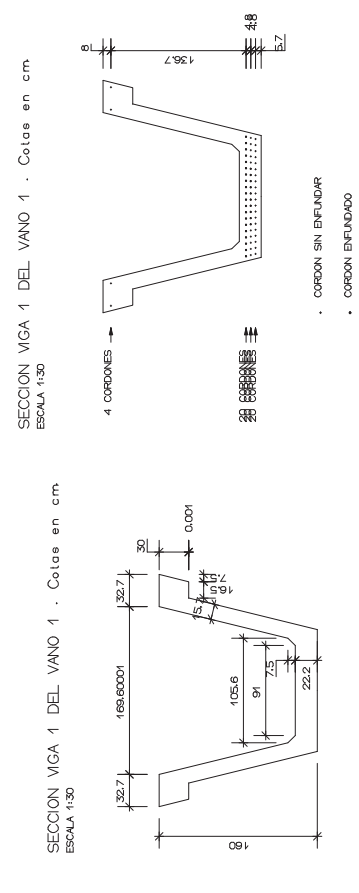

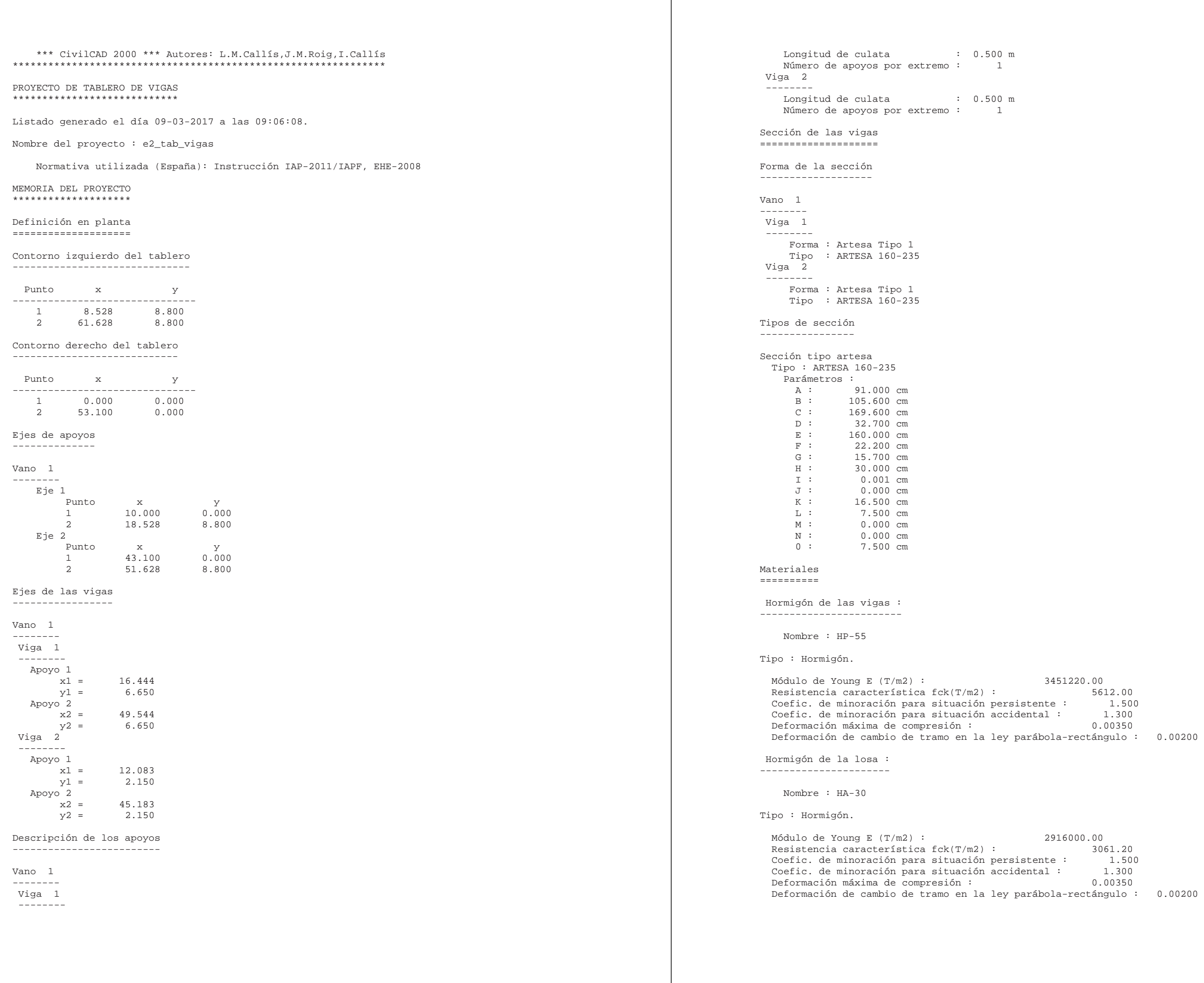

16000.00

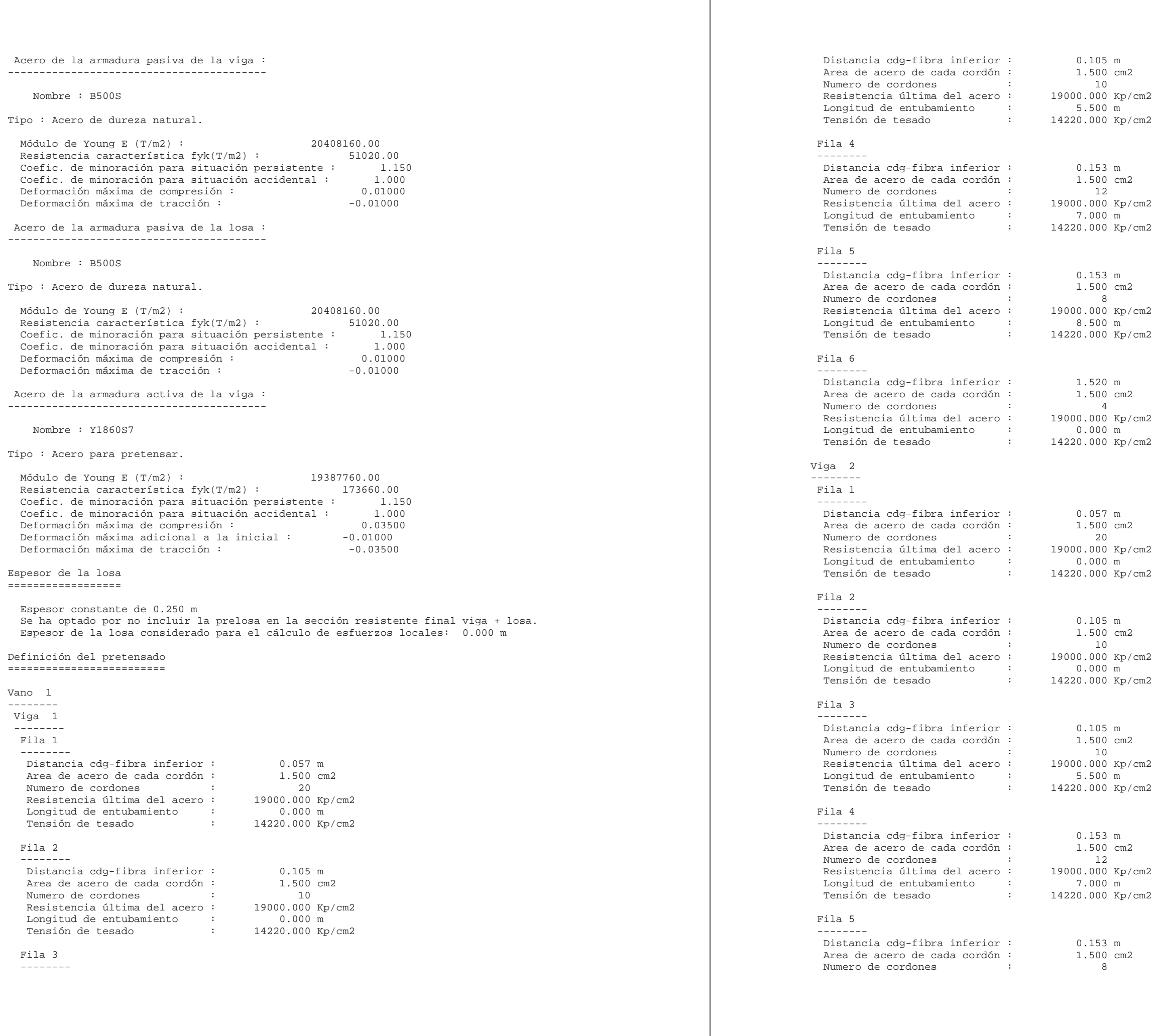

.<br>Kp/cm2 ) m<br>) Kp/cm2  $Kp/cm2$ n<br>Kp/cm2 Kp/cm2 n<br>m<br>Kp/cm2

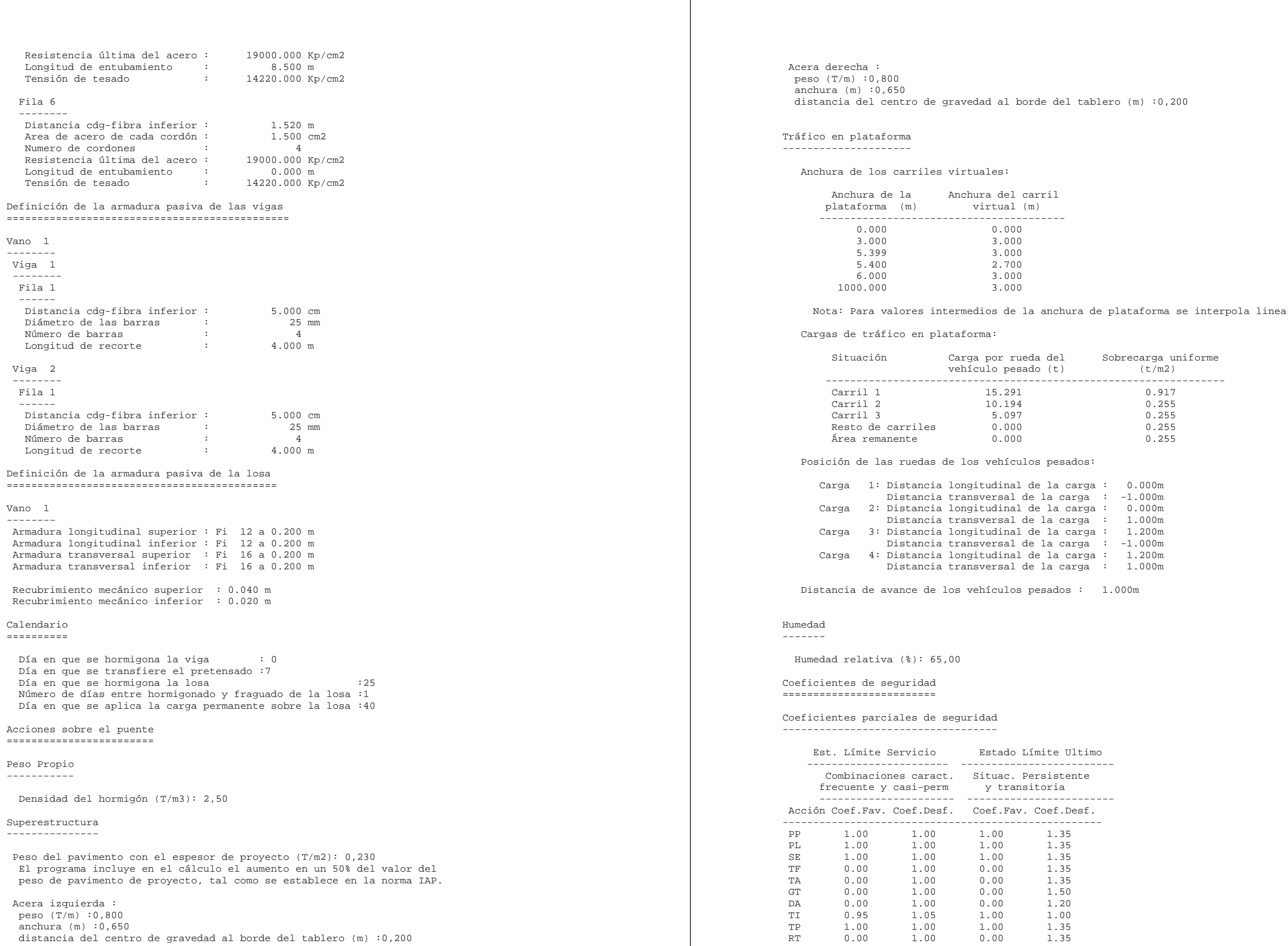

erpola linealmente.

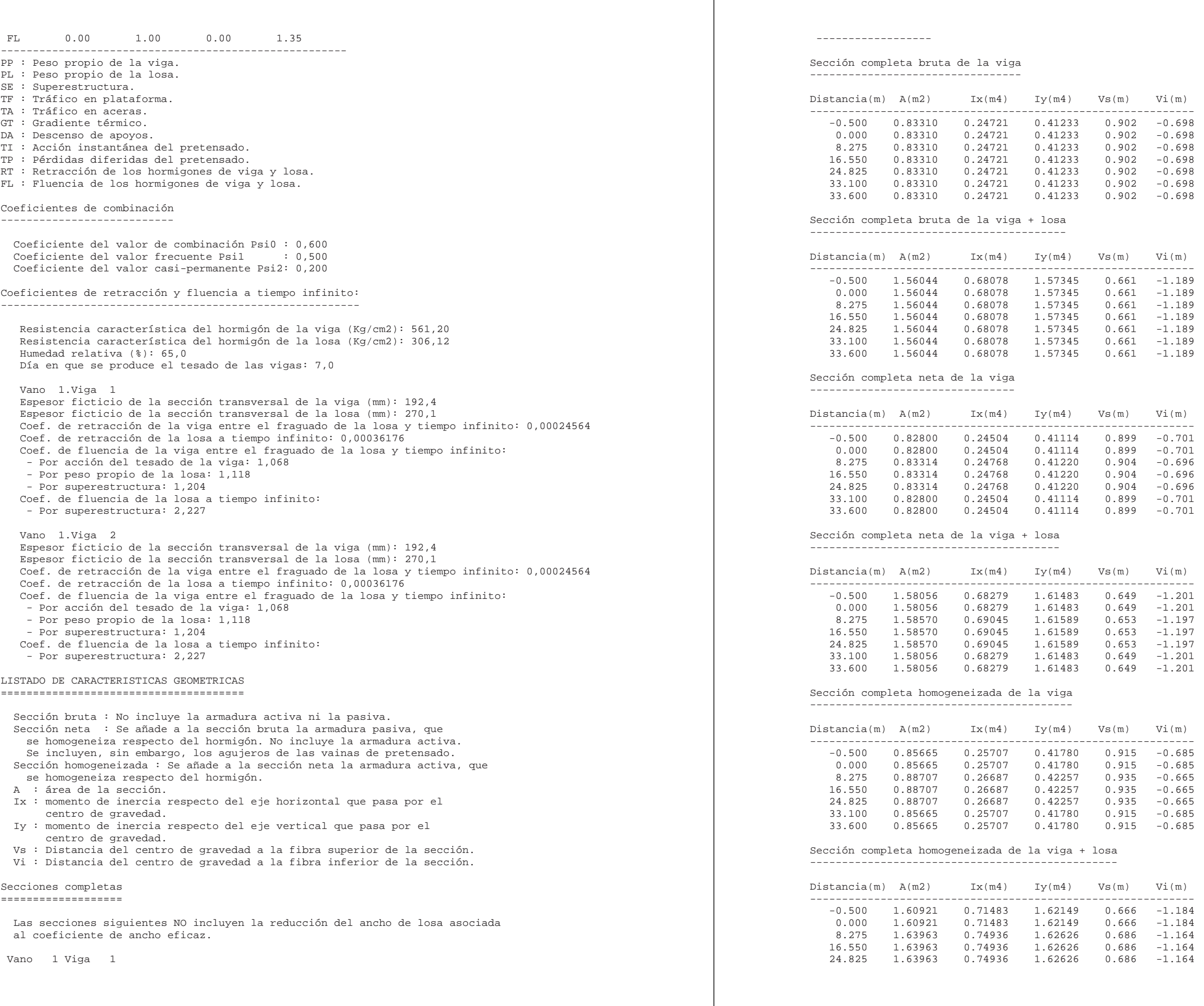

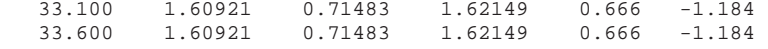

Vano 1 Viga 2

------------------

Sección completa bruta de la viga ---------------------------------

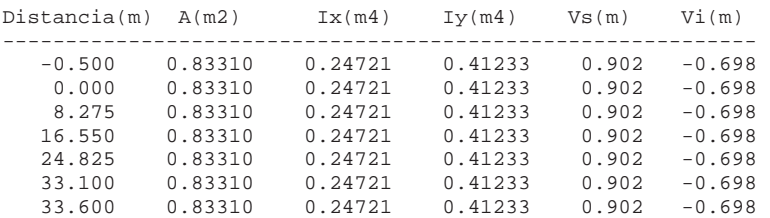

Sección completa bruta de la viga + losa ----------------------------------------

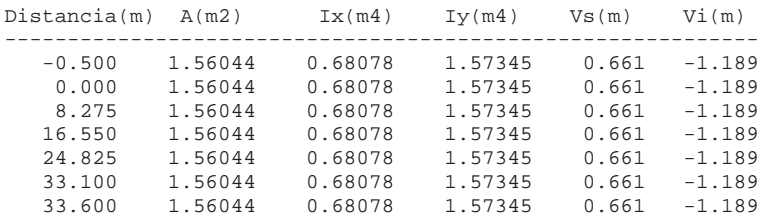

## Sección completa neta de la viga --------------------------------

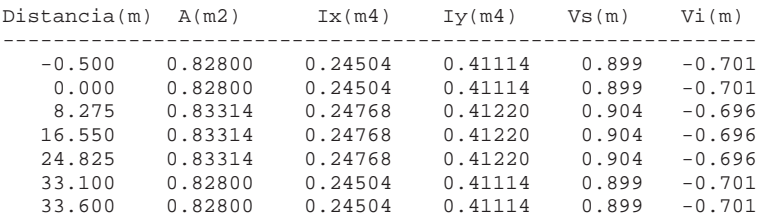

## Sección completa neta de la viga + losa

---------------------------------------

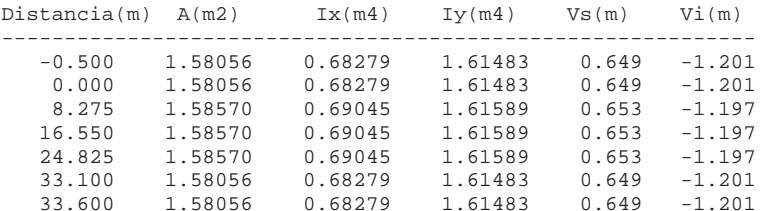

Sección completa homogeneizada de la viga

-----------------------------------------

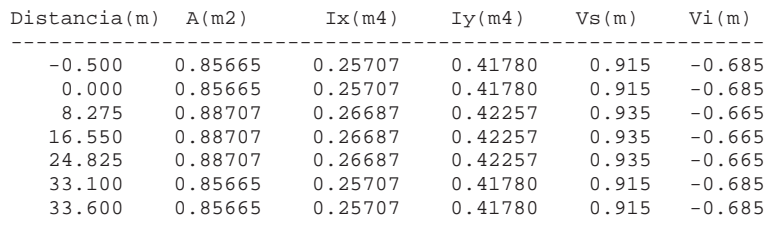

Sección completa homogeneizada de la viga + losa ------------------------------------------------

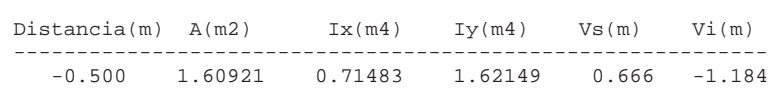

servicio ---------------------------------------------------------------------

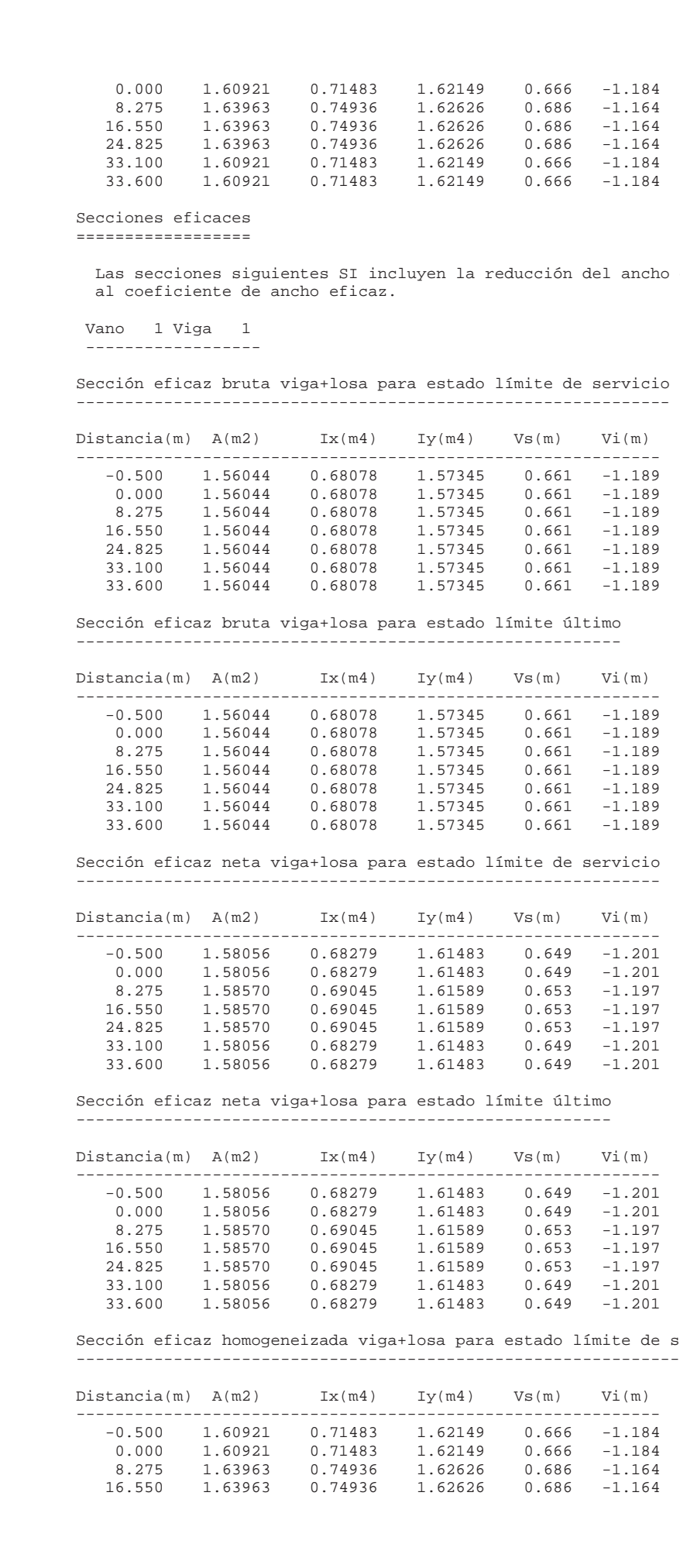

de losa asociada

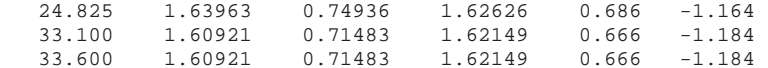

Sección eficaz homogeneizada viga+losa para estado límite último ----------------------------------------------------------------

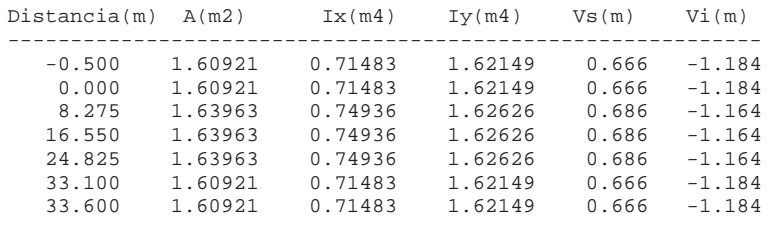

 Vano 1 Viga 2 ------------------

Sección eficaz bruta viga+losa para estado límite de servicio -------------------------------------------------------------

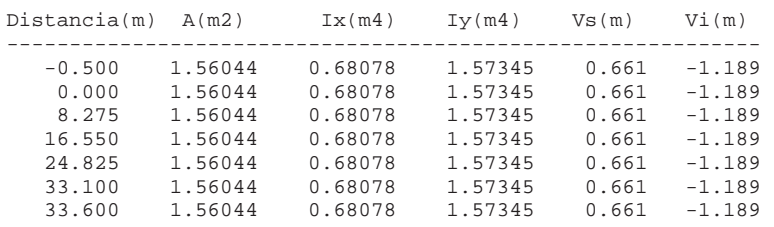

Sección eficaz bruta viga+losa para estado límite último --------------------------------------------------------

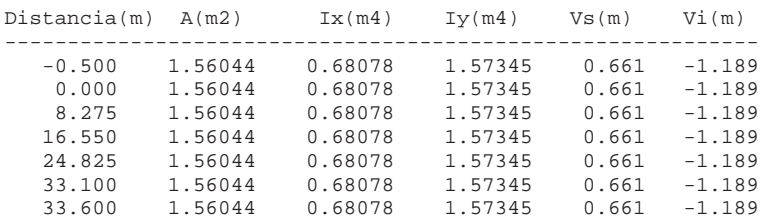

Sección eficaz neta viga+losa para estado límite de servicio ------------------------------------------------------------

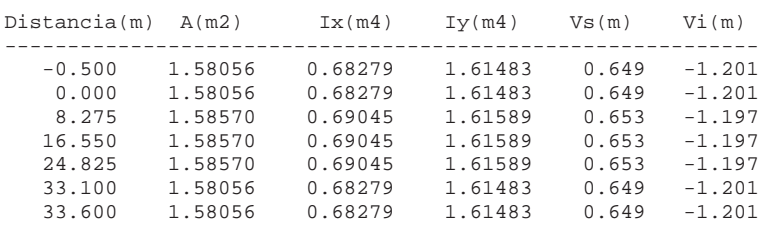

Sección eficaz neta viga+losa para estado límite último -------------------------------------------------------

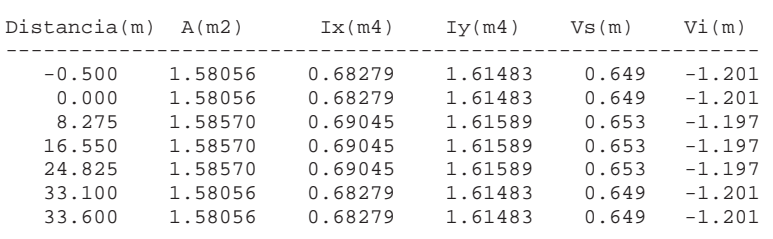

Sección eficaz homogeneizada viga+losa para estado límite de servicio ---------------------------------------------------------------------

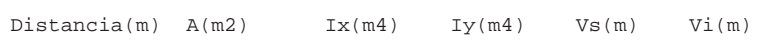

------------------------------------------------------------

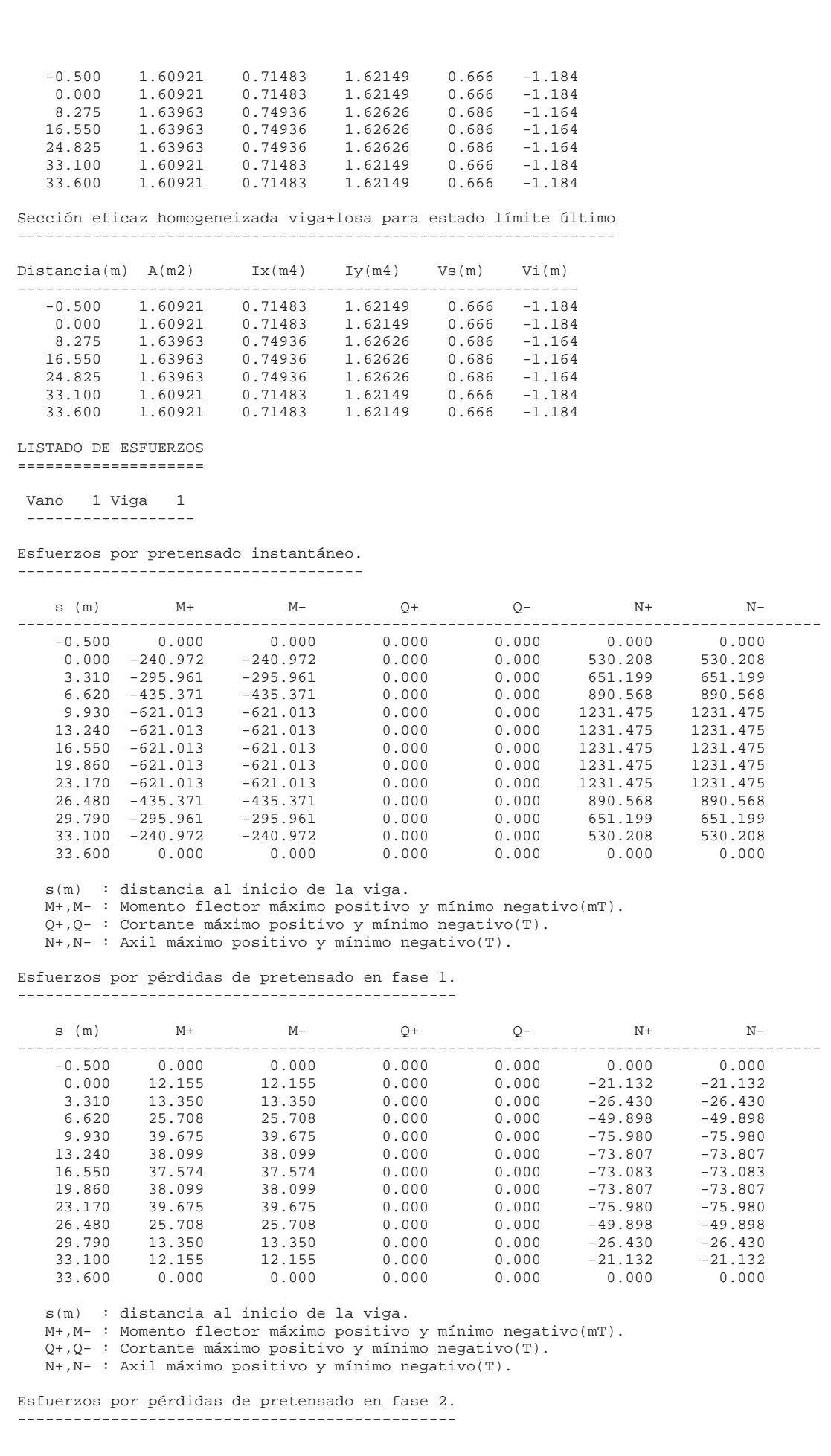

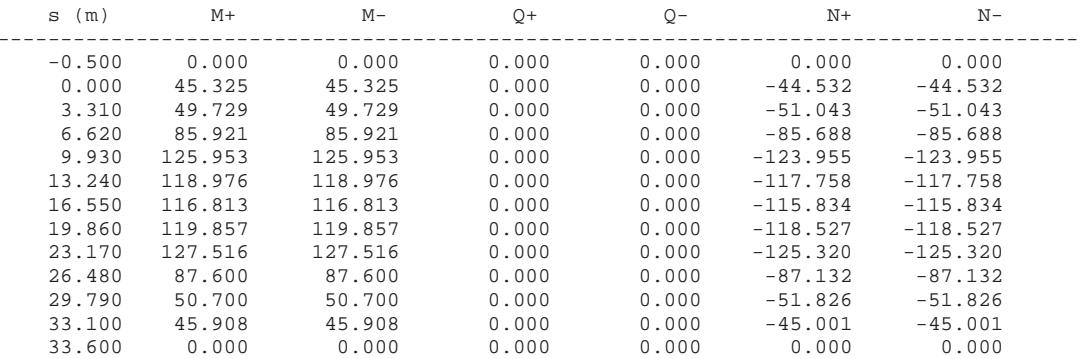

s(m) : distancia al inicio de la viga.

M+,M- : Momento flector máximo positivo y mínimo negativo(mT).

Q+,Q- : Cortante máximo positivo y mínimo negativo(T).

N+,N- : Axil máximo positivo y mínimo negativo(T).

Esfuerzos por peso propio de la viga.

-------------------------------------

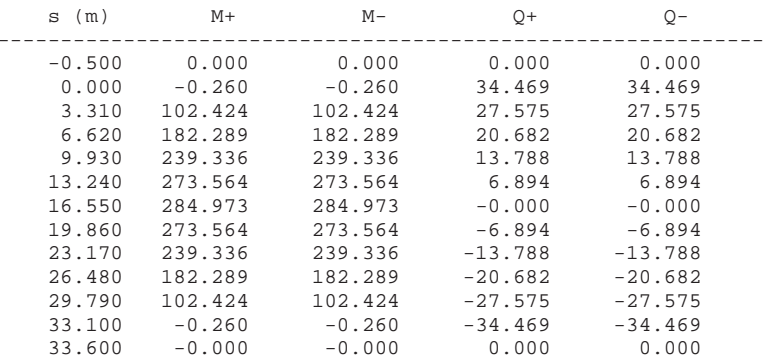

s(m) : distancia al inicio de la viga.

M+,M- : Momento flector máximo positivo y mínimo negativo(mT).

Q+,Q- : Cortante máximo positivo y mínimo negativo(T).

## Esfuerzos por peso propio de la losa. -------------------------------------

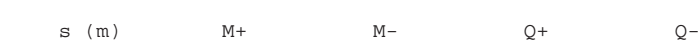

```
2.835
                                -5.025-12.936-20.378-27.661-35.022-42.700-50.9430.0000.000-3.511-14.905-29.698-44.750-58.844-72.653-85.531-97.571-108.630-117.464-121.7330.000-------------------------------------------------------
```
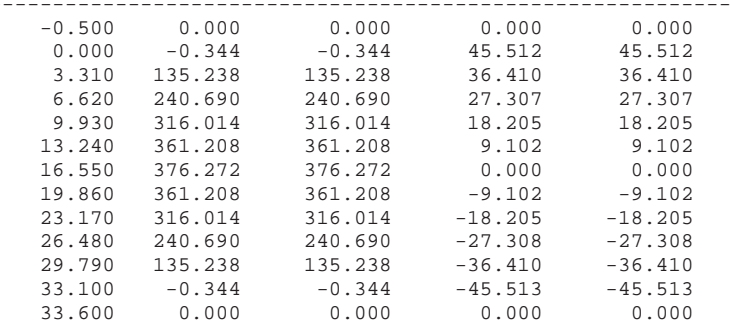

s(m) : distancia al inicio de la viga.

M+,M- : Momento flector máximo positivo y mínimo negativo(mT).

Q+,Q- : Cortante máximo positivo y mínimo negativo(T).

la viga. Mv (mT) : momento flector actuante sobre la sección de la viga. Nl (T) : Axil actuante sobre la sección de la losa. Ml (mT) : momento flector actuante sobre la sección de la losa.

## Esfuerzos por superestructura.

------------------------------

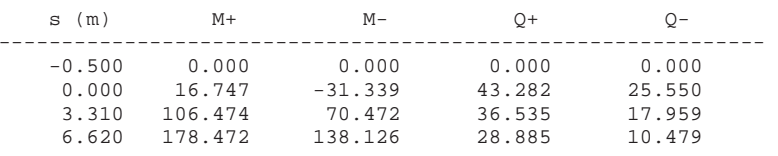

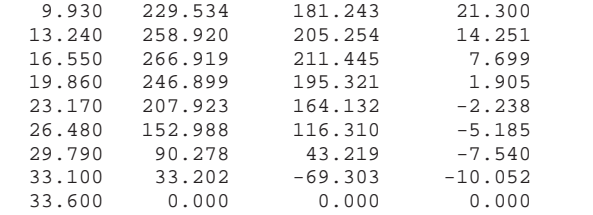

 s(m) : distancia al inicio de la viga. M+,M- : Momento flector máximo positivo y mínimo negativo(mT). Q+,Q- : Cortante máximo positivo y mínimo negativo(T).

## Esfuerzos por tráfico sobre la plataforma

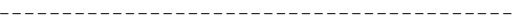

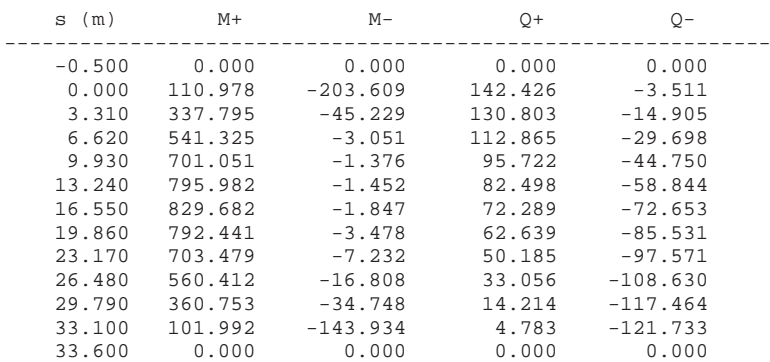

s(m) : distancia al inicio de la viga.

 M+,M- : Momento flector máximo positivo y mínimo negativo(mT). Q+,Q- : Cortante máximo positivo y mínimo negativo(T).

# Esfuerzos por retracción conjunta en la viga y la losa.

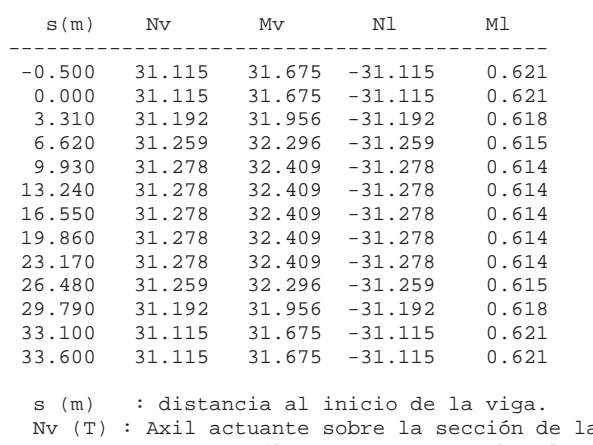

## Esfuerzos por fluencia conjunta en la viga y la losa. -----------------------------------------------------

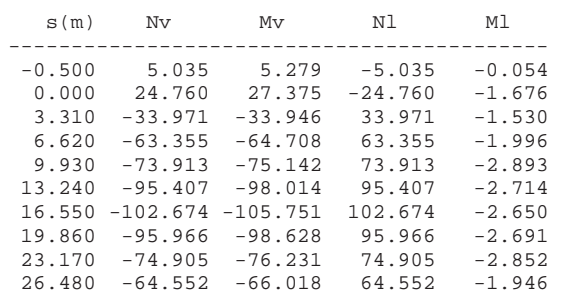

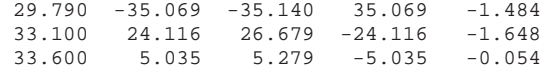

 s (m) : distancia al inicio de la viga. Nv (T) : Axil actuante sobre la sección de la viga. Mv (mT) : momento flector actuante sobre la sección de la viga. Nl (T) : Axil actuante sobre la sección de la losa. Ml (mT) : momento flector actuante sobre la sección de la losa.

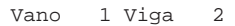

------------------

Esfuerzos por pretensado instantáneo. -------------------------------------

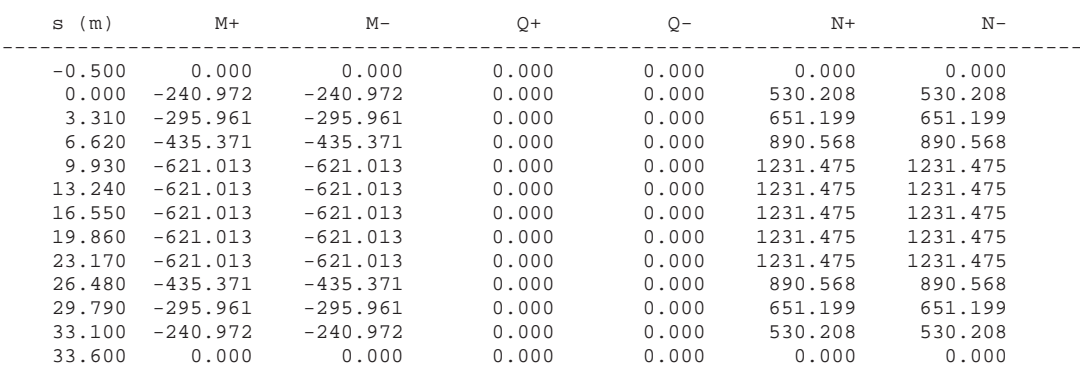

s(m) : distancia al inicio de la viga.

M+,M- : Momento flector máximo positivo y mínimo negativo(mT).

Q+,Q- : Cortante máximo positivo y mínimo negativo(T).

N+,N- : Axil máximo positivo y mínimo negativo(T).

Esfuerzos por pérdidas de pretensado en fase 1. -----------------------------------------------

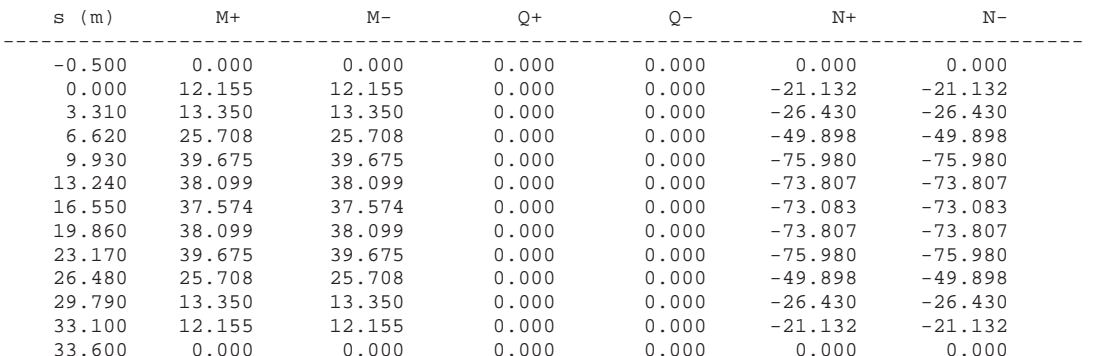

s(m) : distancia al inicio de la viga.

M+,M- : Momento flector máximo positivo y mínimo negativo(mT).

Q+,Q- : Cortante máximo positivo y mínimo negativo(T).

N+,N- : Axil máximo positivo y mínimo negativo(T).

Esfuerzos por pérdidas de pretensado en fase 2. -----------------------------------------------

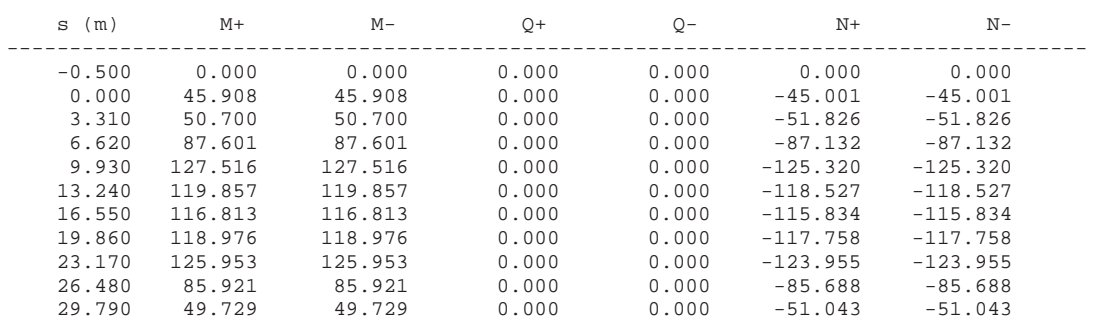

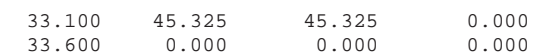

 $0.000 -44.532 -44.532$ 33.600 0.000 0.000 0.000 0.000 0.000 0.000 s(m) : distancia al inicio de la viga. M+,M- : Momento flector máximo positivo y mínimo negativo(mT). Q+,Q- : Cortante máximo positivo y mínimo negativo(T). N+,N- : Axil máximo positivo y mínimo negativo(T). s (m) M+ M- Q+ Q- -------------------------------------------------------------  $0.000$ 34.469 27.575 20.682 13.788 6.894  $-0.000$  $-6.894$  $-13.788$  $-20.682$  $-27.575$  $-34.469$  $0.000$  s(m) : distancia al inicio de la viga. M+,M- : Momento flector máximo positivo y mínimo negativo(mT). Q+,Q- : Cortante máximo positivo y mínimo negativo(T). s (m) M+ M- Q+ Q-  $0.000$ 45.512 36.410 27.307 18.205 9.102  $0.000$  $-9.102$  $-18.205$  $-27.308$  $-36.410$  $-45.513$  $0.000$  s(m) : distancia al inicio de la viga. M+,M- : Momento flector máximo positivo y mínimo negativo(mT). Q+,Q- : Cortante máximo positivo y mínimo negativo(T). s (m) M+ M- Q+ Q- -------------------------------------------------------------  $0.000$ 10.052 3.310 90.277 43.217 42.701 7.540 5.185 2.238  $-1.905$  $-7.700$  $-14.250$  $-21.300$  $-28.885$  $-36.535$  $-43.282$  $0.000$  s(m) : distancia al inicio de la viga. M+,M- : Momento flector máximo positivo y mínimo negativo(mT). Q+,Q- : Cortante máximo positivo y mínimo negativo(T).

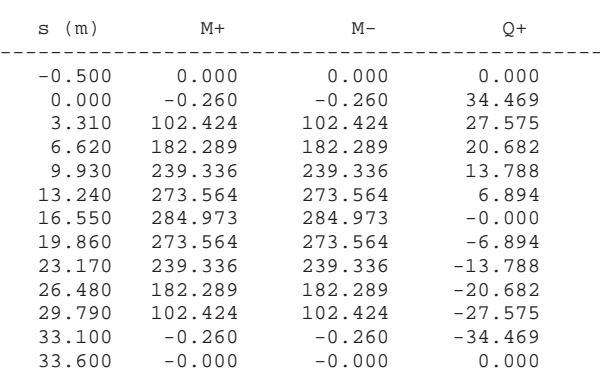

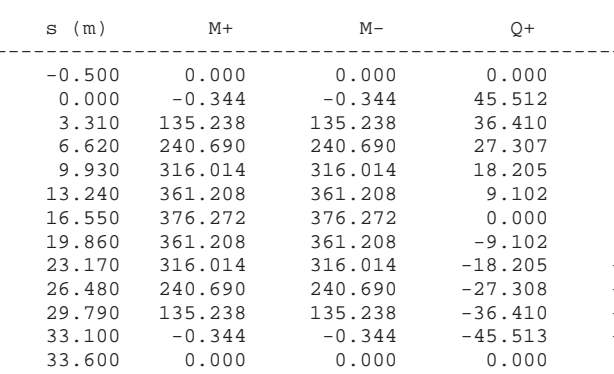

Esfuerzos por peso propio de la viga. ------------------------------------- Esfuerzos por peso propio de la losa. ------------------------------------- ------------------------------------------------------------- Esfuerzos por superestructura. ------------------------------

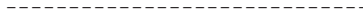

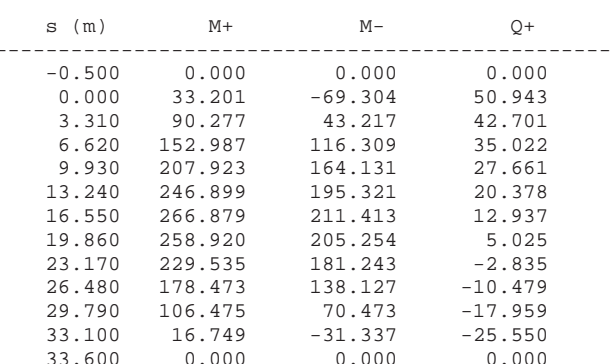

Esfuerzos por tráfico sobre la plataforma -----------------------------------------

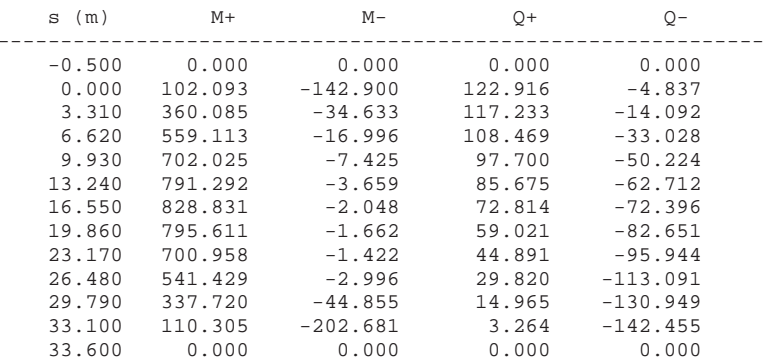

s(m) : distancia al inicio de la viga.

 M+,M- : Momento flector máximo positivo y mínimo negativo(mT). Q+,Q- : Cortante máximo positivo y mínimo negativo(T).

Esfuerzos por retracción conjunta en la viga y la losa. -------------------------------------------------------

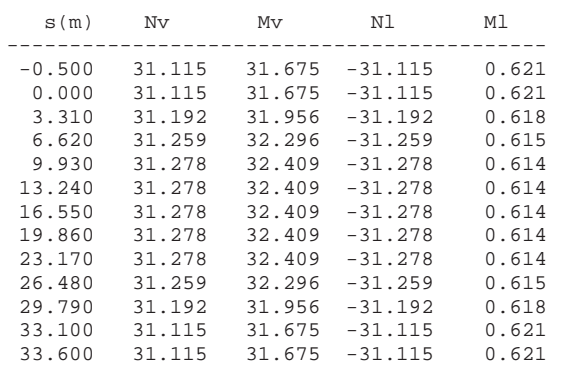

s (m) : distancia al inicio de la viga.

Nv (T) : Axil actuante sobre la sección de la viga.

Mv (mT) : momento flector actuante sobre la sección de la viga.

Nl (T) : Axil actuante sobre la sección de la losa.

Ml (mT) : momento flector actuante sobre la sección de la losa.

Esfuerzos por fluencia conjunta en la viga y la losa. -----------------------------------------------------

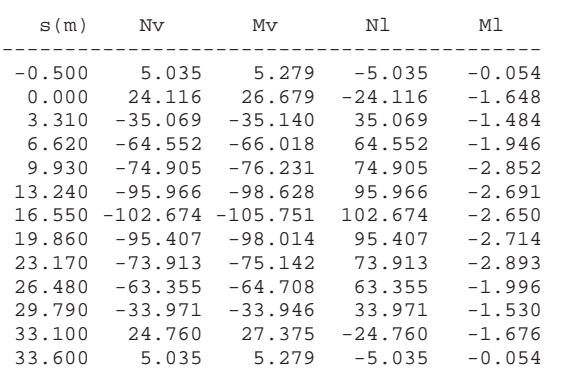

 s (m) : distancia al inicio de la viga. Nv (T) : Axil actuante sobre la sección de la viga. Mv (mT) : momento flector actuante sobre la sección de la viga. Nl (T) : Axil actuante sobre la sección de la losa.

Ml (mT) : momento flector actuante sobre la sección de la losa.

CALCULO DE TENSIONES ====================

Cálculo de tensiones en las viga ================================

 Vano 1 Viga 1 ------------------

Coeficientes de anchura eficaz empleados

Coeficientes de anchura eficaz en centro de vano

- Coeficiente a emplear para la parte izquierda de la losa que se encuentre sobre la viga : K1 = 1.000000
- Coeficiente a emplear para la parte derecha de la losa que se encuentre sobre la viga : K2 = 1.000000
- Coeficiente a emplear para la parte intermedia de la losa que se encuentre sobre la viga : K3 = 1.000000

Coeficientes de anchura eficaz en los extremos de la viga

- Coeficiente a emplear para la parte izquierda de la losa que se encuentre sobre la viga : K4 = 1.000000
- Coeficiente a emplear para la parte derecha de la losa que se encuentre sobre la viga : K5 = 1.000000
- Coeficiente a emplear para la parte intermedia de la losa que se encuentre sobre la viga : K6 = 1.000000

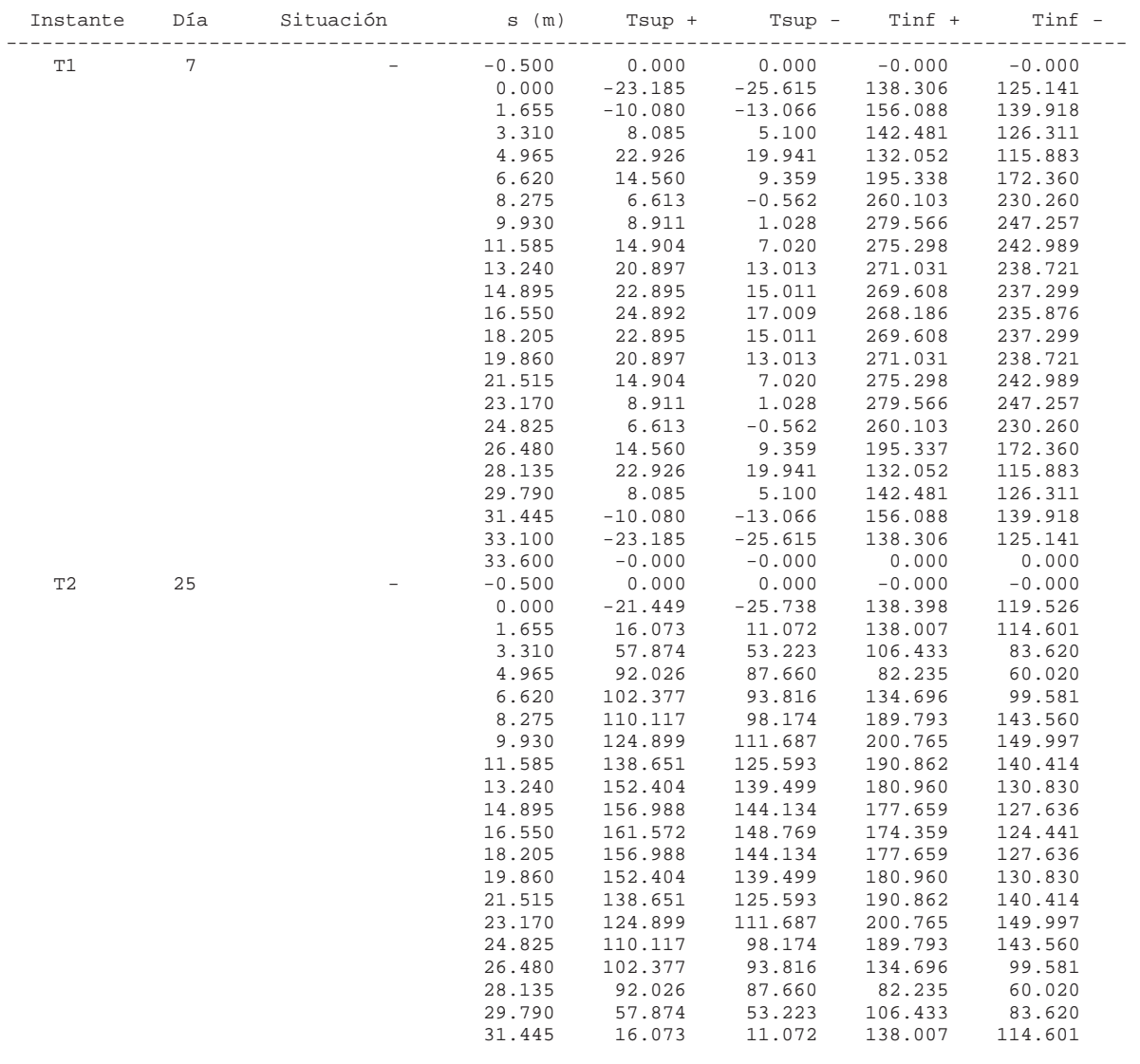

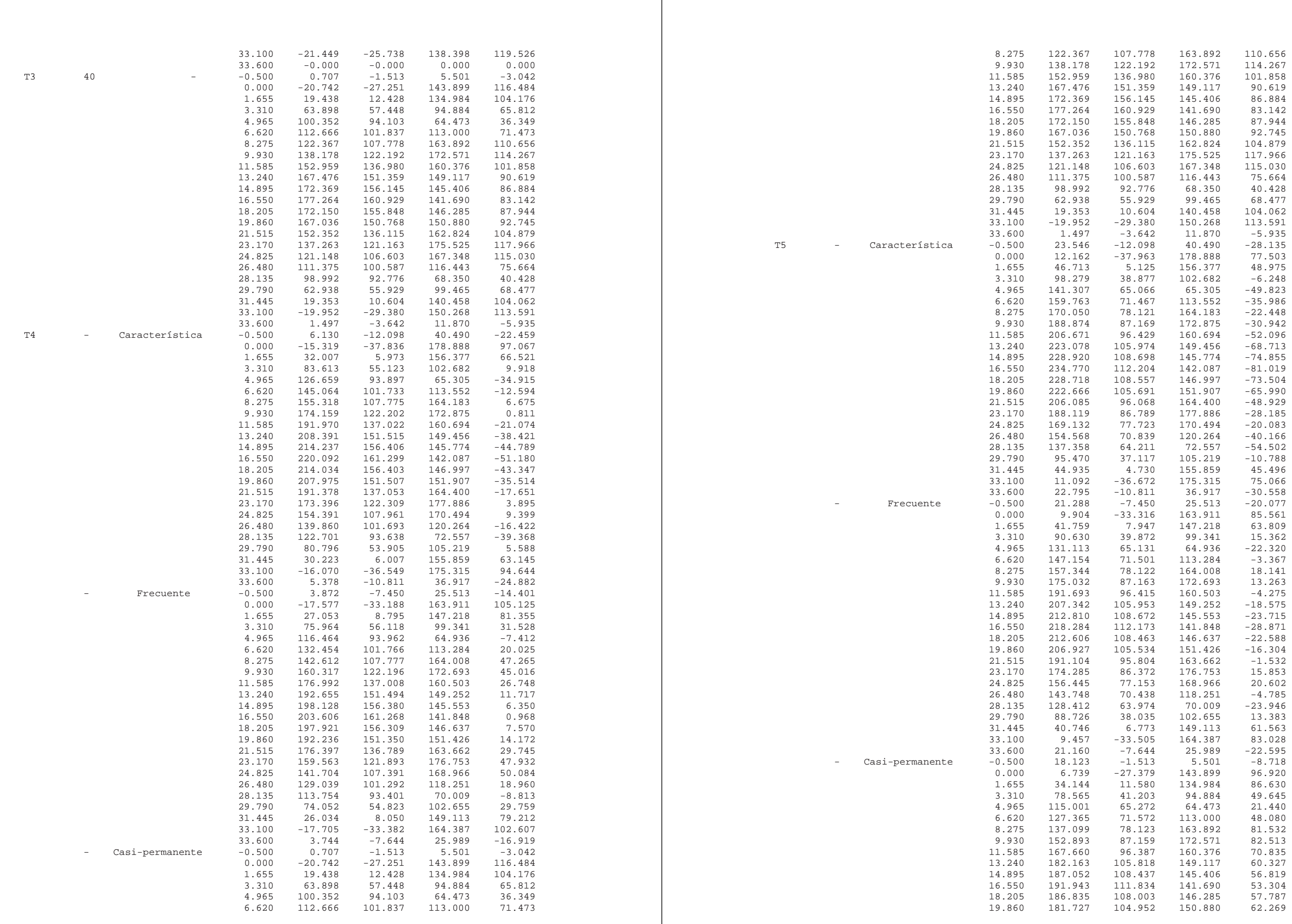

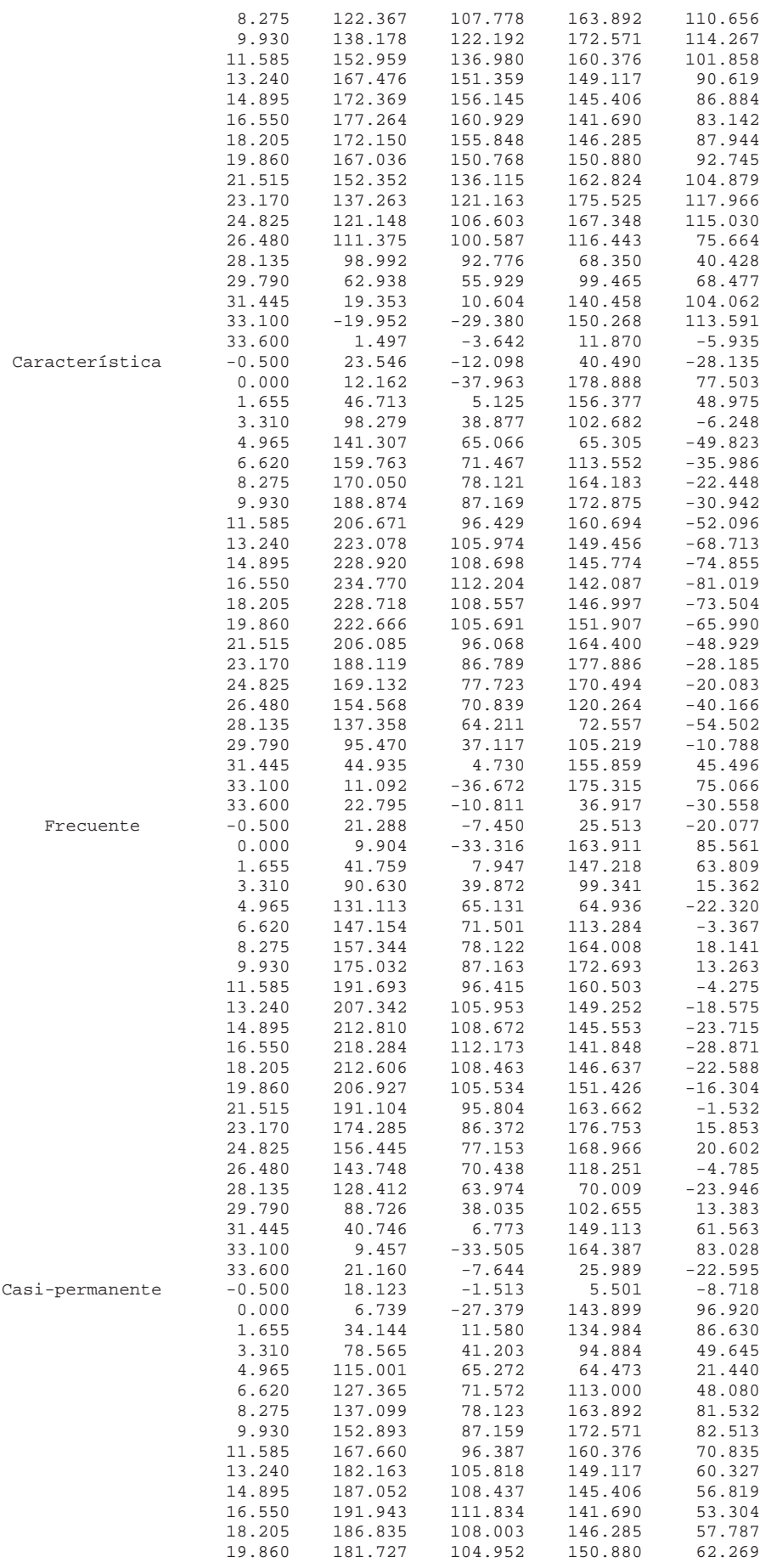

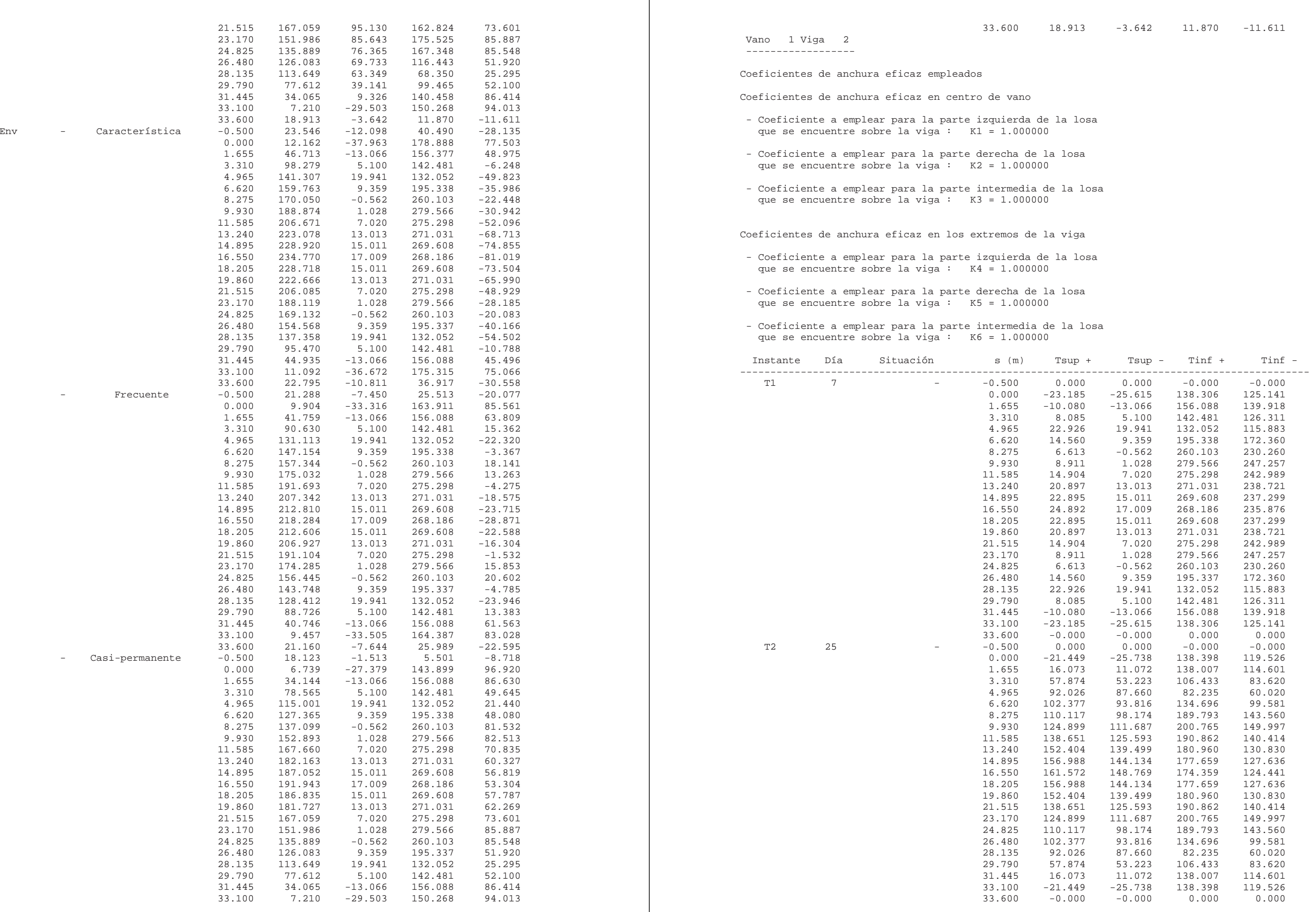

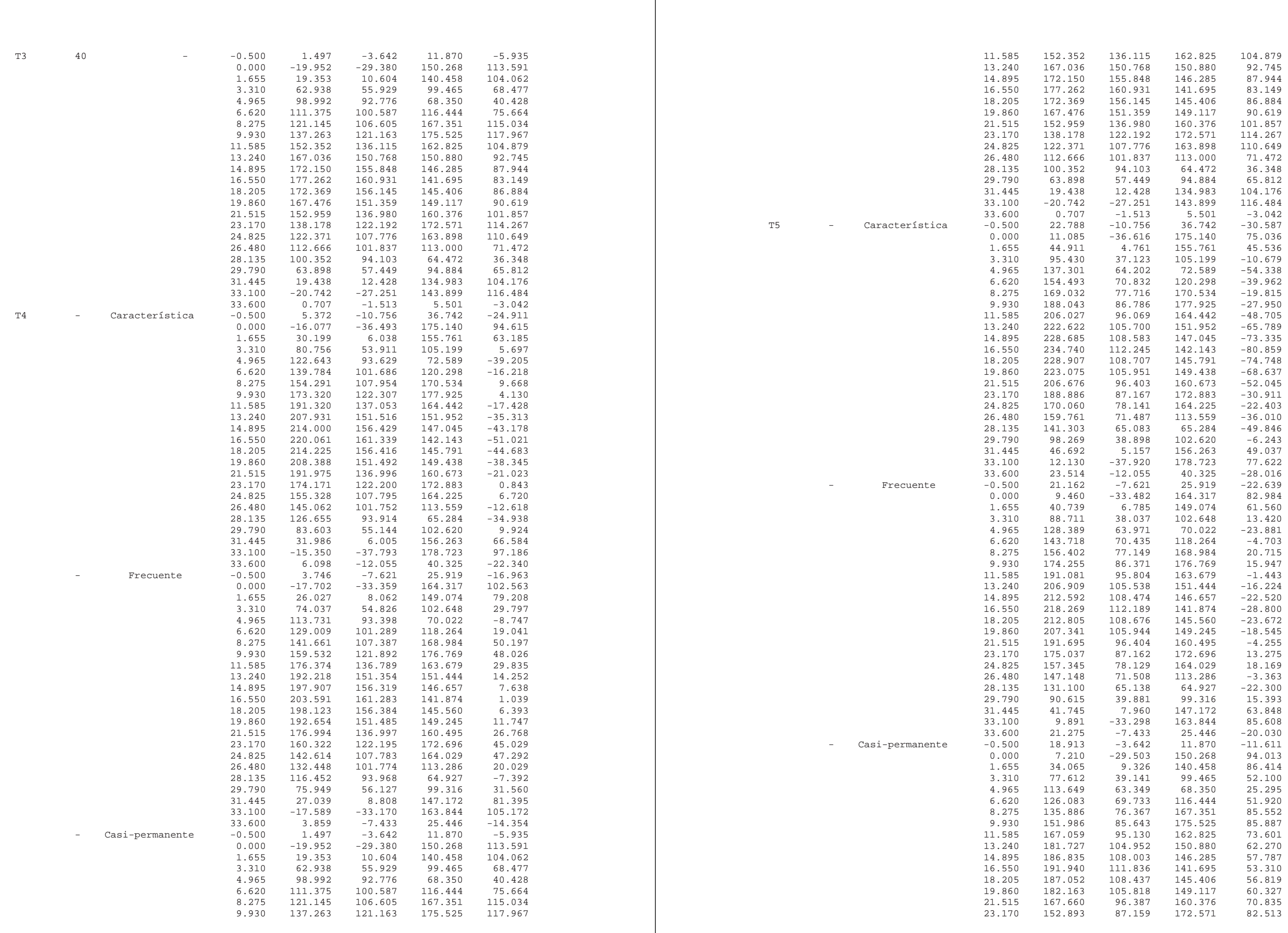

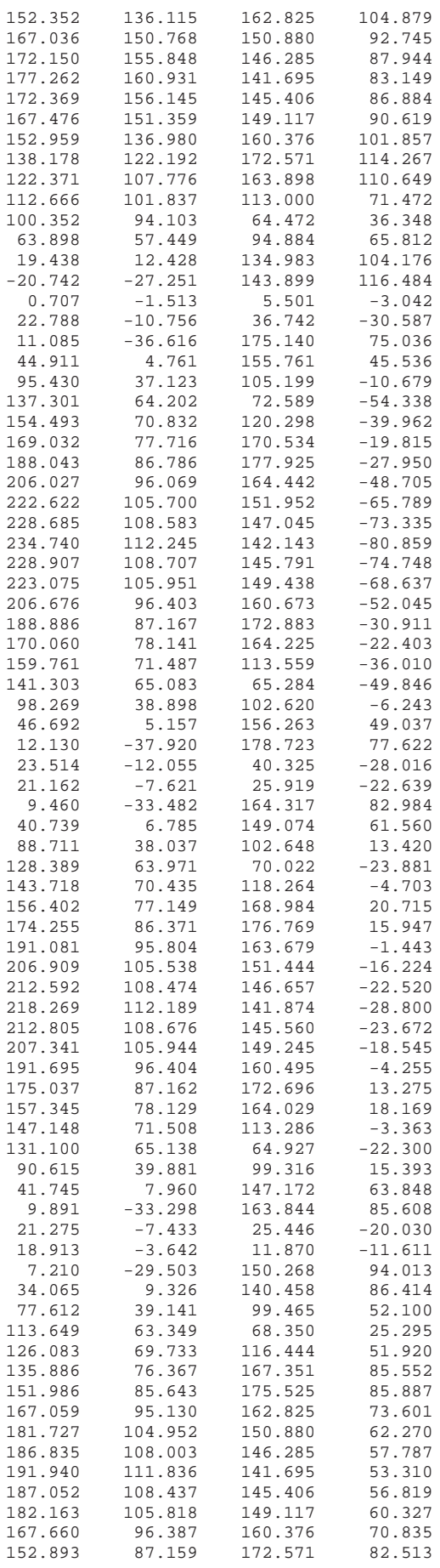

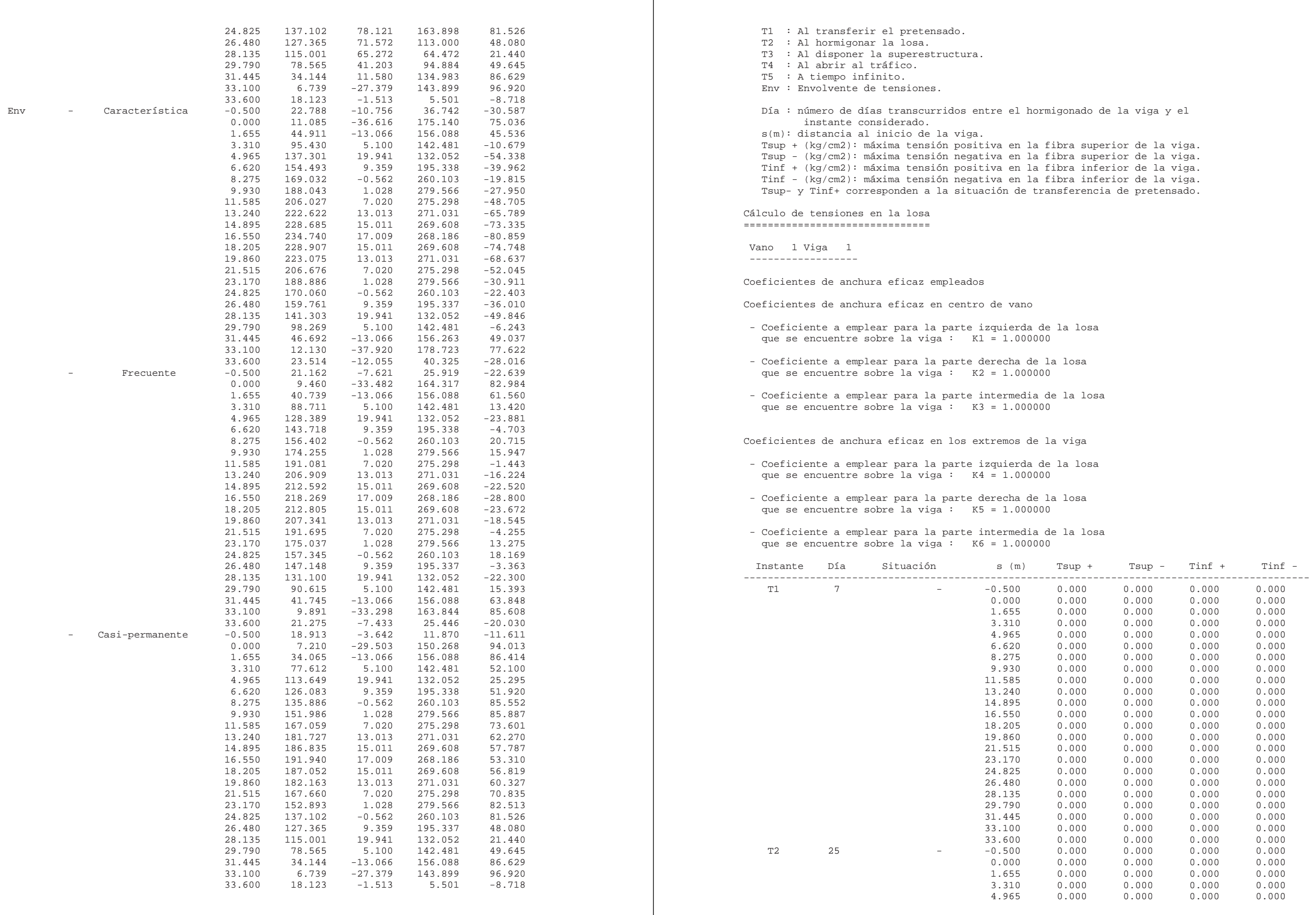

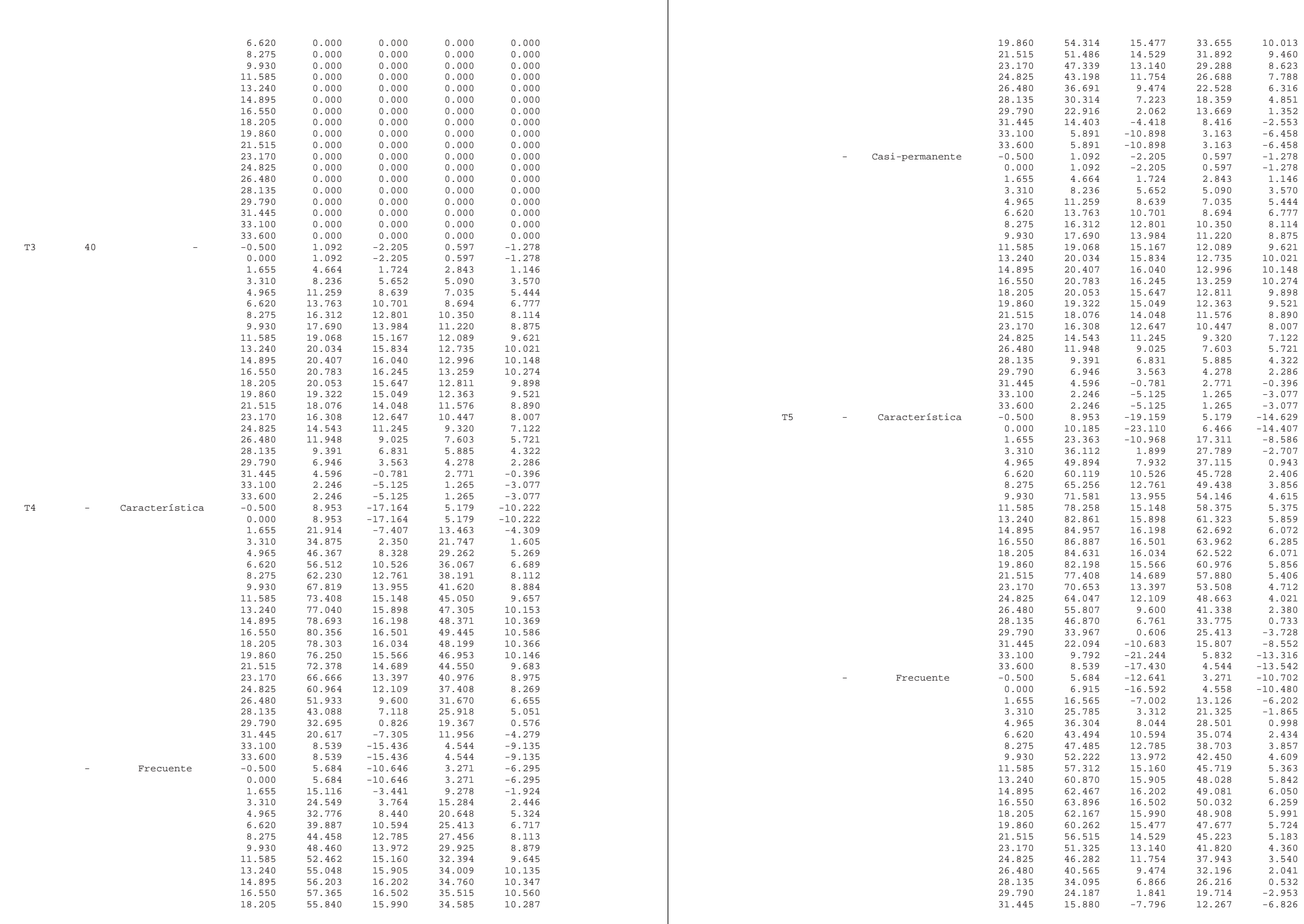

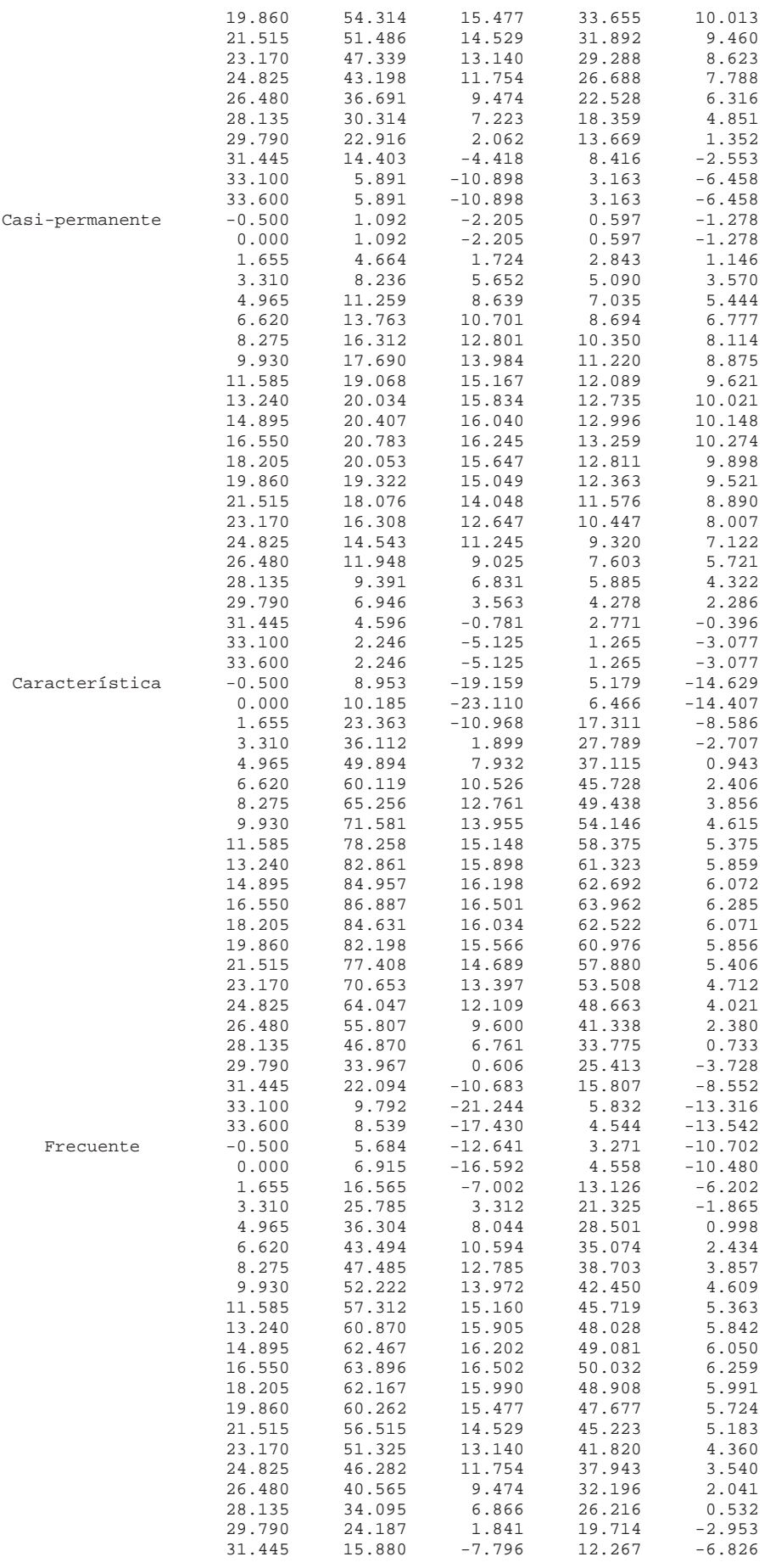

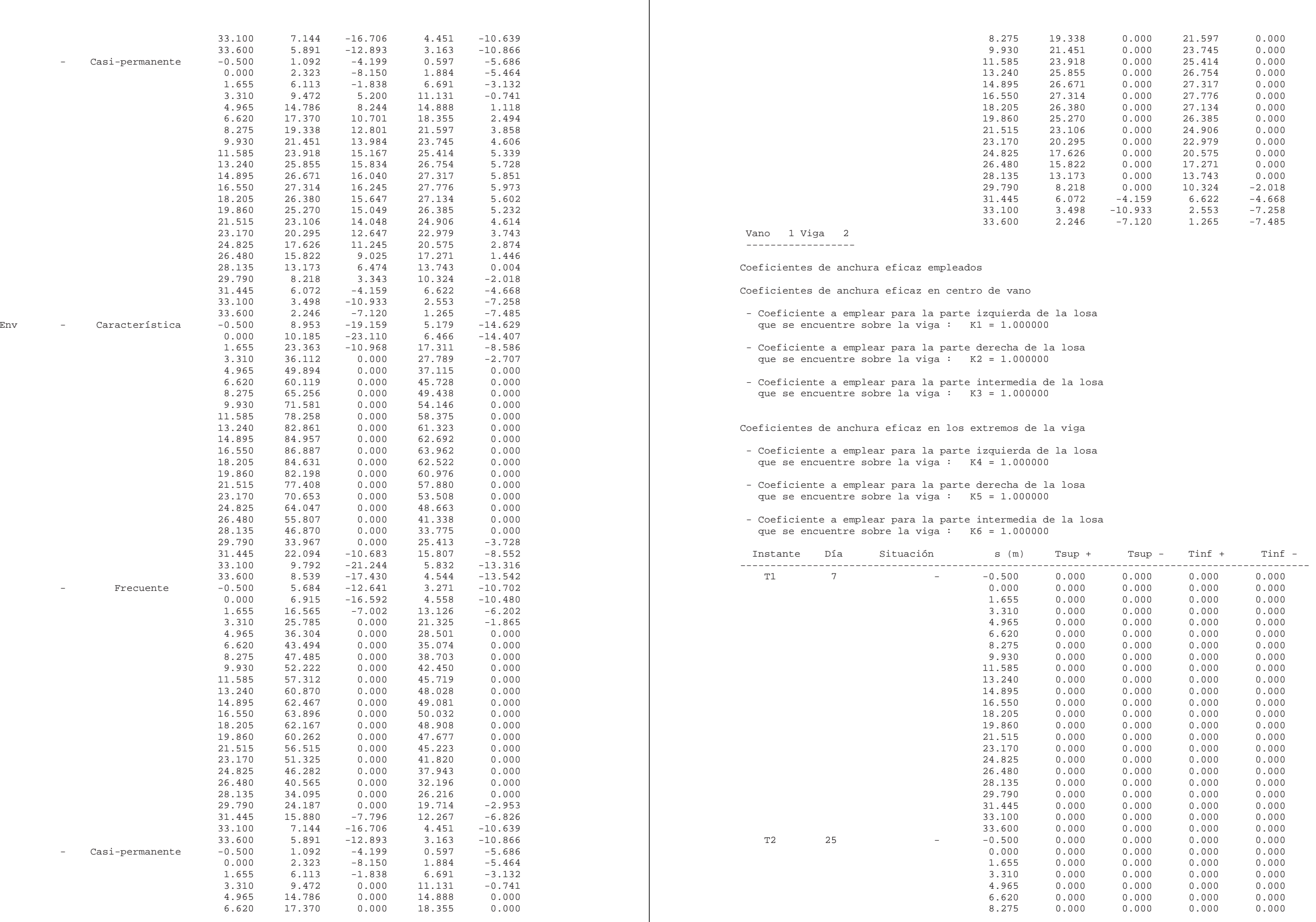
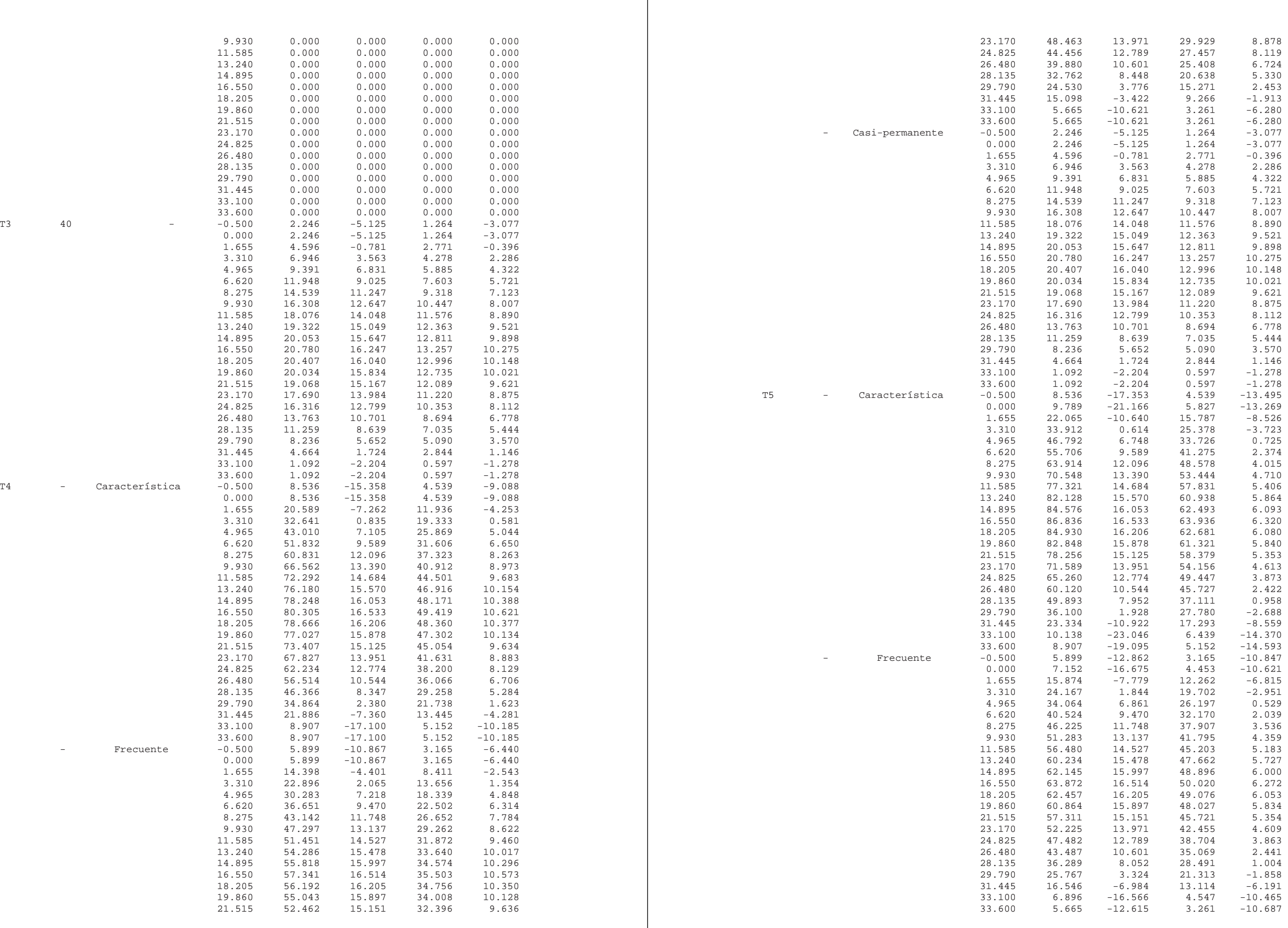

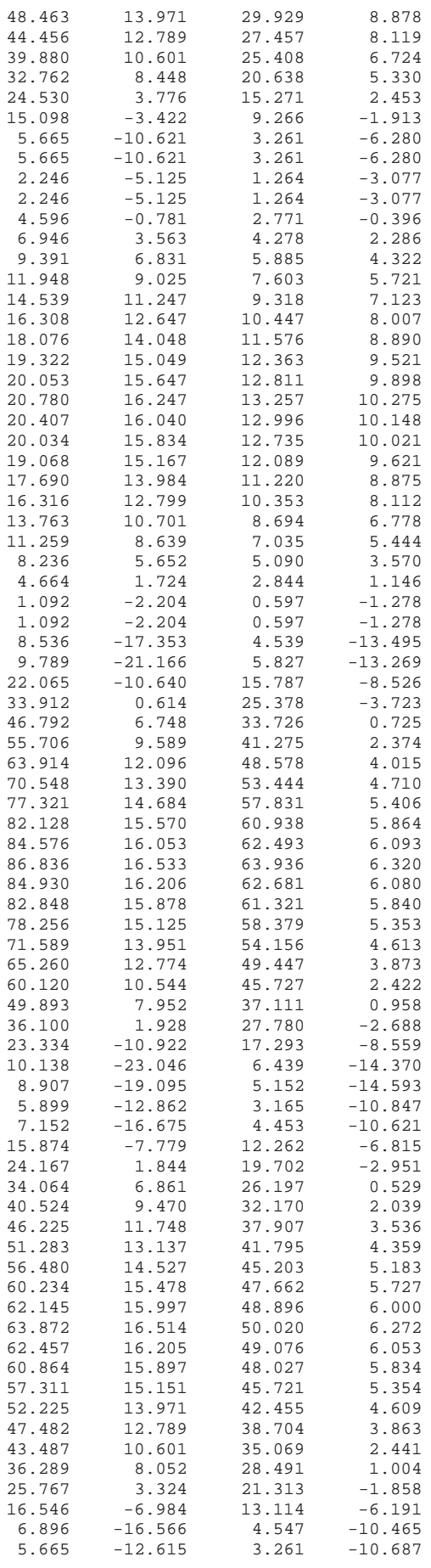

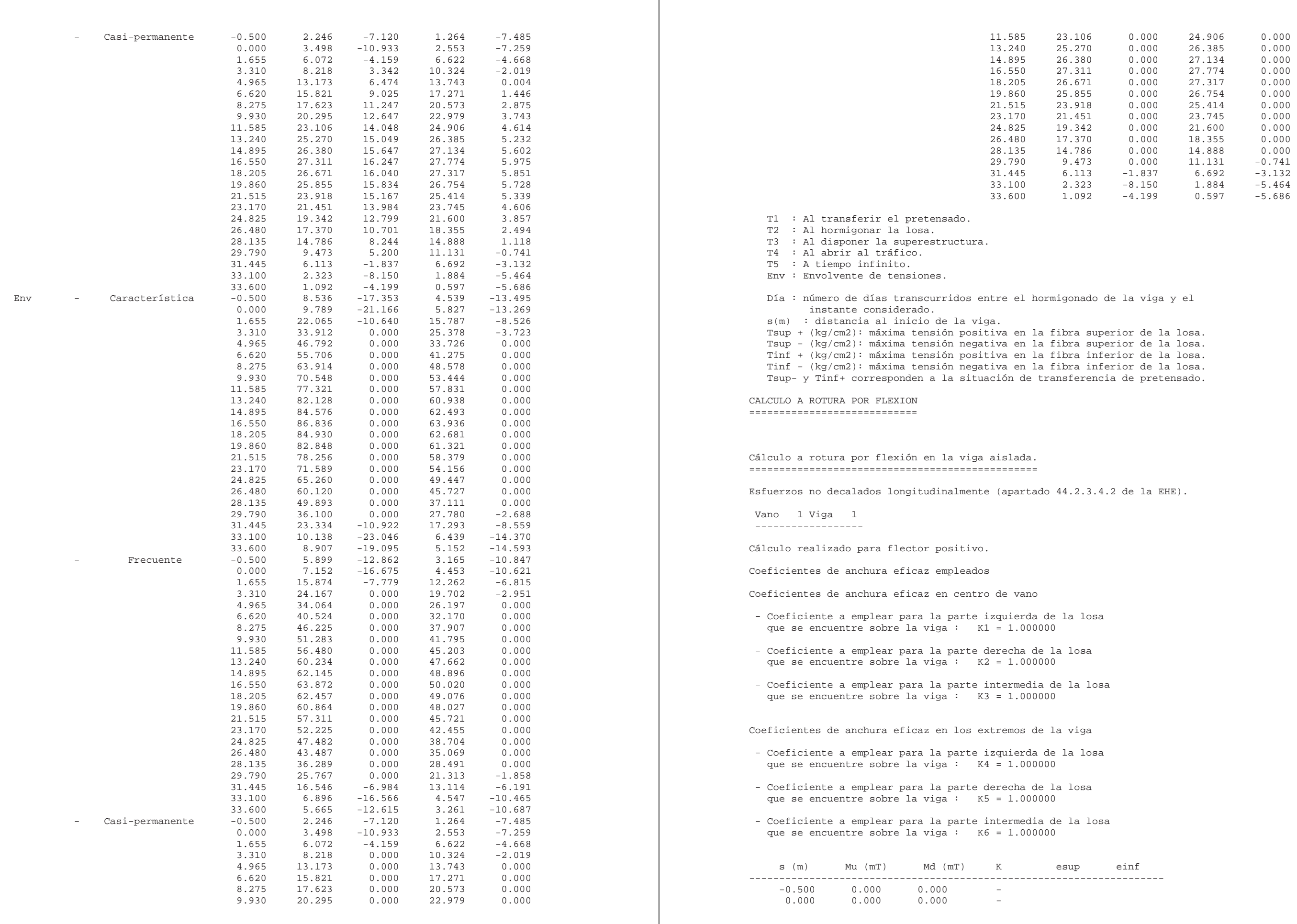

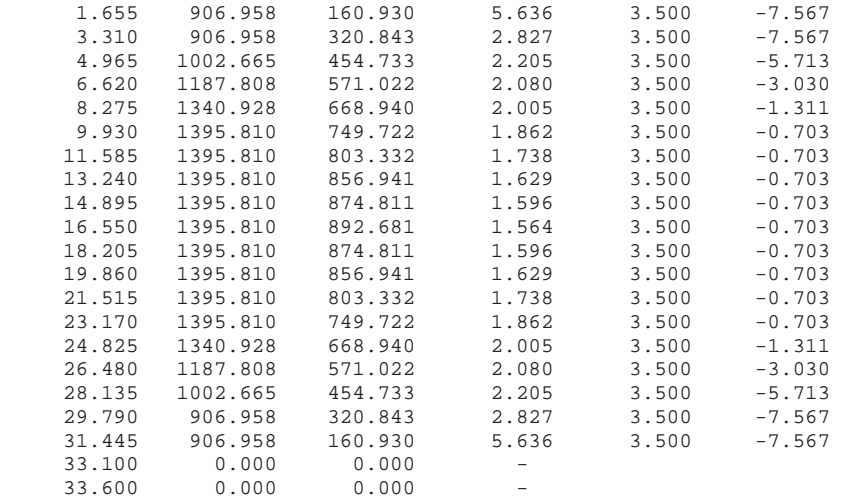

- Coeficiente a emplear para la parte izquierda de la losa que se encuentre sobre la viga : K4 = 1.000000
- Coeficiente a emplear para la parte derecha de la losa que se encuentre sobre la viga : K5 = 1.000000
- Coeficiente a emplear para la parte intermedia de la losa que se encuentre sobre la viga : K6 = 1.000000

Vano 1 Viga 2

------------------

Cálculo realizado para flector positivo.

Coeficientes de anchura eficaz empleados

Coeficientes de anchura eficaz en centro de vano

- Coeficiente a emplear para la parte izquierda de la losa que se encuentre sobre la viga : K1 = 1.000000
- Coeficiente a emplear para la parte derecha de la losa que se encuentre sobre la viga : K2 = 1.000000
- Coeficiente a emplear para la parte intermedia de la losa que se encuentre sobre la viga : K3 = 1.000000

Coeficientes de anchura eficaz en los extremos de la viga

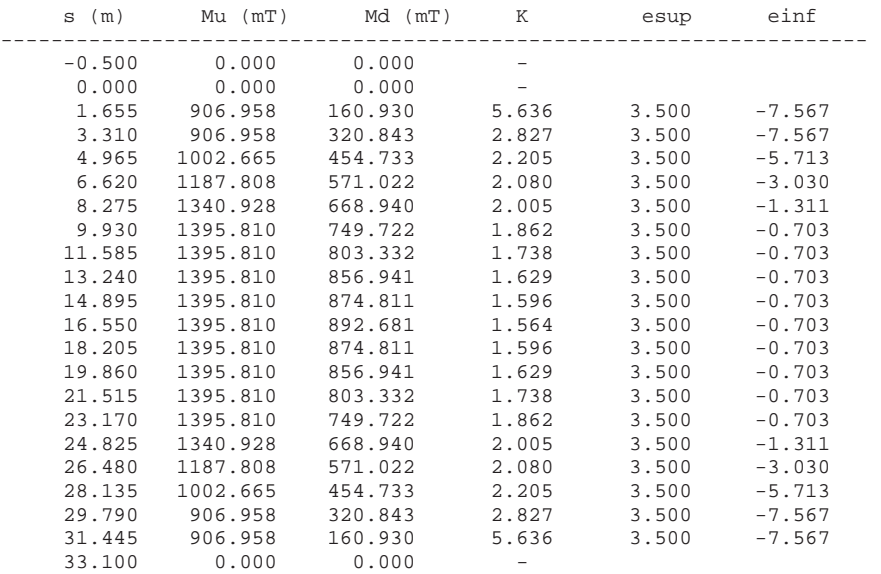

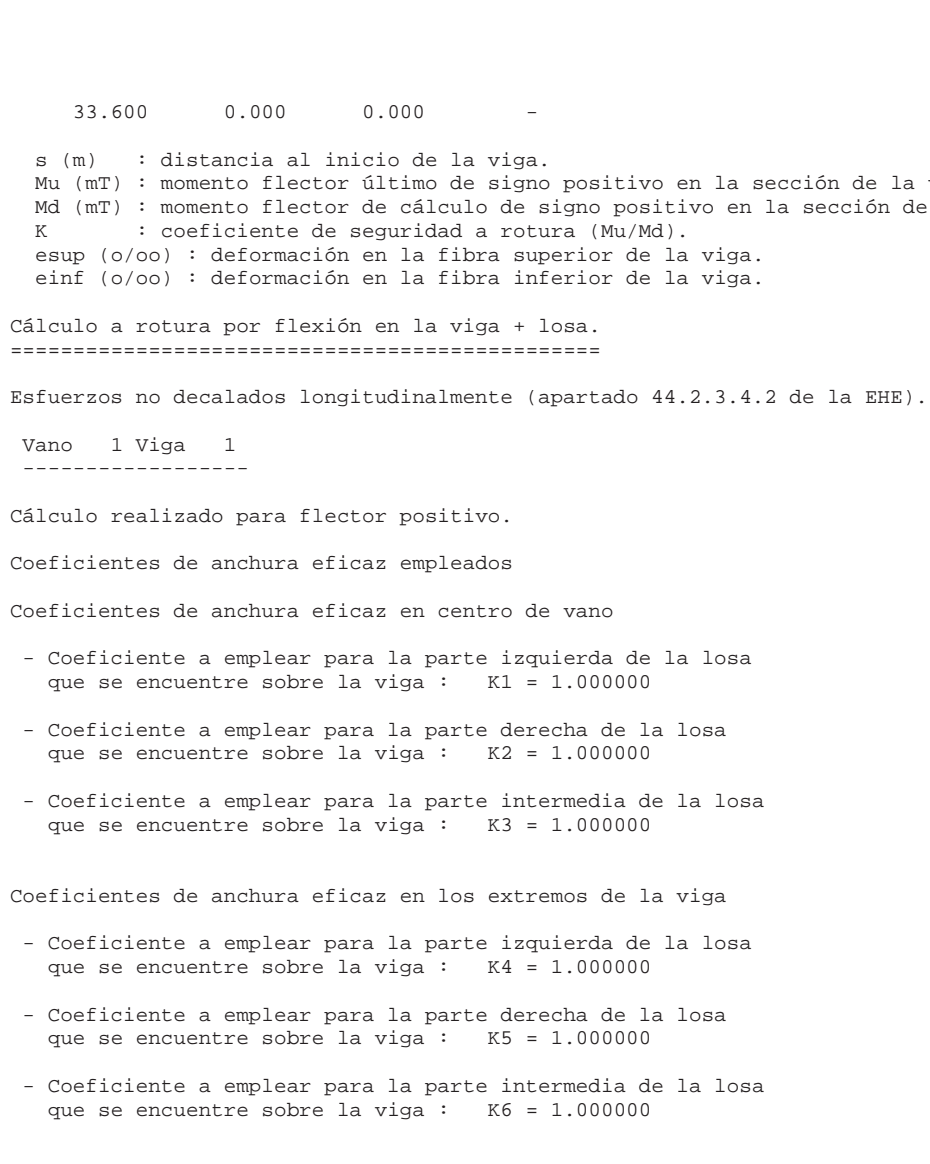

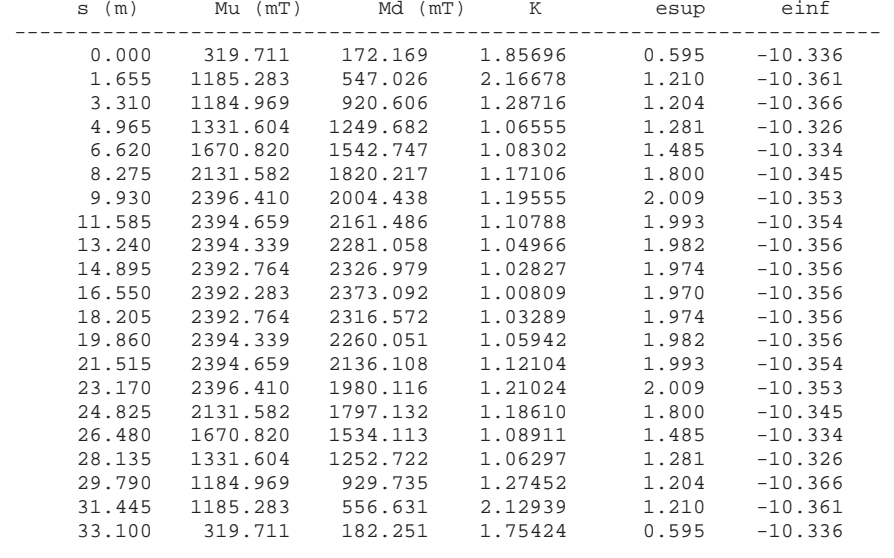

 Vano 1 Viga 2 ------------------

Cálculo realizado para flector positivo.

Coeficientes de anchura eficaz empleados

Coeficientes de anchura eficaz en centro de vano

```
en la sección de la viga.
 itivo en la sección de la viga.
 la viga.
 la viga.
 la losa
  la losa
 la losa
  la losa
0.595 -10.3361.210 -10.361
1.204 -10.366
```
 $1.281 - 10.326$ 6.620 1670.820 1542.747 1.08302 1.485 -10.334 1.800 -10.345 9.930 2396.410 2004.438 1.19555 2.009 -10.353  $1.993 -10.354$ 1.982 -10.356 1.974 -10.356 1.970 -10.356 1.974 -10.356 1.982 -10.356  $1.993 -10.354$  $2.009 -10.353$  $1.800 -10.345$ 1.485 -10.334 1.281 -10.326 1.204 -10.366  $1.210 -10.361$  $0.595 -10.336$ 

- Coeficiente a emplear para la parte izquierda de la losa que se encuentre sobre la viga : K1 = 1.000000
- Coeficiente a emplear para la parte derecha de la losa que se encuentre sobre la viga : K2 = 1.000000
- Coeficiente a emplear para la parte intermedia de la losa que se encuentre sobre la viga : K3 = 1.000000

Coeficientes de anchura eficaz en los extremos de la viga

- Coeficiente a emplear para la parte izquierda de la losa que se encuentre sobre la viga :  $K4 = 1.000000$
- Coeficiente a emplear para la parte derecha de la losa que se encuentre sobre la viga : K5 = 1.000000
- Coeficiente a emplear para la parte intermedia de la losa que se encuentre sobre la viga : K6 = 1.000000

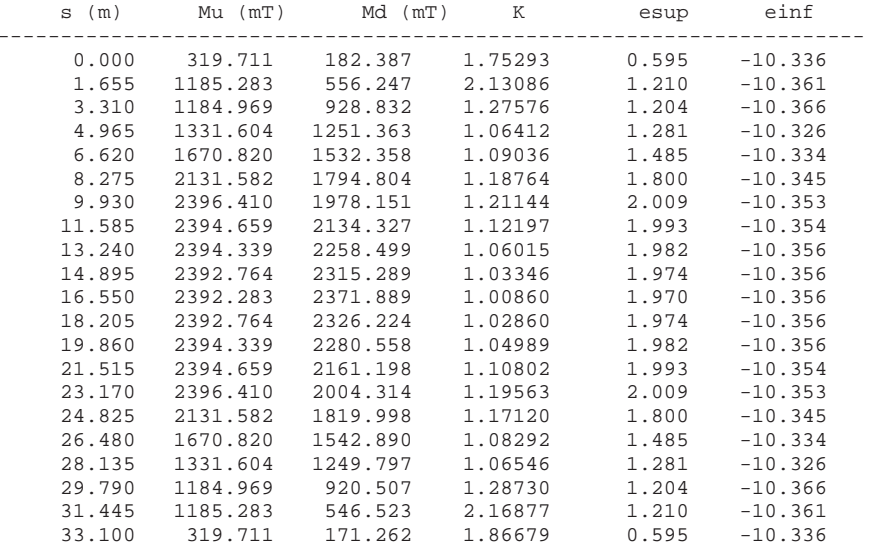

s (m) : distancia al inicio de la viga + losa.

Mu (mT) : momento flector último de signo positivo en la sección de la viga + losa.

Md (mT) : momento flector de cálculo de signo positivo en la sección de la viga + losa.

K : coeficiente de seguridad a rotura (Mu/Md).

esup (o/oo) : deformación en la fibra superior de la losa.

einf (o/oo) : deformación en la fibra inferior de la viga.

CALCULO A CORTANTE

==================

Listado de cortantes de las acciones exteriores permanentes ===========================================================

Valores obtenidos con coeficientes de seguridad unitarios.

### Vano 1 Viga 1

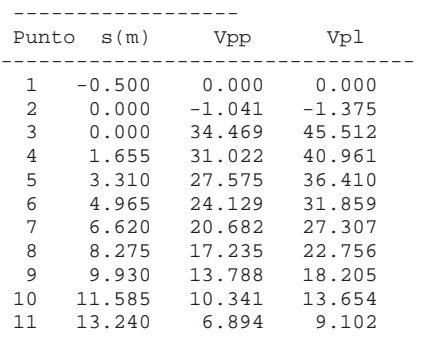

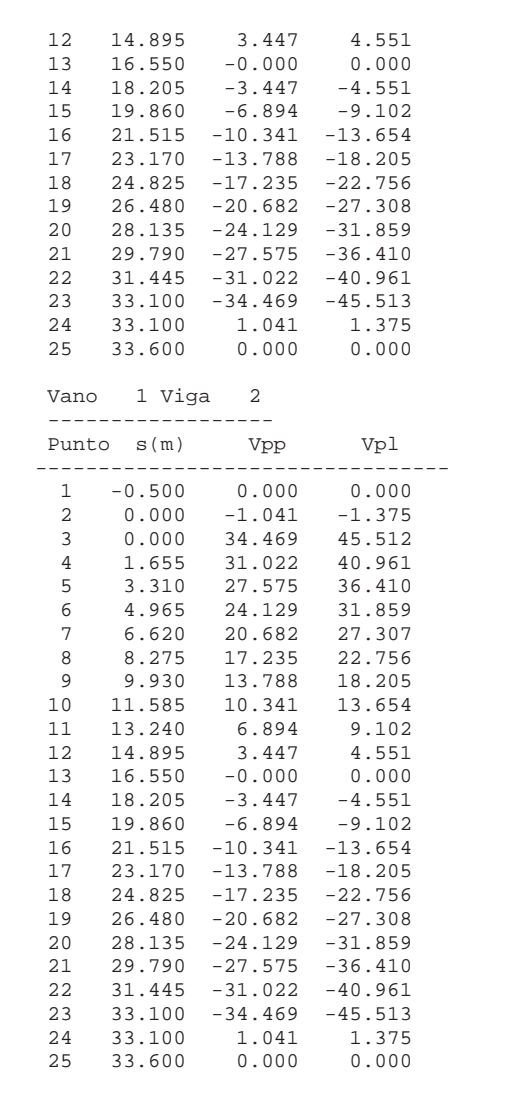

s(m): Distancia del punto al primer eje de apoyos. Vpp(T): cortante máximo por peso propio de la viga. Vpl(T): cortante máximo por peso de la losa.

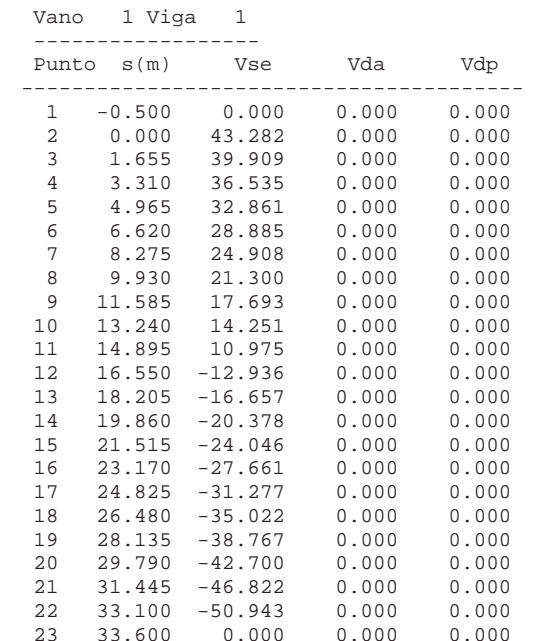

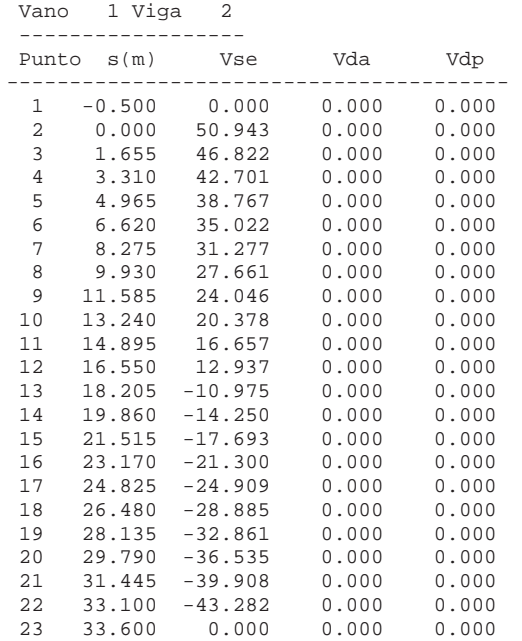

s(m): Distancia del punto al primer eje de apoyos. Vse(T): cortante máximo por superestructura. Vda(T): cortante máximo por descenso de apoyo instantáneo. Vdp(T): cortante máximo por descenso de apoyo a tiempo infinito.

Listado de cortantes de las acciones exteriores variables =========================================================

Valores obtenidos con coeficientes de seguridad unitarios.

Vano 1 Viga 1

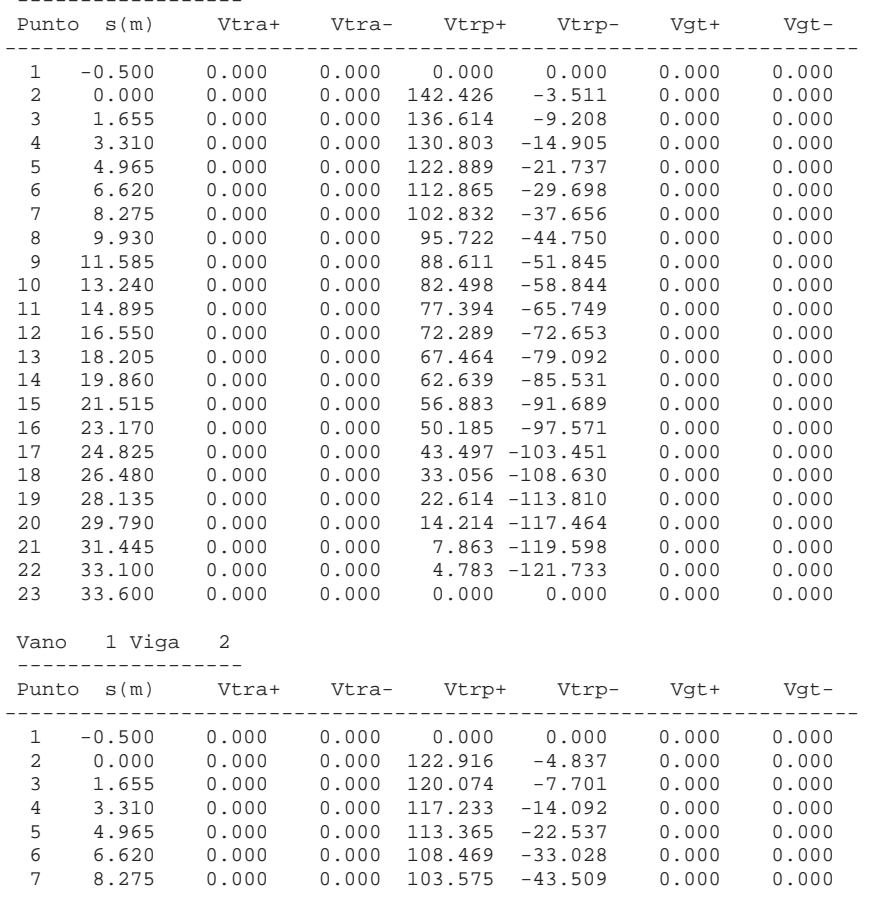

 24 33.100 1.406 3.262 3.262 3.262 3.262 3.262  $0.000$  0.000

Vrd5- Vrd---------------------------------------------------------------------

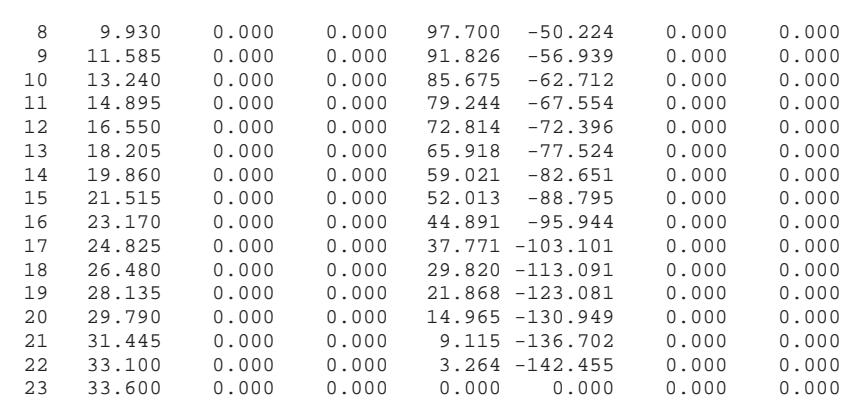

s(m): Distancia del punto al primer eje de apoyos. Vtra+(T): cortante máximo positivo por tráfico en aceras. Vtra-(T): cortante máximo negativo por tráfico en aceras. Vtrp+(T): cortante máximo positivo por tráfico en plataforma. Vtrp-(T): cortante máximo negativo por tráfico en plataforma. Vgt+(T): cortante máximo positivo por gradiente térmico. Vgt-(T): cortante máximo negativo por gradiente térmico.

Listado de cortantes efectivos de cálculo =========================================

 Valores obtenidos con coeficientes de seguridad correspondientes al estado límite último.

s(m): Distancia del punto al primer eje de apoyos. Vrd1+(T): cortante efectivo máximo positivo tras transferir el pretensado. Vrd2+(T): cortante efectivo máximo positivo tras hormigonar la losa. Vrd3+(T): cortante efectivo máximo positivo tras disponer la superestructura. Vrd4+(T): cortante efectivo máximo positivo tras abrir al tráfico. Vrd5+(T): cortante efectivo máximo positivo a tiempo infinito. Vrd1-(T): cortante efectivo máximo negativo tras transferir el pretensado. Vrd2-(T): cortante efectivo máximo negativo tras hormigonar la losa. Vrd3-(T): cortante efectivo máximo negativo tras disponer la superestructura. Vrd4-(T): cortante efectivo máximo negativo tras abrir al tráfico. Vrd5-(T): cortante efectivo máximo negativo a tiempo infinito. Vrd+ (T): cortante efectivo máximo positivo total. Vrd- (T): cortante efectivo máximo negativo total. Vano 1 Viga 1

------------------

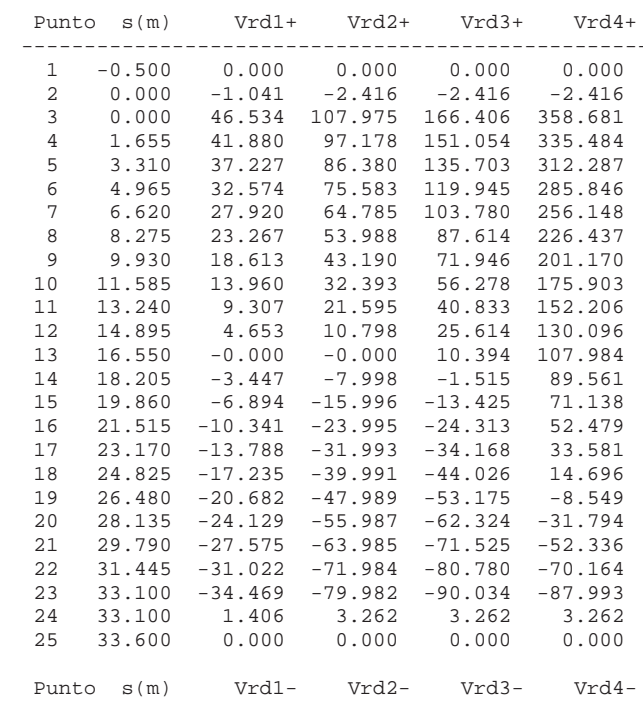

```
0.000 0.000
   0.000 0.0000.000 0.0000.000 0.000
   0.000 0.0000.000 0.0000.000 0.000
   Vrd5+ Vrd+
-------------------------------------------------------------------- 
 0.000 0.000
 -2.416 -1.041358.681 358.681
 4 1.655 41.880 97.178 151.054 335.484 335.484 335.484 
312.287 312.287
 6 4.965 32.574 75.583 119.945 285.846 285.846 285.846 
 7 6.620 27.920 64.785 103.780 256.148 256.148 256.148 
 8 8.275 23.267 53.988 87.614 226.437 226.437 226.437 
 9 9.930 18.613 43.190 71.946 201.170 201.170 201.170 
175.903 175.903
152.206 152.206
130.096 130.096
 13 16.550 -0.000 -0.000 10.394 107.984 107.984 107.984 
 89.561 89.561
   15 19.860 -6.894 -15.996 -13.425 71.138 71.138 71.138 
  52.479 52.479
  33.581 33.581
  14.696 14.696
 -8.549 -8.549-31.794 -24.129-52.336 -27.575-70.164 -31.022-87.993 -34.469
```
 $0.000$  0.000

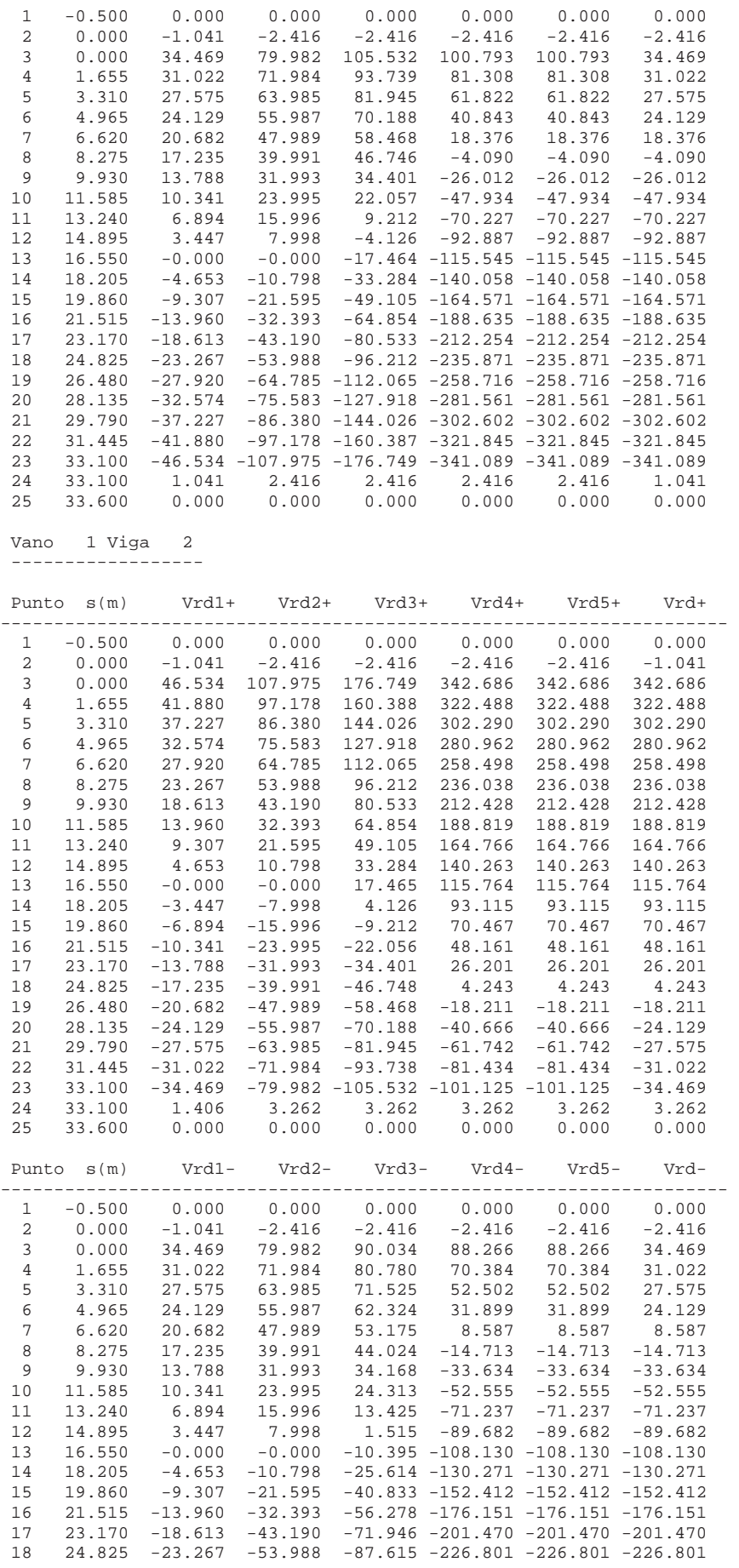

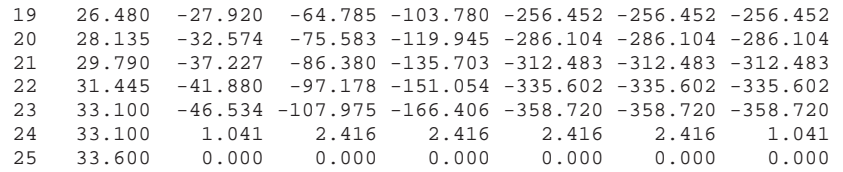

Comprobación de rotura por cortante por compresión ==================================================

Vano 1 Viga 1 ------------------

|          | Punto $s(m)$     | Vrd<br>_________________________ | Vu1                | Vrd/Vul        |
|----------|------------------|----------------------------------|--------------------|----------------|
| 1        | $-0.500$         | 0.000                            | 644.884            | 0.000          |
| 2        | 0.000            | 2.416                            | 667.452            | 0.004          |
| 3        | 0.000            | 358.681                          | 667.452            | 0.537          |
| 4        | 1.655            | 335.484                          | 691.542            | 0.485          |
| 5        | 3.310            | 312.287                          | 708.259            | 0.441          |
| 6        | 4.965            | 285.846                          | 711.646            | 0.402          |
| 7        | 6.620            | 256.148                          | 719.734            | 0.356          |
| 8        | 8.275            | 226.437                          | 738.807            | 0.306          |
| 9        | 9.930            | 201.170                          | 749.371            | 0.268          |
| 10<br>11 | 11.585<br>13.240 | 175.903<br>152.206               | 749.827<br>750.284 | 0.235<br>0.203 |
| 12       | 14.895           | 130.096                          | 750.428            | 0.173          |
| 13       | 16.550           | 115.545                          | 750.573            | 0.154          |
| 14       | 18.205           | 140.058                          | 750.386            | 0.187          |
| 15       | 19.860           | 164.571                          | 750.200            | 0.219          |
| 16       | 21.515           | 188.635                          | 749.711            | 0.252          |
| 17       | 23.170           | 212.254                          | 749.222            | 0.283          |
| 18       | 24.825           | 235.871                          | 738.645            | 0.319          |
| 19       | 26.480           | 258.716                          | 719.612            | 0.360          |
| 20       | 28.135           | 281.561                          | 711.551            | 0.396          |
| 21       | 29.790           | 302.602                          | 708.172            | 0.427          |
| 22       | 31.445           | 321.845                          | 691.474            | 0.465          |
| 23       | 33.100           | 341.089                          | 667.400            | 0.511          |
| 24<br>25 | 33.100<br>33.600 | 3.262<br>0.000                   | 667.400<br>644.884 | 0.005<br>0.000 |
|          |                  |                                  |                    |                |
| Vano     | 1 Viga           | 2                                |                    |                |
|          | Punto $s(m)$     | Vrd                              | Vu1                | Vrd/Vul        |
| 1        |                  |                                  |                    |                |
|          | $-0.500$         | 0.000                            | 644.884            | 0.000          |
| 2        | 0.000            | 2.416                            | 667.400            | 0.004          |
| 3        | 0.000            | 342.686                          | 667.400            | 0.513          |
| 4        | 1.655            | 322.488                          | 691.474            | 0.466          |
| 5        | 3.310            | 302.290                          | 708.172            | 0.427          |
| 6        | 4.965            | 280.962                          | 711.551            | 0.395          |
| 7        | 6.620            | 258.498                          | 719.612            | 0.359          |
| 8        | 8.275            | 236.038                          | 738.645            | 0.320          |
| 9        | 9.930            | 212.428                          | 749.222            | 0.284          |
| 10       | 11.585           | 188.819                          | 749.711            | 0.252          |
| 11<br>12 | 13.240<br>14.895 | 164.766<br>140.263               | 750.200<br>750.386 | 0.220<br>0.187 |
| 13       | 16.550           | 115.764                          | 750.573            | 0.154          |
| 14       | 18.205           | 130.271                          | 750.428            | 0.174          |
| 15       | 19.860           | 152.412                          | 750.284            | 0.203          |
| 16       | 21.515           | 176.151                          | 749.827            | 0.235          |
| 17       | 23.170           | 201.470                          | 749.371            | 0.269          |
| 18       | 24.825           | 226.801                          | 738.807            | 0.307          |
| 19       | 26.480           | 256.452                          | 719.734            | 0.356          |
| 20       | 28.135           | 286.104                          | 711.646            | 0.402          |
| 21<br>22 | 29.790<br>31.445 | 312.483<br>335.602               | 708.259<br>691.542 | 0.441<br>0.485 |

24 33.100 3.262 667.452 0.005

 25 33.600 0.000 644.884 0.000 s(m): Distancia del punto al primer eje de apoyos. Vrd(T): cortante efectivo máximo total.

Vu1(T): cortante de agotamiento por compresión oblicua del alma.

Comprobación de rotura por cortante por tracción ================================================

 Vano 1 Viga 1 ------------------

 Vano 1 Viga 2 -------------<sup>-</sup>-------

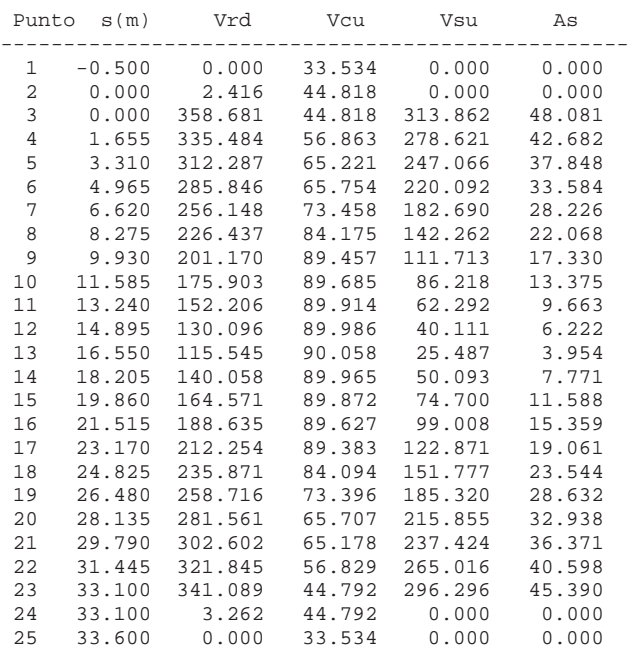

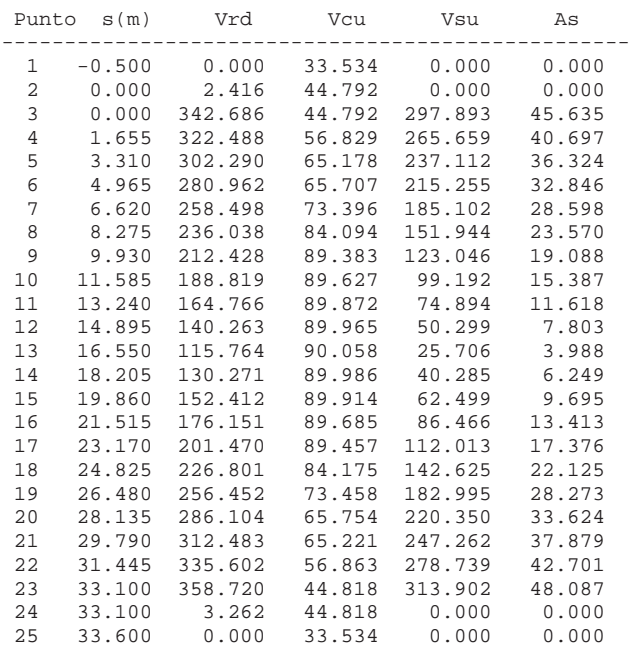

s(m): Distancia del punto al primer eje de apoyos. Vrd(T): cortante efectivo máximo total.

Vcu(T): contribución del hormigón a la resistencia a esfuerzo cortante.

Vsu(T): contribución de la armadura transversal del alma a la resistencia a cortante.

As(cm2/m): área de la armadura transversal de cálculo por viga (no incluye la arm. mínima).

LISTADO DE FUERZAS DE PRETENSADO

================================

Coeficientes de seguridad empleados : unitarios.

Fuerza de pretensado a lo largo de cada cable en cada instante ==============================================================

 Vano 1 Viga 1 ------------------

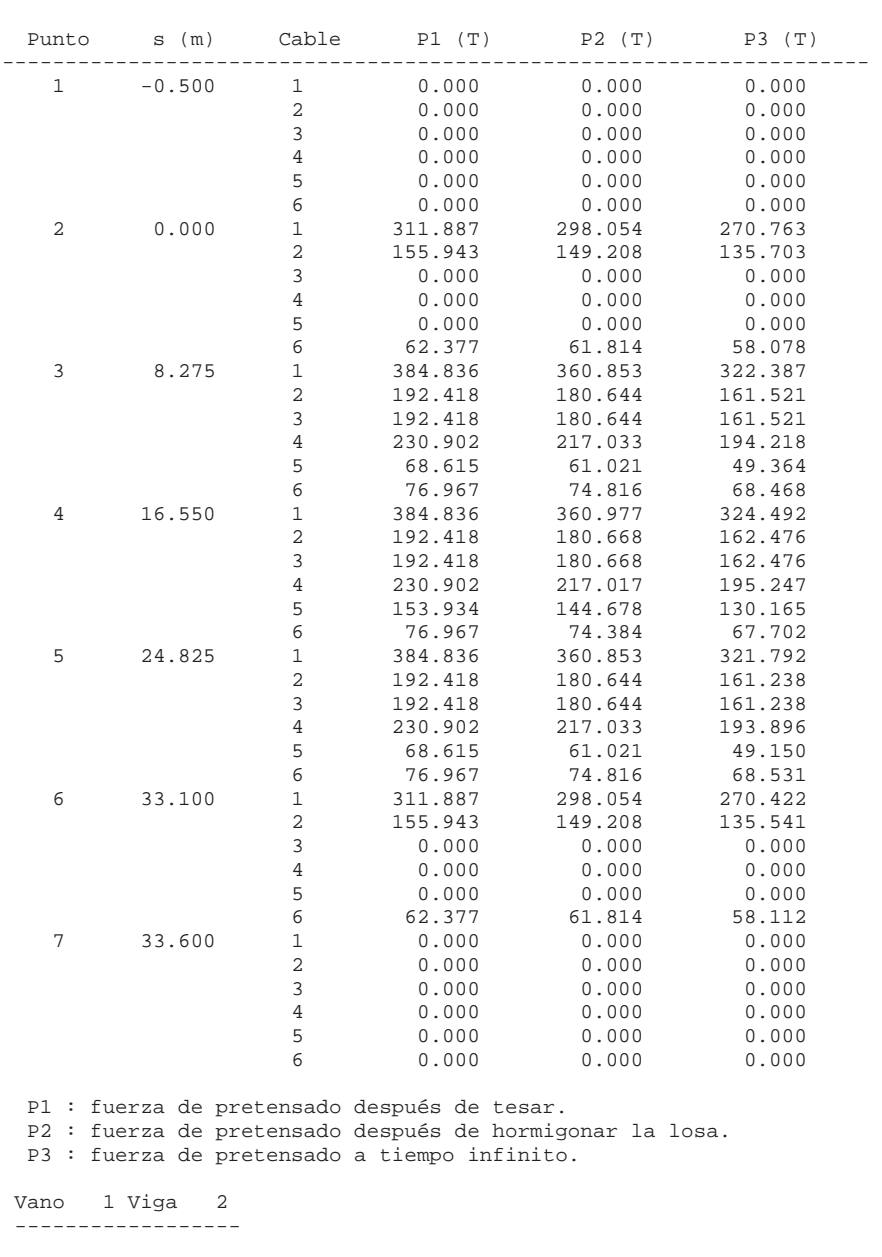

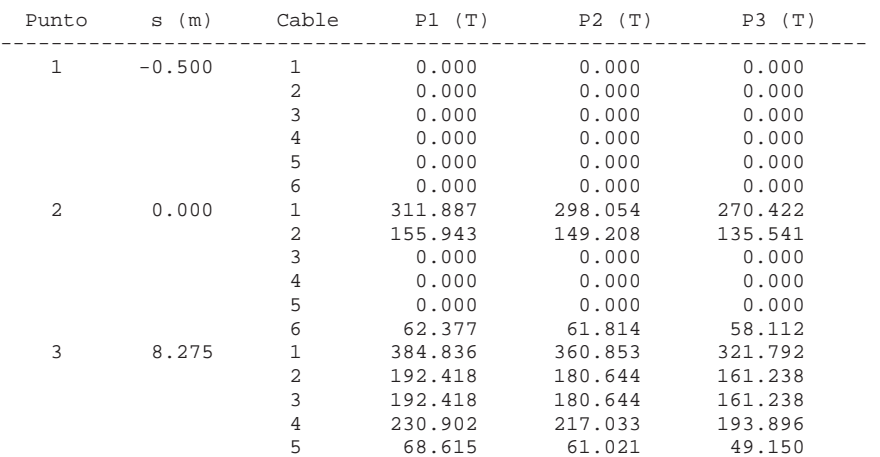

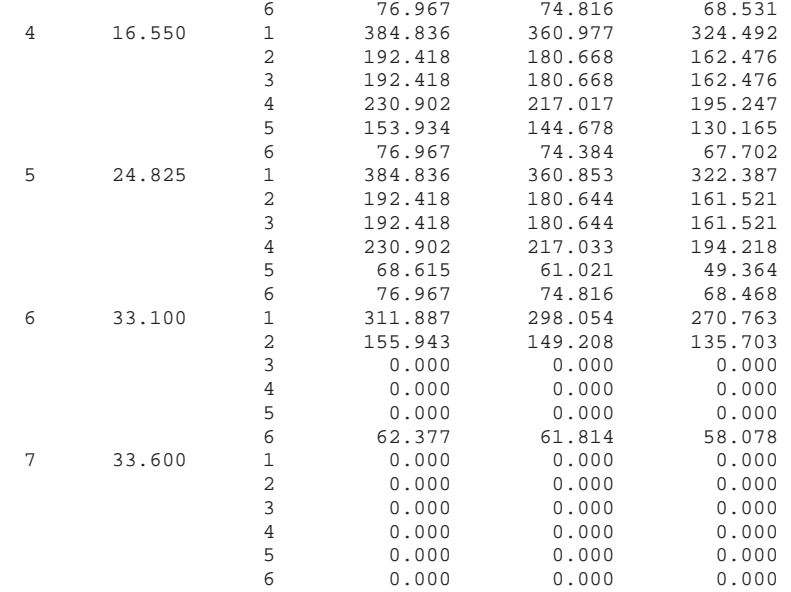

P1 : fuerza de pretensado después de tesar.

P2 : fuerza de pretensado después de hormigonar la losa.

P3 : fuerza de pretensado a tiempo infinito.

Pérdidas de pretensado entre tesado y hormigonado de losa =========================================================

 Vano 1 Viga 1 ------------------

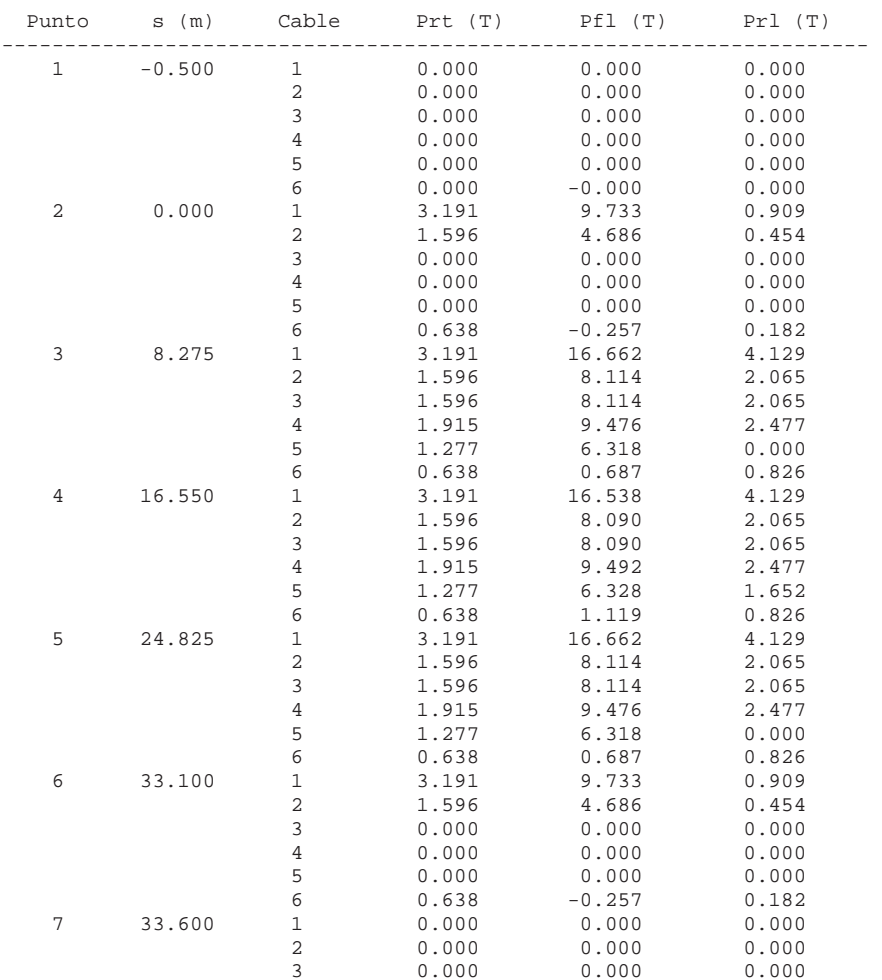

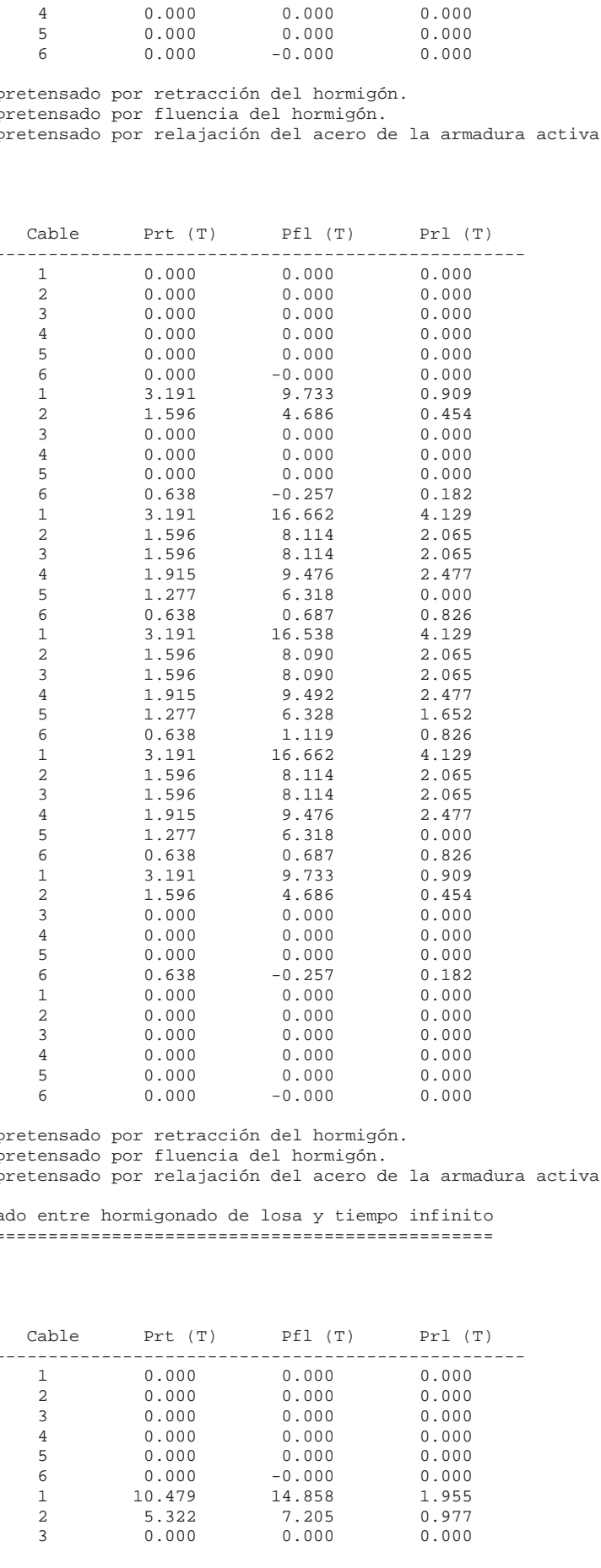

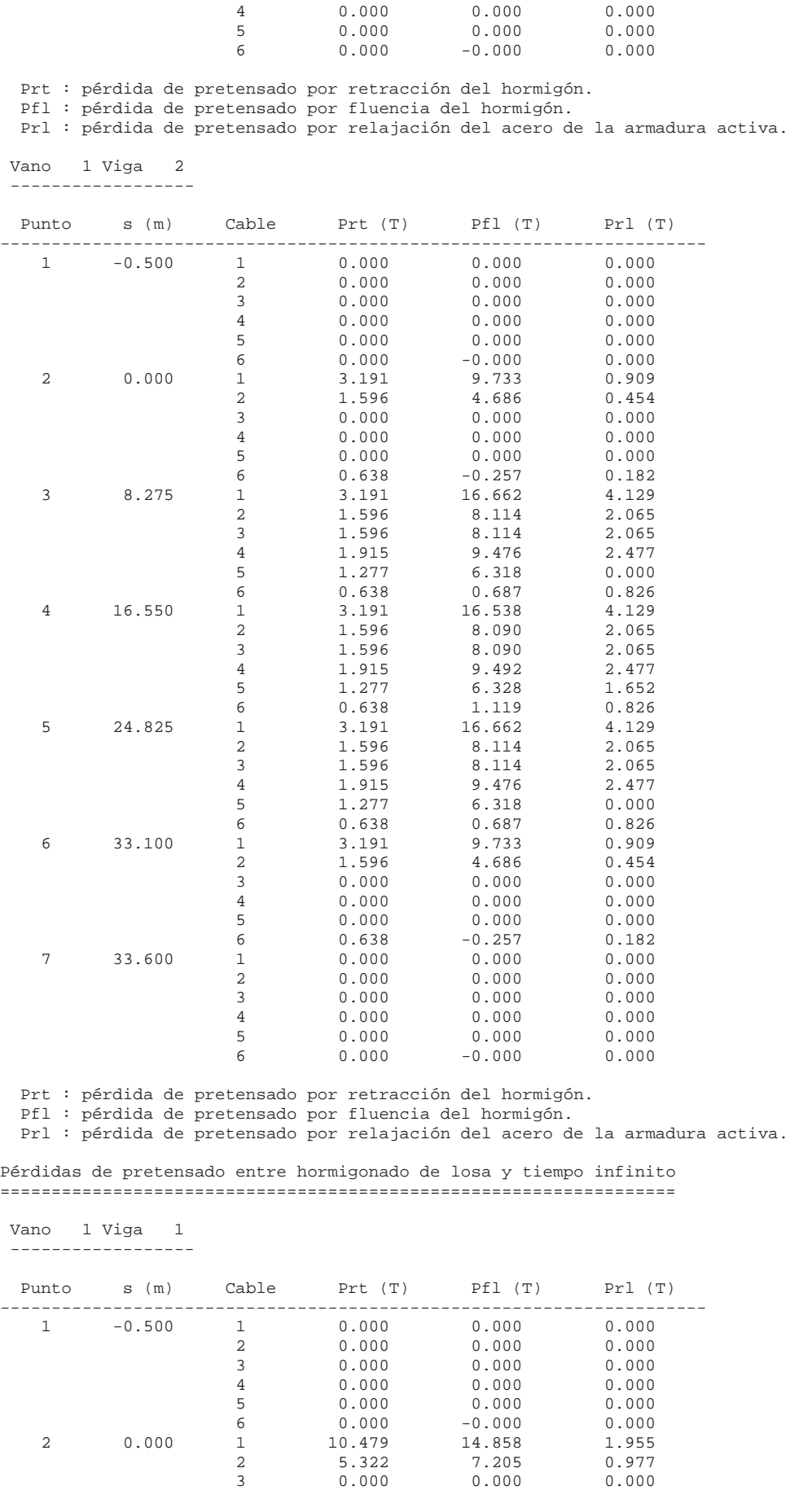

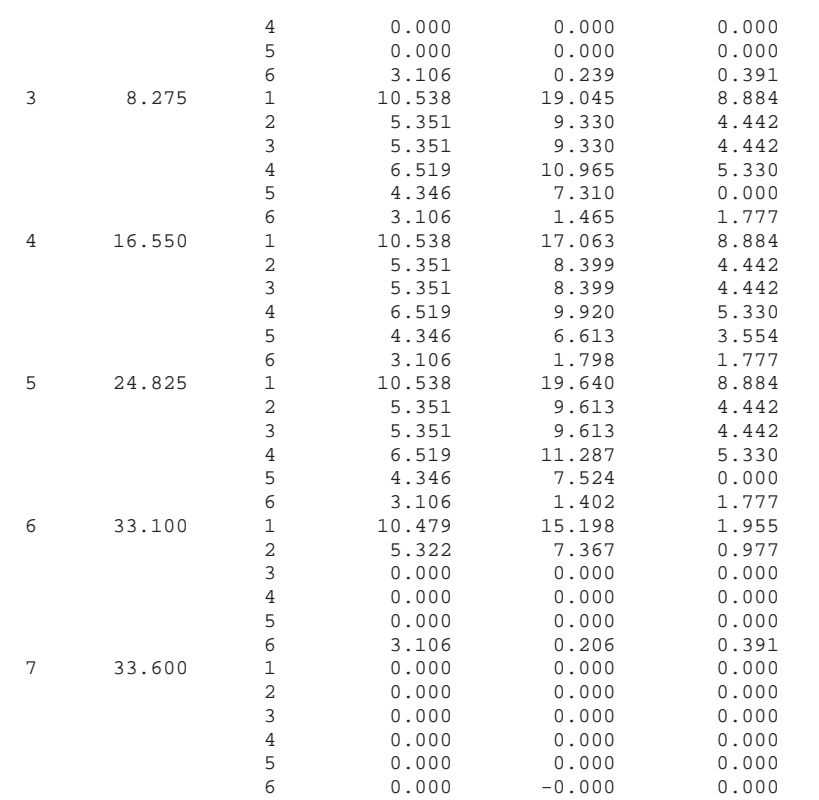

Prt : pérdida de pretensado por retracción del hormigón.

Pfl : pérdida de pretensado por fluencia del hormigón.

Prl : pérdida de pretensado por relajación del acero de la armadura activa.

 Vano 1 Viga 2 ------------------

| Punto | $s$ (m)  | Cable          | Prt(T) | Pf1(T)   | Pr1 (T) |
|-------|----------|----------------|--------|----------|---------|
| 1     | $-0.500$ | $\mathbf 1$    | 0.000  | 0.000    | 0.000   |
|       |          | $\overline{2}$ | 0.000  | 0.000    | 0.000   |
|       |          | 3              | 0.000  | 0.000    | 0.000   |
|       |          | 4              | 0.000  | 0.000    | 0.000   |
|       |          | 5              | 0.000  | 0.000    | 0.000   |
|       |          | 6              | 0.000  | $-0.000$ | 0.000   |
| 2     | 0.000    | $\mathbf{1}$   | 10.479 | 15.198   | 1.955   |
|       |          | $\overline{c}$ | 5.322  | 7.367    | 0.977   |
|       |          | 3              | 0.000  | 0.000    | 0.000   |
|       |          | $\overline{4}$ | 0.000  | 0.000    | 0.000   |
|       |          | 5              | 0.000  | 0.000    | 0.000   |
|       |          | б              | 3.106  | 0.206    | 0.391   |
| 3     | 8.275    | $\mathbf{1}$   | 10.538 | 19.640   | 8.884   |
|       |          | $\overline{a}$ | 5.351  | 9.613    | 4.442   |
|       |          | 3              | 5.351  | 9.613    | 4.442   |
|       |          | 4              | 6.519  | 11.287   | 5.330   |
|       |          | 5              | 4.346  | 7.524    | 0.000   |
|       |          | 6              | 3.106  | 1.402    | 1.777   |
| 4     | 16.550   | $\mathbf 1$    | 10.538 | 17.063   | 8.884   |
|       |          | $\overline{c}$ | 5.351  | 8.399    | 4.442   |
|       |          | 3              | 5.351  | 8.399    | 4.442   |
|       |          | $\overline{4}$ | 6.519  | 9.920    | 5.330   |
|       |          | 5              | 4.346  | 6.613    | 3.554   |
|       |          | б              | 3.106  | 1.798    | 1.777   |
| 5     | 24.825   | $\mathbf{1}$   | 10.538 | 19.045   | 8.884   |
|       |          | $\overline{2}$ | 5.351  | 9.330    | 4.442   |
|       |          | 3              | 5.351  | 9.330    | 4.442   |
|       |          | 4              | 6.519  | 10.965   | 5.330   |
|       |          | 5              | 4.346  | 7.310    | 0.000   |
|       |          | 6              | 3.106  | 1.465    | 1.777   |
| 6     | 33.100   | 1              | 10.479 | 14.858   | 1.955   |
|       |          | $\overline{c}$ | 5.322  | 7.205    | 0.977   |
|       |          | 3              | 0.000  | 0.000    | 0.000   |
|       |          | $\overline{4}$ | 0.000  | 0.000    | 0.000   |

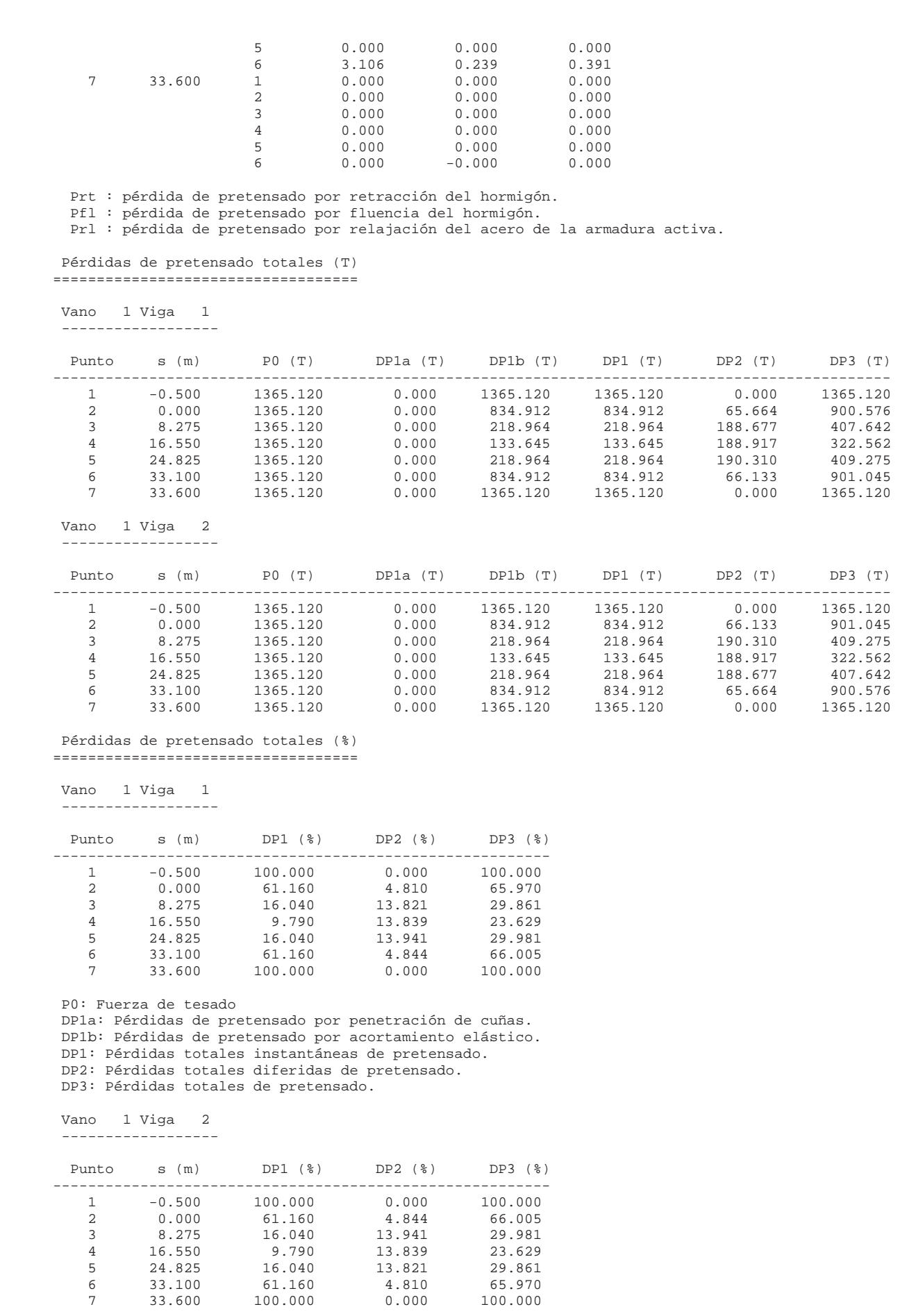

P0: Fuerza de tesado

- DP1a: Pérdidas de pretensado por penetración de cuñas.
- DP1b: Pérdidas de pretensado por acortamiento elástico.
- DP1: Pérdidas totales instantáneas de pretensado.
- DP2: Pérdidas totales diferidas de pretensado.
- DP3: Pérdidas totales de pretensado.

Longitud de transferencia en Estado Límite de Servicio ======================================================

Vano Viga Cable Longitud (m)

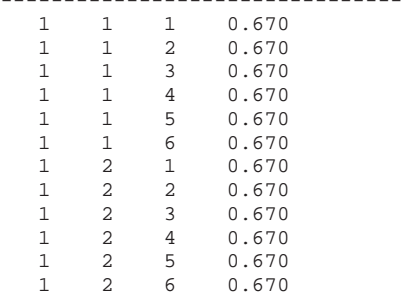

```
PP : Peso propio de la viga. 
 Rz+ = 35.511 Rz- = 35.511
```
PL : Peso de la losa.  $Rz+ = 46.887$   $Rz- = 46.887$ 

### LISTADO DE REACCIONES

SE : Superestructura.  $Rz+ = 37.628$   $Rz- = 29.632$ 

=====================

TRA : Tráfico en aceras.  $Rz+ = 0.000 Rz- = 0.000$ 

### Vano 1

TRP : Tráfico en plataforma.  $Rz+ = 122.531$   $Rz- = -3.525$ 

GT : Gradiente térmico.  $Rz+ = 0.000 Rz- = 0.000$ 

Las reacciones correspondientes a las acciones han sido obtenidas con coeficientes de seguridad unitarios.

DA : Descenso de apoyo instantáneo.  $Rz+ = 0.000 Rz- = 0.000$ 

DP : Incremento de descenso de apoyo.  $Rz+ = 0.000 Rz- = 0.000$ 

C1 : Combinación característica tras transferir el pretensado.  $Rz+ = 35.511$   $Rz- = 35.511$ 

- C2 : Combinación característica tras hormigonar la losa.  $Rz+ = 82.398$   $Rz- = 82.398$
- C3 : Combinación característica tras disponer la superestructura.  $Rz+ = 120.026$   $Rz- = 112.030$

Las reacciones correspondientes a las combinaciones características, frecuentes y casi permanentes han sido obtenidas con los coeficientes de seguridad del estado límite de servicio.

C4 : Combinación característica tras abrir al tráfico.  $Rz_+ = 242.557 Rz_- = 108.505$ 

C5 : Combinación característica a tiempo infinito.  $Rz+ = 242.557$   $Rz- = 108.505$ 

C6 : Combinación característica. Envolvente global.  $Rz+ = 242.557$   $Rz- = 35.511$ 

Las reacciones correspondientes a las combinaciones persistentes han sido obtenidas con los coeficientes de seguridad del estado límite último. Unidades utilizadas : t

F4 : Combinación frecuente tras abrir al tráfico.  $Rz_+ = 194.032 Rz_- = 110.454$ 

F5 : Combinación frecuente a tiempo infinito.  $Rz_+ = 194.032$   $Rz_- = 110.454$ 

Viga 1

F6 : Combinación frecuente. Envolvente global.  $Rz+ = 194.032$   $Rz- = 35.511$ 

---------

Apoyo inicial :

P4 : Combinación casi permanente tras abrir al tráfico.  $Rz+ = 120.026 Rz - 112.030$ 

P5 : Combinación casi permanente a tiempo infinito.  $Rz+ = 120.026$   $Rz- = 112.030$ 

P6 : Combinación casi permanente. Envolvente global.  $Rz+ = 120.026$   $Rz- = 35.511$ 

D1 : Combinación persistente tras transferir el pretensado.  $Rz+ = 47.939$   $Rz- = 35.511$ 

D2 : Combinación persistente tras hormigonar la losa.  $Rz+ = 111.238$   $Rz- = 82.398$ 

D3 : Combinación persistente tras disponer la superestructura.  $Rz+ = 162.035$   $Rz- = 112.030$ 

D4 : Combinación persistente tras abrir al tráfico.  $Rz_+ = 327.452 Rz_- = 107.272$ 

D5 : Combinación persistente a tiempo infinito.  $Rz+ = 327.452$   $Rz- = 107.272$ 

D6 : Combinación persistente. Envolvente global.  $Rz+ = 327.452$   $Rz- = 35.511$ 

PP : Peso propio de la viga.  $Rz+ = 35.511$   $Rz- = 35.511$ 

PL : Peso de la losa.  $Rz+ = 46.888$   $Rz- = 46.888$ 

SE : Superestructura.  $Rz+ = 31.675$   $Rz- = 25.397$ 

TRA : Tráfico en aceras.  $Rz+ = 0.000 Rz- = 0.000$ 

TRP : Tráfico en plataforma.  $Rz+ = 114.596$   $Rz- = -7.659$ 

GT : Gradiente térmico.  $Rz+ = 0.000 Rz- = 0.000$ 

DA : Descenso de apoyo instantáneo.  $Rz+ = 0.000 Rz- = 0.000$ 

DP : Incremento de descenso de apoyo.  $Rz+ = 0.000 Rz- = 0.000$ 

C1 : Combinación característica tras transferir el pretensado.  $Rz+ = 35.511$   $Rz- = 35.511$ 

C2 : Combinación característica tras hormigonar la losa.  $Rz+ = 82.398$   $Rz- = 82.398$ 

Apoyo final :

C3 : Combinación característica tras disponer la superestructura.  $Rz_{+} = 114.073 Rz_{-} = 107.795$ 

- C4 : Combinación característica tras abrir al tráfico.  $Rz+ = 228.669$   $Rz- = 100.136$
- C5 : Combinación característica a tiempo infinito.  $Rz+ = 228.669$   $Rz- = 100.136$
- C6 : Combinación característica. Envolvente global.  $Rz+ = 228.669$   $Rz- = 35.511$
- F4 : Combinación frecuente tras abrir al tráfico.  $Rz+ = 183.812$   $Rz- = 103.539$
- F5 : Combinación frecuente a tiempo infinito.  $Rz+ = 183.812$   $Rz- = 103.539$
- F6 : Combinación frecuente. Envolvente global.  $Rz+ = 183.812$   $Rz- = 35.511$
- P4 : Combinación casi permanente tras abrir al tráfico.  $Rz+ = 114.073$   $Rz- = 107.795$
- P5 : Combinación casi permanente a tiempo infinito.  $Rz+ = 114.073$   $Rz- = 107.795$
- P6 : Combinación casi permanente. Envolvente global.  $Rz+ = 114.073$   $Rz- = 35.511$
- D1 : Combinación persistente tras transferir el pretensado.  $Rz+ = 47.939$   $Rz- = 35.511$
- D2 : Combinación persistente tras hormigonar la losa.  $Rz+ = 111.238$   $Rz- = 82.398$
- D3 : Combinación persistente tras disponer la superestructura.  $Rz_{+}$  = 153.999  $Rz_{-}$  = 107.795
- D4 : Combinación persistente tras abrir al tráfico.  $Rz+ = 308.703$   $Rz- = 97.455$
- D5 : Combinación persistente a tiempo infinito.  $Rz+ = 308.703$   $Rz- = 97.455$
- D6 : Combinación persistente. Envolvente global.  $Rz+ = 308.703$   $Rz- = 35.511$

TRA : Tráfico en aceras.  $Rz+ = 0.000 Rz- = 0.000$ 

TRP : Tráfico en plataforma.  $Rz_{+}$  = 112.160  $Rz_{-}$  = -7.695

GT : Gradiente térmico.  $Rz+ = 0.000 Rz- = 0.000$ 

DA : Descenso de apoyo instantáneo.  $Rz+ = 0.000 Rz- = 0.000$ 

DP : Incremento de descenso de apoyo.  $Rz+ = 0.000 Rz- = 0.000$ 

C1 : Combinación característica tras transferir el pretensado.  $Rz+ = 35.511$   $Rz- = 35.511$ 

C2 : Combinación característica tras hormigonar la losa.  $Rz+ = 82.398$   $Rz- = 82.398$ 

C3 : Combinación característica tras disponer la superestructura.  $Rz+ = 114.073$   $Rz- = 107.795$ 

C4 : Combinación característica tras abrir al tráfico.  $Rz_+ = 226.234$   $Rz_- = 100.100$ 

C5 : Combinación característica a tiempo infinito.  $Rz_+ = 226.234$   $Rz_- = 100.100$ 

C6 : Combinación característica. Envolvente global.  $Rz+ = 226.234$   $Rz- = 35.511$ 

F4 : Combinación frecuente tras abrir al tráfico.  $Rz+ = 182.838$   $Rz- = 103.524$ 

F5 : Combinación frecuente a tiempo infinito.  $Rz+ = 182.838$   $Rz- = 103.524$ 

F6 : Combinación frecuente. Envolvente global.  $Rz+ = 182.838$   $Rz- = 35.511$ 

P4 : Combinación casi permanente tras abrir al tráfico.  $Rz+ = 114.073$   $Rz- = 107.795$ 

P5 : Combinación casi permanente a tiempo infinito.  $Rz+ = 114.073$   $Rz- = 107.795$ 

Viga 2 ---------

Apoyo inicial :

P6 : Combinación casi permanente. Envolvente global.  $Rz+ = 114.073$   $Rz- = 35.511$ 

PP : Peso propio de la viga.

- $Rz+ = 35.511$   $Rz- = 35.511$
- PL : Peso de la losa.  $Rz+ = 46.887$   $Rz- = 46.887$
- SE : Superestructura.  $Rz_+ = 31.675$   $Rz_- = 25.397$

D1 : Combinación persistente tras transferir el pretensado.  $Rz+ = 47.939$   $Rz- = 35.511$ 

D2 : Combinación persistente tras hormigonar la losa.  $Rz+ = 111.238$   $Rz- = 82.398$ 

D3 : Combinación persistente tras disponer la superestructura.  $Rz+ = 153.999$   $Rz- = 107.795$ 

D4 : Combinación persistente tras abrir al tráfico.  $Rz+ = 305.415$   $Rz- = 97.407$ 

D5 : Combinación persistente a tiempo infinito.  $Rz_+ = 305.415$   $Rz_- = 97.407$ 

D6 : Combinación persistente. Envolvente global.  $Rz+ = 305.415$   $Rz- = 35.511$ 

PP : Peso propio de la viga.  $Rz+ = 35.511$   $Rz- = 35.511$ 

PL : Peso de la losa.  $Rz+ = 46.888$   $Rz- = 46.888$ 

SE : Superestructura.  $Rz+ = 37.628$   $Rz- = 29.632$ 

TRA : Tráfico en aceras.  $Rz_+ = 0.000 Rz_- = 0.000$ 

TRP : Tráfico en plataforma.  $Rz+ = 124.445$   $Rz- = -3.650$ 

GT : Gradiente térmico.  $Rz+ = 0.000 Rz- = 0.000$ 

DA : Descenso de apoyo instantáneo.  $Rz+ = 0.000 Rz - 0.000$ 

Apoyo final :

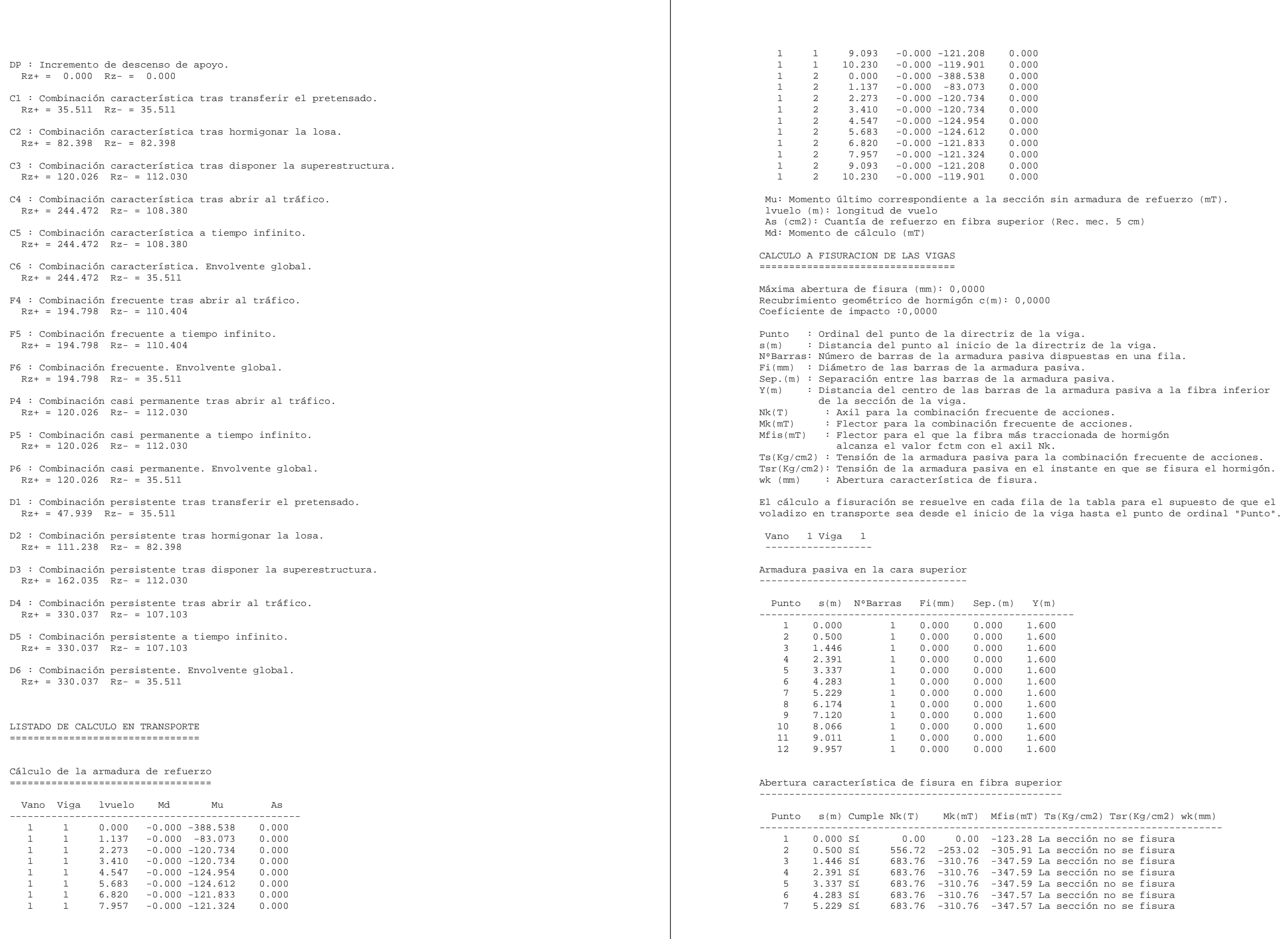

armadura de refuerzo (mT). c. mec.  $5$  cm) pasiva. . <sub>F</sub>ameren.<br>rmadura pasiva a la fibra inferior onada de hormigón ombinación frecuente de acciones. The component de la armadura pasiva en el instante en que se fisura el hormigón.  $\text{sg/cm2)}$  Tsr(Kg/cm2) wk(mm) --<br>------------------------------eción no se fisura cción no se fisura

|     | 6.174 Sí   | $886.35 - 430.68 - 412.99$ |                             | 659.94                              | 286.87 -1.#IND0        |
|-----|------------|----------------------------|-----------------------------|-------------------------------------|------------------------|
|     | 9 7.120 Sí | $935.10 - 457.14 - 427.32$ |                             | 884.67                              | $298.56 - 1. #IND0$    |
| 1 O | 8.066.SÍ   |                            | $1130.10 - 563.36 - 490.37$ | 1338.39                             | $272.97 - 1.$ #IND0    |
| 11  | 9.011.SÍ   |                            |                             | $1255.12 - 631.42 - 529.33$ 1696.02 | $263.46 - 1.$ #IND $0$ |
| 12  | 9.957.SÍ   |                            |                             | 1293.05 -652.06 -541.54 1851.95     | $280.13 - 1.$ #IND $0$ |
|     |            |                            |                             |                                     |                        |

 Vano 1 Viga 2 ------------------

Armadura pasiva en la cara superior -----------------------------------

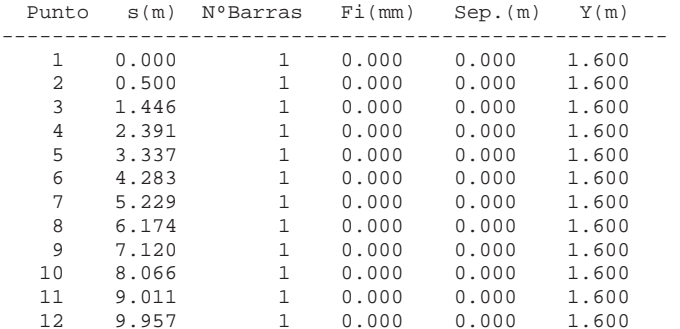

### Abertura característica de fisura en fibra superior ---------------------------------------------------

--------------------------------------------------------  $00 -1.467$  $00 -1.653$  $000 -4.042$  $30 - 1.653$  $30 - 1.467$ -------------------------------------------------------- -------------------------------------------------------------------  $-1.460$  $000 -1.648$ 

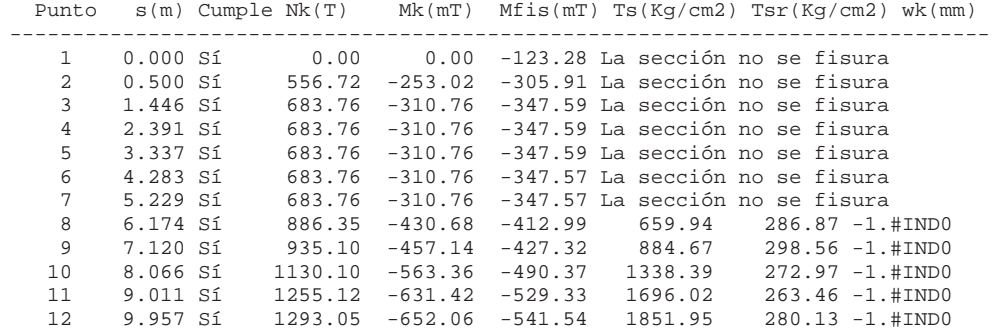

# \*\* CivilCAD2000 - Versión 58.35-4791 - Autores: L.M.Callís, J.M.Roig, I.Callís \*\* \*\*\*\*\*\*\*\*\*\*\*\*\*\*\*\*\*\*\*\*\*\*\*\*\*\*\*\*\*\*\*\*\*\*\*\*\*\*\*\*\*\*\*\*\*\*\*\*\*\*\*\*\*\*\*\*\*\*\*\*\*\*\*\*\*\*\*\*\*\*\*\*\*\*\*\*\*\*\*\*\*\*\*

### LISTADO DE FLECHAS \*\*\*\*\*\*\*\*\*\*\*\*\*\*\*\*\*\*

Nombre del proyecto : e2\_tab\_vigas.

Coeficientes de seguridad empleados : unitarios.

 Vano 1 Viga 1 ------------------

Flechas en fase 1.

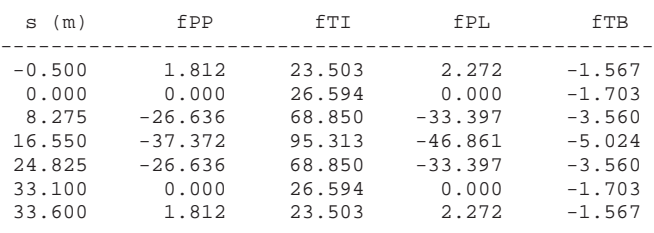

### Flechas en fase 2.

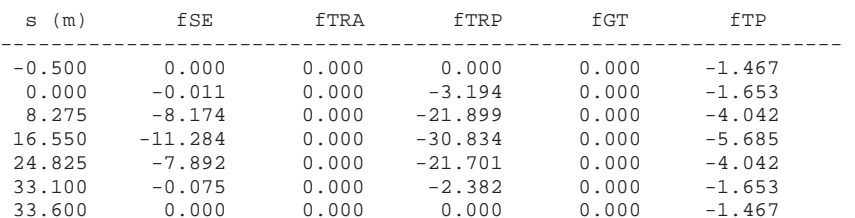

 fPP : máxima flecha debida a la acción del peso propio de la viga. fTI : máxima flecha debida a la acción del pretensado instantáneo. fPL : máxima flecha debida a la acción del peso de la losa. fTB : máxima flecha debida a la acción de las pérdidas de pretensado hasta el fraguado de la losa. fSE : máxima flecha debida a la acción de la superestructura. fTRA : máxima flecha debida a la acción del tráfico en aceras. fTRP : máxima flecha debida a la acción del tráfico en plataforma. fGT : máxima flecha debida a la acción del gradiente térmico. fTP : máxima flecha debida a la acción de las pérdidas de pretensado desde el fraguado de la losa a tiempo infinito.

Valores dados en mm.

 Máxima flecha justo antes de hormigonar la losa (mm): 53,181 Máxima flecha tras hormigonar la losa (mm): 6,055 Máxima flecha tras abrir al tráfico (mm): -36,062 Máxima flecha a tiempo infinito (mm): -41,747

### Vano 1 Viga 2

------------------

### Flechas en fase 1.

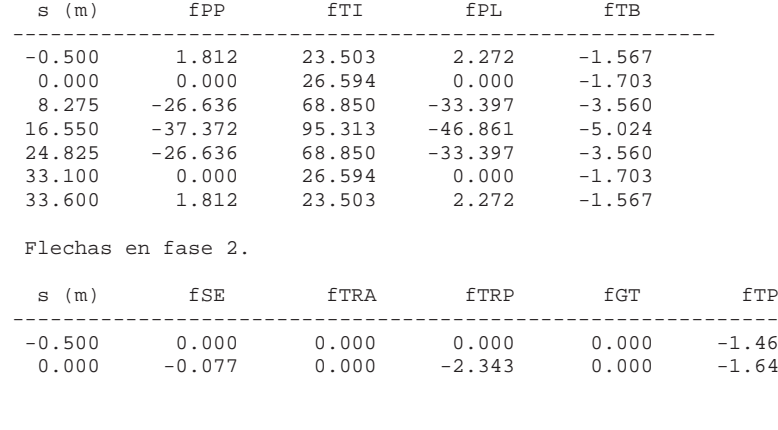

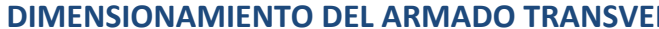

### 8.275 -7.899 0.000 -21.683 0.000 -4.078 16.550 -11.284 0.000 -30.794 0.000 -5.738 24.825 -8.167 0.000 -21.866 0.000 -4.078  $-0.009$  0.000  $-3.187$  0.000  $-1.648$ 33.600 0.000 0.000 0.000 0.000 -1.460

 fPP : máxima flecha debida a la acción del peso propio de la viga. fTI : máxima flecha debida a la acción del pretensado instantáneo. fPL : máxima flecha debida a la acción del peso de la losa. fTB : máxima flecha debida a la acción de las pérdidas de pretensado hasta el fraguado de la losa. fSE : máxima flecha debida a la acción de la superestructura. fTRA : máxima flecha debida a la acción del tráfico en aceras. fTRP : máxima flecha debida a la acción del tráfico en plataforma. fGT : máxima flecha debida a la acción del gradiente térmico.

 fTP : máxima flecha debida a la acción de las pérdidas de pretensado desde el fraguado de la losa a tiempo infinito.

Valores dados en mm.

 Máxima flecha justo antes de hormigonar la losa (mm): 53,181 Máxima flecha tras hormigonar la losa (mm): 6,055 Máxima flecha tras abrir al tráfico (mm): -36,023 Máxima flecha a tiempo infinito (mm): -41,761

### **Armadura transversal en almas de vigas**

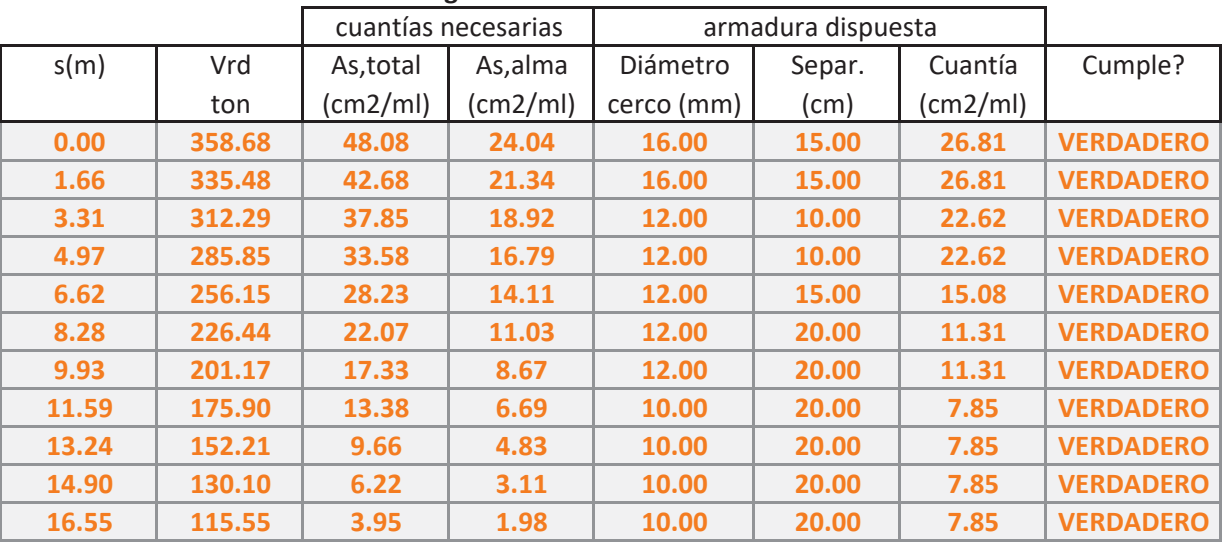

# CÁLCULO DE LA ARMADURA DE RASANTE EN EL ALA INFERIOR

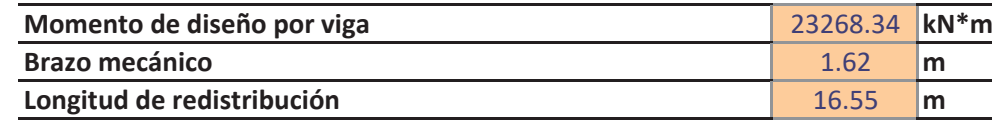

**Rasante en unión ala inferior-alma** 

**Cuantía media necesaria** 

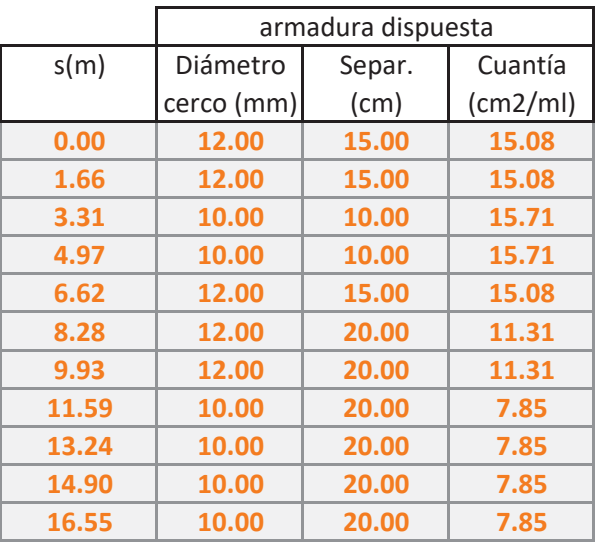

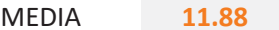

09/03/2017

# *RSAL DE VIGAS*

MEDIA **15.27** 

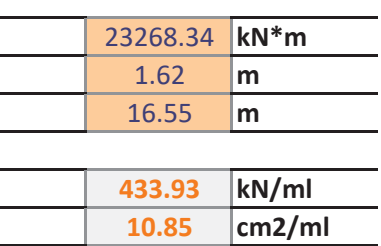

# CÁLCULO DE LA ARMADURA DE RASANTE VIGA LOSA

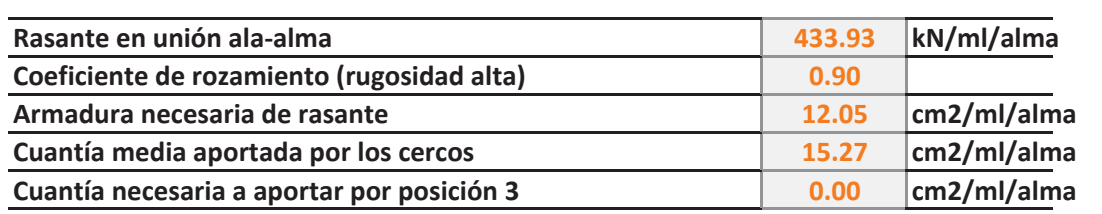

*No es necesario que la posición 3 sobresalga de la viga* 

# CÁLCULO DE LA ARMADURA DE LA CARA SUPERIOR DE LA RIOSTRA

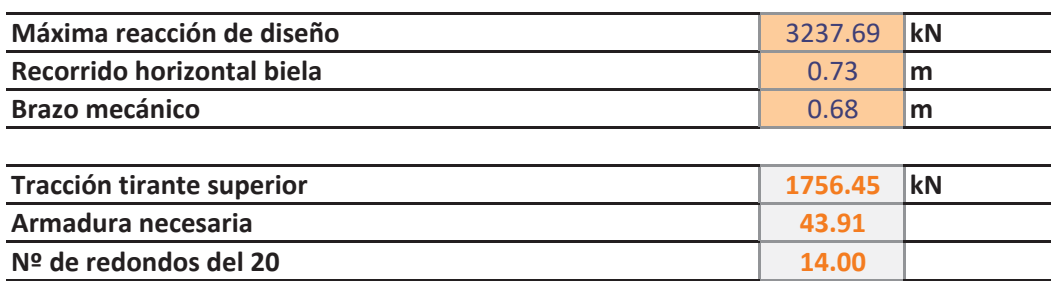

# **CÁLCULO DE ZUNCHADO SOBRE APOYO**

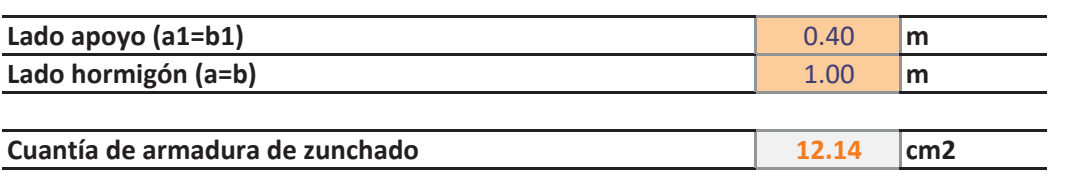

**CARACTERÍSTICAS DEL MODELO DE CÁLCULO GENERAL** 

PROYECTO DE REORDENACIÓN DEL ENLACE DE LA PAÑOLETA <u>Y ACCESOS A CAMAS (SEVILLA)</u>

# PROYECTO: ENLACE LA PAÑOLETA. **ESTRUCTURA: E2**

# 09/03/2017

### **ACCIONES HORIZONTALES EN PUENTES**

**OBRA: ENLACE DE LA PAÑOLETA**<br>ESTRUCTURA: E2

### **DATOS PARA CÁLCULO SÍSMICO (NCSP-07)**

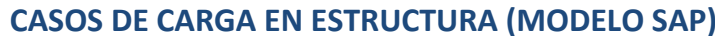

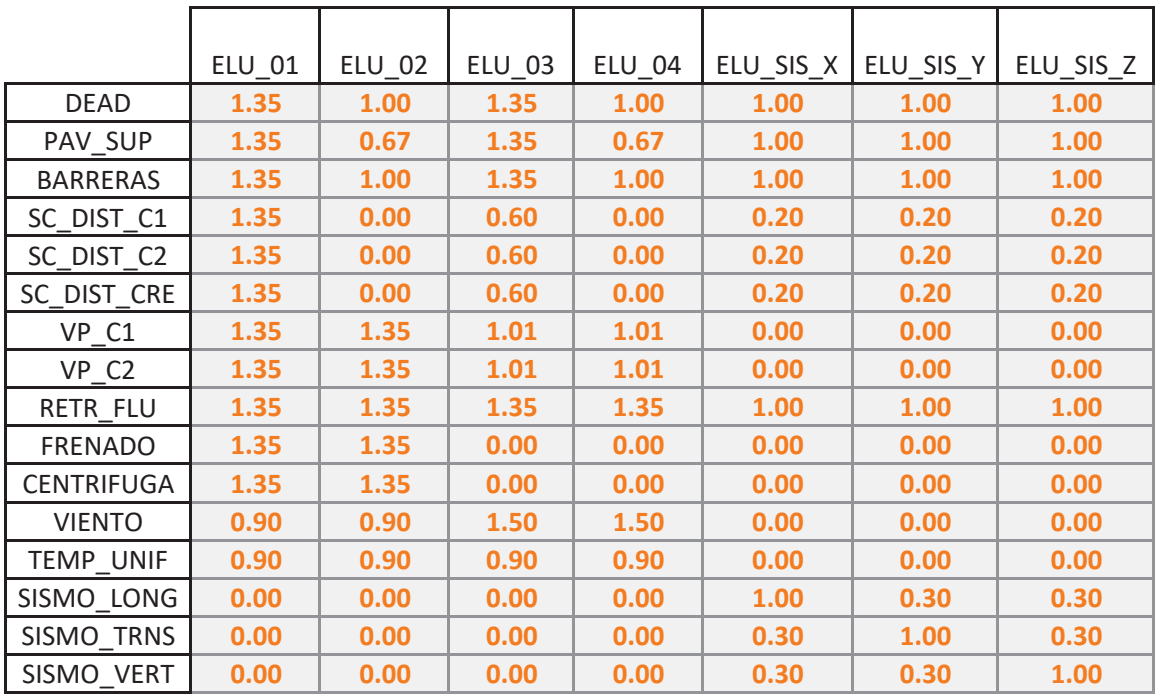

 $\leftarrow$ > 1.11724704 m/sg2

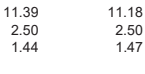

13.24172767

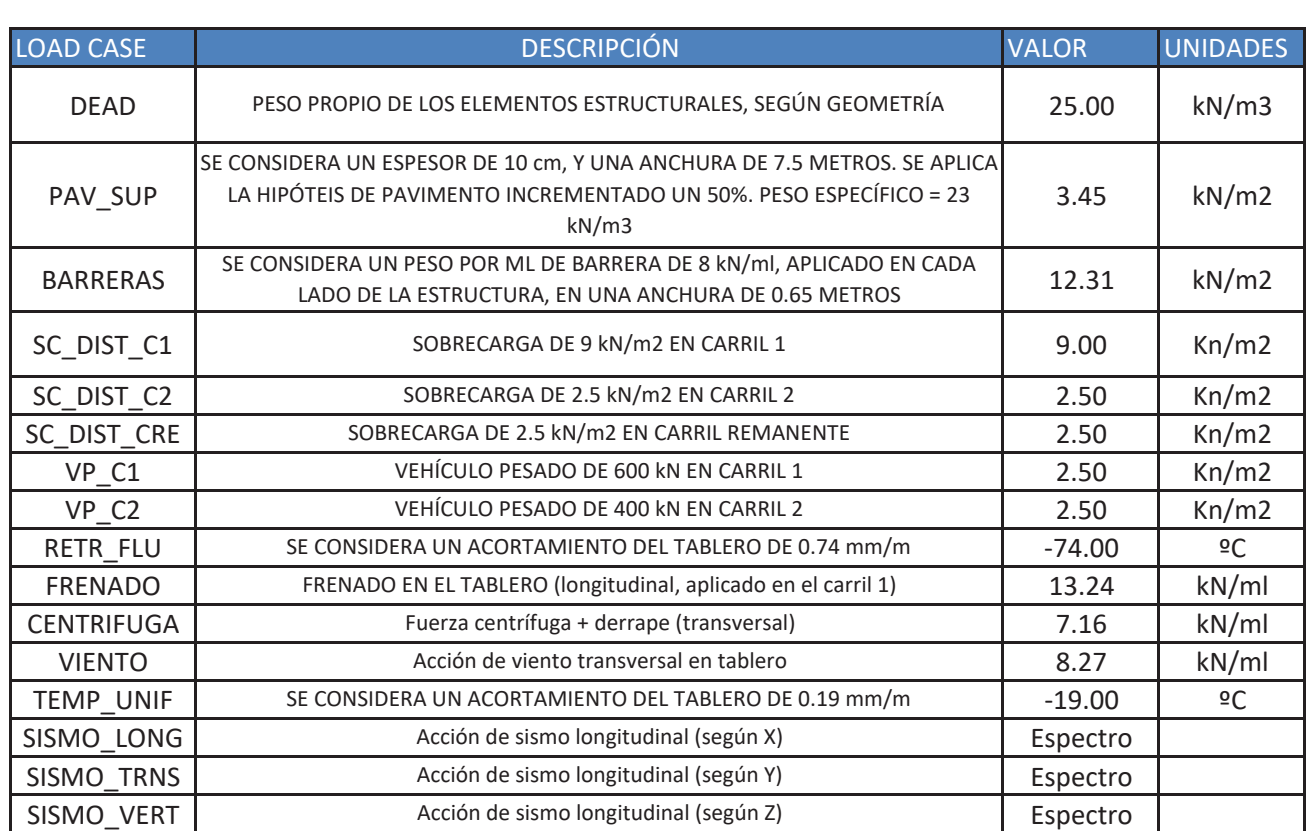

# **COMBINACIONES**

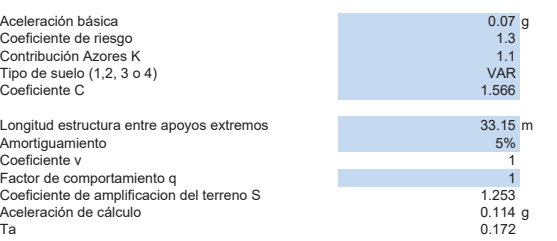

 $\Gamma$ b 0.689

### Definición del espectro elástico de respuesta

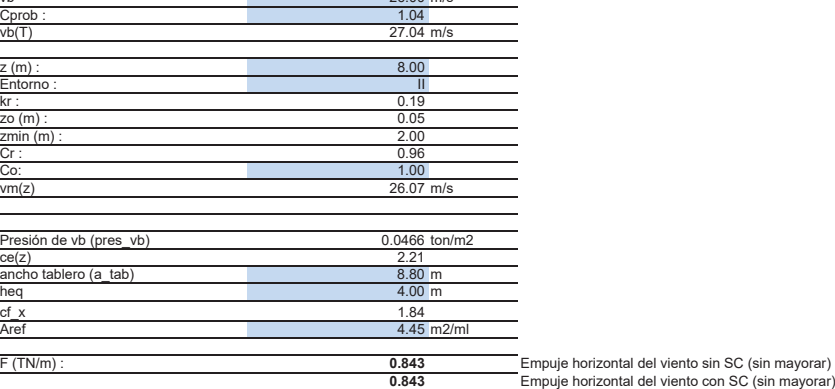

### **DATOS PARA CÁLCULO DE DEFORMACIONES LENTAS (TÉRMICAS + REOLÓGICAS**

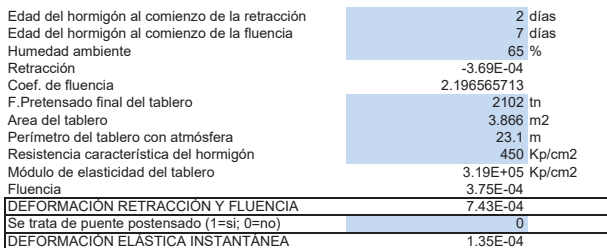

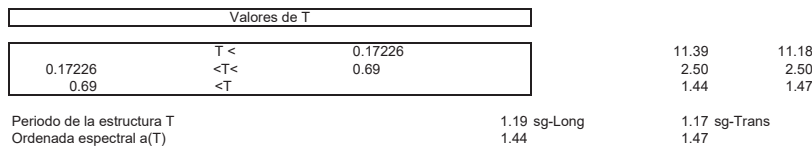

### **DATOS PARA CÁLCULO DE FUERZA DE VIENTO (IAP-11)**

### 1.- Velocidad de cálculo  $v$ b and  $v$  and  $v$  and  $v$  and  $v$  and  $v$  and  $v$  and  $v$  and  $v$  and  $v$  and  $v$  and  $v$  and  $v$  and  $v$  and  $v$  and  $v$  and  $v$  and  $v$  and  $v$  and  $v$  and  $v$  and  $v$  and  $v$  and  $v$  and  $v$  and  $v$  and  $v$  and  $v$

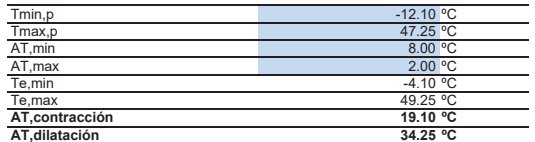

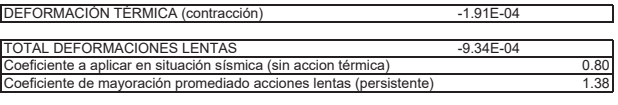

### **DATOS PARA CÁLCULO DE FRENADO**

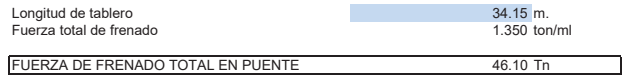

### **DATOS PARA CÁLCULO DE FUERZA CENTRIFUGA**

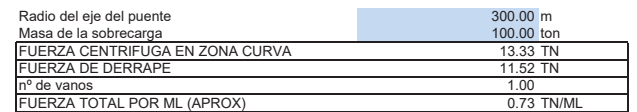

| ESPECTRO DE RESPUESTA (NCSP-07)                           |                                                 |               |                                                                              |                                      |                            |                    |
|-----------------------------------------------------------|-------------------------------------------------|---------------|------------------------------------------------------------------------------|--------------------------------------|----------------------------|--------------------|
| PARÁMETROS SISMICOS                                       |                                                 |               |                                                                              |                                      |                            |                    |
| <b>Datos</b>                                              |                                                 |               |                                                                              |                                      | Ultimo<br>Sismo            | Frecuente<br>Sismo |
| Factor de importancia (y1)<br>Aceleración básica (ab/g)   | 1.3<br>0.07                                     |               | Cálculos Intermedios<br>Ta<br>Tb<br>Coeficiente Y1<br>Coeficiente Y2         |                                      | 0.689<br>$\frac{0.172}{2}$ | 0.086<br>0.345     |
| Coeficiente de suelo (C)                                  | 1.566                                           |               |                                                                              |                                      | 3.923                      | 1.961              |
| Coefciente de contribución (K)                            | $\overline{1.1}$                                |               |                                                                              |                                      | 1.300                      | 1.300              |
| Datos para sismo último                                   |                                                 |               |                                                                              |                                      | 1.000                      | 0.525              |
| Coeficiente de comportamiento<br>Amortiguamiento (%)      | 5                                               |               |                                                                              |                                      | 1.300<br>1.253             | 0.683<br>1.253     |
| por ductilidad (q)                                        |                                                 |               | Coeficiente de riesgo p<br>Coeficiente de Amplificación (S)<br>Coeficiente v |                                      | 1.000                      | 1.227              |
|                                                           |                                                 |               |                                                                              |                                      |                            |                    |
| <u>Datos para sismo frecuente</u><br>Amortiguamiento (%)  | င                                               |               |                                                                              |                                      |                            |                    |
| Aceleración de Cálculo (ab/g)                             | ↑<br>¦<br>0.1140                                |               | 1.118 m/s2                                                                   | SISMO ULTIMO DE CALCULO (T=500 ANOS) |                            |                    |
| Aceleración de Cálculo (ab/g)                             | $\hat{\mathsf{l}}$<br>0.0599                    |               | 0.587 m/s2                                                                   | SISMO FRECUENTE (T=100 ANOS)         |                            |                    |
|                                                           |                                                 |               |                                                                              |                                      |                            |                    |
| Valores del espectro de Respuesta                         | Valores del espectro de Res                     | puesta        |                                                                              | Espectros de Respuesta               |                            |                    |
| (Sismo Último de Calculo)                                 | <b>Sismo Frecuente)</b>                         |               | 3.500                                                                        |                                      |                            |                    |
| $\overline{\alpha(1)}$                                    | $\overline{\alpha}$                             |               |                                                                              |                                      |                            |                    |
| $\frac{1000}{1000}$<br>$\frac{0.000}{\sqrt{2}}$           | $\frac{1000}{1000}$<br>$\frac{0.000}{\sqrt{2}}$ |               | 3.000                                                                        |                                      |                            |                    |
| 1.375<br>0.043                                            | 1.517<br>0.022                                  |               |                                                                              |                                      |                            |                    |
| 1.750<br>0.086                                            | 2.033<br>0.043                                  |               | 2.500                                                                        |                                      |                            |                    |
| 2.125<br>0.129                                            | 2.550<br>0.065                                  |               |                                                                              |                                      |                            |                    |
| $\overline{\Xi}$<br>익<br>2.500<br>2.500<br>0.172<br>0.689 | 3.067<br>3.067<br>0.086<br>0.345                | $\frac{p}{q}$ | 2.000                                                                        |                                      |                            |                    |
| 1.643                                                     | 2.016<br>0.524                                  |               |                                                                              |                                      |                            |                    |
| 1.224<br>$rac{80 + 1}{870}$                               | 1.501<br>0.704                                  |               | 1.500                                                                        |                                      |                            |                    |
| 0.975<br>1.767                                            | 1.196<br>0.883                                  |               |                                                                              |                                      |                            |                    |
| 0.810<br>2.126                                            | 0.994<br>$\frac{1.063}{1.243}$                  |               | 1.000                                                                        |                                      |                            |                    |
| 0.693                                                     | 0.850                                           |               |                                                                              |                                      |                            |                    |
| 0.606<br>2.845                                            | 0.743<br>1.422                                  |               | 0.500                                                                        |                                      |                            |                    |
| 0.538<br>3.204                                            | 0.660<br>0.593<br>1.602                         |               |                                                                              |                                      |                            |                    |
| $\mathop{\mathsf{L}}\nolimits$<br>0.439<br>3.923          | 0.539<br>1.961                                  | ۲             | 0.000                                                                        |                                      |                            |                    |
|                                                           |                                                 |               | 2.000<br>1.000<br>0.000                                                      | 4.000<br>3.000                       | 5.000                      | 7.00<br>6.000      |
| $\frac{0.321}{0.245}$<br>4.589<br>5.256<br>5.923          | $\frac{0.236}{0.132}$<br>2.961                  |               |                                                                              | Periodo                              |                            |                    |
|                                                           | 0.084<br>4.961                                  |               |                                                                              |                                      |                            |                    |
|                                                           |                                                 |               |                                                                              |                                      |                            |                    |
|                                                           |                                                 |               |                                                                              |                                      |                            |                    |
|                                                           |                                                 |               |                                                                              |                                      |                            |                    |
|                                                           |                                                 |               |                                                                              |                                      |                            |                    |
|                                                           |                                                 |               |                                                                              |                                      |                            |                    |
|                                                           |                                                 |               |                                                                              |                                      |                            |                    |
| <b>SAP200</b>                                             |                                                 |               |                                                                              |                                      |                            | E2/VIGA            |
|                                                           |                                                 |               |                                                                              |                                      |                            |                    |

Y

X

=

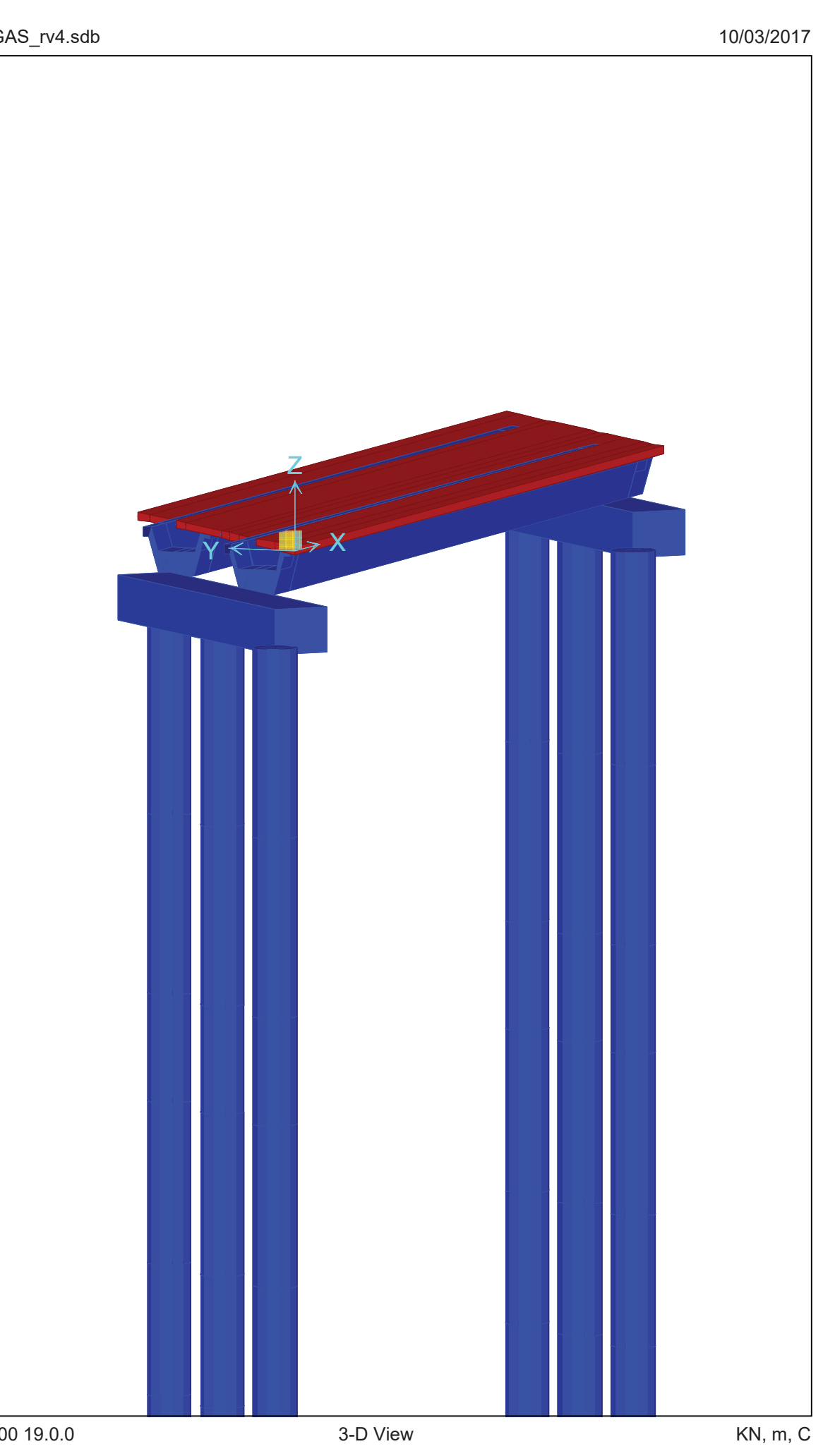

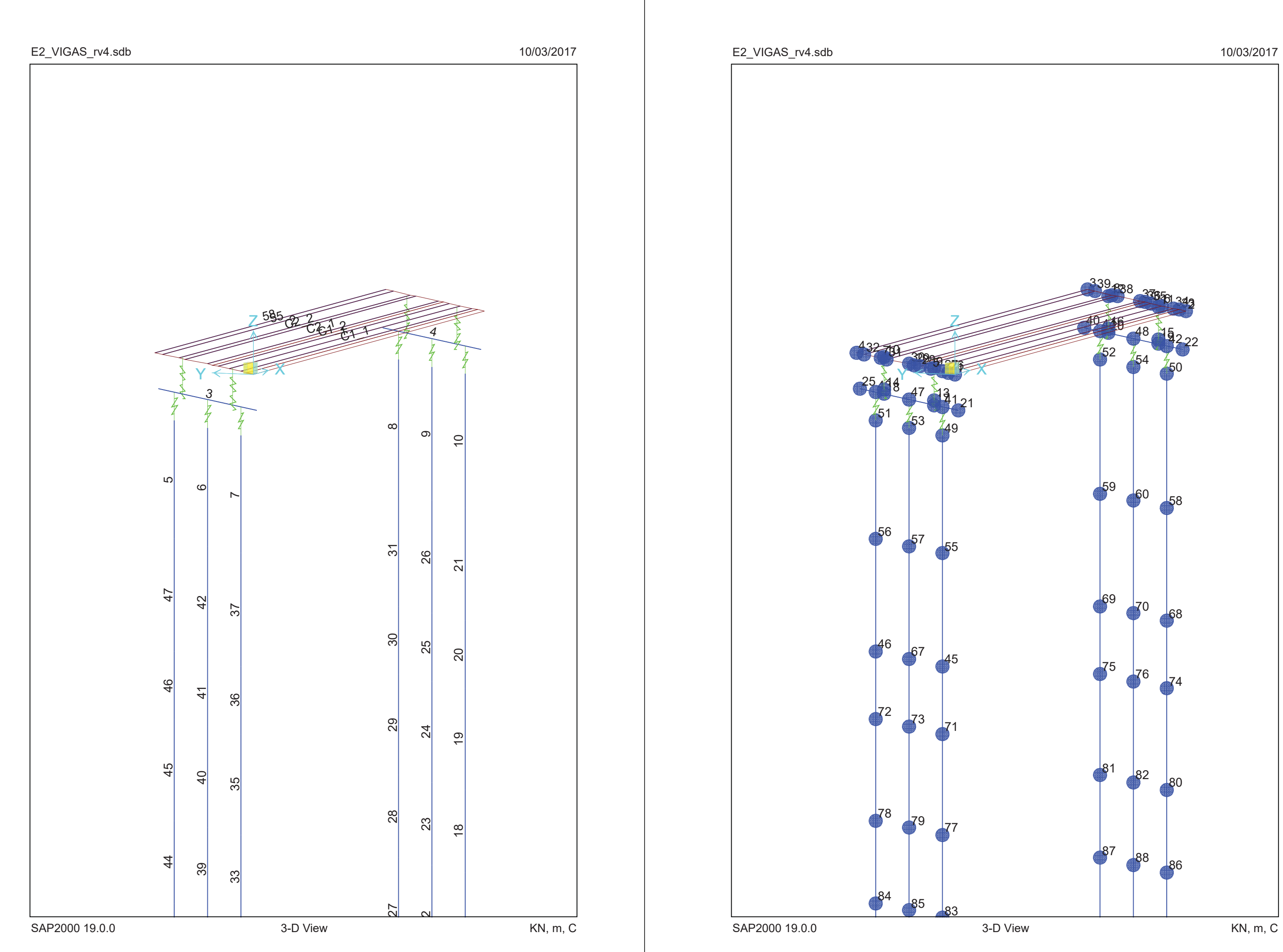

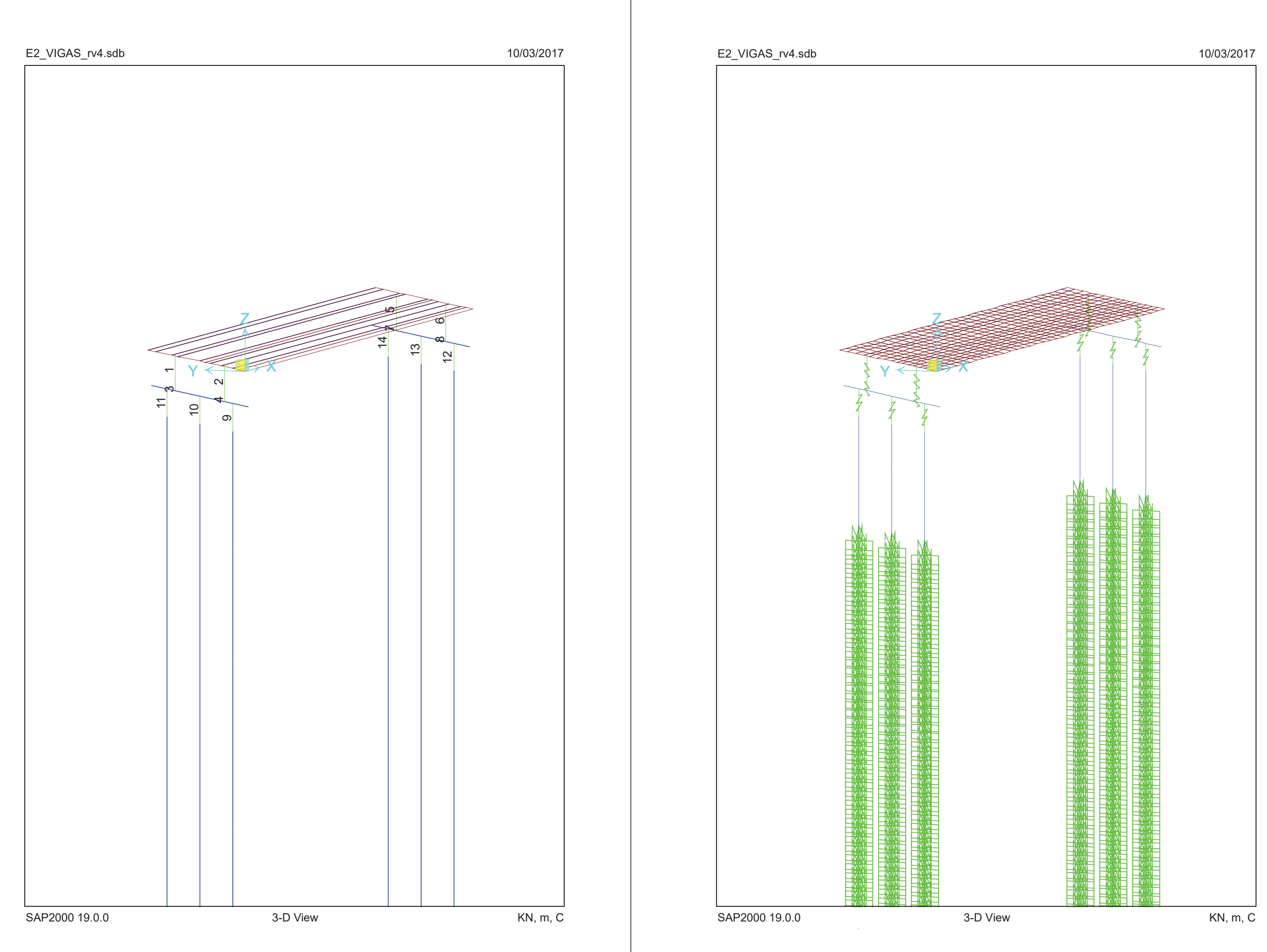

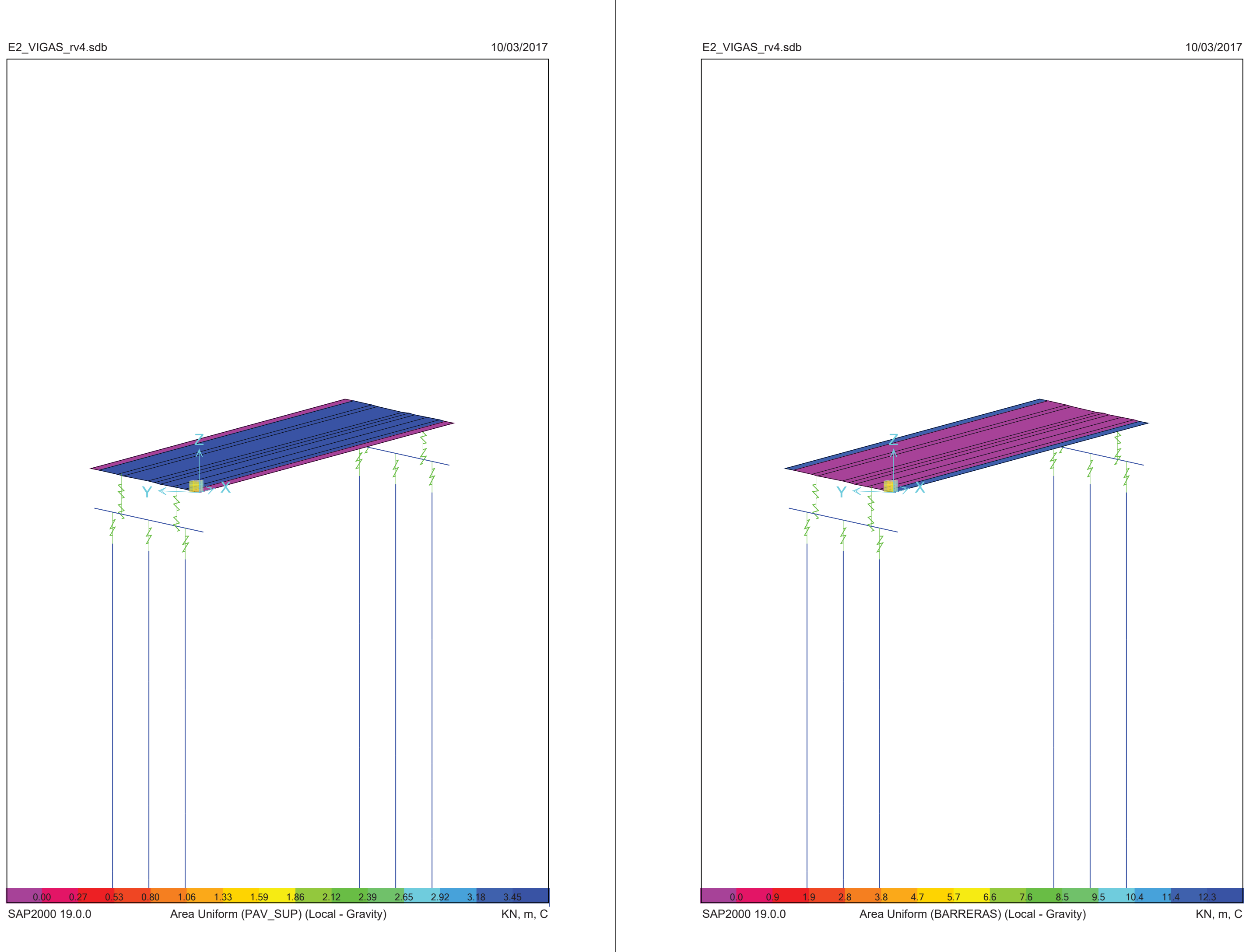

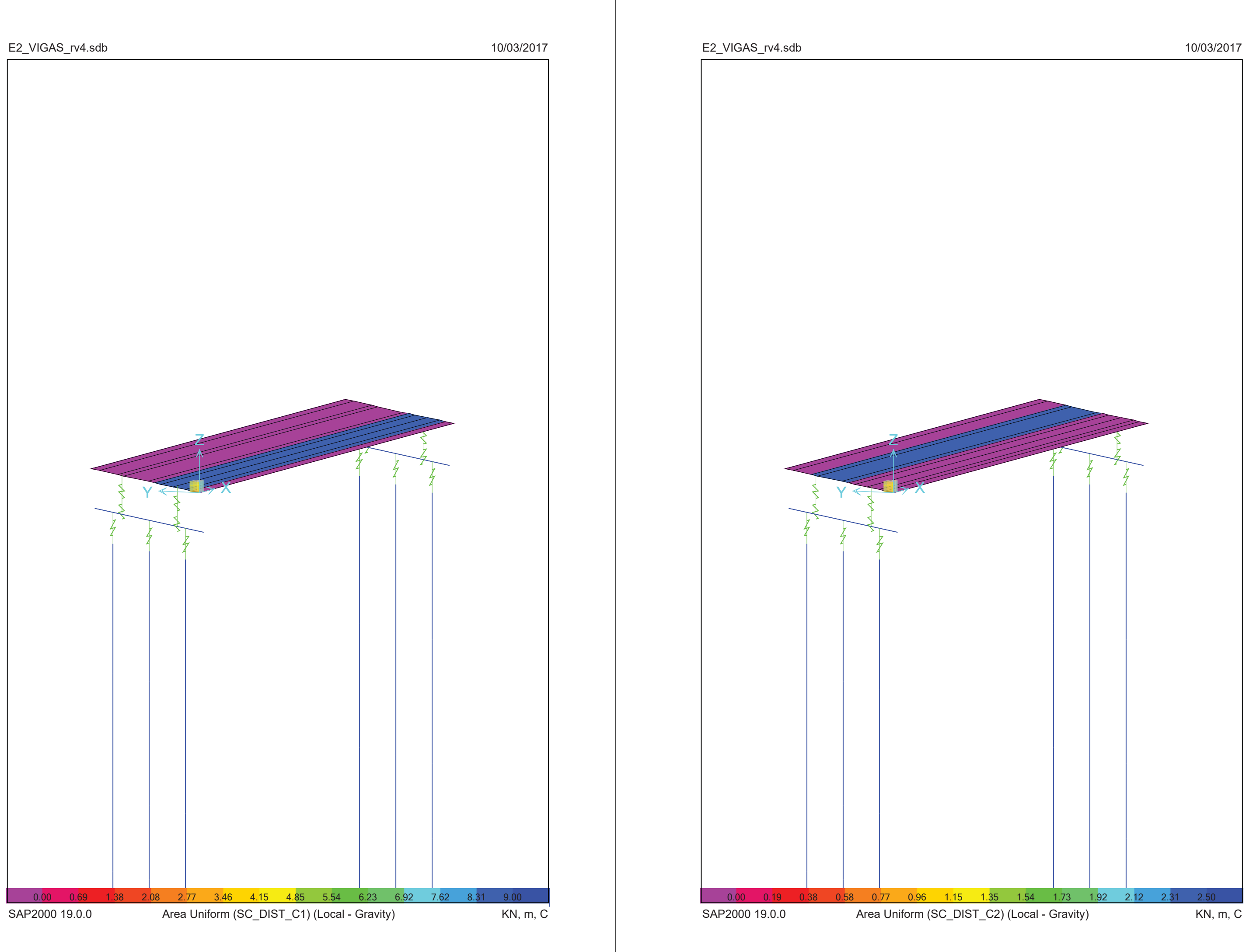

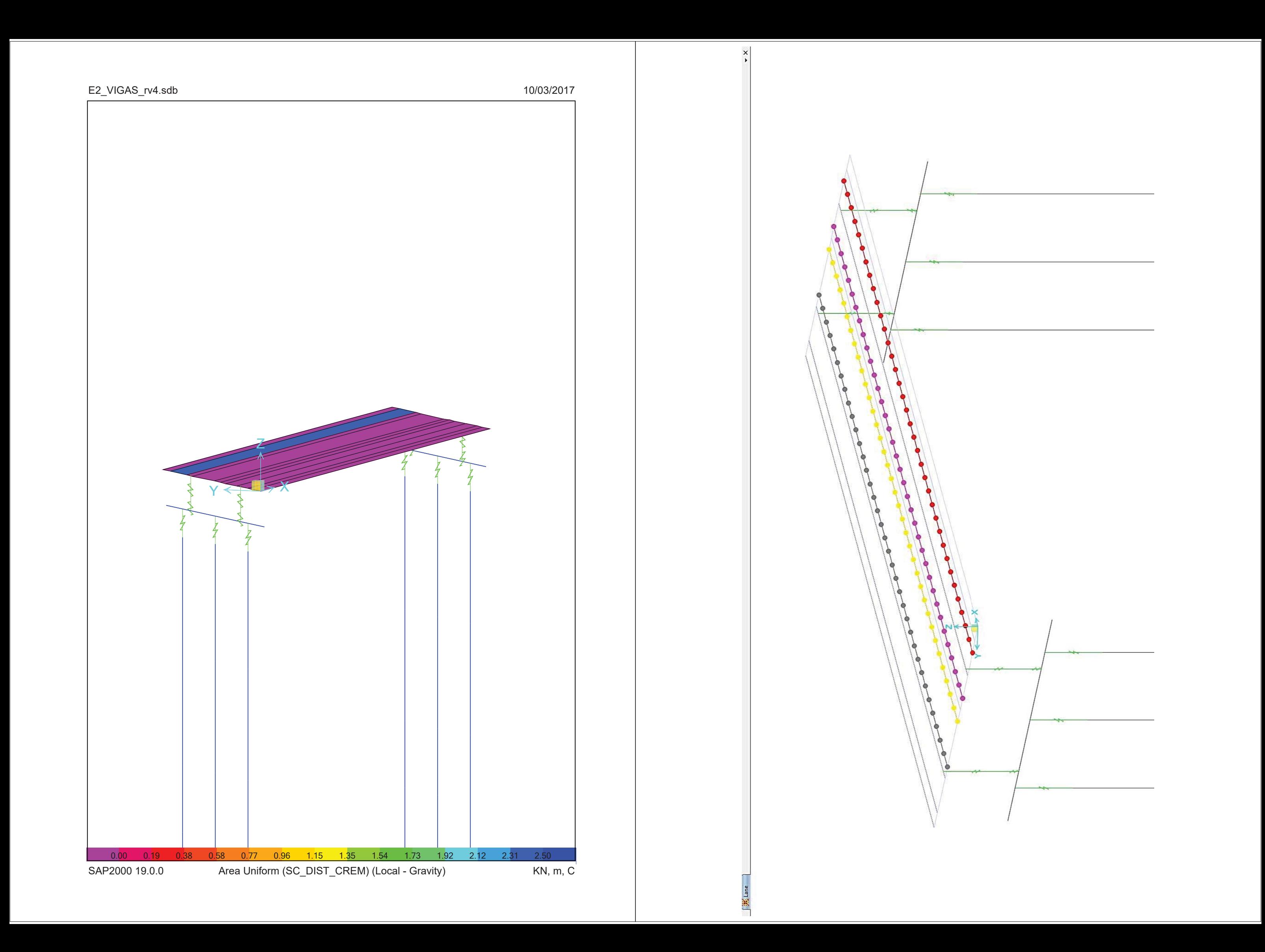

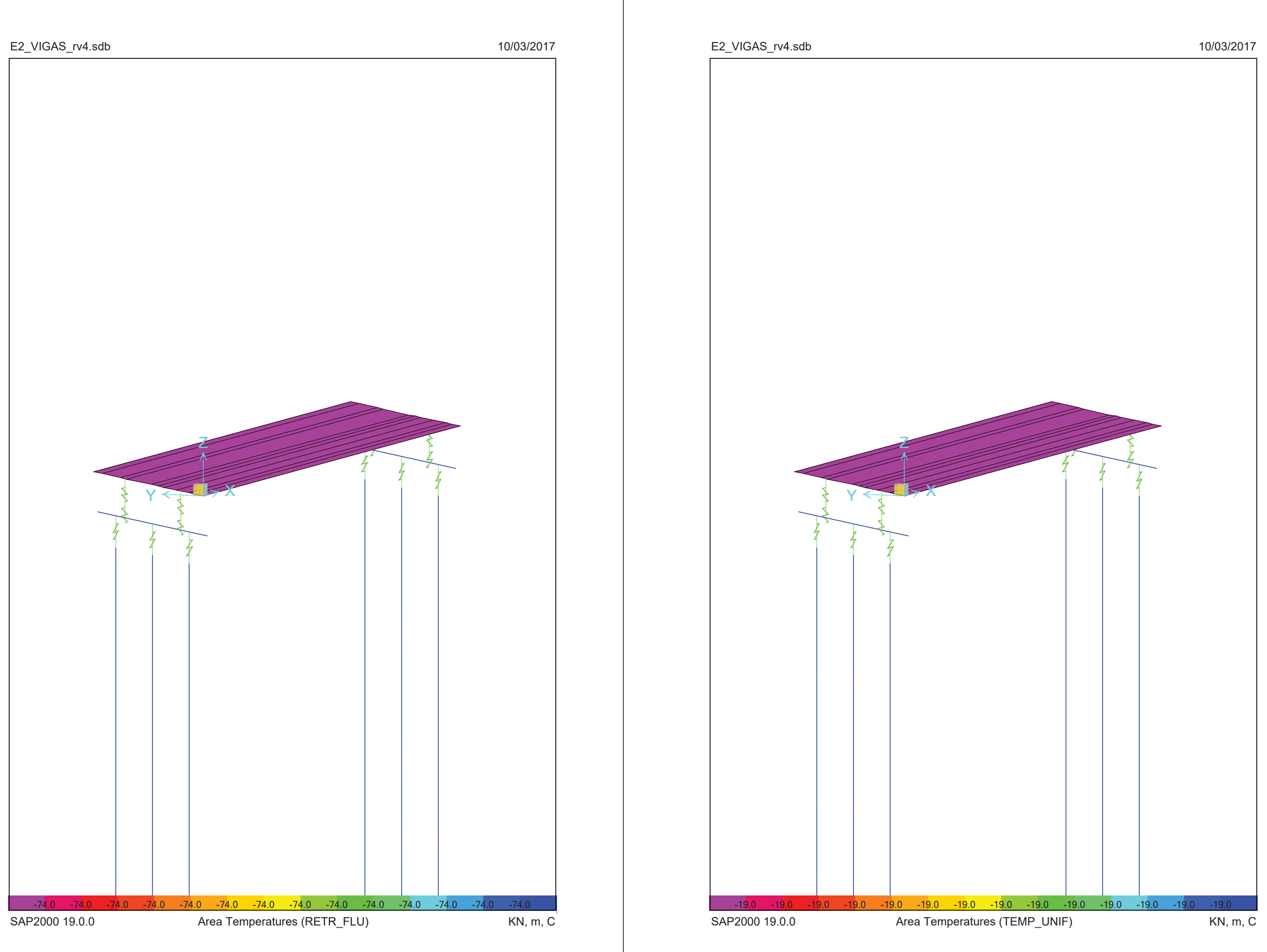

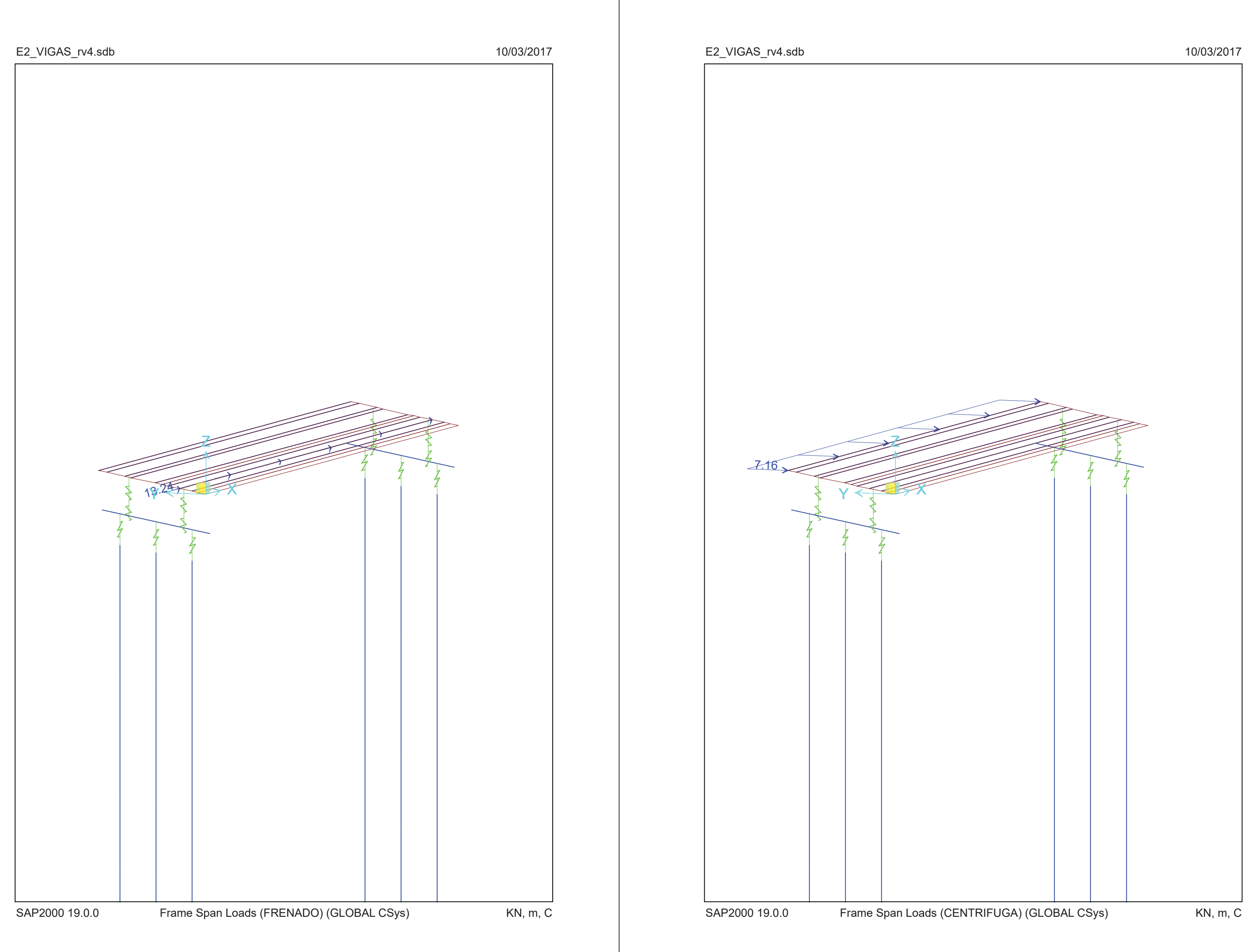

# (B9,\*\$6BUYVGE

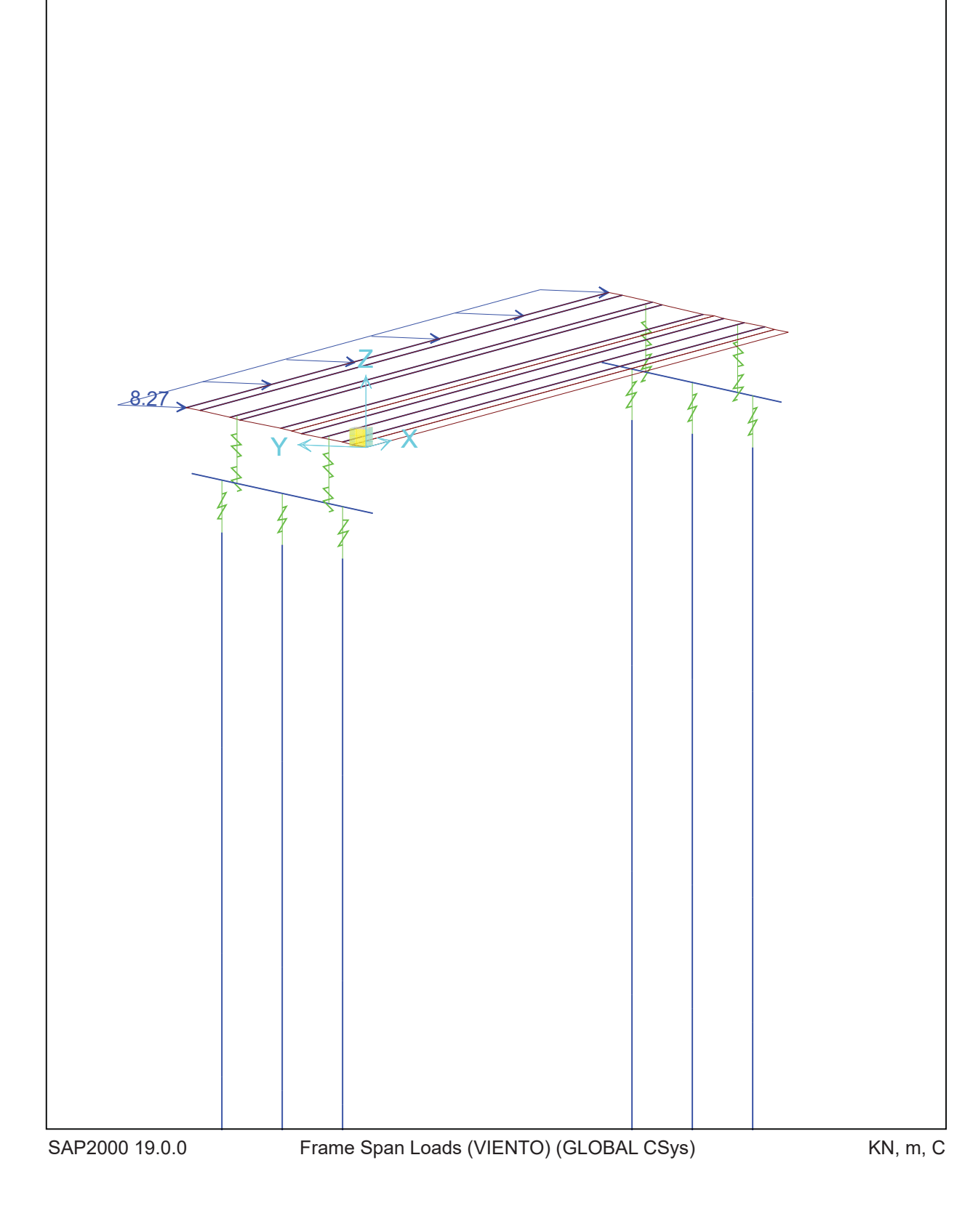

E2\_VIGAS\_rv4.sdb SAP2000 v19.0.0 - License #2010\*1GUAJL5698W95RF 10 marzo 2017

# **Table: Area Auto Mesh Assignments, Part 1 of 2**

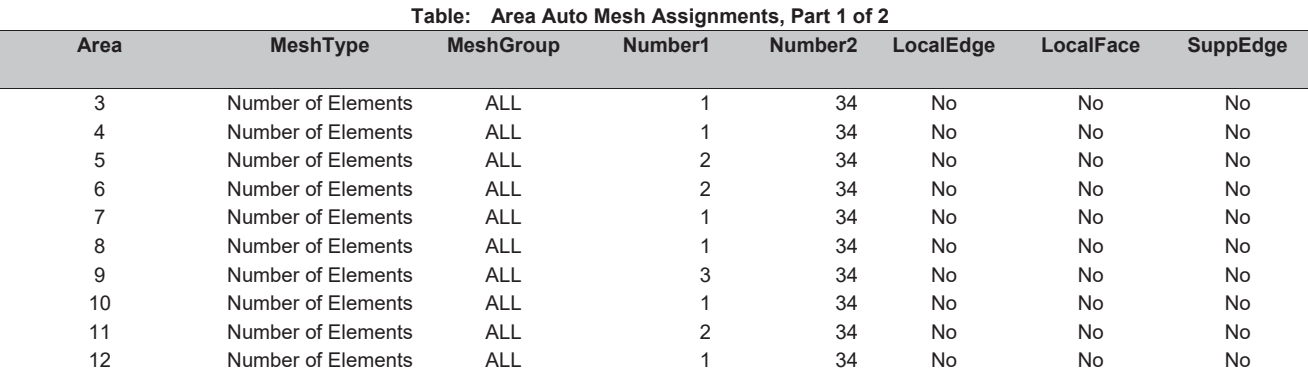

# **Table: Area Auto Mesh Assignments, Part 2 of 2**

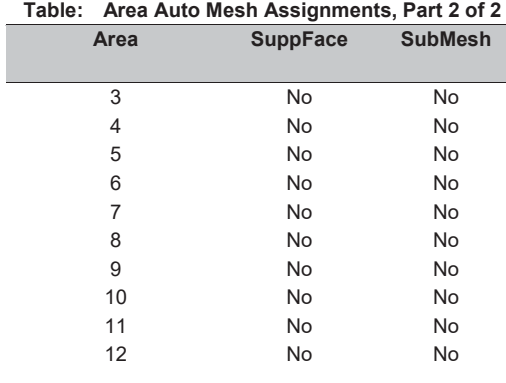

# **Table: Area Loads - Temperature**

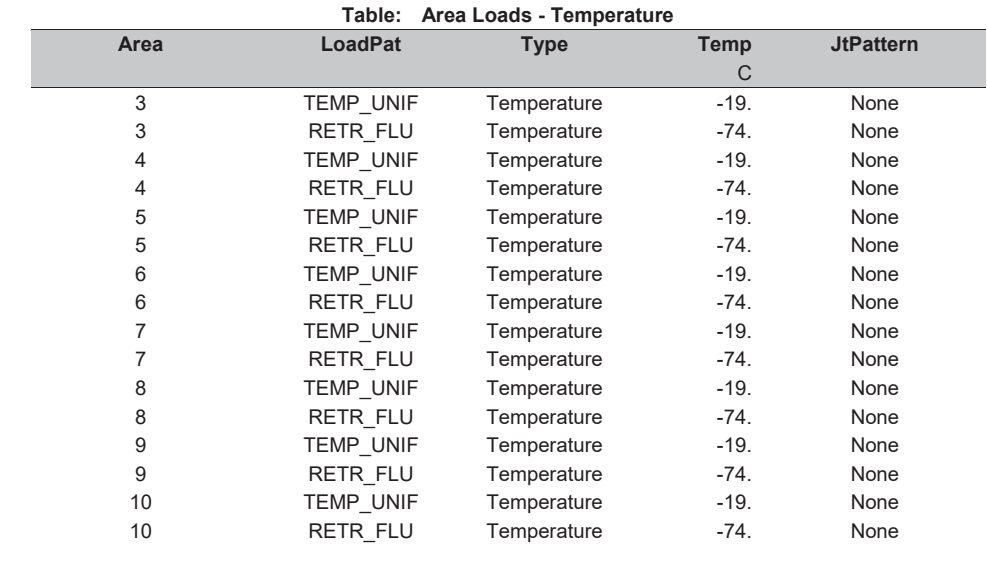

ACL Estructuras **Page 1 of 37** 

### **Table: Area Loads - Temperature Area LoadPat Type Temp JtPattern** C 11 TEMP UNIF Temperature -19. None 11 RETR\_FLU Temperature -74. None 12 TEMP UNIF Temperature -19. None 12 RETR\_FLU Temperature -74. None

# **Table: Area Loads - Uniform**

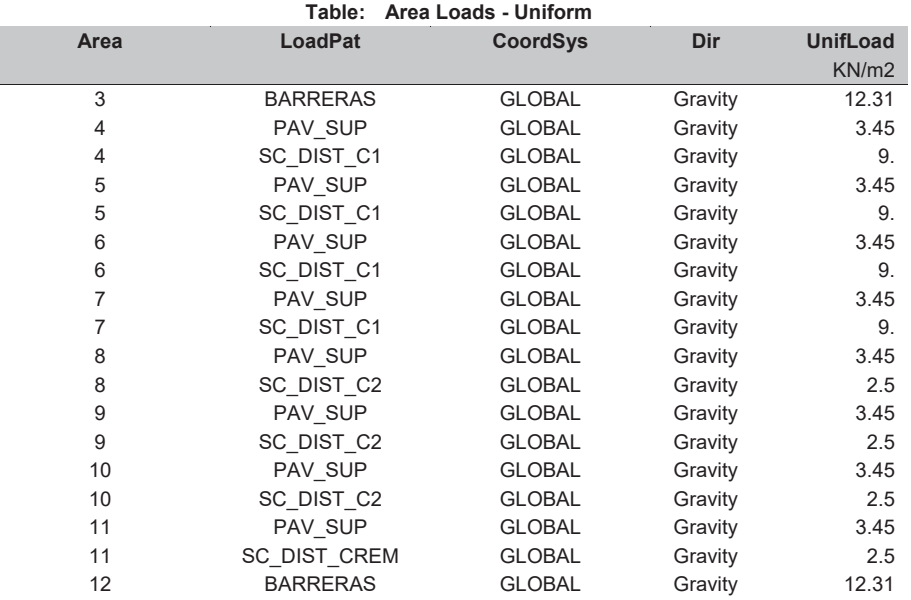

# **Table: Area Section Assignments**

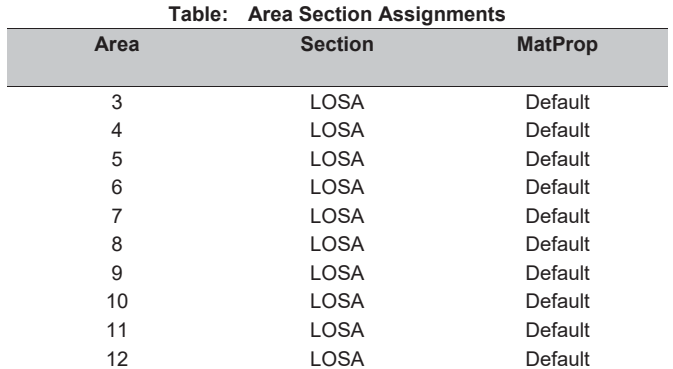

# **Table: Area Section Properties, Part 1 of 4**

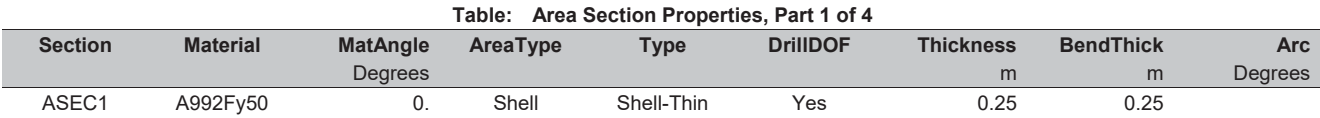

ACL Estructuras **Page 2 of 37** 

# E2\_VIGAS\_rv4.sdb SAP2000 v19.0.0 - License #2010\*1GUAJL5698W95RF 10 marzo 2017

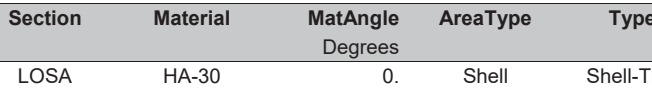

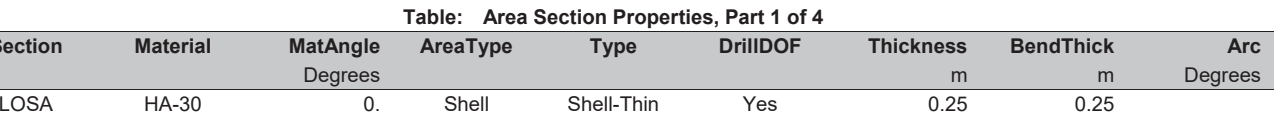

# **Table: Area Section Properties, Part 2 of 4**

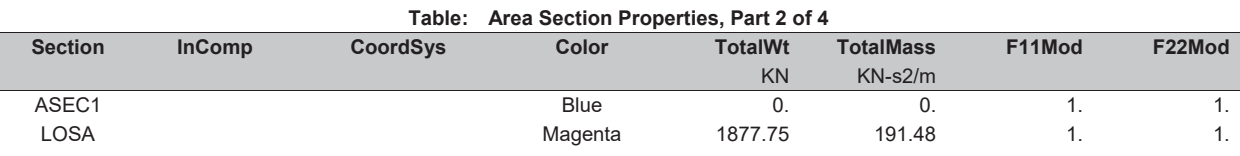

# **Table: Area Section Properties, Part 3 of 4**

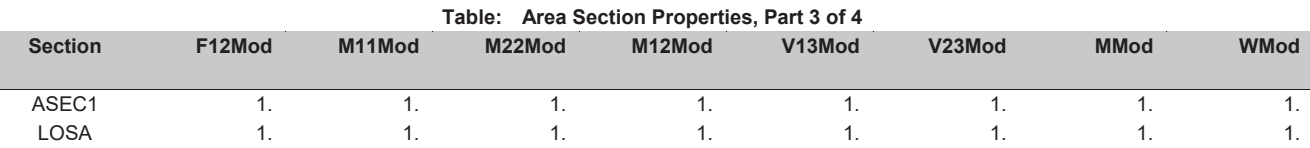

# **Table: Area Section Properties, Part 4 of 4**

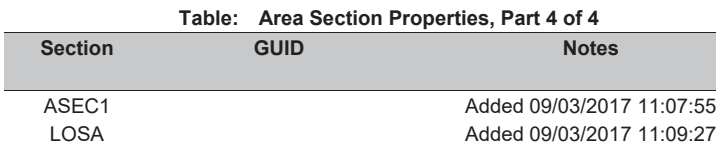

### **Table: Case - Modal 1 - General**

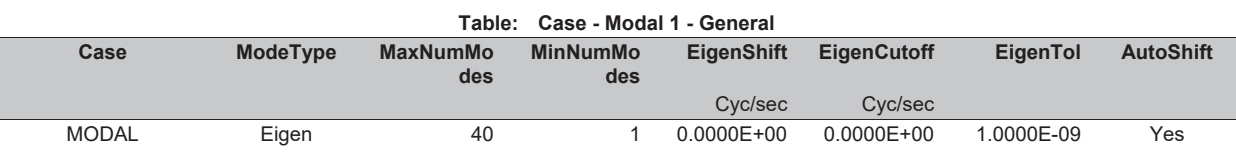

# **Table: Case - Multistep Static 1 - Load Assignments**

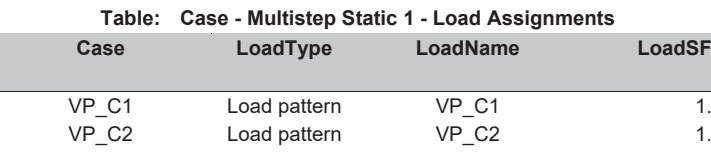

# **Table: Case - Response Spectrum 1 - General, Part 1 of 2**

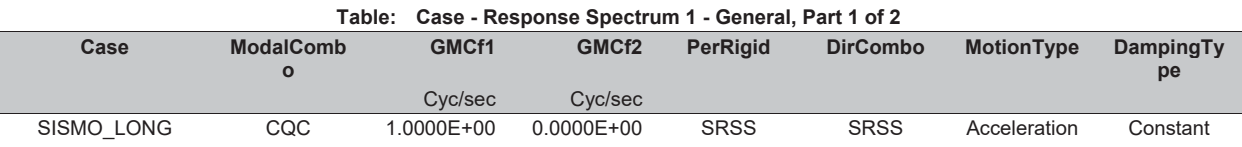

ACL Estructuras **Page 3 of 37** 

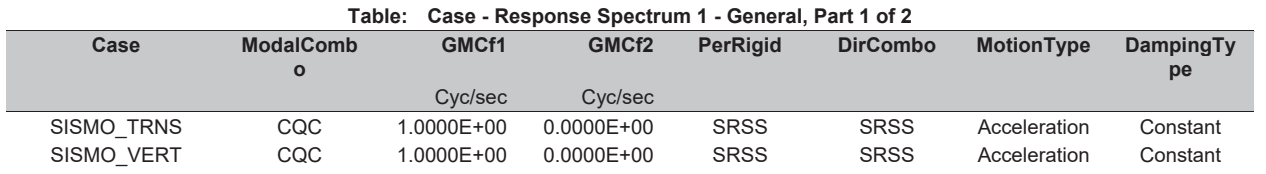

# **Table: Case - Response Spectrum 1 - General, Part 2 of 2**

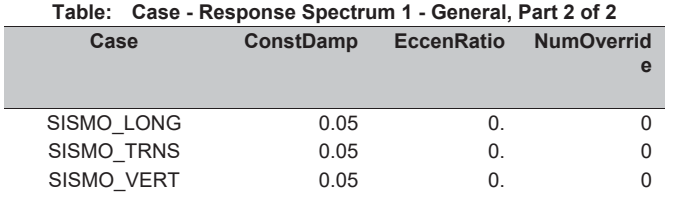

# **Table: Case - Response Spectrum 2 - Load Assignments**

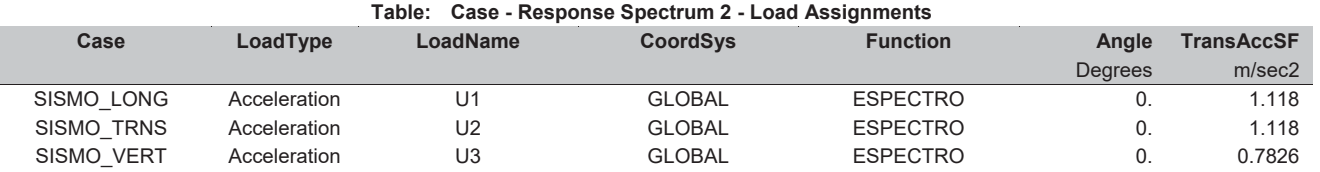

# **Table: Case - Static 1 - Load Assignments**

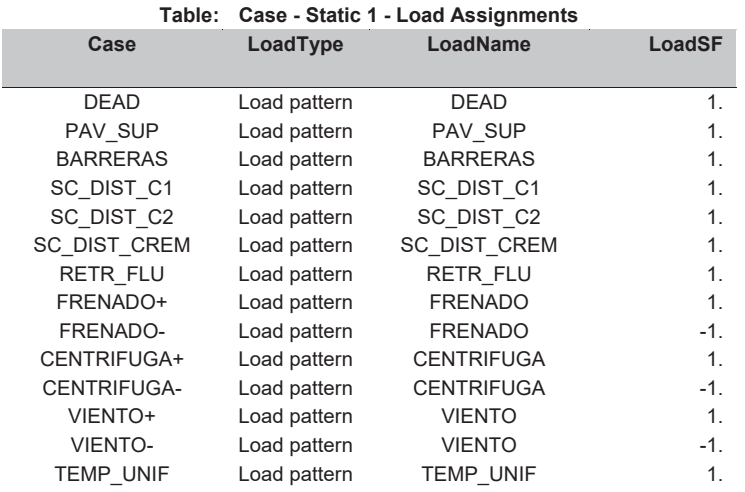

# **Table: Combination Definitions, Part 1 of 3**

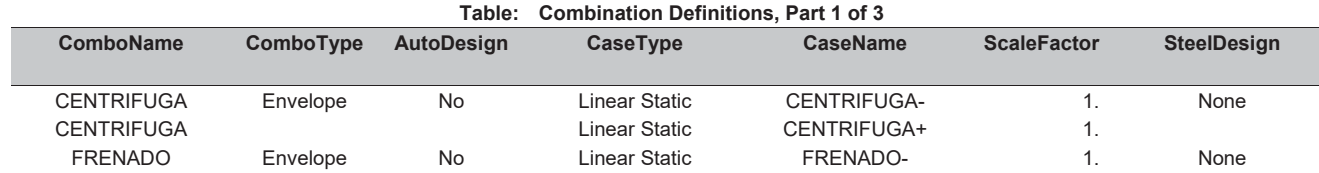

ACL Estructuras **Page 4 of 37** 

# E2\_VIGAS\_rv4.sdb SAP2000 v19.0.0 - License #2010\*1GUAJL5698W95RF 10 marzo 2017

ACL Estructuras **Page 5 of 37** 

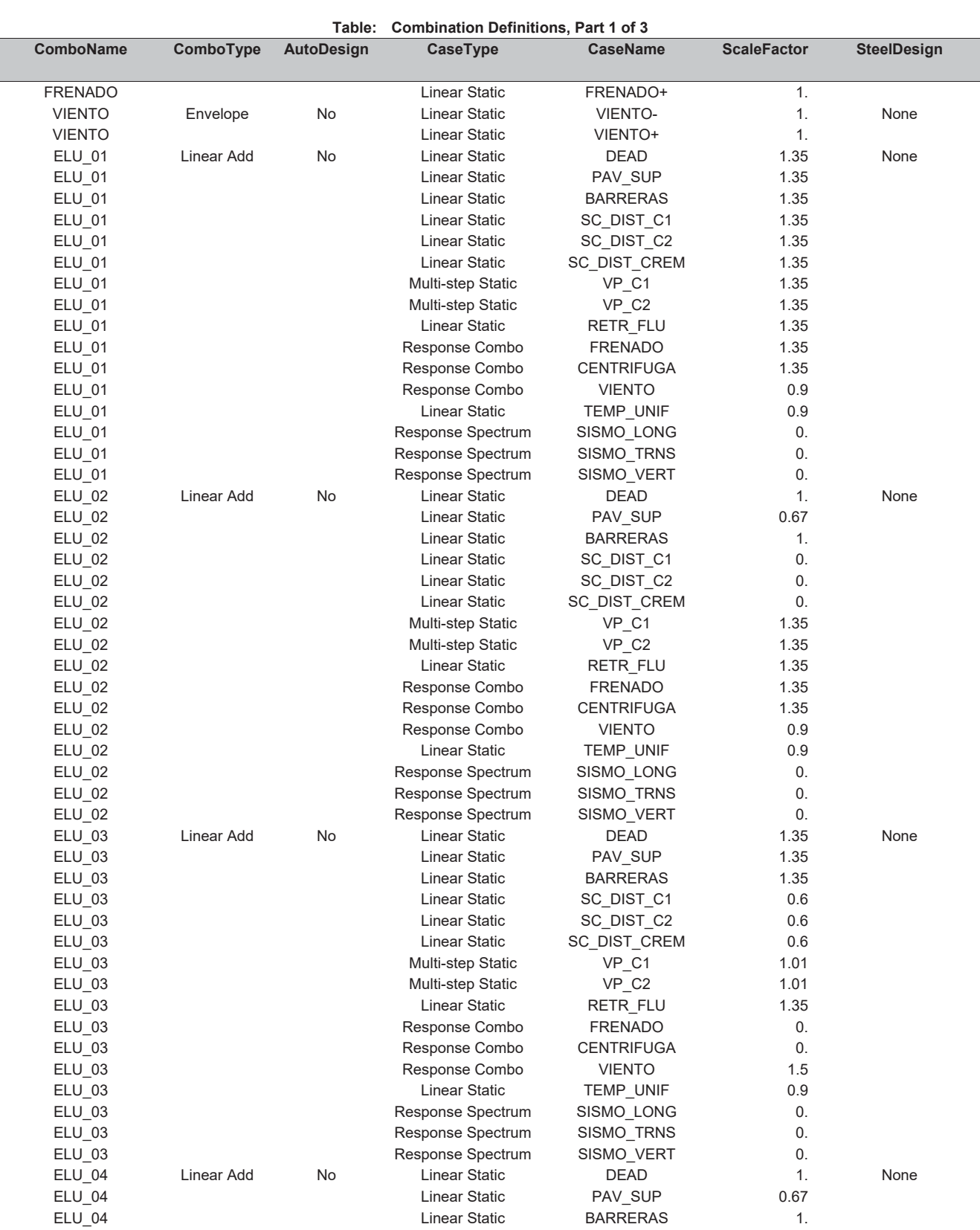

**Table: Combination Definitions, Part 1 of 3 ComboName ComboType AutoDesign CaseType CaseName ScaleFactor SteelDesign**  ELU 04 Linear Static SC DIST C1 0. ELU 04 Linear Static SC\_DIST\_C2 0. ELU\_04 Linear Static SC\_DIST\_CREM 0. ELU 04 CHECH Multi-step Static CHECH VP\_C1 1.01 ELU\_04 Multi-step Static VP\_C2 1.01 ELU 04 Linear Static RETR\_FLU 1.35 ELU\_04 Response Combo FRENADO 0. ELU\_04 Response Combo CENTRIFUGA 0. ELU\_04 Response Combo VIENTO 1.5 ELU<sup>\_04</sup> Linear Static TEMP\_UNIF 0.9 ELU 04 **Response Spectrum** SISMO LONG 0. ELU\_04 Response Spectrum SISMO\_TRNS 0. ELU\_04 Response Spectrum SISMO\_VERT 0. ELU\_SIS\_X Linear Add No Linear Static DEAD 1. None ELU\_SIS\_X 1. ELU\_SIS\_X 1. ELU SIS X Linear Static SC\_DIST\_C1 0.2 ELU SIS X Linear Static SC\_DIST\_C2 0.2 ELU\_SIS\_X Linear Static SC\_DIST\_CREM 0.2 ELU\_SIS\_X Multi-step Static VP\_C1 0. ELU SIS X 0. ELU SIS X Linear Static RETR\_FLU 1. ELU\_SIS\_X Response Combo FRENADO 0. ELU\_SIS\_X Response Combo CENTRIFUGA 0. ELU\_SIS\_X Response Combo VIENTO 0. ELU\_SIS\_X Linear Static TEMP\_UNIF 0. ELU\_SIS\_X Response Spectrum SISMO\_LONG 1. ELU SIS X **Response Spectrum** SISMO\_TRNS 0.3 ELU SIS X 8.1 Response Spectrum SISMO VERT 0.3 ELU\_SIS\_Y Linear Add No Linear Static DEAD 1. None ELU SIS Y CHARGE 1. CHARGE 2014 Linear Static CHAV\_SUP 1. ELU\_SIS\_Y **ELU\_SIS\_N** Linear Static BARRERAS 1. ELU\_SIS\_Y CONSULTER CONSULTER SC\_DIST\_C1 0.2 ELU SIS Y Linear Static SC\_DIST\_C2 0.2 ELU SIS Y Linear Static SC\_DIST\_CREM 0.2 ELU SIS Y GO NULLI-step Static Static CP\_C1 0. ELU\_SIS\_Y DELECTRISE Multi-step Static MELU\_SIS\_Y 0. ELU SIS Y Linear Static RETR\_FLU 1. ELU SIS Y CONTROLLER RESPONSE Combo FRENADO 0. ELU SIS Y GALLER COMBO CENTRIFUGA D. ELU\_SIS\_Y Response Combo VIENTO 0. ELU\_SIS\_Y Linear Static TEMP\_UNIF 0. ELU\_SIS\_Y Response Spectrum SISMO\_LONG 0.3 ELU SIS Y Government Control Response Spectrum SISMO\_TRNS 1. ELU SIS Y Government Control Response Spectrum SISMO VERT 6.3 ELU\_SIS\_Z Linear Add No Linear Static DEAD 1. None ELU SIS Z Linear Static PAV SUP 1. ELU\_SIS\_Z CONTROLLINE Linear Static BARRERAS 1. ELU SIS Z Linear Static SC\_DIST\_C1 0.2 ELU SIS\_Z CONSERVERS Linear Static CONSERVERS SC\_DIST\_C2 0.2 ELU SIS Z Linear Static SC\_DIST\_CREM 0.2 ELU\_SIS\_Z Multi-step Static VP\_C1 0. ELU\_SIS\_Z Multi-step Static VP\_C2 0. ELU\_SIS\_Z Linear Static RETR\_FLU 1.

# E2\_VIGAS\_rv4.sdb SAP2000 v19.0.0 - License #2010\*1GUAJL5698W95RF 10 marzo 2017

### Part 2 of 3

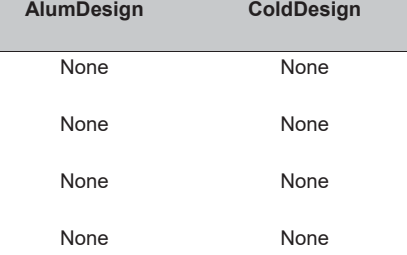

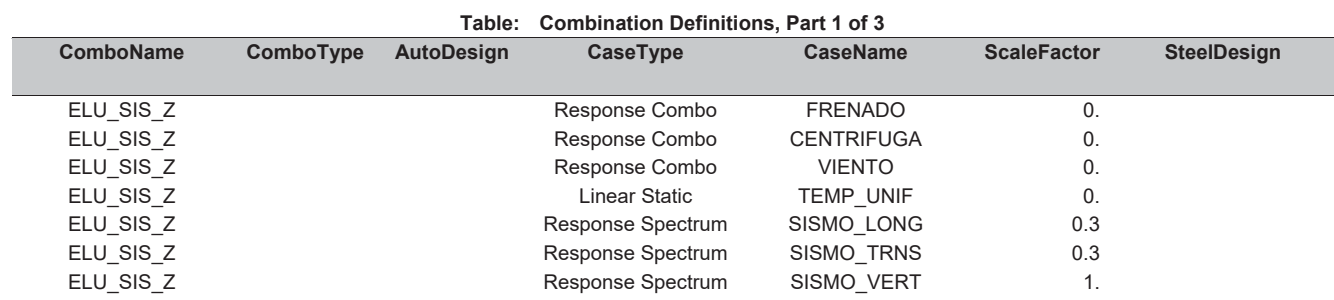

### **Table: Combination Definitions, Part 2 of 3**

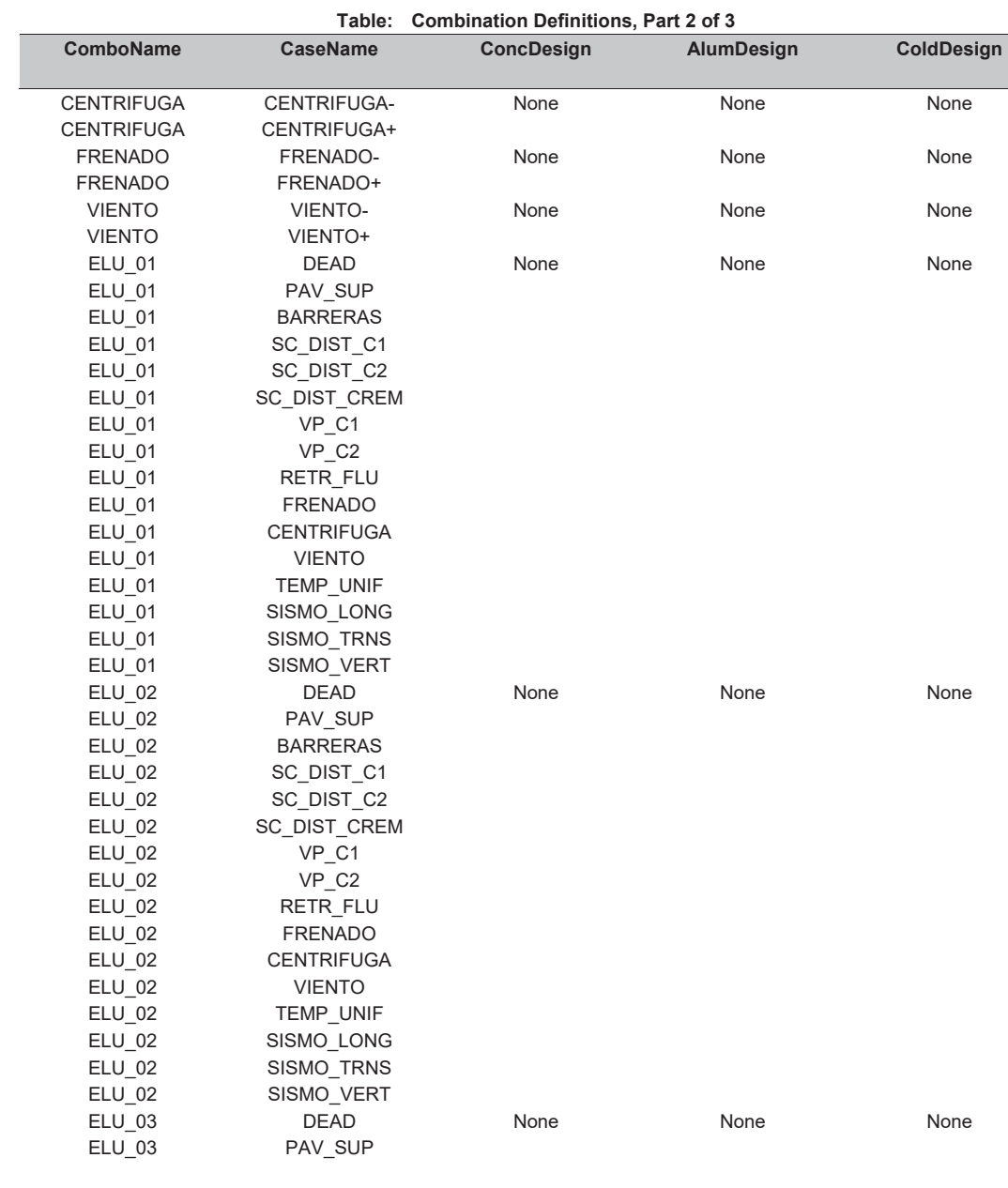

ACL Estructuras **Page 6 of 37** Page 6 of 37

ACL Estructuras **Page 7 of 37** Page 7 of 37

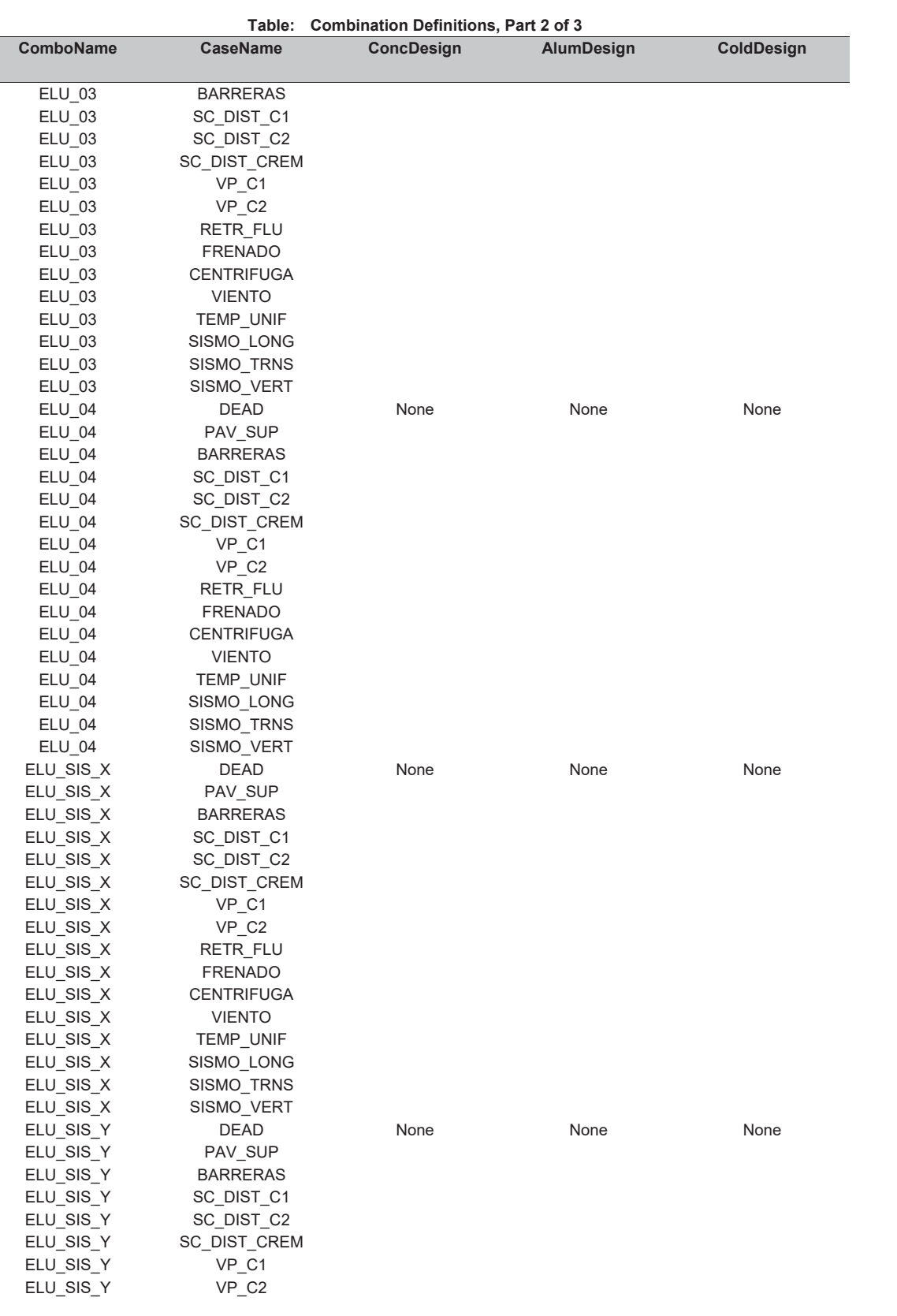

ACL Estructuras **Page 8 of 37** 

# E2\_VIGAS\_rv4.sdb SAP2000 v19.0.0 - License #2010\*1GUAJL5698W95RF 10 marzo 2017

Part 2 of 3 AlumDesign ColdDesign

art 3 of 3

ACL Estructuras **Page 9 of 37** 

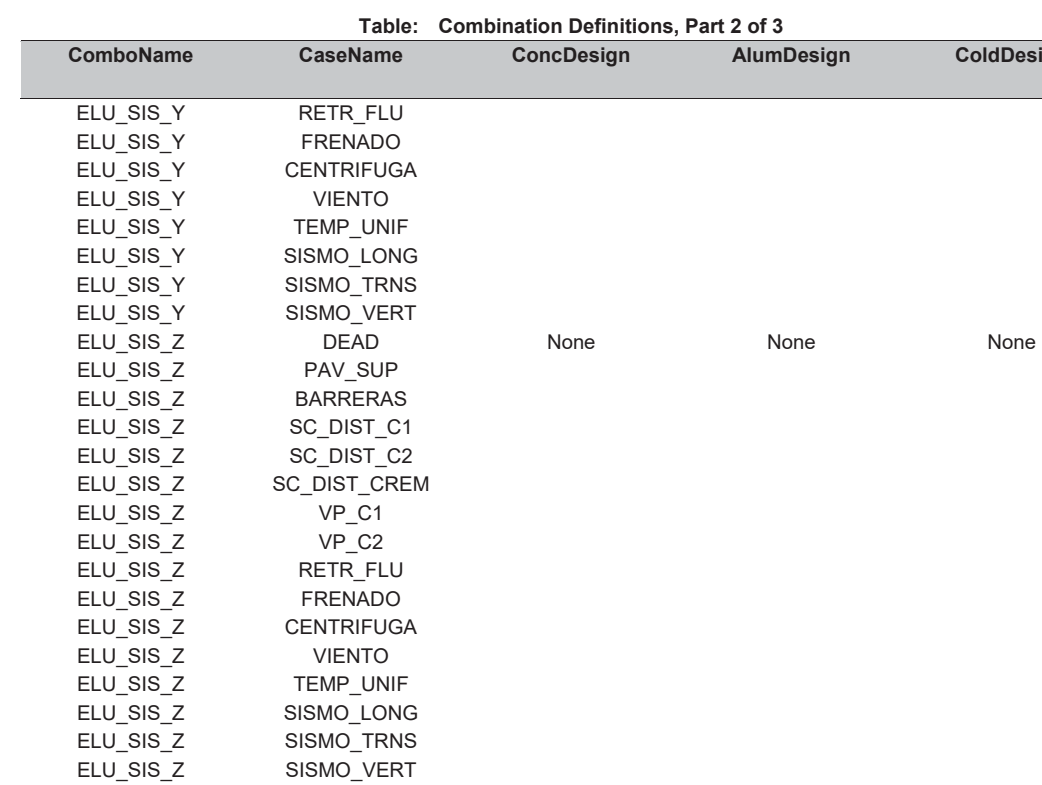

# **Table: Combination Definitions, Part 3 of 3**

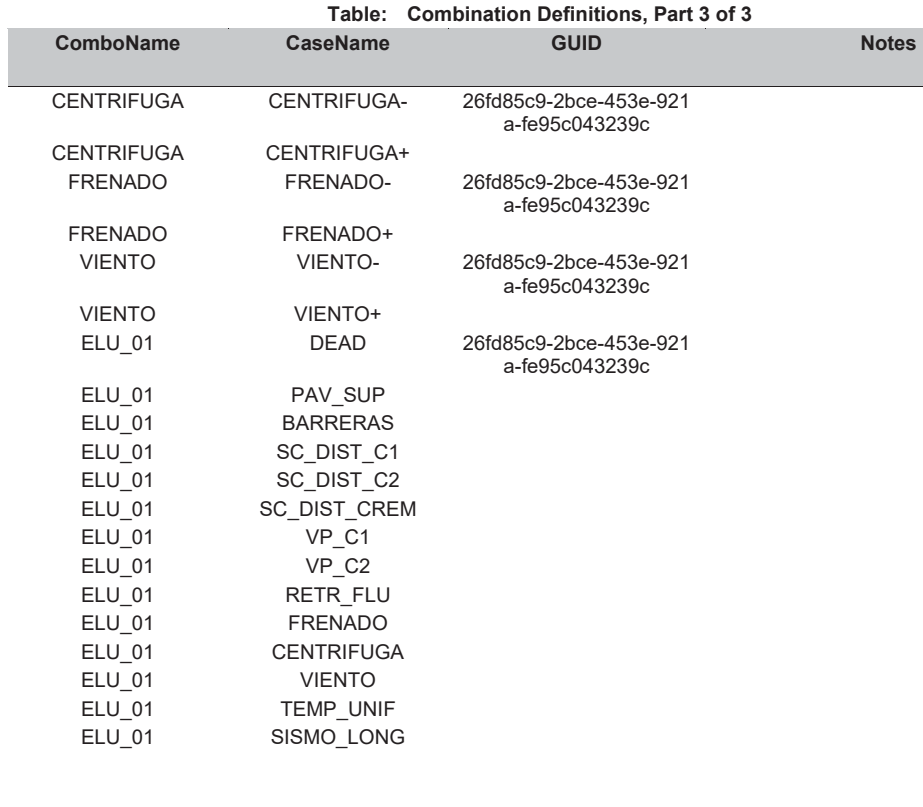

Г

Γ

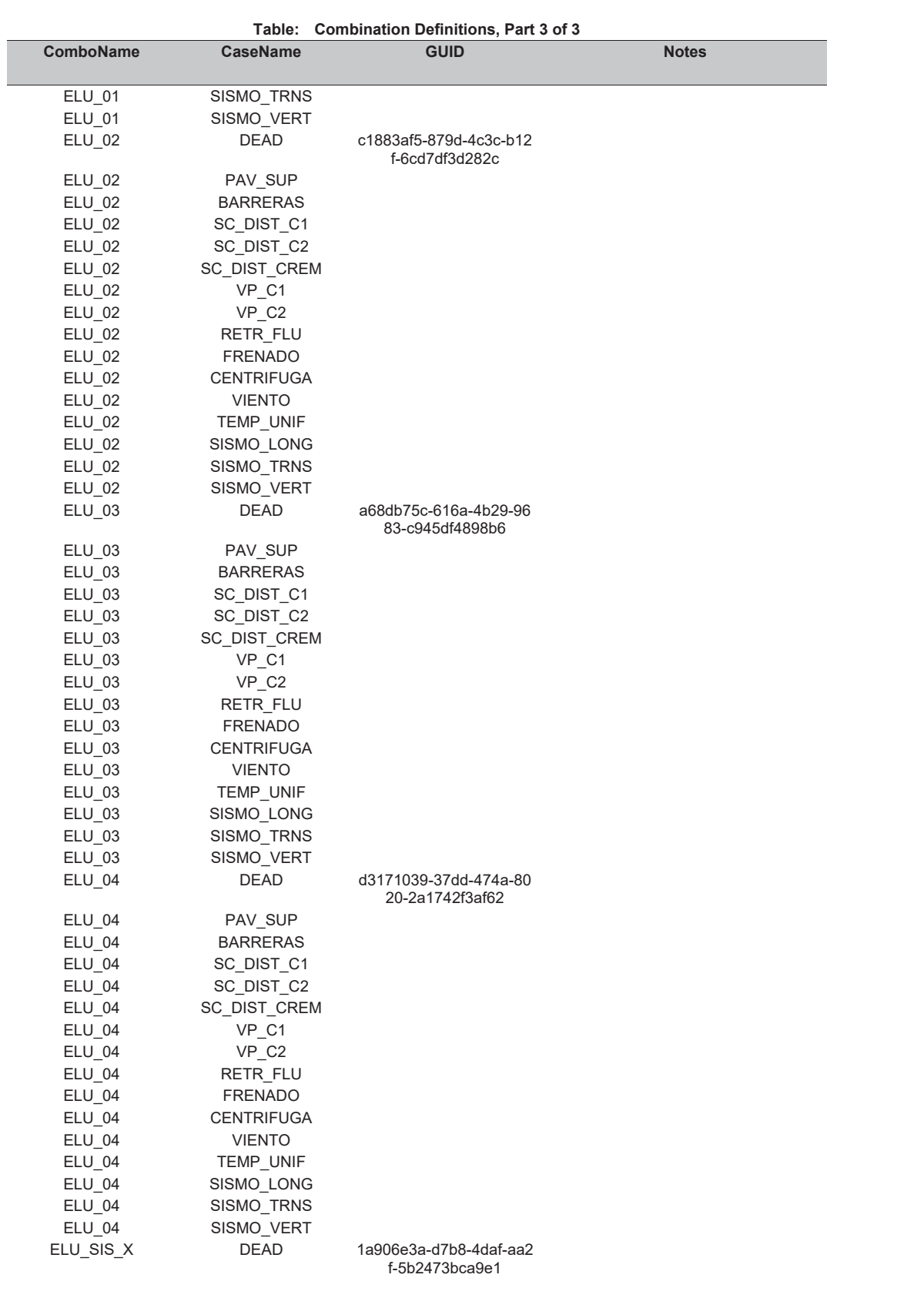

E2\_VIGAS\_rv4.sdb SAP2000 v19.0.0 - License #2010\*1GUAJL5698W95RF 10 marzo 2017

**Table: Combination Definitions, Part 3 of 3** 

ACL Estructuras **Page 11 of 37** 

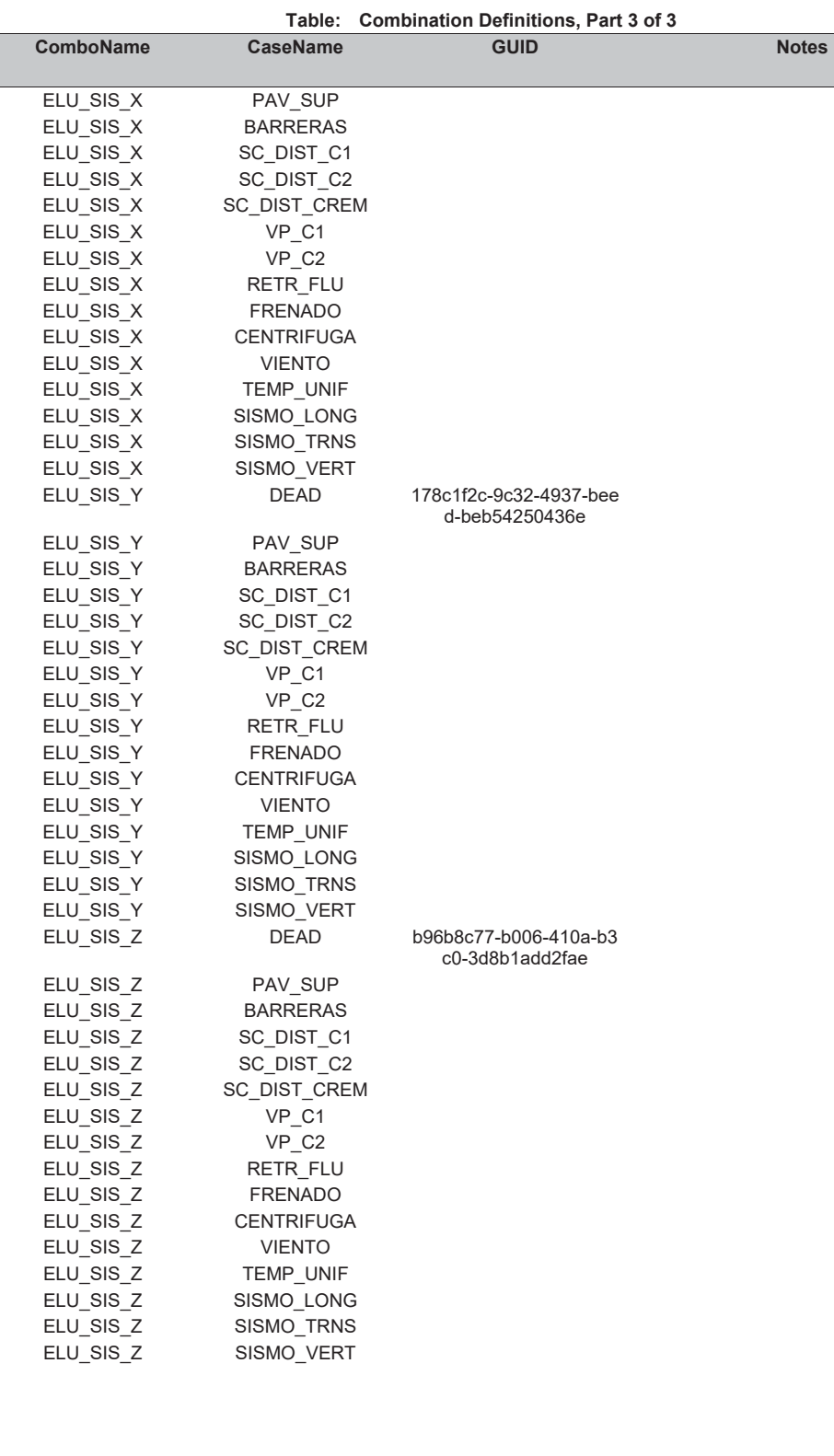

ACL Estructuras **Page 10 of 37** 

**Table: Frame Auto Mesh Assignments** 

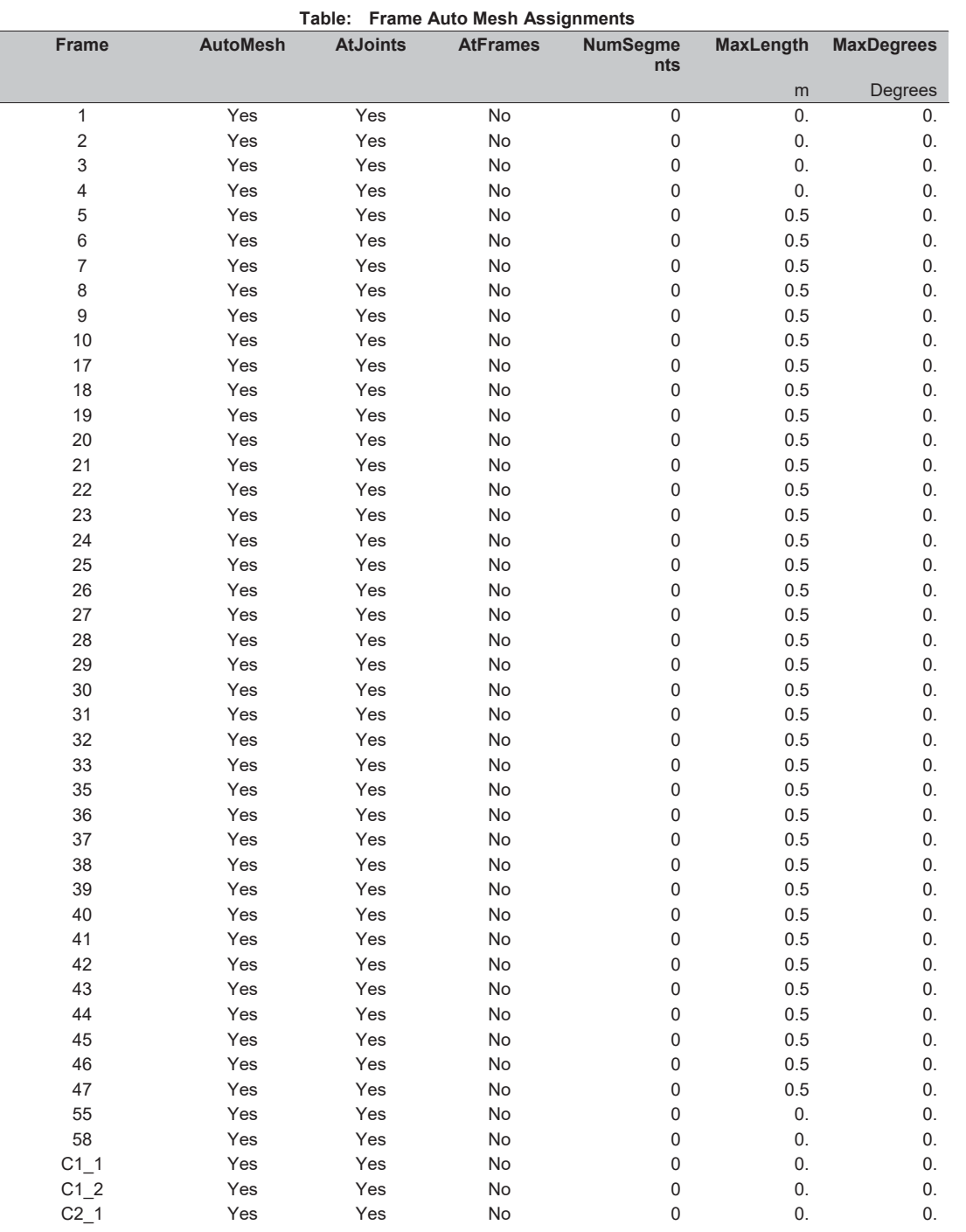

C2\_2 Yes Yes No 0 0. 0.

# E2\_VIGAS\_rv4.sdb SAP2000 v19.0.0 - License #2010\*1GUAJL5698W95RF 10 marzo 2017

# **Table: Frame Insertion Point Assignments, Part 1 of 2**

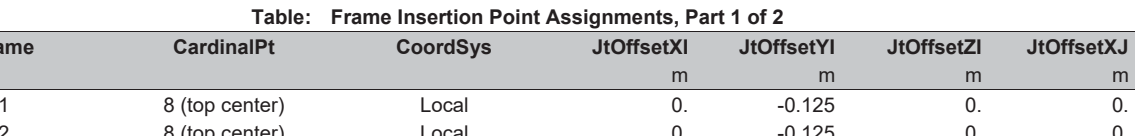

ACL Estructuras **Page 13 of 37** 

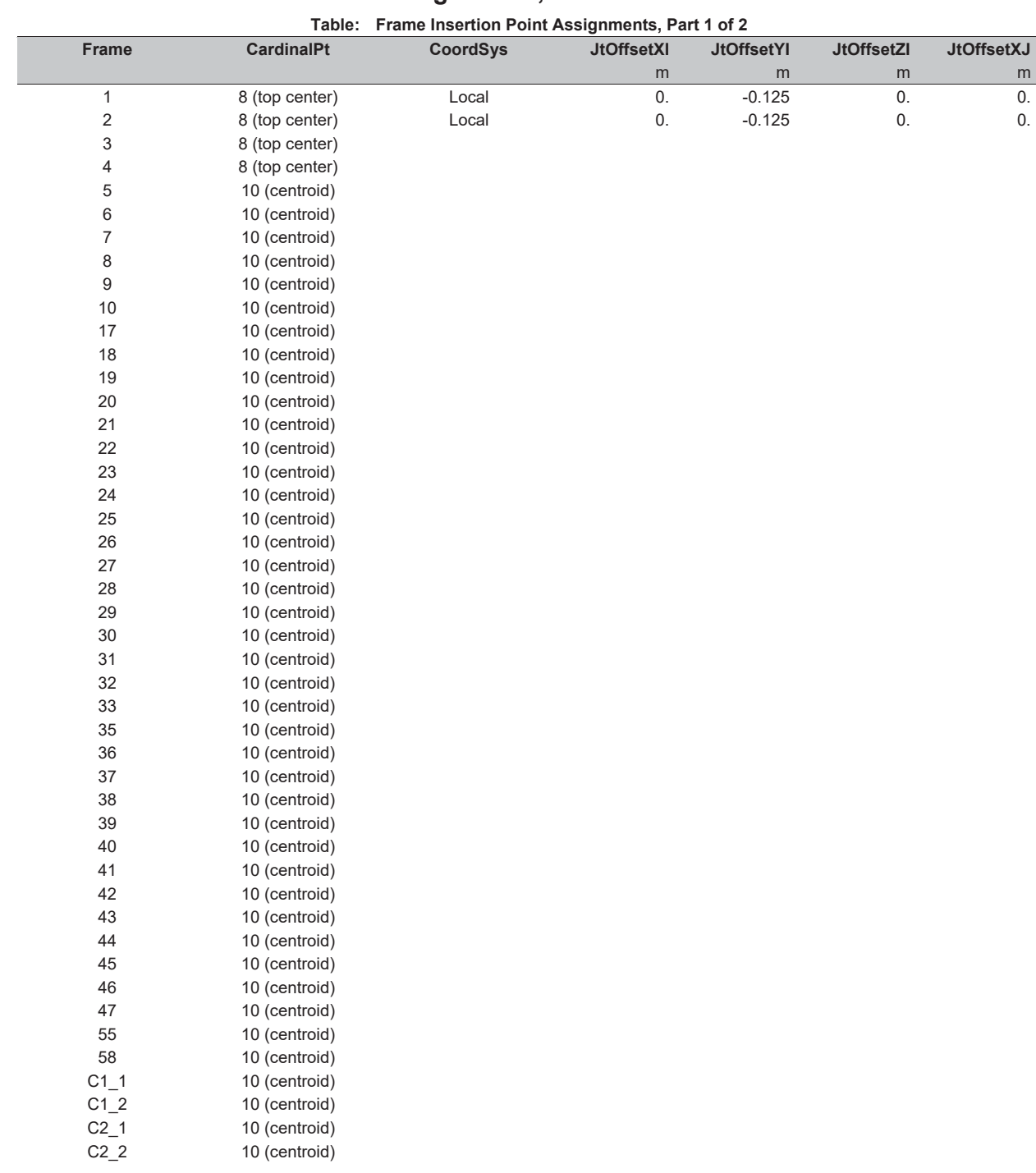

# **Table: Frame Insertion Point Assignments, Part 2 of 2**

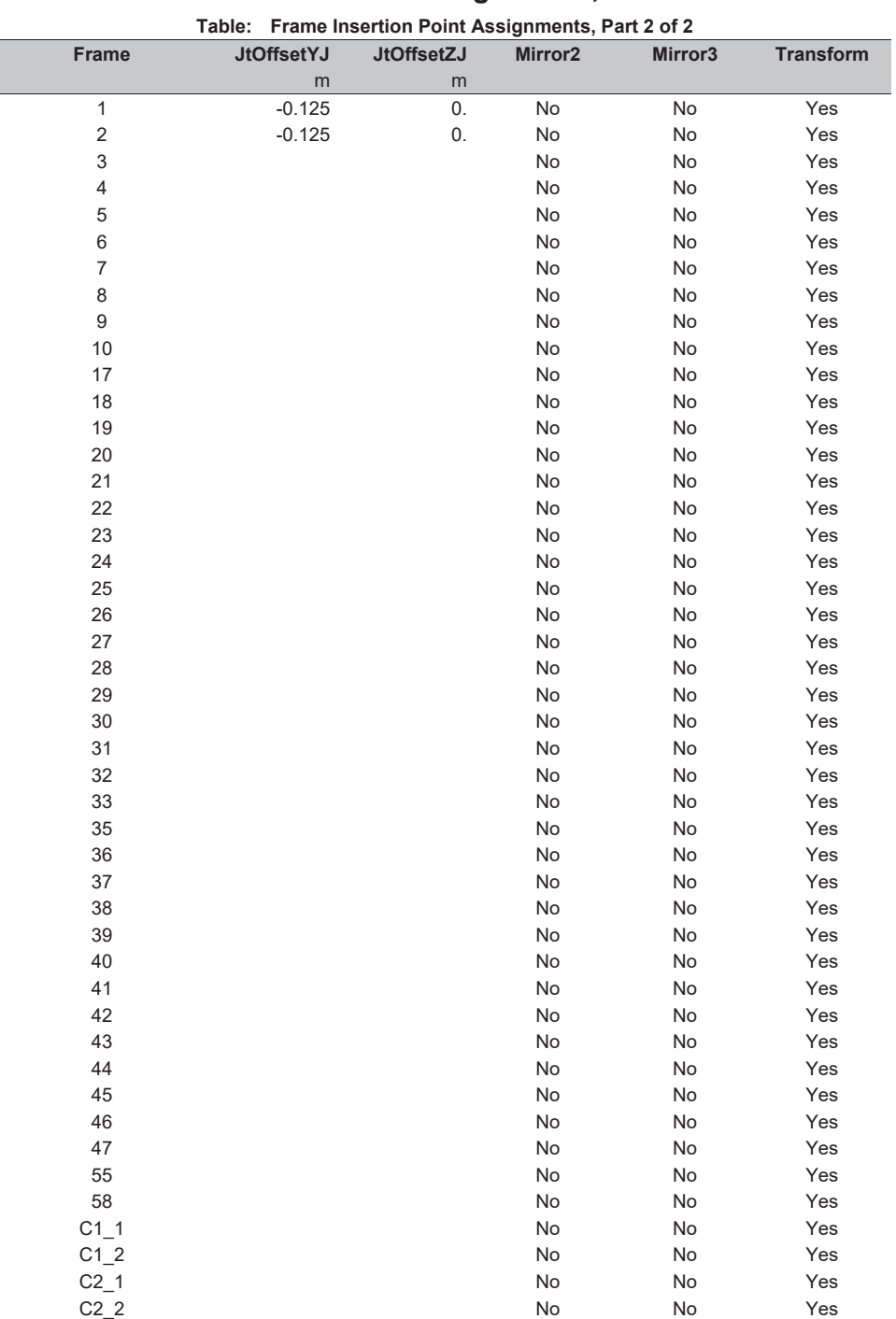

# E2\_VIGAS\_rv4.sdb SAP2000 v19.0.0 - License #2010\*1GUAJL5698W95RF 10 marzo 2017

# fibuted, Part 1 of 3

ACL Estructuras **Page 15 of 37** 

# **Table: Frame Loads - Distributed, Part 1 of 3**

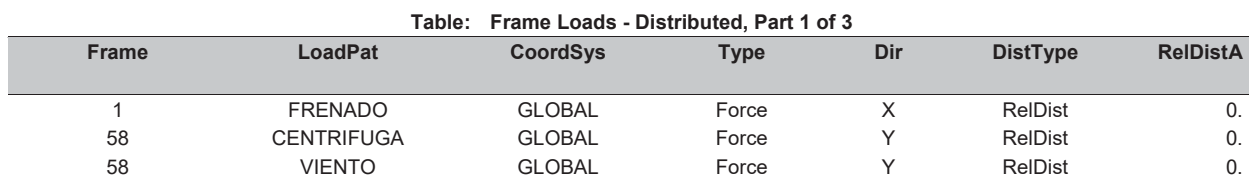

# **Table: Frame Loads - Distributed, Part 2 of 3**

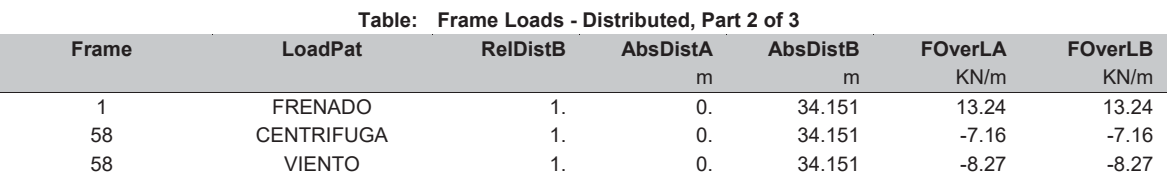

# **Table: Frame Loads - Distributed, Part 3 of 3**

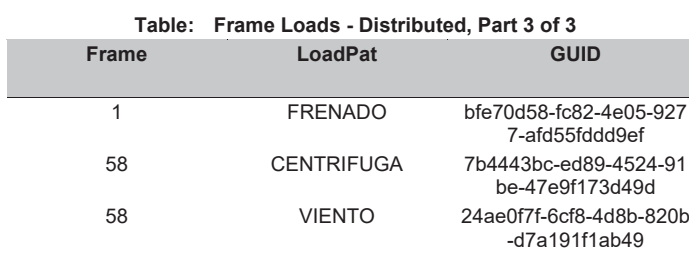

# **Table: Frame Loads - Temperature**

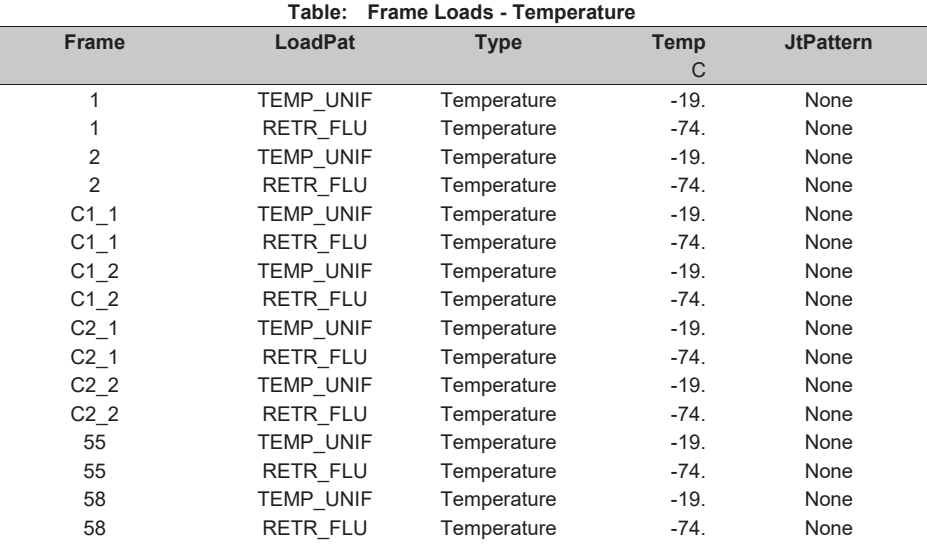

**Table: Frame Output Station Assignments** 

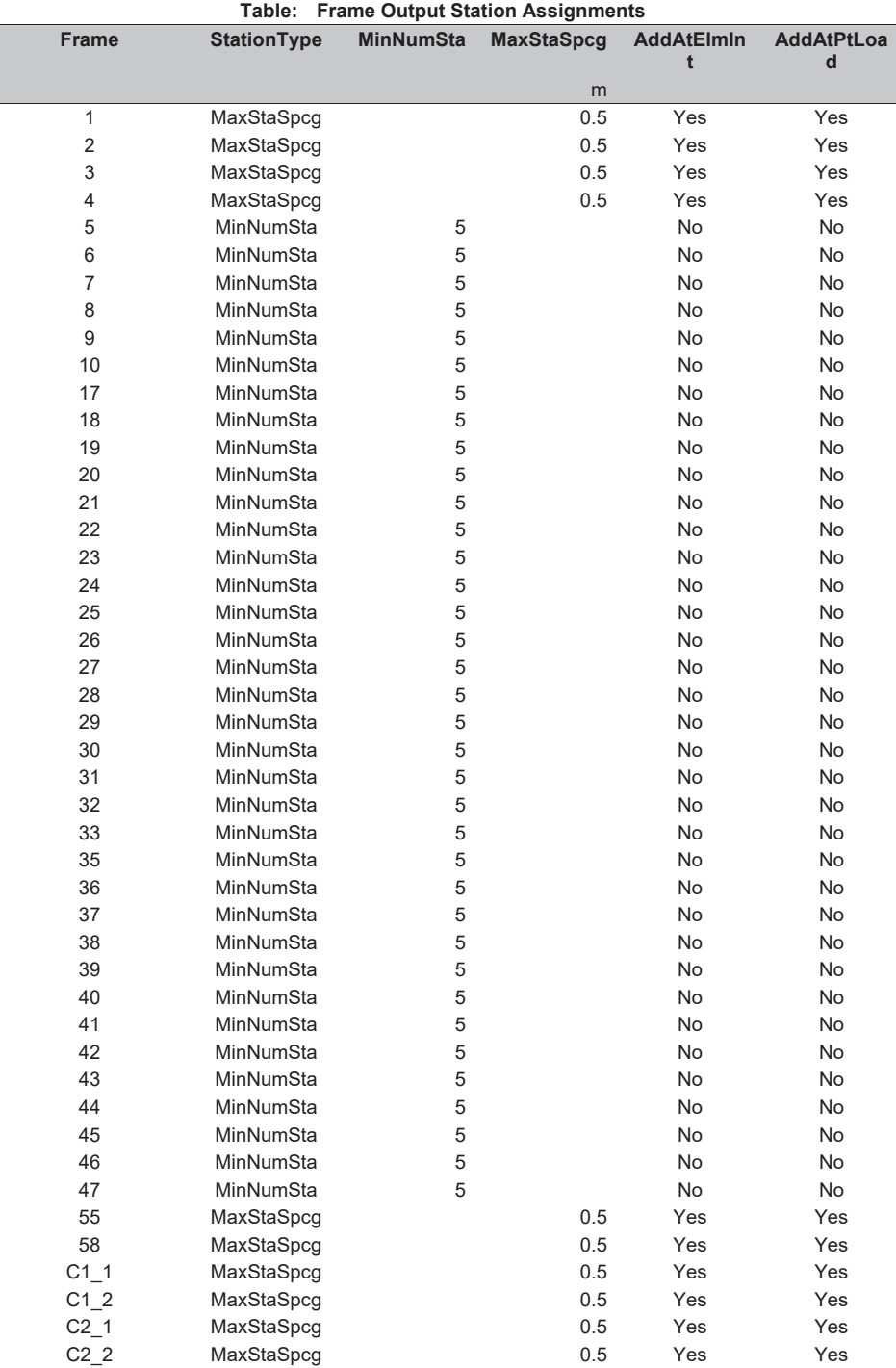

# E2\_VIGAS\_rv4.sdb SAP2000 v19.0.0 - License #2010\*1GUAJL5698W95RF 10 marzo 2017

### **Table: Frame Section Assignments, Part 1 of 2**

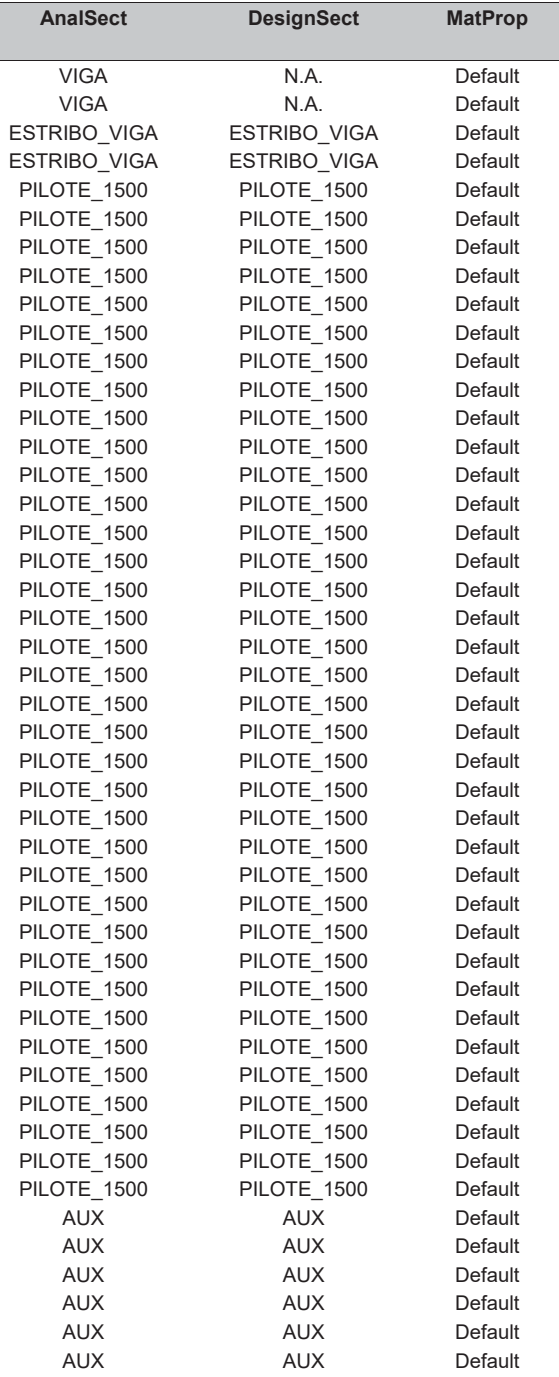

ACL Estructuras **Page 17 of 37** 

# **Table: Frame Section Assignments, Part 1 of 2**

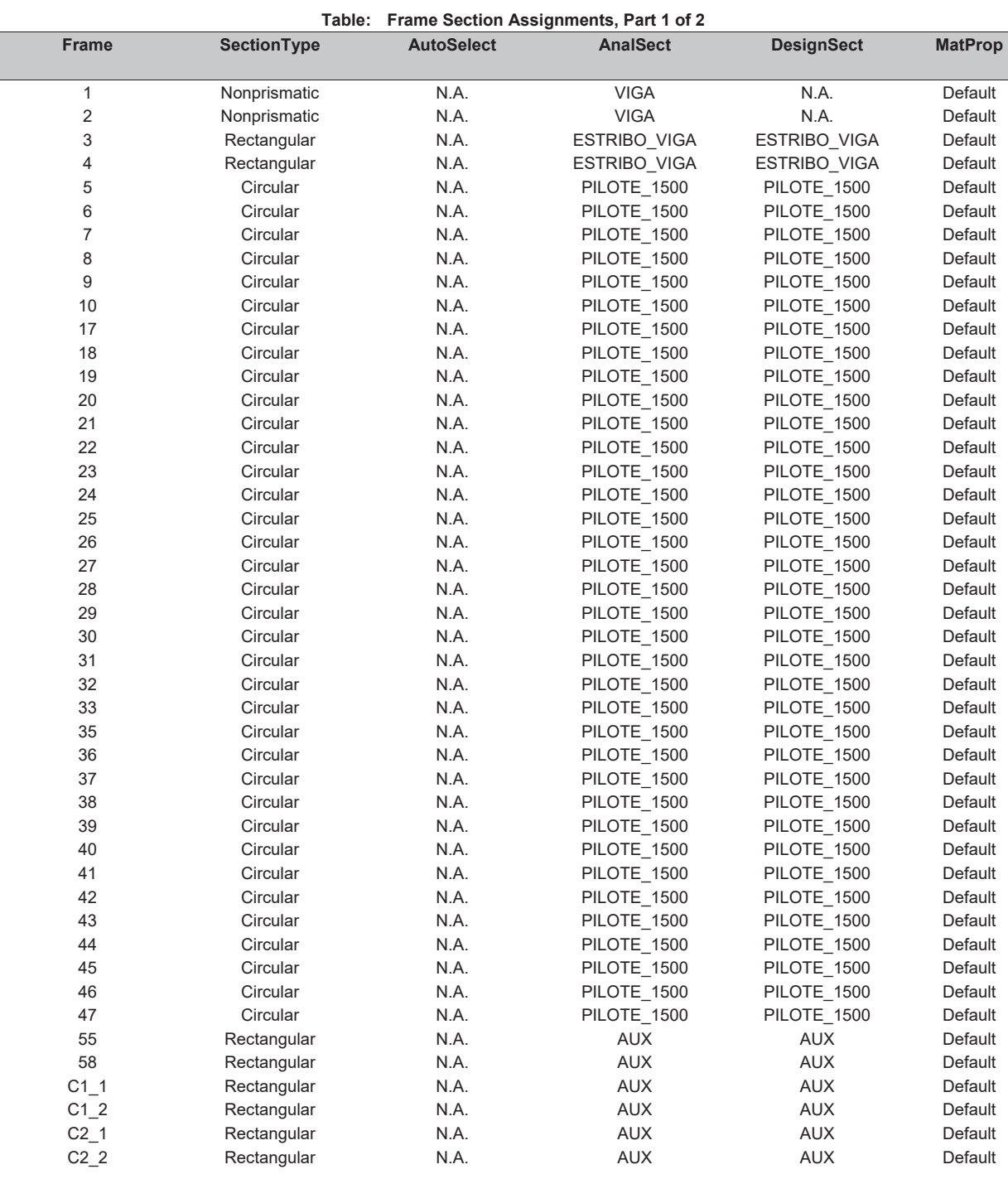

# Table: Frame Section Assignments, Part 2 of 2

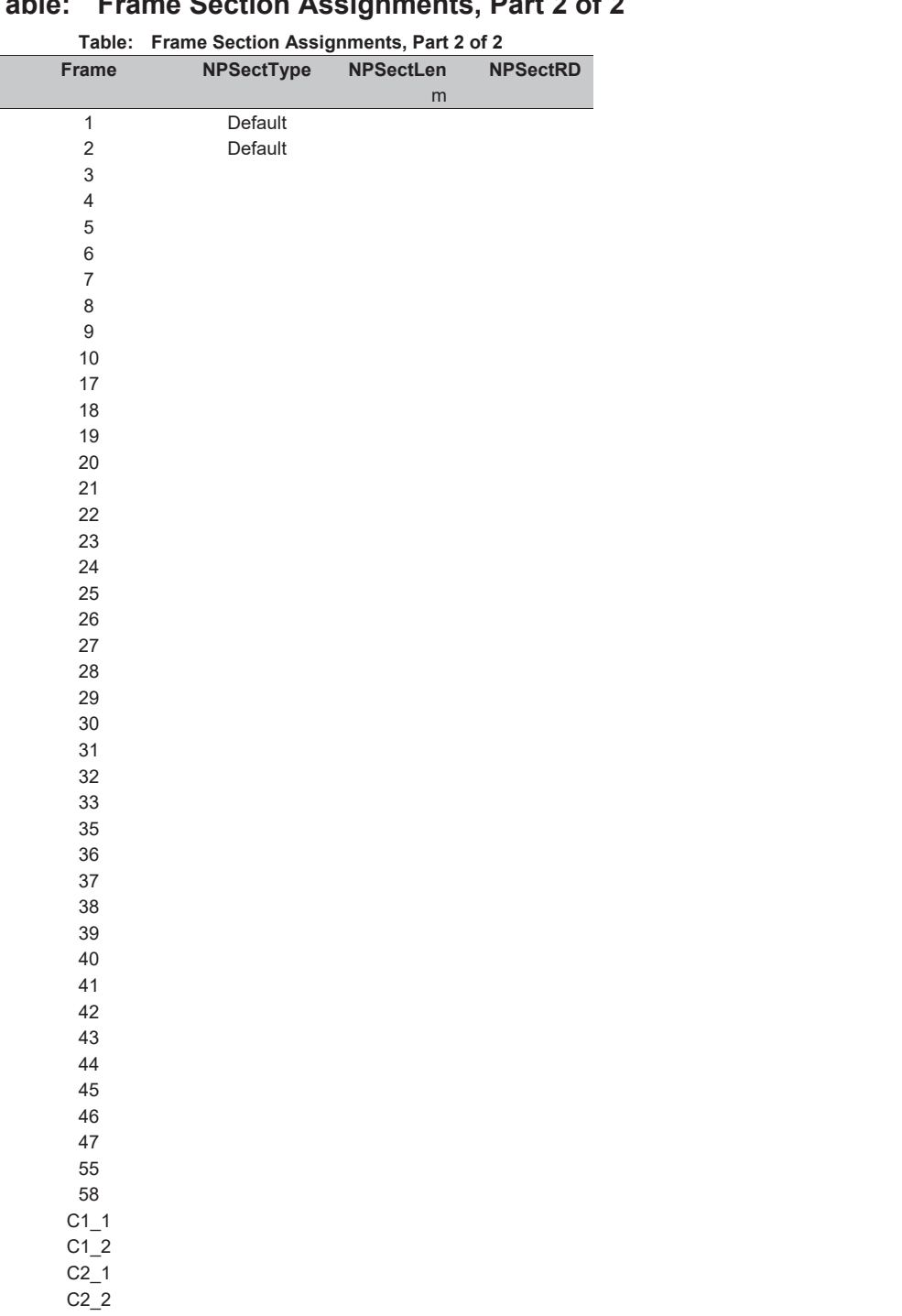

E2\_VIGAS\_rv4.sdb SAP2000 v19.0.0 - License #2010\*1GUAJL5698W95RF 10 marzo 2017

# **Table: Frame Section Properties 01 - General, Part 1 of 6**

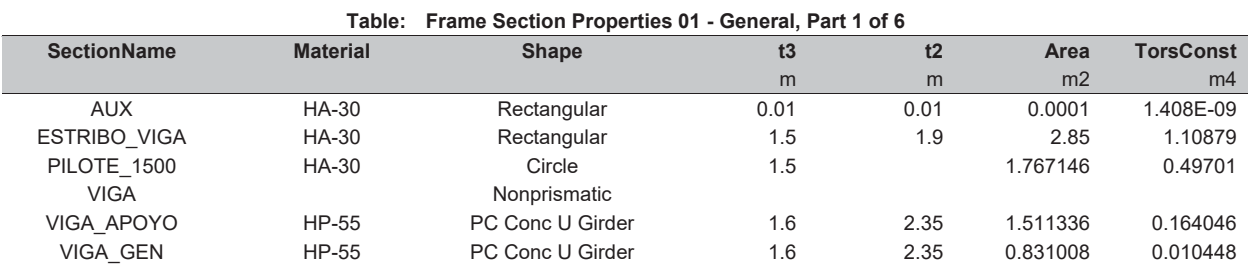

# **Table: Frame Section Properties 01 - General, Part 2 of 6**

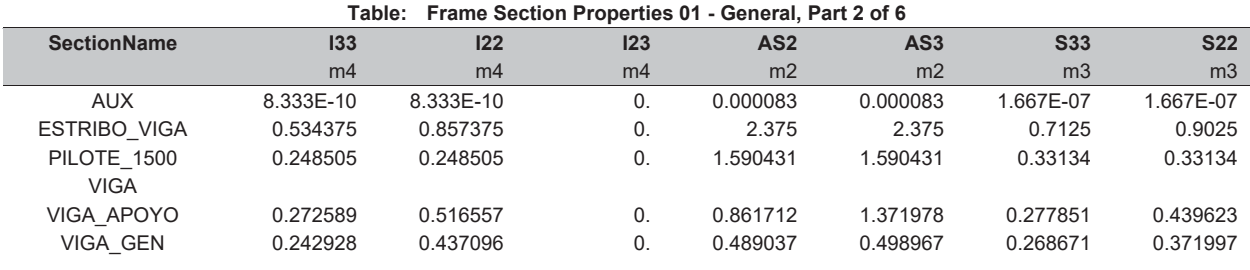

# **Table: Frame Section Properties 01 - General, Part 3 of 6**

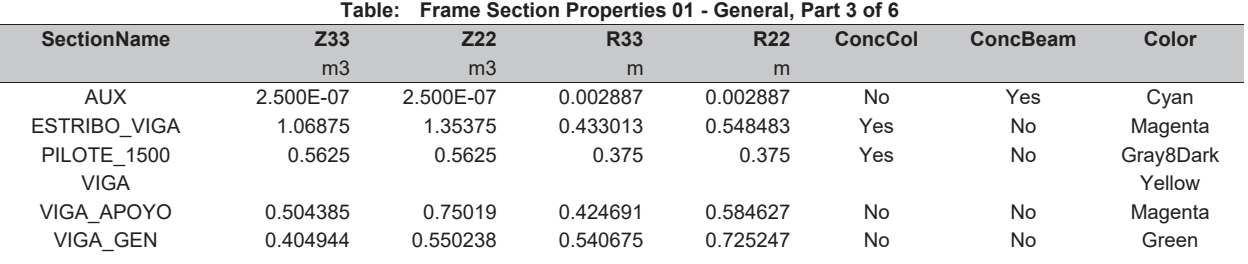

# **Table: Frame Section Properties 01 - General, Part 4 of 6**

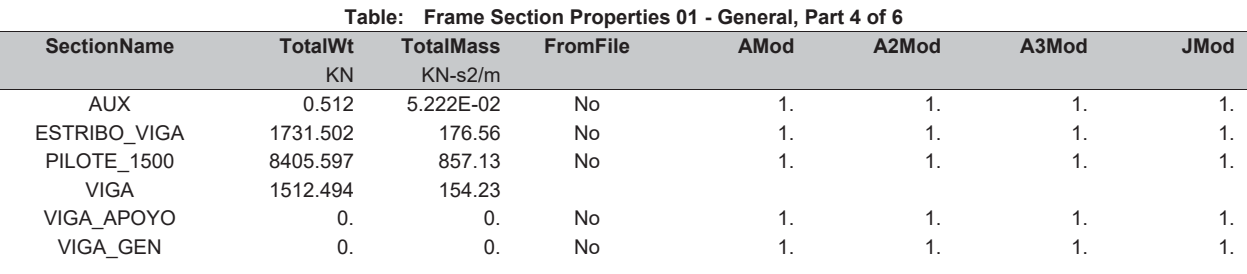

# **Table: Frame Section Properties 01 - General, Part 5 of 6**

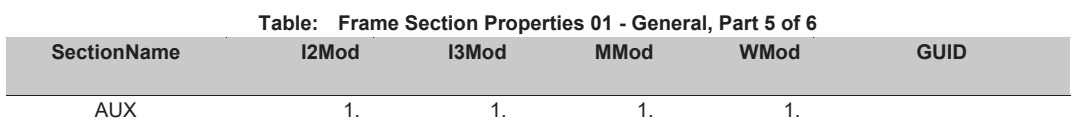

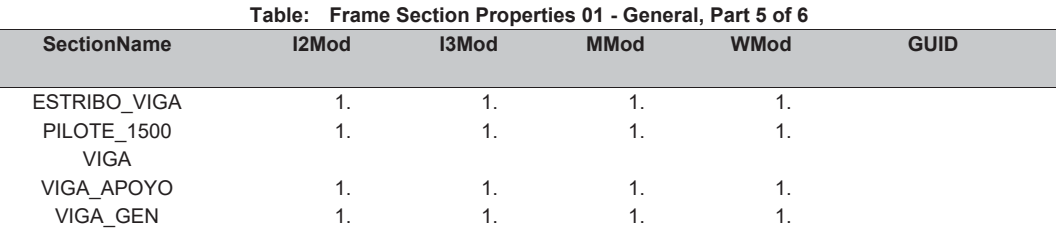

# **Table: Frame Section Properties 01 - General, Part 6 of 6**

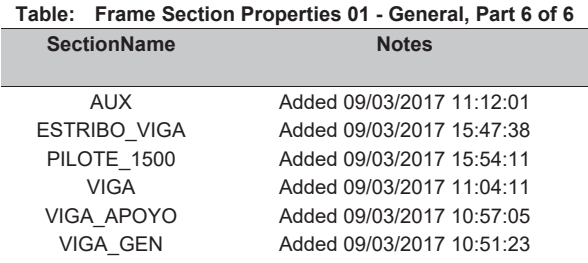

### **Table: Frame Section Properties 02 - Concrete Column, Part 1 of 2**

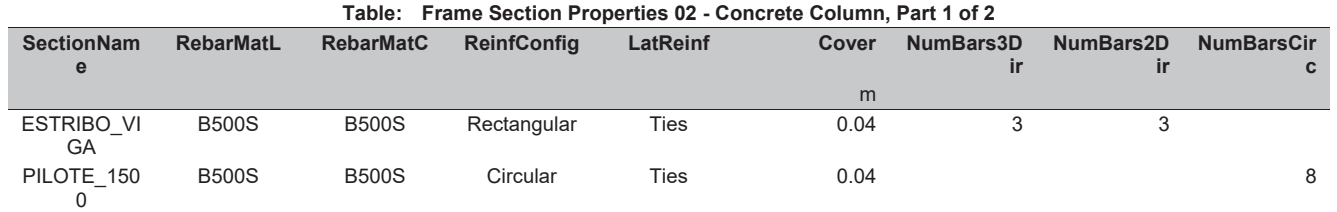

# **Table: Frame Section Properties 02 - Concrete Column, Part 2 of 2**

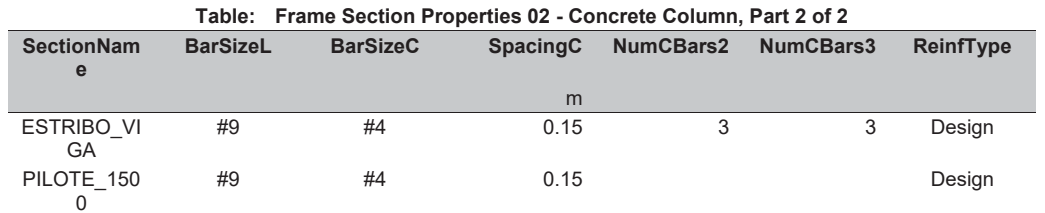

# **Table: Frame Section Properties 03 - Concrete Beam**

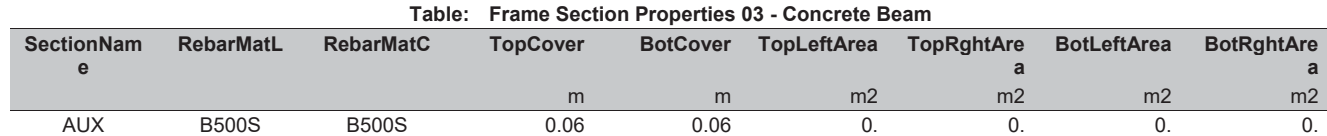

ACL Estructuras **Page 20 of 37** 

# E2\_VIGAS\_rv4.sdb SAP2000 v19.0.0 - License #2010\*1GUAJL5698W95RF 10 marzo 2017

ACL Estructuras **Page 21 of 37** 

# **Table: Frame Section Properties 05 - Nonprismatic, Part 1 of 2**

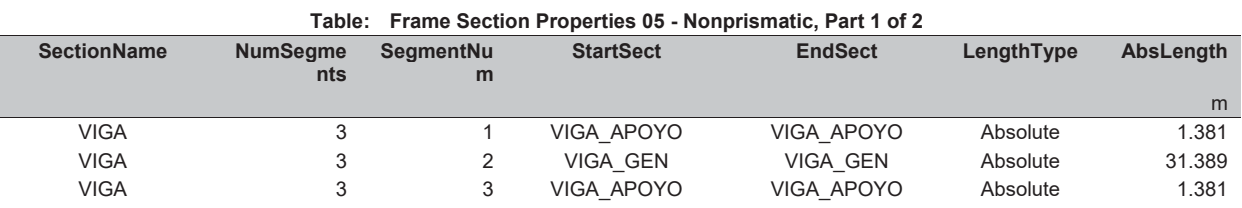

# **Table: Frame Section Properties 05 - Nonprismatic, Part 2 of 2**

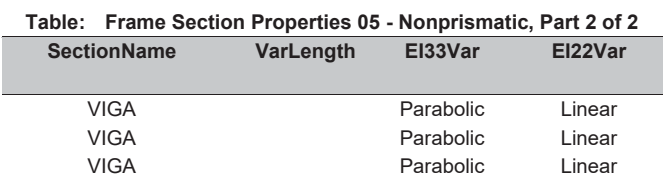

# **Table: Frame Section Properties 09 - PCC U Girder, Part 1 of 2**

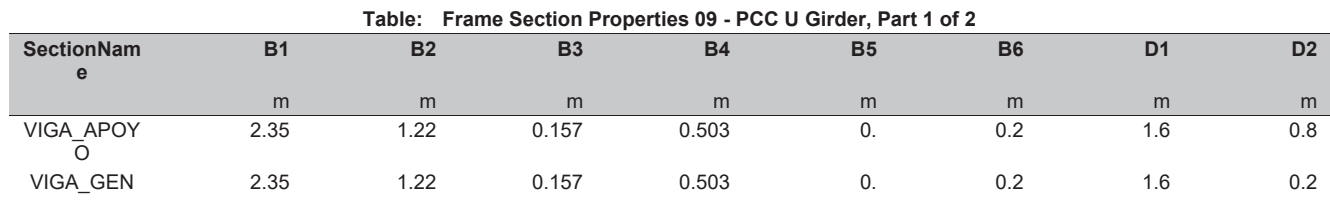

# **Table: Frame Section Properties 09 - PCC U Girder, Part 2 of 2**

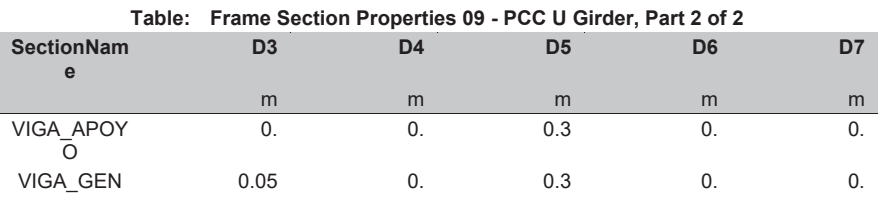

# **Table: Frame Spring Assignments, Part 1 of 2**

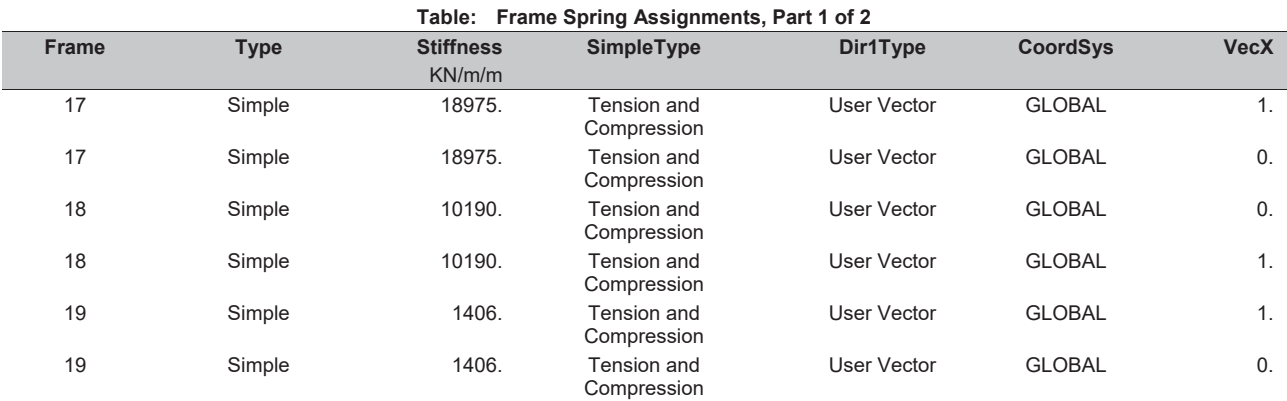

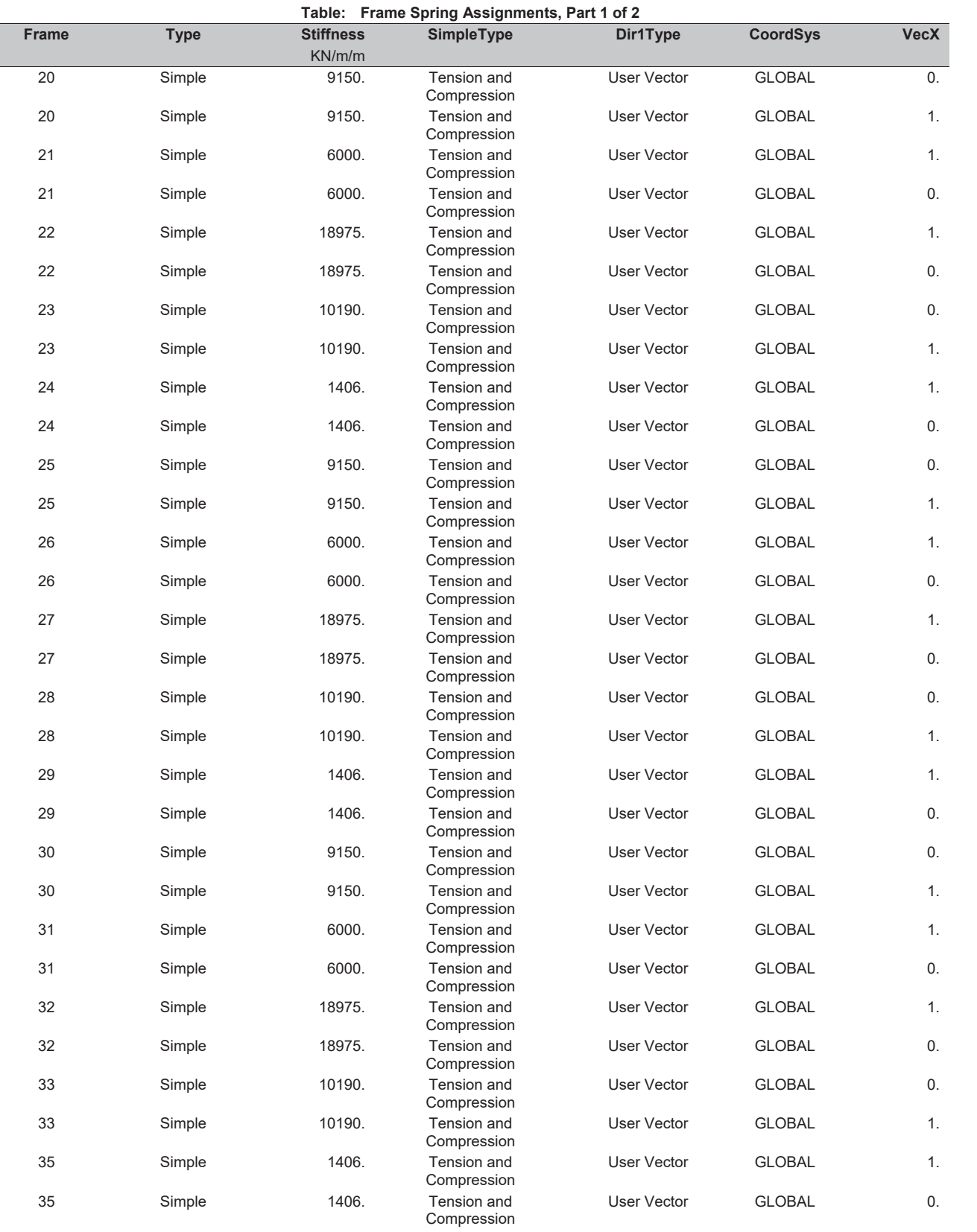

ACL Estructuras **Page 23 of 37** 

E2\_VIGAS\_rv4.sdb SAP2000 v19.0.0 - License #2010\*1GUAJL5698W95RF 10 marzo 2017

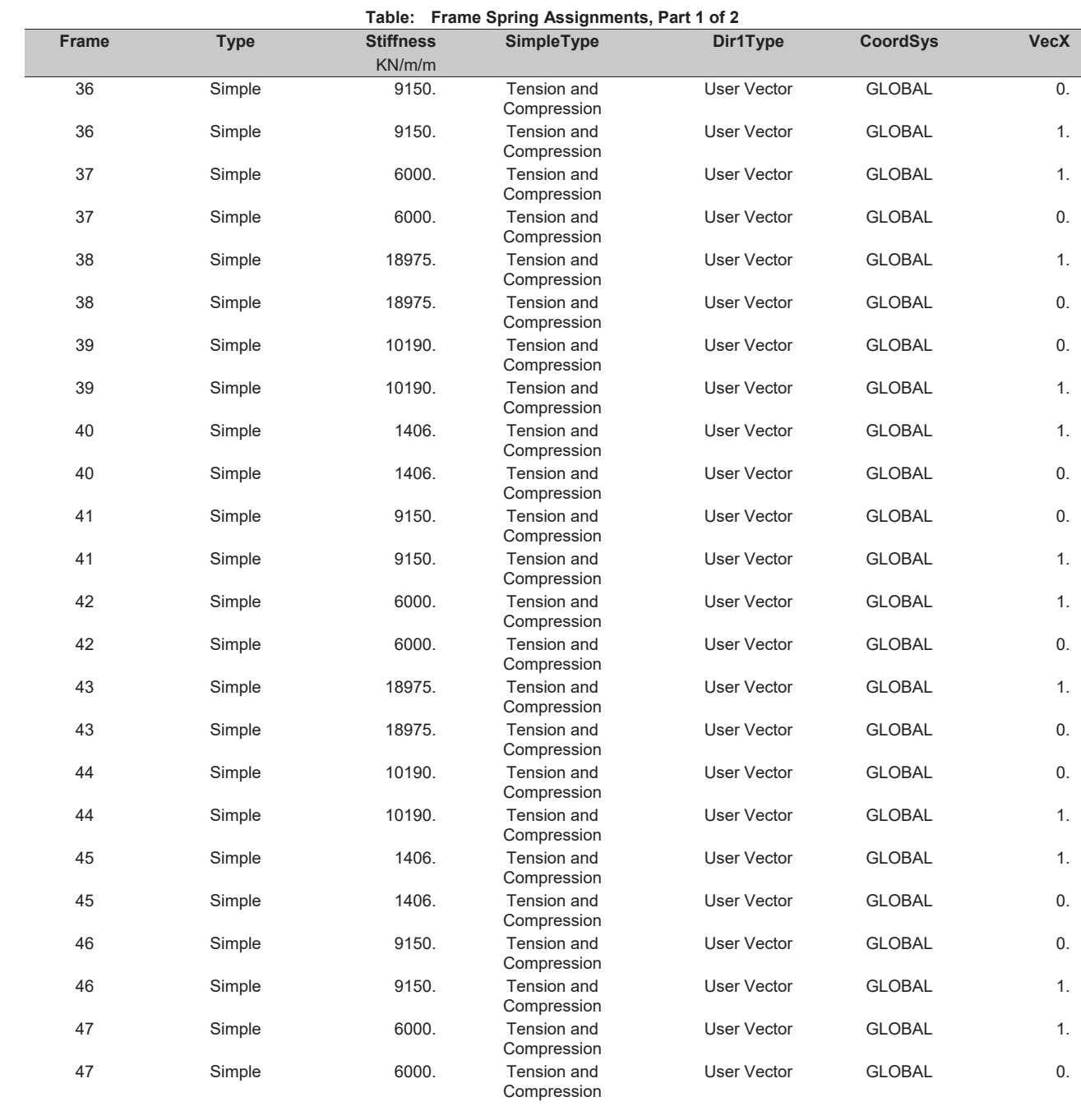

# **Table: Frame Spring Assignments, Part 2 of 2**

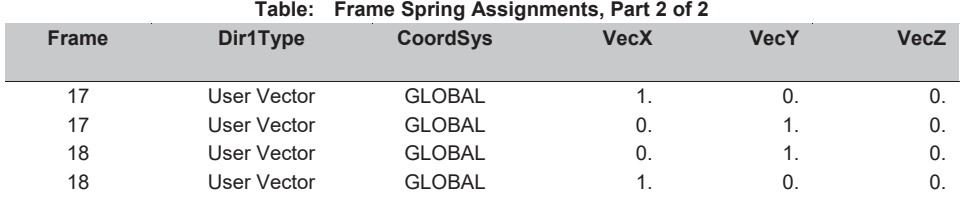
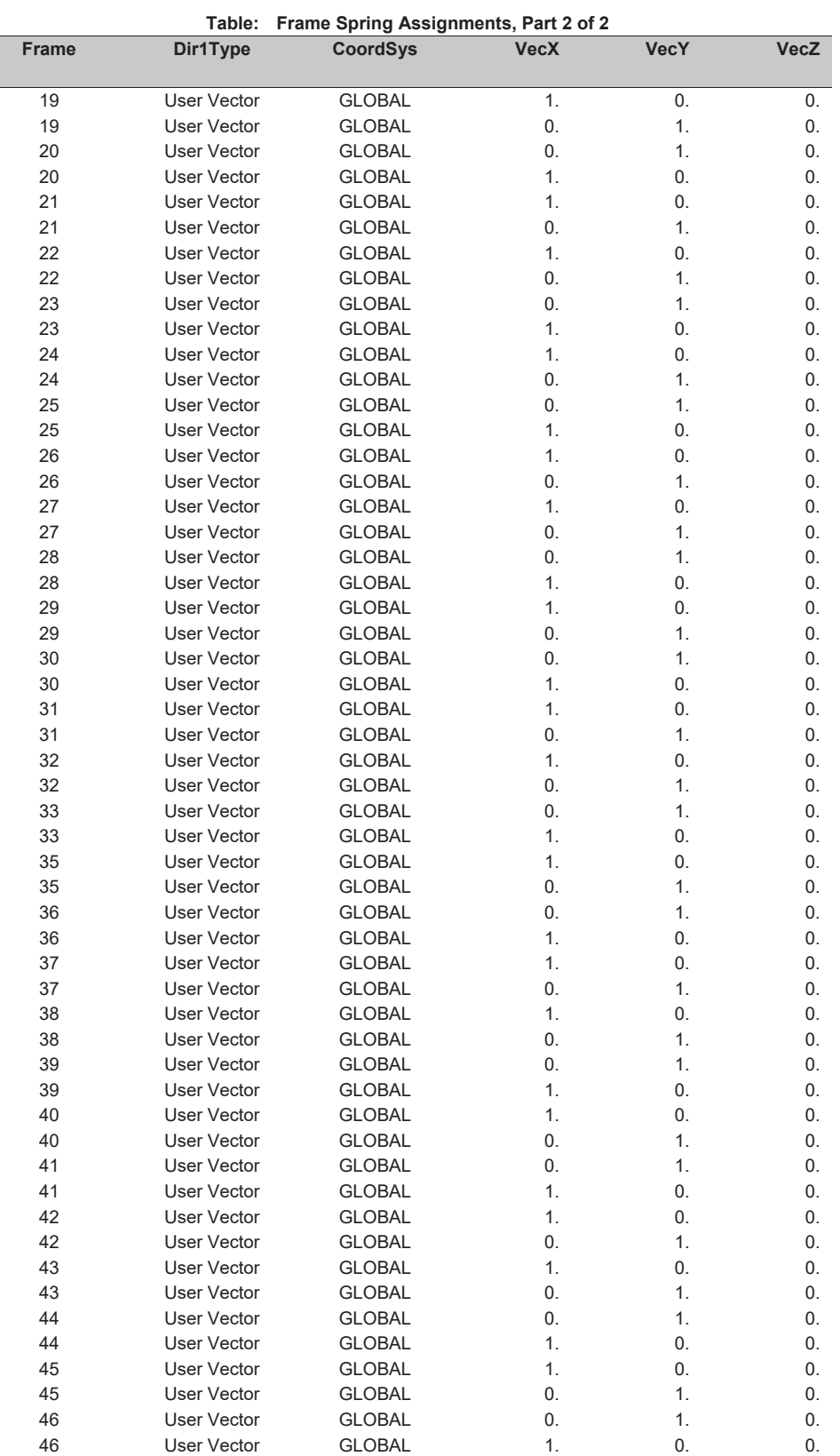

E2\_VIGAS\_rv4.sdb SAP2000 v19.0.0 - License #2010\*1GUAJL5698W95RF 10 marzo 2017

ACL Estructuras **Page 25 of 37** 

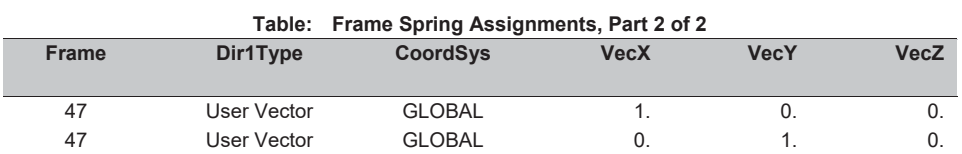

## **Table: Function - Response Spectrum - From File, Part 1 of 2**

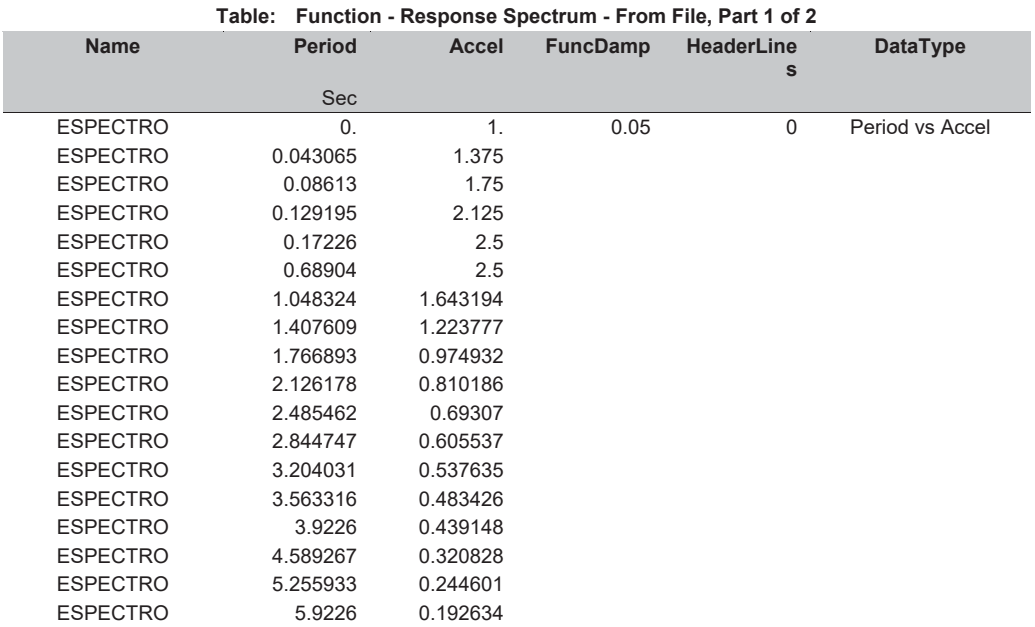

## **Table: Function - Response Spectrum - From File, Part 2 of 2**

**Table: Function - Response Spectrum - From File, Part 2 of 2** 

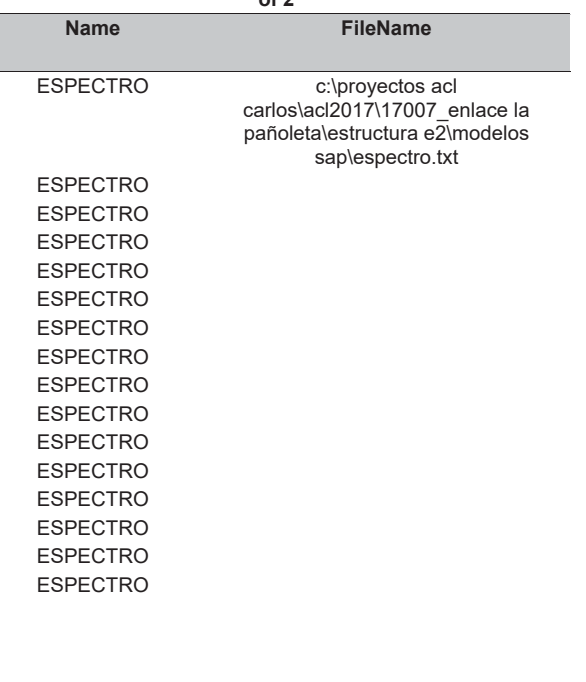

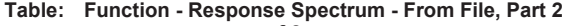

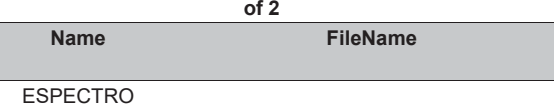

ESPECTRO

## **Table: Joint Coordinates, Part 1 of 2**

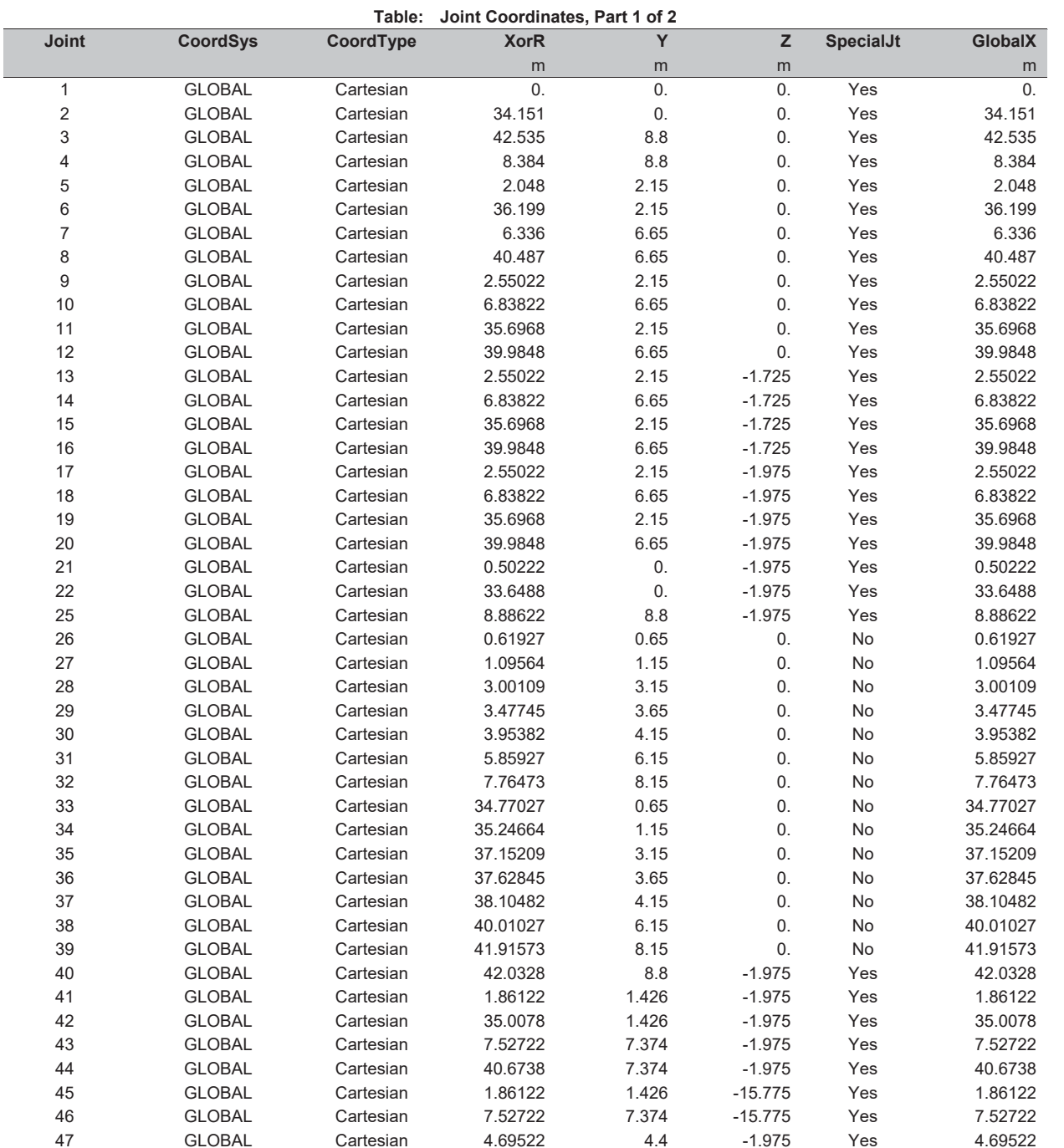

ACL Estructuras **Page 26 of 37** 

ACL Estructuras **Page 27 of 37** 

Ī

### E2\_VIGAS\_rv4.sdb SAP2000 v19.0.0 - License #2010\*1GUAJL5698W95RF 10 marzo 2017

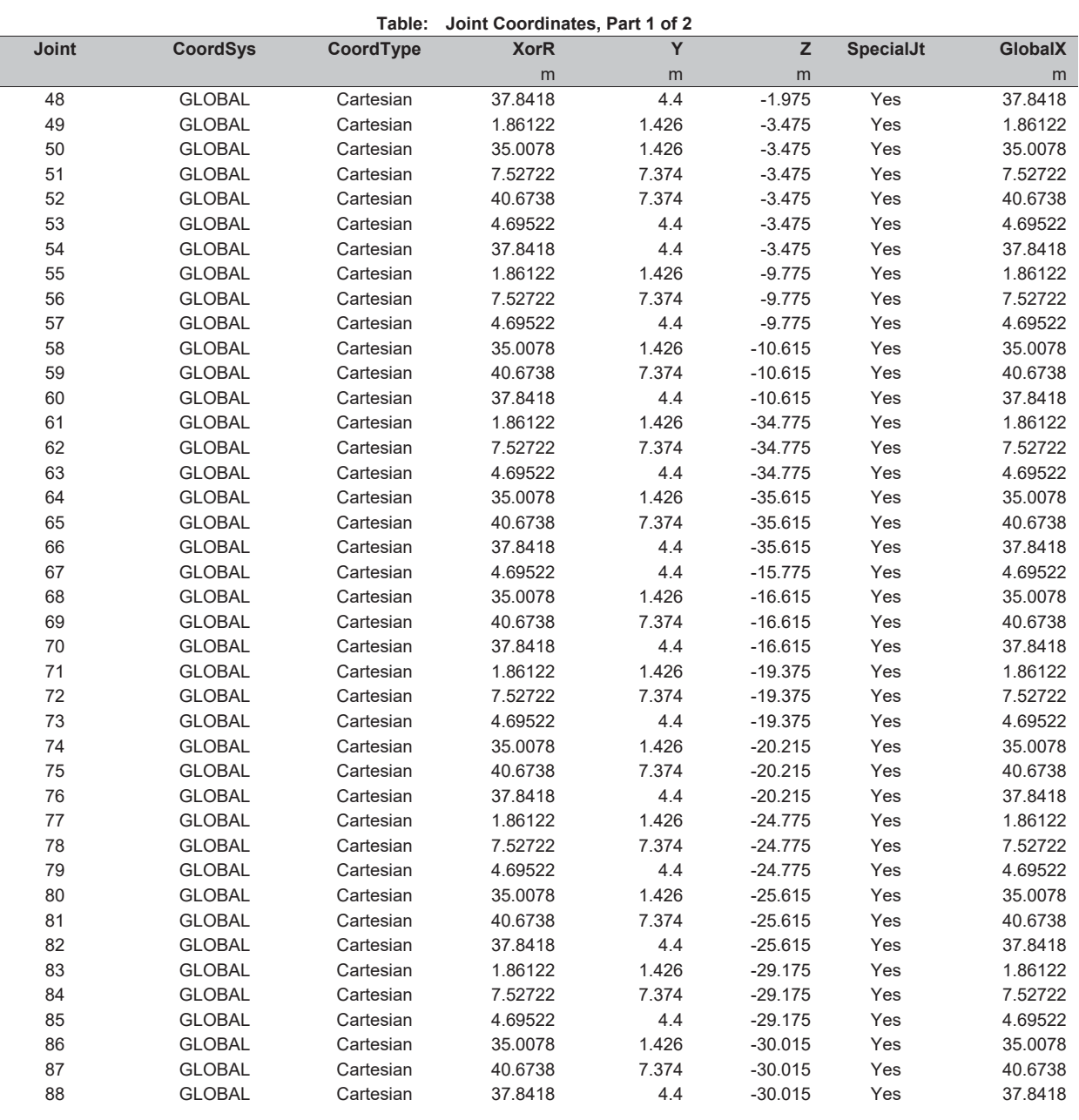

## **Table: Joint Coordinates, Part 2 of 2**

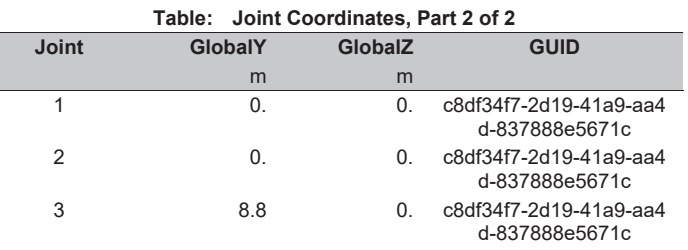

E2\_VIGAS\_rv4.sdb SAP2000 v19.0.0 - License #2010\*1GUAJL5698W95RF 10 marzo 2017

ACL Estructuras **Page 29 of 37** 

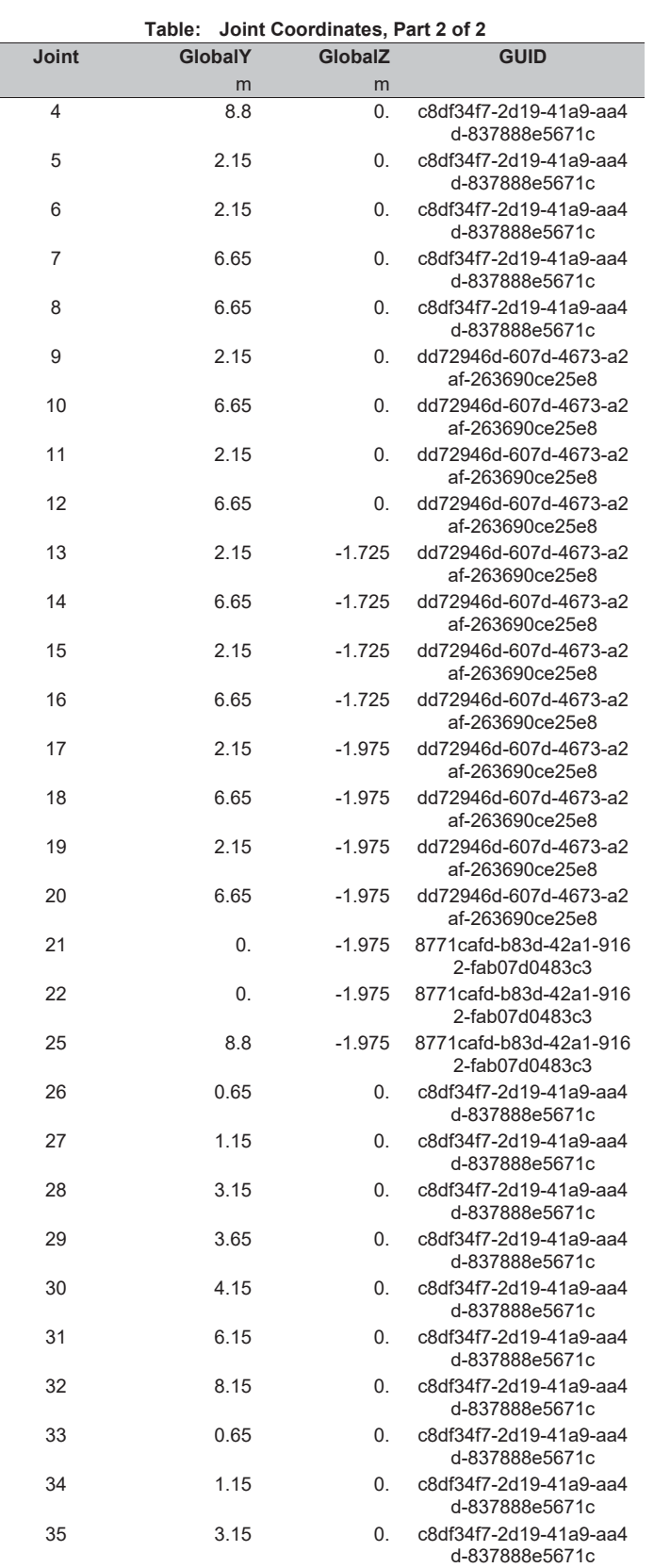

ACL Estructuras **Page 28 of 37** 

### **Table: Joint Coordinates, Part 2 of 2 Joint GlobalY GlobalZ GUID**  m m 36 3.65 0. c8df34f7-2d19-41a9-aa4 d-837888e5671c 37 4.15 0. c8df34f7-2d19-41a9-aa4 d-837888e5671c 38 6.15 0. c8df34f7-2d19-41a9-aa4 d-837888e5671c 39 8.15 0. c8df34f7-2d19-41a9-aa4 d-837888e5671c 40 8.8 -1.975 8771cafd-b83d-42a1-916 2-fab07d0483c3 41 1.426 -1.975 8771cafd-b83d-42a1-916 2-fab07d0483c3 42 1.426 -1.975 8771cafd-b83d-42a1-916 2-fab07d0483c3 43 7.374 -1.975 8771cafd-b83d-42a1-916 2-fab07d0483c3 44 7.374 -1.975 8771cafd-b83d-42a1-916 2-fab07d0483c3 45 1.426 -15.775 c9f8e318-a6df-4cb6-b82f -8f1834d68c66 46 7.374 -15.775 c9f8e318-a6df-4cb6-b82f -8f1834d68c66 47 4.4 -1.975 8771cafd-b83d-42a1-916 2-fab07d0483c3 48 4.4 -1.975 8771cafd-b83d-42a1-916 2-fab07d0483c3 49 1.426 -3.475 8771cafd-b83d-42a1-916 2-fab07d0483c3 50 1.426 -3.475 8771cafd-b83d-42a1-916 2-fab07d0483c3 51 7.374 -3.475 8771cafd-b83d-42a1-916 2-fab07d0483c3 52 7.374 -3.475 8771cafd-b83d-42a1-916 2-fab07d0483c3 53 4.4 -3.475 8771cafd-b83d-42a1-916 2-fab07d0483c3 54 4.4 -3.475 8771cafd-b83d-42a1-916 2-fab07d0483c3 55 1.426 -9.775 8771cafd-b83d-42a1-916 2-fab07d0483c3 56 7.374 -9.775 8771cafd-b83d-42a1-916 2-fab07d0483c3 57 4.4 -9.775 8771cafd-b83d-42a1-916 2-fab07d0483c3 58 1.426 -10.615 8771cafd-b83d-42a1-916 2-fab07d0483c3 59 7.374 -10.615 8771cafd-b83d-42a1-916 2-fab07d0483c3 60 4.4 -10.615 8771cafd-b83d-42a1-916 2-fab07d0483c3 61 1.426 -34.775 8771cafd-b83d-42a1-916 2-fab07d0483c3 62 7.374 -34.775 8771cafd-b83d-42a1-916 2-fab07d0483c3 63 4.4 -34.775 8771cafd-b83d-42a1-916 2-fab07d0483c3 64 1.426 -35.615 8771cafd-b83d-42a1-916 2-fab07d0483c3 65 7.374 -35.615 8771cafd-b83d-42a1-916 2-fab07d0483c3

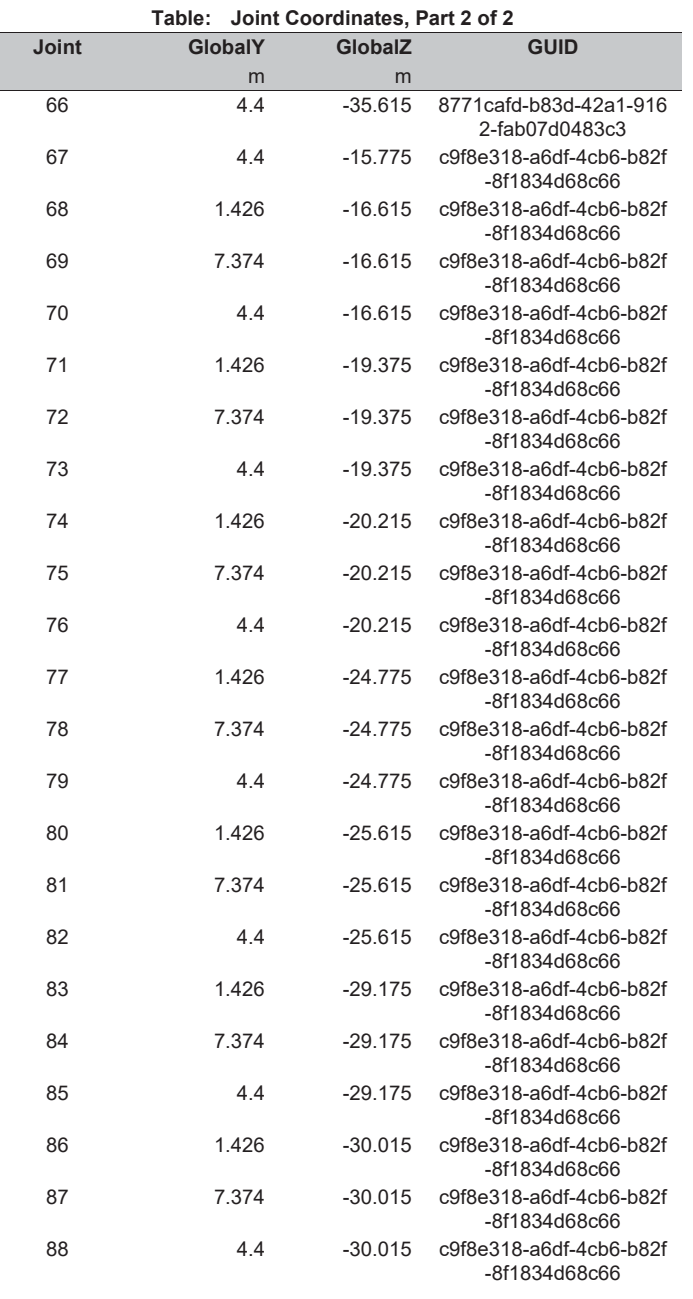

## **Table: Joint Restraint Assignments**

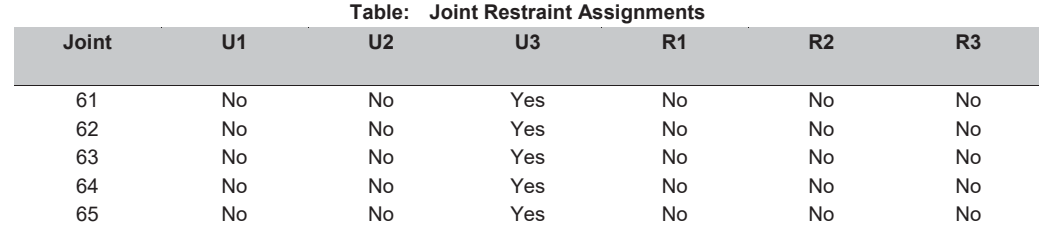

ACL Estructuras **Page 30 of 37** 

### E2\_VIGAS\_rv4.sdb SAP2000 v19.0.0 - License #2010\*1GUAJL5698W95RF 10 marzo 2017

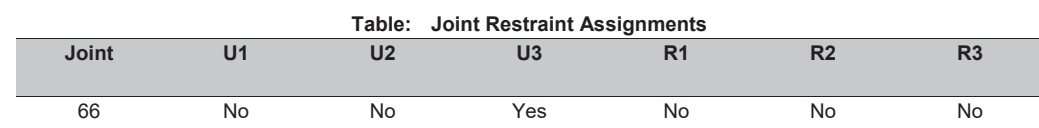

### **Table: Lane Centerline Points**

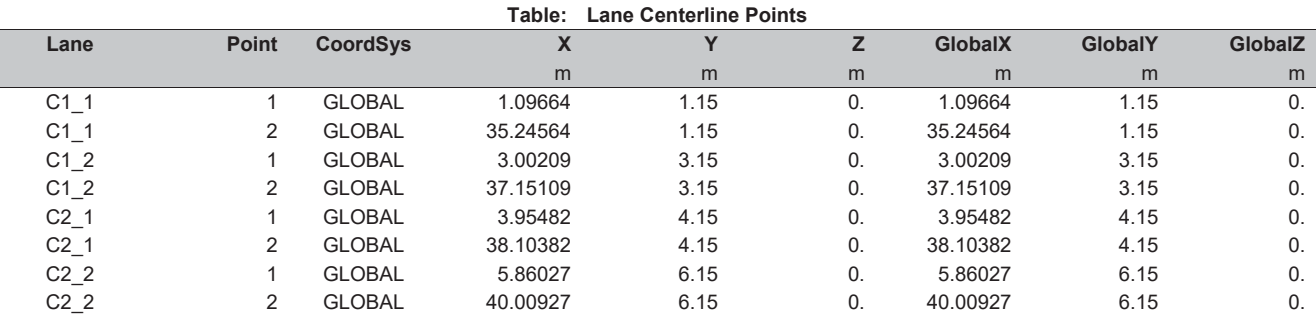

## **Table: Lane Definition Data, Part 1 of 2**

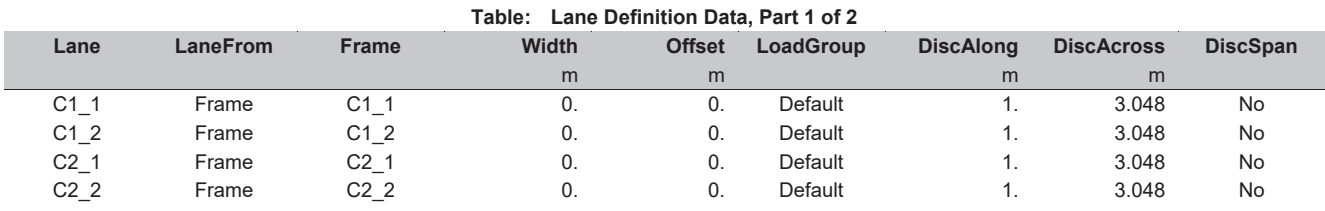

## **Table: Lane Definition Data, Part 2 of 2**

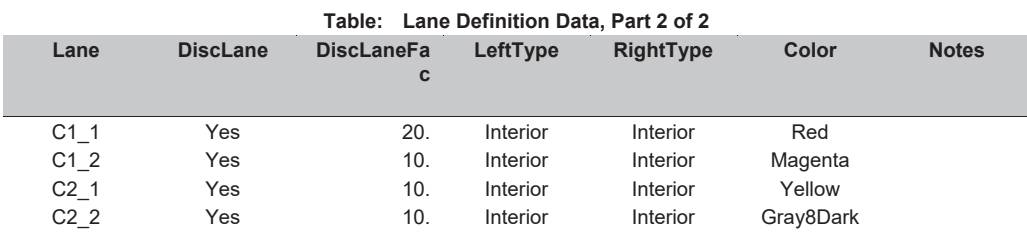

## **Table: Link Property Assignments**

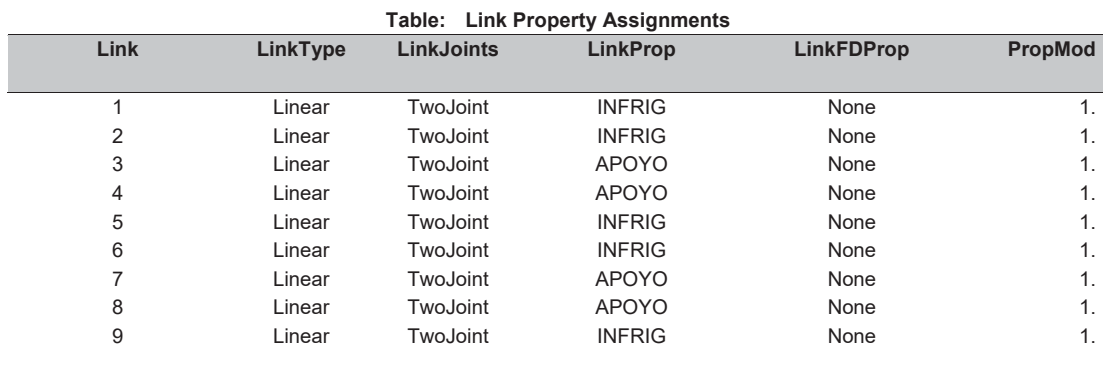

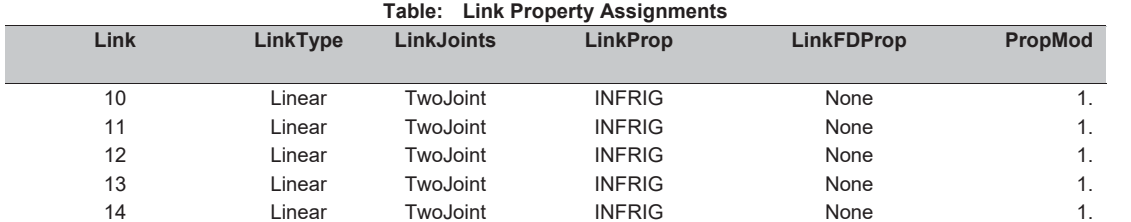

### **Table: Link Property Definitions 01 - General, Part 1 of 3**

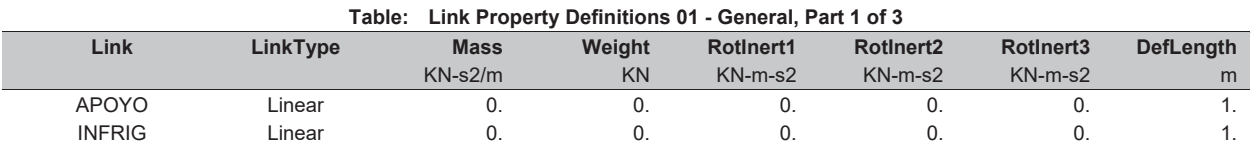

## **Table: Link Property Definitions 01 - General, Part 2 of 3**

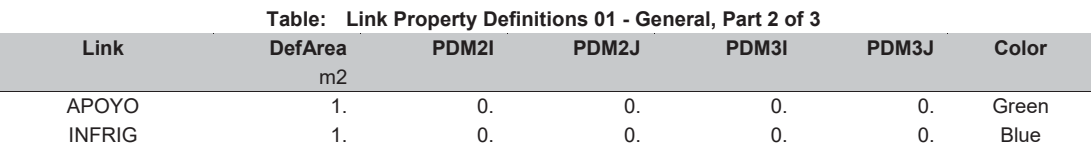

## **Table: Link Property Definitions 01 - General, Part 3 of 3**

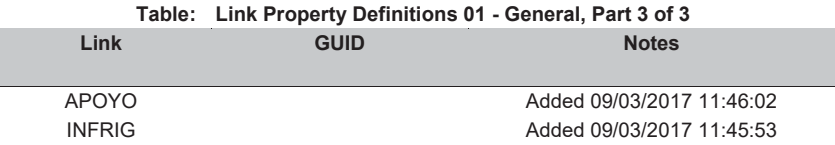

## **Table: Link Property Definitions 02 - Linear**

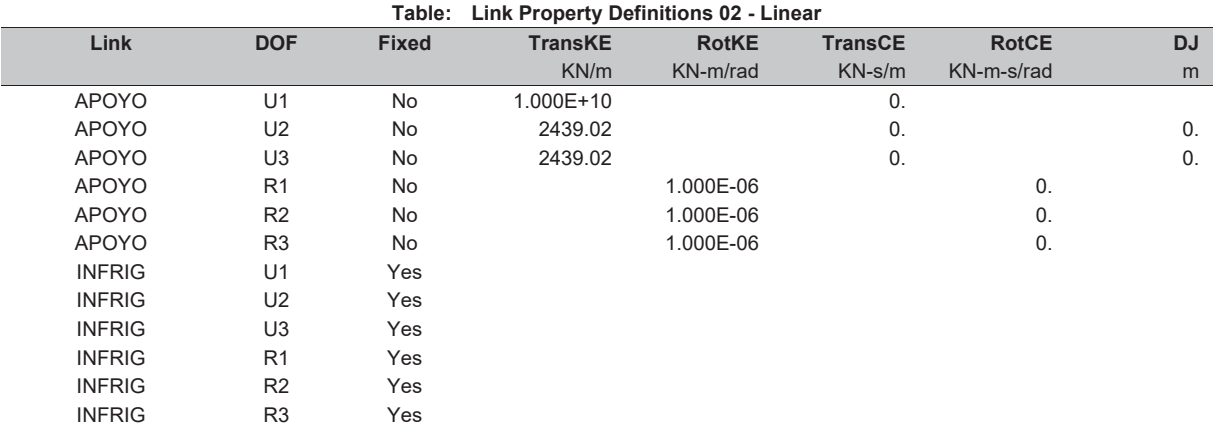

### E2\_VIGAS\_rv4.sdb SAP2000 v19.0.0 - License #2010\*1GUAJL5698W95RF 10 marzo 2017

ACL Estructuras **Page 33 of 37** 

## **Table: Load Case Definitions, Part 1 of 3**

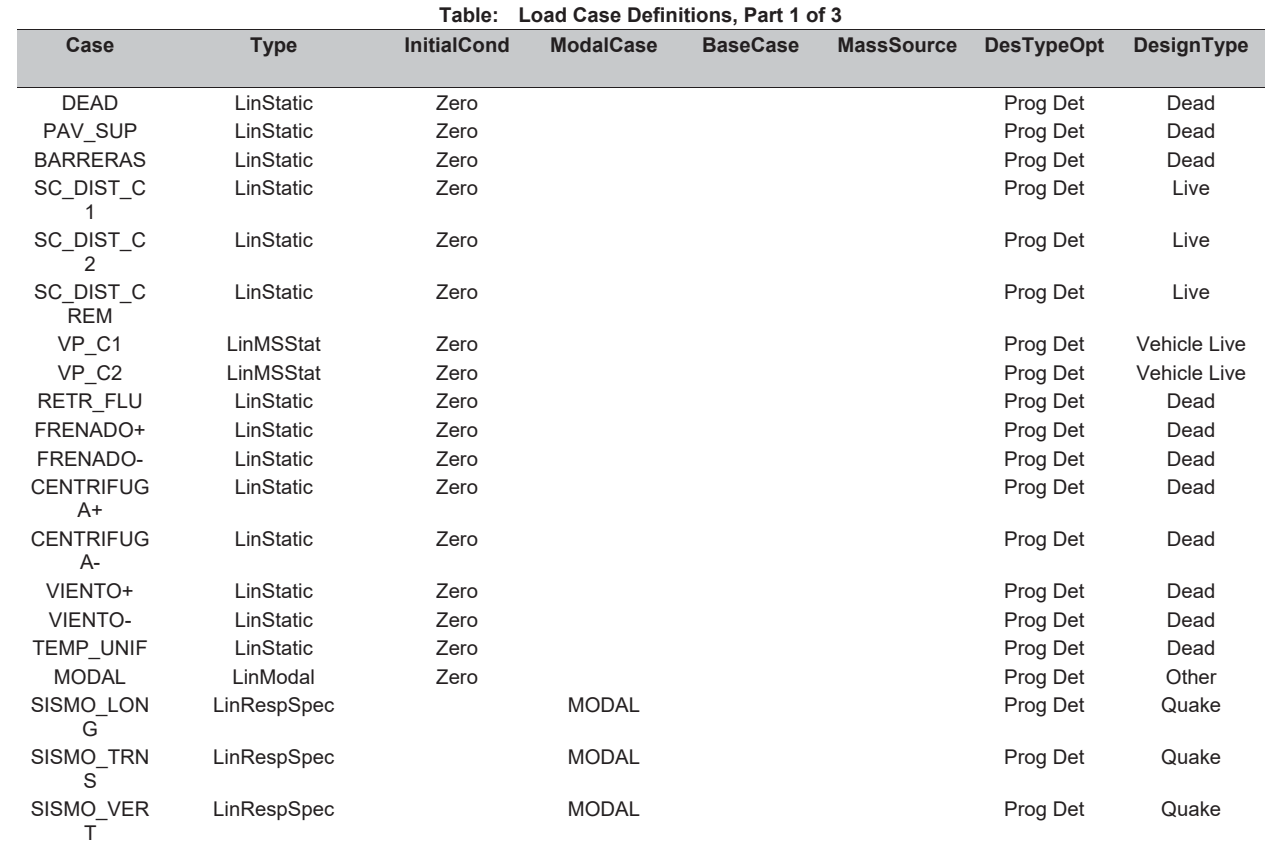

## **Table: Load Case Definitions, Part 2 of 3**

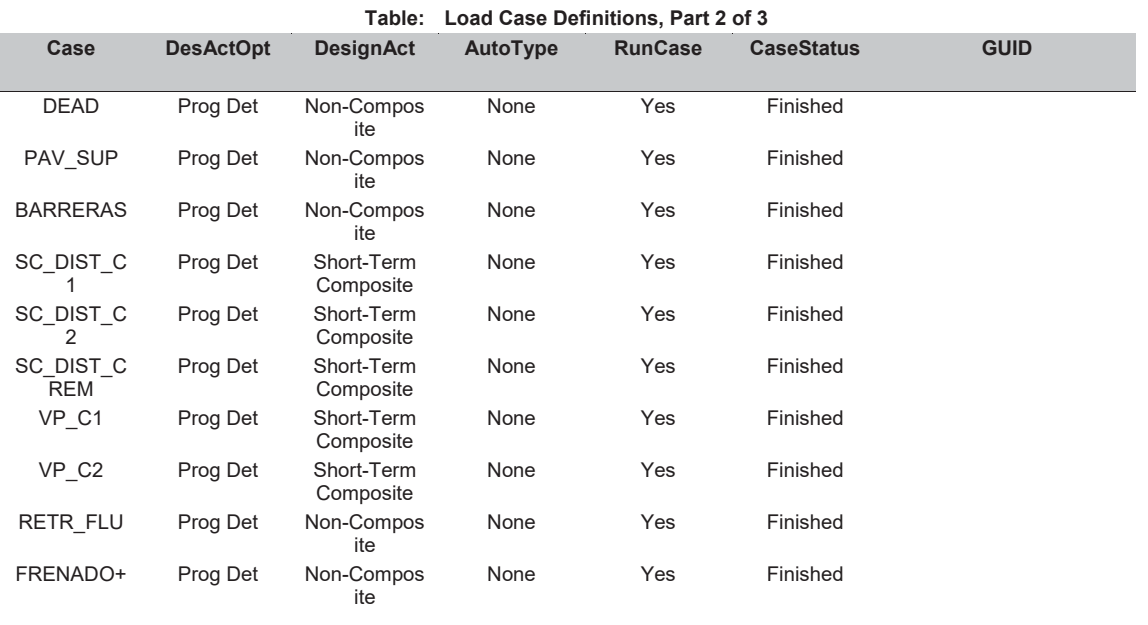

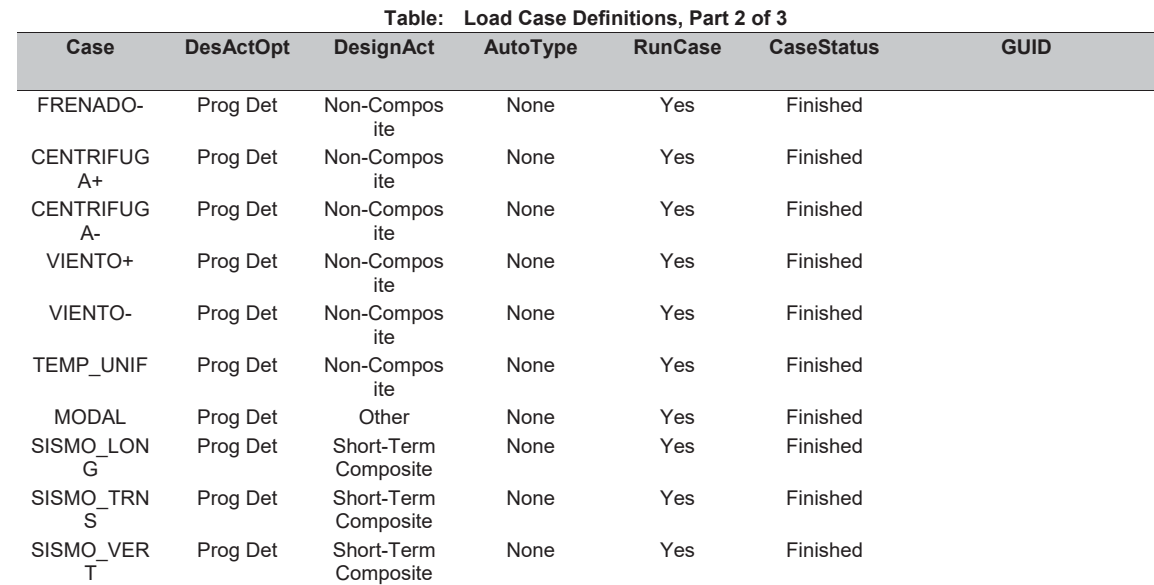

## **Table: Load Case Definitions, Part 3 of 3**

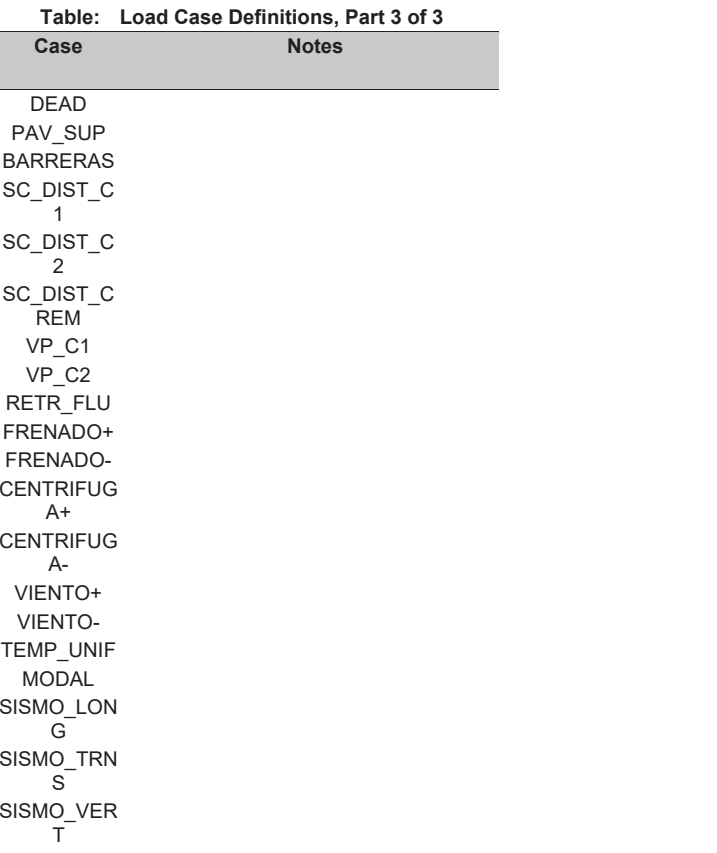

### E2\_VIGAS\_rv4.sdb SAP2000 v19.0.0 - License #2010\*1GUAJL5698W95RF 10 marzo 2017

ACL Estructuras **Page 35 of 37** 

### **Table: Load Pattern Definitions**

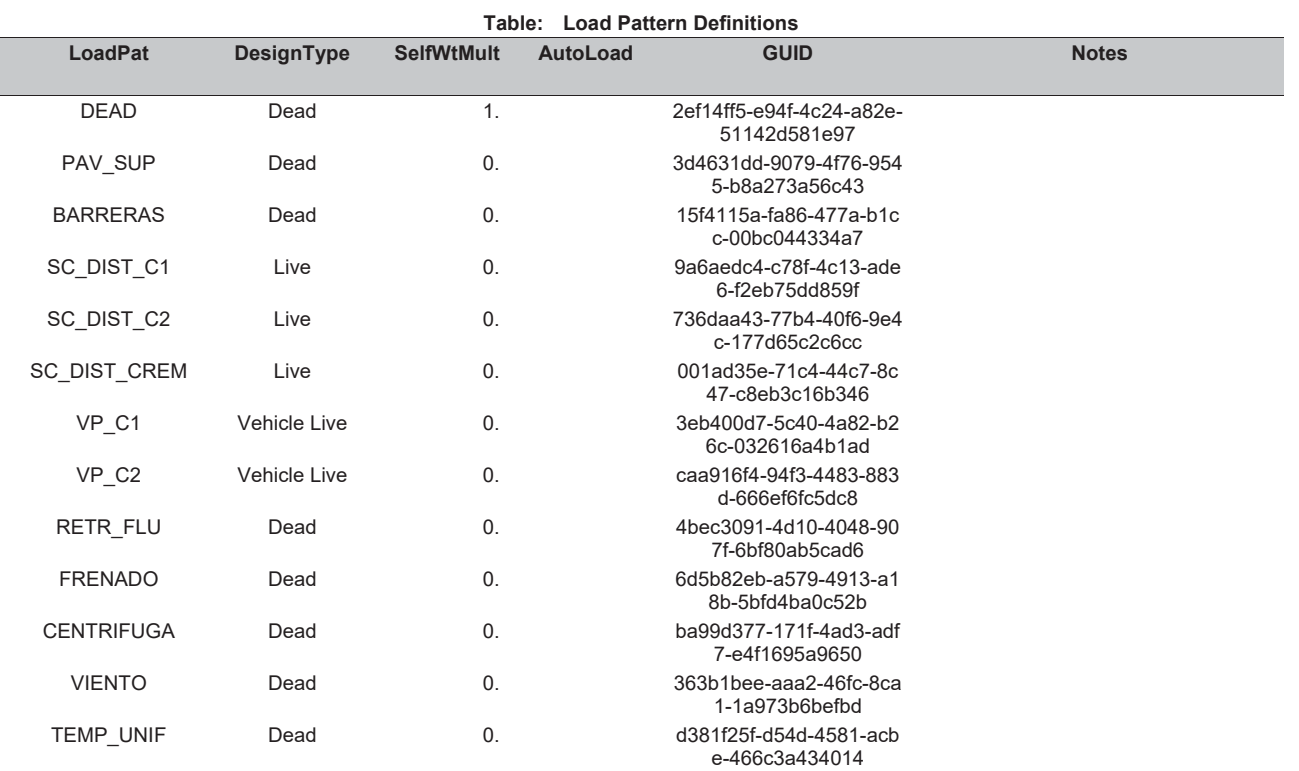

## **Table: Mass Source**

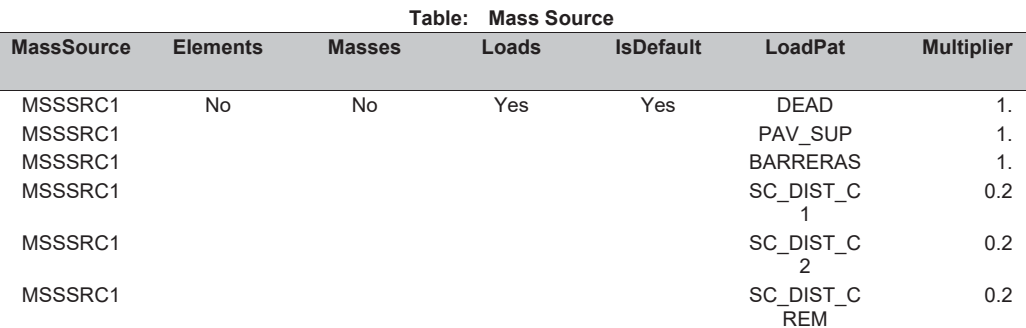

## **Table: Material Properties 01 - General, Part 1 of 2**

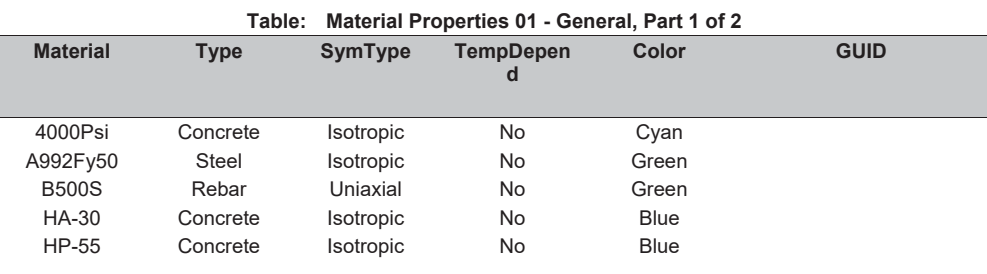

## **Table: Material Properties 01 - General, Part 2 of 2**

## **Table: Material Properties 01 - General, Part 2 of**

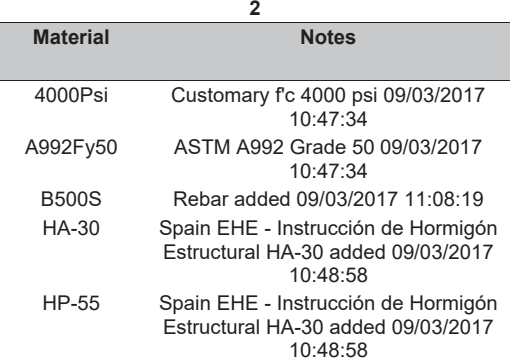

### **Table: Material Properties 02 - Basic Mechanical Properties**

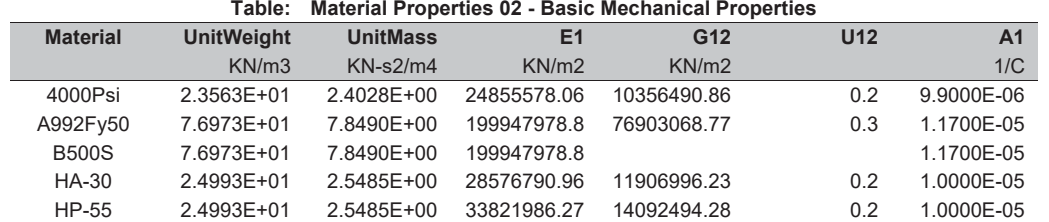

## **Table: Material Properties 03b - Concrete Data, Part 1 of 2**

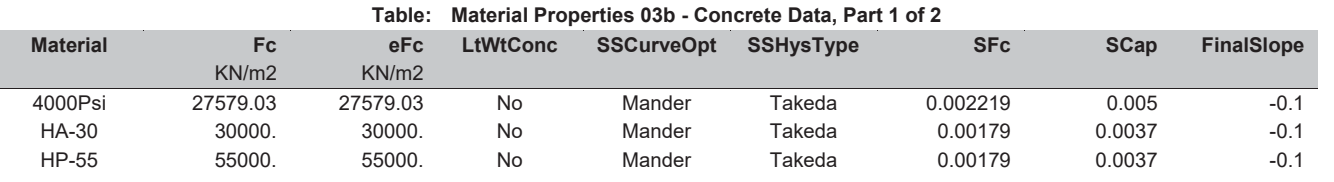

### **Table: Material Properties 03b - Concrete Data, Part 2 of 2**

**Table: Material Properties 03b - Concrete** 

| Data, Part 2 of 2 |                |                |
|-------------------|----------------|----------------|
| <b>Material</b>   | <b>FAngle</b>  | <b>DAngle</b>  |
|                   | <b>Degrees</b> | <b>Degrees</b> |
| 4000Psi           | O.             | O.             |
| HA-30             | O.             | 0.             |
| HP-55             | 0.             | 0              |

### **Table: Vehicles 2 - General Vehicles 1 - General**

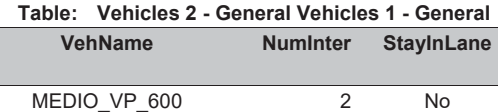

### E2\_VIGAS\_rv4.sdb SAP2000 v19.0.0 - License #2010\*1GUAJL5698W95RF 10 marzo 2017

ACL Estructuras **Page 37 of 37** 

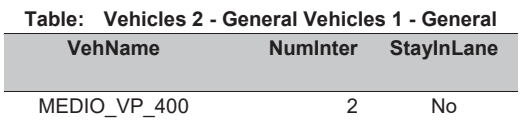

### **Table: Vehicles 3 - General Vehicles 2 - Loads**

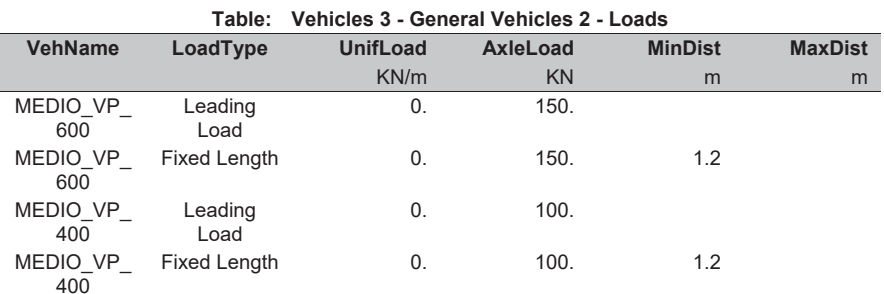

### **Table: Vehicles 4 - Vehicle Classes**

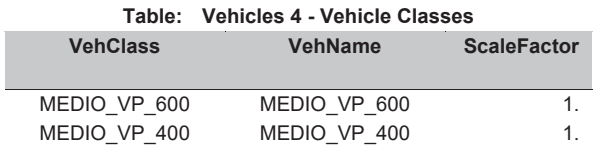

PROYECTO DE REORDENACIÓN DEL ENLACE DE LA PAÑOLETA <u>Y ACCESOS A CAMAS (SEVILLA)</u>

## CÁLCULO DE LA ARMADURA DE LOSA

E2\_VIGAS\_rv1.sdb<br>1200003/2017  $E2$  VIGAS  $_{N}$ 1.sdb

09/03/2017

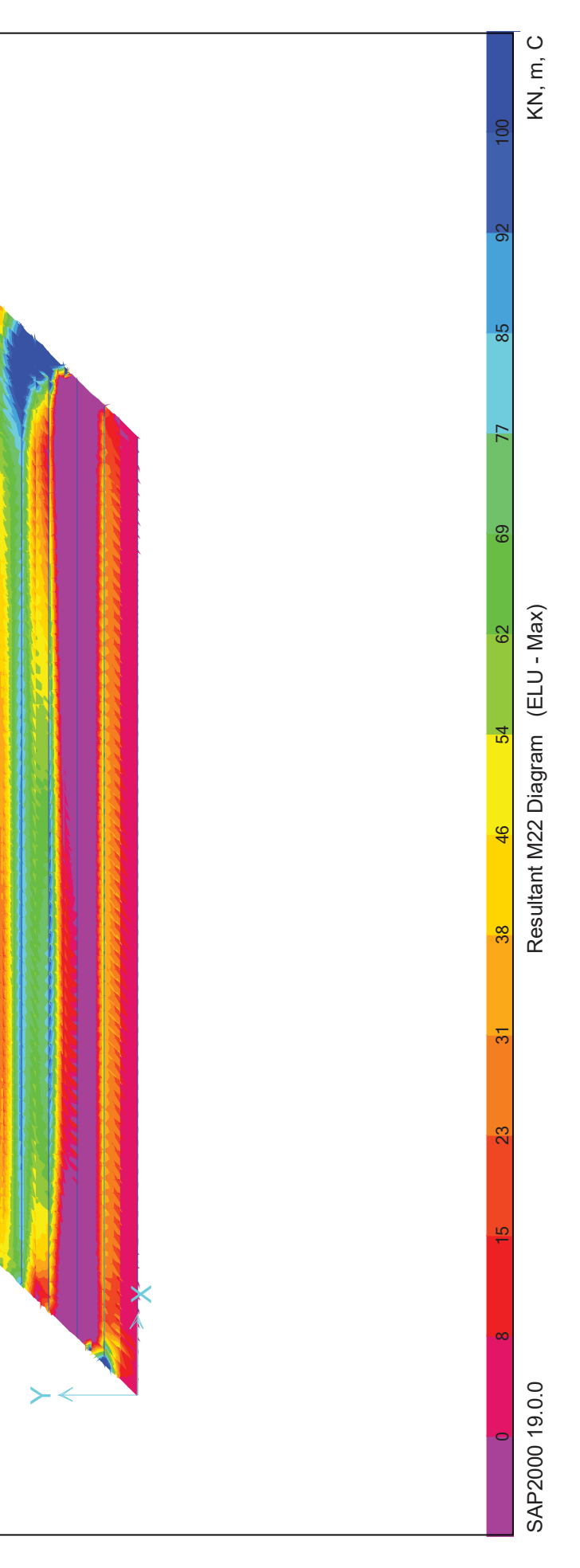

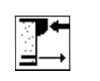

**PRONTUARIO INFORMÁTICO DEL HORMIGÓN ESTRUCTURAL 3.1.7 SEGÚN EHE-08** 

**Cátedra de Hormigón Estructural ETSICCPM - IECA** 

Obra: Fecha: Hora: ENLACE LA PAÑOLETA. ESTRUCTURA E2 09/03/2017  $12:35:31$ 

### Dimensionamiento de secciones a flexión simple

### 1 Datos

### - Materiales

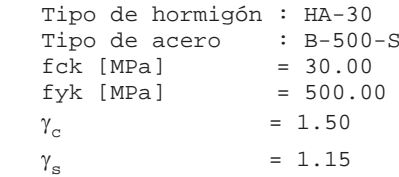

### - Sección

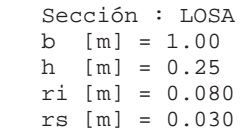

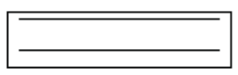

### **2** Dimensionamiento

 $Md$  [kN·m] = 85

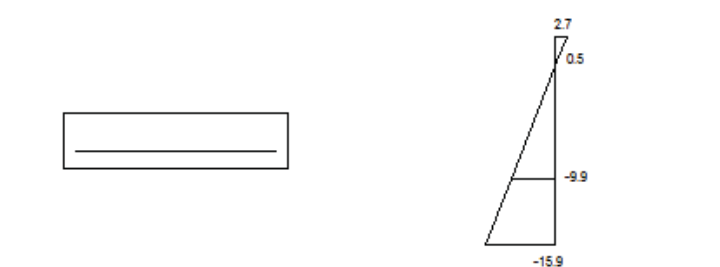

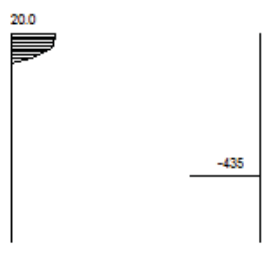

Plano de deformación de agotamiento

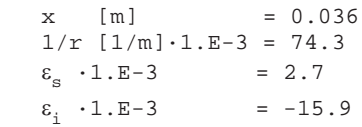

### Deformación y tensión de armaduras

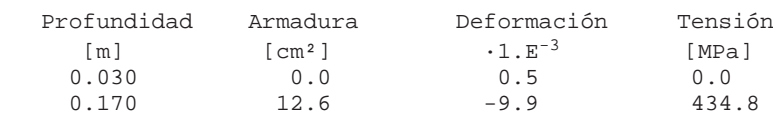

### At\_est [cm²] = 12.6

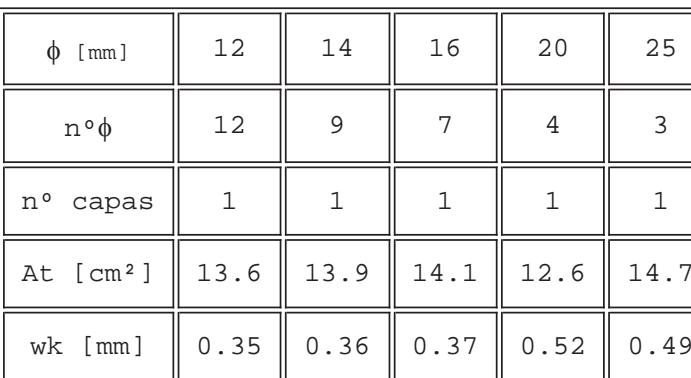

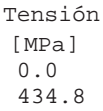

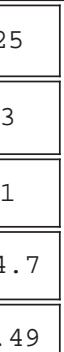

Página 2 de 2

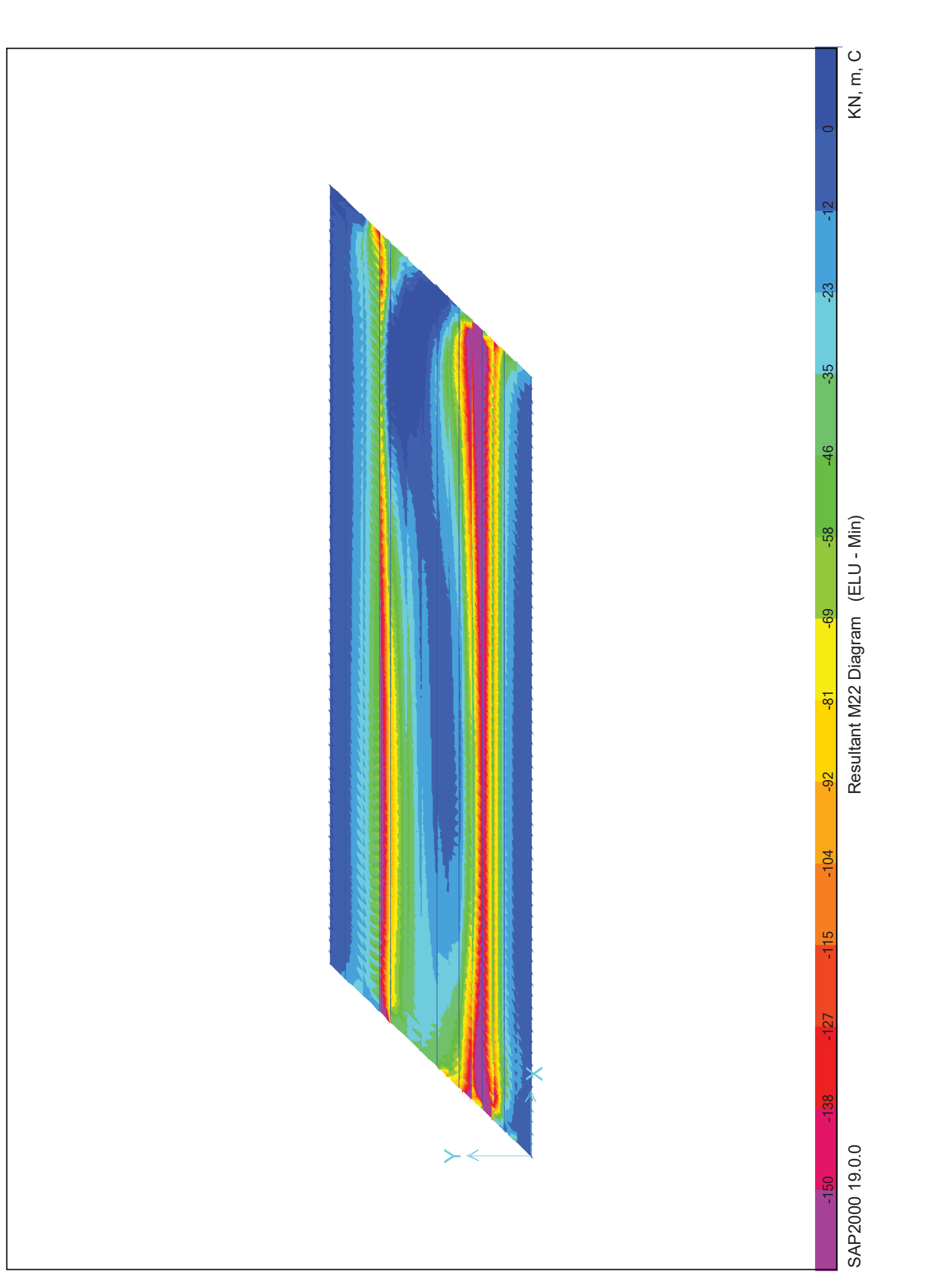

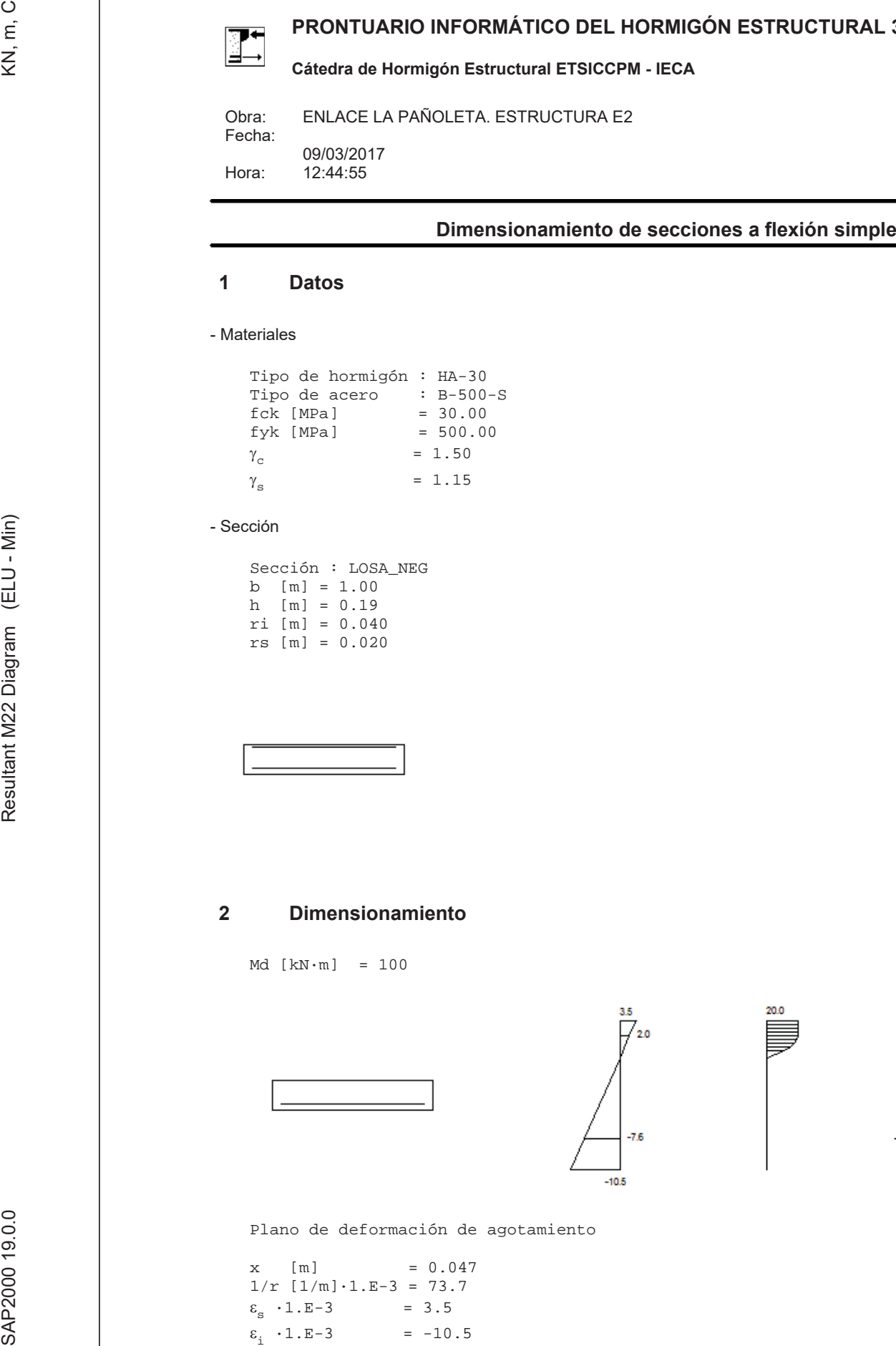

**PRONTUARIO INFORMÁTICO DEL HORMIGÓN ESTRUCTURAL 3.1.7 SEGÚN EHE-08 Cátedra de Hormigón Estructural ETSICCPM - IECA** 

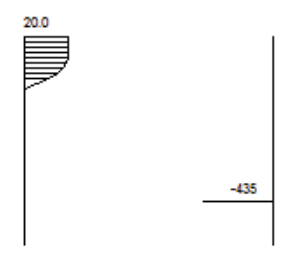

Deformación y tensión de armaduras

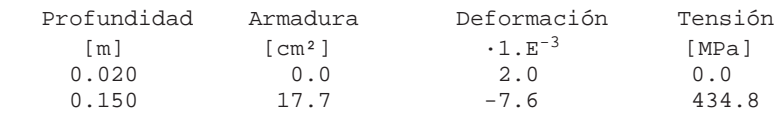

At\_est [cm²] = 17.7

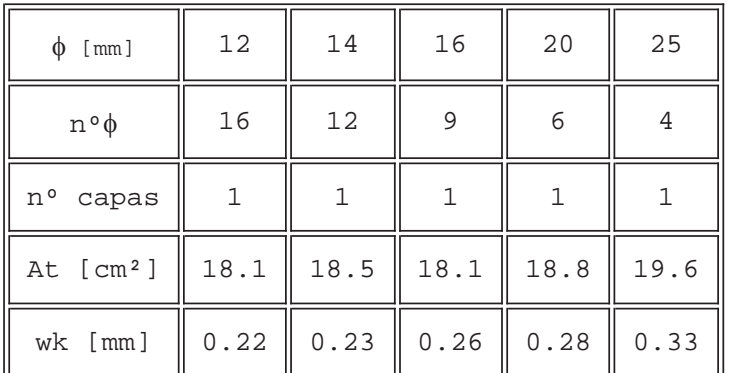

**DIMENSIONAMIENTO DE NEOPRENOS Y JUNTAS DE DILATACIÓN** 

PROYECTO DE REORDENACIÓN DEL ENLACE DE LA PAÑOLETA <u>Y ACCESOS A CAMAS (SEVILLA)</u>

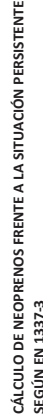

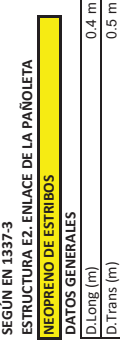

 $D$ . Trans  $(m)$ 

ء |پ

Ne capas seque en

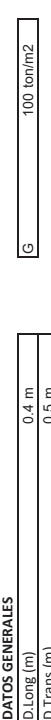

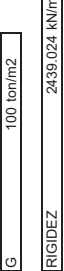

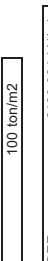

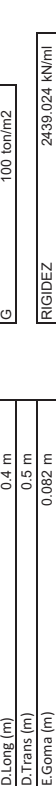

Cumple **HT"**

Cumple **estabilidad?** 

 $\begin{array}{c} \begin{array}{c} \pm \end{array} \\ \begin{array}{c} \times \end{array} \\ \begin{array}{c} \times \end{array} \end{array}$ 

Cumple deslizamiento? 

> CÁLCULO DE NEOPRENOS FRENTE A LA SITUACIÓN SÍSMICA<br>ESTRUCTURA E2. ENLACE DE LA PAÑOLETA<br>DATOS CALCULO DE NEOPRENOS FRENTE A LA SITUACIÓN SÍSMICA ESTRUCTURA E2. ENLACE DE LA PAÑOLETA

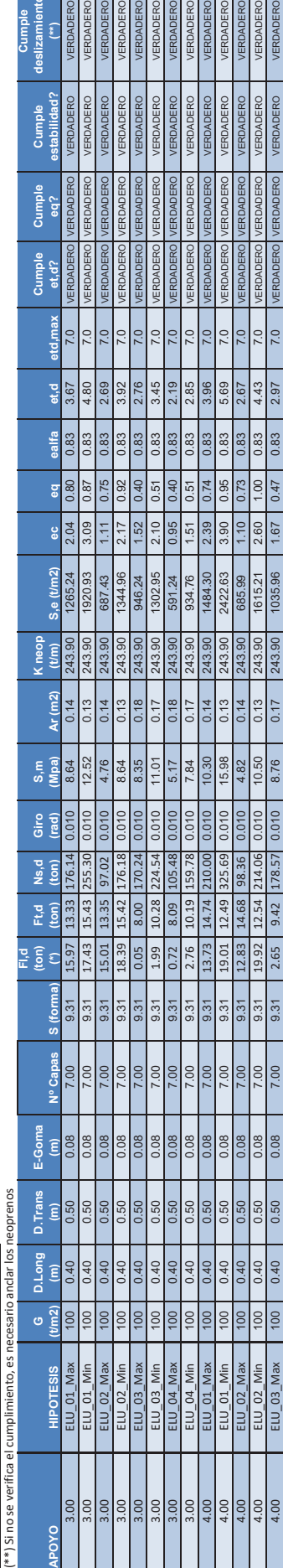

ΦΗΘΈΣΟΣ 100 | 640 | 0.50 | 0.50 | 9.37 | 3.52 | 3.52 | 3.52 | 0.52 | 0.52 | 0.52 | 0.52 | 0.52 9(51 | 52 9(52 9(52 9(52 9(52 9) | 923 0 | 0.50 | 925 9(52 9) | 926 9(52 9) | 926 9(52 9)<br>Μεταλύτε το το το το το το το το τ ΘΉΘΕΩΣ 100 | 640 | 0.50 | 0.50 | 9.31 | 9.25 | 0.50 | 5.25 | 5.00 | 0.50 | 5.00 | 5.00 | 5.00 | 5.00 | 5.00 | 9.52 9(52 9(52 9(52 9(52 9) | 0.50 | 0.50 | 9.50 | 9.50 | 9.50 | 9.50 | 9.50 | 9.50 | 9.50 | 9.50 | 9.50 | 9. A3O + GAO | 0.60 | 0.60 | 0.60 | 0.60 | 0.50 | 0.50 | 0.50 | 0.50 | 0.50 | 0.50 | 0.50 | 0.50 | 9.50 | 0.50 | 9.50 | 9.50 | 9.50 | 9.50 | 9.50 | 9.50 | 9.50 | 9.50 | 9.50 | 9.50 | 9.50 | 9.50 | 9.50 | 9.50 | 9.50 | 9.50

 $\frac{3}{2}$ 

VERDADERO<br>VERDADERO a provincia de la provincia del provincia del provincia del provincia del provincia del provincia del provinci<br>Del provincia del provincia del provincia del provincia del provincia del provincia del provincia del provinci

> .O  $z$ u,d $(eu$  d $)$

 $\frac{1000}{1000}$ 

(\*\*) Acorde con EN 1337-3:2005. 5.3.3 (2)

con (7.19) EN 1998-2:2005 (\*) Desplazamientos del neopreno en sismo, afectados por<br>(\*\*) Acorde con EN 1337-3:2005. 5.3.3 (2)<br>(\*\*\*) Acorde con EN 1337-3:2005. 5.3.3.6 (15 Y 16). En ca<br>(\*\*\*) Acorde con EN 1337-3:2005. 5.3.3.6 (15 Y 16). En ca (\*\*\*) Acorde con (7.20) EN 1998-2:2005

 $\bar{0}$ 

ę

is).

 $\binom{***}{t}$ Acorde con EN 1337-3:2005. 5.3.3.6 (15 Y 16). En caso de no cumplirse, deberá anclarse el apoyo

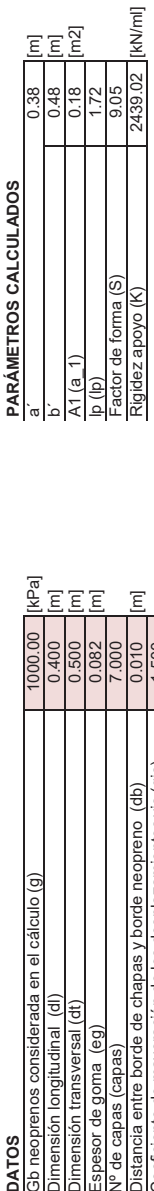

Rigidez apo

(\*) Desplazamientos del neopreno en sismo, afectados por el coeficiente de mayoración (vis). Acorde con (7.19) EN 1998-2:2005

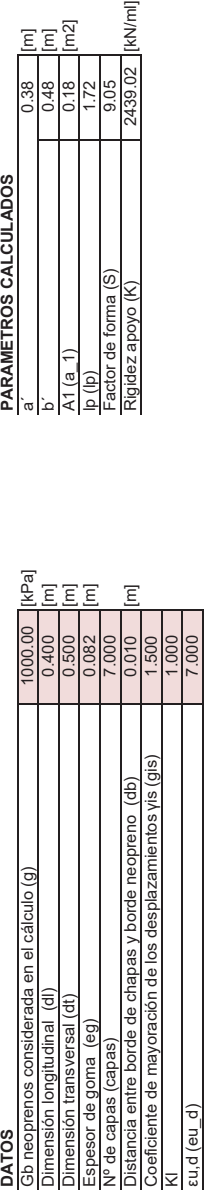

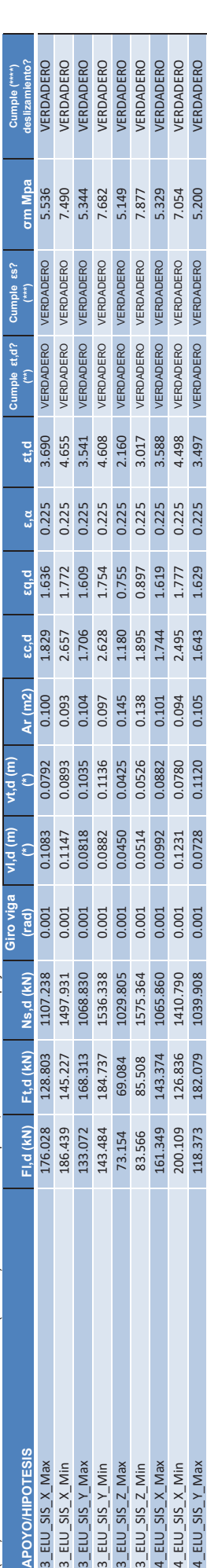

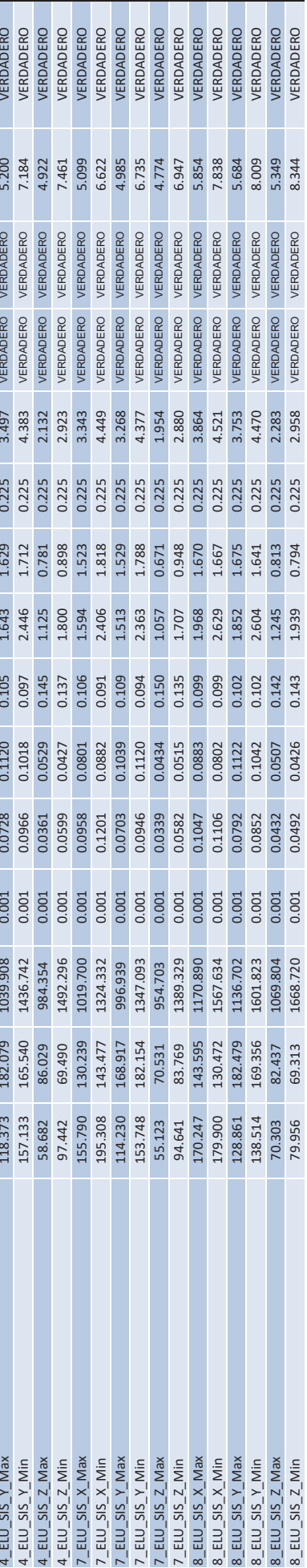

CÁLCULO DE NEOPRENOS FRENTE A LA SITUACIÓN SÍSMICA<br>ESTRUCTURA E2. ENLACE DE LA PAÑOLETA CÁLCULO DE NEOPRENOS FRENTE A LA SITUACIÓN SÍSMICA ESTRUCTURA E2. ENLACE DE LA PAÑOLETA

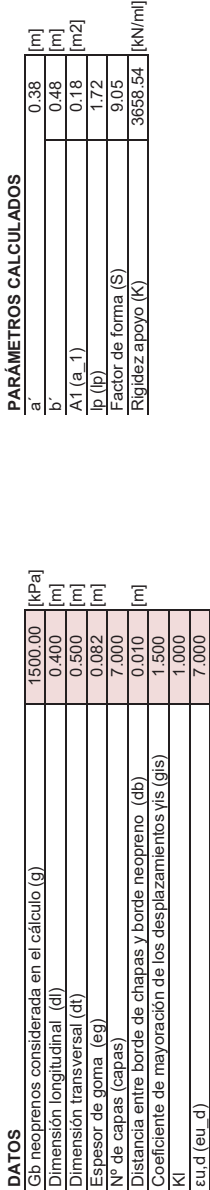

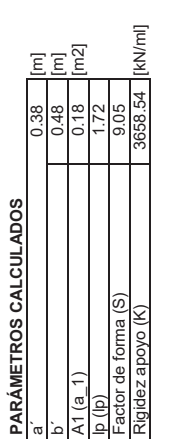

con (7.19) EN 1998-2:2005 (\*) Desplazamientos del neopreno en sismo, afectados por el coeficiente de mayoración (vis). Acorde con (7.19) EN 1998-2:2005 <u>is)</u>  $\frac{9}{11}$  $\frac{1}{\Phi}$ afectados por  $\frac{del}{33}$ 

 $\frac{\text{sim}}{3(2)}$ (\*\*) Acorde con EN 1337-3:2005. 5.3.3 (2) (\*\*\*) Acorde con (7.20) EN 1998-2:2005 ော် ကို ် မျှ

きき

 $(15+18)$  Acorde con EN 1337-3:2005. 5.3.3.6 (15 Y 16). En caso de no cumplirse, deberá anclarse el apoyo  $\widehat{\circ}$ 

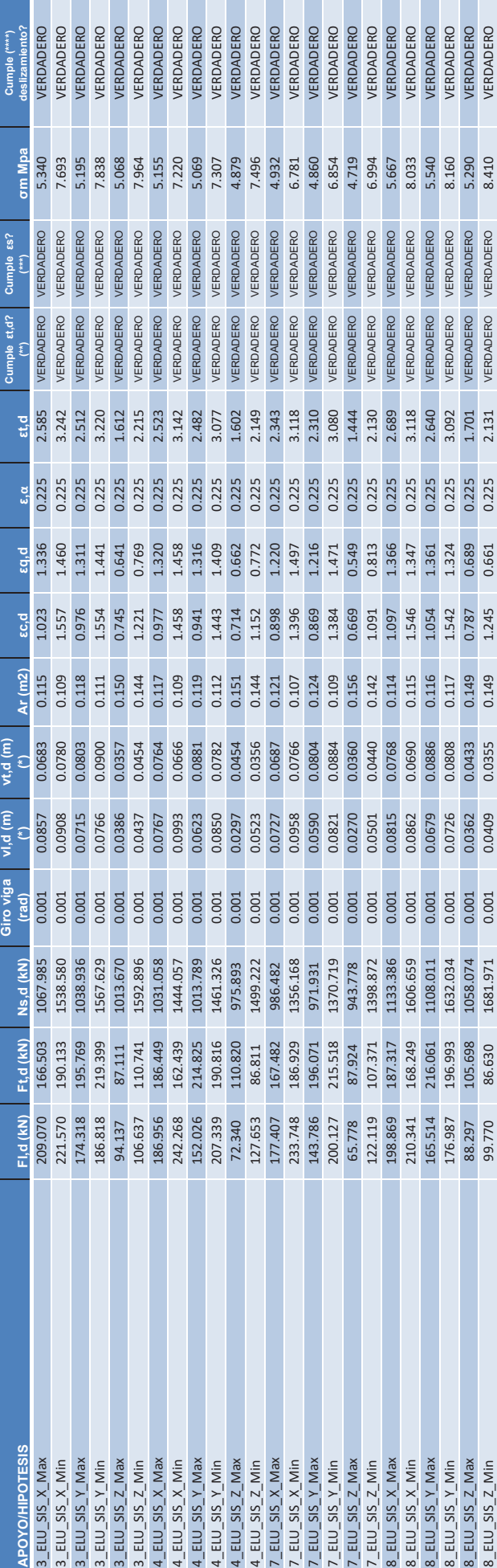

### **DIMENSIONAMIENTO DE LA JUNTA DE DILATACIÓN EN ESTRIBOS**

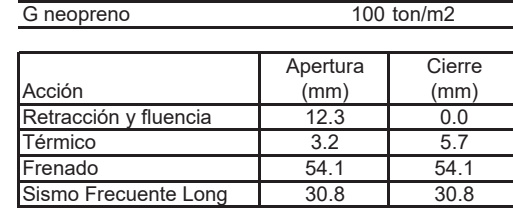

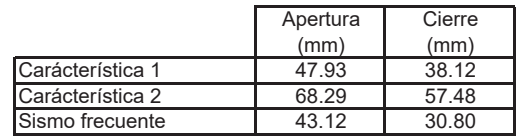

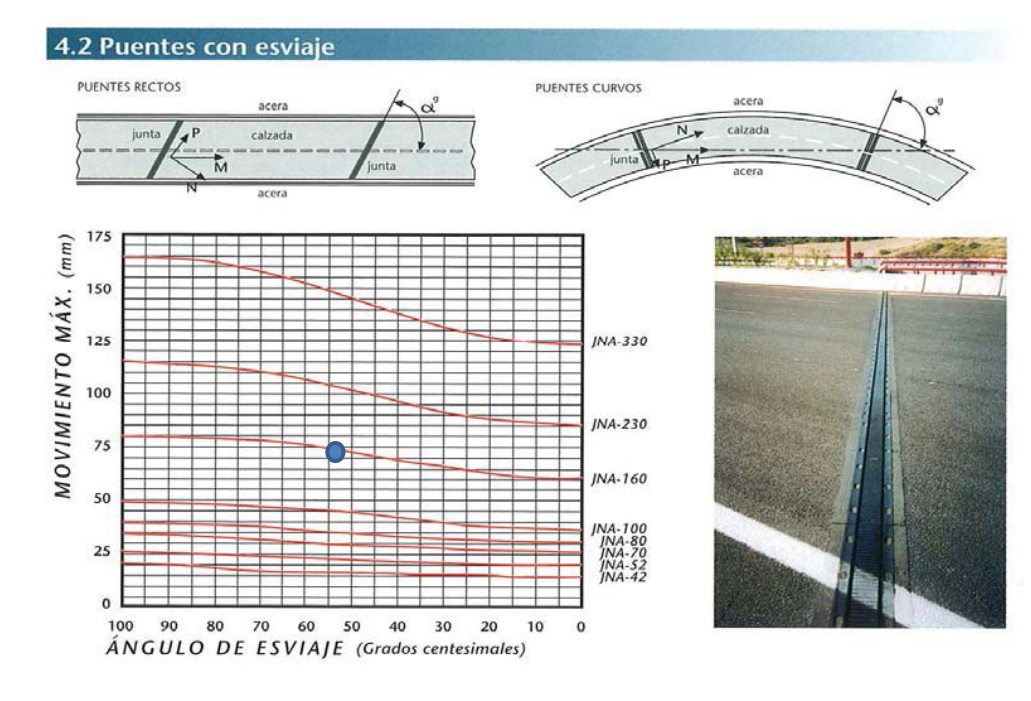

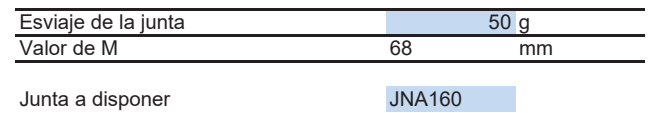

# **CÁLCULOS GEOTÉCNICOS PILOTES DE ESTRIBOS**

# **COEFICIENTES DE REACCIÓN LATERAL EN TERRENO**

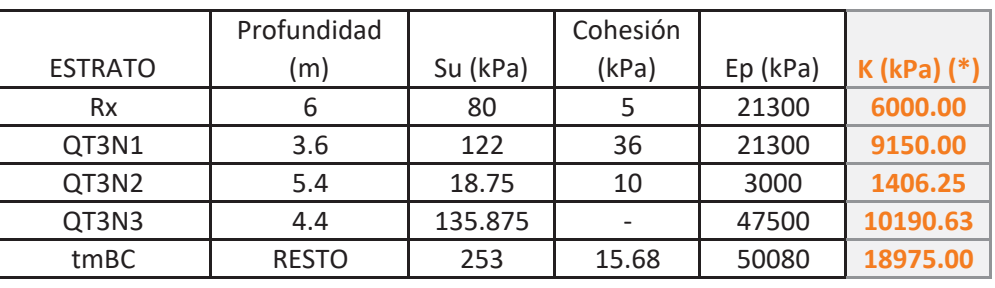

<sup>\*</sup>) Se toma como el menor de los siguientes valores (según quia de cimentaciones):

 $k = 75 * s$  $k=1.5*Ep$ 

# **CÁLCULO DE LA RESISTENCIA DE DISEÑO AL HUNDIMIENTO**

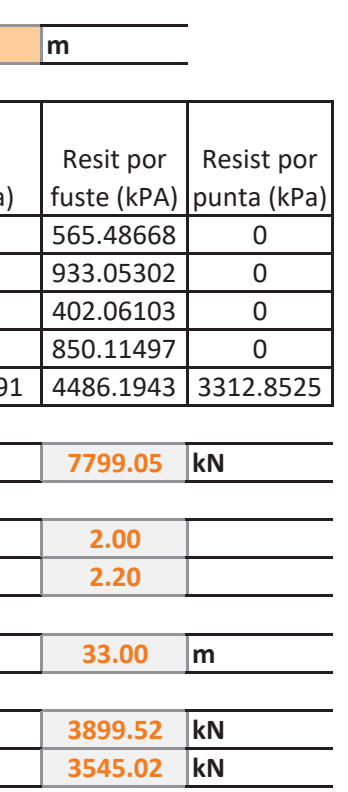

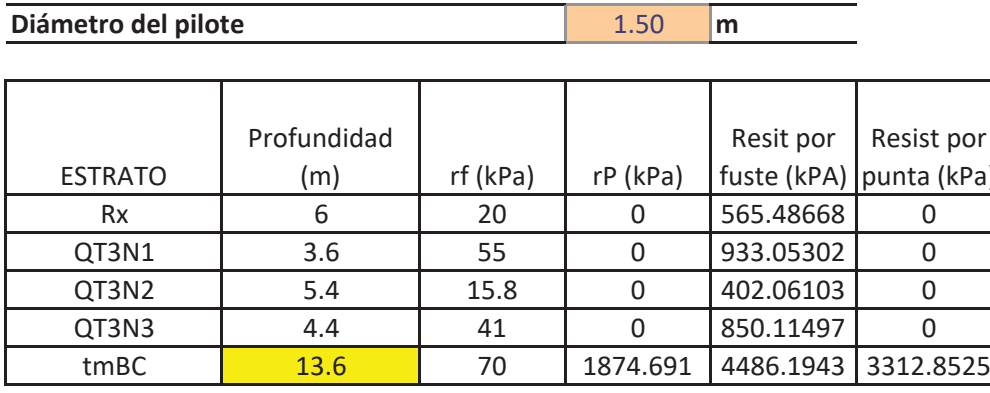

 $\overline{Carga}$  de hundimiento

 $\overline{\text{Coefficient}}$  de seguridad para situación persistente  $\overline{\text{Coefficient}}$  the seguridad para situación sísmica

 $\overline{Longitud de pilotes}$ 

**ZES** Resistencia de diseño en situación persistente (Rd)  $\overline{Resistencia de de diseño en situación sísmica (Rd)$ 

PROYECTO DE REORDENACIÓN DEL ENLACE DE LA PAÑOLETA Y ACCESOS A CAMAS (SEVILLA)

### **CÁLCULO DE ESTRIBOS**

10/03/2017

### **PROYECTO: ENLACE LA PAÑOLETA. ESTRUCTURA: E2**

## 10/03/2017

# Empresa:

Dirección:

Teléfono/Fax:

Sitio web:

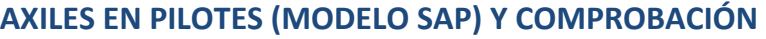

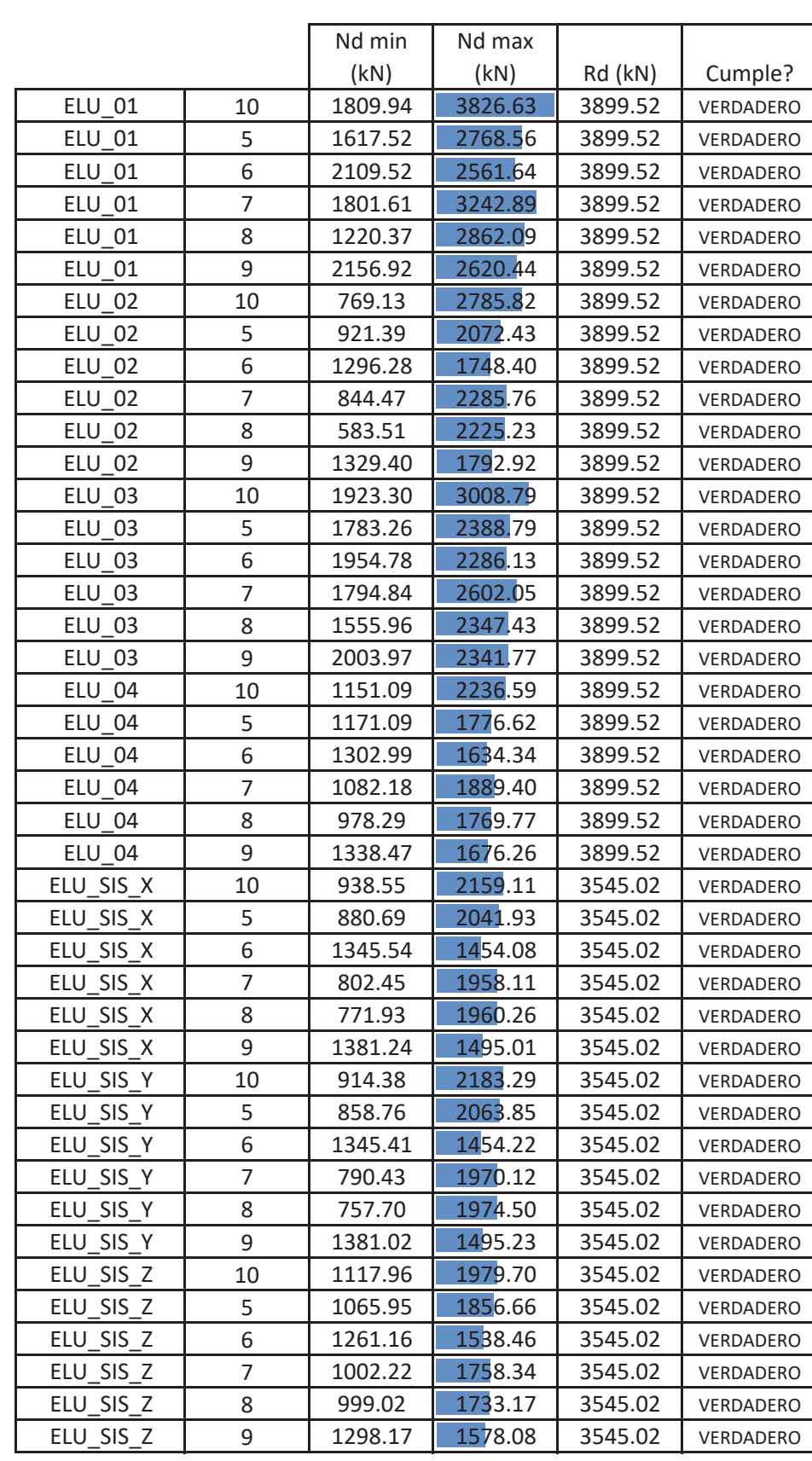

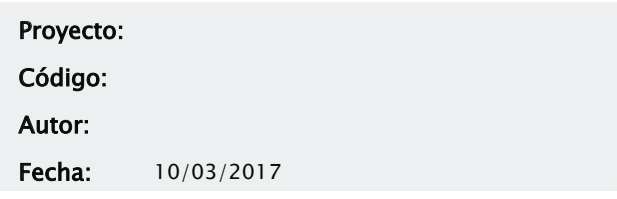

## PILOTES

### 1.- Norma

- Instrucción de Hormigón Estructural (EHE-08)
- 2.- Detalle

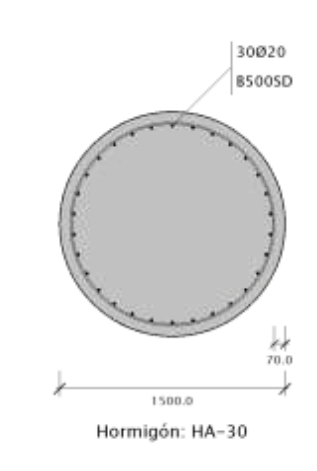

Hormigón: 17671.46 cm² Armaduras: 9424.78 mm² Cuantía: 5.33 ‰

3.- Materiales 3.1.- Hormigón

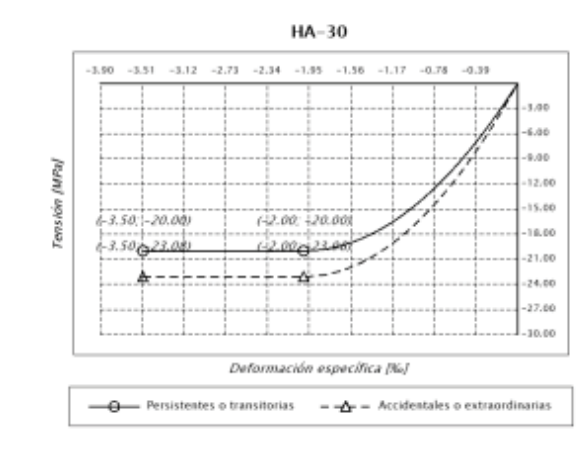

Designación: HA-30 fck: 30.00 MPa  $\alpha_{\text{cc}}$ : 1.000 (Persistentes o transitorias)  $\alpha_{cc}$ : 1.000 (Accidentales o extraordinarias) γc: 1.500 (Persistentes o transitorias) γc: 1.300 (Accidentales o extraordinarias) f<sub>cd</sub>: 20.00 MPa (Persistentes o transitorias) f<sub>cd</sub>: 23.08 MPa (Accidentales o extraordinarias) <sup>ε</sup>c0: 2.00 ‰ <sup>ε</sup>cu: 3.50 ‰ n: 2.000 (exponente)

### 3.2.- Armadura

Designación: B500SD fyk: 500.00 MPa γs: 1.150 (Persistentes o transitorias) γs: 1.000 (Accidentales o extraordinarias) fyd: 434.78 MPa (Persistentes o transitorias) fyd: 500.00 MPa (Accidentales o extraordinarias) <sup>ε</sup>máx: 10.00 ‰ Es: 200000.0 MPa

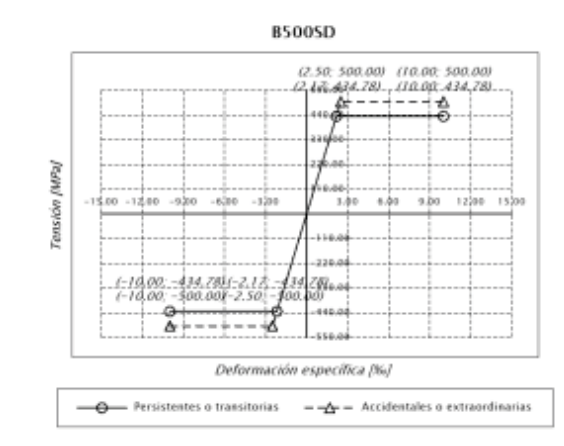

4.- Esfuerzos internos aplicados

Dirección: Código:

Teléfono/Fax: Autor:

# Sitio web: Fecha: 10/03/2017

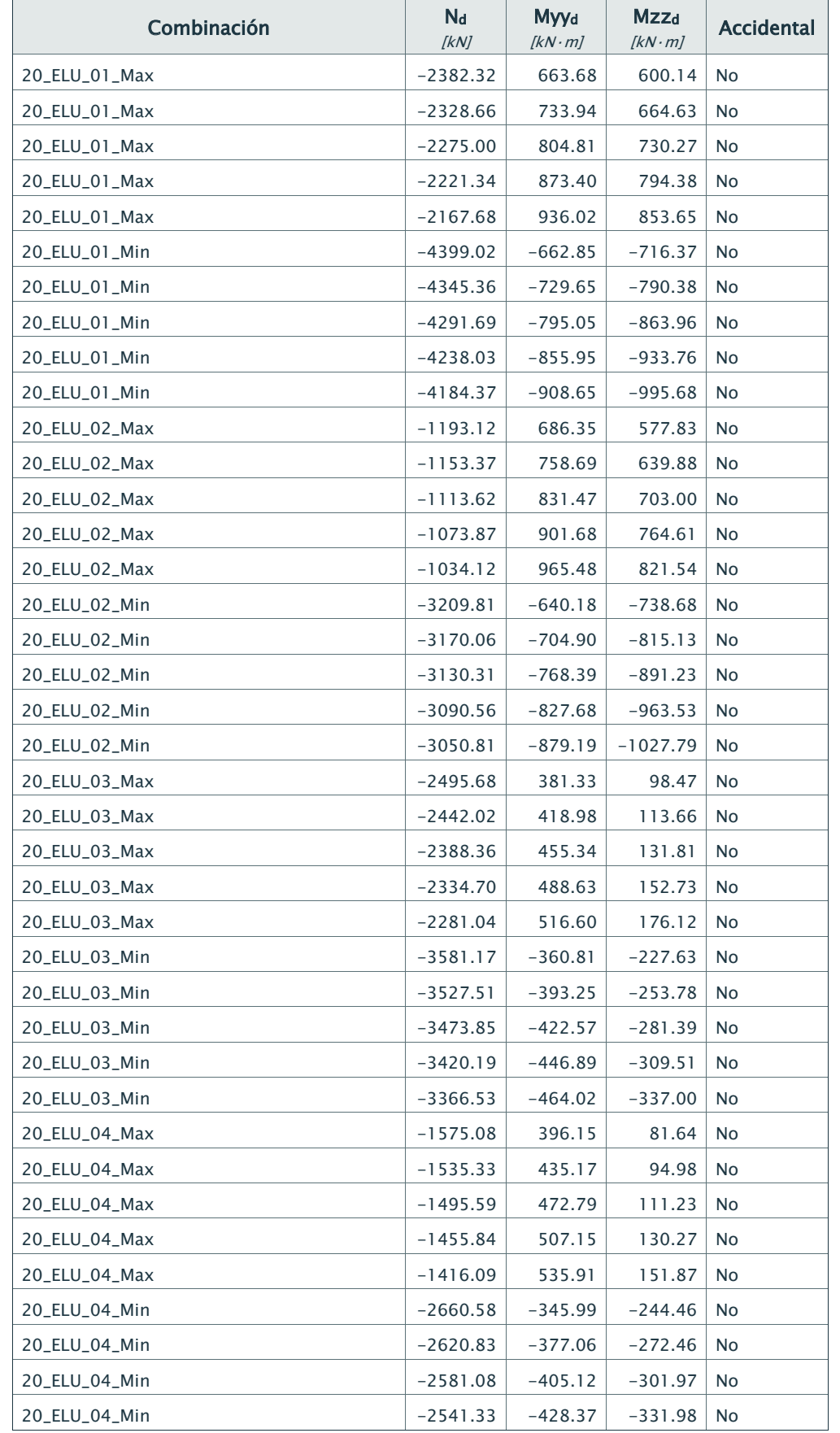

## Empresa: Proyecto:

Dirección: Código:

Teléfono/Fax: Autor:

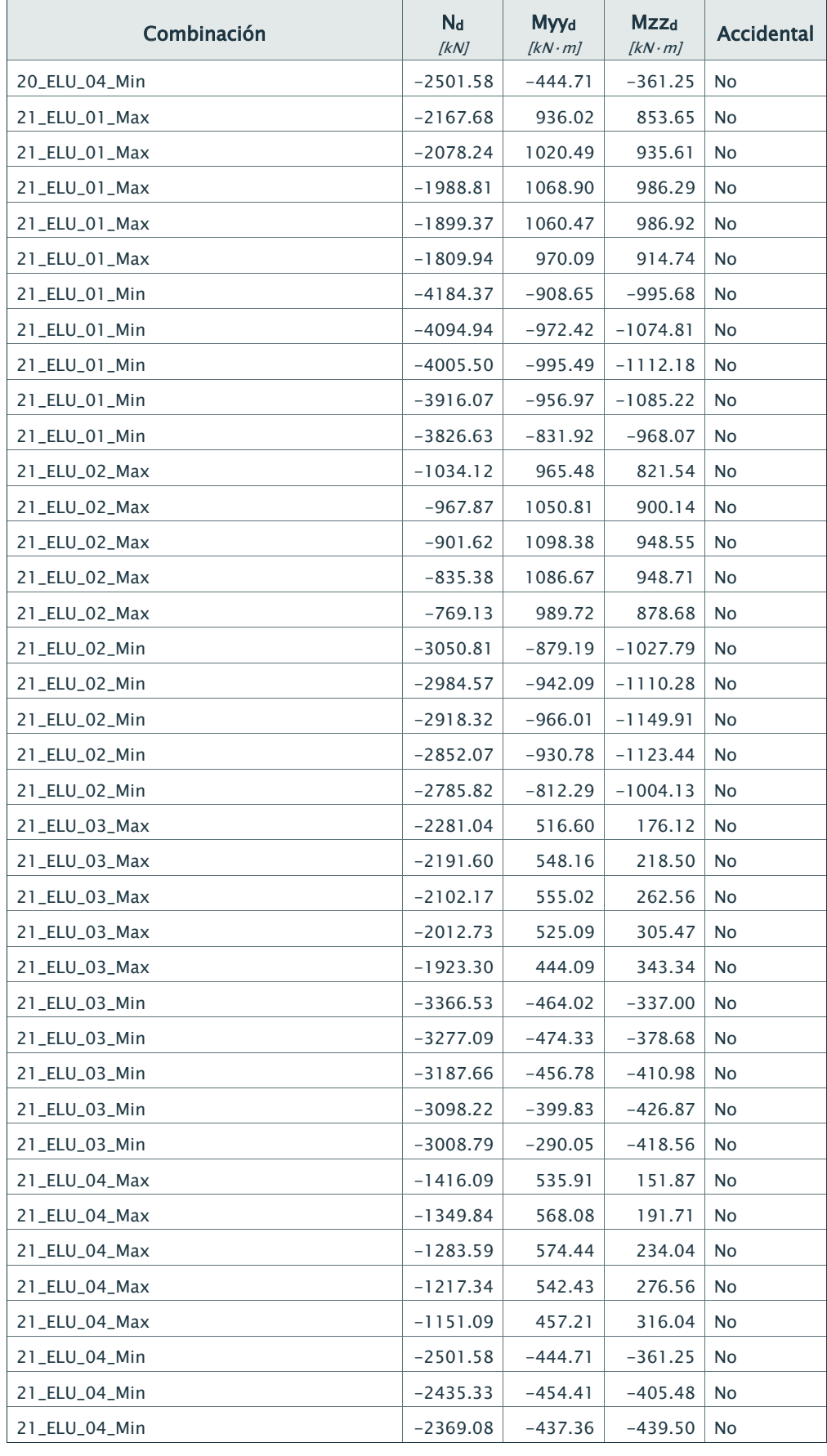

Dirección: Código:

Teléfono/Fax: Autor:

## Sitio web: Fecha: 10/03/2017

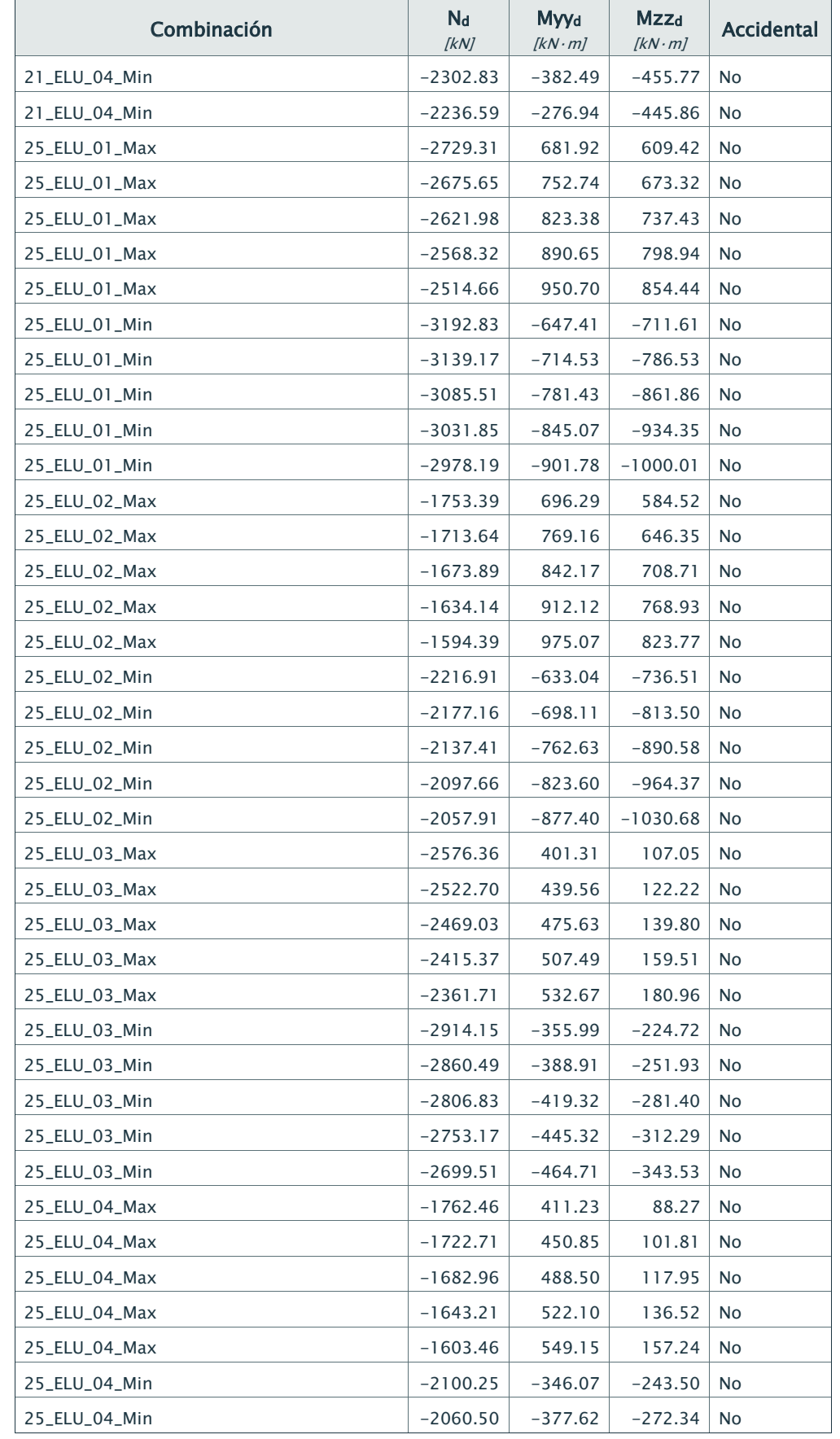

## Empresa: Proyecto:

Dirección: Código:

Teléfono/Fax: Autor:

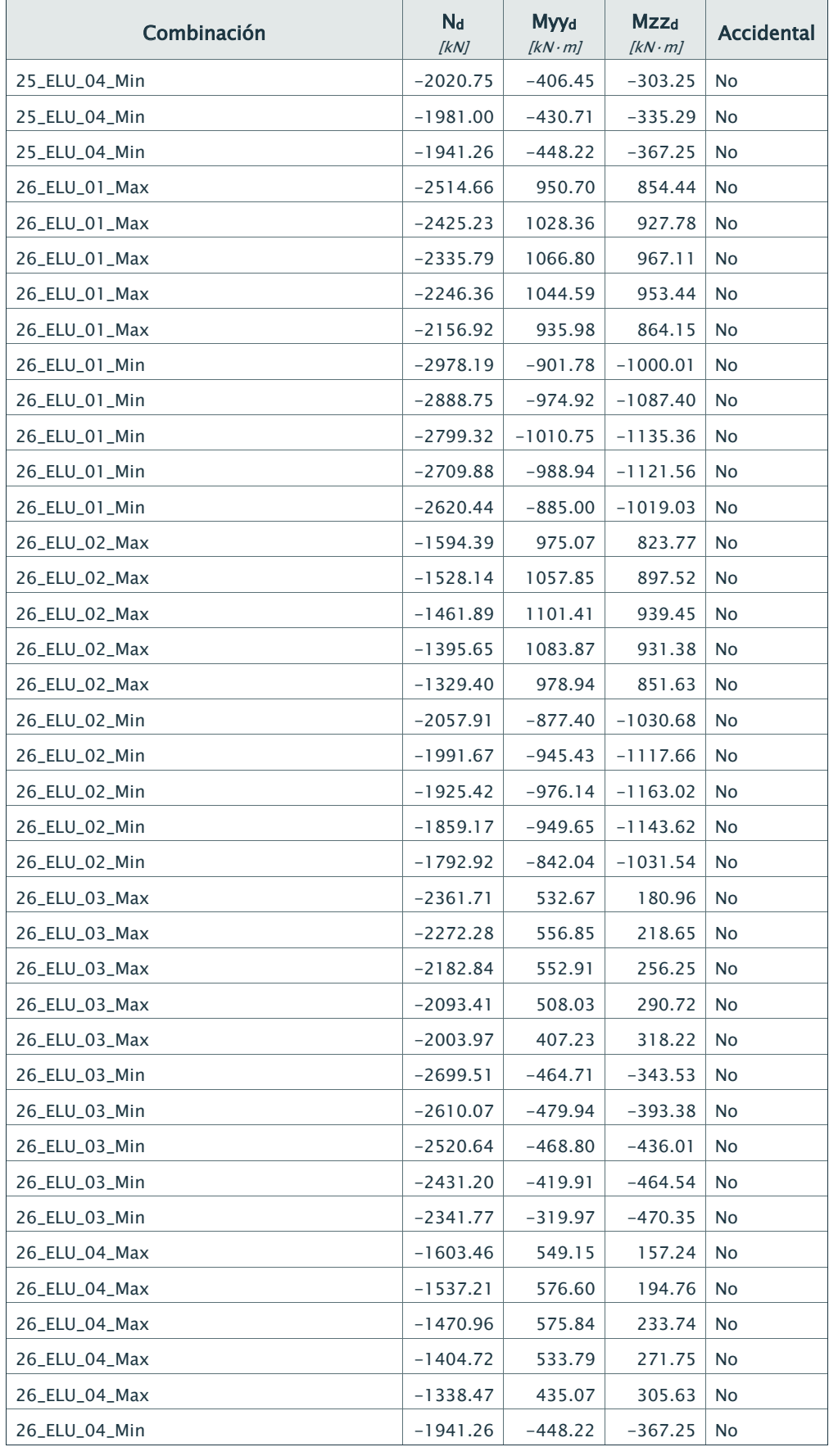

Dirección: Código:

Teléfono/Fax: Autor:

# Sitio web: Fecha: 10/03/2017

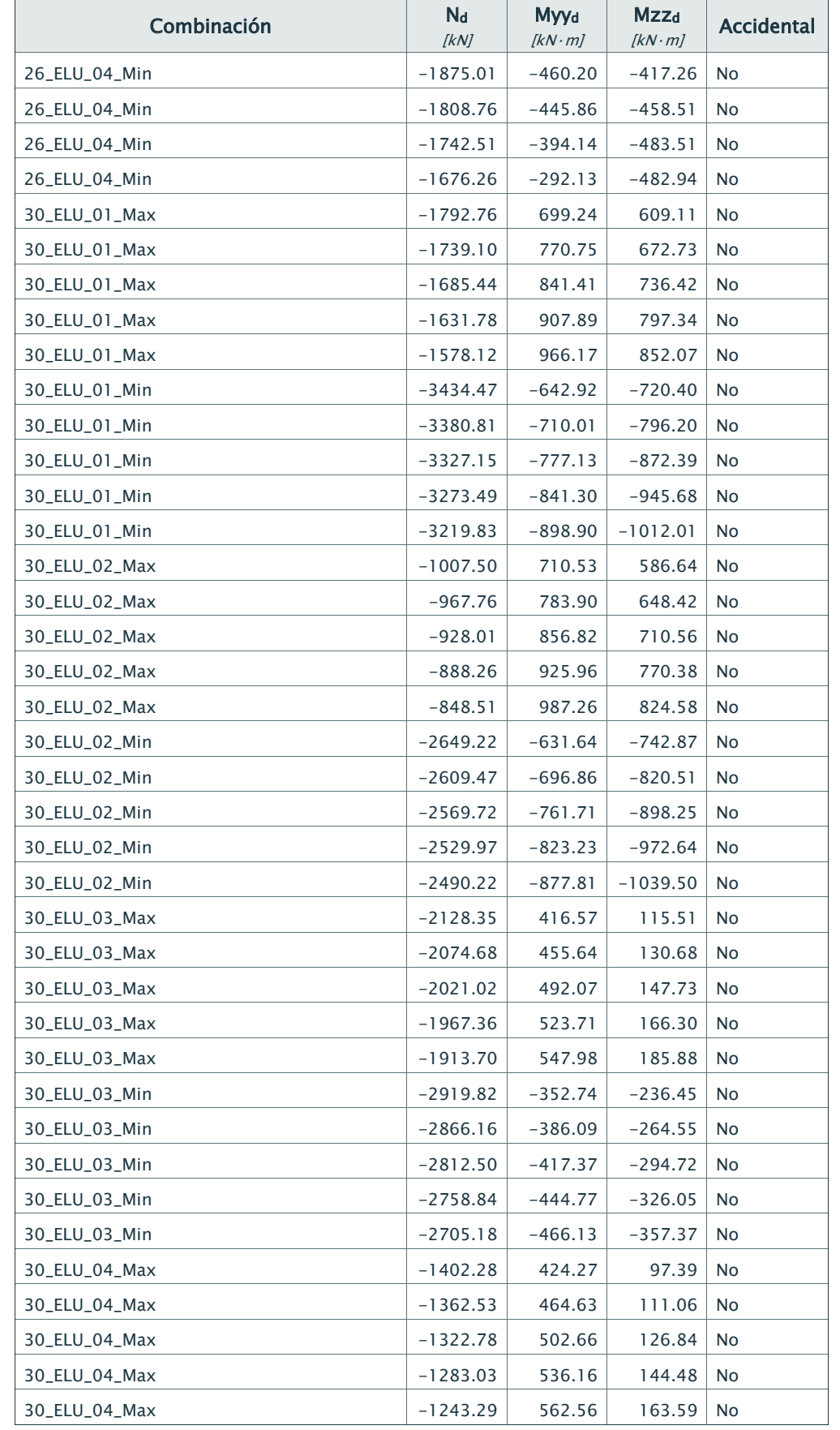

## Empresa: Proyecto:

Dirección: Código:

Teléfono/Fax: Autor:

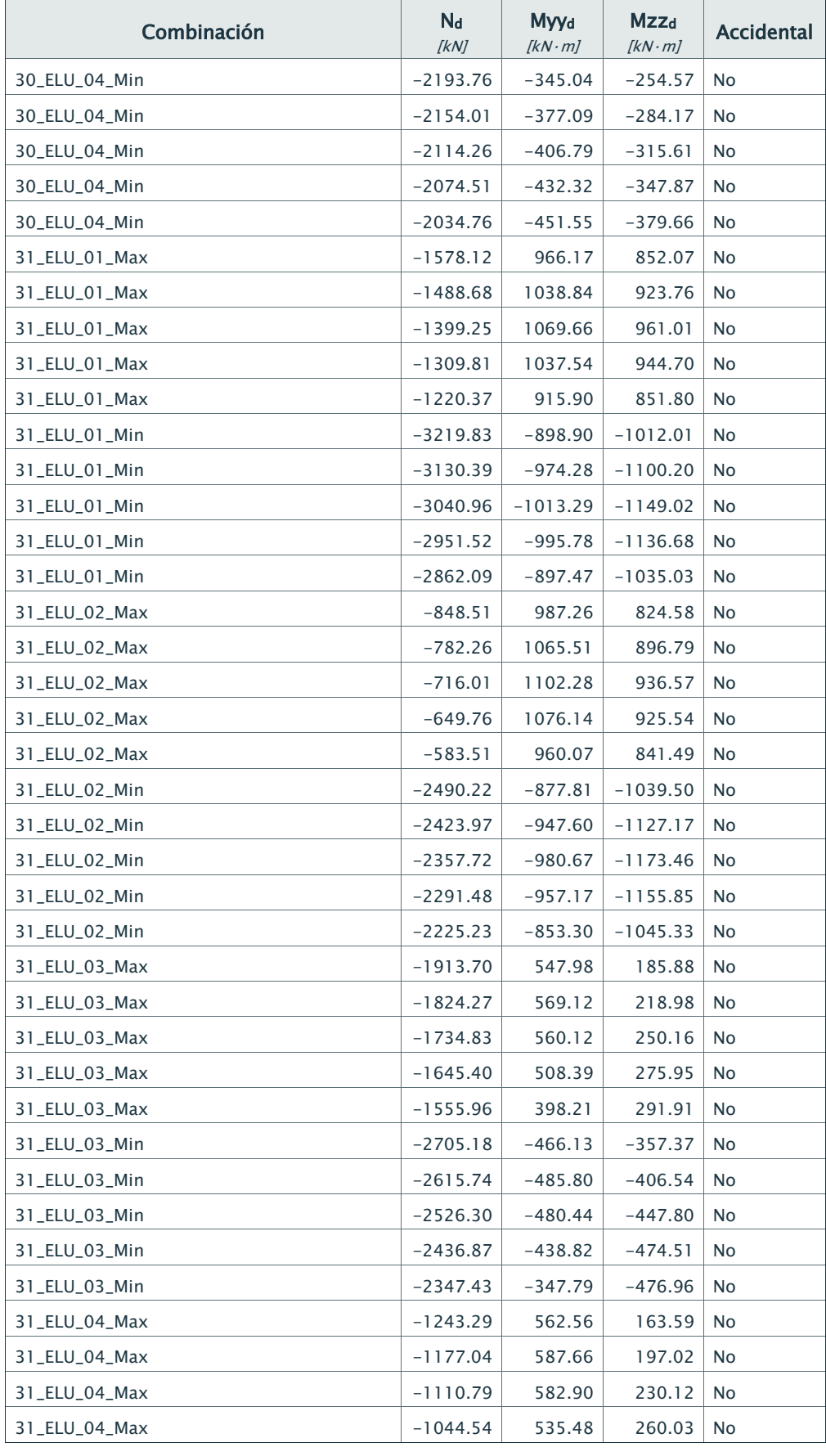

Dirección: Código:

Teléfono/Fax: Autor:

## Sitio web: Fecha: 10/03/2017

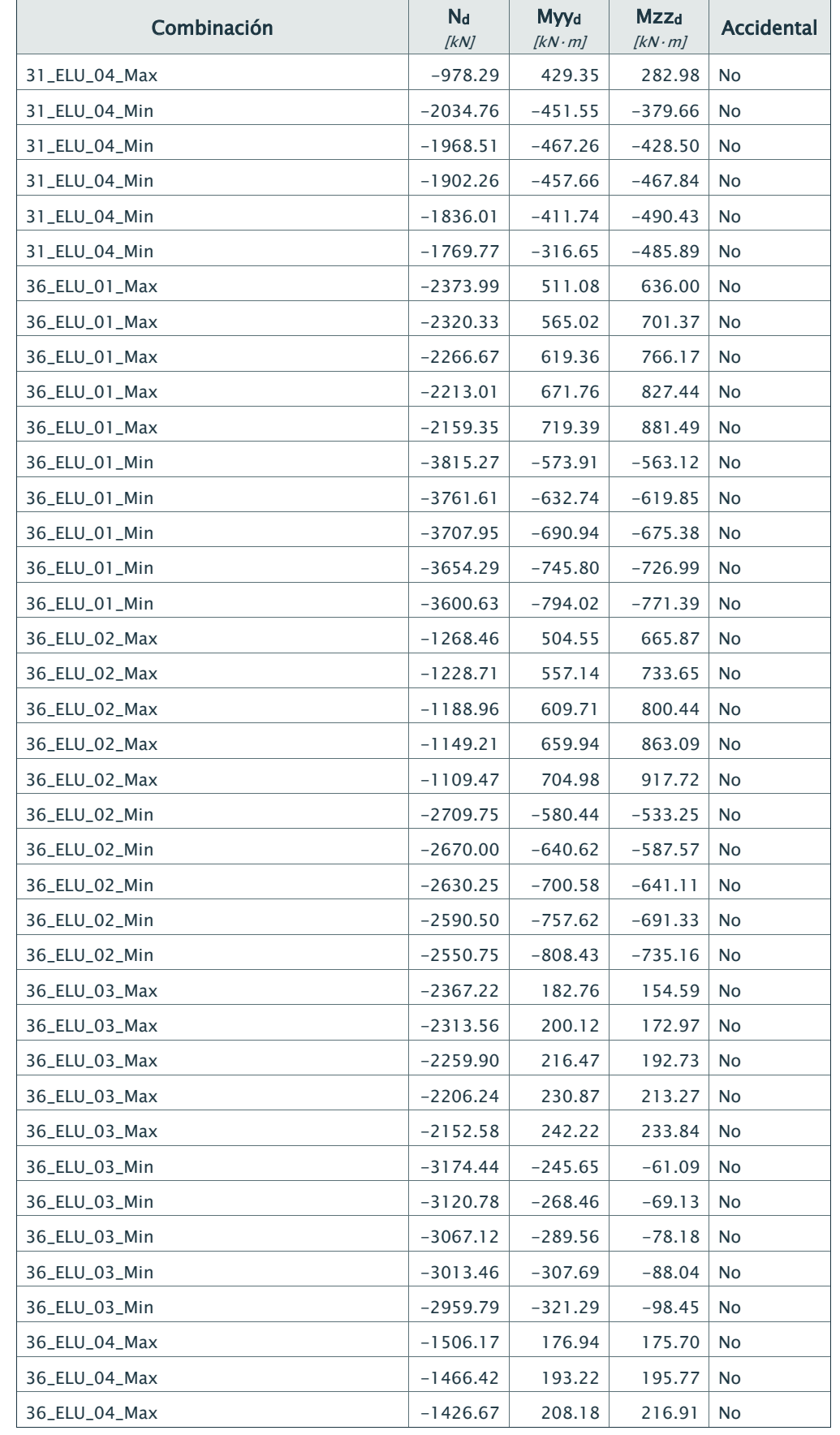

## Empresa: Proyecto:

Dirección: Código:

Teléfono/Fax: Autor:

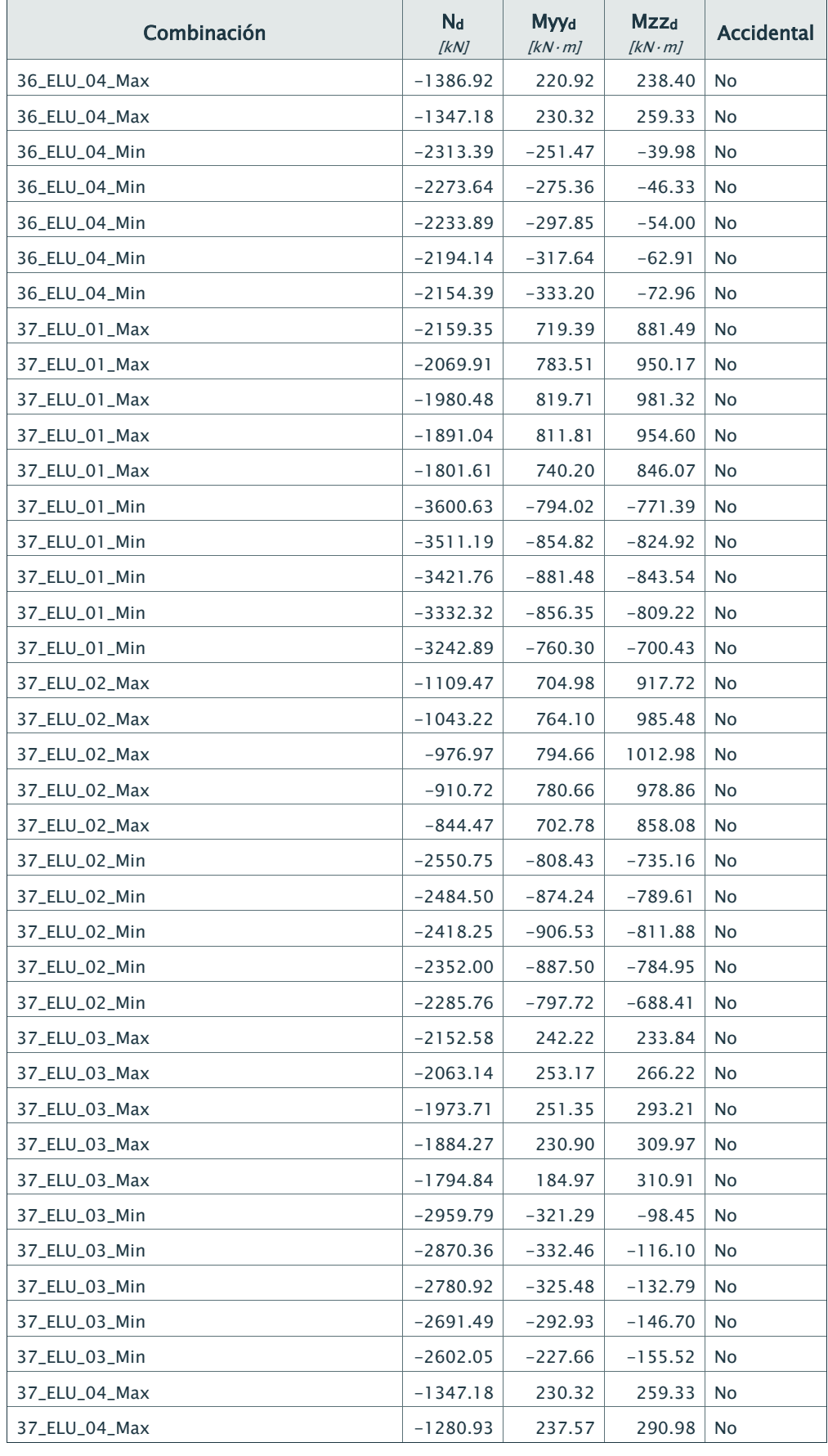

Dirección: Código:

Teléfono/Fax: Autor:

## Sitio web: Fecha: 10/03/2017

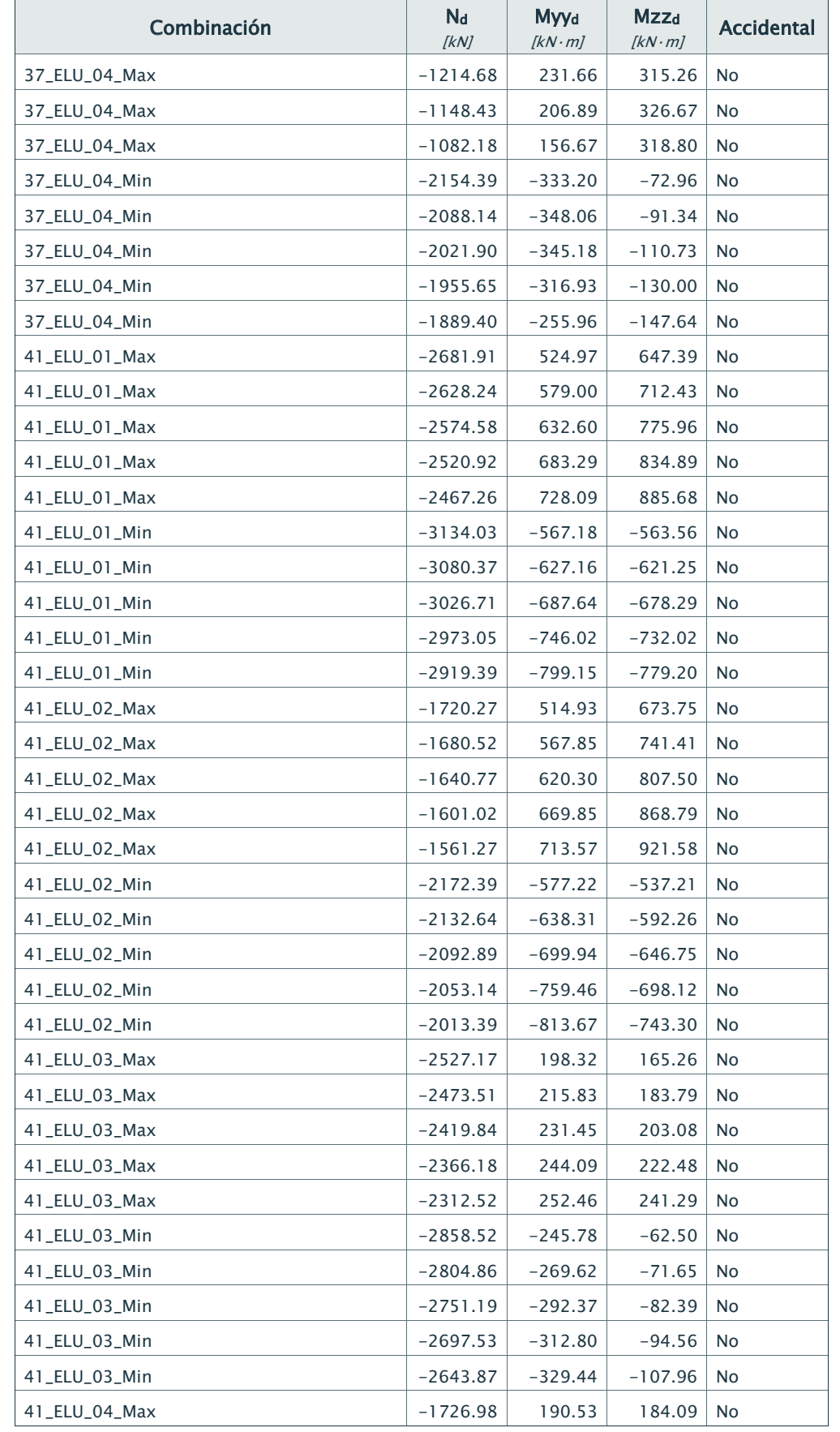

## Empresa: Proyecto:

**Sitio web:** Fecha: 10/03/2017

Dirección: Código:

Teléfono/Fax: Autor:

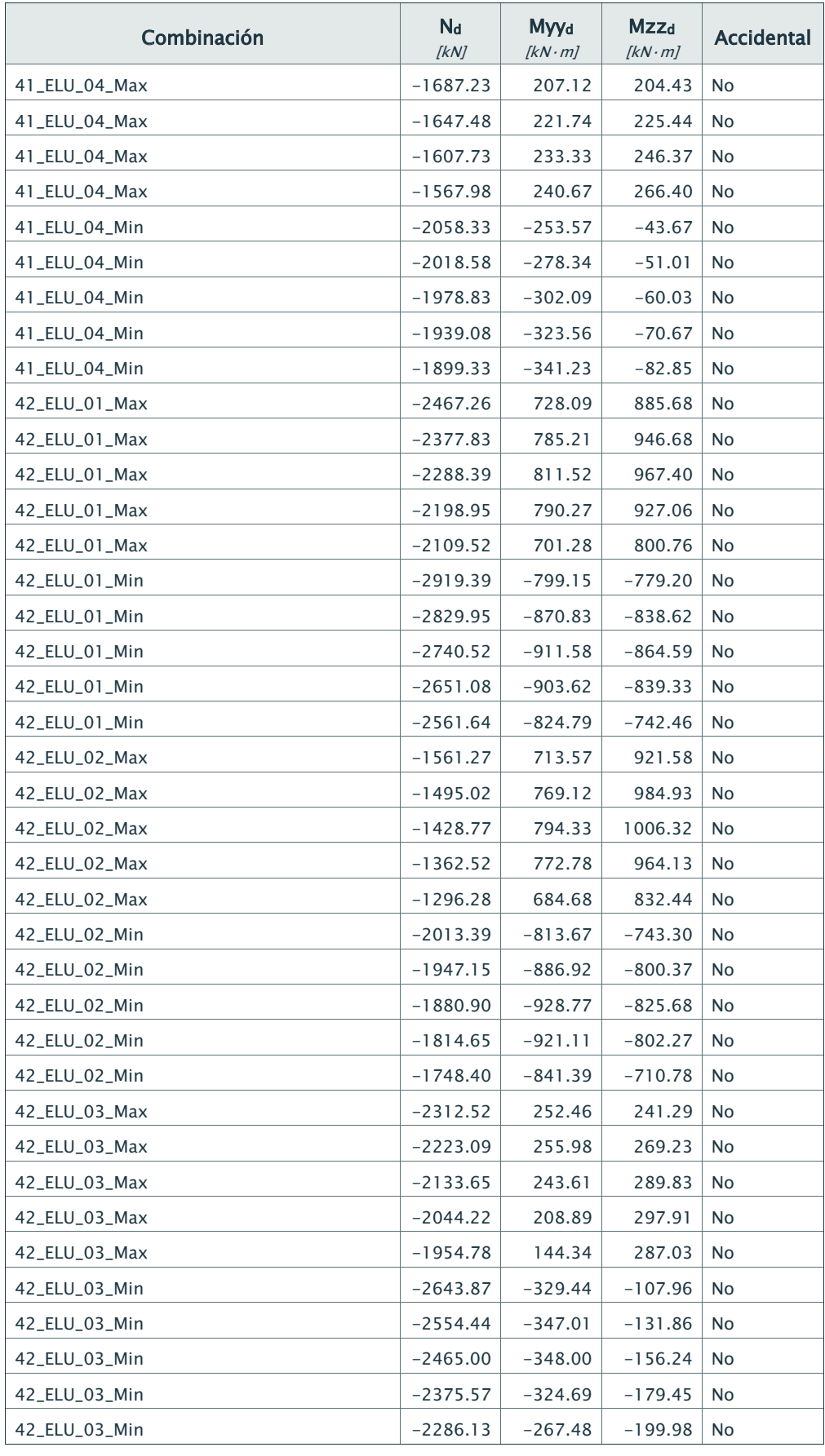

Dirección: Código:

Teléfono/Fax: Autor:

# Sitio web: Fecha: 10/03/2017

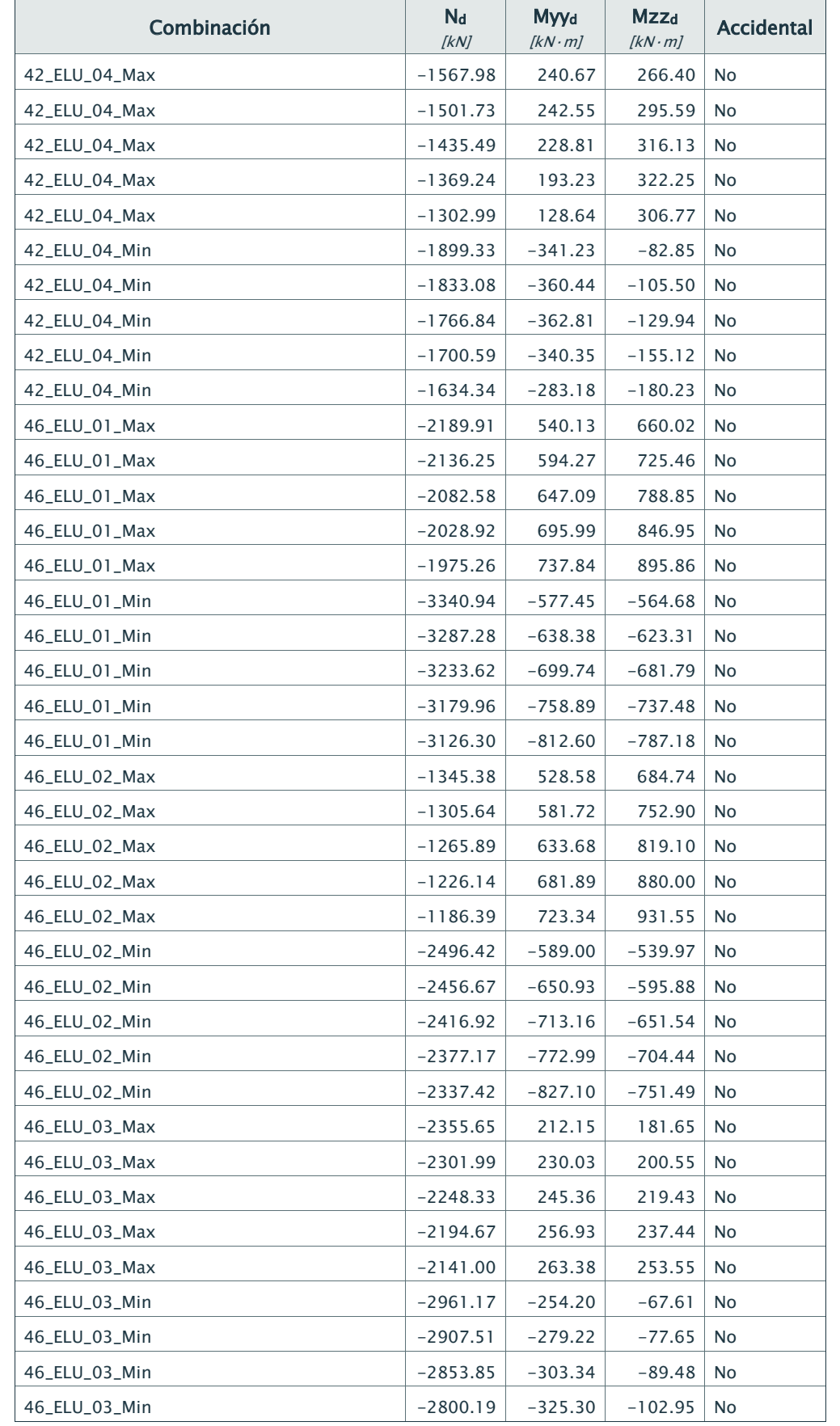

## Empresa: Proyecto:

Dirección: Código:

Teléfono/Fax: Autor:

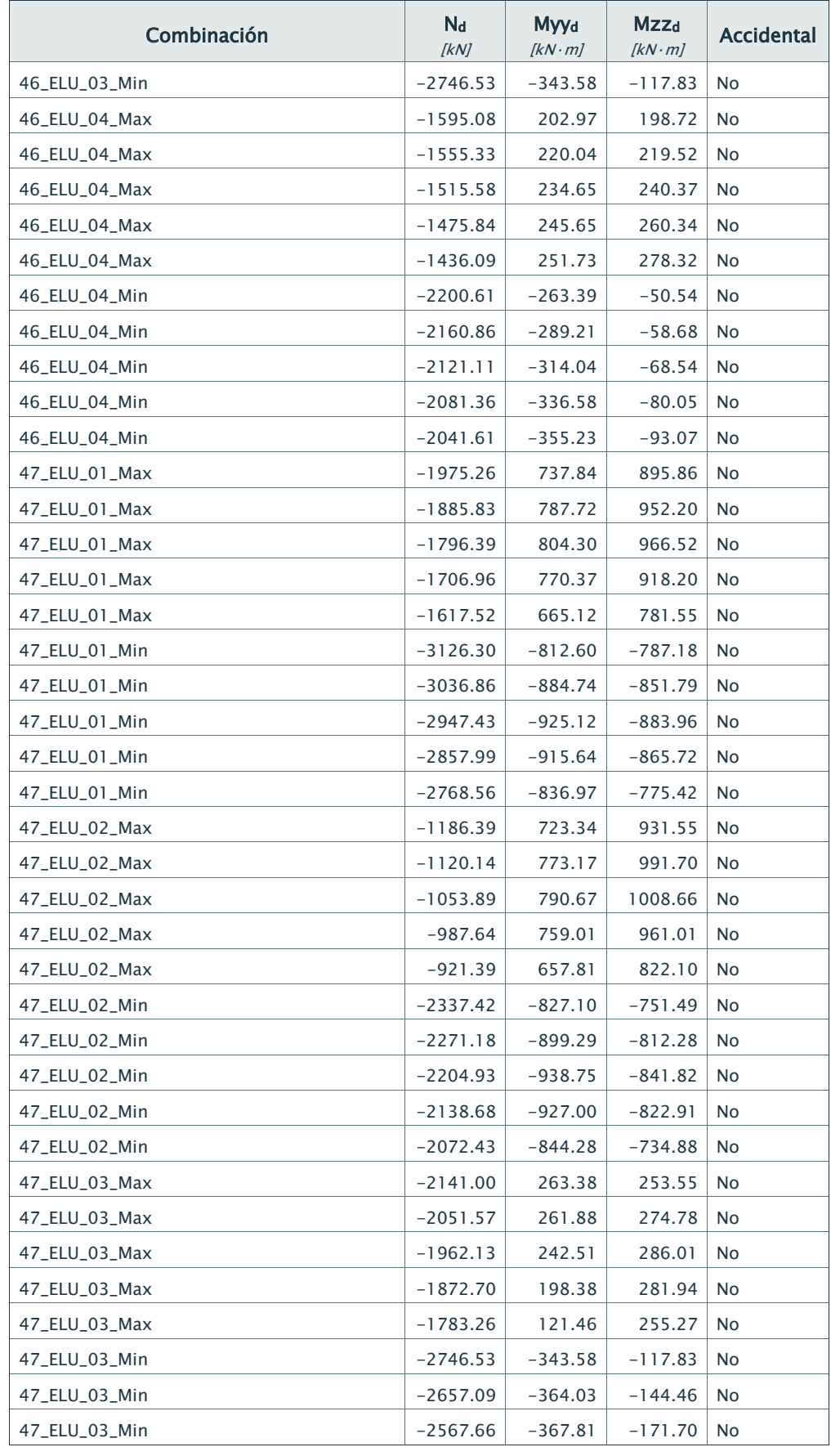

Página 14 de 15

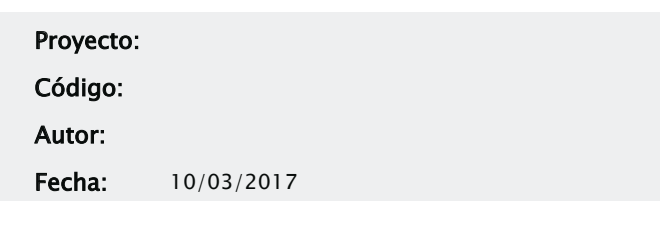

# Empresa: Proyecto: Dirección: Código: Teléfono/Fax: Autor: Sitio web: 10/03/2017

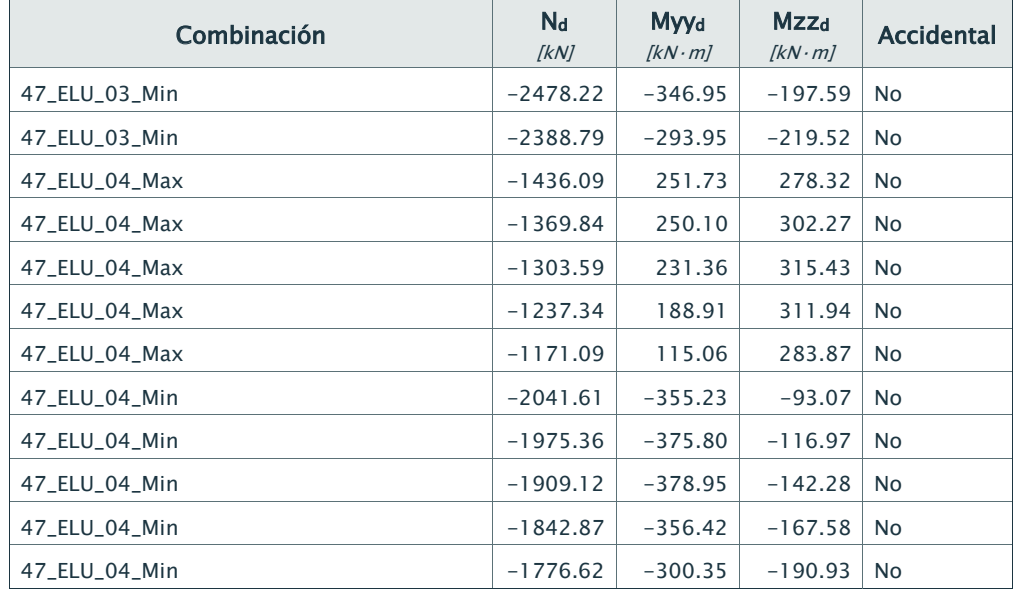

Máxima deformación de compresión: -0.54 ‰ Máxima tensión de compresión: -9.33 MPa

## 5.- Comprobaciones

La sección transversal resiste todas las combinaciones.

## Combinación: 31\_ELU\_02\_Max

5.1.- Comprobación de resistencia a los esfuerzos actuantes

5.1.1) Hormigón

## 5.1.2) Armadura

Máxima deformación de compresión: -0.42 ‰ Máxima tensión de compresión: -83.58 MPa Máxima deformación de tracción: 1.33 ‰ Máxima tensión de tracción: 265.64 MPa

5.1.3) Equilibrio

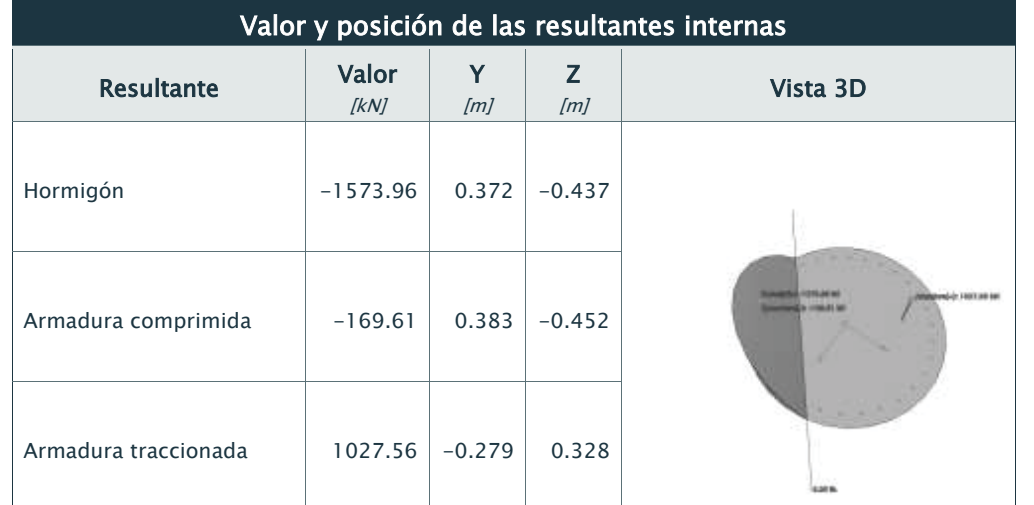

Empresa: Dirección: Teléfono/Fax:

Sitio web:

## 5.2.- Comprobación de resistencia para la situación de colapso

Modo de colapsar: Axil y excentricidades Y-Z constantes Nu: -716.01 kN Myyu: 2186.91 kN·m Mzzu: 1858.15 kN·m

## Aprovechamiento: 50.40 %

5.2.1) Hormigón

Máxima deformación de compresión: -2.49 ‰ Máxima tensión de compresión: -20.00 MPa 5.2.2) Armadura

Máxima deformación de compresión: -1.68 ‰ Máxima tensión de compresión: -335.69 MPa Máxima deformación de tracción: 10.00 ‰ Máxima tensión de tracción: 434.78 MPa 5.2.3) Equilibrio

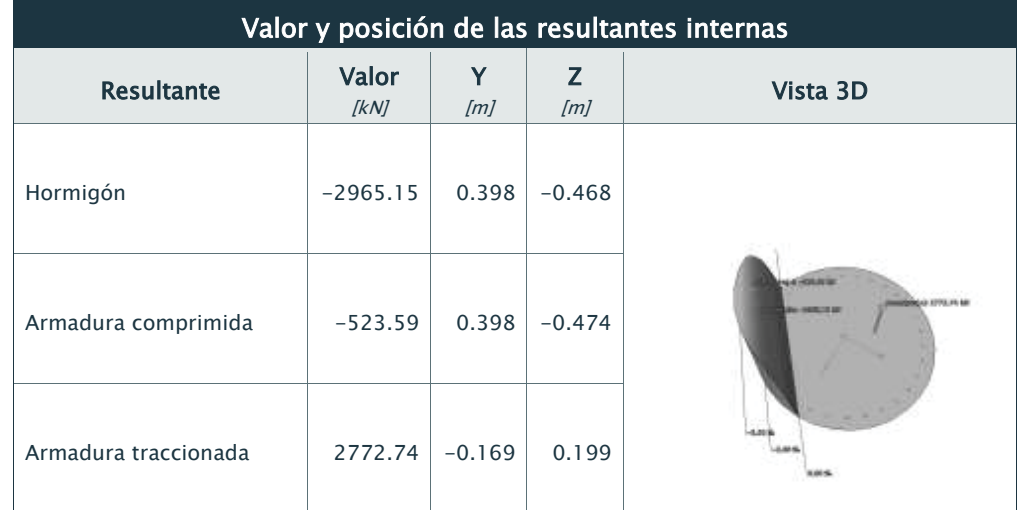

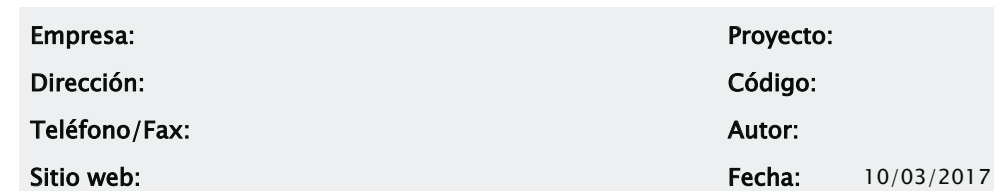

# PILOTES\_sismo

1.- Norma

Instrucción de Hormigón Estructural (EHE-08)

2.- Detalle

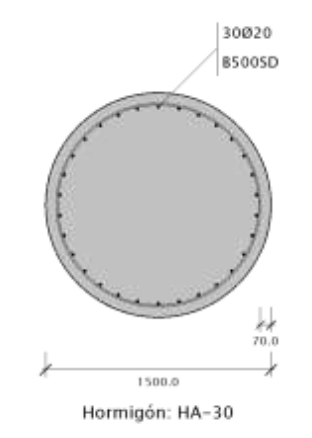

Hormigón: 17671.46 cm² Armaduras: 9424.78 mm² Cuantía: 5.33 ‰

## 3.- Materiales 3.1.- Hormigón

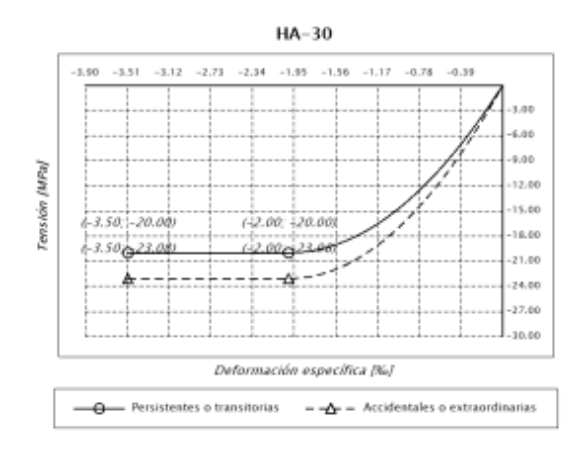

Designación: HA-30 fck: 30.00 MPa  $\alpha_{\text{cc}}$ : 1.000 (Persistentes o transitorias)  $\alpha_{cc}$ : 1.000 (Accidentales o extraordinarias) γc: 1.500 (Persistentes o transitorias) γc: 1.300 (Accidentales o extraordinarias) fcd: 20.00 MPa (Persistentes o transitorias) f<sub>cd</sub>: 23.08 MPa (Accidentales o extraordinarias) <sup>ε</sup>c0: 2.00 ‰ <sup>ε</sup>cu: 3.50 ‰ n: 2.000 (exponente)

## 3.2.- Armadura

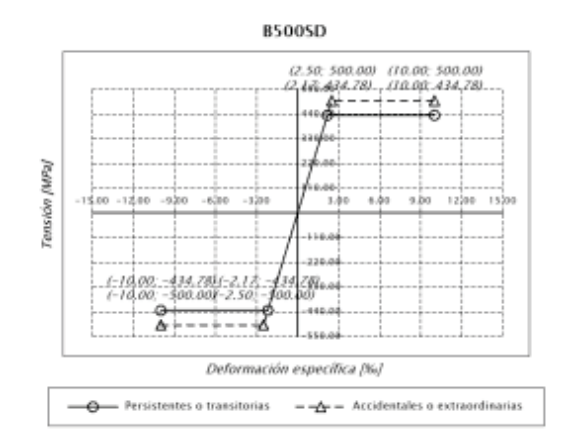

Designación: B500SD fyk: 500.00 MPa γs: 1.150 (Persistentes o transitorias) γs: 1.000 (Accidentales o extraordinarias) fyd: 434.78 MPa (Persistentes o transitorias) fyd: 500.00 MPa (Accidentales o extraordinarias) <sup>ε</sup>máx: 10.00 ‰ Es: 200000.0 MPa

4.- Esfuerzos internos aplicados

Empresa: Proyecto:

Dirección: Código:

Teléfono/Fax: Autor:

Sitio web: 10/03/2017

Página 2 de 12

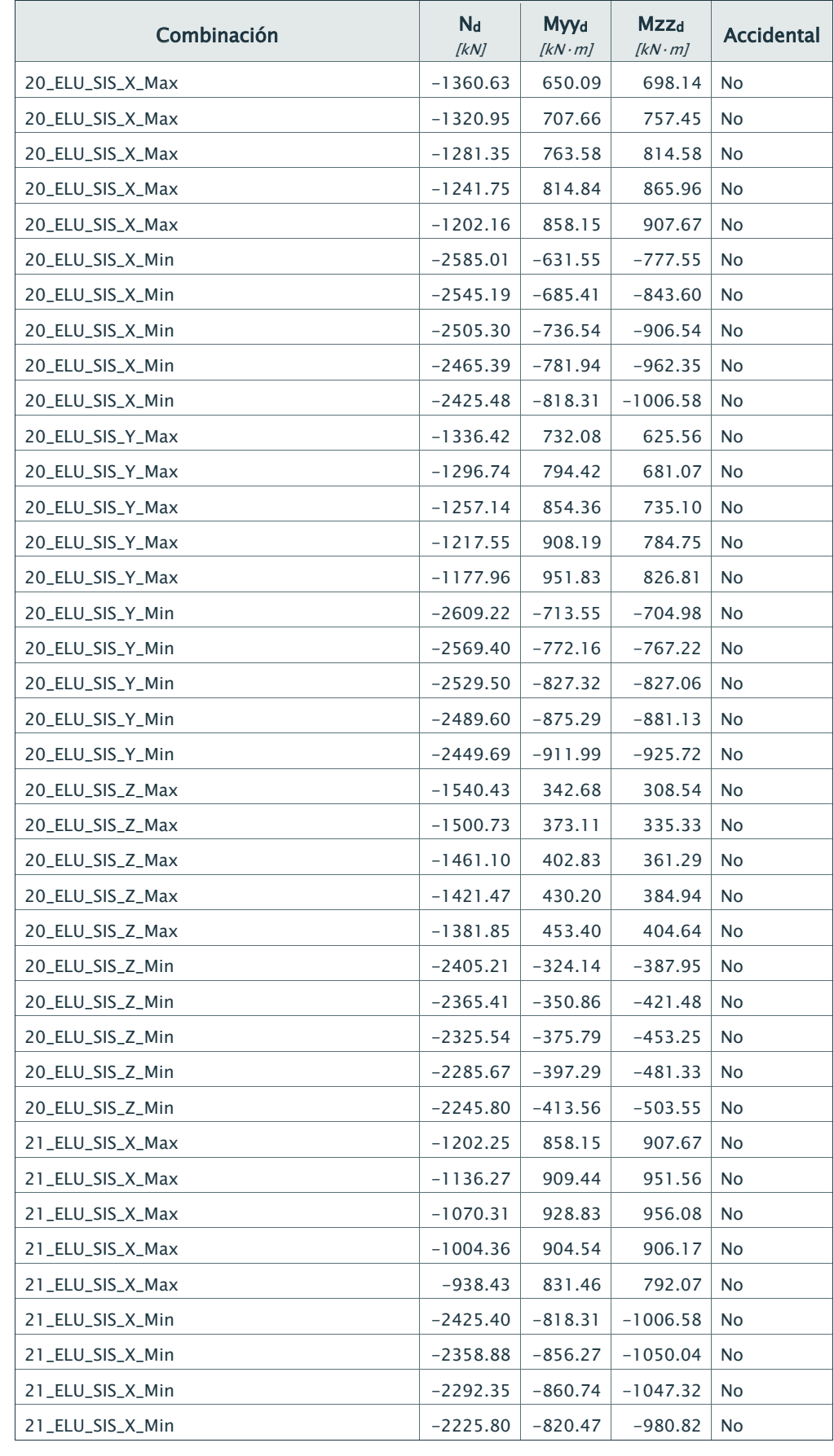

Dirección: Código:

Teléfono/Fax: Autor:

# Sitio web: Fecha: 10/03/2017

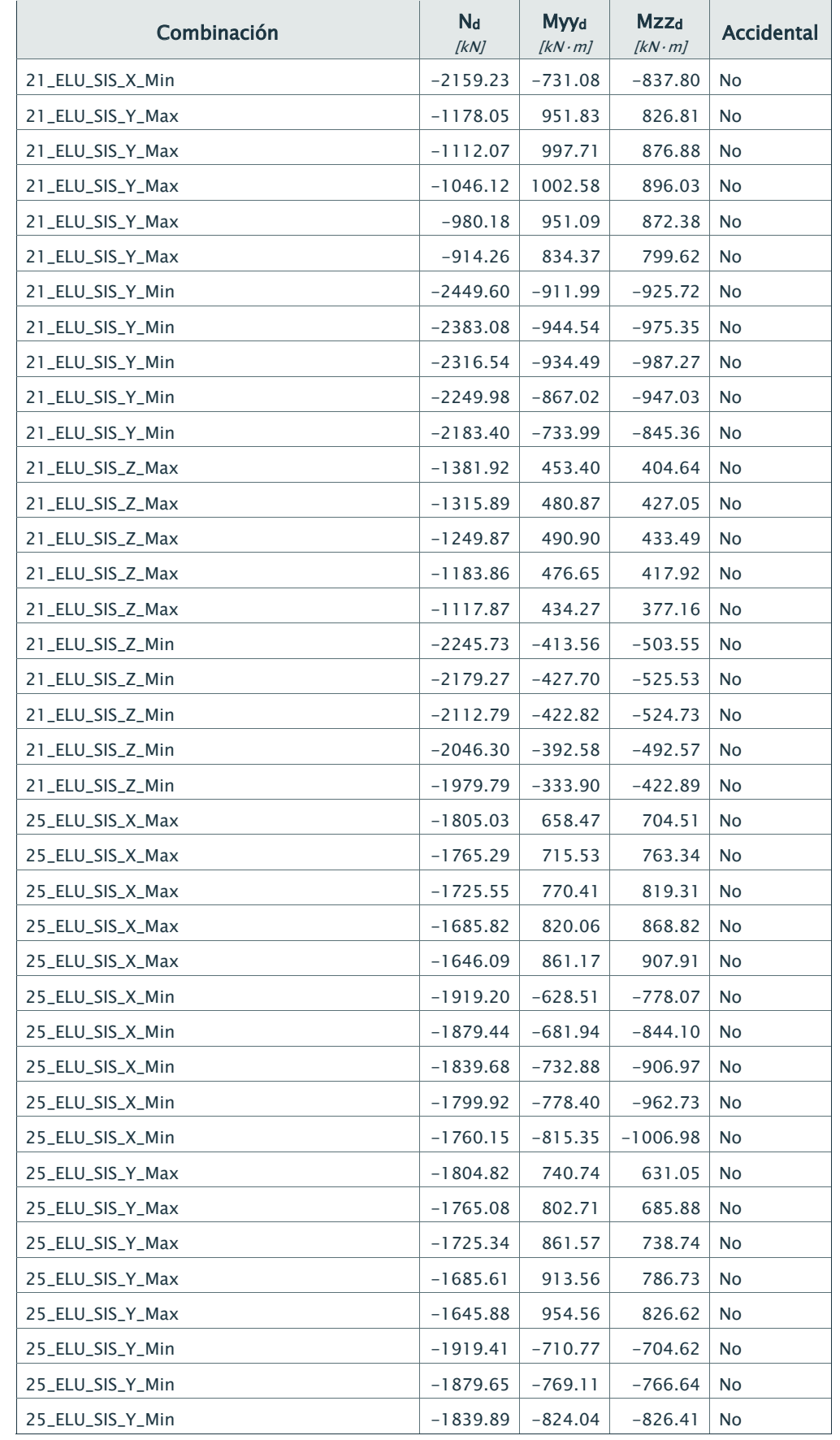

## Empresa: Proyecto:

Dirección: Código:

Teléfono/Fax: Autor:

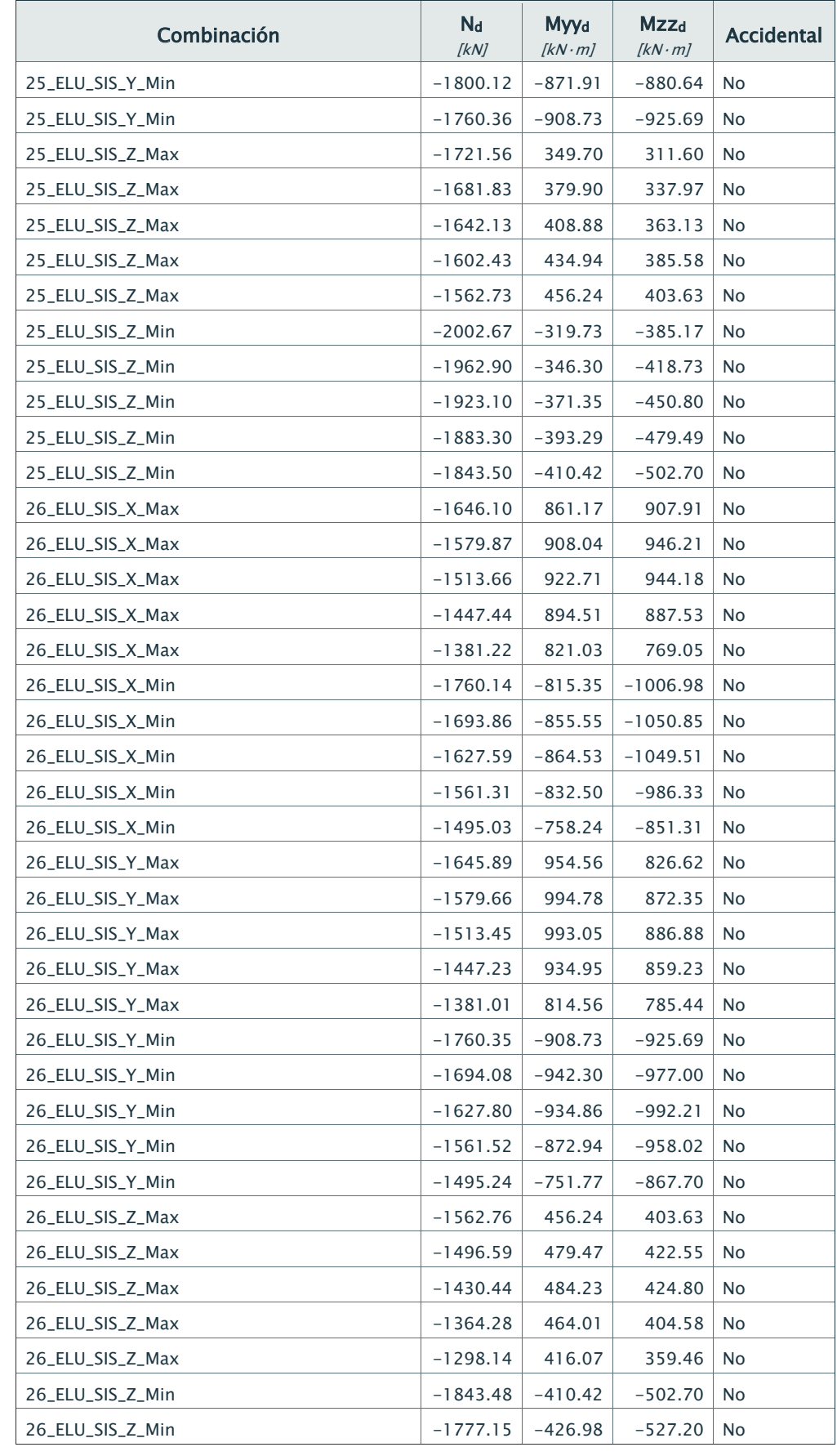

Dirección: Código:

Teléfono/Fax: Autor:

# Sitio web: Fecha: 10/03/2017

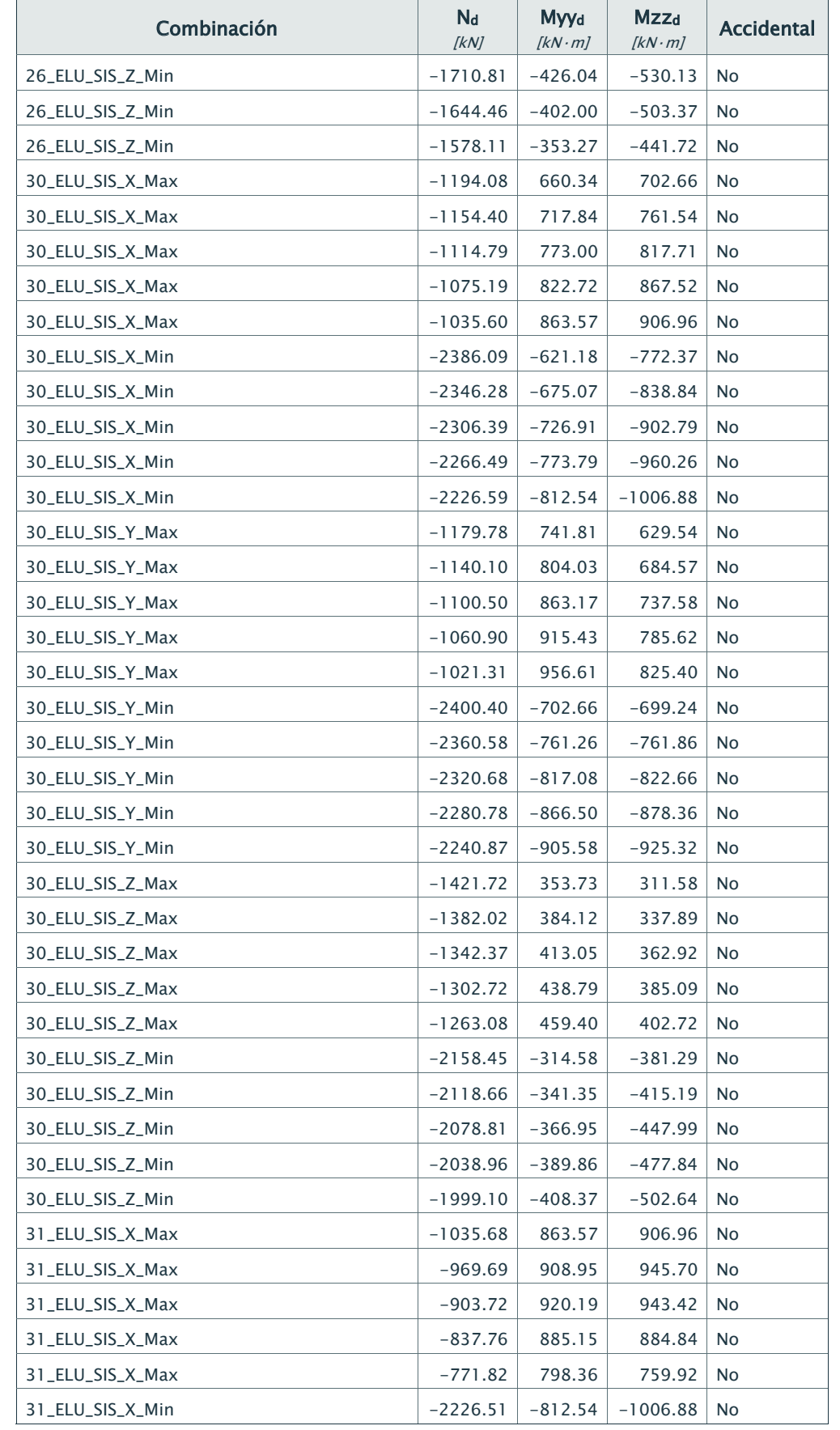

## Empresa: Proyecto:

Dirección: Código:

Teléfono/Fax: Autor:

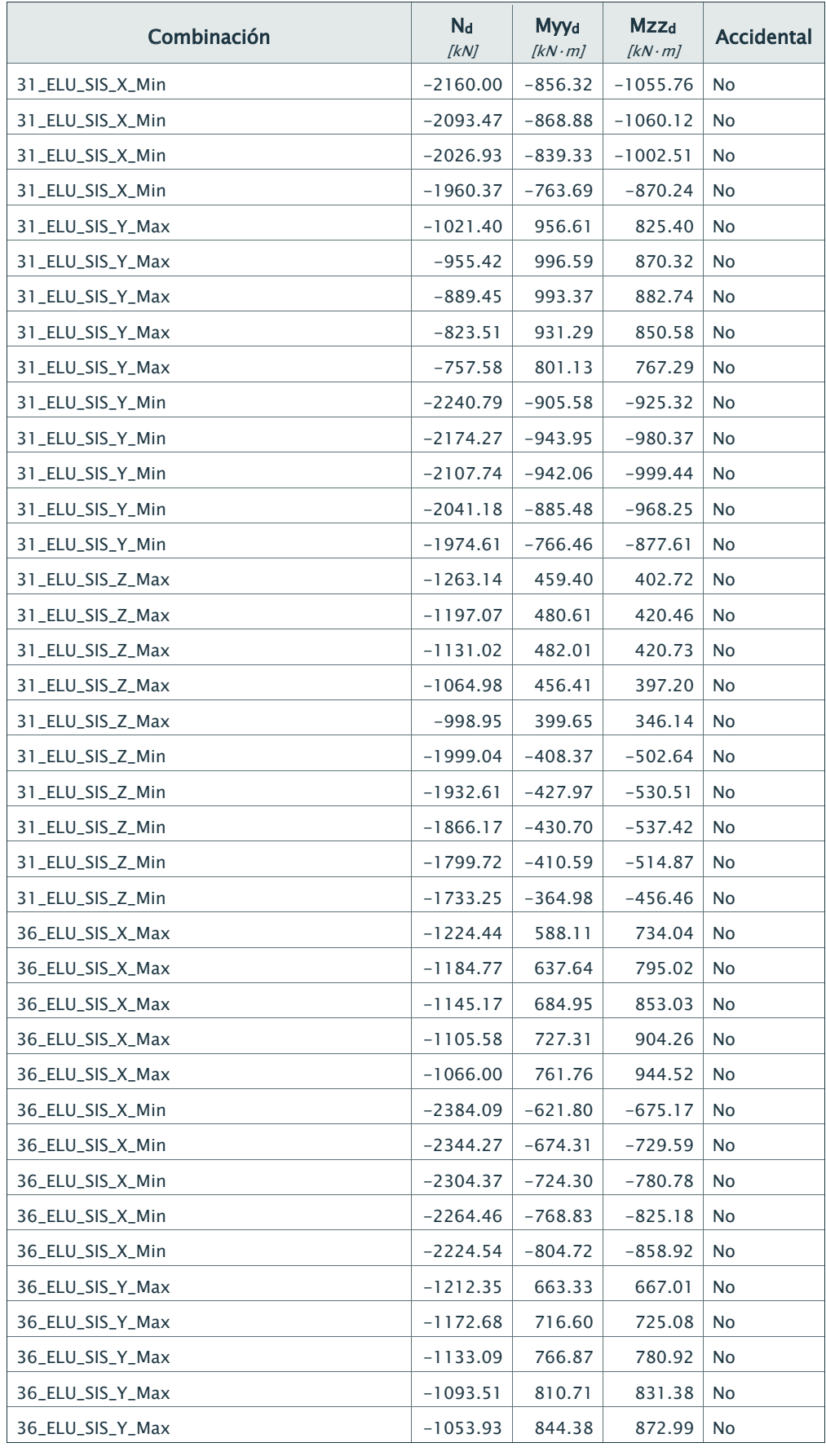

Dirección: Código:

Teléfono/Fax: Autor:

## Sitio web: Fecha: 10/03/2017

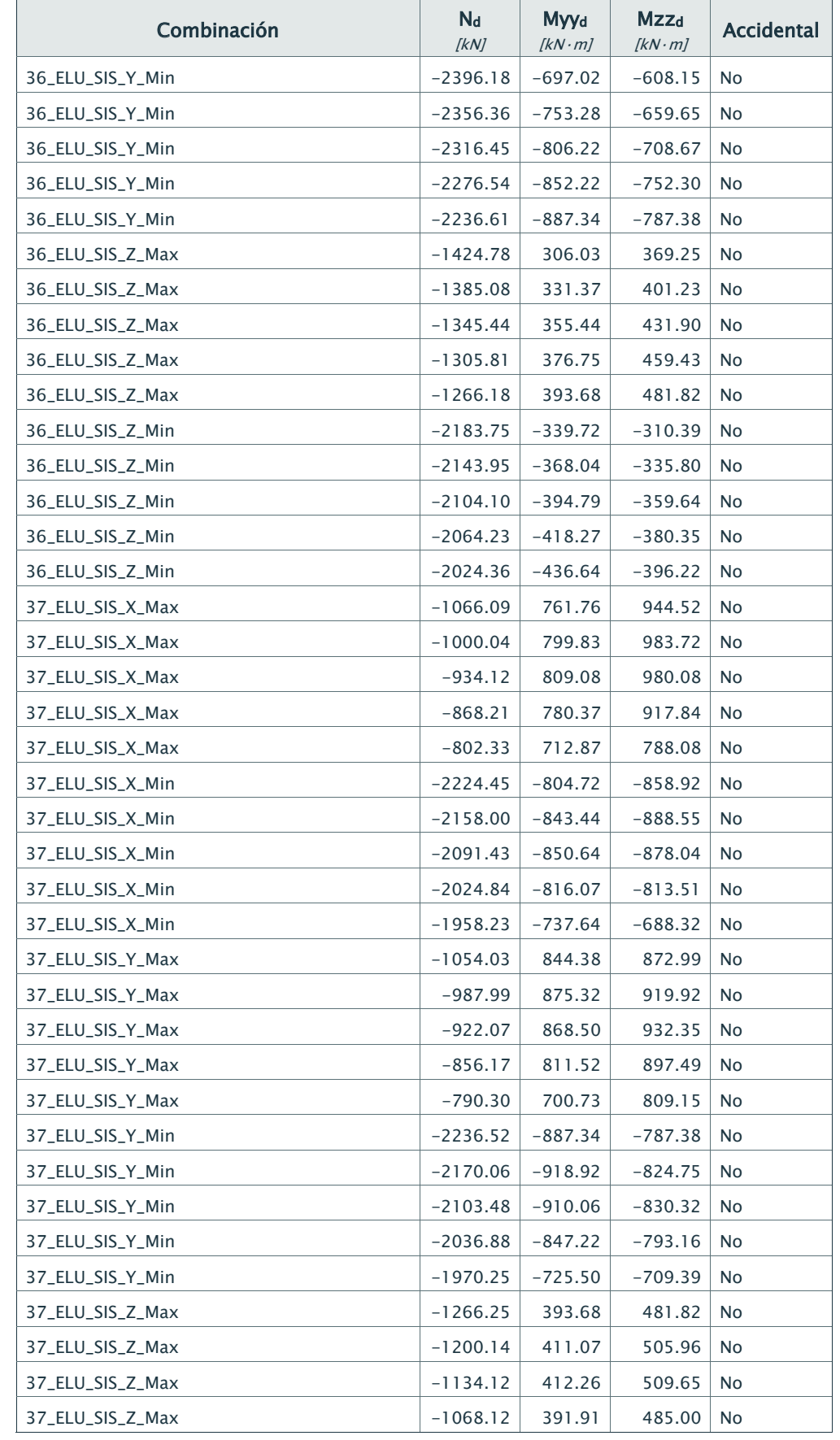

## Empresa: Proyecto:

Dirección: Código:

Teléfono/Fax: Autor:

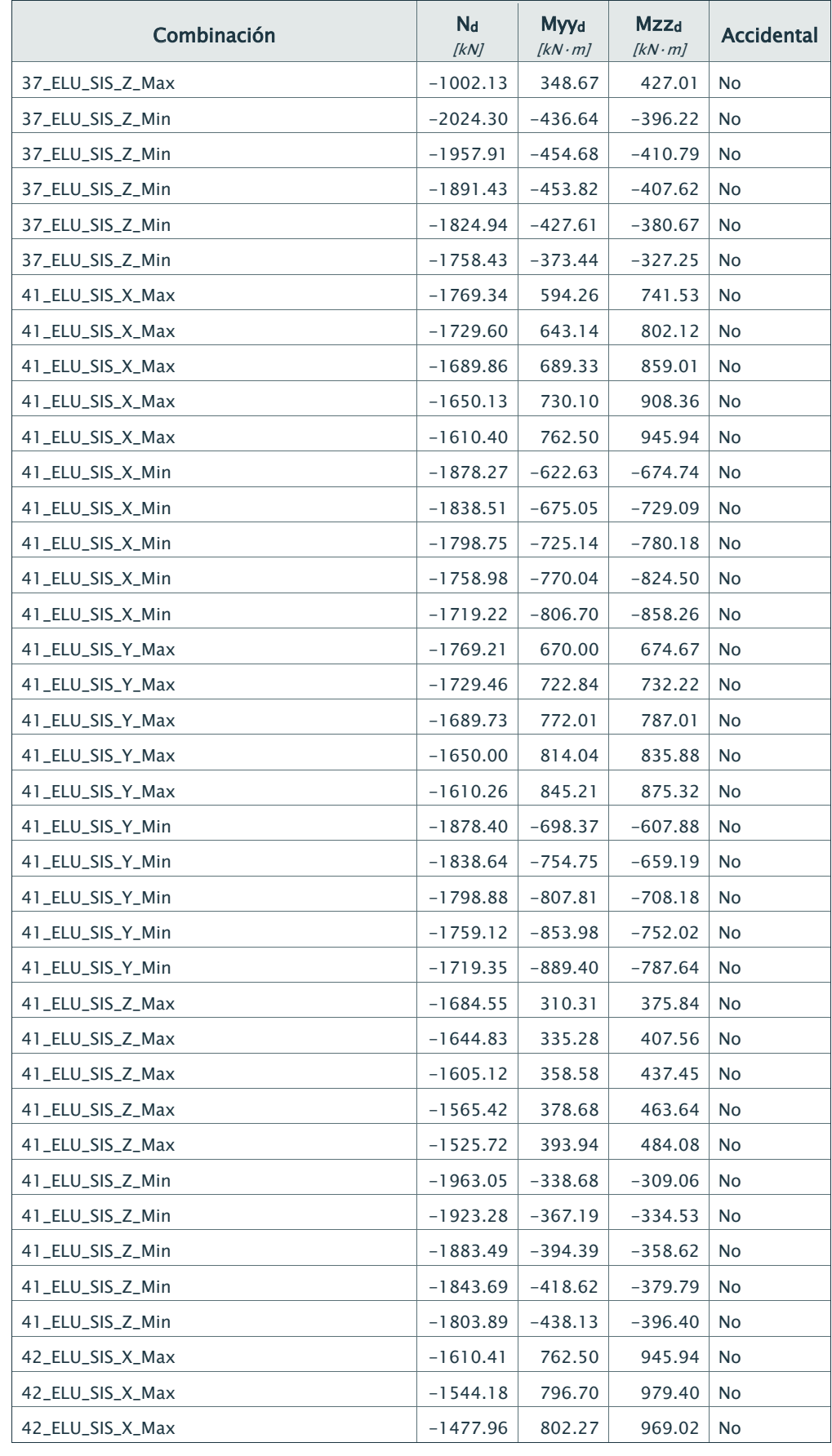

Dirección: Código:

Teléfono/Fax: Autor:

Sitio web: 10/03/2017

## Combinación N<sub>d</sub>  $[kN]$ Myyd  $[kN·m]$ Mzzd  $[kN·m]$ Accidental 42\_ELU\_SIS\_X\_Max -1411.75 771.41 899.95 No 42\_ELU\_SIS\_X\_Max -1345.53 706.46 766.44 No 42\_ELU\_SIS\_X\_Min -1719.21 -806.70 -858.26 No 42\_ELU\_SIS\_X\_Min -1652.94 -847.86 -888.42 No 42\_ELU\_SIS\_X\_Min -1586.66 -859.65 -879.60 No 42\_ELU\_SIS\_X\_Min -1520.38 -833.38 -819.13 No 42\_ELU\_SIS\_X\_Min -1454.09 -770.28 -703.81 No 42\_ELU\_SIS\_Y\_Max -1610.27 845.21 875.32 No 42\_ELU\_SIS\_Y\_Max -1544.04 870.96 917.82 No 42\_ELU\_SIS\_Y\_Max -1477.83 858.45 925.36 No 42\_ELU\_SIS\_Y\_Max -1411.61 796.48 886.11 No 42\_ELU\_SIS\_Y\_Max -1345.40 685.13 796.46 No 42\_ELU\_SIS\_Y\_Min -1719.34 -889.40 -787.64 No 42\_ELU\_SIS\_Y\_Min -1653.07 -922.12 -826.84 No 42\_ELU\_SIS\_Y\_Min -1586.79 -915.83 -835.94 No 42\_ELU\_SIS\_Y\_Min -1520.51 -858.45 -805.29 No 42\_ELU\_SIS\_Y\_Min -1454.23 -748.95 -733.82 No 42\_ELU\_SIS\_Z\_Max -1525.75 393.94 484.08 No 42\_ELU\_SIS\_Z\_Max -1459.56 407.80 503.91 No 42\_ELU\_SIS\_Z\_Max -1393.41 404.89 502.24 No 42\_ELU\_SIS\_Z\_Max -1327.26 380.34 471.53 No 42\_ELU\_SIS\_Z\_Max -1261.13 334.22 408.02 No 42\_ELU\_SIS\_Z\_Min -1803.86 -438.13 -396.40 No 42\_ELU\_SIS\_Z\_Min -1737.55 -458.97 -412.93 No 42\_ELU\_SIS\_Z\_Min -1671.21 -462.27 -412.82 No 42\_ELU\_SIS\_Z\_Min -1604.86 -442.32 -390.71 No 42\_ELU\_SIS\_Z\_Min -1538.50 -398.03 -345.39 No 46\_ELU\_SIS\_X\_Max -1302.66 596.71 743.90 No 46\_ELU\_SIS\_X\_Max -1262.98 645.94 804.74 No 46\_ELU\_SIS\_X\_Max -1223.39 692.22 861.90 No 46\_ELU\_SIS\_X\_Max -1183.80 732.69 911.44 No 46\_ELU\_SIS\_X\_Max -1144.22 764.28 949.08 No 46\_ELU\_SIS\_X\_Min -2467.93 -619.66 -669.24 No 46\_ELU\_SIS\_X\_Min -2428.11 -673.00 -724.16 No 46 ELU SIS X Min -2388.21 -724.40 -776.52 No 46\_ELU\_SIS\_X\_Min -2348.30 -771.00 -822.84 No 46\_ELU\_SIS\_X\_Min -2308.38 -809.70 -859.33 No 46\_ELU\_SIS\_Y\_Max -1280.69 672.94 677.48 No

46\_ELU\_SIS\_Y\_Max -1241.02 726.01 735.48 No

### Empresa: Proyecto:

Dirección: Código:

Teléfono/Fax: Autor:

Sitio web: 10/03/2017

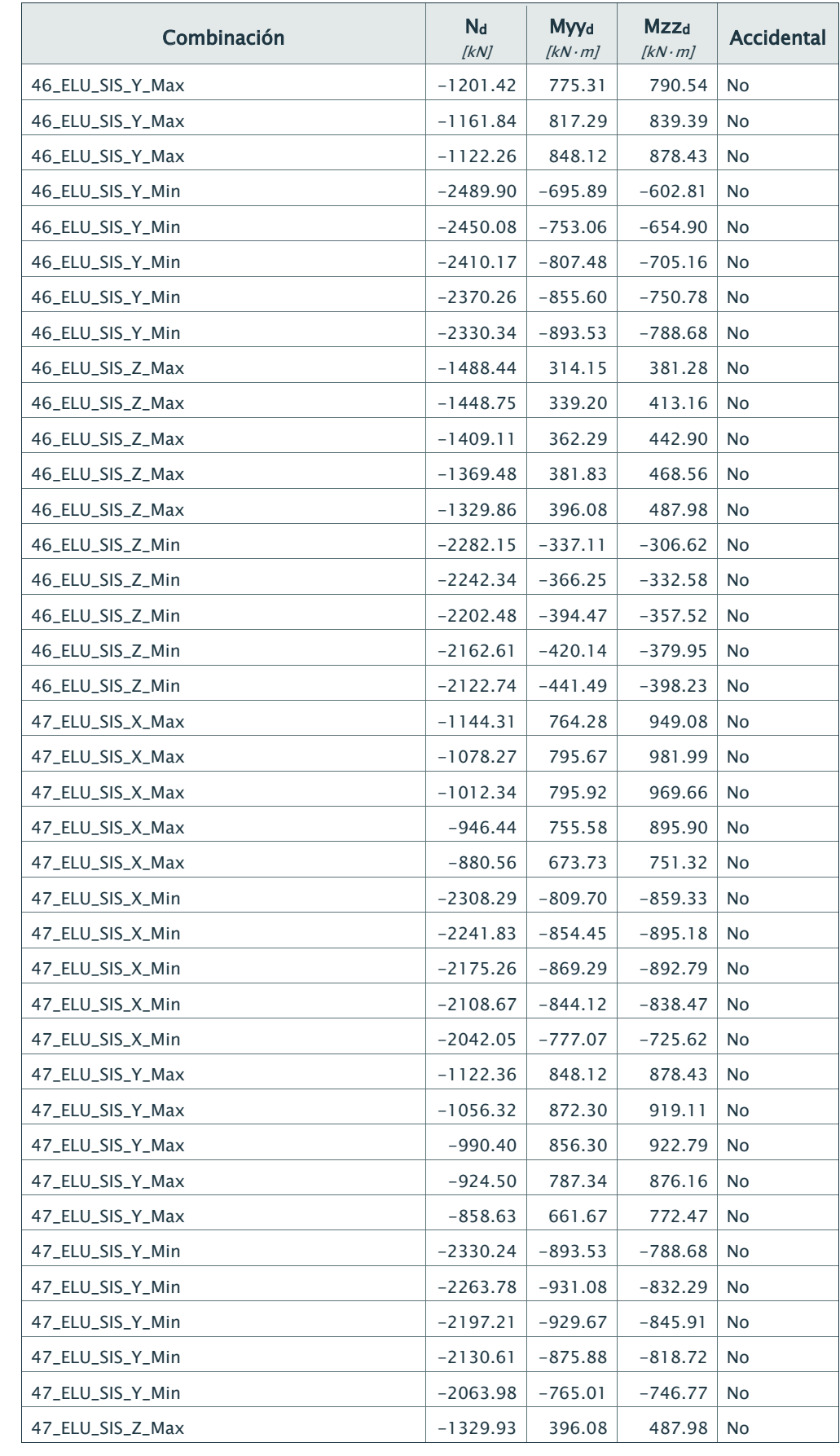

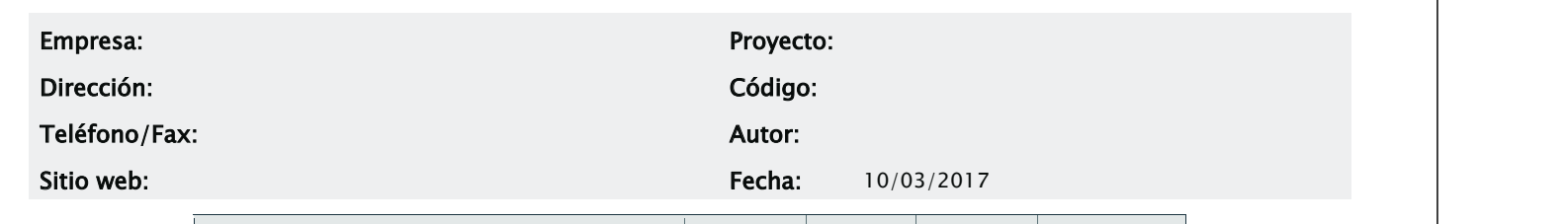

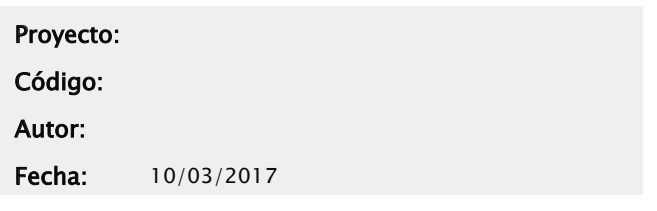

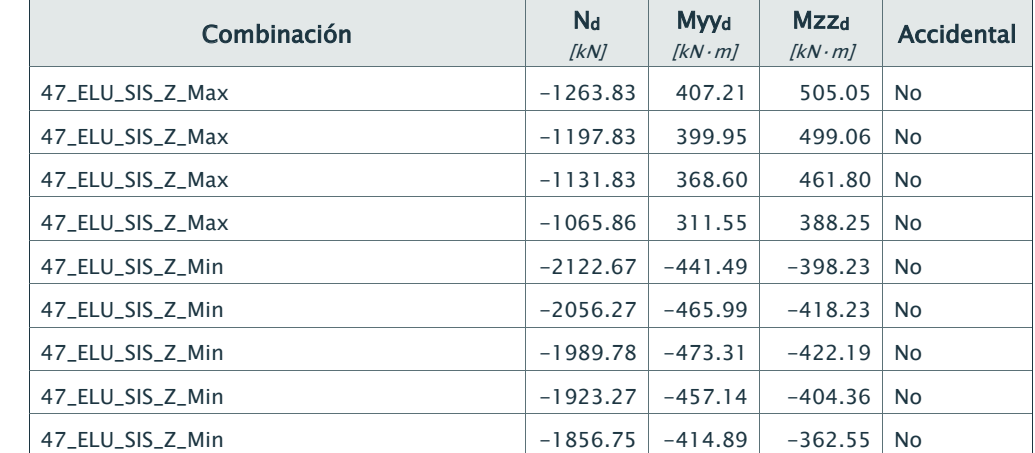

## 5.- Comprobaciones

La sección transversal resiste todas las combinaciones.

## Combinación: 31\_ELU\_SIS\_Y\_Max

## 5.1.- Comprobación de resistencia a los esfuerzos actuantes

## 5.1.1) Hormigón

Máxima deformación de compresión: -0.48 ‰ Máxima tensión de compresión: -8.49 MPa

### 5.1.2) Armadura

Máxima deformación de compresión: -0.38 ‰ Máxima tensión de compresión: -75.63 MPa Máxima deformación de tracción: 1.08 ‰ Máxima tensión de tracción: 216.23 MPa

### 5.1.3) Equilibrio

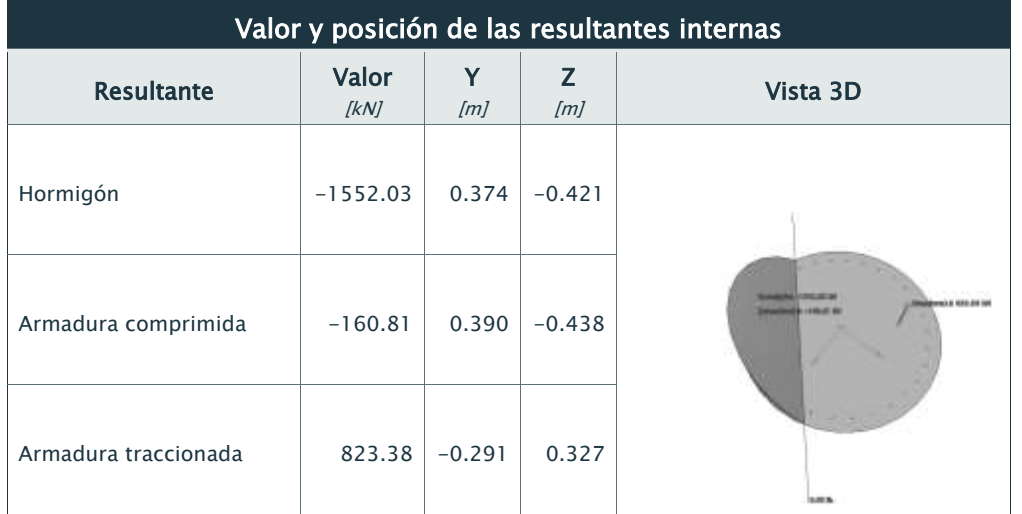

## 5.2.- Comprobación de resistencia para la situación de colapso

Modo de colapsar: Axil y excentricidades Y-Z constantes Nu: -889.45 kN

Empresa:

## Dirección:

Teléfono/Fax:

Sitio web:

Myyu: 2213.69 kN·m Mzzu: 1967.15 kN·m

### Aprovechamiento: 44.87 %

5.2.1) Hormigón

Máxima deformación de compresión: -2.57 ‰ Máxima tensión de compresión: -20.00 MPa

## 5.2.2) Armadura

Máxima deformación de compresión: -1.73 ‰ Máxima tensión de compresión: -346.26 MPa Máxima deformación de tracción: 10.00 ‰ Máxima tensión de tracción: 434.78 MPa 5.2.3) Equilibrio

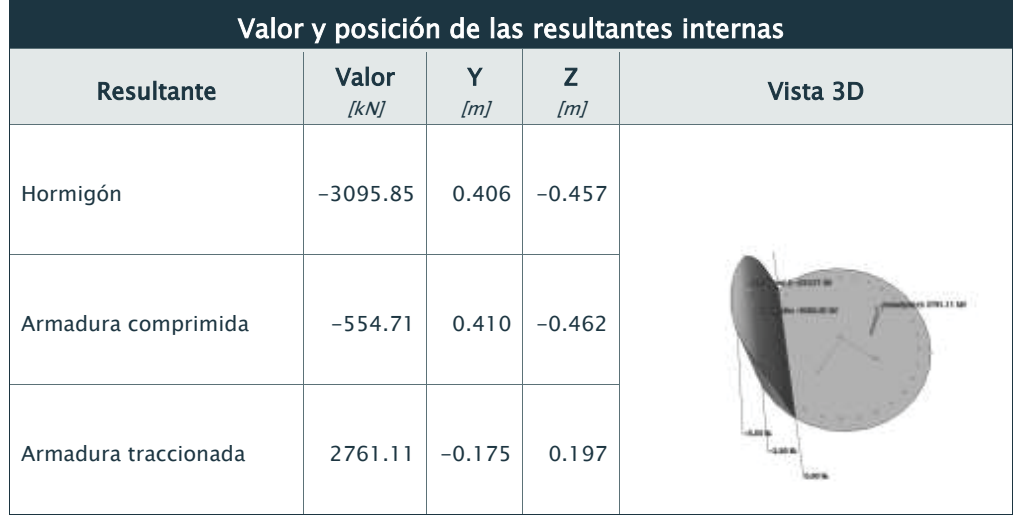

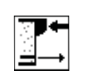

# **PRONTUARIO INFORMÁTICO DEL HORMIGÓN ESTRUCTURAL 3.1.7 SEGÚN EHE-08**

**Cátedra de Hormigón Estructural ETSICCPM - IECA** 

Obra: Fecha: Hora: ENLACE LA PAÑOLETA. ESTRUCTURA E2 10/03/2017  $9:54:38$ 

Cálculo de secciones a cortante

### 1 Datos

### - Materiales

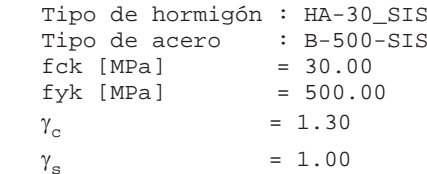

### - Control del hormigón

Control normal

### - Tipo de elemento estructural

Tipo : elemento con armadura a cortante

### - Sección

 Sección : PILOTE\_150\_C b0 [m] = 1.30 h [m] = 1.30

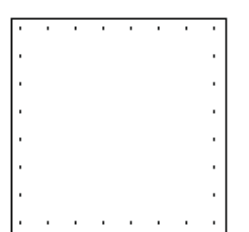

**2** Dimensionamiento

Esfuerzo cortante de cálculo Vd [kN] = 252

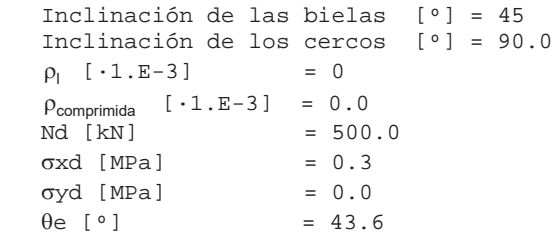

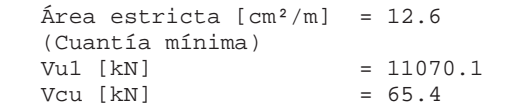

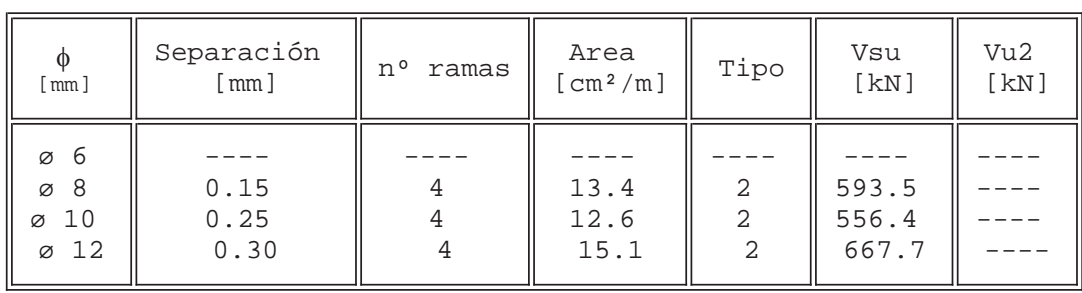

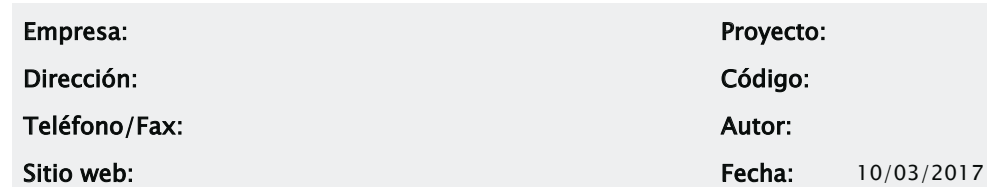

# CARGADERO

1.- Norma

Instrucción de Hormigón Estructural (EHE-08)

2.- Detalle

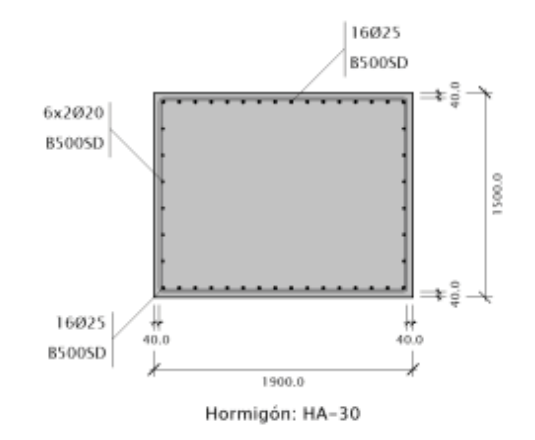

Hormigón: 28500.00 cm² Armadura superior: 7853.98 mm² Cuantía superior: 2.76 ‰ Armadura inferior: 7853.98 mm² Cuantía inferior: 2.76 ‰

# 3.- Materiales

## 3.1.- Hormigón

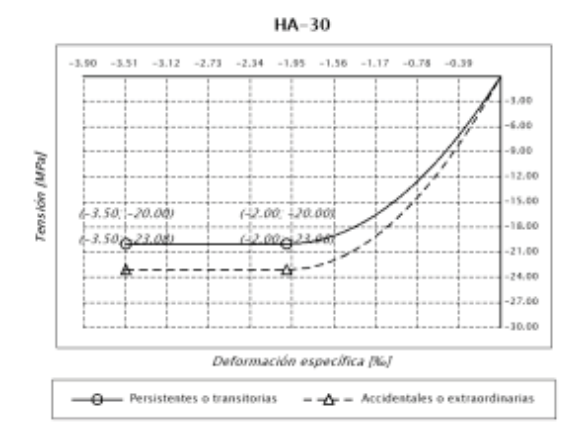

Designación: HA-30 fck: 30.00 MPa  $\alpha_{\rm cc}$ : 1.000 (Persistentes o transitorias)  $\alpha_{cc}$ : 1.000 (Accidentales o extraordinarias) γc: 1.500 (Persistentes o transitorias) γc: 1.300 (Accidentales o extraordinarias) fcd: 20.00 MPa (Persistentes o transitorias) f<sub>cd</sub>: 23.08 MPa (Accidentales o extraordinarias) <sup>ε</sup>c0: 2.00 ‰ <sup>ε</sup>cu: 3.50 ‰ n: 2.000 (exponente)

## 3.2.- Armadura

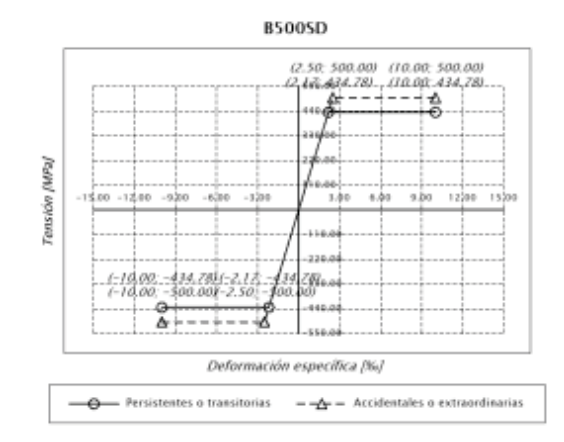

Designación: B500SD fyk: 500.00 MPa γs: 1.150 (Persistentes o transitorias) γs: 1.000 (Accidentales o extraordinarias) fyd: 434.78 MPa (Persistentes o transitorias) fyd: 500.00 MPa (Accidentales o extraordinarias) <sup>ε</sup>máx: 10.00 ‰ Es: 200000.0 MPa

4.- Esfuerzos internos aplicados

### Empresa: Proyecto:

Sitio web: 10/03/2017

Dirección: Código:

## Teléfono/Fax: Autor:

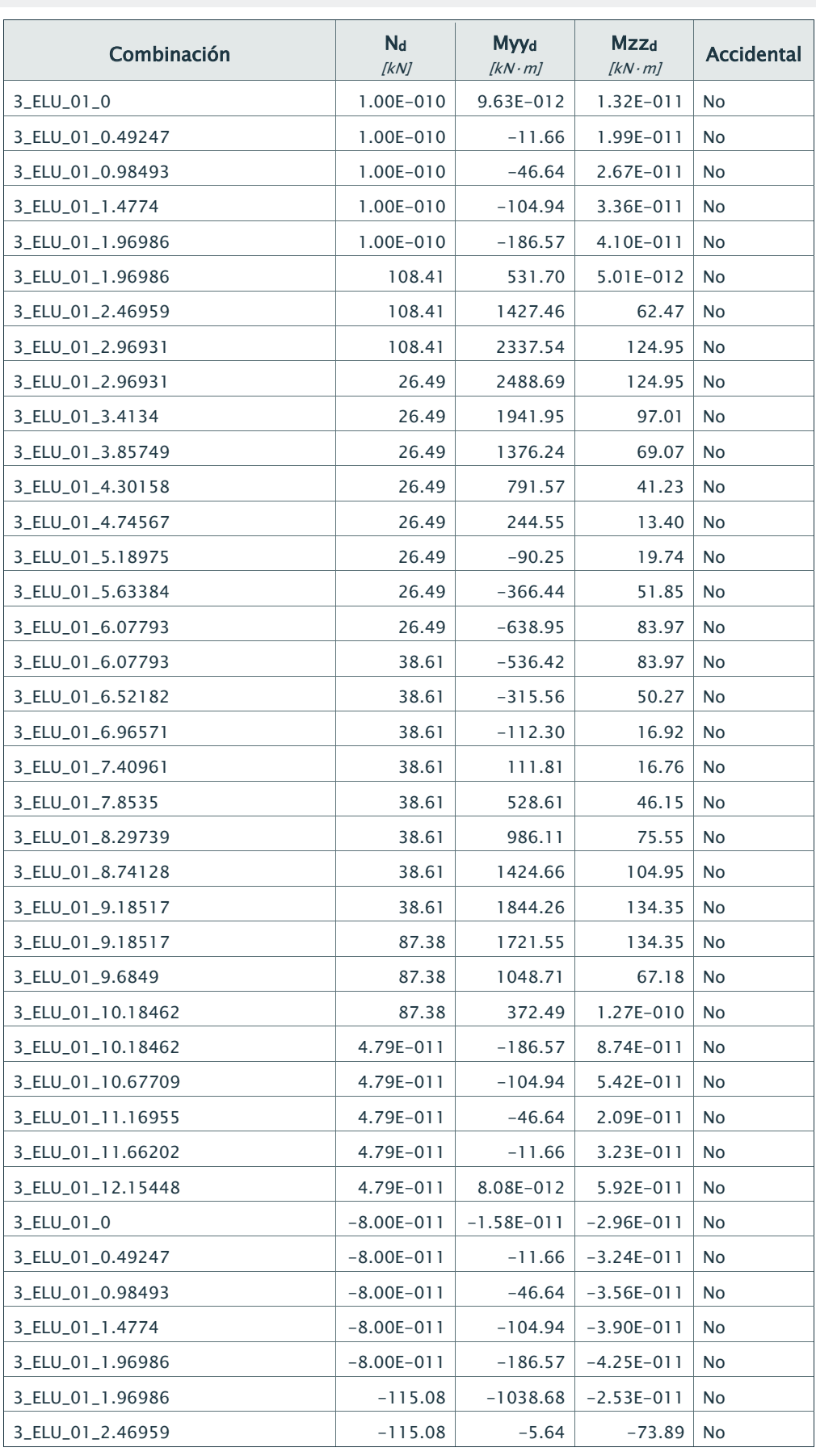

## Sitio web: 10/03/2017

Dirección: Código:

Teléfono/Fax: Autor:

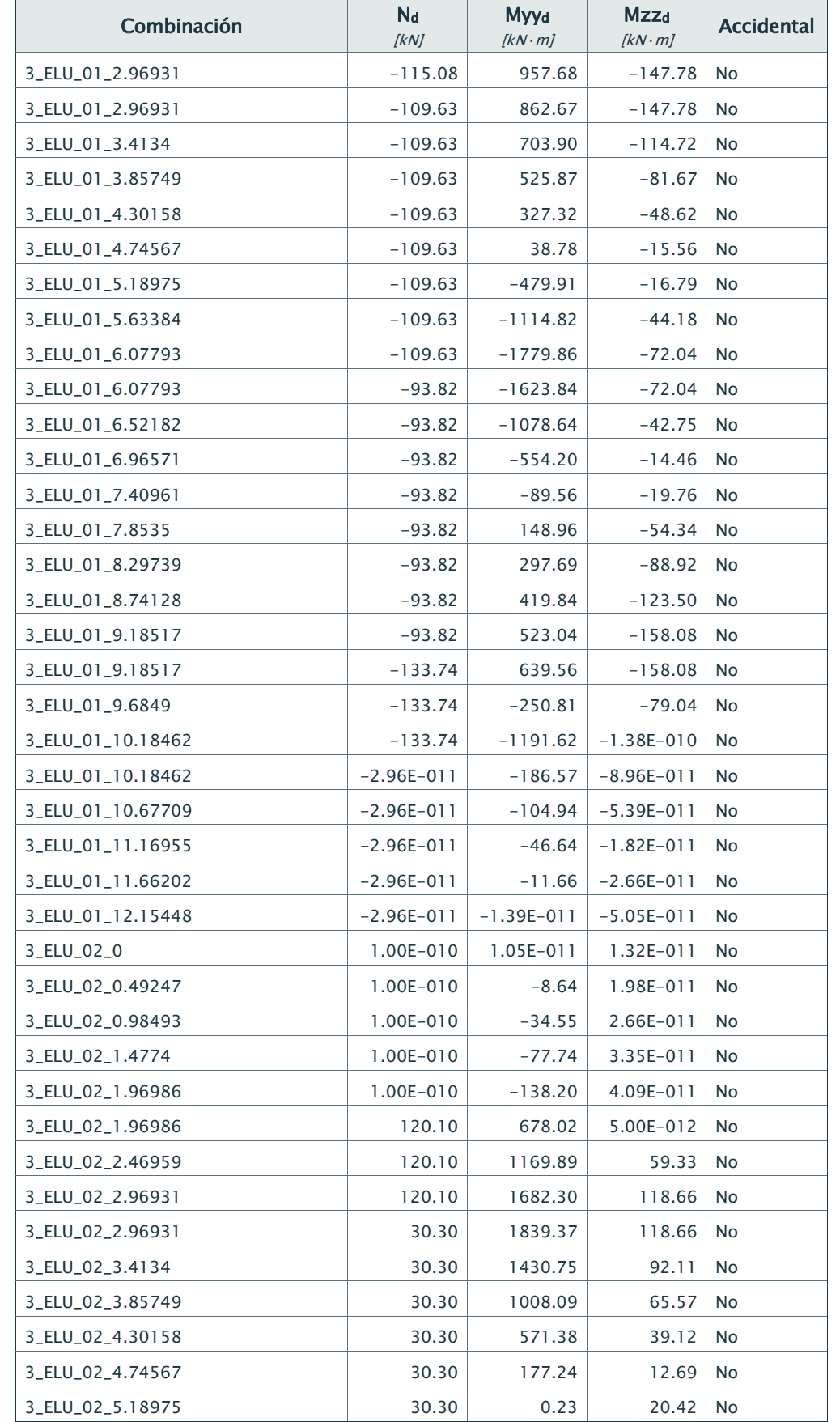

### Empresa: Proyecto:

Sitio web: 10/03/2017

Dirección: Código:

Teléfono/Fax: Autor:

Combinación 3\_ELU\_02\_5.63384 3\_ELU\_02\_6.07793 3\_ELU\_02\_6.07793 3\_ELU\_02\_6.52182 3\_ELU\_02\_6.96571 3\_ELU\_02\_7.40961 3\_ELU\_02\_7.8535 3\_ELU\_02\_8.29739 3\_ELU\_02\_8.74128 3\_ELU\_02\_9.18517 3\_ELU\_02\_9.18517 3\_ELU\_02\_9.6849 3\_ELU\_02\_10.18462 3\_ELU\_02\_10.18462 4.69E 3\_ELU\_02\_10.67709 4.69E 3\_ELU\_02\_11.16955 4.69E 3\_ELU\_02\_11.66202 4.69E 3\_ELU\_02\_12.15448 4.69  $3$ \_ELU\_02\_0  $-8.02$ 3\_ELU\_02\_0.49247 -8.02E 3\_ELU\_02\_0.98493 -8.02 3\_ELU\_02\_1.4774 -8.02 3\_ELU\_02\_1.96986 -8.02E 3\_ELU\_02\_1.96986 -10 3\_ELU\_02\_2.46959 -10  $3$ \_ELU\_02\_2.96931 -10  $3$ \_ELU\_02\_2.96931 -10 3\_ELU\_02\_3.4134 -10 3\_ELU\_02\_3.85749 -10 3\_ELU\_02\_4.30158 -10 3\_ELU\_02\_4.74567 -10 3\_ELU\_02\_5.18975 -10  $3$ \_ELU\_02\_5.63384 -10 3\_ELU\_02\_6.07793 -10 3\_ELU\_02\_6.07793 3\_ELU\_02\_6.52182 3\_ELU\_02\_6.96571 3\_ELU\_02\_7.40961 -3\_ELU\_02\_7.8535

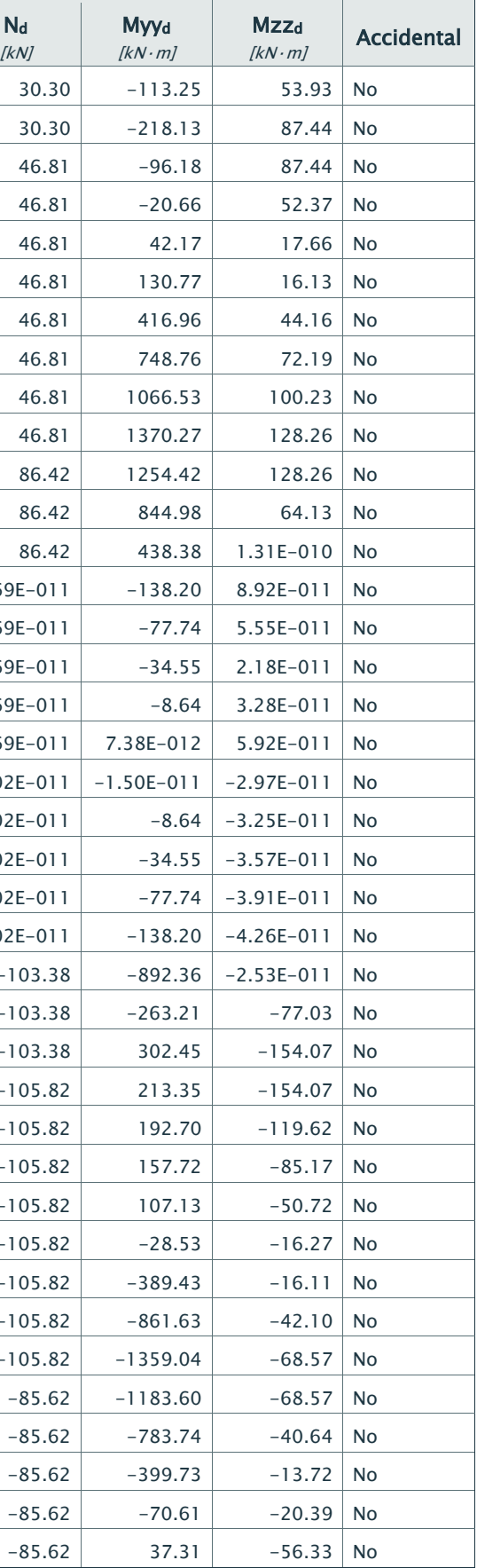

Dirección: Código:

Teléfono/Fax: Autor:

## Sitio web: Fecha: 10/03/2017

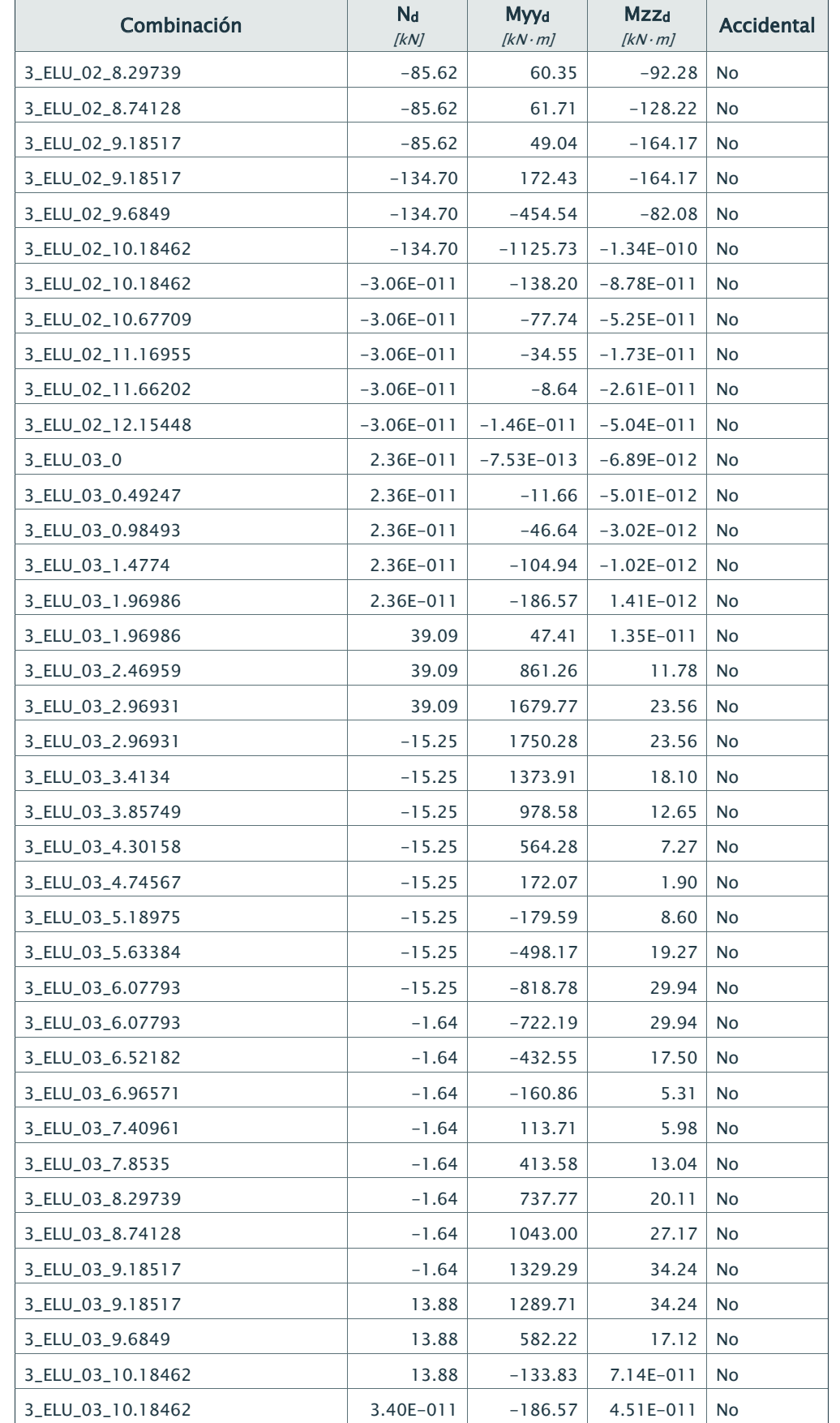

## Empresa: Proyecto:

**Sitio web:** Fecha: 10/03/2017

Dirección: Código:

# Teléfono/Fax: Autor:

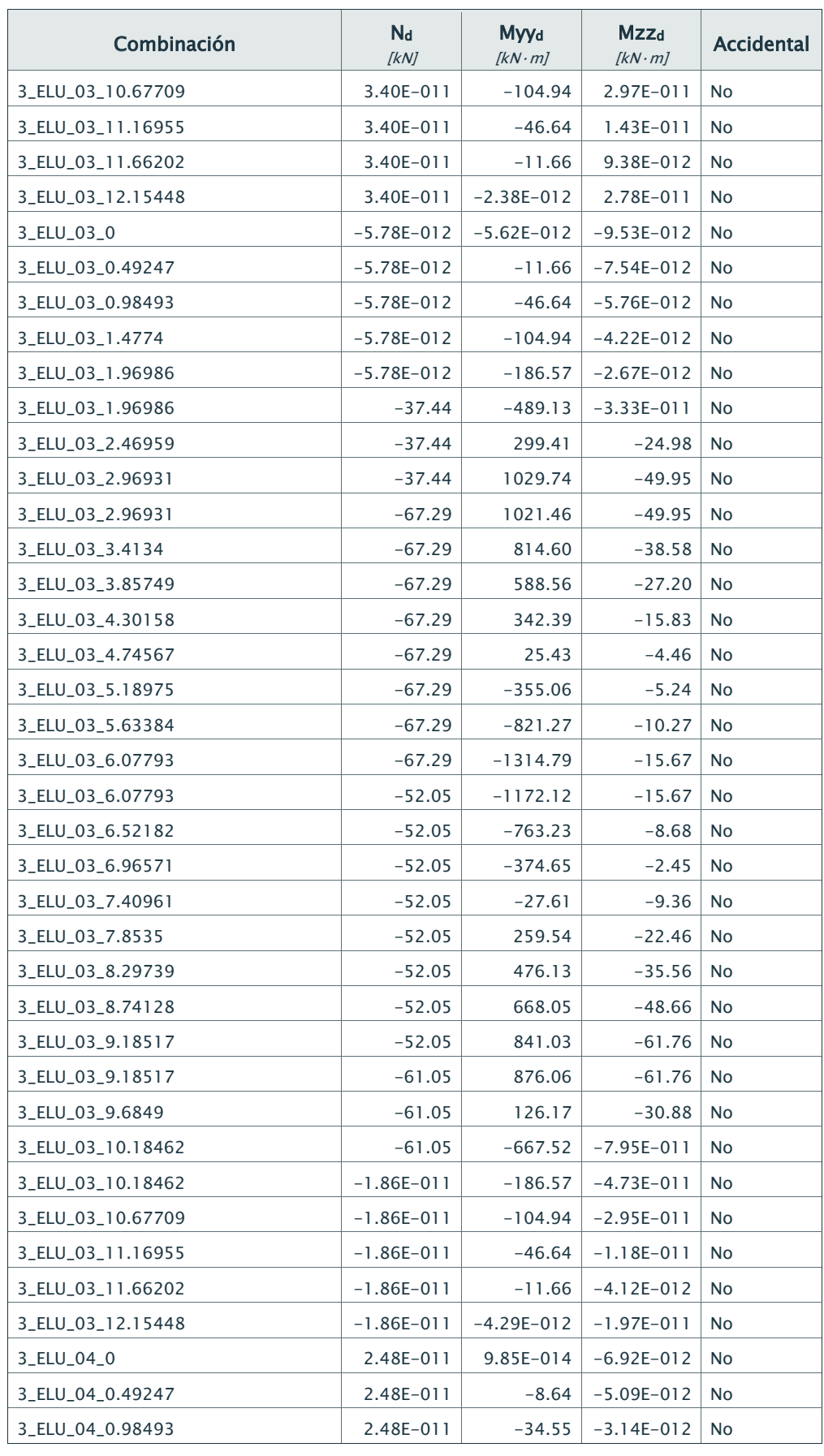

Dirección: Código:

Teléfono/Fax: Autor:

 $\overline{r}$ 

# Sitio web: Fecha: 10/03/2017

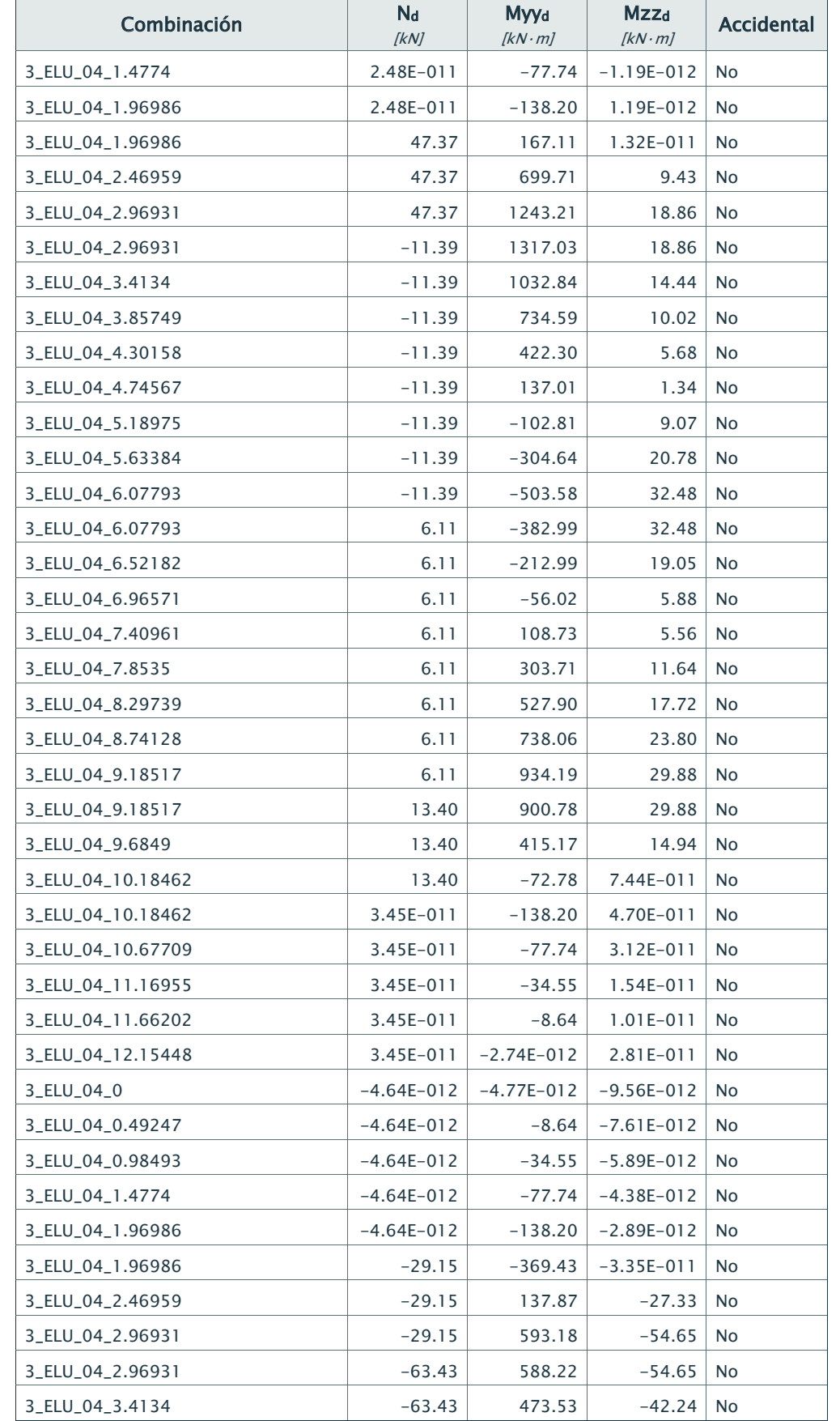

## Empresa: Proyecto:

Dirección: Código:

Teléfono/Fax: Autor:

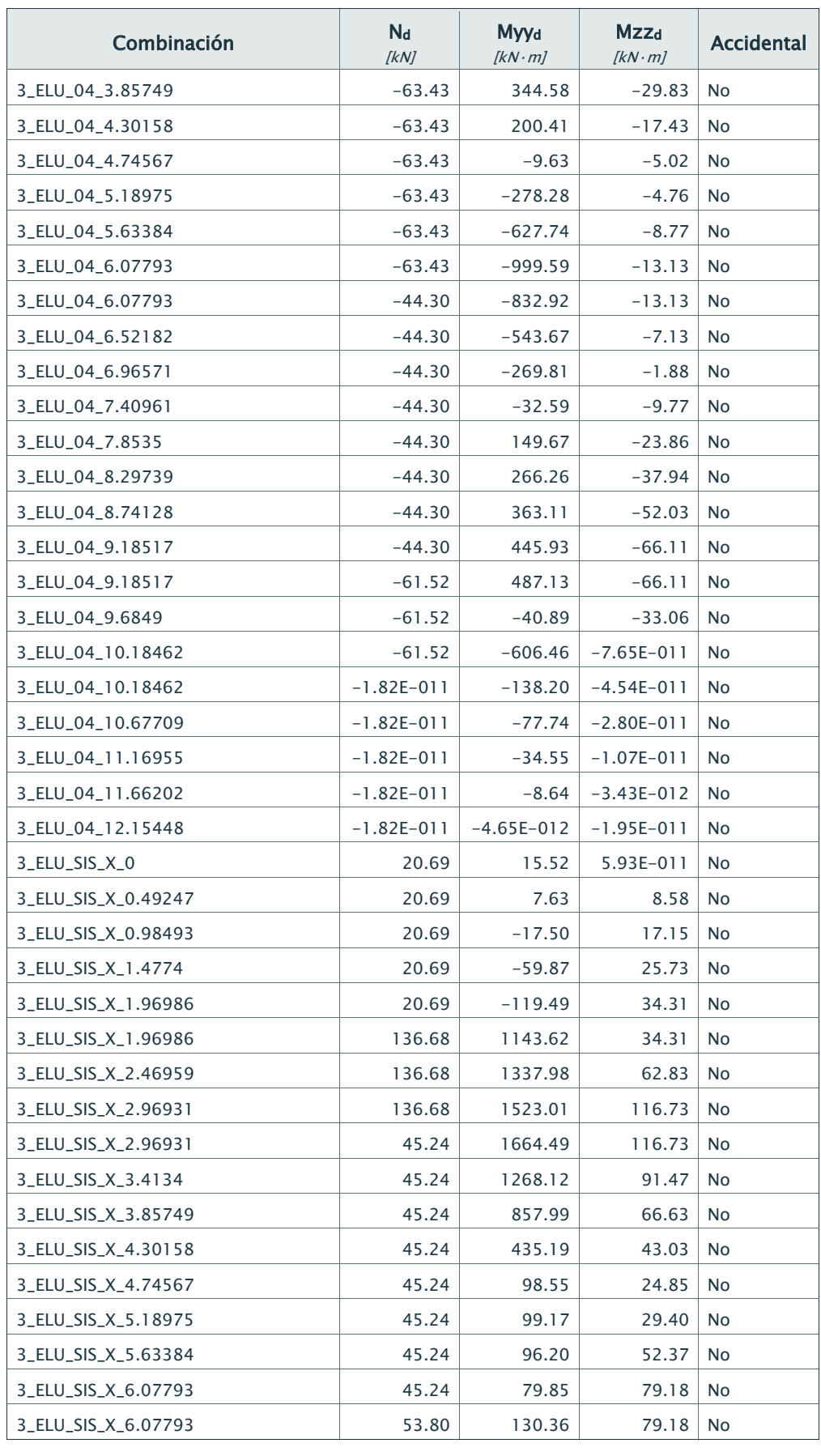

Dirección: Código:

Teléfono/Fax: Autor:

## Sitio web: Fecha: 10/03/2017

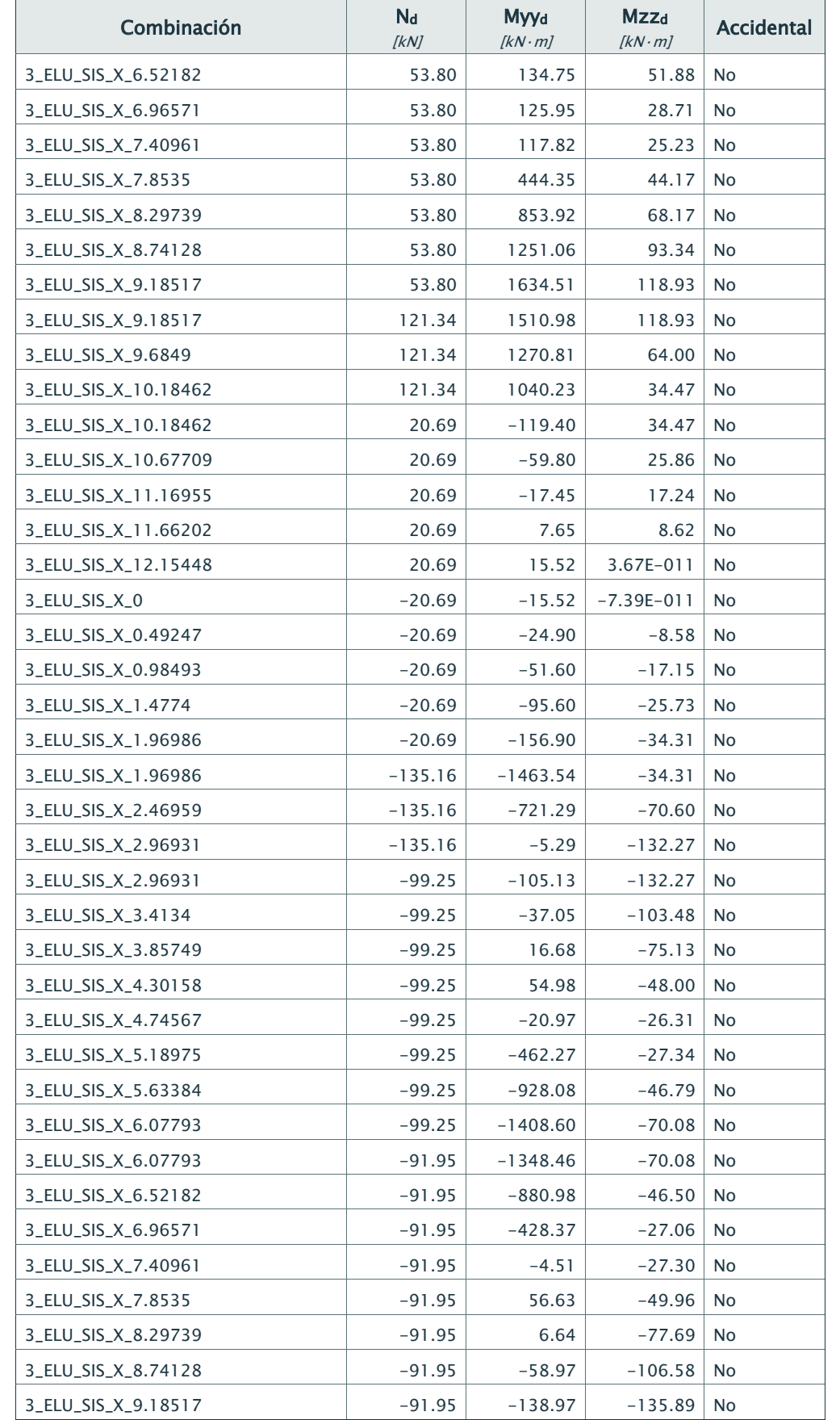

## Empresa: Proyecto:

**Sitio web:** Fecha: 10/03/2017

Dirección: Código:

# Teléfono/Fax: Autor:

Página 10 de 26

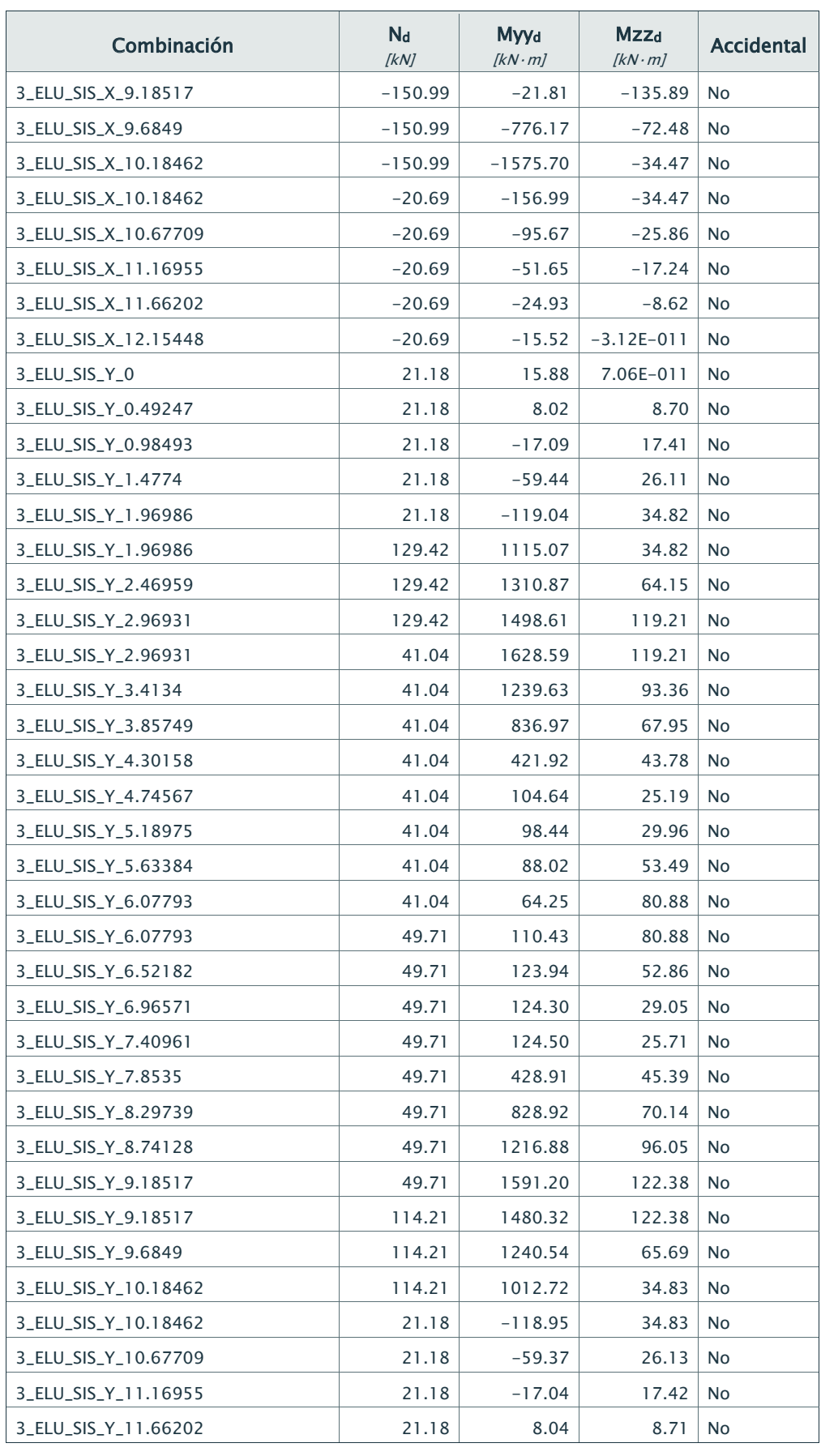

Dirección: Código:

Teléfono/Fax: Autor:

# Sitio web: Fecha: 10/03/2017

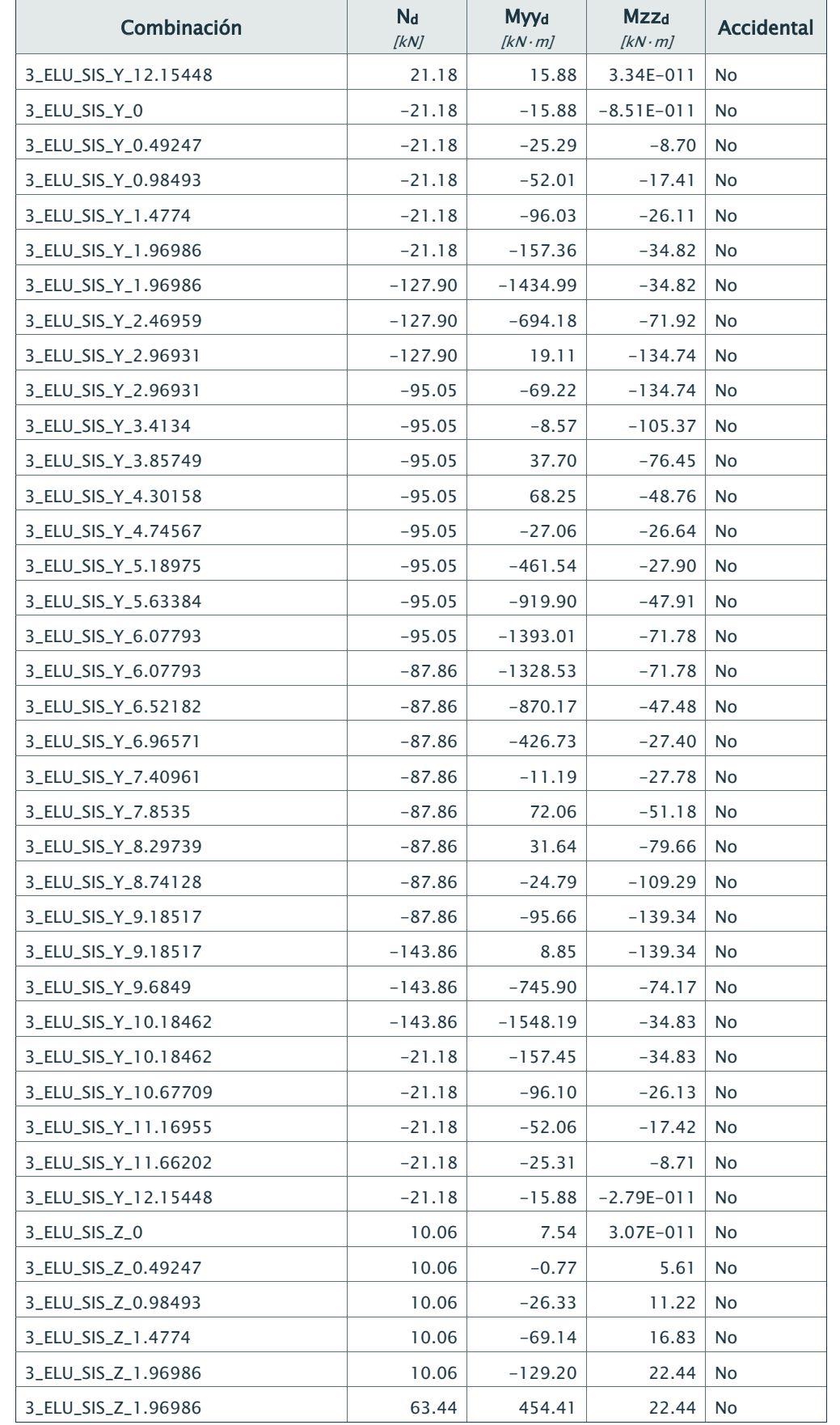

## Empresa: Proyecto:

Dirección: Código:

Teléfono/Fax: Autor:

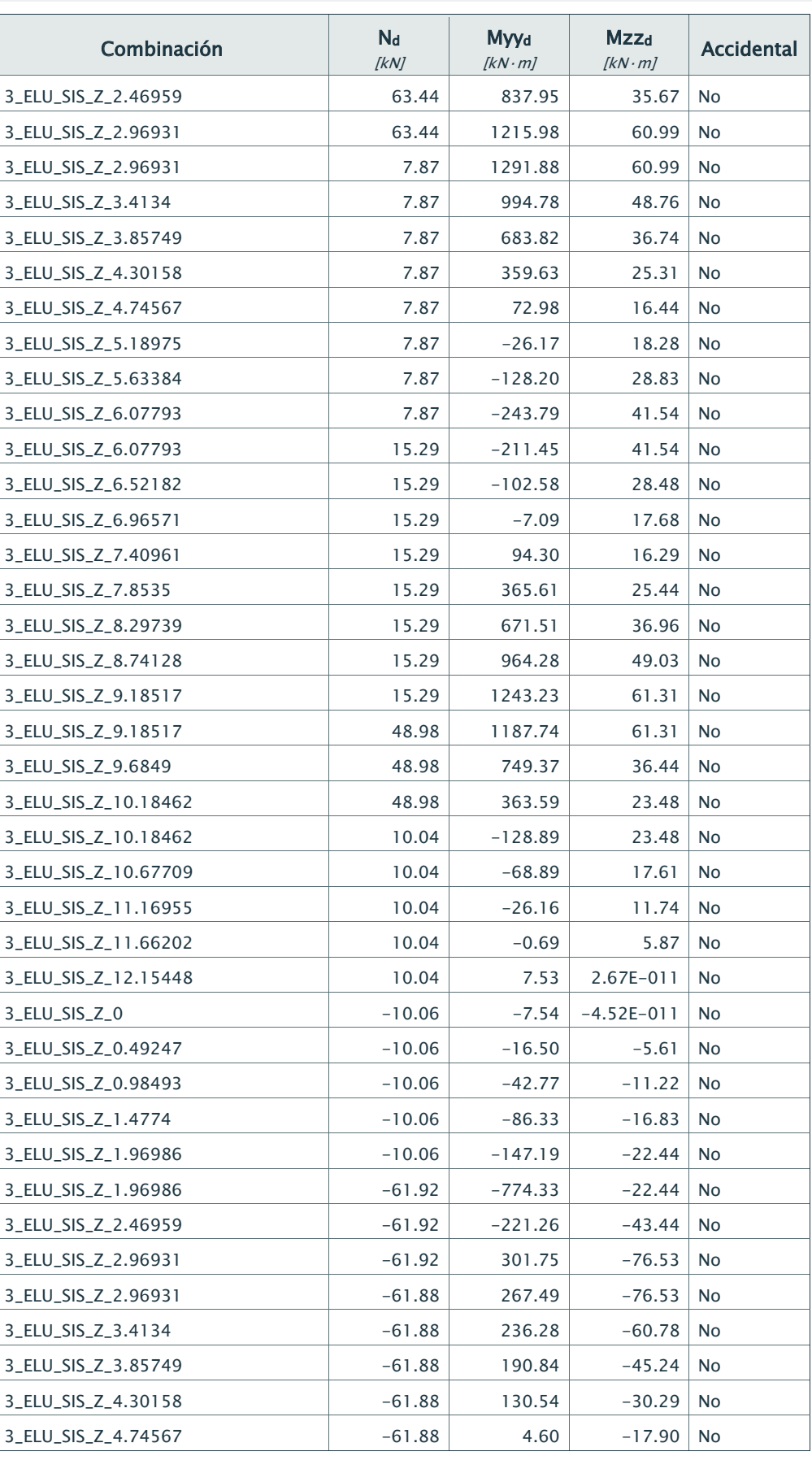

Dirección: Código:

Teléfono/Fax: Autor:

# Sitio web: Fecha: 10/03/2017

Página 13 de 26

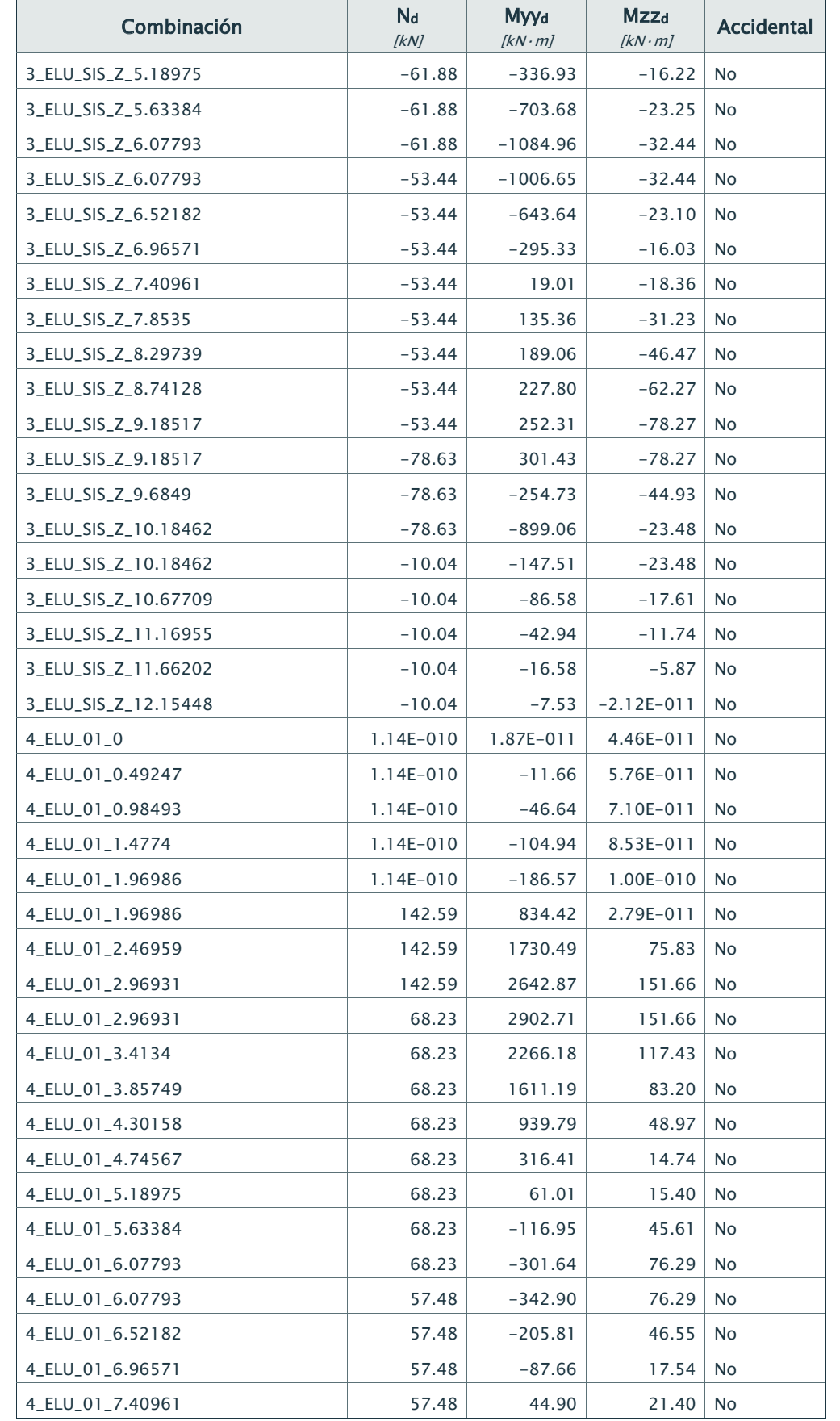

## Empresa: Proyecto:

Dirección: Código:

# Teléfono/Fax: Autor:

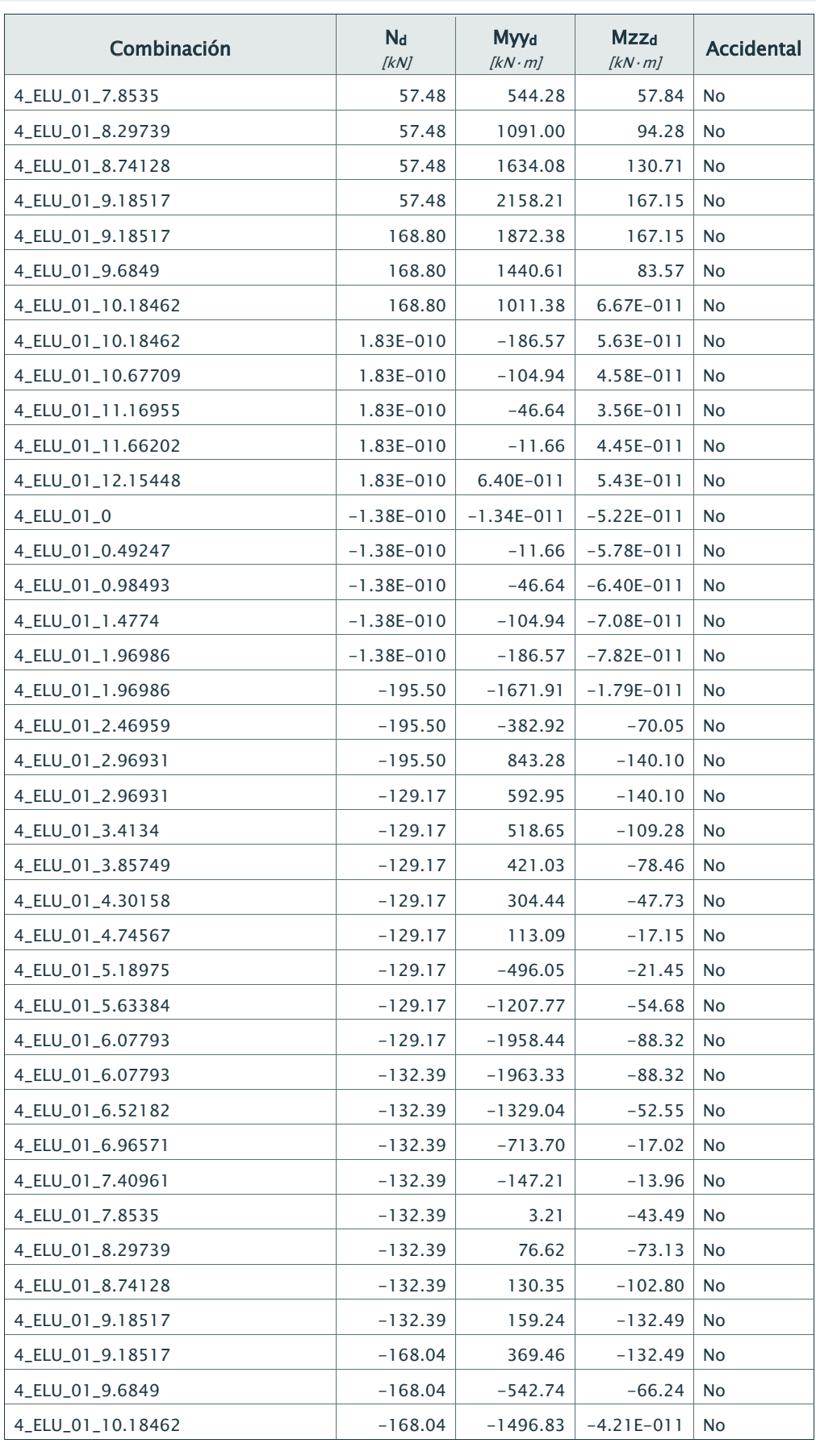
Dirección: Código:

Teléfono/Fax: Autor:

 $\overline{r}$ 

## Sitio web: Fecha: 10/03/2017

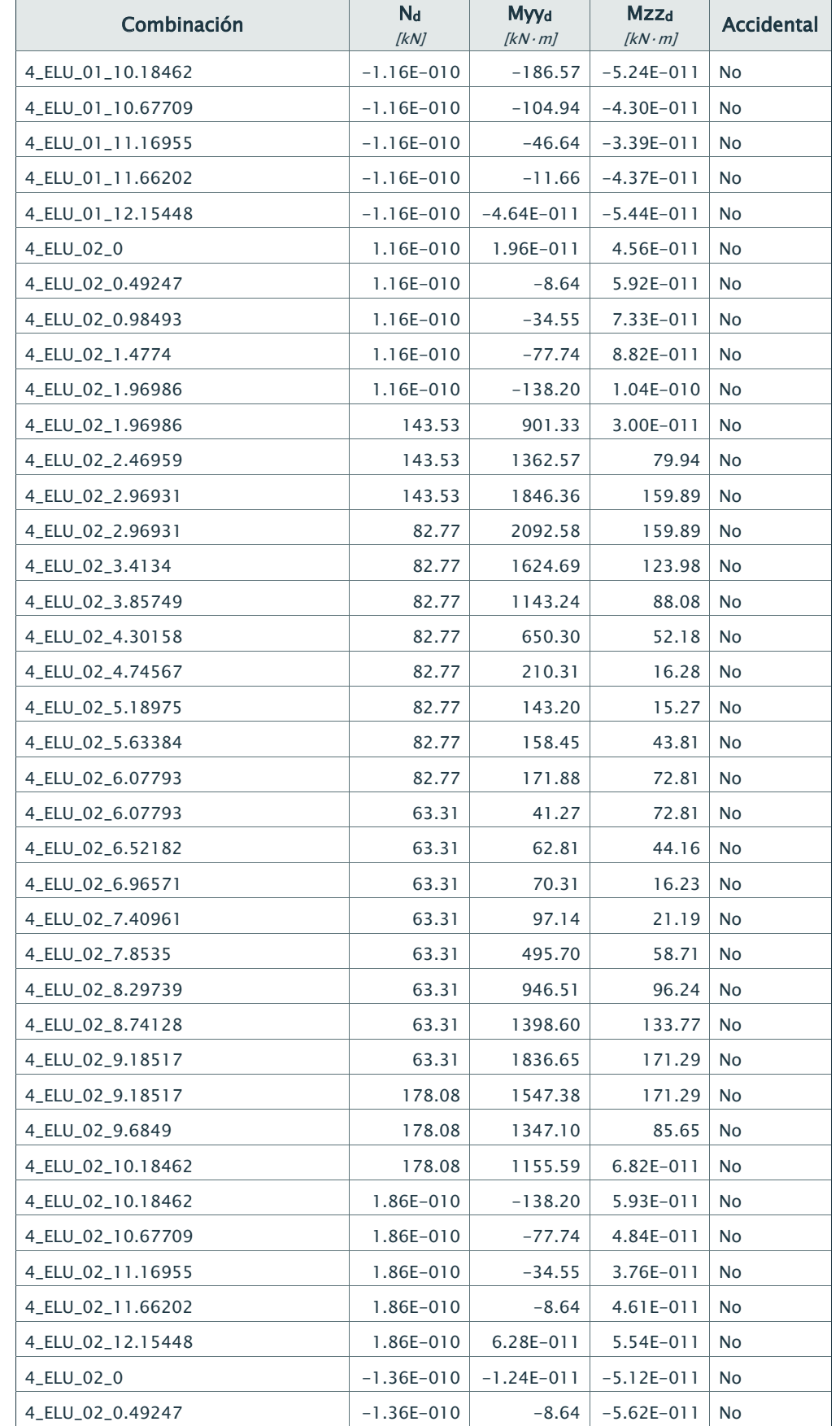

### Empresa: Proyecto:

**Sitio web:** Fecha: 10/03/2017

Dirección: Código:

## Teléfono/Fax: Autor:

Página 16 de 26

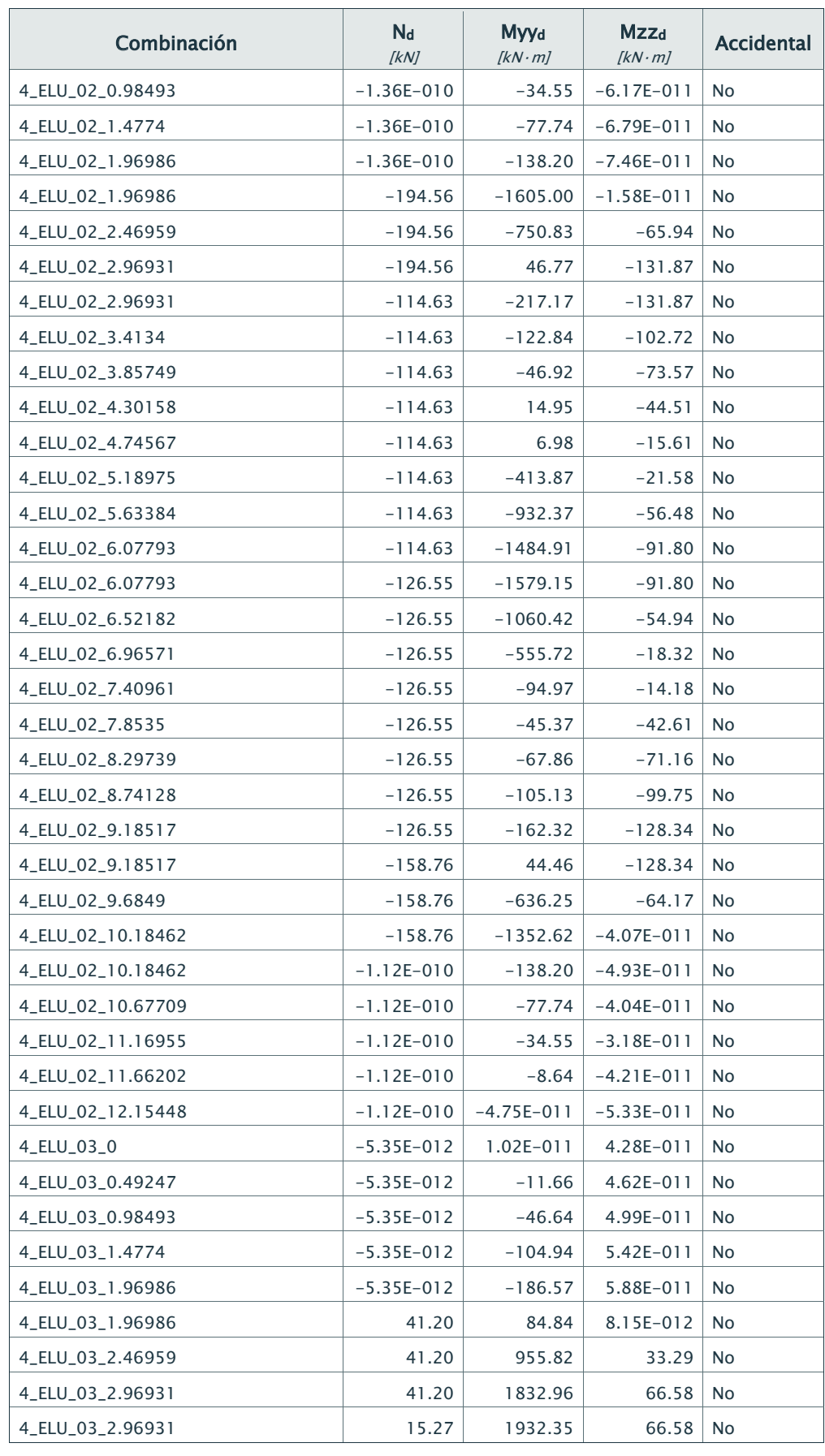

Dirección: Código:

Teléfono/Fax: Autor:

## Sitio web: Fecha: 10/03/2017

Página 17 de 26

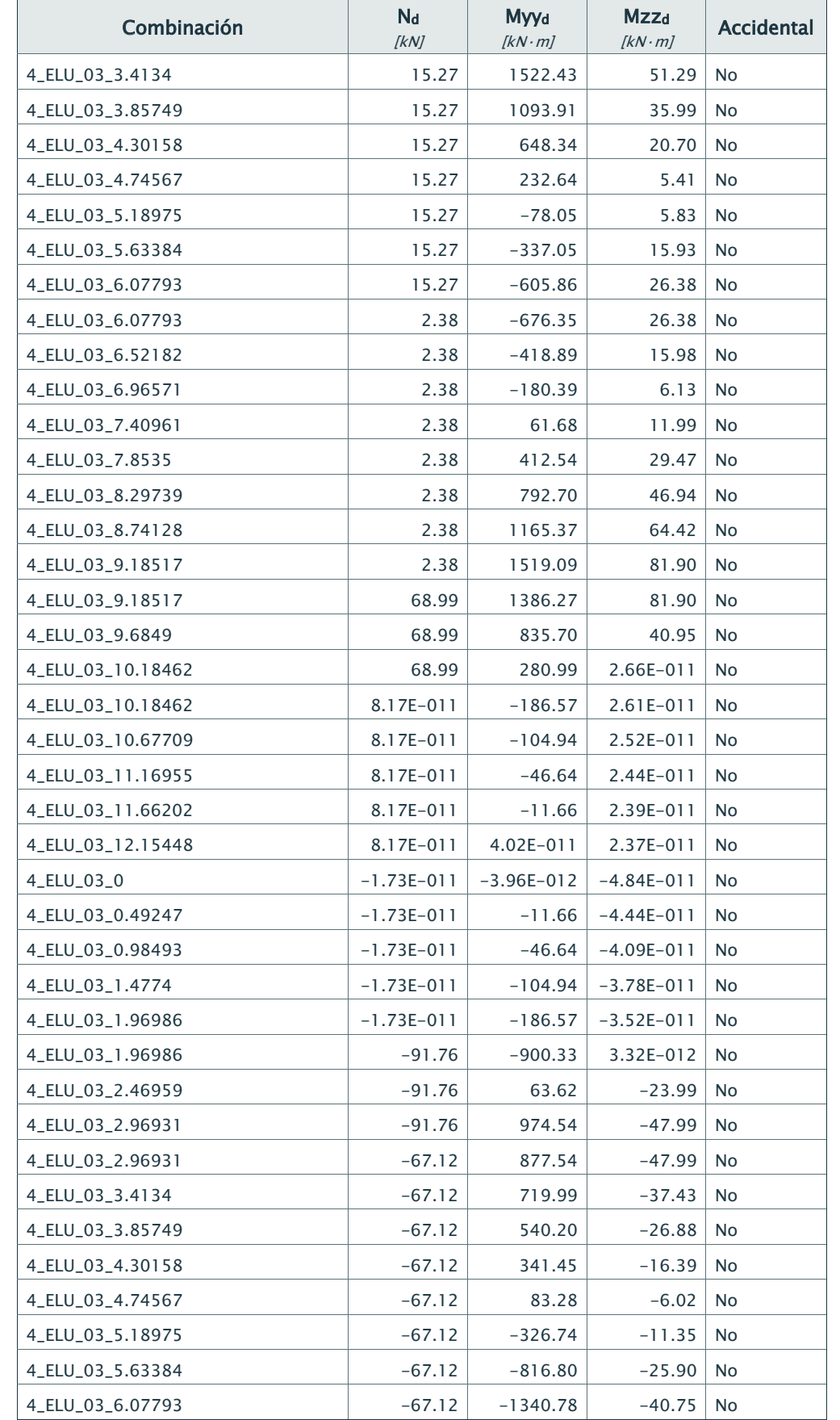

### Empresa: Proyecto:

**Sitio web:** Fecha: 10/03/2017

Dirección: Código:

## Teléfono/Fax: Autor:

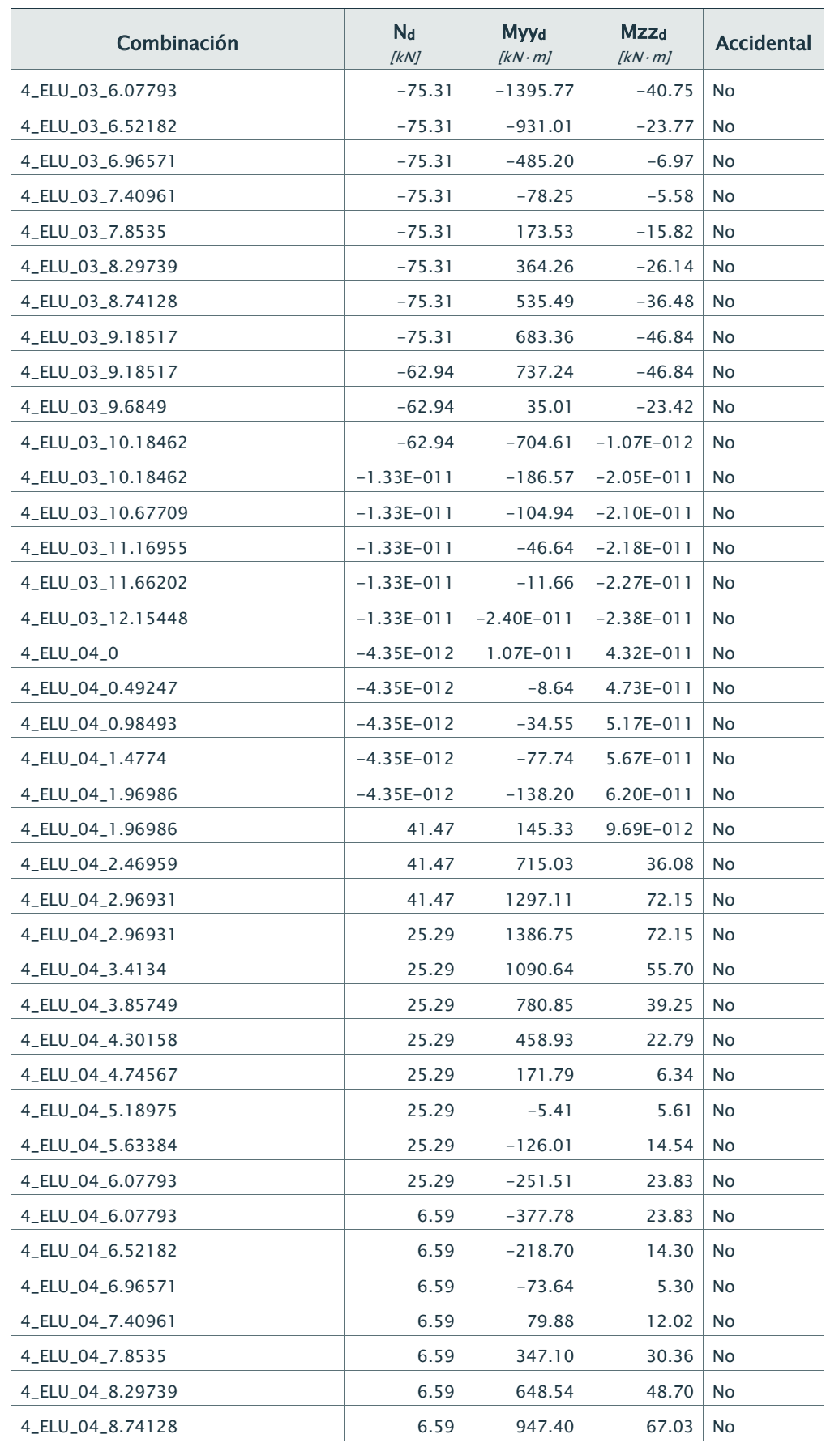

Dirección: Código:

Teléfono/Fax: Autor:

## Sitio web: Fecha: 10/03/2017

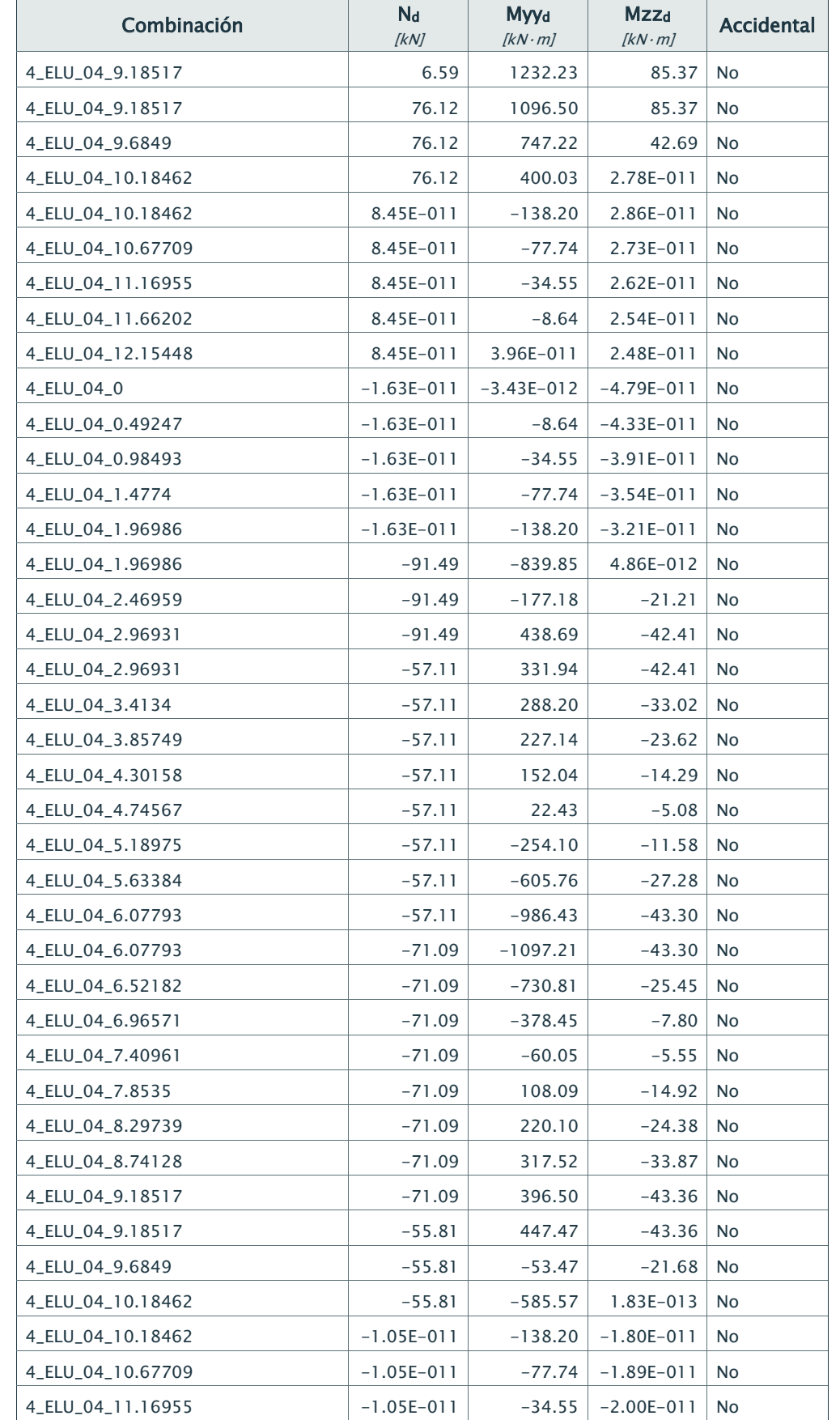

### Empresa: Proyecto:

**Sitio web:** Fecha: 10/03/2017

Dirección: Código:

Teléfono/Fax: Autor:

Página 20 de 26

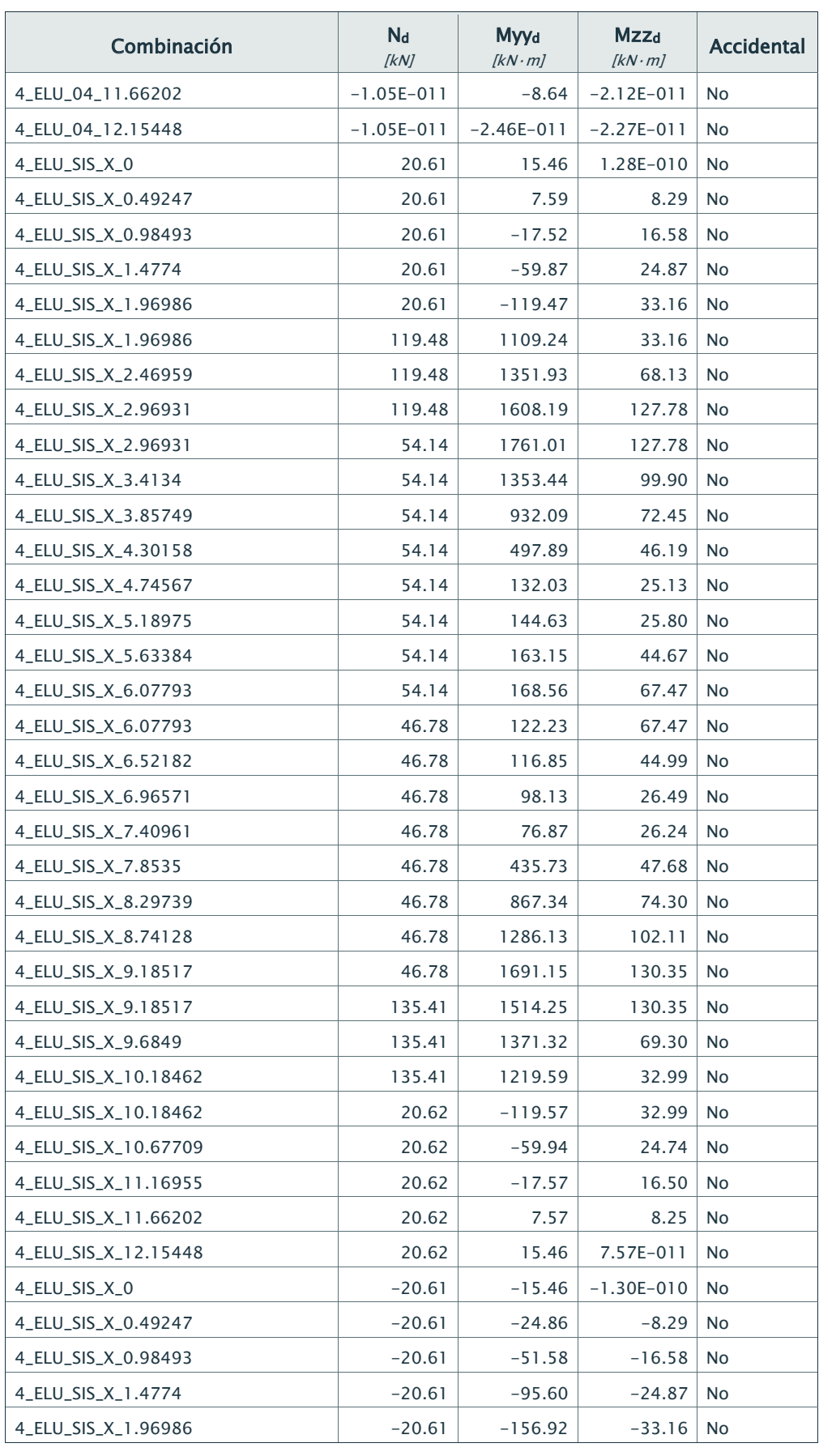

Dirección: Código:

Teléfono/Fax: Autor:

## Sitio web: Fecha: 10/03/2017

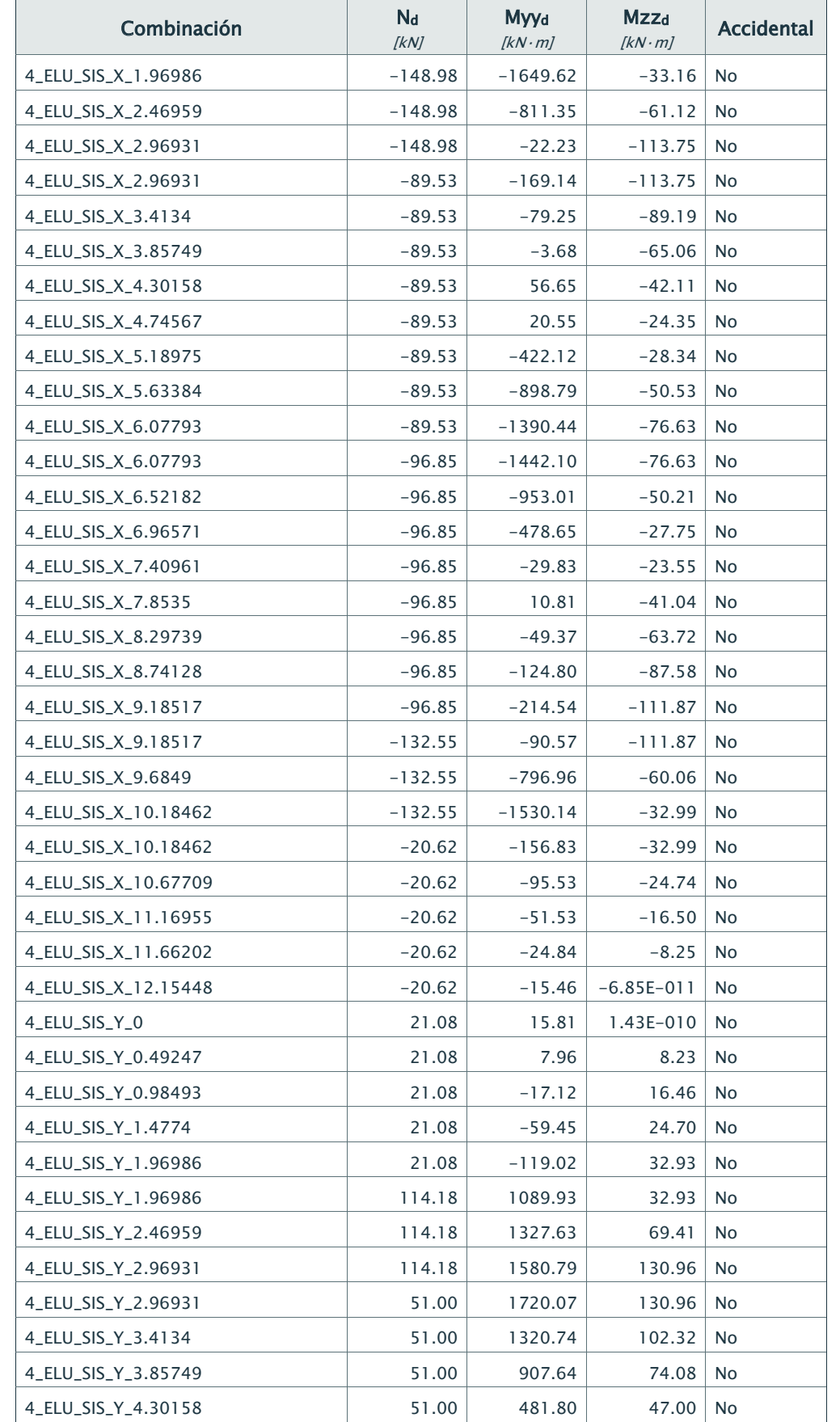

### Empresa: Proyecto:

**Sitio web:** Fecha: 10/03/2017

Dirección: Código:

Teléfono/Fax: Autor:

Página 22 de 26

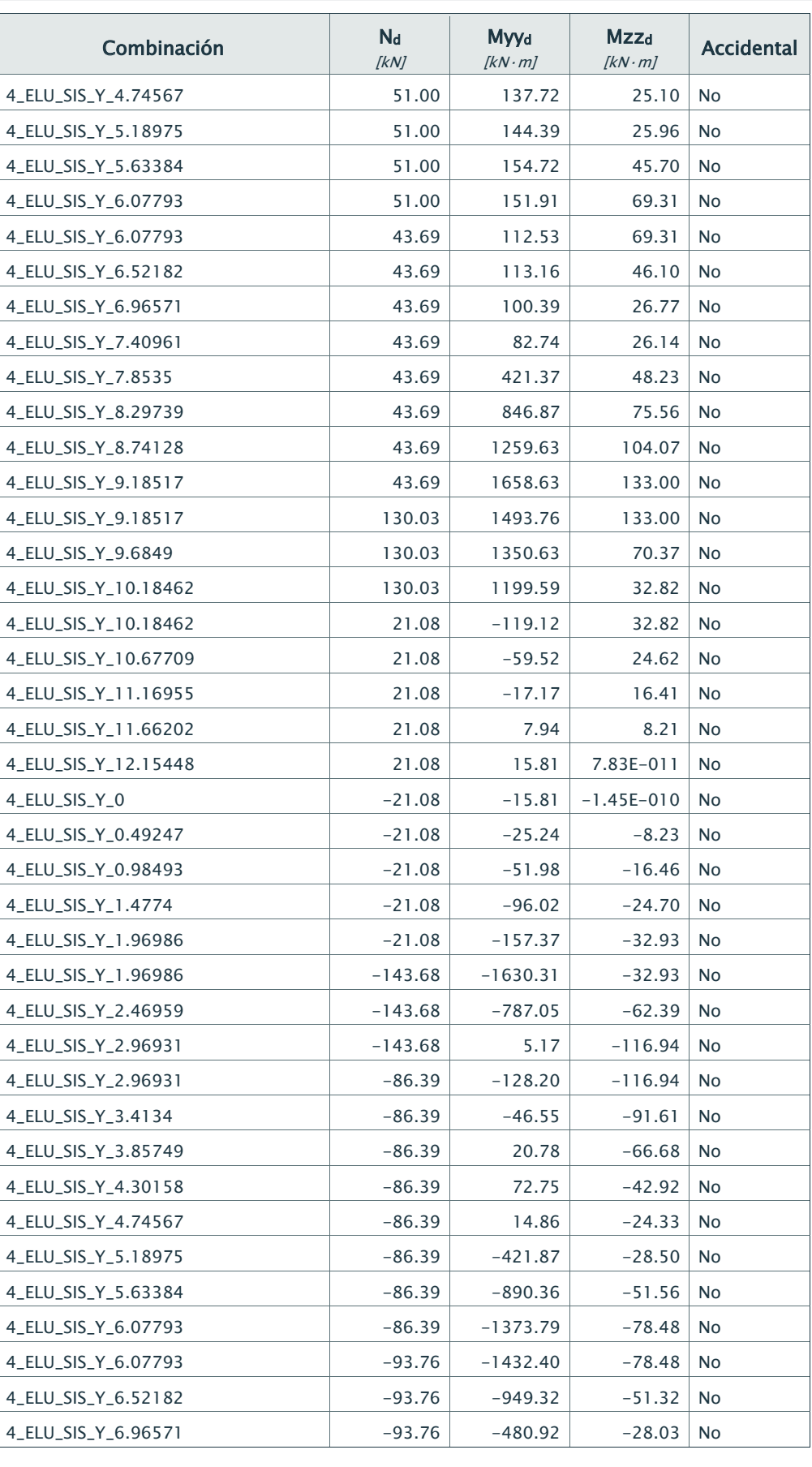

Dirección: Código:

## Teléfono/Fax: Autor:

## Sitio web: Fecha: 10/03/2017

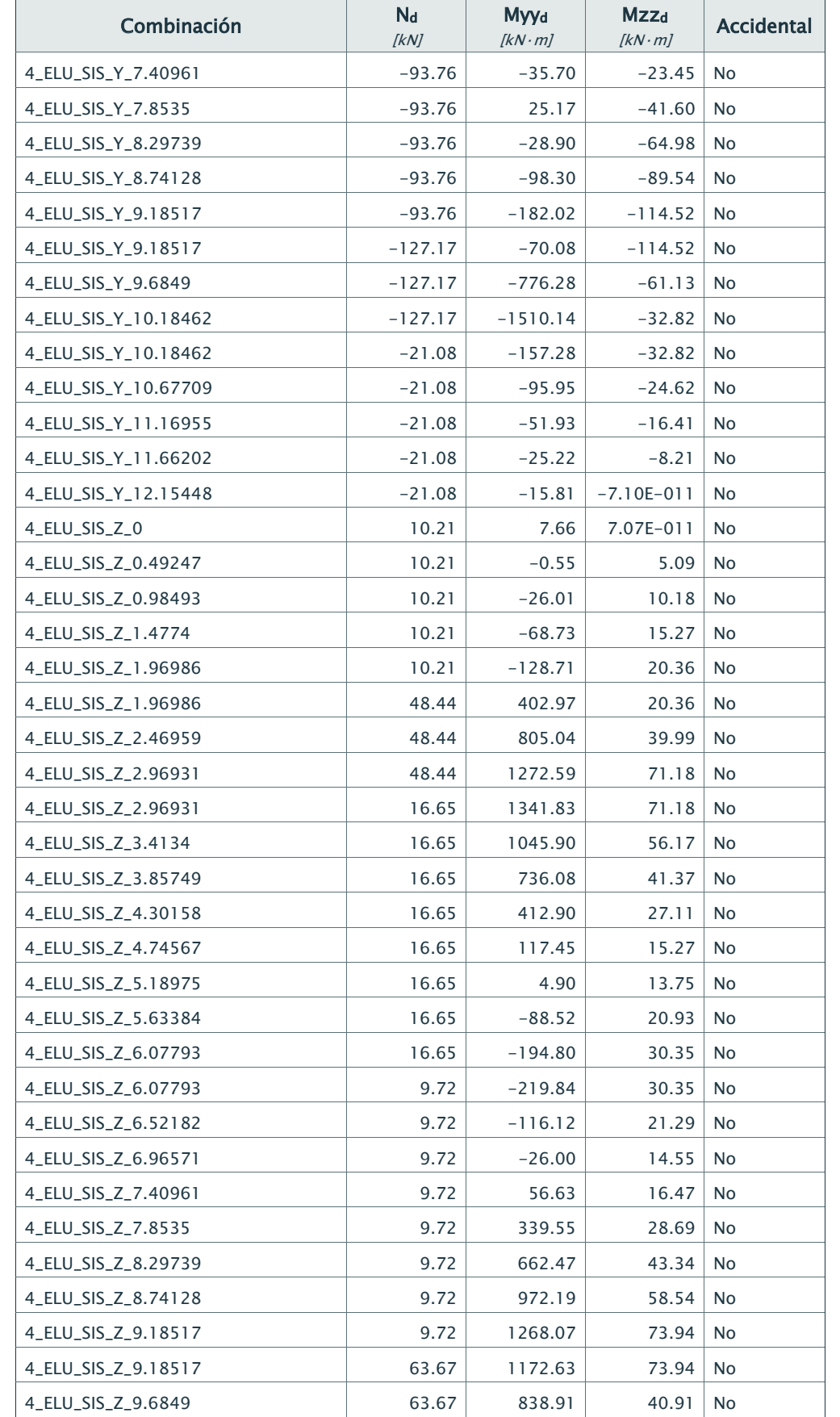

### Empresa: Proyecto:

Dirección: Código:

## Teléfono/Fax: Autor:

Sitio web: Fecha: 10/03/2017

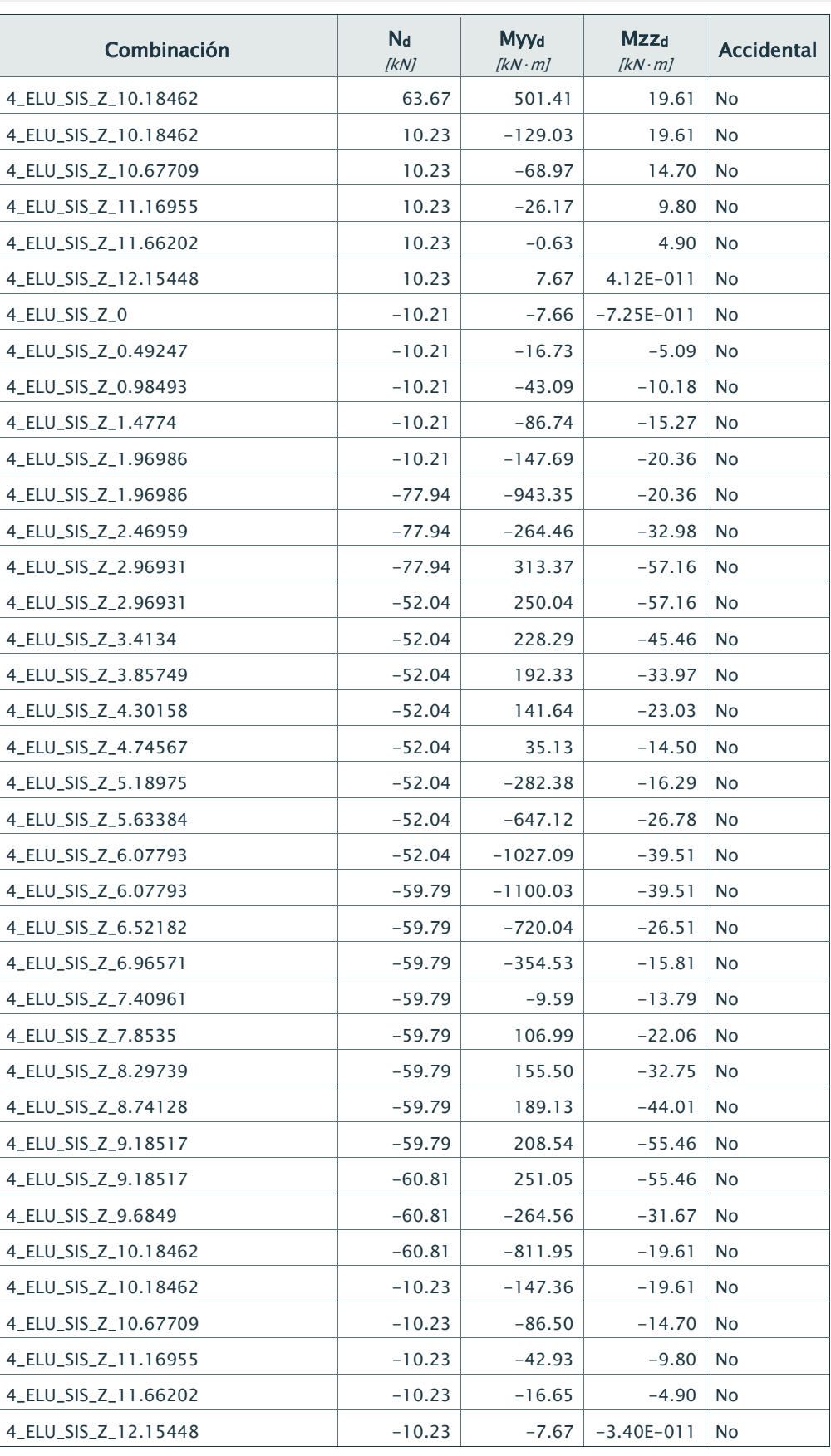

5.- Comprobaciones

Teléfono/Fax: Autor: Autor: Autor: Autor: Autor: Autor: Autor: Autor: Autor: Autor: Autor: Autor: Autor: Autor

Sitio web: 10/03/2017

÷.

Empresa: Proyecto: Dirección: Código:

La sección transversal resiste todas las combinaciones.

## Combinación: 4\_ELU\_01\_2.96931

### 5.1.- Comprobación de resistencia a los esfuerzos actuantes

5.1.1) Hormigón

Máxima deformación de compresión: -0.37 ‰ Máxima tensión de compresión: -6.69 MPa

#### 5.1.2) Armadura

Máxima deformación de compresión: -0.29 ‰ Máxima tensión de compresión: -58.04 MPa Máxima deformación de tracción: 1.28 ‰

Máxima tensión de tracción: 255.07 MPa

### 5.1.3) Equilibrio

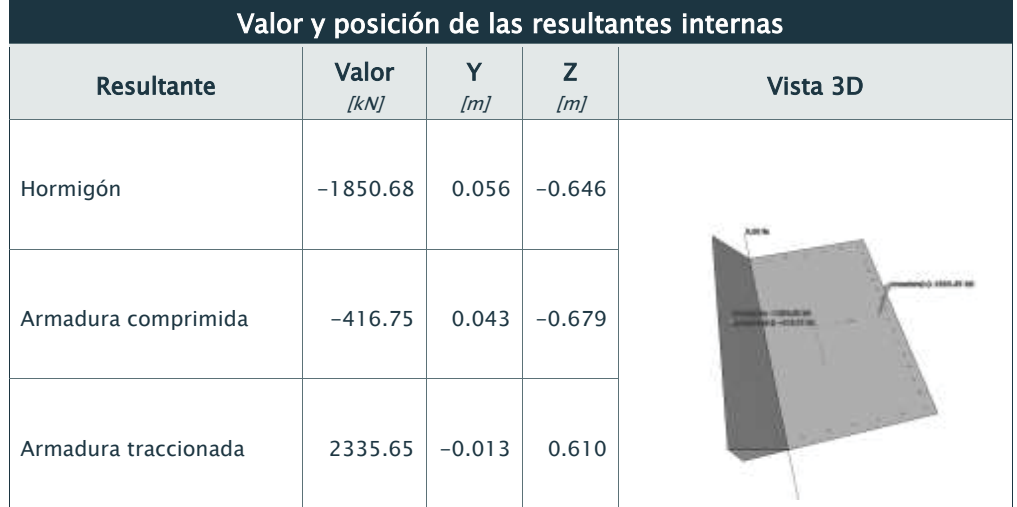

### 5.2.- Comprobación de resistencia para la situación de colapso

Modo de colapsar: Axil y momento alrededor del eje Z constantes

Nu: 68.23 kN Myyu: 5710.43 kN·m

Mzzu: 151.66 kN·m

#### Aprovechamiento: 50.83 %

5.2.1) Hormigón

Máxima deformación de compresión: -1.45 ‰ Máxima tensión de compresión: -18.48 MPa

### 5.2.2) Armadura

Máxima deformación de compresión: -0.90 ‰ Máxima tensión de compresión: -180.63 MPa Máxima deformación de tracción: 10.00 ‰ Máxima tensión de tracción: 434.78 MPa

5.2.3) Equilibrio

Empresa: Proyecto:

Dirección: Código:

Teléfono/Fax: Autor:

Sitio web: 10/03/2017

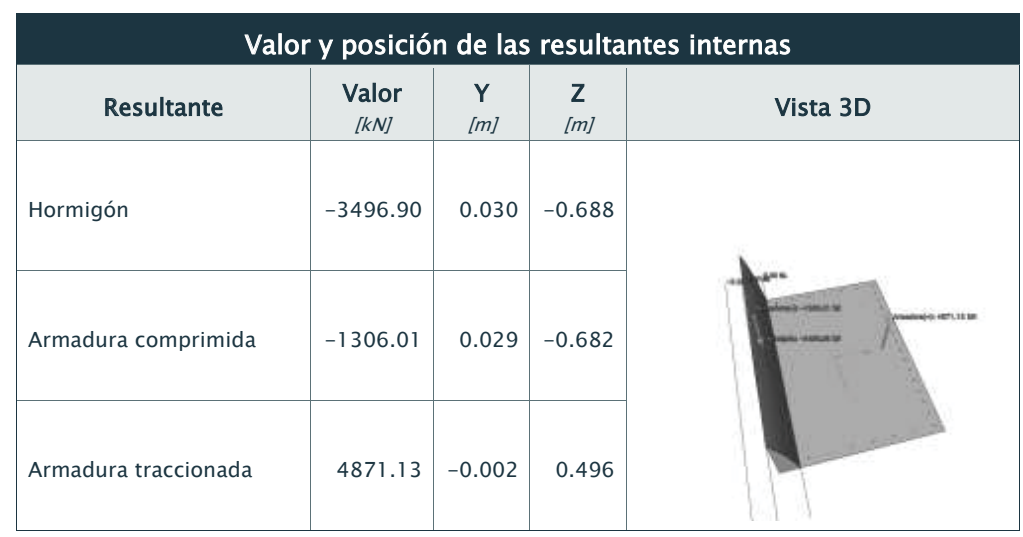

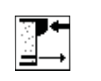

## PRONTUARIO INFORMÁTICO DEL HORMIGÓN ESTRUCTURAL 3.1.7 SEGÚN EHE-08

#### Cátedra de Hormigón Estructural ETSICCPM - IECA

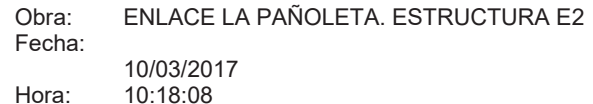

#### Cálculo de secciones a cortante

#### **Datos** 1

#### - Materiales

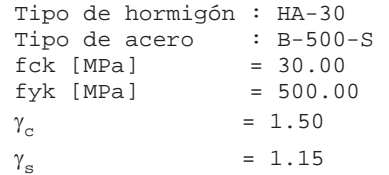

#### - Control del hormigón

Control normal

#### - Tipo de elemento estructural

Tipo: elemento con armadura a cortante

#### - Sección

Sección : CARGADERO<br>b0 [m] = 1.90<br>h [m] = 1.50

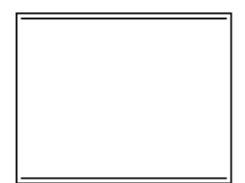

#### $\overline{2}$ Dimensionamiento

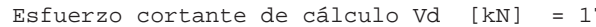

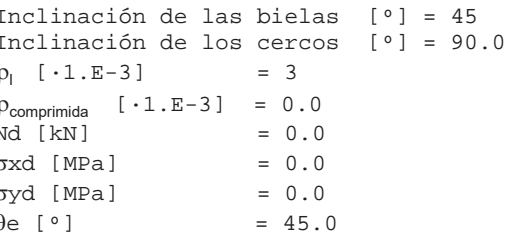

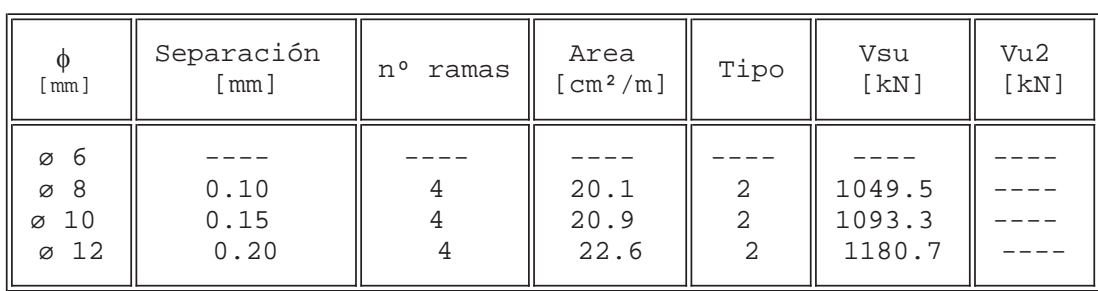

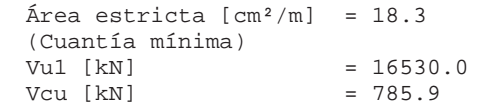

1700

Página 2 de 2

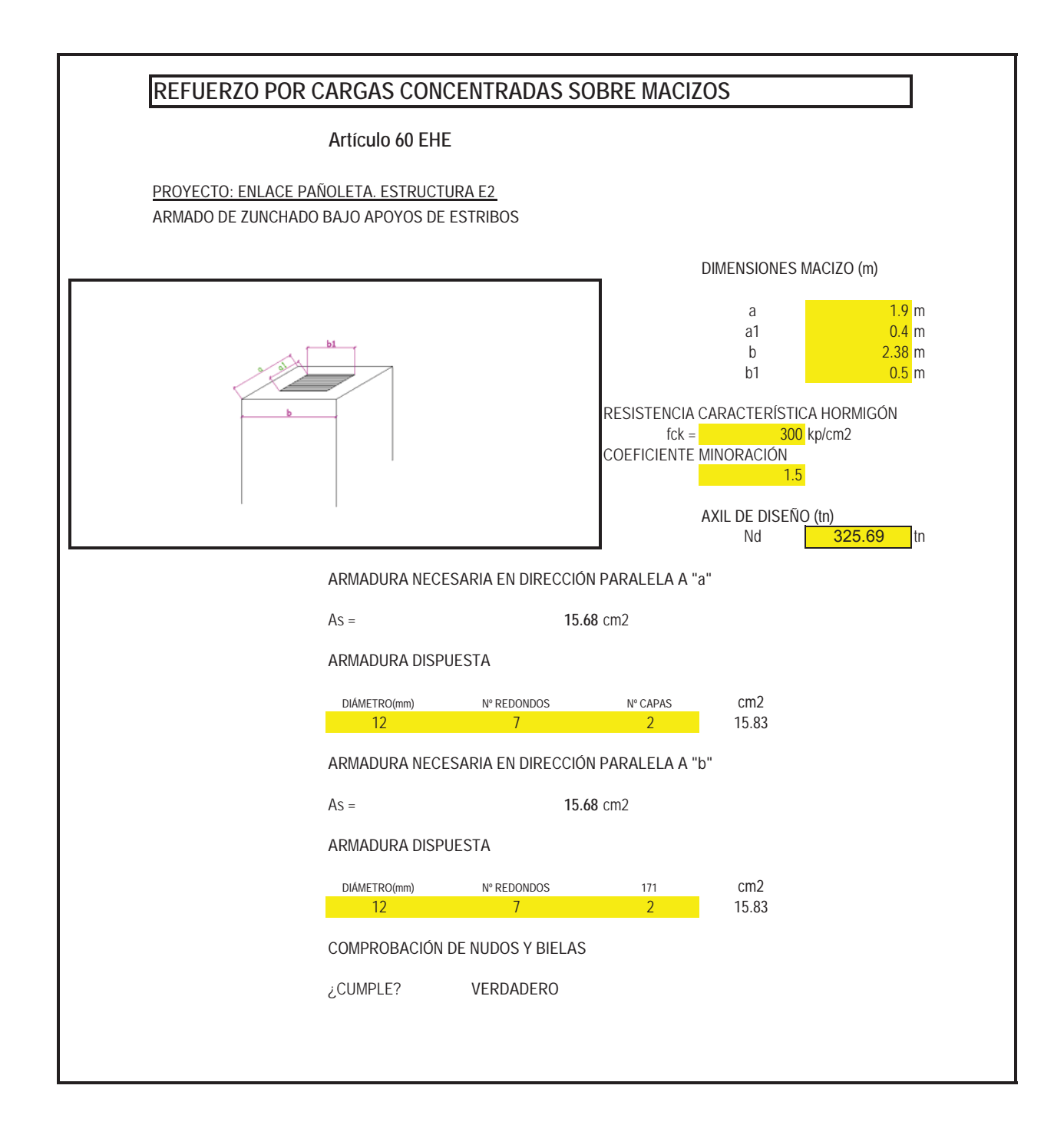

**CÁLCULO DE LA PRUEBA DE CARGA** 

PROYECTO DE REORDENACIÓN DEL ENLACE DE LA PAÑOLETA Y ACCESOS A CAMAS (SEVILLA)

PLANTA DEL CARRO DE CARGAS  $- - - - - - - - - - - - - - - -$  /-

 \*\* CivilCAD2000 - Versión 58.35-4791 - Autores: L.M.Callís, J.M.Roig, I.Callís \*\* \*\*\*\*\*\*\*\*\*\*\*\*\*\*\*\*\*\*\*\*\*\*\*\*\*\*\*\*\*\*\*\*\*\*\*\*\*\*\*\*\*\*\*\*\*\*\*\*\*\*\*\*\*\*\*\*\*\*\*\*\*\*\*\*\*\*\*\*\*\*\*\*\*\*\*\*\*\*\*\*\*\*\*

PRUEBA DE CARGA \*\*\*\*\*\*\*\*\*\*\*\*\*\*\*

Nombre del proyecto : e2\_tab\_vigas.

Hipotesis: 1

------------------

 Vano 1 Viga 1 ------------------

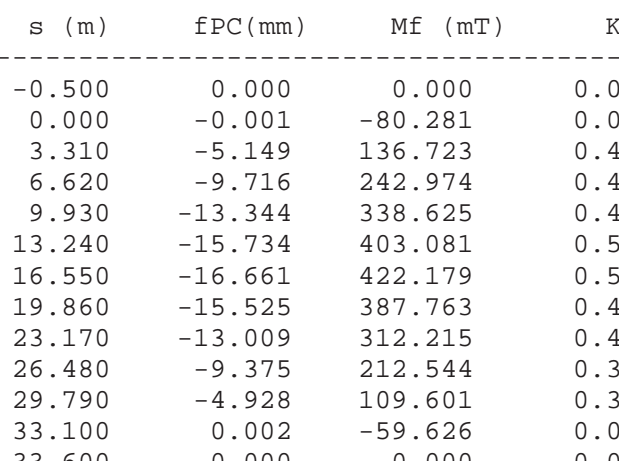

 $\times 1$  V (T)  $\times 2$ ------------------------------------------------------------------ -0.500 0.000 0.000 0.000 0.000 0.000 0.444 63.291 0.444 405 60.646 0.464 6.620 -9.716 242.974 0.449 54.012 0.479 183 43.503 0.454 13.25.29.971 0.363  $16.69 -1.050 0.290$  $189 -32.315 0.378$  $244 -41.091$  0.421 26.480 -9.375 212.544 0.379 -46.336 0.427 204 -48.205 0.410 33.100 0.002 -59.626 0.000 -48.030 0.395 33.600 0.000 0.000 0.000 0.000 0.000

 fPC(mm) : flecha debida a la prueba de carga. Mf(mT) : momento flector en la viga debido a la prueba de carga. V(T) : cortante en la viga debido a la prueba de carga. K1(tanto por uno): fracción del momento flector por la prueba de carga respecto del debido al carro más la sobrecarga repartida. K2(tanto por uno): fracción del cortante por la prueba de carga respecto del debido al carro más la sobrecarga repartida.

Vano 1 Viga 2

------------------

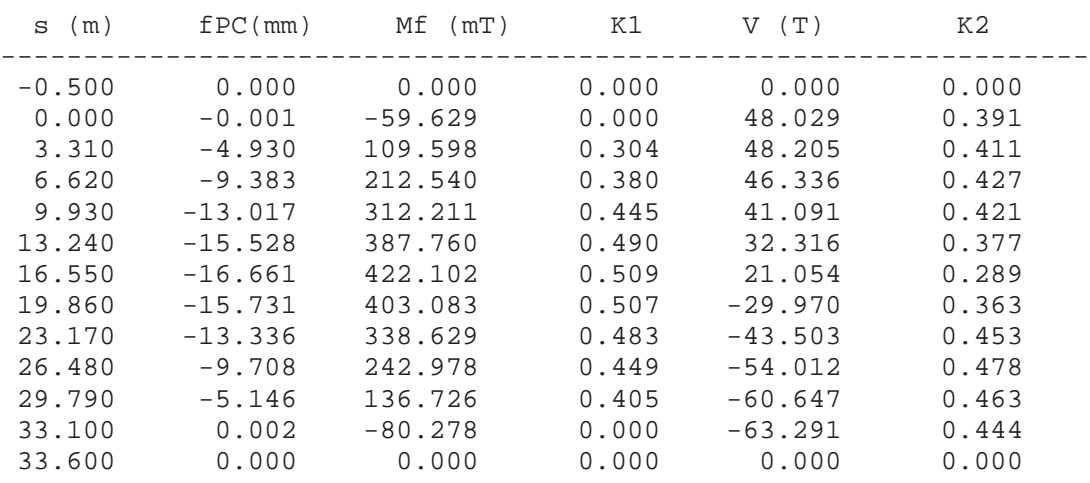

 fPC(mm) : flecha debida a la prueba de carga. Mf(mT) : momento flector en la viga debido a la prueba de carga. V(T) : cortante en la viga debido a la prueba de carga. K1(tanto por uno): fracción del momento flector por la prueba de carga respecto del debido al carro más la sobrecarga repartida. K2(tanto por uno): fracción del cortante por la prueba de carga respecto del debido al carro más la sobrecarga repartida.

**Proyecto de Construcción "Reordenación del Enlace de la Pañoleta y Accesos a Camas (Sevilla)" 12**

APÉNDICE 3 MURO 1.

# ÍNDICE

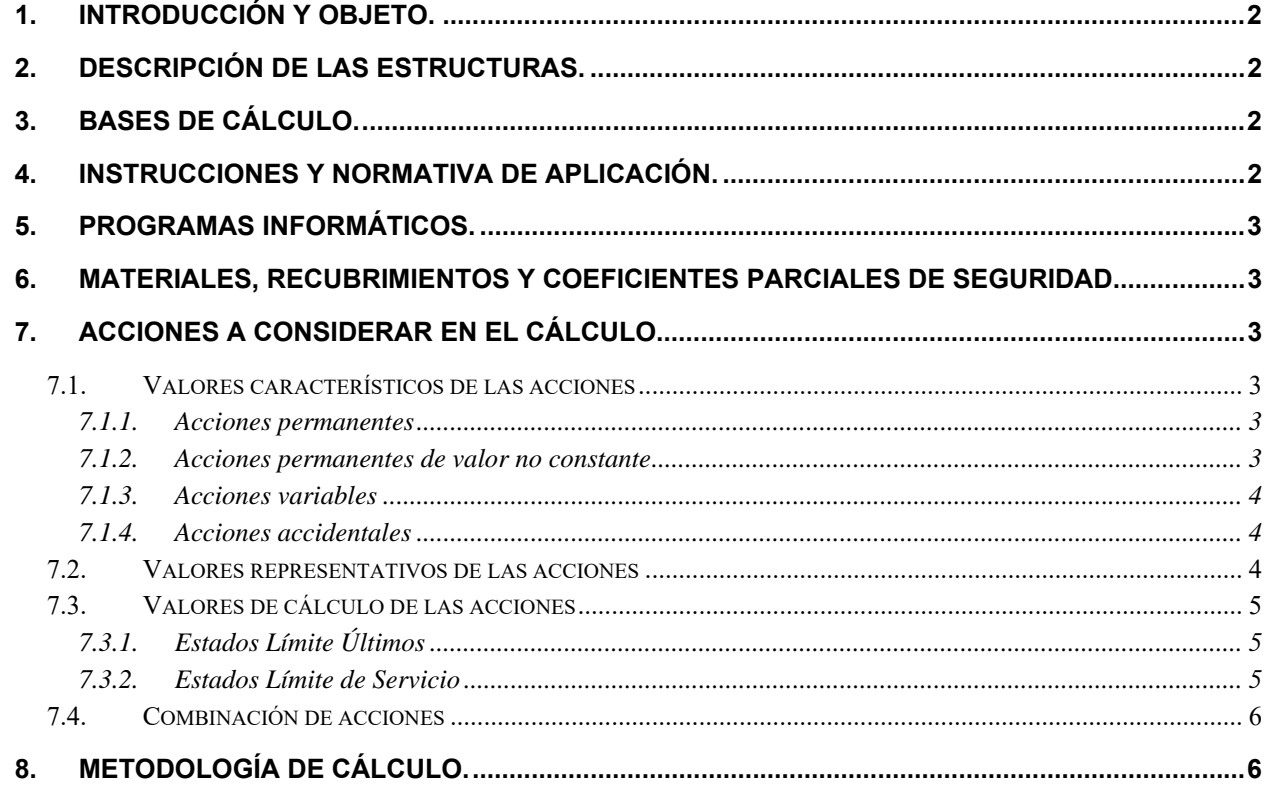

### **APENDICES:**

**APÉNDICE 1.- CÁLCULOS.** 

## **1. INTRODUCCIÓN Y OBJETO.**

El objeto del presente documento es describir el procedimiento de cálculo del Muro 1, incluido dentro del Proyecto de Construcción "Reordenamiento del Enlace de la Pañoleta y Accesos a Cama (Sevilla)".

En él se ha descrito las bases de cálculo, características de los materiales, hipótesis adoptadas, medios empleados en el cálculo, resultados obtenidos y conclusiones derivadas del mismo. Posteriormente, se adjuntan los cálculos completos para el dimensionamiento y justificación de la estructura en cuestión.

Se trata de un muro pantalla de pilotes tangentes de  $\,\phi{0.6}$ m de diámetro y una longitud total 10m. Dispone de una viga de coronación de 0.8x0.8m. Por el intradós se ha previsto una cámara bufa con acabado en piedra natural y cuneta interior de drenaje para recogida de posibles filtraciones de agua freática a través del muro.

## **2. DESCRIPCIÓN DE LAS ESTRUCTURAS.**

Este muro surge de la ampliación de plataforma en la A-49 Sevilla-Huelva, que precisa para ello ejecutar un desmonte afectando de manera directa a la carretera existente A-474, la cual se encuentra a una altura máxima de 3m sobre la primera.

Siendo  $\,S_{_{d}}\,$  la solicitación de cálculo aplicable en cada caso, y  $\,R_{_{d}}\,$  la respuesta última de la sección o elemento.

A continuación se muestra un cuadro resumen con las características principales.

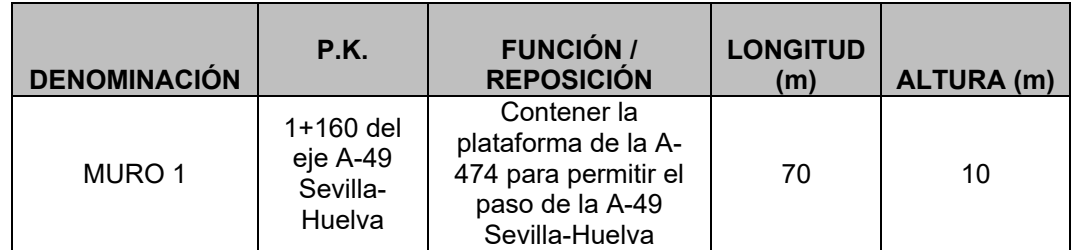

## **3. BASES DE CÁLCULO.**

El dimensionamiento de las estructuras se realizará según los principios de la mecánica racional y teoría de estructuras, adaptadas al diseño estructural. Se seguirán las prescripciones recogidas en la normativa vigente en el territorio español, así como las recomendaciones y la normativa internacional de aplicación, cuando proceda. De acuerdo con lo anterior, el cálculo se realizará siguiendo el principio de los Estados Límites, que establece que la seguridad de la estructura en su conjunto, o en cualquiera de sus partes, se garantiza comprobando que la solicitación no supera la respuesta última de las mismas. Este requisito para la seguridad se expresa sintéticamente mediante la siguiente desigualdad:

Para la aplicación de este criterio de seguridad, se consideran tanto situaciones de servicio como de agotamiento, esto es, Estados Límites de Servicio (ELS) y Estados Límites Últimos (ELU), de acuerdo con las definiciones dadas para los mismos en las normativas de referencia. En principio, los Estados Límites Últimos están asociados a la rotura de secciones o elementos. Para ellos, se evalúan las solicitaciones mediante la mayoración de los valores representativos de las acciones (en general característicos), utilizando los oportunos coeficientes parciales que luego se detallan. Las resistencias de las secciones o elementos se estiman mediante las características geométricas, y las resistencias minoradas de los materiales.

Por el contrario, los Estados Límites de Servicio están asociados a la pérdida de funcionalidad de la estructura. Las solicitaciones se evalúan mediante sus valores representativos, en general sin mayorar, afectados de los oportunos coeficientes de combinación, para tener en cuenta la probabilidad de ocurrencia simultánea (concomitancia) de varias acciones. Las resistencias se estiman a partir de los valores nominales de las dimensiones y resistencias de los elementos o secciones de la estructura, sin minorar.

## **4. INSTRUCCIONES Y NORMATIVA DE APLICACIÓN.**

El proyecto de las presentes estructuras se realizará conforme a las prescripciones recogidas en los siguientes textos normativos en vigor:

-IAP-11: Instrucción sobre las acciones a considerar en el proyecto de puentes de carretera.

-EHE-08: Instrucción de Hormigón Estructural.

-NCSP-07: Norma de Construcción Sismorresistente.

Se tomará también en consideración para el dimensionamiento completo lo recogido en las recomendaciones siguientes:

-Guía de cimentaciones en obras de carretera (Ministerio de Fomento).

## **5. PROGRAMAS INFORMÁTICOS.**

Los cálculos de la estructura se llevarán a cabo mediante programas de aplicación tanto en el cálculo general de estructuras como en el cálculo de elementos estructurales concretos. Los programas empleados han sido desarrollados bien por empresas especializadas en la elaboración de herramientas informáticas para el cálculo de estructuras o bien por esta propia oficina técnica. No obstante lo anterior, tanto los datos de partida como los resultados obtenidos por los programas, son siempre verificados a través de comprobaciones manuales aproximadas que justifiquen los órdenes de magnitud.

Los programas informáticos empleados son los que siguen:

- Prontuario Informático del Hormigón Estructural: desarrollado por la unidad docente del hormigón estructural de la E.T.S.I.C.C.P. de Madrid y el Instituto Español del Cemento y sus Aplicaciones.
- CYPE: Arquitectura, Ingeniería y Construcción. Módulo de cálculo de pantallas de hormigón armado.
- Diversas hojas de cálculo y programas desarrollados por el proyectista.

## **6. MATERIALES, RECUBRIMIENTOS Y COEFICIENTES PARCIALES DE SEGURIDAD.**

Peso propio: el valor característico del peso de los elementos estructurales de hormigón, se determina tomando como peso específico del mencionado material 2.5 T/m3.

Las características de los materiales a emplear en la construcción de las estructuras objeto del presente documento son, en consonancia con lo dispuesto en la tabla 37.2.4.1.a de la Instrucción EHE-08, las siguientes, para una vida útil de proyecto de 100 años:

Formación Ts $^{BC}$ <sub>12</sub>. Arcilla marrón verdosa (margas alteradas)  $\;\rightarrow$  de 0 a 6,30 metros. Arcillas alteradas saturadas, de consistencia media. Formación Ts $^{BC}$ <sub>12.</sub> Margas azules  $\bm{\rightarrow}$  A partir de 6,30m. Arcillas sanas de consistencia dura.

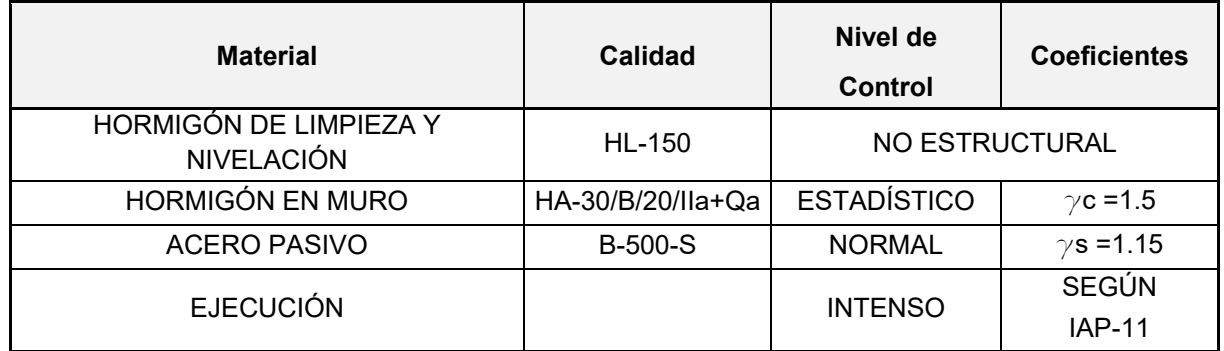

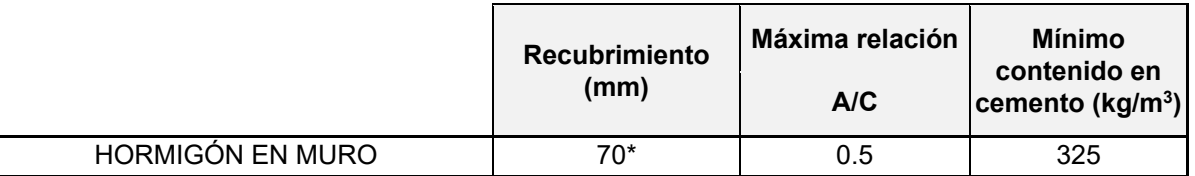

\*Recubrimientos en viga de coronación de 45mm.

La clase genérica de exposición es IIa, mientras que la específica de ataque por sulfatos en el agua freática es químico débil Qa.

### **7. ACCIONES A CONSIDERAR EN EL CÁLCULO.**

La determinación de los valores característicos de las acciones, así como de sus valores representativos y de cálculo y las combinaciones a realizar con las mismas, a fin de verificar el cumplimiento de los estados límite, se llevará a cabo según lo prescrito en la Instrucción IAP-11.

#### *7.1. Valores característicos de las acciones*

#### **7.1.1. Acciones permanentes**

## **7.1.2. Acciones permanentes de valor no constante**

- Acción del terreno: tras un análisis de los datos geotécnicos disponibles, se ha considerado el siguiente perfil estratigráfico a efectos de cálculo:

- 
- 
- 

Con estos parámetros se calculan los empujes del terreno sobre el trasdós de la pantalla de pilotes y la reacción del mismo en la zona de empotramiento.

#### **7.1.3. Acciones variables**

- Sobrecarga de uso: se ha considerado una sobrecarga equivalente de 1 T/m<sup>2</sup> actuando sobre los terrenos adyacentes al muro.
- Acciones del agua: se ha considerado la presencia de nivel freático teniendo en cuenta el sondeo realizado en la cuesta del caracol (A-474), oscilando entre 2.20 m y 4.55m en las lecturas realizadas. A efectos de cálculo se ha considerado la situación desfavorable de NF a 2.20 m de profundidad.

### **7.1.4. Acciones accidentales**

- Sismo:

Para el cálculo de la acción sísmica se sigue las indicaciones recogidas en la NCSP-07. La aceleración sísmica horizontal se calculará para cada caso como el producto:

$$
a_c = S \cdot \rho \cdot a_b \rightarrow 0.096g
$$

 $a_{\scriptscriptstyle b}$ : aceleración sísmica básica Camas (Sevilla)

 $K$  : coeficiente de contribución  $\rightarrow$  1.20

*S* : Coeficiente de amplificación del terreno. Toma el valor:

$$
S = \frac{C}{1.25}
$$
  
\n
$$
S = \frac{C}{1.25} + 3.33 \cdot \left( \rho \cdot \frac{a_b}{g} - 0.1 \right) \cdot \left( 1 - \frac{C}{1.25} \right)
$$
  
\n
$$
S = 1.0
$$
  
\n
$$
S = 1.0
$$
  
\n
$$
S = \frac{C}{1.25} + 3.33 \cdot \left( \rho \cdot \frac{a_b}{g} - 0.1 \right) \cdot \left( 1 - \frac{C}{1.25} \right)
$$
  
\n
$$
S = \frac{C}{1.25} + 3.33 \cdot \left( \rho \cdot \frac{a_b}{g} - 0.1 \right) \cdot \left( 1 - \frac{C}{1.25} \right)
$$
  
\n
$$
S = \frac{C}{1.25} + 3.33 \cdot \left( \rho \cdot \frac{a_b}{g} - 0.1 \right) \cdot \left( 1 - \frac{C}{1.25} \right)
$$
  
\n
$$
S = \frac{C}{1.25} + 3.33 \cdot \left( \rho \cdot \frac{a_b}{g} - 0.1 \right) \cdot \left( 1 - \frac{C}{1.25} \right)
$$

*C* : Coeficiente del terreno  $\rightarrow$  1.36

 $\rho$ : Coeficiente adimensional de riesgo, obtenido como producto de dos factores:

 $\rho = \gamma_{_I} \cdot \gamma_{_{II}}$ 

 $\gamma$ <sub>*i*</sub>: Factor de importancia  $\rightarrow$  1.0 (Normal)

 $\gamma_{_{I\!I}}$ : Factor modificador para considerar un período de retorno diferente de 500 años:

$$
\gamma_{II} = \left(\frac{P_R}{500}\right)^{0.4}
$$

 $P_{\scriptscriptstyle R}$ : Período de retorno  $\rightarrow$  500 años

## *7.2. Valores representativos de las acciones*

En general, para acciones permanentes, permanentes de valor no constante y accidentales se considera un único valor representativo coincidente con el valor característico descrito anteriormente.

Por el contrario, en el caso de las acciones variables, se tienen en consideración diferentes valores representativos, que se utilizarán en distintas combinaciones de acciones. Dichos valores resultan de afectar al valor característico de la acción de los coeficientes definidos en el punto 6.1.2 de la IAP-11:

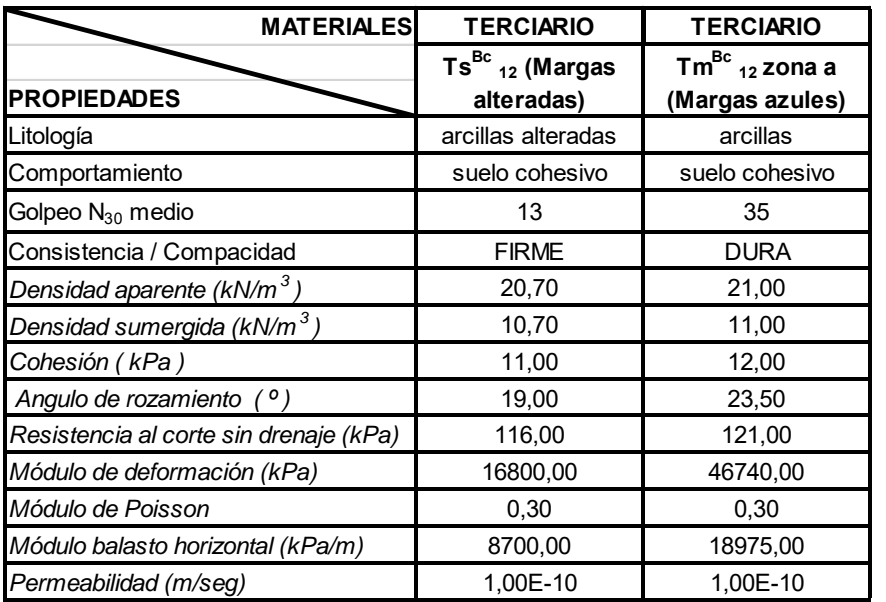

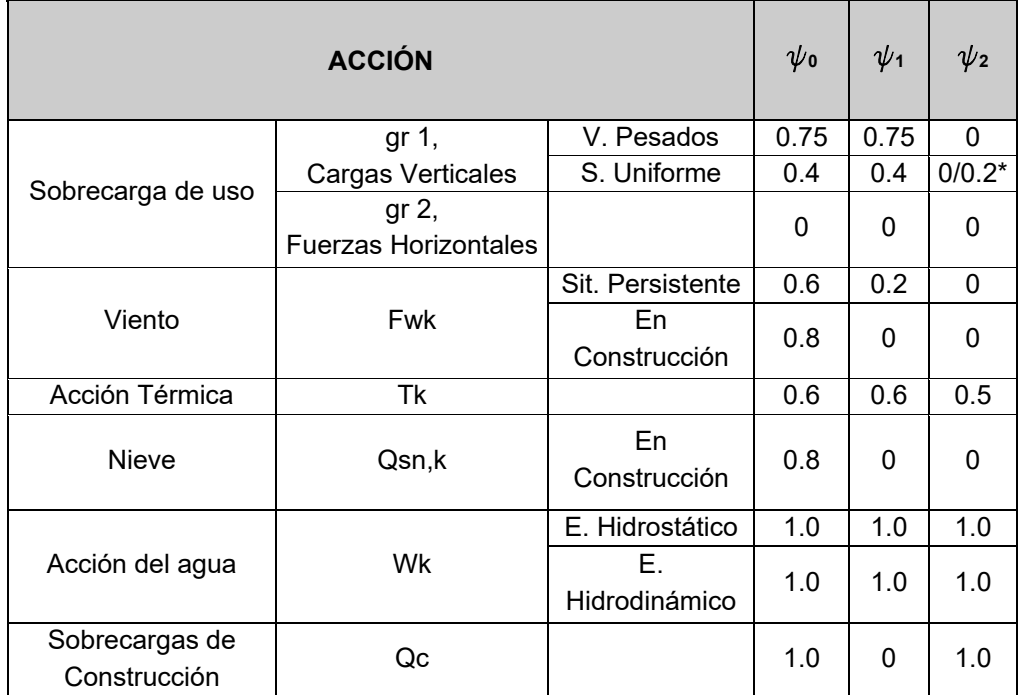

\*El factor de simultaneidad correspondiente a la sobrecarga uniforme se tomará igual a 0, salvo en el caso de la combinación de acciones en situación sísmica, para la cual se tomará igual a 0.2.

### *7.3. Valores de cálculo de las acciones*

#### **7.3.1. Estados Límite Últimos**

Para los coeficientes parciales de seguridad se adoptan los valores recogidos en la siguiente tabla:

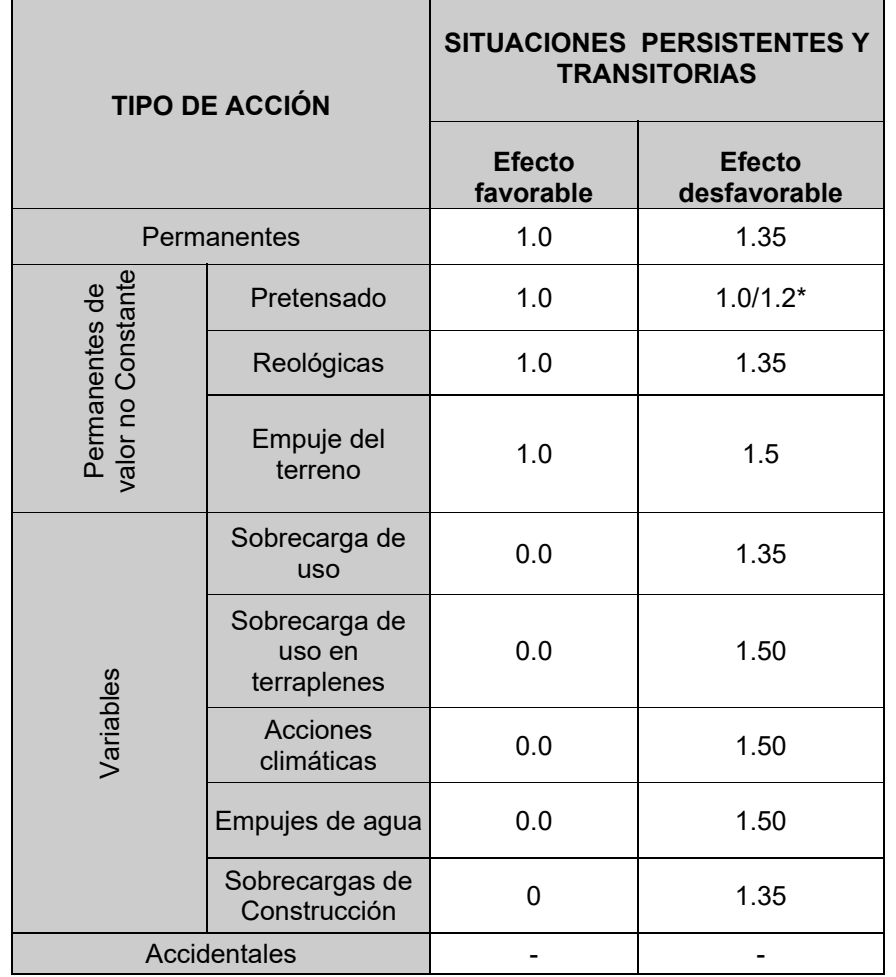

\*El valor 1.2 para verificaciones locales tales como la transmisión de la fuerza de pretensado al hormigón en zonas de anclajes, cuando se toma como valor de la acción el que corresponde a la carga máxima (tensión de rotura) del elemento a tesar.

#### **7.3.2. Estados Límite de Servicio**

Para los coeficientes parciales de seguridad se adoptan los valores recogidos en la siguiente tabla:

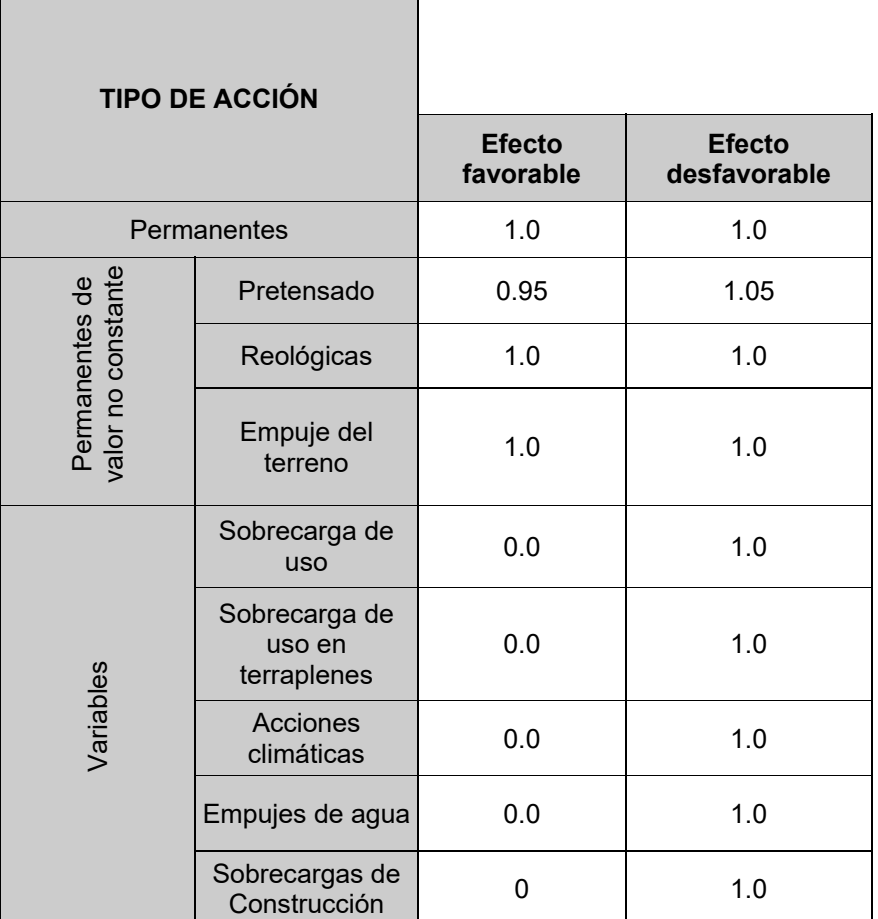

### *7.4. Combinación de acciones*

Las hipótesis de carga tomadas en consideración se forman combinando los valores de cálculo de las acciones cuya actuación pueda ser simultánea (acciones concomitantes), según los criterios generales prescritos en el capítulo 6 de la instrucción IAP-11, tanto para Estados Límite Últimos, en situaciones persistentes o transitorias y accidentales, como para Estados Límite de Servicio.

## **8. METODOLOGÍA DE CÁLCULO.**

Los pasos que se han seguido en el cálculo de la pantalla son los siguientes:

a) Estudio de los datos geotécnicos del terreno: a partir de los estudios e informes geotécnicos realizados de la zona, se pueden conocer las características mecánicas de cada uno de los estratos que componen el suelo, así como la profundidad del nivel freático. A partir de dichos resultados, se ha asimilado un perfil estratigráfico de cálculo en cada uno de ellos, que se empleará en adelante para la realización de todas las comprobaciones pertinentes.

- b) Se concibe un esquema de cálculo representado por una rebanada de ancho canónico, que está sometida a las condiciones más desfavorables que se pueden dar en este caso. Se realiza un primer tanteo utilizando la teoría de Rankine para calcular los empujes del terreno (sin cohesión, a priori) para la cual se obtiene una **longitud estimada** de pantalla. Se tiene en cuenta una sobrecarga en coronación de 1 T/m2 a efectos de empuje sobre la pantalla.
- c) Partiendo de estos resultados previos, se procede a modelizar y calcular definitivamente mediante un programa de cálculo (en este caso CYPE). El modelo de cálculo empleado es el **modelo de Winkler** y consiste en una barra vertical de ancho unitario o equivalente por diámetro de pilote, sobre la que actúan el terreno en ambas caras de la pantalla representado en forma de muelles, las cargas sobre el terreno, los elementos de contención lateral como puntales o anclajes pasivos y/o activos y los elementos constructivos como son las losas-forjados o cargas en coronación. Los elementos de contención lateral introducen condiciones de contorno a la pantalla que se materializan con muelles de rigidez igual a la del propio elemento. La discretización de la pantalla se realiza cada 25cm, obteniendo por cada punto el diagrama de comportamiento del terreno. Además se añaden sobre la misma los puntos en los cuales se sitúan las coacciones laterales.

Los empujes que sobre la pantalla realiza el terreno dependen de los desplazamientos de esta. Para tener en cuenta esta interacción (comportamiento elasto-plástico) se utiliza un diagrama de comportamiento como el siguiente:

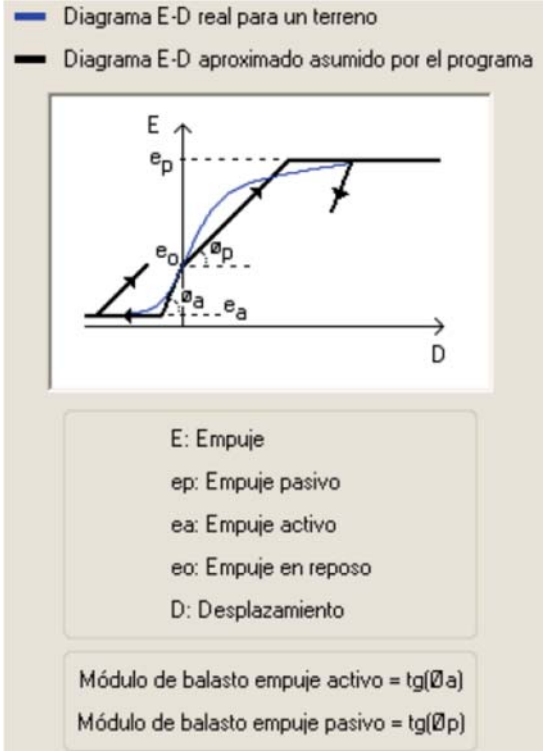

- d) Dentro del proceso de cálculo, es necesario definir el procedimiento constructivo **fase a fase**. En este caso se ha considerado las siguientes fases:
	- I. Replanteo y ejecución de los muretes guía y de la pantalla
	- II. Excavación en el intradós para la ampliación lateral de la carretera A-49.
	- III. Puesta en servicio

Finalmente, tras estas consideraciones y los correspondientes cálculos se obtiene las dimensiones definitivas de la pantalla: **pilotes tangentes de 0.6m de diámetro y 10m de longitud**. Asimismo, dicha pantalla cumple con los requerimientos de estabilidad que rige la normativa vigente.

e) Una vez obtenidos los esfuerzos los esfuerzos a los que está sometido la pantalla, se procede al dimensionamiento de la armadura para cumplir los estados límite últimos y de servicio correspondientes.

Se ha considerado una abertura máxima de fisura de 0.1mm correspondiente a un ambiente Qa.

Adicionalmente, se verifica que todas las cuantías de armado sean superiores a los valores de cuantía mínima (mecánica y geométrica) recogidas en la EHE.

APÉNDICE 1 CÁLCULOS.

#### **ÍNDICE**

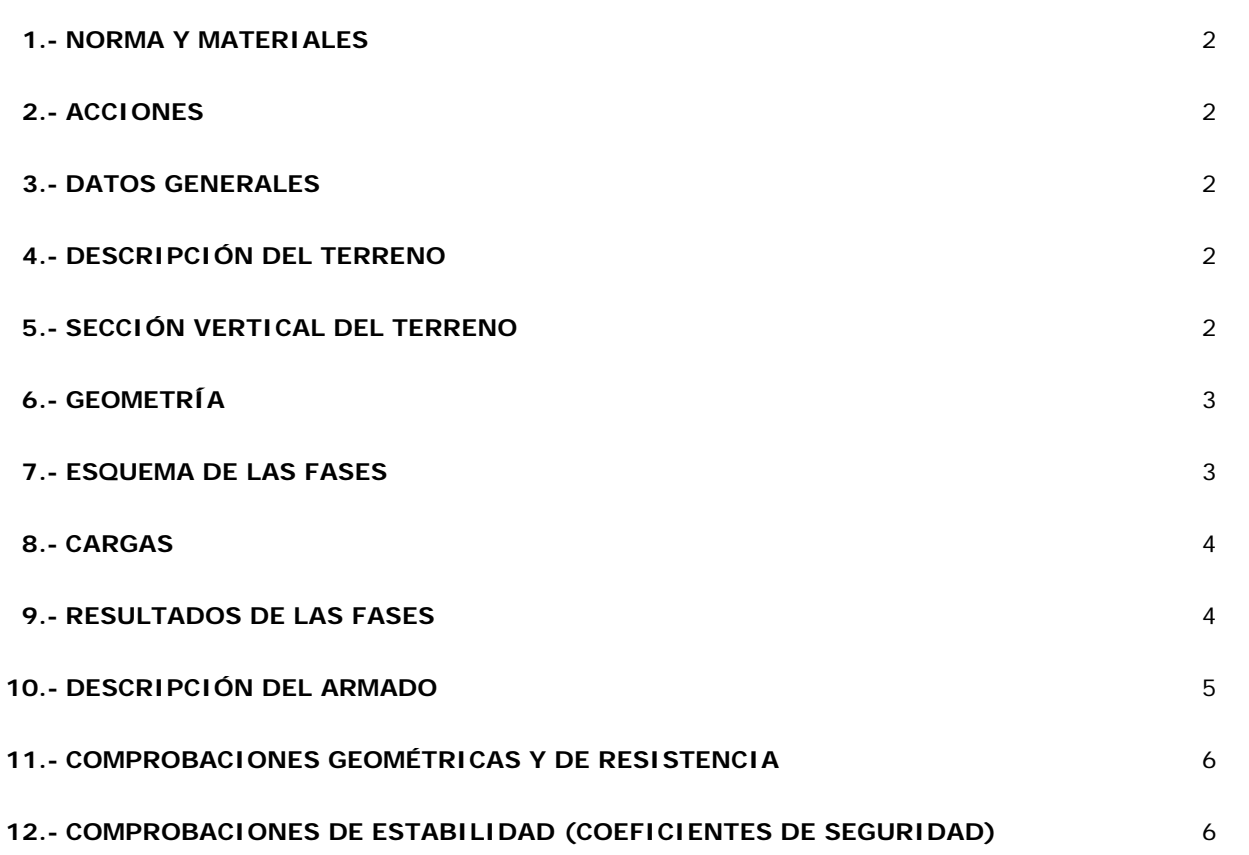

## **Selección de listados**

Muro pantalla pilotes\_A49\_sentido Huelva

### **1.- NORMA Y MATERIALES**

Norma de hormigón: EHE-98-CTE (España) Hormigón: HA-30, Control Estadístico Acero: B 500 S, Control Normal Clase de exposición: Clase IIa+Qa Recubrimiento geométrico: 7.0 cm Tamaño máximo del árido: 20 mm

#### **2.- ACCIONES**

Mayoración esfuerzos en construcción: 1.60 Mayoración esfuerzos en servicio: 1.60 Con análisis sísmico Aceleración de cálculo: 0.06 g No se considera el sismo en las fases constructivas Mayoración esfuerzos en hipótesis sísmica: 1.00 Sin considerar acciones térmicas en puntales

### **3.- DATOS GENERALES**

Cota de la rasante: 23.50 m Altura del muro sobre la rasante: 0.00 m Tipología: Pantalla de pilotes de hormigón

### **4.- DESCRIPCIÓN DEL TERRENO**

Porcentaje del rozamiento interno entre el terreno y el trasdós del muro pantalla: 66.0 % Porcentaje del rozamiento interno entre el terreno y el intradós del muro pantalla: 66.0 % Profundidad del nivel freático: 2.20 m

#### *ESTRATOS*

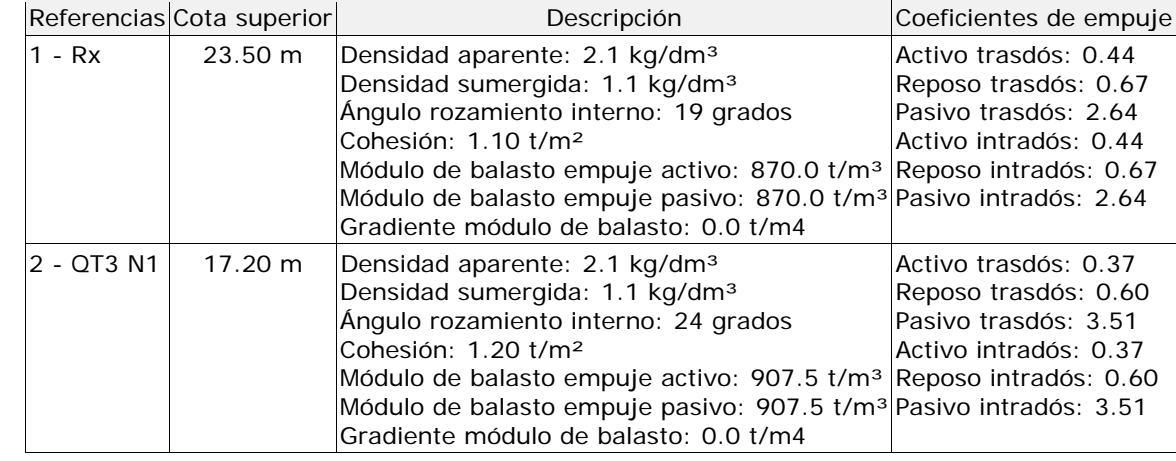

## **Selección de listados**

Muro pantalla pilotes\_A49\_sentido Huelva

Página 3

### **5.- SECCIÓN VERTICAL DEL TERRENO**

24.00 m 23.50 m  $23.00 m$ 22.00 m 21.00 m  $1 - Rx$ 20.00 m 19.00 m  $18.00 m$  $17.20 m$ 17.00 m 16.00 m 15.00 m  $2 - QT3 N1$ 14.00 m 13.00 m

## **6.- GEOMETRÍA**

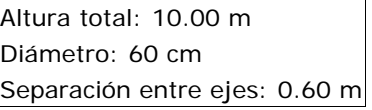

## **7.- ESQUEMA DE LAS FASES**

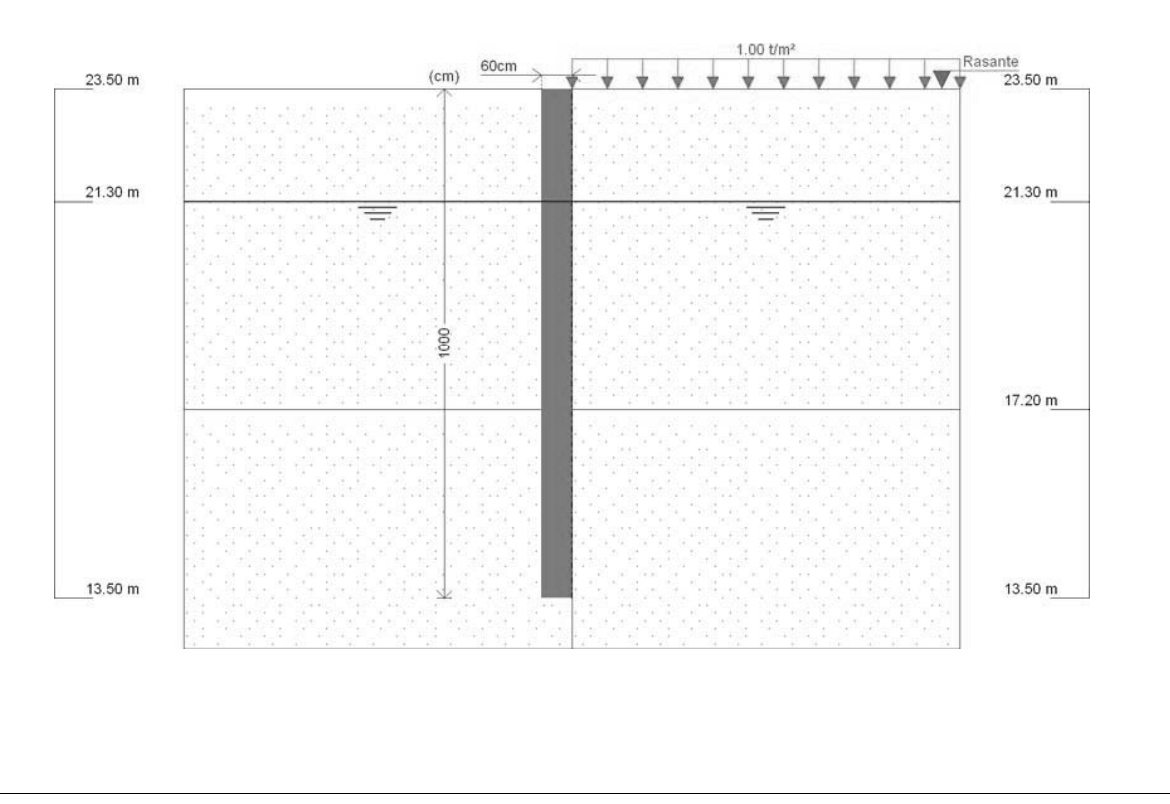

## **Selección de listados**

Muro pantalla pilotes\_A49\_sentido Huelva

Página 4

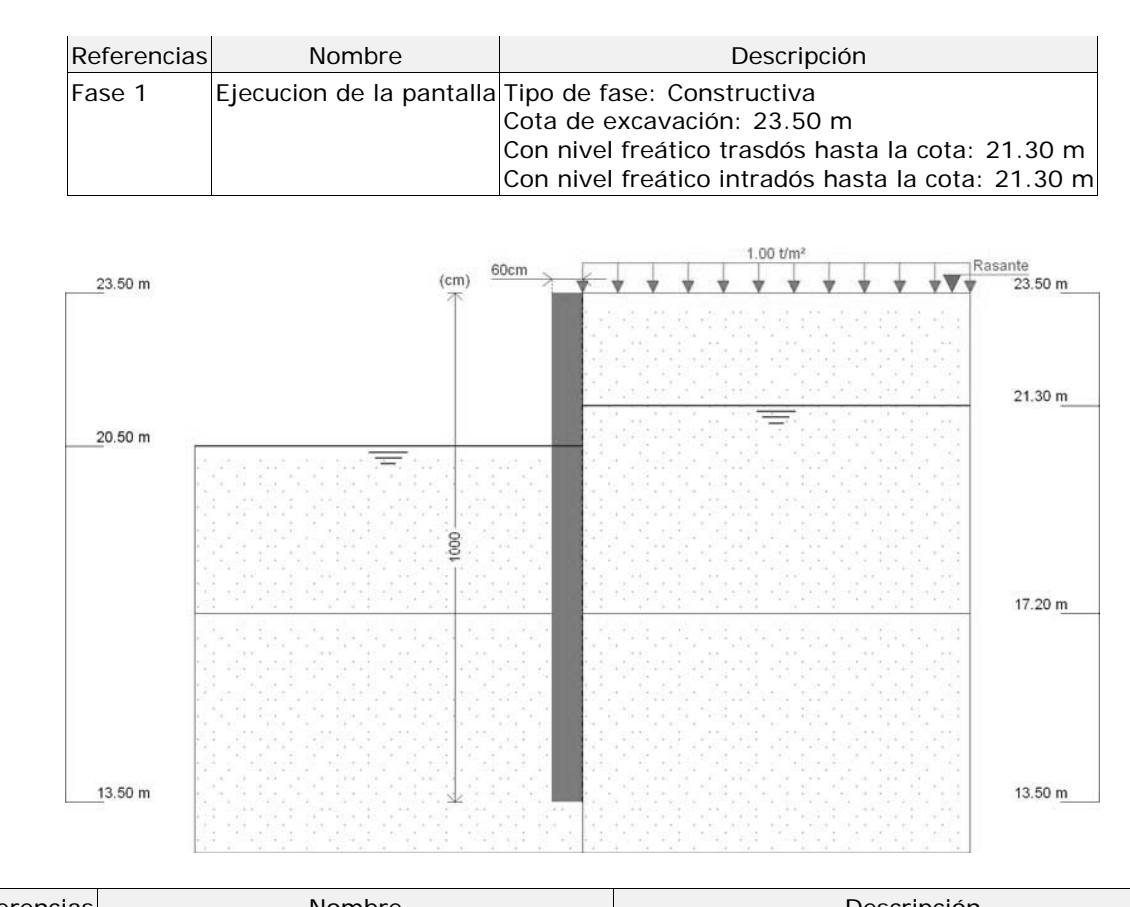

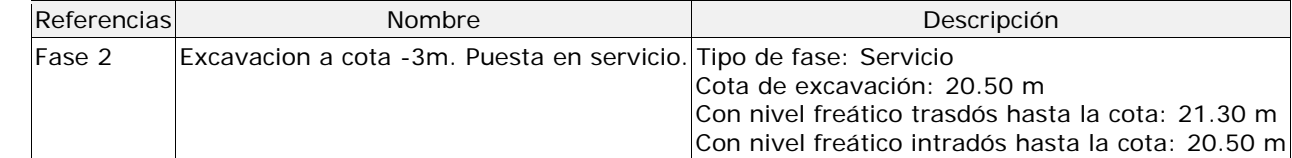

### **8.- CARGAS**

### *CARGAS EN EL TRASDÓS*

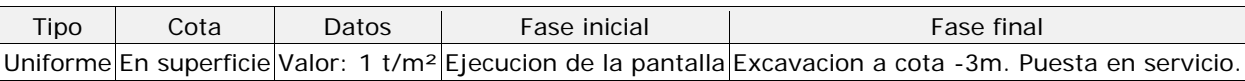

## **9.- RESULTADOS DE LAS FASES**

Esfuerzos sin mayorar.

## *FASE 1: EJECUCION DE LA PANTALLA*

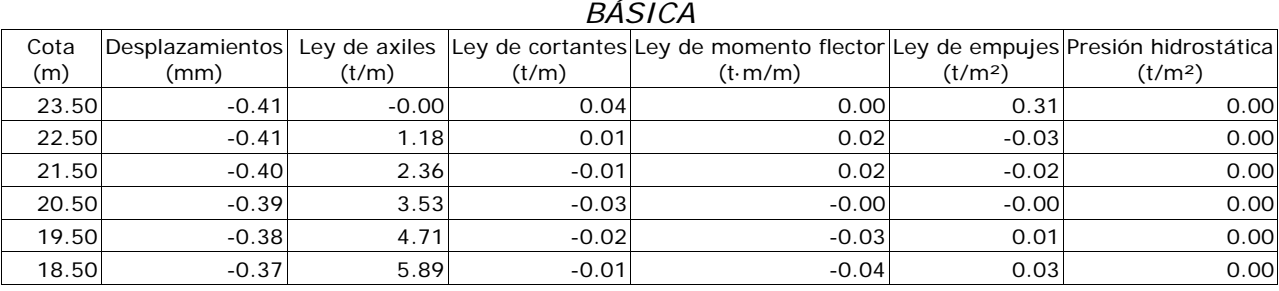

## **Selección de listados**

Muro pantalla pilotes\_A49\_sentido Huelva

nado horizontal c/25

19\_sentido Huelva) Mínimo: 7 cm Calculado: 7 cm Cumple Mínimo: 2.5 cm Calculado: 24.2 cm Cumple Máximo: 29.9 cm Calculado: 25 cm Cumple Mínimo: 0.3 cm Calculado: 0.8 cm Cumple Mínimo: 0.004 Calculado: 0.004 Cumple Mínimo: 0.00165 Calculado: 0.004 Cumple Mínimo: 8 cm Calculado: 12.1 cm  $\overline{\phantom{a}}$ Cumple Máximo: 30 cm Calculado: 13.3 cm Cumple Máximo: 12.08 t Calculado: 2.02 t Cumple Máximo: 0.3 mm Calculado: 0.061 mm Cumple Máximo: 30 mm Calculado: 20 mm Cumple

comprobaciones

d: 2.81 t·m, Nd: 0.00 t, Vd: 0.12 t, Tensión

75 m, M: 1.76 t·m, N: 0.00 t

a considerado que los pilotes son hormigonados 'in

50 cm)

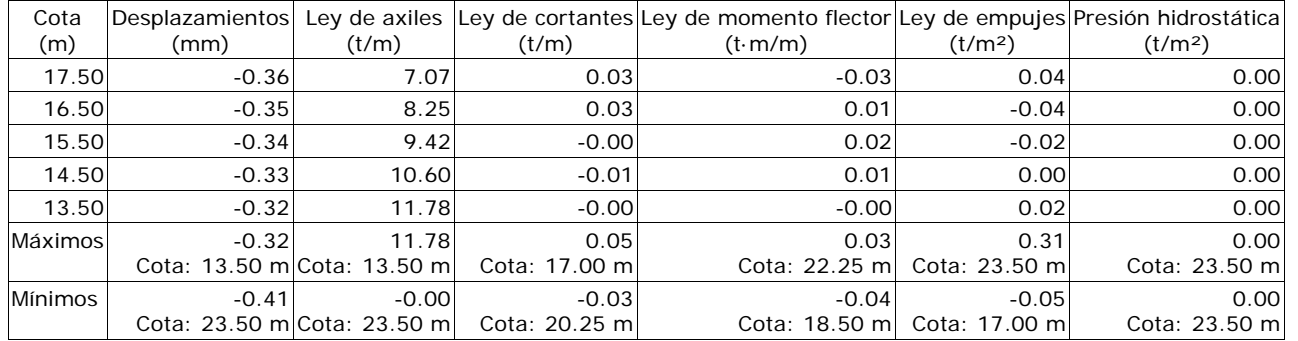

### *FASE 2: EXCAVACION A COTA -3M. PUESTA EN SERVICIO.*

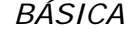

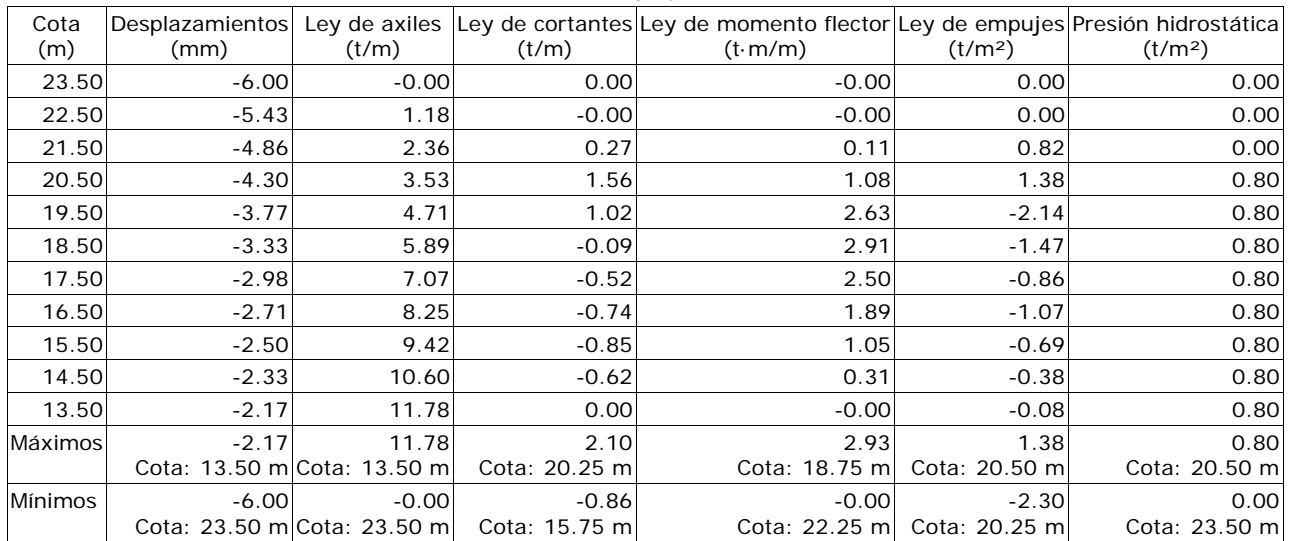

#### *CON SISMO*

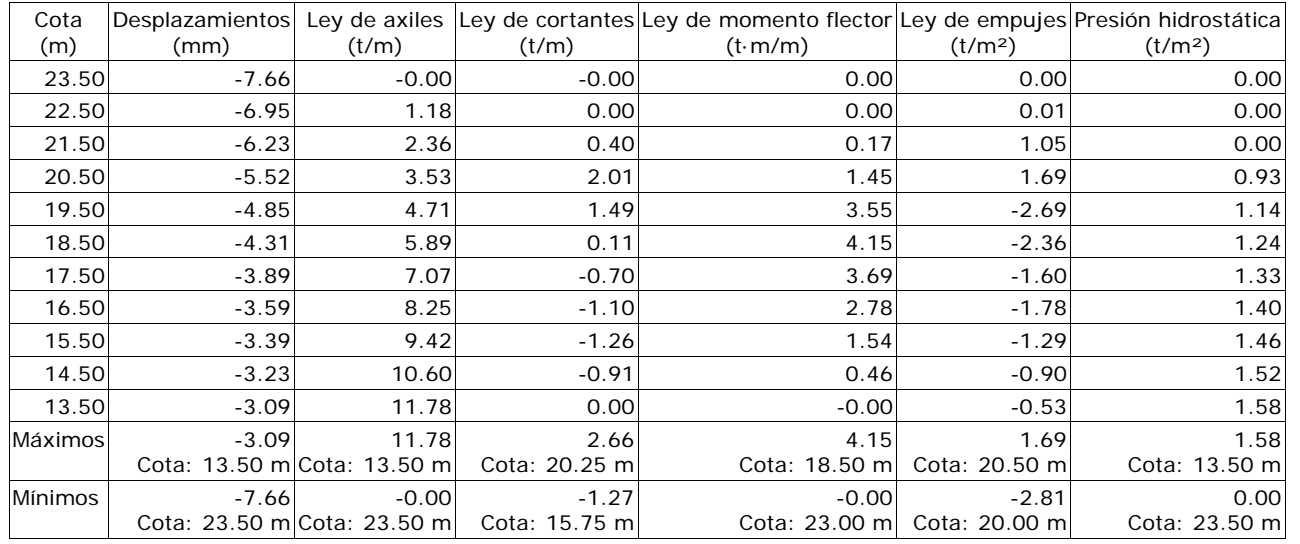

## **10.- DESCRIPCIÓN DEL ARMADO**

**Selección de listados** 

Muro pantalla pilotes\_A49\_sentido Huelva

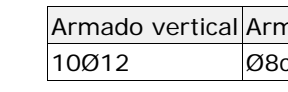

Página 6

## **11.- COMPROBACIONES GEOMÉTRICAS Y DE RESISTENCIA**

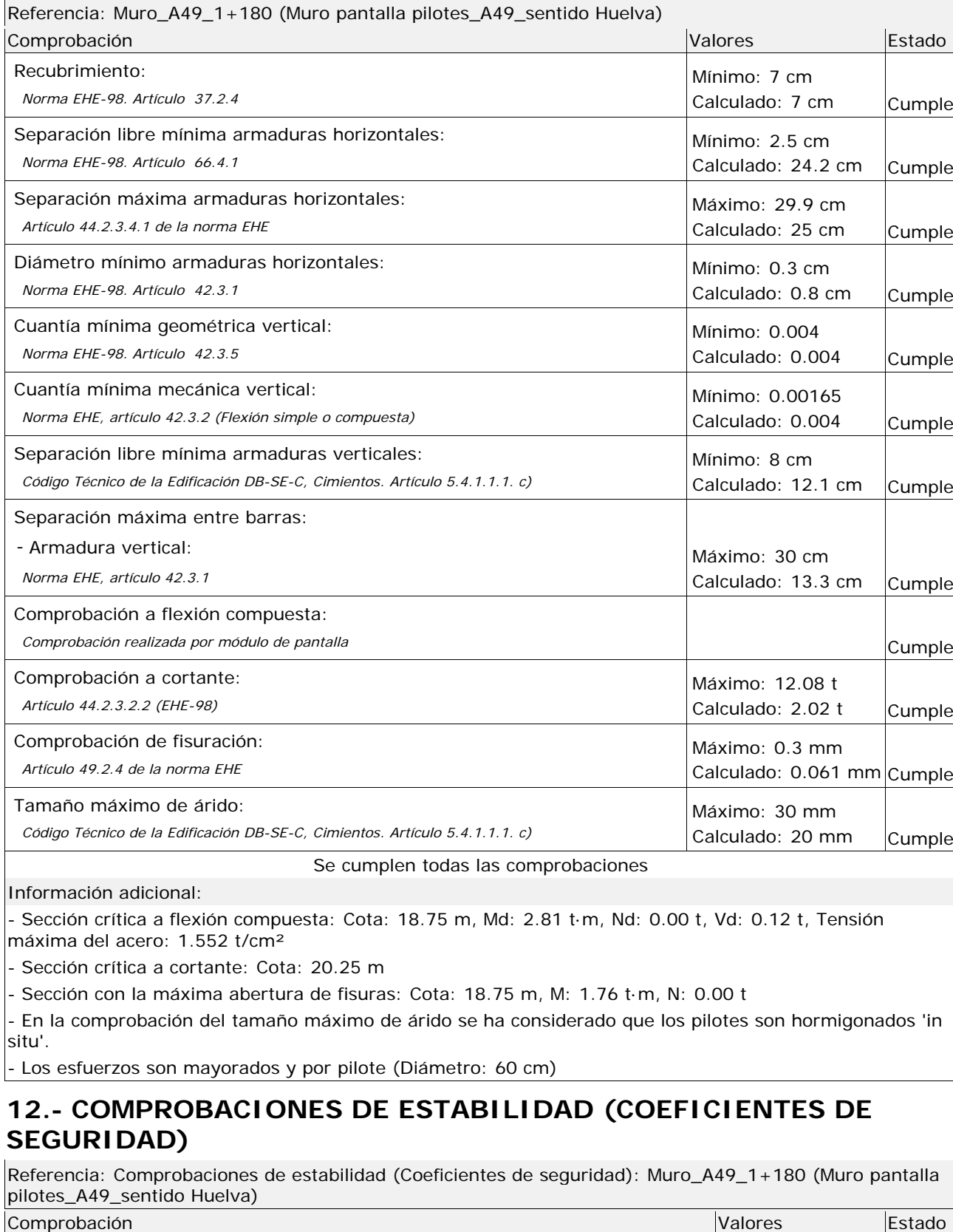

# **Selección de listados**

Muro pantalla pilotes\_A49\_sentido Huelva

Página 7

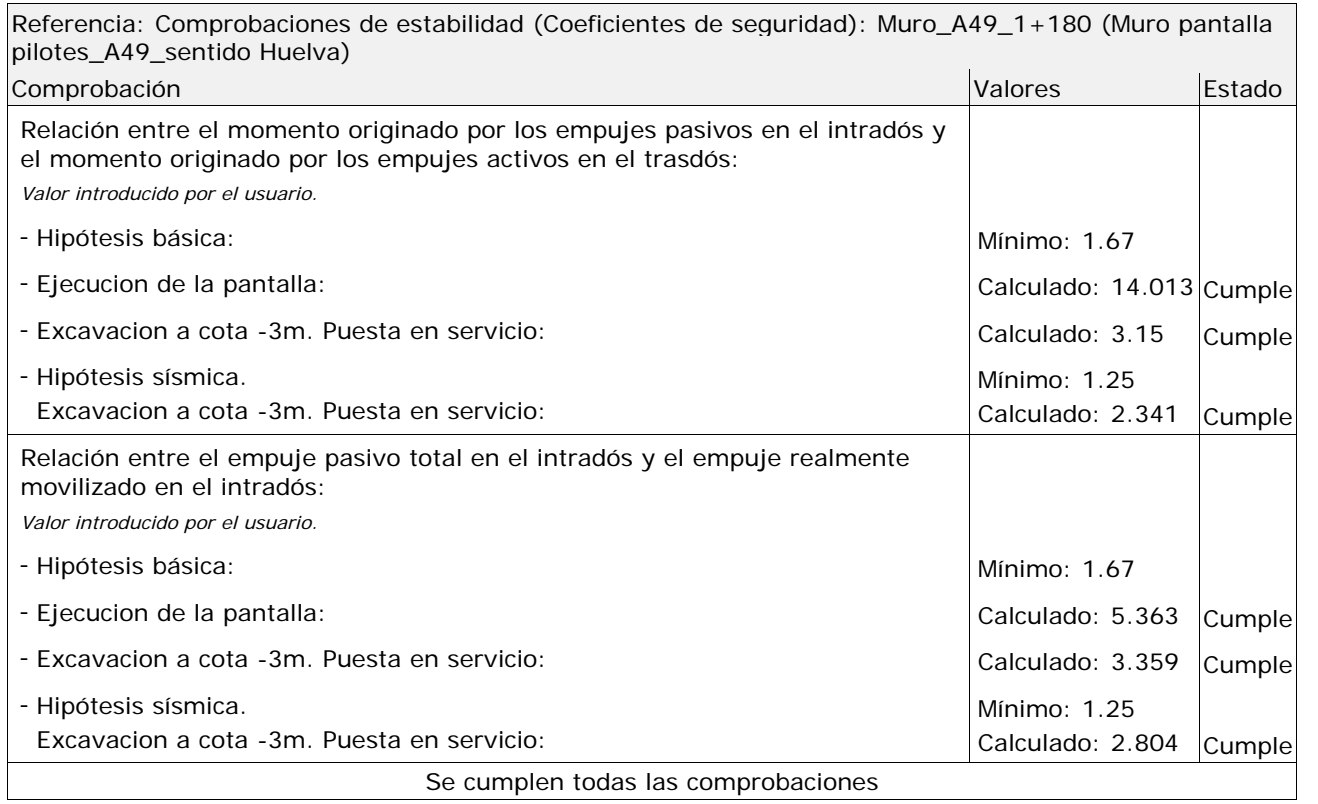

APÉNDICE 4 MUROS 2, 3 Y 4.

# ÍNDICE

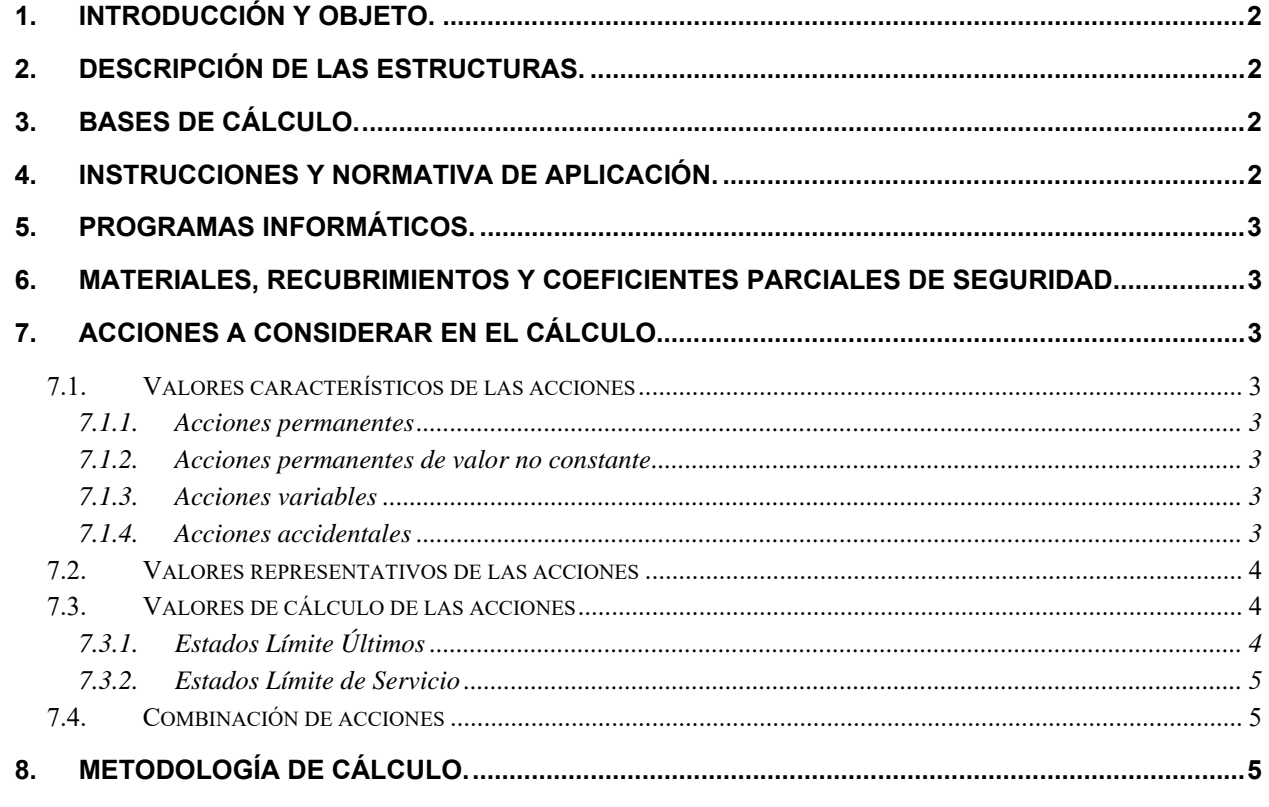

### **APENDICES:**

**APÉNDICE 1.- CÁLCULOS.** 

## **1. INTRODUCCIÓN Y OBJETO.**

El objeto del presente documento es describir el procedimiento de cálculo de los Muros 2, 3 y 4, incluidos dentro del Proyecto de Construcción "Reordenamiento del Enlace de la Pañoleta y Accesos a Cama (Sevilla)".

En él se ha descrito las bases de cálculo, características de los materiales, hipótesis adoptadas, medios empleados en el cálculo, resultados obtenidos y conclusiones derivadas del mismo. Posteriormente, se adjuntan los cálculos completos para el dimensionamiento y justificación de las estructuras en cuestión.

## **2. DESCRIPCIÓN DE LAS ESTRUCTURAS.**

Estos muros surgen por los desniveles generados por cuestiones de trazado entre las distintas plataformas.

Se trata de muros en ménsula de hormigón armado ejecutados in situ, de 60cm de espesor de alzado para alojar la barrera de hormigón y altura variable. La cimentación está constituida por una zapata de 60cm de espesor y 1.5m de ancho.

A continuación se muestra un cuadro resumen con las características principales de cada uno de ellos.

Siendo  $\,S_{_{d}}\,$ la solicitación de cálculo aplicable en cada caso, y  $\,R_{_{d}}\,$ la respuesta última de la sección o elemento.

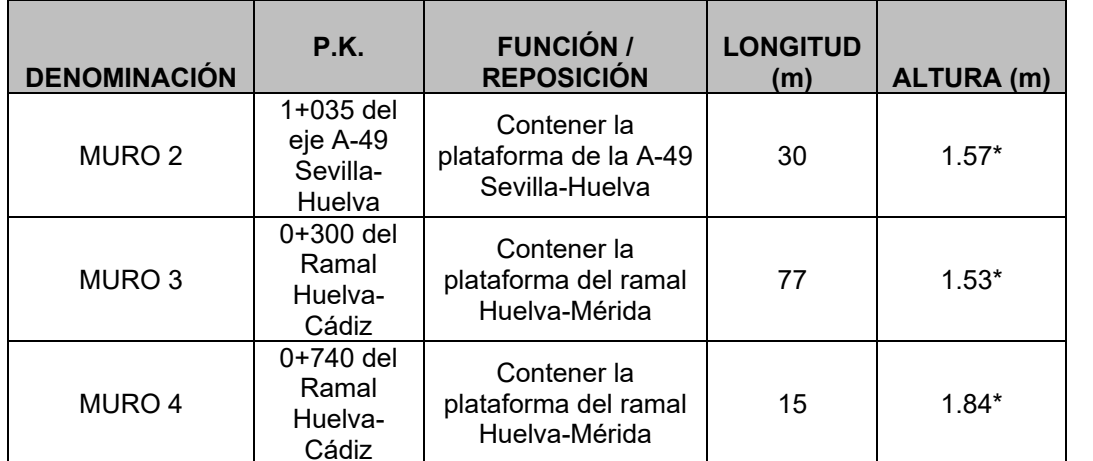

\*Nota: se indica un valor correspondiente a la altura media del muro.

Se efectuará un saneo de 0.5m en dos capas de 25cm de profundidad bajo la zapata. Se sustituirá el terreno existente por un suelo seleccionado.

## **3. BASES DE CÁLCULO.**

El dimensionamiento de las estructuras se realizará según los principios de la mecánica racional y teoría de estructuras, adaptadas al diseño estructural. Se seguirán las prescripciones recogidas en la normativa vigente en el territorio español, así como las recomendaciones y la normativa internacional de aplicación, cuando proceda. De acuerdo con lo anterior, el cálculo se realizará siguiendo el principio de los Estados Límites, que establece que la seguridad de la estructura en su conjunto, o en cualquiera de sus partes, se garantiza comprobando que la solicitación no supera la respuesta última de las mismas. Este requisito para la seguridad se expresa sintéticamente mediante la siguiente desigualdad:

$$
S_d \le R_d
$$

Para la aplicación de este criterio de seguridad, se consideran tanto situaciones de servicio como de agotamiento, esto es, Estados Límites de Servicio (ELS) y Estados Límites Últimos (ELU), de acuerdo con las definiciones dadas para los mismos en las normativas de referencia. En principio, los Estados Límites Últimos están asociados a la rotura de secciones o elementos. Para ellos, se evalúan las solicitaciones mediante la mayoración de los valores representativos de las acciones (en general característicos), utilizando los oportunos coeficientes parciales que luego se detallan. Las resistencias de las secciones o elementos se estiman mediante las características geométricas, y las resistencias minoradas de los materiales.

Por el contrario, los Estados Límites de Servicio están asociados a la pérdida de funcionalidad de la estructura. Las solicitaciones se evalúan mediante sus valores representativos, en general sin mayorar, afectados de los oportunos coeficientes de combinación, para tener en cuenta la probabilidad de ocurrencia simultánea (concomitancia) de varias acciones. Las resistencias se estiman a partir de los valores nominales de las dimensiones y resistencias de los elementos o secciones de la estructura, sin minorar.

# **4. INSTRUCCIONES Y NORMATIVA DE APLICACIÓN.**

El proyecto de las presentes estructuras se realizará conforme a las prescripciones recogidas en los siguientes textos normativos en vigor:

-IAP-11: Instrucción sobre las acciones a considerar en el proyecto de puentes de carretera.

-EHE-08: Instrucción de Hormigón Estructural.

-NCSP-07: Norma de Construcción Sismorresistente.

**Proyecto de Construcción "Reordenación del Enlace de la Pañoleta y Accesos a Camas (Sevilla)" 3**

Se tomará también en consideración para el dimensionamiento completo lo recogido en las recomendaciones siguientes:

-Guía de cimentaciones en obras de carretera (Ministerio de Fomento).

### **5. PROGRAMAS INFORMÁTICOS.**

Los cálculos de la estructura se llevarán a cabo mediante programas de aplicación tanto en el cálculo general de estructuras como en el cálculo de elementos estructurales concretos. Los programas empleados han sido desarrollados bien por empresas especializadas en la elaboración de herramientas informáticas para el cálculo de estructuras o bien por esta propia oficina técnica. No obstante lo anterior, tanto los datos de partida como los resultados obtenidos por los programas, son siempre verificados a través de comprobaciones manuales aproximadas que justifiquen los órdenes de magnitud.

Los programas informáticos empleados son los que siguen:

- Prontuario Informático del Hormigón Estructural: desarrollado por la unidad docente del hormigón estructural de la E.T.S.I.C.C.P. de Madrid y el Instituto Español del Cemento y sus Aplicaciones.
- Diversas hojas de cálculo y programas desarrollados por el proyectista.

## **6. MATERIALES, RECUBRIMIENTOS Y COEFICIENTES PARCIALES DE SEGURIDAD.**

- Empuje debido al terreno: sobre el trasdós del muro se desarrollará un empuje del terreno. Se ha considerado un empuje activo de valor  $\,K_{_a}\,{=}\,0.333\,$  .

Las características de los materiales a emplear en la construcción de las estructuras objeto del presente documento son, en consonancia con lo dispuesto en la tabla 37.2.4.1.a de la Instrucción EHE-08, las siguientes, para una vida útil de proyecto de 100 años:

- Sobrecarga de uso: se ha considerado una sobrecarga equivalente de 1  $T/m^2$  actuando en el trasdós del muro.
- Acciones del agua: no se ha considerado empuje hidráulico ya que el nivel freático se encuentra a una cota inferior.

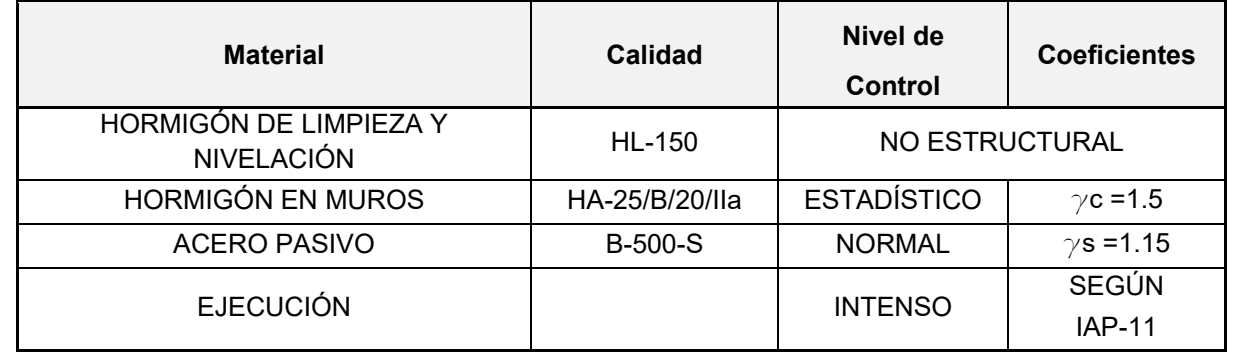

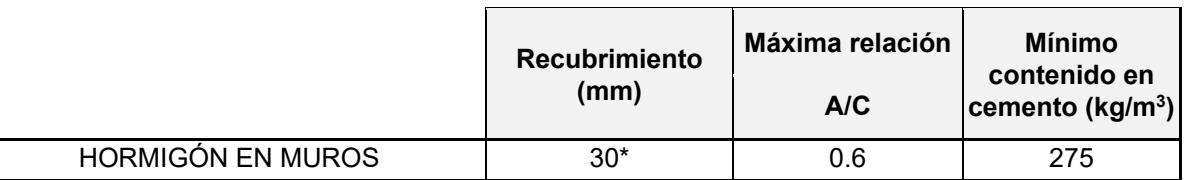

\*Recubrimientos laterales en zapata de 50mm.

## **7. ACCIONES A CONSIDERAR EN EL CÁLCULO.**

La determinación de los valores característicos de las acciones, así como de sus valores representativos y de cálculo y las combinaciones a realizar con las mismas, a fin de verificar el cumplimiento de los estados límite, se llevará a cabo según lo prescrito en la Instrucción IAP-11.

### *7.1. Valores característicos de las acciones*

#### **7.1.1. Acciones permanentes**

- Peso propio: el valor característico del peso de los elementos estructurales de hormigón, se determina tomando como peso específico del mencionado material 2.5 T/m3.
- Peso de tierras: se ha considerado a efectos de cálculo un peso específico aparente de 2.0 T/m $^3\!$  .

## **7.1.2. Acciones permanentes de valor no constante**

#### **7.1.3. Acciones variables**

#### **7.1.4. Acciones accidentales**

- Impacto lateral contra sistemas de contención de vehículos: no se ha considerado puesto que por la naturaleza de la barrera de hormigón, ésta no se dispone anclada al muro.

#### - Sismo:

Para el cálculo de la acción sísmica se sigue las indicaciones recogidas en la NCSP-07. La aceleración sísmica horizontal se calculará para cada caso como el producto:

$$
a_c = S \cdot \rho \cdot a_b \rightarrow 0.096g
$$

 $a_{\scriptscriptstyle b}$ : aceleración sísmica básica  $\bm{\rightarrow}$  0.07g  $^-$  Camas (Sevilla)

*K* : coeficiente de contribución  $\rightarrow$  1.20

*S* : Coeficiente de amplificación del terreno. Toma el valor:

$$
S = \frac{C}{1.25}
$$
 si  $\rho \cdot a_b \le 0.1 \cdot g$   
\n
$$
S = \frac{C}{1.25} + 3.33 \cdot \left(\rho \cdot \frac{a_b}{g} - 0.1\right) \cdot \left(1 - \frac{C}{1.25}\right)
$$
 si  $0.1 \cdot g < \rho \cdot a_b < 0.4 \cdot g$   
\n
$$
S = 1.0
$$
 si  $\rho \cdot a_b \ge 0.4 \cdot g$ 

*C* : Coeficiente del terreno  $\rightarrow$  1.71

 $\rho$ : Coeficiente adimensional de riesgo, obtenido como producto de dos factores:

$$
\rho = \gamma_{I} \cdot \gamma_{II}
$$

 $\gamma$ <sub>*i*</sub>: Factor de importancia  $\rightarrow$  1.0 (Normal)

 $\gamma_{_{II}}$ : Factor modificador para considerar un período de retorno diferente de 500 años:

$$
\gamma_{II} = \left(\frac{P_R}{500}\right)^{0.4}
$$

 $P_{\scriptscriptstyle R}$ : Período de retorno  $\bm{\rightarrow}$  500 años

### *7.2. Valores representativos de las acciones*

En general, para acciones permanentes, permanentes de valor no constante y accidentales se considera un único valor representativo coincidente con el valor característico descrito anteriormente.

Por el contrario, en el caso de las acciones variables, se tienen en consideración diferentes valores representativos, que se utilizarán en distintas combinaciones de acciones. Dichos valores resultan de afectar al valor característico de la acción de los coeficientes definidos en el punto 6.1.2 de la IAP-11:

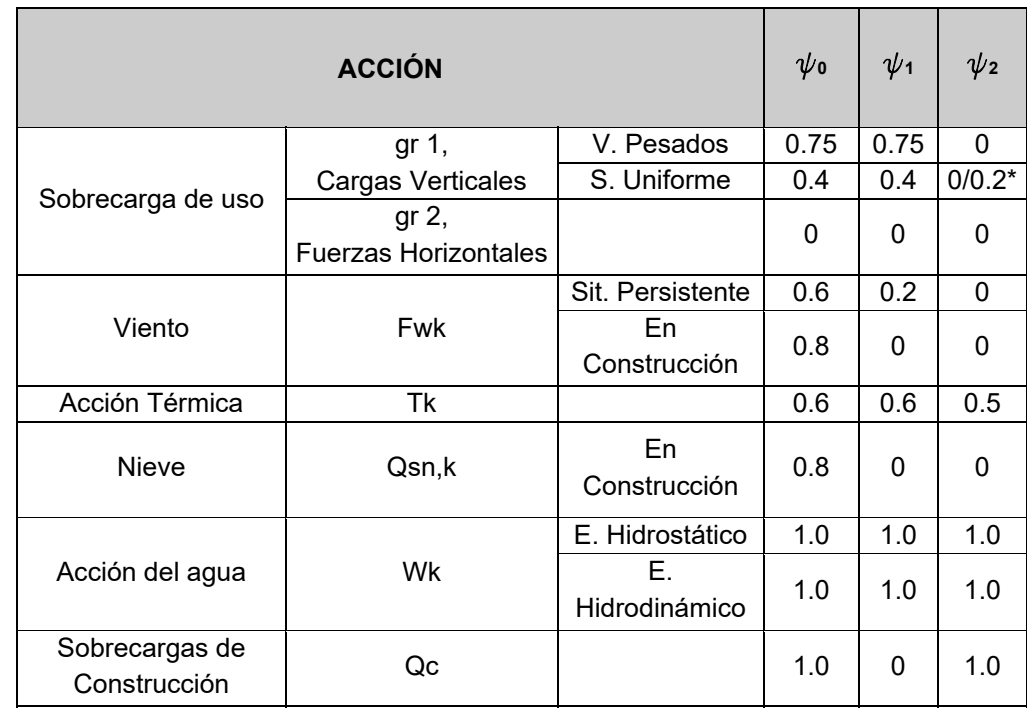

\*El factor de simultaneidad correspondiente a la sobrecarga uniforme se tomará igual a 0, salvo en el caso de la combinación de acciones en situación sísmica, para la cual se tomará igual a 0.2.

### *7.3. Valores de cálculo de las acciones*

### **7.3.1. Estados Límite Últimos**

Para los coeficientes parciales de seguridad se adoptan los valores recogidos en la siguiente tabla:

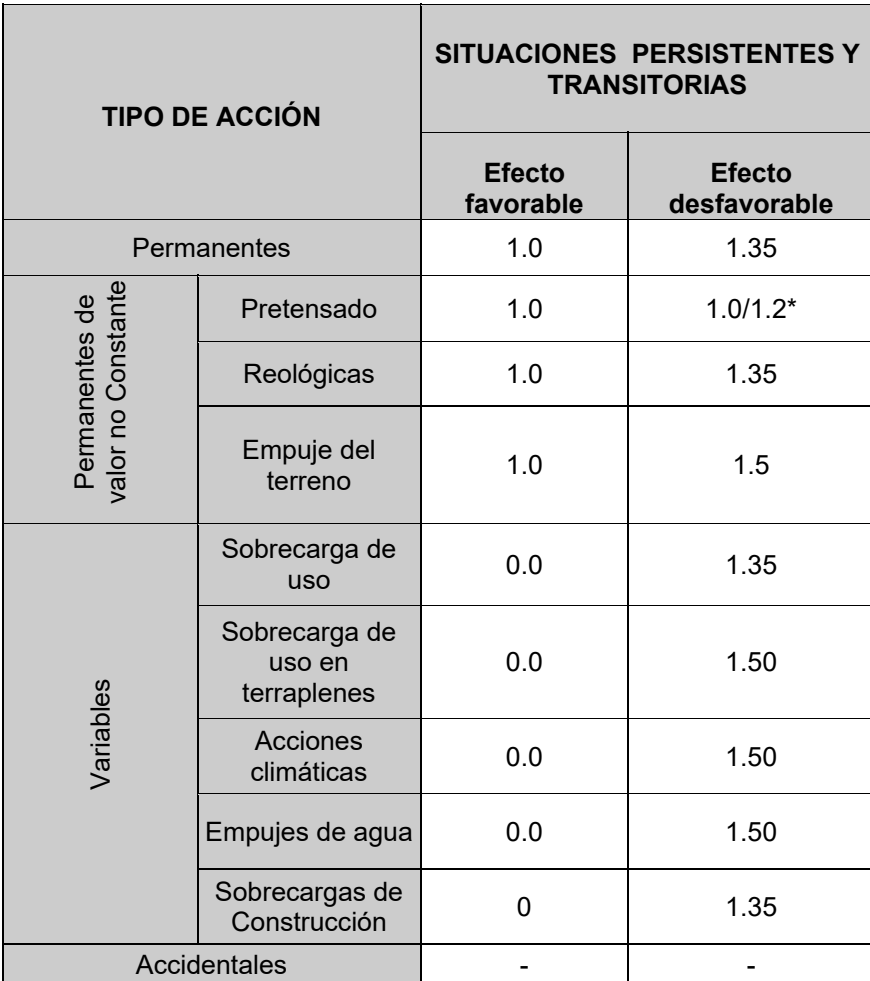

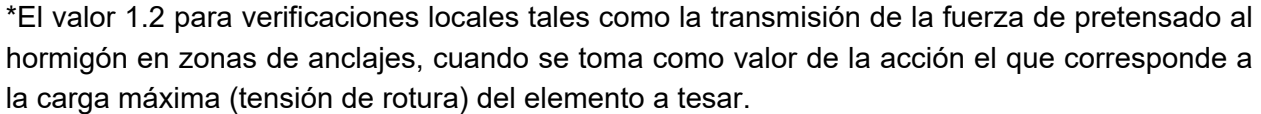

### **7.3.2. Estados Límite de Servicio**

Para los coeficientes parciales de seguridad se adoptan los valores recogidos en la siguiente tabla:

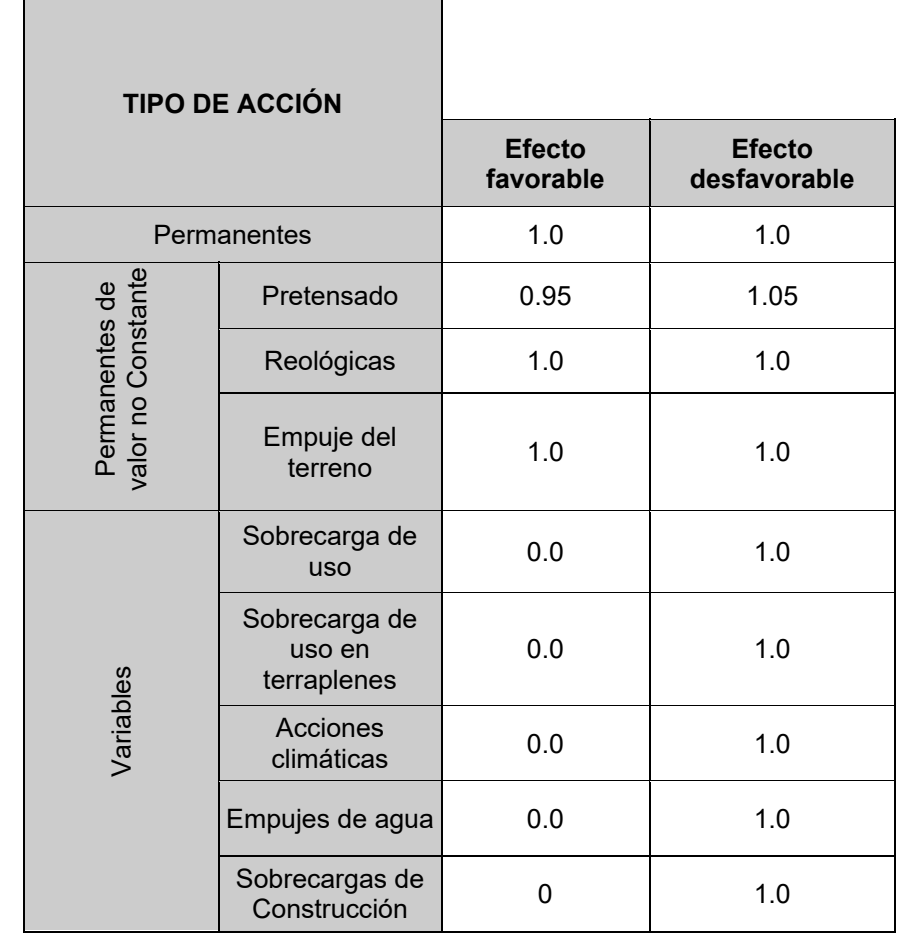

### *7.4. Combinación de acciones*

Las hipótesis de carga tomadas en consideración se forman combinando los valores de cálculo de las acciones cuya actuación pueda ser simultánea (acciones concomitantes), según los criterios generales prescritos en el capítulo 6 de la instrucción IAP-11, tanto para Estados Límite Últimos, en situaciones persistentes o transitorias y accidentales, como para Estados Límite de Servicio.

Para el cálculo sísmico se ha planteado una situación accidental sísmica mediante aplicación de la teoría pseudostática para el cálculo de empujes de tierras sobre muros desarrollada por Okabe (1926) y Mononobe (1929), basada en el incremento de las acciones estáticas mediante la adición de fuerzas de inercia y sobreempujes que son función de las características del sismo analizado. Dicho procedimiento viene descrito y propuesto para su aplicación en elementos tipo muro en el anejo 6 de la Instrucción NCSP-07.

## **8. METODOLOGÍA DE CÁLCULO.**

La metodología de cálculo seguida parte de una sección transversal y, a partir de ésta, se procede a las comprobaciones de estabilidad del muro, resistencia del suelo de cimentación y cálculo de esfuerzos de flexión y cortantes.

Para ello, se ha partido de una envolvente geométrica de los muros 2, 3 y 4 obteniendo una sección transversal tipo de 1.45m de altura de alzado, que a efectos de cálculo resulta la situación más desfavorable y por tanto de dimensionado de los muros.

Posteriormente, se calculan los armados necesarios para la satisfacción de los requisitos resistentes en E. L. U. de flexión y cortante, comprobando posteriormente que se cumplen los requisitos establecidos en la EHE para E. L. S. de fisuración. En el cálculo se ha considerado una abertura máxima de fisura de 0.3 mm en todos los elementos de la estructura, correspondiente a una clase de exposición ambiental IIa.

Adicionalmente, se verifica que todas las cuantías de armado sean superiores a los valores de cuantía mínima (mecánica y geométrica) recogidas en la EHE.

En relación a las características resistentes del suelo de cimentación, se ha considerado una tensión admisible de 15 T/m2 (saneo de 0.5m bajo la zapata con suelo seleccionado).

Para la estabilidad del muro se han considerado los siguientes coeficientes de seguridad:

- Coeficiente de seguridad frente a deslizamiento mayor de 1.5.
- Coeficiente de seguridad frente a vuelco mayor de 1.8.

APÉNDICE 1 CÁLCULOS.

PC "Reordenación del Enlace de la Pañoleta y Accesos a Camas (Sevilla)" Proyecto: Estructura: Muros 2, 3 y 4

Subestructura: Muro en ménsula tipo

#### **GEOMETRÍA**

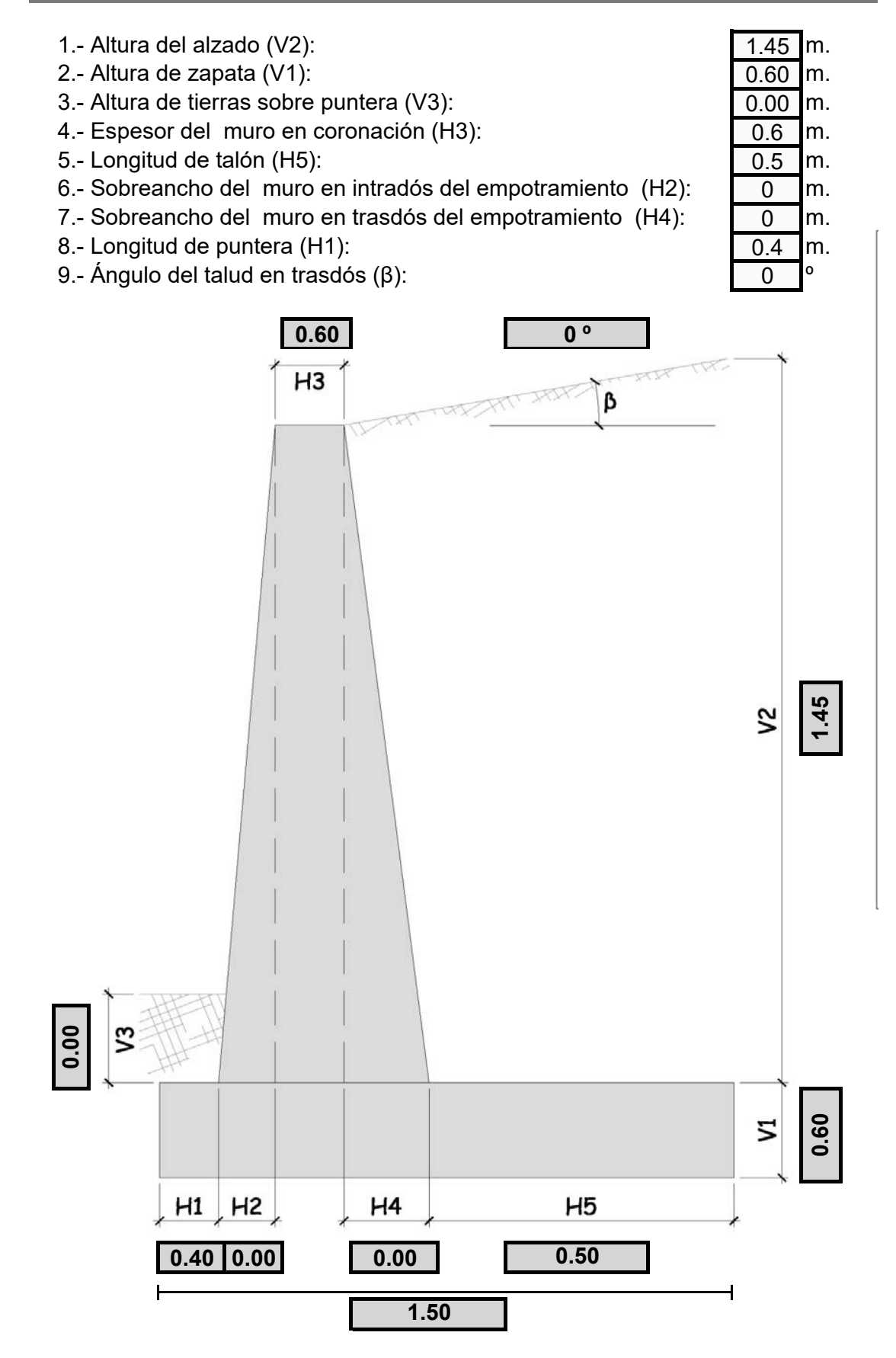

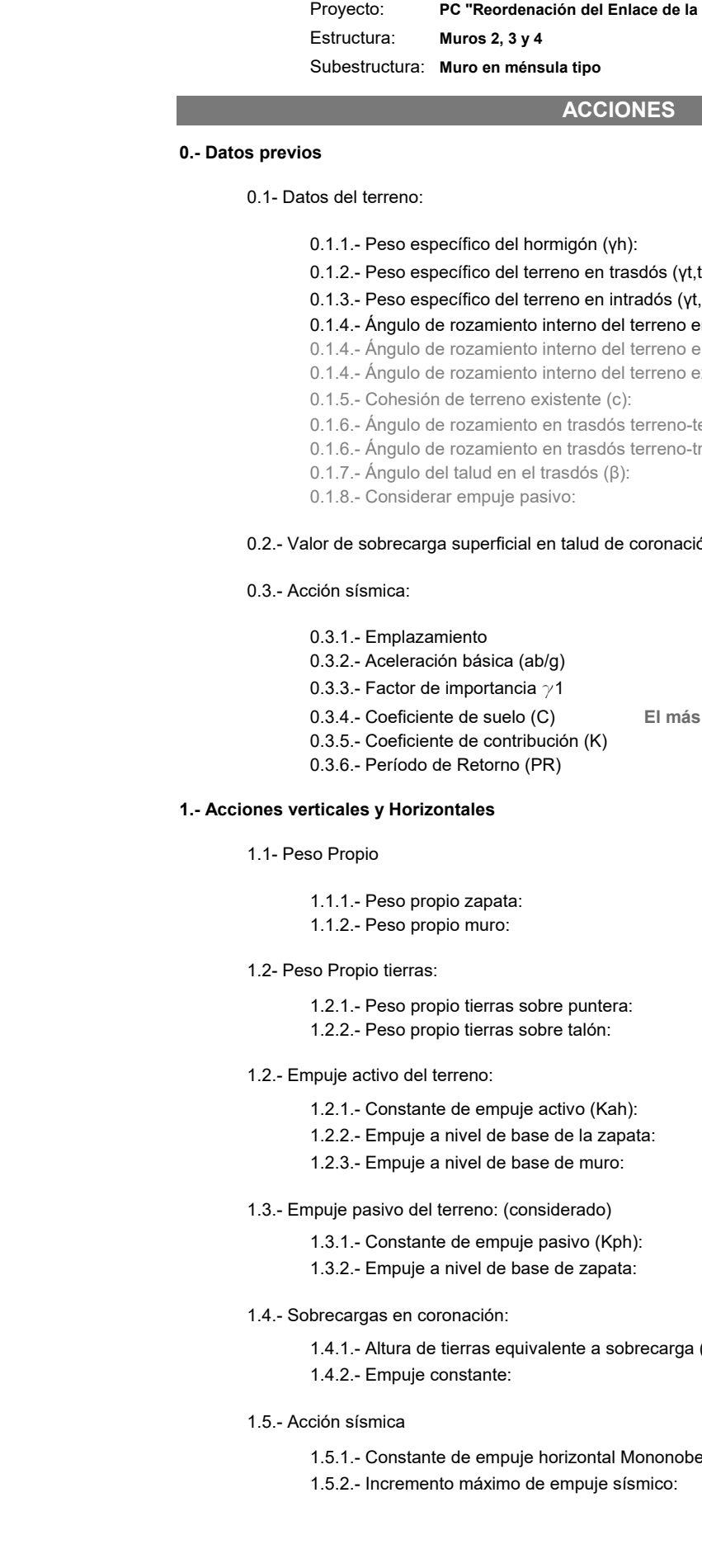

#### Pañoleta y Accesos a Camas (Sevilla)"

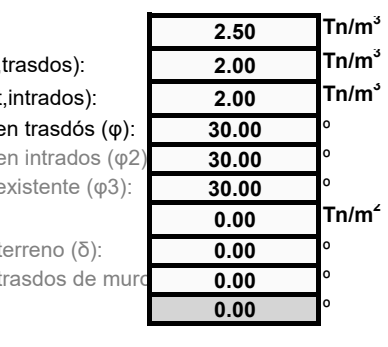

ón (q):

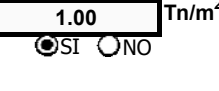

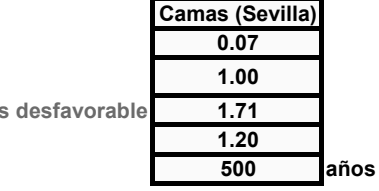

 $2.25$ Tn.  $2.18$ lТn.

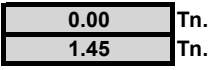

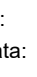

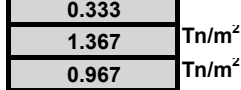

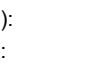

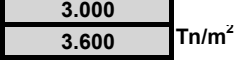

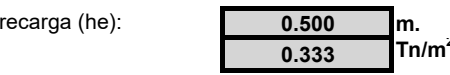

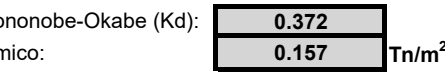

#### COEFICIENTES DE EMPUJE SOBRE MUROS EN ZONA SÍSMICA

TEORÍA PSEUDOESTÁTICA PARA EL CÁLCULO DE EMPUJES SOBRE MUROS. (NCSP-07. MONONOBE-OKABE)

#### Cálculo de la aceleración sísmica Emplazamiento Camas (Sevilla)  $0.07$ Aceleración básica (ab/g) Factor de importancia  $\gamma$ 1 1.00 Normal Coeficiente de suelo (C)  $1.71$ Coeficiente de contribución (K)  $1.20$ Período de Retorno (PR) 500 años Factor modificador ( $\gamma$ 2)  $\overline{1}$ Coeficiente de riesgo  $(\rho)$  $\overline{1}$  $\rho$ ·ab (m/s2) 0.6867 Coeficiente de amplif. terreno (S) 1.368 Aceleración de cálculo ac (m/s2) 0.9394056 0.09576  $ac/g$

#### Coeficientes sísmicos

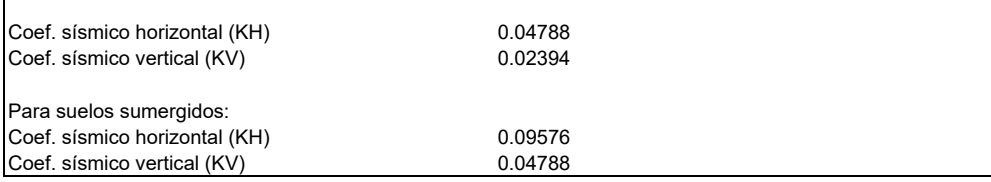

### Datos geometría - terreno

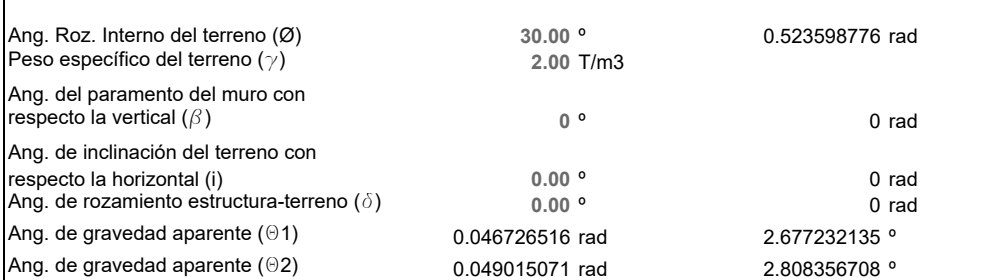

#### Coeficientes de empuje en condiciones estáticas K.activo.estático 0.333333333 K.pasivo.estático  $\mathbf{3}$ 0.5 (USACE, 1989) K.reposo

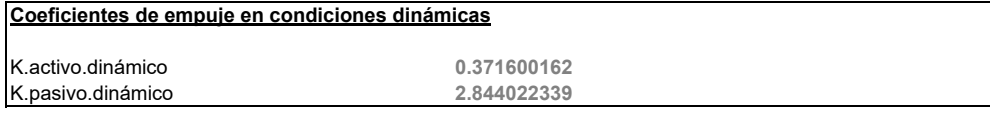

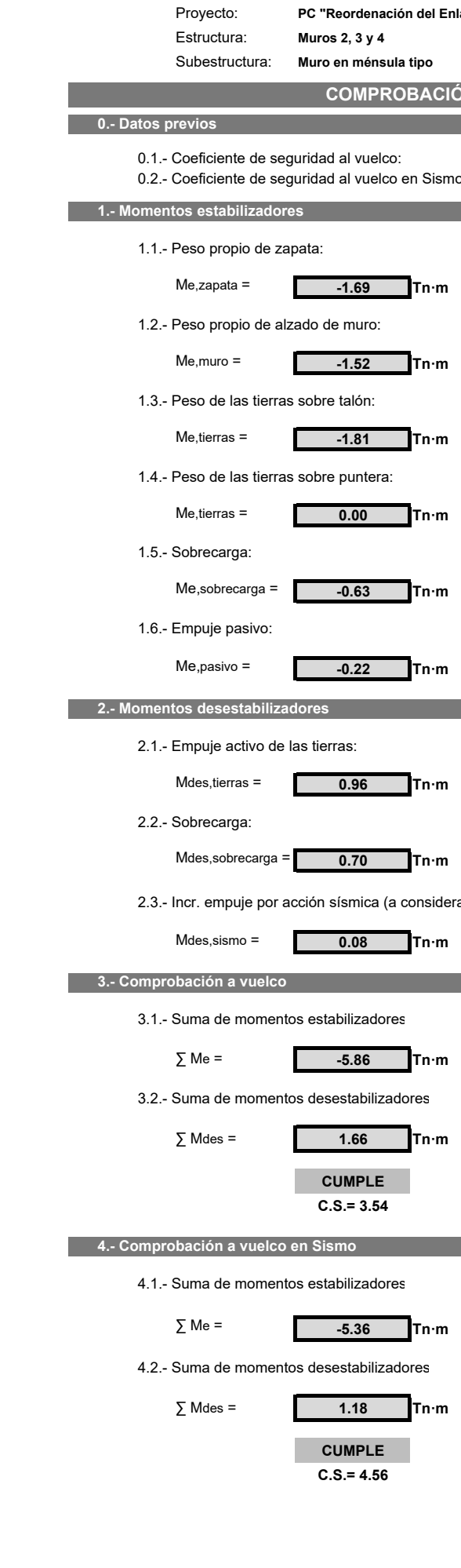

llace de la Pañoleta y Accesos a Camas (Sevilla)"

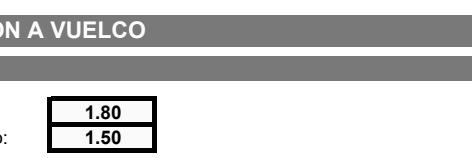

rar sólo en la combinación con sismo):

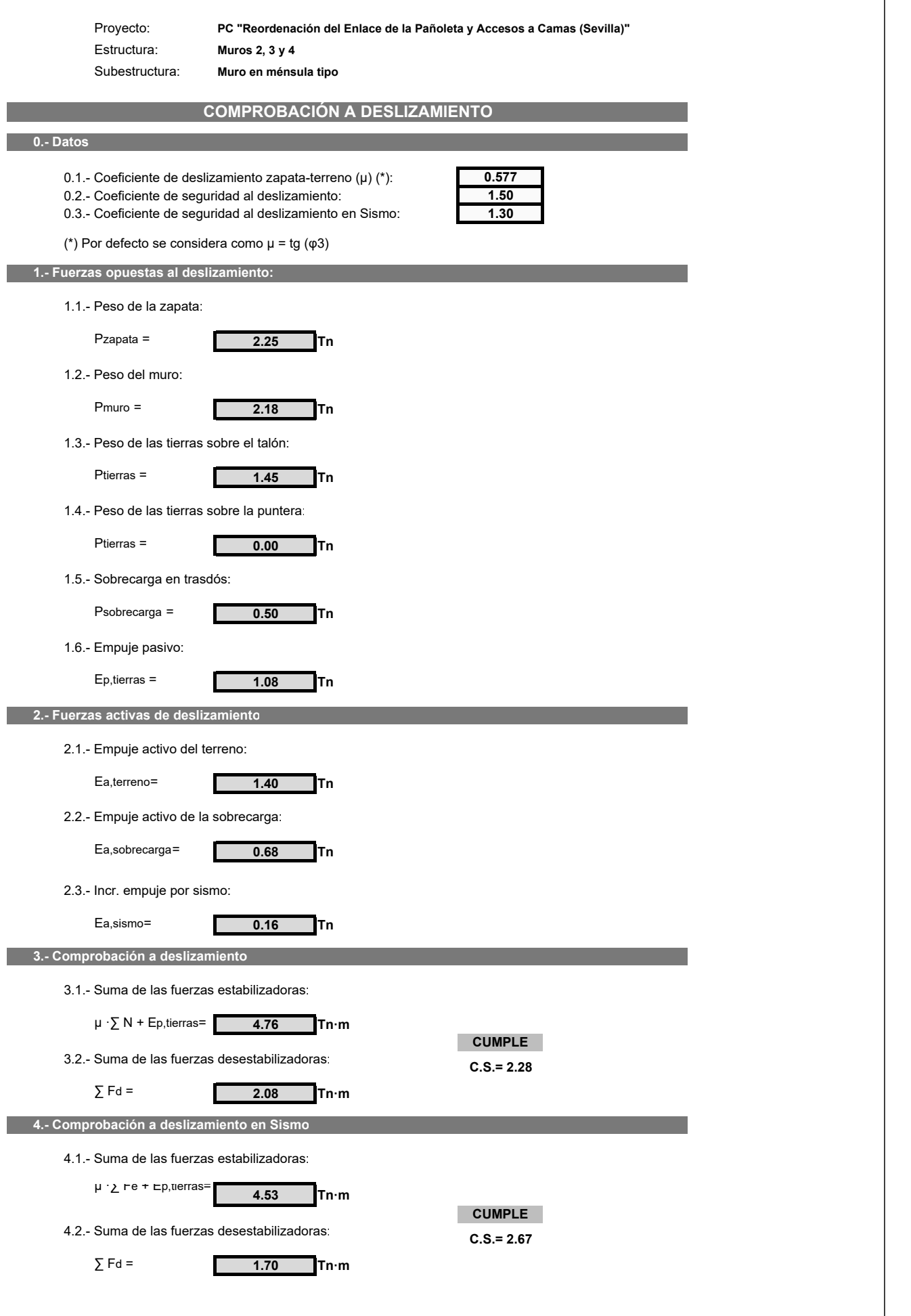

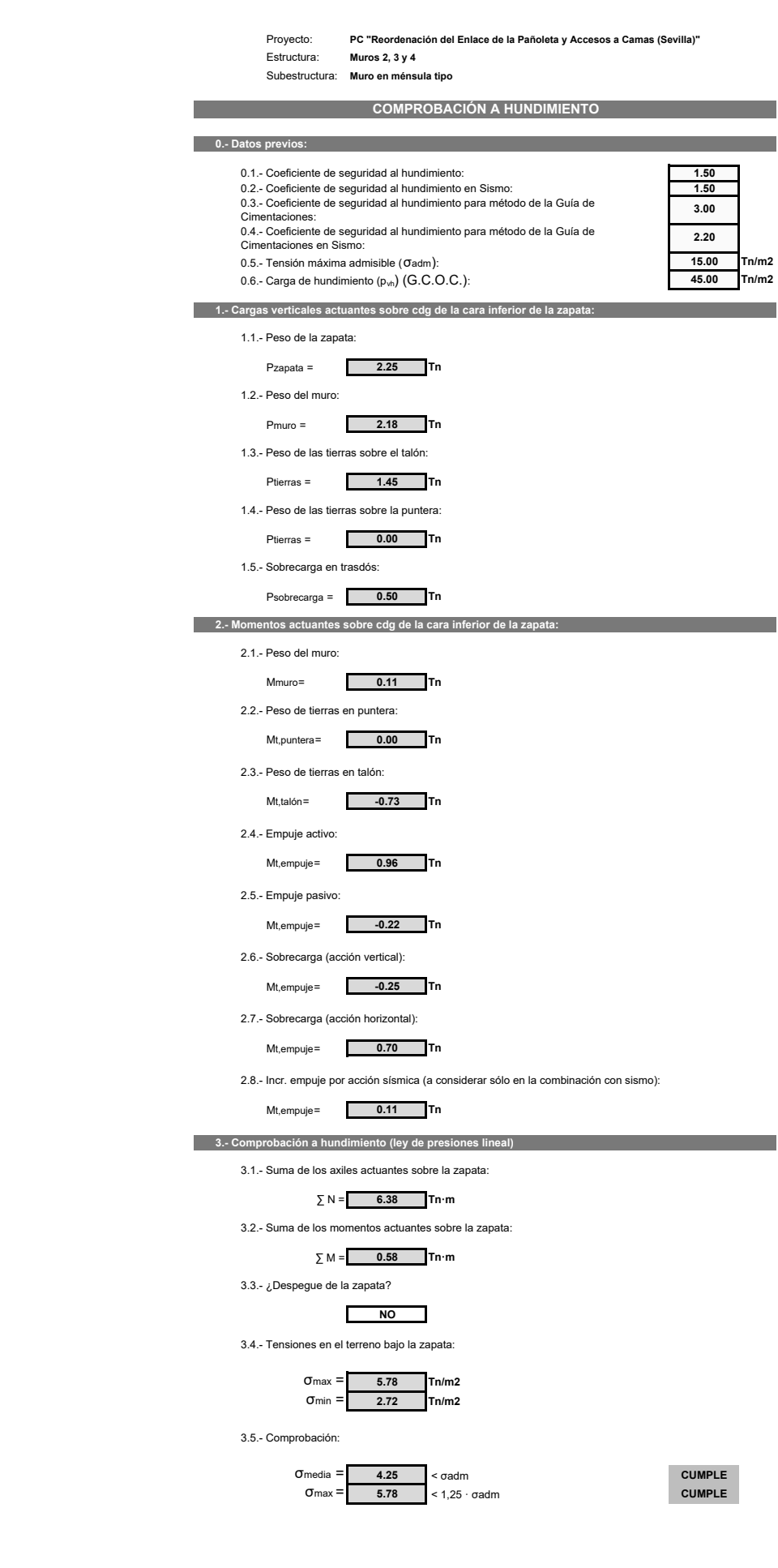

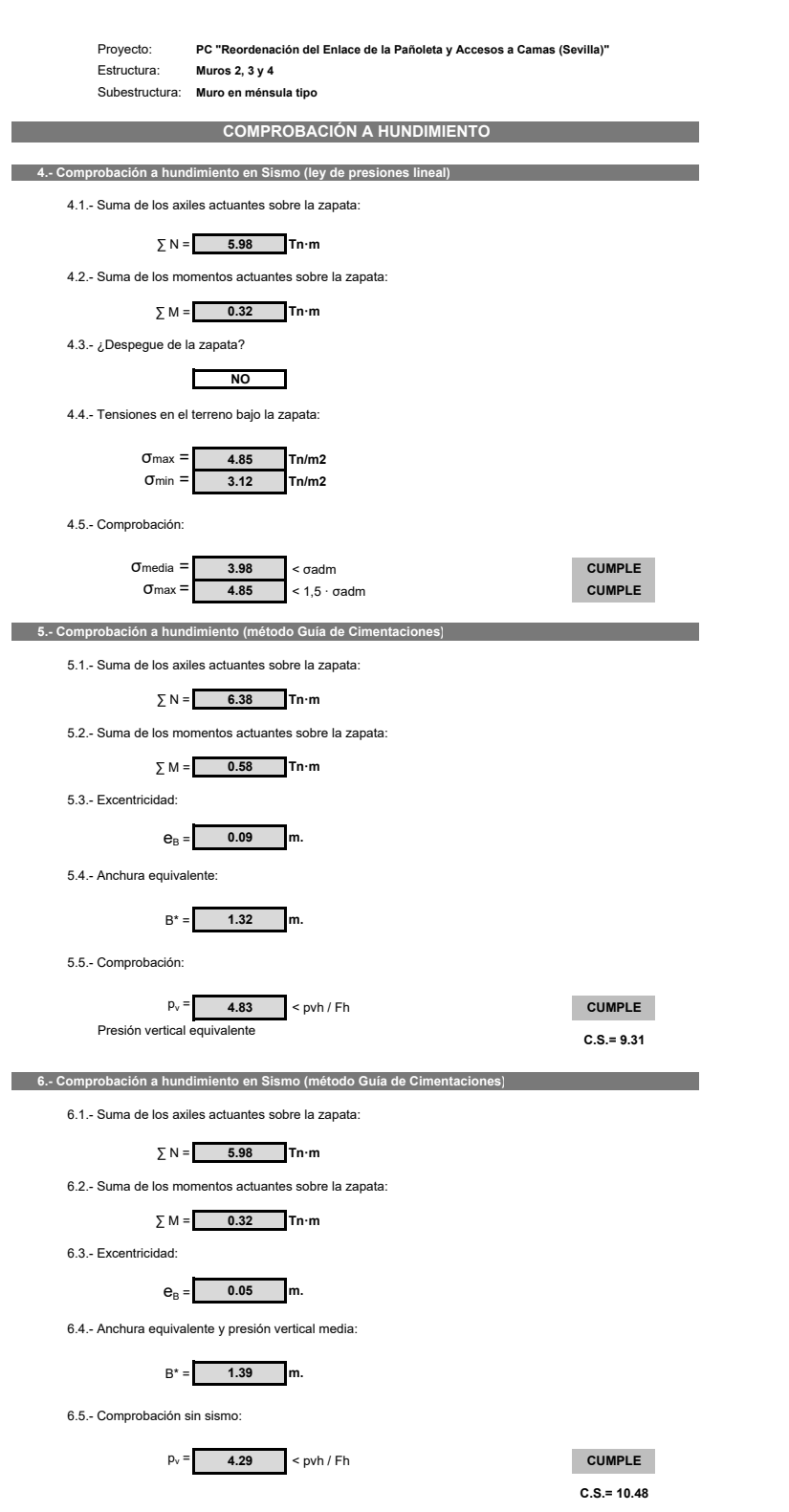

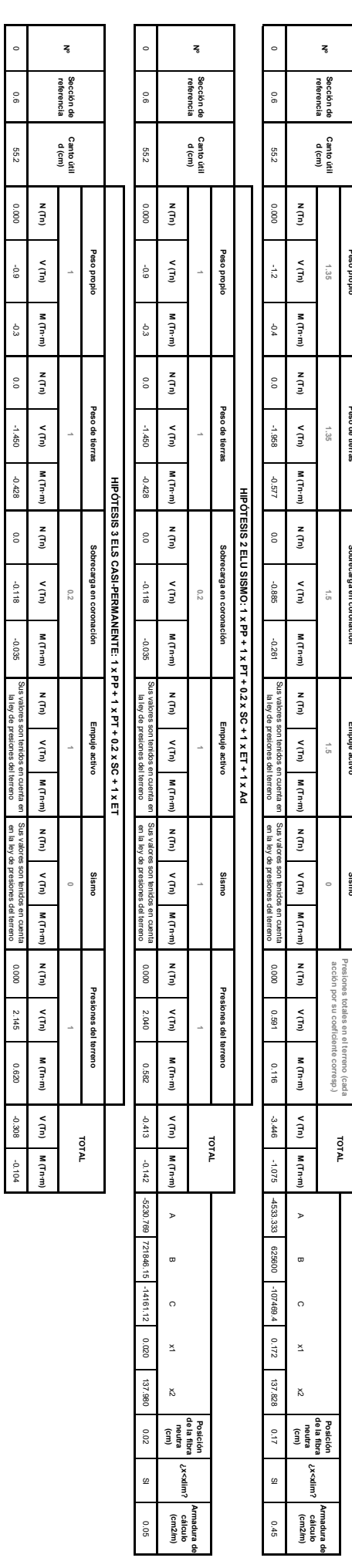

**N** (Th)

 $\frac{1}{2}$ 

v (Tn)

M(Tn·m)

N (Th)

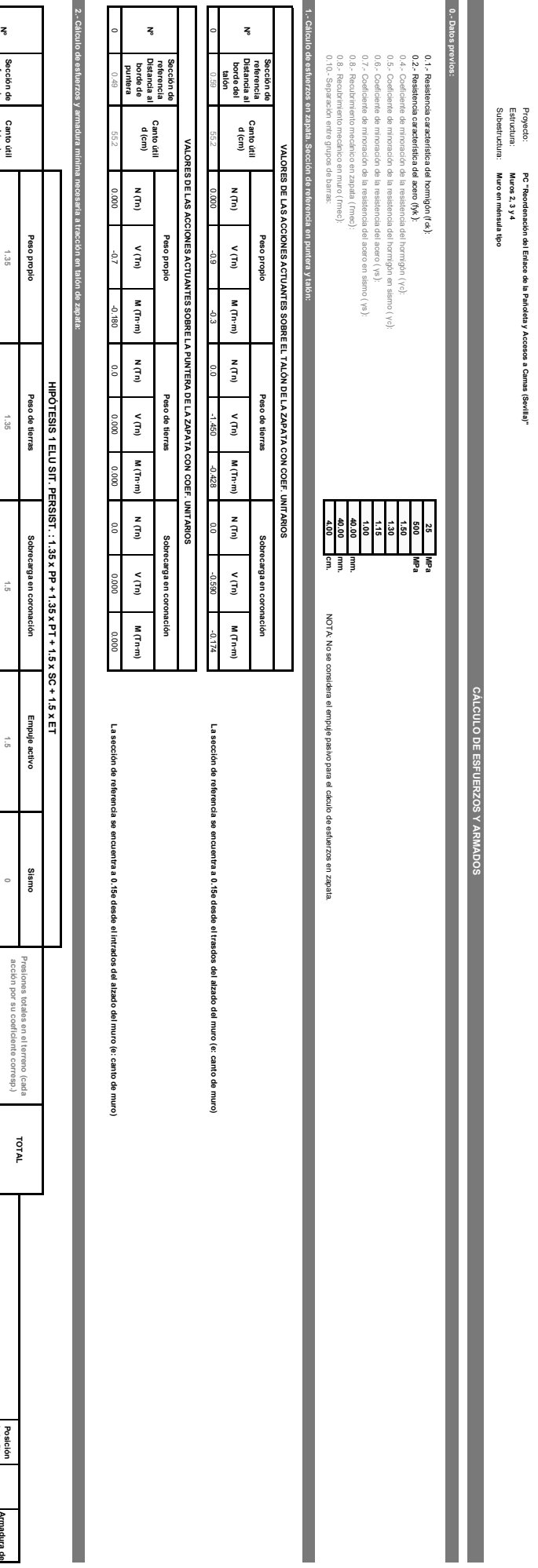

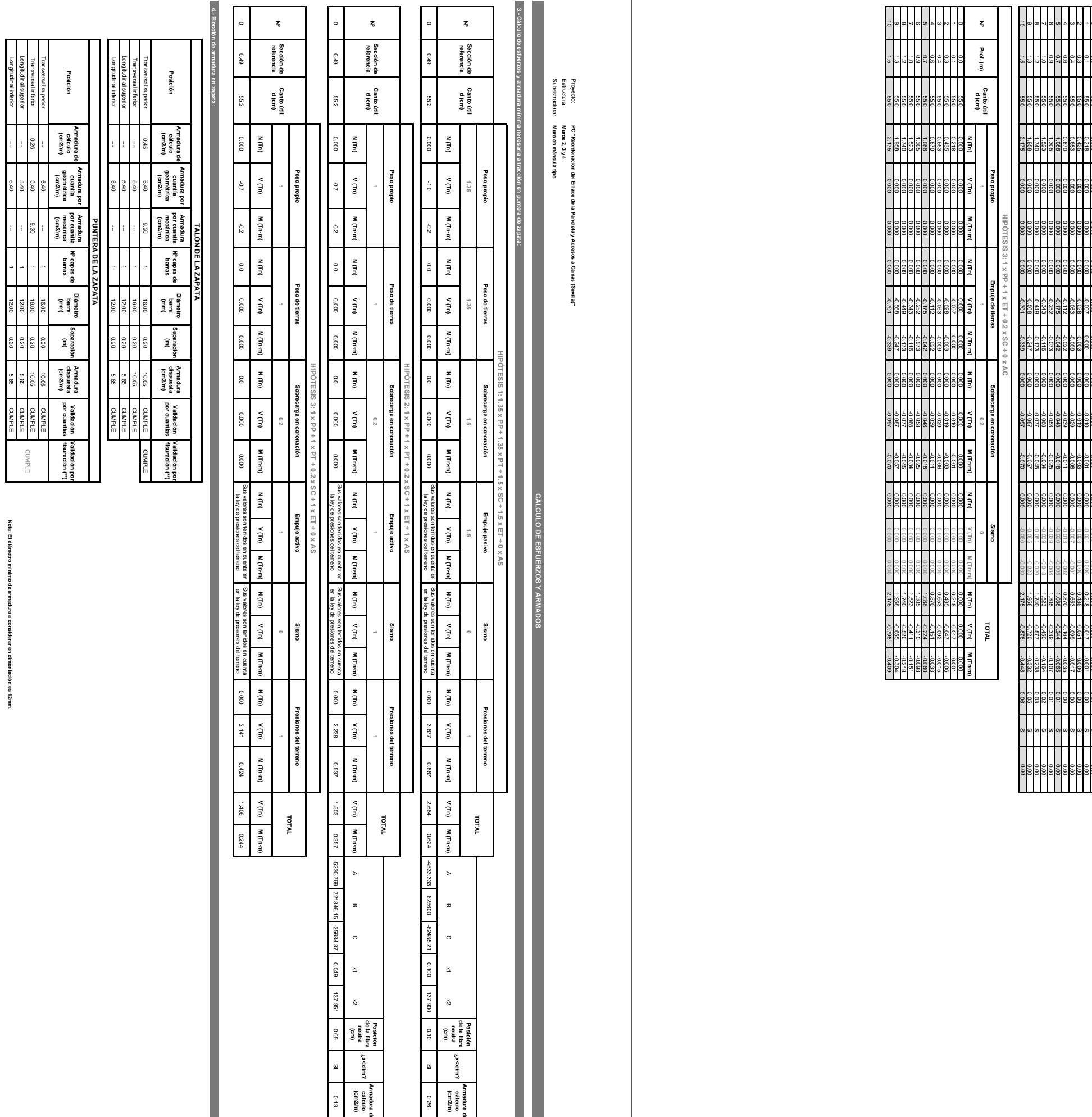

Longitudinal superior<br>Longitudinal inferior<br>Longitudinal inferior

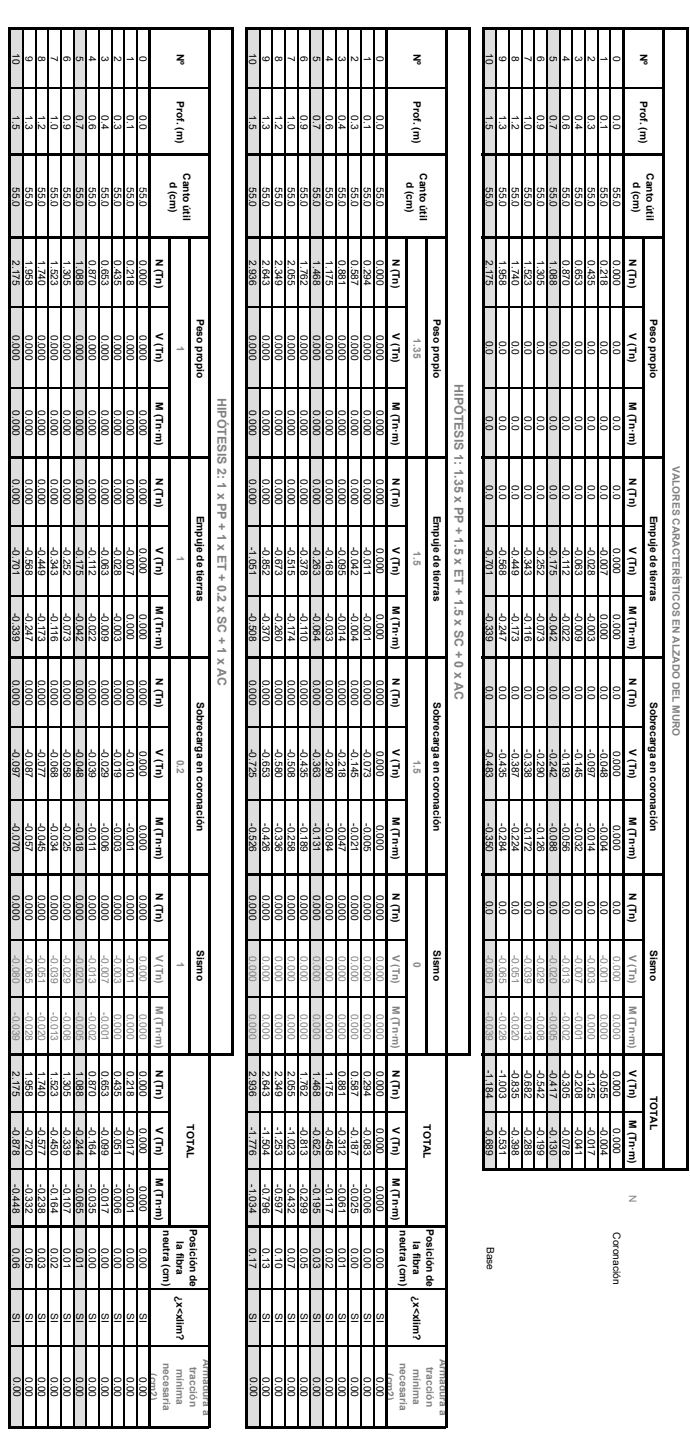

 $\leq$ 

Prof. (m)

 $\begin{array}{r} 0.00 \ 0.3 \ 0.3 \ 0.6 \ 0.6 \end{array}$
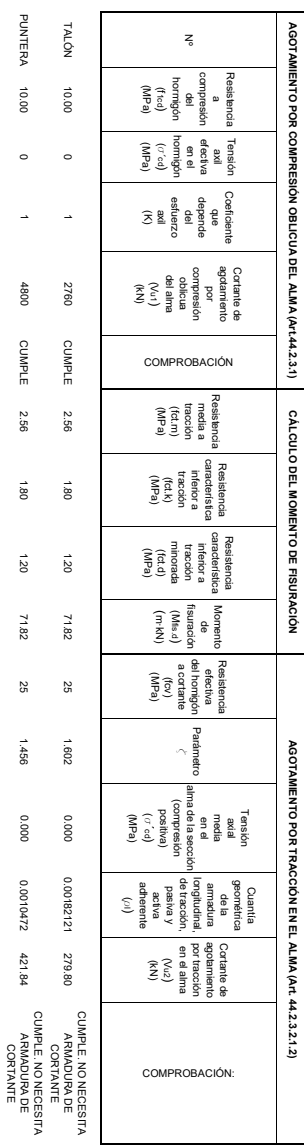

Proyecto:<br>Estructura: Muros 2, 3 y 4<br>Subestructura: Muros en ménsula tipo

6.- Elec

adura en alzado del m

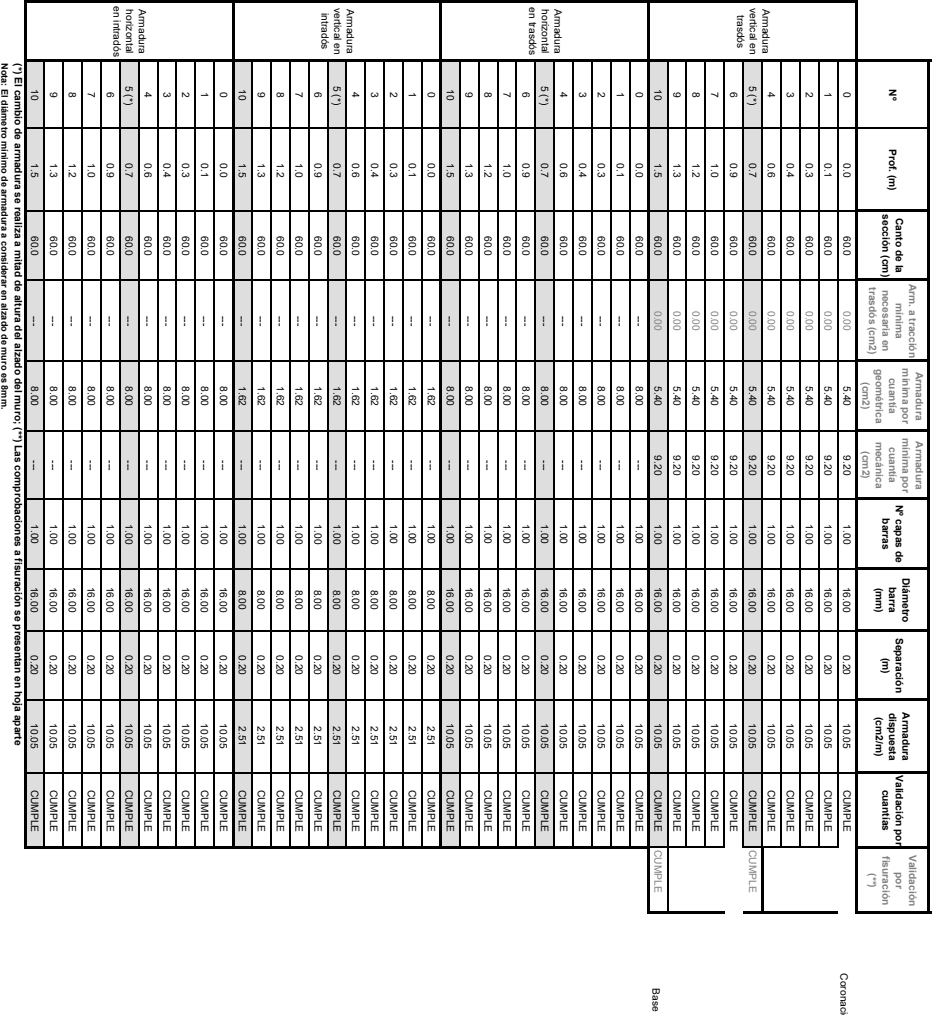

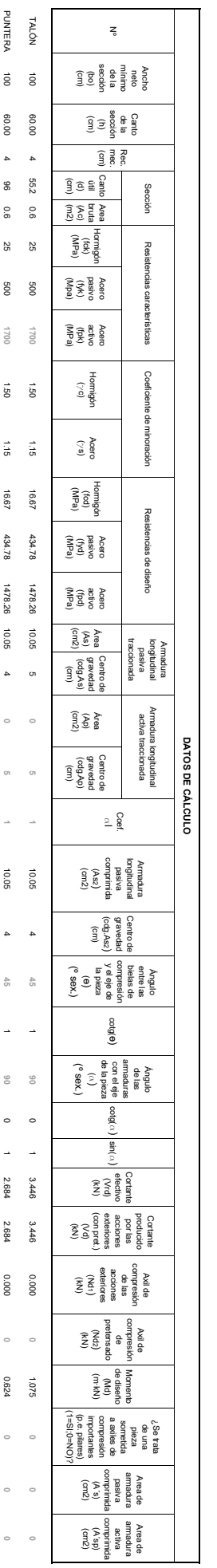

PROYECTO:<br>ESTRUCTURA:<br>SUBESTRUCTURA: i<br>Muros 2., :<br>Muro en r

, 3 y 4<br>I ménsula tipo

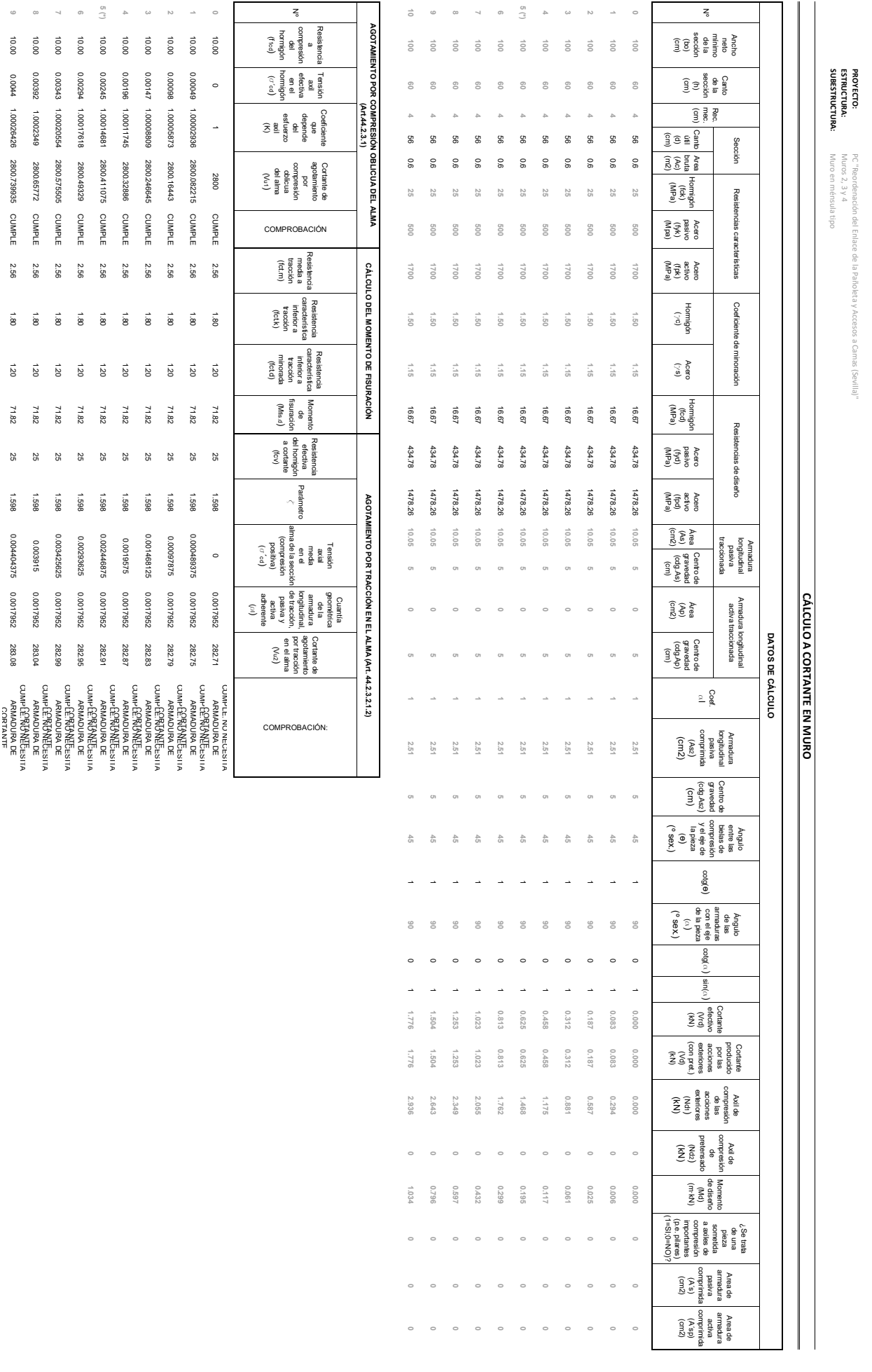

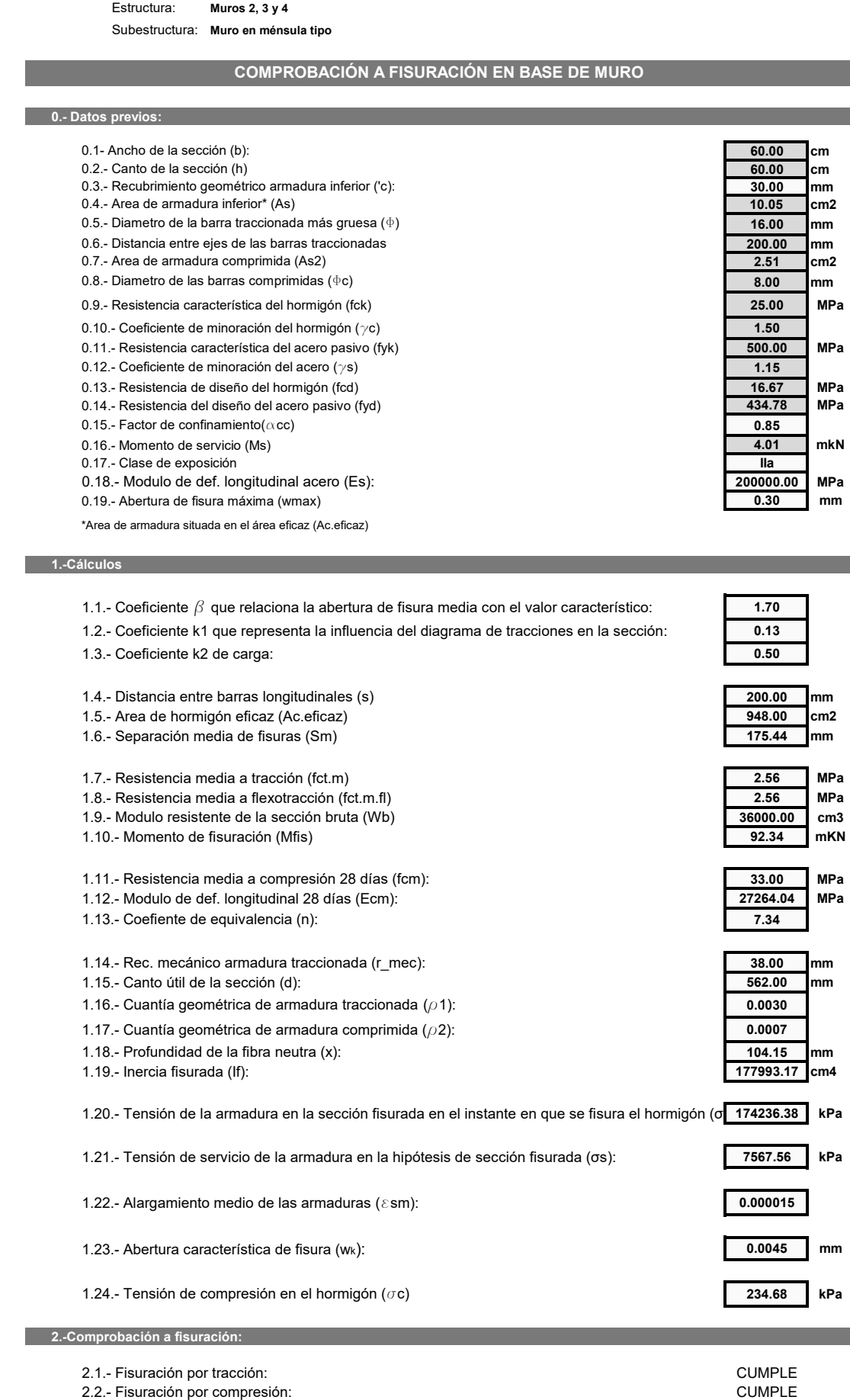

### $\check{O}$ N EN BASE DE MURO

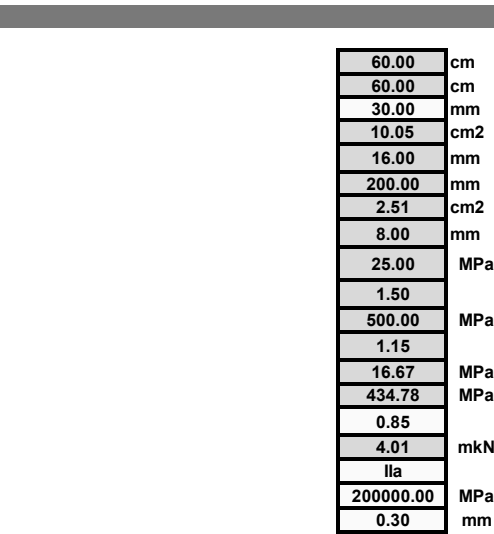

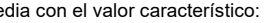

ma de tracciones en la sección:

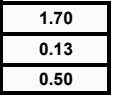

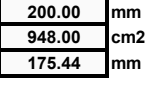

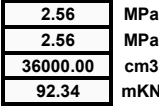

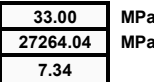

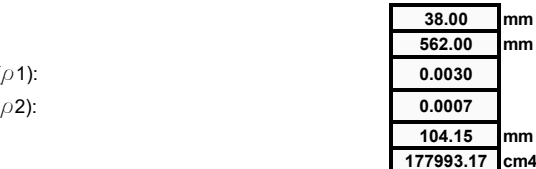

instante en que se fisura el hormigón (o 174236.38 kPa a Sección fisurada (σs): **1999 <b>1** 7567.56 kPa  $234.68$  **kPa** 

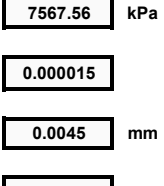

Proyecto: PC "Reordenación del Enlace de la Pañoleta y Accesos a Camas (Sevilla)" Fstructura: Muros 2, 3 v 4 Subestructura: Muro en ménsula tipo

### COMPROBACIÓN A FISURACIÓN EN PUNTERA DE ZAPATA

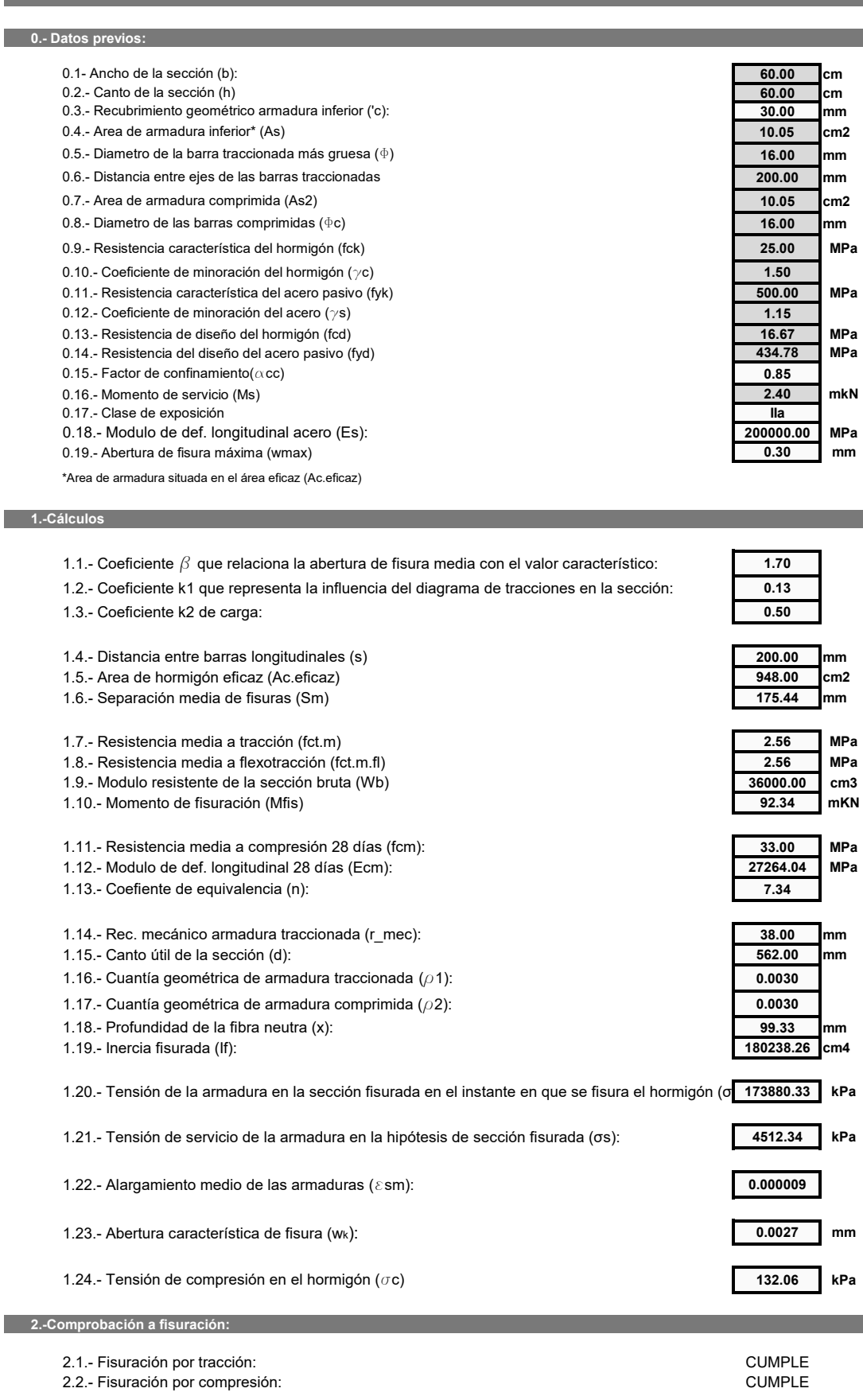

COMPROBACIÓN A FISURACIÓN EN TALÓN DE ZAPATA 0. Datos previos: 0.1- Ancho de la sección (b) 02 - Canto de la sección (h) 0.3.- Recubrimiento geométrico armadura inferior ('c): 0.4.- Area de armadura inferior\* (As) 0.5.- Diametro de la barra traccionada más gruesa ( $\Phi$ ) 0.6 - Distancia entre ejes de las barras traccionadas 0.7.- Area de armadura comprimida (As2) 0.8.- Diametro de las barras comprimidas ( $\Phi$ c) 0.9 - Resistencia característica del hormigón (fck) 0.10.- Coeficiente de minoración del hormigón ( $\gamma$ c) 0.11.- Resistencia característica del acero pasivo (fyk) 0.12 - Coeficiente de minoración del acero ( $\gamma$ s) 0.13.- Resistencia de diseño del hormigón (fcd) 0.14 - Resistencia del diseño del acero pasivo (fyd) 0.15 - Factor de confinamiento $(\alpha$ cc) 0.16.- Momento de servicio (Ms) 0.17 .- Clase de exposición 1.13.- Modulo de def. longitudinal acero (Es): 0.18.- Abertura de fisura máxima (wmax) \*Area de armadura situada en el área eficaz (Ac.eficaz) 1.-Cálculos 1.1.- Coeficiente  $\beta$  que relaciona la abertura de fisura me 1.2.- Coeficiente k1 que representa la influencia del diagrama de tracciones en la sección: 1.3.- Coeficiente k2 de carga: 1.4.- Distancia entre barras longitudinales (s) 1.5.- Area de hormigón eficaz (Ac.eficaz) 1.6 - Separación media de fisuras (Sm) 1.7.- Resistencia media a tracción (fct.m) 1.8.- Resistencia media a flexotracción (fct.m.fl) 1.9.- Modulo resistente de la sección bruta (Wb) 1.10.- Momento de fisuración (Mfis) 1.11.- Resistencia media a compresión 28 días (fcm): 1.12 .- Modulo de def. longitudinal 28 días (Ecm): 1.13 - Coefiente de equivalencia (n): 1.14.- Rec. mecánico armadura traccionada (r\_mec): 115 - Canto útil de la sección (d) 1.16.- Cuantía geométrica de armadura traccionada ( $\rho$ 1): 1.17.- Cuantía geométrica de armadura comprimida ( $\omega$ 2): 1.18 - Profundidad de la fibra neutra (x): 1.19.- Inercia fisurada (If): 1.20.- Tensión de la armadura en la sección fisurada en el instante en que se fisura el hormigón (o 173880.33 kPa 1920.84 1.21.- Tensión de servicio de la armadura en la hipótesis de sección fisurada (os): kPa 1.22.- Alargamiento medio de las armaduras ( $\epsilon$ sm): 0.000004 1.23.- Abertura característica de fisura (wk):  $0.0011$ 1.24.- Tensión de compresión en el hormigón ( $\sigma$ c) 56.21 **LD**<sub>2</sub> 2.-Comprobación a fisuración:

2.1.- Fisuración por tracción: 2.2.- Fisuración por compresión:

Proyecto:

Fstructura:

Muros 2, 3 v 4

Subestructura: Muro en ménsula tipo

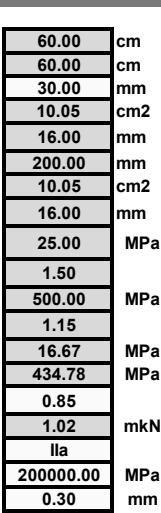

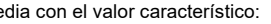

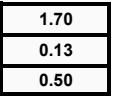

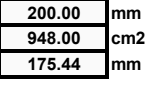

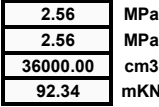

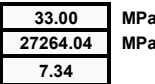

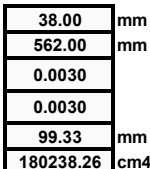

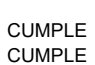

APÉNDICE 5 MURO 5.

# ÍNDICE

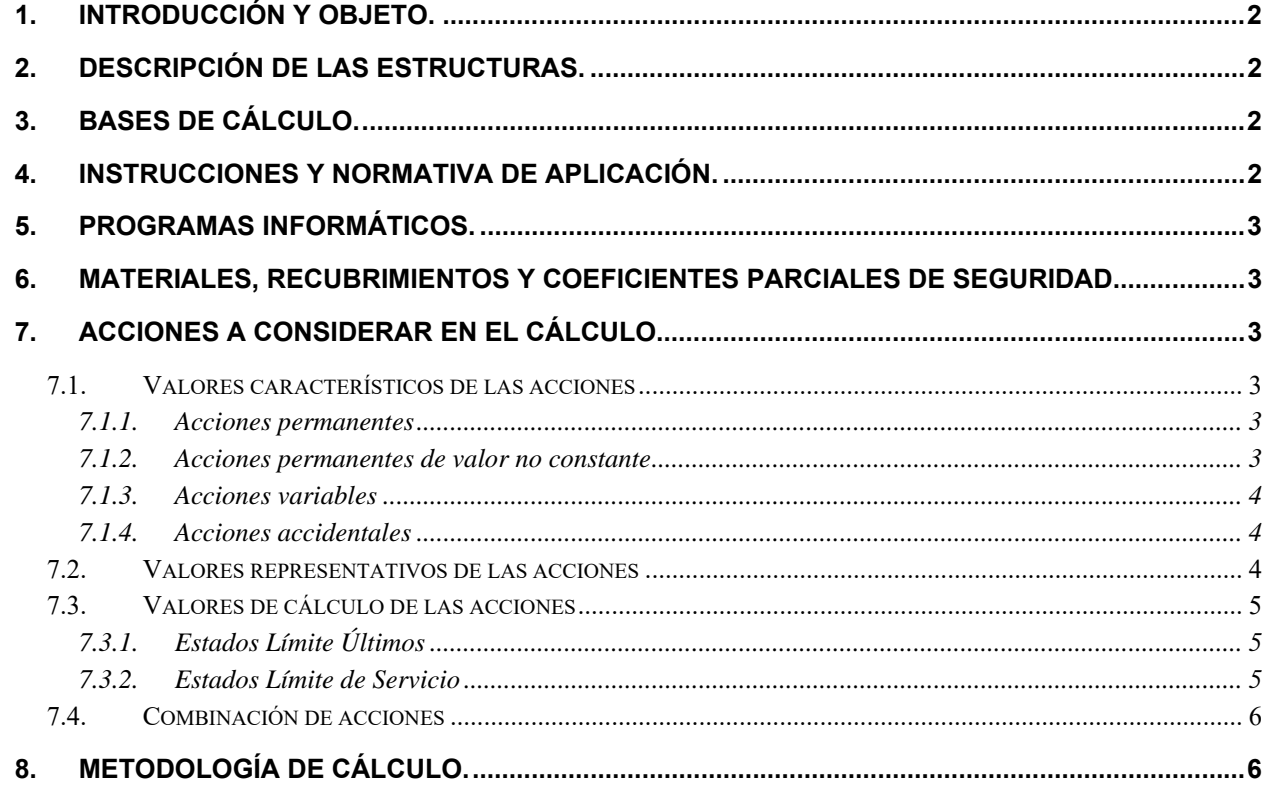

## **APENDICES:**

**APÉNDICE 1.- CÁLCULOS.** 

## **1. INTRODUCCIÓN Y OBJETO.**

El objeto del presente documento es describir el procedimiento de cálculo del Muro 5, incluido dentro del Proyecto de Construcción "Reordenamiento del Enlace de la Pañoleta y Accesos a Cama (Sevilla)".

En él se ha descrito las bases de cálculo, características de los materiales, hipótesis adoptadas, medios empleados en el cálculo, resultados obtenidos y conclusiones derivadas del mismo. Posteriormente, se adjuntan los cálculos completos para el dimensionamiento y justificación de la estructura en cuestión.

Se trata de un muro pantalla de pilotes tangentes de  $\,\phi$ l $.0$  m de diámetro y una longitud total 20m.  $\,$ Dispone de una viga de coronación de 1.0x1.2m.

## **2. DESCRIPCIÓN DE LAS ESTRUCTURAS.**

Este muro surge de la posible afección futura en la ejecución de obras de mantenimiento o mejora de una serie de conducciones gestionadas por la empresa metropolitana de aguas EMASESA, S.A. y que discurren paralelas a la A-49 Sevilla-Huelva.

A continuación se muestra un cuadro resumen con las características principales.

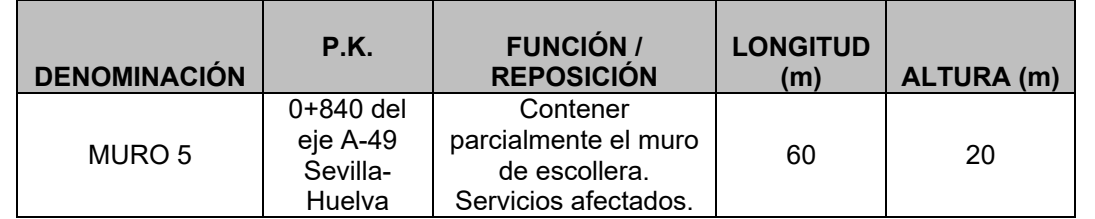

## **3. BASES DE CÁLCULO.**

El dimensionamiento de las estructuras se realizará según los principios de la mecánica racional y teoría de estructuras, adaptadas al diseño estructural. Se seguirán las prescripciones recogidas en la normativa vigente en el territorio español, así como las recomendaciones y la normativa internacional de aplicación, cuando proceda. De acuerdo con lo anterior, el cálculo se realizará siguiendo el principio de los Estados Límites, que establece que la seguridad de la estructura en su conjunto, o en cualquiera de sus partes, se garantiza comprobando que la solicitación no supera la respuesta última de las mismas. Este requisito para la seguridad se expresa sintéticamente mediante la siguiente desigualdad:

Para la aplicación de este criterio de seguridad, se consideran tanto situaciones de servicio como de agotamiento, esto es, Estados Límites de Servicio (ELS) y Estados Límites Últimos (ELU), de acuerdo con las definiciones dadas para los mismos en las normativas de referencia. En principio, los Estados Límites Últimos están asociados a la rotura de secciones o elementos. Para ellos, se evalúan las solicitaciones mediante la mayoración de los valores representativos de las acciones (en general característicos), utilizando los oportunos coeficientes parciales que luego se detallan. Las resistencias de las secciones o elementos se estiman mediante las características geométricas, y las resistencias minoradas de los materiales.

Por el contrario, los Estados Límites de Servicio están asociados a la pérdida de funcionalidad de la estructura. Las solicitaciones se evalúan mediante sus valores representativos, en general sin mayorar, afectados de los oportunos coeficientes de combinación, para tener en cuenta la probabilidad de ocurrencia simultánea (concomitancia) de varias acciones. Las resistencias se estiman a partir de los valores nominales de las dimensiones y resistencias de los elementos o secciones de la estructura, sin minorar.

## **4. INSTRUCCIONES Y NORMATIVA DE APLICACIÓN.**

El proyecto de las presentes estructuras se realizará conforme a las prescripciones recogidas en los siguientes textos normativos en vigor:

-IAP-11: Instrucción sobre las acciones a considerar en el proyecto de puentes de carretera.

-EHE-08: Instrucción de Hormigón Estructural.

-NCSP-07: Norma de Construcción Sismorresistente.

Se tomará también en consideración para el dimensionamiento completo lo recogido en las recomendaciones siguientes:

-Guía de cimentaciones en obras de carretera (Ministerio de Fomento).

## **5. PROGRAMAS INFORMÁTICOS.**

Los cálculos de la estructura se llevarán a cabo mediante programas de aplicación tanto en el cálculo general de estructuras como en el cálculo de elementos estructurales concretos. Los programas empleados han sido desarrollados bien por empresas especializadas en la elaboración de herramientas informáticas para el cálculo de estructuras o bien por esta propia oficina técnica. No obstante lo anterior, tanto los datos de partida como los resultados obtenidos por los programas, son siempre verificados a través de comprobaciones manuales aproximadas que justifiquen los órdenes de magnitud.

Los programas informáticos empleados son los que siguen:

- Prontuario Informático del Hormigón Estructural: desarrollado por la unidad docente del hormigón estructural de la E.T.S.I.C.C.P. de Madrid y el Instituto Español del Cemento y sus Aplicaciones.
- CYPE: Arquitectura, Ingeniería y Construcción. Módulo de cálculo de pantallas de hormigón armado.
- Diversas hojas de cálculo y programas desarrollados por el proyectista.

## **6. MATERIALES, RECUBRIMIENTOS Y COEFICIENTES PARCIALES DE SEGURIDAD.**

Peso propio: el valor característico del peso de los elementos estructurales de hormigón, se determina tomando como peso específico del mencionado material 2.5 T/m3.

Las características de los materiales a emplear en la construcción de las estructuras objeto del presente documento son, en consonancia con lo dispuesto en la tabla 37.2.4.1.a de la Instrucción EHE-08, las siguientes, para una vida útil de proyecto de 100 años:

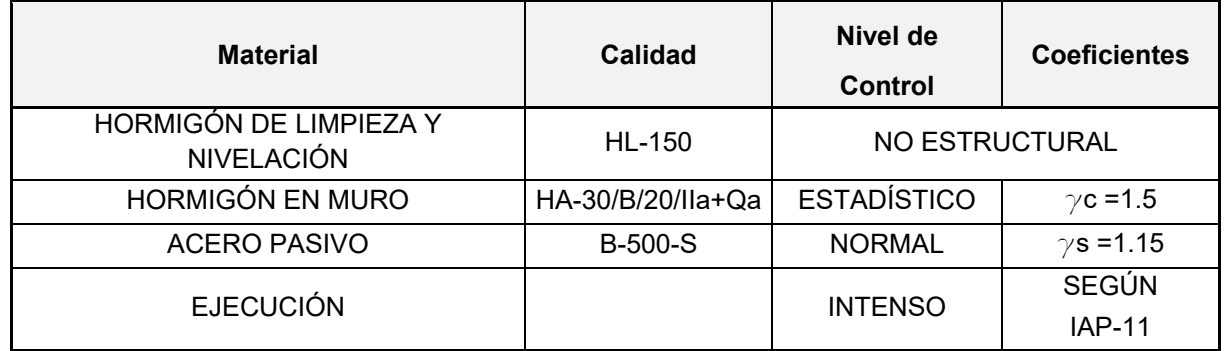

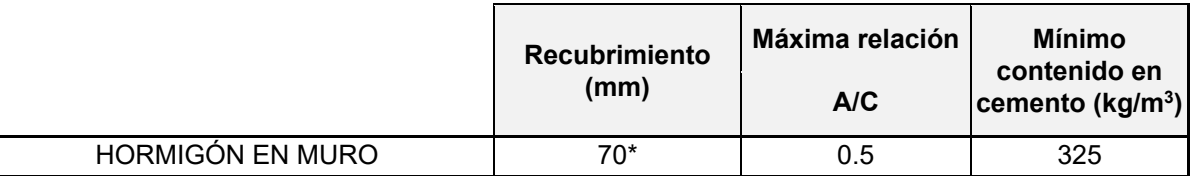

\*Recubrimientos en viga de coronación de 45mm.

La clase genérica de exposición es IIa, mientras que la específica de ataque por sulfatos en el agua freática es químico débil Qa.

### **7. ACCIONES A CONSIDERAR EN EL CÁLCULO.**

La determinación de los valores característicos de las acciones, así como de sus valores representativos y de cálculo y las combinaciones a realizar con las mismas, a fin de verificar el cumplimiento de los estados límite, se llevará a cabo según lo prescrito en la Instrucción IAP-11.

### *7.1. Valores característicos de las acciones*

### **7.1.1. Acciones permanentes**

## **7.1.2. Acciones permanentes de valor no constante**

- Acción del terreno: tras un análisis de los datos geotécnicos disponibles, se ha considerado el siguiente perfil estratigráfico a efectos de cálculo:

> Nivel Rx Vertido → hasta 1.8m Nivel QT<sub>3</sub> N1  $\rightarrow$  hasta 12.0m Nivel QT<sub>3</sub> N2  $\rightarrow$  hasta 18.2m Nivel QT<sub>3</sub> N3  $\rightarrow$  hasta 28.0m Nivel Tm $^{BC}{}_{12}$  zona b  $\rightarrow$  en el resto del perfil litológico

- 
- 
- 

Con estos parámetros se calculan los empujes del terreno sobre el trasdós de la pantalla de pilotes y la reacción del mismo en la zona de empotramiento.

- Sobrecarga de uso: se ha considerado una sobrecarga equivalente de 1  $T/m^2$  actuando sobre los terrenos adyacentes al muro.
- Acciones del agua: se ha considerado la presencia de nivel freático teniendo en cuenta un sondeo realizado a 6.8m de profundidad.

### **7.1.3. Acciones variables**

### **7.1.4. Acciones accidentales**

### - Sismo:

Para el cálculo de la acción sísmica se sigue las indicaciones recogidas en la NCSP-07. La aceleración sísmica horizontal se calculará para cada caso como el producto:

$$
a_c = S \cdot \rho \cdot a_b \rightarrow 0.096g
$$

 $a_{\scriptscriptstyle b}$ : aceleración sísmica básica Camas (Sevilla)

 $K$  : coeficiente de contribución  $\rightarrow$  1.20

*S* : Coeficiente de amplificación del terreno. Toma el valor:

$$
S = \frac{C}{1.25}
$$
  
\n
$$
S = \frac{C}{1.25} + 3.33 \cdot \left(\rho \cdot \frac{a_b}{g} - 0.1\right) \cdot \left(1 - \frac{C}{1.25}\right)
$$
  
\n
$$
S = 1.0
$$
  
\n
$$
S = 1.0
$$
  
\n
$$
S = \frac{C}{1.25} + 3.33 \cdot \left(\rho \cdot \frac{a_b}{g} - 0.1\right) \cdot \left(1 - \frac{C}{1.25}\right)
$$
  
\n
$$
S = \frac{C}{1.25} + 3.33 \cdot \left(\rho \cdot \frac{a_b}{g} - 0.1\right) \cdot \left(1 - \frac{C}{1.25}\right)
$$
  
\n
$$
S = \frac{C}{1.25} + 3.33 \cdot \left(\rho \cdot \frac{a_b}{g} - 0.1\right) \cdot \left(1 - \frac{C}{1.25}\right)
$$

*C* : Coeficiente del terreno  $\rightarrow$  1.66

 $\rho$ : Coeficiente adimensional de riesgo, obtenido como producto de dos factores:

$$
\rho = \gamma_{I} \cdot \gamma_{II}
$$

 $\gamma$ <sub>*i*</sub>: Factor de importancia  $\rightarrow$  1.0 (Normal)

 $\gamma_{_{I\!I}}$ : Factor modificador para considerar un período de retorno diferente de 500 años:

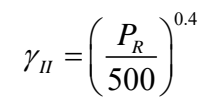

 $P_{\scriptscriptstyle R}$ : Período de retorno  $\rightarrow$  500 años

## *7.2. Valores representativos de las acciones*

En general, para acciones permanentes, permanentes de valor no constante y accidentales se considera un único valor representativo coincidente con el valor característico descrito anteriormente.

Por el contrario, en el caso de las acciones variables, se tienen en consideración diferentes valores representativos, que se utilizarán en distintas combinaciones de acciones. Dichos valores resultan de afectar al valor característico de la acción de los coeficientes definidos en el punto 6.1.2 de la IAP-11:

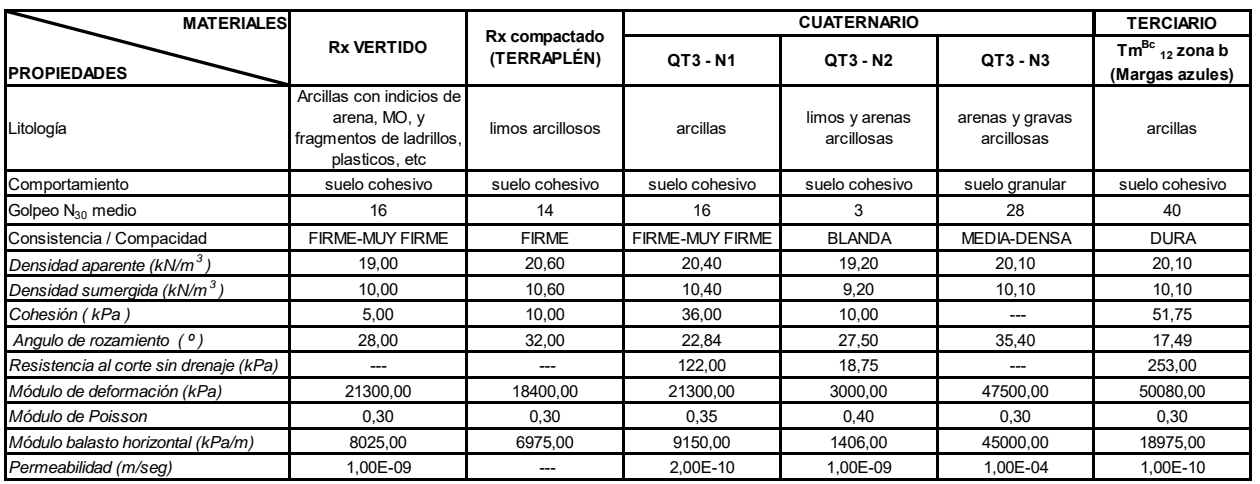

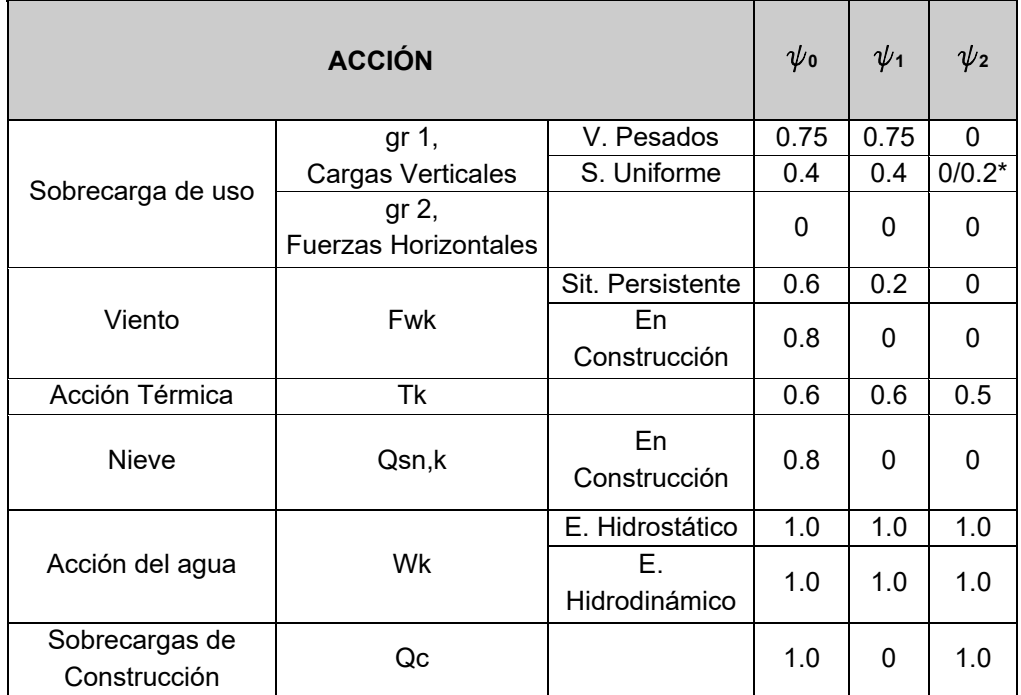

\*El factor de simultaneidad correspondiente a la sobrecarga uniforme se tomará igual a 0, salvo en el caso de la combinación de acciones en situación sísmica, para la cual se tomará igual a 0.2.

## *7.3. Valores de cálculo de las acciones*

### **7.3.1. Estados Límite Últimos**

Para los coeficientes parciales de seguridad se adoptan los valores recogidos en la siguiente tabla:

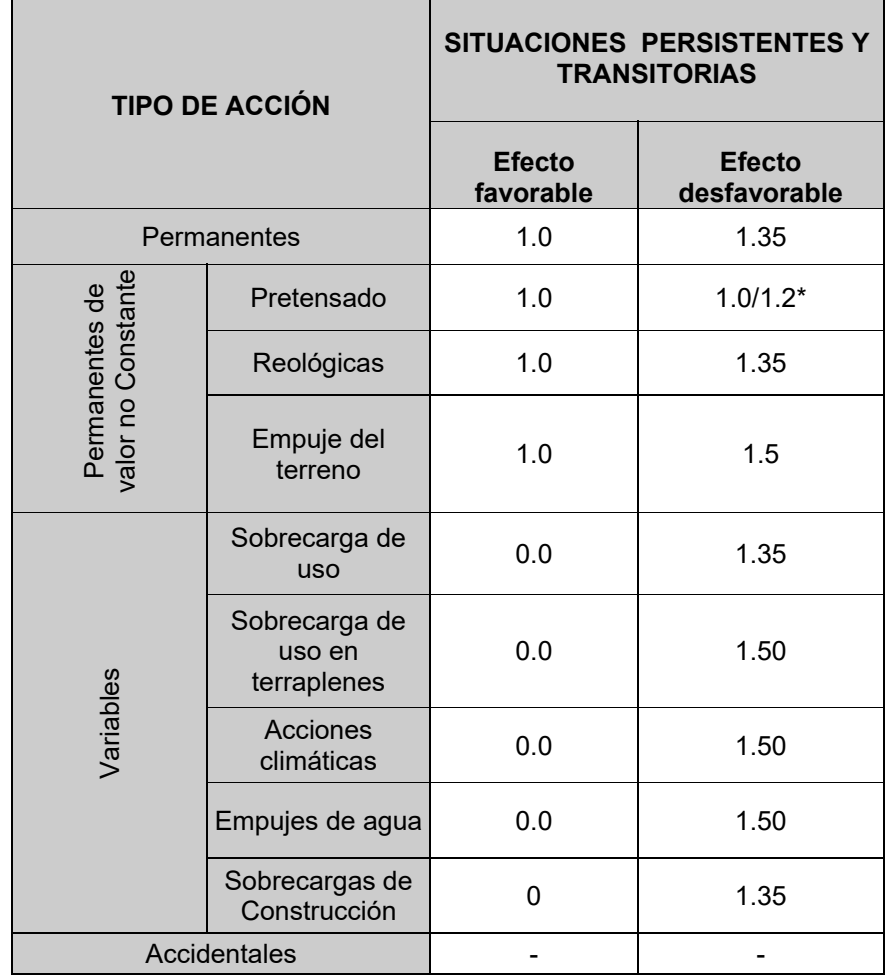

\*El valor 1.2 para verificaciones locales tales como la transmisión de la fuerza de pretensado al hormigón en zonas de anclajes, cuando se toma como valor de la acción el que corresponde a la carga máxima (tensión de rotura) del elemento a tesar.

### **7.3.2. Estados Límite de Servicio**

Para los coeficientes parciales de seguridad se adoptan los valores recogidos en la siguiente tabla:

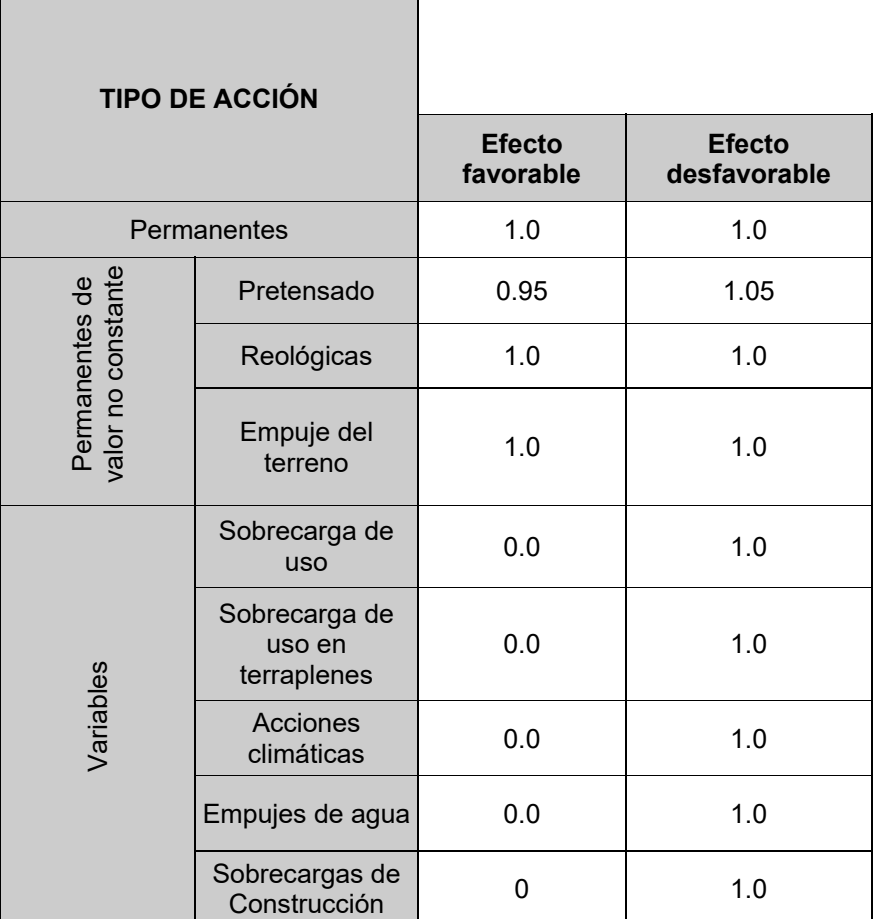

## *7.4. Combinación de acciones*

Las hipótesis de carga tomadas en consideración se forman combinando los valores de cálculo de las acciones cuya actuación pueda ser simultánea (acciones concomitantes), según los criterios generales prescritos en el capítulo 6 de la instrucción IAP-11, tanto para Estados Límite Últimos, en situaciones persistentes o transitorias y accidentales, como para Estados Límite de Servicio.

## **8. METODOLOGÍA DE CÁLCULO.**

Los pasos que se han seguido en el cálculo de la pantalla son los siguientes:

a) Estudio de los datos geotécnicos del terreno: a partir de los estudios e informes geotécnicos realizados de la zona, se pueden conocer las características mecánicas de cada uno de los estratos que componen el suelo, así como la profundidad del nivel freático. A partir de dichos resultados, se ha asimilado un perfil estratigráfico de cálculo en cada uno de ellos, que se empleará en adelante para la realización de todas las comprobaciones pertinentes.

- b) Se concibe un esquema de cálculo representado por una rebanada de ancho canónico, que está sometida a las condiciones más desfavorables que se pueden dar en este caso. Se realiza un primer tanteo utilizando la teoría de Rankine para calcular los empujes del terreno (sin cohesión, a priori) para la cual se obtiene una **longitud estimada** de pantalla. Se tiene en cuenta una sobrecarga en coronación de 1 T/m2 a efectos de empuje sobre la pantalla.
- c) Partiendo de estos resultados previos, se procede a modelizar y calcular definitivamente mediante un programa de cálculo (en este caso CYPE). El modelo de cálculo empleado es el **modelo de Winkler** y consiste en una barra vertical de ancho unitario o equivalente por diámetro de pilote, sobre la que actúan el terreno en ambas caras de la pantalla representado en forma de muelles, las cargas sobre el terreno, los elementos de contención lateral como puntales o anclajes pasivos y/o activos y los elementos constructivos como son las losas-forjados o cargas en coronación. Los elementos de contención lateral introducen condiciones de contorno a la pantalla que se materializan con muelles de rigidez igual a la del propio elemento. La discretización de la pantalla se realiza cada 25cm, obteniendo por cada punto el diagrama de comportamiento del terreno. Además se añaden sobre la misma los puntos en los cuales se sitúan las coacciones laterales.

Los empujes que sobre la pantalla realiza el terreno dependen de los desplazamientos de esta. Para tener en cuenta esta interacción (comportamiento elasto-plástico) se utiliza un diagrama de comportamiento como el siguiente:

- d) Dentro del proceso de cálculo, es necesario definir el procedimiento constructivo **fase a fase**. En este caso se ha considerado las siguientes fases:
	- I. Replanteo y ejecución de los muretes guía y de la pantalla
	- II. Ejecución del muro de escollera y la cuña de terraplén para ampliación lateral de la plataforma de la A-49 en el trasdós de la pantalla
	- III. Excavación futura prevista y provisional por el intradós.
	- IV. Puesta en servicio

Finalmente, tras estas consideraciones y los correspondientes cálculos se obtiene las dimensiones definitivas de la pantalla: **pilotes tangentes de 1.0m de diámetro y 20m de longitud**. Asimismo, dicha pantalla cumple con los requerimientos de estabilidad que rige la normativa vigente.

e) Una vez obtenidos los esfuerzos los esfuerzos a los que está sometido la pantalla, se procede al dimensionamiento de la armadura para cumplir los estados límite últimos y de servicio correspondientes.

Se ha considerado una abertura máxima de fisura de 0.1mm correspondiente a un ambiente Qa.

Adicionalmente, se verifica que todas las cuantías de armado sean superiores a los valores de cuantía mínima (mecánica y geométrica) recogidas en la EHE.

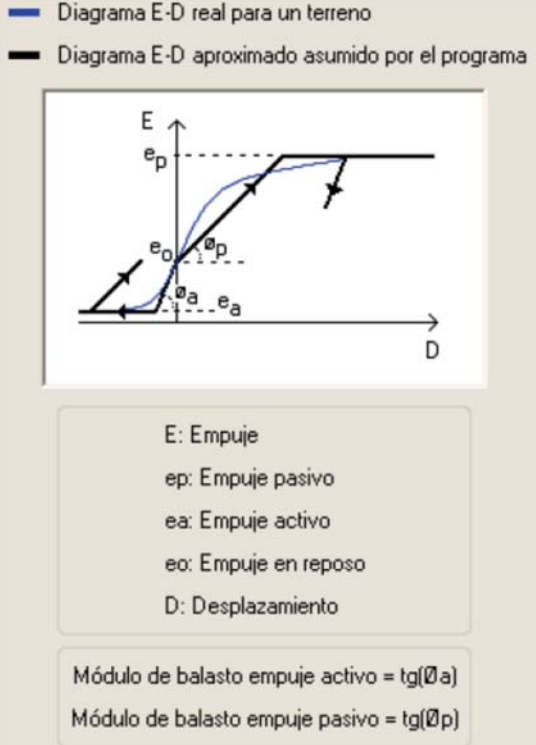

En relación a los dos listados de cálculo adjuntos en el apéndice, indicar que obedecen a dos las dos secciones más desfavorables en fase III, teniendo en cuenta lo siguiente:

- CASO 1:

Cuña de terraplén + Muro de escollera con una altura sobre viga de coronación de muro pantalla de 3m.

Excavación por el intradós de la pantalla de 7m.

- CASO 2:

Cuña de terraplén + Muro de escollera con una altura sobre viga de coronación de muro pantalla de 3.8m.

Excavación por el intradós de la pantalla de 5.5m.

APÉNDICE 1 CÁLCULOS.

### **SECCIÓN DE ESTUDIO 1: CUÑA DE TERRAPLÉN + MURO DE ESCOLLERA A 3m EXCAVACIÓN POR EL INTRADÓS A 7m**

### **ÍNDICE**

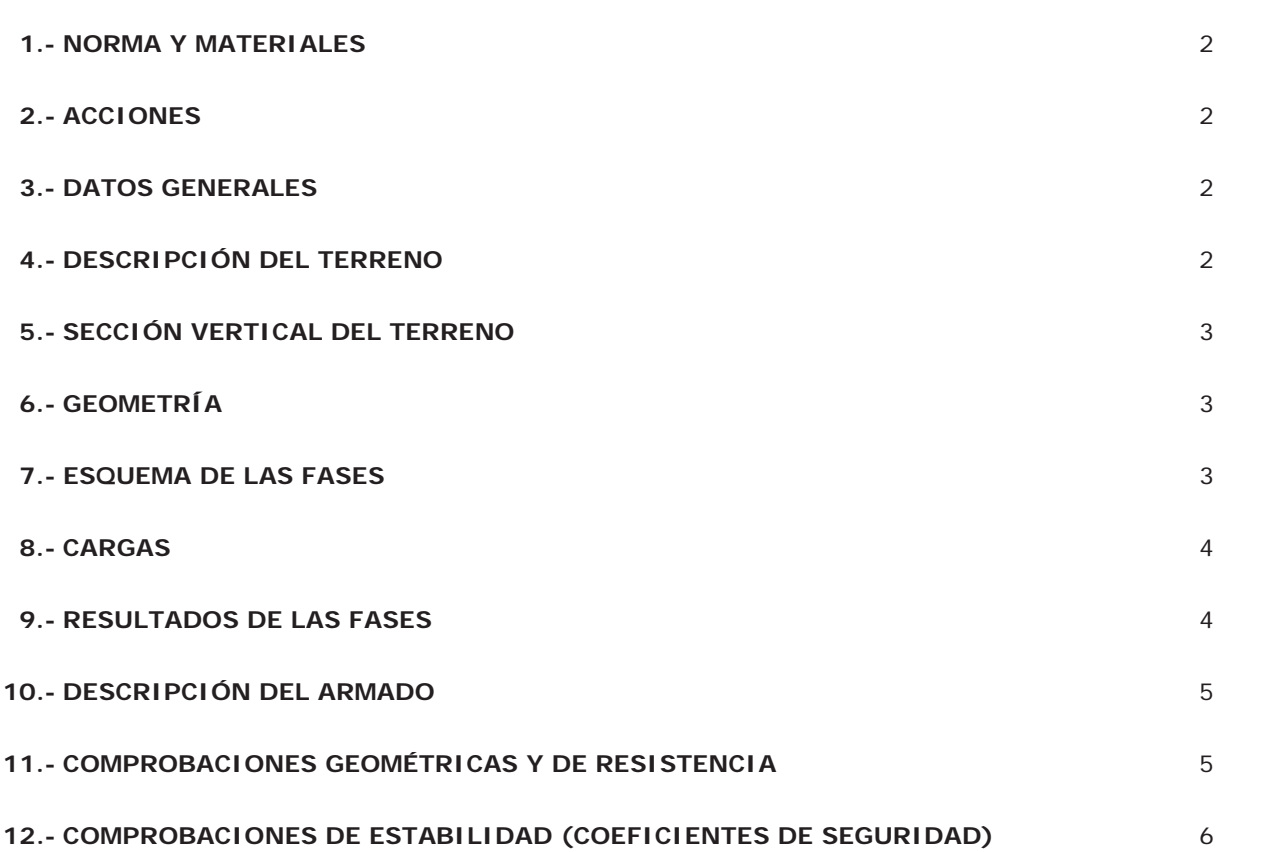

## **Selección de listados**

Muro pantalla pilotes\_Tuberías Emasesa

## **1.- NORMA Y MATERIALES**

Norma de hormigón: EHE-98-CTE (España) Hormigón: HA-30, Control Estadístico Acero: B 500 S, Control Normal Clase de exposición: Clase IIa Recubrimiento geométrico: 7.0 cm Tamaño máximo del árido: 20 mm

## **2.- ACCIONES**

Mayoración esfuerzos en construcción: 1.60 Mayoración esfuerzos en servicio: 1.60 Con análisis sísmico Aceleración de cálculo: 0.06 g No se considera el sismo en las fases constructivas Mayoración esfuerzos en hipótesis sísmica: 1.00 Sin considerar acciones térmicas en puntales

## **3.- DATOS GENERALES**

Cota de la rasante: 10.70 m Altura del muro sobre la rasante: 0.00 m Tipología: Pantalla de pilotes de hormigón SECCIÓN DE ESTUDIO: CUÑA DE TERRAPLÉN + MURO DE ESCOLLERA A 3m EXCAVACIÓN POR EL INTRADÓS A 7m

## **4.- DESCRIPCIÓN DEL TERRENO**

Porcentaje del rozamiento interno entre el terreno y el trasdós del muro pantalla: 66.0 % Porcentaje del rozamiento interno entre el terreno y el intradós del muro pantalla: 66.0 % Profundidad del nivel freático: 6.80 m

## *ESTRATOS*

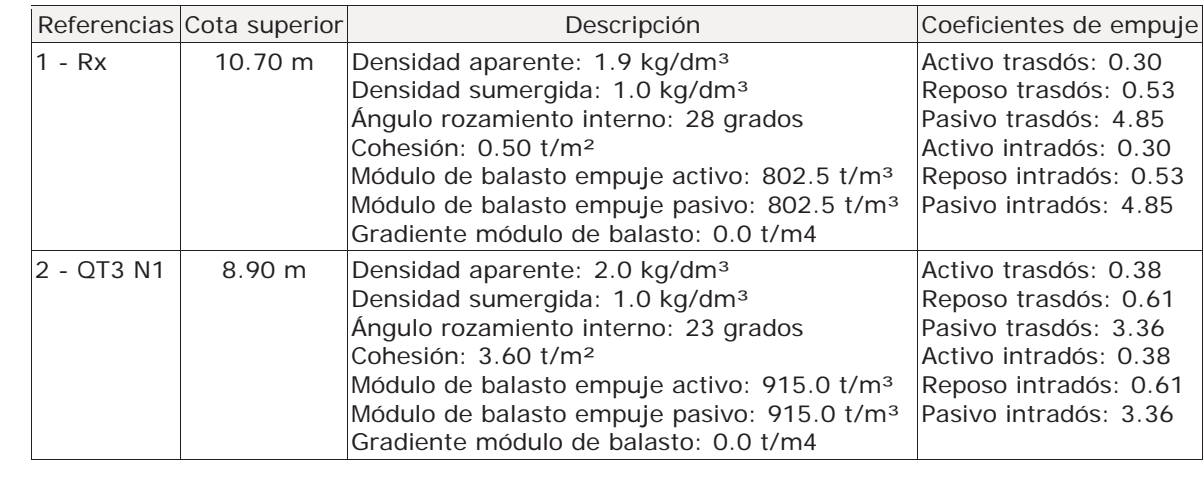

Muro pantalla pilotes\_Tuberías Emasesa

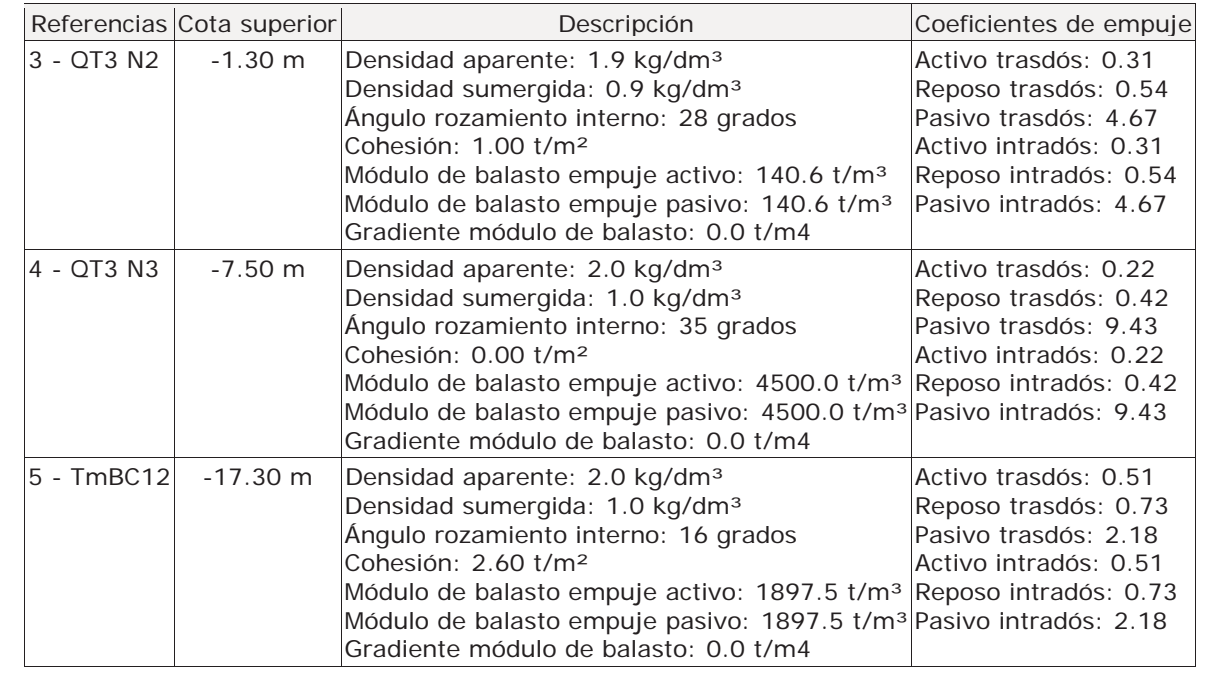

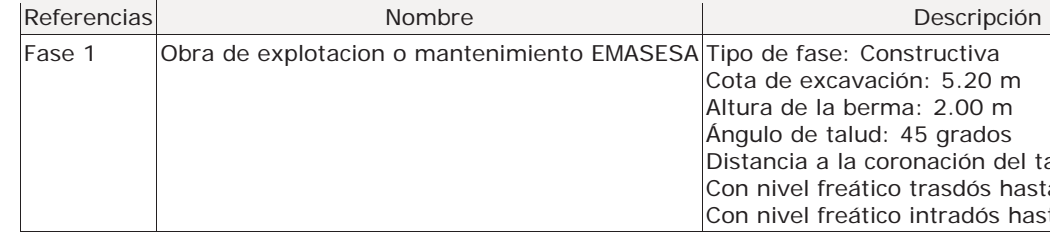

## **5.- SECCIÓN VERTICAL DEL TERRENO**

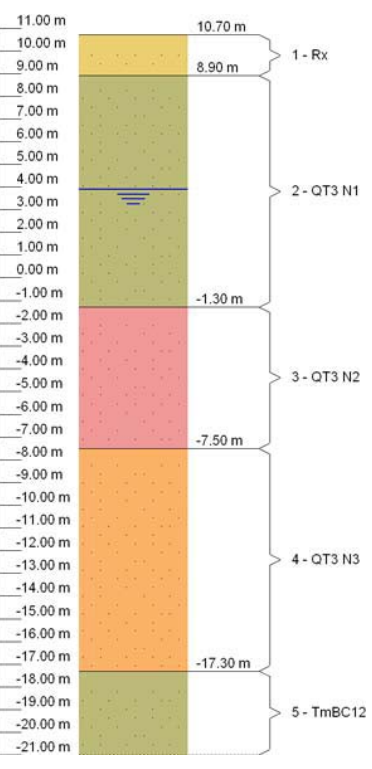

# **6.- GEOMETRÍA**

Altura total: 20.00 m Diámetro: 100 cm Separación entre ejes: 1.00 m

## **7.- ESQUEMA DE LAS FASES**

# **Selección de listados**

Muro pantalla pilotes\_Tuberías Emasesa

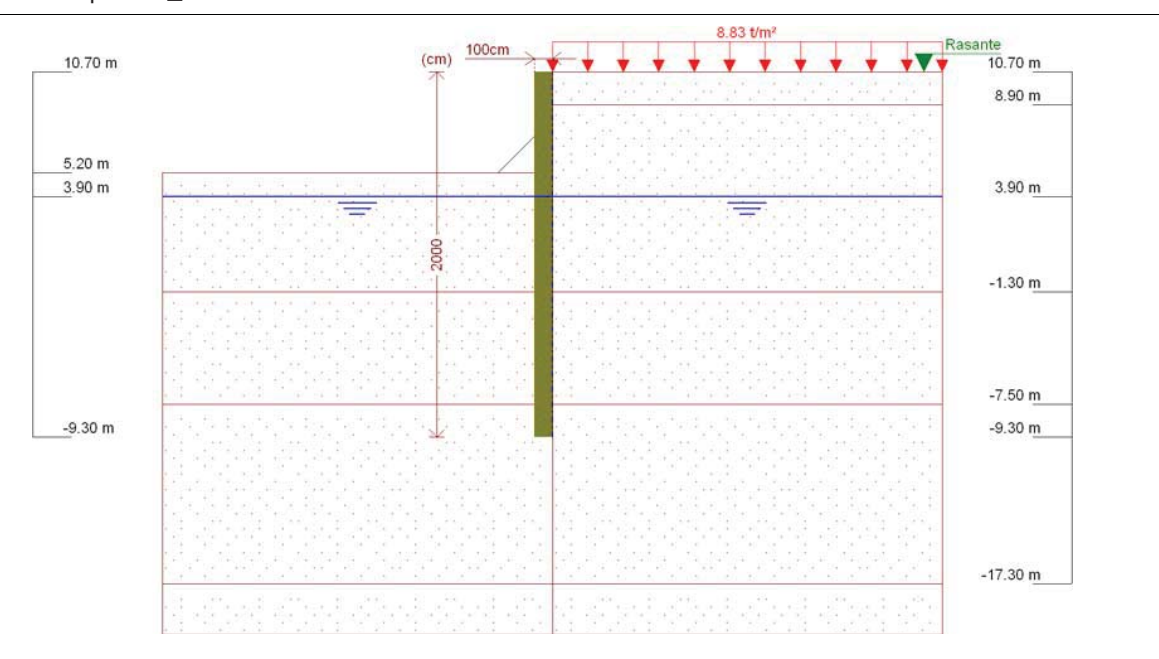

Página 4

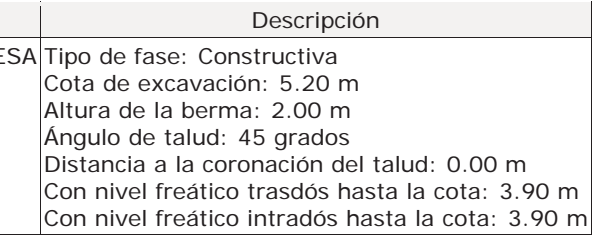

## **8.- CARGAS**

*CARGAS EN EL TRASDÓS* 

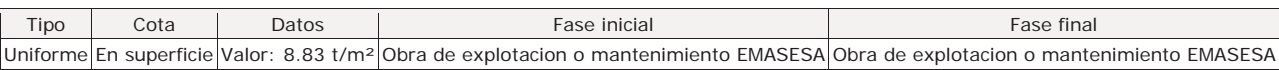

## **9.- RESULTADOS DE LAS FASES**

Esfuerzos sin mayorar.

## *FASE 1: OBRA DE EXPLOTACION O MANTENIMIENTO EMASESA*

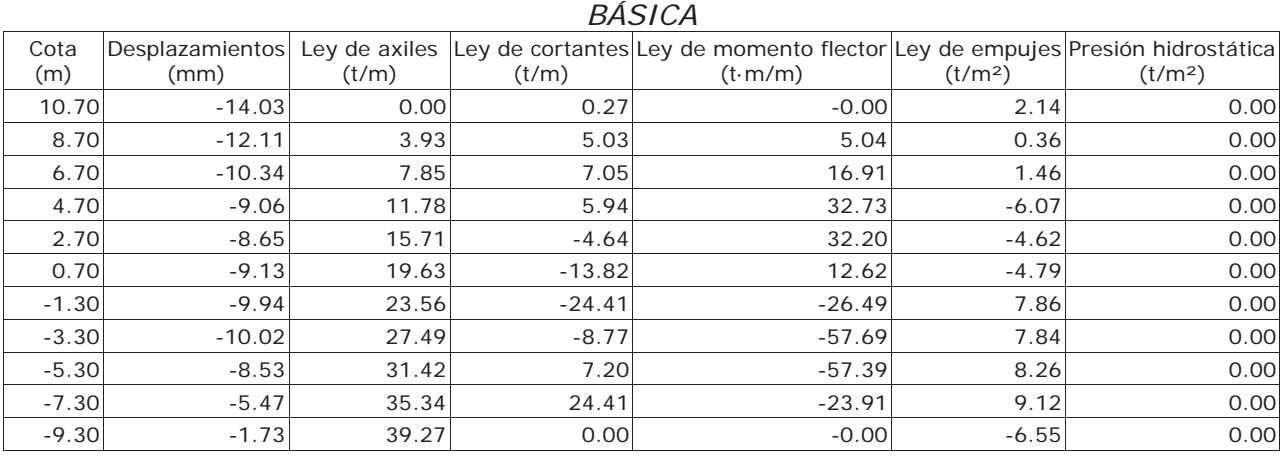

Muro pantalla pilotes\_Tuberías Emasesa

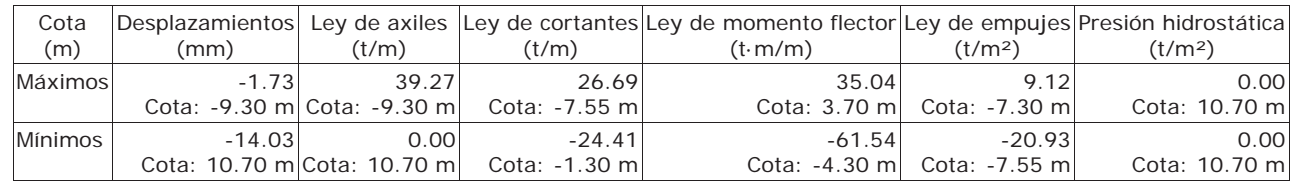

## **10.- DESCRIPCIÓN DEL ARMADO**

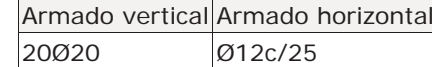

## **11.- COMPROBACIONES GEOMÉTRICAS Y DE RESISTENCIA**

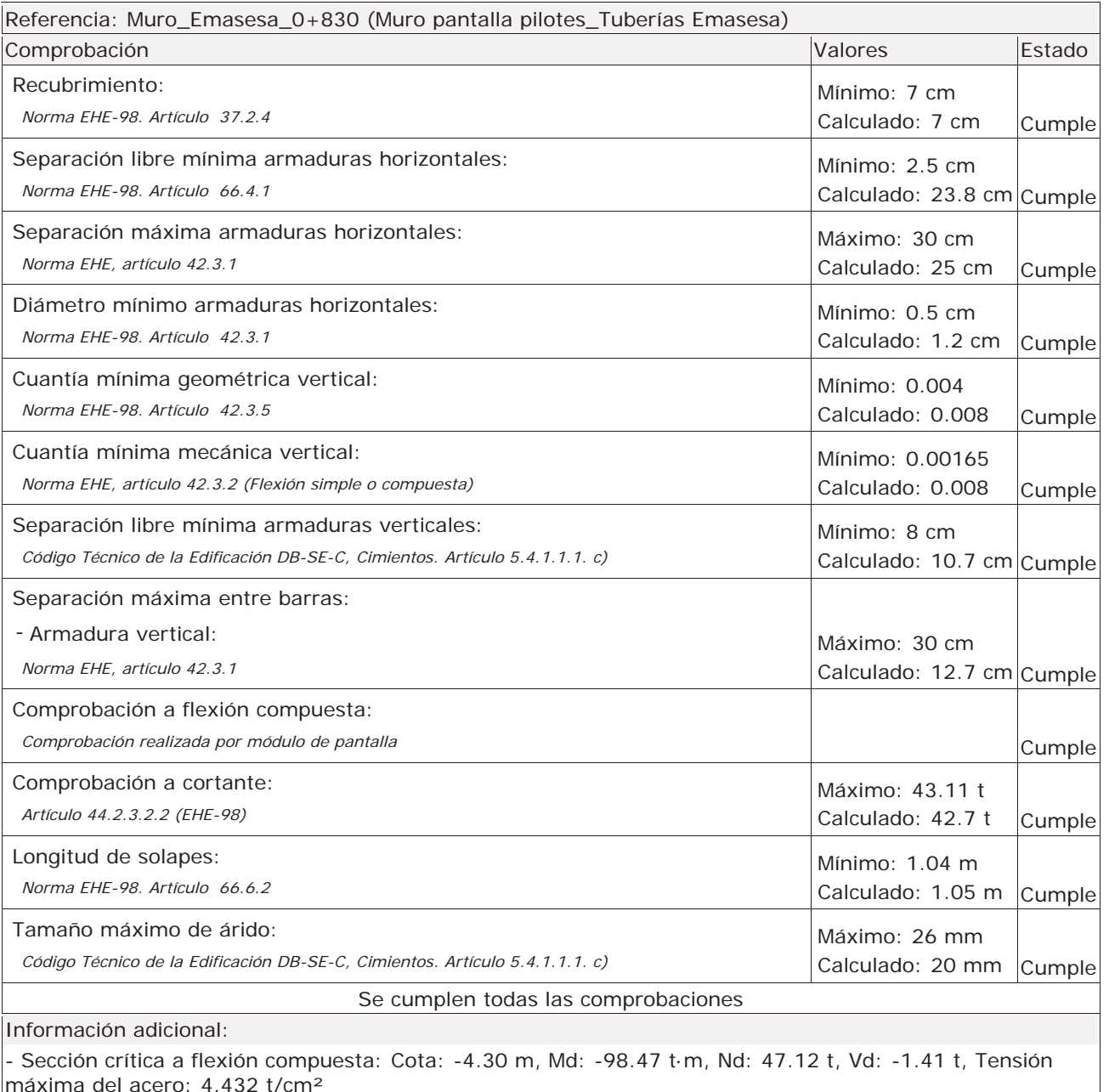

Referencia: Comprobaciones de estabilidad (Coeficientes pantalla pilotes\_Tuberías Emasesa)

### Comprobación

Relación entre el momento originado por los empujes pa momento originado por los empujes activos en el trasdós: Hipótesis básica:

Relación entre el empuje pasivo total en el intradós y el movilizado en el intradós:

- Sección crítica a cortante: Cota: -7.55 m

**Selección de listados** 

Muro pantalla pilotes\_Tuberías Emasesa

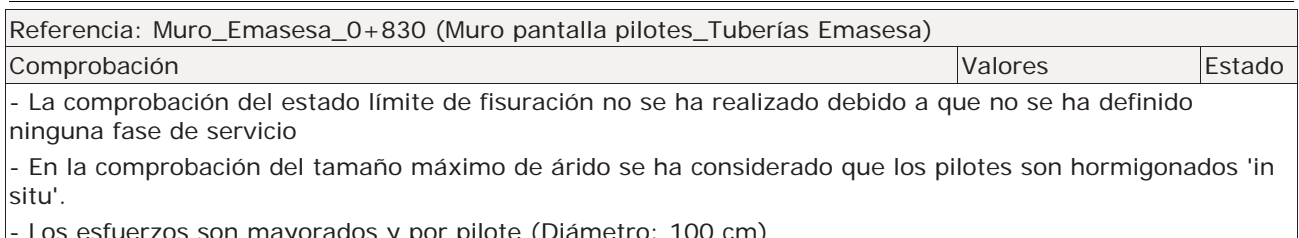

- Los esfuerzos son mayorados y por pilote (Diámetro: 100 cm)

## **12.- COMPROBACIONES DE ESTABILIDAD (COEFICIENTES DE SEGURIDAD)**

- Obra de explotacion o mantenimiento EMASESA:
- *Valor introducido por el usuario.*

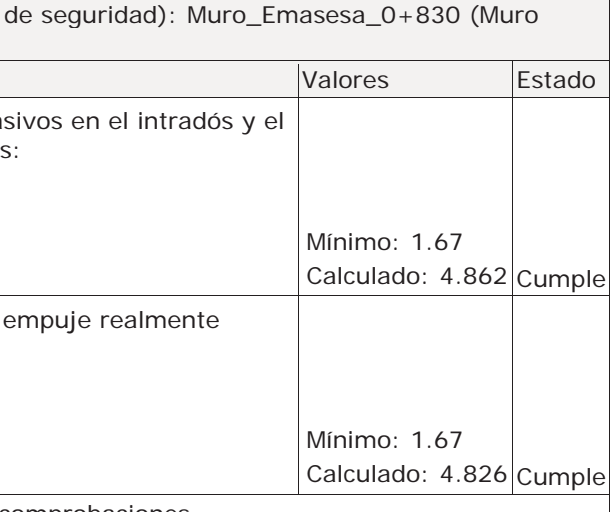

Hipótesis básica:

- Obra de explotacion o mantenimiento EMASESA:

*Valor introducido por el usuario.* 

Se cumplen todas las comprobaciones

**SECCIÓN DE ESTUDIO 2: CUÑA DE TERRAPLÉN + MURO DE ESCOLLERA A 3.8m EXCAVACIÓN POR EL INTRADÓS A 5.5m** 

### **ÍNDICE**

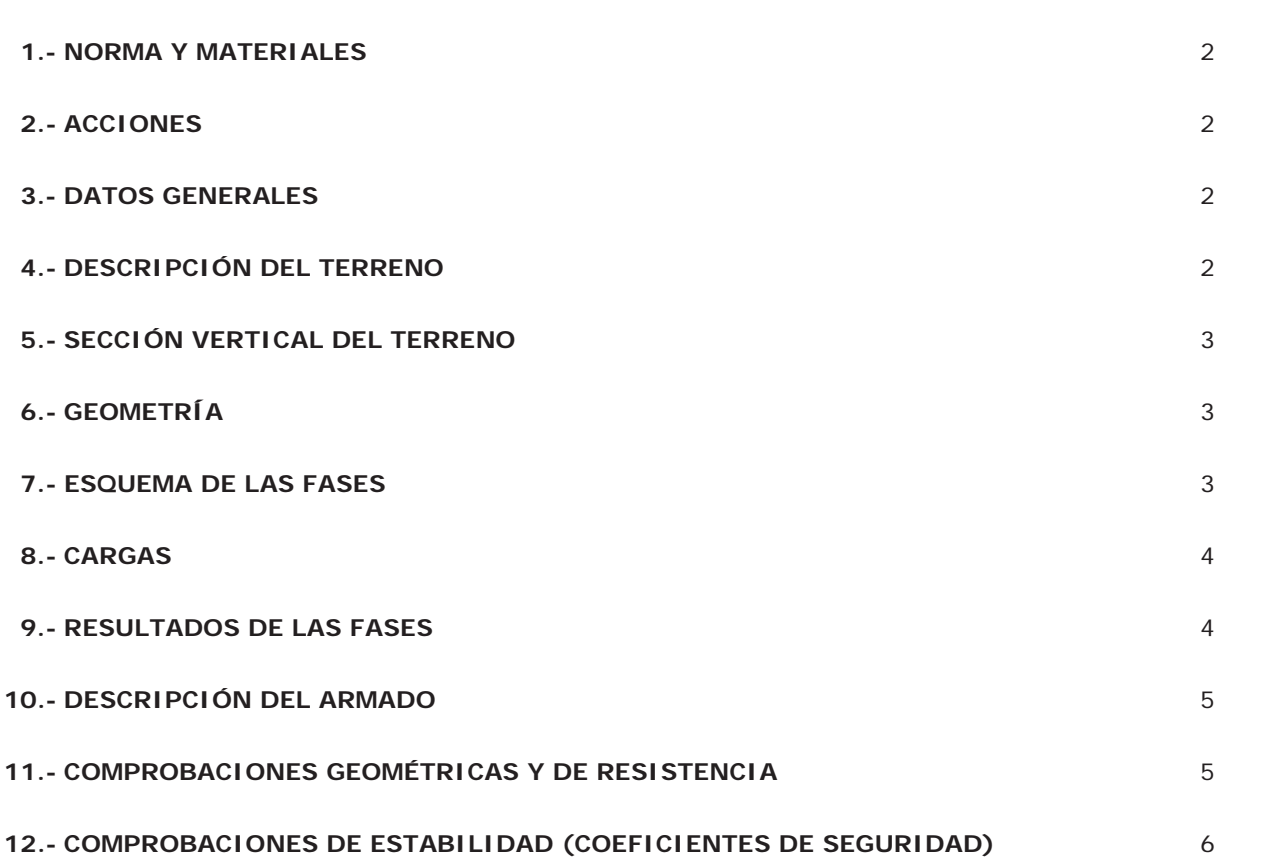

## **Selección de listados**

Muro pantalla pilotes\_Tuberías Emasesa

## **1.- NORMA Y MATERIALES**

Norma de hormigón: EHE-98-CTE (España) Hormigón: HA-30, Control Estadístico Acero: B 500 S, Control Normal Clase de exposición: Clase IIa Recubrimiento geométrico: 7.0 cm Tamaño máximo del árido: 20 mm

## **2.- ACCIONES**

Mayoración esfuerzos en construcción: 1.60 Mayoración esfuerzos en servicio: 1.60 Con análisis sísmico Aceleración de cálculo: 0.06 g No se considera el sismo en las fases constructivas Mayoración esfuerzos en hipótesis sísmica: 1.00 Sin considerar acciones térmicas en puntales

## **3.- DATOS GENERALES**

Cota de la rasante: 10.70 m Altura del muro sobre la rasante: 0.00 m Tipología: Pantalla de pilotes de hormigón

## **4.- DESCRIPCIÓN DEL TERRENO**

Porcentaje del rozamiento interno entre el terreno y el trasdós del muro pantalla: 66.0 % Porcentaje del rozamiento interno entre el terreno y el intradós del muro pantalla: 66.0 % Profundidad del nivel freático: 6.80 m

### *ESTRATOS*

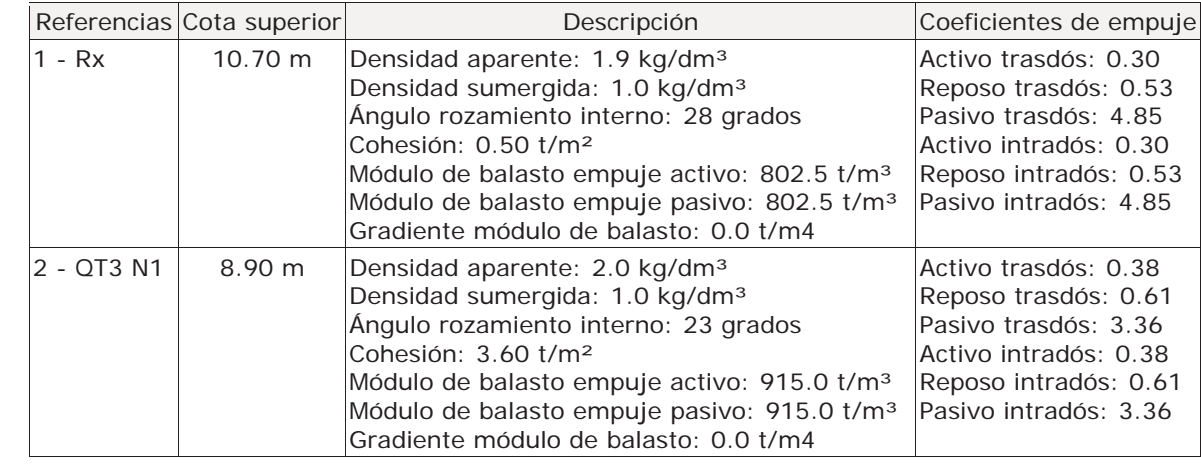

Muro pantalla pilotes\_Tuberías Emasesa

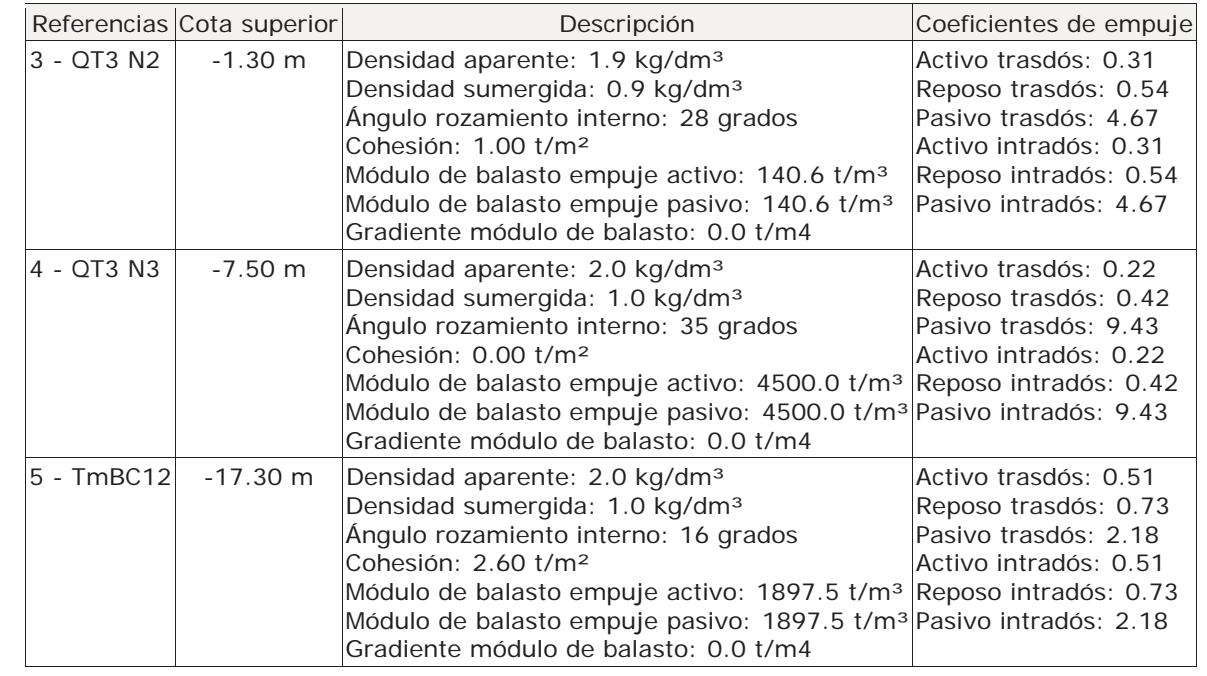

## **5.- SECCIÓN VERTICAL DEL TERRENO**

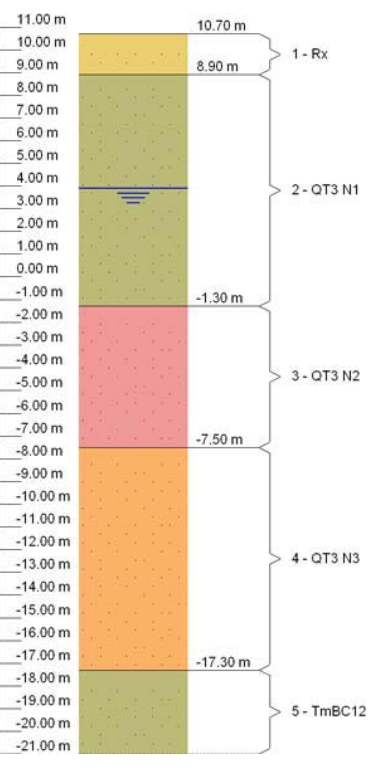

## **6.- GEOMETRÍA**

Altura total: 20.00 m Diámetro: 100 cm Separación entre ejes: 1.00 m

## **7.- ESQUEMA DE LAS FASES**

# **Selección de listados**

Muro pantalla pilotes\_Tuberías Emasesa

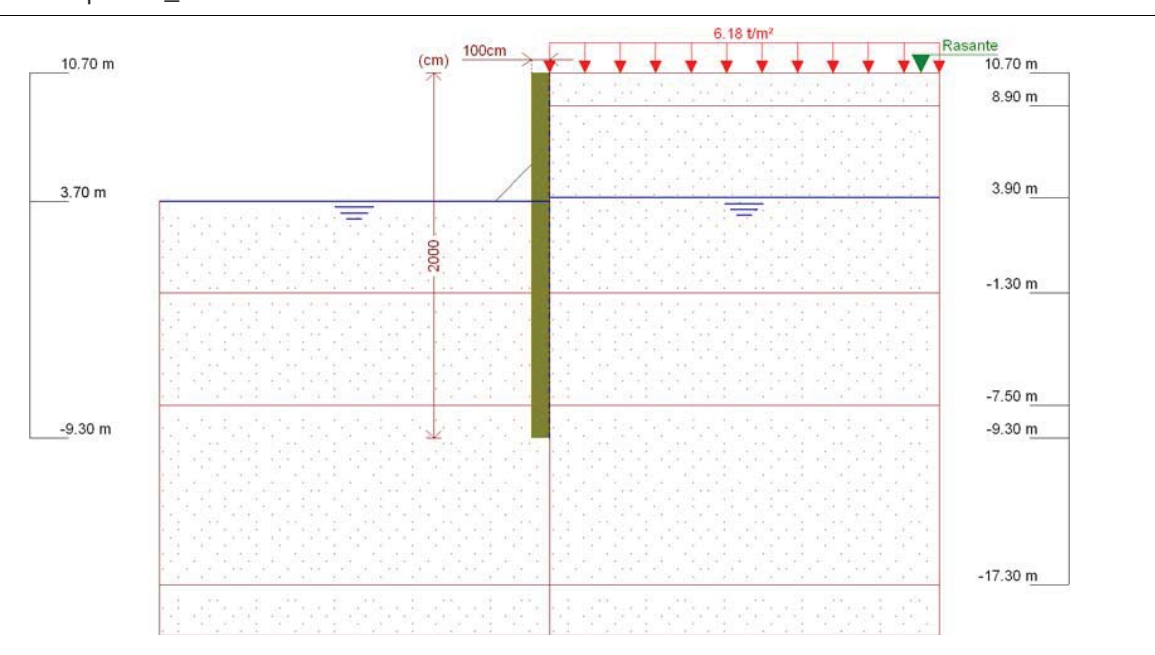

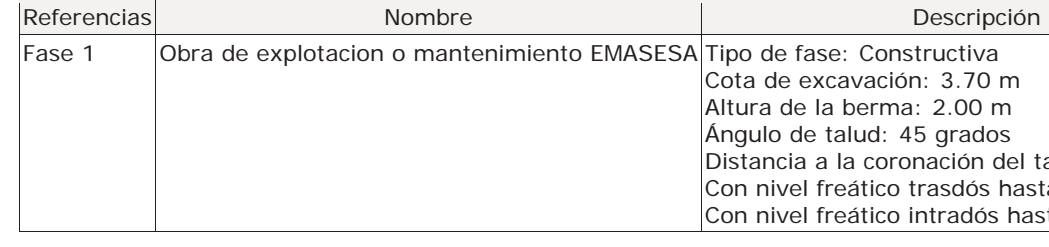

Página 4

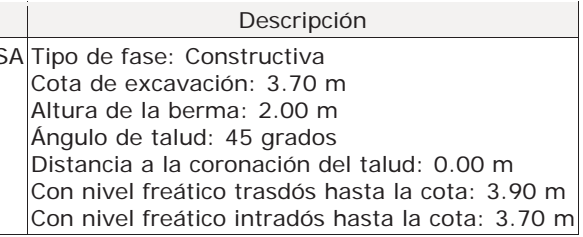

## **8.- CARGAS**

*CARGAS EN EL TRASDÓS* 

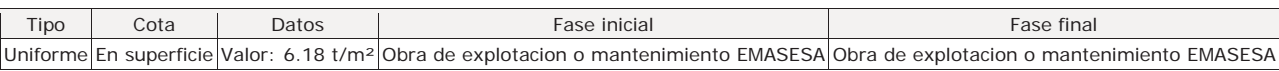

## **9.- RESULTADOS DE LAS FASES**

Esfuerzos sin mayorar.

## *FASE 1: OBRA DE EXPLOTACION O MANTENIMIENTO EMASESA*

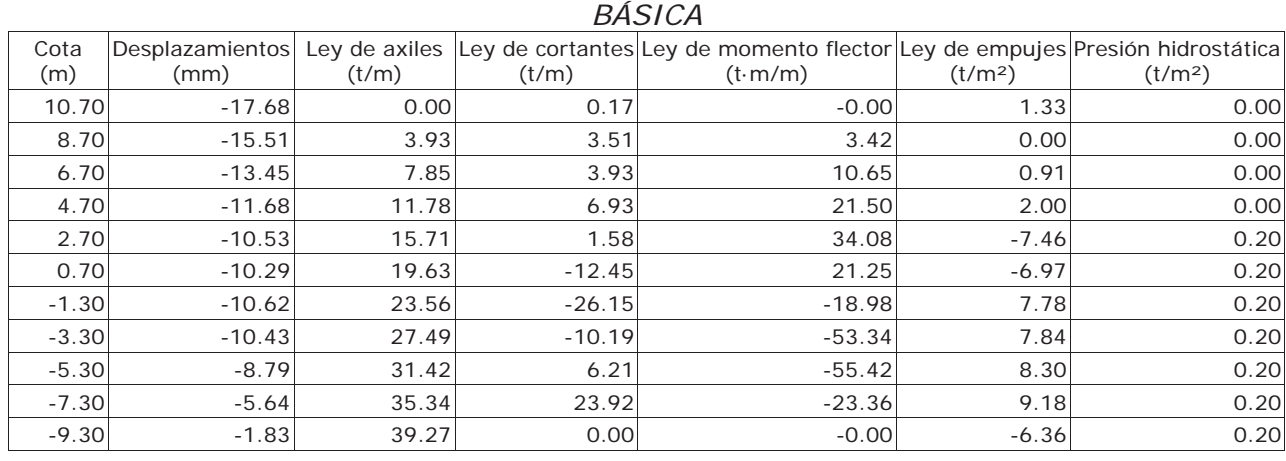

Muro pantalla pilotes\_Tuberías Emasesa

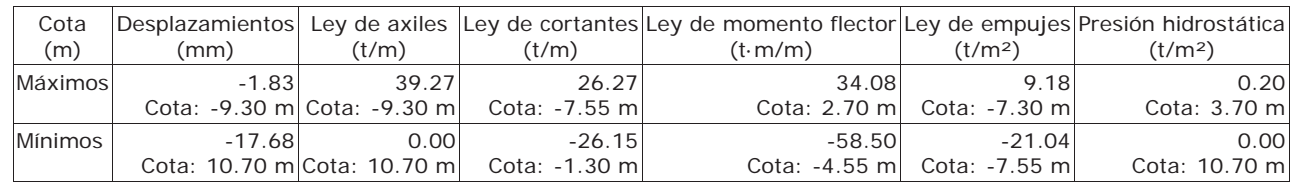

## **10.- DESCRIPCIÓN DEL ARMADO**

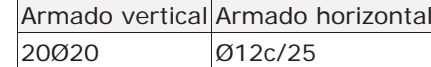

## **11.- COMPROBACIONES GEOMÉTRICAS Y DE RESISTENCIA**

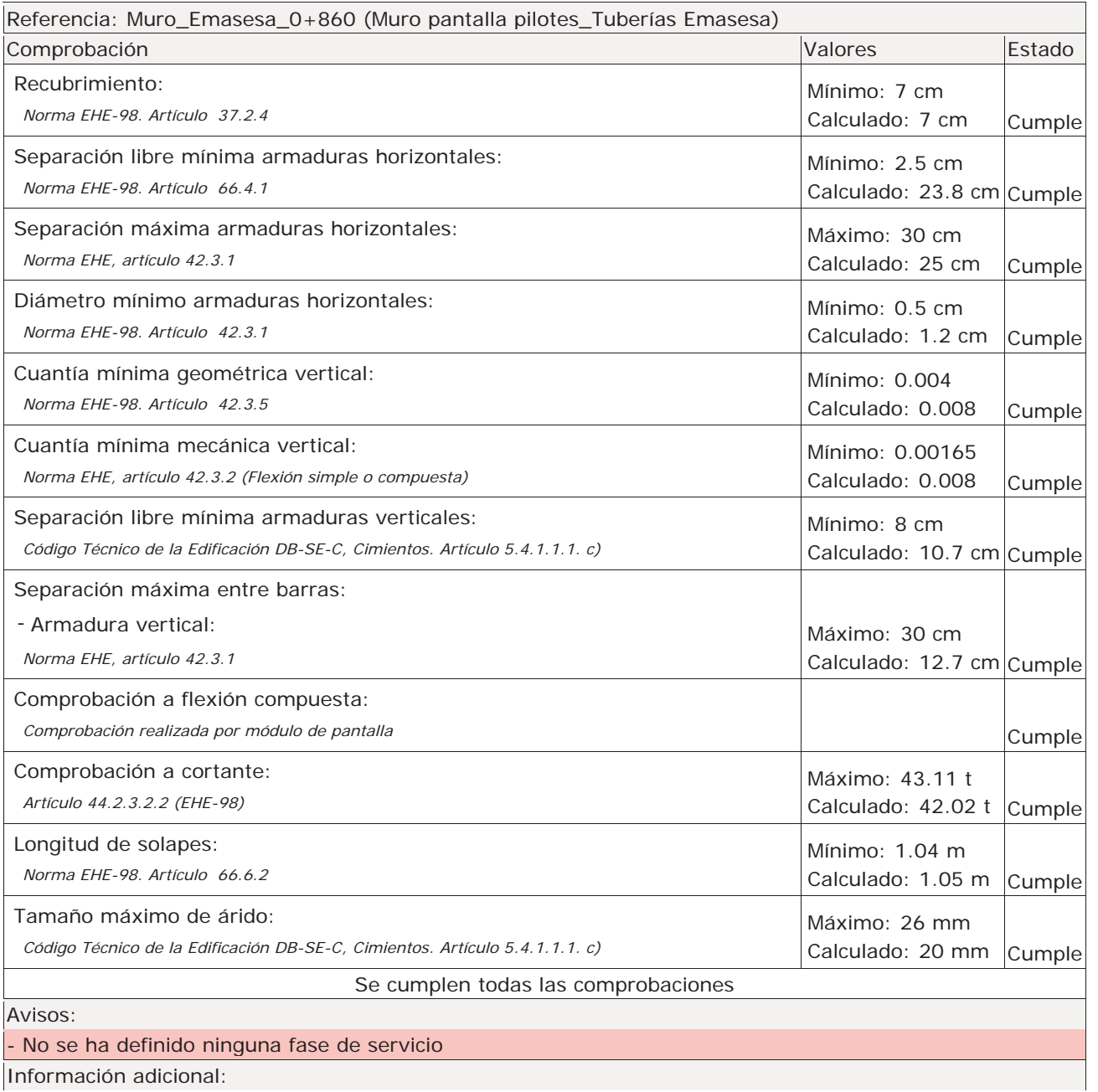

Referencia: Comprobaciones de estabilidad (Coeficientes pantalla pilotes\_Tuberías Emasesa)

### Comprobación

Relación entre el momento originado por los empujes pas momento originado por los empujes activos en el trasdós: Hipótesis básica:

## **Selección de listados**

Muro pantalla pilotes\_Tuberías Emasesa

máxima del acero: 4.432 t/cm²

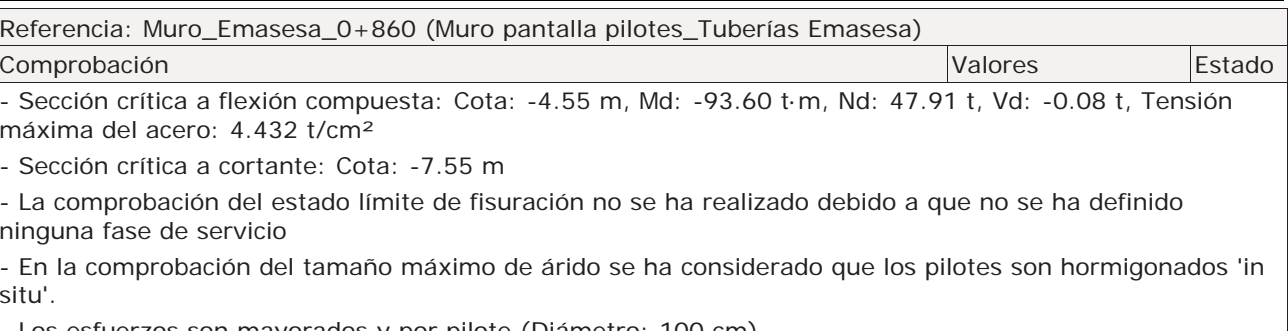

situ'.

- Los esfuerzos son mayorados y por pilote (Diámetro: 100 cm)

## **12.- COMPROBACIONES DE ESTABILIDAD (COEFICIENTES DE SEGURIDAD)**

- Obra de explotacion o mantenimiento EMASESA:

*Valor introducido por el usuario.* 

Relación entre el empuje pasivo total en el intradós y el empuje realmente movilizado en el intradós:

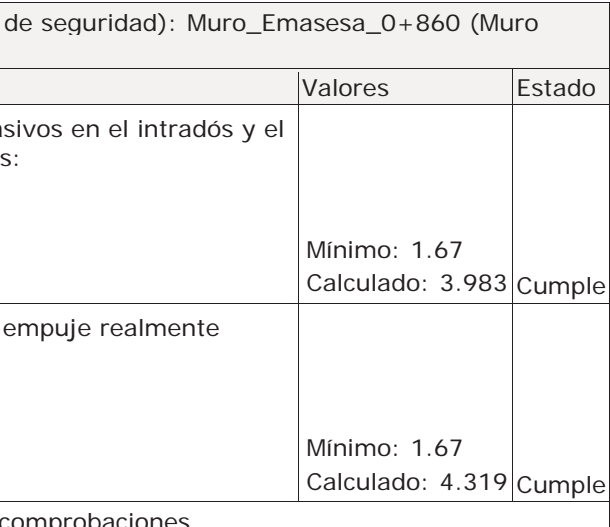

Hipótesis básica:

- Obra de explotacion o mantenimiento EMASESA:

*Valor introducido por el usuario.* 

Se cumplen todas las comprobaciones